# **OPIS PROGRAMU STUDIÓW**

### Kierunek **Inżynieria wzornictwa przemysłowego**

### Poziom : **6 PRK (studia I stopnia)**

### Profil **ogólnoakademicki**

1) dyscyplina, do której przyporządkowany jest kierunek, a w przypadku gdy kierunek jest przyporządkowany do więcej niż jednej dyscypliny, dyscyplina wiodąca oraz pozostałe dyscypliny, wraz ze wskazaniem procentowego udziału liczby punktów ECTS w łącznej liczbie punktów ECTS koniecznej do ukończenia studiów na danym poziomie:

### **inżynieria mechaniczna (51%)**

### **sztuki plastyczne i konserwacja dzieł sztuki (49%)**

- 2) forma studiów: stacjonarne
- 3) liczba semestrów studiów: **7**
- 4) łączna liczba godzin zajęć organizowanych przez uczelnię: **2510**
- 5) liczba punktów ECTS konieczna do ukończenia studiów: **210**
- 6) liczba punktów ECTS, jaką student musi uzyskać w ramach zajęć prowadzonych z bezpośrednim udziałem nauczycieli akademickich lub innych osób prowadzących zajęcia: **105**
- 7) liczba punktów ECTS, jaką student musi uzyskać w ramach zajęć z dziedziny nauk humanistycznych lub nauk społecznych: **7**
- 8) liczba punktów ECTS przyporządkowana zajęciom do wyboru: **63**
- 9) liczba punktów ECTS przypisana do zajęć związanych z prowadzoną działalnością naukową w dyscyplinie lub dyscyplinach, do których przyporządkowany jest kierunek studiów – dotyczy studiów o profilu ogólnoakademickim: **84**
- 10) liczba punktów ECTS przypisana do zajęć kształtujących umiejętności praktyczne dotyczy studiów o profilu praktycznym: **nie dotyczy**
- 11) w przypadku stacjonarnych studiów pierwszego stopnia liczba godzin zajęć z wychowania fizycznego: **60**
- 12) wymiar, zasady i forma odbywania praktyk zawodowych oraz liczba punktów ECTS, jaką student musi uzyskać w ramach praktyk: **160 godzin, 5 ECTS, praktyki indywidualne**
- 13) sposoby weryfikacji i oceny efektów uczenia się osiągniętych przez studenta w trakcie całego cyklu kształcenia: **egzaminy, zaliczenia, projekty, sprawozdania**
- 14) tytuł zawodowy nadawany absolwentom: **inżynier**

Tabela opisu efektów uczenia się dla kierunku studiów pierwszego i drugiego stopnia

**Politechnika Krakowska im. Tadeusza Kościuszki w Krakowie** 

**Nazwa wydziału lub wydziałów: Wydział Mechaniczny**

**Nazwa kierunku studiów: Inżynieria wzornictwa przemysłowego**

**Poziom studiów: I stopień**

**Profil studiów: ogólnoakademicki**

**Dziedzina lub dziedziny nauki:<sup>1</sup> nauki inżynieryjno-techniczne i dziedzina sztuki**

**Dyscyplina lub dyscypliny naukowe z określeniem procentowego udziału efektów uczenia się dla każdej dyscypliny: 1**

inżynieria mechaniczna (51%) sztuki plastyczne i konserwacja dzieł sztuki (49%)

**Poziom Polskiej Ramy Kwalifikacji:<sup>2</sup> 6** PRK

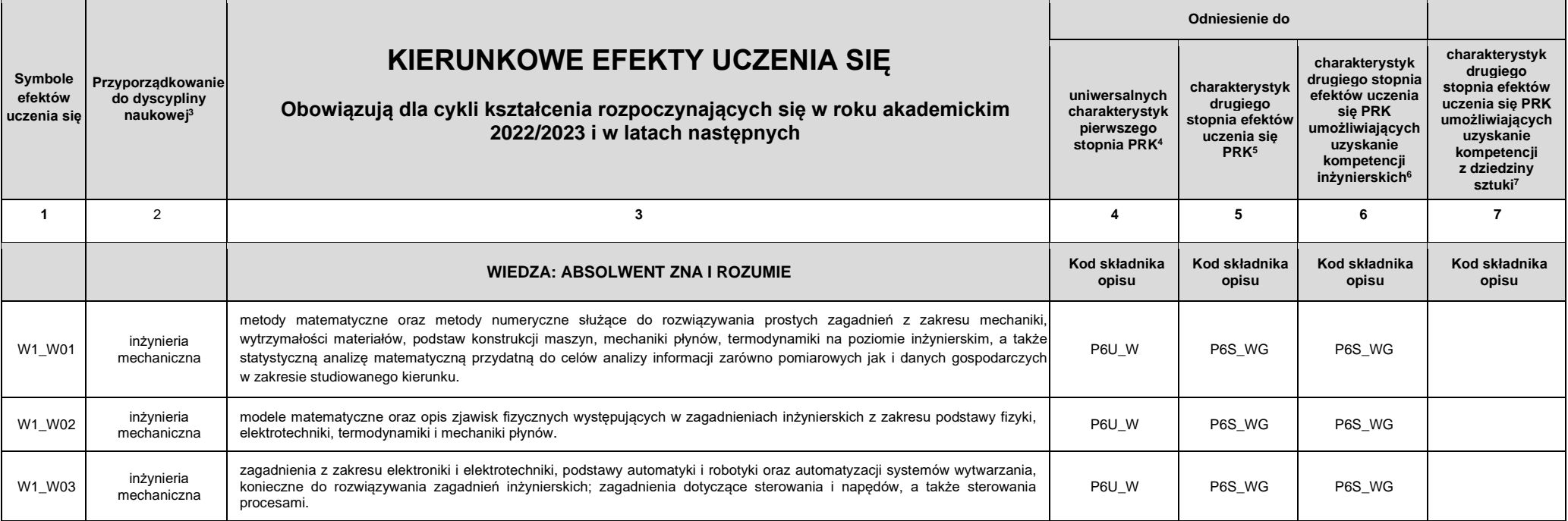

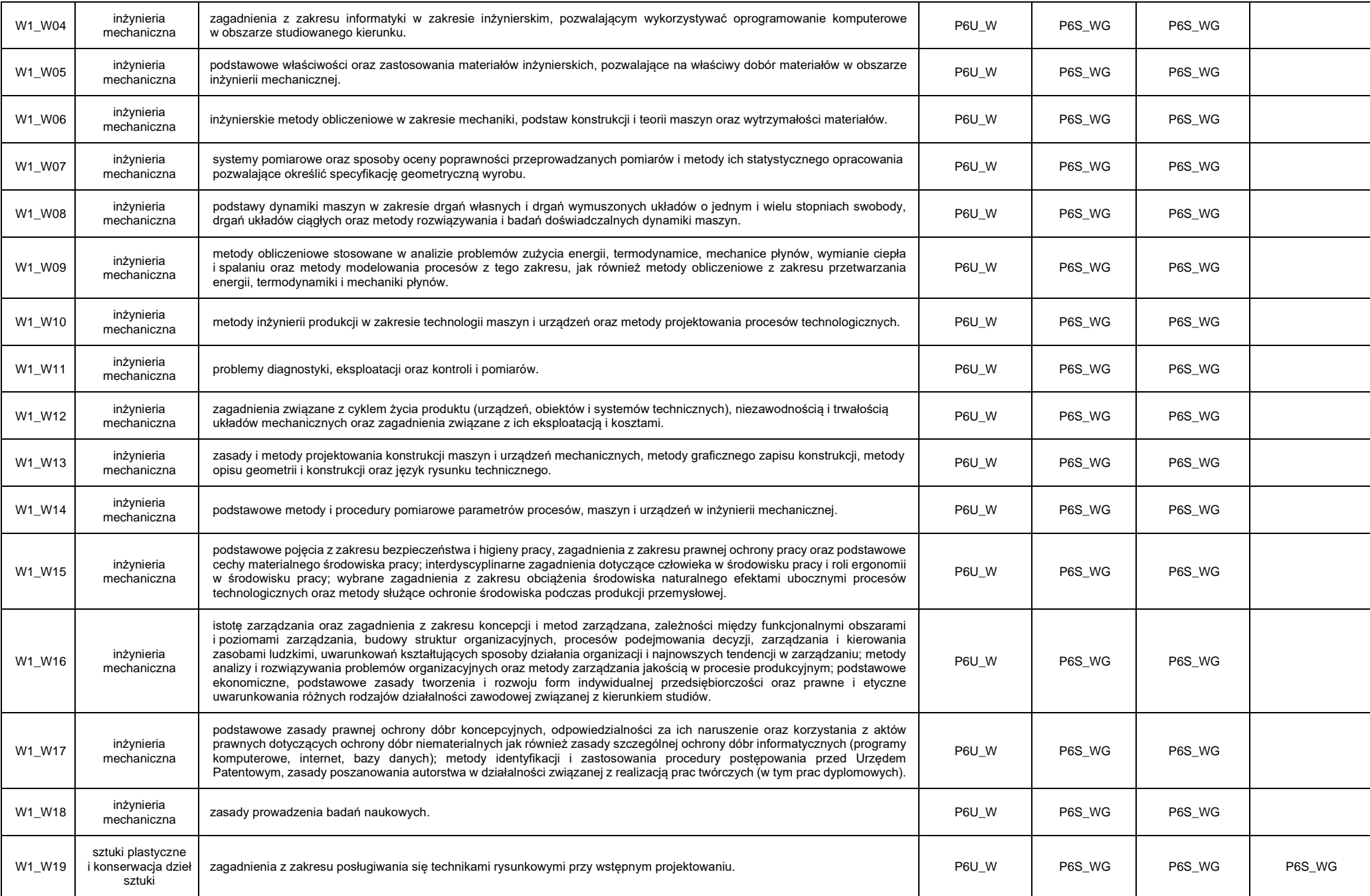

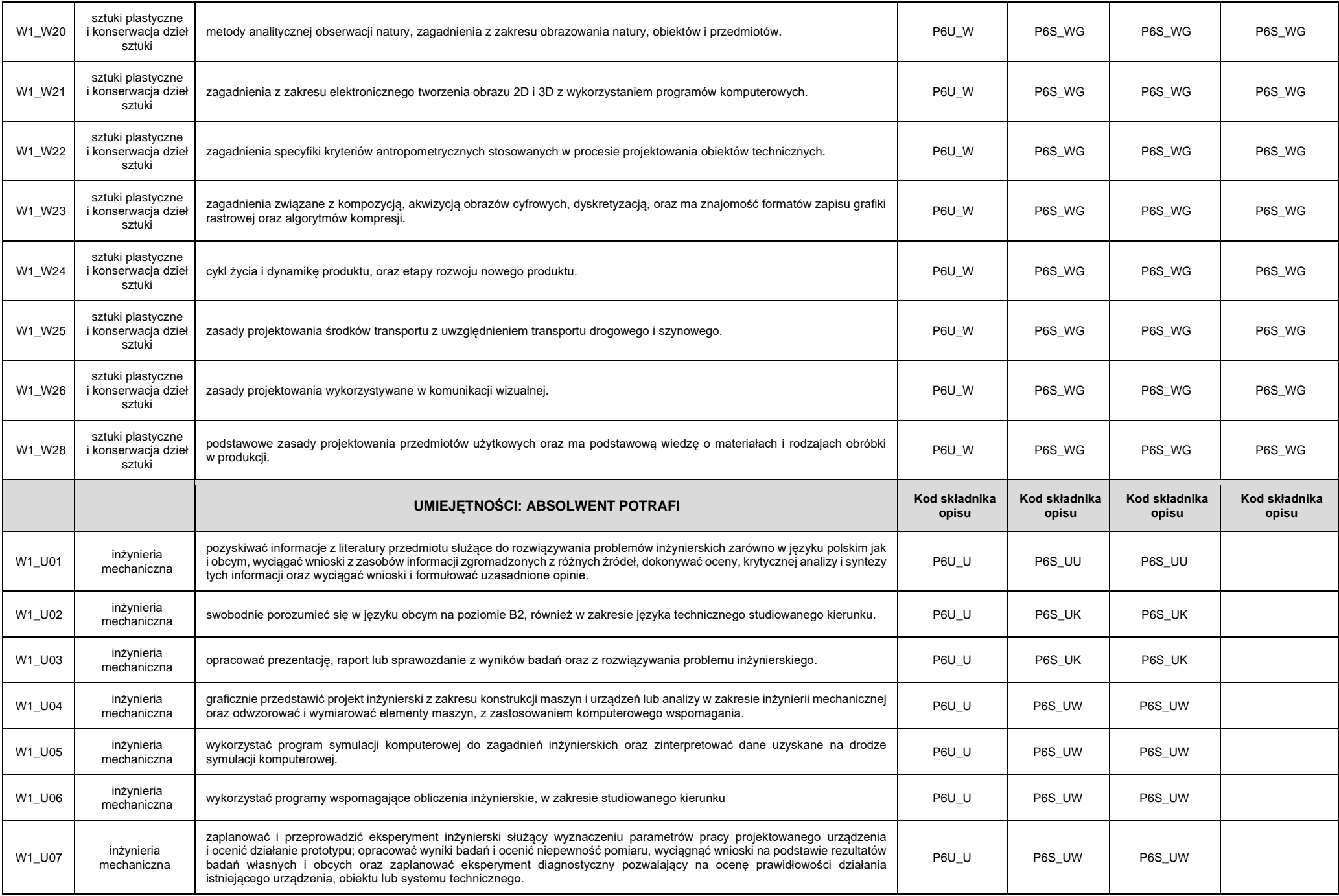

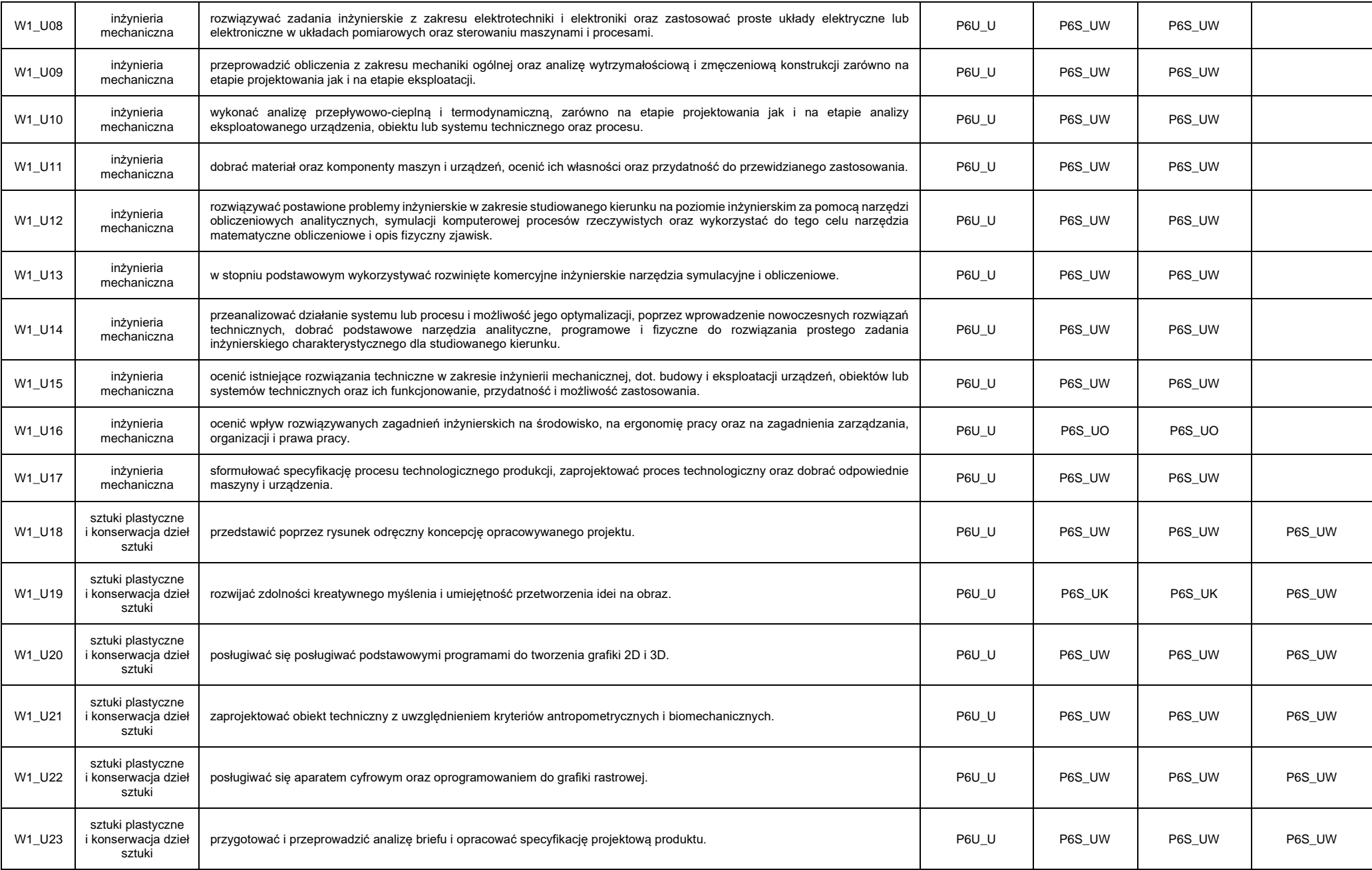

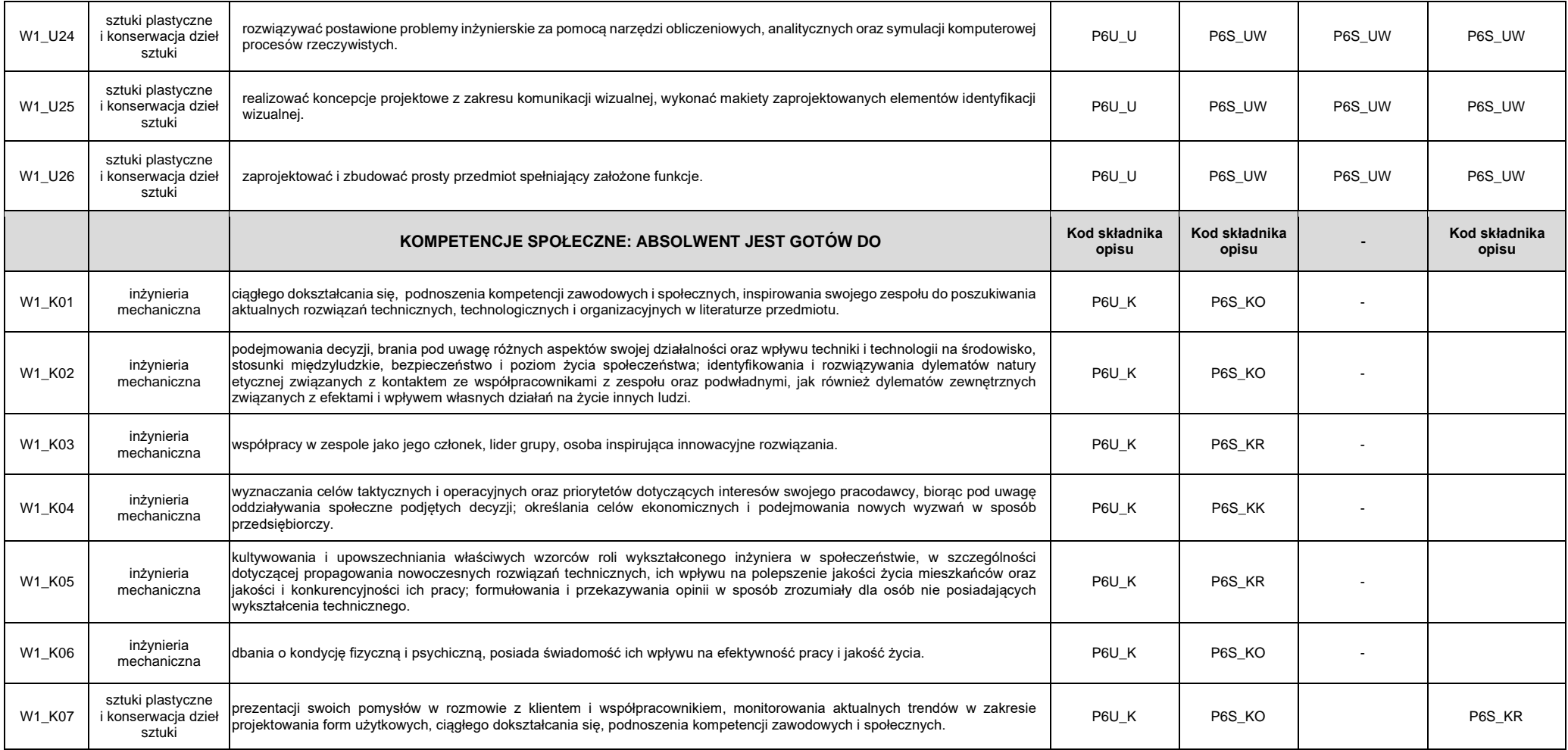

#### **Objaśnienia używanych symboli:**

1.Uniwersalne charakterystyki poziomów PRK (pierwszego stopnia):

**P** = poziom PRK (6, 7)

**U** = charakterystyka uniwersalna

### **W = wiedza**

**U = umiejętności** 

**K = kompetencje społeczne** 

Przykłady:

**P6U\_W** = poziom 6 PRK, charakterystyka uniwersalna, wiedza *"w zaawansowanym stopniu – fakty, teorie, metody oraz złożone zależności między nimi. różnorodne, złożone uwarunkowania prowadzonej działalności."* 

**P7U\_W** = poziom 7 PRK, charakterystyka uniwersalna, wiedza

*"w pogłębiony sposób wybrane fakty, teorie, metody oraz złożone zależności między nimi, także w powiązaniu z innymi dziedzinami. różnorodne, złożone uwarunkowania i aksjologiczny kontekst prowadzonej działalności."* 

2.Charakterystyki poziomów PRK typowe dla kwalifikacji uzyskiwanych w ramach szkolnictwa wyższego (drugiego stopnia):

 $P = poziom PRK (6, 7)$ 

**S** = charakterystyka typowa dla kwalifikacji uzyskiwanych w ramach szkolnictwa wyższego

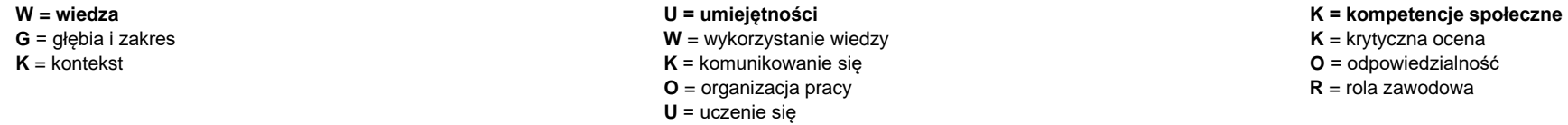

Przykłady:

**P6S\_WG** = poziom 6 PRK, charakterystyka typowa dla kwalifikacji uzyskiwanych w ramach szkolnictwa wyższego, wiedza- głębia i zakres

*"w zaawansowanym stopniu – wybrane fakty, obiekty i zjawiska oraz dotyczące ich metody i teorie wyjaśniające złożone zależności między nimi, stanowiące podstawową wiedzę ogólną z zakresu dyscyplin*  naukowych lub artystycznych tworzących podstawy teoretyczne oraz wybrane zagadnienia z zakresu wiedzy szczegółowej – właściwe dla programu studiów, a w przypadku studiów o profilu praktycznym – *również zastosowania praktyczne tej wiedzy w działalności zawodowej związanej z ich kierunkiem"* 

**P7S** WG = poziom 7 PRK, charakterystyka typowa dla kwalifikacji uzyskiwanych w ramach szkolnictwa wyższego, wiedza - głębia i zakres

*"w pogłębionym stopniu – wybrane fakty, obiekty i zjawiska oraz dotyczące ich metody i teorie wyjaśniające złożone zależności między nimi, stanowiące zaawansowaną wiedzę ogólną z zakresu dyscyplin naukowych lub artystycznych tworzących podstawy teoretyczne, uporządkowaną i podbudowaną teoretycznie wiedzę obejmującą kluczowe zagadnienia oraz wybrane zagadnienia z zakresu zaawansowanej*  wiedzy szczegółowej – właściwe dla programu studiów, a w przypadku studiów o profilu praktycznym – również zastosowania praktyczne tei wiedzy w działalności zawodowej zwiazanej z ich kierunkiem", główne *tendencje rozwojowe dyscyplin naukowych lub artystycznych do których jest przyporządkowany kierunek studiów – w przypadku studiów o profilu ogólnoakademickim."* 

3.W przypadku braku *Kodu składnika opisu* należy wprowadzić poziomą kreskę.

1 W przvpadku wiecei niż iednei dziedziny nauki/sztuki lub dyscypliny naukowei/artystycznei należy wpisać wszystkie, zgodnie z rozporządzeniem Ministra Nauki i Szkolnictwa Wyższego z dnia 20 września 2018 r. w sprawie dzie i dyscyplin naukowych oraz dyscyplin artystycznych (Dz.U. z 2018 r. poz.1818).

<sup>2</sup> Należy podać właściwy poziom Polskiej Ramy Kwalifikacji, zgodnie z ustawą z dnia 22 grudnia 2015 r. o Zintegrowanym Systemie Kwalifikacji (Dz.U. z 2020 r. poz. 226).

3 Należy podać nazwę dyscypliny naukowej, do której przyporządkowany został efekt uczenia się, zgodnie z rozporządzeniem Ministra Nauki i Szkolnictwa Wyższego z dnia 20 września 2018 r. w sprawie dziedzin nauki i dyscyplin oraz dyscyplin artystycznych.

4 Opis zakładanych efektów uczenia się dla kierunku studiów, poziomu i profilu uwzględnia uniwersalne charakterystyki pierwszego stopnia określone w ustawie z dnia 22 grudnia 2015 r. o Zintegrowanym Systemie Kwalifikacji, danego poziomu Polskiej Ramy Kwalifikacji.

5 Wszystkie charakterystyki drugiego stopnia efektów uczenia się określone w rozporządzeniu Ministra Nauki i Szkolnictwa Wyższego z dnia 14 listopada 2018 r. w sprawie charakterystyk drugiego stopnia efektów uczenia się dl na poziomach 6-8 Polskiej Ramy Kwalifikacji (Dz.U. 2018 r. poz. 2218) - część I.

6 Cześć III - charaktervstyki drugiego stopnia efektów uczenia się dla kwalifikacji na poziomach 6 i 7 Polskiej Ramy Kwalifikacji umożliwiających uzyskanie kompetencji inżynierskich (rozwinięcie opisów zawartych w części I w rozporządzeniu Ministra Nauki i Szkolnictwa Wyższego z dnia 14 listopada 2018 r. w sprawie charakterystyk drugiego stopnia efektów uczenia się dla kwalifikacji na poziomach 6-8 Polskiej Ramy Kwalifikacji.

7 Charaktervstvki drugiego stopnia efektów uczenia sie dla dziedziny sztuki, do której został przyporządkowany kierunek studiów dla kwalifikacji na poziomach 6 i 7 Polskiej Ramy Kwalifikacji znajdujące się w rozporządzeniu i Szkolnictwa Wyższego z dnia 14 listopada 2018 r. w sprawie charakterystyk drugiego stopnia efektów uczenia się Polskiej Ramy Kwalifikacji typowych dla kwalifikacji uzyskiwanych w ramach szkolnictwa wyższego po uzyskaniu na poziomie 4 – poziomy 6-8 –część II (rozwinięcie opisów zawartych w części I).

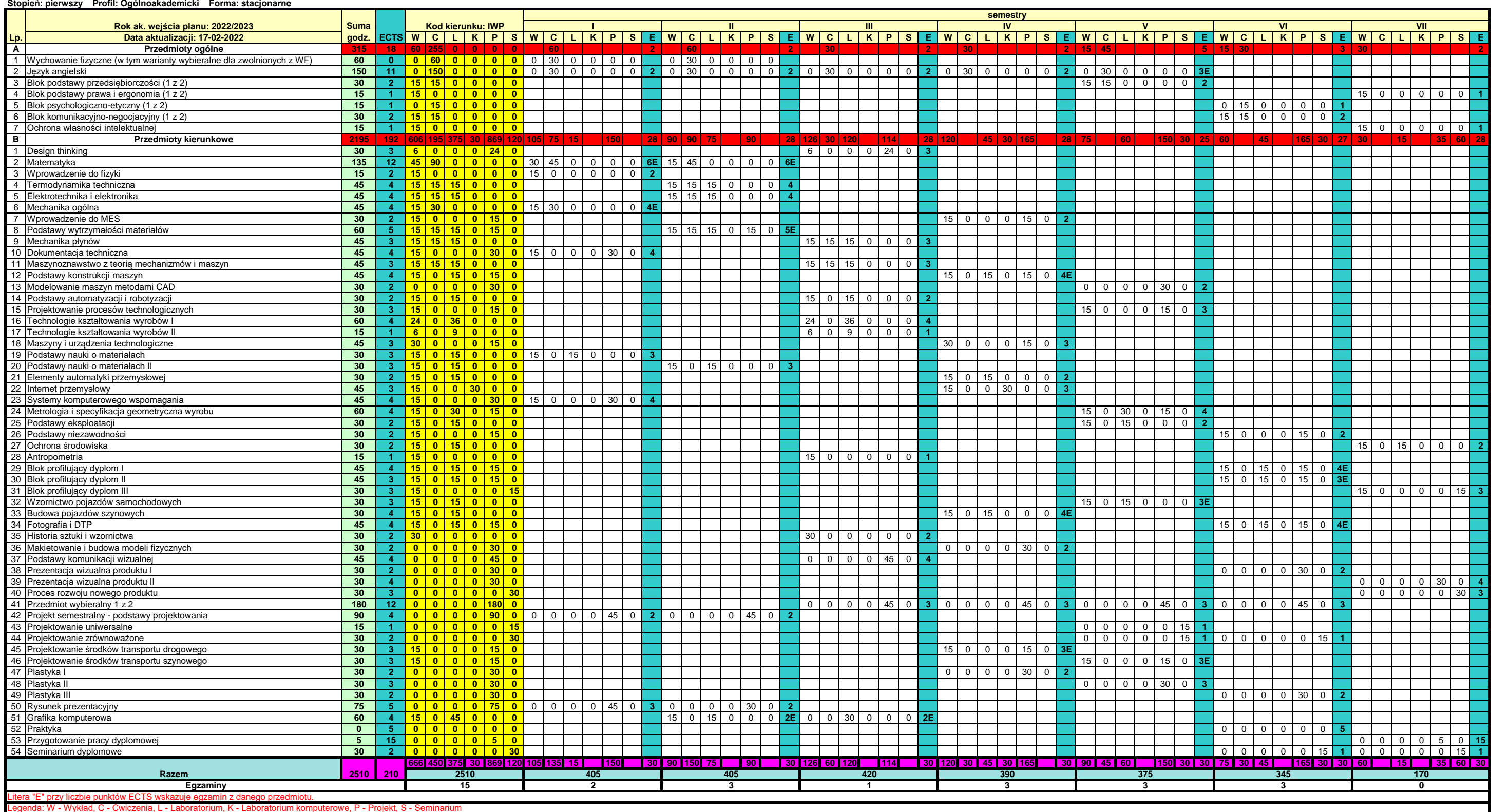

Legenda: W - Wykład, C - Ćwiczenia, L - Laboratorium, K - Laboratorium komputerowe, P - Projekt, S - Seminarium

#### **Wydział Mechaniczny**

**Kierunek: Inżynieria wzornictwa przemysłowego Specjalność: bez specjalności**

#### A1a Trening relaksacji - radzenie sobie ze stresem A1b Trening rozwoju emocjonalnego A8 Wychowanie fizyczne A3a Podstawy zarządzania A3b Ekonomika przedsiębiorstw A4a Podstawy prawa dla inżynieria A4b Bezpieczeństwo pracy i ergonomia A5a Etyka zawodu inżyniera A5b Socjologia i psychologia pracy A6a Komunikacja interpersonalna z elementami autoprezentacji A6b Negocjacje B29a Zaawansowane technologie wytwarzania B29b Zaawansowane projektowanie środków transportu drogowego B30a Zaawansowane systemy CAD B30b Zaawansowane projektowanie środków transportu szynowego B31a Zaawansowane zagadnienia wzornictwa produktu B31b Zintegrowane systemy projektowania B41aProjekt semestralny - projektowanie środków transportu B41bProjekt semestralny - projektowanie urządzeń przemysłowych B47a Działania wizualne - rysunek studyjny B47b Podstawy działań wizualnych B48a Działania wizualne 3D - kształtowanie przestrzenne B48b Działania wizualne 2D - obrazowanie na płaszczyźnie B49a Działania wizualne - proces twórczy **Plastyka II Plastyka III Blok profilujący dyplom I Blok profilujący dyplom II Blok profilujący dyplom III Przedmiot wybieralny 1 z 2 Plastyka I Wychowanie fizyczne (w tym warianty wybieralne dla zwolnionych z W Blok podstawy przedsiębiorczości (1 z 2) Blok podstawy prawa i ergonomia (1 z 2) Blok psychologiczno-etyczny (1 z 2) Blok komunikacyjno-negocjacyjny (1 z 2)**

B49b Działania wizualne - intermedia

# Politechnika Krakowska im. Tadeusza Kościuszki

# KARTA PRZEDMIOTU

obowiązuje studentów rozpoczynających studia w roku akademickim 2022/2023

Kierunek studiów: Automatyka i Robotyka|Energetyka|Informatyka|Informatyka Stosowana|Inżynieria Bezpieczeństwa|Inżynieria Biomedyczna|Inżynieria Materiałowa|Inżynieria Medyczna|Inżynieria Produkcji|Inżynieria Wzornictwa Przemysłowego|Inżynieria Środków Transportu (zmiana nazwy kierunku na Środki Transportu i Logistyka na drugim stopniu od roku akademickiego 2020/21.|Mechanika i Budowa Maszyn|Pojazdy Samochodowe|Systemy i Urządzenia Przemysłowe|Transport|Zarządzanie i Inżynieria Produkcji|Środki Transportu i Logistyka Profil: Ogólnoakademicki

Forma sudiów: stacjonarne Kod kierunku:

Stopień studiów:

Specjalności: Wszystkie specjalności

# 1 Informacje o przedmiocie

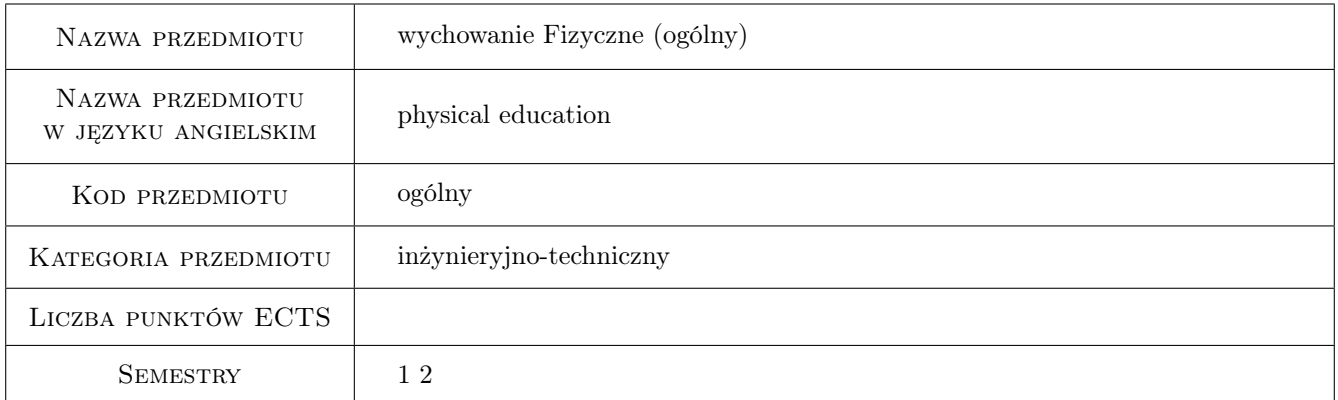

# 2 Rodzaj zajęć, liczba godzin w planie studiów

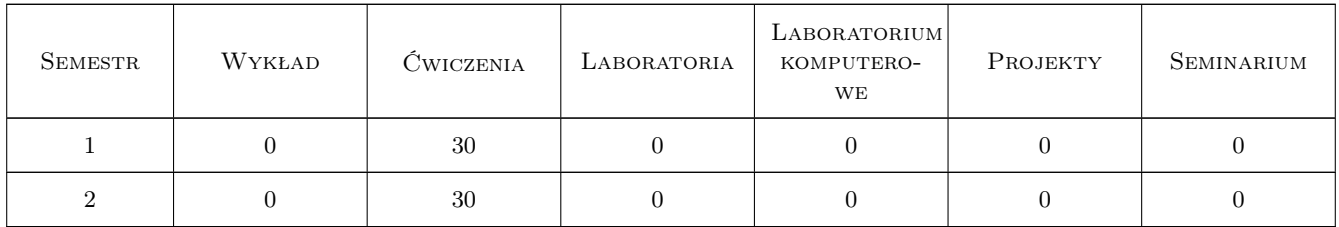

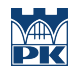

# 3 Cele przedmiotu

Cel 1 Cele przedmiotu: Cel 1. Zainteresowanie studentów kultura fizyczna i aktywnością sportowa; wdrożenie do systematycznej aktywności fizycznej oraz kształtowanie stałej potrzeby ruchu w dorosłym życiu; zapoznanie z różnymi formami aktywności fizycznej: sport, rekreacja i turystyka, rehabilitacja; wspomaganie harmonijnego rozwoju psychofizycznego studentów; nauczanie i doskonalenie podstawowych elementów technicznych i taktycznych z różnych dyscyplin sportowych; promowanie zdrowego stylu życia; kontrola i ocena poziomu sprawności fizycznej studentów na podstawie przeprowadzonych testów i sprawdzianów; aktywizacja do rywalizacji sportowej na różnych poziomach współzawodnictwa ( w grupach, na wydziałach, miedzy wydziałami, Małopolska Liga Akademicka, Akademickie Mistrzostwa Polski); mobilizacja szczególnie predysponowanych studentów do udziału w zajęciach specjalistycznych grup sportowych. Zajęcia praktyczne + wykłady + badania naukowo-diagnostyczne

# 4 Wymagania wstępne w zakresie wiedzy, umiejętności i innych **KOMPETENCJI**

1 Wymagania wstępne

### 5 Efekty kształcenia

- EK1 Wiedza Efekt kształcenia 1EK1. Wiedza: Student zna zasady bezpiecznego korzystania z obiektów, urządzeń, przyrządów związanych z uprawianiem różnych dyscyplin sportu, wie jak przygotować się do danego rodzaju zajęć sportowych, zna swoje predyspozycje i ograniczenia psychofizyczne. Student zna wpływ wysiłku fizycznego na organizm i jego aspekt zdrowotny oraz zna testy i sprawdziany oceniające sprawność fizyczną.
- EK2 Umiejętności Efekt kształcenia 2EK 2. Umiejętności: Student potrafi dobrać ubiór i sprzęt do danej dyscypliny sportowej, umie ocenić poziom swojej sprawności fizycznej i umiejętności technicznych oraz potrafi przeprowadzić rozgrzewkę. Student potrafi dobrać poziom wysiłku w celu podniesienia swojej sprawności psychofizycznej oraz kontrolować jej poziom wykonując podstawowe testy i sprawdziany.
- EK3 Wiedza Efekt kształcenia 3. Wiedza: Student zna podstawowe przepisy i elementy techniczno-taktyczne poszczególnych dyscyplin sportowych realizowanych w ramach programu nauczania.
- EK4 Umiejętności Efekt kształcenia 4Umiejętności: Student potrafi wykonać i wykorzystać w praktyce podstawowe elementy techniczno-taktyczne danej dyscypliny oraz zastosować przepisy w niej obowiązujące.
- EK5 Wiedza Efekt kształcenia 5Wiedza: Student specjalistycznej grupy sportowej zna szczegółowe przepisy oraz wymagania poziomu wydolności i umiejętności techniczno-taktycznych danej dyscypliny.
- EK6 Umiejętności Efekt kształcenia 6Umiejętności: Student bierze udział w rywalizacji sportowej na różnych poziomach współzawodnictwa sportowego w ramach zawodów uczelnianych, Małopolskiej Ligi Akademickiej i Akademickich Mistrzostw Polski.
- EK7 Wiedza Efekt kształcenia 7Wiedza: Studenci niezdolni z przyczyn zdrowotnych do uczestnictwa w programowych zajęciach wychowania fizycznego znają treści wychowania zdrowotnego realizowane w ramach zajęć teoretycznych przez CSiR.
- EK8 Kompetencje społeczne Efekt kształcenia 8Kompetencje społeczne: Student współpracuje w zespole , uczestniczy w rywalizacji sportowej, stosuje zasady fair play.

## 6 Treści programowe

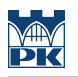

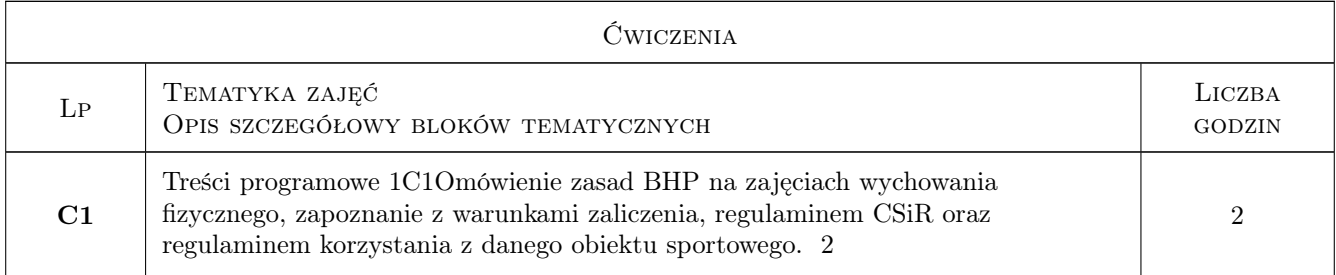

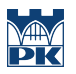

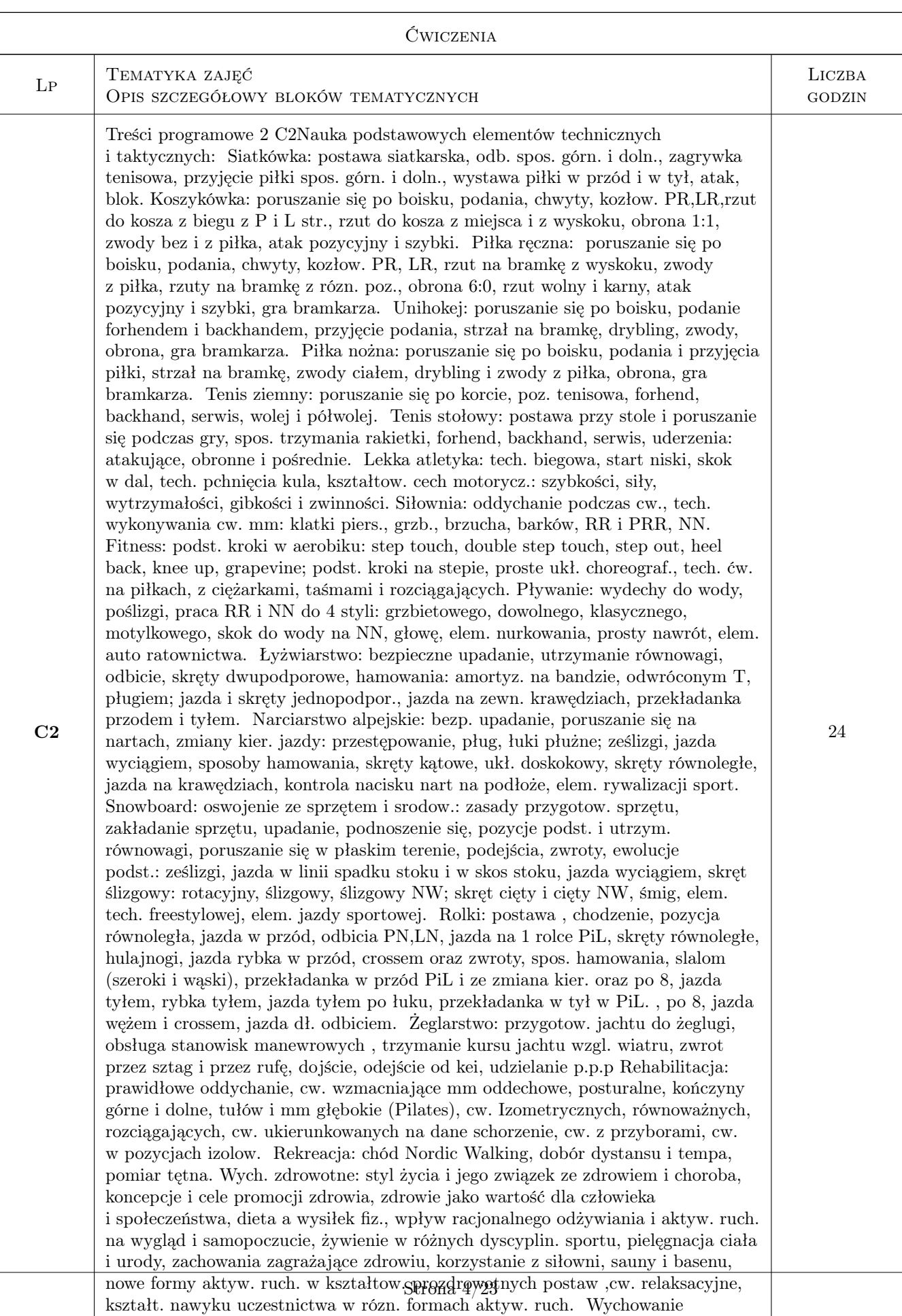

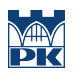

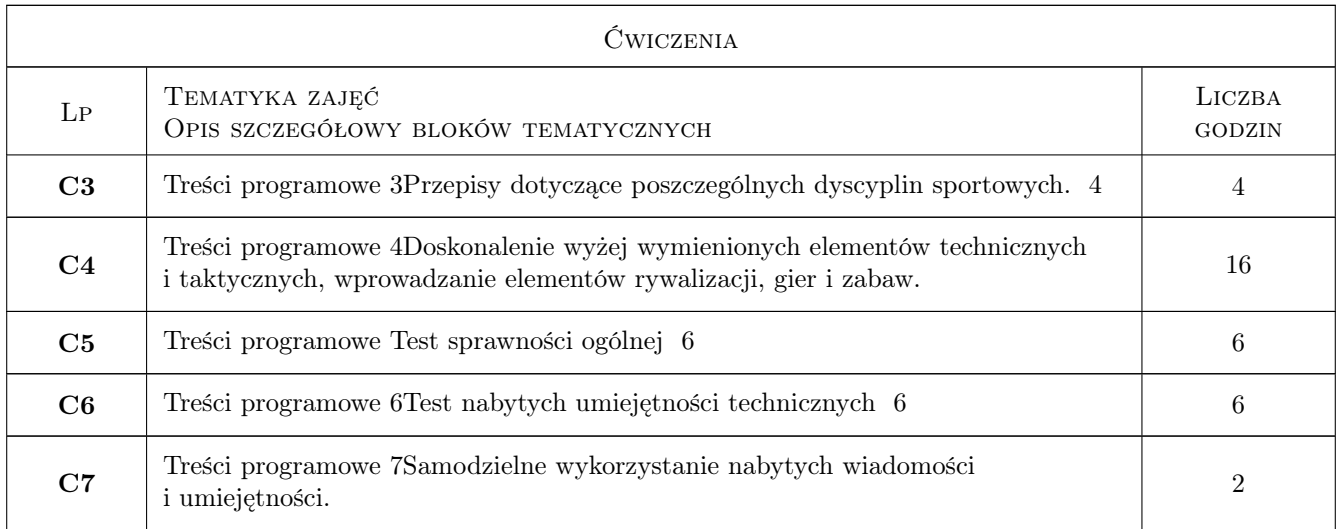

# 7 Narzędzia dydaktyczne

N1 Narzędzie 1Metody dydaktyczne: Ćwiczenia praktyczne

# 8 Obciążenie pracą studenta

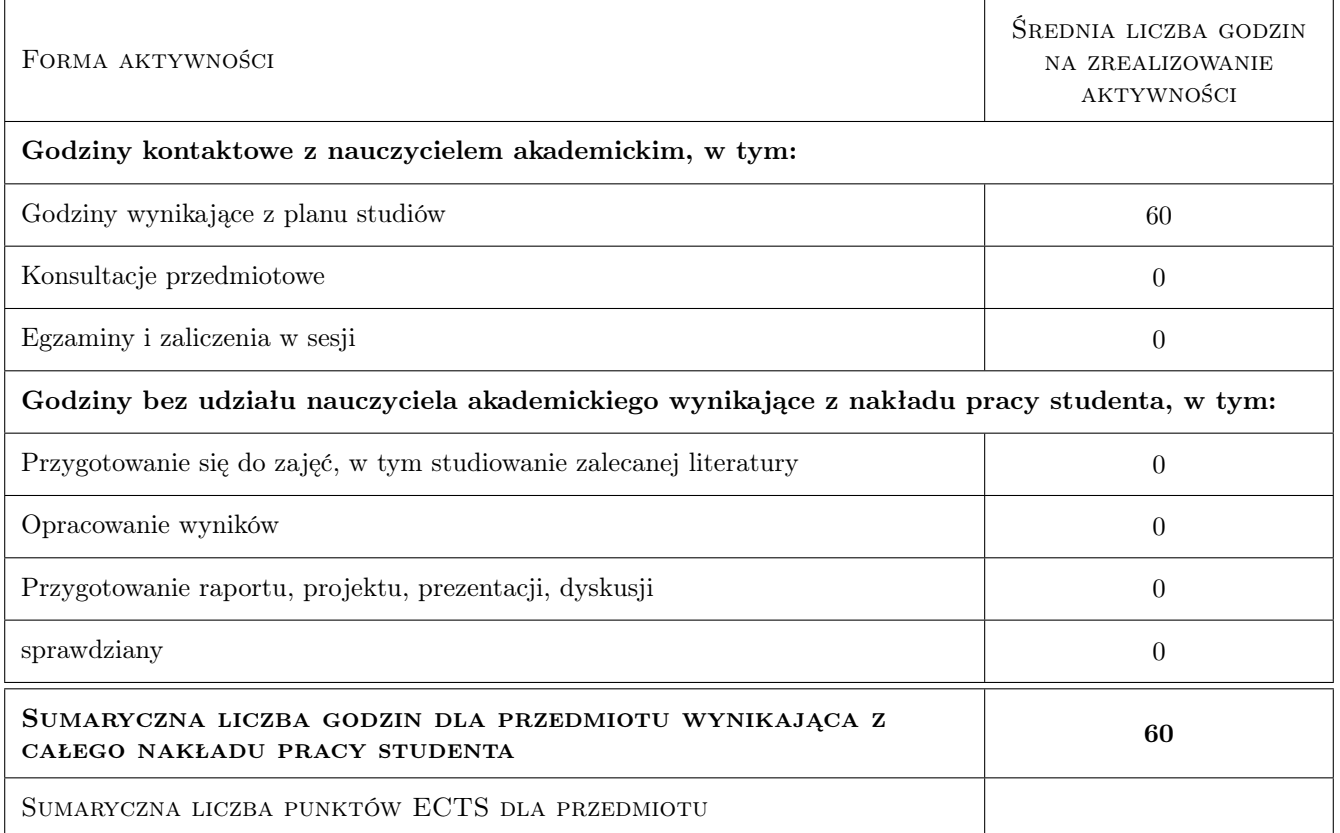

# 9 Sposoby oceny

.

### Ocena podsumowująca

P1 Ocena aktywność, frekwencja i testy sprawności oraz badania

#### Warunki zaliczenia przedmiotu

W1 Ocena obecność, umiejętności, aktywność

### Kryteria oceny

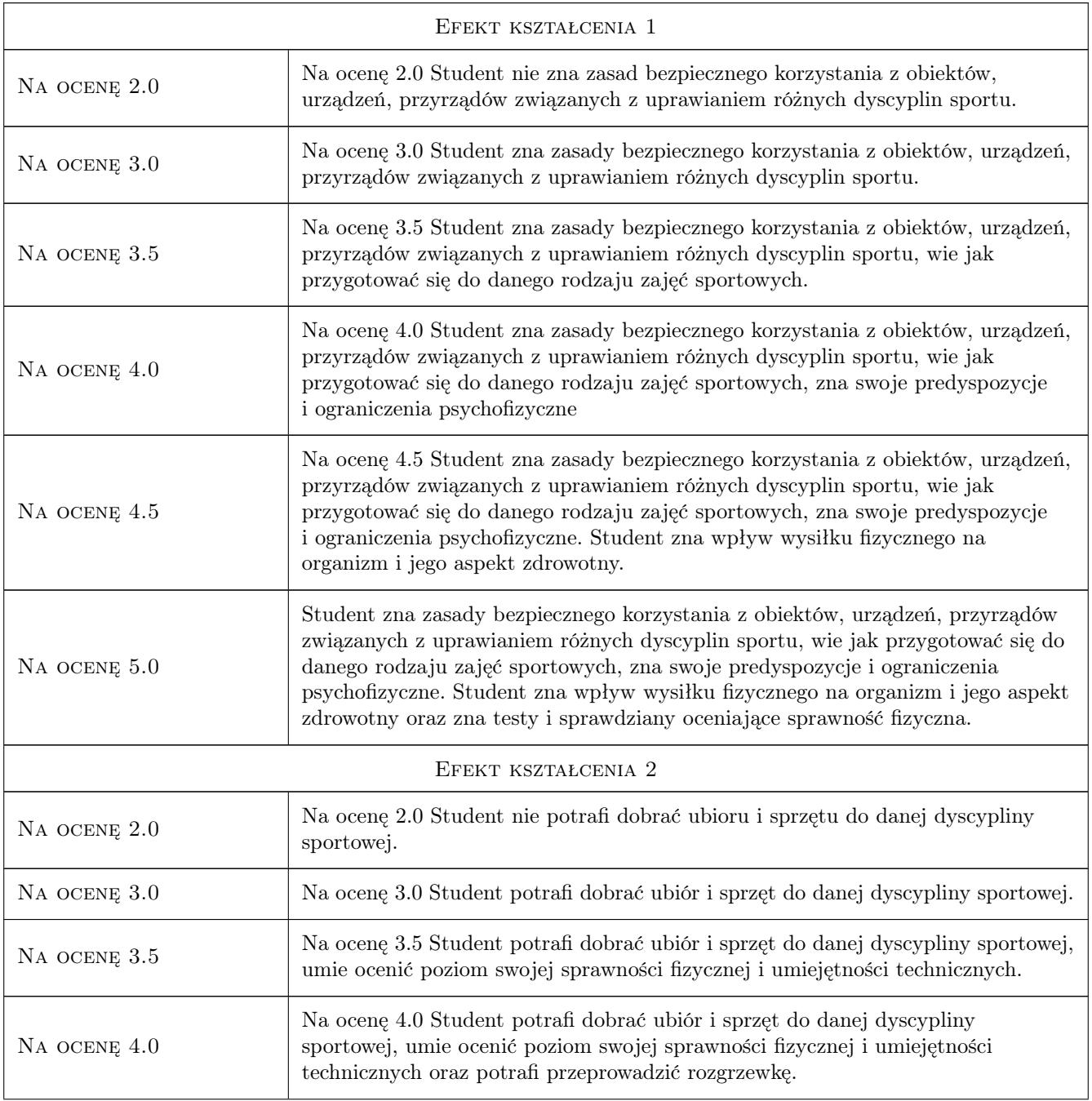

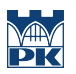

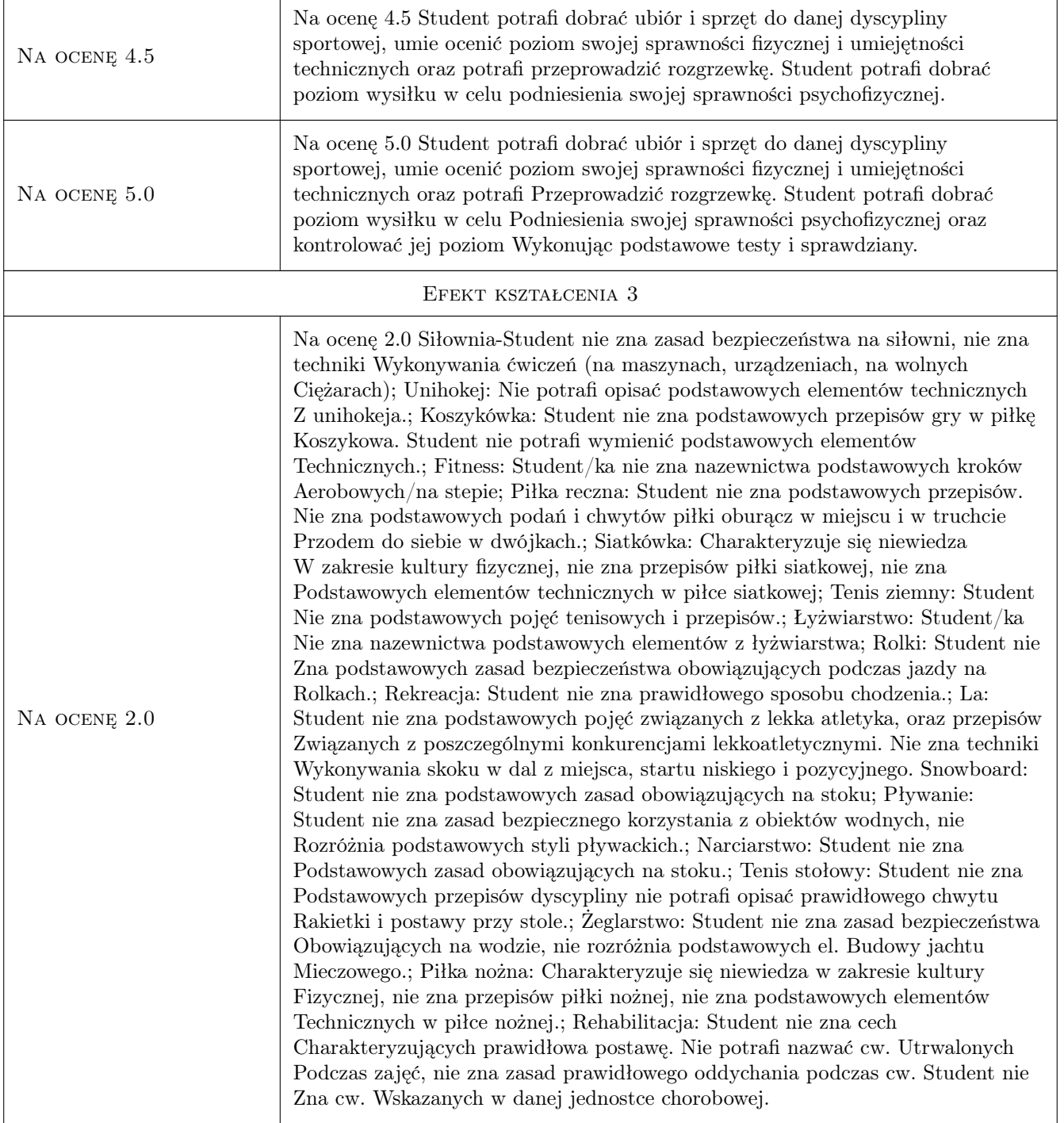

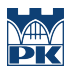

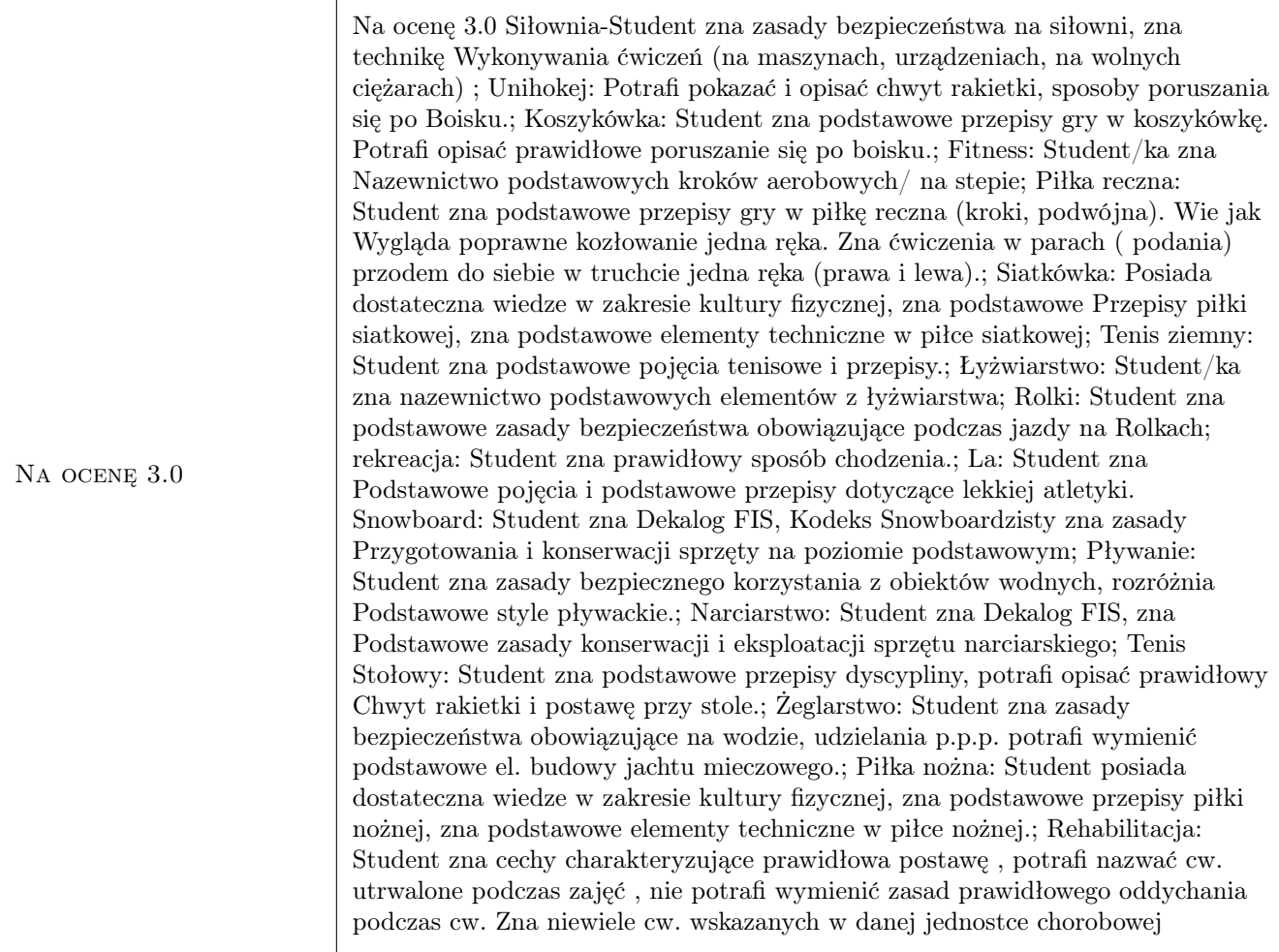

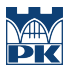

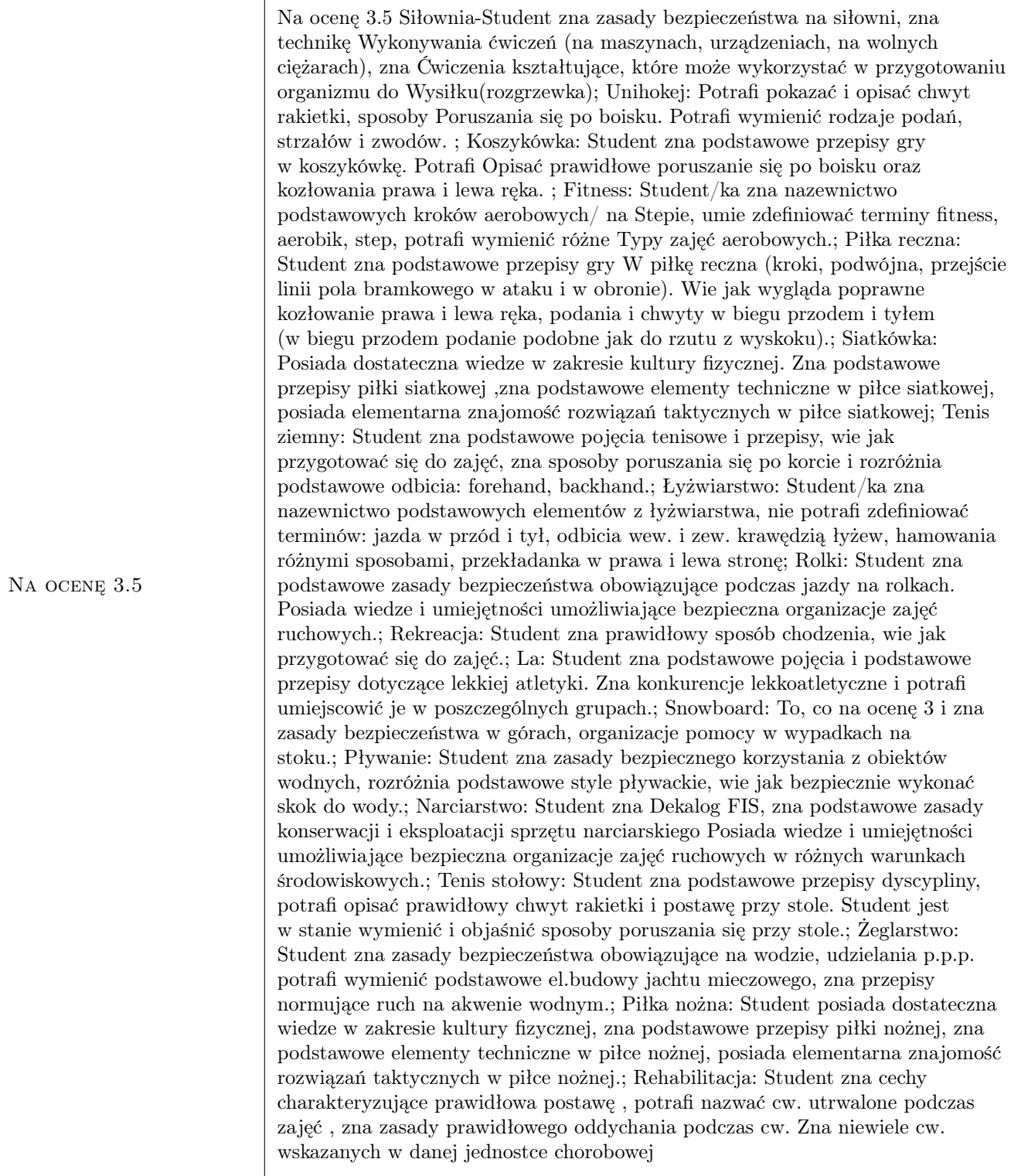

NA OCENE 4.0

Na ocenę 4.0 Siłownia-Student zna zasady bezpieczeństwa na siłowni, zna technikę wykonywania ćwiczeń (na maszynach, urządzeniach, na wolnych ciężarach), zna ćwiczenia kształtujące ,które może wykorzystać w przygotowaniu organizmu do wysiłku(rozgrzewka),posiada zasób ćwiczeń wzmacniające poszczególne partie mięśniowe ; Unihokej: Potrafi pokazać i opisać chwyt rakietki, sposoby poruszania się po boisku. Potrafi wymienić różne rodzaje podań, strzałów i zwodów. Posiada wiadomości niezbędne do rozpoznania i zastosowania odpowiednich elementów taktycznych obrony i ataku.; Koszykówka: Student zna podstawowe przepisy gry w koszykówkę. Potrafi opisać prawidłowe poruszanie się po boisku oraz kozłowania prawa i lewa ręka. Student potrafi opisać technikę rzutu do kosza z miejsca oraz biegu. ; Fitness: Student/ka zna nazewnictwo podstawowych kroków aerobowych/ na stepie, umie zdefiniować terminy fitness. aerobik, step, potrafi wymienić różne typy zajęć aerobowych oraz wie, które ćwiczenia wzmacniają górne i dolne partie mięśniowe.; Piłka reczna: Student zna podstawowe przepisy gry w piłkę reczna (kroki, podwójna, przejście linii pola bramkowego, rzut wolny). Wie jak wygląda kozłowanie prawa i lewa ręka oraz podania piłki w biegu dwójkami zakonczone rzutem z wyskoku do bramki bez bramkarza. ; Siatkówka: Posiada wystarczająca wiedze w zakresie kultury fizycznej, zna podstawowe przepisy piłki siatkowej i potrafi je zastosować w praktyce, zna elementy techniczne w piłce siatkowej, posiada dobra znajomość rozwiązań taktycznych w piłce siatkowej; Tenis ziemny: Student zna podstawowe pojęcia tenisowe i przepisy, wie jak przygotować się do zajęć, zna sposoby poruszania się po korcie i rozróżnia podstawowe odbicia: forhend, backhand, wolej, serwis; wie jak liczy się punkty podczas meczu.; Łyżwiarstwo: Student/ka zna nazewnictwo podstawowych elementów z łyżwiarstwa, potrafi zdefiniować terminy: jazda w przód i tył, odbicia wew. i zew. krawędzią łyżew, hamowania różnymi sposobami, przekładanka w prawa i lewa stronę oraz zna założenia techniczne w/w elementów celem ich wdrożenia w praktyce.; Rolki: Student zna podstawowe zasady bezpieczeństwa obowiązujące podczas jazdy na rolkach. Posiada wiedze i umiejętności umożliwiające bezpieczna organizacje zajęć ruchowych. Potrafi przeprowadzić rozgrzewkę.; Rekreacja: Student zna prawidłowy sposób chodzenia, wie jak przygotować się do zajęć, wie jak dobrać kije.; La: Student zna podstawowe pojęcia i podstawowe przepisy dotyczące lekkiej atletyki. Zna konkurencje lekkoatletyczne i potrafi umiejscowić je w poszczególnych grupach. Zna ćwiczenia, które można wykorzystać w rozgrzewce lekkoatletycznej. Zna technikę wykonywania startu niskiego i pozycyjnego oraz technikę pokonywania płotków lekkoatletycznych. Snowboard: J.W. oraz potrafi bezpiecznie zorganizowac zajęcia ruchowe w górach; Pływanie: Student zna zasady bezpiecznego korzystania z obiektów wodnych, rozróżnia podstawowe style pływackie, wie jak bezpiecznie wykonać skok do wody, zna ćwiczenia doskonalące poszczególne style pływackie.; Narciarstwo: Student zna Dekalog FIS, zna podstawowe zasady konserwacji i eksploatacji sprzętu narciarskiego Posiada wiedze i umiejętności umożliwiające bezpieczna organizacje zajęć ruchowych w różnych warunkach środowiskowych, zna zasady udzielania pierwszej pomocy przedmedycznej; Tenis stołowy: Student zna podstawowe przepisy dyscypliny, potrafi opisać prawidłowy chwyt rakietki i postawę przy stole. Student jest w stanie wymienić i objaśnić sposoby poruszania się przy stole. Jest w stanie rozróżnić i opisać podstawowe rodzaje uderzeń w tenisie stołowym.; Żeglarstwo: Student zna zasady bezpieczeństwa obowiązujące na wodzie, udzielania p.p.p. potrafi wymienić podstawowe el. budowy jachtu mieczowego, zna przepisy normujące ruch na akwenie wodnym, potrafi wymienić kursy jachtu wzg. wiatru.; Piłka nożna: Student posiada wystarczająca wiedze w zakresie kultury fizycznej, zna podstawowe przepisy piłki nożnej i potrafi je zastosować w praktyce, zna elementy techniczne w piłce nożnej, posiada dobra znajomość rozwiązań taktycznych w piłce nożnej.; Rehabilitacja: Student zna cechy charakteryzujące prawidłowa postawę , zna zasady prawidłowego oddychania podczas cw. Potrafi nazwać cw. utrwalone podczas zajęć. Zna wiele cw. Wskazanych w dancj<sub>t</sub> jednostco chorobowej, zna ćw. wzmacniające i rozciągające

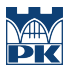

NA OCENE 4.5 Na ocenę 4.5 Siłownia-Student zna zasady bezp. na siłowni, zna techn. wykonywania cw., zna ćw. kształtujące ,które może wykorzystać w przygotow. organizmu do wysiłku(rozgrzewka),posiada zasób cw. wzmacniające poszczególne partie mięśniowe ;Unihokej: Zna sposoby poruszania się po boisku. Potrafi wymienić różne rodzaje podań, strzałów i zwodów. Posiada wiadomości niezbędne do rozpoznania i zastosowania odpowiednich elem. taktycznych obrony i ataku. ; Koszykówka: Student zna podstawowe przepisy gry w koszykówkę. Potrafi opisać prawidłowe poruszanie się po boisku oraz kozłowania PR i LR. Student potrafi opisać technikę rzutu do kosza z miejsca oraz biegu. ; Fitness: Student zna nazewnictwo podstawowych kroków aerobowych/ na stepie, umie zdefiniować terminy fitness. aerobik, step, potrafi wymienić różne typy zajęć aerobowych oraz wie, które cw. wzmacniają górne i dolne partie mm. ; Piłka reczna: Student zna podstawowe przepisy gry w piłkę reczna . Wie jak wygląda kozłowanie PR i LR oraz podania piłki w biegu dwójkami zakończone rzutem z wyskoku. ; Siatkówka: Zna podstawowe przepisy piłki siatkowej i potrafi je zastosować w praktyce, zna elementy techn. w piłce siatkowej, posiada dobra znajomość rozwiązań taktycznych w piłce siatkowej; Tenis ziemny: Student zna podstawowe pojęcia tenisowe i przepisy, wie jak przygotować się do zajęć, zna sposoby poruszania się po korcie i rozróżnia podstawowe odbicia: Fh, Bh, wolej, serwis; wie jak liczy się punkty podczas meczu.; Łyżwiarstwo: Student zna nazewnictwo podst. elem. z łyżwiarstwa, potrafi zdefiniować terminy: jazda w przód i tył, odbicia wew. i zew. krawędzią łyżew, hamowania różnymi sposobami, przekładanka w prawa i lewa stronę oraz zna założenia techniczne w/w elementów celem ich wdrożenia w praktyce.; Rolki: Student zna podstawowe zasady bezp. obowiązujące podczas jazdy na rolkach. Posiada wiedze i umiejętności umożliwiające bezp. org. zajęć ruch. Potrafi przeprowadzić rozgrzewkę.; Rekreacja: Student zna prawidłowy sposób chodzenia, wie jak przygotować sie do zajęć, wie jak dobrać kije.; La: Student zna podst. pojęcia i podst. przepisy LA. Zna konkurencje LA i potrafi umiejscowić je w poszczególnych grupach. Zna cw., które można wykorzystać w rozgrzewce LA. Zna techn. wykon. startu niskiego i pozycyjnego oraz technikę pokonywania płotków LA. Snowboard: J.W. oraz potrafi bezp. zorganizować zajęcia ruchowe w górach; Pływanie: Student zna zasady bezp. korzystania z obiektów wodnych, rozróżnia podst. style pływackie, wie jak bezp. wykonać skok do wody, zna cw. doskonalące poszczególne style pływackie.; Narciarstwo: Student zna Dekalog FIS, zna podst. zasady konserwacji i eksploatacji sprzętu narciarskiego Posiada wiedze i umiejętności umożliwiające bezp. org. zajęć ruchowych w różnych warunkach środowiskowych, zna zasady udzielania p.p.p.; Tenis stołowy: Student zna podst. przepisy dyscypliny, potrafi opisać prawidłowy chwyt rakietki i postawę przy stole. Student jest w stanie wymienić sposoby poruszania się przy stole. Potrafi rozróżnić i opisać podstawowe rodzaje uderzeń w tenisie stołowym.; Żeglarstwo: Student zna zasady bezp. obowiązujące na wodzie, udzielania p.p.p. potrafi wymienić podstawowe el. budowy jachtu mieczowego, zna przepisy ruchu na śródlądziu, potrafi wymienić kursy jachtu wzg. wiatru.; Piłka nożna: Zna podstawowe przepisy piłki nożnej i potrafi je zastosować w praktyce, zna elem. techn. piłce nożnej, posiada dobra znajomość rozwiązań taktycznych w piłce nożnej.; Rehabilitacja: Student zna cechy poprawnej postawy , zna zasady prawidłowego oddychania podczas cw. Potrafi nazwać cw. utrwalone podczas zajęć. Zna wiele cw. wskazanych w danej jednostce chorobowej , zna cw. wzmacniające i rozciągające

NA OCENE 5.0

Na ocenę 5.0 Siłownia-jak na 4,5 oraz wie na czym polega trening aerobowy i piramidowy ,wie w jaki sposób może zbadać własny rozwój , zna podstawy zdrowego żywienia; Unihokej: jak na 4,5 oraz zna zasady gry w unihokeja w stopniu zadowalającym. Potrafi opisać nauczone zagrywki i elementy taktyki.; Koszykówka: jak na 4,5 oraz student potrafi objaśnić techn. wykon. pivoty oraz wymienić i objaśnić zwody z piłka i bez piłki. Student potrafi objaśnić krok odstawo dostawny i scharakteryzować grę 1: 1 w obronie i ataku.; Fitness: jak na 4,5 oraz zna definicje stretchingu.; Piłka reczna: Student zna podst. przepisy gry w piłkę ręczna (kroki, podwójna, przejście linii pola bramkowego, rzut karny, rzut wolny, faul). Wie jak poprawnie wykonać podanie piłki w dwójkach i trójkach bez zmiany miejsc zakończone rzutem z wyskoku do bramki. Wie jak poprawnie wykonać wyjście do ataku szybkiego zakończone rzutem z wyskoku do bramki.; Siatkówka: Zna bardzo dobrze przepisy piłki siatkowej i potrafi je zastosować w praktyce, zna bardzo dobrze elementy techn. w piłce siatkowej, posiada bardzo dobra znajomość rozwiązań taktycznych w piłce siatkowej; Tenis ziemny: Student zna podst. pojęcia tenisowe i przepisy, wie jak przygotować się do zajęć, zna sposoby poruszania się po korcie i rozróżnia podstawowe odbicia: Fh, Bh, wolej, półwolej, serwis; wie jak liczy się punkty podczas meczu, wie, czym różni się gra singlowa od deblowej, zna cw. doskonalące elem. techn.; Łyżwiarstwo: jak na 4,5 oraz Wie jak cw. techn. wpływaja na doskonalenie poszczególnych partii mm. Zna przepisy w łyzwiarstwie szybkim i figurowym oraz hokeju.; Rolki: Student zna podst. zasady bezp. obowiązujące podczas jazdy na rolkach. Posiada wiedze i umiejętności umożliwiające bezp. org. zajęć ruchowych. Potrafi przeprowadzić rozgrzewkę. Posiada wiedze zwiazana z wpływem cw. fizycznych na zdrowie. Zna zasady udzielania p.p.p.; Rekreacja: Student zna prawidłowy sposób chodzenia, wie jak przygotować się do zajęć, wie jak dobrać kije i jak się nimi prawidłowo posługiwać, zna zasady doboru dystansu i tempa marszu.; LA: Student zna pojęcia i przepisy dotyczące LA. Zna konkurencje LA i potrafi umiejscowić je w poszczególnych grupach. Zna cw., które można wykorzystać w rozgrzewce LA. Zna techn. wykonywania startu niskiego i pozycyjnego oraz techn. pokonywania płotków LA. Zna technikę pomiaru tętna, oraz testy sprawdzające sprawność motoryczna. Ma duże wiadomości z zakresu LA i potrafi wykorzystać je w praktyce. Zna komendy startera, wie, na jakich dystansach startuje się ze startu niskiego i pozycyjnego.; Snowboard: Student posiada wiedze w/w oraz zasady organizacji zawodów snowboardowych. Pływanie: Student zna zasady bezp. korzystania z obiektów wodnych, rozróżnia podst. style pływackie, wie jak bezp. wykonać skok do wody, zna cw. doskonalące poszczególne style pływackie, wie jak pomóc osobie zmęczonej w wodzie, wie jak bezp. nurkować.; Narciarstwo: Student zna Dekalog FIS, zna podst. zasady konserwacji i eksploatacji sprzętu narciarskiego posiada wiedze i umiejętności umożliwiające bezp. org. zajęć ruchowych w różnych warunkach środowiskowych, zna zasady udzielania p.p.p., zna zagrożenia lawinowe rodzaje lawin, stopnie zagrożenia lawinowego, zna podst. przepisy dotyczące przeprowadzania zawodów narciarskich.; Tenis stołowy: Student zna podst. przepisy dyscypliny, potrafi opisać prawidłowy chwyt rakietki i postawę przy stole. Student jest w stanie wymienić i objaśnić sposoby poruszania się przy stole. Potrafi rozróżnić i opisać podst. rodzaje uderzeń w tenisie stołowym. Student potrafi zaproponować cw. doskonalące poszczególne rodzaje uderzeń i ich kombinacje.; Żeglarstwo: Student zna zasady bezp. obowiązujące na wodzie, udzielania p.p.p. potrafi wymienić podst. el. budowy jachtu mieczowego, zna przepisy normujące ruch na śródlądziu, potrafi wymienić kursy jachtu wzg. wiatru, potrafi rozpoznać na wodzie szkwał oraz cumulonimbusa na niebie.; Piłka nożna: Zna bardzo dobrze przepisy piłki nożnej i potrafi je zastosować w praktyce, zna bardzo dobrze elem. techn.posiada bardzo dobra znajomość rozwiązań taktycznych.; Rehabilitacja: Student zna cechy charakteryzujące poprawna postawę , zna zasady prawidłowego oddychania podczas cw. Potrafi nazwać cw. utrwalone podczas zajęć. Zna wiele cw. wskazanych w dane $\frac{1}{2}$ jednost $\frac{1}{2}$ ghorobowej , zna cw. wzmacniające i rozciągające poszczególne grupy mm zna cw. wzmacniające i rozciągające poszczególne grupy mm potrafi samodzielnie dostosować cw. do danej dysfunkcji.

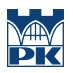

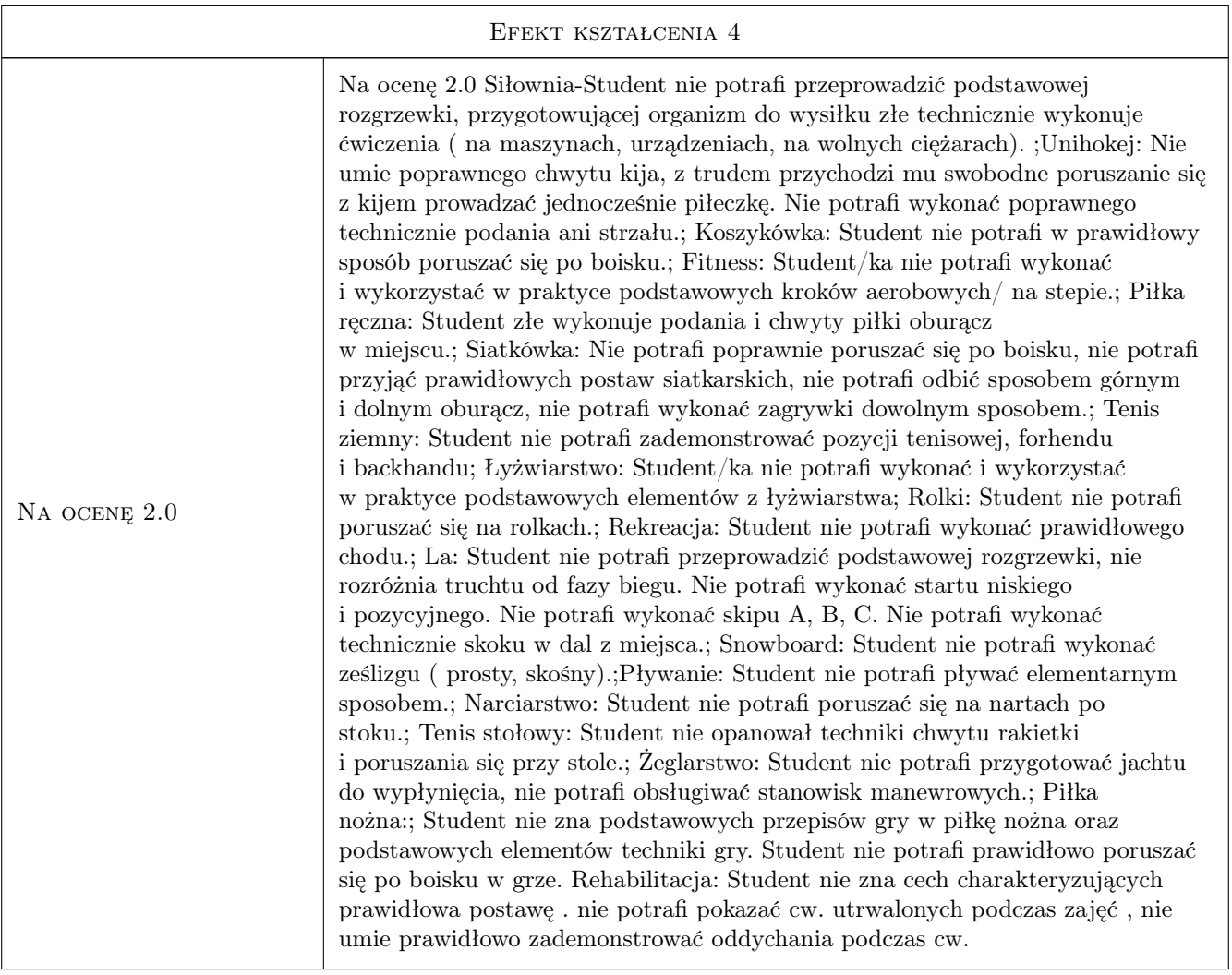

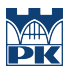

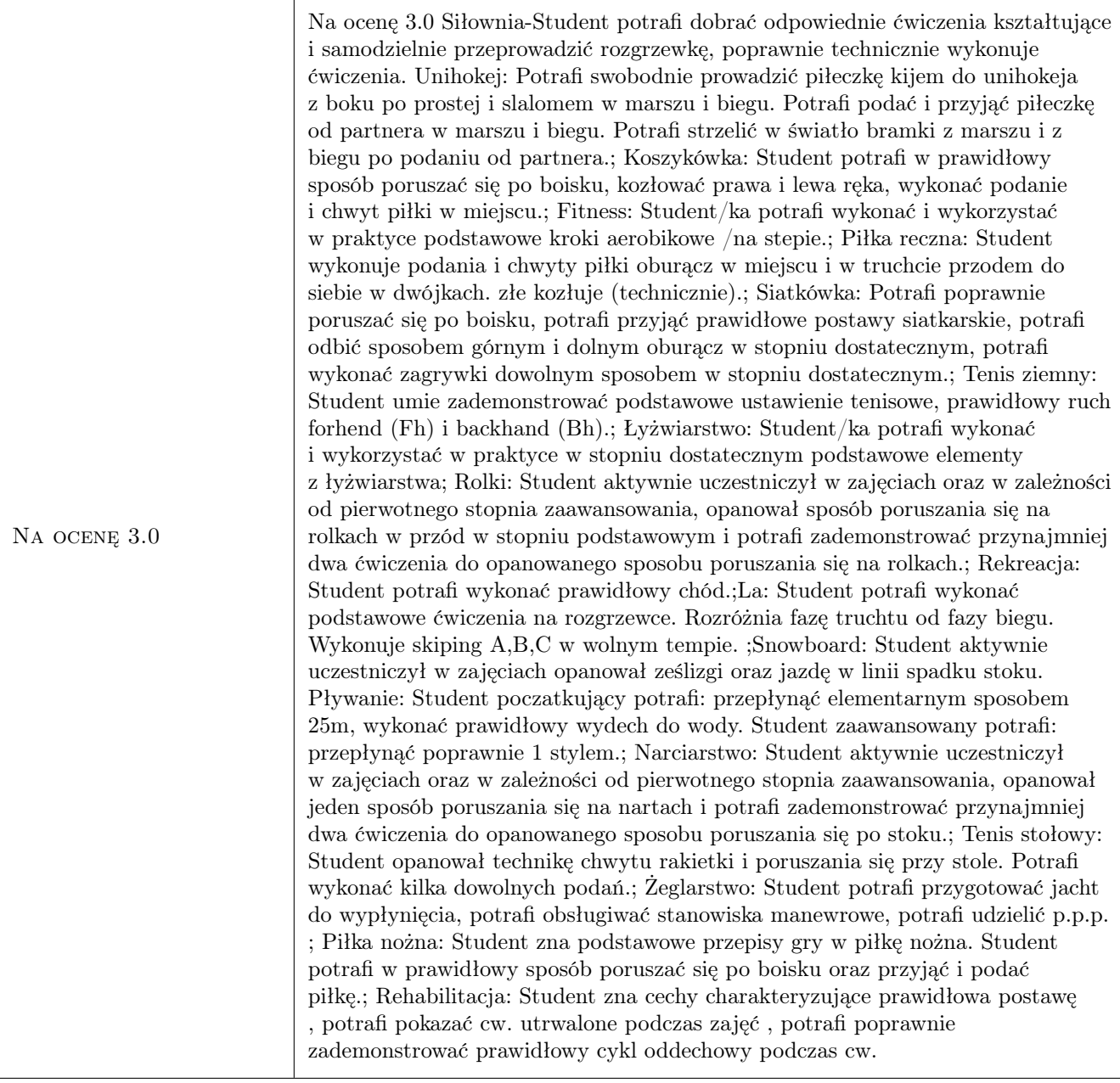

Na ocenę 3.5 Na ocenę 3.5 Siłownia-Student potrafi dobrać odpowiednie ćwiczenia kształtujące i samodzielnie przeprowadzić rozgrzewkę , poprawnie technicznie wykonuje ćwiczenia, potrafi dobrać ćwiczenia wzmacniające poszczególne partie mięśniowe i wykonać je na odpowiednich urządzeniach ,maszynach, wolnych ciężarach, wykonuje prawidłowy oddech podczas ćwiczeń. ;Unihokej: Potrafi swobodnie prowadzić piłeczkę kijem do unihokeja z boku po prostej, slalomem, z dryblingiem i zmiana kierunku biegu. Potrafi podać i przyjąć piłeczkę sposobem górnym i dolnym oraz sytuacyjnie w miejscu i w ruchu. Potrafi strzelić z miejsca, po zatrzymaniu, w biegu, egzekwować rzuty wolne i karne. ; Koszykówka: Student potrafi w prawidłowy sposób poruszać się po boisku, kozłować prawa i lewa ręka, wykonać podanie i chwyt piłki w miejscu i biegu. Student potrafi wykonać prawidłowy rzut do kosza z miejsca. ; Fitness: Student/ka potrafi wykonać i wykorzystać w praktyce kroki aerobikowe/na stepie, wie jak dane kroki połączyć. ; Piłka reczna: Student zna podstawowe przepisy gry w piłkę reczna (kroki, podwójna, przejście linii pola bramkowego w ataku i w obronie). Wykonuje poprawne kozłowanie prawa i lewa ręka, podania i chwyty w biegu przodem i tyłem (w biegu przodem podanie podobne jak do rzutu z wyskoku). ; Siatkówka: Potrafi poprawnie poruszać się po boisku, potrafi przyjąć prawidłowe postawy siatkarskie, potrafi poprawnie odbić sposobem górnym i dolnym oburącz, potrafi poprawnie wykonać zagrywki dowolnym sposobem.; Tenis ziemny: Student umie zademonstrować podstawowe ustawienie tenisowe, prawidłowy ruch Fm i Bh, potrafi przebić piłkę przez siatkę (odbić 3-4 razy Fm i Bh ) ; Łyżwiarstwo: Student/ka potrafi wykonać i wykorzystać w praktyce podstawowe elementy z łyżwiarstwa, umie wykonać element jazdy w przód, odbicia wew. i zew. krawędzią łyżew, hamowania różnymi sposobami.; Rolki: Student aktywnie uczestniczył w zajęciach oraz w zależności od pierwotnego stopnia zaawansowania, opanował sposób poruszania się na rolkach w przód w stopniu podstawowym i potrafi zademonstrować przynajmniej trzy ćwiczenia do opanowanego sposobów poruszania się po stoku.; Rekreacja: Student potrafi wykonać prawidłowy chód, umie prawidłowo chwycic kije, potrafi wykonać kilka ćwiczeń przygotowujących organizm do zajęć.; La: Student potrafi wykonać podstawowe ćwiczenia na rozgrzewce. Rozróżnia fazę truchtu od fazy biegu. Wykonuje skiping A,B,C z lekkimi błedami. Potrafi wykonać ćwiczenia na płotkach lekkoatletycznych z marszu. Osiąga średnie wyniki w testach sprawności motorycznej. Snowboard: Student aktywnie uczestniczył w zajęciach opanował ześlizgi oraz jazdę w linii spadku stoku oraz w skos stoku, samodzielnie porusza się na wyciągu.; Pływanie: Student poczatkujący potrafi: przepłynąć elementarnym sposobem 25m, wykonać prawidłowy wydech do wody, wykonać dowolny skok do wody. Student zaawansowany potrafi: przepłynąć poprawnie 1 stylem, wykonać prawidłowy skok na nogi ze słupka.; Narciarstwo: Student aktywnie uczestniczył w zajęciach oraz w zależności od pierwotnego stopnia zaawansowania, opanował dwa sposoby poruszania się na nartach i potrafi zademonstrować przynajmniej dwa ćwiczenia do każdego z opanowanych sposobów poruszania się po stoku.; Tenis stołowy: Student opanował technikę chwytu rakietki i poruszania się przy stole. Potrafi wykonać serwis i kilka uderzeń z rotacja piłeczki forhend i bekhend.; Żeglarstwo: Student potrafi przygotować jacht do wypłynięcia, potrafi obsługiwać stanowiska manewrowe, potrafi udzielić p.p.p. Wykonać klar jachtu, takielunku, wiąże podstawowe węzły żeglarskie.; Piłka nożna: Student zna podstawowe przepisy gry w piłkę nożna. Student potrafi w prawidłowy sposób poruszać się po boisku oraz przyjąć i podać piłkę w miejscu i w ruchu. Student potrafi oddać strzał do bramki z miejsca.; Rehabilitacja: Student zna cechy charakteryzujące prawidłowa postawę , potrafi pokazać cw. utrwalone podczas zajęć ,potrafi poprawnie zademonstrować prawidłowy cykl oddechowy podczas cw. Potrafi zademonstrować w stopniu dostatecznym cw. z zakresu korekcji postawy

NA OCENE 4.0

Na ocenę 4.0 Siłownia-Student potrafi dobrać odpowiednie ćwiczenia kształtujące i samodzielnie przeprowadzić rozgrzewkę ,poprawnie technicznie wykonuje ćwiczenia, potrafi dobrać ćwiczenia wzmacniające poszczególne partie mięśniowe i wykonać je na odpowiednich urządzeniach ,maszynach, wolnych ciężarach, wykonuje prawidłowy oddech podczas ćwiczeń, umie dobrać właściwe obciążenia treningowe(ilość serii, powtórzeń, czas odpoczynku) ; Unihokej: Potrafi wykorzystać poznane wcześniej elementy techniczne i umiejętności ruchowe w grze z wykorzystaniem odpowiednich rodzajów zwodów.; Koszykówka: Student potrafi w prawidłowy sposób poruszać się po boisku, kozłować prawa i lewa ręka, wykonać podanie i chwyt piłki w miejscu i biegu. Student potrafi wykonać prawidłowy rzut do kosza z miejsca oraz biegu z prawej i lewej strony. ; Fitness: Student/ka potrafi wykonać i wykorzystać w praktyce podstawowe kroki aerobikowe/ na stepie, wie jak dane kroki połączyć, potrafi dobrać odpowiednia prace rak, wykonuje prawidłowo technicznie ćwiczenia wzmacniające. ; Piłka reczna: Student zna podstawowe przepisy gry w piłkę ręczna (kroki, podwójna, przejście linii pola bramkowego, rzut wolny). Wykonuje poprawne kozłowanie prawa i lewa ręka oraz podania piłki w biegu dwójkami zakończone rzutem z wyskoku do bramki bez bramkarza. ; Siatkówka: Potrafi poruszać się po boisku w stopniu dobrym, potrafi przyjąć prawidłowe postawy siatkarskie, potrafi prawidłowo odbić sposobem górnym i dolnym oburącz, potrafi prawidłowo wykonać zagrywkę sposobem górnym i dolnym, potrafi prawidłowo wykonać atak.; Tenis ziemny: Student umie zademonstrować podstawowe ustawienie tenisowe, prawidłowy ruch Fm i Bh, potrafi swobodnie poruszać się po korcie odbijając Fm i Bh.; Łyżwiarstwo: Student/ka potrafi wykonać i wykorzystać w praktyce w stopniu dobrym podstawowe elementy z łyżwiarstwa, umie wykonać element jazdy w przód, odbicia wew. i zew. krawędzią łyżew, hamowania różnymi sposobami, przekładanka w prawa i lewa stronę; Rolki: Student aktywnie uczestniczył w zajęciach oraz w zależności od pierwotnego stopnia zaawansowania, opanował sposób poruszania się na rolkach w przód i w tył i potrafi zademonstrować przynajmniej dwa ćwiczenia do każdego z opanowanych sposobów poruszania się na rolkach.; Rekreacja: Student potrafi wykonać prawidłowy chód, umie prawidłowo chwycić kije i wykonać prawidłowy ruch ramion z kijami, wykonać rozgrzewkę przed zajęciami.; La: Student potrafi wykonać ćwiczenia na rozgrzewce. Rozróżnia fazę truchtu od fazy biegu. Wykonuje skiping A,B,C z prawidłowa praca ramion. .Potrafi wykonać ćwiczenia na płotkach lekkoatletycznych w truchcie. Wykonuje skok w dal z miejsca z właściwa technika. Osiąga dobre wyniki w testach sprawności motorycznej.; Snowboard: Student aktywnie uczestniczył w zajęciach opanował skręt ślizgowy rotacyjny. Pływanie: Student poczatkujący potrafi: przepłynąć elementarnym sposobem 25m, wykonać prawidłowy wydech do wody, wykonać dowolny skok do wody, wykonać prawidłowa prace nóg do stylu grzbietowego i kraula. Student zaawansowany potrafi: przepłynąć poprawnie 2 stylami, wykonać prawidłowy skok na nogi ze słupka.; Narciarstwo: Student aktywnie uczestniczył w zajęciach oraz w zależności od pierwotnego stopnia zaawansowania, opanował trzy sposoby poruszania się na nartach i potrafi zademonstrować przynajmniej dwa ćwiczenia do każdego z opanowanych sposobów poruszania się po stoku.; Tenis stołowy: Student biegle opanował technikę chwytu rakietki i poruszania się przy stole. Potrafi wykonać serwis i zademonstrować odbicia typu: przystawka, lekkie podcięcie, half-wolej, top spin, smecz, kontratak.; Żeglarstwo: Student potrafi przygotować jacht do wypłynięcia, potrafi obsługiwać stanowiska manewrowe, potrafi udzielić p.p.p. wykonać klar jachtu, takielunku, wiąże podstawowe węzły żeglarskie, potrafi reagować na zmienny przechył, poprawnie pracuje na żaglach w różnych kursach.; Piłka nożna: Student zna podstawowe przepisy gry w piłkę nożna. Student potrafi w prawidłowy sposób poruszać się po boisku oraz przyjąć i podać piłkę w miejscu i w ruchu. Student potrafi oddać strzał do bramki z miejsca i w biegu. Student posiada umiejętność wykonywania zwodów i zmiany tempa i kierunku biegu z piłka.; Rehabilita**cją: Student z**na cechy charakteryzujące prawidłowa postawę , potrafi pokazać cw. utrwalone podczas zajęć ,potrafi poprawnie zademonstrować prawidłowy cykl oddechowy podczas cw. Potrafi

NA OCENĘ 4.5 Na ocenę 4.5 Siłownia-jak na 4,0 oraz umie przeprowadzić trening aerobowy, piramidowy ,obwód stacyjny. ;Unihokej: Umiejętnie porusza się po boisku, potrafi czytać grę własnego zespołu i przeciwnika, potrafi zastosować wszystkie wcześniejsze elem. techn. w stopniu zadowalającym. ; Koszykówka: jak na 4,0 oraz student potrafi wykonywać pivoty i zwody z piłka i bez piłki i zastosować te umiejętność podczas gry. ; Fitness: Student potrafi wykonać i wykorzystać w praktyce podst. i zaawansowane kroki aerobikowe/na stepie, wie jak dane kroki połączyć, potrafi dobrać odpowiednia prace rak, potrafi zbudować prosty układ aerobikowy /na stepie, wykonuje prawidłowo techn. cw. wzmacniające i wie jak wykorzystać w praktyce przyrządy , które służą do cw. wzmacniających. ; Piłka reczna: Student zna podst. przepisy gry w piłkę reczna (kroki, podwójna, przejście linii pola bramkowego, rzut wolny, faul). Wykonuje poprawnie podania piłki w biegu 2 i 3 bez zmiany miejsc zakończone rzutem z wyskoku do bramki. Wykonuje poprawnie rzut wolnego i karny. ; Siatkówka: jak na 4,0 oraz potrafi prawidłowo wykonać atak w róznym tempie i formie; Tenis ziemny: Student umie zademonstrować podst. ustawienie tenisowe, prawidłowy ruch Fm i Bh, potrafi swobodnie poruszać się po korcie odbijając Fm i Bh, serwować i grać na punkty (forma uproszczona). ; Łyżwiarstwo: Student potrafi wykonać i wykorzystać w praktyce w stopniu dobrym podst. elem. z łyżwiarstwa, umie wykonać elem. jazdy w przód i tył, odbicia wew. i zew. krawędzią łyżew, hamowania różnymi sposobami, przekładanka w prawa i lewa stronę; Rolki: Student aktywnie uczestniczył w zajęciach oraz w zależności od pierwotnego stopnia zaawansowania, opanował sposób poruszania się na rolkach w przód i w tył z odpowiednia prędkością i potrafi zademonstrować przynajmniej trzy cw. i ewolucje do każdego z opanowanych sposobów poruszania się na rolkach.; Rekreacja: Student potrafi wykonać chód z prawidłowa koordynacja pracy nóg i ramion z kijami, wykonać rozgrzewkę przed zajęciami, zrobić pomiar tętna.; LA: Student potrafi wykonać rozgrzewkę. Rozróżnia fazę truchtu od fazy biegu. Wykonuje skiping A,B,C z prawidłowa praca ramion. .Potrafi wykonać cw. na płotkach LA w truchcie. Potrafi wykonać start niski i pozycyjny według komendę startera. Wykonuje skok w dal z miejsca z właściwa techn.. Jego sprawność w testach sprawności motorycznej ponad dobra. Samodzielnie potrafi zmierzyć tętno. Snowboard: Student aktywnie uczestniczył w zajęciach opanował większość elem. podst., potrafi pokonać różne formy terenowe. Pływanie: jak na 4.0 oraz wykonać prosty nawrót.; Narciarstwo: Student aktywnie uczestniczył w zajęciach oraz w zależności od pierwotnego stopnia zaawansowania, opanował cztery sposoby poruszania się na nartach i potrafi zademonstrować przynajmniej dwa cw. do każdego z opanowanych sposobów poruszania się po stoku.; Tenis stołowy: Student biegle opanował techn. chwytu rakietki i poruszania się przy stole. Potrafi wykonać serwis i zademonstrować odbicia typu: przystawka, lekkie podcięcie, half-wolej, top spin, smecz, kontratak. Posiada umiejętności w skierowaniu piłeczki w rózna.; Żeglarstwo: Student potrafi przygotować jacht do wypłynięcia, potrafi obsługiwać stanowiska manewrowe, potrafi udzielić p.p.p. wykonać klar jachtu, wiąże podst. węzły żeglarskie, potrafi reagować na zmienny przechył, poprawnie pracuje na żaglach w różnych kursach, oraz w czasie zwrotów przez sztag i rufe.; Piłka nożna:; Student zna podst. przepisy gry w piłkę nożna. Student potrafi w prawidłowy sposób poruszać się po boisku oraz przyjąć i podać piłkę w miejscu i w ruchu. Student potrafi oddać strzał do bramki z miejsca i w biegu. Student posiada umiejętność wykonywania zwodów i zmiany tempa i kierunku biegu z piłka. Student potrafi wykonać prawidłowo drybling , zwody z piłka. Student zna podst. zasady gry w obronie i w ataku. Rehabilitacja: Student zna cechy charakteryzujące prawidłowa postawę , potrafi pokazać cw. utrwalone podczas zajęć , potrafi poprawnie zademonstrować prawidłowy cykl oddechowy podczas cw. Potrafi zademonstrować w stopniu dobrym cw. z zakresu korekcji postawy, zna cw. wzmacniające i rozciągające poszczególne grupy mm.

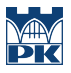

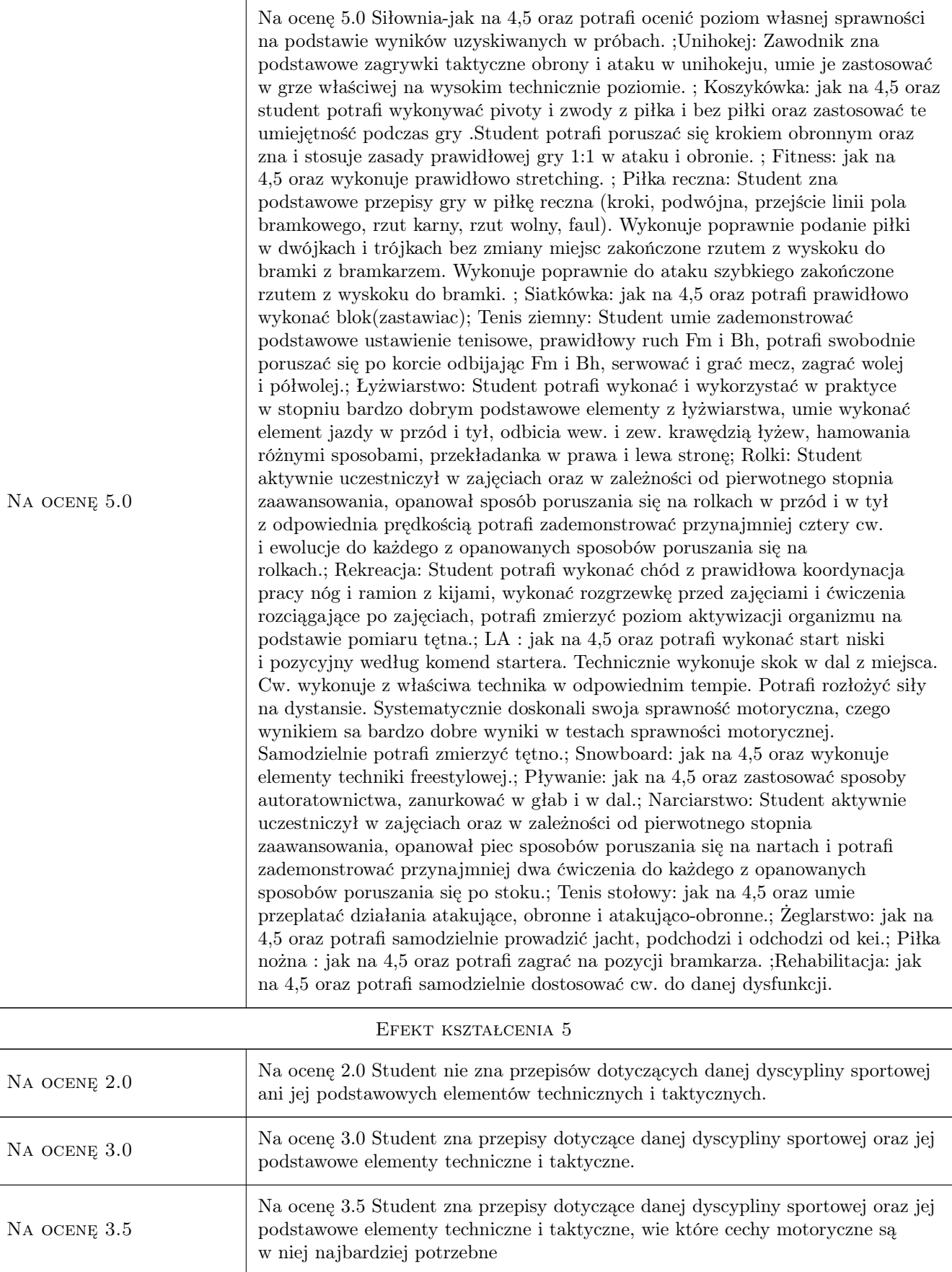

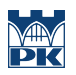

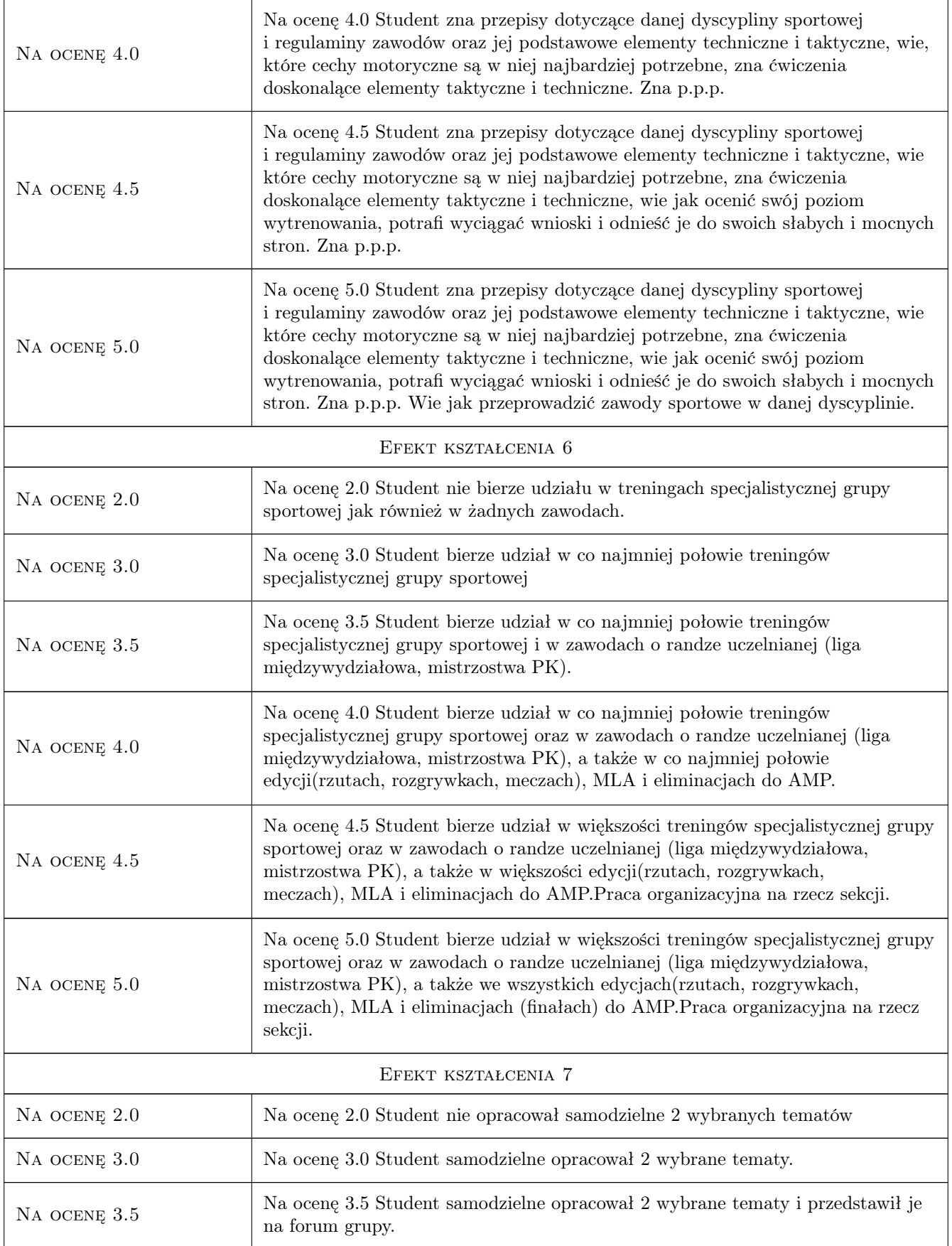

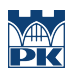

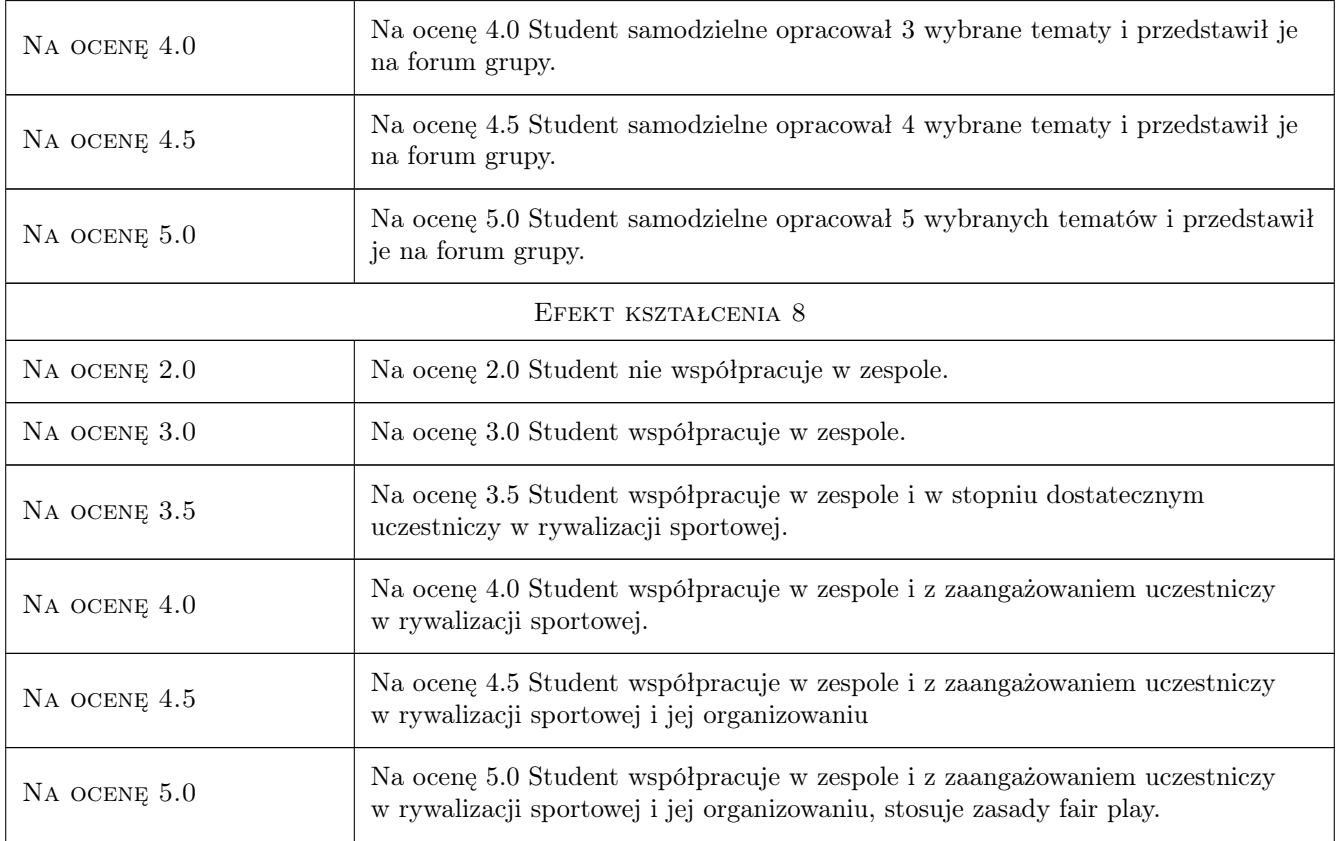

# 10 Macierz realizacji przedmiotu

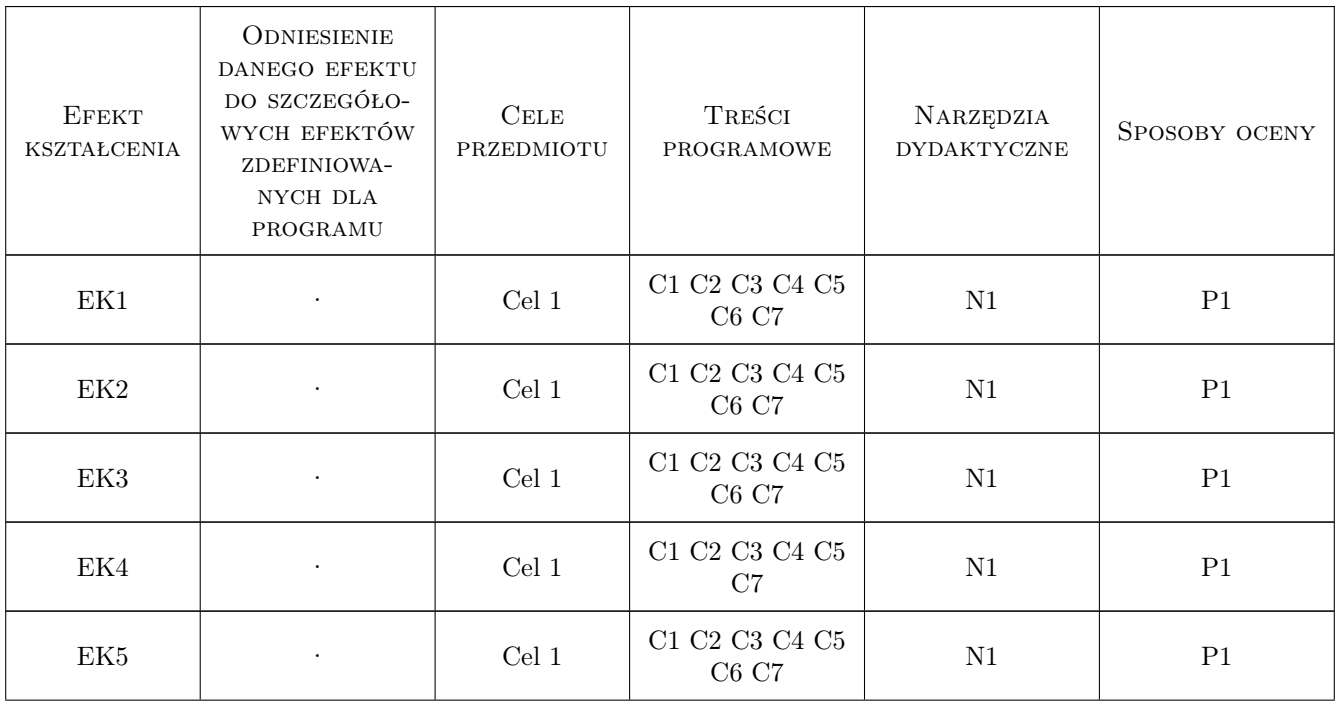

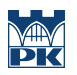

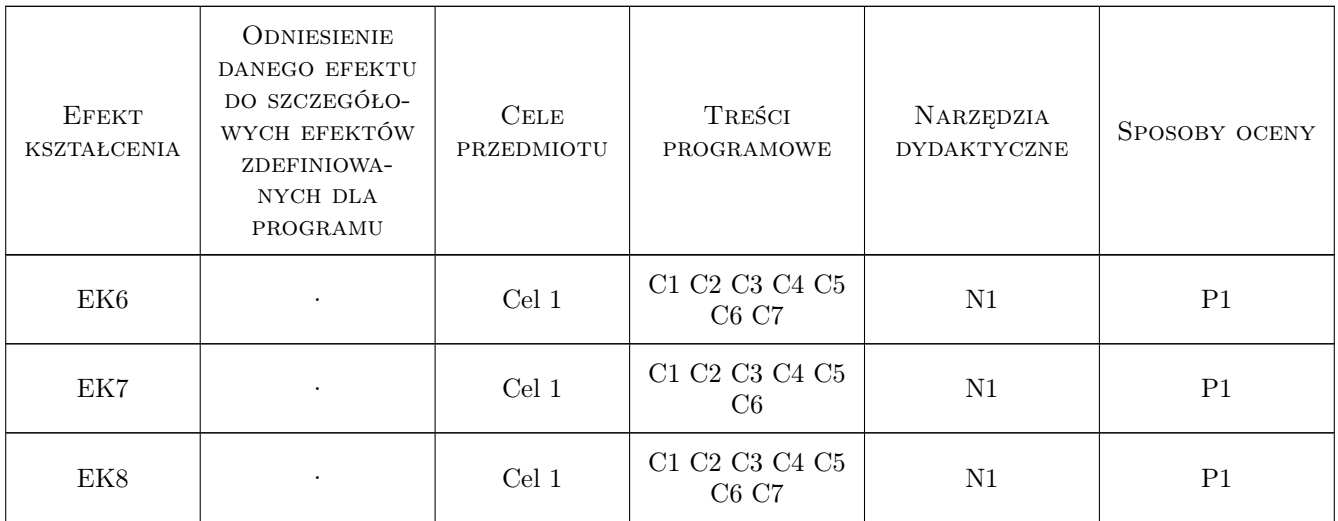

# 11 Wykaz literatury

### Literatura podstawowa

- [1 ] Sozański TytułTeoretyczne podstawy kształtowania sprawności fizycznej w procesie szkolenia sportowego dzieci, W-wa, 1985, Wydawnictwo
- [2 ] Ulatowski Teoria Sportu, W-wa, 1996, Wydawnictwo
- [3 ] Demel Teoria, Sportu, 1995, Wydawnictwo
- [4 ] PZS Przepisy gry w sportach ind. i zespołowych, Polska, 2020, Wydawnictwo
- [5 ] Pracownicy CSiR Autorskie programy nauczania, Kraków, 2020, Wydawnictwo

### 12 Informacje o nauczycielach akademickich

### Osoba odpowiedzialna za kartę

mgr Adam Bodzioch (kontakt: abodzioch@pk.edu.pl)

### Osoby prowadzące przedmiot

1 mgr Barbara Grabacka Pietruszka (kontakt: bgrabacka-pietruszka@pk.edu.pl)

- 2 mgr Jacek Majka (kontakt: jmajka@pk.edu.pl)
- 3 mgr Krzysztof Włodarczyk (kontakt: kwlodarczyk@pk.edu.pl)
- 4 mgr Andrzej Bahr (kontakt: mail@example.com)
- 5 mgr Marta Tomczyk (kontakt: mail@example.com)
- 6 mgr Wojciech Eliasz Radzikowski (kontakt: mail@example.com)
- 7 mgr Markiza Jakubowska (kontakt: mail@example.com)
- 8 mgr Jerzy Dybała (kontakt: mail@example.com)
- 9 mgr Iwona Zięba (kontakt: mail@example.com)
- mgr Wojciech Dynowski (kontakt: mail@example.com)
- mgr Mateusz Śrutowski (kontakt: mail@example.com)
- mgr Dorota Sadkowska (kontakt: mail@example.com)
- mgr Jarosław Dudek (kontakt: mail@example.com)
- mgr Agata Rafałowicz (kontakt: mail@example.com)
- mgr Marta Jawor (kontakt: mail@example.com)
- mgr Beata Jeż (kontakt: mail@example.com)
- mgr Anita Łagosz Michalec (kontakt: mail@example.com)
- mgr Agnieszka Słupska (kontakt: mail@example.com)
- mgr Małgorzata Downar-Zapolska (kontakt: mail@example.com)
- mgr Arkadiusz Jodłowski (kontakt: mail@example.com)
- mgr Marcin Laskowski (kontakt: mail@example.com)
- mgr Anna Masłyk (kontakt: mail@example.com)

## 13 Zatwierdzenie karty przedmiotu do realizacji

(miejscowość, data) (odpowiedzialny za przedmiot) (dziekan)

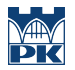

PRZYJMUJĘ DO REALIZACJI (data i podpisy osób prowadzących przedmiot)

# Politechnika Krakowska im. Tadeusza Kościuszki

# Karta przedmiotu

obowiązuje studentów rozpoczynających studia w roku akademickim 2022/2023

Wydział Mechaniczny

Kierunek studiów: Inzynieria Wzornictwa Przemysłowego **Profil: Ogólnoakademicki** Profil: Ogólnoakademicki

Forma sudiów: stacjonarne **Kod kierunku:** W

Stopień studiów: I

Specjalności: Inzynieria Wzornictwa Przemysłowego

# 1 Informacje o przedmiocie

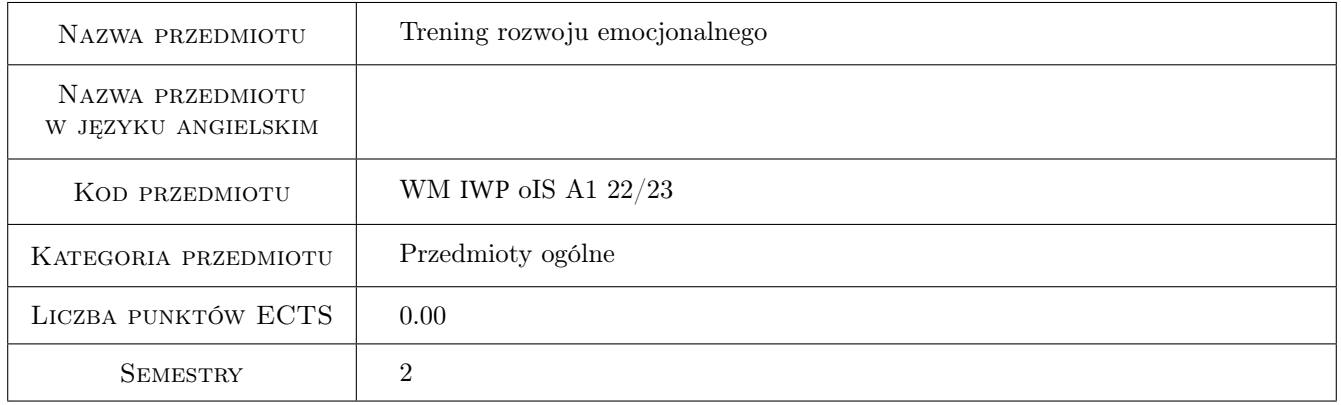

# 2 Rodzaj zajęć, liczba godzin w planie studiów

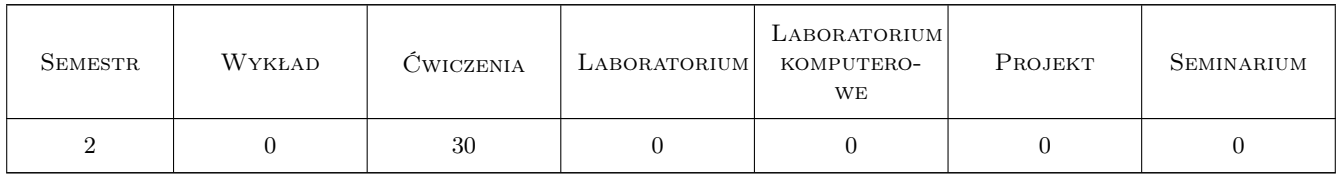

## 3 Cele przedmiotu

- Cel 1 Przekazanie podstaw wiedzy na temat emocji. Rodzaje emocji, aspekty emocji, rozwój emocji. Wpływ emocji na funkcjonowanie społeczne i poznawcze człowieka.
- Cel 2 Rozumienie pojecia inteligencja emocjonalna. Wykształcenie praktycznych umiejetnosci w rozpoznawaniu i nazywaniu przeżywanych emocji. Samokontrola emocjonalna.

# 4 Wymagania wstępne w zakresie wiedzy, umiejętności i innych **KOMPETENCJI**

1 brak wymagań

### 5 Efekty kształcenia

- EK1 Kompetencje społeczne Student rozumie potrzebę dbania o kondycję fizyczną i psychiczną. Opisuje i charakteryzuje ich wpływ na efektywność pracy i jakość życia.
- EK2 Kompetencje społeczne Student rozróżnia rodzaje emocji ich kierunek i siłę. Modyfikuje swoje postawy społeczne i kontroluje zachowania emocjonalna.
- EK3 Kompetencje społeczne Student nazywa przeżywane emocje i umiejętnie reaguje w sytuacjach zawodowych i społecznych.
- EK4 Kompetencje społeczne Student przestrzega przyjętych w środowisku pracy zasad społecznych i dzieli się swoimi spostrzeżeniami w ocenie zjawisk i zachowań.

# 6 Treści programowe

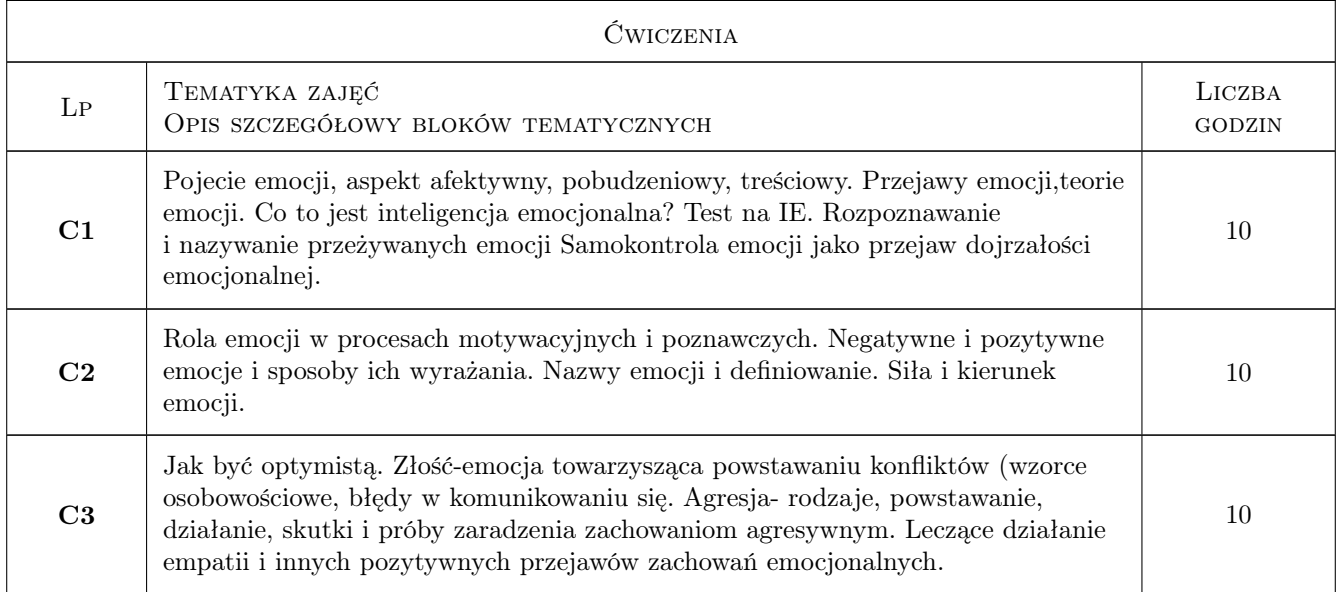

# 7 Narzędzia dydaktyczne

- N1 Wykłady
- N2 Dyskusja
- N3 Ćwiczenia praktyczne
- N4 Ćwiczenia projektowe

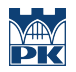

# 8 Obciążenie pracą studenta

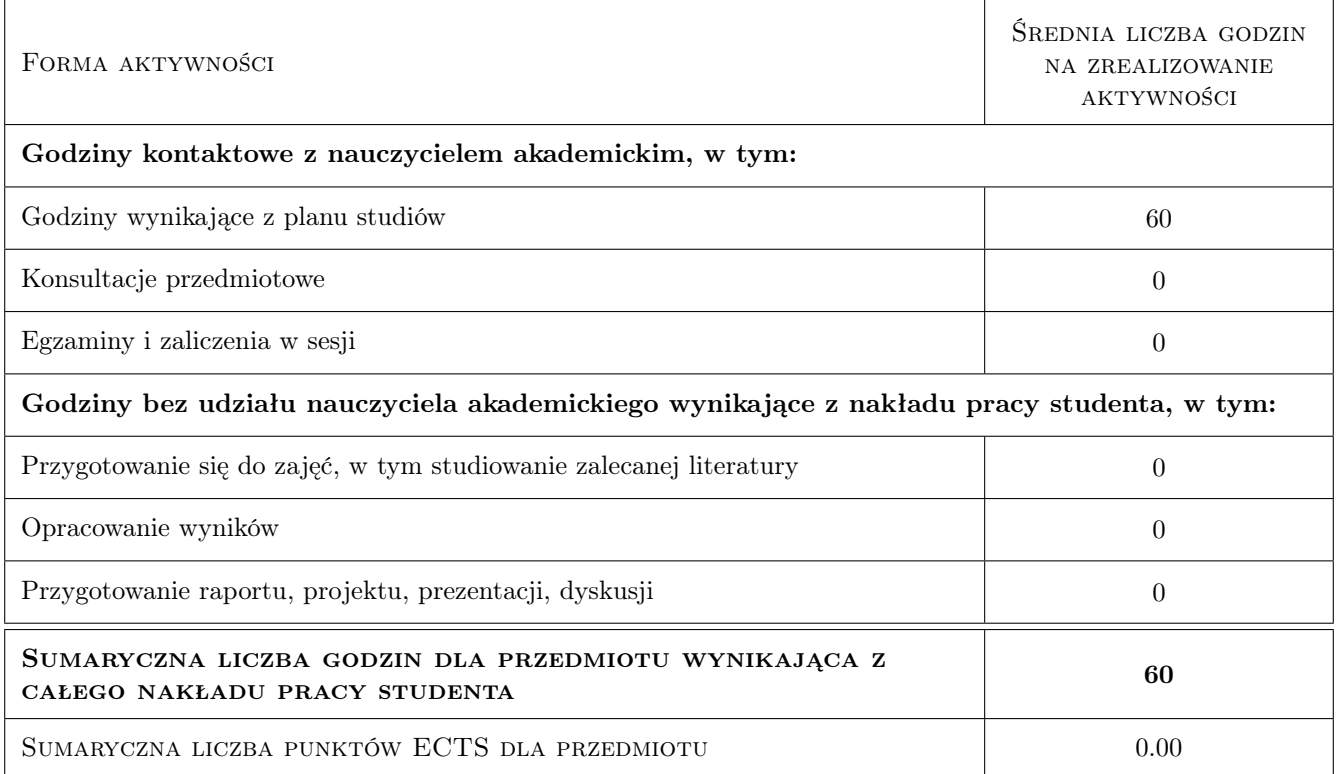

## 9 Sposoby oceny

#### Ocena podsumowująca

P1 skonstruowanie przez studenta planu osobistego rozwoju uwzględniającego wspieranie obszaru kompetencji społecznych w zakresie rozwoju emocjonalnego.

### Warunki zaliczenia przedmiotu

W1 dyskusja na forum grupy, grupowa sesja podsumowująca, ukierunkowana na interesującą nas problematykę, dotyczącą roli emocji w życiu człowieka.

### Kryteria oceny

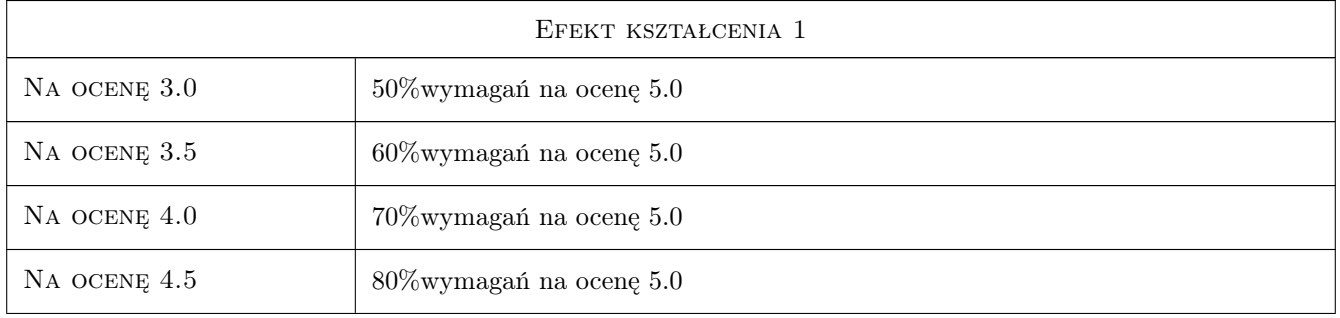

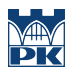

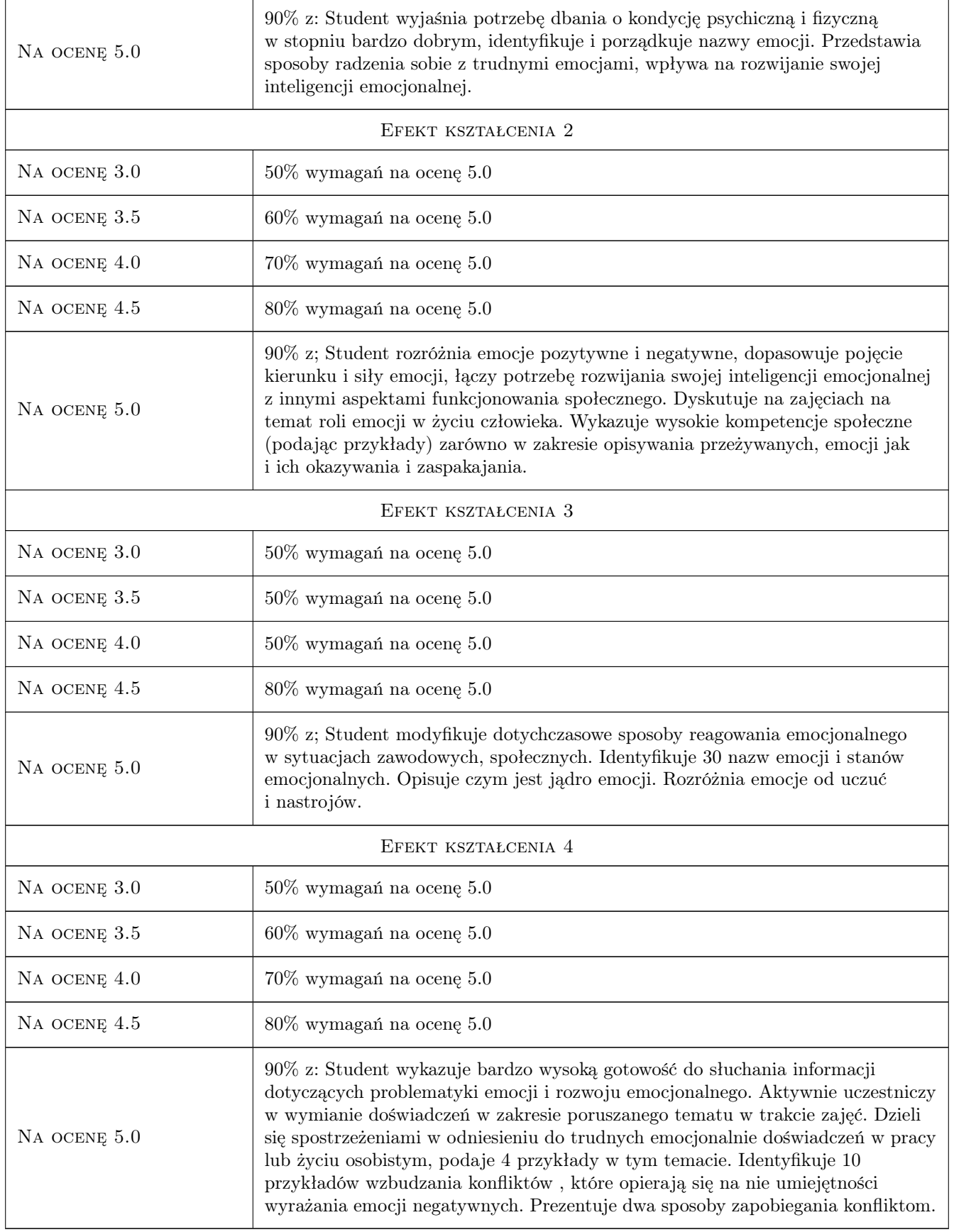
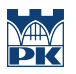

### 10 Macierz realizacji przedmiotu

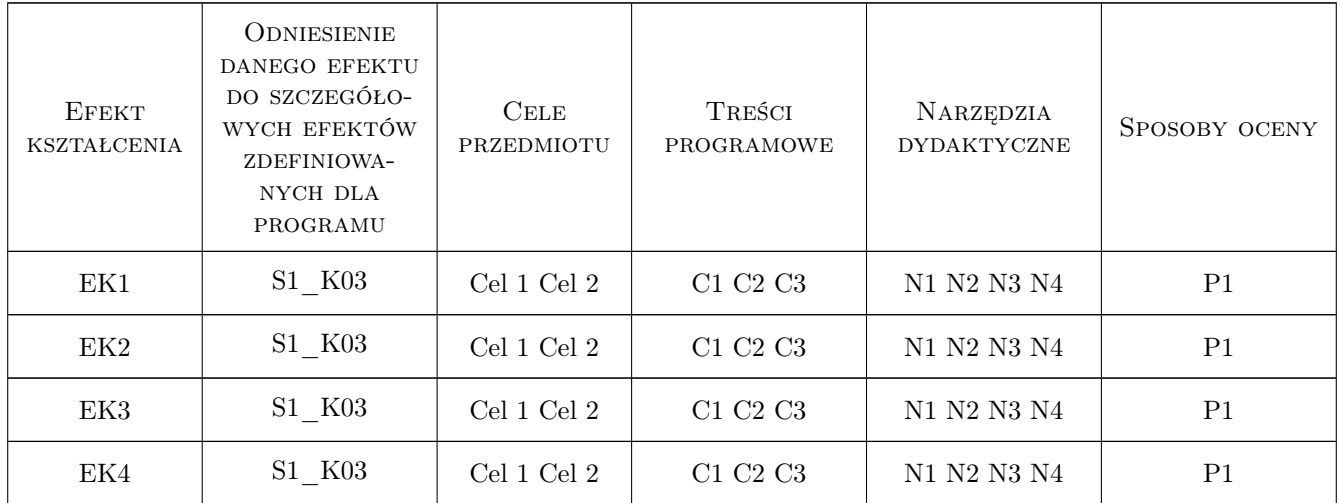

### 11 Wykaz literatury

#### Literatura podstawowa

- [1 ] Padesky CH.A., Greenberger D. Umysł ponad nastrojem-zmień nastrój poprzez zmianę sposobu myślenia, Kraków, 2004, UJ
- [2 ] Goleman D. Inteligencja emocjonalna, Poznań, 1999, Media of Rodzina
- [4 ] Albisetti V. Trening autogeniczny dla spokoju psychosomatycznego, Kielce, 2005, Jedność
- [5 ] Smieja M., Orzechowski J Inteligencja emocjonalna Fakty, mity, kontrowersje, Warszawa, 2008, PWN

### 12 Informacje o nauczycielach akademickich

#### Osoba odpowiedzialna za kartę

dr Agnieszka Szewczyk-Zakrzewska (kontakt: aszewczyk-zakrzewska@pk.edu.pl)

#### Osoby prowadzące przedmiot

1 dr Agnieszka Szewczyk-Zakrzewska (kontakt: agnieszka.szewczyk-zakrzewska@pk.edu.pl)

2 mgr Agnieszka Kopyść-Woskowicz (kontakt: agnieszka.kopysc-woskowicz@pk.edu.pl)

3 mgr Mikołaj Bohm (kontakt: mikolaj.bohm@pk.edu.pl)

### 13 Zatwierdzenie karty przedmiotu do realizacji

(miejscowość, data) (odpowiedzialny za przedmiot) (dziekan)

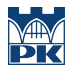

PRZYJMUJĘ DO REALIZACJI (data i podpisy osób prowadzących przedmiot)

. . . . . . . . . . . . . . . . . . . . . . . . . . . . . . . . . . . . . . . . . . . . . . . . . . . . . . . . . . . . . . . . . . . . . . . . . . . . . . . . . . . . . . . . . . . . . . . . . . . . . . . . . . . . . . . . . . . . . . . . . . . . . . . . . . . . . . . . . . . . . . . .

## Politechnika Krakowska im. Tadeusza Kościuszki

# KARTA PRZEDMIOTU

obowiązuje studentów rozpoczynających studia w roku akademickim 2022/2023

Wydział Mechaniczny

Kierunek studiów: Inzynieria Wzornictwa Przemysłowego **Profil: Ogólnoakademicki** Profil: Ogólnoakademicki

Forma sudiów: stacjonarne Kod kierunku: W

Stopień studiów: I

Specjalności: Inzynieria Wzornictwa Przemysłowego

## 1 Informacje o przedmiocie

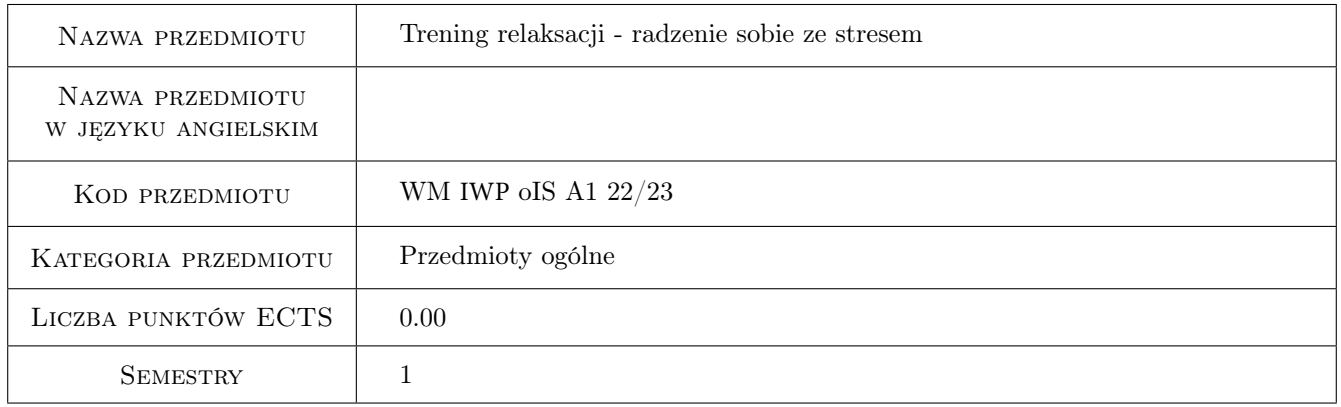

## 2 Rodzaj zajęć, liczba godzin w planie studiów

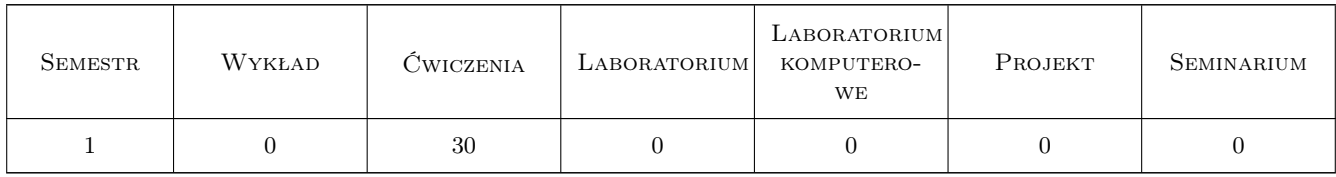

## 3 Cele przedmiotu

Cel 1 Przekazanie podstaw wiedzy na temat pojęcia stresu, rozpoznawanie somatycznych, emocjonalnych intelektualnych objawów stresu, wprowadzenie w tematykę radzenia sobie ze stresem.

Cel 2 Zapoznanie z technikami radzenia sobie ze stresem. Wykształcenie praktycznych umiejętności osiągania sta-

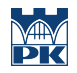

nów odprężenia i relaksacji na poziomie ciała i umysłu. Wyobrażenia umysłowe jako formy psychoterapeutyczne w radzeniu sobie ze stanami napięcia. Rola myślenia pozytywnego.

## 4 Wymagania wstępne w zakresie wiedzy, umiejętności i innych **KOMPETENCJI**

1 brak wymagań

### 5 Efekty kształcenia

- EK1 Kompetencje społeczne Student w wyniku kształcenia rozumie potrzebę dbania o swoją kondycję fizyczną i psychiczną. Umiejętnie analizuje wpływ stresu na efektywność pracy i jakość życia.
- EK2 Kompetencje społeczne Student opisuje i definiuje wpływ stresu na funkcjonowanie człowieka (poziom psychiki i ciała). Identyfikuje źródła i typy stresorów.
- EK3 Kompetencje społeczne Student stosuje techniki relaksacyjne, wizualizacje oraz techniki kontroli umysłu.
- EK4 Kompetencje społeczne Student wykorzystuje wiedzę o stresie sposobach radzenia sobie ze stresem do pracy własnej i z innymi.

### 6 Treści programowe

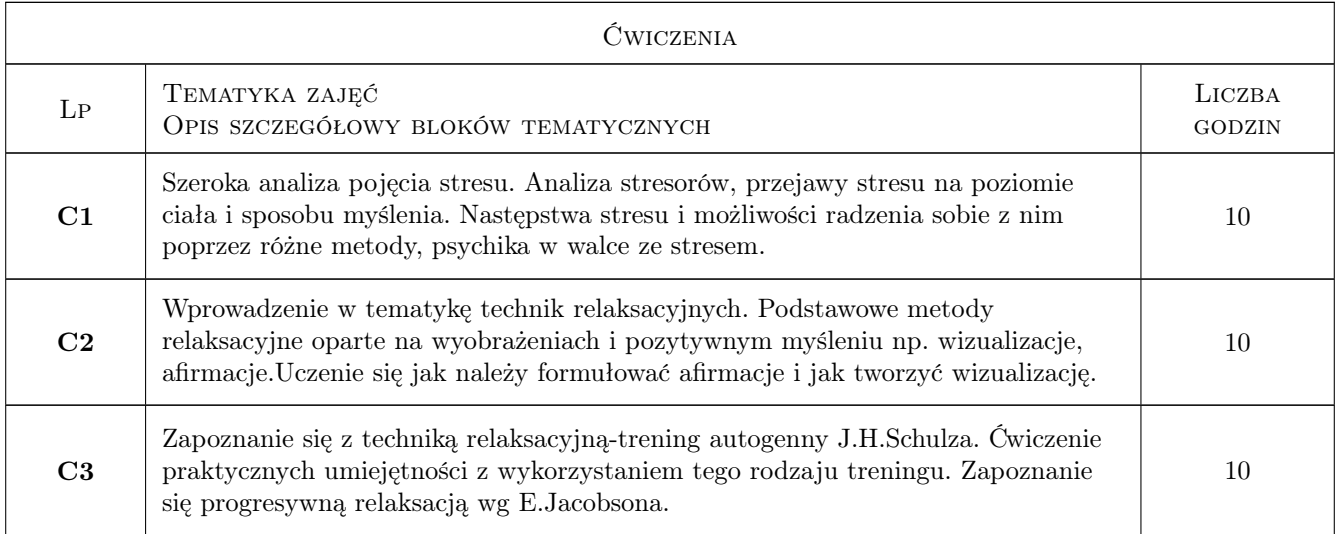

### 7 Narzędzia dydaktyczne

- N1 Praca w grupach
- N2 Wykłady
- N3 Ćwiczenia projektowe
- N4 Ćwiczenia praktyczne

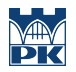

## 8 Obciążenie pracą studenta

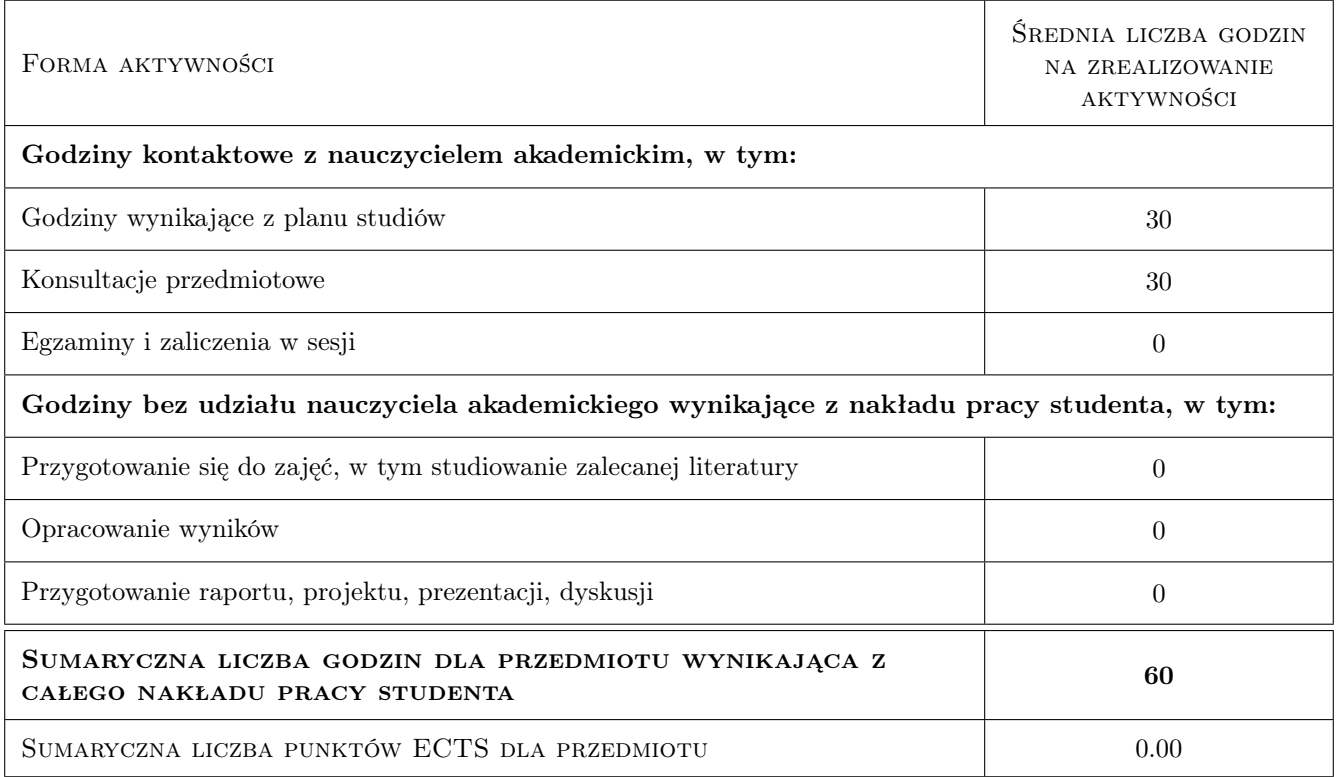

## 9 Sposoby oceny

#### Ocena formująca

F1 Zaliczenie ćwiczeń praktycznych

#### Ocena podsumowująca

P1 Projekt treningu relaksacji w dni robocze i wolne od pracy.

#### Kryteria oceny

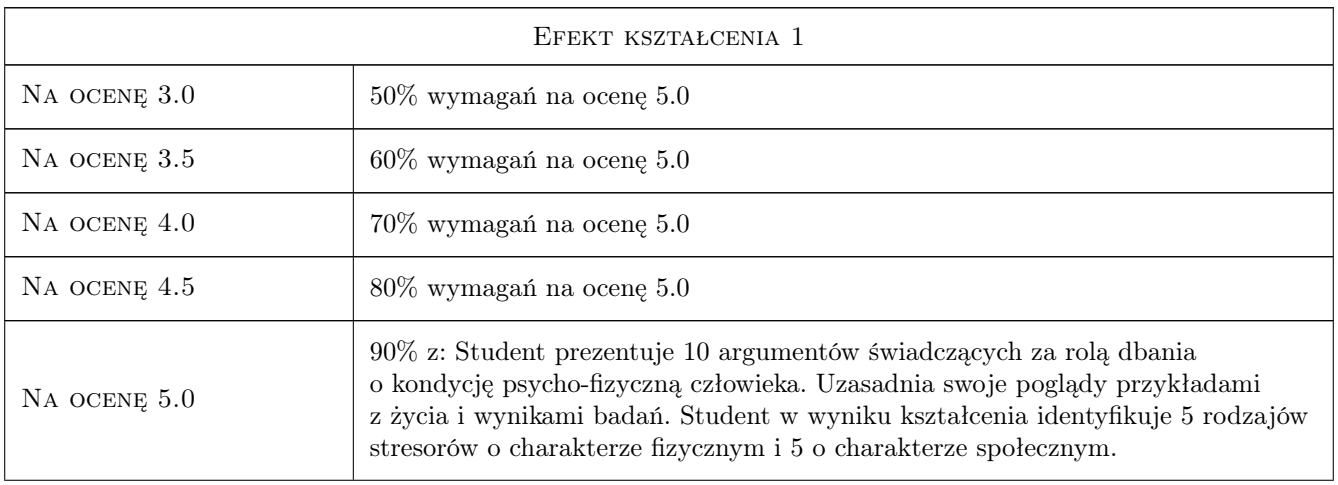

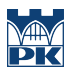

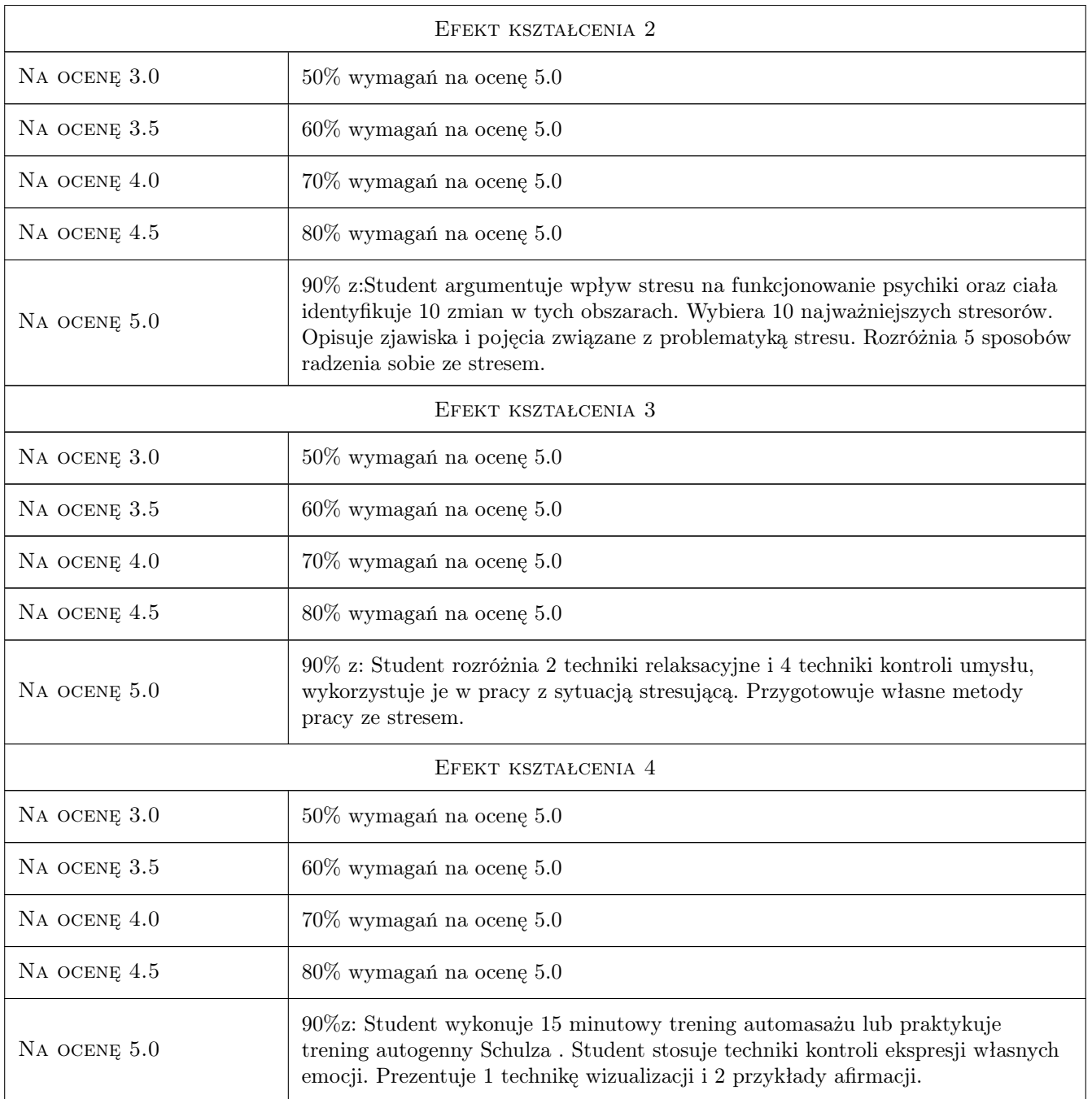

## 10 Macierz realizacji przedmiotu

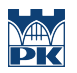

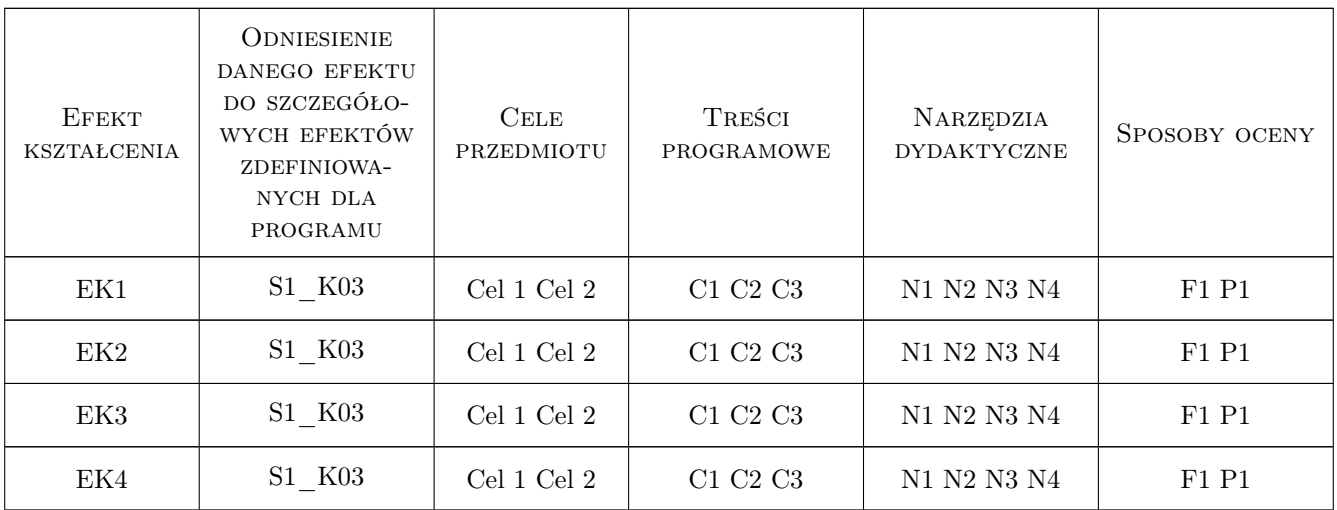

## 11 Wykaz literatury

#### Literatura podstawowa

- [1 ] Padesky Ch. A., Greenberger D. Umysł ponad nastrojem-zmień nastrój poprzez zmianę sposobu myślenia, Kraków, 2004, UJ
- [2 ] Kulmatycki L. Lekcje relaksacji, Wrocłąw, 2002, AWF Wrocław
- [4 ] Albisetti V. Trening autogeniczny dla spokoju psychosomatycznego, Kielce, 2005, Jedność
- [5 ] Geisselhart R., Hofmann-Burkart Ch. Stresologia. Najskuteczniejsze techniki zarządzania stresem, , 2009, Flashbook.pl

### 12 Informacje o nauczycielach akademickich

#### Osoba odpowiedzialna za kartę

dr Agnieszka Szewczyk-Zakrzewska (kontakt: aszewczyk-zakrzewska@pk.edu.pl)

#### Osoby prowadzące przedmiot

1 dr Agnieszka Szewczyk-Zakrzewska (kontakt: agnieszka.szewczyk-zakrzewska@pk.edu.pl)

2 mgr Mikołaj Bohm (kontakt: mikolaj.bohm@pk.edu.pl)

3 mgr Agnieszka Kopyść (kontakt: agnieszka.kopysc@pk.edu.pl)

## 13 Zatwierdzenie karty przedmiotu do realizacji

(miejscowość, data) (odpowiedzialny za przedmiot) (dziekan)

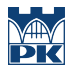

PRZYJMUJĘ DO REALIZACJI (data i podpisy osób prowadzących przedmiot)

. . . . . . . . . . . . . . . . . . . . . . . . . . . . . . . . . . . . . . . . . . . . . . . . . . . . . . . . . . . . . . . . . . . . . . . . . . . . . . . . . . . . . . . . . . . . . . . . . . . . . . . . . . . . . . . . . . . . . . . . . . . . . . . . . . . . . . . . . . . . . . . .

## Politechnika Krakowska im. Tadeusza Kościuszki

# KARTA PRZEDMIOTU

obowiązuje studentów rozpoczynających studia w roku akademickim 2022/2023

Kierunek studiów: Inżynieria Wzornictwa Przemysłowego **Profil: Ogólnoakademicki** Profil: Ogólnoakademicki

Forma sudiów: stacjonarne **Kod kierunku:** Kod kierunku:

Stopień studiów:

Specjalności: Wszystkie specjalności

## 1 Informacje o przedmiocie

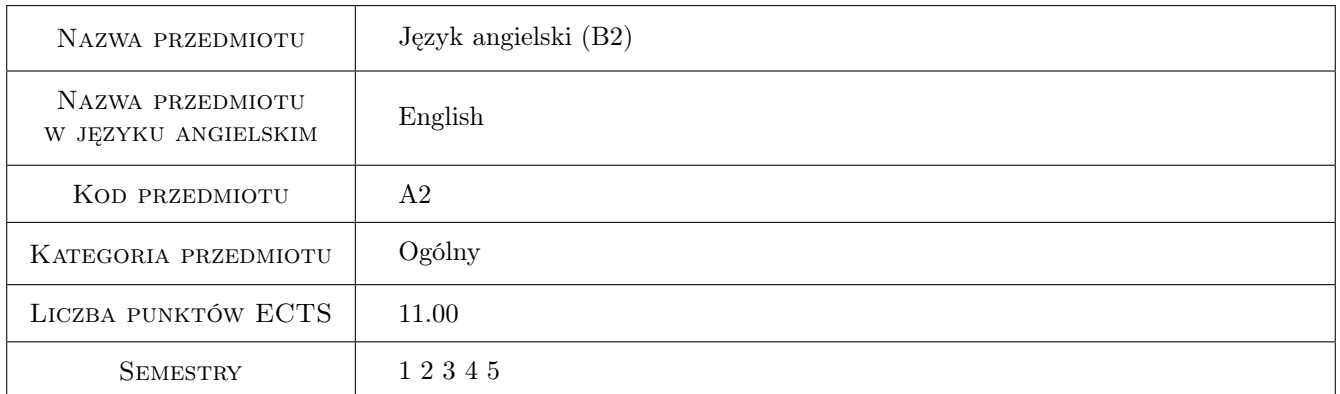

## 2 Rodzaj zajęć, liczba godzin w planie studiów

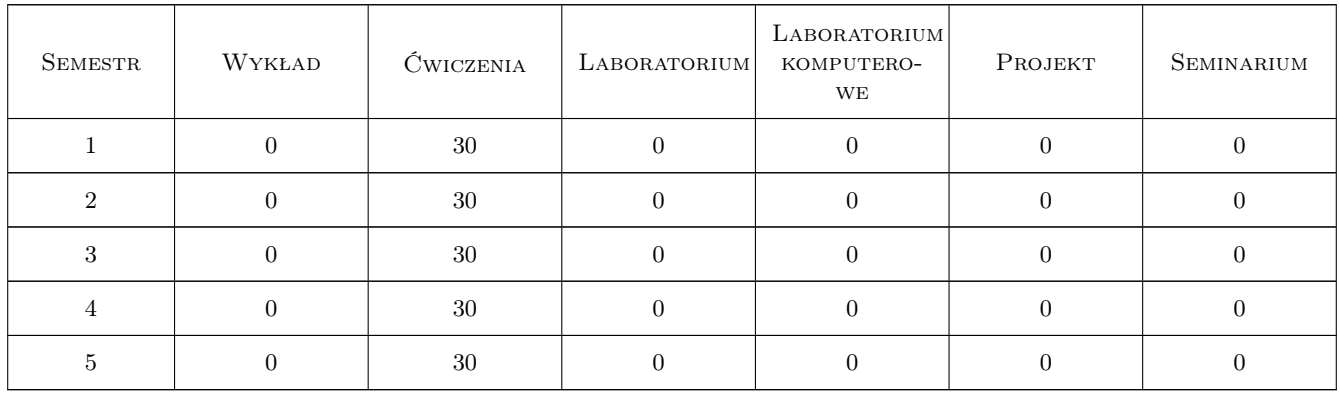

### 3 Cele przedmiotu

- Cel 1 Rozwijanie kompetencji komunikacyjnych i językowych oraz rozwijanie umiejętności udziału w dyskusji na tematy ogólne i techniczne.
- Cel 2 Rozwijanie umiejętności czytania i słuchania ze zrozumieniem tekstów ogólnych i technicznych.
- Cel 3 Przygotowanie studenta do wykorzystania języka obcego jako narzędzia poznania.
- Cel 4 Przygotowanie studenta do samodzielnej pracy z tekstami technicznymi związanymi z jego specjalnością.

## 4 Wymagania wstępne w zakresie wiedzy, umiejętności i innych kompetencji

1 Świadectwo maturalne z języka obcego na poziomie podstawowym lub rozszerzonym.

#### 5 Efekty kształcenia

- EK1 Umiejętności W zakresie rozumienia mowy ze słuchu student potrafi: zrozumieć ogólny sens wypowiedzi (nie rozumiejąc pewnych jej fragmentów) - zrozumieć logiczną strukturę wypowiedzi - wyodrębnić główną ideę całej wypowiedzi lub jej fragmentów - wyodrębnić żądaną informację - śledzić fabułę - określić styl języka komunikatu i jego funkcję - wysłuchać ze zrozumieniem wykładu na tematy związane ze swoją specjalnością.
- EK2 Umiejętności W zakresie doskonalenia umiejętności mówienia student potrafi wyrażać się w sposób jasny i przekonujący stosując formalny lub nieformalny rejestr wypowiedzi odpowiednio do sytuacji i rozmówcy. Potrafi swobodnie prowadzić rozmowę z rodzimymi użytkownikami języka. Potrafi wyrażać się odpowiednio do sytuacji i unikać rażąco błędnych sformułowań. W szczególności: - umie w stosowny sposób włączyć się do dyskusji stosując odpowiednie do tego celu środki językowe - potrafi przedstawiać i uzasadniać własne poglądy przy pomocy odpowiednich przykładów i faktów - potrafi w płynny sposób przedstawiać opisy i narracje prezentując je w formie następujących po sobie kolejno zdarzeń - potrafi wypowiedzieć się na tematy techniczne związane ze swoją specjalnością.
- EK3 Umiejętności W zakresie kształtowania i doskonalenia umiejętności związanych z rozumieniem tekstu czytanego student potrafi: - wyodrębnić myśl przewodnią całego komunikatu i poszczególnych jego części - wyodrębnić żądaną informację - odróżnić opinie od faktów - zidentyfikować formę i funkcję komunikatu - sprawnie posługiwać się słownikiem - czytać ze zrozumieniem teksty specjalistyczne ze swojej specjalności - zebrać informacje, koncepcje i opinie ze specjalistycznych źródeł związanych ze swoją specjalnością.
- EK4 Wiedza Student zna zagadnienia leksykalne oraz posługuje się funkcjami językowymi zawartymi w treściach programowych.

## 6 Treści programowe

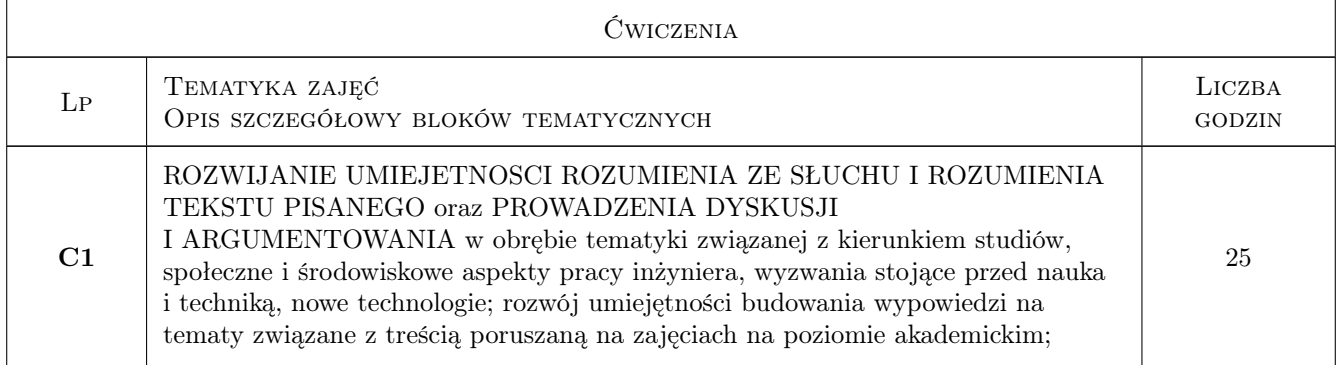

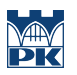

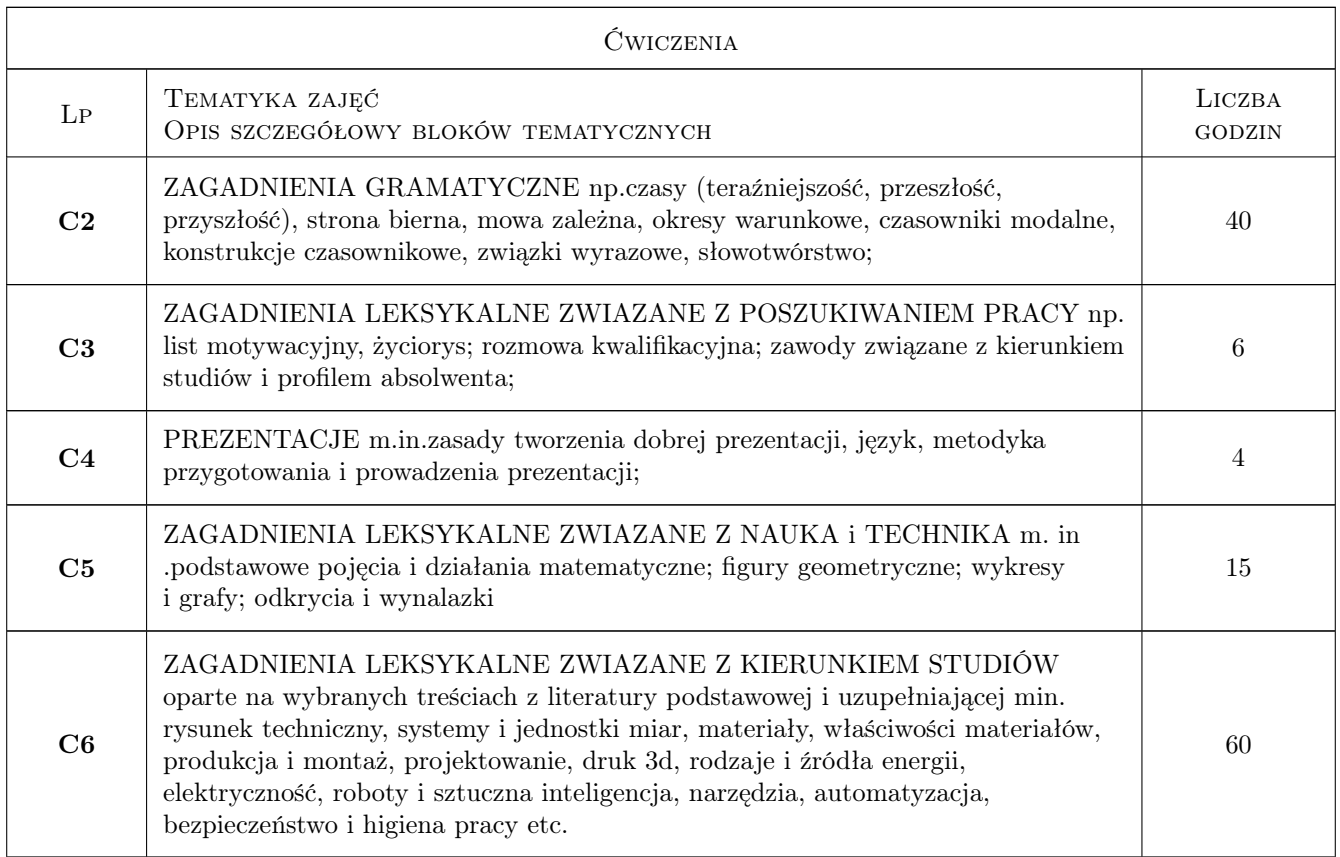

## 7 Narzędzia dydaktyczne

- N1 Praca w grupach
- N2 Dyskusja
- N3 Konsultacje
- N4 Prezentacje multimedialne
- N5 Platforma e-learningowa

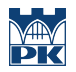

## 8 Obciążenie pracą studenta

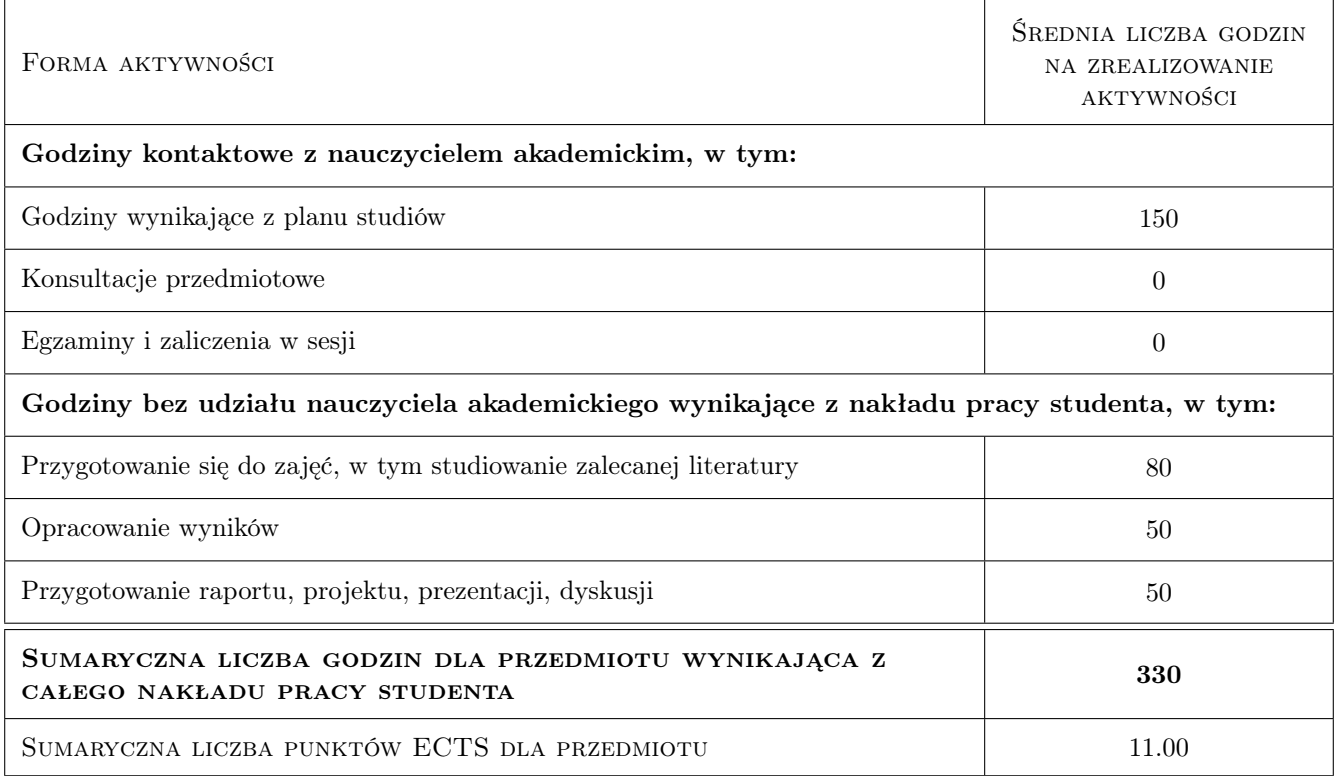

### 9 Sposoby oceny

#### Ocena formująca

F1 Projekt indywidualny

F2 Test

#### Ocena podsumowująca

- P1 Średnia ważona ocen formujących
- P2 Egzamin pisemny
- P3 Egzamin ustny

#### Warunki zaliczenia przedmiotu

W1 Wpis na każdy kolejny semestr jest uwarunkowany zaliczeniem poprzedniego semestru

W2 Każdy efekt kształcenia musi być spełniony.

#### Ocena aktywności bez udziału nauczyciela

B1 Zadania i ćwiczenia na platformie e-learningowej

### Kryteria oceny

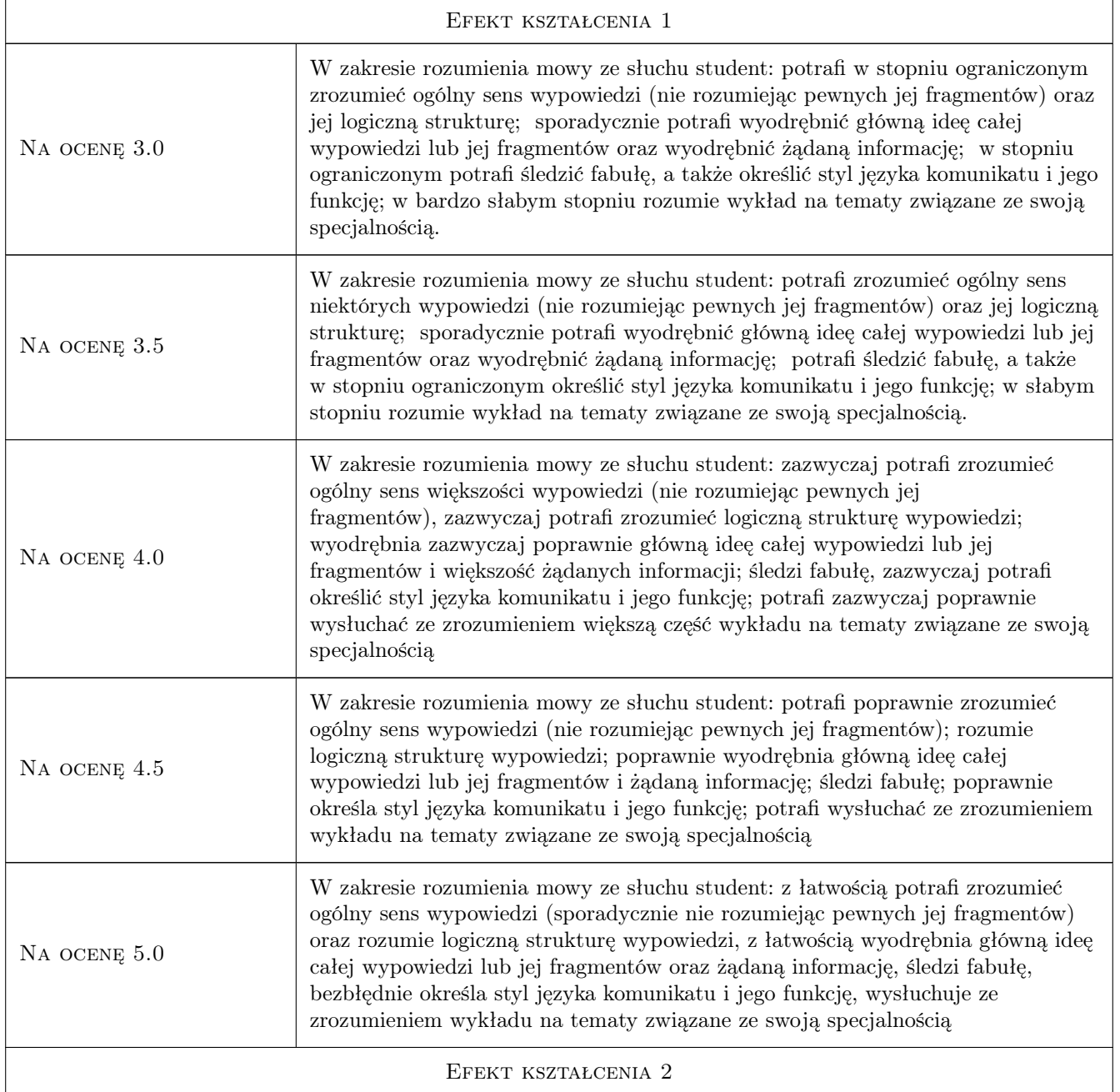

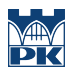

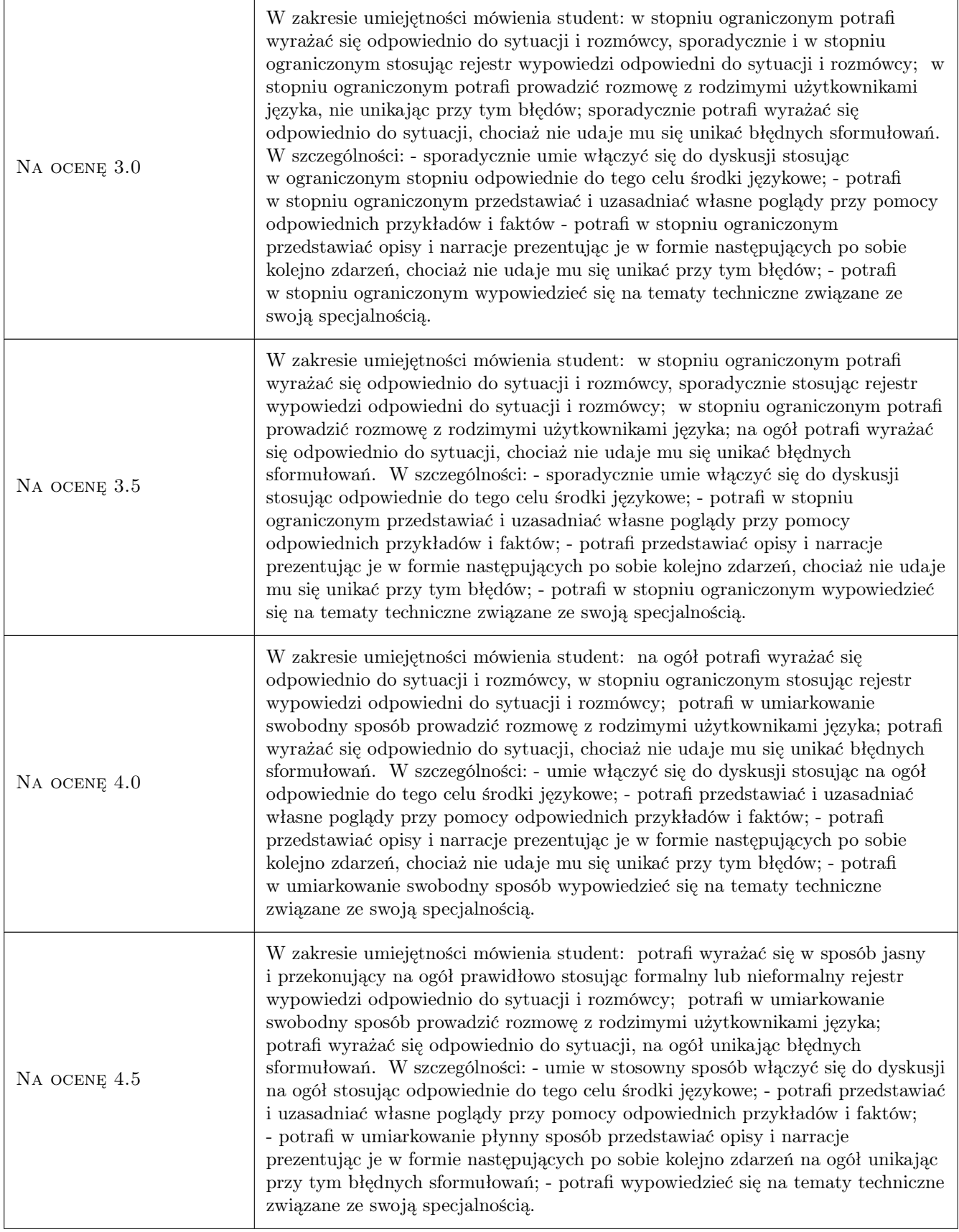

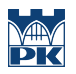

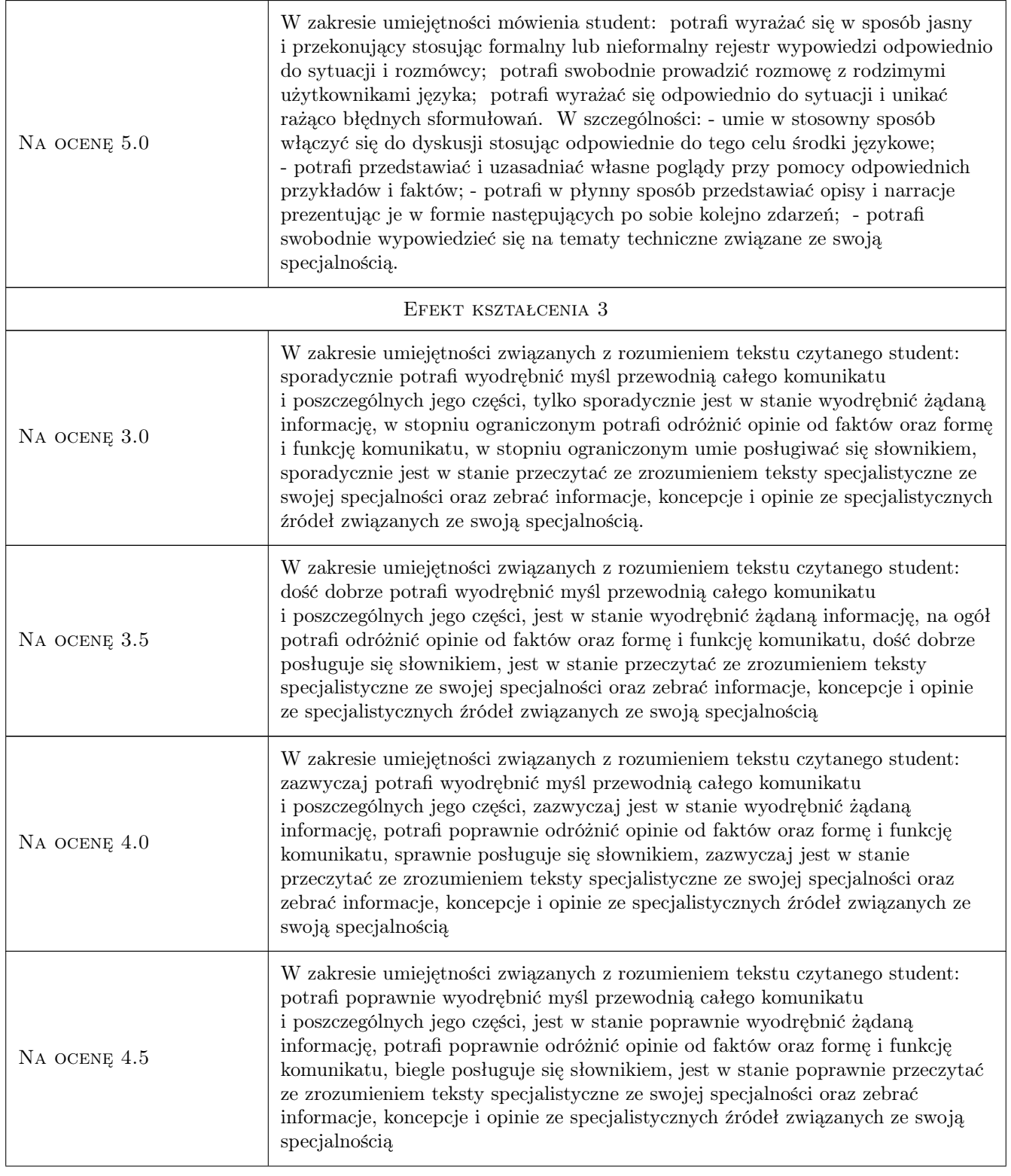

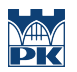

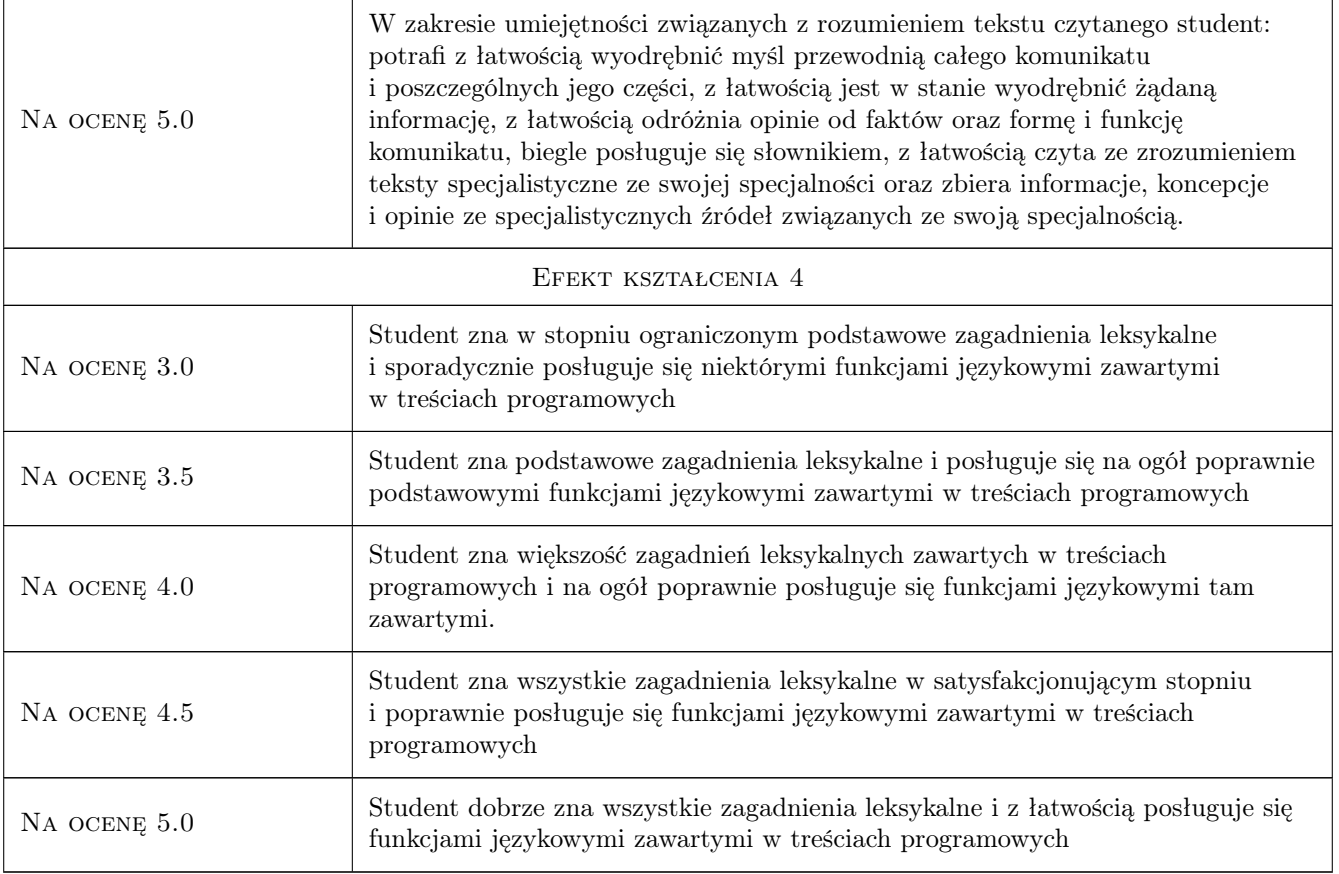

## 10 Macierz realizacji przedmiotu

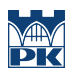

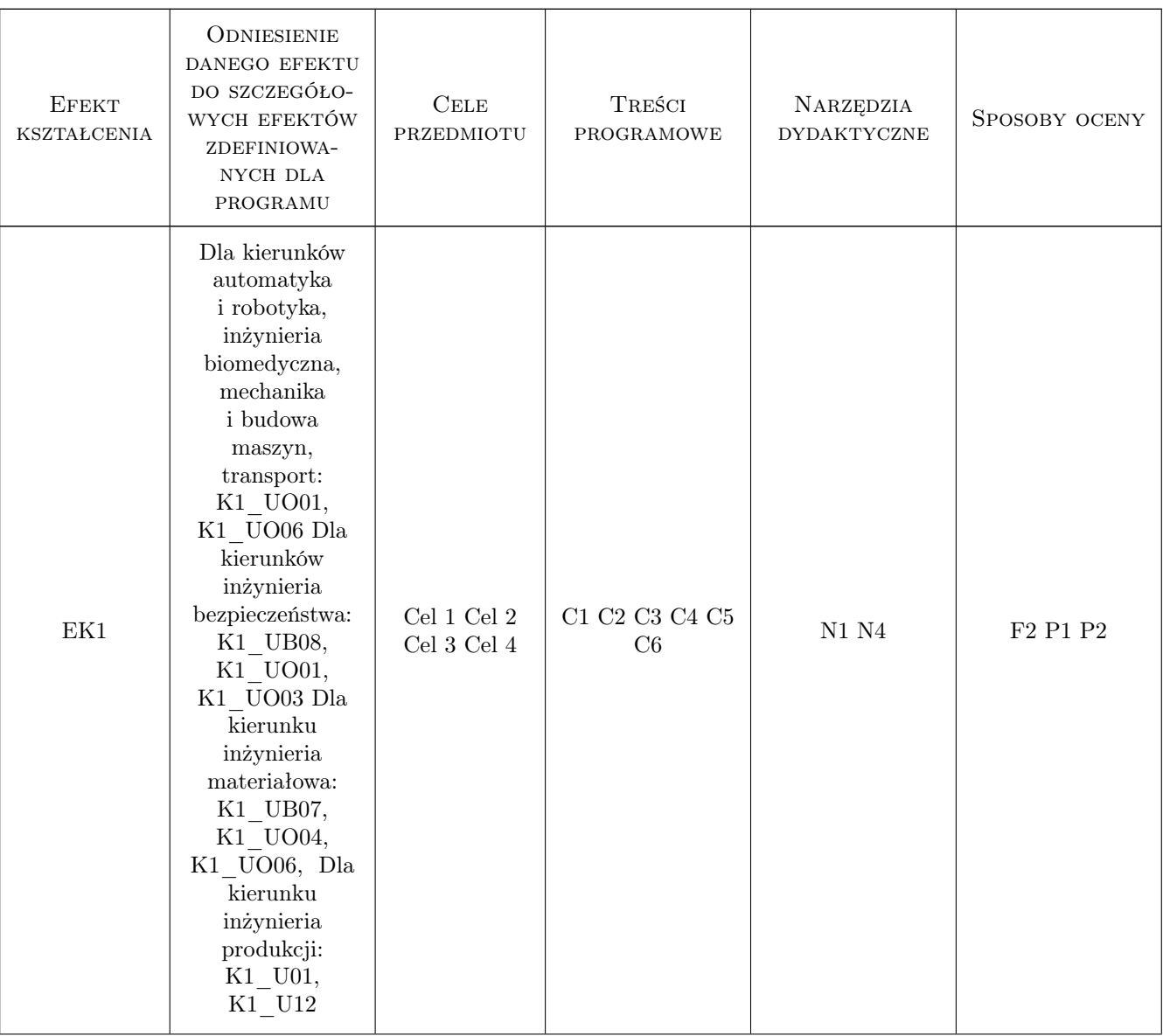

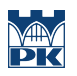

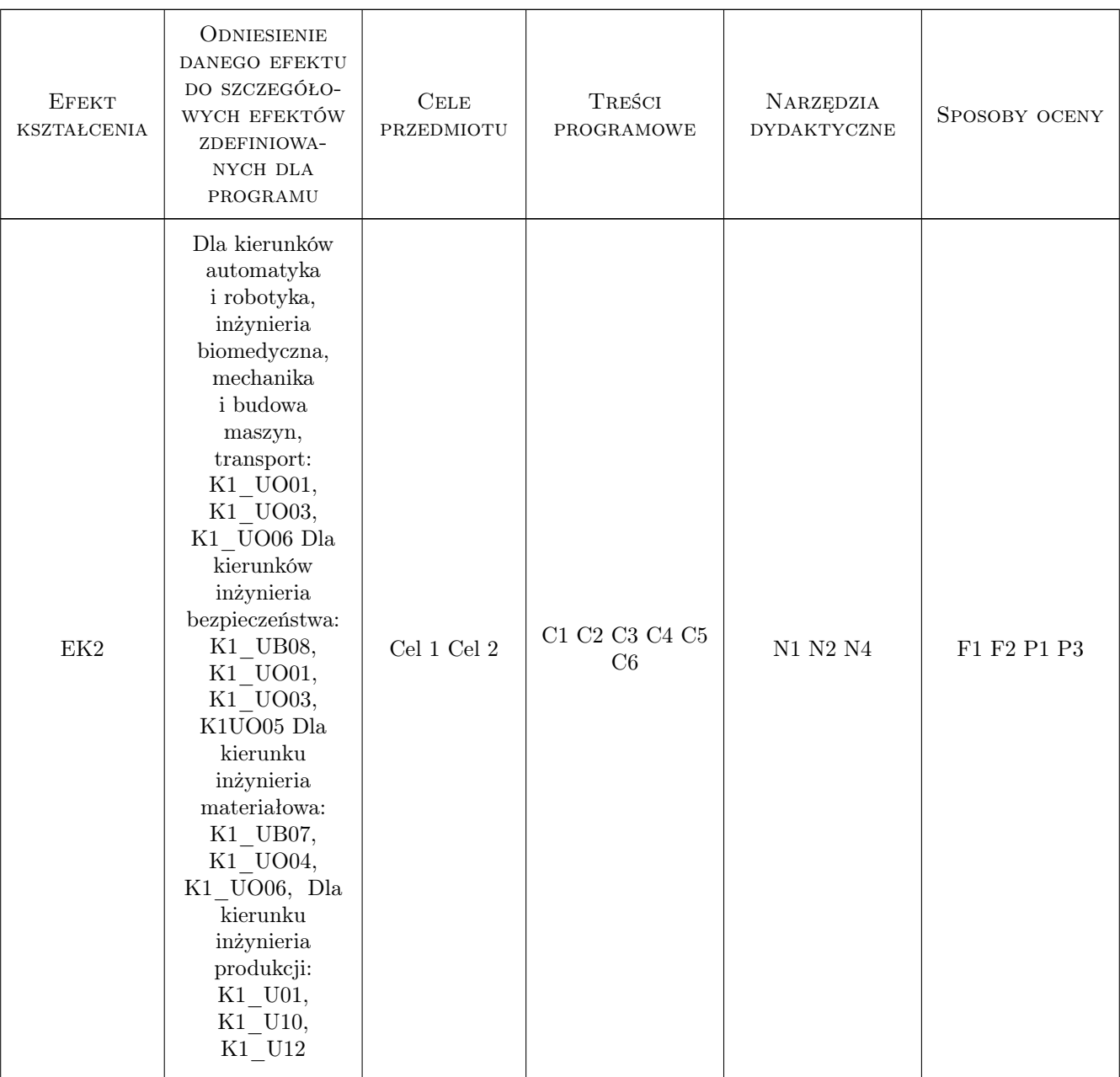

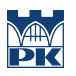

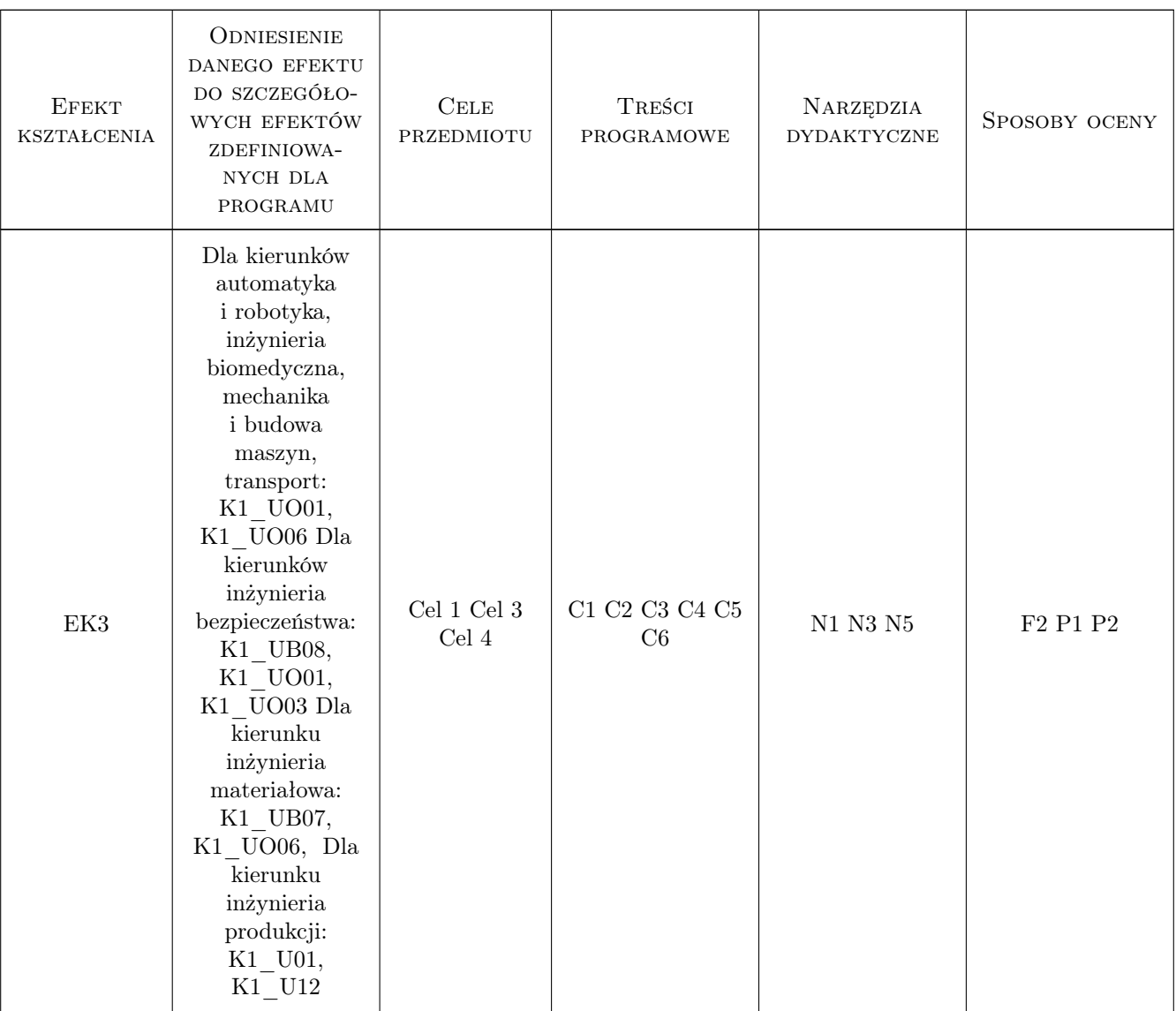

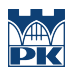

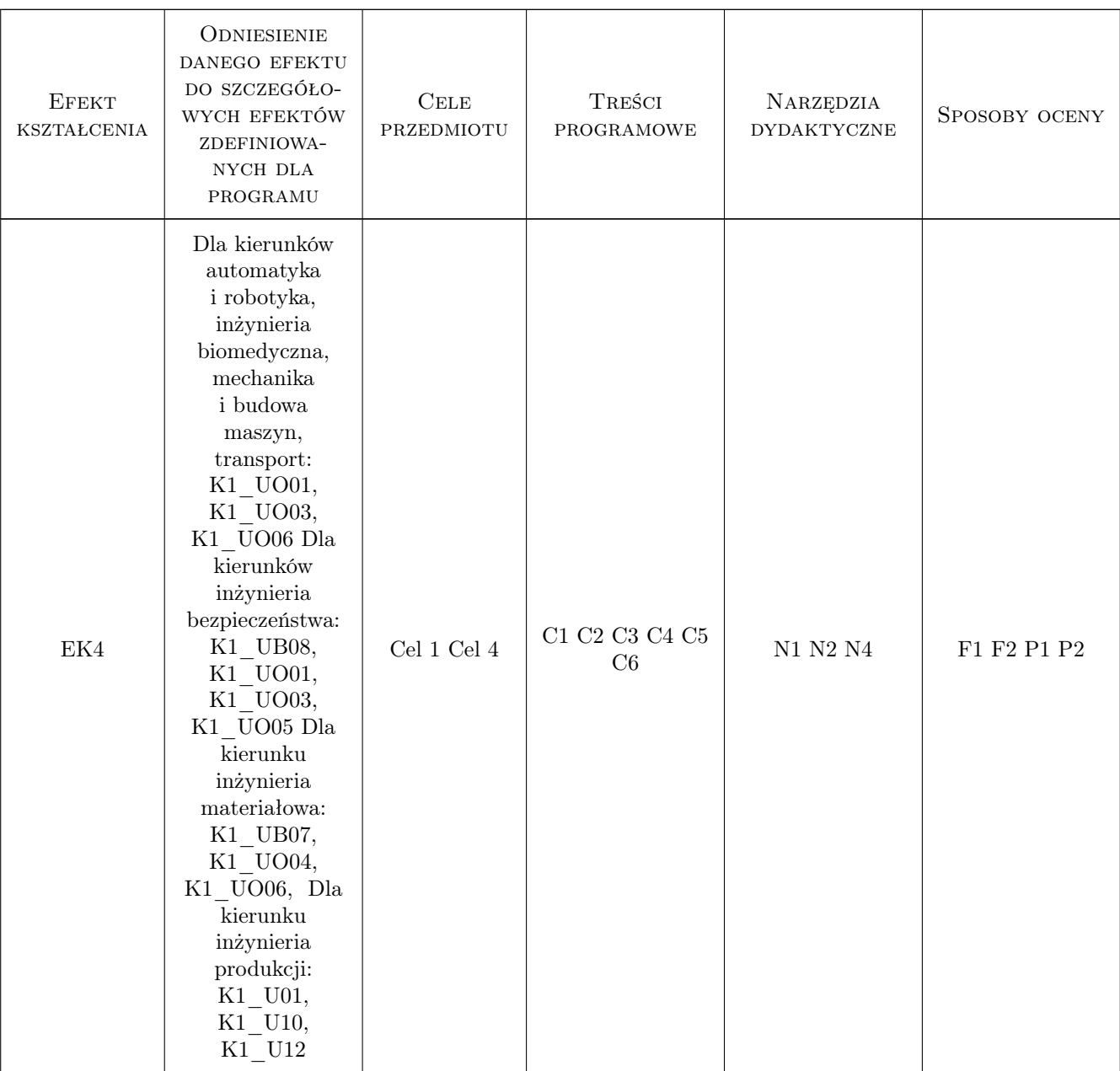

## 11 WYKAZ LITERATURY

#### Literatura podstawowa

- [1 ] D. Bonamy, Ch. Jacques Technical English 3, London, 2011, Pearson
- [2 ] Gawryła D., Wójcik K. Mechanical Engineering. Reading in English Made Easy, Kraków, 2011, Politechnika Krakowska
- [3 ] AutorD. Bonamy, Ch. Jacques Technical English 4, London, 2011, Pearson
- [4 ] A. Majka-Pauli, K. Wójcik Production Management and Engineering, Kraków, 2014, Politechnika Krakowska

#### Literatura uzupełniająca

- [1 ] E. Glendinning, N. Glendinning Oxford English for Electrical and Mechanical Engineering, Oxford, 1995, Oxford University Press
- [2 ] N. Brieger, A.Pohl Technical English:Vocabulary and Grammar, Summertown, 2002, Summertown Publishing
- [3 ] M. Ibbotson Cambridge English for Engineering, Cambridge, 2008, Cambridge University Press
- [4 ] M. Ibbotson Professional English in Use: Engineering, Cambridge, 2009, Cambridge University Press

#### Literatura dodatkowa

- [1 ] M. Grussendorf English for Presentations, London, 2007, BC Edu
- [2 ] E. Glendinning, N. Glendinning Oxford English for Electrical and Mechanical Engineering, Oxford, 1995, Oxford University Press
- [3 ] A. Krukiewicz-Gacek, A. Trzaska English for Mathematics, Kraków, 2011, AGH
- [4 ] M. Grussendorf English for Logistics, Oxford, 2009, Oxford University Press

#### 12 Informacje o nauczycielach akademickich

#### Osoba odpowiedzialna za kartę

mgr Marcin Mały (kontakt: mmaly@pk.edu.pl)

#### Osoby prowadzące przedmiot

1 mgr Magda Kobylarz (kontakt: magda.kobylarz@pk.edu.pl)

#### 13 Zatwierdzenie karty przedmiotu do realizacji

(miejscowość, data) (odpowiedzialny za przedmiot) (dziekan)

. . . . . . . . . . . . . . . . . . . . . . . . . . . . . . . . . . . . . . . . . . . . . . . .

PRZYJMUJĘ DO REALIZACJI (data i podpisy osób prowadzących przedmiot)

## Politechnika Krakowska im. Tadeusza Kościuszki

# KARTA PRZEDMIOTU

obowiązuje studentów rozpoczynających studia w roku akademickim 2022/2023

Wydział Mechaniczny

Kierunek studiów: Inżynieria Wzornictwa Przemysłowego Profil: Ogólnoakademicki

Forma sudiów: stacjonarne **Kod kierunku: W** Kod kierunku: W

Stopień studiów: I

Specjalności: Inżynieria Wzornictwa Przemysłowego

### 1 Informacje o przedmiocie

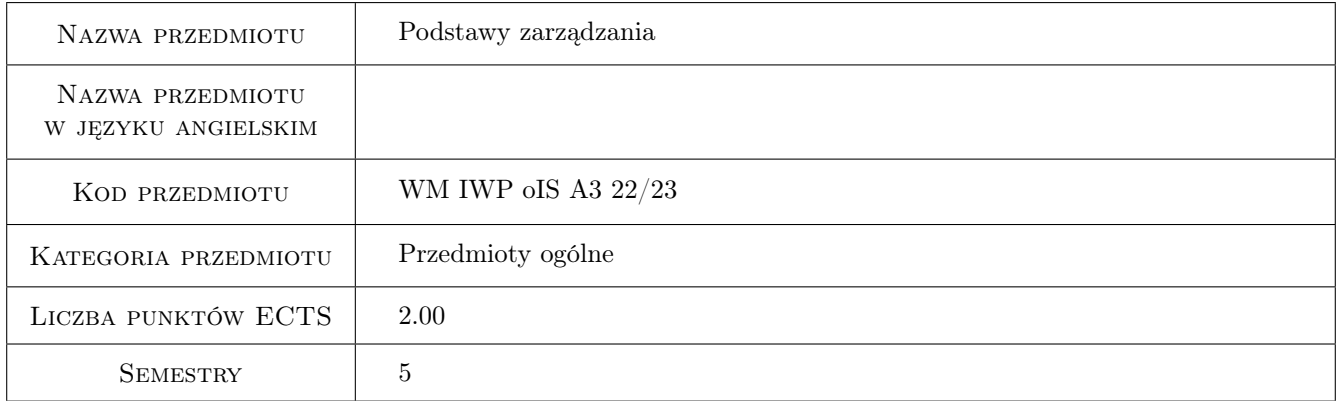

## 2 Rodzaj zajęć, liczba godzin w planie studiów

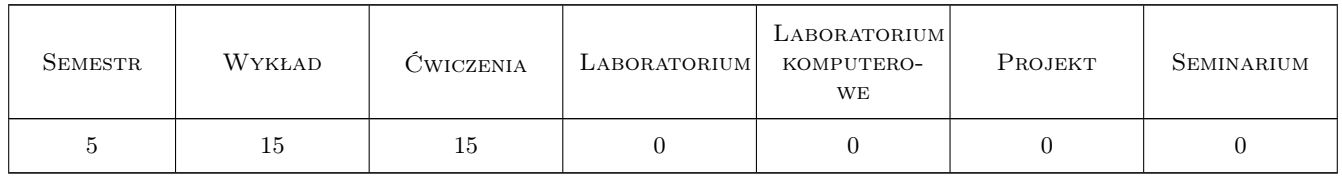

### 3 Cele przedmiotu

Cel 1 Zapoznanie z podstawowymi zagadnieniami z zakresu zarządzania organizacjami.

## 4 Wymagania wstępne w zakresie wiedzy, umiejętności i innych **KOMPETENCJI**

1 Znajomość podstawowych pojęć ekonomicznych. Umiejętność tworzenia prezentacji multimedialnych.

#### 5 Efekty kształcenia

- EK1 Wiedza Student charakteryzuje: zarządzanie, funkcje zarządzania, praca menedżera, organizacja, zasoby organizacji, otoczenie organizacji.
- EK2 Wiedza Student analizuje potencjał przedsiębiorstwa i jego otoczenia, przedstawia metody planowania i podejmowania decyzji, organizowania, kontrolowania. Wyróżnia korzyści dotyczące zarządzania zasobami ludzkimi.
- EK3 Umiejętności Student analizuje działalność dowolnej organizacji pod kątem funkcji zarządzania.
- EK4 Umiejętności Student wyznacza cele, planuje działania, analizuje i rozwiązuje problemy organizacyjne, buduje strukturę organizacyjną, organizuje pracę własną i innych na różnych stanowiskach, ocenia wyniki działań.
- EK5 Kompetencje społeczne Student ma świadomość znaczenia pracy zespołowej oraz zdolność postrzegania relacji interpersonalnych w organizacji.

## 6 Treści programowe

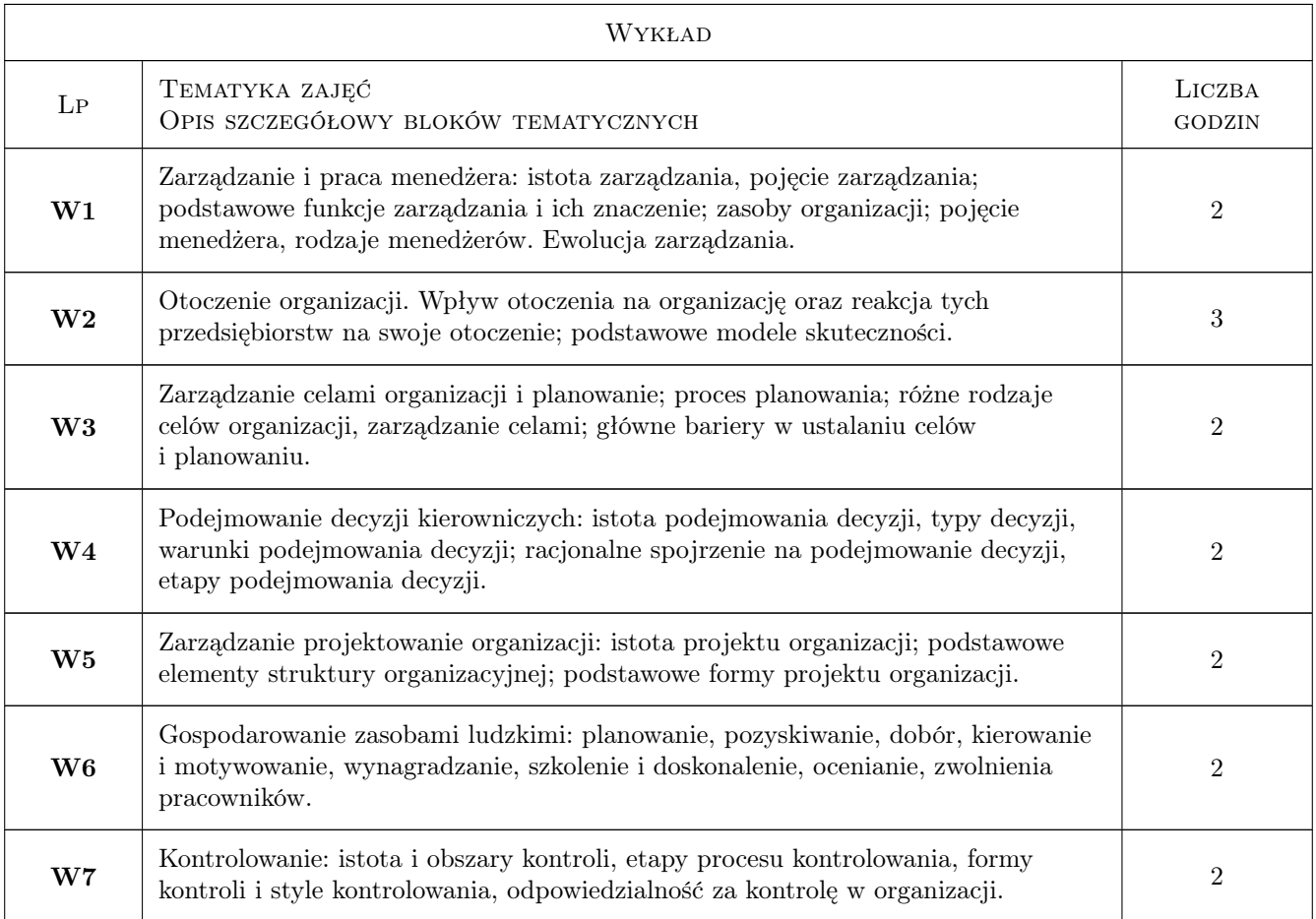

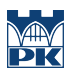

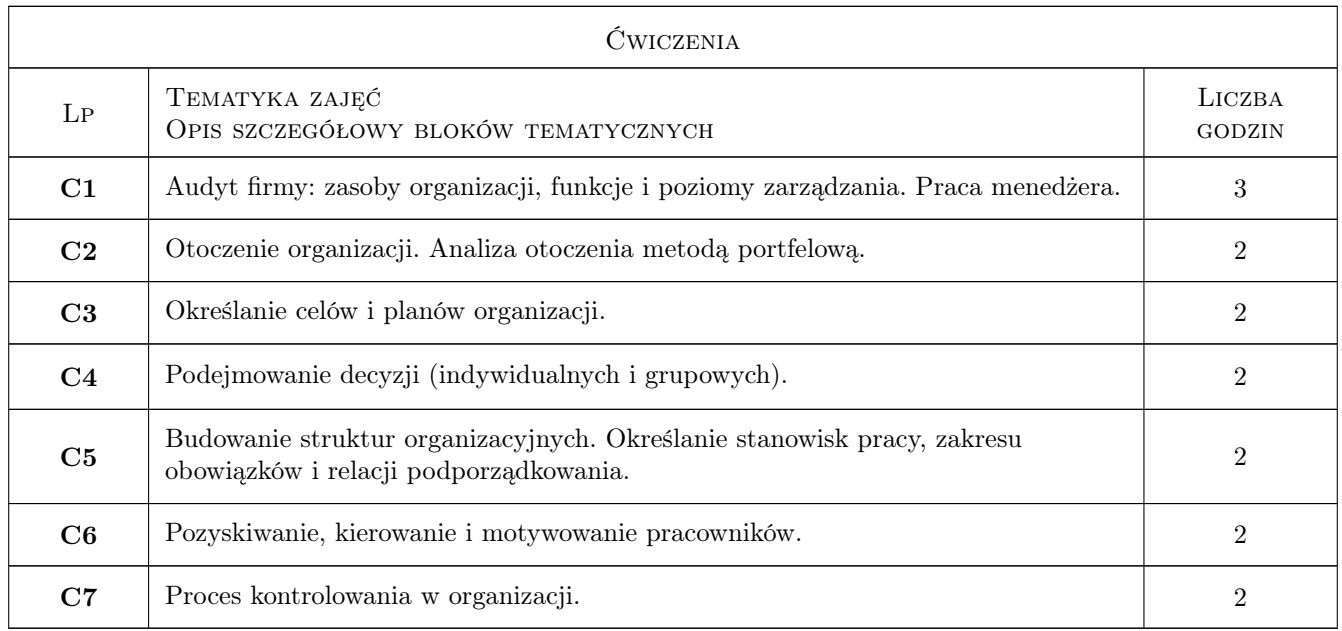

## 7 Narzędzia dydaktyczne

- N1 Wykłady
- N2 Praca w grupach
- N3 Prezentacje multimedialne

## 8 Obciążenie pracą studenta

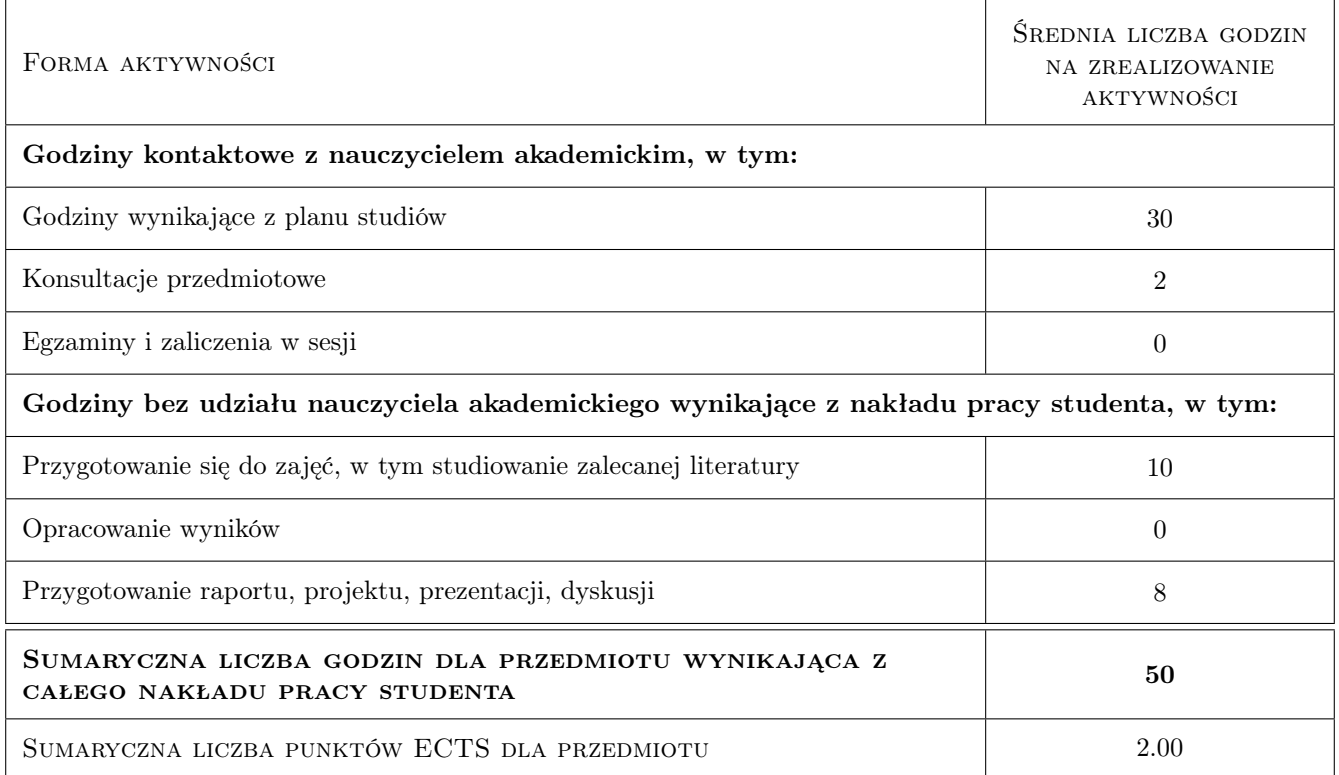

## 9 Sposoby oceny

Podstawą zaliczenia przedmiotu jest obecność na zajęciach (80

#### Ocena formująca

- F1 Projekty zespołowe
- F2 Kolokwium pisemne/odpowiedź ustna

#### Ocena podsumowująca

P1 Średnia ważona ocen formujących

#### Warunki zaliczenia przedmiotu

- W1 Wykonanie i oddanie wszystkich ćwiczeń.
- W2 Uzyskanie pozytywnej oceny dla każdego efektu kształcenia.

W3 Ocena końcowa ustalana jest jako średnia ważona ocen formujących.

#### Kryteria oceny

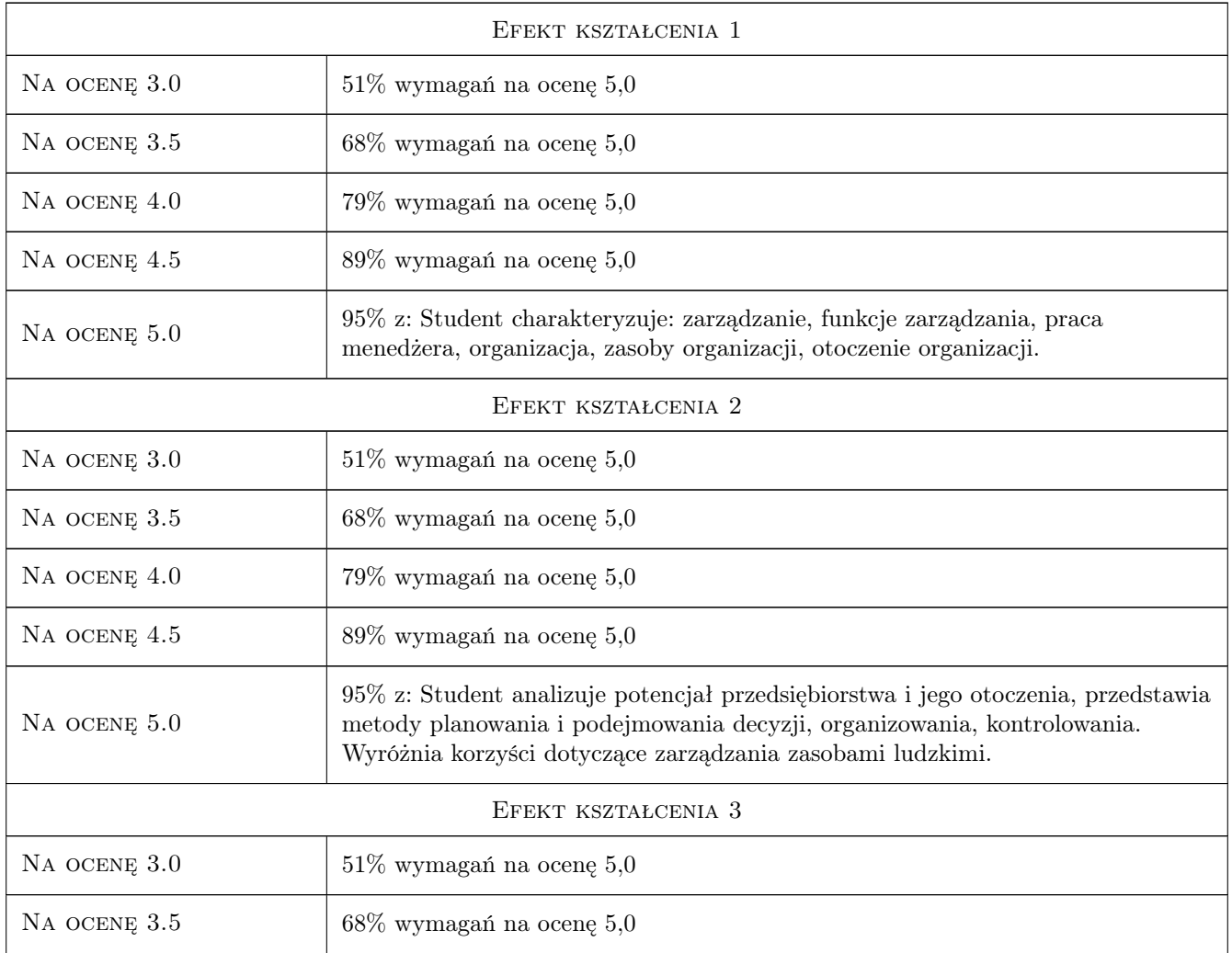

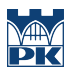

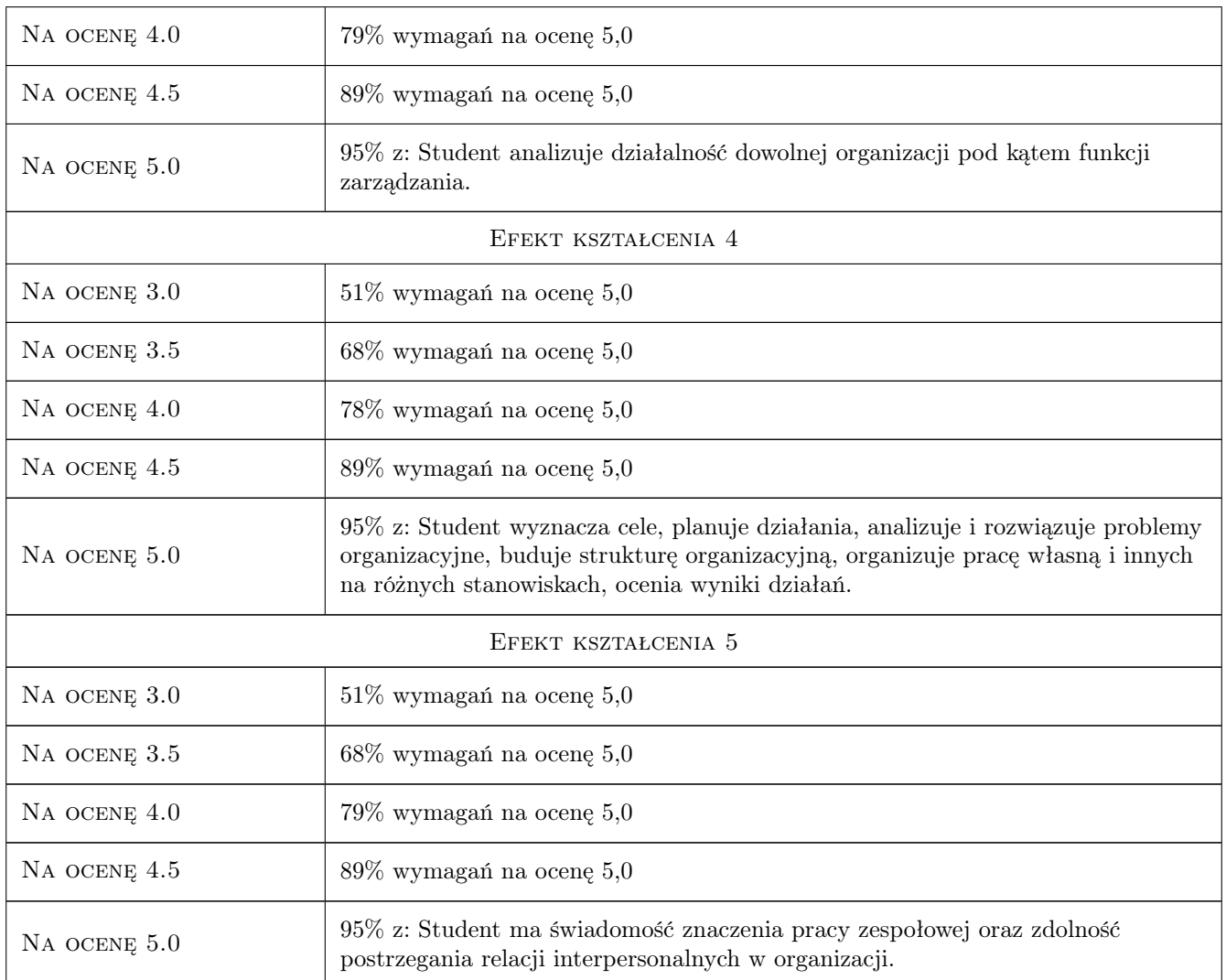

## 10 Macierz realizacji przedmiotu

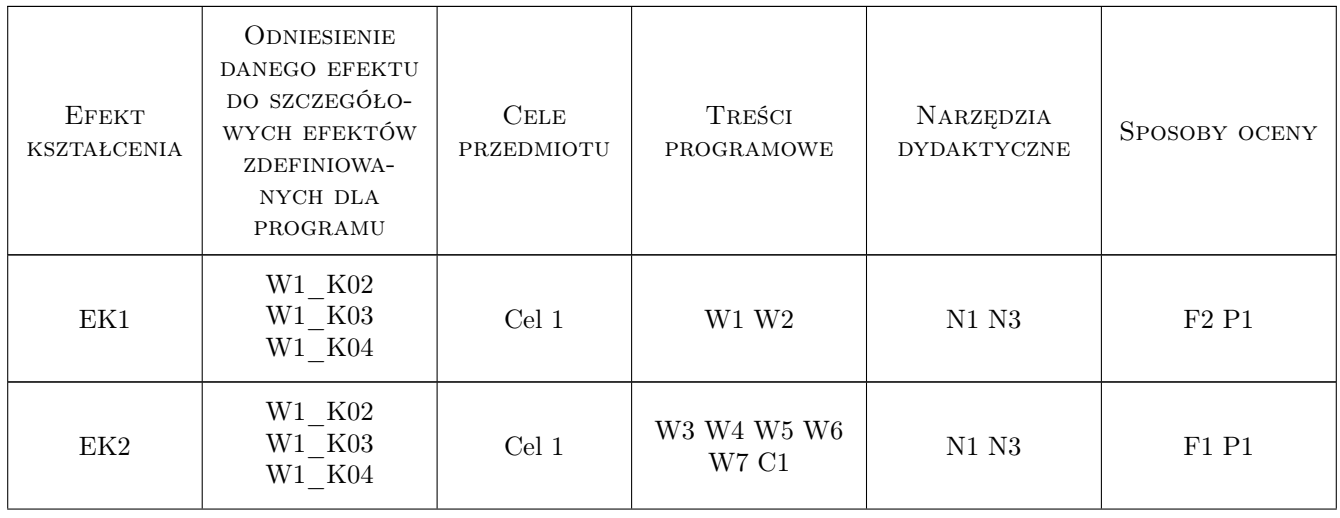

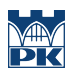

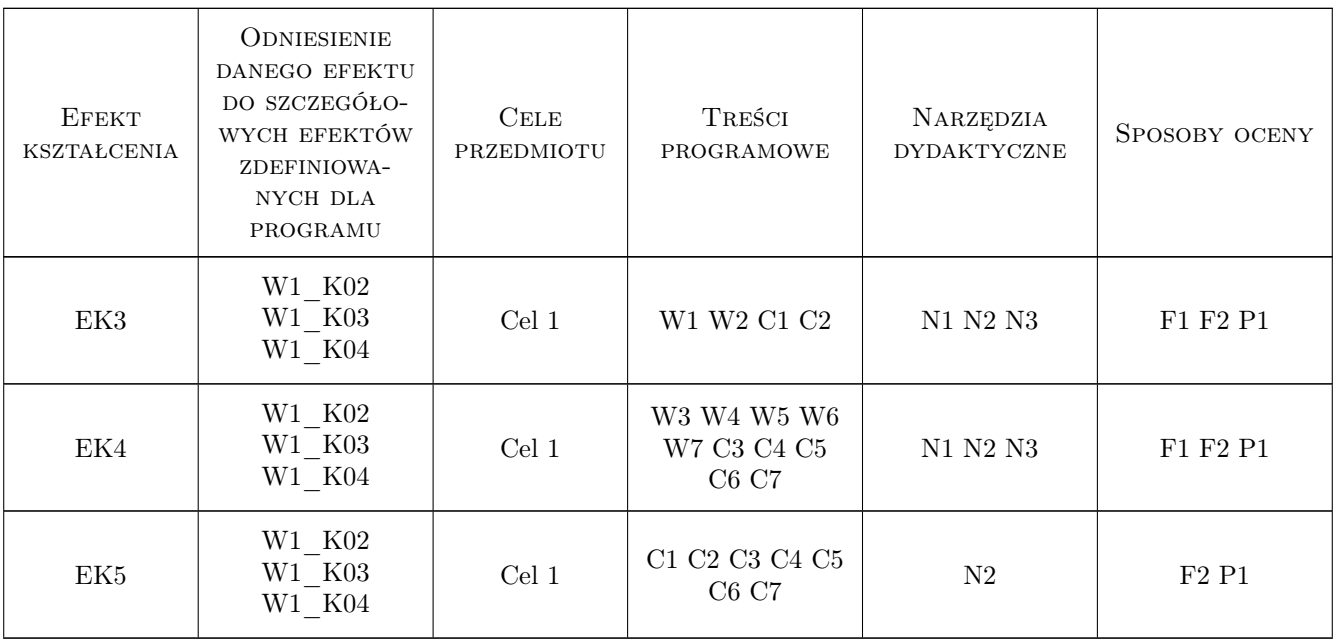

## 11 Wykaz literatury

#### Literatura podstawowa

- [1 ] Griffin R.W. Podstawy zarządzania organizacjami, Warszawa, 2007, PWN
- [2 ] Koźmiński A.K., Piotrowski Wł. (red.) Zarządzanie. Teoria i praktyka, Warszawa, 2006, PWN

#### Literatura uzupełniająca

[1 ] Stoner J.A.F., Freeman R.E., Gilbert D.R. — Kierowanie, Warszawa, 2011, PWE

#### Literatura dodatkowa

- [1 ] Drucker Peter F. Praktyka zarządzania, Warszawa, 2017, Wydawnictwo MT Biznes
- [2 ] Tzu Sun , Pin Sun Sztuka wojenna, Gliwice, 2013, Wydawnictwo Helion

#### 12 Informacje o nauczycielach akademickich

#### Osoba odpowiedzialna za kartę

mgr inż. Elżbieta Malec (kontakt: malec@mech.pk.edu.pl)

#### Osoby prowadzące przedmiot

1 mgr inż. Elżbieta Malec (kontakt: elzbieta.malec@pk.edu.pl)

- 2 mgr inż. Małgorzata Kiepura-Czubacka (kontakt: malgorzata.kiepura-czubacka@pk.edu.pl)
- 3 dr hab.inż. prof PK Magdalena Niemczewska-Wójcik (kontakt: magdalena.niemczewska-wojcik@pk.edu.pl)
- 4 dr inż. Anna Boratyńska-Sala (kontakt: anna.boratynska-sala@pk.edu.pl)
- 5 mgr inż. Agnieszka Żyra (kontakt: agnieszka.zyra@pk.edu.pl)

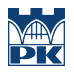

## 13 Zatwierdzenie karty przedmiotu do realizacji

(miejscowość, data) (odpowiedzialny za przedmiot) (dziekan)

PRZYJMUJĘ DO REALIZACJI (data i podpisy osób prowadzących przedmiot)

. . .

## Politechnika Krakowska im. Tadeusza Kościuszki

# Karta przedmiotu

obowiązuje studentów rozpoczynających studia w roku akademickim 2022/2023

Wydział Mechaniczny

Kierunek studiów: Inżynieria Wzornictwa Przemysłowego Profil: Ogólnoakademicki

Forma sudiów: stacjonarne **Kod kierunku: W** Kod kierunku: W

Stopień studiów: I

Specjalności: Inżynieria Wzornictwa Przemysłowego

### 1 Informacje o przedmiocie

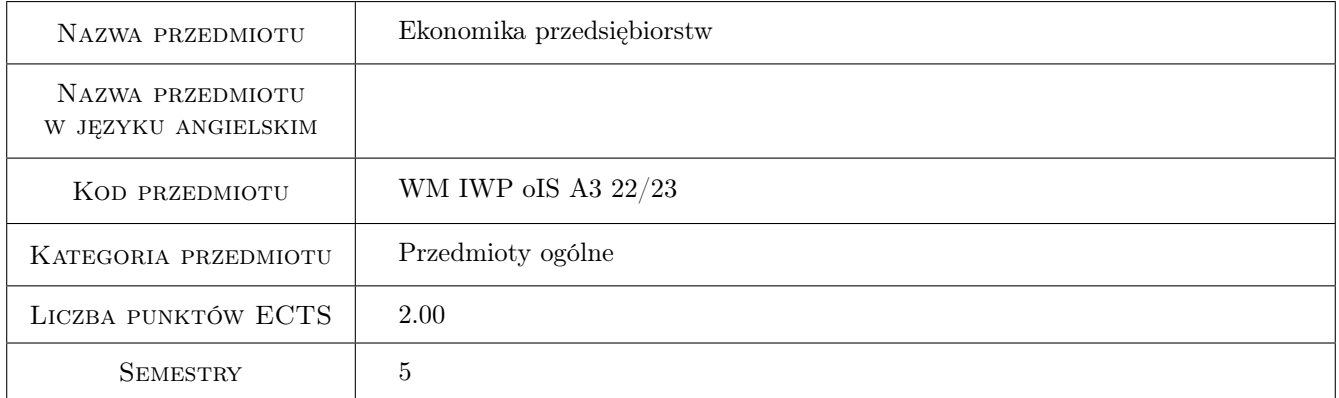

## 2 Rodzaj zajęć, liczba godzin w planie studiów

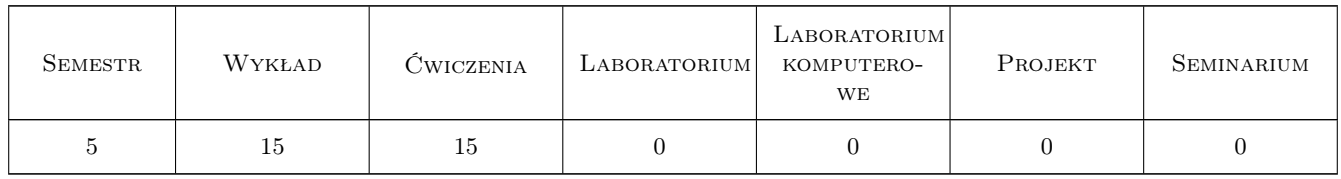

### 3 Cele przedmiotu

Cel 1 Zdobycie wiedzy z zakresu funkcjonowania przedsiębiorstwa w warunkach gospodarki rynkowej, z uwzględnieniem aspektu finansowego.

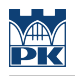

## 4 Wymagania wstępne w zakresie wiedzy, umiejętności i innych **KOMPETENCJI**

1 Znajomość podstawowych pojęć ekonomicznych.

#### 5 Efekty kształcenia

- EK1 Wiedza Student charakteryzuje zakres prowadzenia działalności gospodarczej w zależności od formy prawnej i struktury własnościowej.
- EK2 Wiedza Student ma świadomość korzyści wynikających ze sprawnego zarządzania przedsiębiorstwem ze szczególnym uwzględnieniem jego kondycji finansowej.
- EK3 Umiejętności Student opisuje sposoby tworzenia sprawozdań finansowych.
- EK4 Umiejętności Student dokonuje oceny kondycji finansowej firmy na podstawie tworzonych sprawozdań finansowych.
- EK5 Kompetencje społeczne Student myśli i działa w sposób kreatywny i przedsiębiorczy, ma świadomość odpowiedzialności za wspólnie realizowane zadania, związane z pracą zespołową.

## 6 Treści programowe

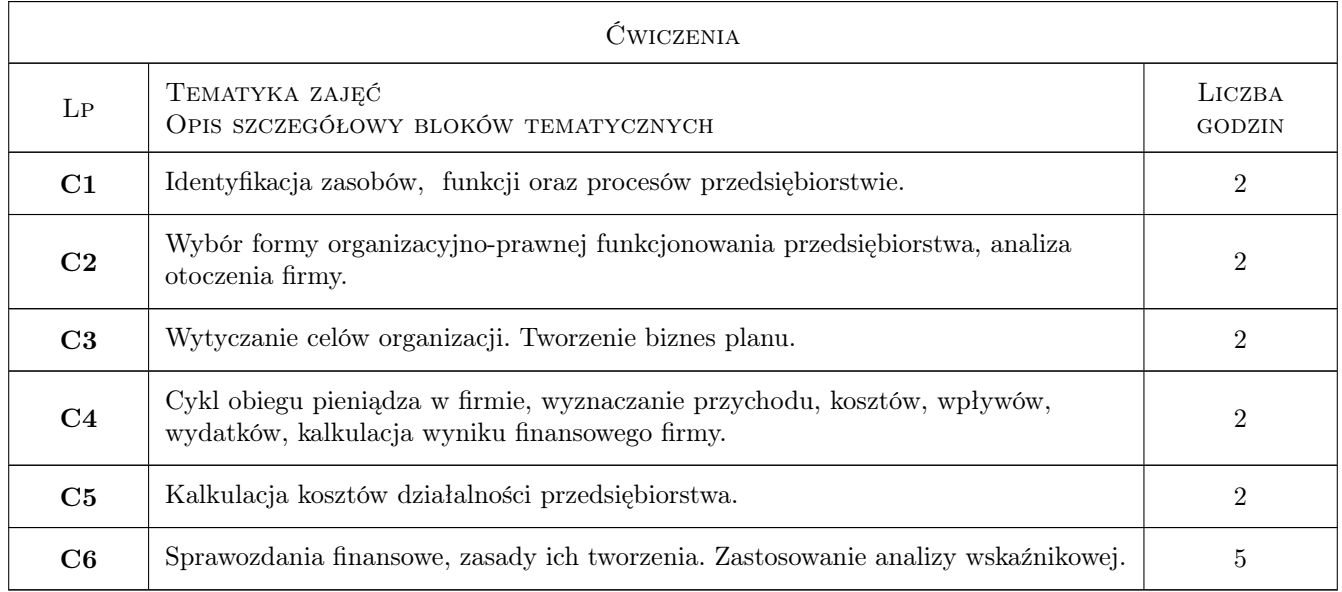

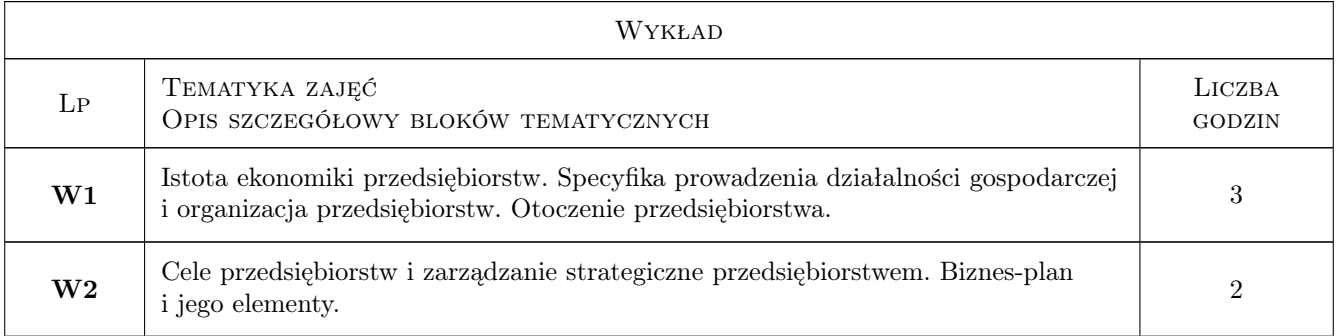

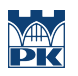

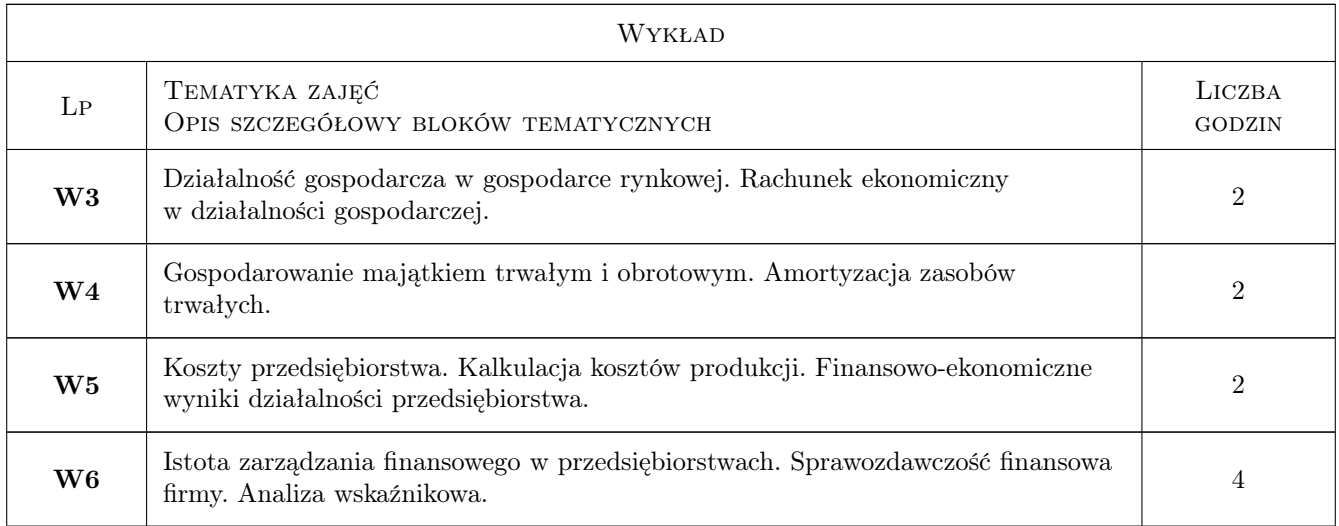

## 7 Narzędzia dydaktyczne

N1 Wykłady

- N2 Praca w grupach
- N3 Zadania tablicowe

## 8 Obciążenie pracą studenta

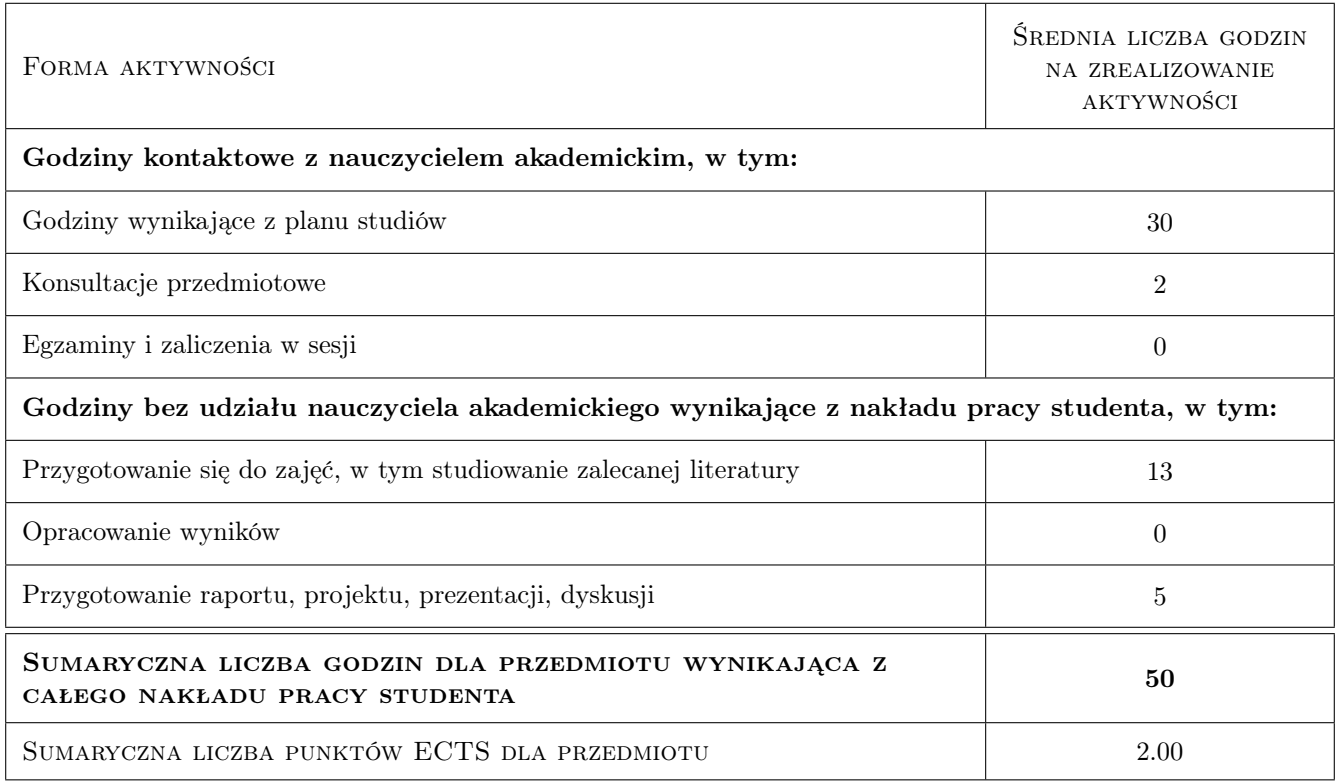

## 9 Sposoby oceny

Warunkiem koniecznym zaliczenia przedmiotu jest obecność na co najmniej 80

#### Ocena formująca

- F1 Projekt zespołowy
- F2 Kolokwium

#### Ocena podsumowująca

P1 Średnia ważona ocen formujących

#### Warunki zaliczenia przedmiotu

W1 Uzyskanie oceny pozytywnej dla każdego efektu kształcenia

#### Kryteria oceny

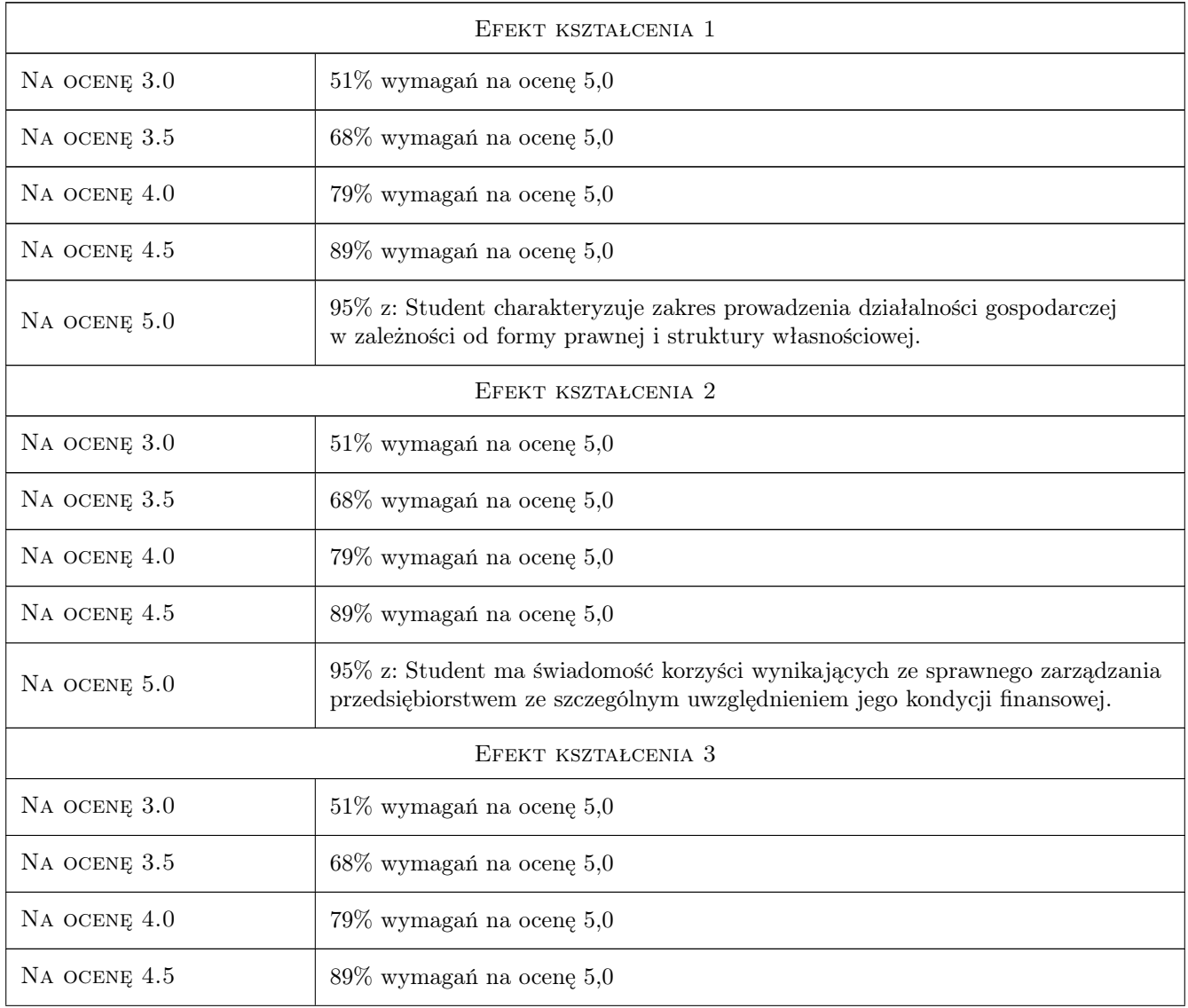

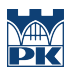

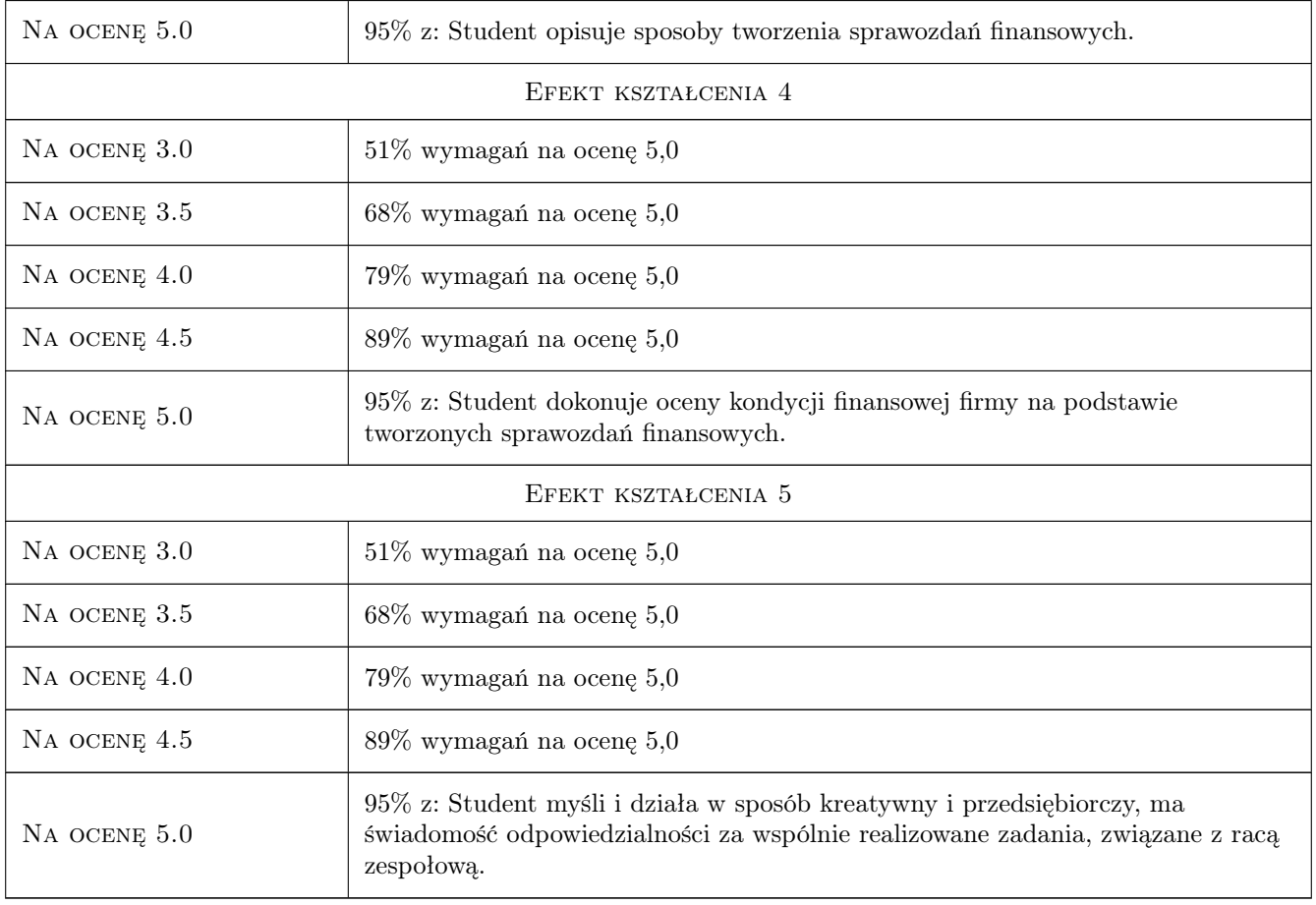

## 10 Macierz realizacji przedmiotu

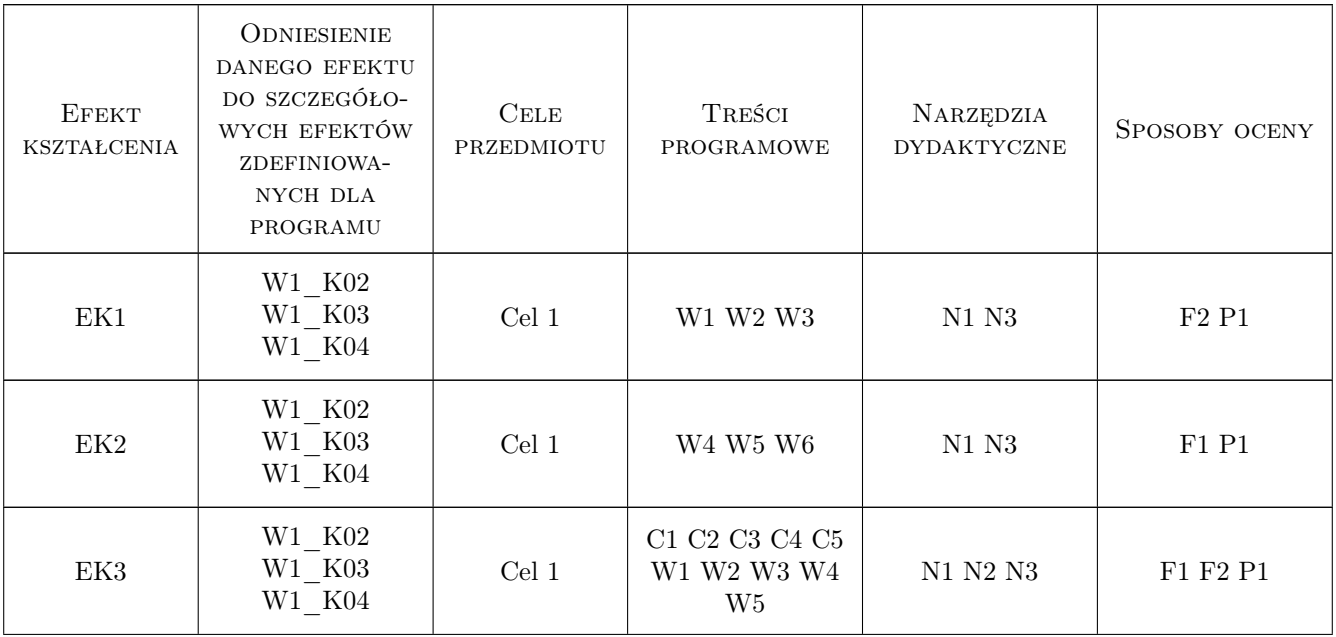

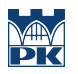

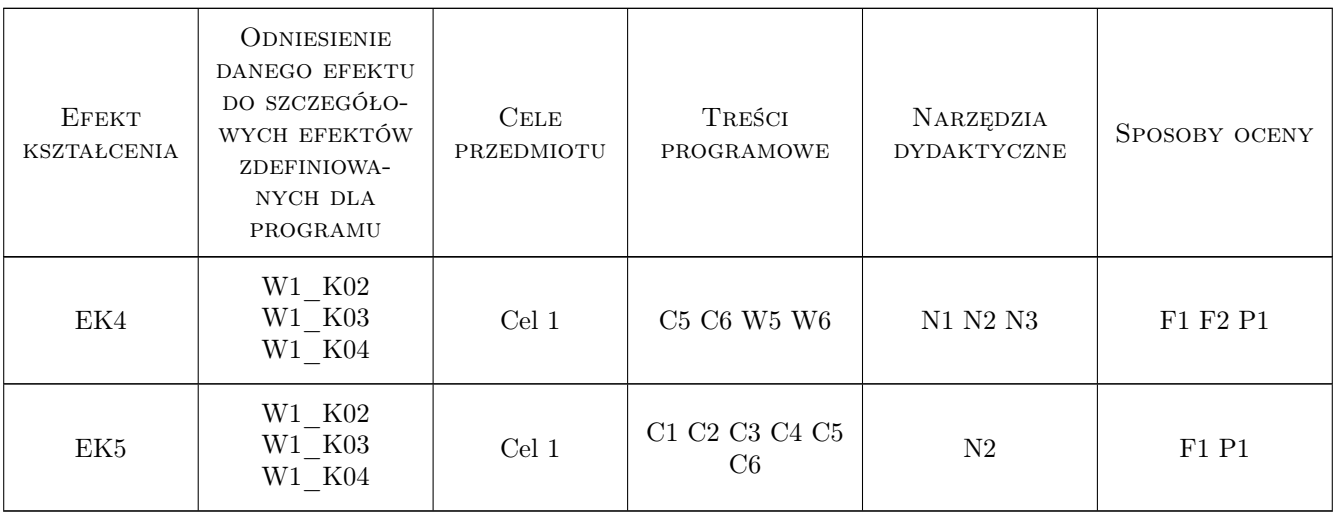

## 11 Wykaz literatury

#### Literatura podstawowa

- [1 ] Griffin R.W. Podstawy zarządzania orgamizacjami, Warszawa, 2007, PWN
- [2 ] Duraj J. Podstawy ekonomiki przedsiębiorstwa, Warszawa, 2002, PWE
- [3 ] Olchowicz I. Podstawy rachunkowości, Warszawa, 2006, Difin
- [4 ] Czekaj J., Dresler Zb. Podstawy zarządania finansami firm, Warszawa, 1998, PWN

#### Literatura uzupełniająca

[1 ] Matuszewicz J., Matuszewicz P. — Rachunkowość od podstaw, Warszawa, 2009, FINANS-SERVIS

#### 12 Informacje o nauczycielach akademickich

#### Osoba odpowiedzialna za kartę

mgr inż. Elżbieta Malec (kontakt: malec@mech.pk.edu.pl)

#### Osoby prowadzące przedmiot

1 mgr inż. Elżbieta Malec (kontakt: elzbieta.malec@pk.edu.pl)

2 mgr inż. Agnieszka Żyra (kontakt: agnieszka.zyra@pk.edu.pl)

3 dr inż. Anna Boratyńska-Sala (kontakt: anna.boratynska-sala@pk.edu.pl)

4 dr hab.inż. prof PK Magdalena Niemczewska-Wójcik (kontakt: magdalena.niemczewska-wojcik@pk.edu.pl)

### 13 Zatwierdzenie karty przedmiotu do realizacji

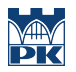

PRZYJMUJĘ DO REALIZACJI (data i podpisy osób prowadzących przedmiot)

. . .

## Politechnika Krakowska im. Tadeusza Kościuszki

# Karta przedmiotu

obowiązuje studentów rozpoczynających studia w roku akademickim 2022/2023

Wydział Mechaniczny

Kierunek studiów: Inżynieria Wzornictwa Przemysłowego Profil: Ogólnoakademicki

Forma sudiów: stacjonarne **Kod kierunku: W** Kod kierunku: W

Stopień studiów: I

Specjalności: Inżynieria Wzornictwa Przemysłowego

## 1 Informacje o przedmiocie

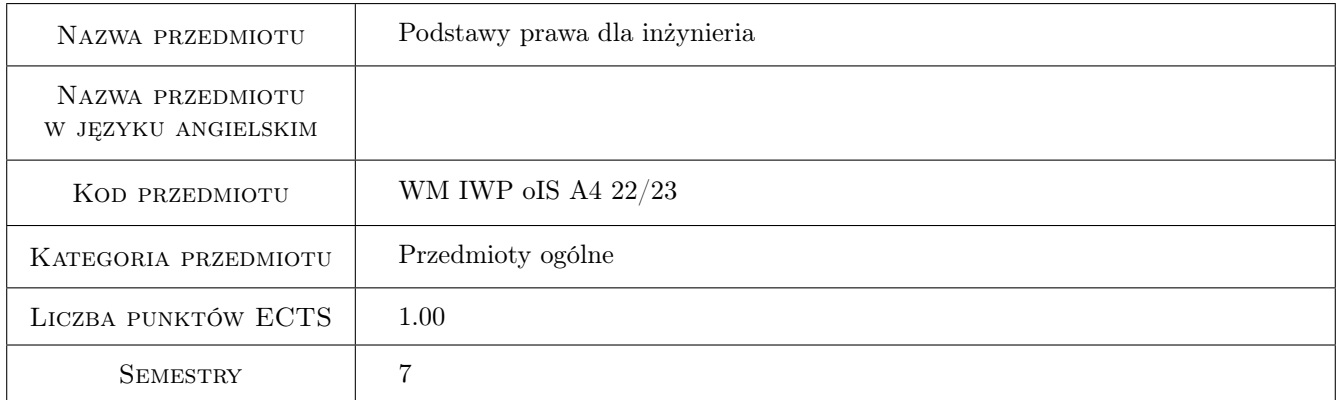

## 2 Rodzaj zajęć, liczba godzin w planie studiów

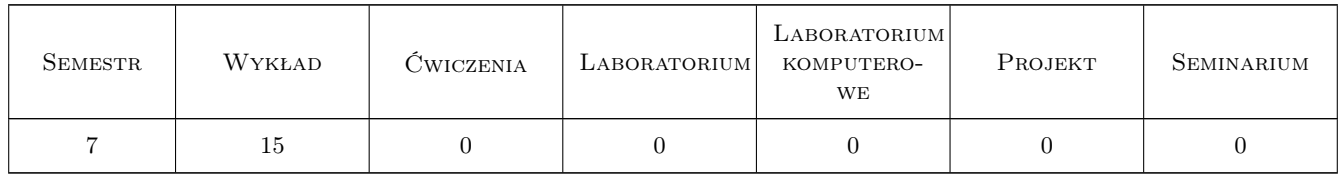

## 3 Cele przedmiotu

Cel 1 Zapoznanie studentów z podstawowymi zagadnieniami prawa cywilnego, gospodarczego, podatkowego,administracyjnego, karnego oraz prawa pracy niezbędnymi do aktywnego uczestnictwa w obrocie gospodarczym
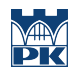

# 4 Wymagania wstępne w zakresie wiedzy, umiejętności i innych **KOMPETENCJI**

### 5 Efekty kształcenia

- EK1 Wiedza Student zna podstawowe zagadnienia z zakresu prawa konstytucyjnego, cywilnego, karnego i administracyjnego
- EK2 Wiedza Student zna źródła prawa oraz zasady wykładni prawniczej
- EK3 Umiejętności Rozumie konieczność podnoszenia kwalifikacji zawodowych oraz potrafi zorganizować pracę zespołu w sposób efektywny i bezpieczny
- EK4 Kompetencje społeczne Ma świadomość swojej roli specjalistycznie wykształconego inżyniera w społeczeństwie oraz potrafi określić cele prawne i podejmować nowe wyzwania w sposób przedsiębiorczy

### 6 Treści programowe

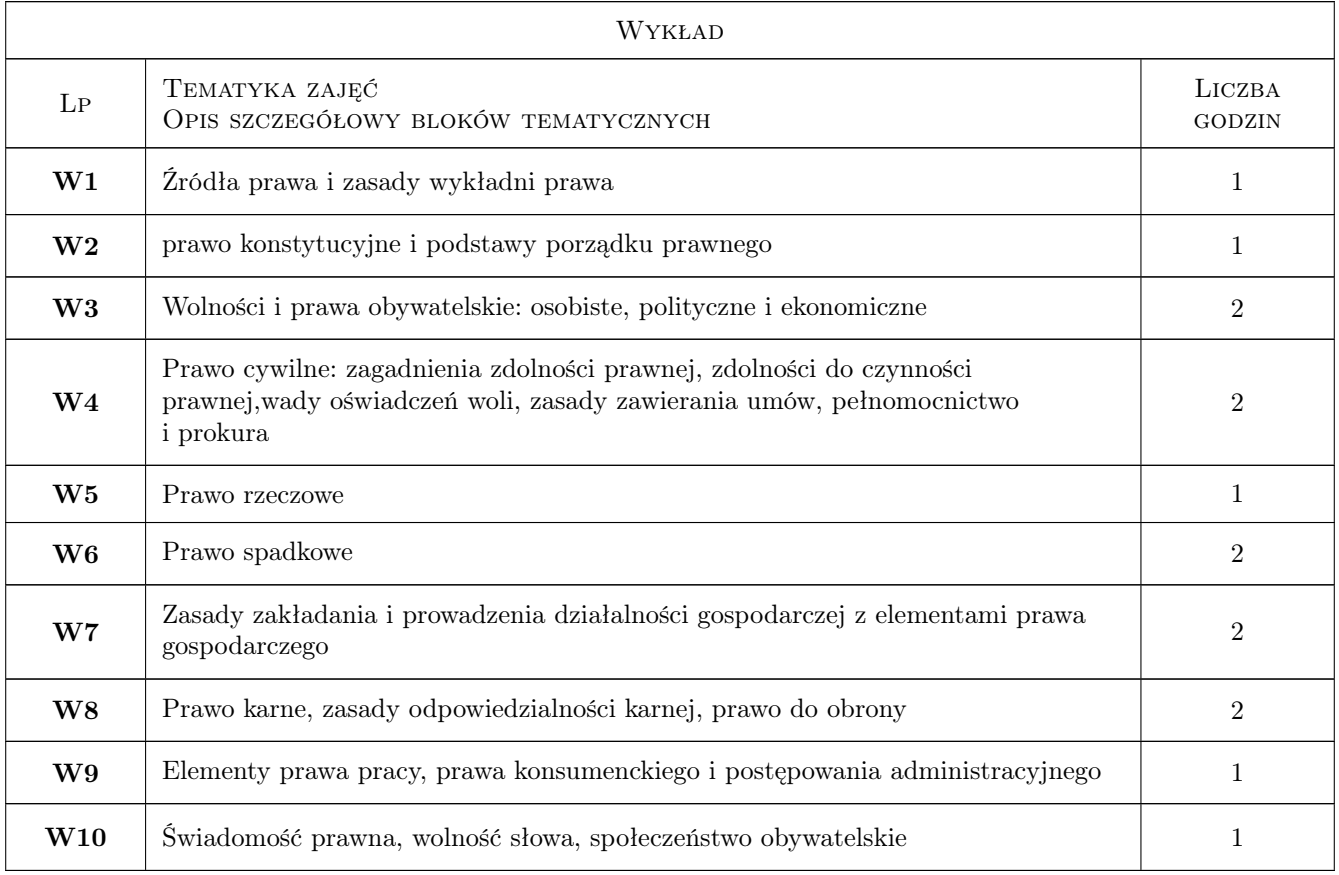

### 7 Narzędzia dydaktyczne

N1 Prezentacje multimedialne

N2 Dyskusja i praca nad kazusami

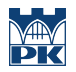

# 8 Obciążenie pracą studenta

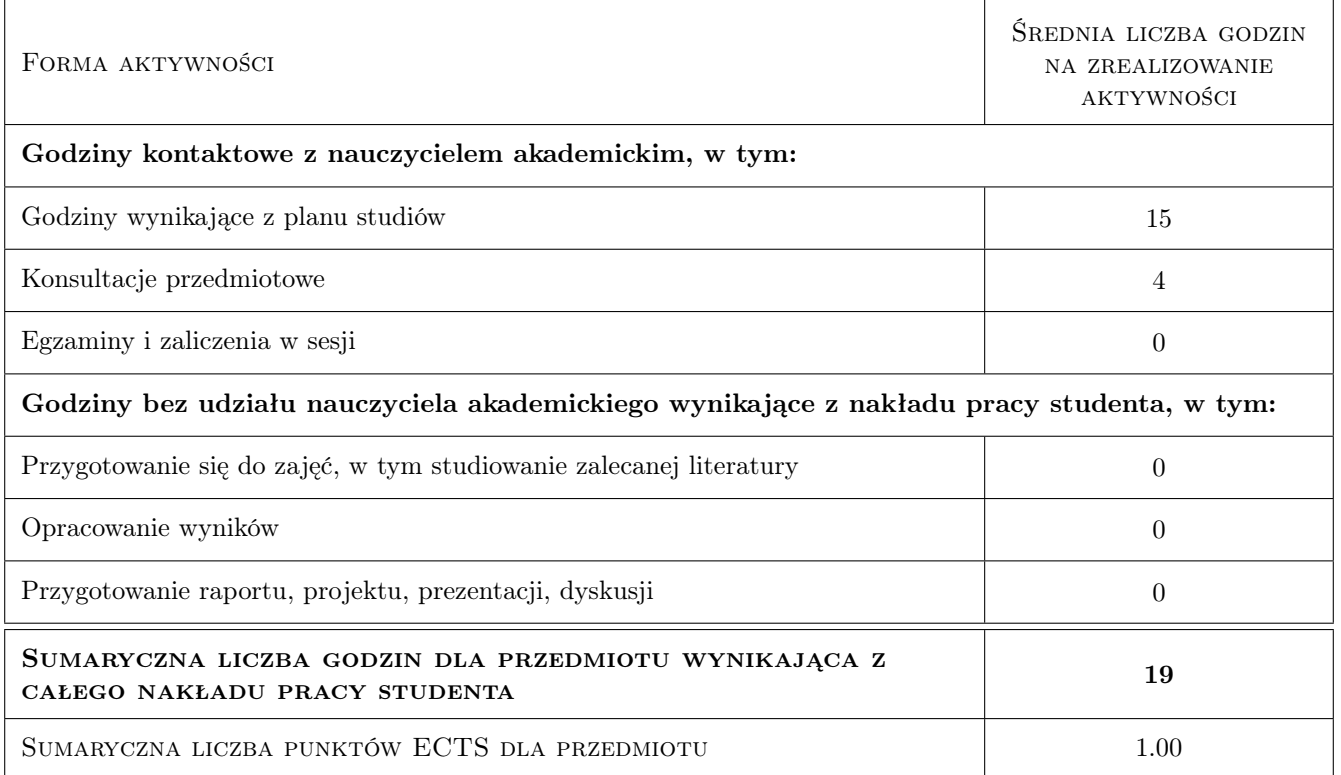

### 9 Sposoby oceny

### Ocena formująca

F1 Odpowiedź ustna

#### Ocena podsumowująca

P1 Test

#### Warunki zaliczenia przedmiotu

W1 Warunkiem zaliczenia przedmiotu jest osiagniecie wszystkich przedmiotowych efektów uczenia sie w stopniu minimalnym. Ocena koncowa wyliczana jest jako średnia arytmetyczna z obecności na zajęciach i kolokwium zaliczeniowym

### Kryteria oceny

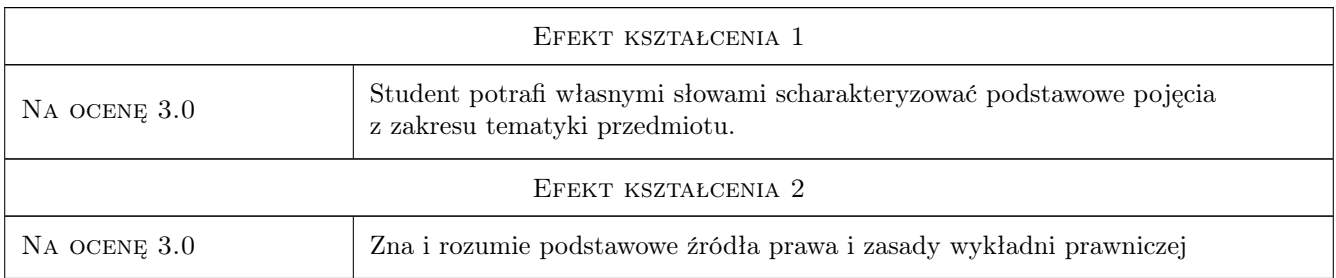

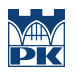

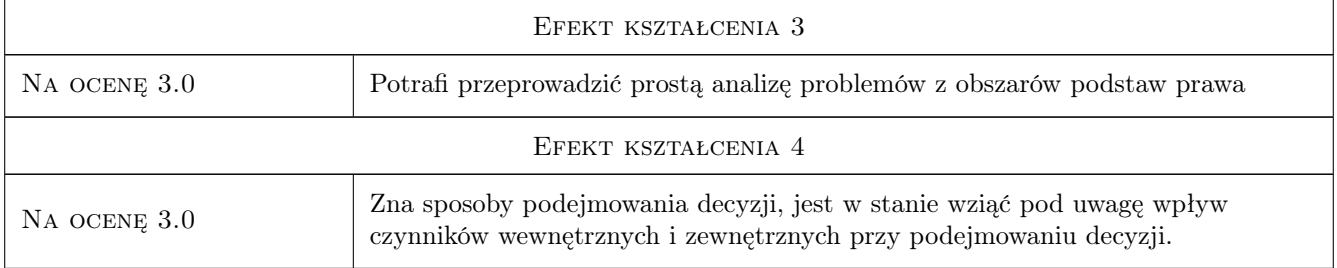

# 10 Macierz realizacji przedmiotu

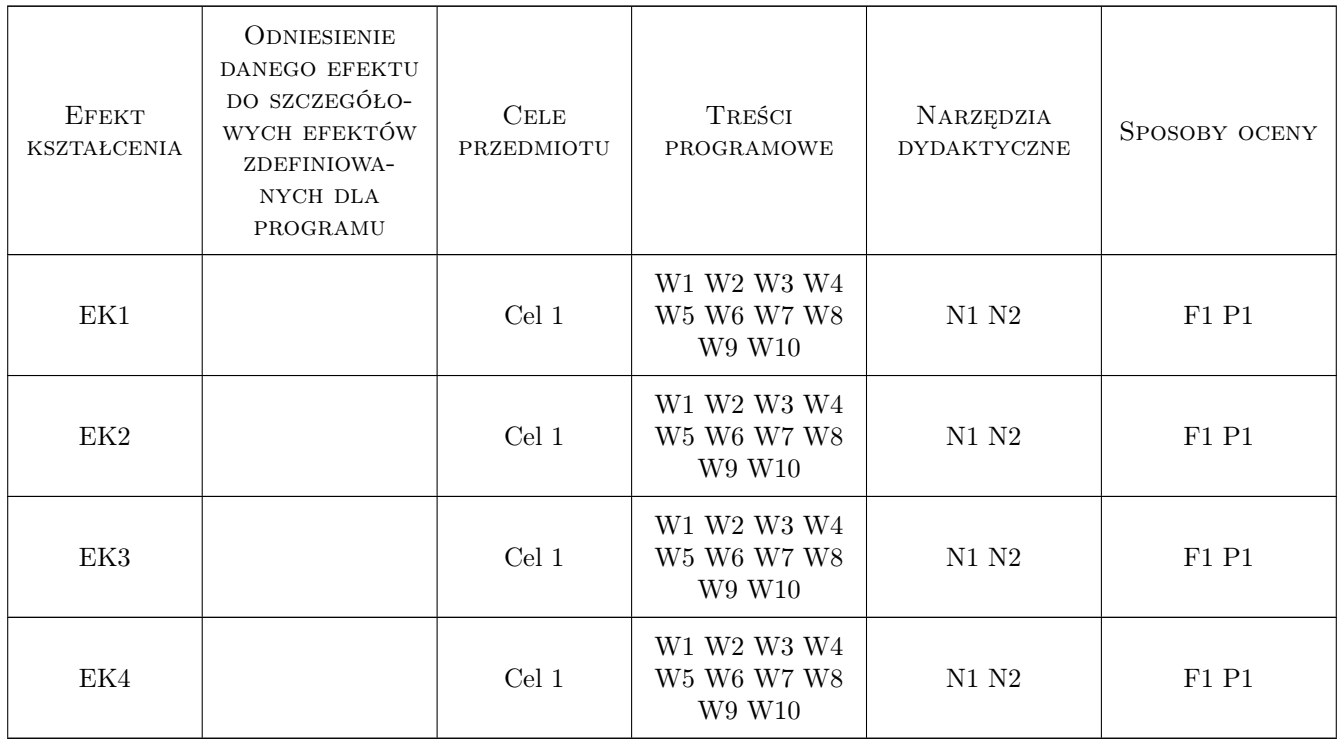

# 11 WYKAZ LITERATURY

### Literatura podstawowa

- $[1]$  Konstytucja RP, , 1997,
- $[2]$  Kodeks Cywilny, , 0,
- $[3]$  Kodeks Karny, , 0,

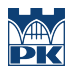

# 12 Informacje o nauczycielach akademickich

### Osoba odpowiedzialna za kartę

mgr Joanna Dudek (kontakt: jdudek@pk.edu.pl)

# 13 Zatwierdzenie karty przedmiotu do realizacji

(miejscowość, data) (odpowiedzialny za przedmiot) (dziekan)

# Politechnika Krakowska im. Tadeusza Kościuszki

# Karta przedmiotu

obowiązuje studentów rozpoczynających studia w roku akademickim 2022/2023

Wydział Mechaniczny

Kierunek studiów: Inżynieria Wzornictwa Przemysłowego Profil: Ogólnoakademicki

Forma sudiów: stacjonarne **Kod kierunku: W** Kod kierunku: W

Stopień studiów: I

Specjalności: Inżynieria Wzornictwa Przemysłowego

### 1 Informacje o przedmiocie

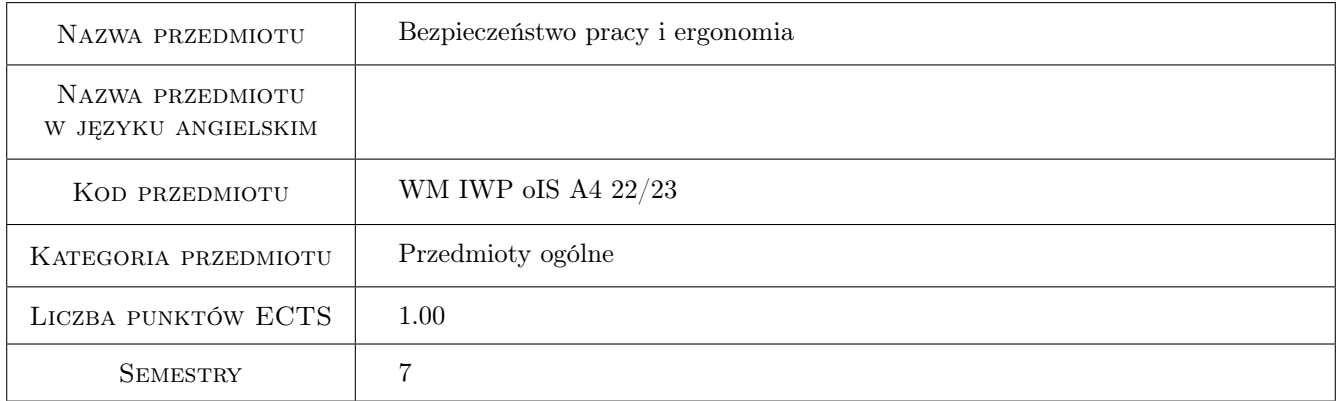

# 2 Rodzaj zajęć, liczba godzin w planie studiów

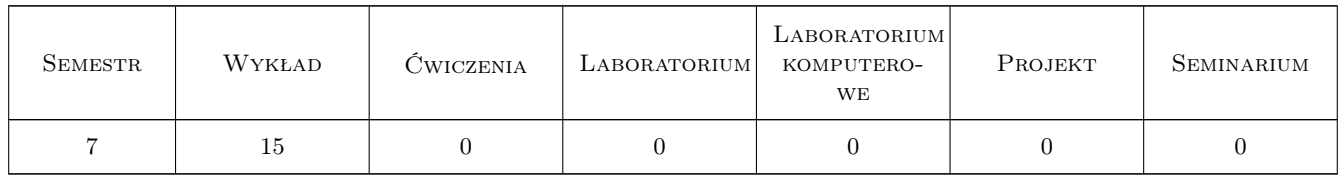

### 3 Cele przedmiotu

Cel 1 Zapoznanie z zasadami ergonomii i podstawowymi zagadnieniami ergonomicznego projektowania

Cel 2 Zapoznanie z podstawowymi źródłami zagrożeń w środowisku pracy

Cel 3 Nabycie umiejętności identyfikacji zagrożeń i metod ich eliminacji

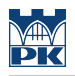

# 4 Wymagania wstępne w zakresie wiedzy, umiejętności i innych **KOMPETENCJI**

1 Student powinien mieć podstawową wiedzę z zakresu fizyki i chemii

### 5 Efekty kształcenia

- EK1 Wiedza Student potrafi zdefiniować pojecie ergonomii
- EK2 Umiejętności Student potrafi identyfikować zagrożenia występujące w środowisku pracy
- EK3 Umiejętności Student zna metodologie prowadzenia pomiarów niezbędnych do określenia wartości parametrów fizycznych i chemicznych będących zagrożeniami w środowisku pracy
- EK4 Kompetencje społeczne Student potrafi zidentyfikować osoby odpowiedzialne za działanie systemu zarządzania bezpieczeństwem i higiena pracy w organizacji

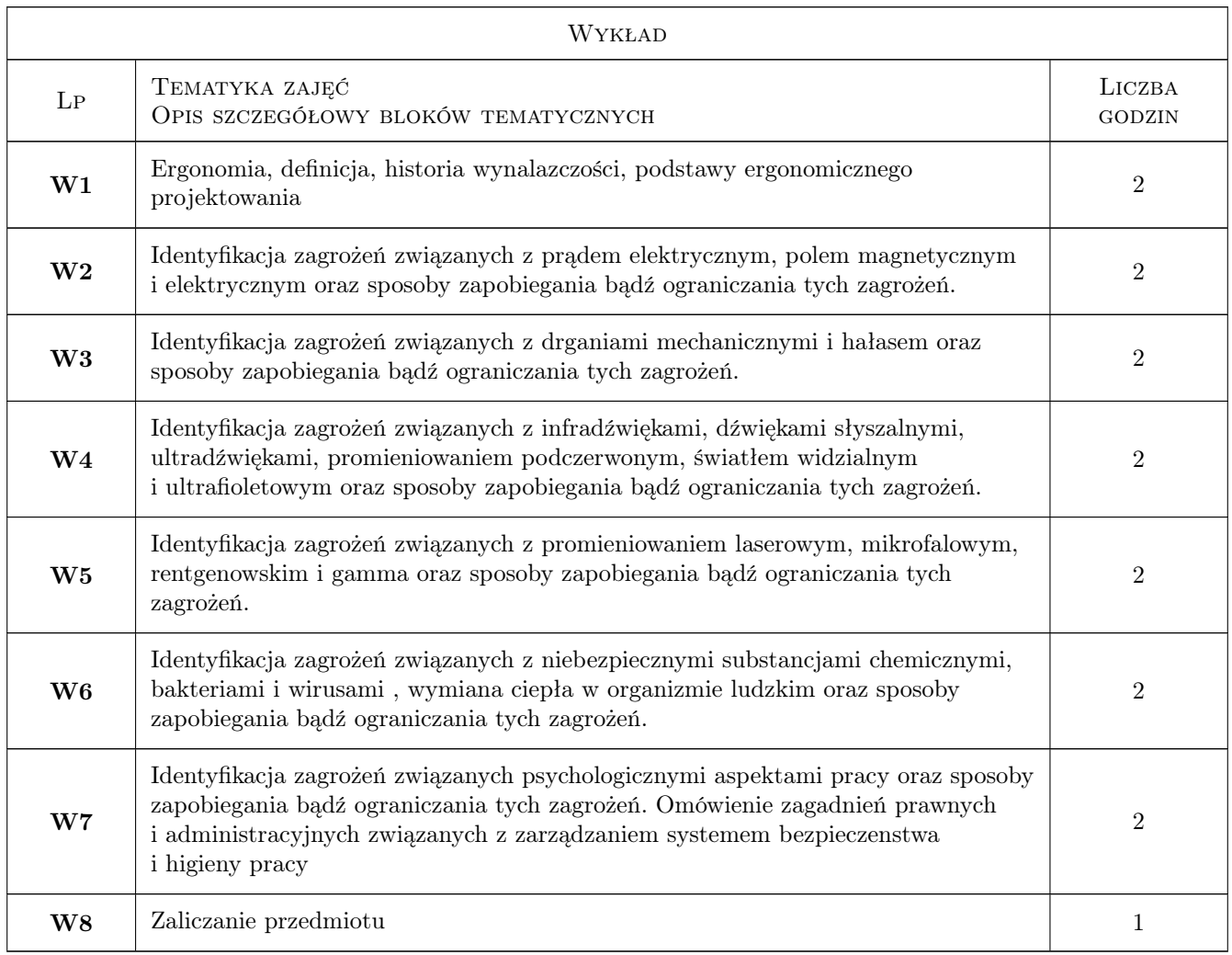

# 6 Treści programowe

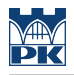

# 7 Narzędzia dydaktyczne

- N1 Dyskusja
- N2 Prezentacje multimedialne
- N3 Konsultacje
- N4 Wykłady

# 8 Obciążenie pracą studenta

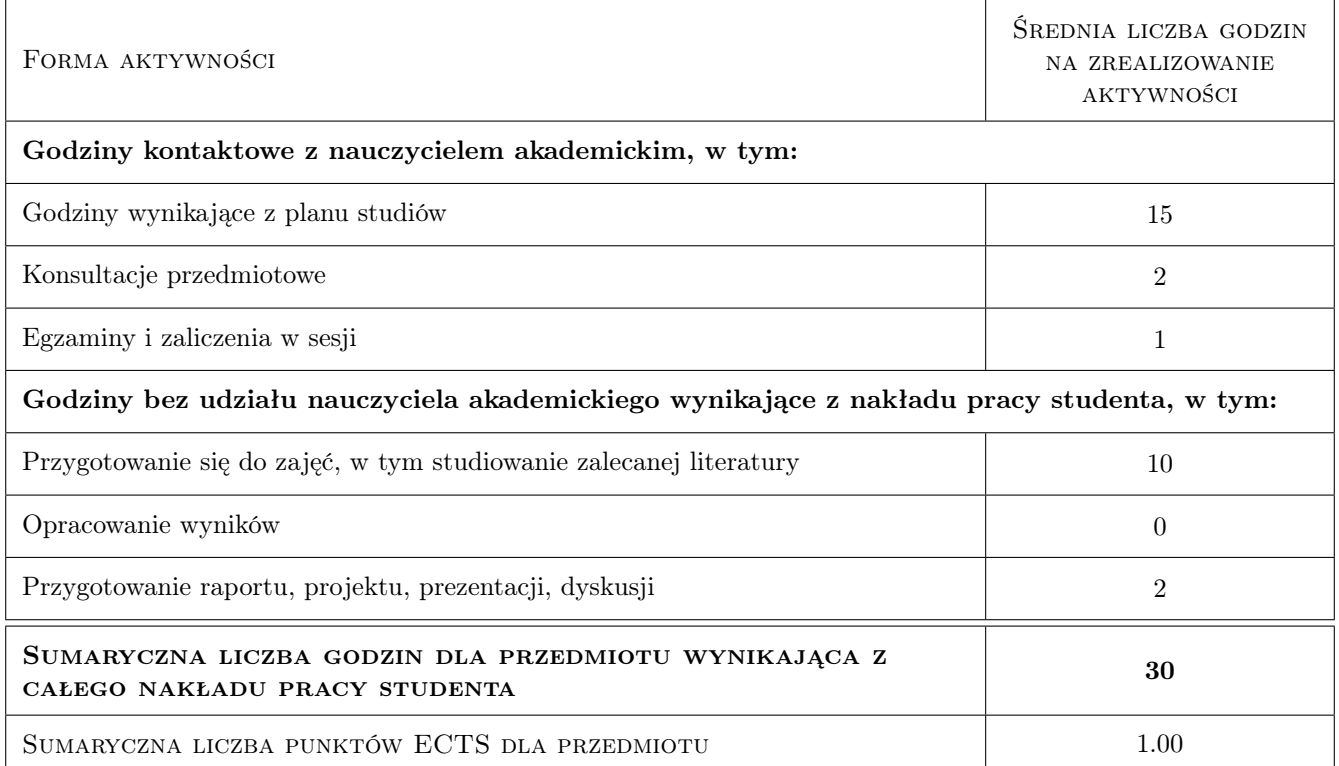

### 9 Sposoby oceny

#### Ocena formująca

F1 Odpowiedź ustna

Ocena podsumowująca

P1 Zaliczenie ustne

Ocena aktywności bez udziału nauczyciela

B1 Inne

### Kryteria oceny

Efekt kształcenia 1

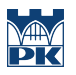

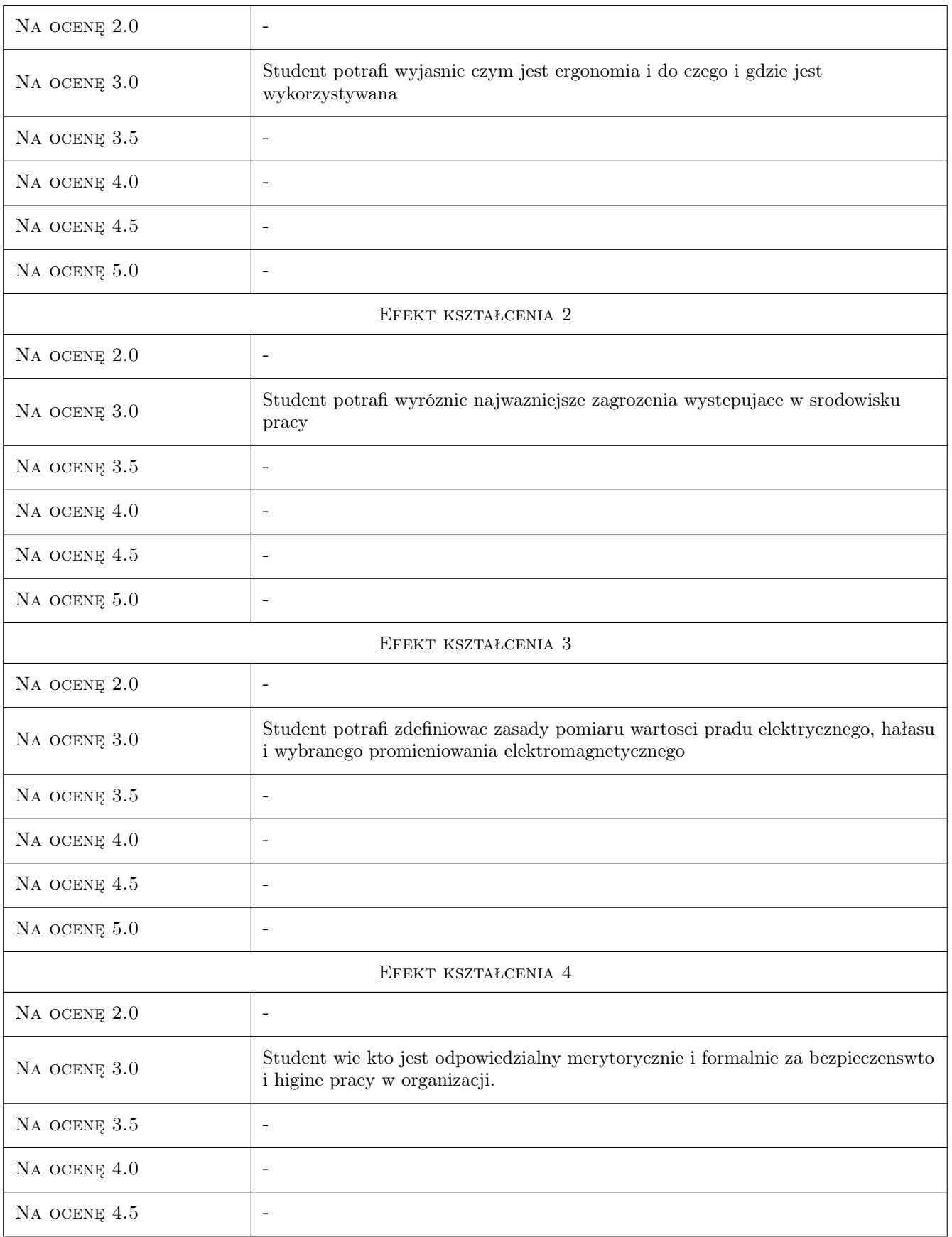

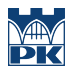

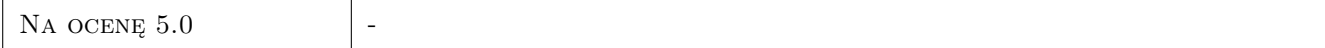

# 10 Macierz realizacji przedmiotu

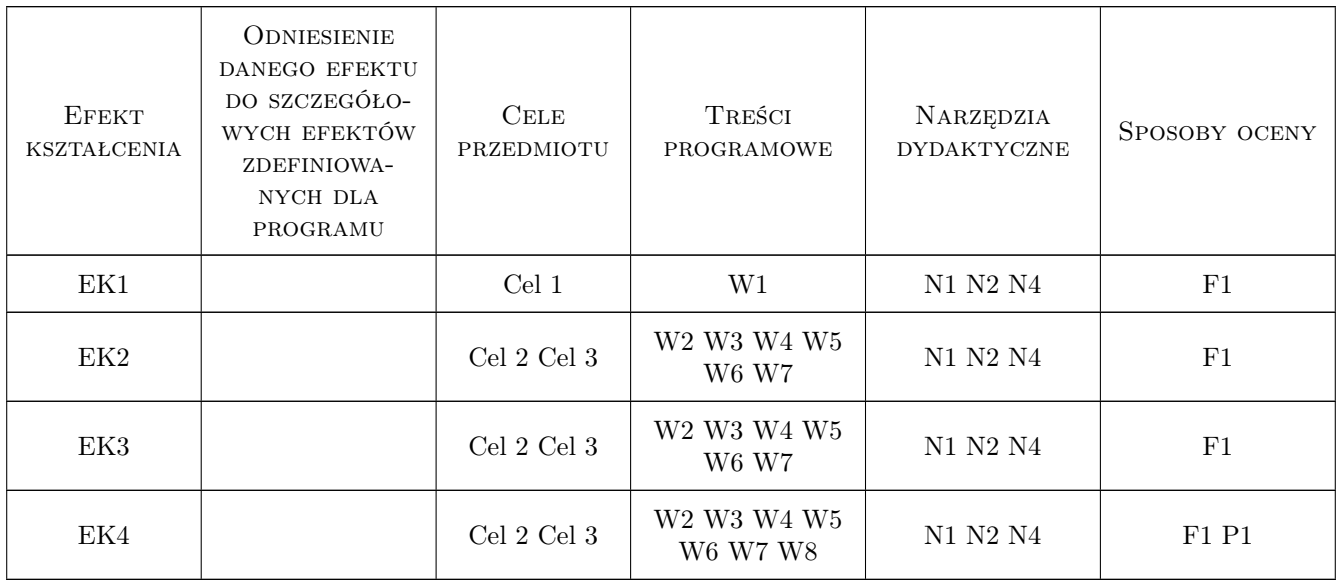

### 11 Wykaz literatury

### Literatura podstawowa

 $[1]$  — http://nop.ciop.pl/, , 0,

### 12 Informacje o nauczycielach akademickich

### Osoba odpowiedzialna za kartę

dr inż. Dominik Wyszyński (kontakt: dominik.wyszynski@pk.edu.pl)

### Osoby prowadzące przedmiot

1 dr inż. Dominik Wyszyński (kontakt: dominik.wyszynski@pk.edu.pl)

### 13 Zatwierdzenie karty przedmiotu do realizacji

(miejscowość, data) (odpowiedzialny za przedmiot) (dziekan)

. . . . . . . . . . . . . . . . . . . . . . . . . . . . . . . . . . . . . . . . . . . . . . . .

PRZYJMUJĘ DO REALIZACJI (data i podpisy osób prowadzących przedmiot)

# Politechnika Krakowska im. Tadeusza Kościuszki

# Karta przedmiotu

obowiązuje studentów rozpoczynających studia w roku akademickim 2022/2023

Wydział Mechaniczny

Kierunek studiów: Inżynieria Wzornictwa Przemysłowego Profil: Ogólnoakademicki

Forma sudiów: stacjonarne **Kod kierunku: W** Kod kierunku: W

Stopień studiów: I

Specjalności: Inżynieria Wzornictwa Przemysłowego

### 1 Informacje o przedmiocie

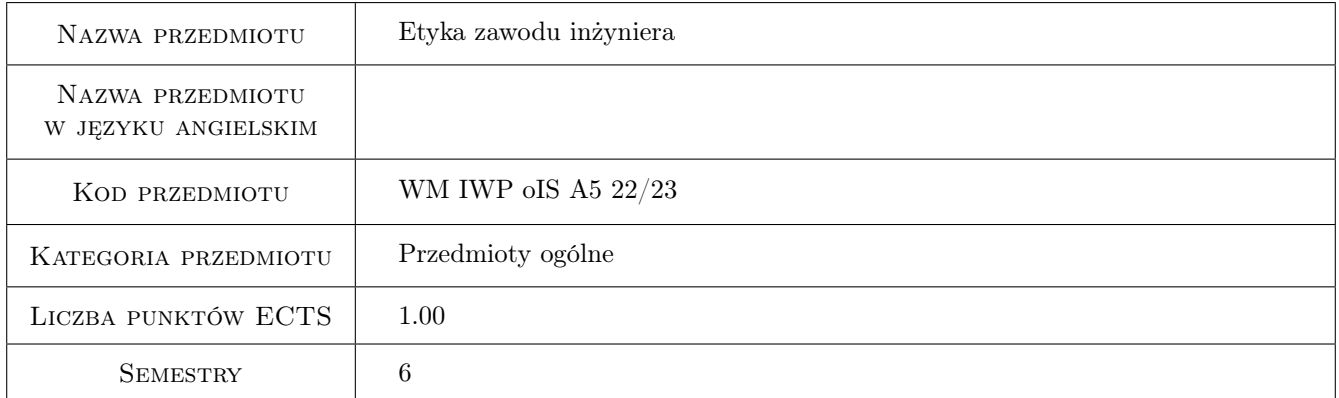

# 2 Rodzaj zajęć, liczba godzin w planie studiów

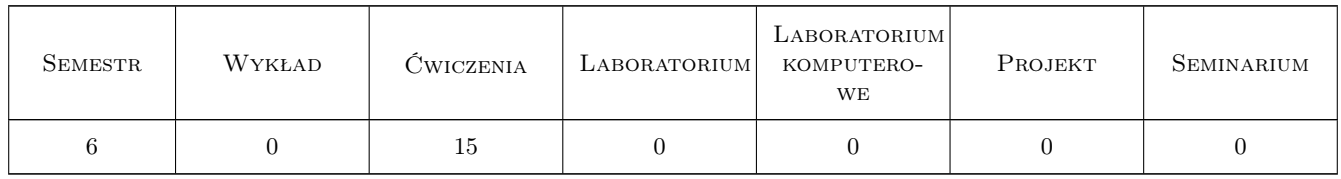

### 3 Cele przedmiotu

- Cel 1 Zapoznanie studentów z podstawowymi pojęciami i ideami etyki niezbędnymi do rozumienia społecznych i pozatechnicznych uwarunkowań i aspektów działalności inżynierskiej
- Cel 2 Zapoznanie studentów z głównymi kierunkami etyki i ich osiągnięciami: etyką opartą o ideę kształtowania człowieka, etyką opartą o ideę obowiązku oraz etyką opartą o ideę pożytku społecznego.

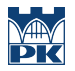

- Cel 3 Zapoznanie studentów z zasadami etyki inżynierskiej i wykształcenie uniejętności stosowania tych zasad do konkretnych przypadków praktycznych
- Cel 4 Wykształcenie postawy odpowiedzialności zawodowej oraz świadomości społecznych i międzyludzkich aspektów i skutków działalnosci inżynierskiej

# 4 Wymagania wstępne w zakresie wiedzy, umiejętności i innych **KOMPETENCJI**

1 Bez wymagań wstępnych

### 5 Efekty kształcenia

- EK1 Wiedza Student objaśnia cele i metody etyki, definiuje jej główne pojęcia i zagadnienia
- EK2 Wiedza Student opisuje zasady etyki inżynierskiej i objaśnia ich sens odpowiednio dobranymi studiami przypadków. Objaśnia metodę analizy i klasyczne przypadki oraz ideę odpowiedzialności inżyniera
- EK3 Umiejętności Student potrafi przeprowadzić samodzielną i metodyczną analizę etycznych aspektów przypadków błędów, nieprawidłowości i katastrof. Potrafi przedstawić trafną argumentację i poszukiwać właściwych rozwiązań
- EK4 Kompetencje społeczne Student potrafi aktywnie uczestniczyć w dyskusji i identyfikować problemy, wykazując zdolność przewidywania skutków i postawę odpowiedzialności zawodowej; potrafi rozwiązywać konflikty

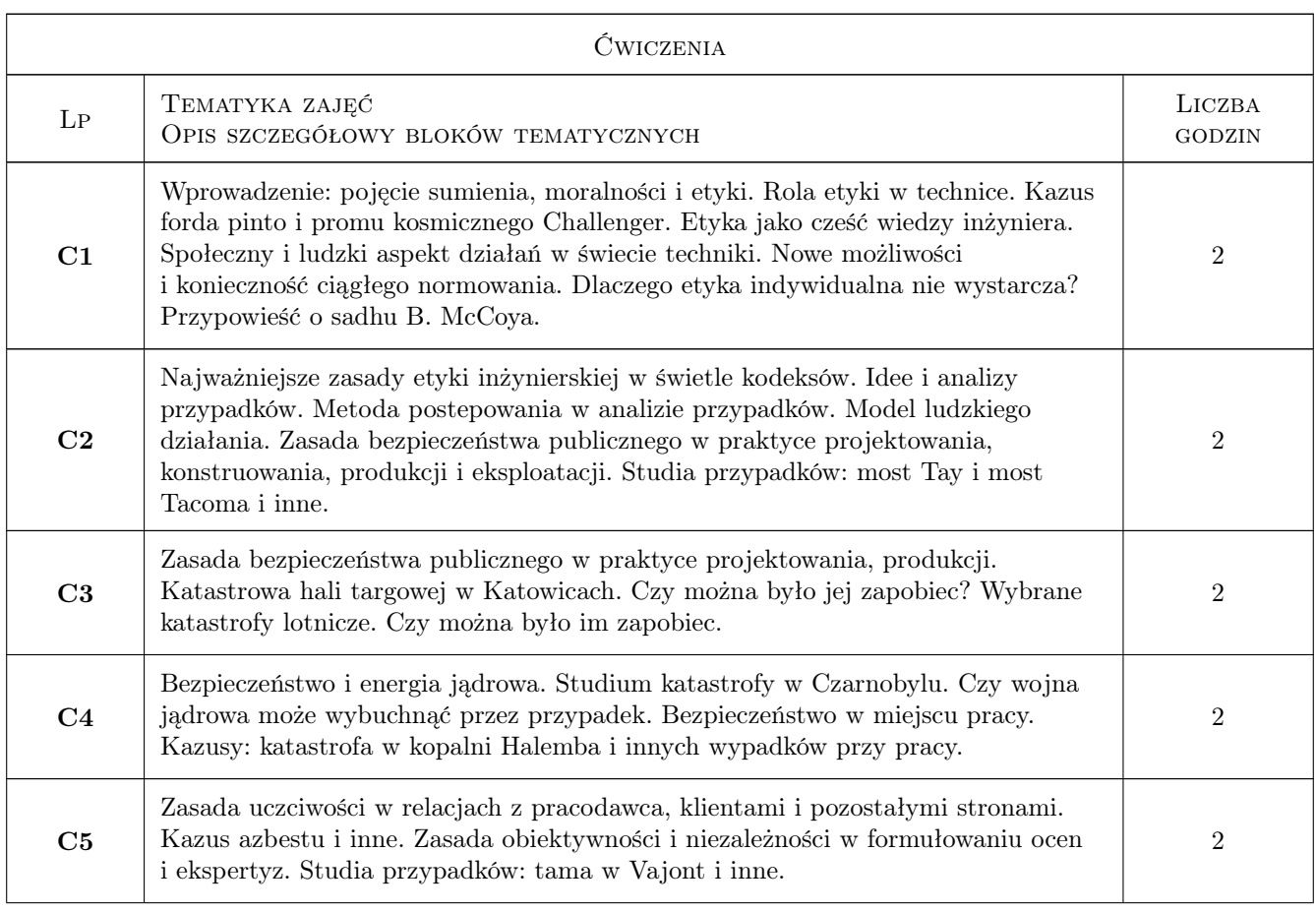

# 6 Treści programowe

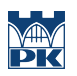

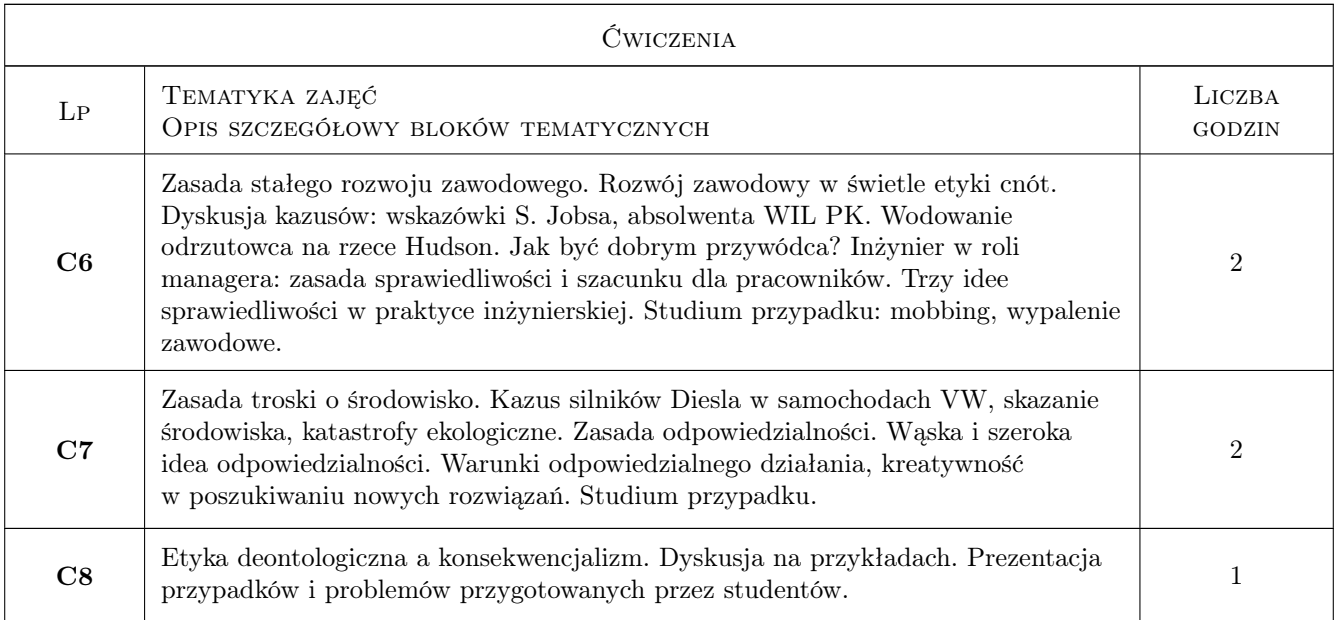

# 7 Narzędzia dydaktyczne

- N1 Ćwiczenia projektowe
- N2 Prezentacje multimedialne

N3 Dyskusja

# 8 Obciążenie pracą studenta

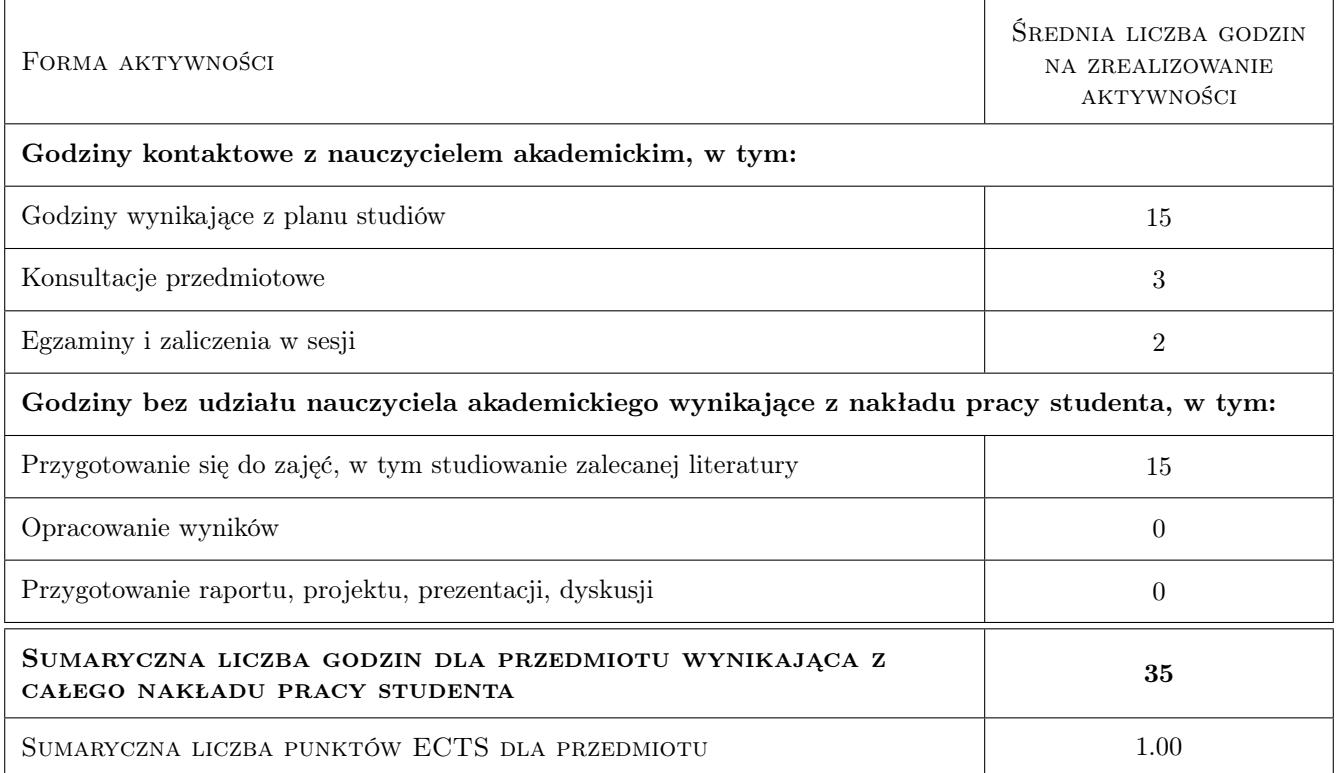

# 9 Sposoby oceny

brak wymagań wstępnych

### Ocena formująca

F1 Odpowiedź ustna

ĎŔ

### Ocena podsumowująca

P1 Zaliczenie pisemne

#### Warunki zaliczenia przedmiotu

W1 średnia ważona z ocen furmujących i podumowujących

### Kryteria oceny

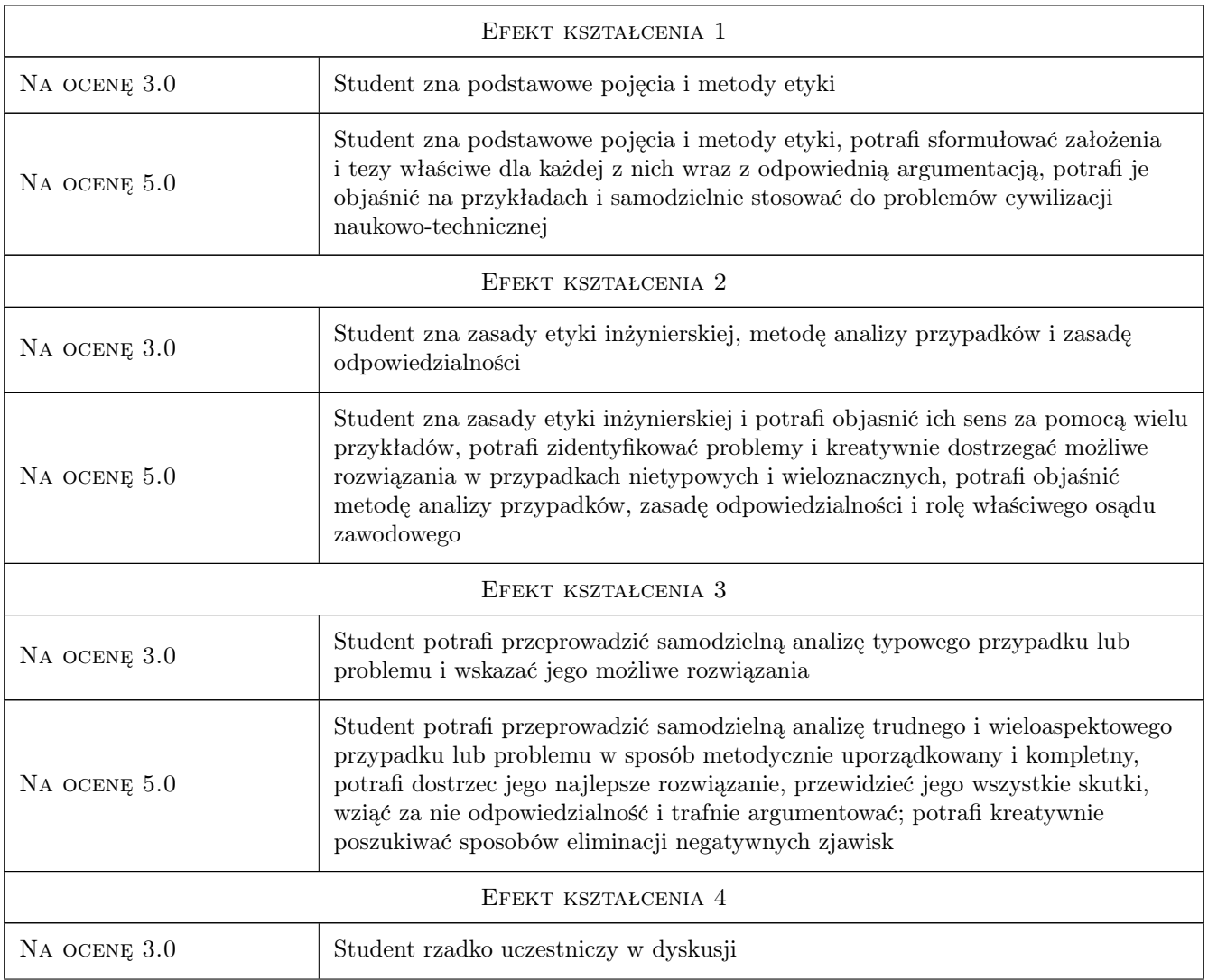

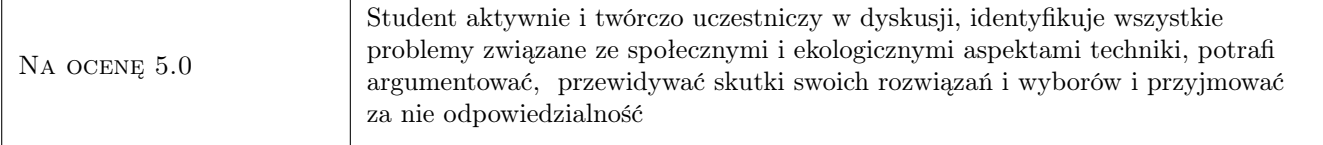

# 10 Macierz realizacji przedmiotu

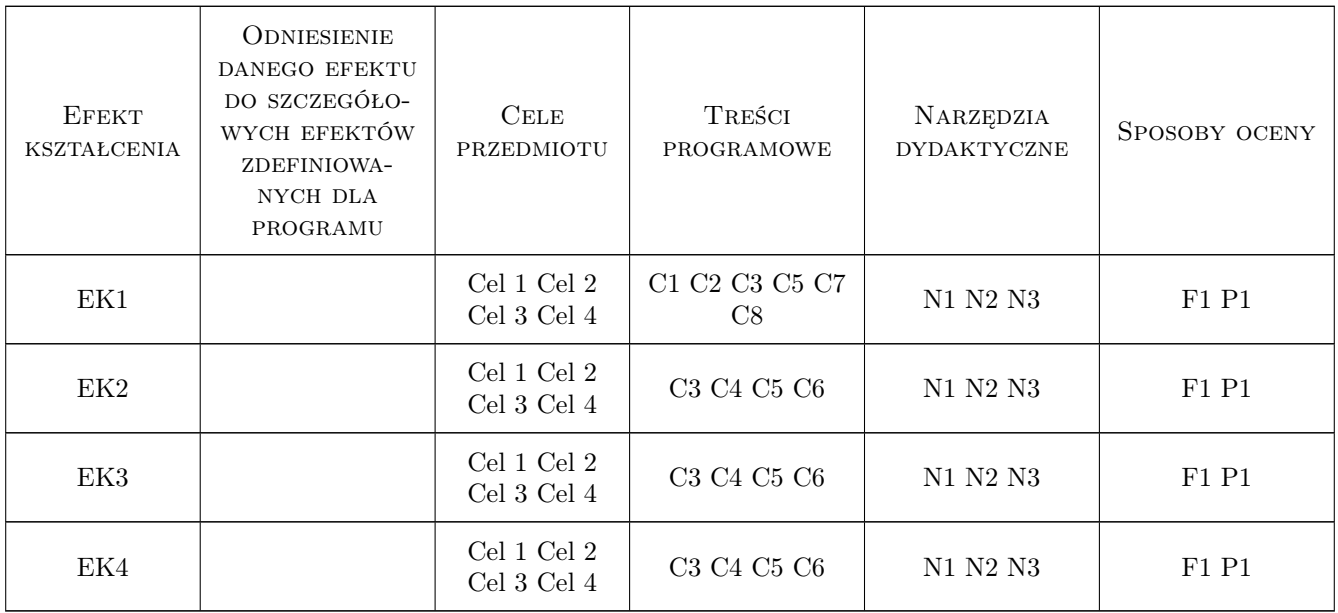

### 11 Wykaz literatury

### Literatura podstawowa

- [1 ] P. Vardy, P. Grosch Etyka, Poznań, 1995, Zysk i S-ka
- [2 ] A. Anzenbacher Wprowadzenie do etyki, Kraków, 2008, WAM
- [3 ] M. Pyka Etyka inżynieryjna, Kraków, 2010, Interdyscyplinarne Centrum Etyki UJ, online

### Literatura uzupełniająca

- [1 ] P. Singer (red.) Przewodnik po etyce, Warszawa, 1998, Książka i Wiedza
- [2 ] M. Martin, R. Schinzinger Ethics in Engineering, New York, 1996, The McGraw-Hill Companies
- [3 ] M. Pyka Pomiędzy normami a działaniem. Praktyczny charakter etyki inżynierskiej, Kraków, 2010, "Diametros" 25, Instytut Filozofii UJ, online

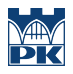

### 12 Informacje o nauczycielach akademickich

### Osoba odpowiedzialna za kartę

dr hab. Jacek Jaśtal (kontakt: jacek.jastal@pk.edu.pl)

### Osoby prowadzące przedmiot

1 dr hab Marek Pyka (kontakt: mpyka@pk.edu.pl)

2 dr hab. Jacek Jaśtal (kontakt: jjastal@pk.edu.pl)

# 13 Zatwierdzenie karty przedmiotu do realizacji

(miejscowość, data) (odpowiedzialny za przedmiot) (dziekan)

PRZYJMUJĘ DO REALIZACJI (data i podpisy osób prowadzących przedmiot)

. . . . . . . . . . . . . . . . . . . . . . . . . . . . . . . . . . . . . . . . . . . . . . . .

. . . . . . . . . . . . . . . . . . . . . . . . . . . . . . . . . . . . . . . . . . . . . . . .

# Politechnika Krakowska im. Tadeusza Kościuszki

# Karta przedmiotu

obowiązuje studentów rozpoczynających studia w roku akademickim 2022/2023

Wydział Mechaniczny

Kierunek studiów: Inżynieria Wzornictwa Przemysłowego Profil: Ogólnoakademicki

Forma sudiów: stacjonarne **Kod kierunku: W** Kod kierunku: W

Stopień studiów: I

Specjalności: Inżynieria Wzornictwa Przemysłowego

# 1 Informacje o przedmiocie

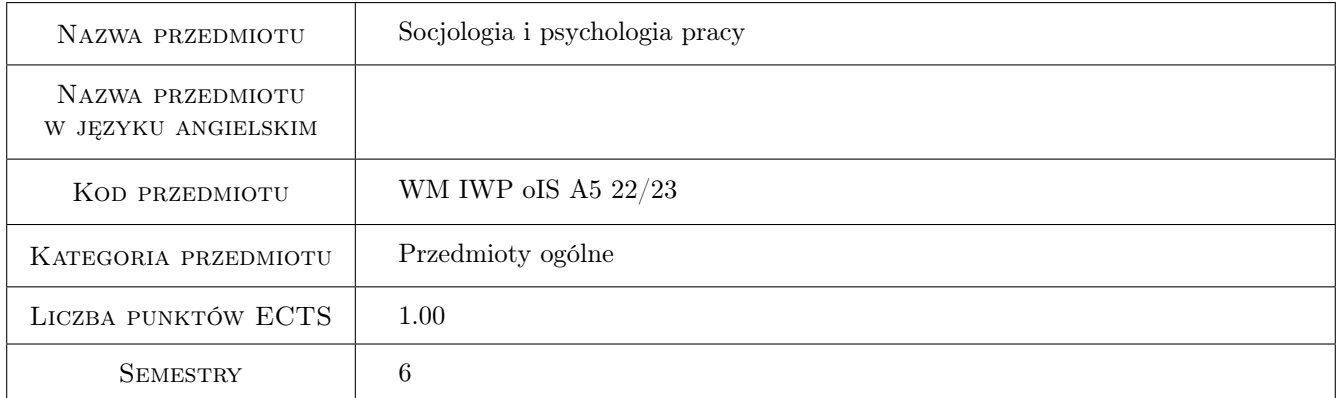

# 2 Rodzaj zajęć, liczba godzin w planie studiów

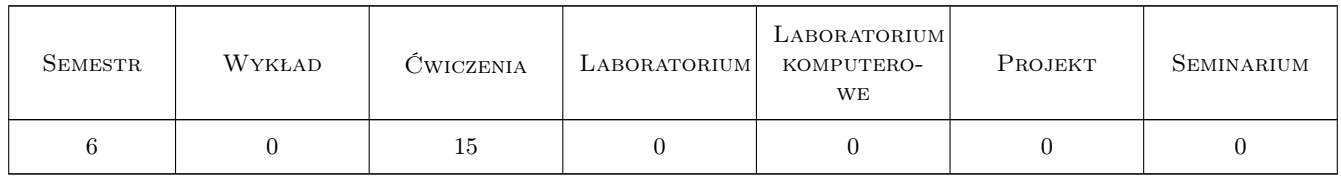

### 3 Cele przedmiotu

- Cel 1 Wprowadzenie podstawowych terminów umozliwiajacych rozumienie psychologicznych i socjologicznych teorii pracy, rozumienie problemów społecznych środowiska pracy,zależnosci pomiedzy nimi, konsekwencji społecznych i konsekwencji dla jednostki.
- Cel 2 Zapoznanie studentów z głównymi współczesnymi koncepcjami psychologii i socjologii pracy i ich zastosowaniem w praktyce.

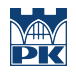

- Cel 3 Zapoznanie studentów z podstawowymi mechanizmami regulującymi zachowania jednostek w miejscu pracy, modelami poprawnych interakcji, typowymi konnfliktami i sposobami ich rozwiązywania, przepisami prawnymi prawnymi regulującymi prawa i obowiązki pracownika,zasadami funkcjonowania formalnych i nieformalnych kodeksów zawodowych, mozliwosciami modyfikacji własnej postawy i pozycji społecznejw grupie zawodowej.
- Cel 4 Zaprezentowanie studentom typowych patologii zawodowych: mobbingu, lęku zawodowego, blokad awansu, nadmiernego obciążenia obowiązkami i technik indywidualnej i grupowej redukcji ich skutków.Zaprezentowanie mechanizmów obronnych stosowanych w miejscu pracy, "ścieżek" samorealizacji i rozwoju zawodowego.

# 4 Wymagania wstępne w zakresie wiedzy, umiejętności i innych **KOMPETENCJI**

1 brak

### 5 Efekty kształcenia

- EK1 Wiedza Zna podstawowe pojęcia z zakresu socjologii i psychologii pracy, ma wiedzę na temat konsekwencji społecznych i środowiskowych działalności zawodowej.
- EK2 Wiedza Ma wiedzę dotyczącą zasad prawnej ochrony pracy, praw jednostki w miejscu pracy, technik obrony przed mobbingiem i redukcji konfliktów zawodowych.
- EK3 Umiejętności Potrafi samodzielnie wyszukać literaturę przedmiotu, zinterpretować ją i zastosować w praktyce.
- EK4 Umiejętności Potrafi zbudować efektywny zespół pracowniczy,przeprowadzić prezentacje zawodową, potrafi zredukować typowe konflikty w miejscu pracy.

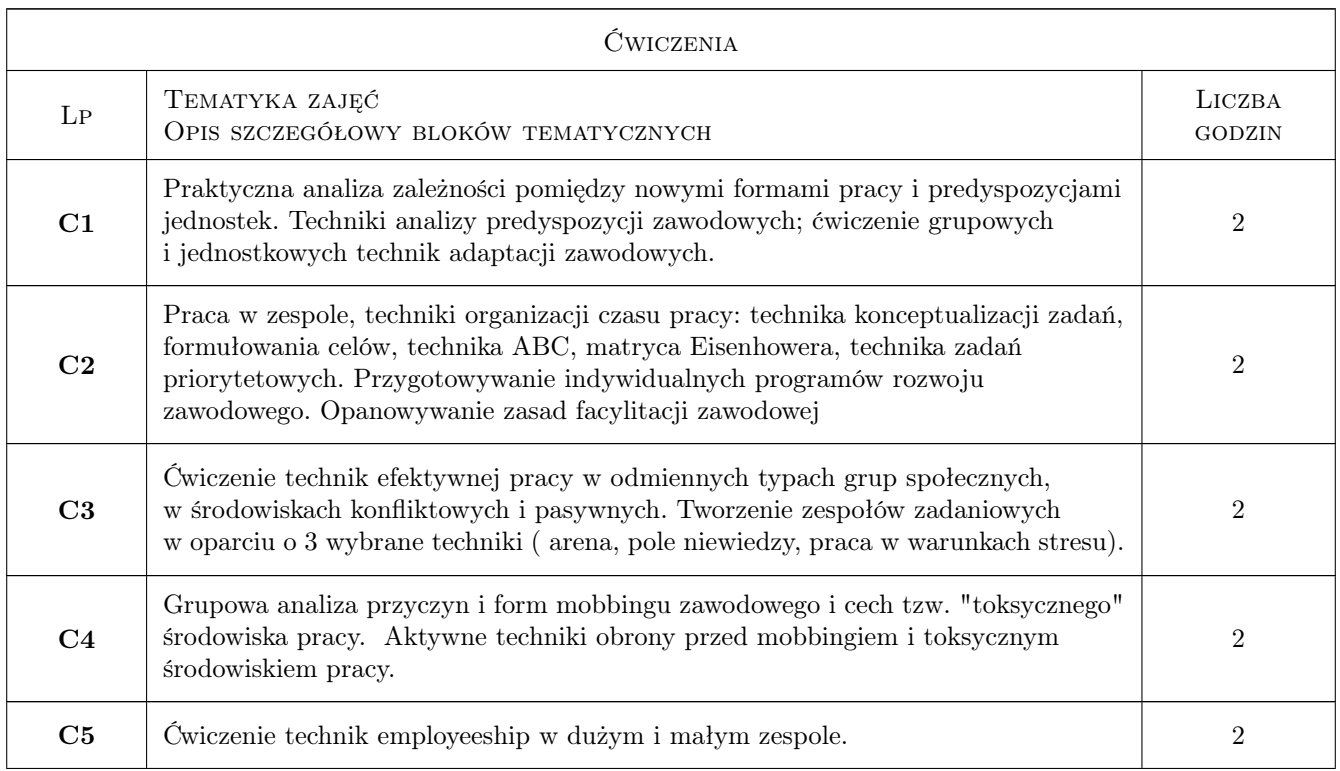

### 6 Treści programowe

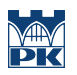

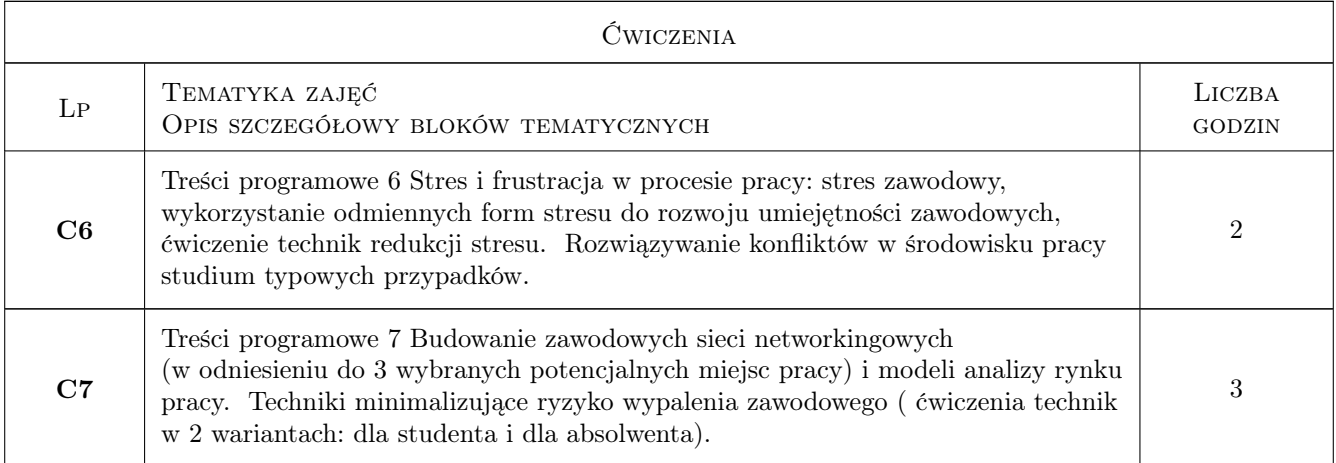

# 7 Narzędzia dydaktyczne

- N1 Ćwiczenia projektowe
- N2 Praca w grupach
- N3 Dyskusja
- N4 Prezentacje multimedialne

# 8 Obciążenie pracą studenta

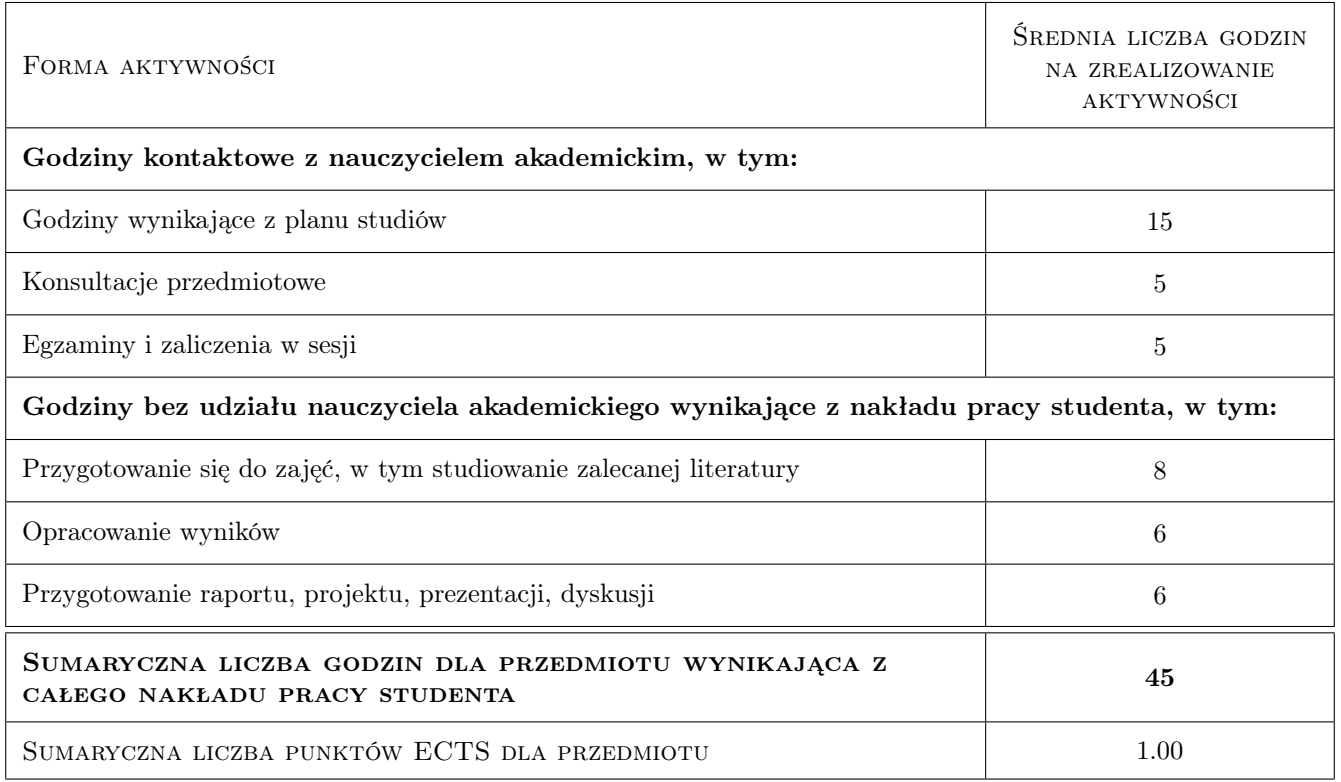

# 9 Sposoby oceny

### Ocena formująca

F1 Projekt zespołowy

### Ocena podsumowująca

P1 Średnia ważona ocen formujących

### Ocena aktywności bez udziału nauczyciela

B1 Projekt indywidualny

### Kryteria oceny

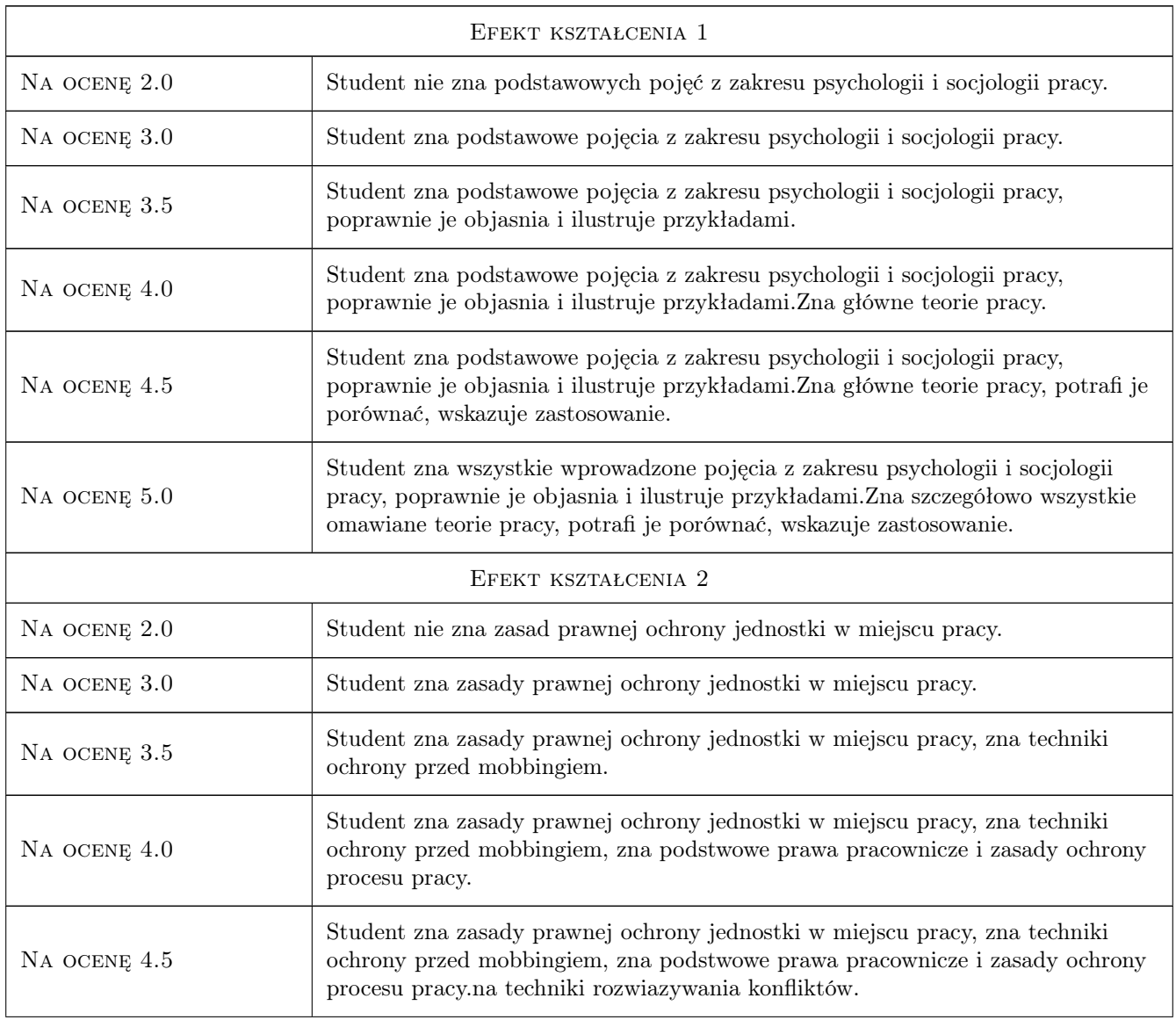

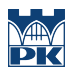

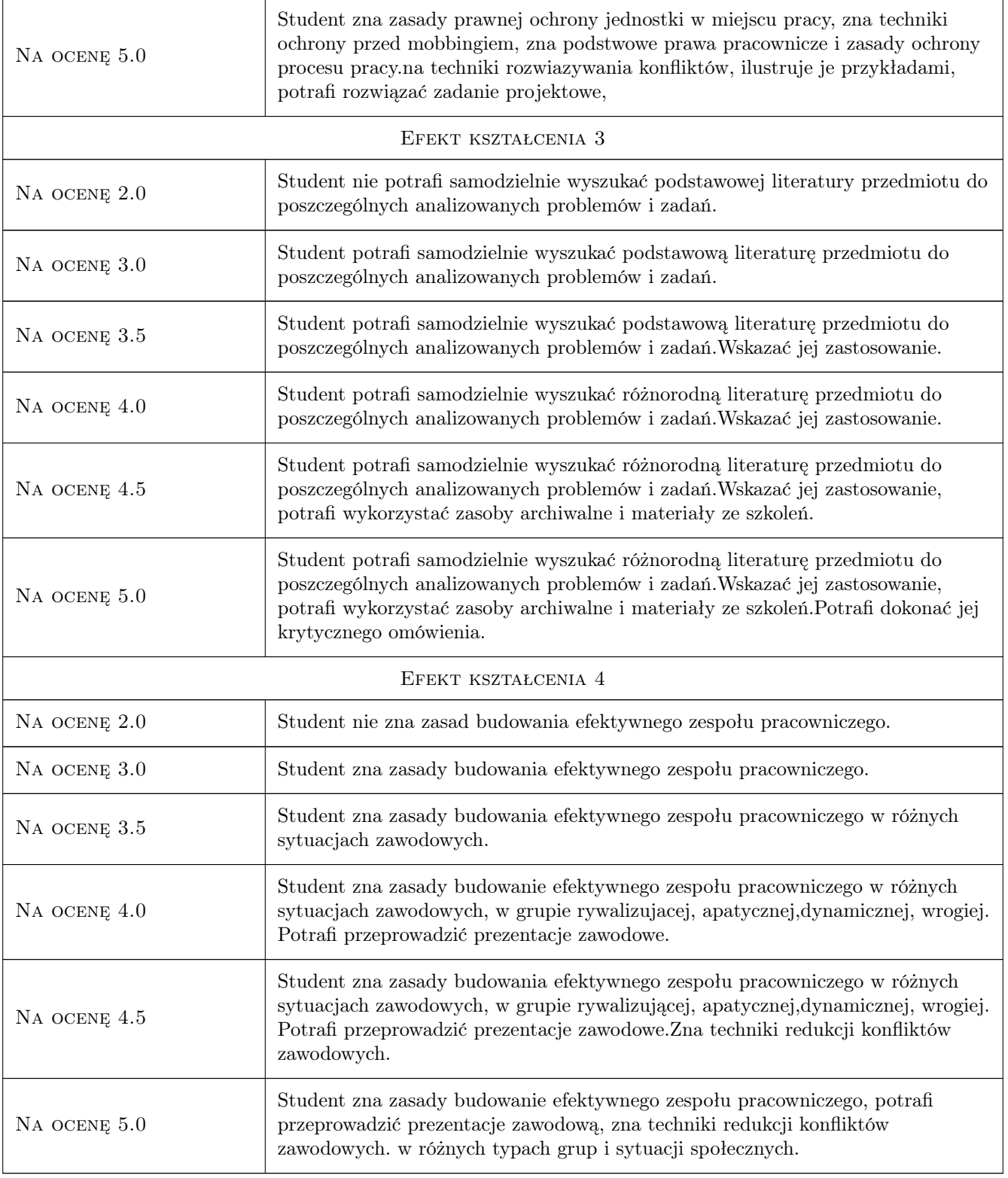

# 10 Macierz realizacji przedmiotu

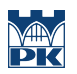

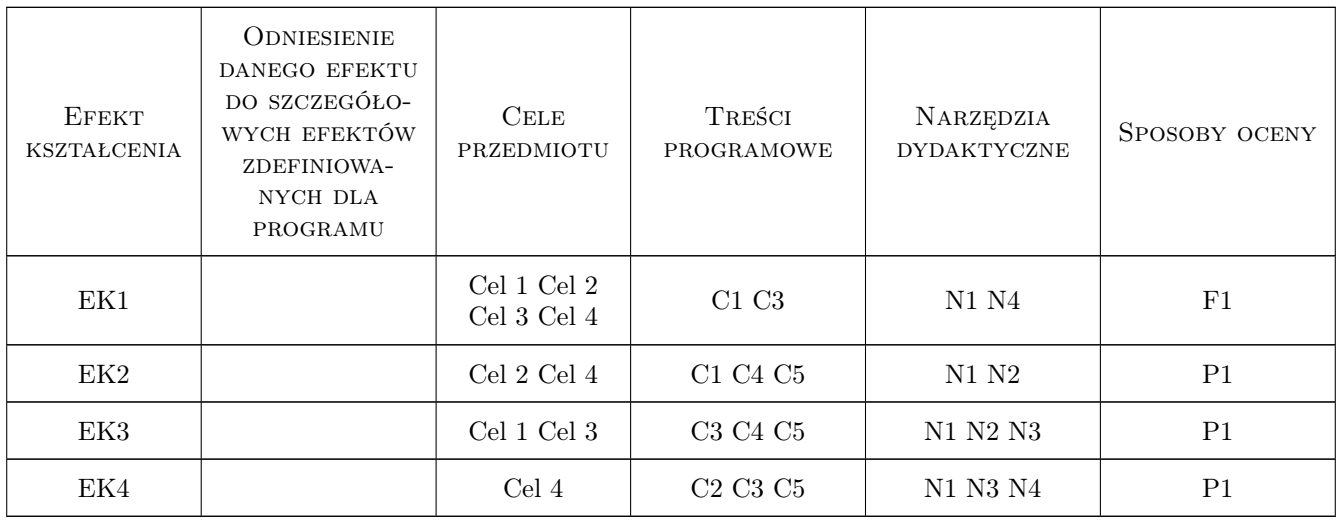

### 11 Wykaz literatury

### Literatura podstawowa

- [1 ] R.J. Edelmann Konflikty w pracy, Gdańska, 2005, GWP
- [2 ] P. Sztompka Socjologia, Kraków, 2002, Znak

### 12 Informacje o nauczycielach akademickich

### Osoba odpowiedzialna za kartę

dr Iwona Butmanowicz-Dębicka (kontakt: idebicka@pk.edu.pl)

### Osoby prowadzące przedmiot

1 dr Iwona Butmanowicz-Dębicka (kontakt: idebicka@pk.edu.pl)

2 dr hab. Jacek Jaśtal (kontakt: )

3 dr hab. Marek Pyka (kontakt: mail@example.com)

### 13 Zatwierdzenie karty przedmiotu do realizacji

(miejscowość, data) (odpowiedzialny za przedmiot) (dziekan)

PRZYJMUJĘ DO REALIZACJI (data i podpisy osób prowadzących przedmiot)

. . . . . . . . . . . . . . . . . . . . . . . . . . . . . . . . . . . . . . . . . . . . . . . . . . . . . . . . . . . . . . . . . . . . . . . . . . . . . . . . . . . . . . . . . . . . . . . . . . . . . . . . . . . . . . . . . . . . . . . . . . . . . . . . . . . . . . . . . . . . . . . .

# Politechnika Krakowska im. Tadeusza Kościuszki

# Karta przedmiotu

obowiązuje studentów rozpoczynających studia w roku akademickim 2022/2023

Wydział Mechaniczny

Kierunek studiów: Inżynieria Wzornictwa Przemysłowego Profil: Ogólnoakademicki

Forma sudiów: stacjonarne **Kod kierunku: W** Kod kierunku: W

Stopień studiów: I

Specjalności: Inżynieria Wzornictwa Przemysłowego

### 1 Informacje o przedmiocie

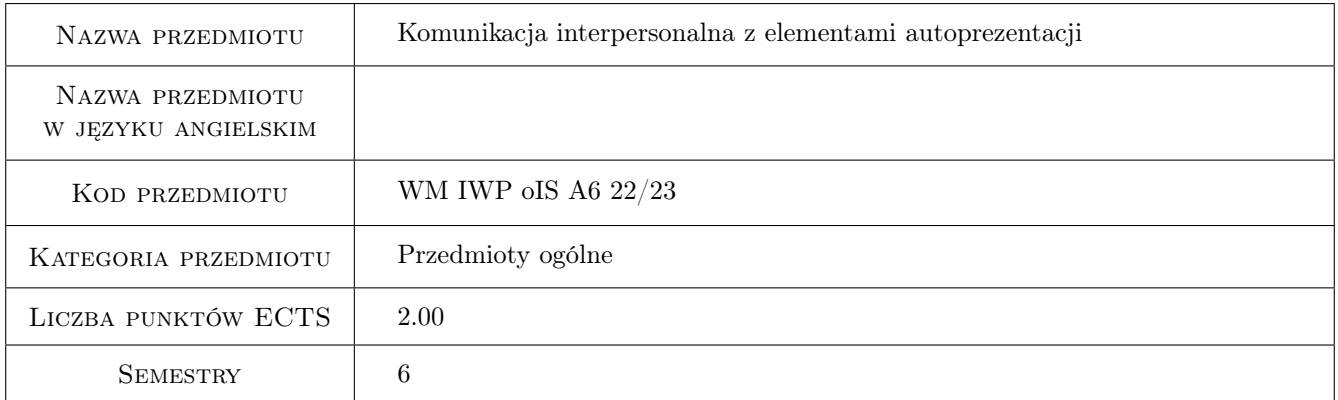

# 2 Rodzaj zajęć, liczba godzin w planie studiów

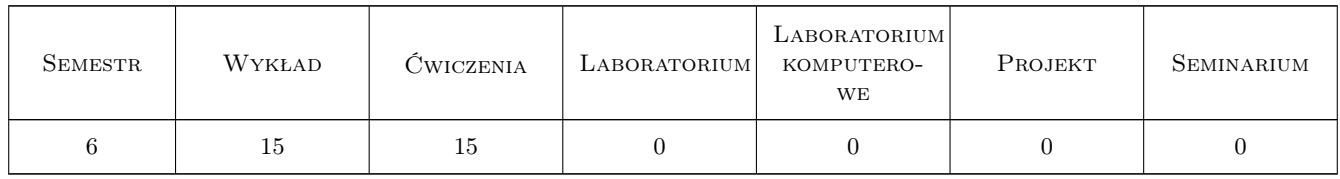

### 3 Cele przedmiotu

- Cel 1 Cel przedmiotu 1 Wprowadzenie podstawowych pojęć i koncepcji umożliwiajacych identyfikację i rozumienie głównych założeń i technik komunikacji interpersonalnej.
- Cel 2 Cel przedmiotu 2 Zapoznanie studentów z zasadami technikami komunikacji werbalnej i niewerbalnej, zasadami poprawnej komunikacji i autoprezentacji w mowie i pismie.
- Cel 3 Cel przedmiotu 3 Przedstawienie studentom obszarów zastosowania technik komunikacyjnych: w pracy, nauce, interakcjach społecznych,
- Cel 4 Cel przedmiotu 4 Przedstawienie technik autprezentacji w małym i dużym zespole, w stycznościach bezpośrednich i w relacjach zapośredniczonych. Dokumenty aplikacyjne jako forma autoprezentacji.

# 4 Wymagania wstępne w zakresie wiedzy, umiejętności i innych **KOMPETENCJI**

### 5 Efekty kształcenia

- EK1 Wiedza Efekt kształcenia 1 Student objaśnia podstawowe pojęcia i zasady komunikacji interpersonalnej. Definiuje uwarunkowania społeczne i sytuacyjne procesów komunikacyjnych.
- EK2 Umiejętności Efekt kształcenia 2 Student potrafi zaplanować proste schematy komunikacji interpersonalnej, wskazać na ich zastosowanie i ograniczenia,zredukować stres i bariery procesu komunikacji
- EK3 Kompetencje społeczne Efekt kształcenia 3 Potrafi zbudować scenariusz własnej autoprezentacji i komunikacji w grupie społecznej i zrealizować ten scenariusz w trakcie zespołowej symulacji.
- EK4 Kompetencje społeczne Efekt kształcenia 4 Student nabywa kompetencji poprawnego komunikowania społecznego w różnych typach instytucji i grup społecznych, w grupie studenckiej, zawodowej, instytucjach publicznych

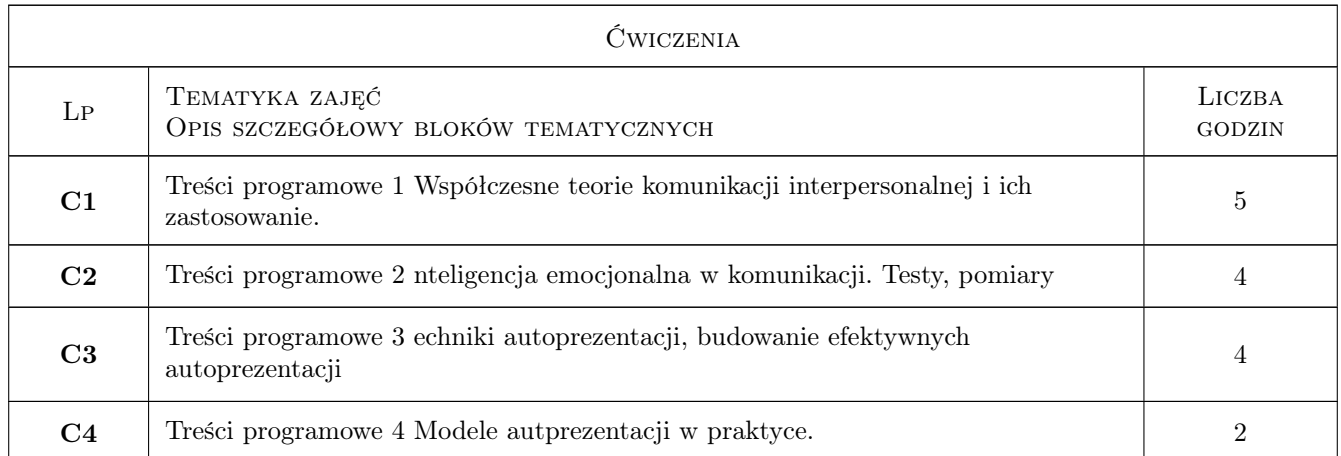

# 6 Treści programowe

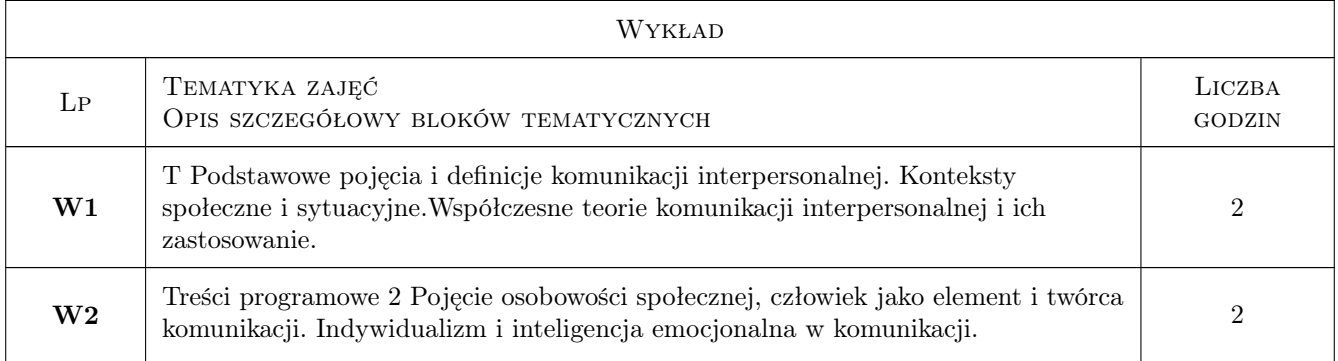

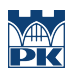

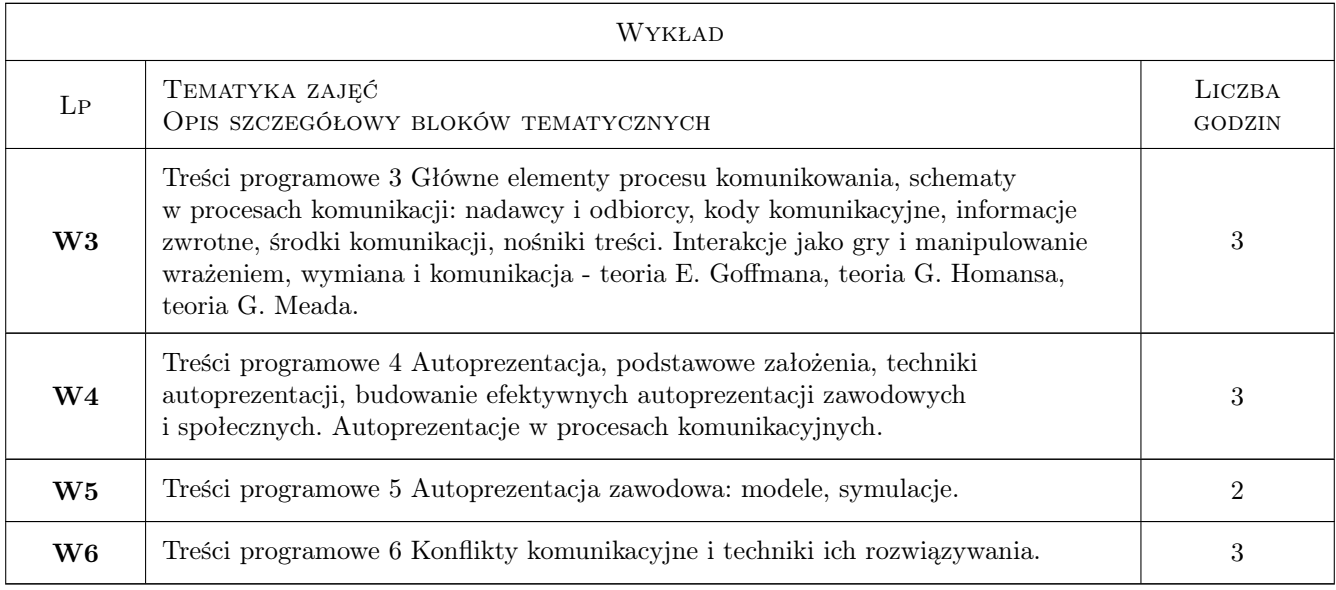

# 7 Narzędzia dydaktyczne

N1 Narzędzie 1 Wykłady i ćwiczenia

N2 Narzędzie 2 Praca zespołowa

# 8 Obciążenie pracą studenta

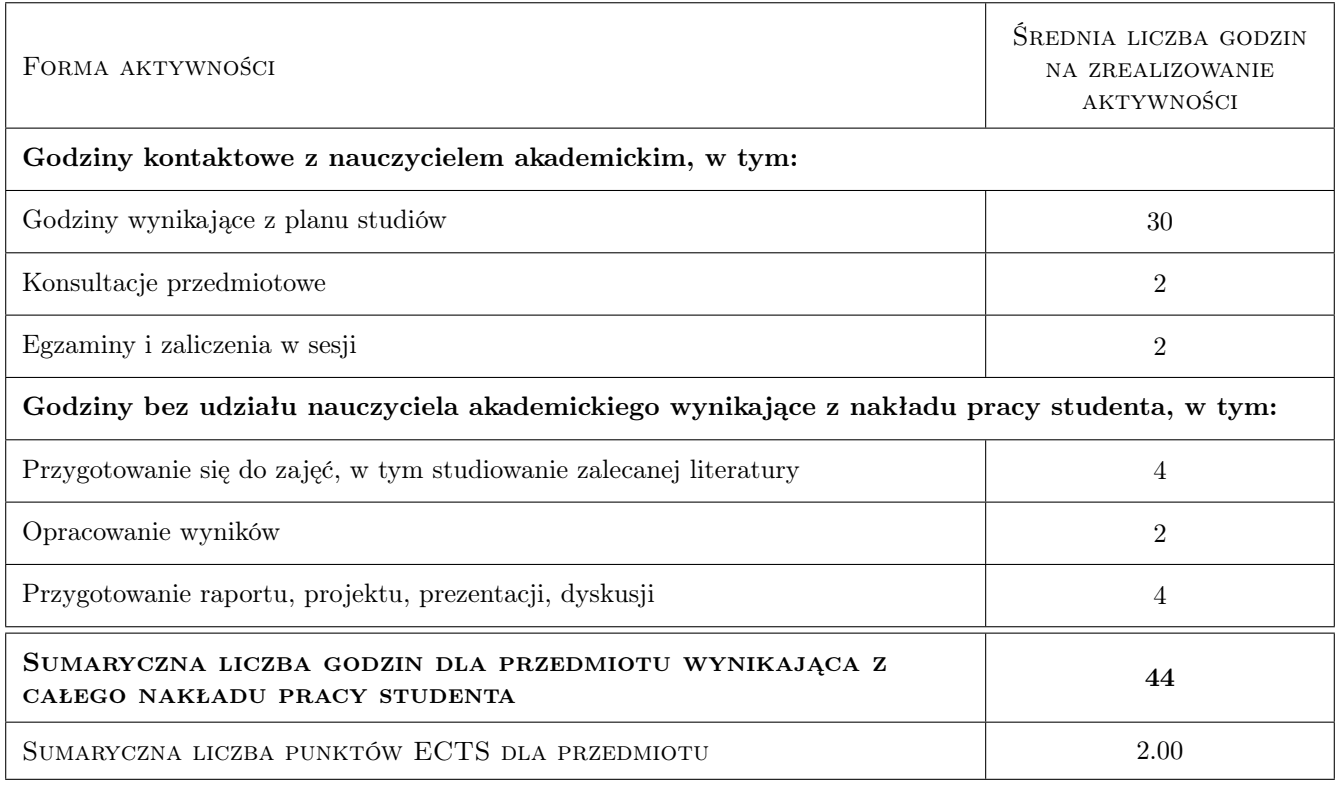

# 9 Sposoby oceny

### Ocena formująca

F1 Ocena 1 projekt zespołowy

### Ocena podsumowująca

P1 Ocena 1 projekt indywidualny

### Kryteria oceny

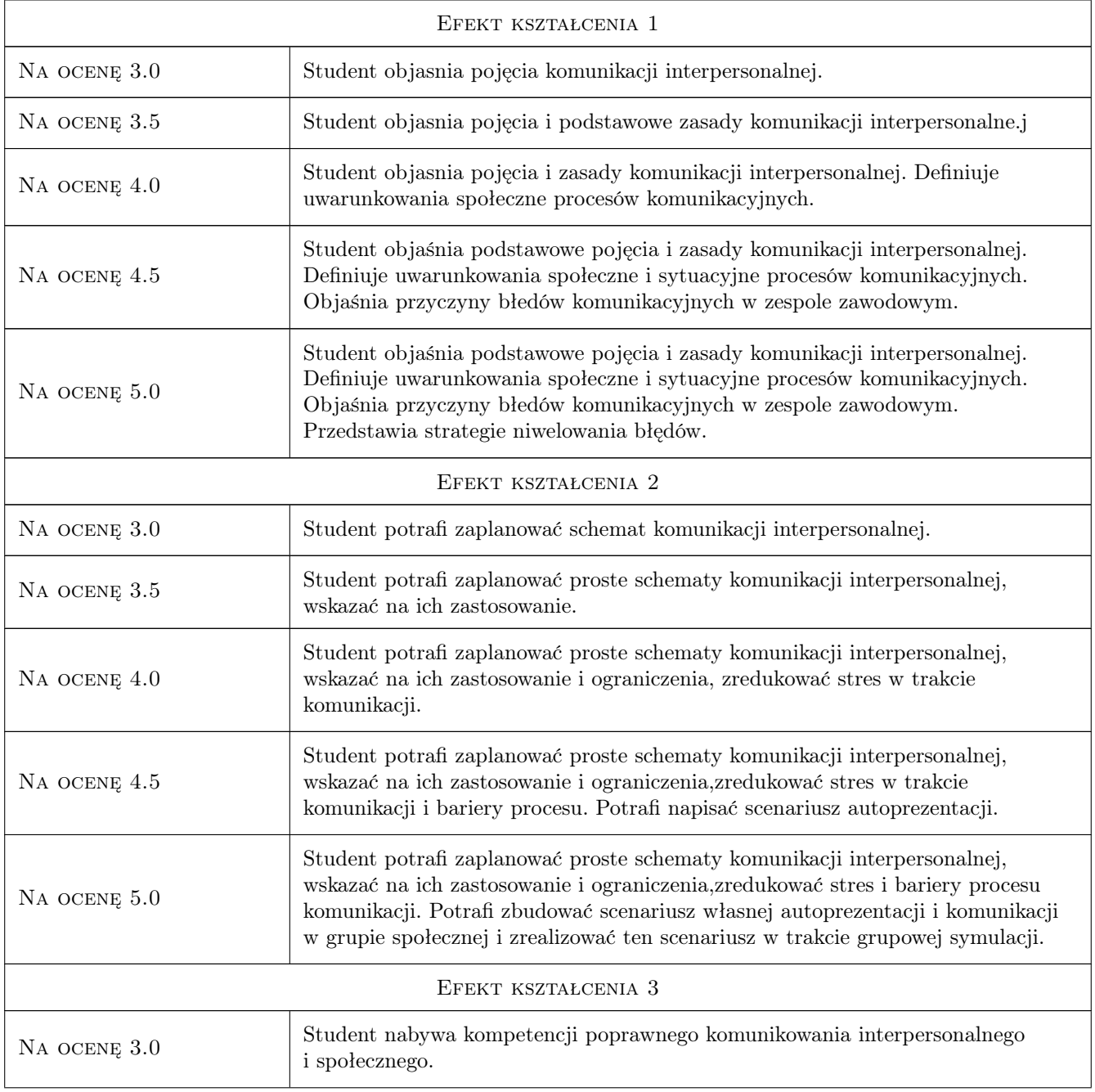

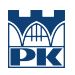

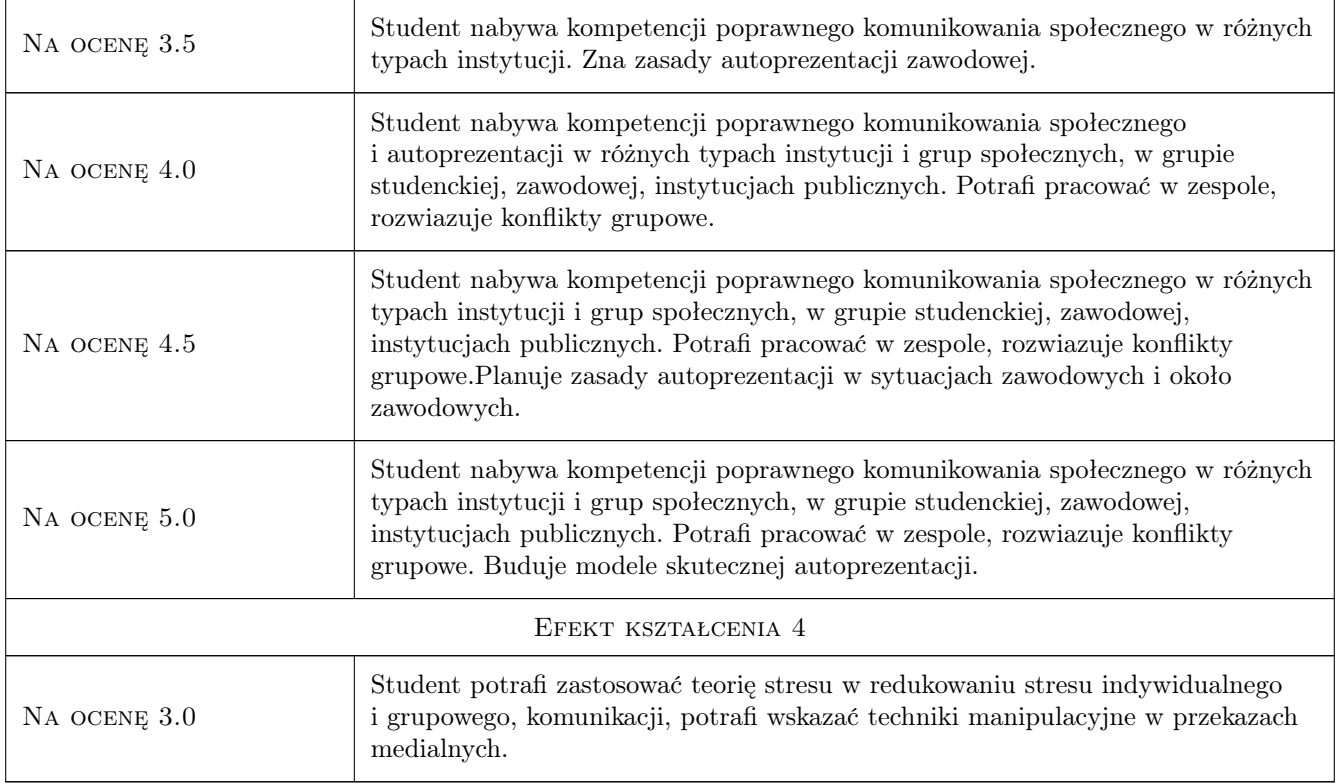

# 10 Macierz realizacji przedmiotu

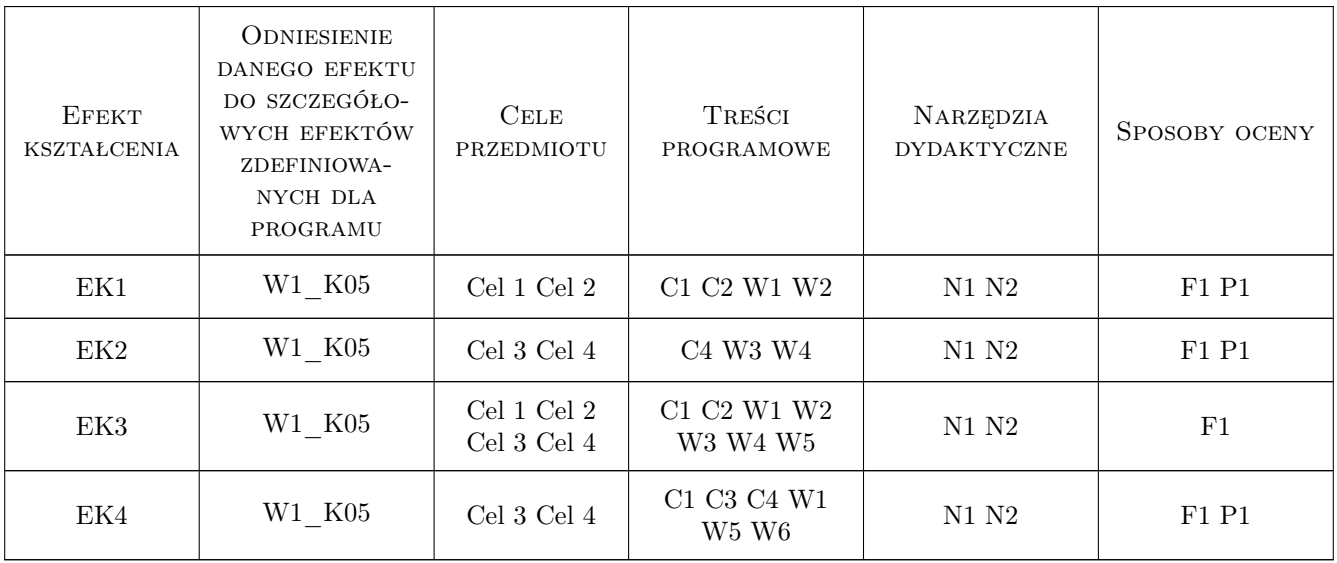

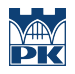

### 11 Wykaz literatury

### Literatura podstawowa

[1 ] Autor U. Jakubowska — Komunikacja między ludzmi. Motywacja, wiedz i umiejętności, MiejscowośćWWarszawa, 2007, WydawnictwoPWWN

### 12 Informacje o nauczycielach akademickich

#### Osoba odpowiedzialna za kartę

dr Iwona Butmanowicz-Dębicka (kontakt: idebicka@pk.edu.pl)

### Osoby prowadzące przedmiot

1 dr Iwona NazwiskoButmanowicz-Dębicka (kontakt: idebicka@pk.edu.pl)

### 13 Zatwierdzenie karty przedmiotu do realizacji

(miejscowość, data) (odpowiedzialny za przedmiot) (dziekan)

PRZYJMUJĘ DO REALIZACJI (data i podpisy osób prowadzących przedmiot)

. . . . . . . . . . . . . . . . . . . . . . . . . . . . . . . . . . . . . . . . . . . . . . . .

# Politechnika Krakowska im. Tadeusza Kościuszki

# Karta przedmiotu

obowiązuje studentów rozpoczynających studia w roku akademickim 2022/2023

Wydział Mechaniczny

Kierunek studiów: Inżynieria Wzornictwa Przemysłowego Profil: Ogólnoakademicki

Forma sudiów: stacjonarne **Kod kierunku: W** Kod kierunku: W

Stopień studiów: I

Specjalności: Inżynieria Wzornictwa Przemysłowego

### 1 Informacje o przedmiocie

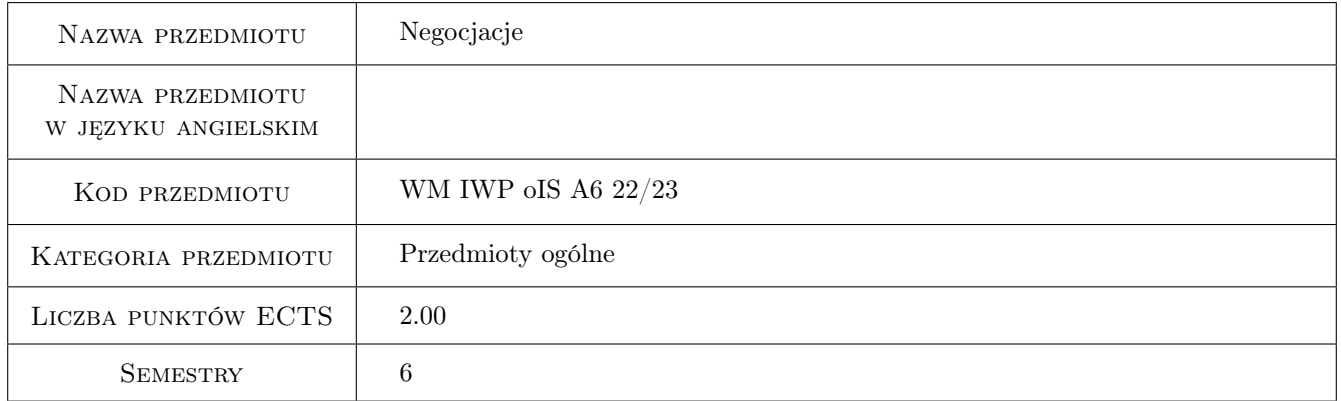

# 2 Rodzaj zajęć, liczba godzin w planie studiów

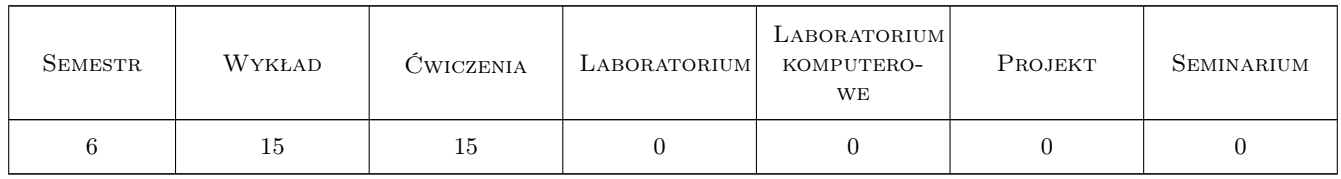

### 3 Cele przedmiotu

Cel 1 Zapoznanie studentów z podstawowymi mechanizmami życia społecznego, wpływem procesów i prawidłowości społecznych na funkcjonowanie człowieka w różnych typach społeczności i grupach społecznych. Zapoznanie studentów z różnymi typami konfliktów oraz technikami negocjacji.

Cel 2 Nabycie umiejętności negocjowania i rozwiązywania konfliktów o różnym podłożu w grupach społecznych.

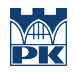

Cel 3 Nabycie kompetencji w zakresie komunikacji i negocjacji potrzebnych do poszukiwania pracy i poruszania się na rynku pracy

# 4 Wymagania wstępne w zakresie wiedzy, umiejętności i innych **KOMPETENCJI**

1 Brak wymagań wstępnych

### 5 Efekty kształcenia

- EK1 Wiedza Student ma wiedzę dotyczącą podstawowych form życia społecznego i występujących w nich konfliktów
- EK2 Wiedza Student ma wiedzę dotyczącą procesów komunikacji międzyludzkiej oraz negocjacji w konfliktach interpersonalnych i organizacyjnych
- EK3 Umiejętności Wykształcenie umiejętności przeprowadzenia negacji w świetle wiedzy teoretycznej
- EK4 Kompetencje społeczne Rozwinięcie zdolności komunikacyjnych i negocjacyjnych potrzebnych do poszukiwania pracy i kształtowania kariery zawodowej

# 6 Treści programowe

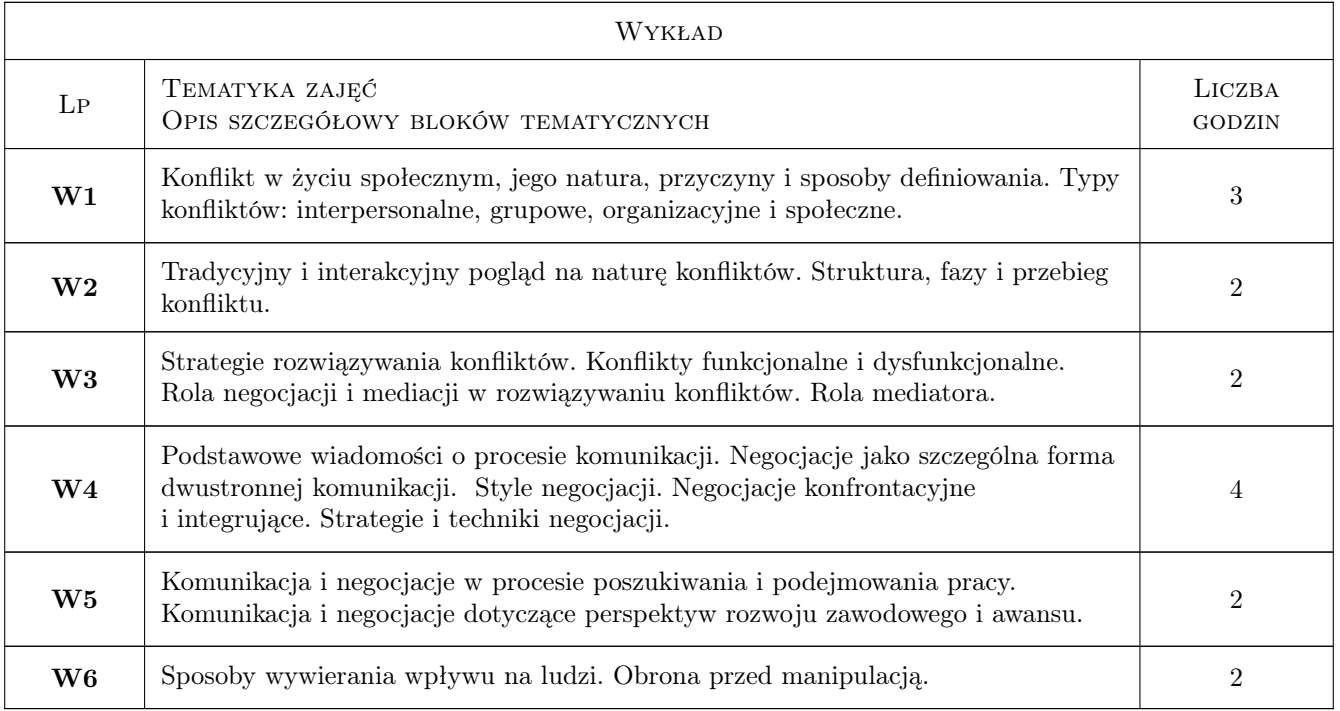

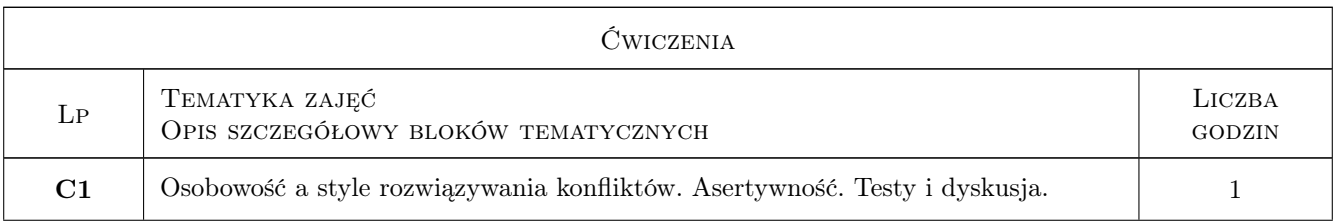

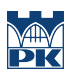

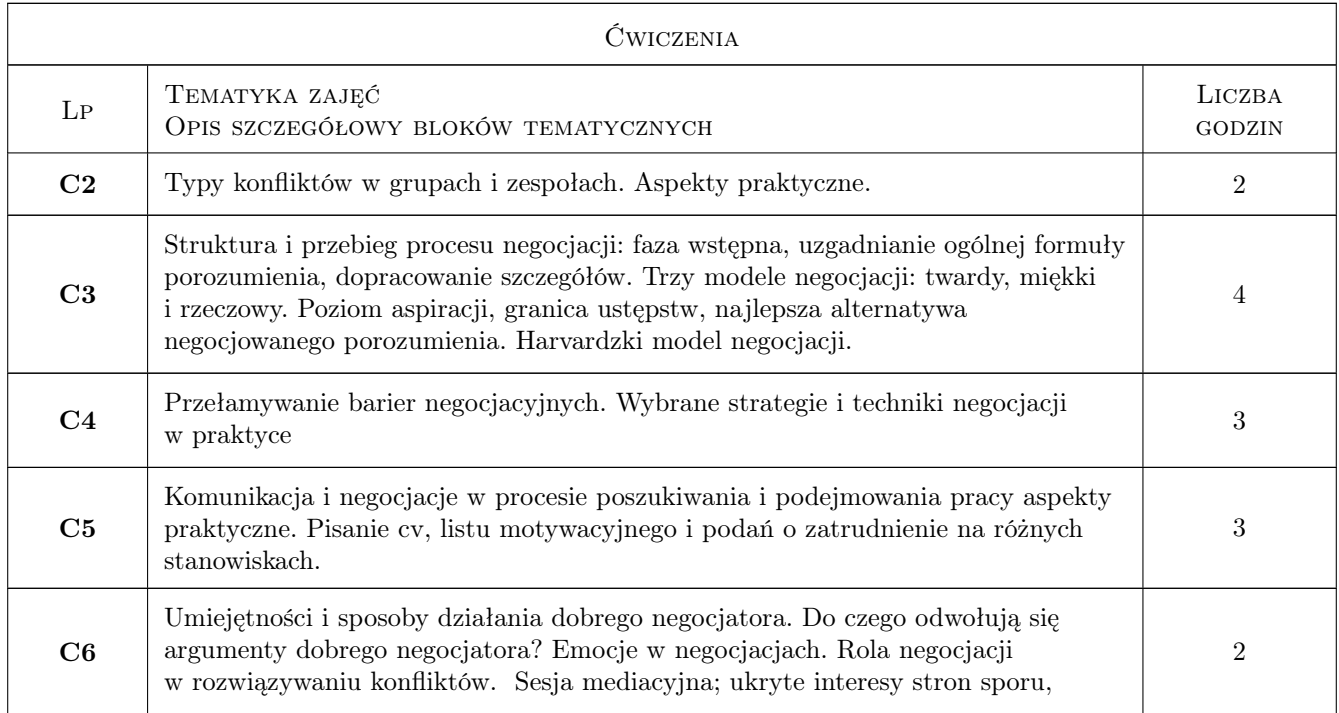

# 7 Narzędzia dydaktyczne

- N1 Wykłady
- N2 Prezentacje multimedialne
- N3 Praca w grupach
- N4 Dyskusja

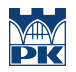

# 8 Obciążenie pracą studenta

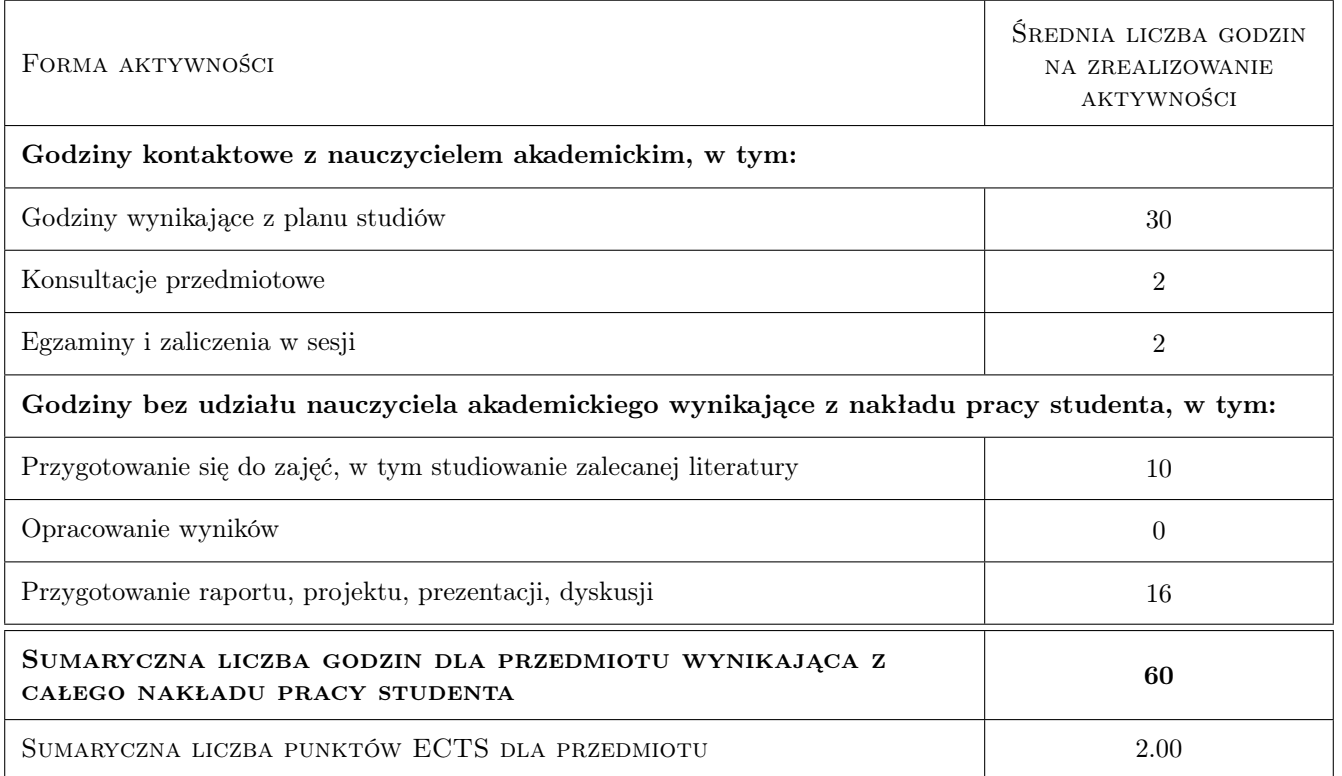

### 9 Sposoby oceny

#### Ocena formująca

- F1 Projekt indywidualny
- F2 Projekt zespołowy
- F3 Ćwiczenie praktyczne

#### Ocena podsumowująca

P1 Zaliczenie pisemne

#### Warunki zaliczenia przedmiotu

- W1 Obecność i aktywny udział w zajęciach
- W2 Złożenie i prezentacja samodzielnie wykonanych prac
- W3 Zaliczenie kolokwium/testu końcowego

#### Ocena aktywności bez udziału nauczyciela

- B1 Projekt indywidualny
- B2 Test

### Kryteria oceny

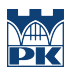

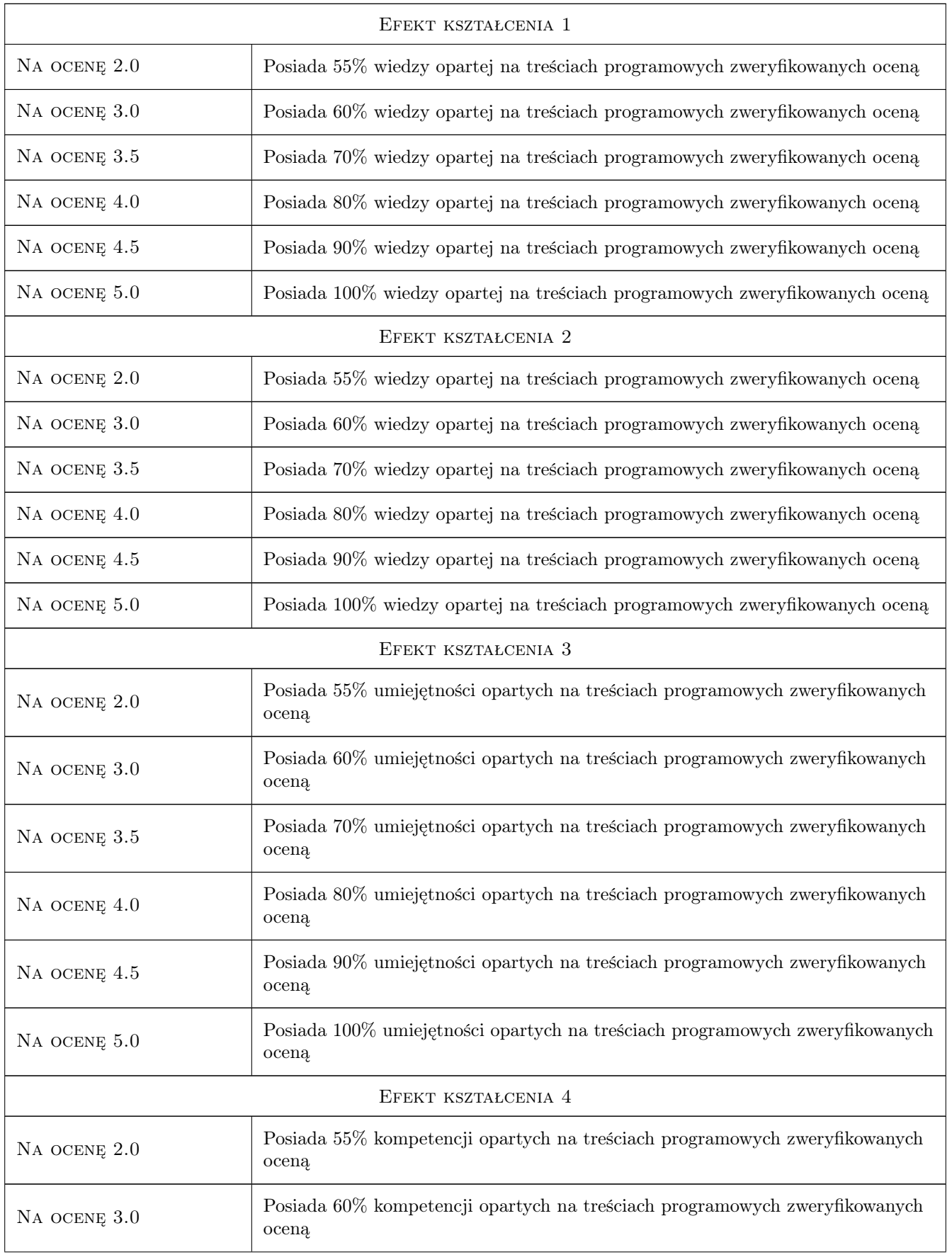

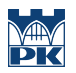

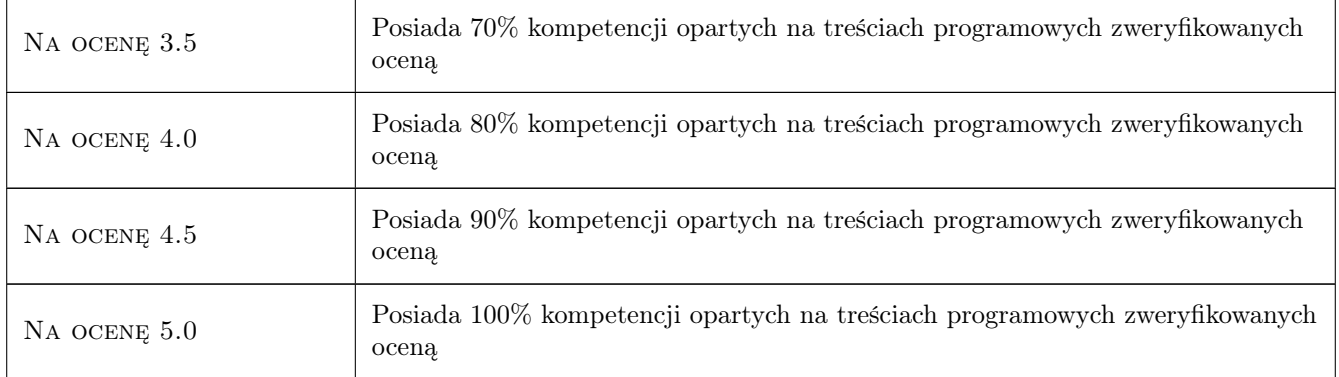

### 10 Macierz realizacji przedmiotu

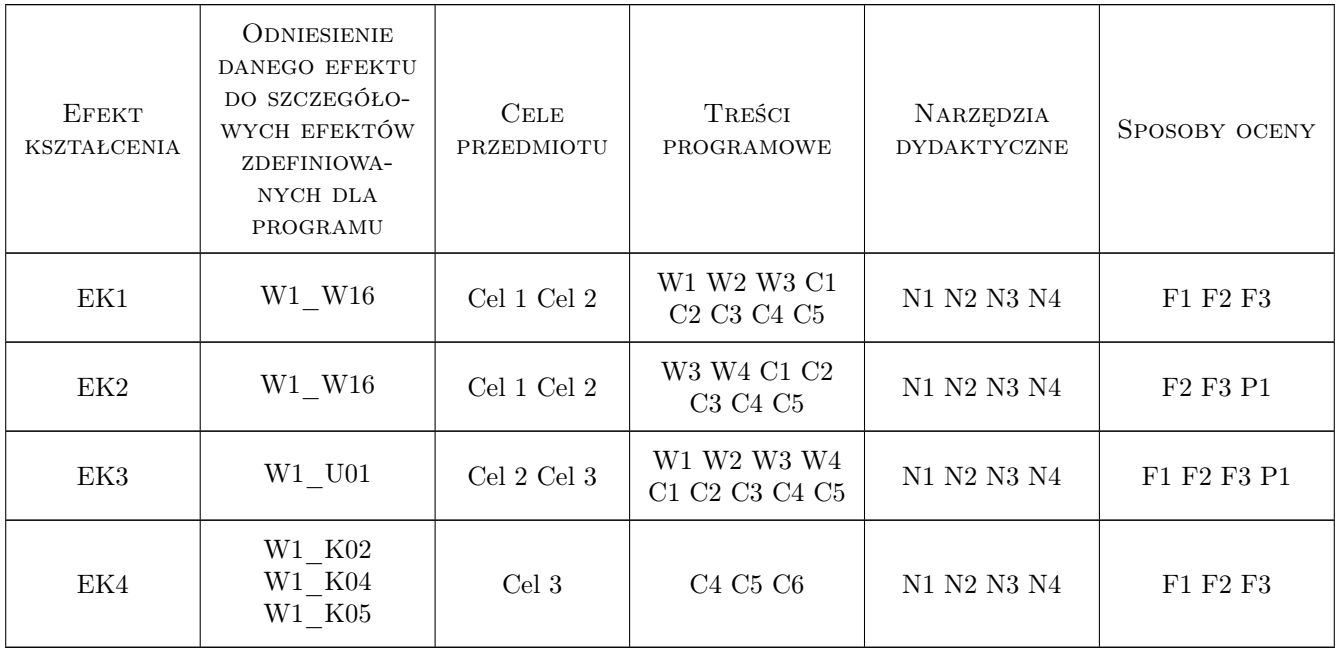

### 11 Wykaz literatury

### Literatura podstawowa

- [1 ] R.J. Lewicki, B. Barry, D.M. Saunders Zasady negocjacji, Poznań, 2011, Rebis
- [2 ] W. Wilmot, J.L. Hocker Konflikty miedzy ludzmi, Warszawa, 2011, WN PWN
- [3 ] Ch. W. Moore Mediacje, Warszawa, 2012, Woletrs Kluver

### Literatura uzupełniająca

[1 ] D.T. Kenrick, S.L. Neuberg, R.B. Cialdini — Psychologia społeczna, Gdańsk, 2002, GWP

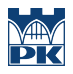

### 12 Informacje o nauczycielach akademickich

### Osoba odpowiedzialna za kartę

dr hab. Jacek Jaśtal (kontakt: jacek.jastal@pk.edu.pl)

### Osoby prowadzące przedmiot

1 dr hab. proff. PK Jacek Jaśtal (kontakt: jjastal@pk.edu.pl)

2 dr hab. prpf. PK Marek Pyka (kontakt: mpyka@pk.edu.pl)

3 dr Iwona Butmanowicz-Dębicka (kontakt: idebicka@pk.edu.pl)

### 13 Zatwierdzenie karty przedmiotu do realizacji

(miejscowość, data) (odpowiedzialny za przedmiot) (dziekan)

PRZYJMUJĘ DO REALIZACJI (data i podpisy osób prowadzących przedmiot)

. . . . . . . . . . . . . . . . . . . . . . . . . . . . . . . . . . . . . . . . . . . . . . . . . . . . . . . . . . . . . . . . . . . . . . . . . . . . . . . . . . . . . . . . . . . . . . . . . . . . . . . . . . . . . . . . . . . . . . . . . . . . . . . . . . . . . . . . . . . . . . . .

# Politechnika Krakowska im. Tadeusza Kościuszki

# KARTA PRZEDMIOTU

obowiązuje studentów rozpoczynających studia w roku akademickim 2022/2023

Wydział Mechaniczny

Kierunek studiów: Inżynieria Wzornictwa Przemysłowego Profil: Ogólnoakademicki

Forma sudiów: stacjonarne **Kod kierunku: W** Kod kierunku: W

Stopień studiów: I

Specjalności: Inżynieria Wzornictwa Przemysłowego

### 1 Informacje o przedmiocie

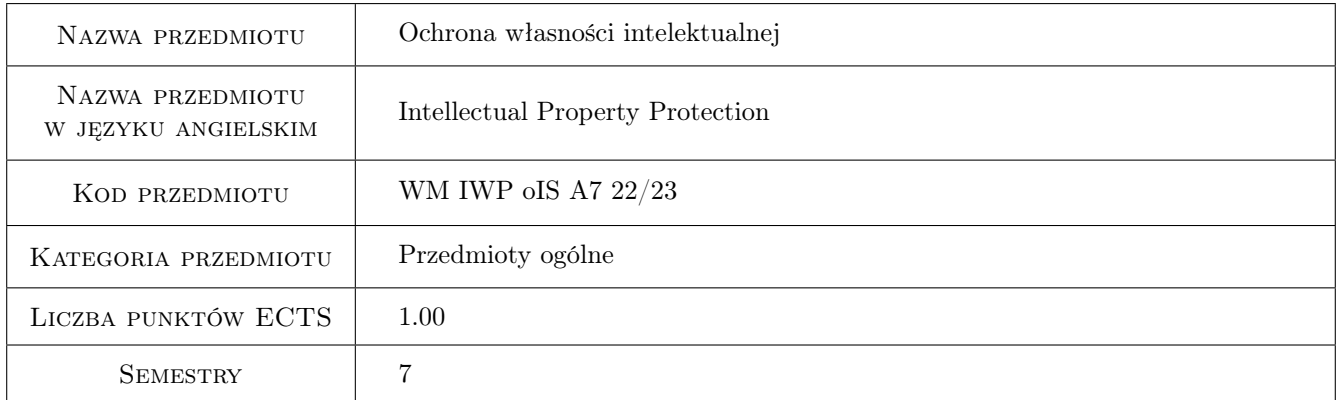

# 2 Rodzaj zajęć, liczba godzin w planie studiów

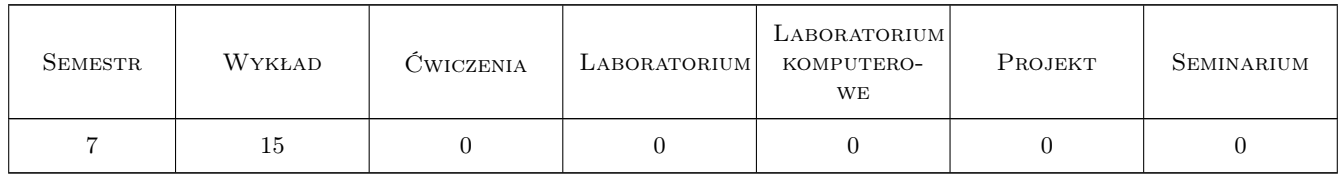

### 3 Cele przedmiotu

Cel 1 Zapoznanie studentów z podstawowymi pojęciami i definicjami z zakresu ochrony własności intelektualnej, w tym prawa autorskiego i praw pokrewnych oraz prawa własności przemysłowej. Zapoznanie z rodzajami i cechami przedmiotów prawa własności przemysłowej (wynalazki, wzory przemysłowe, wzory użytkowe, znaki towarowe). Poznanie definicji, rodzajów i cech utworów, w tym programów komputerowych i baz danych.

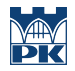

Cel 2 Zapoznanie studentów z systemem ochrony własności intelektualnej w Polsce i na świecie. Zapoznanie studentów z funkcjonowaniem organizacji zarządzania prawami własności przemysłowej: Urzędu Patentowego RP oraz instytucji pokrewnych działających na terenie Unii Europejskiej. Zapoznanie z strategiami zarządzania własnością intelektualną w przedsiębiorstwie, w tym z zasadami tajemnicy przedsiębiorstwa i ochrony know-how.

# 4 Wymagania wstępne w zakresie wiedzy, umiejętności i innych kompetencji

1 brak

### 5 Efekty kształcenia

- EK1 Wiedza Student zna zasady prawnej ochrony dóbr koncepcyjnych, odpowiedzialności za ich naruszenie. Korzysta z aktów prawnych dotyczących ochrony dóbr niematerialnych. Zna zasady szczególnej ochrony dóbr informatycznych (programy komputerowe, internet, bazy danych).
- EK2 Wiedza Student identyfikuje i stosuje procedury postępowania przed Urzędem Patentowym. Zna zasady poszanowania autorstwa w działalności związanej z realizacja prac twórczych (w tym prac dyplomowych).
- EK3 Umiejętności Student potrafi pozyskiwać informacje na temat stanu techniki z literatury przedmiotu, baz danych itp., dostępnych zarówno w języku polskim jak i obcym, służące do rozwiązywania problemów inżynierskich.
- EK4 Kompetencje społeczne Student ma świadomość dotyczącą swojej roli wykształconego inżyniera w społeczeństwie, w szczególności dot. propagowania ochrony prawnej nowoczesnych rozwiązań technicznych, ich wpływu na polepszenie jakości życia mieszkańców oraz jakości i konkurencyjności ich pracy. Potrafi opinie te sformułować i przekazać w sposób zrozumiały dla otoczenia.

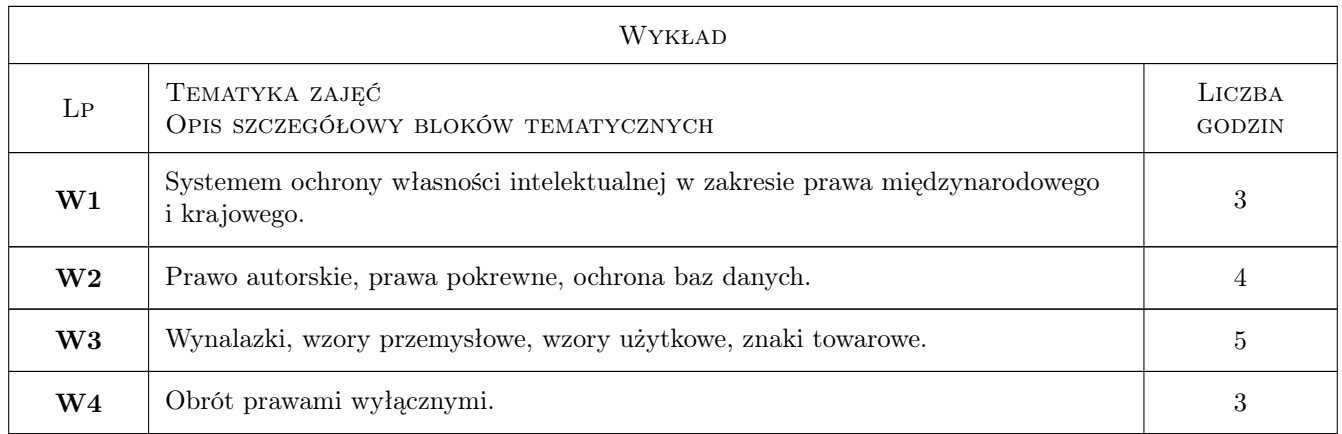

# 6 Treści programowe

### 7 Narzędzia dydaktyczne

- N1 Wykłady
- N2 Prezentacje multimedialne
- N3 Dyskusja
- N4 Inne
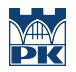

# 8 Obciążenie pracą studenta

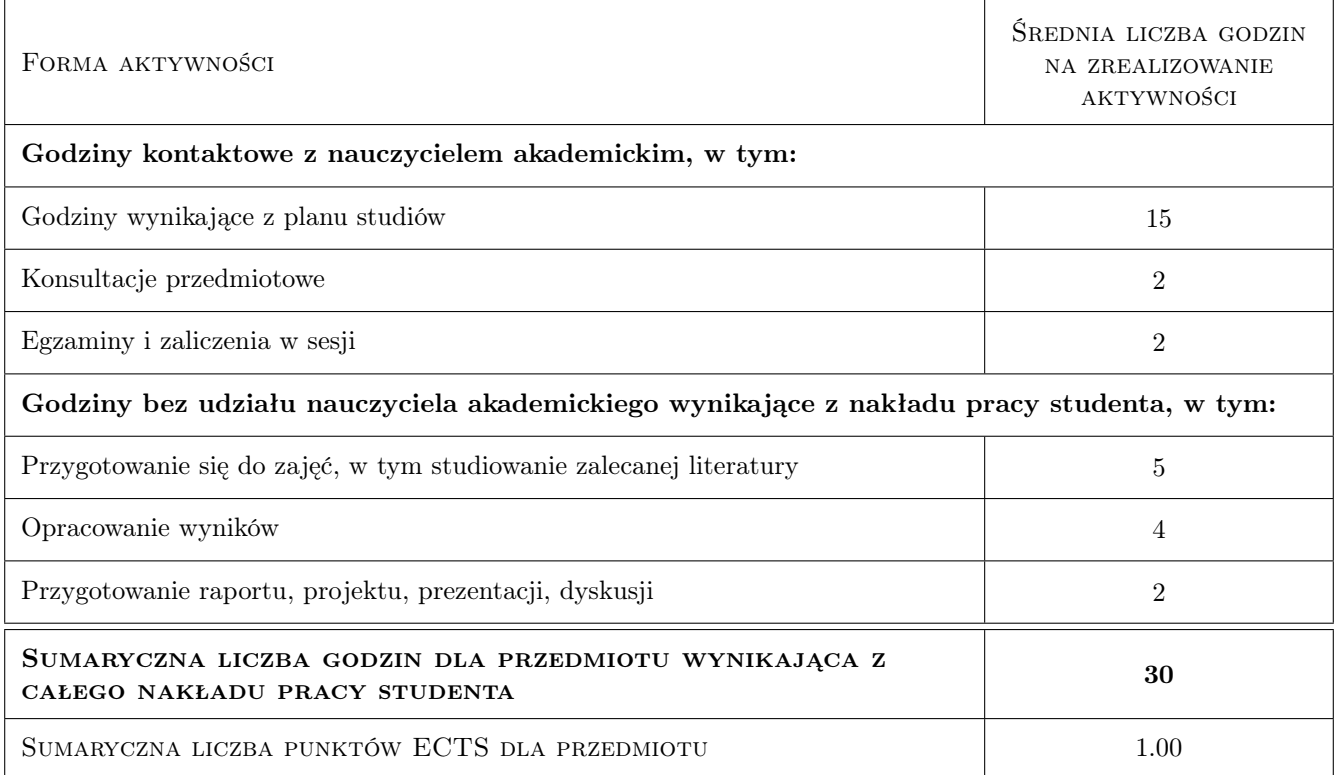

### 9 Sposoby oceny

### Ocena formująca

- F1 Ćwiczenie praktyczne
- F2 Odpowiedź ustna

### Ocena podsumowująca

P1 Test

### Warunki zaliczenia przedmiotu

W1 Ocena pozytywna z testu i aktywność na zajęciach

### Ocena aktywności bez udziału nauczyciela

B1 Zadanie dla chętnych

### Kryteria oceny

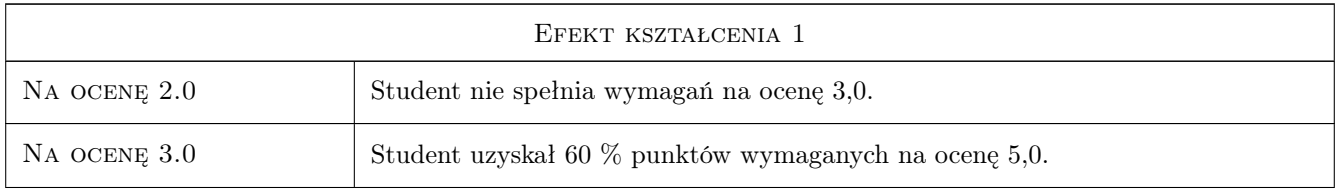

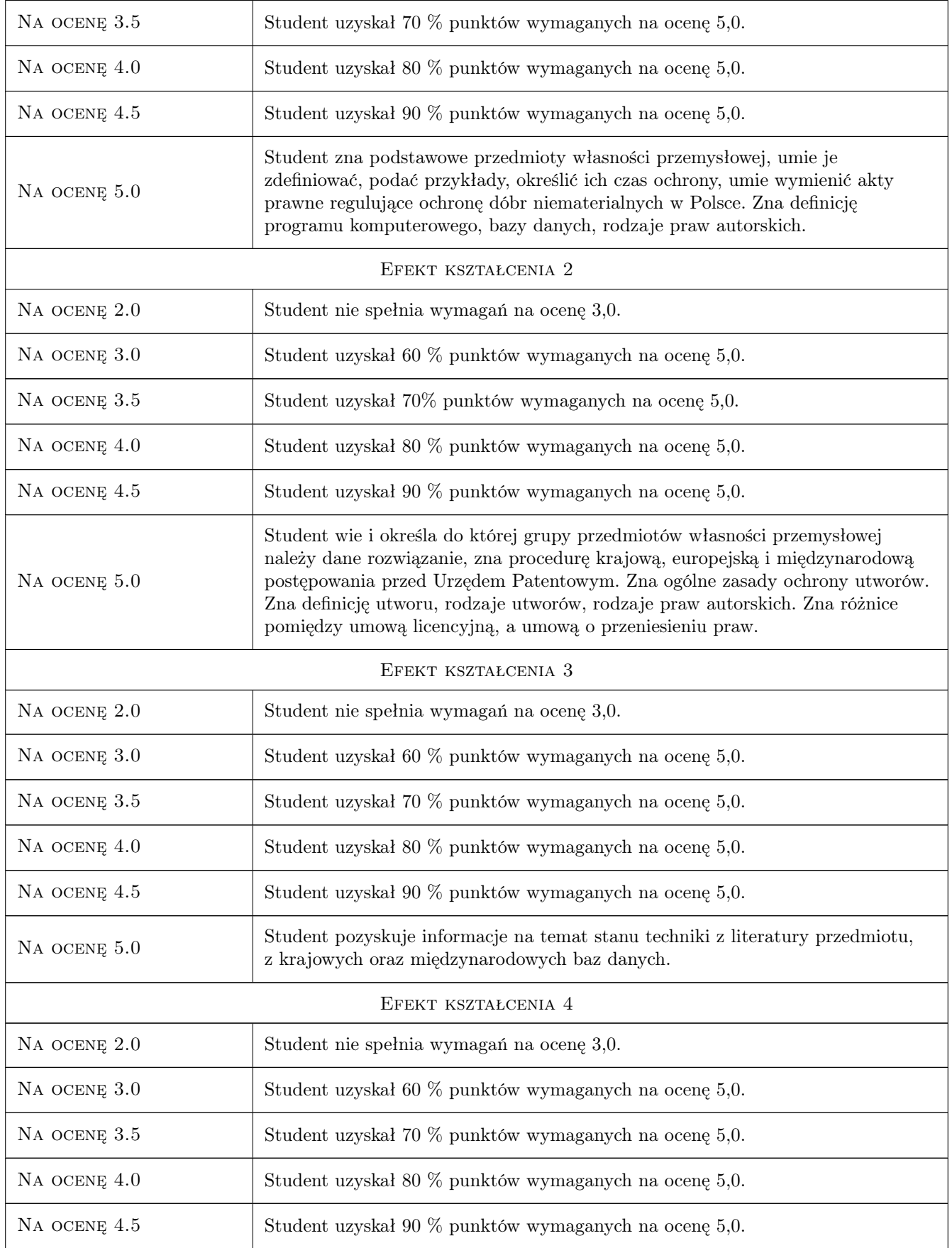

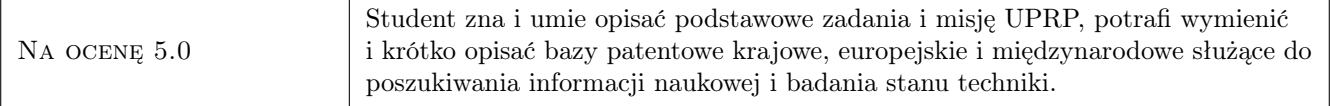

# 10 Macierz realizacji przedmiotu

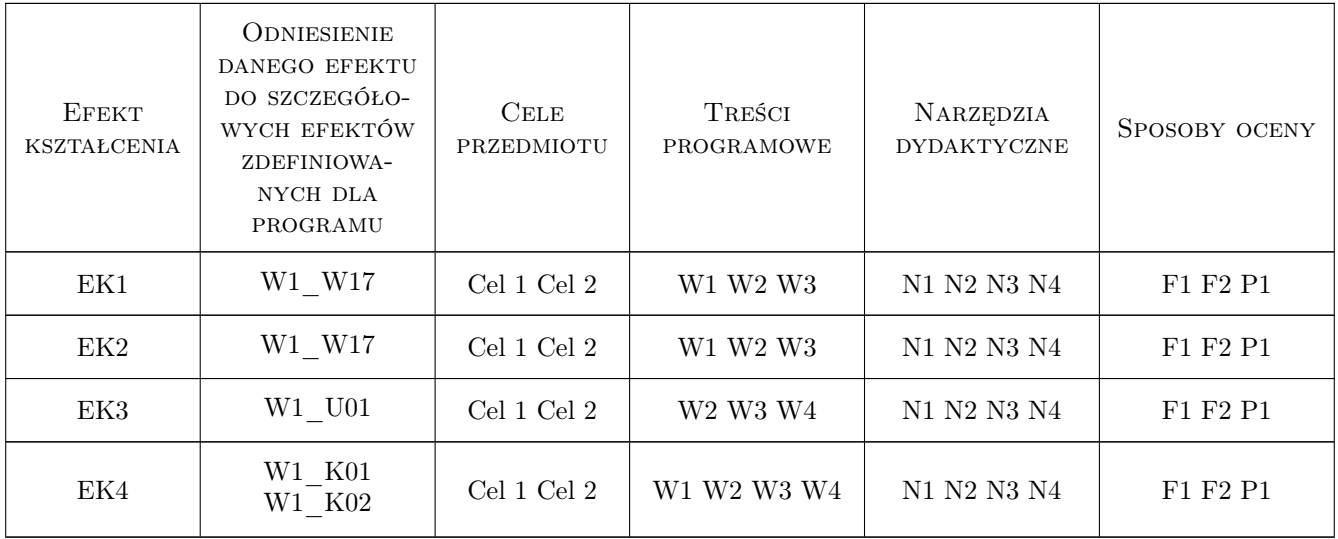

# 11 Wykaz literatury

### Literatura podstawowa

- [1 ] Sieńczyło -Chlabicz J. (red.) Prawo własności intelektualnej, Warszawa, 2015, Wolters Kluwer,
- [2 ] Szymanek T. Prawo własności przemysłowej. Podręcznik akademicki, Warszawa, 2008, Europejska Wyższa Szkoła Prawa i Administracji
- [3 ] Barta J., Markiewicz R. Prawo autorskie i prawa pokrewne, Kraków, 2005, Wydawnictwo Zakamycze

### Literatura uzupełniająca

- [1 ] Ustawa, z dnia 30 czerwca 2000 roku, Prawo własnosci przemysłowej (tekst jednolity Dz.U. z 2003 roku Nr 119, poz. 1117 z pózn. zm.)., , 0,
- [2 ] Ustawa, z dnia 16 kwietnia 1993 roku, o zwalczaniu nieuczciwej konkurencji (tekst jednolity z 2003 roku Dz.U. Nr 153, poz. 1503 z pózn. zm.), , 0,
- $[3]$  Ustawa z dnia 4 lutego 1994 r. o prawie autorskim i prawach pokrewnych (Dz.U. z 1994 r. Nr 24, poz. 83), , 0,
- $[4]$  Ustawa, z dnia 27 lipca 2001, roku o ochronie baz danych (Dz.U. Nr 128, poz. 1402 z pózn. zm.)., , 0,

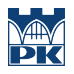

## 12 Informacje o nauczycielach akademickich

### Osoba odpowiedzialna za kartę

dr inż. Sabina Motyka (kontakt: sabina.motyka@pk.edu.pl)

### Osoby prowadzące przedmiot

1 dr inż. Sabina Motyka (kontakt: sabina.motyka@pk.edu.pl)

## 13 Zatwierdzenie karty przedmiotu do realizacji

(miejscowość, data) (odpowiedzialny za przedmiot) (dziekan)

. . . . . . . . . . . . . . . . . . . . . . . . . . . . . . . . . . . . . . . . . . . . . . . .

PRZYJMUJĘ DO REALIZACJI (data i podpisy osób prowadzących przedmiot)

# Politechnika Krakowska im. Tadeusza Kościuszki

# Karta przedmiotu

obowiązuje studentów rozpoczynających studia w roku akademickim 2022/2023

Wydział Mechaniczny

Kierunek studiów: Inżynieria wzornictwa przemysłowego **Profil: Ogólnoakademicki** Profil: Ogólnoakademicki

Forma sudiów: stacjonarne **Kod kierunku: IWP** 

Stopień studiów: I

Specjalności: bez specjalności

## 1 Informacje o przedmiocie

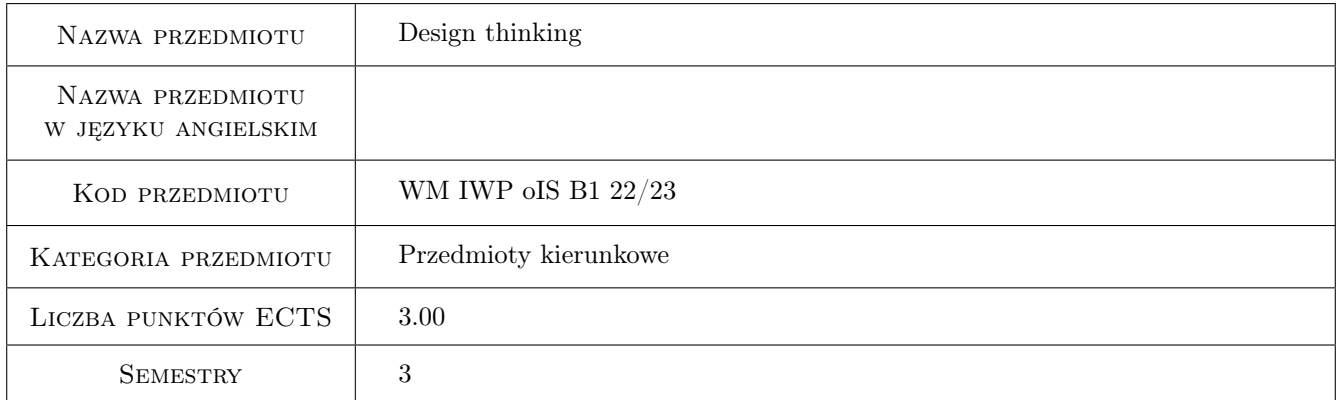

# 2 Rodzaj zajęć, liczba godzin w planie studiów

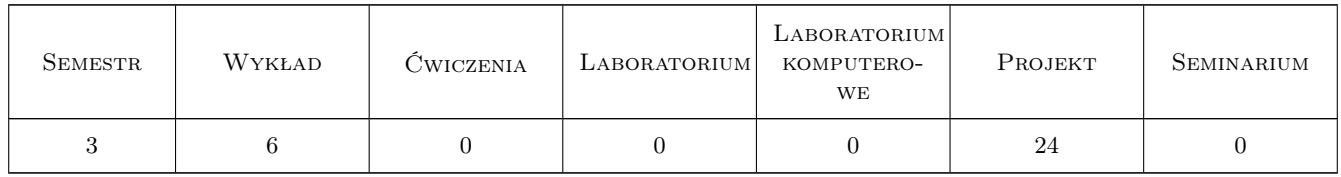

### 3 Cele przedmiotu

Cel 1 Zapoznanie studentów z podstawowymi zasadami metodyki projektowania Design Thinking jako sposobu twórczego rozwiązywania problemów projektowych, stawiającego problemy i potrzeby człowieka w centrum działań projektanta.

Cel 2 Nabycie przez studentów umiejętności poprawnego formułowania problemu i wyzwania projektowego a także

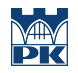

doboru odpowiednich narzędzi metodycznych do realizacji projektu będącego twórczą odpowiedzią na sformułowane problemy i wyzwania.

# 4 Wymagania wstępne w zakresie wiedzy, umiejętności i innych **KOMPETENCJI**

### 5 Efekty kształcenia

- EK1 Wiedza Student zna podstawową terminologię wykorzystywaną w Design Thinking: potrafi opisać czym jest problem i wyzwanie projektowe, potrafi scharakteryzować poszczególne narzędzia metodyczne takie jak burza mózgów, mapa myśli, hipoteza innowacji, szkic koncepcyjny, mock-up, iteracja, scamper, test użyteczności
- EK2 Wiedza Student zna teoretyczny model projektowy Double Diamond i potrafi opisać poszczególne fazy i kluczowe momenty procesu - definiowanie problemu, budowanie założeń, założenia projektowe, generowanie rozwiązań, uszczegółowienie rozwiązania.
- EK3 Umiejętności Student potrafi zaplanować proces projektowy i zawrzeć w nim poznane na zajęciach narzędzia metodyczne oraz w twórczy sposób formułować hipotezy rozwiązań czy tworzyć protopersony (na podstawie danych ilościowych i jakościowych).
- EK4 Umiejętności Student potrafi wykorzystać narzędzia metodyczne (burza mózgów, mapa myśli, hipotezy rozwiązań, badania użytkowników, konstruowanie modeli i makiet do testów, testowanie rozwiązań) do realizacji celu projektu jakim jest rozwiązanie postawionego na początku problemu i wyzwania projektowego. Potrafi rozróżnić użyte metody badań na ilościowe i jakościowe.
- EK5 Umiejętności Potrafi w podstawowym stopniu dokonać przeglądu istniejących rozwiązań o cechach konkurencyjnych lub analogicznych do projektowanego rozwiązania i zidentyfikować ich wyróżniki (UVP).
- EK6 Umiejętności Umiejętności Student potrafi rozróżnić dane ilościowe i jakościowe a także podać przykładowe ich źródła. Na podstawie pozyskanych danych potrafi stworzyć protopersony.
- EK7 Kompetencje społeczne Student potrafi współpracować i efektywnie komunikować się w ramach zespołu projektowego szanując obowiązującą w nim hierarchię i podział obowiązków
- EK8 Kompetencje społeczne Student potrafi empatyzować z użytkownikiem i jest wyczulony na problemy i potrzeby ludzi będących bezpośrednimi i pośrednimi adresatami projektowanego rozwiązania. Rozumie istotę projektowania stawiającego użytkownika w centrum zdarzeń w procesie projektowym.

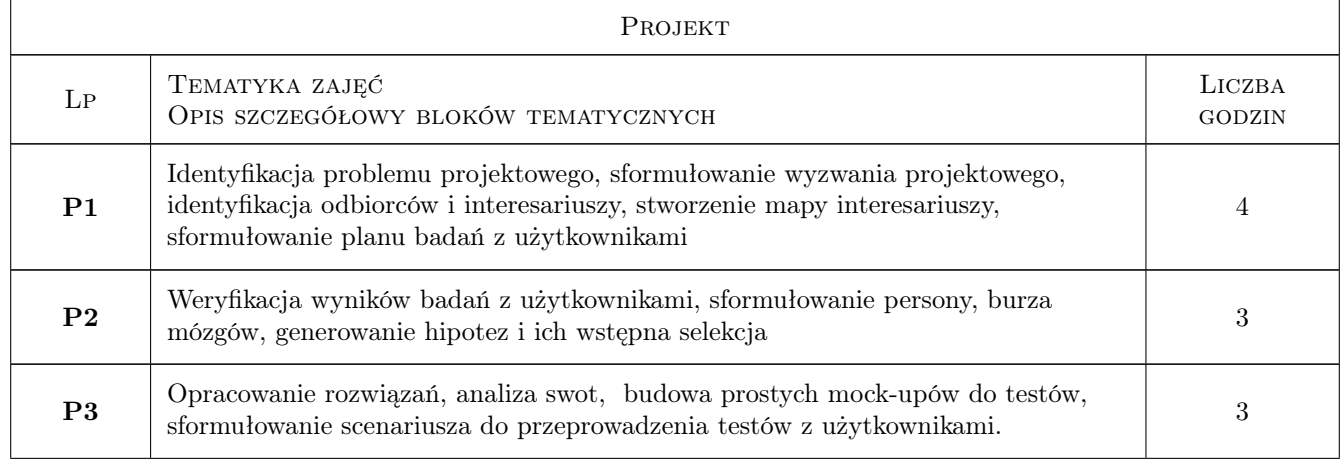

## 6 Treści programowe

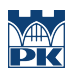

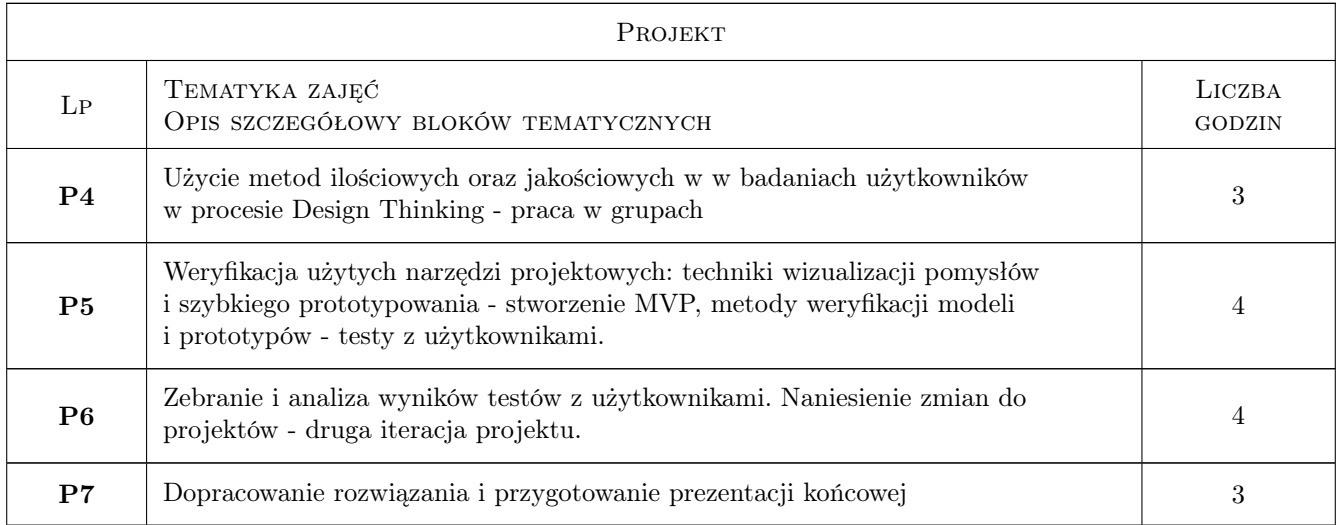

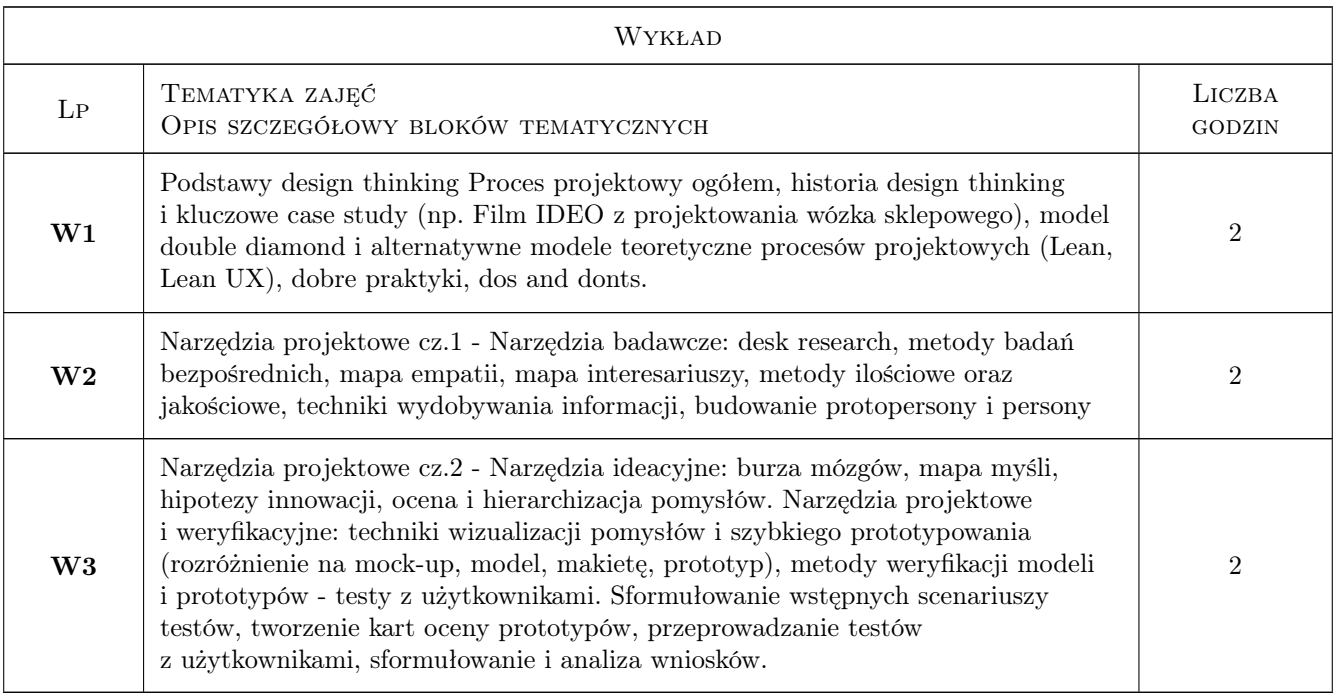

# 7 Narzędzia dydaktyczne

- $\bf N1$  Wykłady
- N2 Praca w grupach
- N3 Prezentacje multimedialne

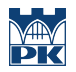

# 8 Obciążenie pracą studenta

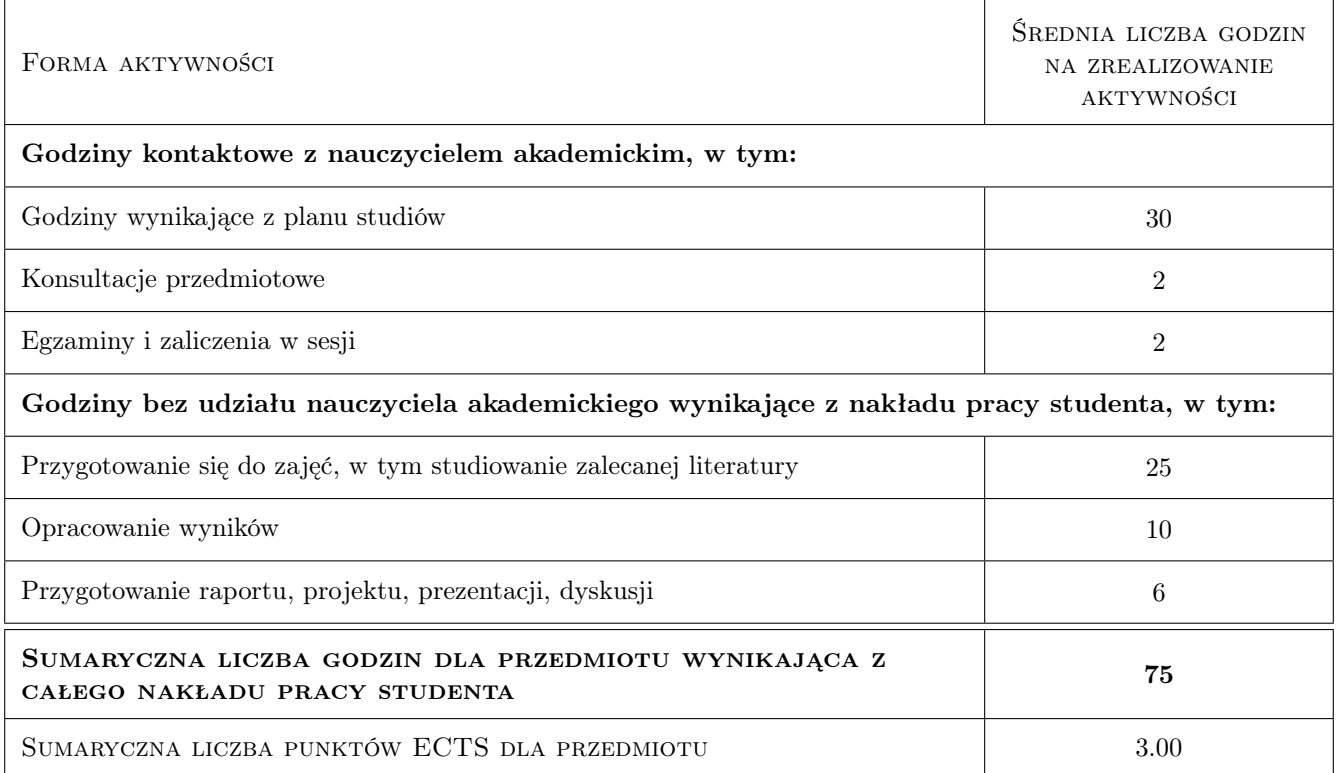

### 9 Sposoby oceny

### Ocena formująca

F1 Praca w oparciu o wybrane do projektu narzędzia metodyczne i uzasadnienie ich wykorzystania

#### Ocena podsumowująca

P1 Ocena podsumowująca po prezentacji projektu

#### Warunki zaliczenia przedmiotu

- W1 Obecność na zajęciach seminaryjnych.
- W2 Znajomość zagadnień omawianych na wykładzie, niezbędnych do realizacji projektu zespołowego w ramach zajęć seminaryjnych.
- W3 Przeprowadzenie projektu
- W4 Udział w egzaminie końcowym (przeglądzie prac)

### Ocena aktywności bez udziału nauczyciela

B1 Projekt zespołowy

### Kryteria oceny

Efekt kształcenia 1

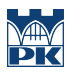

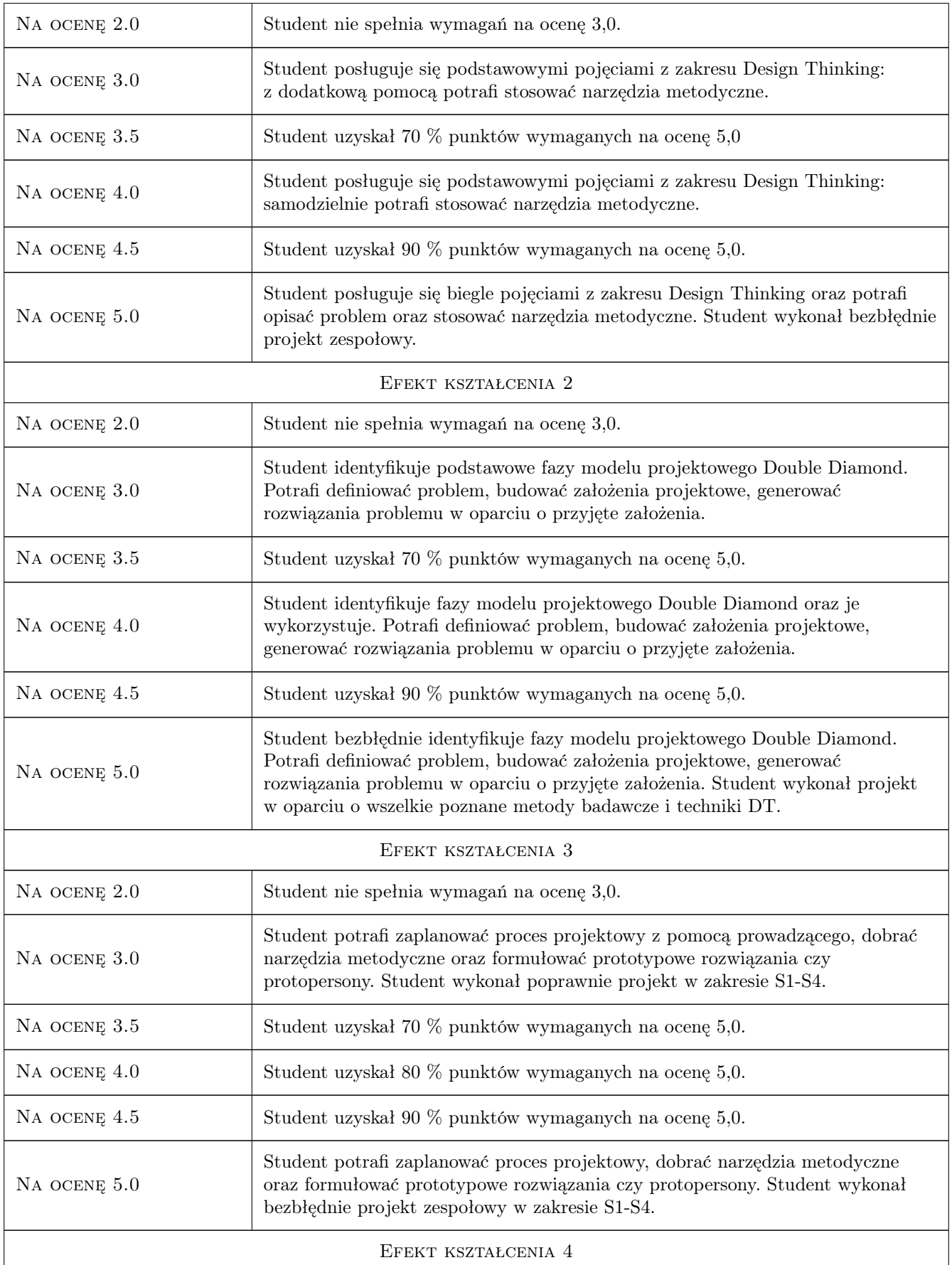

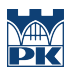

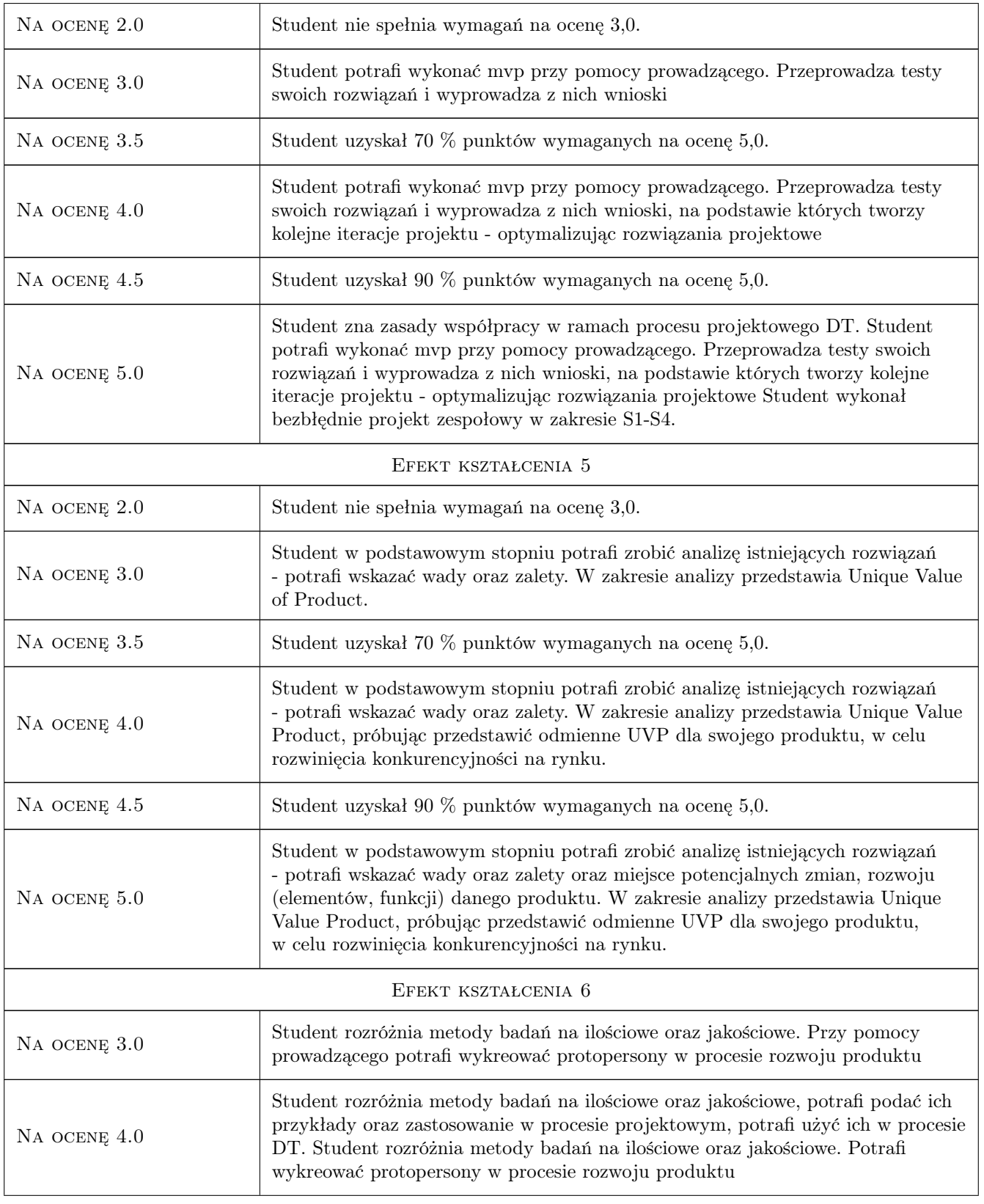

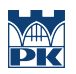

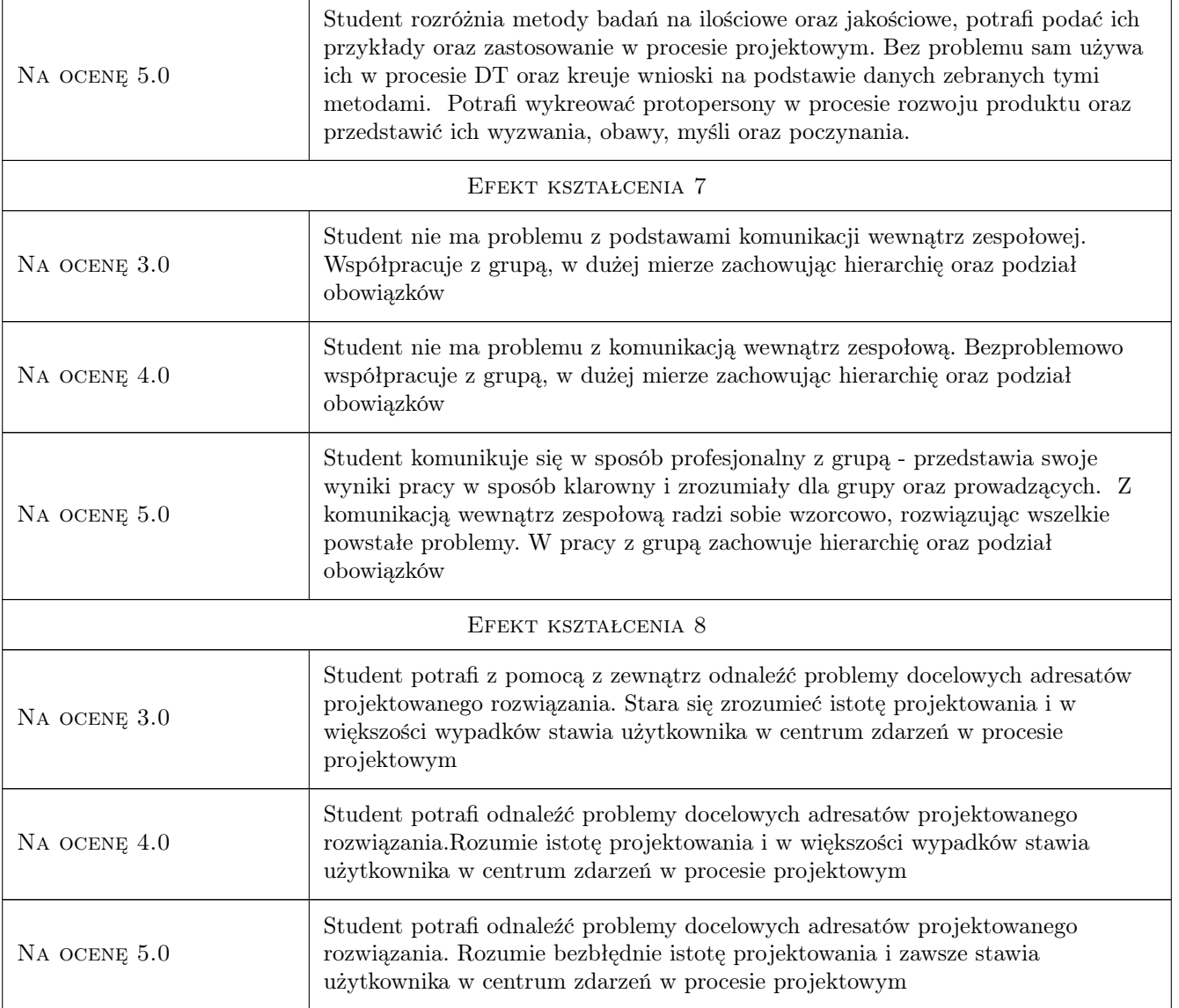

# 10 Macierz realizacji przedmiotu

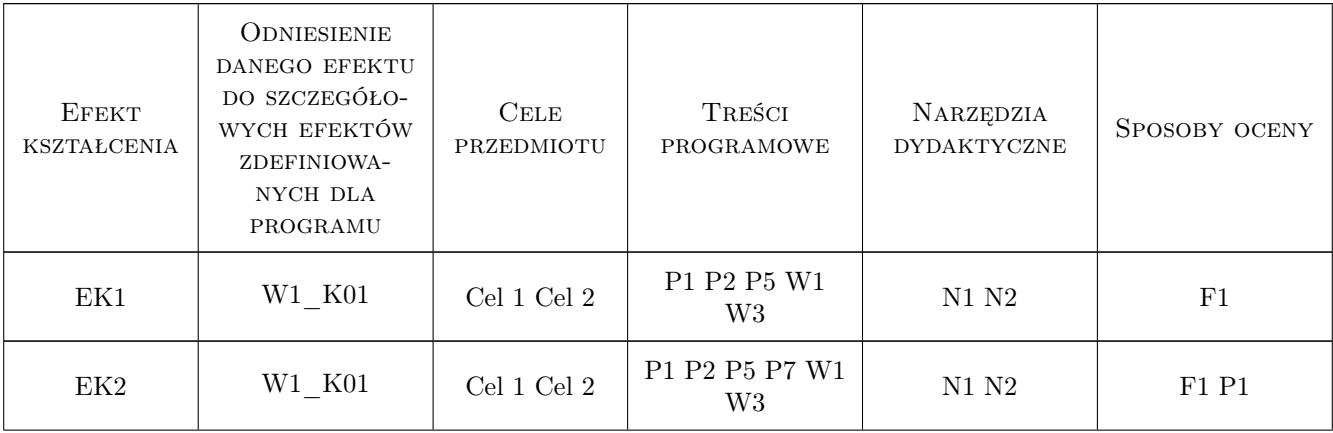

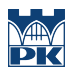

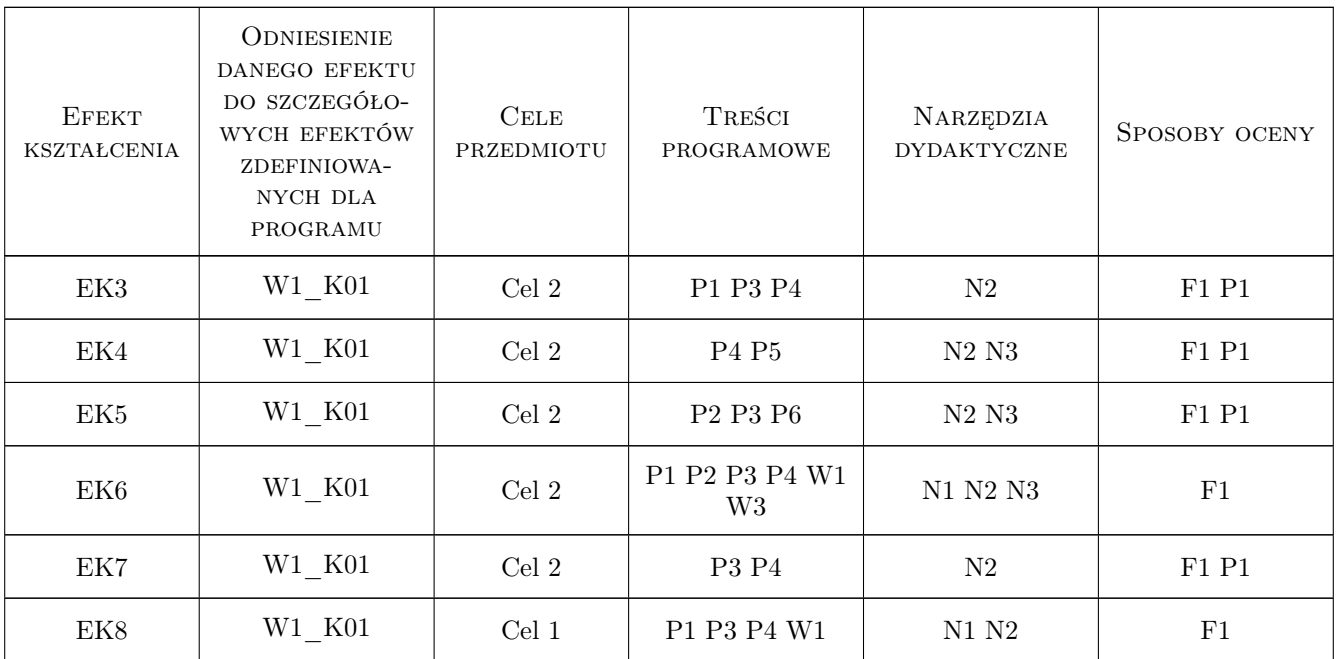

## 11 WYKAZ LITERATURY

### Literatura podstawowa

- [1 ] Michalska-Dominiak Beata, Grocholiński Piotr Poradnik Design Thinking, Gliwice, 2019, Helion
- [2 ] Mościchowska Iga, Rogoś-Turek Barbara Badania jako podstawa projektowania User Experience, Warszawa, 2015, PWN
- [3 ] Don Norman The Design of everyday things, , 2013, MIT Press Ltd
- [4 ] John Spencer Launch: Using Design Thinking to Boost Creativity and Bring Out the Maker in Every Student, , 2016, Dave Burgess Consulting Inc.
- [5 ] Tina Seelig Insight Out: Get Ideas Out of Your Head and Into the World, Miejscowość, 2015, HarperOne

### 12 Informacje o nauczycielach akademickich

### Osoba odpowiedzialna za kartę

mgr inż. Marek, Andrzej Pawłowicz (kontakt: marek.pawlowicz@pk.edu.pl)

### Osoby prowadzące przedmiot

1 mgr sztuki Michał Maciukiewicz (kontakt: michal.maciukiewicz@pk.edu.pl)

2 mgr inż. Marek Pawłowicz (kontakt: marek.pawlowicz@pk.edu.pl)

### 13 Zatwierdzenie karty przedmiotu do realizacji

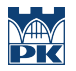

PRZYJMUJĘ DO REALIZACJI (data i podpisy osób prowadzących przedmiot)

. . . . . . . . . . . . . . . . . . . . . . . . . . . . . . . . . . . . . . . . . . . . . . . .

. . . . . . . . . . . . . . . . . . . . . . . . . . . . . . . . . . . . . . . . . . . . . . . .

# Politechnika Krakowska im. Tadeusza Kościuszki

# Karta przedmiotu

obowiązuje studentów rozpoczynających studia w roku akademickim 2022/2023

Wydział Mechaniczny

Kierunek studiów: Inżynieria Wzornictwa Przemysłowego Profil: Ogólnoakademicki

Forma sudiów: stacjonarne **Kod kierunku: W** Kod kierunku: W

Stopień studiów: I

Specjalności: Inżynieria Wzornictwa Przemysłowego

# 1 Informacje o przedmiocie

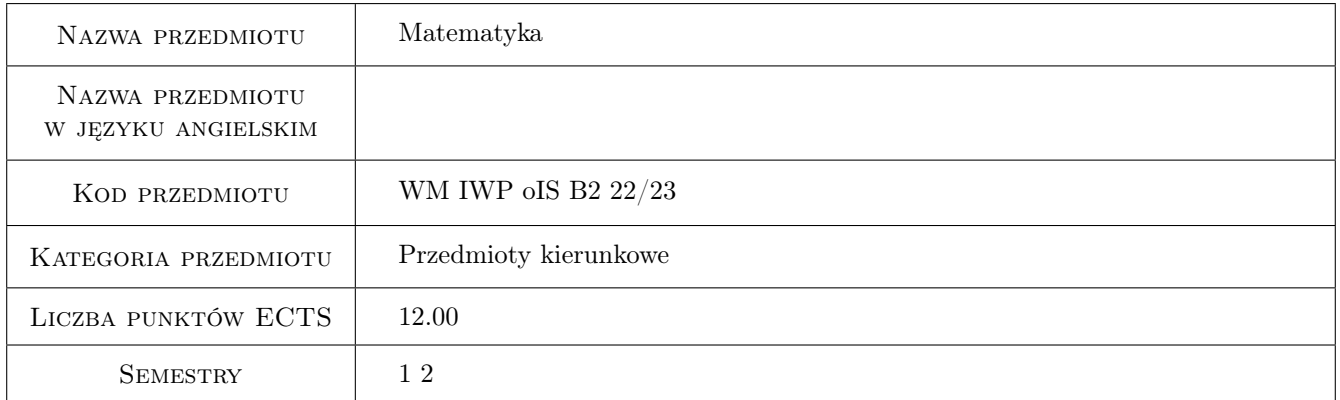

# 2 Rodzaj zajęć, liczba godzin w planie studiów

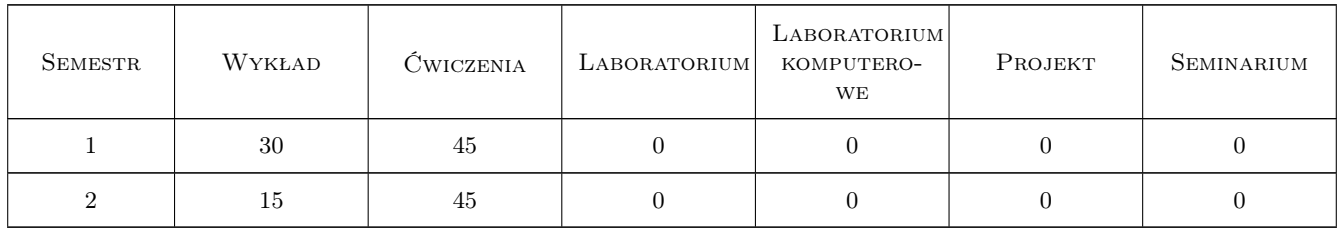

## 3 Cele przedmiotu

Cel 1 Nabycie (w obrębie matematyki) wiadomości teoretycznych i umiejętności praktycznych potrzebnych studentowi do studiowania na uczelni technicznej ze szczególnym uwzględnieniem Inżynierii Wzornictwa Przemysłowego.

# 4 Wymagania wstępne w zakresie wiedzy, umiejętności i innych **KOMPETENCJI**

1 Znajomość matematyki na poziomie podstawowym szkoły średniej, zalecana znajomość matematyki na poziomie rozszerzonym.

# 5 Efekty kształcenia

- EK1 Wiedza Student zna podstawowe pojęcia, twierdzenia oraz metody z teorii logiki, liczb zespolonych, rachunku wektorowego, geometrii analitycznej, rachunku macierzowego, układów równań liniowych, ciągów liczbowych, rachunku różniczkowego funkcji jednej i wielu zmiennych zmiennych, rachunku całkowego funkcji jednej i wielu zmiennych.
- EK2 Umiejętności Student potrafi zastosować podstawowe twierdzenia oraz metody z teorii logiki, liczb zespolonych, rachunku wektorowego, geometrii analitycznej, rachunku macierzowego, układów równań liniowych, ciągów liczbowych, rachunku różniczkowego funkcji jednej i wielu zmiennych zmiennych, rachunku całkowego funkcji jednej i wielu zmiennych.
- EK3 Wiedza Student zna podstawowe pojęcia, twierdzenia i metody z teorii szeregów liczbowych i funkcyjnych, rachunku prawdopodobieństwa, równań różniczkowych zwyczajnych I i II rzędu, transformaty Laplace'a i Fouriera, równań różniczkowych cząstkowych.
- EK4 Umiejętności Student potrafi zastosować podstawowe twierdzenia i metody z teorii szeregów liczbowych i funkcyjnych, rachunku prawdopodobieństwa, równań różniczkowych zwyczajnych I i II rzędu, transformaty Laplace'a i Fouriera, równań różniczkowych cząstkowych, metod numerycznych.

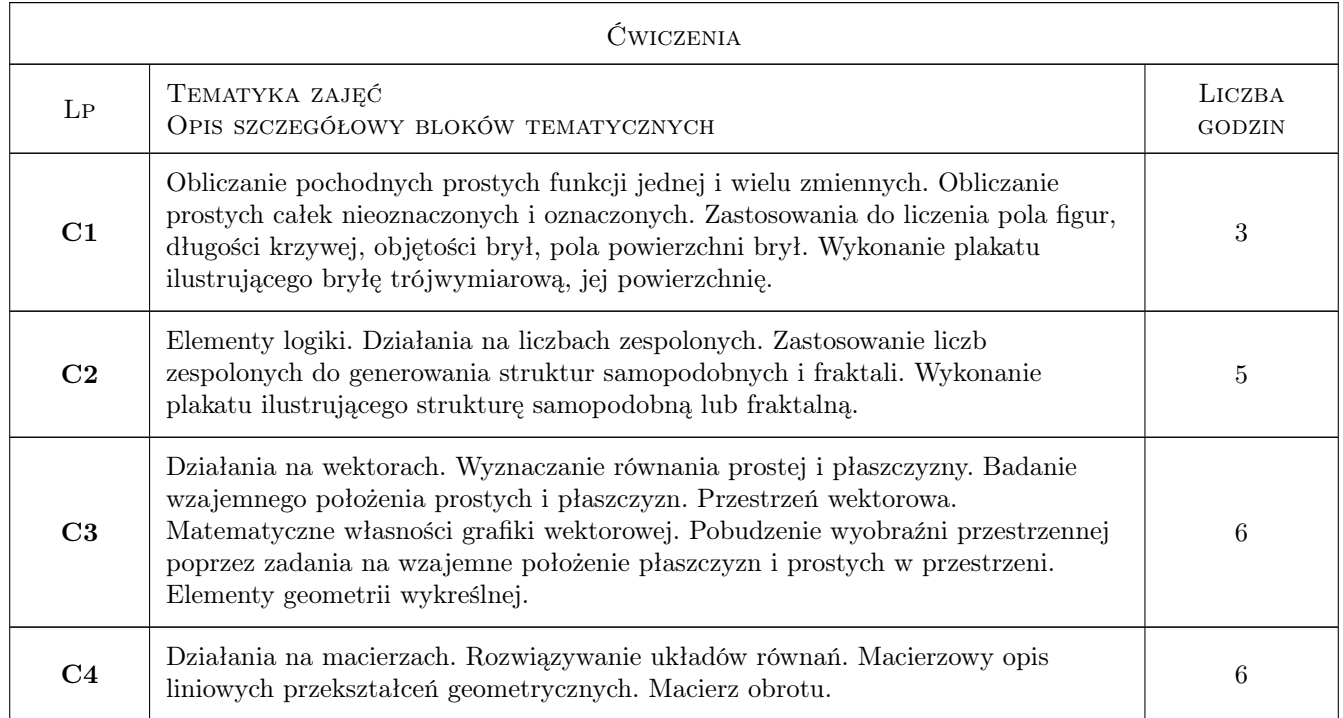

# 6 Treści programowe

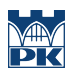

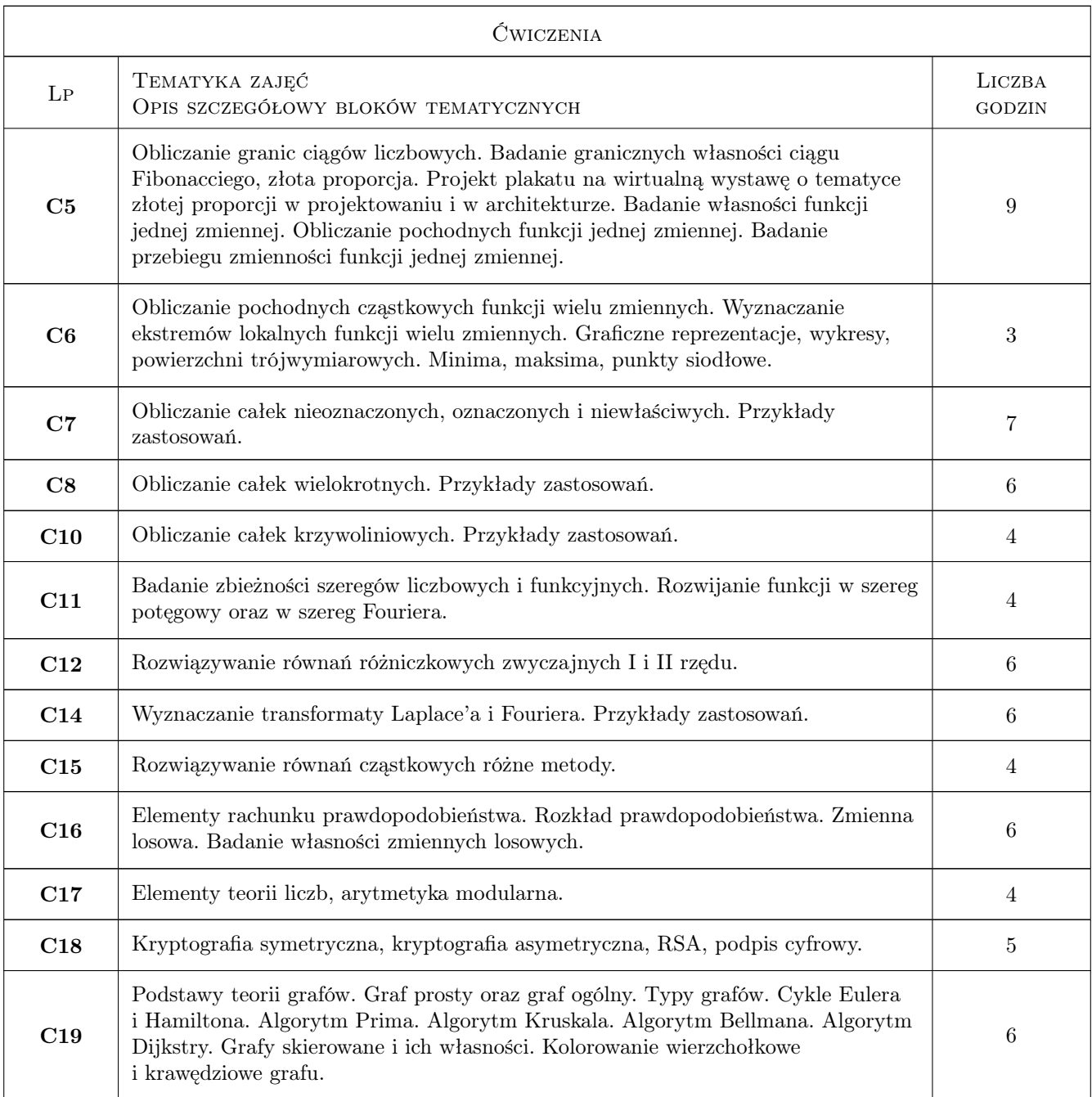

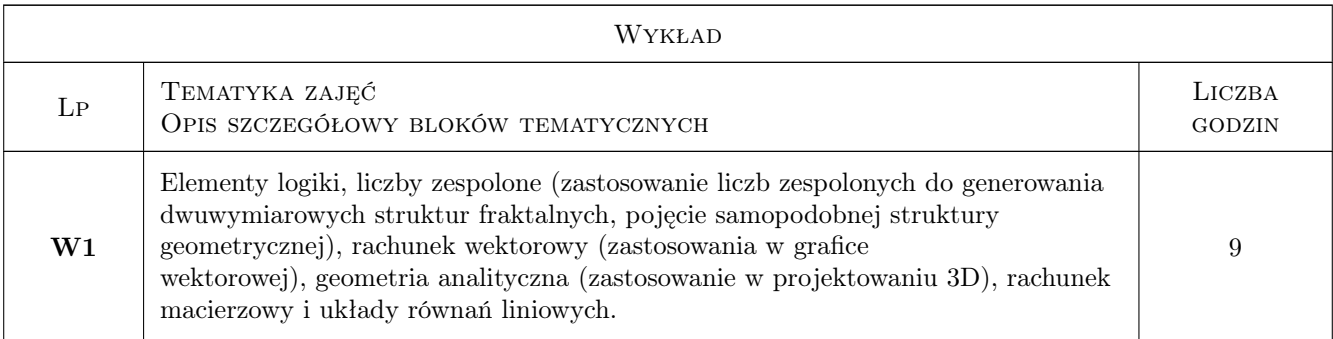

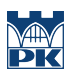

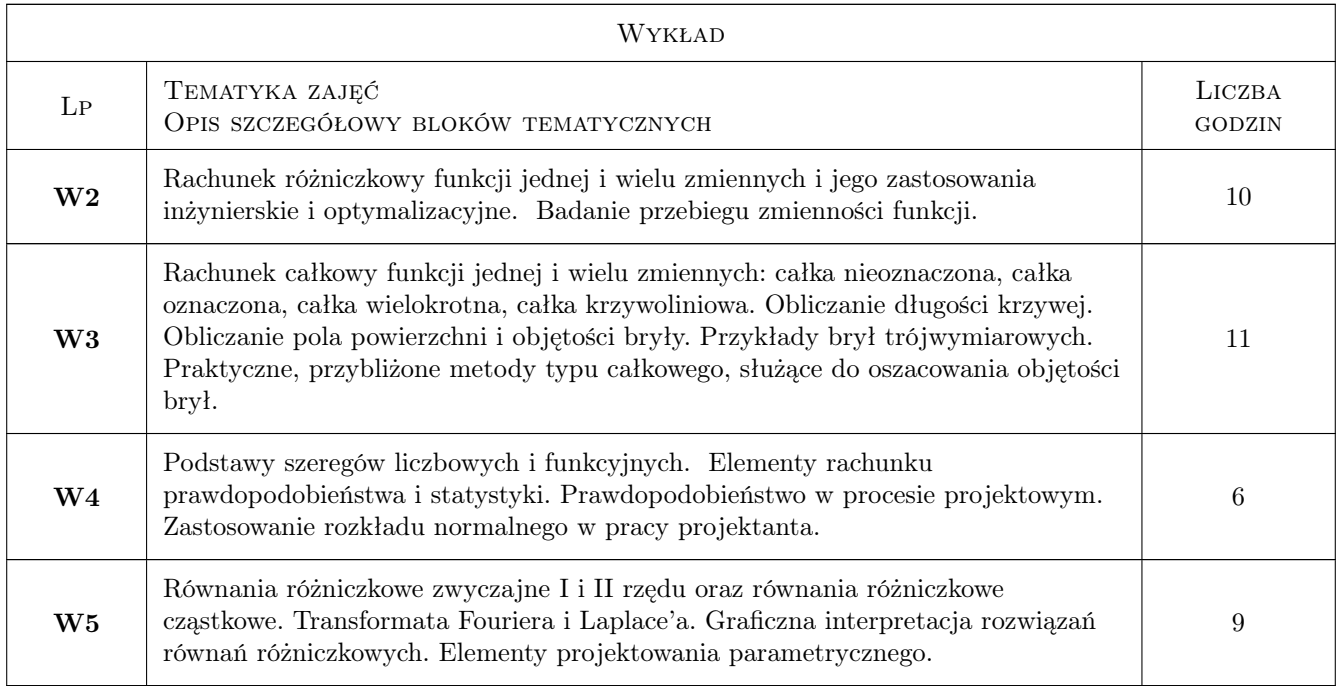

# 7 Narzędzia dydaktyczne

- N1 Wykłady
- N2 Zadania tablicowe
- N3 Prezentacje multimedialne
- N4 Konsultacje
- N5 Plaftorma e-lerningowa Moodle
- N6 Aplikacja Microsoft Teams
- N7 Aplikacja Zoom

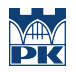

# 8 Obciążenie pracą studenta

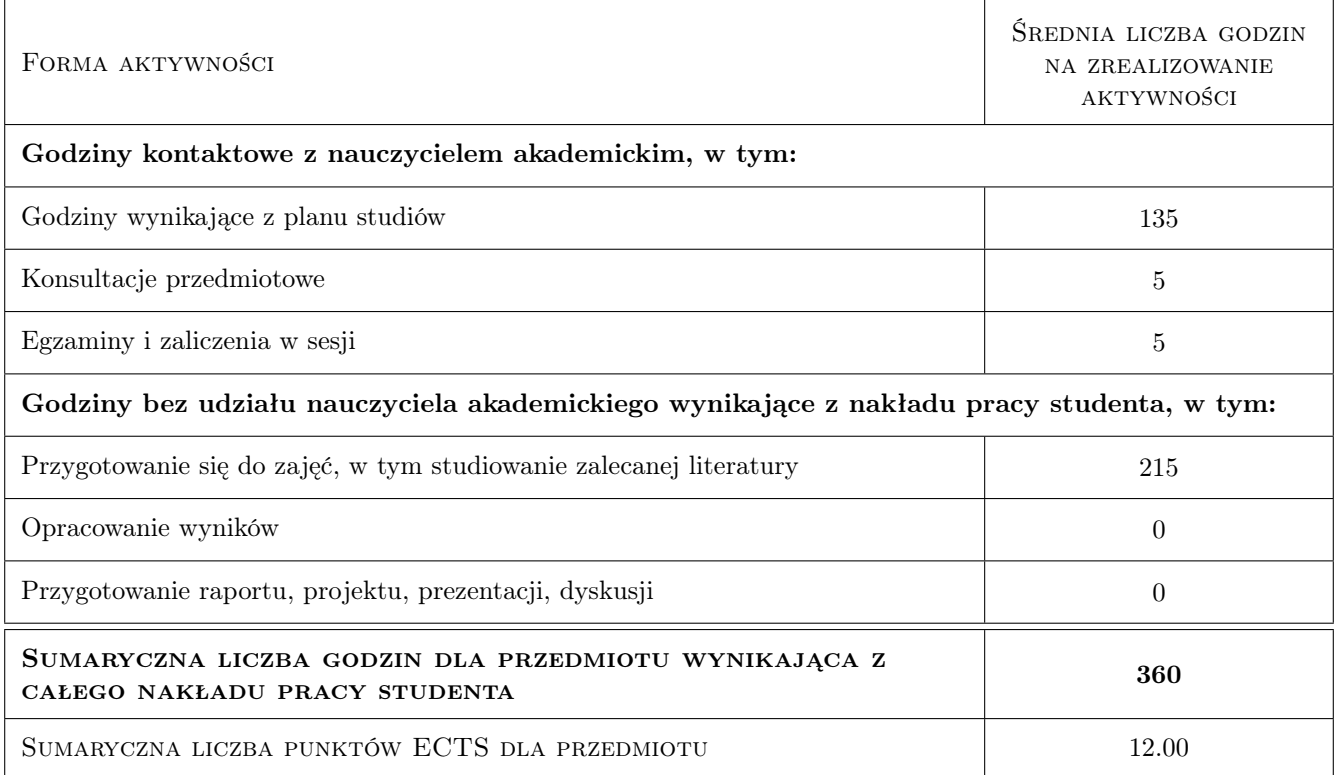

### 9 Sposoby oceny

Obowiązkowa jest obecność na zajęciach.

### Ocena formująca

- F1 Zadanie domowe
- F2 Oceny za kolokwia, co najmniej dwa w semestrze
- F4 Aktywność
- F5 Projekty

### Ocena podsumowująca

- P1 Egzamin pisemny
- P2 Egzamin ustny
- P3 Ocena z ćwiczeń

### Warunki zaliczenia przedmiotu

- W1 Warunkiem otrzymanie oceny pozytywnej z ćwiczeń jest uczestnictwo w zajęciach, aktywność na zajęciach, uzyskanie przynajmniej 50% z możliwych do zdobycia punktów.
- W2 Do egzaminu mogą przystąpić jedynie studenci, którzy otrzymali ocenę pozytywną z ćwiczeń.
- W3 Na ocenę końcową z przedmiotu ma wpływ ocena P1, P2 i P3. Konieczne jest uzyskanie oceny pozytywnej z egzaminu.

### Kryteria oceny

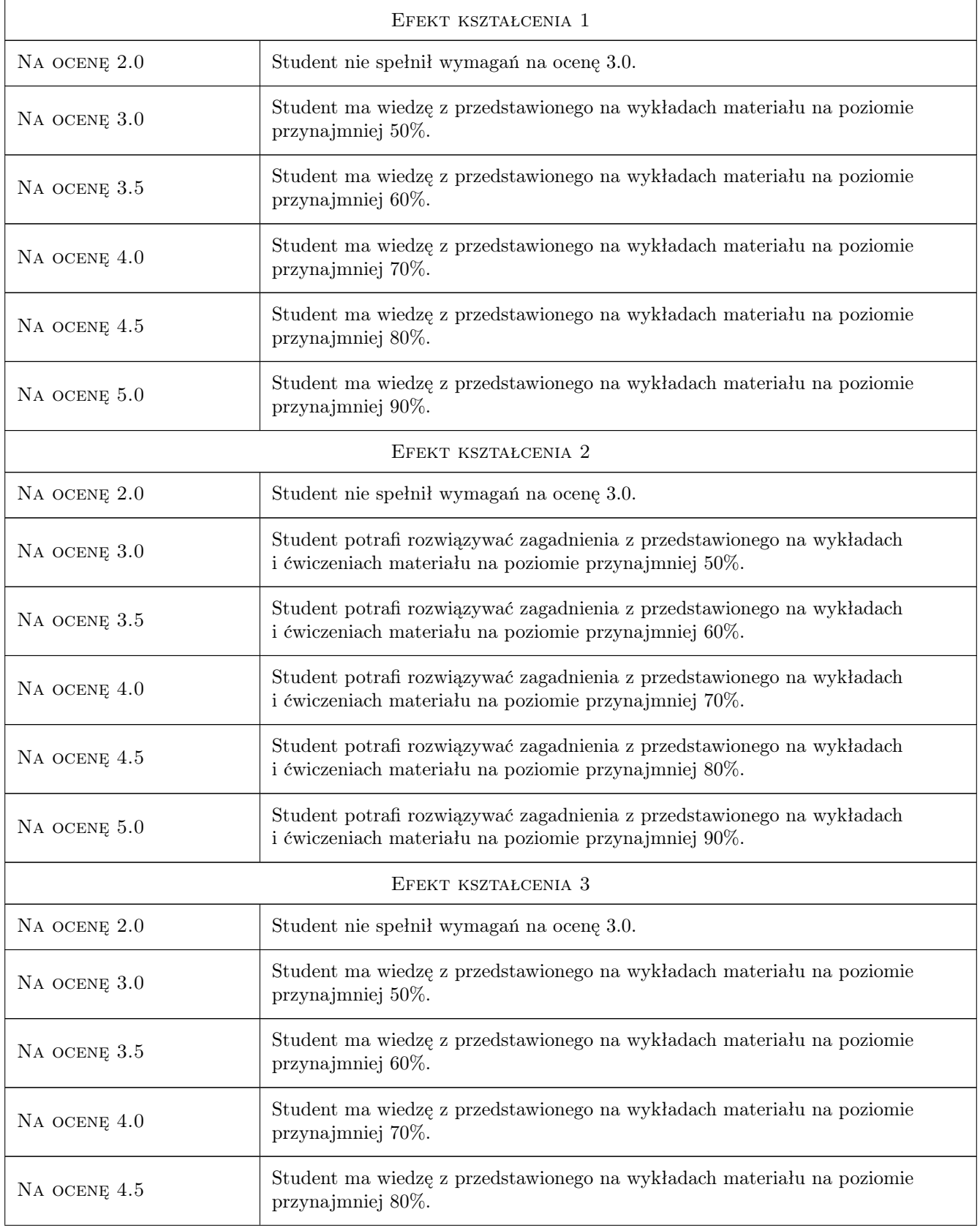

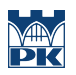

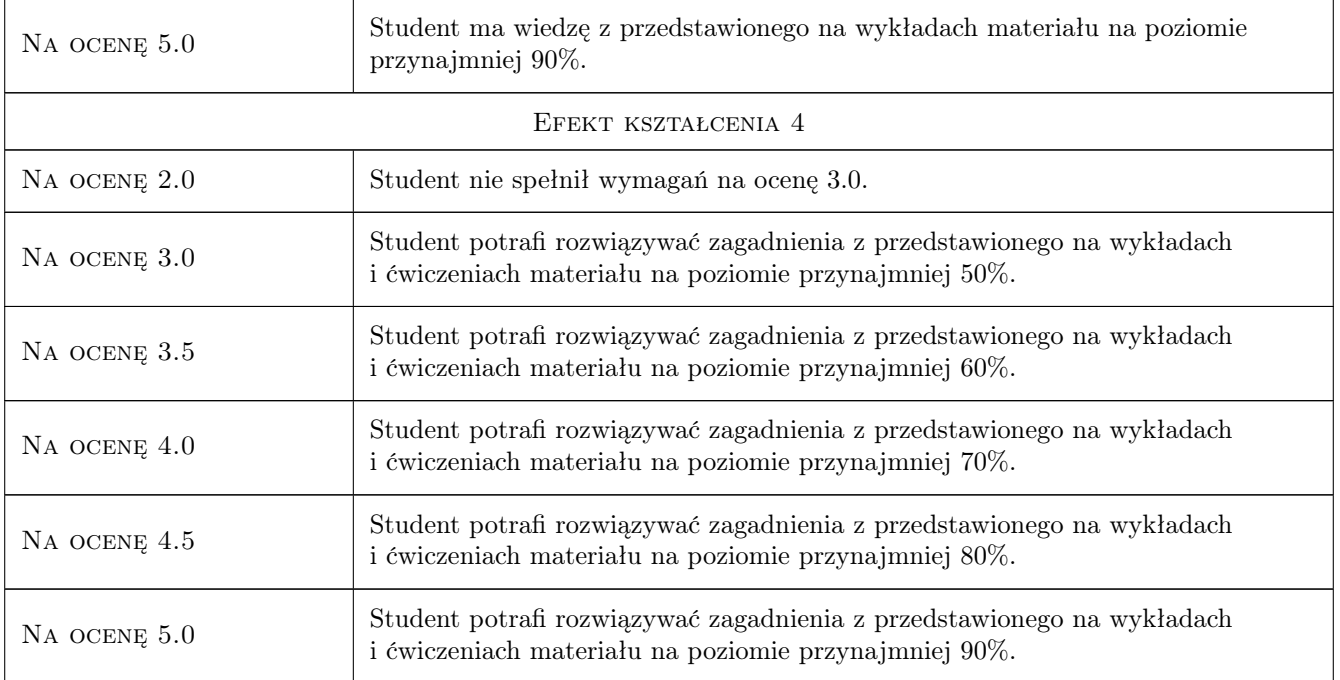

# 10 Macierz realizacji przedmiotu

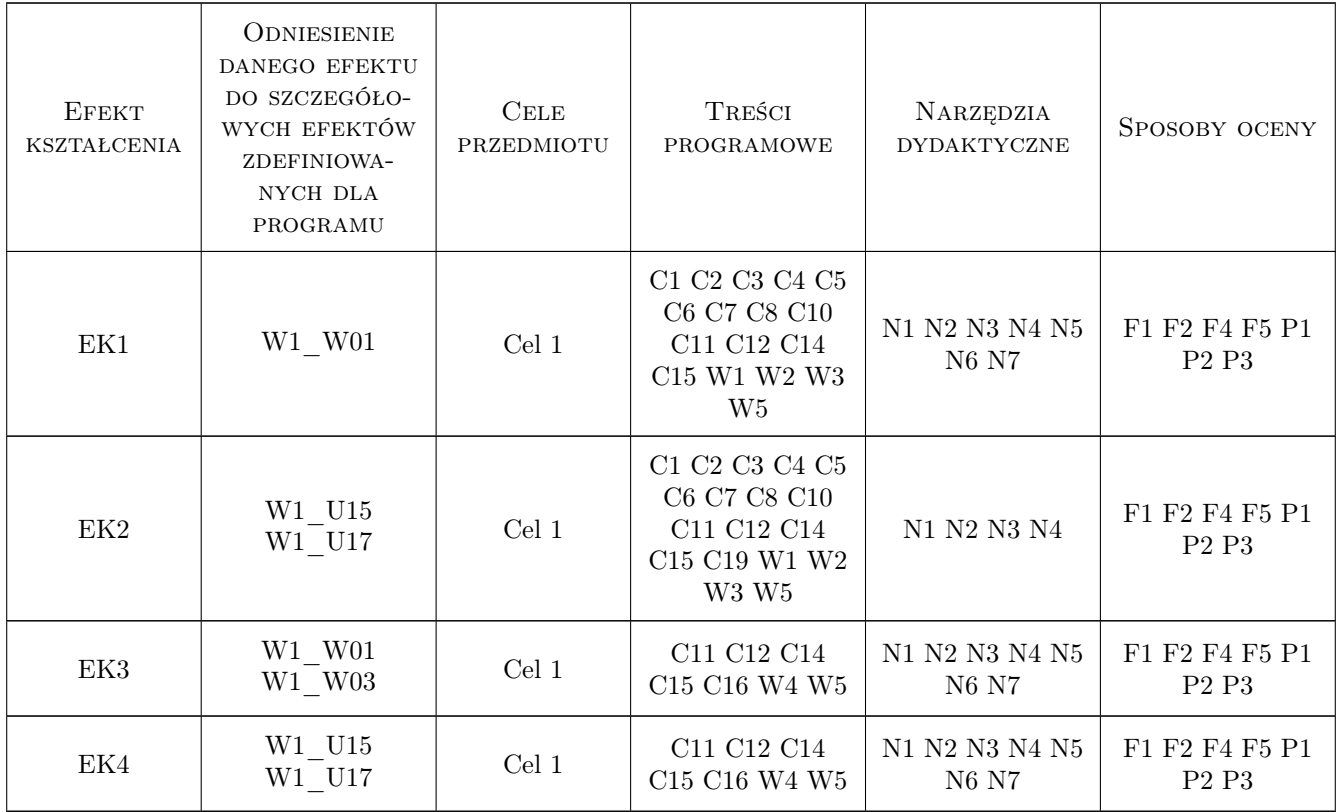

## 11 Wykaz literatury

### Literatura podstawowa

- [1 ] J.Bochenek, T.Winiarska Matematyka, Krakow, 2010, Wydawnictwo PK
- [2 ] J.Koroński Wykłady i ćwiczenia z matematyki cz I i II, Kraków, 2008, Wydawnictwo PK
- [3 ] A.Milian, A.Pieniążek, L.Skóra, K.Wachnicka, Zbiór zadań z matematyki z rozwiązaniami dla studentów studiów zaocznych cz I i II, Kraków, 2003, Wydawnictwo PK
- [4 ] E. Kącki, L. Siewierski Wybrane działy matematyki wyższej z ćwiczeniami, Wraszawa, 1975, PWN
- [5 ] W. Krysicki, J. Bartos, W. Dyczka, K. Królikowska, M. Wasilewski Rachunek prawdopodobieństwa i statystyka matematyczna w zadaniach cz I, Warszawa, 1999, PWN
- [6 ] W, Krysicki, L. Włodarski Analiza matematyczna w zadaniach, Warszawa, 1974, PWN
- [7 ] Z. Fortuna, B. Macukow, J. Wąsowski Metody numeryczne, Warszawa, 2017, PWN
- [8 ] M. Gewert, Z. Skoczylas Analiza matematyczna 1 Przykłady i zadania, Wrocław, 2018, GiS
- [9 ] M. Gewert, Z. Skoczylas Analiza matematyczna 2 Przykłady i zadania, Wrocław, 2018, GiS
- [10 ] W. Kordecki, H. Jasiulewicz Rachunek prawdopodobieństwa i statystyka matematyczna Przykłady i zadania, Wrocław, 2003, GiS
- [11 ] M. Gewert, Z. Skoczylas Równania różniczkowe zwyczajne Teoria, przykłady, zadania, Wrocław, 2016, GiS

### 12 Informacje o nauczycielach akademickich

### Osoba odpowiedzialna za kartę

dr Maciej Zakarczemny (kontakt: mzakarczemny@pk.edu.pl)

### 13 Zatwierdzenie karty przedmiotu do realizacji

(miejscowość, data) (odpowiedzialny za przedmiot) (dziekan)

# Politechnika Krakowska im. Tadeusza Kościuszki

# KARTA PRZEDMIOTU

obowiązuje studentów rozpoczynających studia w roku akademickim 2022/2023

Wydział Mechaniczny

Kierunek studiów: Inżynieria Wzornictwa Przemysłowego Profil: Ogólnoakademicki

Forma sudiów: stacjonarne **Kod kierunku: W** Kod kierunku: W

Stopień studiów: I

Specjalności: Inżynieria Wzornictwa Przemysłowego

## 1 Informacje o przedmiocie

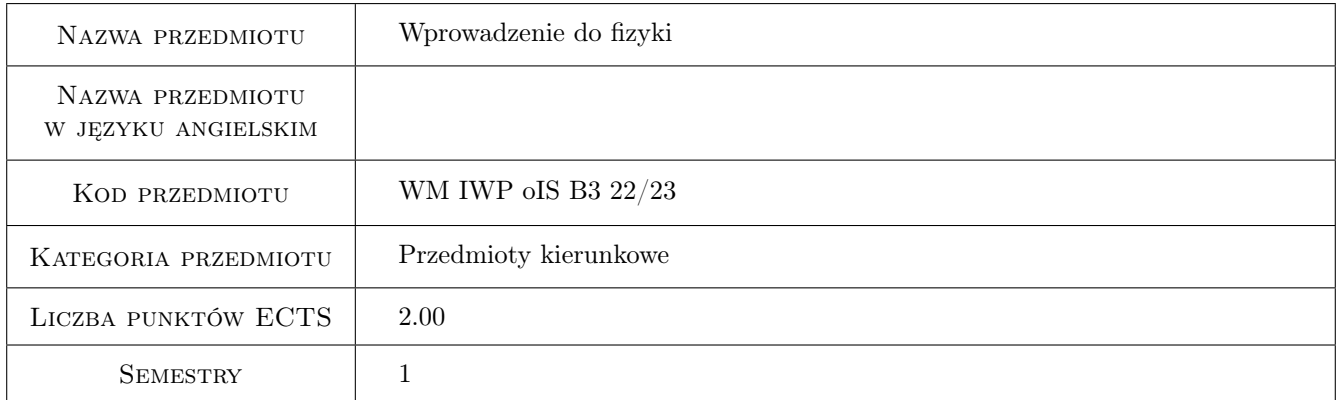

# 2 Rodzaj zajęć, liczba godzin w planie studiów

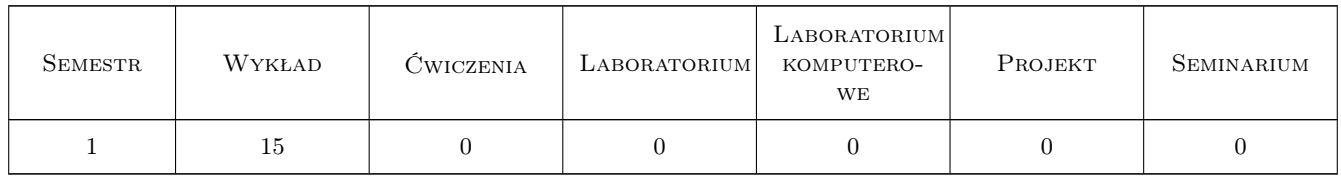

### 3 Cele przedmiotu

Cel 1 Zapoznanie studentów z zagadnieniami niezbędnymi w pracy inżyniera.

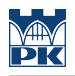

# 4 Wymagania wstępne w zakresie wiedzy, umiejętności i innych **KOMPETENCJI**

1 Elementarny poziom wiedzy z zakresu fizyki nabyty na wcześniejszym etapie edukacji.

### 5 Efekty kształcenia

- EK1 Wiedza Student wie jak zbudowany jest świat. Zna skale miar czasu i odległości i masy.
- EK2 Wiedza Student wie czym jest fala i jakie zjawisko towarzyszą rozchodzeniu się fal w różnych ośrodkach.
- EK3 Wiedza Student zna podstawowe zagadnienia z zakresu fizyki kwantowej i jądrowej.
- EK4 Umiejętności Student umie zdefiniować podstawowe pojęcia fizyczne z zakresu fizyki fal, fizyki kwantowej i jądrowej.
- EK5 Kompetencje społeczne Student potrafi prowadzić dyskusję na temat podstawowych zagadnień fizycznych oraz ma świadomość interdyscyplinarności w kontekście pracy inżyniera.

# 6 Treści programowe

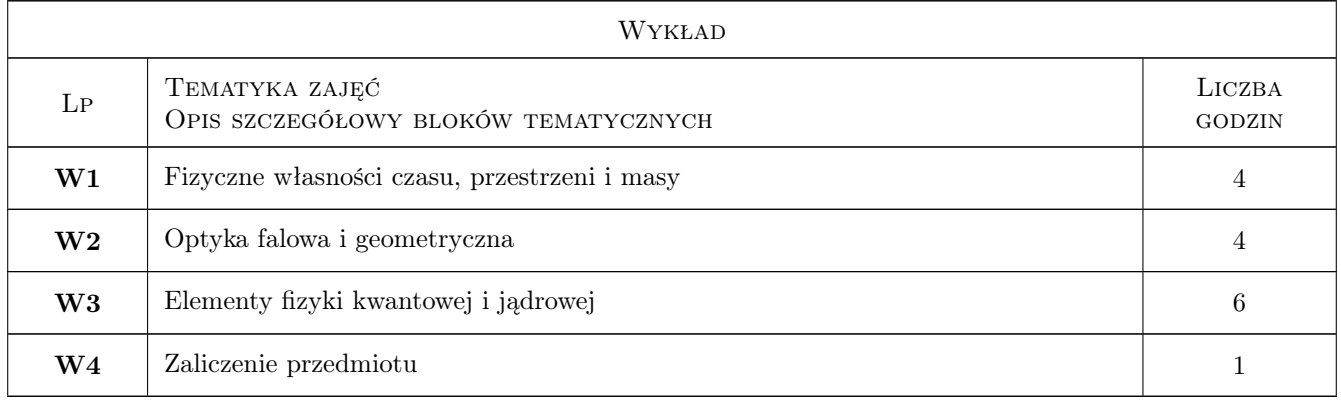

## 7 Narzędzia dydaktyczne

- N1 Wykłady
- N2 Prezentacje multimedialne
- N3 Konsultacje

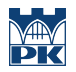

# 8 Obciążenie pracą studenta

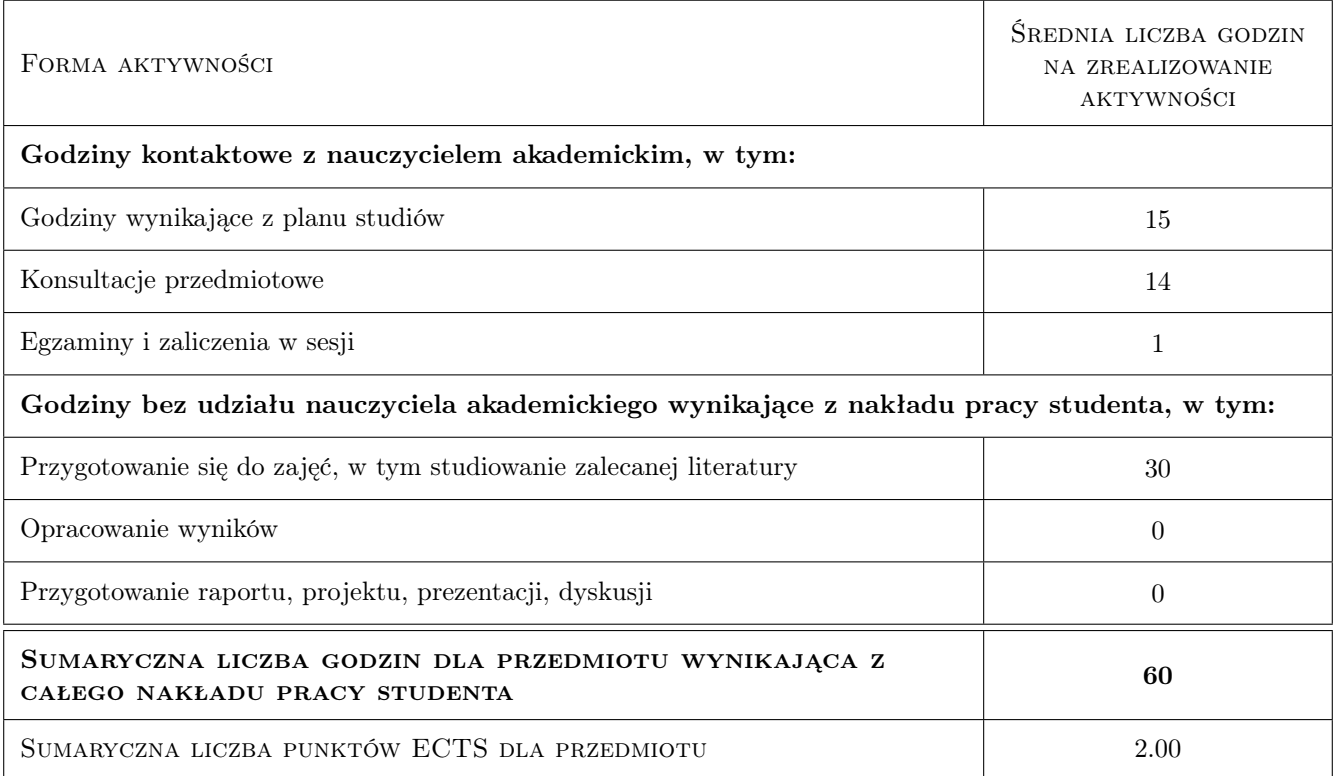

### 9 Sposoby oceny

### Ocena formująca

F1 Aktywność

### Ocena podsumowująca

P1 Wynik kolokwium zaliczeniowego

### Warunki zaliczenia przedmiotu

W1 Pozytywna ocena z kolokwium i aktywności w czasie zajęć

### Kryteria oceny

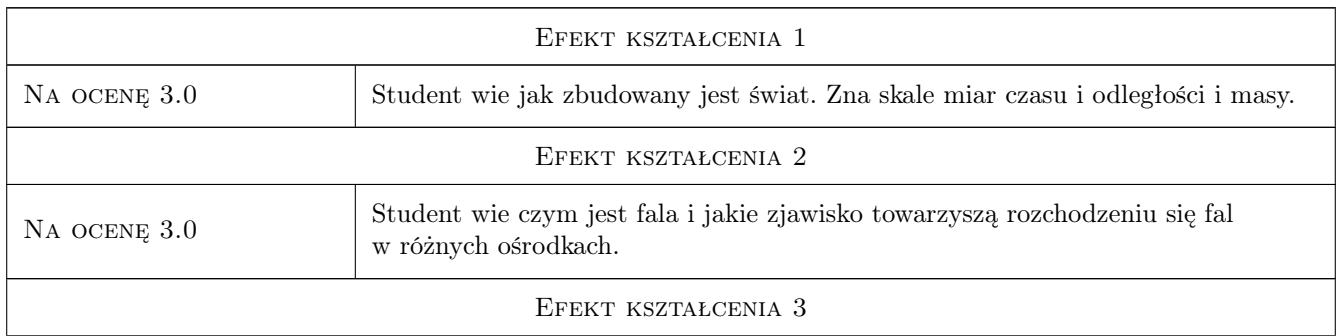

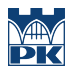

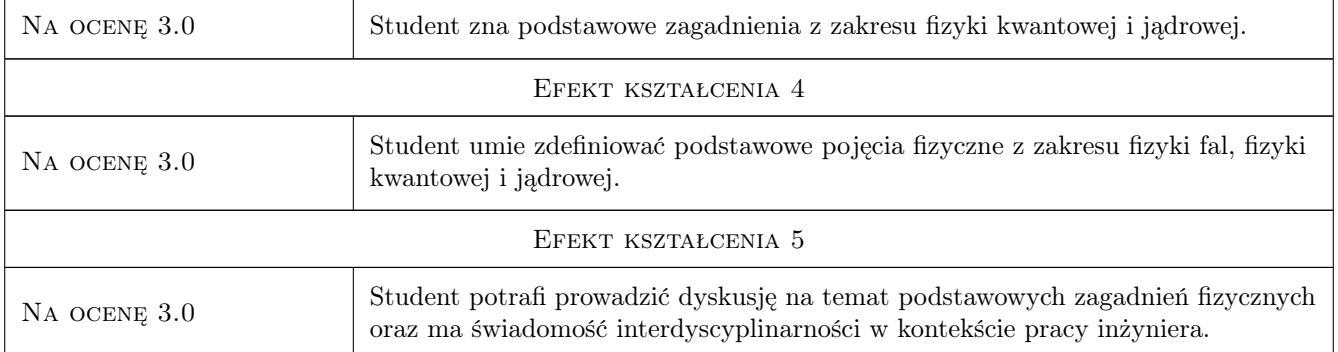

# 10 Macierz realizacji przedmiotu

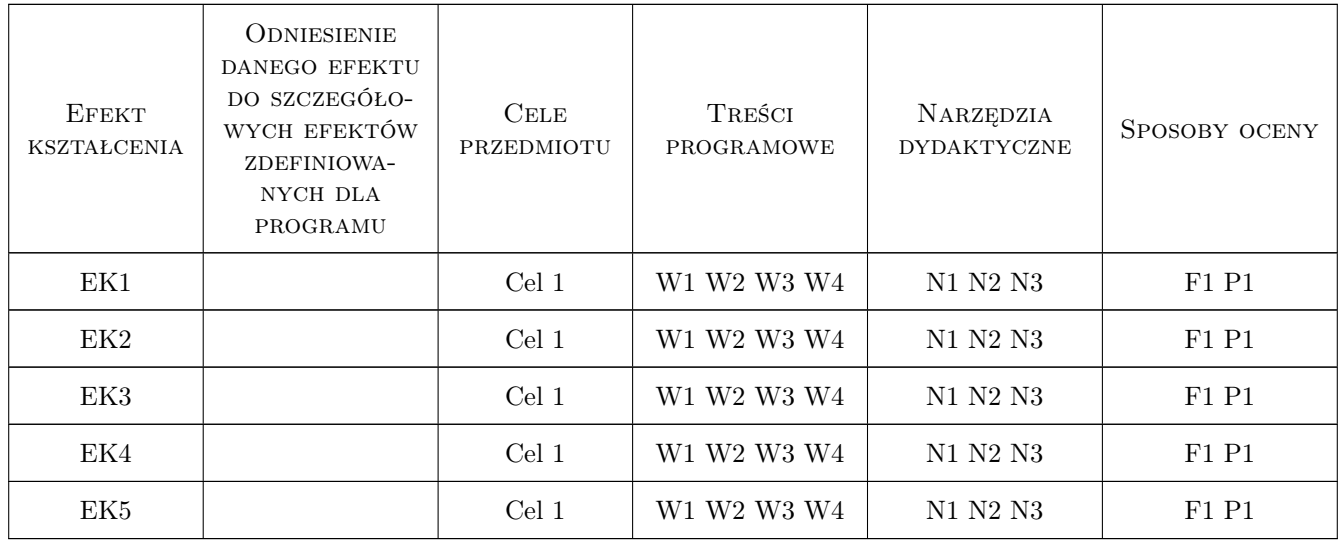

# 11 Wykaz literatury

### Literatura podstawowa

 $[1]$  R. Fyenman — *Wykłady*, Warszawa, 2007, PWN

## 12 Informacje o nauczycielach akademickich

### Osoba odpowiedzialna za kartę

dr inż. Dominik Wyszyński (kontakt: dominik.wyszynski@pk.edu.pl)

### Osoby prowadzące przedmiot

1 dr inż. Dominik Wyszyński (kontakt: dominik.wyszynski@pk.edu.pl)

2 dr inż. Piotr Lipiec (kontakt: piotr.lipiec@pk.edu.pl)

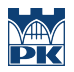

# 13 Zatwierdzenie karty przedmiotu do realizacji

(miejscowość, data) (odpowiedzialny za przedmiot) (dziekan)

PRZYJMUJĘ DO REALIZACJI (data i podpisy osób prowadzących przedmiot)

. . . . . . . . . . . . . . . . . . . . . . . . . . . . . . . . . . . . . . . . . . . . . . . .

. . . . . . . . . . . . . . . . . . . . . . . . . . . . . . . . . . . . . . . . . . . . . . . .

# Politechnika Krakowska im. Tadeusza Kościuszki

# Karta przedmiotu

obowiązuje studentów rozpoczynających studia w roku akademickim 2022/2023

Wydział Mechaniczny

Kierunek studiów: Inżynieria Wzornictwa Przemysłowego Profil: Ogólnoakademicki

Forma sudiów: stacjonarne **Kod kierunku: W** Kod kierunku: W

Stopień studiów: I

Specjalności: Inżynieria Wzornictwa Przemysłowego

### 1 Informacje o przedmiocie

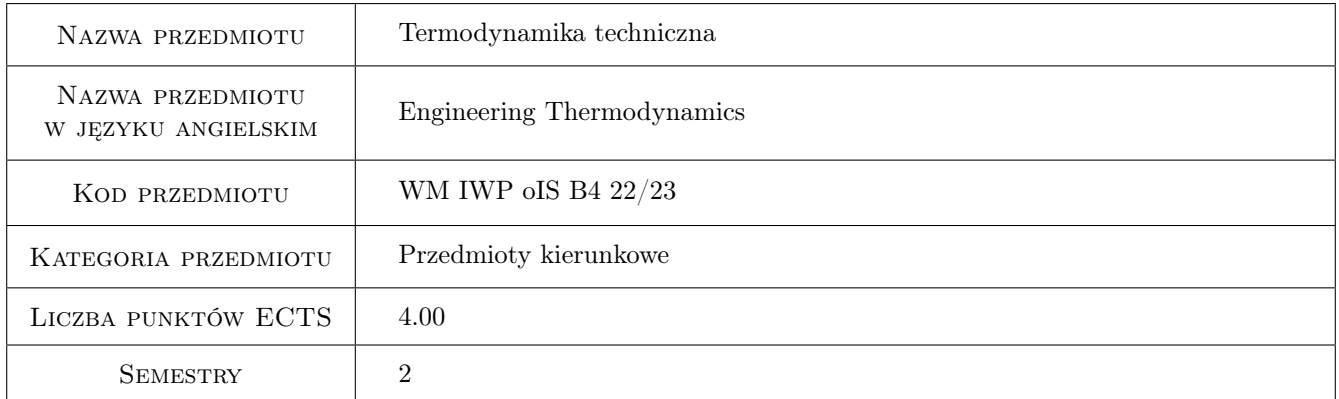

# 2 Rodzaj zajęć, liczba godzin w planie studiów

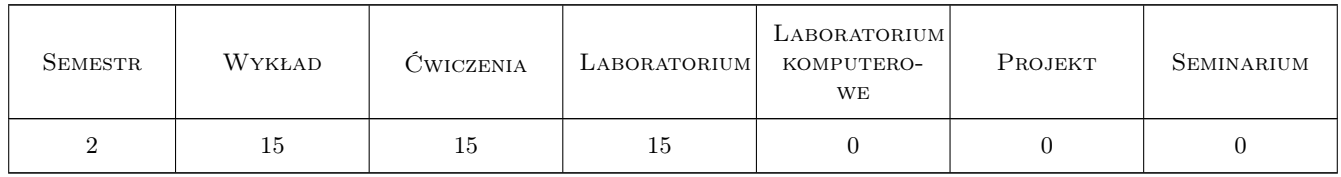

### 3 Cele przedmiotu

- Cel 1 Poznanie podstawowych zjawisk fizycznych z zakresu przemian energii i substancji i ich opisu matematycznego. Poznanie wielkości opisujących parametry i funkcje stanu substancji i układu i jednostek ich miary.
- Cel 2 Zdobycie umiejętności analizy obliczeniowej przemian energii i substancji w układzie i obliczeń inżynierskich w zakresie tych przemian. Zdobycie umiejętności obliczeń procesów termodynamicznych.

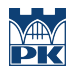

Cel 3 Zdobycie umiejętności pomiarów parametrów termodynamicznych, zaplanowania eksperymentu pomiarowego i współpracy w grupie przy dokonywaniu pomiarów.

# 4 Wymagania wstępne w zakresie wiedzy, umiejętności i innych **KOMPETENCJI**

1 Znajomość mtematyki i fizyki na poziomie szkoły średniej

## 5 Efekty kształcenia

- EK1 Wiedza Zna modele matematyczne substancji a w szczególności gazu i pary i ich opis matematyczny.
- EK2 Wiedza Zna modele matematyczne procesów termodynamicznych w tym przemian substancji, wymiany ciepła na poziomie inżynierskim. Zna podstawowe sposoby przemiany energii cieplnej na mechaniczną.
- EK3 Umiejętności Potrafi obliczyć stan termodynamiczny substancji i układu na podstawie znajomości jego parametrów.
- EK4 Umiejętności Potrafi przeanalizować przemianę termodynamiczną , obieg termodynamiczny i jej konsekwencje na poziomie inżynierskim.
- EK5 Umiejętności Potrafi przeprowadzić pomiar parametrów termodynamicznych substancji.

# 6 Treści programowe

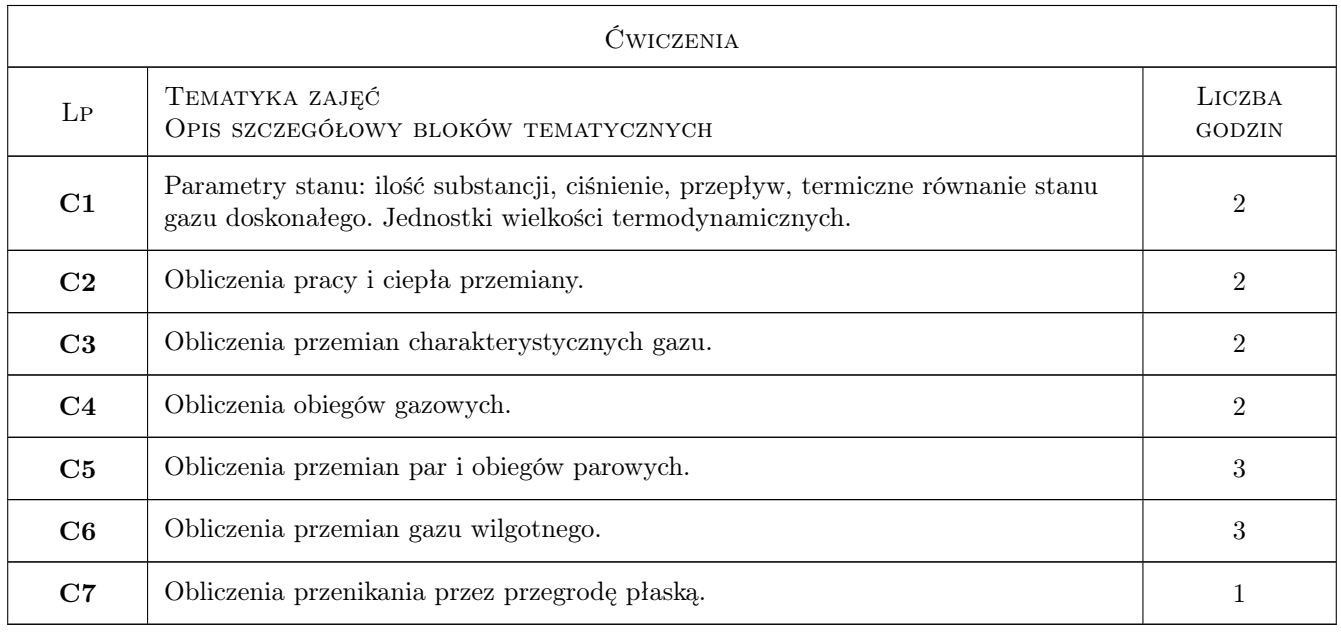

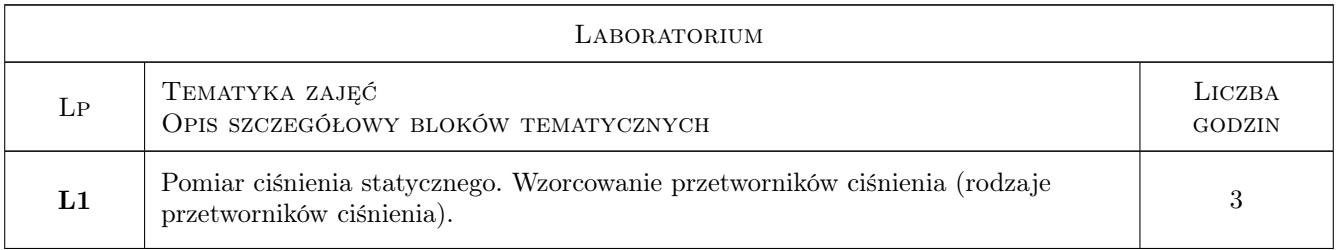

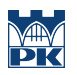

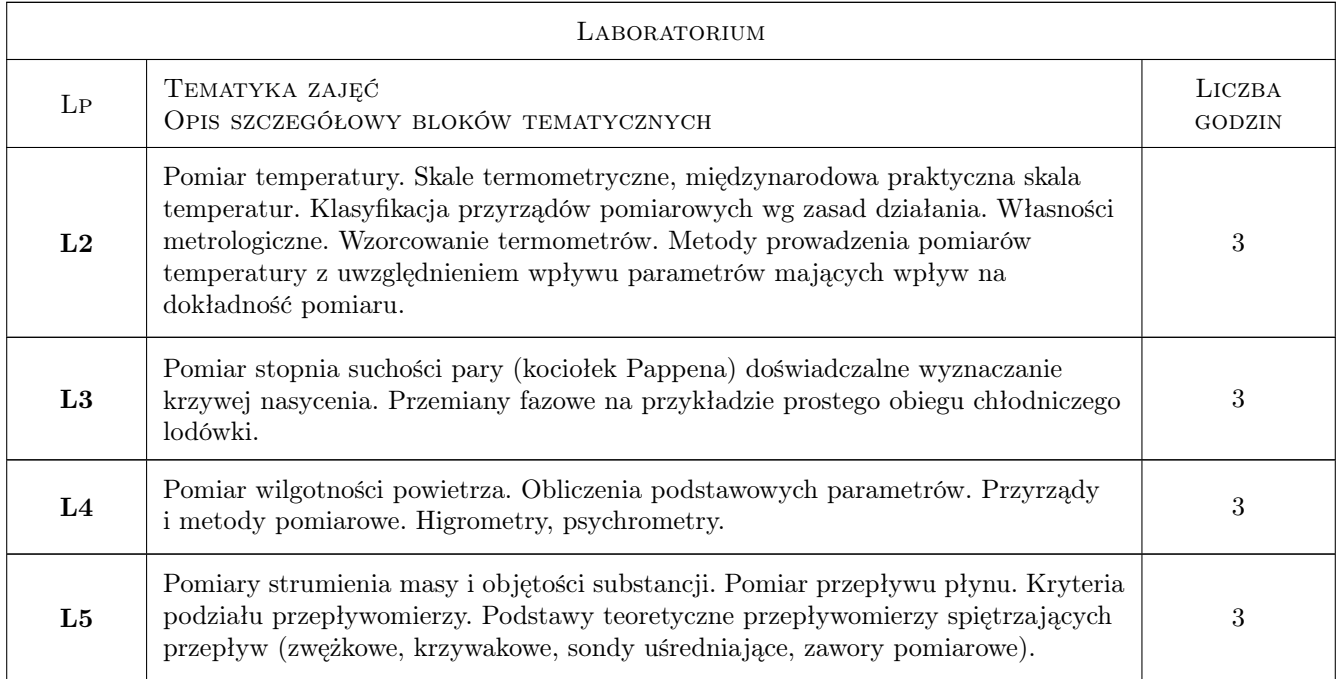

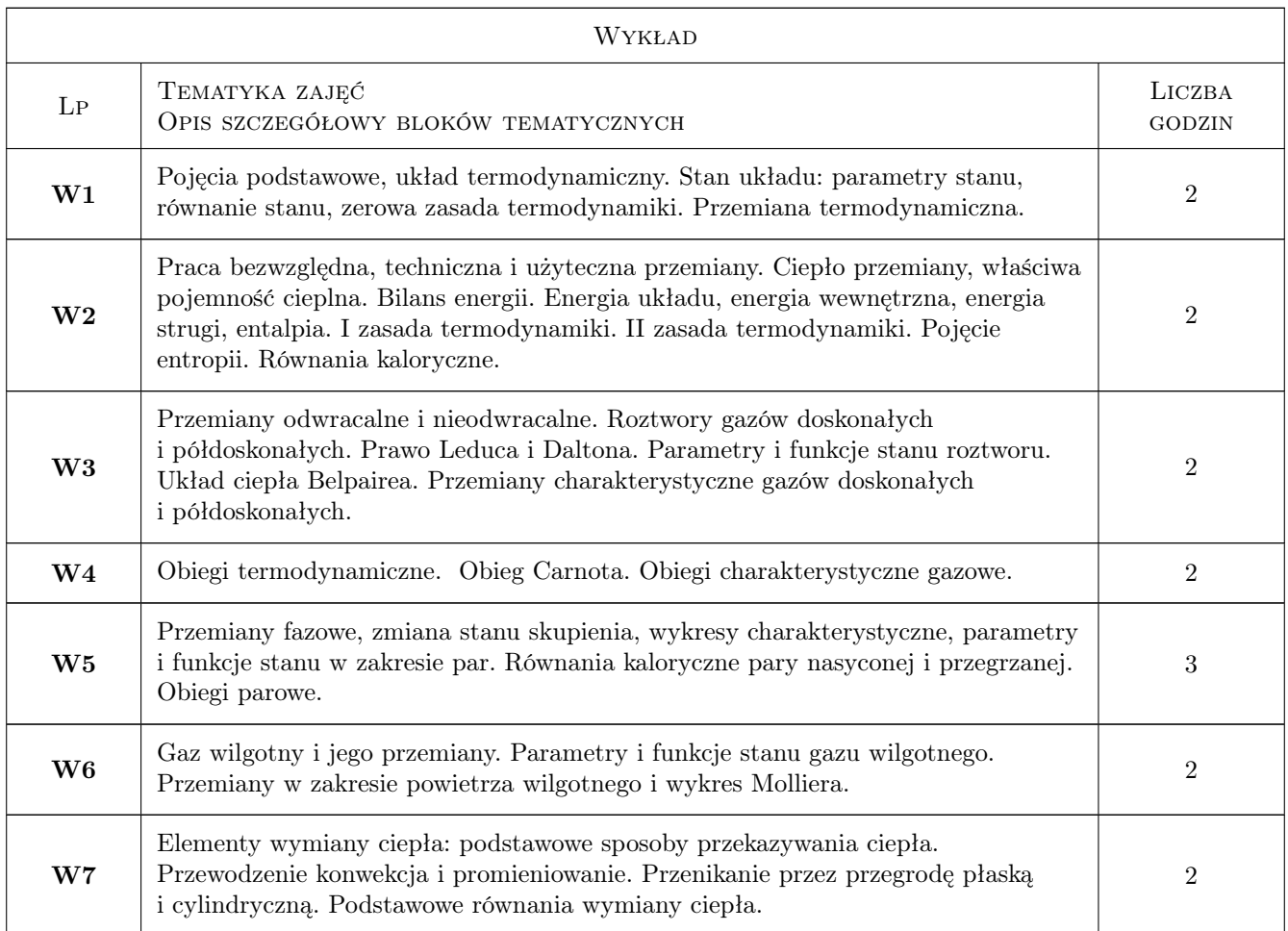

### 7 Narzędzia dydaktyczne

- N1 Wykłady
- N2 Konsultacje
- N3 Zadania tablicowe
- N4 Dyskusja
- N5 Praca w grupach
- N6 Ćwiczenia laboratoryjne

# 8 Obciążenie pracą studenta

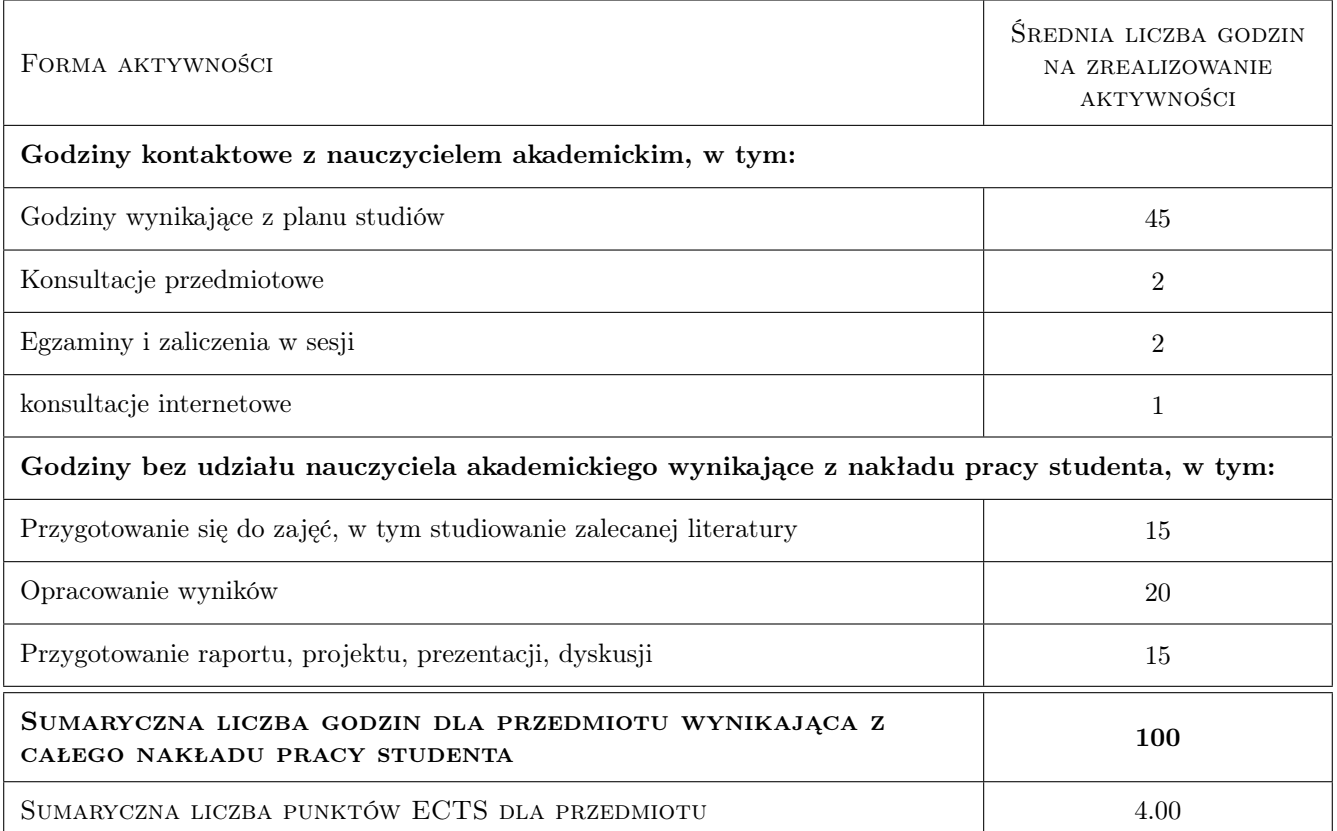

# 9 Sposoby oceny

### Ocena formująca

- F1 Kolokwium
- F2 Zadanie tablicowe na ćwiczeniach
- F3 Zaliczenie sprawozdania laboratoryjnego
- F4 Obecność na zajęciach

#### Ocena podsumowująca

P1 Średnia ważona ocen formujących

#### Warunki zaliczenia przedmiotu

- W1 Zaliczenie przedmiotu wymaga zaliczenia wszystkich efektów kształcenia.
- W2 Ocena jest oceną średnią z poszczegolnych efektów kształcenia.

#### Ocena aktywności bez udziału nauczyciela

- B1 Ocena kolokwium
- B2 Ocena sprawozdania z pomiarów laboratoryjnych

### Kryteria oceny

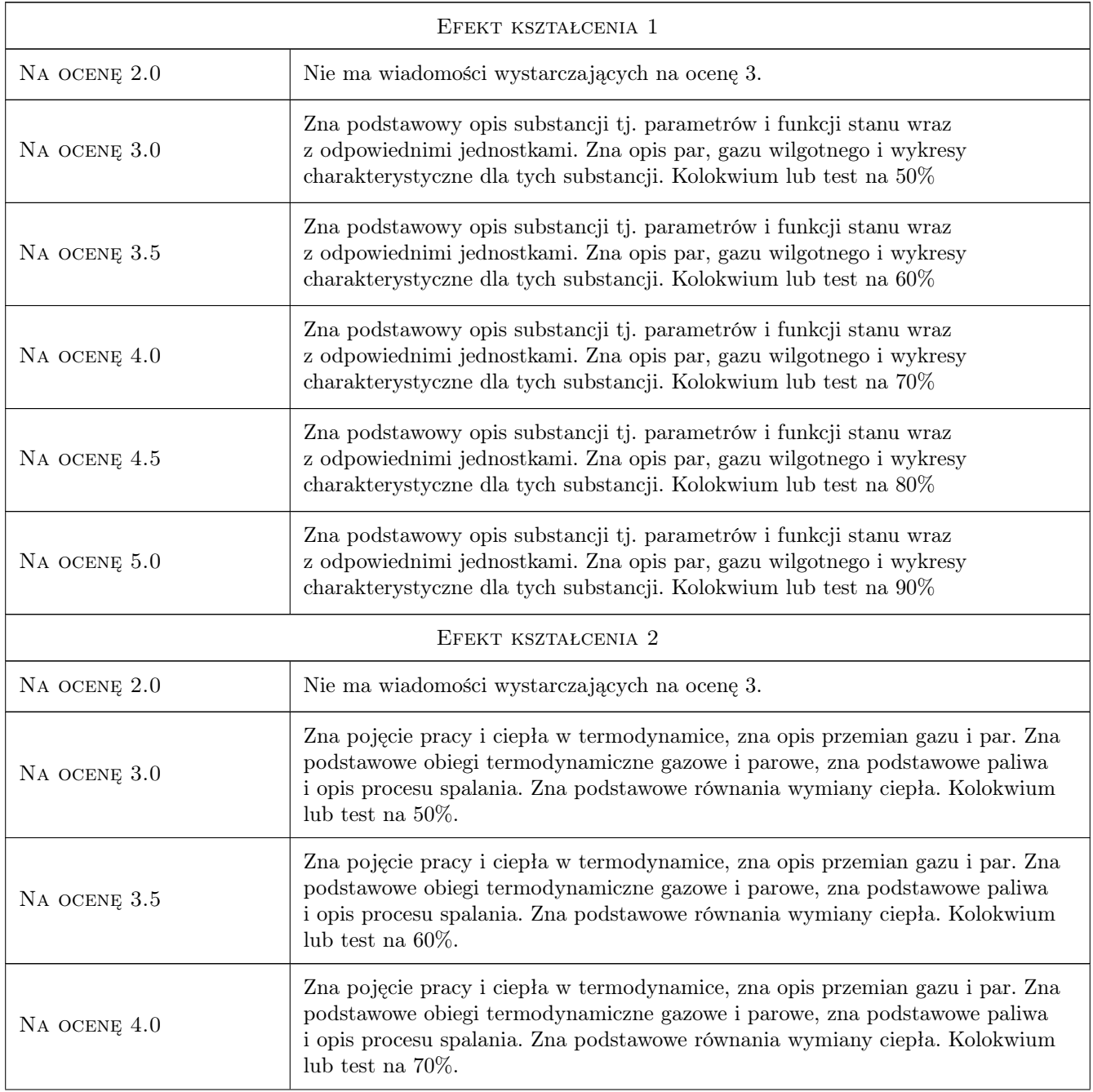

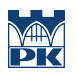

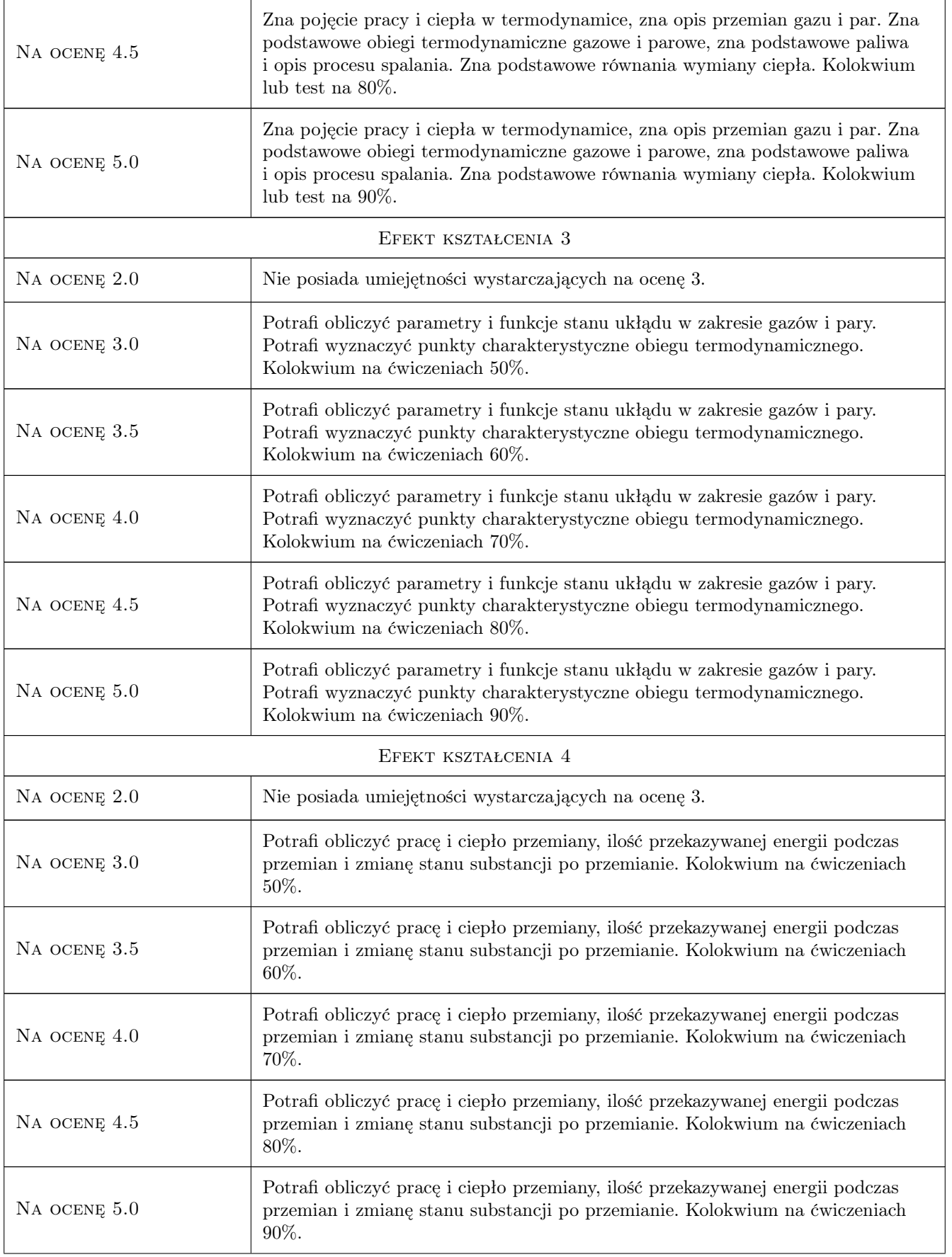

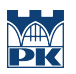

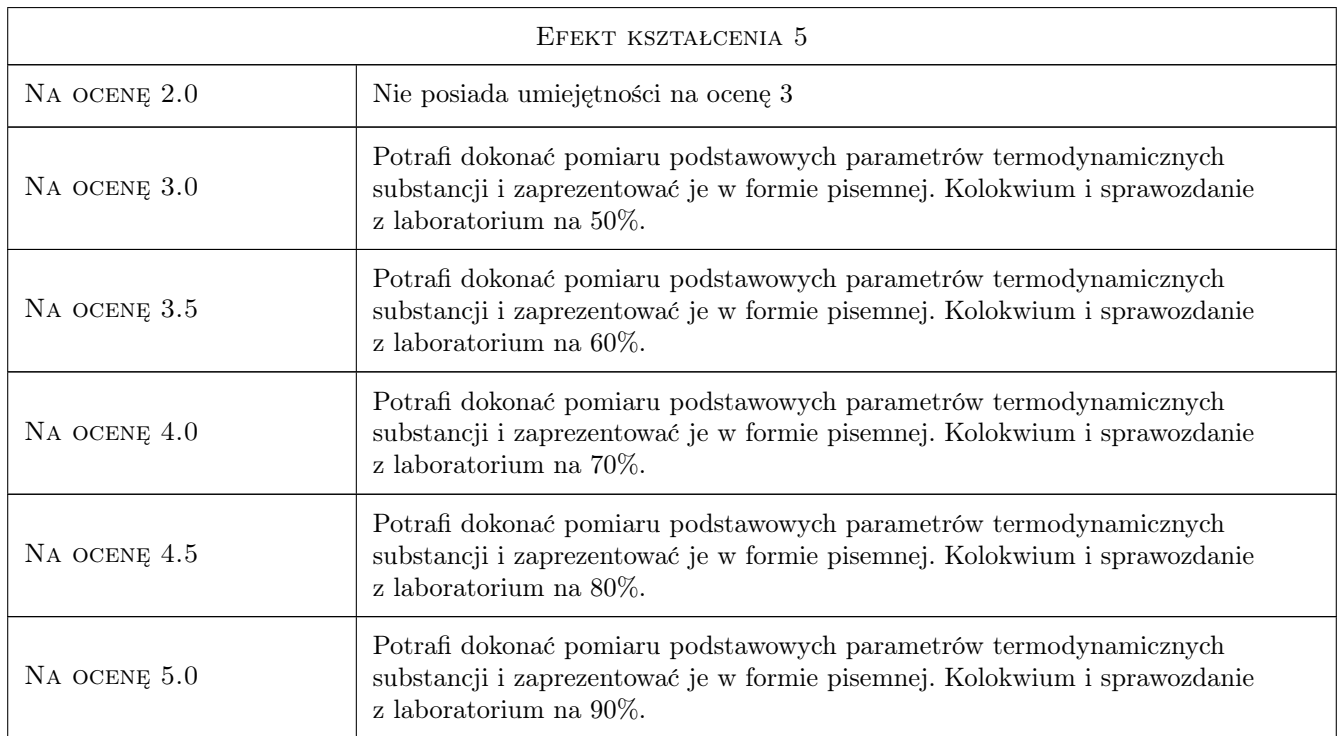

# 10 Macierz realizacji przedmiotu

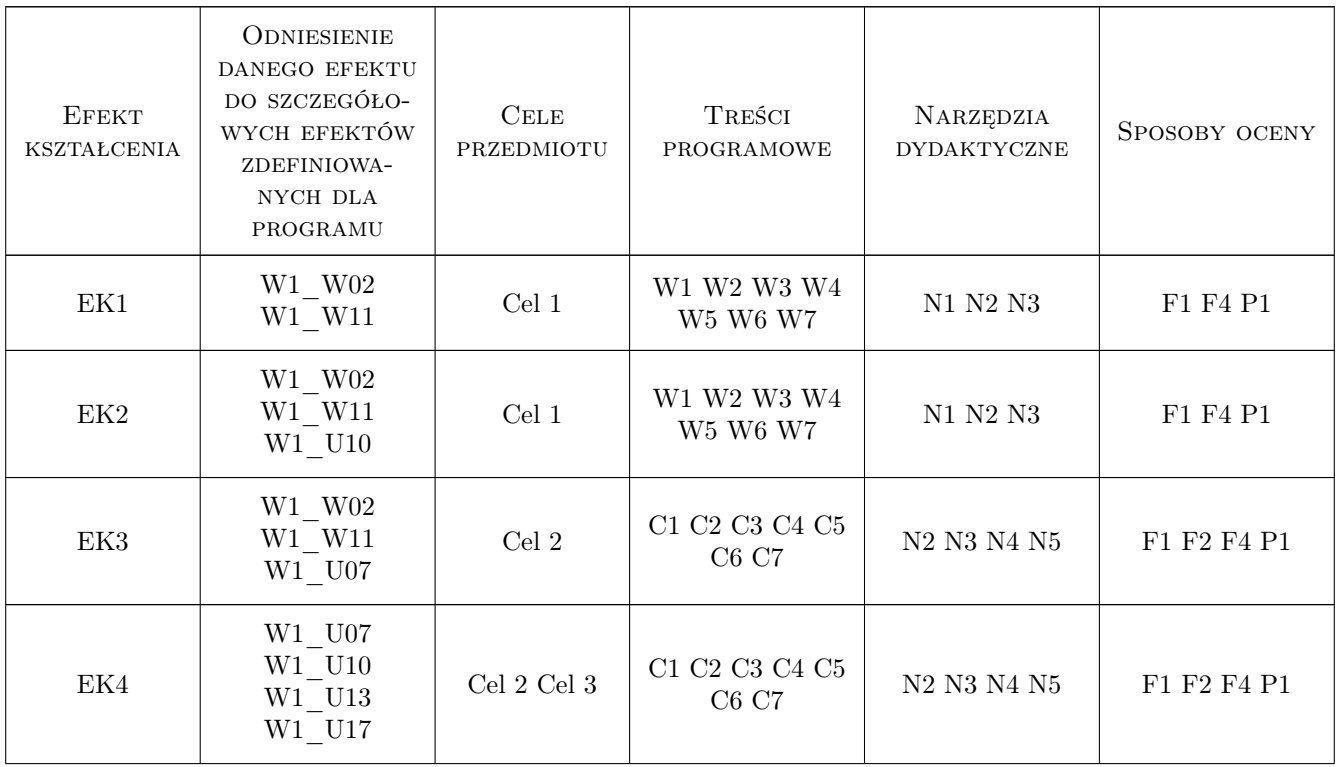

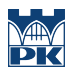

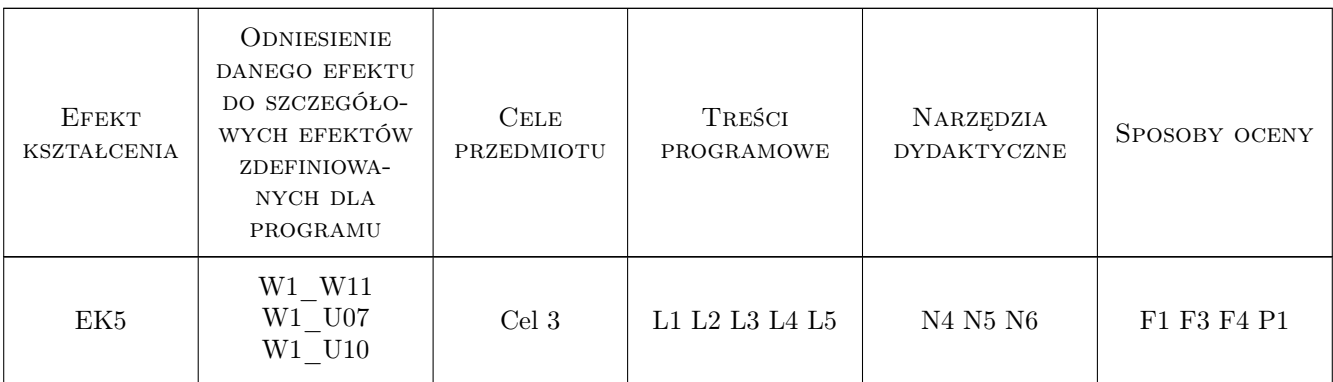

## 11 Wykaz literatury

### Literatura podstawowa

- [1 ] Szewczyk W., Wojciechowski J. Wykłady z termodynamiki z przykładami zadań, Część I Procesy termodynamiczne, Kraków, 2007, AGH
- [2 ] Szargut J., Guzik A., Górniak H. Zadania z termodynamiki technicznej, Gliwice, 2008, Pol. Śl.
- [3 ] Lechowska A., Styrylska T. Przykłady zadań z podstaw termodynamiki, Kraków, 2013, Politechnika Krakowska

### Literatura uzupełniająca

[1 ] Styrylska T. — Termodynamika, Kraków, 2004, Pol. Krak.

### 12 Informacje o nauczycielach akademickich

### Osoba odpowiedzialna za kartę

prof. dr hab. inż. Piotr, Jerzy Cyklis (kontakt: pcyklis@mech.pk.edu.pl)

### Osoby prowadzące przedmiot

- 1 dr inż. Ryszard Kantor (kontakt: rkantor@mech.pk.edu.pl)
- 2 dr inż. Jerzy Żelasko (kontakt: bniezgo@mech.pk.edu.pl)
- 6 mgr inż. Roman Duda (kontakt: rduda@mech.pk.edu.pl)
- 7 mgr inz. Przemysław Młynarczyk (kontakt: pmlynarczyk@pk.edu.pl)
- 8 mgr inz. Lena Krawczyk (kontakt: lena.krawczyk@pk.edu.pl)

## 13 Zatwierdzenie karty przedmiotu do realizacji

(miejscowość, data) (odpowiedzialny za przedmiot) (dziekan)

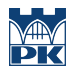

PRZYJMUJĘ DO REALIZACJI (data i podpisy osób prowadzących przedmiot)

. . .

# Politechnika Krakowska im. Tadeusza Kościuszki

# Karta przedmiotu

obowiązuje studentów rozpoczynających studia w roku akademickim 2022/2023

Wydział Mechaniczny

Kierunek studiów: Inżynieria Wzornictwa Przemysłowego **Profili Profil: Ogólnoakademicki** 

Forma sudiów: stacjonarne **Kod kierunku: W** Kod kierunku: W

Stopień studiów: I

Specjalności: Inżynieria Wzornictwa Przemysłowego

## 1 Informacje o przedmiocie

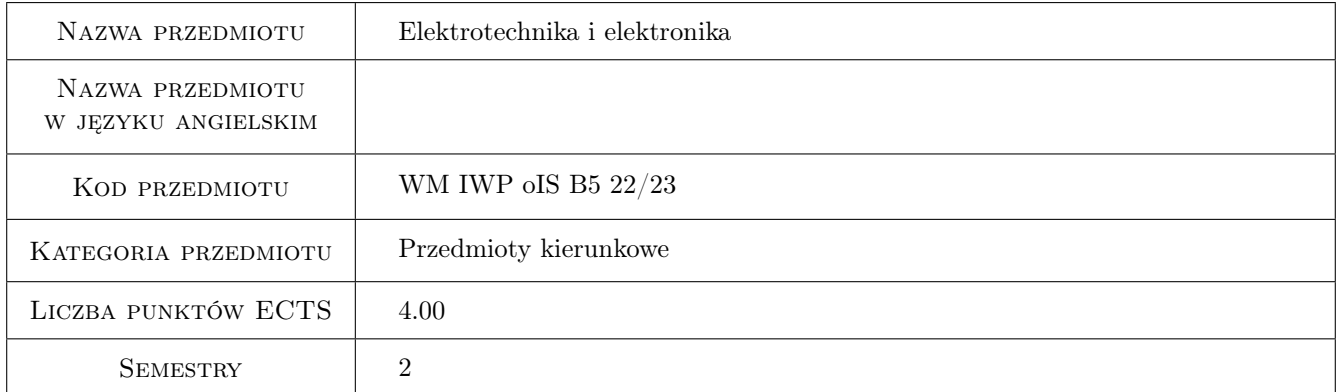

# 2 Rodzaj zajęć, liczba godzin w planie studiów

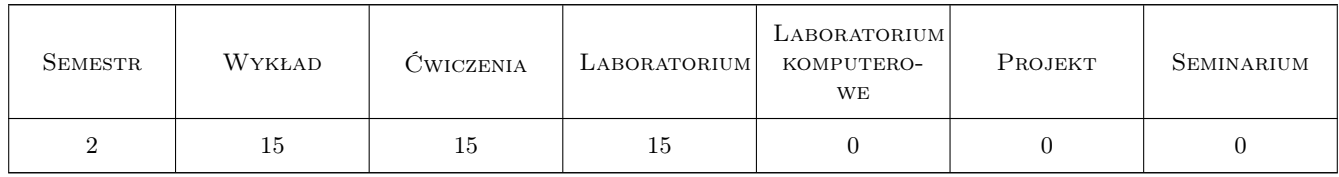

# 3 Cele przedmiotu

- Cel 1 Cel przedmiotu 1 Zdobycie wiedzy i umiejętności w zakresie działania elementów i układów elektrycznych oraz elektronicznych stosowanych w technice.
- Cel 2 Cel przedmiotu 2 Umiejętność rozumienia zasady działania oraz rozwiązywania prostych obwodów elektrycznych i elektronicznych.
## 4 Wymagania wstępne w zakresie wiedzy, umiejętności i innych **KOMPETENCJI**

1 Wymaganie 1 Znajomość niektórych działów fizyki i matematyki (liczby zespolone, rozwiązywanie układów równań różniczkowych, rachunek macierzowy, podstawy fizyki ciała stałego).

## 5 Efekty kształcenia

- EK1 Wiedza Efekt kształcenia 1 Student zna podstawowe definicje i prawa elektrotechniki.
- EK2 Umiejętności Efekt kształcenia 2 Student potrafi rozwiązywać proste obwody elektryczne prądu stałego i zmiennego.
- EK3 Wiedza Efekt kształcenia 3 Student zna i rozumie zasadę działania podstawowych półprzewodnikowych elementów elektronicznych jak: dioda prostownikowa, pojemnosciowa, Zenera, Schottkyego, LED, tranzystor bipolarny, tranzystor unipolarny JFET i MOSFET, IGBT i tyrystor SCR.
- EK4 Umiejętności Efekt kształcenia 4 Student zrozumie zasadę działania wzmacniaczy tranzystorowych oraz wzmacniaczy operacyjnych oraz potrafi konfigurować podstawowe zastosowania wzmacniaczy operacyjnych.
- EK5 Wiedza Efekt kształcenia 5 Zna i zrozumie zasadę działania podstawowych układów cyfrowych oraz mikrokontrolera.

## 6 Treści programowe

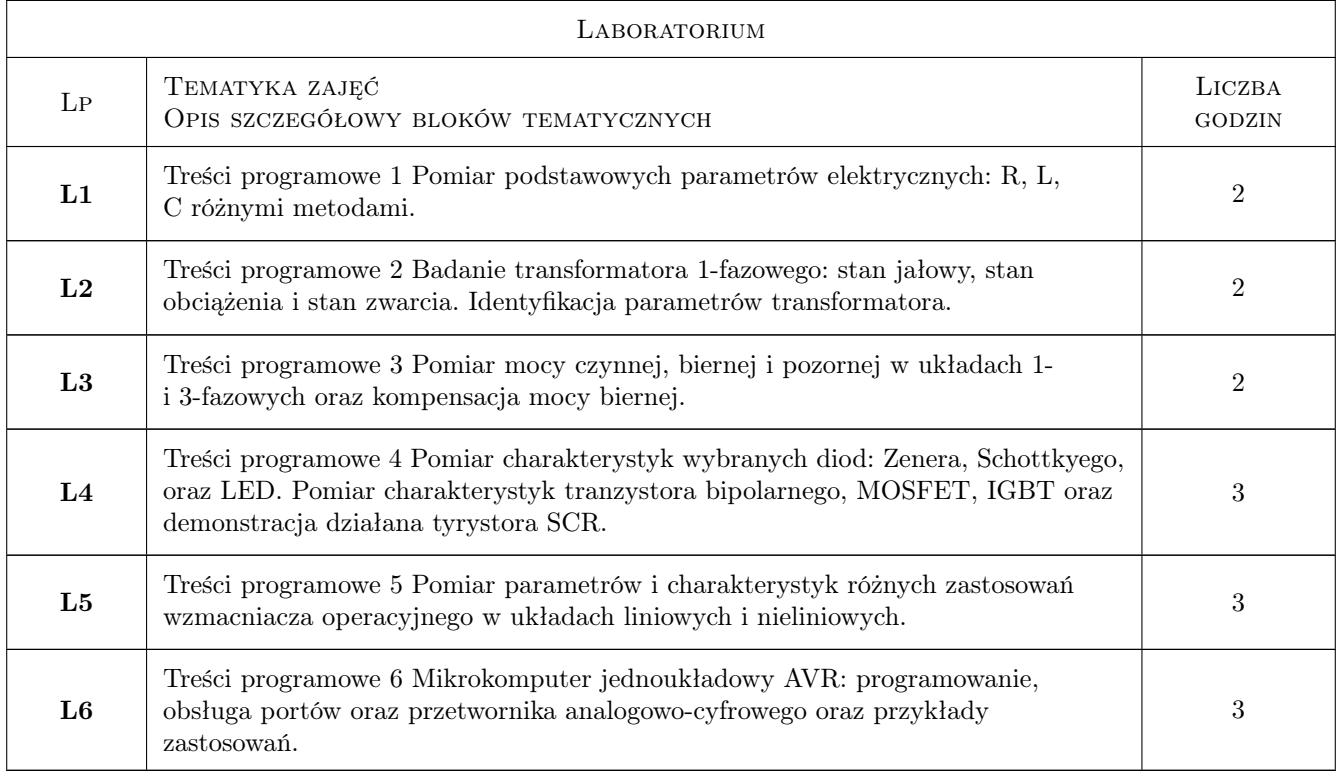

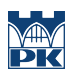

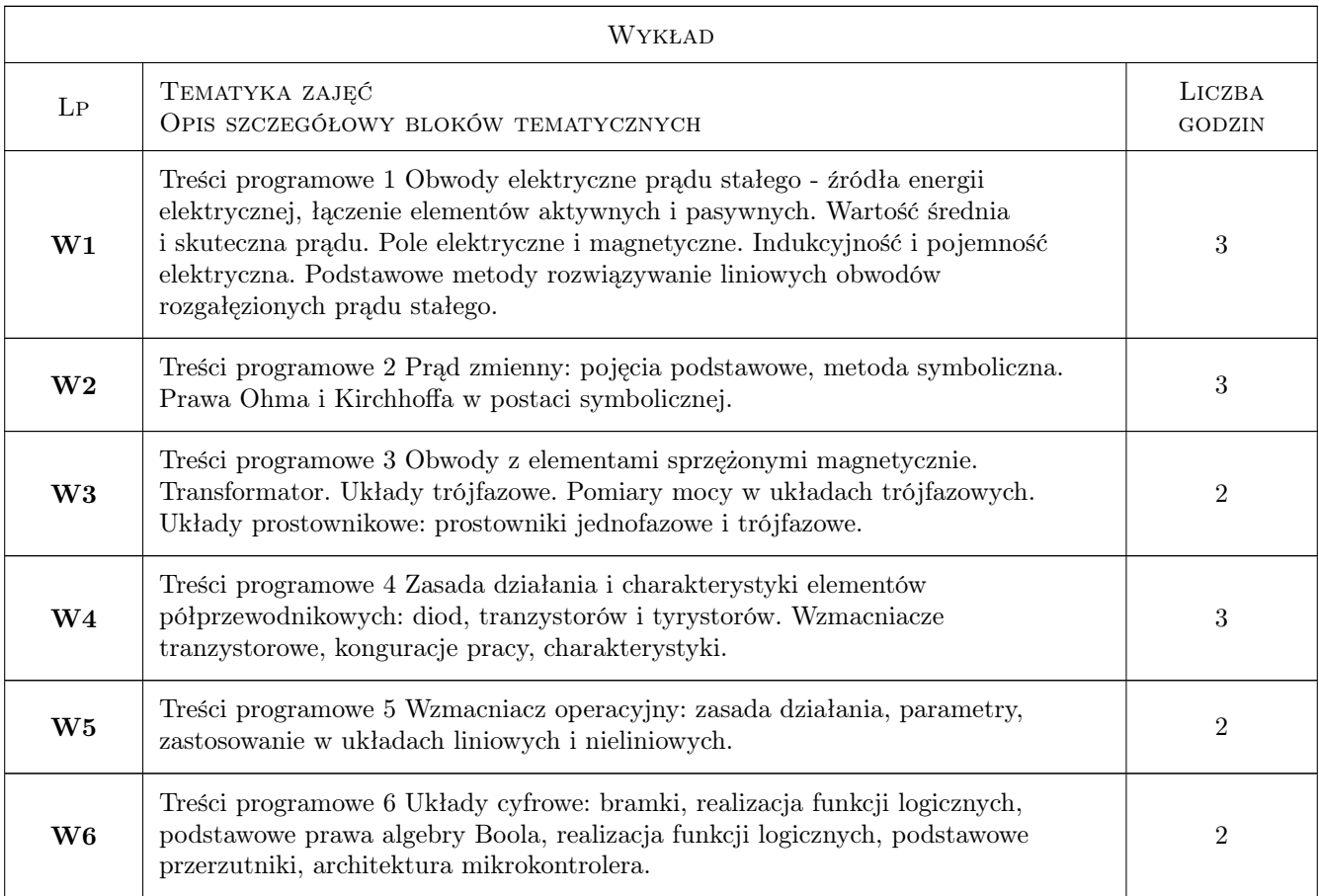

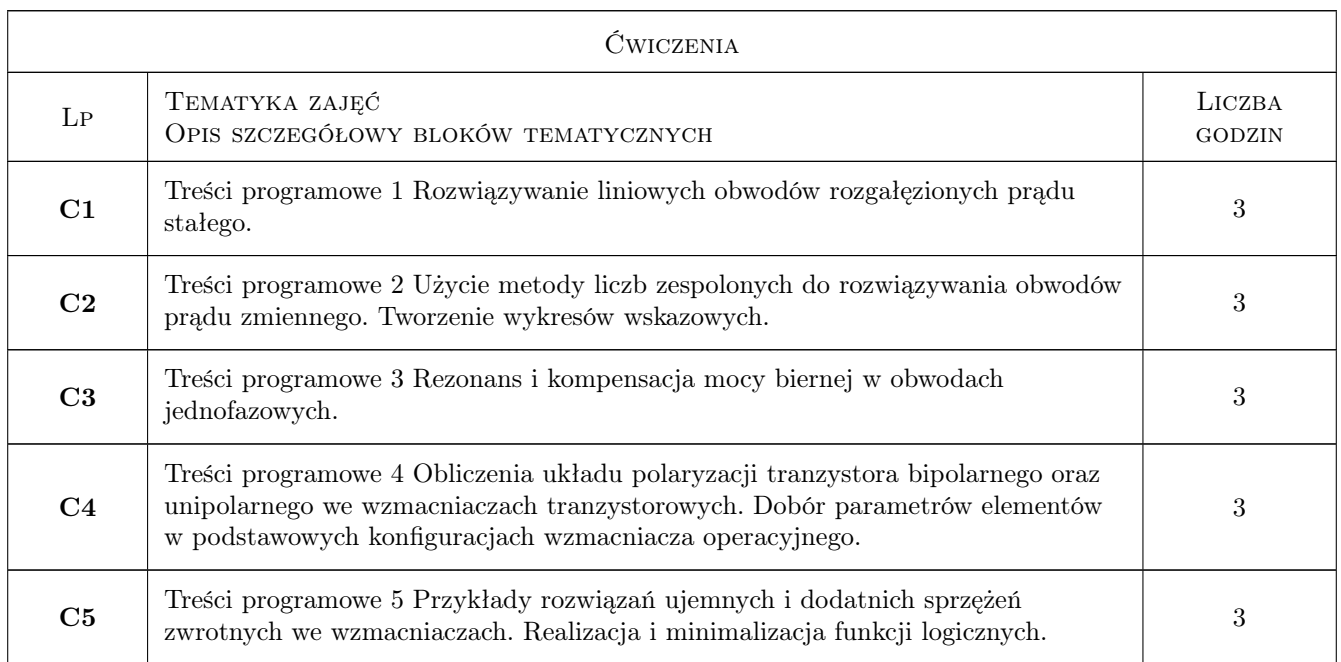

### 7 Narzędzia dydaktyczne

N1 Narzędzie 1 Wykłady, ćwiczenia tablicowe i laboratoryjne oraz konsultacje

N2 Narzędzie 2 Projekt z tematu uzgodnionego z prowadzącym

## 8 Obciążenie pracą studenta

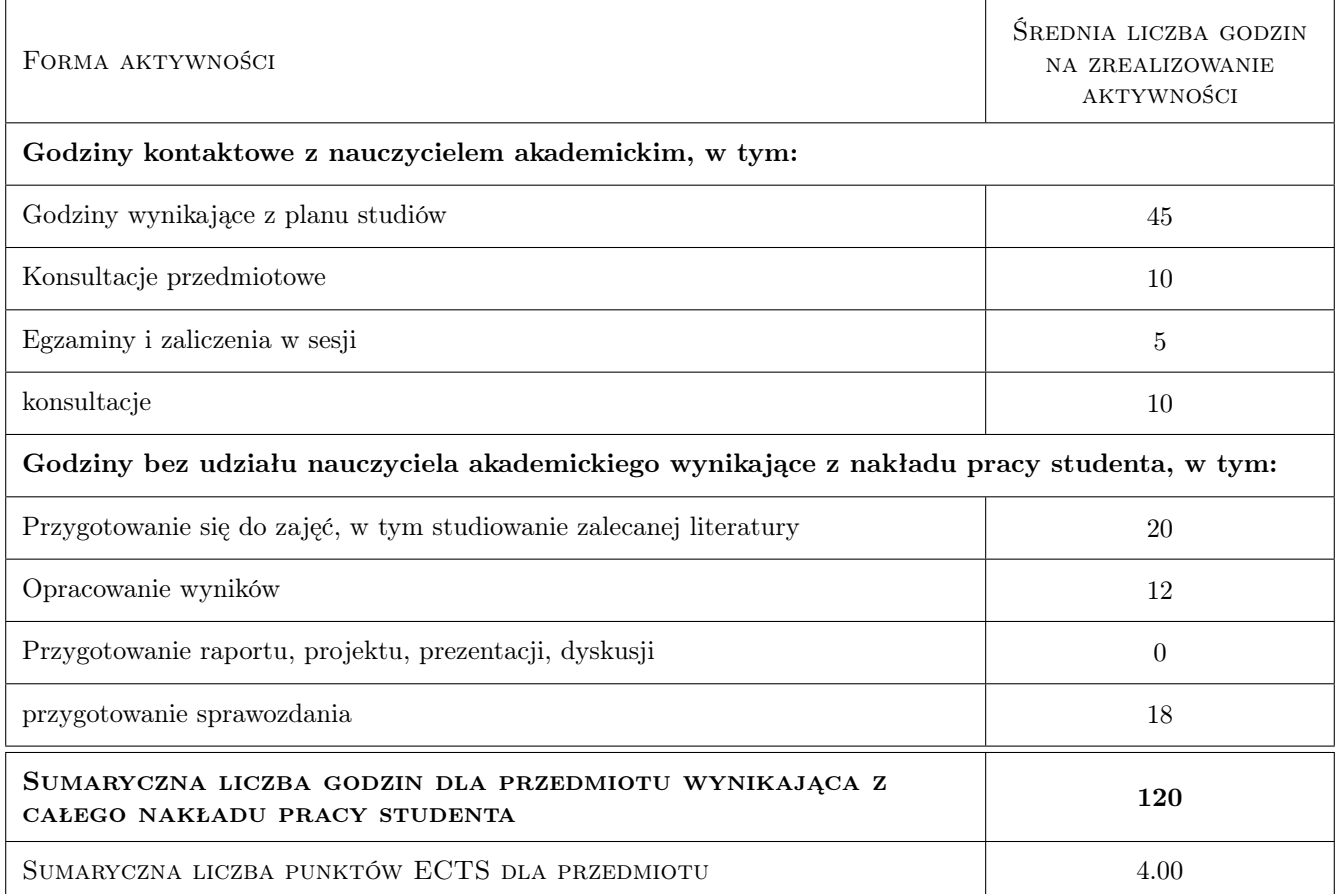

## 9 Sposoby oceny

#### Ocena formująca

- F1 Ocena 1 Kolokwium pisemne
- F2 Ocena 2 Odpowiedz ustna
- F3 Ocena 3 Projekt indywidualny

#### Ocena podsumowująca

P1 Ocena 1 Średnia ważona ocen formujących

#### Warunki zaliczenia przedmiotu

W1 Ocena 1 Zaliczenie wszystkich sprawozdań z ćwiczeń laboratoryjnych.

W2 Ocena 2 Ocena pisemna z ćwiczeń tablicowych i laboratoryjnych.

#### Ocena aktywności bez udziału nauczyciela

B1 Ocena 1 Projekt indywidualny, uzgodniony z prowadzącym.

## Kryteria oceny

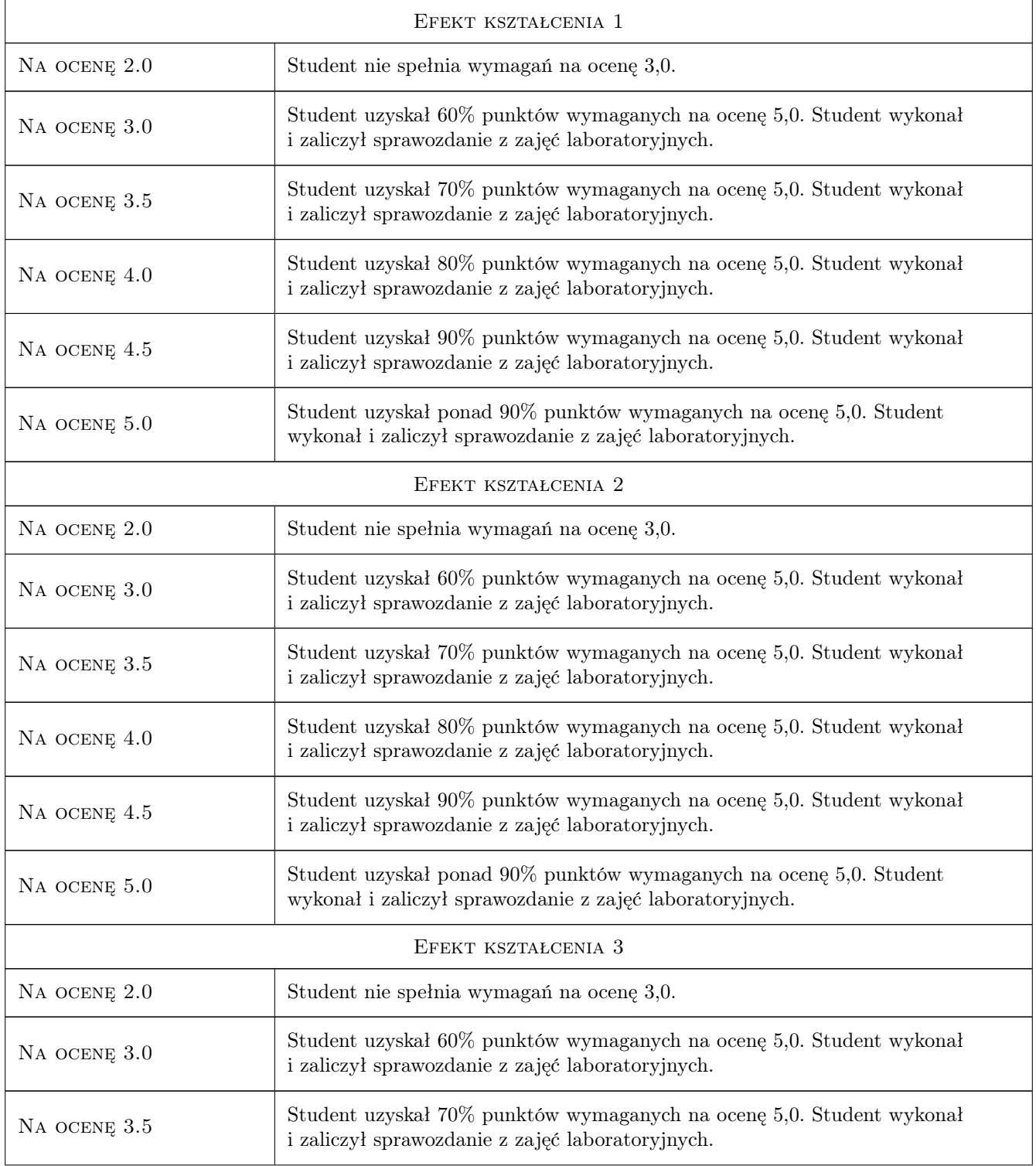

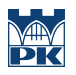

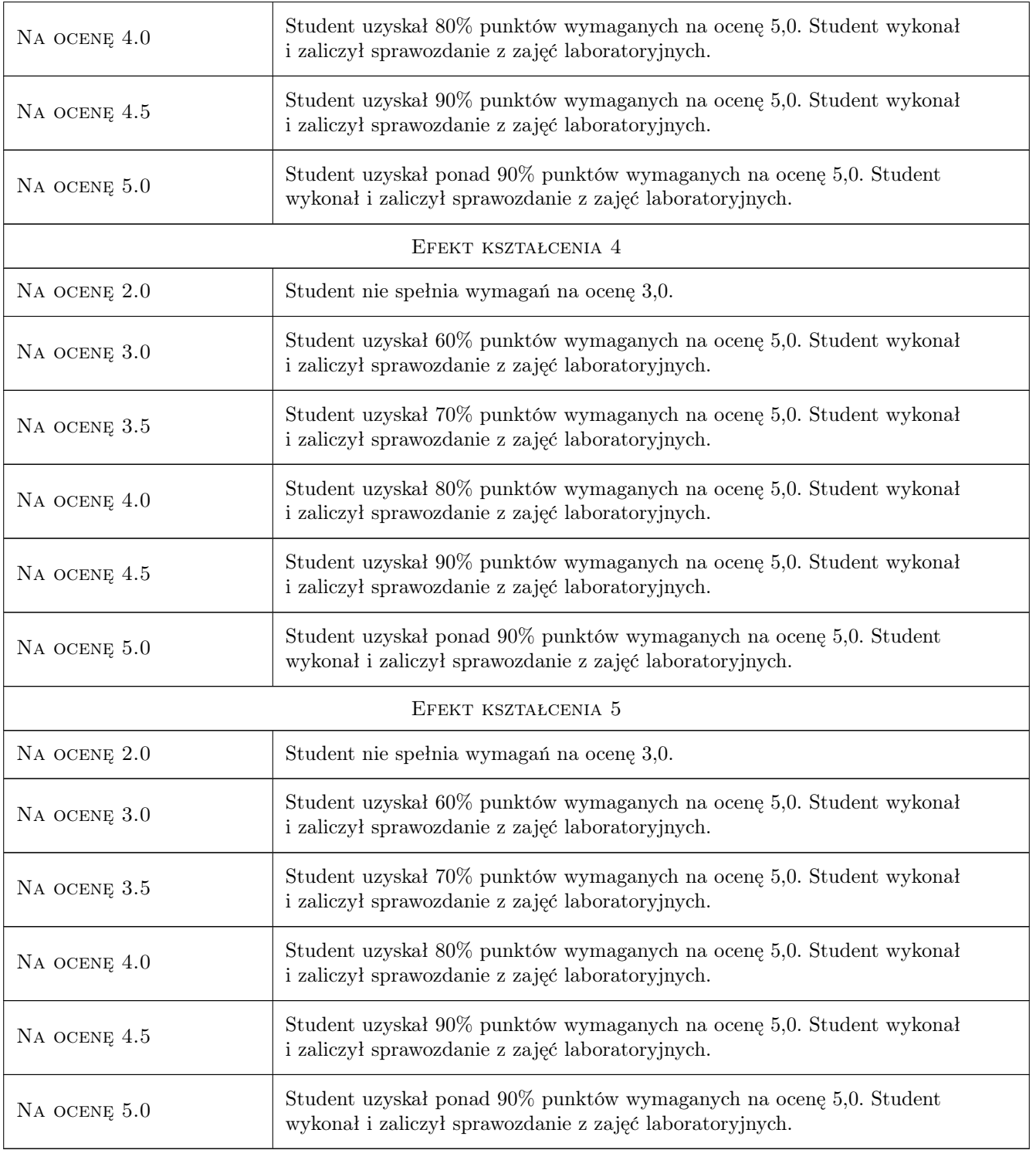

## 10 Macierz realizacji przedmiotu

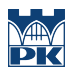

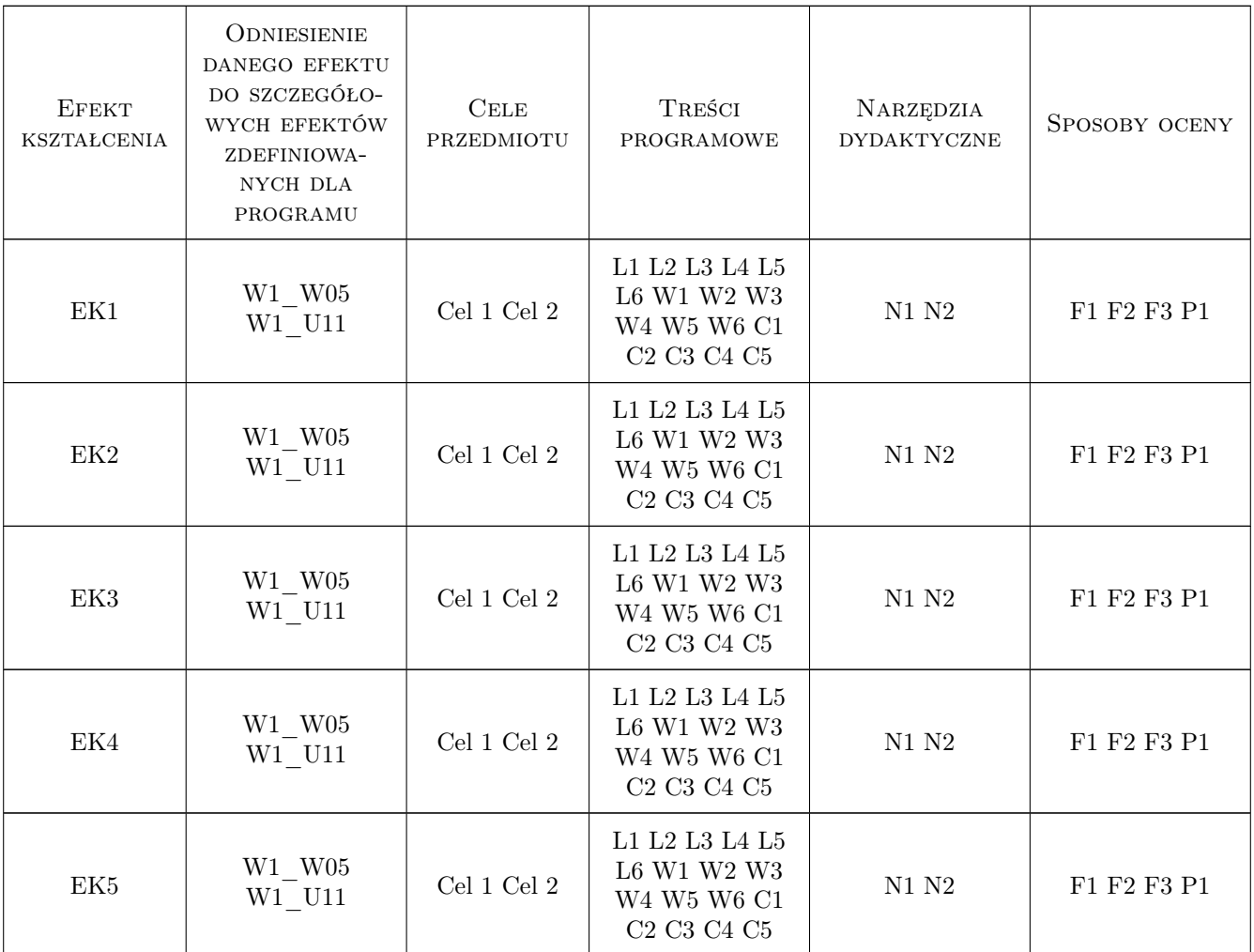

## 11 Wykaz literatury

#### Literatura podstawowa

- [1 ] Cholewicki T. Elektrotechnika teoretyczna, Warszawa, 1982, WNT
- [2 ] Cichowska Z. Pasko M. Zadania z elektrotechniki teoretycznej, Warszawa, 1985, PWN
- [3 ] Wawrzynski W. Podstawy współczesnej elektroniki, Warszawa, 2019, WKiŁ

#### Literatura uzupełniająca

- [1 ] Praca zbiorowa Elektrotechnika i elektronika dla nieelektryków, Warszawa, 2000, WNT
- [2 ] Floyd T. Digital fundamentals, USA, 2000, Prentice Hall International inc.

#### 12 Informacje o nauczycielach akademickich

#### Osoba odpowiedzialna za kartę

dr hab. inż., prof. PK Józef, Adam Tutaj (kontakt: pmtutaj@cyf-kr.edu.pl)

#### Osoby prowadzące przedmiot

1 dr hab. inż. Józef Tutaj (kontakt: jozef.tutaj@pk.edu.pl)

2 X Inni pracownicy Katedry M-04 (kontakt: )

## 13 Zatwierdzenie karty przedmiotu do realizacji

(miejscowość, data) (odpowiedzialny za przedmiot) (dziekan)

PRZYJMUJĘ DO REALIZACJI (data i podpisy osób prowadzących przedmiot)

. . . . . . . . . . . . . . . . . . . . . . . . . . . . . . . . . . . . . . . . . . . . . . . .

. . . . . . . . . . . . . . . . . . . . . . . . . . . . . . . . . . . . . . . . . . . . . . . .

## Politechnika Krakowska im. Tadeusza Kościuszki

# Karta przedmiotu

obowiązuje studentów rozpoczynających studia w roku akademickim 2022/2023

Wydział Mechaniczny

Kierunek studiów: Inżynieria Wzornictwa Przemysłowego Profil: Ogólnoakademicki

Forma sudiów: stacjonarne **Kod kierunku: W** Kod kierunku: W

Stopień studiów: I

Specjalności: Inżynieria Wzornictwa Przemysłowego

### 1 Informacje o przedmiocie

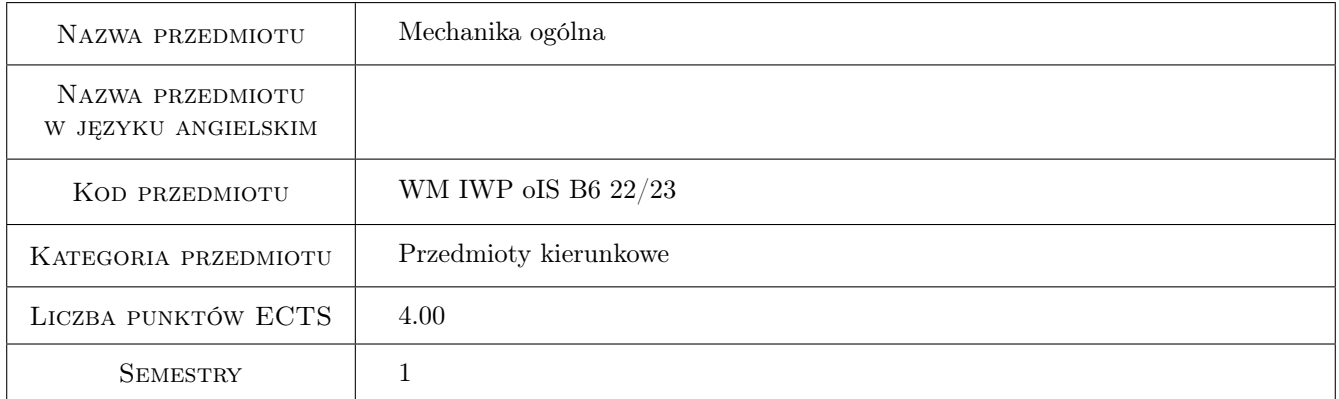

## 2 Rodzaj zajęć, liczba godzin w planie studiów

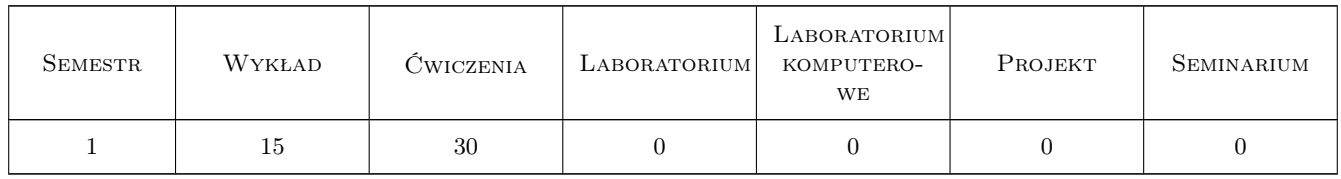

### 3 Cele przedmiotu

Cel 1 Poznanie podstawowych praw mechaniki w zakresie statyki, kinematyki i dynamiki.

Cel 2 Nabycie umiejętności uwalniania od więzów idealnych i zapisywania warunków równowagi dla elementów i układu połączonych elementów modelowanych jako bryły sztywne.

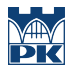

- Cel 3 Nabycie umiejętności wyznaczania wartości granicznych sił w przypadku utraty równowagi dla zagadnień z uwzględnieniem tarcia (modele zawierające bryły i układy połączonych brył sztywnych).
- Cel 4 Nabycie umiejętności wyznaczania toru i parametrów opisujących ruch punktu materialnego lub wybranego punktu bryły sztywnej (prędkości, przyspieszenia, składowej normalnej prędkości, składowej stycznej prędkości, promienia krzywizny toru) jako funkcji czasu.
- Cel 5 Nabycie umiejętności stosowania zasady równoważności energii kinetycznej i pracy dla punktu materialnego i bryły sztywnej.

## 4 Wymagania wstępne w zakresie wiedzy, umiejętności i innych kompetencji

1 Znajomość rachunku wektorowego oraz podstaw rachunku różniczkowego i całkowego.

#### 5 Efekty kształcenia

- EK1 Wiedza Student zna definicje wielkości mechanicznych oraz podstawowe zasady i twierdzenia mechaniki.
- EK2 Wiedza Student rozumie twierdzenia z zakresu statyki, kinematyki i dynamiki.
- EK3 Umiejętności Student potrafi budować modele fizyczne prostych układów mechanicznych oraz zapisać układ warunków równowagi (układy bez uwzględnienia i z uwzględnieniem tarcia).
- EK4 Umiejętności Student potrafi dokonać opisu ruchu punktu materialnego w układzie kartezjańskim oraz opisu ruchu bryły sztywnej w ruchu obrotowym.
- EK5 Umiejętności Student potrafi dokonać analizy ruchu punktu materialnego przy wykorzystaniu zasady równoważności energii kinetycznej i pracy.

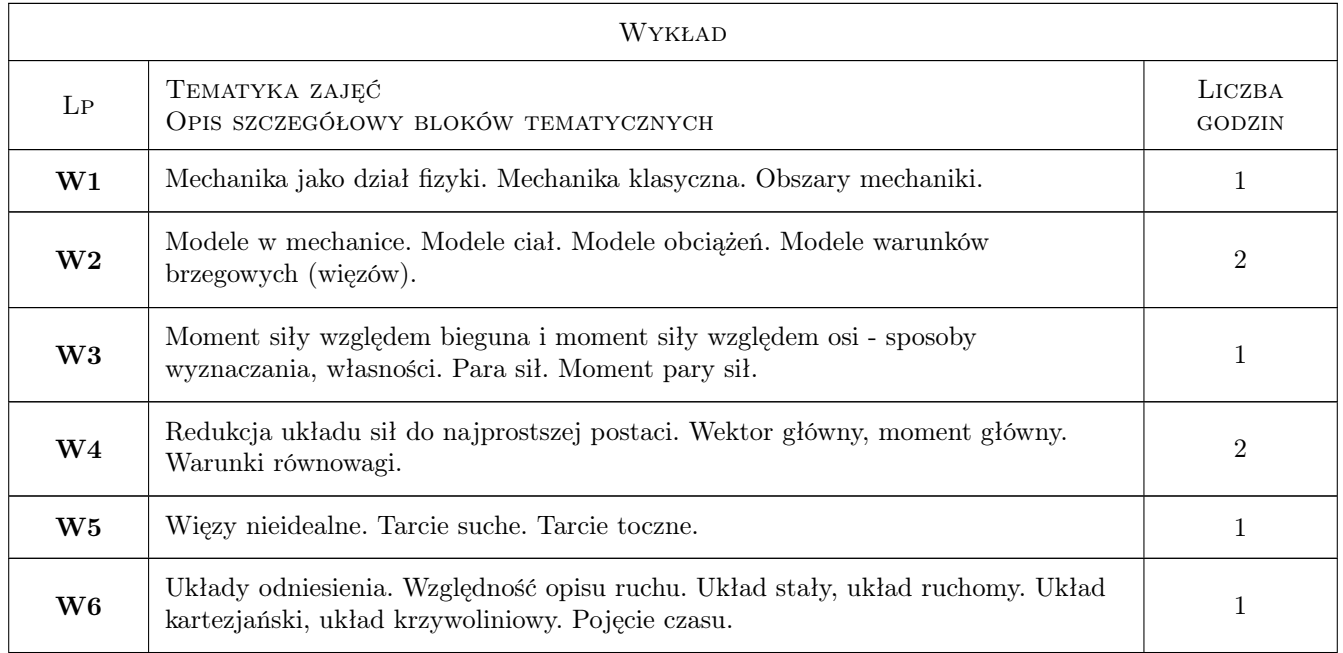

## 6 Treści programowe

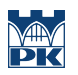

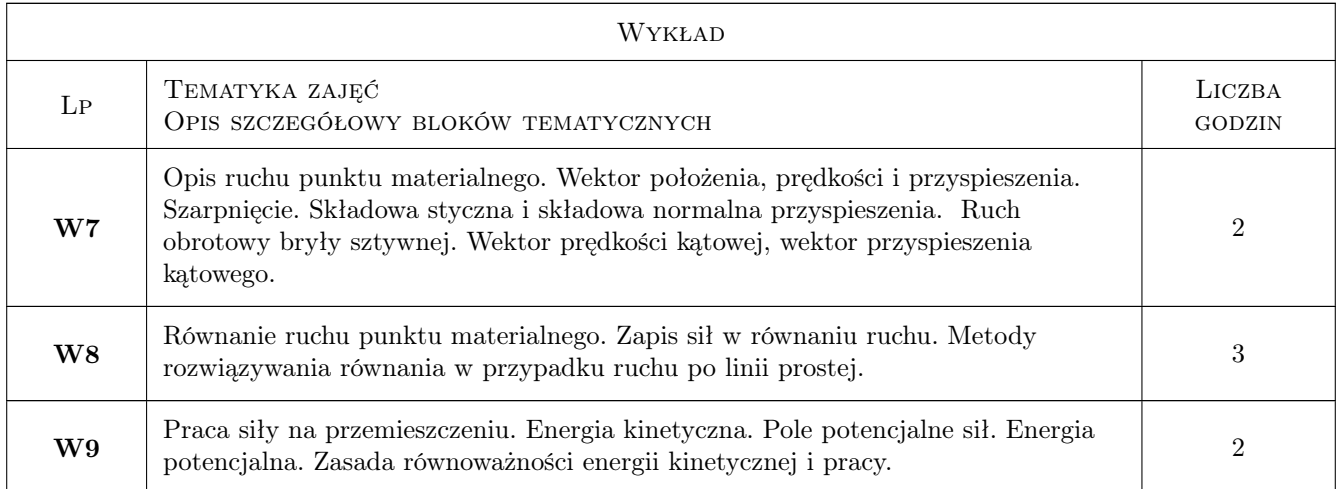

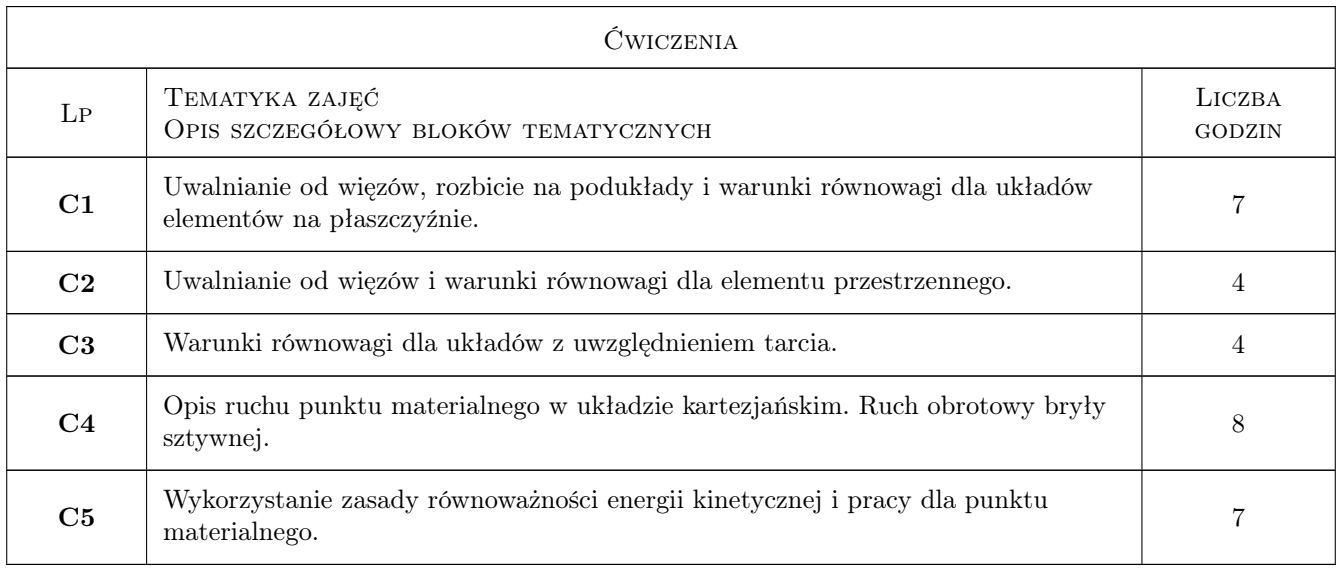

## 7 Narzędzia dydaktyczne

N1 Wykłady.

N2 Zadania tablicowe.

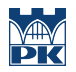

## 8 Obciążenie pracą studenta

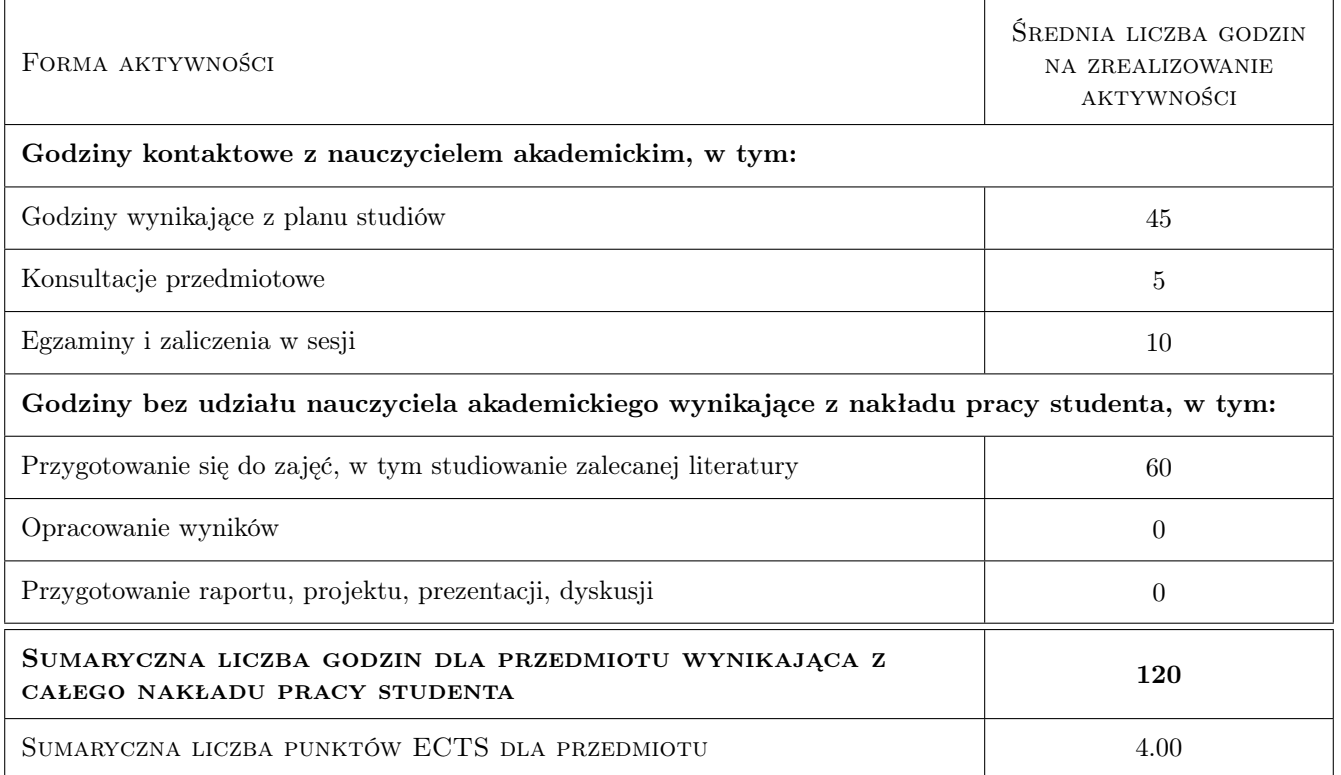

### 9 Sposoby oceny

#### Ocena formująca

- F1 Kolokwium.
- F2 Egzamin dotyczący efektów z obszaru wiedzy.
- F3 Egzamin dotyczący efektów z obszaru umiejętności.

#### Ocena podsumowująca

P1 Średnia ważona ocen formujących.

#### Warunki zaliczenia przedmiotu

- W1 Obecność na zajęciach zgodnie z Regulaminem studiów na PK.
- W2 Pozytywna ocena podsumowująca.

## Kryteria oceny

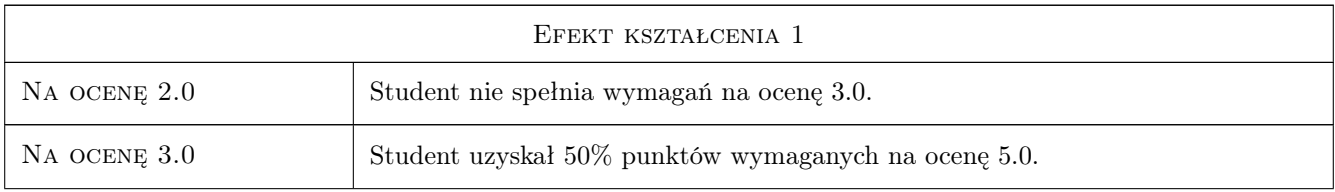

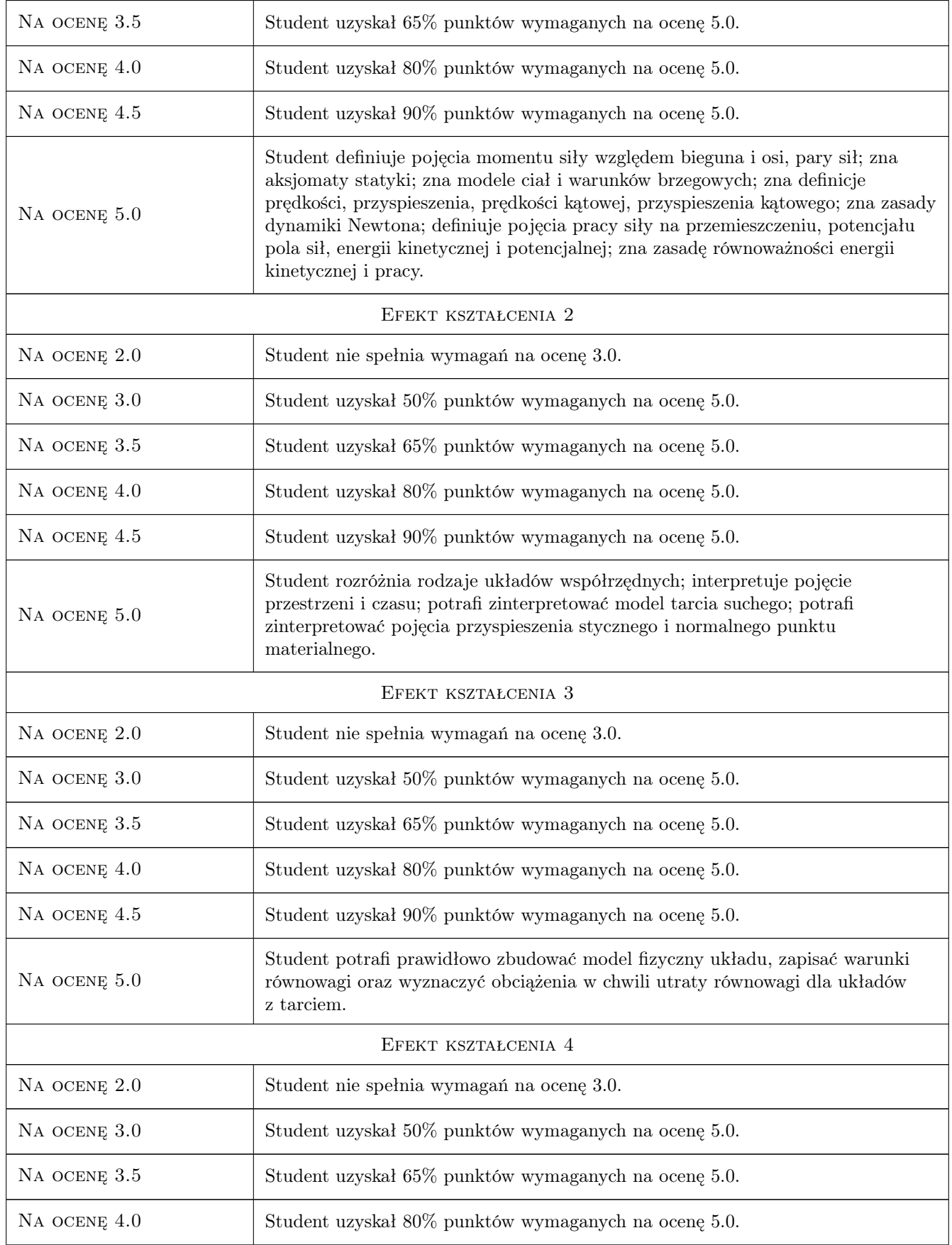

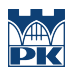

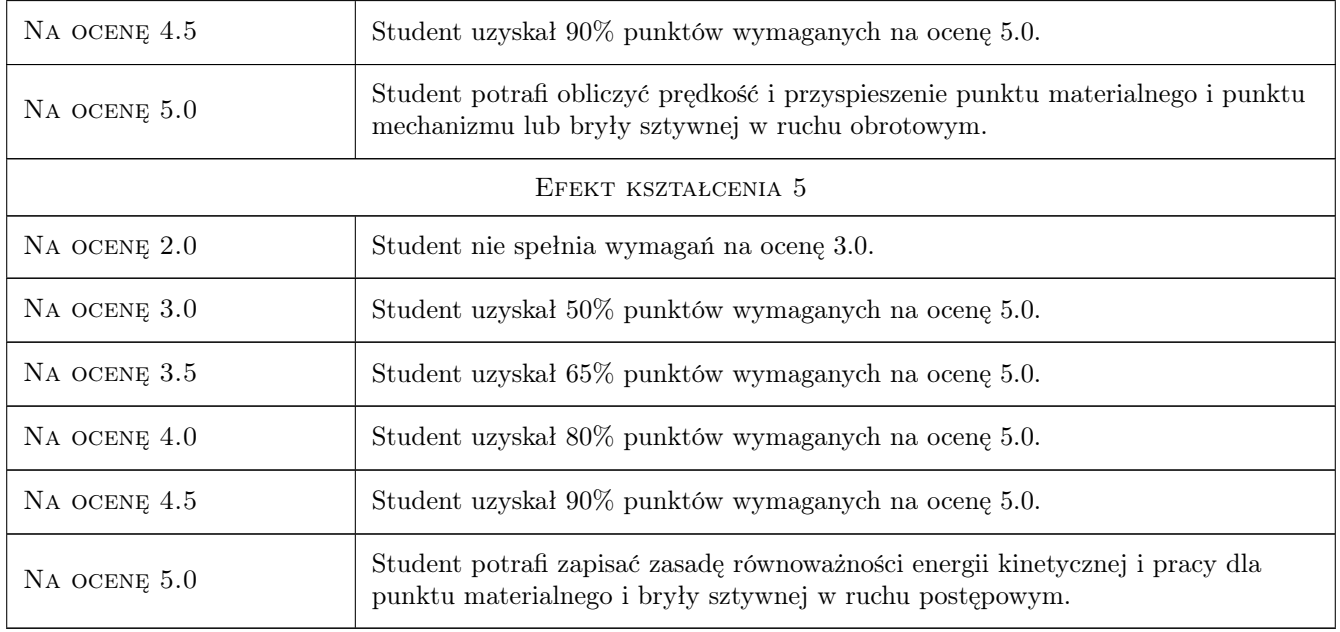

## 10 Macierz realizacji przedmiotu

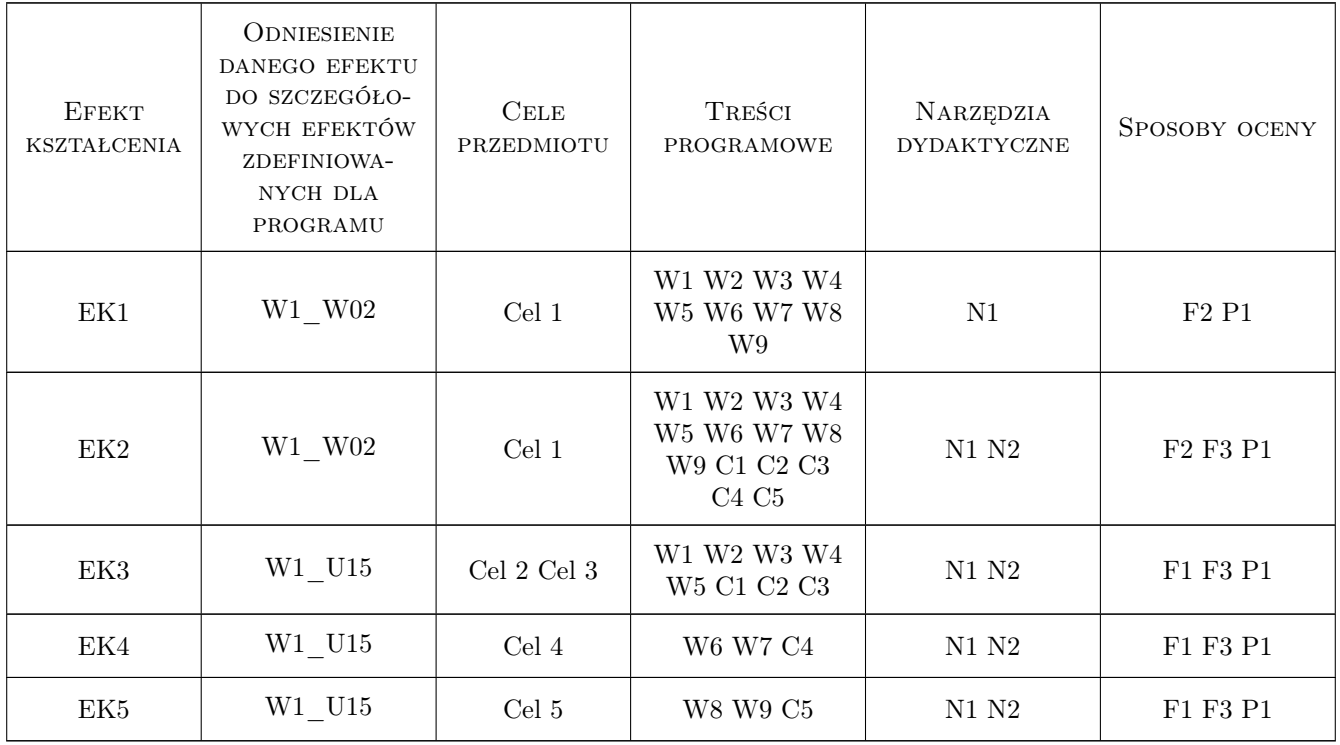

## 11 Wykaz literatury

#### Literatura podstawowa

- [1 ] Nizioł J. Metodyka rozwiązywania zadań z mechaniki, Warszawa, 2014, WNT
- [2 ] Leyko J. Mechanika ogólna. T.1 Statyka i kinematyka, Warszawa, 2007, Wydawnictwo Naukowe PWN
- [3 ] Leyko J. Mechanika ogólna,.T.2 Dynamika, Warszawa, 2013, Wydawnictwo Naukowe PWN
- [4 ] Misiak J. Mechanika ogólna .T.1. Statyka i kinematyka, Warszawa, 2013, WNT
- [5 ] Misiak J. Mechanika ogólna .T.2. Kinematyka i dynamika, Warszawa, 2013, WNT

#### Literatura uzupełniająca

- [1 ] Beer F.B., Russel Johnston E Jr. Vector mechanics for emgineers,: statics, New York, 1988, McGraw-Hill
- $[2]$  Beer F.B., Russel Johnston E Jr. Vector mechanics for emgineers, dynamics, New York, 1988, McGraw-Hill
- [3 ] Awrejcewicz J. Classical mechanics: statics and kinematics, New York, 2012, Springer Science + Business Media
- [4 ] Hendzel Z., Żylski W., Wojciechowski B. General mechanics: statics, Rzeszów, 2019, Oficyna Wydawnicza Politechniki Rzeszowskiej

#### 12 Informacje o nauczycielach akademickich

#### Osoba odpowiedzialna za kartę

prof. dr hab. inż. Marek, Stanisław Kozień (kontakt: kozien@mech.pk.edu.pl)

#### Osoby prowadzące przedmiot

1 dr inż. Elżbieta Augustyn (kontakt: elzbieta.augustyn@pk.edu.pl)

2 mgr inż. Gabriela Chwalik-Pilszyk (kontakt: gabriela.chwalik@pk.edu.pl)

- 3 dr inż. Urszula Ferdek (kontakt: urszula.ferdek@pk.edu.pl)
- 5 prof. dr hab. inż. Marek Stanisław Kozień (kontakt: marek.kozien@pk.edu.pl)
- 6 dr inż. Łukasz Łacny (kontakt: lukasz.lacny@pk.edu.pl)
- 7 dr inż. Waldemar Łatas (kontakt: waldemar.latas@pk.edu.pl)
- 8 dr inż. Daniel Ziemiański (kontakt: daniel.ziemianski@pk.edu.pl)

### 13 Zatwierdzenie karty przedmiotu do realizacji

(miejscowość, data) (odpowiedzialny za przedmiot) (dziekan)

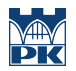

PRZYJMUJĘ DO REALIZACJI (data i podpisy osób prowadzących przedmiot)

## Politechnika Krakowska im. Tadeusza Kościuszki

# Karta przedmiotu

obowiązuje studentów rozpoczynających studia w roku akademickim 2022/2023

Wydział Mechaniczny

Kierunek studiów: Inżynieria Wzornictwa Przemysłowego Profil: Ogólnoakademicki

Forma sudiów: stacjonarne **Kod kierunku: W** Kod kierunku: W

Stopień studiów: I

Specjalności: Inżynieria Wzornictwa Przemysłowego

### 1 Informacje o przedmiocie

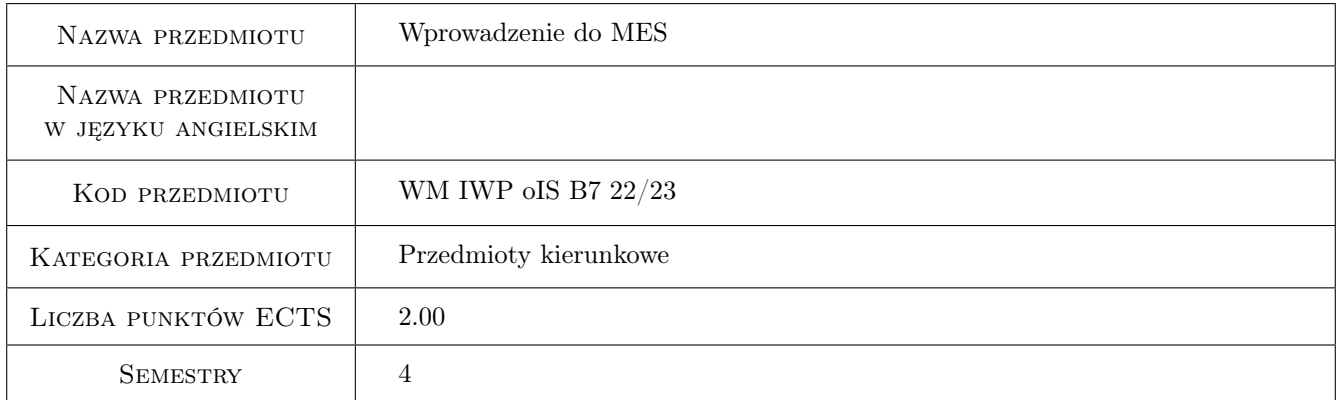

## 2 Rodzaj zajęć, liczba godzin w planie studiów

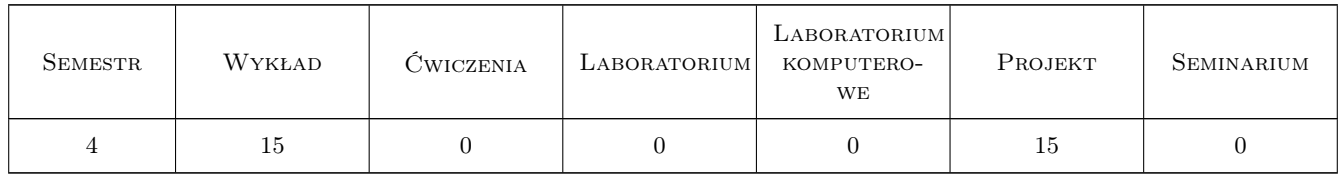

### 3 Cele przedmiotu

Cel 1 wprowadzenie do współczesnych metod analizy wytrzymałościowej, sztywnościowej i statecznościowej konstrukcji inżynierskich; zapoznanie się z komercyjnym pakietem obliczeniowym dla konstrukcji inżynierskich

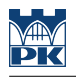

## 4 Wymagania wstępne w zakresie wiedzy, umiejętności i innych **KOMPETENCJI**

- 1 zaliczone przedmioty: Mechanika ogólna, Wytrzymałość materiałów
- 2 znajomość podstawowych operacji na macierzach i wektorach

## 5 Efekty kształcenia

- EK1 Wiedza znajomość podstawowych pojęć metody elementów skończonych; rozumienie problemu doboru typu elementu
- EK2 Wiedza rozumienie procesu agregacji elementów w strukturę
- EK3 Wiedza rozumienie problemu transformacji między układami lokalnymi i globalnym, sposobu wyznaczania stopni swobody, sił węzłowych, odkształceń, naprężeń
- EK4 Umiejętności zastosowanie praktyczne pakietu ANSYS do modelowania i analizy wytrzymałościowej prostych konstrukcji prętowych i powierzchniowych

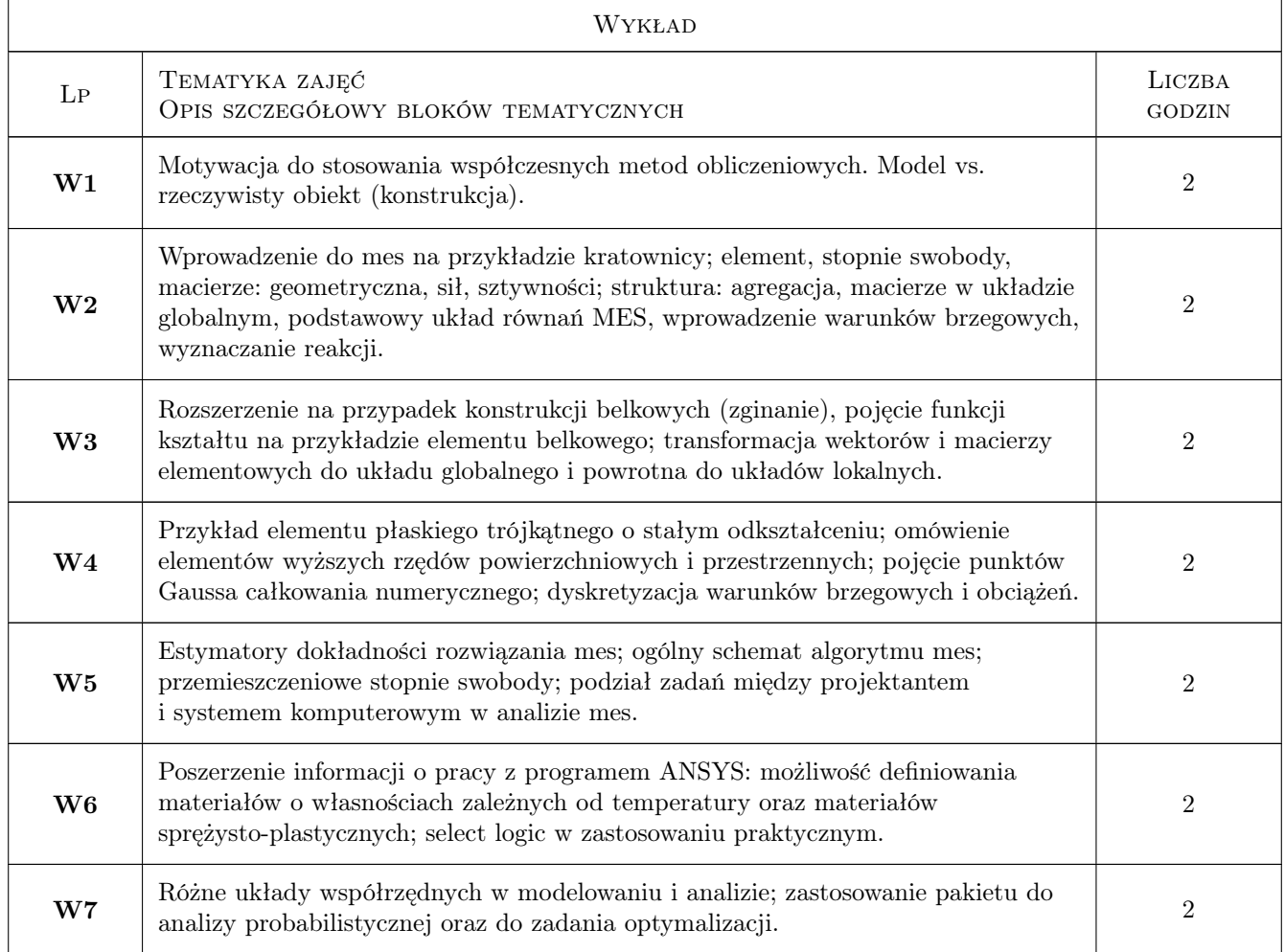

## 6 Treści programowe

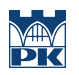

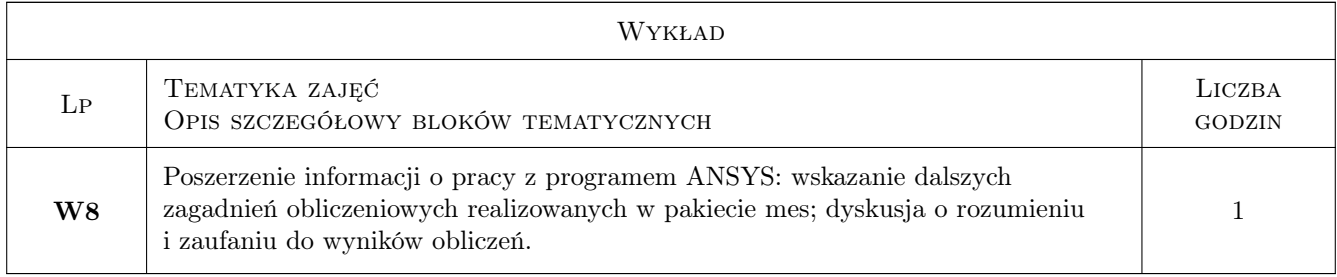

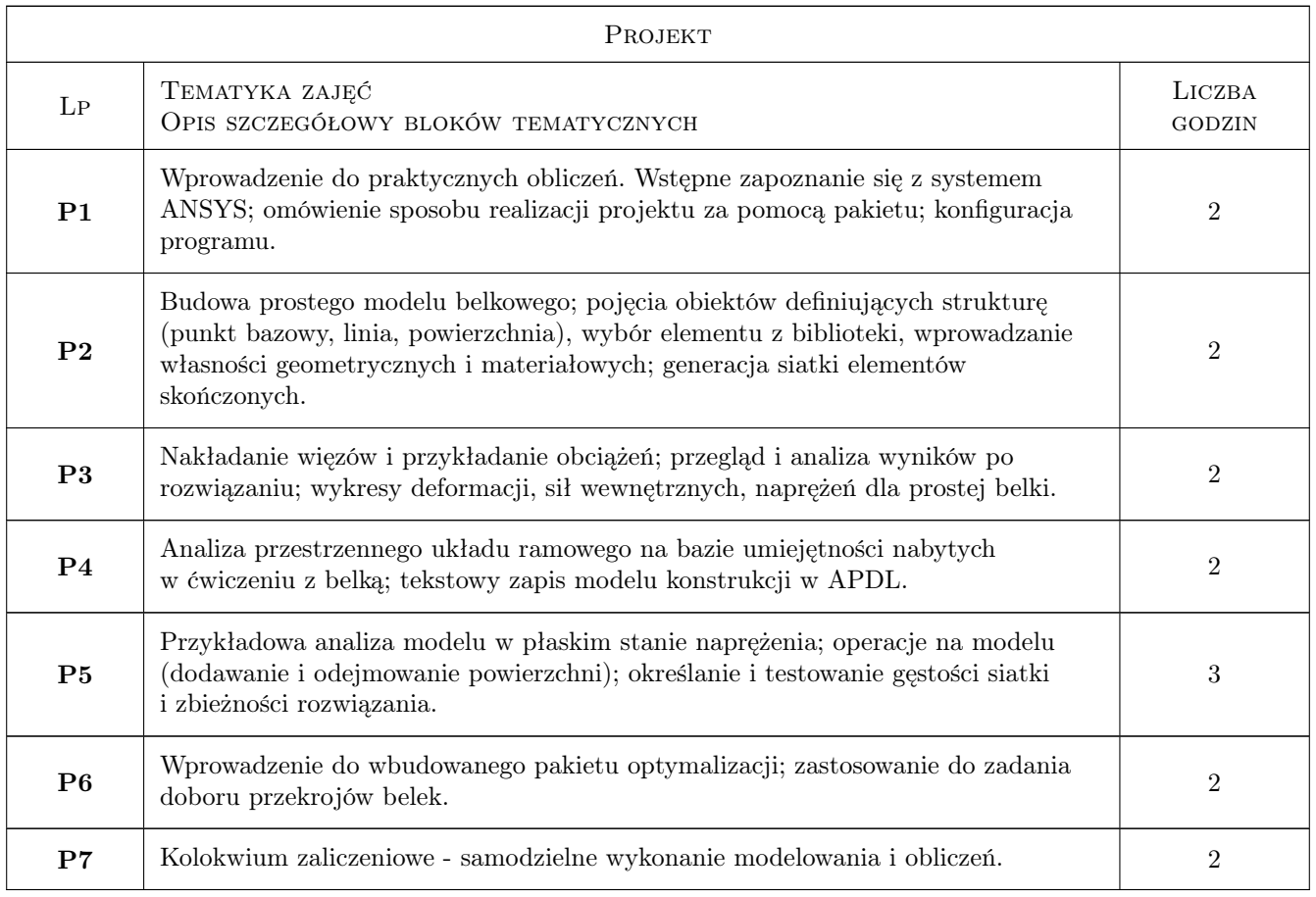

## 7 Narzędzia dydaktyczne

- N1 Wykłady
- N2 Ćwiczenia laboratoryjne
- N3 Prezentacje multimedialne

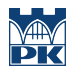

## 8 Obciążenie pracą studenta

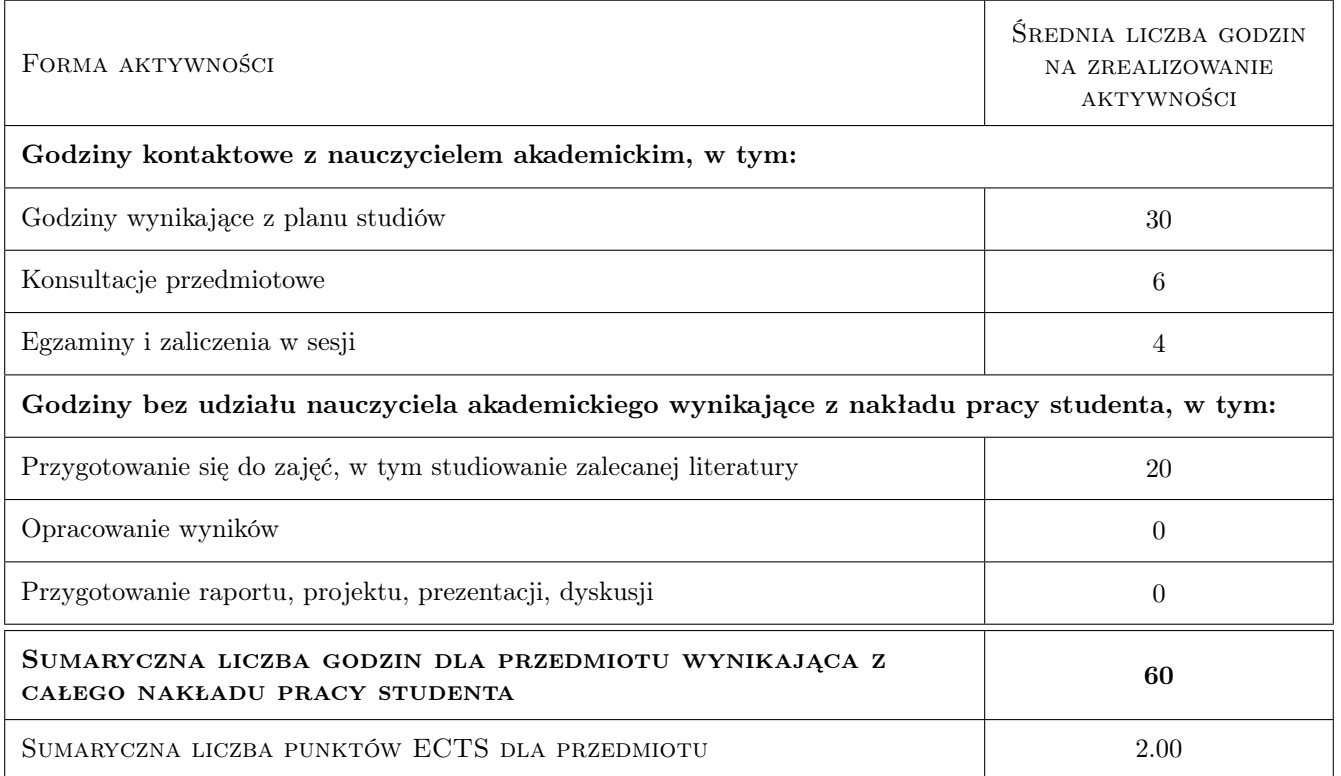

### 9 Sposoby oceny

#### Ocena formująca

- F1 projekt praktyczny
- F2 kolokwium z wykładu

#### Ocena podsumowująca

P1 Średnia ważona ocen formujących: 0.3\*wykład+0.7\*projekt

#### Warunki zaliczenia przedmiotu

W1 obecność na zajęciach wg. Regulaminu + pozytynwe oceny formujące

#### Kryteria oceny

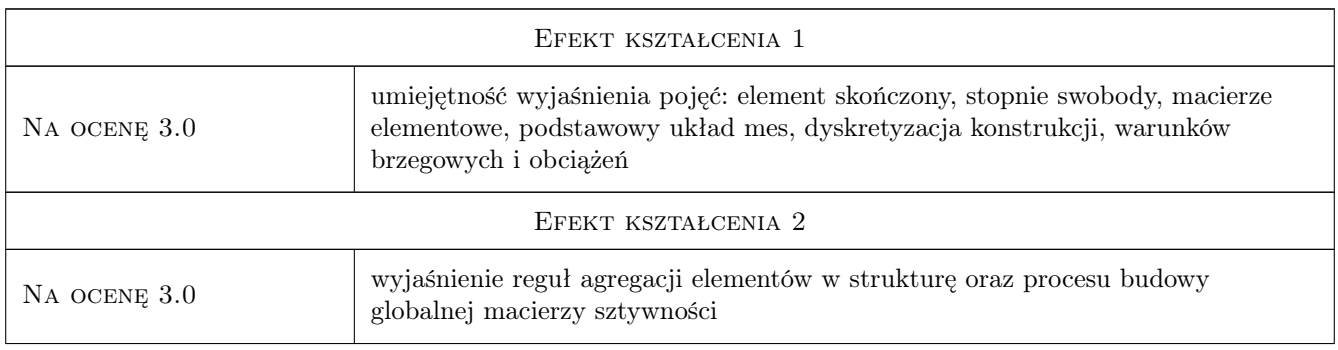

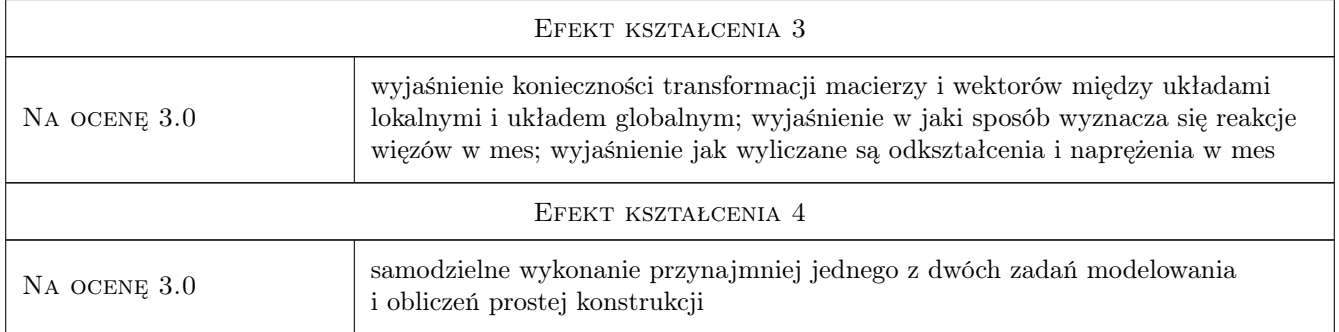

## 10 Macierz realizacji przedmiotu

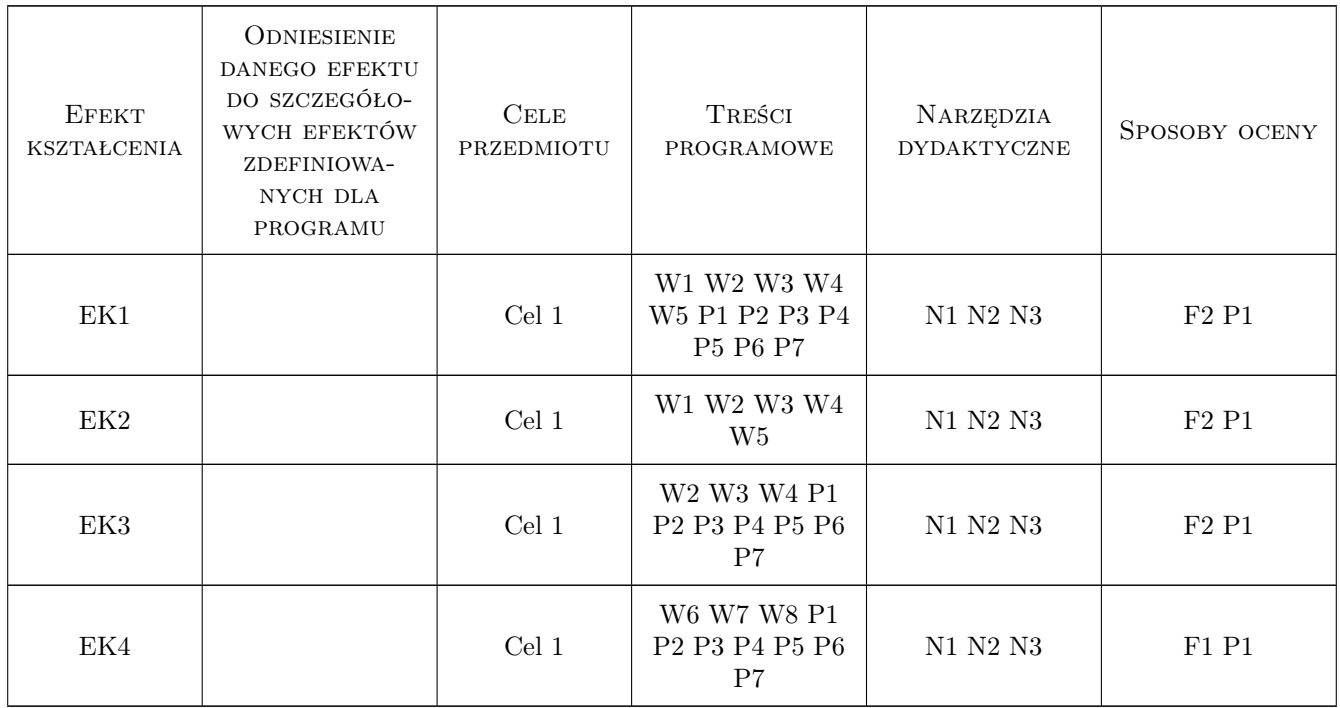

## 11 Wykaz literatury

#### Literatura podstawowa

- [1 ] J. Bielski Wprowadzenie do inzynierskich zastosowan metody elementów skonczonych, Kraków, 2010, Wydawnictwo PK
- [2 ] S. Łaczek Wprowadzenie do systemu elementów skonczonych ANSYS, Kraków, 1999, Wydawnictwo PK
- [3 ] S. Łaczek Modelowanie i analiza konstrukcji w systemie MES ANSYS, Kraków, 2011, Wydawnictwo PK

#### Literatura uzupełniająca

- [1 ] O.C. Zienkiewicz Metoda elementów skończonych, Warszawa, 1972, Arkady
- [2 ] R. Bąk, T. Burczynski Wytrzymałość materiałów z elementami ujęcia komputerowego, Warszawa, 2001, WNT
- [3 ] T. Zagrajek, G. Krzesiński, P. Marek Metoda elementów skończonych w mechanice konstrukcji; ćwiczenia z zastosowaniem systemu ANSYS,, Warszawa, 2005, Oficyna Wydawnicza Politechniki Warszawskiej
- [4 ] J. Bielski Inżynierskie zastosowania systemu MES, Kraków, 2013, Wydawnictwo PK

#### 12 Informacje o nauczycielach akademickich

#### Osoba odpowiedzialna za kartę

dr hab. inż., prof. PK Jan, Jerzy Bielski (kontakt: jan.bielski@pk.edu.pl)

#### Osoby prowadzące przedmiot

1 dr Katarzyna Tajs-Zielińska (kontakt: Katarzyna.Tajs-Zielinska@pk.edu.pl)

2 dr inż. Szymon Hernik (kontakt: Szymon.Hernik@pk.edu.pl)

3 dr inż. Justyna Miodowska (kontakt: Justyna.Miodowska@pk.edu.pl)

4 dr inż. Adam Stawiarski (kontakt: Adam.Stawiarski@pk.edu.pl)

#### 13 Zatwierdzenie karty przedmiotu do realizacji

(miejscowość, data) (odpowiedzialny za przedmiot) (dziekan)

PRZYJMUJĘ DO REALIZACJI (data i podpisy osób prowadzących przedmiot)

. . .

## Politechnika Krakowska im. Tadeusza Kościuszki

# Karta przedmiotu

obowiązuje studentów rozpoczynających studia w roku akademickim 2022/2023

Wydział Mechaniczny

Kierunek studiów: Inżynieria Wzornictwa Przemysłowego Profil: Ogólnoakademicki

Forma sudiów: stacjonarne **Kod kierunku: W** Kod kierunku: W

Stopień studiów: I

Specjalności: Inżynieria Wzornictwa Przemysłowego

### 1 Informacje o przedmiocie

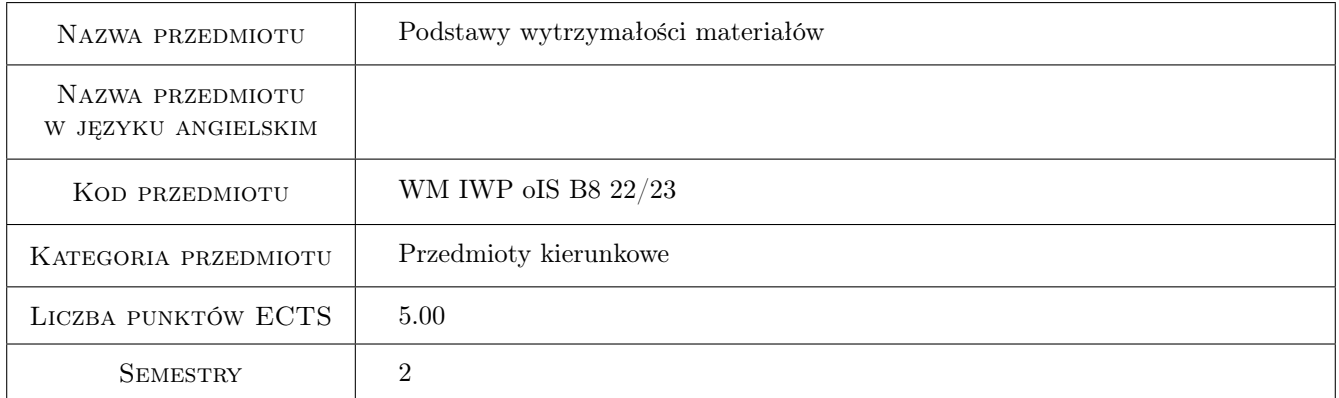

## 2 Rodzaj zajęć, liczba godzin w planie studiów

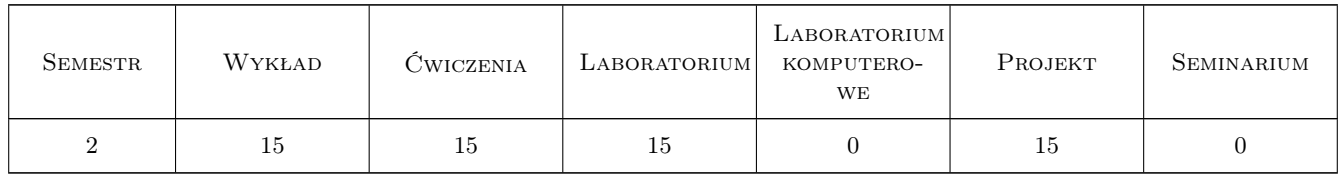

### 3 Cele przedmiotu

Cel 1 Zdobycie przez studentów wiedzy i umiejętności z zakresu analizy wytrzymałościowej oraz podstaw projektowania elementów konstrukcji.

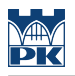

## 4 Wymagania wstępne w zakresie wiedzy, umiejętności i innych **KOMPETENCJI**

- 1 Matematyka
- 2 Podstawy mechaniki

## 5 Efekty kształcenia

- EK1 Wiedza Student, który uzyskał zaliczenie przedmiotu ma wiedzę z zakresu prowadzenia analizy wytrzymałościowej i projektowania elementów konstrukcji.
- EK2 Wiedza Student, który uzyskał zaliczenie przedmiotu ma wiedzę z zakresu prowadzenia badań doświadczalnych i określania właściwości materiałów konstrukcyjnych.
- EK3 Umiejętności Student, który uzyskał zaliczenie przedmiotu potrafi, stosując odpowiednie metody obliczeniowe, rozwiązać zadanie inżynierskie z zakresu analizy wytrzymałościowej i projektowania elementów konstrukcji.
- EK4 Umiejętności Student, który uzyskał zaliczenie przedmiotu potrafi rozwiązać zadanie inżynierskie z zakresu prowadzenia badań doświadczalnych konstrukcji i jej elementów.

## 6 Treści programowe

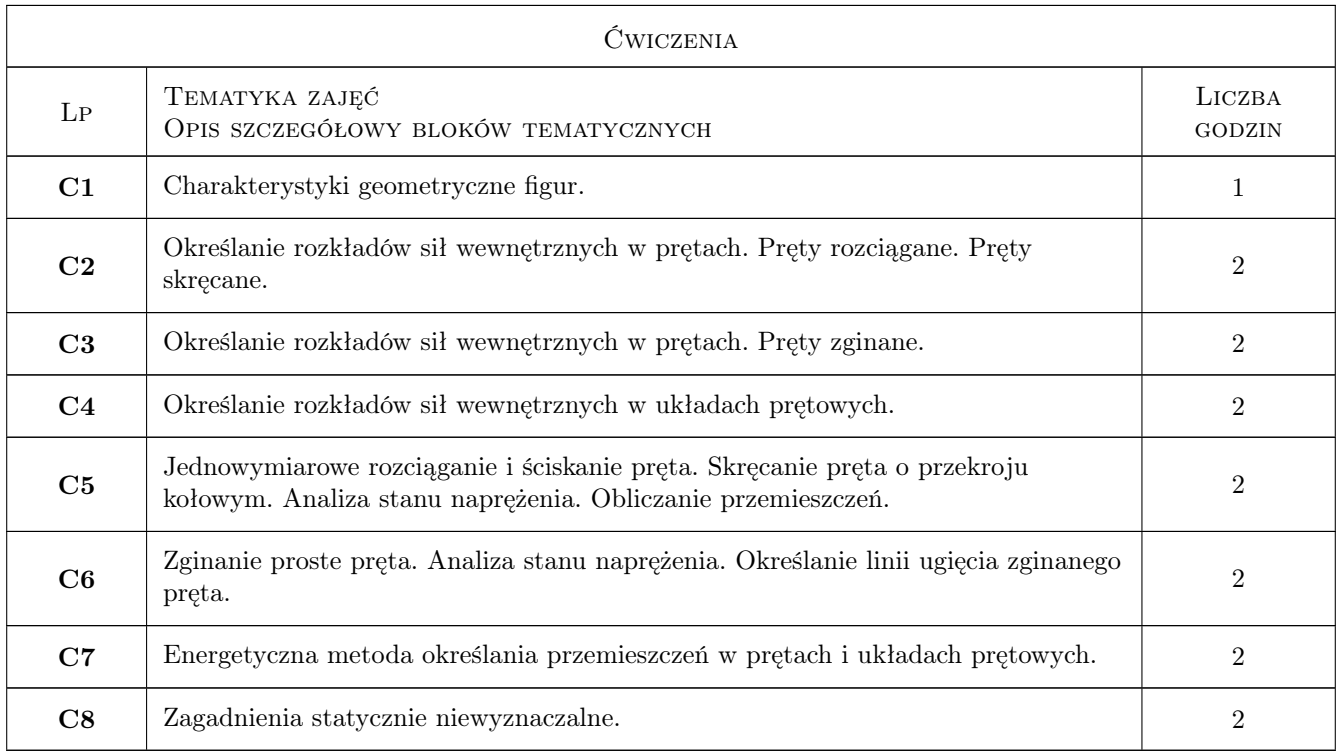

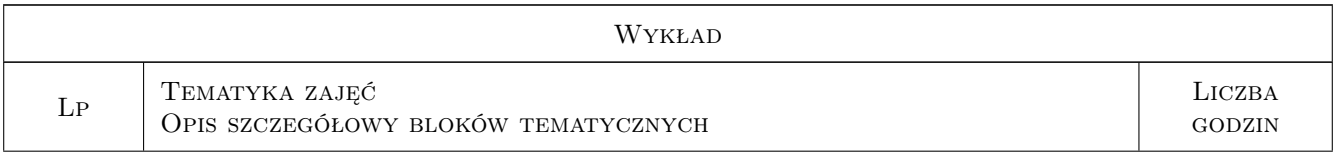

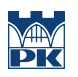

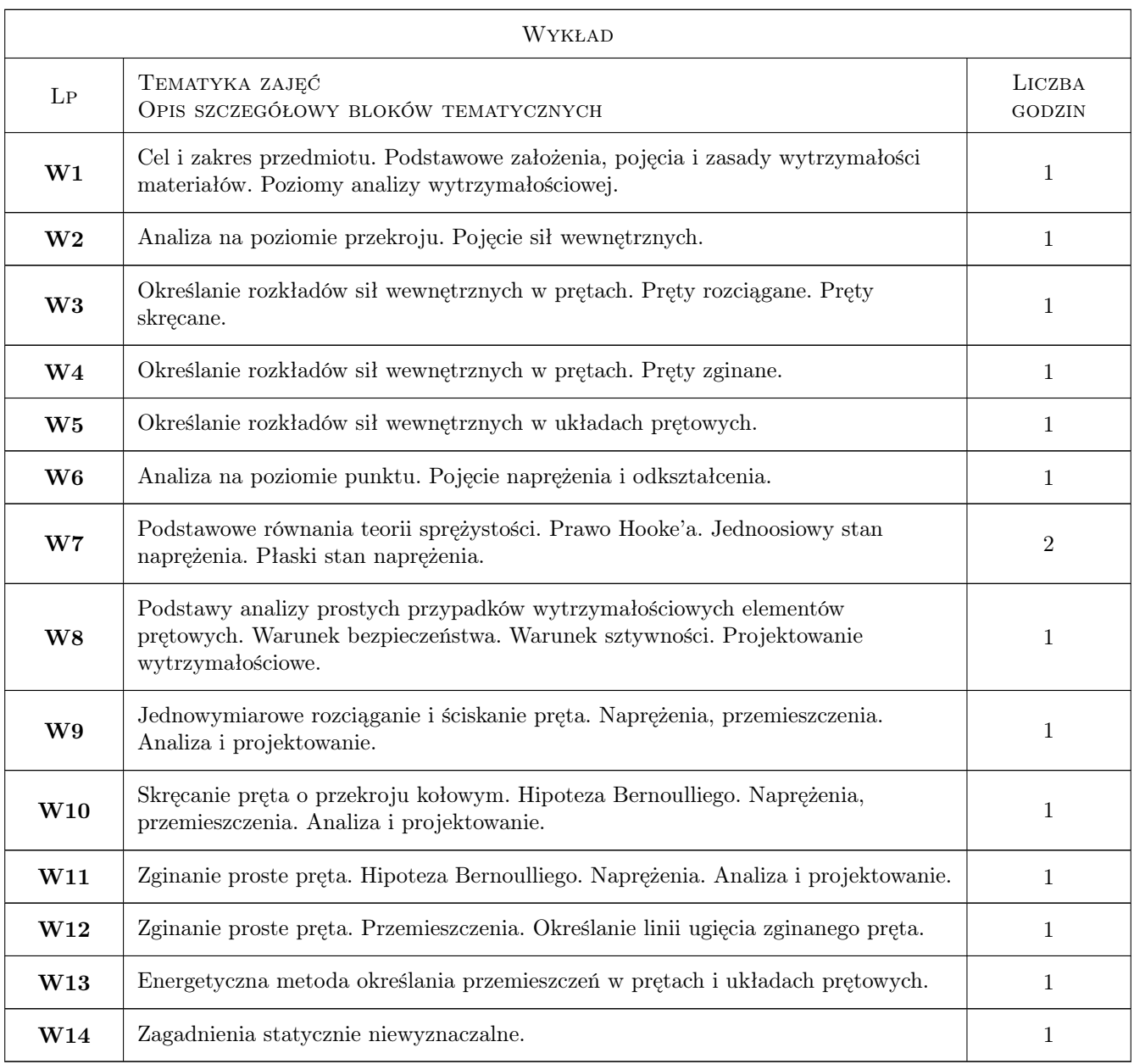

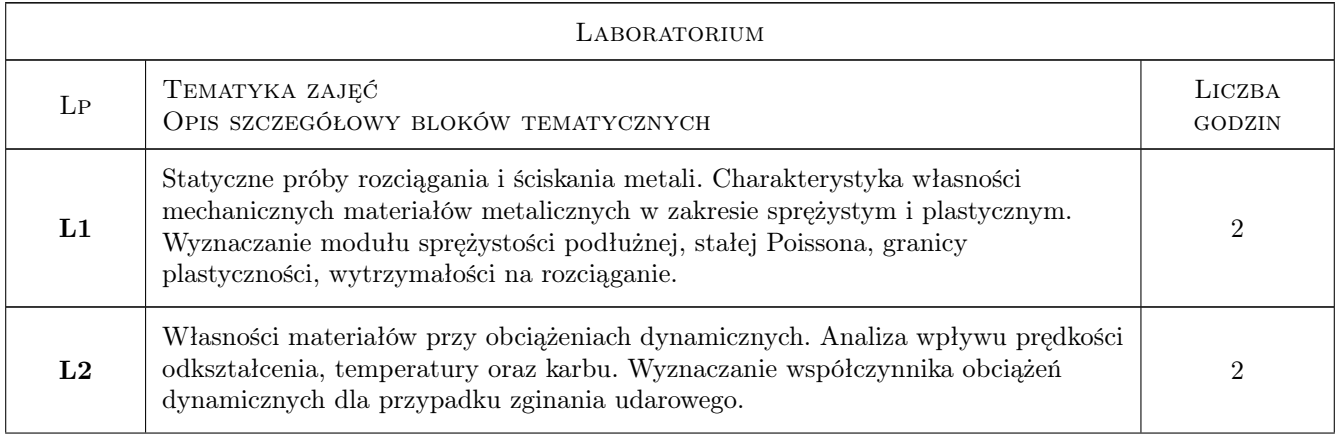

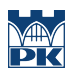

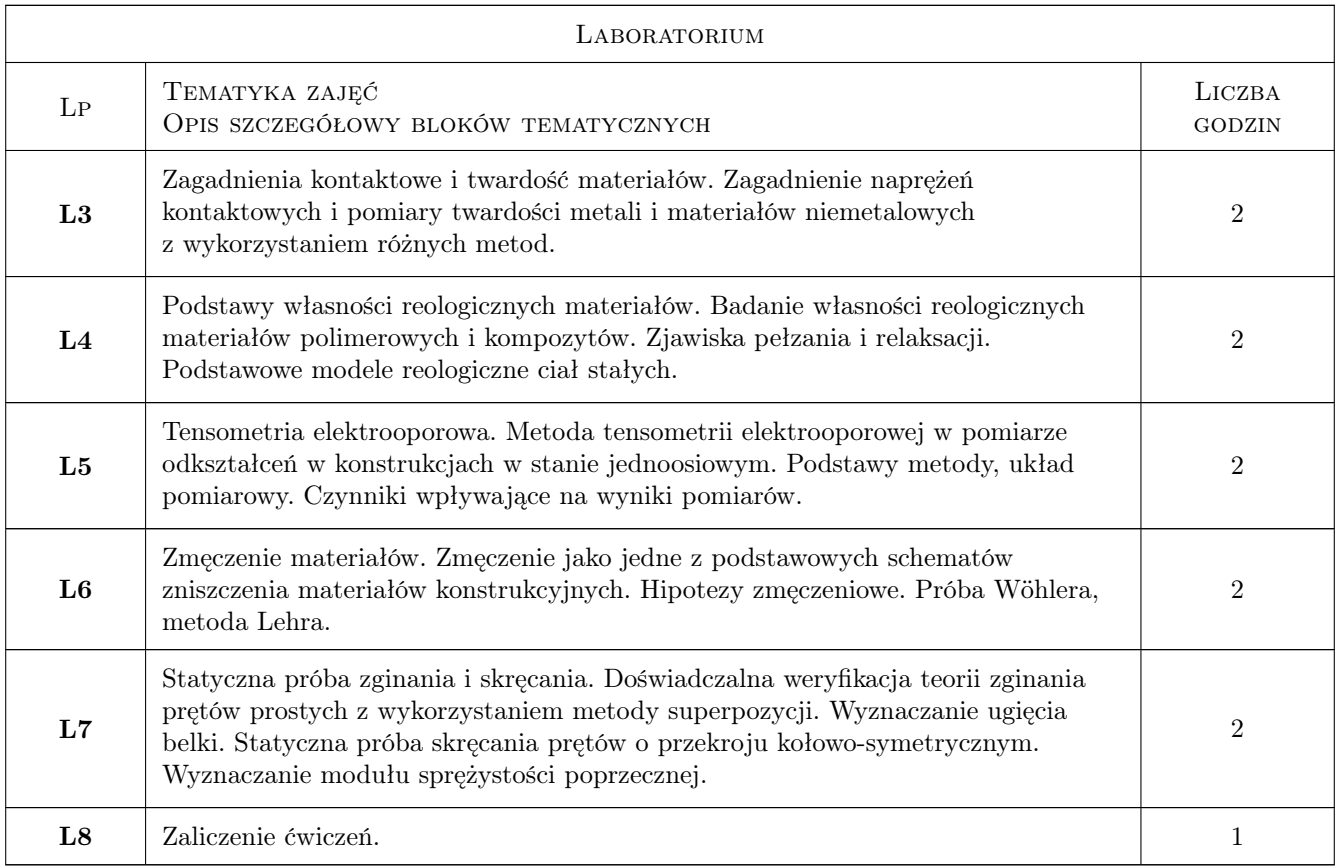

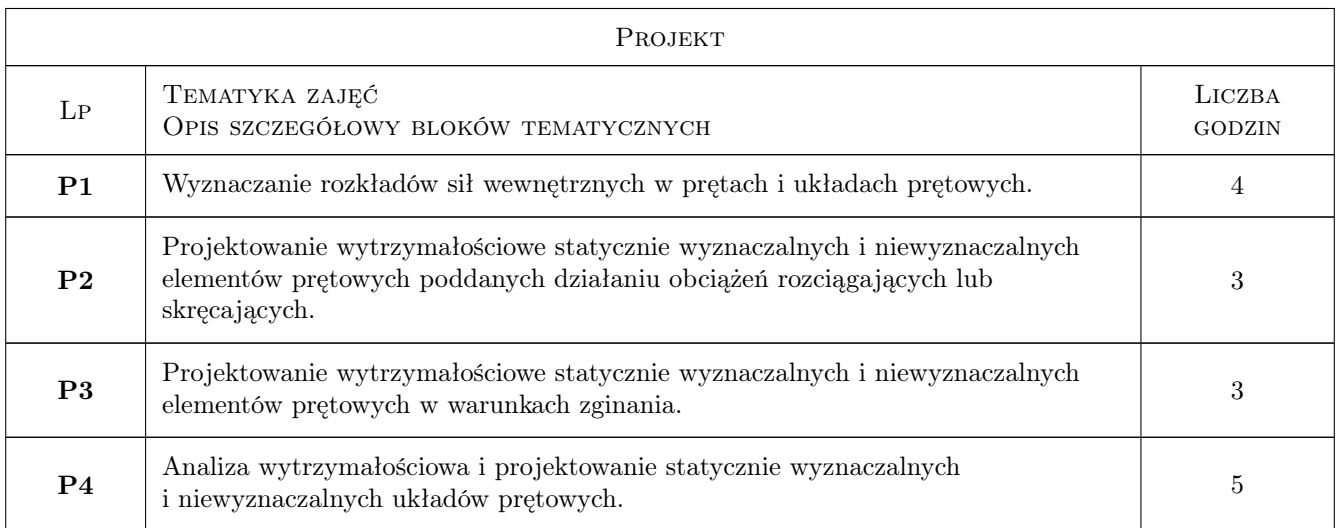

## 7 Narzędzia dydaktyczne

- N1 Wykłady
- N2 Ćwiczenia
- N3 Ćwiczenia laboratoryjne
- N4 Ćwiczenia projektowe

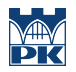

## 8 Obciążenie pracą studenta

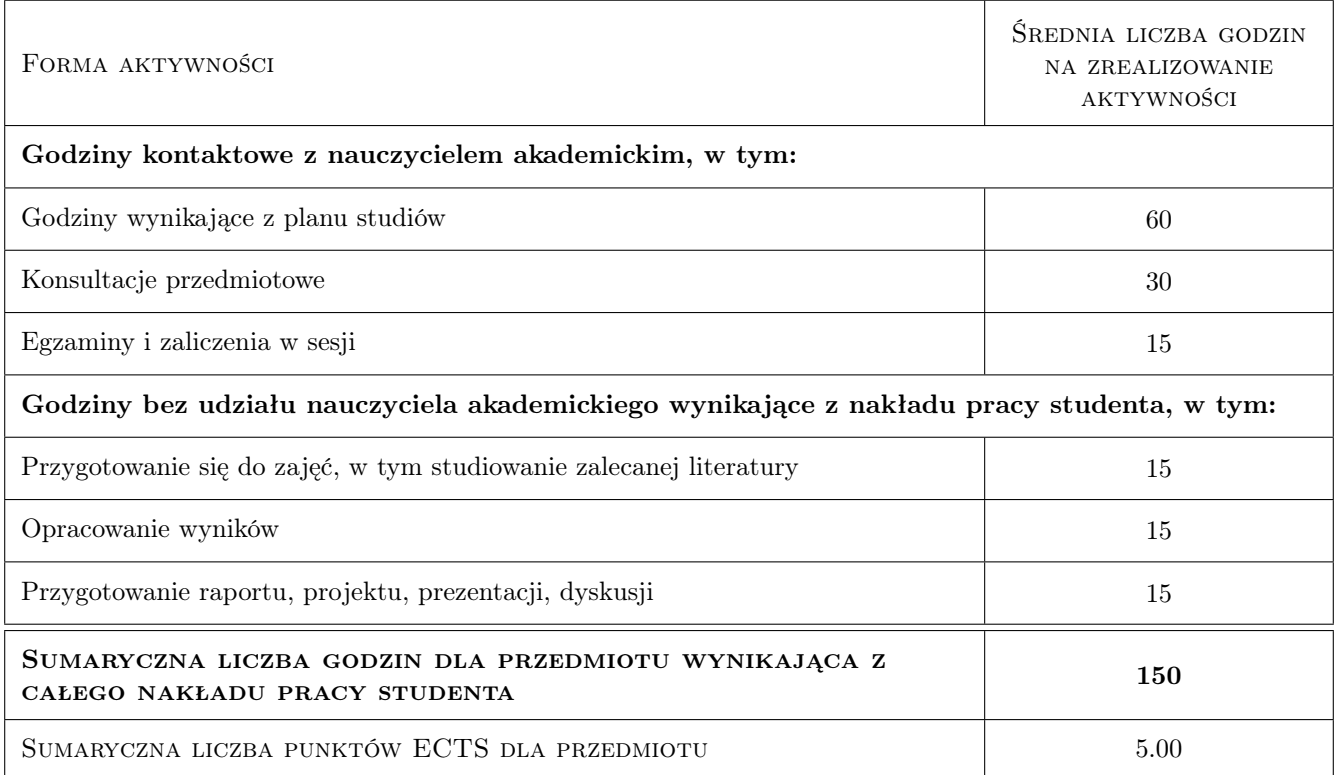

### 9 Sposoby oceny

#### Ocena formująca

F1 Kolokwium, projekt, zaliczenie ćwiczeń laboratoryjnych, egzamin

#### Ocena podsumowująca

P1 Średnia ważona ocen formujących

#### Warunki zaliczenia przedmiotu

W1 Uzyskanie pozytywnej oceny podsumowującej

#### Kryteria oceny

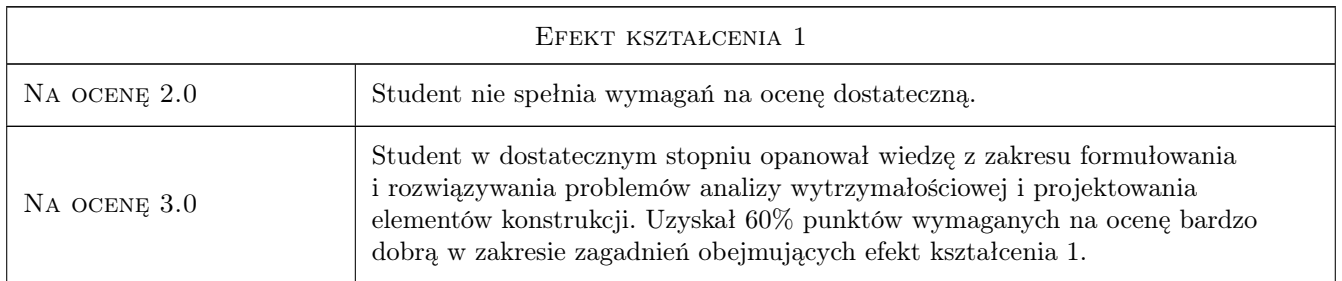

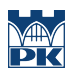

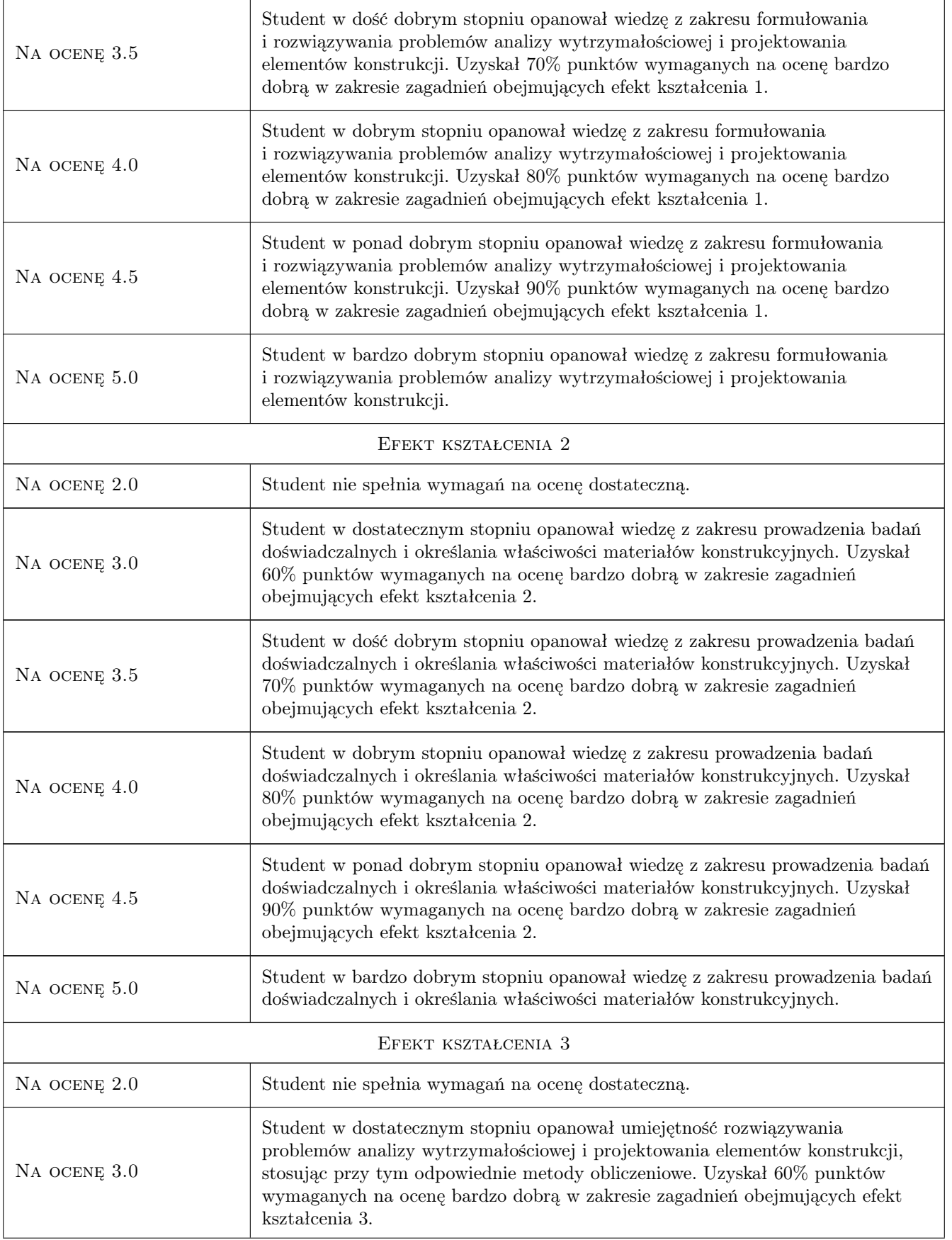

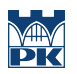

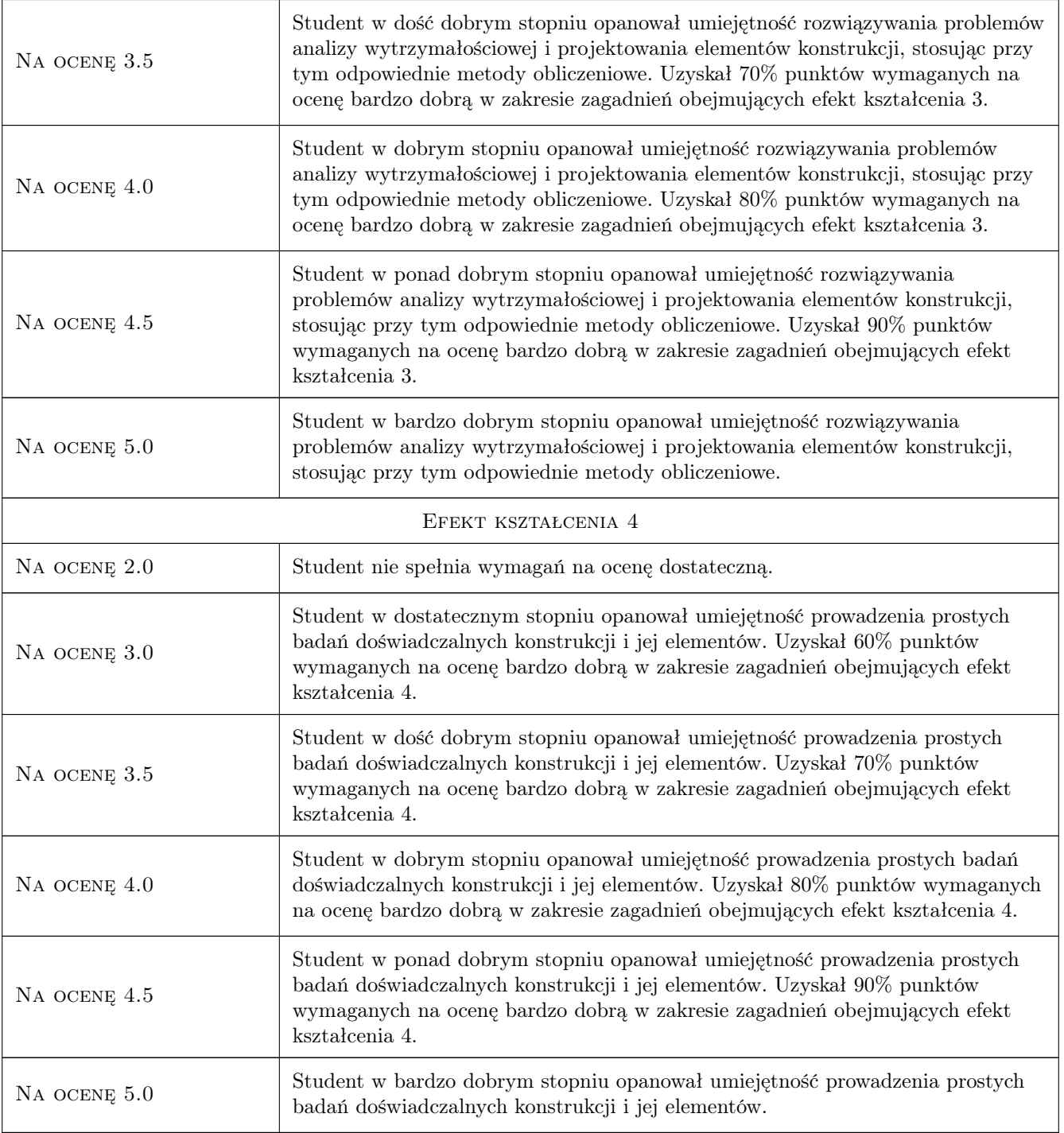

## 10 Macierz realizacji przedmiotu

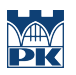

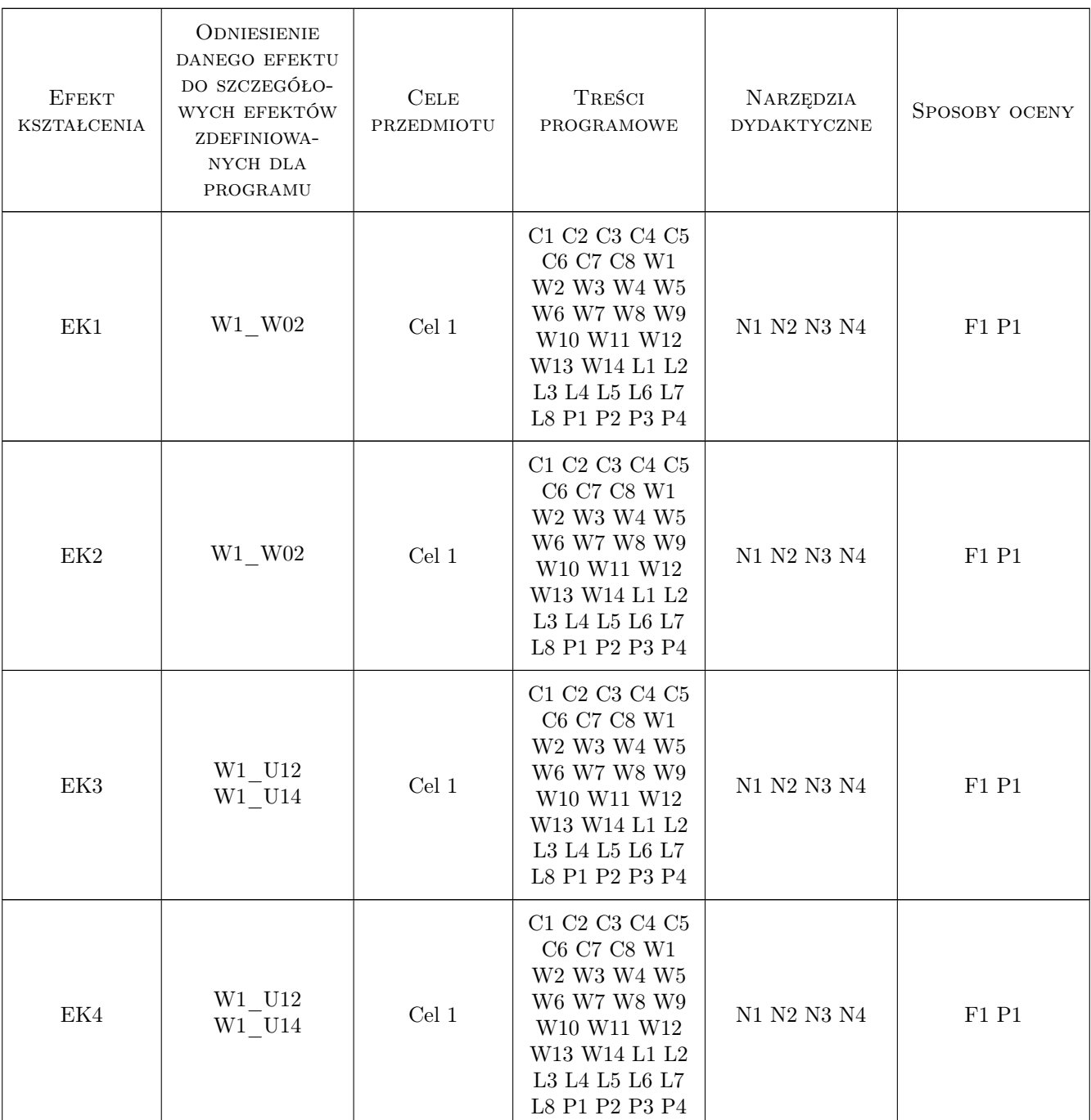

## 11 Wykaz literatury

#### Literatura podstawowa

- [1 ] Walczak J. Wytrzymałość materiałów oraz podstawy teorii sprężystości i plastyczności, Warszawa, 1977, PWN
- [2 ] Cegielski E. Wytrzymałość materiałów. Teoria, przykłady, zadania, Kraków, 2002, Wydawnictwo PK
- [3 ] Dyląg Z., Jakubowicz A., Orłoś Z. Wytrzymałość materiałów, Warszawa, 2009, WNT

#### Literatura uzupełniająca

- [1 ] Bąk R., Burczyński T. Wytrzymałość materiałów z elementami ujęcia komputerowego, Warszawa, 2001, WNT
- $[2]$  Brzoska Z. Wytrzymałość materiałów, Warszawa, 1983, PWN

#### 12 Informacje o nauczycielach akademickich

#### Osoba odpowiedzialna za kartę

prof. dr hab. inż. Bogdan, Julian Bochenek (kontakt: Bogdan.Bochenek@pk.edu.pl)

#### Osoby prowadzące przedmiot

1 prof. dr hab. inż. Artur Ganczarski (kontakt: Artur.Ganczarski@pk.edu.pl)

2 dr hab. inż., prof.PK Jan Bielski (kontakt: Jan.Bielski@pk.edu.pl)

3 prof. dr hab. inż. Halina Egner (kontakt: Halina.Egner@pk.edu.pl)

4 dr Katarzyna Tajs-Zielińska (kontakt: Katarzyna.Tajs-Zielinska@pk.edu.pl)

5 dr inż. Władysław Egner (kontakt: Wladyslaw.Egner@pk.edu.pl)

6 dr inż. Szymon Hernik (kontakt: Szymon.Hernik@pk.edu.pl)

7 dr inż. Justyna Miodowska (kontakt: Justyna.Miodowska@pk.edu.pl)

8 dr inż. Damian Szubartowski (kontakt: Damian.Szubartowski@pk.edu.pl)

9 prof. dr hab. inż. Błażej Skoczeń (kontakt: Blazej.Skoczen@pk.edu.pl)

10 prof. dr hab. inż. Bogdan Bochenek (kontakt: Bogdan.Bochenek@pk.edu.pl)

11 dr inż. Agnieszka Chojnacka-Brożek (kontakt: Agnieszka.Chojnacka-Brozek@pk.edu.pl)

12 dr inż. Adam Ciszkiewicz (kontakt: Adam.Ciszkiewicz@pk.edu.pl)

13 dr inż. Marek Kulig (kontakt: Marek.Kulig@pk.edu.pl)

14 dr inż., prof.PK Magdalena Kromka-Szydek (kontakt: Magdalena.Kromka-Szydek@pk.edu.pl)

15 dr hab. inż., prof.PK Aneta Liber-Kneć (kontakt: Aneta.Liber-Knec@pk.edu.pl)

16 dr inż. Sylwia Łagan (kontakt: Sylwia.Lagan@pk.edu.pl)

17 dr hab. inż., prof.PK Grzegorz Milewski (kontakt: Grzegorz.Milewski@pk.edu.pl)

18 mgr inż. Anna Wiśniewska (kontakt: Anna.Wisniewska1@pk.edu.pl)

#### 13 Zatwierdzenie karty przedmiotu do realizacji

(miejscowość, data) (odpowiedzialny za przedmiot) (dziekan)

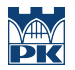

PRZYJMUJĘ DO REALIZACJI (data i podpisy osób prowadzących przedmiot)

## Politechnika Krakowska im. Tadeusza Kościuszki

# KARTA PRZEDMIOTU

obowiązuje studentów rozpoczynających studia w roku akademickim 2022/2023

Wydział Mechaniczny

Kierunek studiów: Inżynieria Wzornictwa Przemysłowego **Profili Profil: Ogólnoakademicki** 

Forma sudiów: stacjonarne **Kod kierunku: W** Kod kierunku: W

Stopień studiów: I

Specjalności: Inżynieria Wzornictwa Przemysłowego

### 1 Informacje o przedmiocie

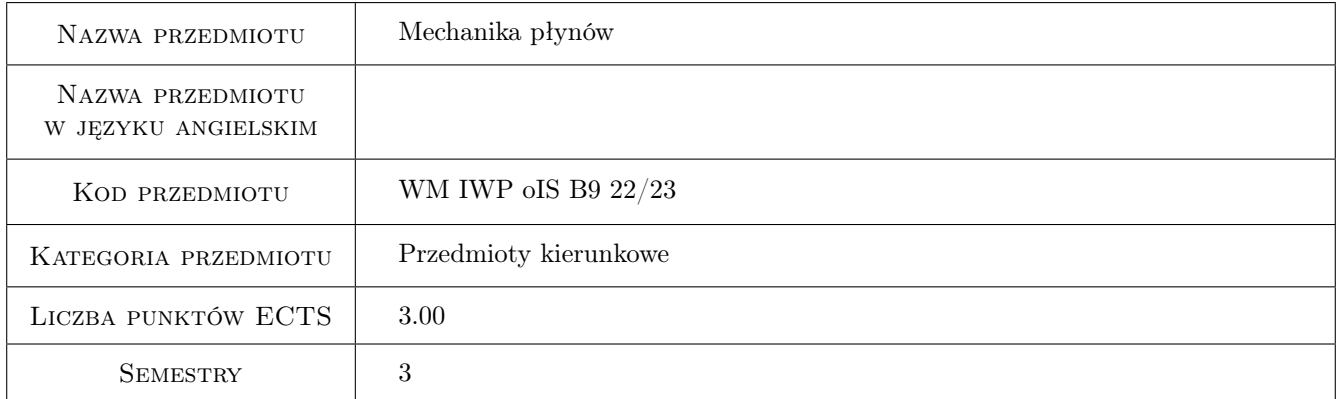

## 2 Rodzaj zajęć, liczba godzin w planie studiów

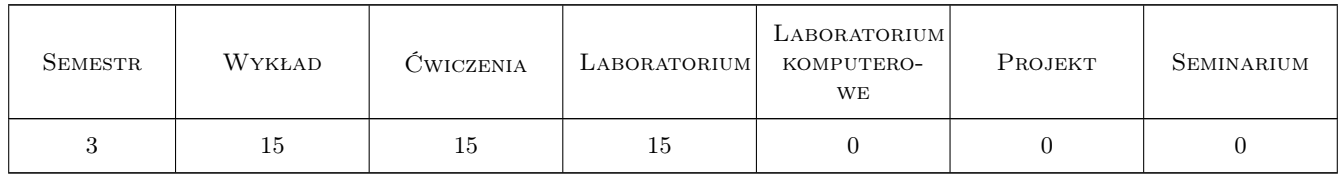

## 3 Cele przedmiotu

- Cel 1 Zapoznanie studentów z podstawowymi właściwościami makroskopowymi płynów, siłami działającymi na element płynu oraz rodzajem pól wielkości fizykalnych.
- Cel 2 Zapoznanie studentów ze sposobem formułowania różniczkowych równań równowagi płynu oraz wyrobienie umiejętności całkowania tych równań. Zapoznanie studentów z pojęciem naporu hydrostatycznego oraz wyrobienie umiejętności obliczania sił naporu na ściany płaskie i zakrzywione.
- Cel 3 Zapoznanie studentów z elementami kinematyki płynów w tym z pojęciami toru elementu płynu, linii prądu, natężenia przepływu a także z równaniem ciągłości oraz jego przypadkami szczególnymi.
- Cel 4 Zapoznanie studentów ze sposobem formułowania: różniczkowych równań ruchu płynu doskonałego Eulera, całki Bernoulliego, równania Bernoulliego dla płynu doskonałego oraz równania ciągłości.
- Cel 5 Zapoznanie studentów z zastosowaniem równania Bernoulliego w praktyce inżynierskiej do pomiaru prędkości lokalnej, pomiaru natężenia przepływu za pomocą prędkościomierzy piętrzących oraz badania wypływu cieczy ze zbiornika przez mały otwór.
- Cel 6 Zapoznanie studentów z prawami rządzącymi przepływem płynu rzeczywistego w ruchu laminarnym oraz turbulentnym oraz wyrobienie umiejętności wyznaczania strat ciśnienia podczas przepływu płynu w rurociągach.

## 4 Wymagania wstępne w zakresie wiedzy, umiejętności i innych **KOMPETENCJI**

- 1 Znajomość podstaw mechaniki klasycznej.
- 2 Znajomość analizy matematycznej, algebry wektorów oraz podstaw teorii pola.

### 5 Efekty kształcenia

- EK1 Wiedza Student definiuje podstawowe właściwości płynu, rodzaje sił działających na element płynu, podaje modele matematyczne służące do opisu płynu oraz definiuje i rozróżnia rodzaje pół wielkości fizykalnych.
- EK2 Wiedza Student wyprowadza równania równowagi Eulera, podaje warunki całkowania tych równań, wyprowadza zależności na rozkład ciśnienia w obszarze cieczy będącej w równowadze oraz wyprowadza zależności na wartości sił naporu oraz współrzędnych środka naporu na ściany płaskie i zakrzywione.
- EK3 Wiedza Student definiuje pojęcia toru elementu płynu, linii prądu, natężenia przepływu a także wyprowadza równanie ciągłości i jego przypadki szczególne.
- EK4 Wiedza Student wyprowadza równania ruchu płynu doskonałego Eulera, podaje założenia do całki Bernoulliego oraz wyprowadza równanie Bernoulliego dla płynu doskonałego i podaje jego interpretację fizykalną i geometryczną.
- EK5 Wiedza Student definiuje pojęcie liczby Reynoldsa, rozróżnia ruch laminarny i turbulentny oraz wyprowadza zależności na rozkład prędkości, rozkład naprężeń stycznych w rurze kołowej oraz prawo Hagena-Poiseuillea i podaje jego zastosowanie w praktyce inżynierskiej.
- EK6 Umiejętności Student całkuje równania równowagi Eulera, wyznacza rozkład ciśnienia w obszarze cieczy będącej w równowadze, wyznacza siły naporu oraz położenie środka naporu na ściany płaskie i zakrzywione.
- EK7 Umiejętności Student stosuje równanie Bernoulliego dla płynu doskonałego w zagadnieniach dotyczących pomiaru prędkości i natężenia przepływu oraz wypływu cieczy ze zbiornika przez małe otwory.
- EK8 Umiejętności Student wyznacza straty ciśnienia wywołane tarciem wewnętrznym oraz przeszkodami miejscowymi oraz stosuje równanie Bernoulliego dla płynu rzeczywistego.
- EK9 Kompetencje społeczne Student współpracuje w zespole oraz organizuje jego pracę a także wykonuje sprawozdania i raporty z pracy zespołu.

### 6 Treści programowe

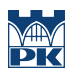

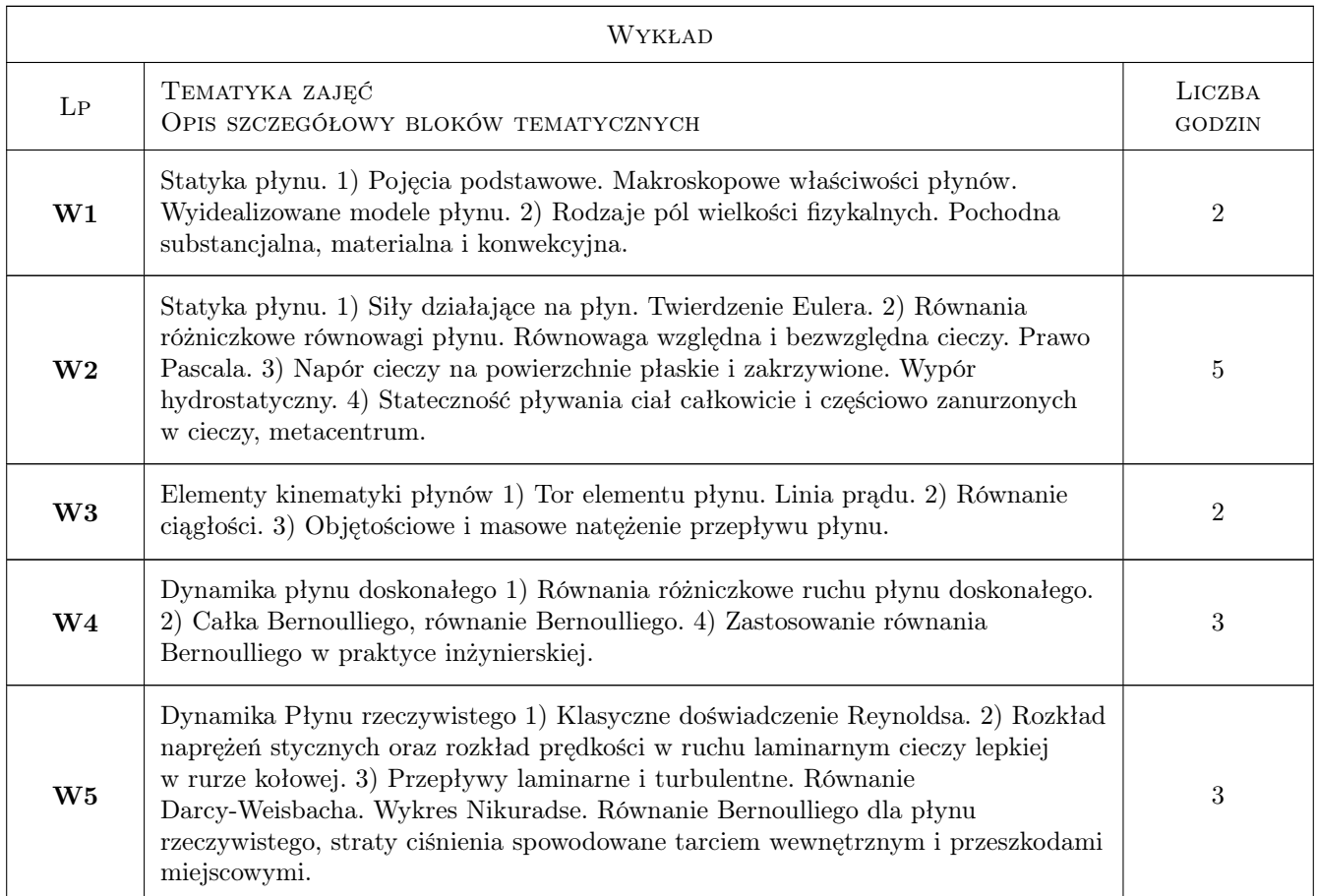

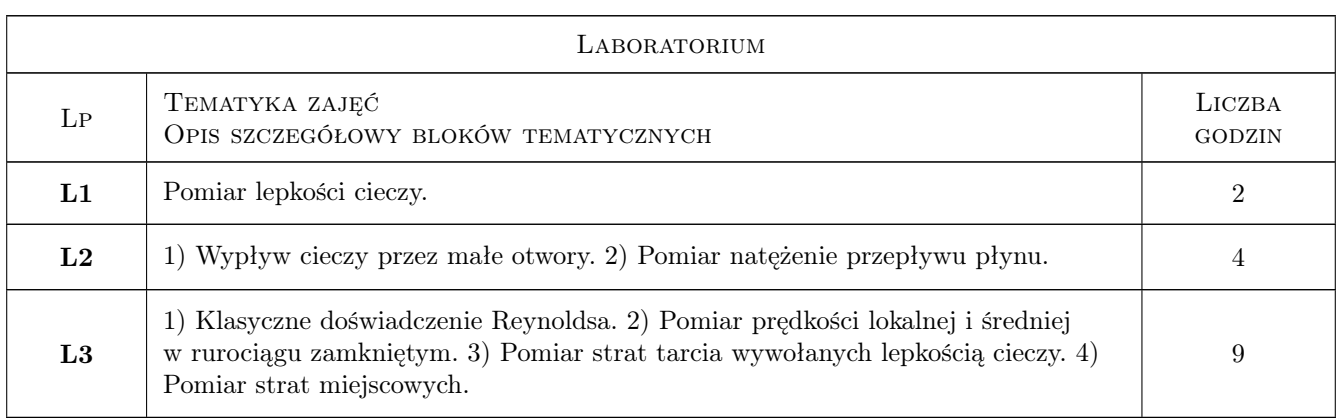

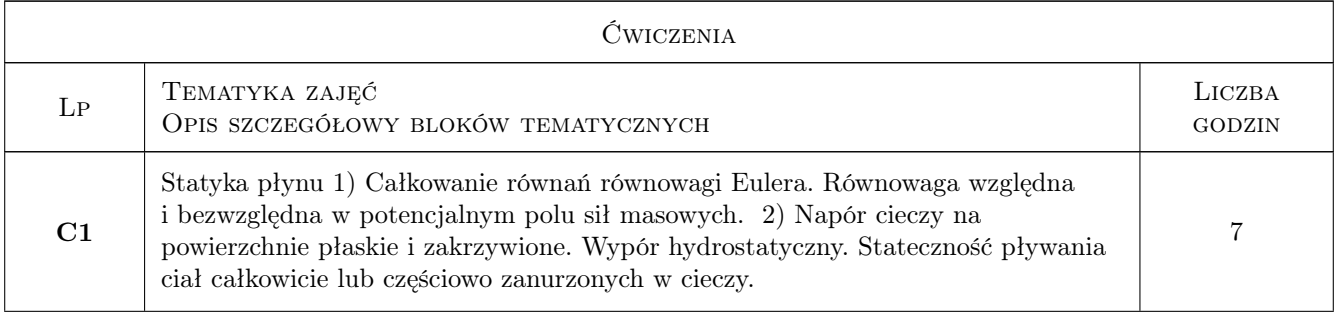

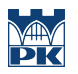

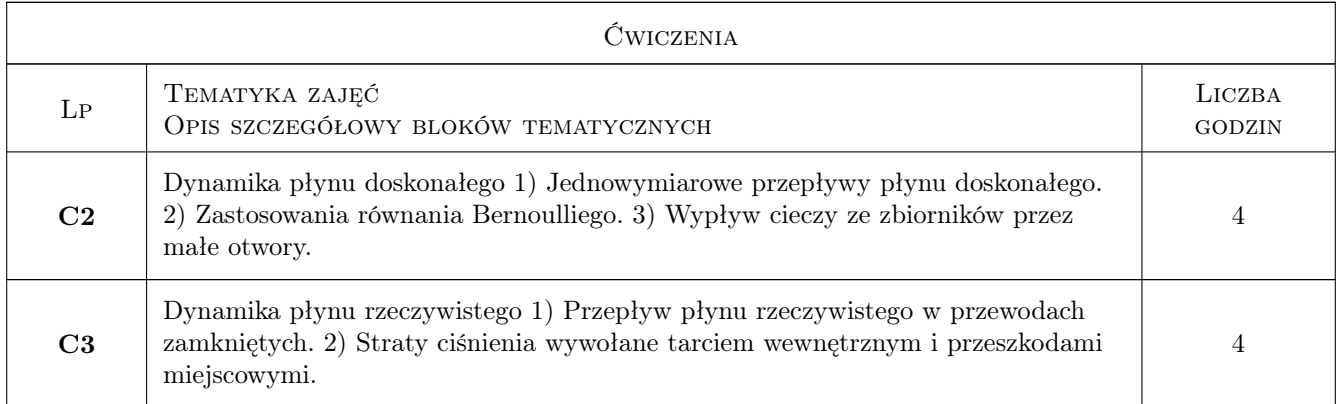

## 7 Narzędzia dydaktyczne

- N1 Wykłady
- N2 Zadania tablicowe
- N3 Ćwiczenia laboratoryjne
- N4 Praca w grupach
- N5 Konsultacje

## 8 Obciążenie pracą studenta

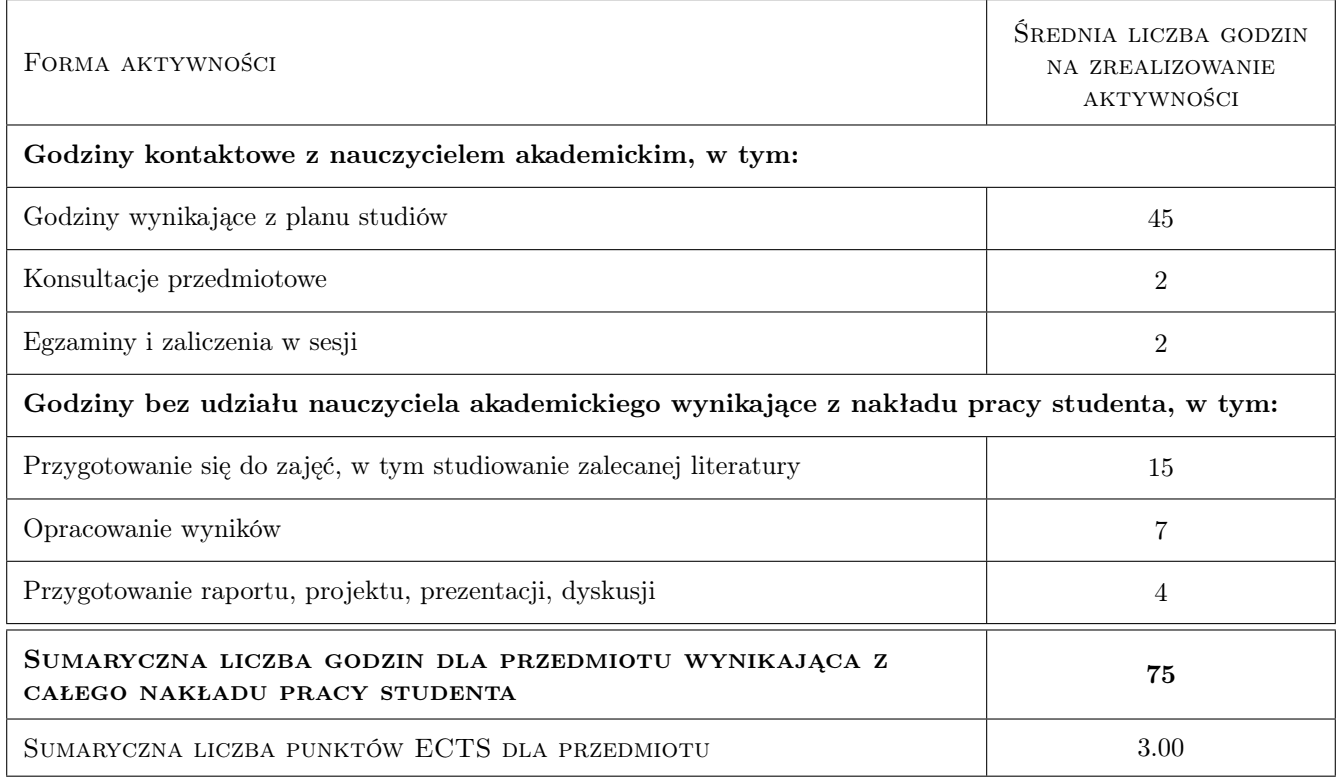

## 9 Sposoby oceny

Ocena końcowa z przedmiotu jest średnią ważoną ocen zaliczeniowych z poszczególnych form zajęć.

#### Ocena formująca

- F1 Kolokwium zaliczeniowe z ćwiczeń
- F2 Sprawozdanie z ćwiczeń laboratoryjnych
- F3 Kolokwium zaliczeniowe z laboratoriów
- F4 Kolokwium zaliczeniowe z wykładu

#### Ocena podsumowująca

P1 Średnia ważona ocen formujących

#### Warunki zaliczenia przedmiotu

- W1 Poprawne wykonanie sprawozdań z ćwiczeń laboratoryjnych.
- W2 Konieczność uzyskania pozytywnej oceny z każdego efektu uczenia się.

#### Ocena aktywności bez udziału nauczyciela

B1 Wykonanie sprawozdań z ćwiczeń laboratoryjnych.

#### Kryteria oceny

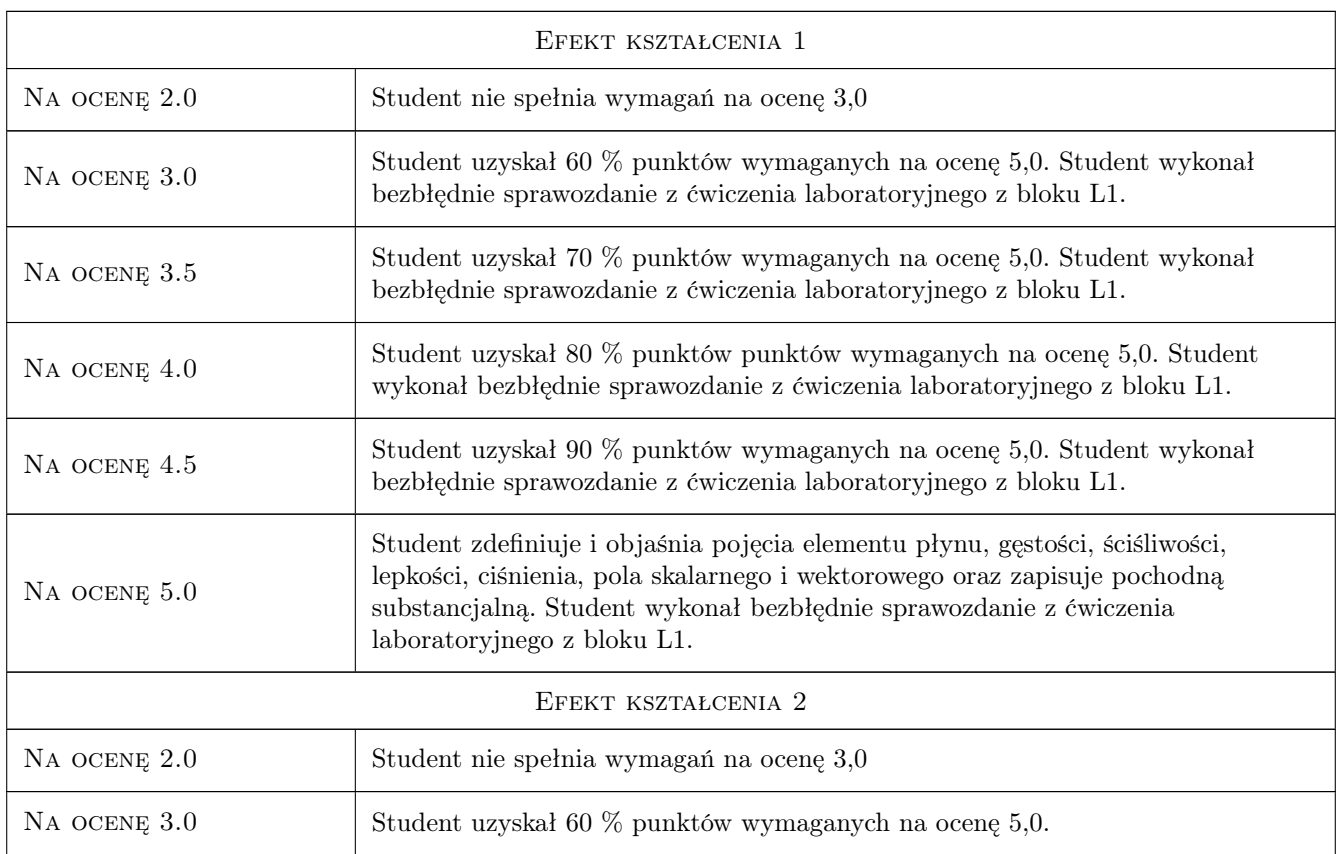
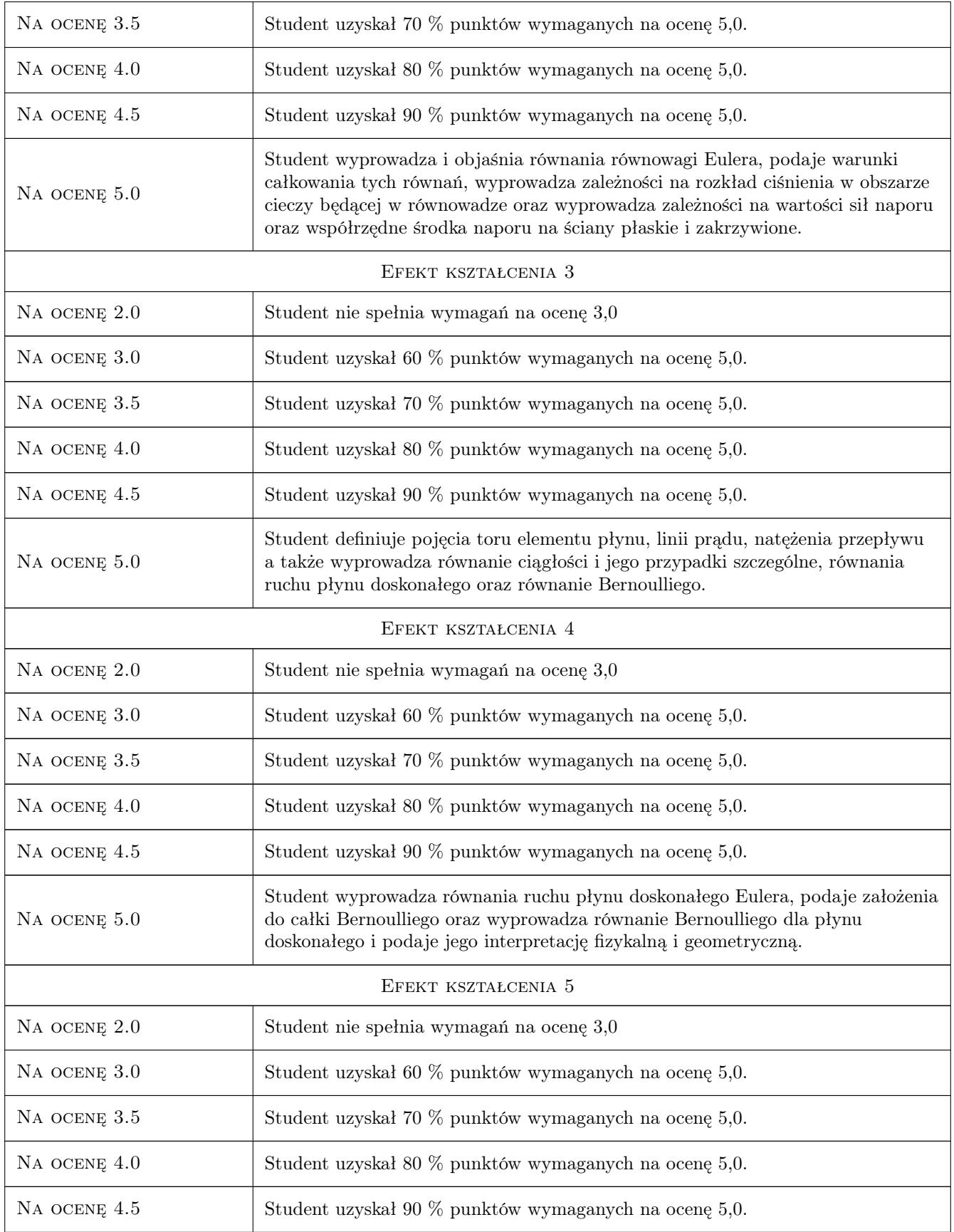

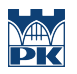

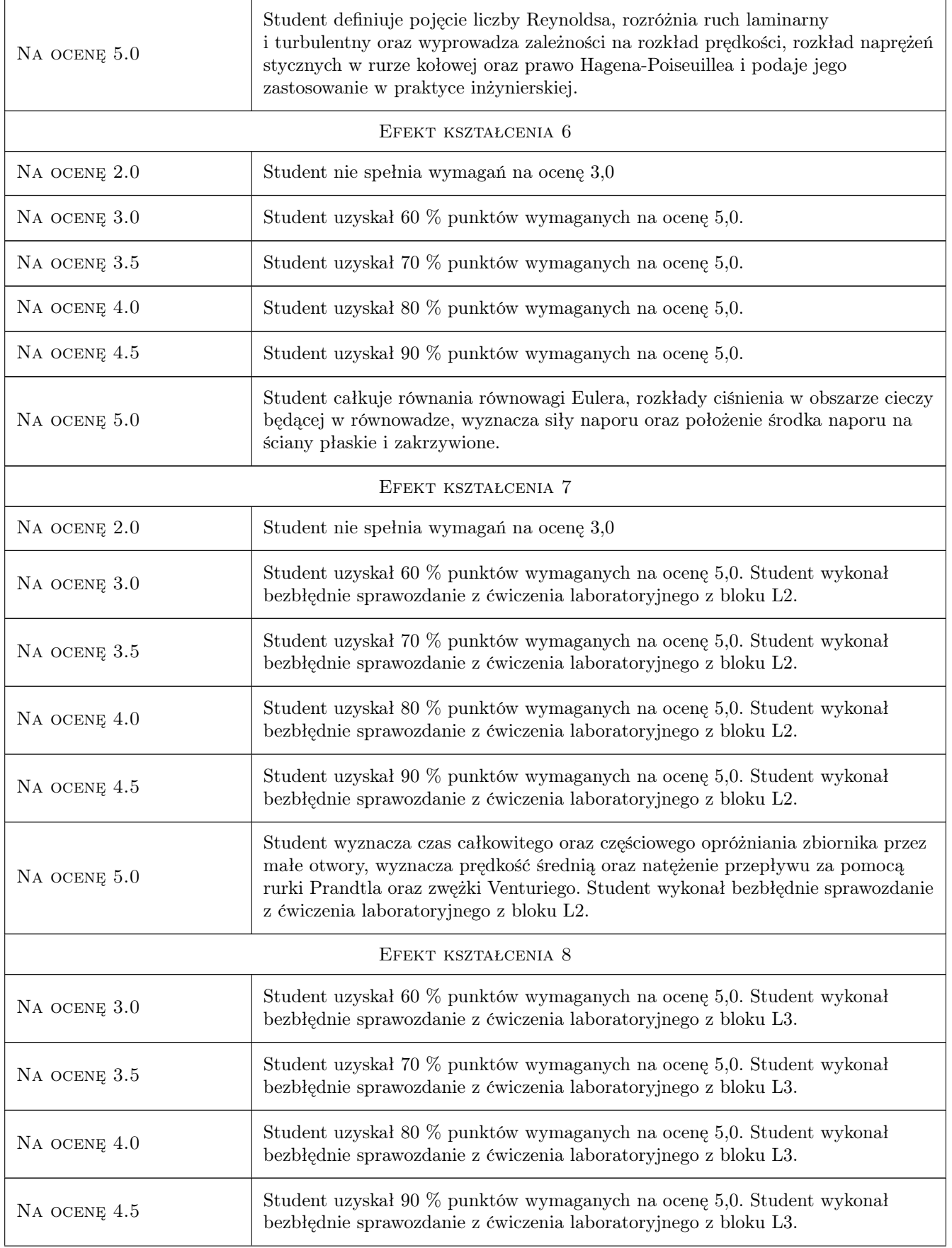

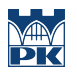

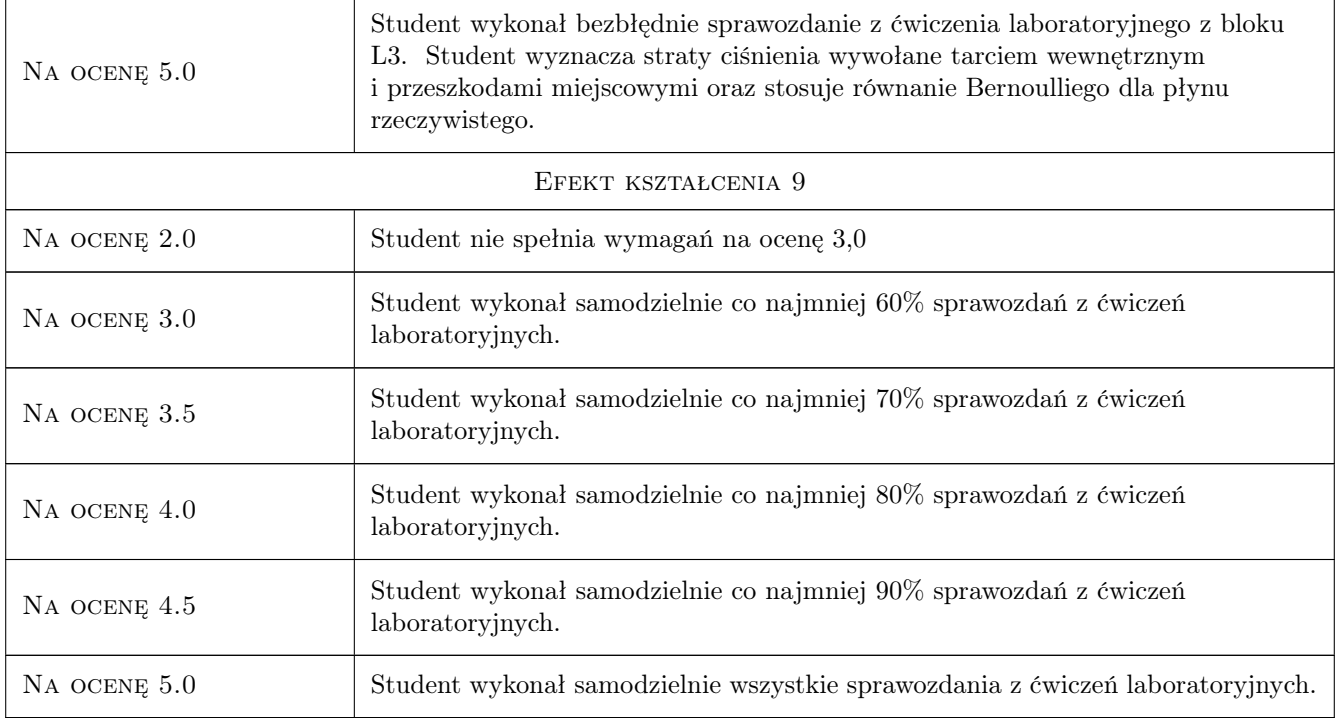

## 10 Macierz realizacji przedmiotu

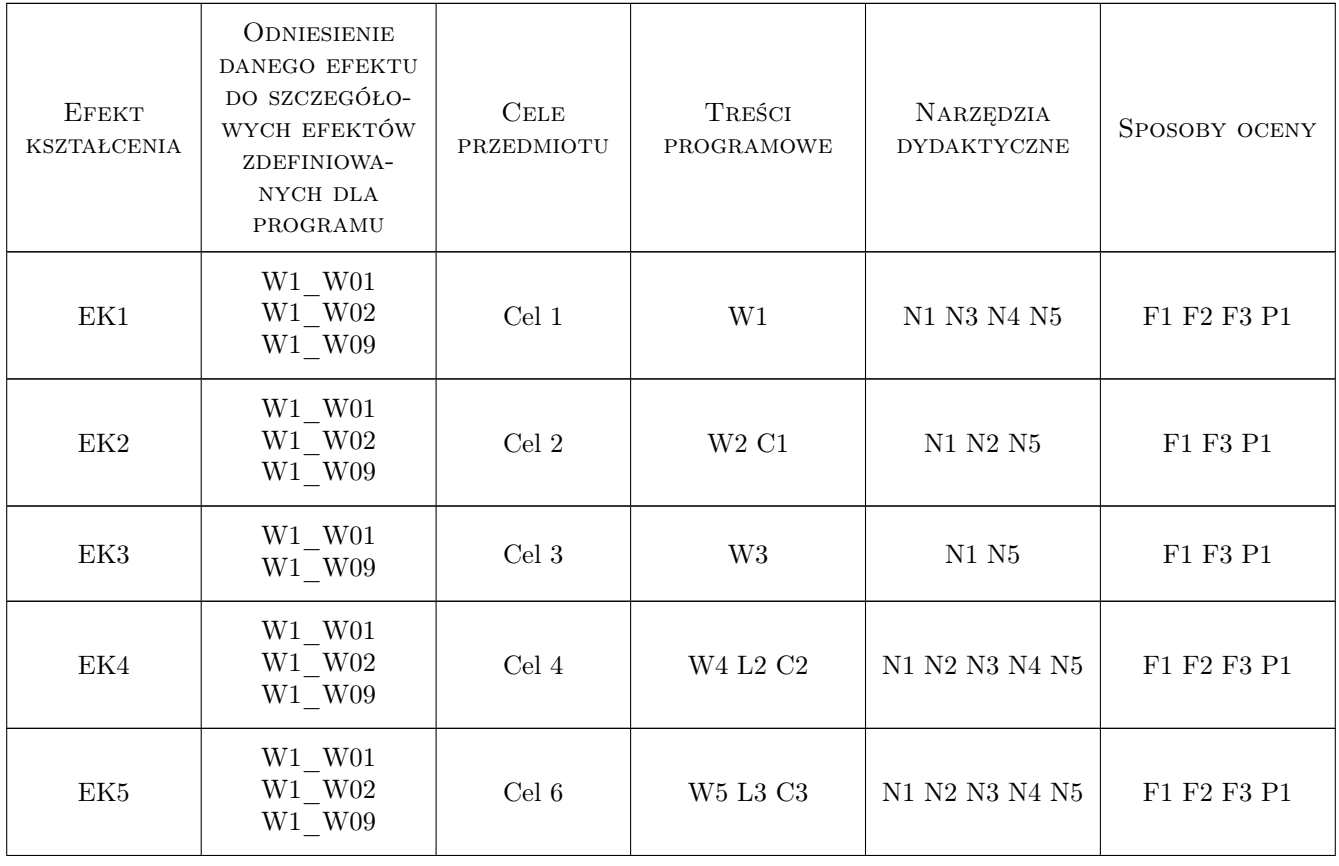

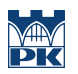

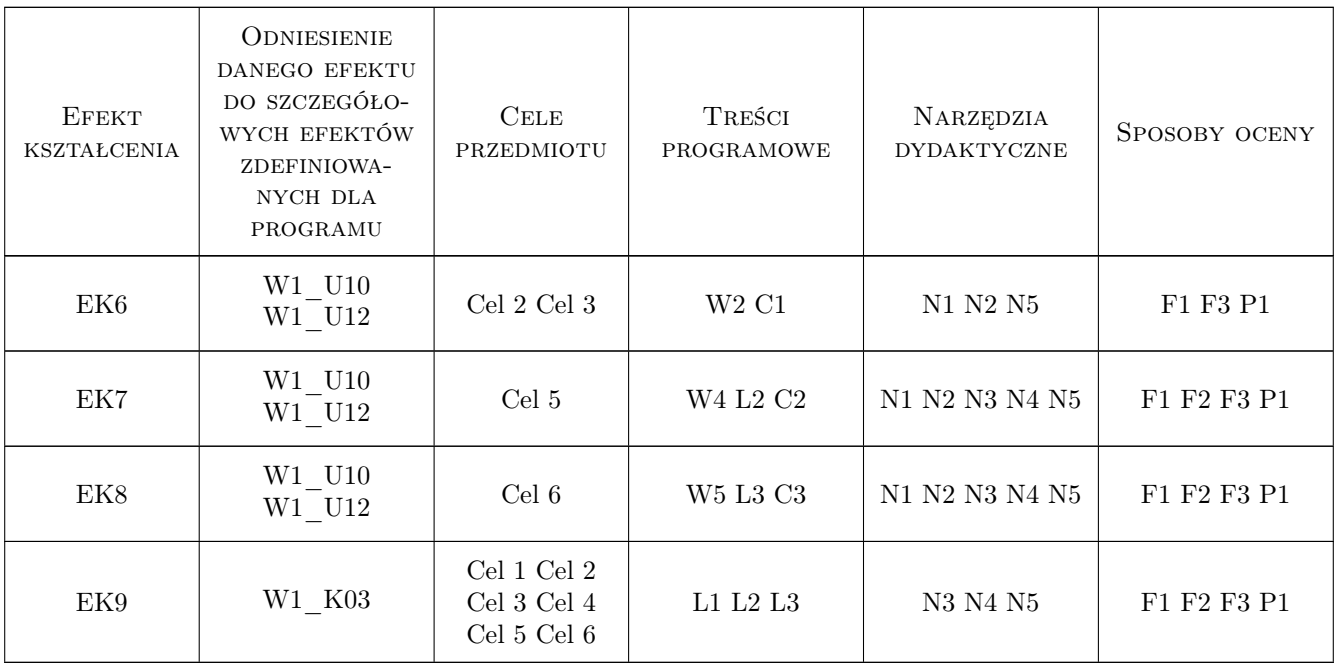

## 11 Wykaz literatury

#### Literatura podstawowa

- [1 ] Matras Z. Podstawy mechaniki płynów i dynamiki przepływów cieczy nienewtonowskich., Kraków, 206, Wydawnictwa politechniki Krakowskiej
- [2 ] Burka E., S., Nałęcz T., J. Mechanika płynów w przykładach, Warszawa, 1999, PWN
- [3 ] Gryboś R. Zbiór zadań z technicznej mechaniki płynów, Warszawa, 2012, PWN
- [4 ] Nakayama, Y.; Boucher, R.F. Introduction to Fluid Mechanics, , 2000, Elsevier

#### Literatura uzupełniająca

[1 ] Rup K. — Mechanika płynów w środowisku naturalnym., Kraków, 2003, Wydawnictwa Politechniki Krakowskiej

## 12 Informacje o nauczycielach akademickich

#### Osoba odpowiedzialna za kartę

dr inż., prof. PK Stanisław Walczak (kontakt: stanislaw.walczak@pk.edu.pl)

## 13 Zatwierdzenie karty przedmiotu do realizacji

(miejscowość, data) (odpowiedzialny za przedmiot) (dziekan)

# Politechnika Krakowska im. Tadeusza Kościuszki

# Karta przedmiotu

obowiązuje studentów rozpoczynających studia w roku akademickim 2022/2023

Wydział Mechaniczny

Kierunek studiów: Inżynieria Wzornictwa Przemysłowego Profil: Ogólnoakademicki

Forma sudiów: stacjonarne **Kod kierunku: W** Kod kierunku: W

Stopień studiów: I

Specjalności: Inżynieria Wzornictwa Przemysłowego

## 1 Informacje o przedmiocie

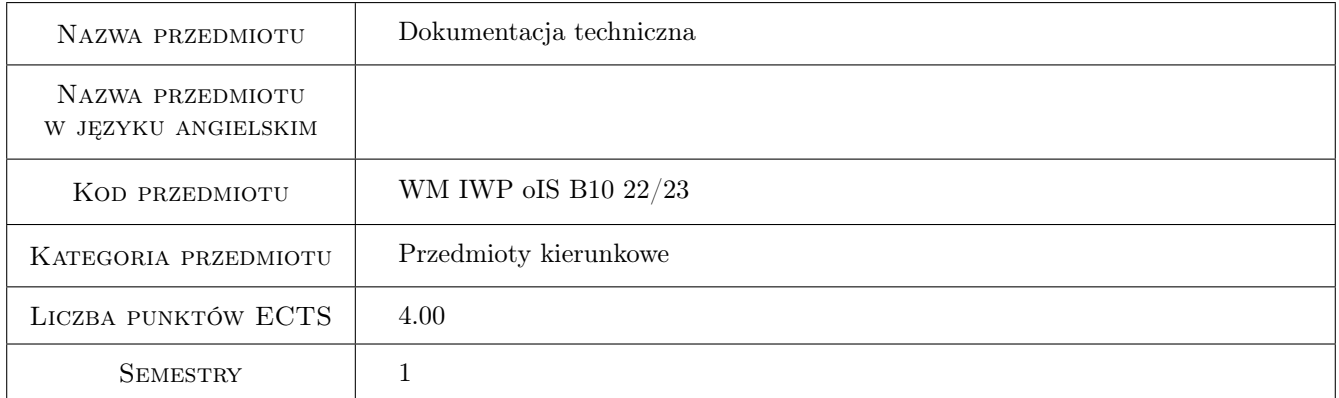

## 2 Rodzaj zajęć, liczba godzin w planie studiów

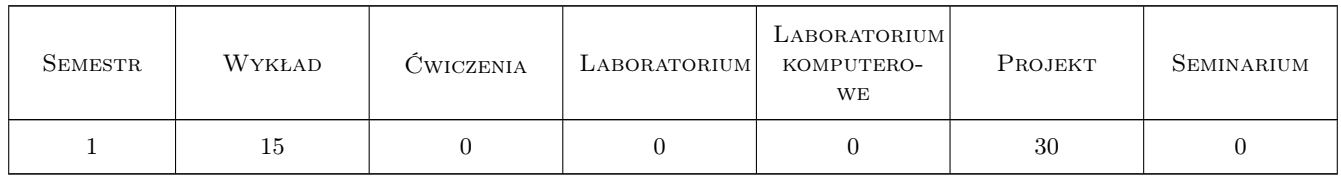

## 3 Cele przedmiotu

Cel 1 Opanowanie ogólnych zasad i reguł zapisu konstrukcji. Wymiarowanie elementów konstrukcji.

Cel 2 Otrzymanie wiedzy i umiejętności w zobrazowaniu form przestrzennych: prostokreślnych oraz nieprostokreślnych. Opanowanie umiejętności w zakresie kreowania rysunków ortogonalnych oraz perspektywicznych.

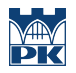

- Cel 3 Opanowanie i doskonalenie technik sporządzania zapisu (programy CAD). Zapoznanie z zapisem konstrukcji w systemie CAD 3D.
- Cel 4 Cel przedmiotu 4
- Cel 5 Opanowanie umiejętności kreowania form przestrzennych poprzez techniki multiplikowania kwadaratów oraz transformacja (przejście) z elementów rysunkowych 2D na 3D rysunek oraz z formy 3D na rysunek 2D

## 4 Wymagania wstępne w zakresie wiedzy, umiejętności i innych **KOMPETENCJI**

1 Student posiada wiedzę i umiejętności w posługiwaniu się jednostkami, podstawowymi oznaczeniami i przyrządami kreślarskimi.

## 5 Efekty kształcenia

- EK1 Wiedza Zna i rozumie podstawy rysunku konstrukcyjnego. Na podstawie rzutów 2D, potrafi technikami wykreślenia, multiplikacją kwadratów odtwworzyć element w przestrzeni 3D w sposób ortogonalny oraz w perspektywie.
- EK2 Wiedza Zna i rozumie metodykę konstruowania maszyn i urządzeń w zakresie inżynierii mechanicznej. Potrafi zastosować skalę i proporcję dla obrazowanych elementów.
- EK3 Wiedza Zna i rozumie zasady i metody projektowania konstrukcji maszyn i urządzeń mechanicznych, metody graficznego zapisu konstrukcji, metody opisu geometrii i konstrukcji oraz język rysunku technicznego.
- EK4 Umiejętności Potrafi posługiwać się podstawowymi formami komunikacji w zakresie inżynierii mechanicznej, w tym rysunkiem technicznym z zastosowaniem CAD, rysunkiem ortogonalnym oraz perspektywicznym
- EK5 Umiejętności Potrafi graficznie przedstawić projekt inżynierski z zakresu konstrukcji obiektów lub analizy w zakresie inżynierii mechanicznej oraz odwzorować i wymiarować obiekty zastosowaniem komputerowego wspomagania projektowania.

## 6 Treści programowe

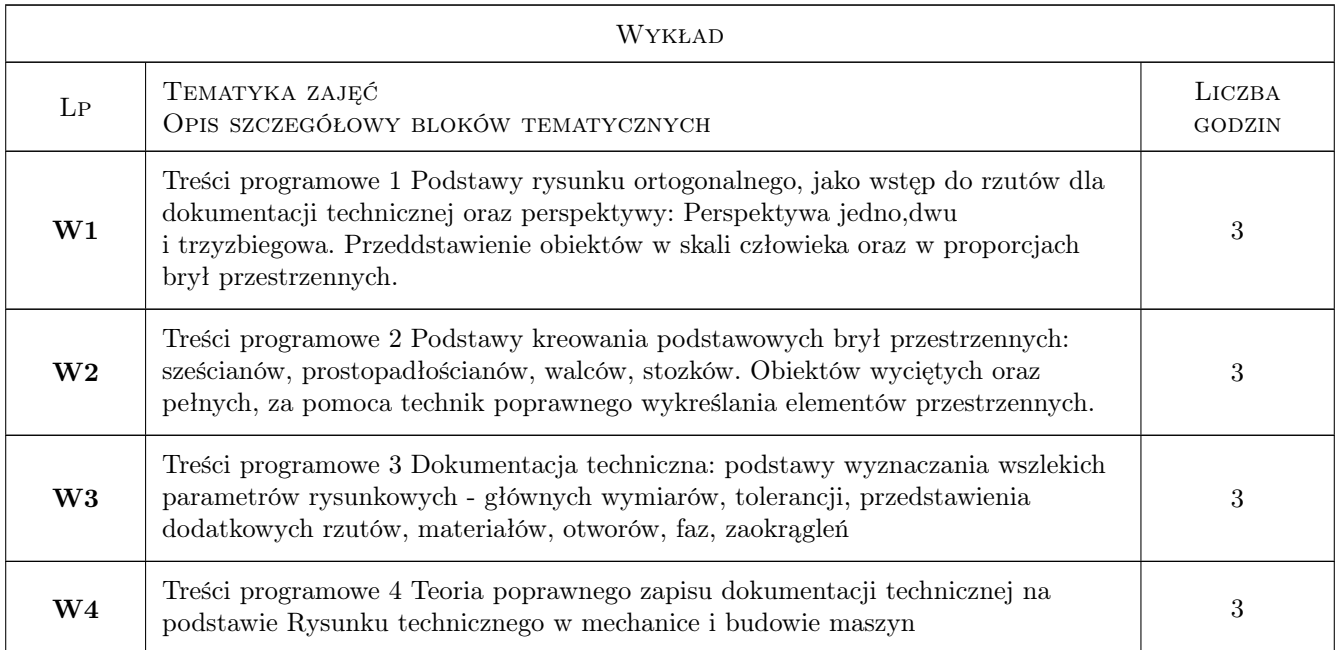

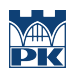

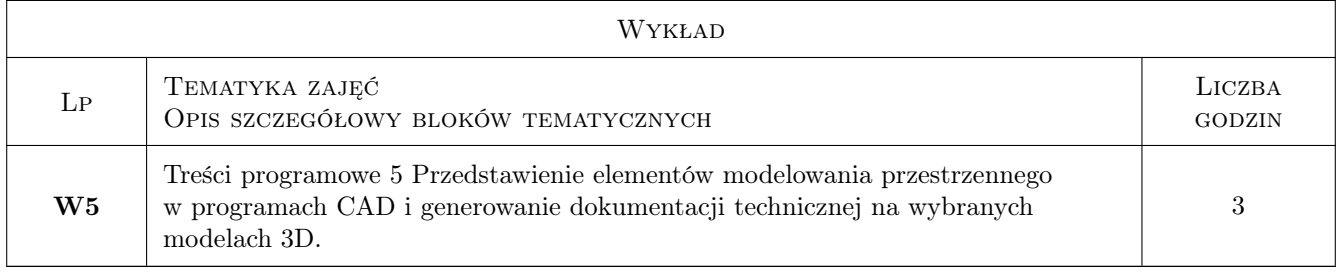

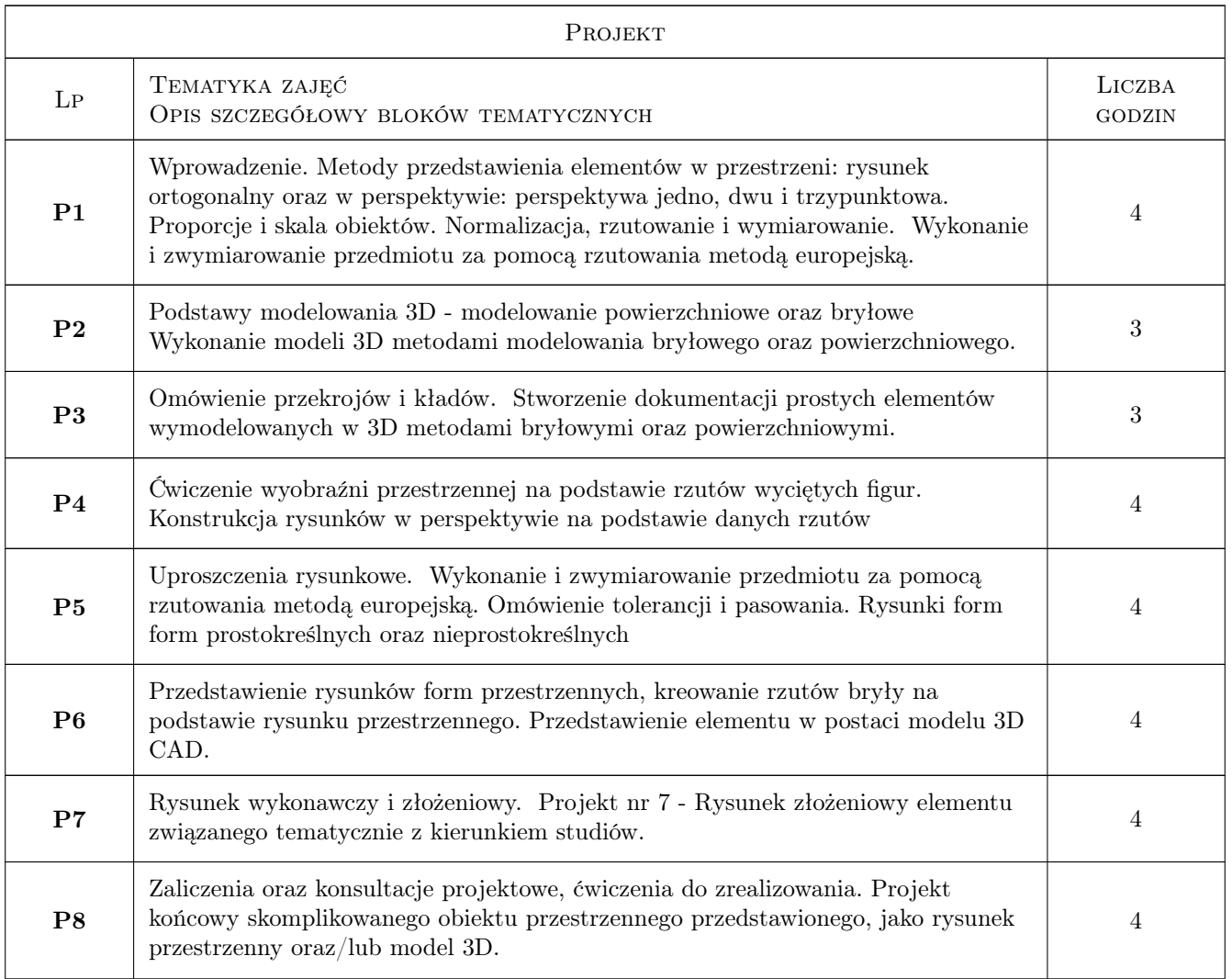

## 7 Narzędzia dydaktyczne

- N1 Ćwiczenia projektowe
- N2 Dyskusja
- N3 Prezentacje multimedialne
- N4 Konsultacje
- N5 Laboratoria komputerowe na programach CAD

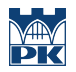

## 8 Obciążenie pracą studenta

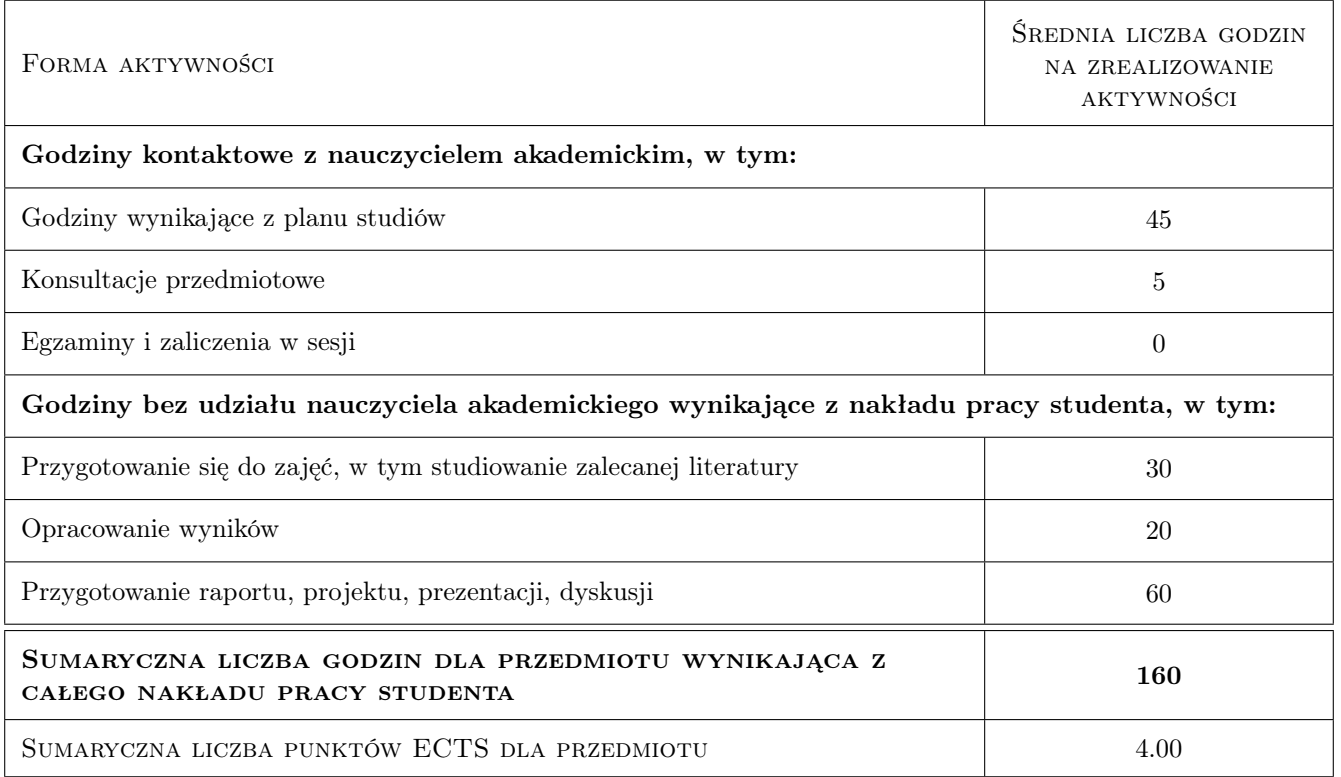

## 9 Sposoby oceny

#### Ocena formująca

- F1 Kolokwium
- F3 Projekt indywidualny
- F4 Ćwiczenie praktyczne

#### Ocena podsumowująca

P1 Średnia ważona ocen formujących

#### Warunki zaliczenia przedmiotu

- W1 80% obecności na zajęciach
- W2 Pozytywne wyniki ocen formujących
- W3 Dostarczenie wszelkiej dokumentacji z przedmiotu (ćwiczenia, projekt) na koniec semestru

### Kryteria oceny

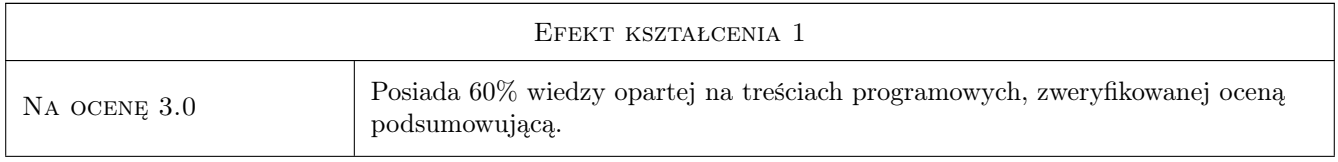

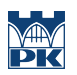

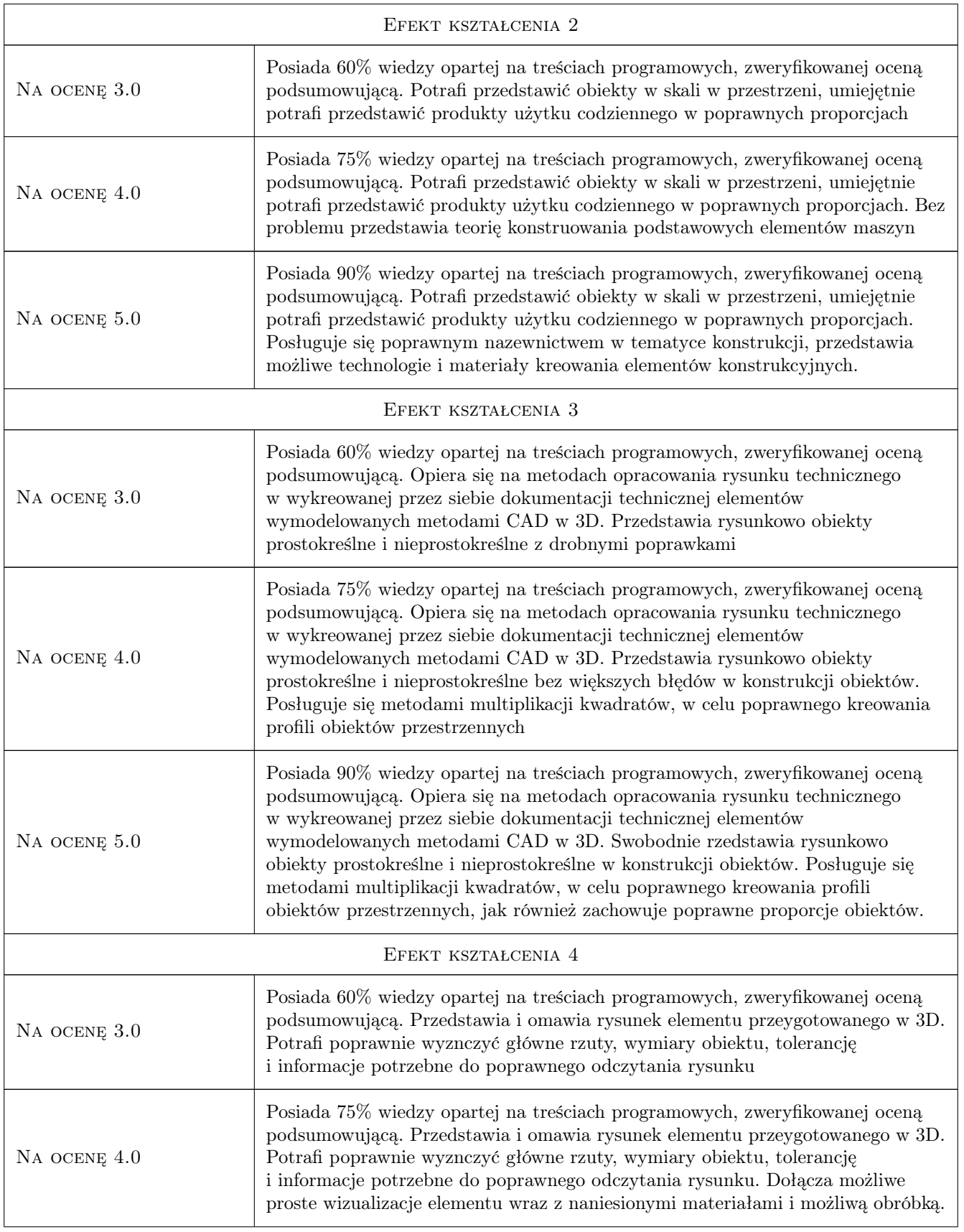

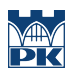

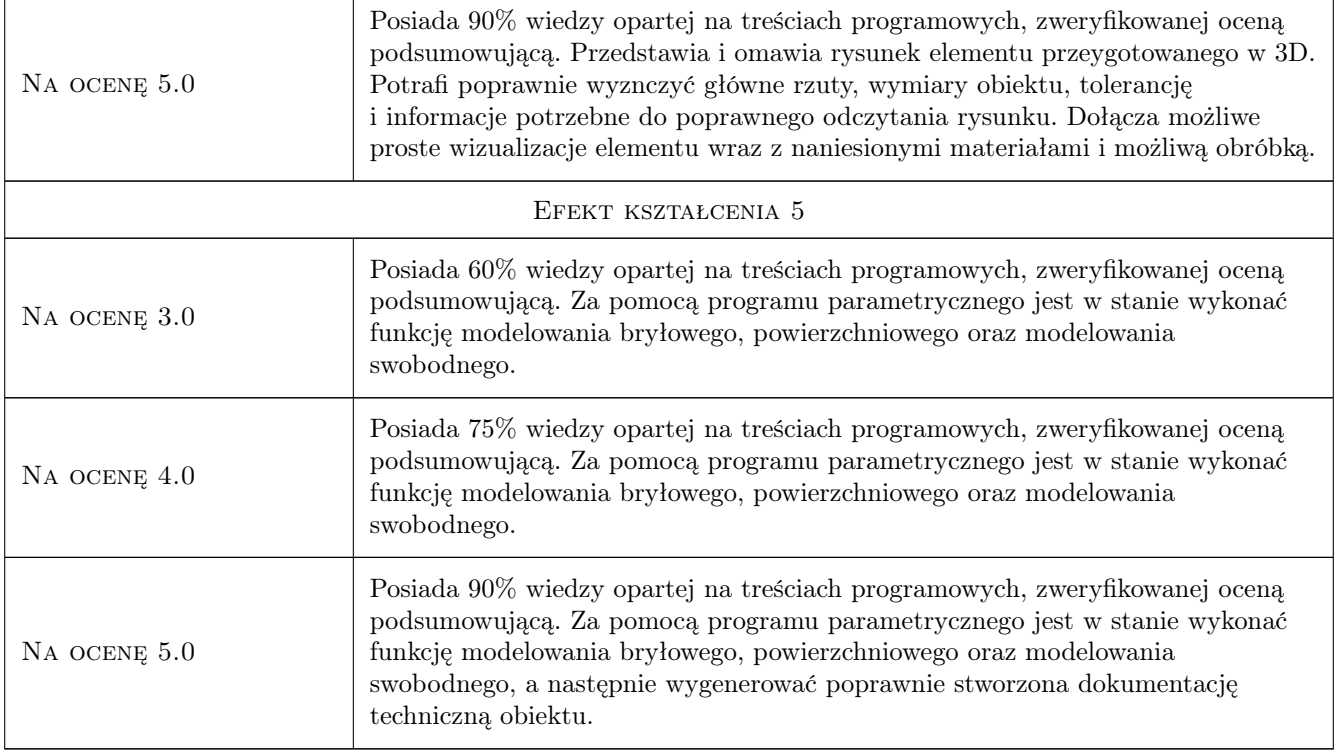

## 10 Macierz realizacji przedmiotu

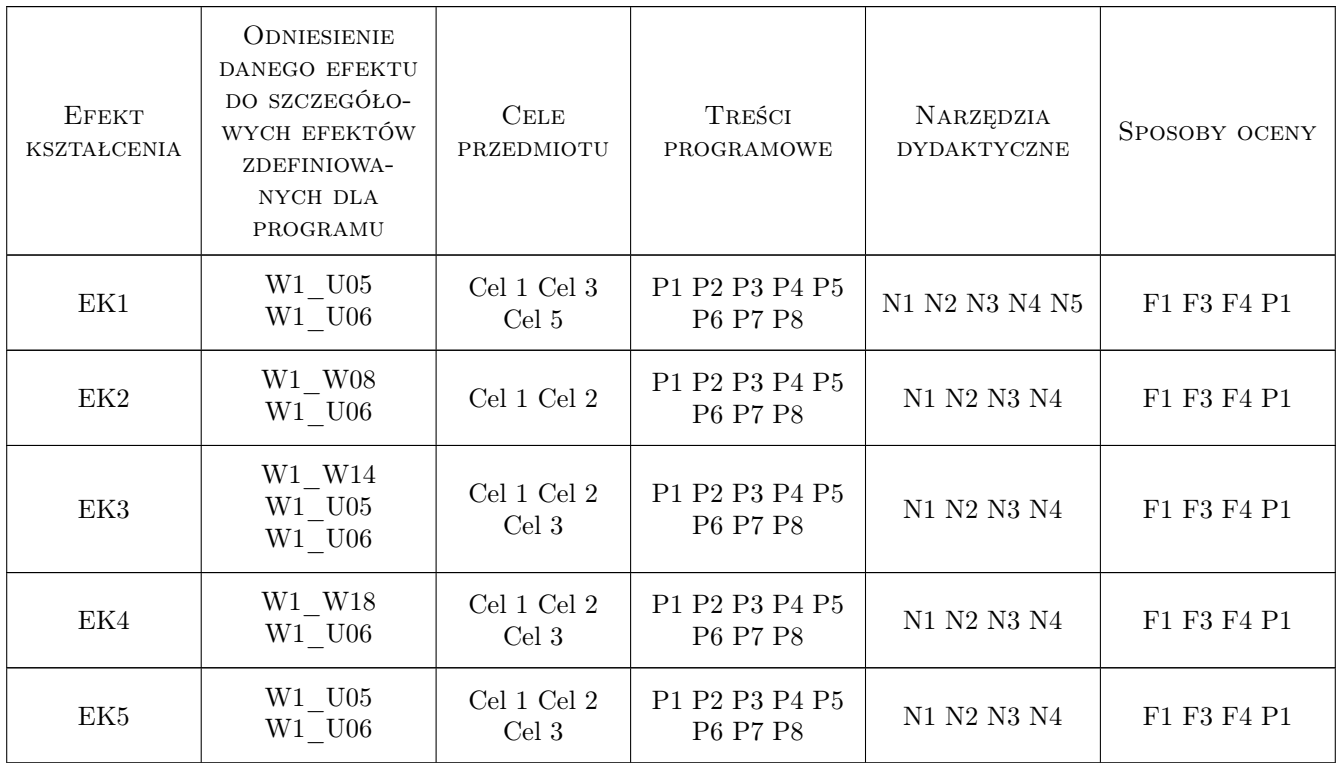

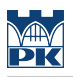

## 11 WYKAZ LITERATURY

#### Literatura podstawowa

- [1 ] Paweł Romanowicz Rysunek techniczny w mechanice i budowie maszyn, Warszawa, 2018, PWN
- [2 ] Paweł Romanowicz, Agnieszka Bondyra Rysunek techniczny w mechanice i budowie maszyn dotychczasowe i aktualne zasady odwzorowań rysunkowych, Kraków, 2015, Wydawnictwo PK
- [3 ] Andrzej Pikoń  $AutoCAD$  2018 PL, Gliwice, 2018, Helion

#### Literatura uzupełniająca

[1 ] Bogdan Noga, Zbigniew Kosma, Jan Parczewski — Inventor, Pierwsze kroki, Gliwice, 2009, Helion

#### 12 Informacje o nauczycielach akademickich

#### Osoba odpowiedzialna za kartę

mgr inż. Marek Pawłowicz (kontakt: marek.pawlowicz@pk.edu.pl)

## 13 Zatwierdzenie karty przedmiotu do realizacji

(miejscowość, data) (odpowiedzialny za przedmiot) (dziekan)

# Politechnika Krakowska im. Tadeusza Kościuszki

# KARTA PRZEDMIOTU

obowiązuje studentów rozpoczynających studia w roku akademickim 2022/2023

Wydział Mechaniczny

Kierunek studiów: Inżynieria Wzornictwa Przemysłowego Profil: Ogólnoakademicki

Forma sudiów: stacjonarne **Kod kierunku: W** Kod kierunku: W

Stopień studiów: I

Specjalności: Inżynieria Wzornictwa Przemysłowego

## 1 Informacje o przedmiocie

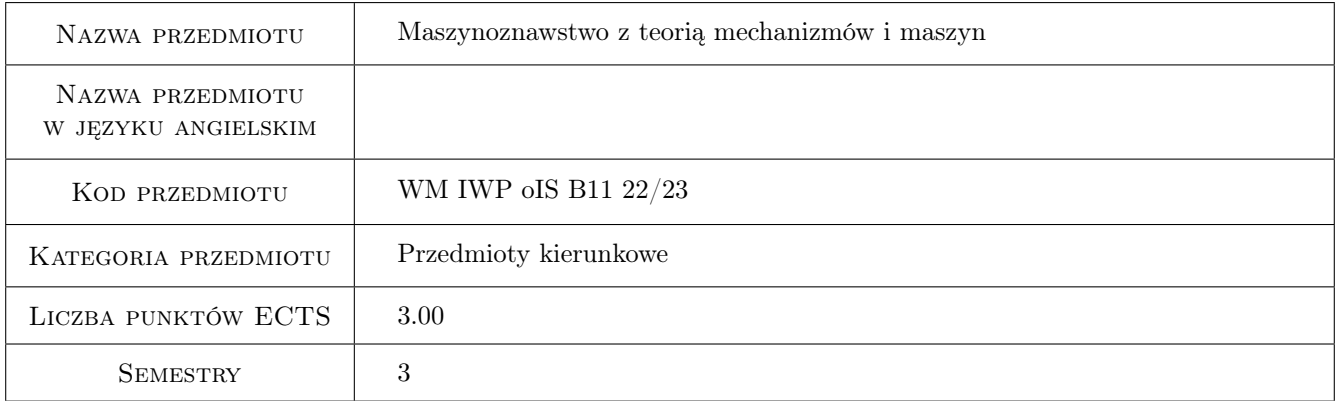

## 2 Rodzaj zajęć, liczba godzin w planie studiów

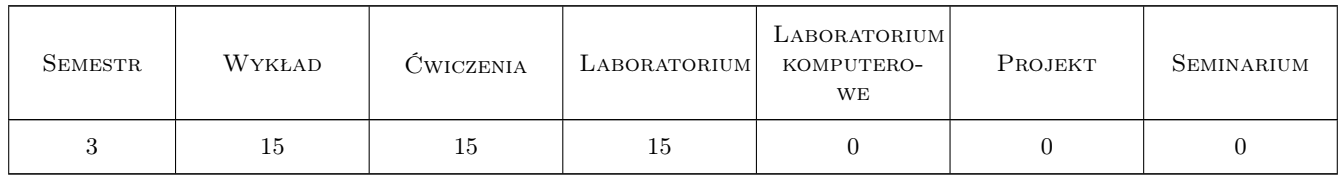

## 3 Cele przedmiotu

Cel 1 Opanowanie zasad budowy i modelowania maszyn i mechanizmów.

## 4 Wymagania wstępne w zakresie wiedzy, umiejętności i innych **KOMPETENCJI**

1 Znajomość podstaw rachunku różniczkowego i macierzowego.

### 5 Efekty kształcenia

- EK1 Wiedza Posiada uporządkowaną wiedzę dotyczącą budowy i zasady działania maszyn. Zna i rozumie podstawy teorii maszyn i mechanizmów.
- EK2 Wiedza Zna podstawowe metody modelowania i analizy układów dynamicznych. Ma wiedzę dotyczącą podstaw analizy mechanizmów w zakresie struktury, kinematyki i dynamiki.
- EK3 Umiejętności Potrafi zaprojektować zgodnie ze założoną specyfikacją prosty układ mechaniczny przy wykorzystaniu systemów komputerowego wspomagania projektowania.
- EK4 Kompetencje społeczne Rozumie potrzebę ciągłego dokształcania się podnoszenia kompetencji zawodowych i społecznych.

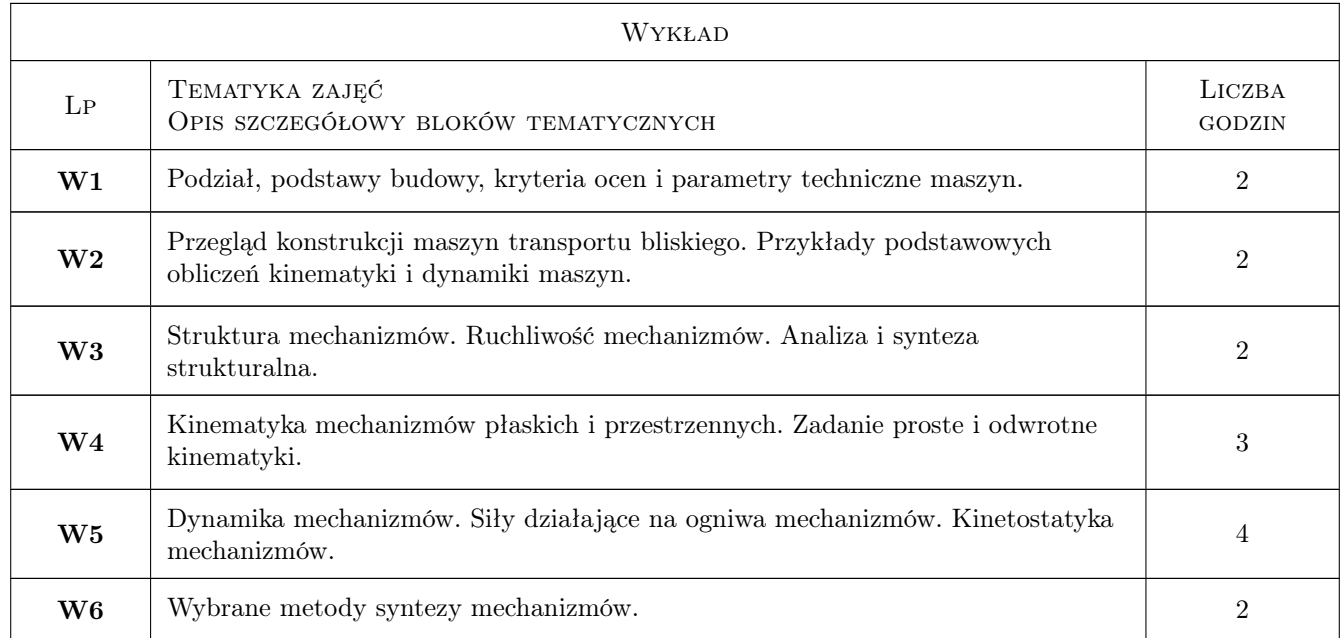

## 6 Treści programowe

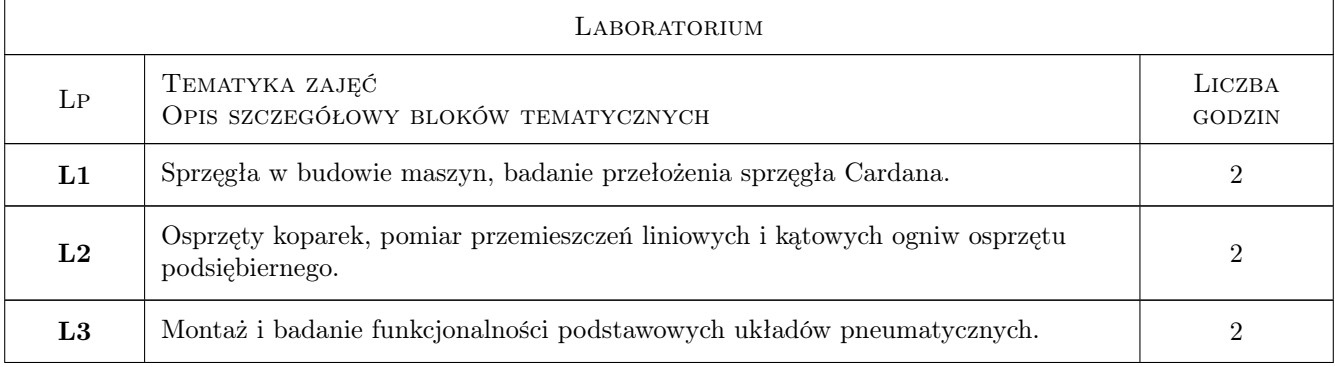

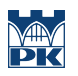

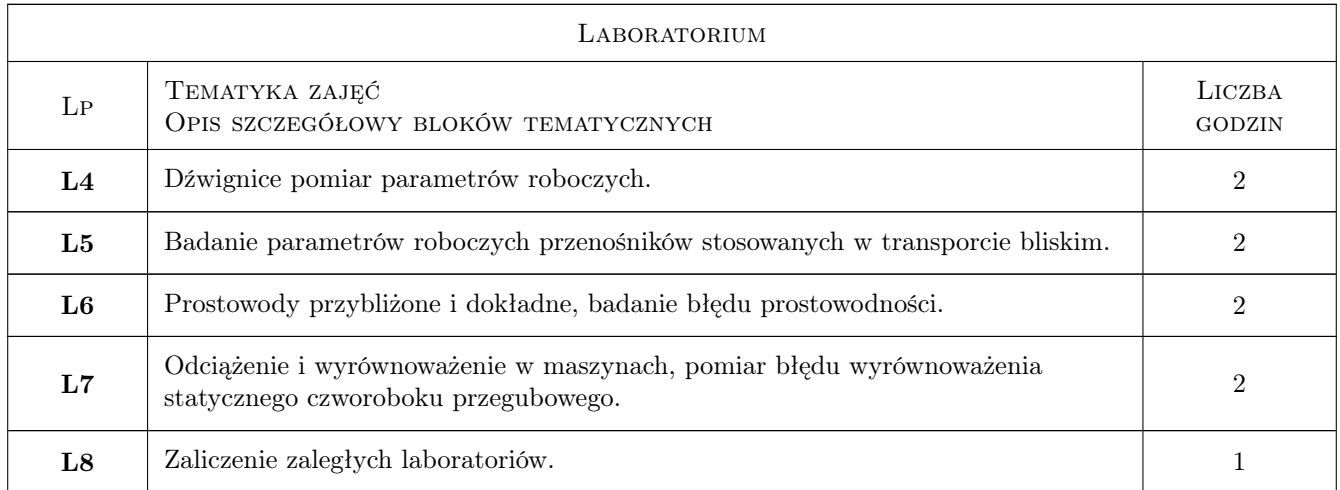

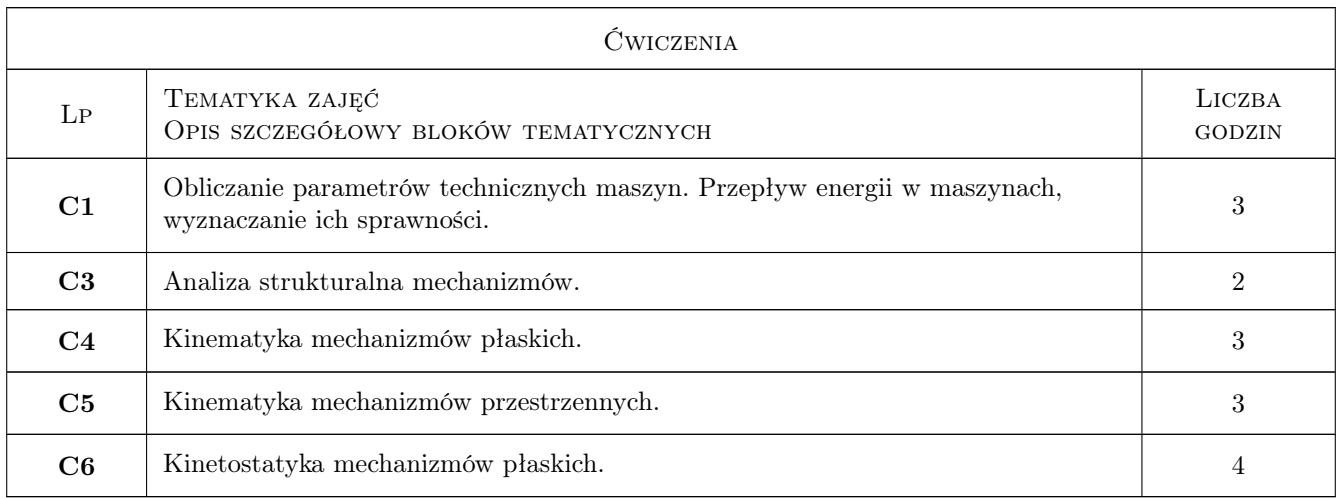

## 7 Narzędzia dydaktyczne

- N1 Wykłady
- N2 Prezentacje multimedialne
- N3 Zadania tablicowe
- N4 Laboratoria
- N5 Konsultacje

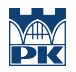

## 8 Obciążenie pracą studenta

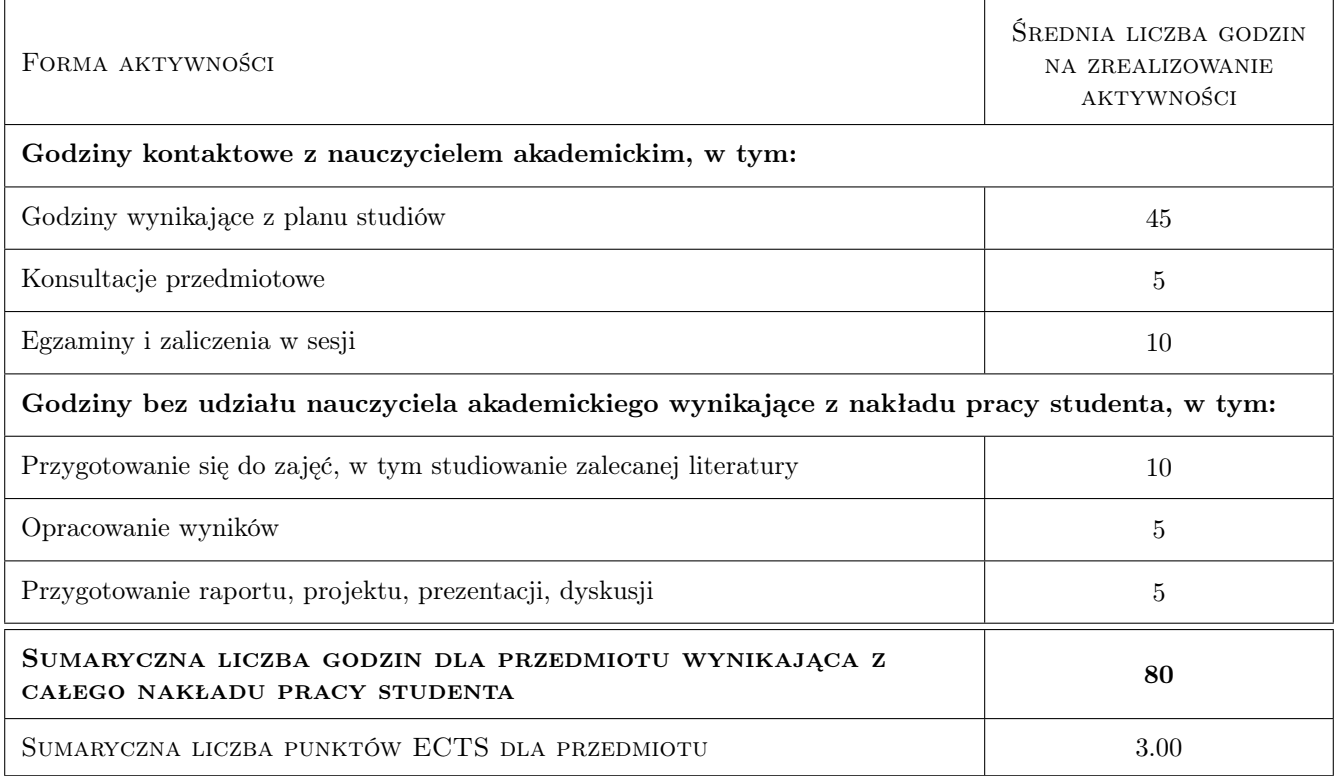

## 9 Sposoby oceny

#### Ocena formująca

- F1 Kolokwium
- F2 Odpowiedź ustna
- F3 Sprawozdanie z ćwiczenia laboratoryjnego

#### Ocena podsumowująca

P2 Średnia ważona ocen formujących

#### Warunki zaliczenia przedmiotu

- W1 Obecność i wykonanie sprawozdań z ćwiczeń laboratoryjnych
- W2 Konieczność uzyskania oceny pozytywnej z każdego efektu kształcenia

#### Kryteria oceny

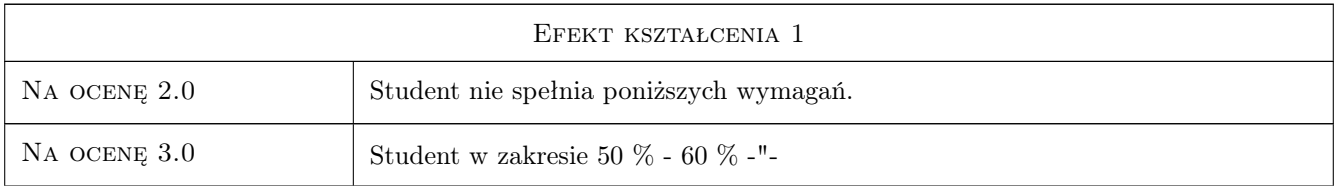

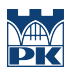

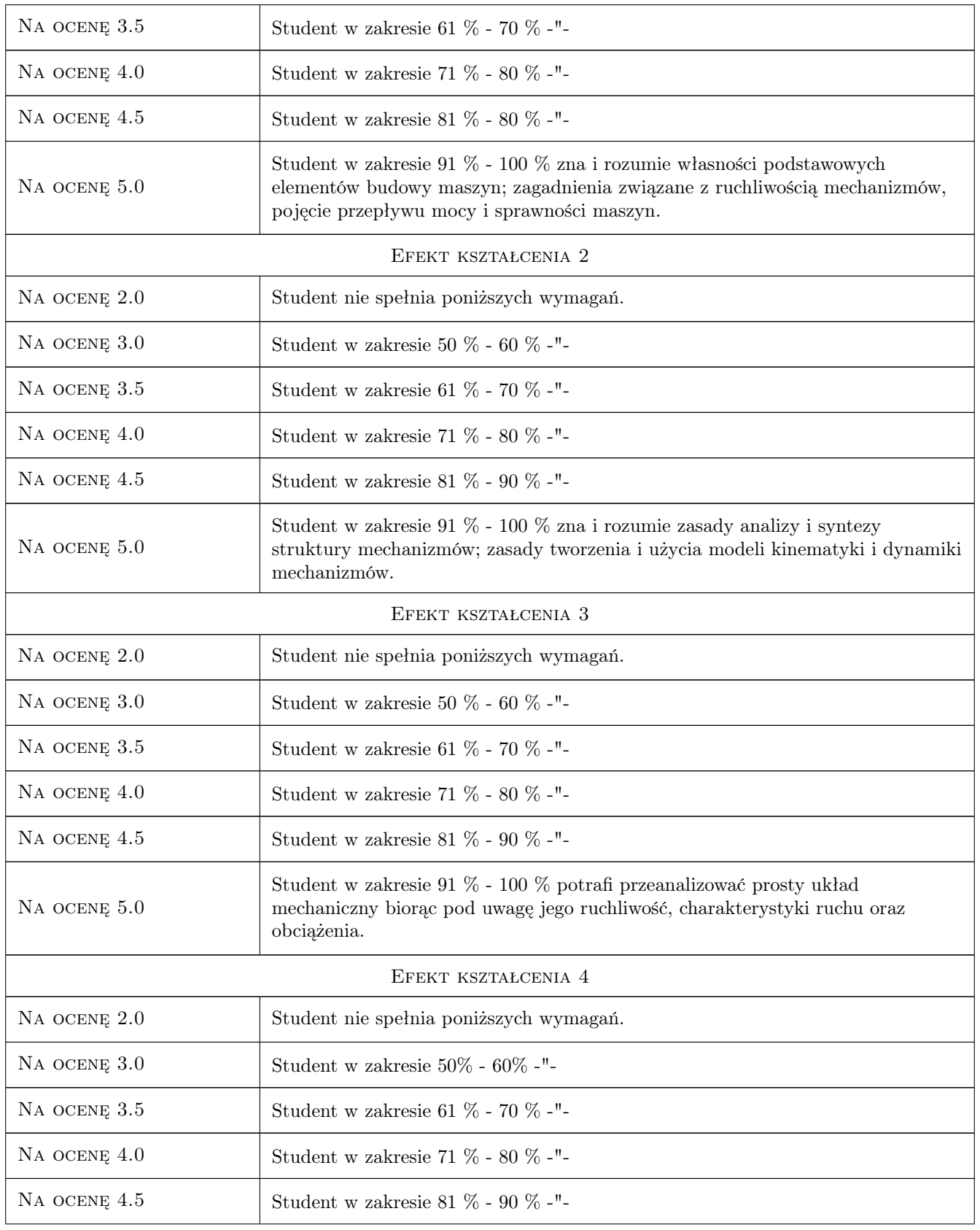

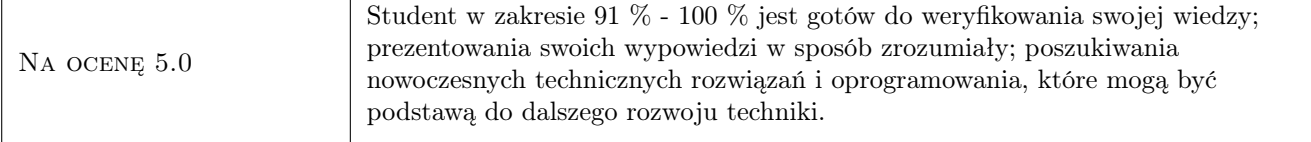

## 10 Macierz realizacji przedmiotu

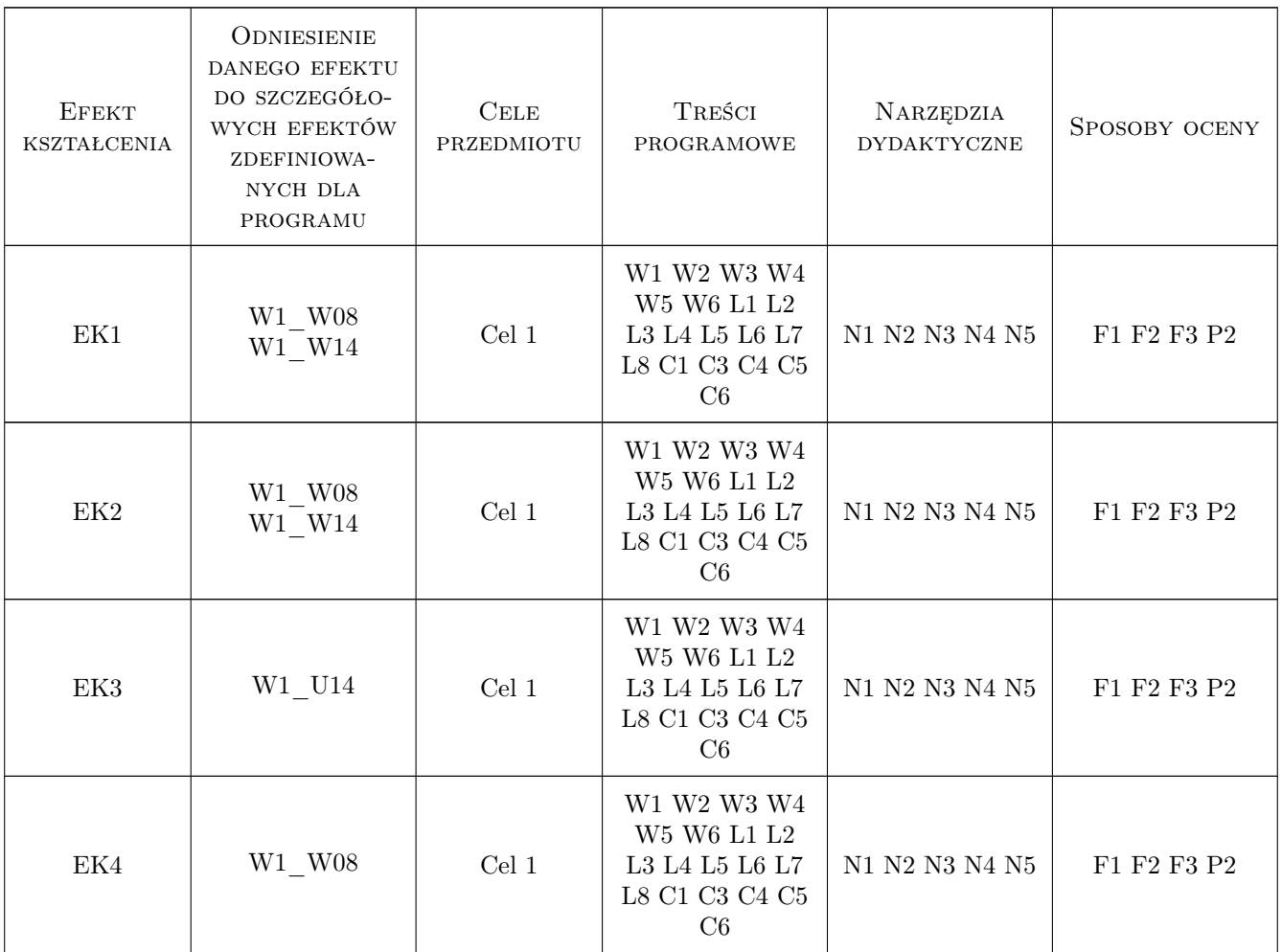

## 11 WYKAZ LITERATURY

#### Literatura podstawowa

- [1 ] Morecki A., Knapczyk J., Kędzior K. Teoria mechanizmów i maszyn, Warszawa, 2002, WNT
- [2 ] ] Felis J., Jaworowski H., Cieślik J. Analiza mechanizmów, Kraków, 2004, Uczelniane Wydawnictwa Naukowo-Dydaktyczne
- [3 ] W. Biały Podstawy maszynoznawstwa, Warszawa, 2017, PWN

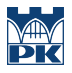

#### Literatura uzupełniająca

- [1 ] Knapczyk J., Morecki A. Podstawy robotyki- teoria i elementy manipulatorów i robotów, Warszawa, 1993, WNT
- [2 ] Frączek J., Wojtyra M. Kinematyka układów wieloczłonowych, Warszawa, 2008, WNT

### 12 Informacje o nauczycielach akademickich

#### Osoba odpowiedzialna za kartę

dr inż. Grzegorz, Józef Tora (kontakt: tora@mech.pk.edu.pl)

#### Osoby prowadzące przedmiot

1 Dr hab. inż. prof. PK Grzegorz Tora (kontakt: grzegorz.tora@pk.edu.pl)

- 2 Dr inż. Wiesław Cichocki (kontakt: wieslaw.cichocki@pk.edu.pl)
- 3 Dr inż. Artur Gawlik (kontakt: artur.gawlik@pk.edu.pl)
- 4 Dr inż. Marcin Trzebicki (kontakt: marcin.trzebicki@pk.edu.pl)
- 5 Dr inż. Paweł Walczak (kontakt: pawel.walczak@pk.edu.pl)
- 6 Mgr inż. Damian Brewczyński (kontakt: damian.brewczynski@pk.edu.pl)
- 7 Mgr inż. Artur Guzowski (kontakt: artur.guzowski@pk.edu.pl)
- 8 Mgr inż. Piotr Pająk (kontakt: piotr.pajak@pk.edu.pl)
- 9 Mgr inż. Witold Trzaska (kontakt: witold.trzaska@pk.edu.pl)

10 Mgr inż. Kinga Garboś (kontakt: kinga.garbos@pk.edu.p)

### 13 Zatwierdzenie karty przedmiotu do realizacji

(miejscowość, data) (odpowiedzialny za przedmiot) (dziekan)

PRZYJMUJĘ DO REALIZACJI (data i podpisy osób prowadzących przedmiot)

. . .

# Politechnika Krakowska im. Tadeusza Kościuszki

# Karta przedmiotu

obowiązuje studentów rozpoczynających studia w roku akademickim 2022/2023

Wydział Mechaniczny

Kierunek studiów: Inżynieria Wzornictwa Przemysłowego Profil: Ogólnoakademicki

Forma sudiów: stacjonarne **Kod kierunku: W** Kod kierunku: W

Stopień studiów: I

Specjalności: Inżynieria Wzornictwa Przemysłowego

## 1 Informacje o przedmiocie

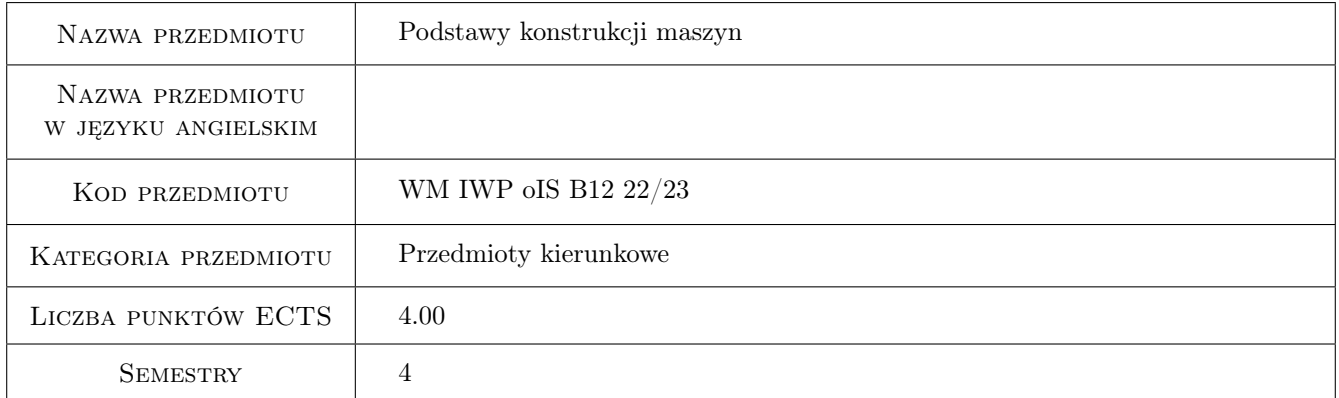

## 2 Rodzaj zajęć, liczba godzin w planie studiów

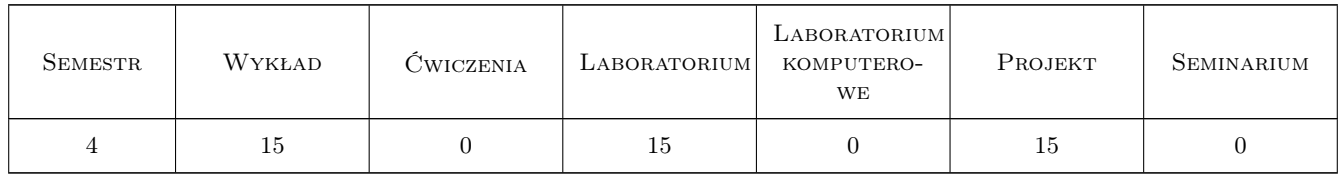

## 3 Cele przedmiotu

Cel 1 Celem przedmiotu Podstawy Konstrukcji Maszyn jest zapoznanie studenta z podstawami konstruowania, wymiarowania oraz doboru elementów maszyn. Student poznaje zarówno zespoły elementów stosowane najczęściej przy konstruowaniu maszyn, jak i zjawiska zachodzące w tych zespołach. Znajduje praktyczne zastosowanie wiadomości nabytych na przedmiotach podstawowych.

## 4 Wymagania wstępne w zakresie wiedzy, umiejętności i innych **KOMPETENCJI**

1 Dokumentacja techniczna, Materiały inżynierska, Mechanika ogólna, Wytrzymałość materiałów.

#### 5 Efekty kształcenia

- EK1 Wiedza Student posiada podstawową wiedzę w zakresie zjawisk zmęczeniowych zachodzących w materiale z którego wykonano elementy maszyn i urządzeń.
- EK2 Wiedza Student podsiada podstawową wiedzę w zakresie doboru tolerancji i pasowań elementów maszyn.
- EK3 Wiedza Student posiada podstawową wiedzę w zakresie napędów, warunków rozruchu jak również w zakresie projektowania i doboru standardowych elementów maszyn i urządzeń.
- EK4 Umiejętności Student potrafi prawidłowo dobrać właściwy materiał, z którego wykonane zostaną projektowane elementy maszyn i urządzeń.
- EK5 Umiejętności Student potrafi zastosować właściwe metody do wykonania niezbędnych obliczeń i symulacji zachowania się projektowanych elementów konstrukcji lub ich złożenia.
- EK6 Umiejętności Student rozumie zasadę działania i potrafi przeprowadzić odpowiedni przegląd istniejących i sprawdzonych rozwiązań technicznych danego zagadnienia.
- EK7 Umiejętności Student potrafi zaplanować i przeprowadzić eksperyment oraz zweryfikować czy założenia projektowe w przypadku rzeczywistej konstrukcji zostały spełnione.

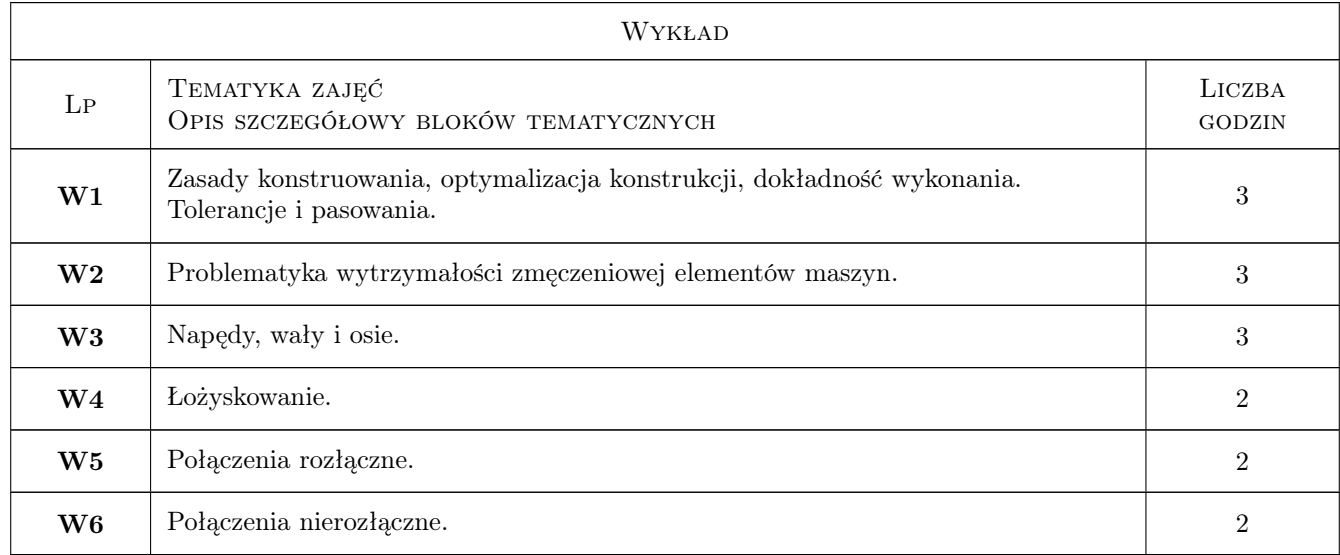

## 6 Treści programowe

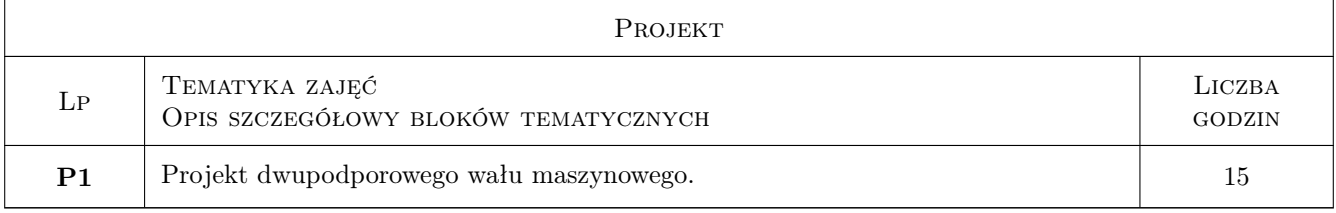

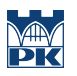

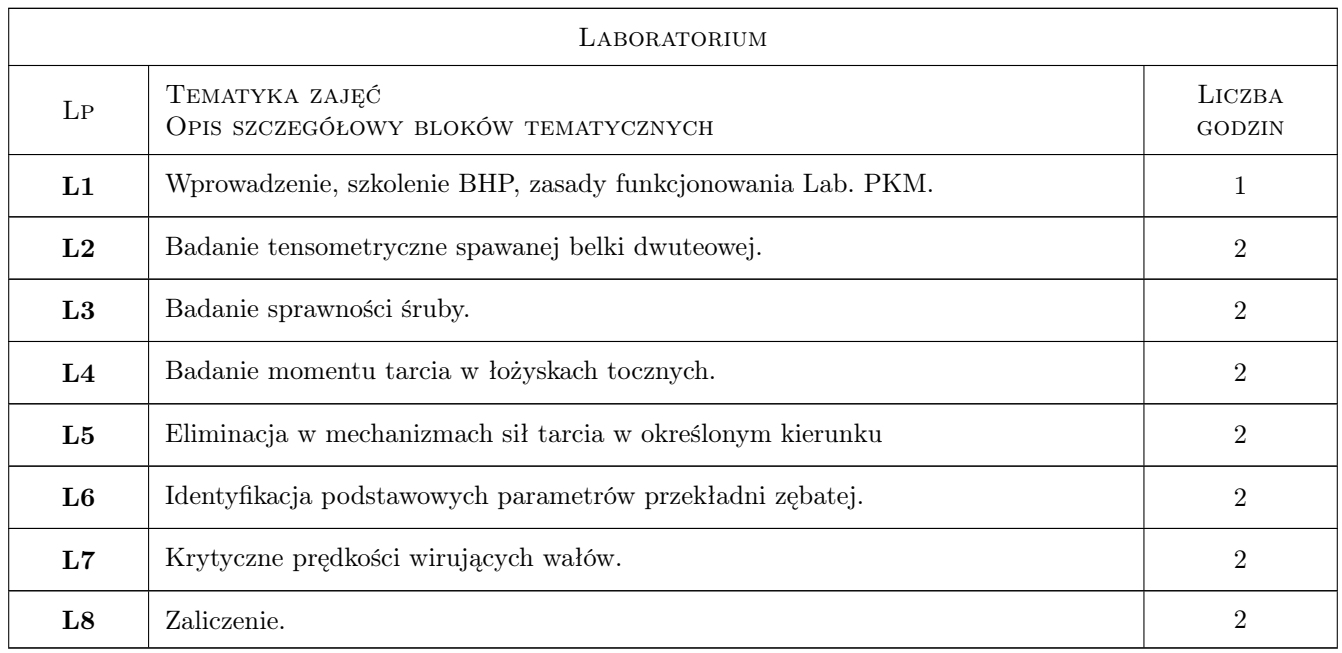

## 7 Narzędzia dydaktyczne

- N1 Wykłady
- N2 Ćwiczenia laboratoryjne
- N3 Ćwiczenia projektowe

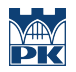

# 8 Obciążenie pracą studenta

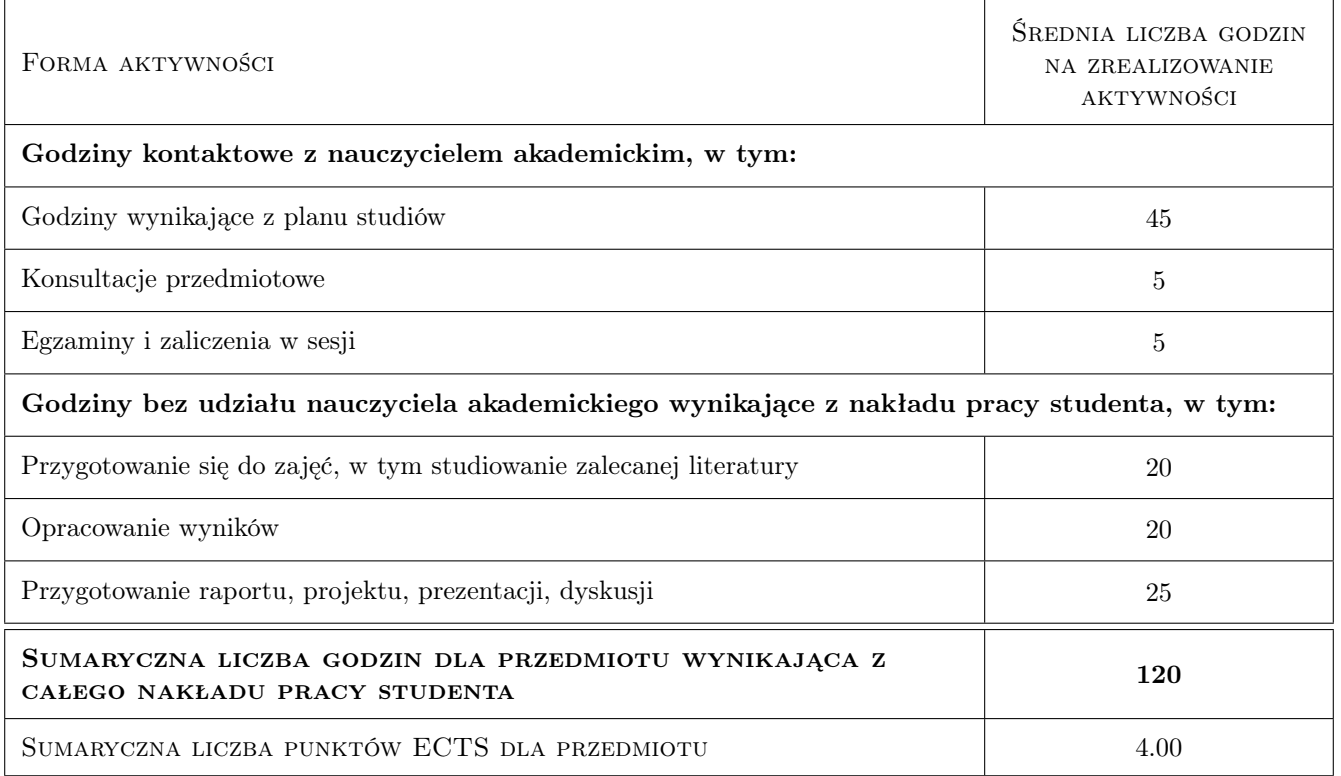

## 9 Sposoby oceny

#### Ocena formująca

- F1 Kolokwium
- F2 Projekt indywidualny
- F3 Sprawozdanie z ćwiczenia laboratoryjnego

#### Ocena podsumowująca

- P1 Średnia z ocen formujących
- P2 Egzamin pisemny

## Kryteria oceny

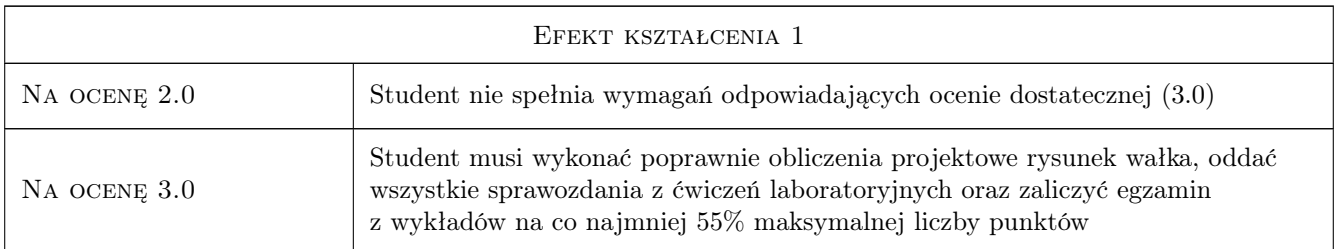

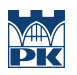

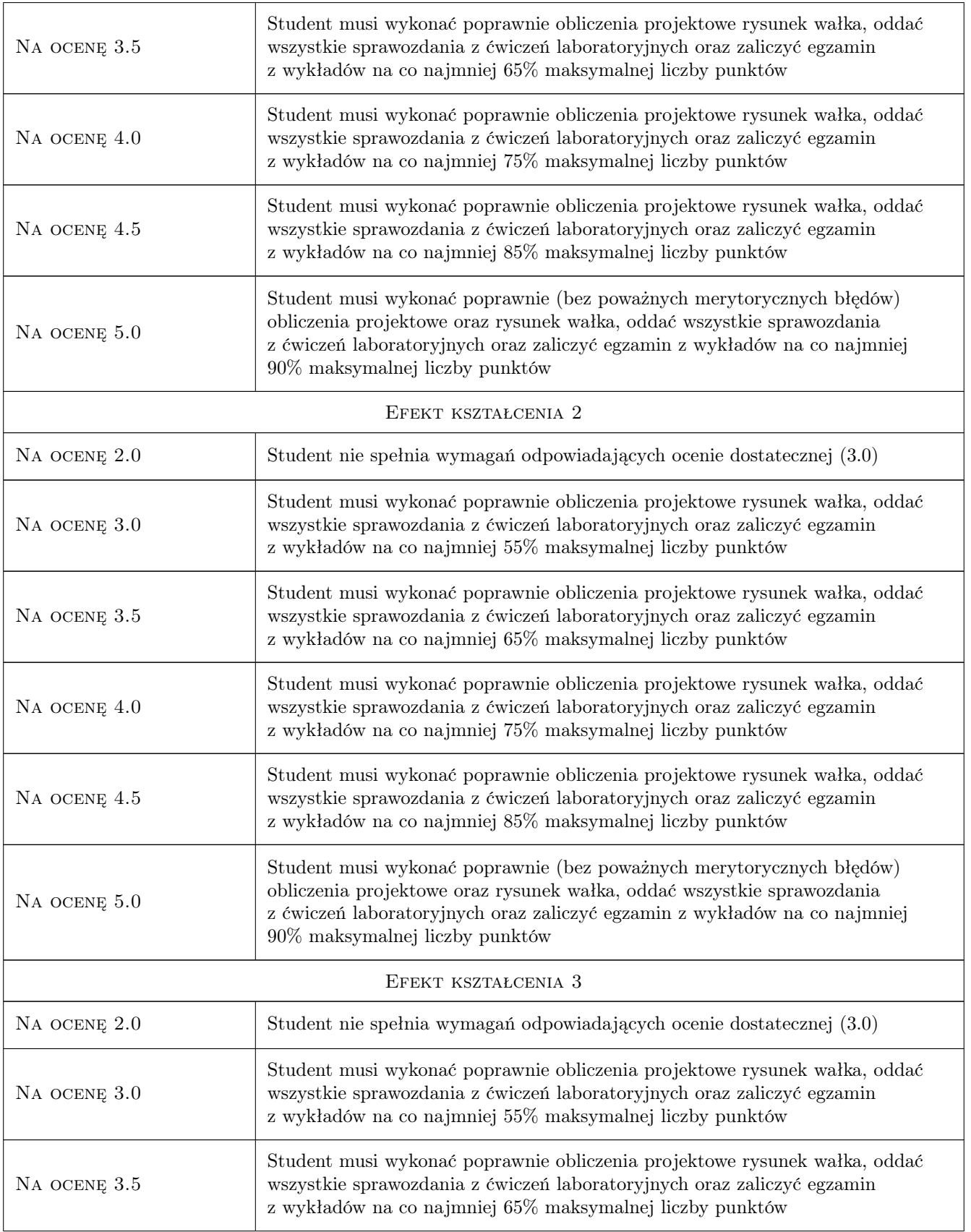

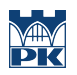

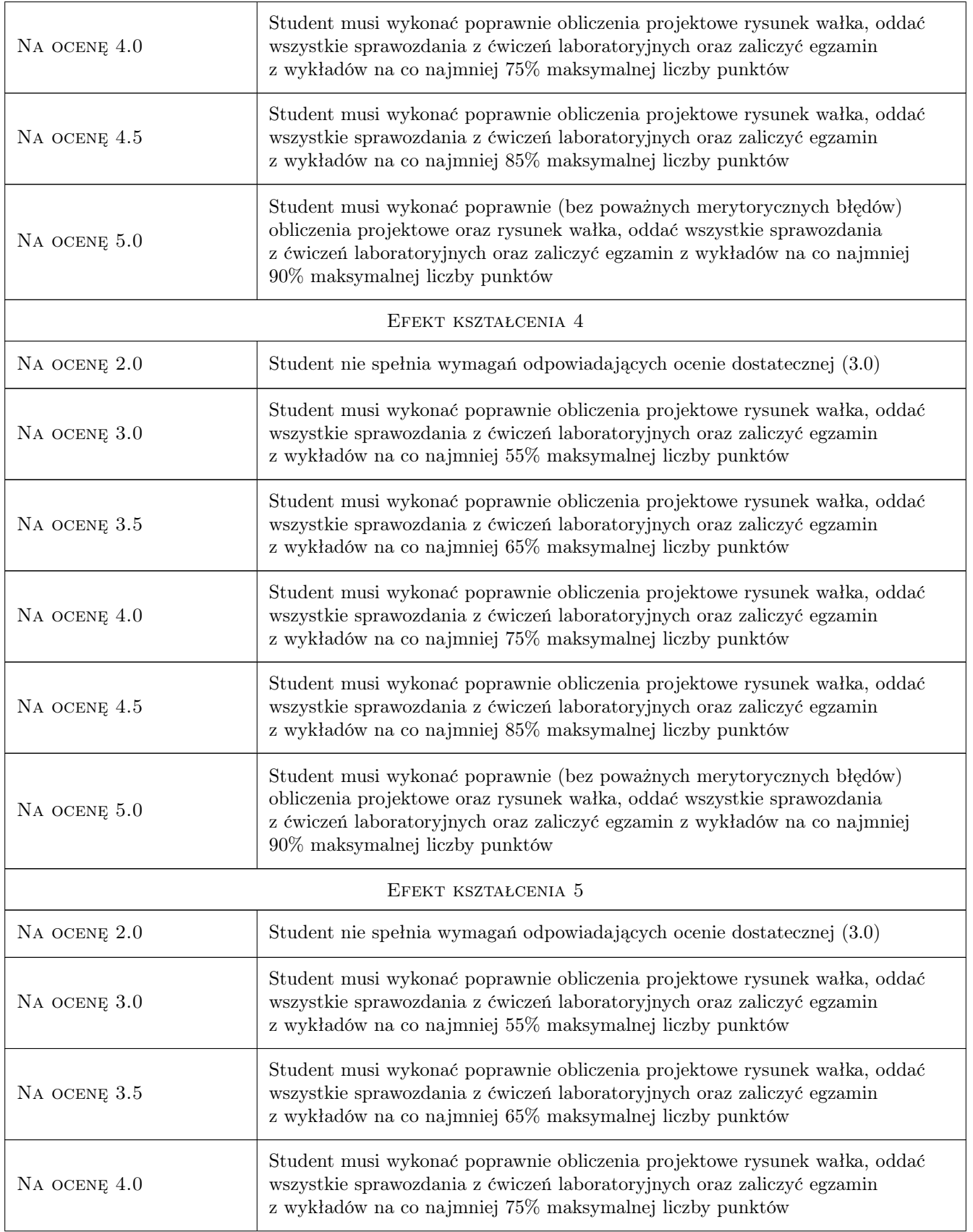

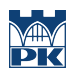

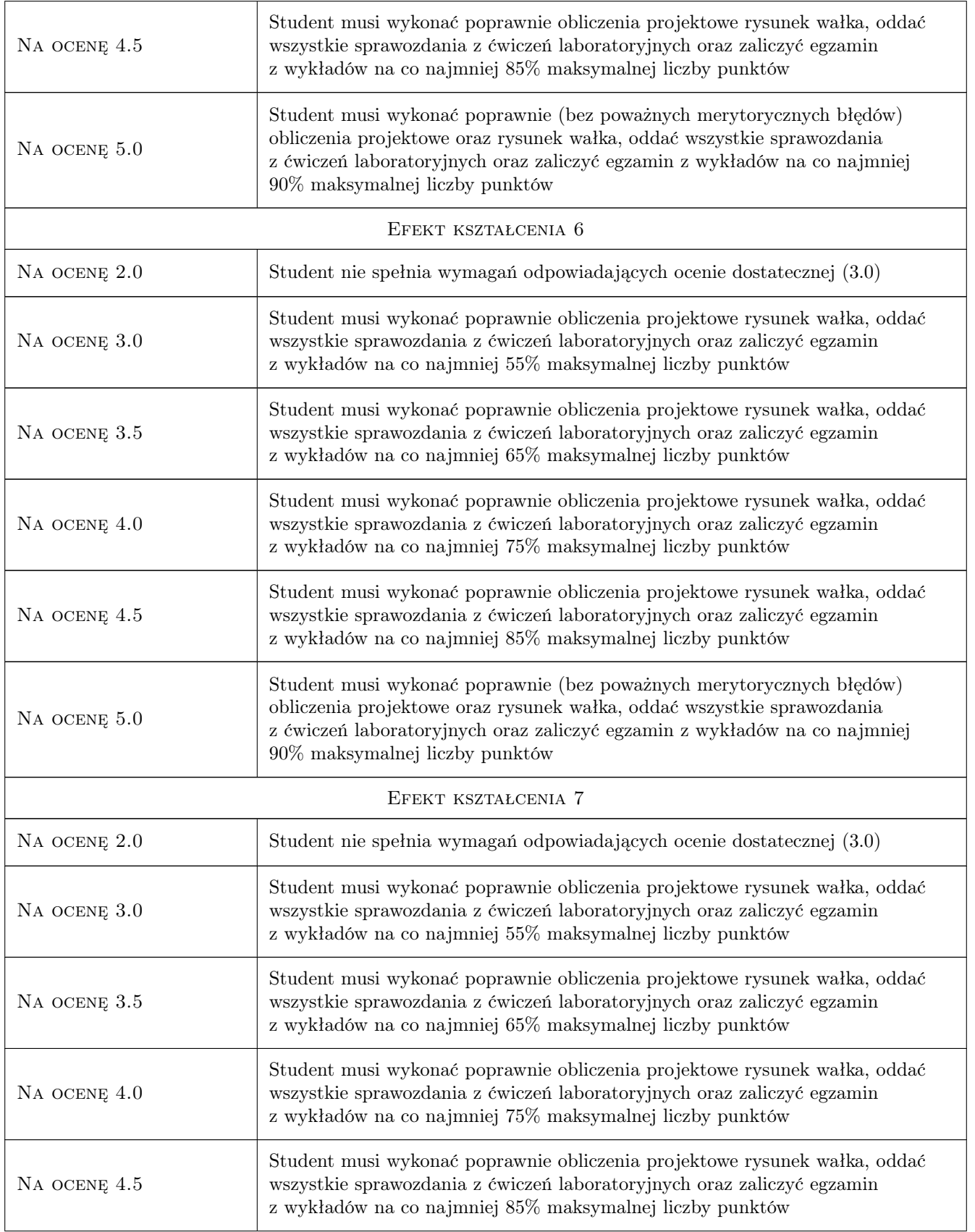

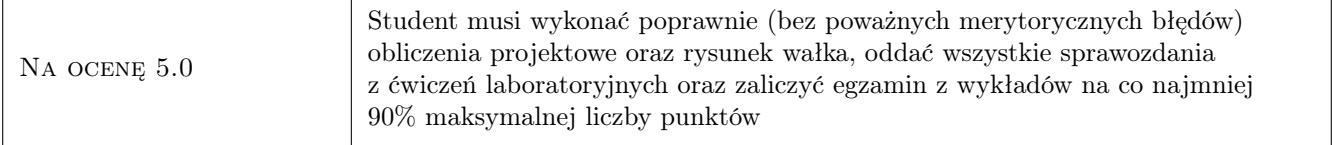

## 10 Macierz realizacji przedmiotu

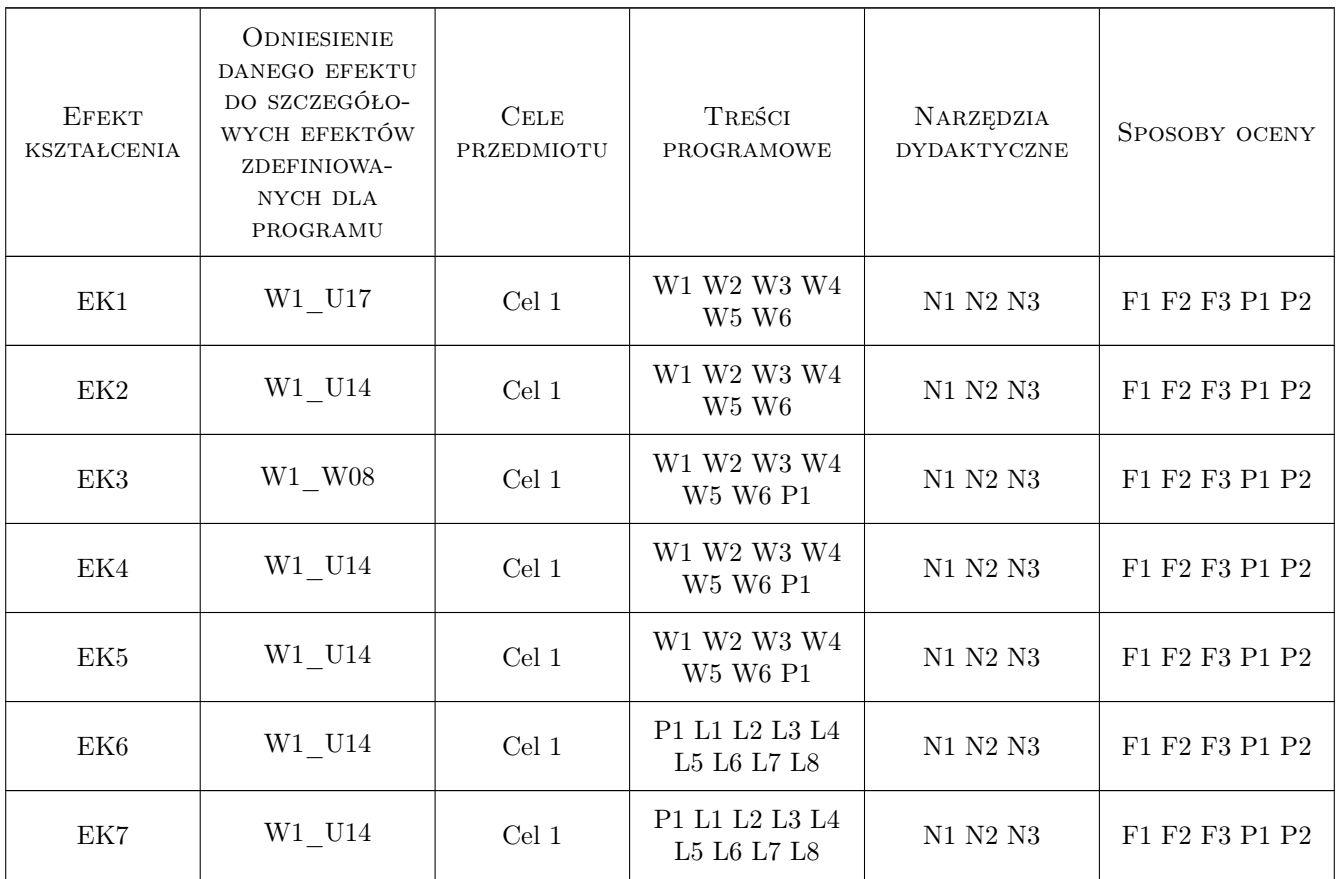

## 11 Wykaz literatury

#### Literatura podstawowa

- [1 ] Dietrich M. Podstawy konstrukcji maszyn, , 1995, WNT
- [2 ] Skoć A. Spałek, Markusik S. Podstawy konstrukcji maszyn, , 2008, WNT
- [3 ] Osiński Z. Podstawy konstrukcji maszyn, , 1999, PWN
- [4 ] Ryś J., Skrzyszowski Z. Podstawy konstrukcji maszyn. Zbiór zadań, Kraków, 2001, PK
- [5 ] Ryś J., Trojnacki A. Laboratorium podstaw konstrukcji maszyn, Kraków, 2001, PK
- [6 ] Skrzyszowski Z. Reduktor walcowy jednostopniowy, Kraków, 2000, PK

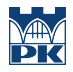

### 12 Informacje o nauczycielach akademickich

#### Osoba odpowiedzialna za kartę

dr inż. Bogdan, Artur Szybiński (kontakt: bogdan.szybinski@pk.edu.pl)

#### Osoby prowadzące przedmiot

1 dr inż. Justyna Flis (kontakt: justyna.flis@pk.edu.pl)

2 dr hab. inż., prof. PK Marek Barski (kontakt: marek.barski@pk.edu.pl)

3 dr hab. inż., prof. PK Bogdan Szybiński (kontakt: bogdan.szybinski@pk.edu.pl)

4 dr hab. inż. Piotr Kędziora (kontakt: piotr.kedziora@pk.edu.pl)

5 dr inż. Paweł Romanowicz (kontakt: pawel.romanowicz@pk.edu.pl)

6 dr inż. Adam Stawiarski (kontakt: adam.stawiarski@pk.edu.pl)

7 dr inż. Marcin Augustyn (kontakt: marcin.augustyn@pk.edu.pl)

8 dr inż. Wojciech Szteleblak (kontakt: wojciech.szteleblak@pk.edu.pl)

9 mgr inż. Krzysztof Kiełtyka (kontakt: krzysztof.kieltyka@pk.edu.pl)

10 mgr inż. Tomasz Betleja (kontakt: tomasz.betleja@pk.edu.pl)

## 13 Zatwierdzenie karty przedmiotu do realizacji

(miejscowość, data) (odpowiedzialny za przedmiot) (dziekan)

PRZYJMUJĘ DO REALIZACJI (data i podpisy osób prowadzących przedmiot)

. . .

# Politechnika Krakowska im. Tadeusza Kościuszki

# Karta przedmiotu

obowiązuje studentów rozpoczynających studia w roku akademickim 2022/2023

Wydział Mechaniczny

Kierunek studiów: Inżynieria Wzornictwa Przemysłowego Profil: Ogólnoakademicki

Forma sudiów: stacjonarne **Kod kierunku: W** Kod kierunku: W

Stopień studiów: I

Specjalności: Inżynieria Wzornictwa Przemysłowego

## 1 Informacje o przedmiocie

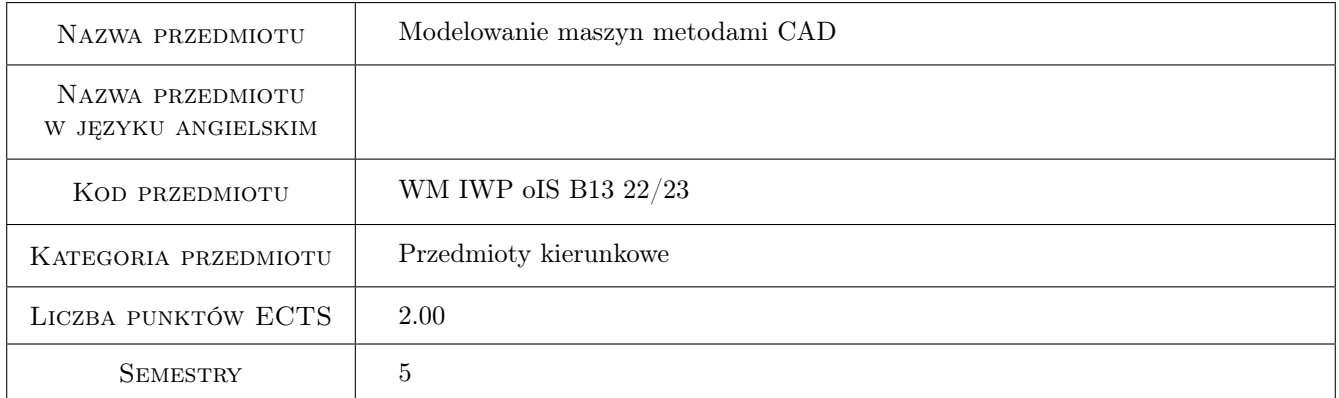

## 2 Rodzaj zajęć, liczba godzin w planie studiów

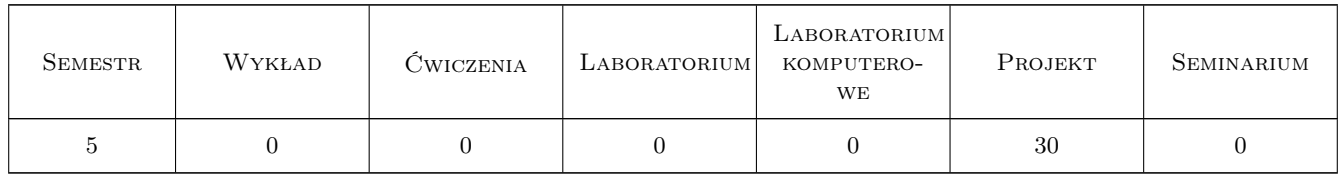

## 3 Cele przedmiotu

- Cel 1 Nabycie przez studenta umiejętności modelowania produktów codziennego użytku w parametrycznych programach CAD.
- Cel 2 Nabycie przez studenta wiedzy na temat budowy i zasady działania produktów codziennego użytku.

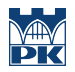

Cel 3 Nabycie przez studenta wiedzy na temat technologii wytwarzania wykorzystywanych w przedmiotach codziennego użytku.

## 4 Wymagania wstępne w zakresie wiedzy, umiejętności i innych kompetencji

- 1 Umiejętność korzystania z arkusza kalkulacyjnego
- 2 Umiejętność korzystania z ręcznych narzędzi (śrubokręt, klucze) i narzędzi pomiarowych (suwmiarka, linijka)

## 5 Efekty kształcenia

- EK1 Wiedza Student zna podstawowe definicje wykorzystywane w modelowaniu CAD Model powierzchniowy, model bryłowy, płaszczyzna, powierzchnia, bryła, część, złożenie (zespół), rysunek techniczny, BOM (bill of materials), dokumentacja techniczna, dokumentacja wykonawcza.
- EK2 Umiejętności Student potrafi wykonać model CAD produktu na podstawie rysunku technicznego lub/i fizycznego obiektu uwzględniający uwarunkowania technologiczne.
- EK3 Umiejętności Student potrafi udokumentować wykonany samodzielnie model CAD za pomocą rysunków technicznych, specyfikacji BOM i wizualizacji.
- EK4 Kompetencje społeczne Student posiada dobre nawyki będące standardami w pracy inżyniera potrafi wykonać staranną dokumentację techniczną i wykorzystuje ją jako uniwersalny język projektantów w procesie powstawania nowych produktów.

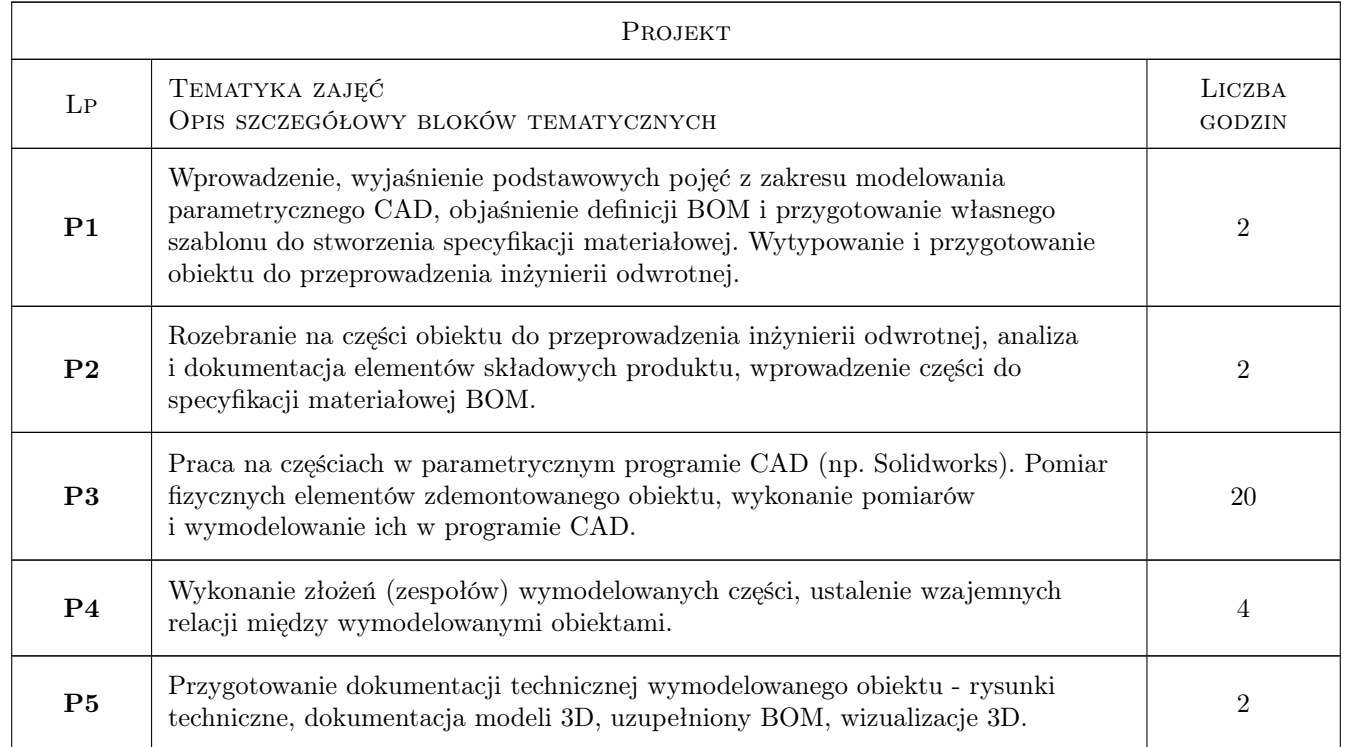

## 6 Treści programowe

## 7 Narzędzia dydaktyczne

- N1 Wykłady
- N2 Ćwiczenia projektowe

N3 Oprogramowanie Solidworks 2020

## 8 Obciążenie pracą studenta

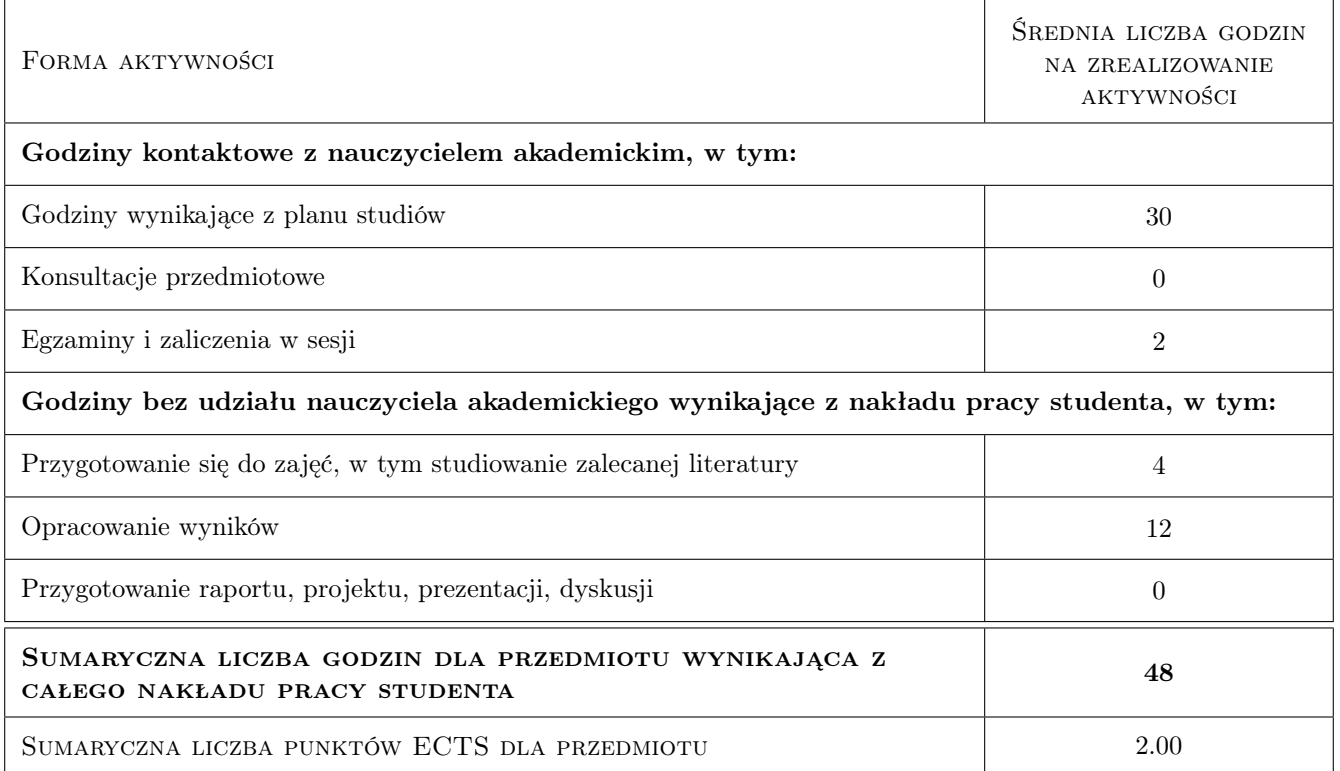

## 9 Sposoby oceny

#### Ocena formująca

- F1 Wykonanie specyfikacji materiałowej produktu
- F2 Wykonanie parametrycznego modelu CAD wybranego produktu
- F3 Wykonanie dokumentacji technicznej i projektowej wymodelowanego produktu

#### Ocena podsumowująca

P1 Przygotowanie raportu z wykonanego projektu

#### Warunki zaliczenia przedmiotu

W1 Oddanie kompletnej dokumentacji wybranego na początku zajęć obiektu wymodelowanego w programie CAD

#### Kryteria oceny

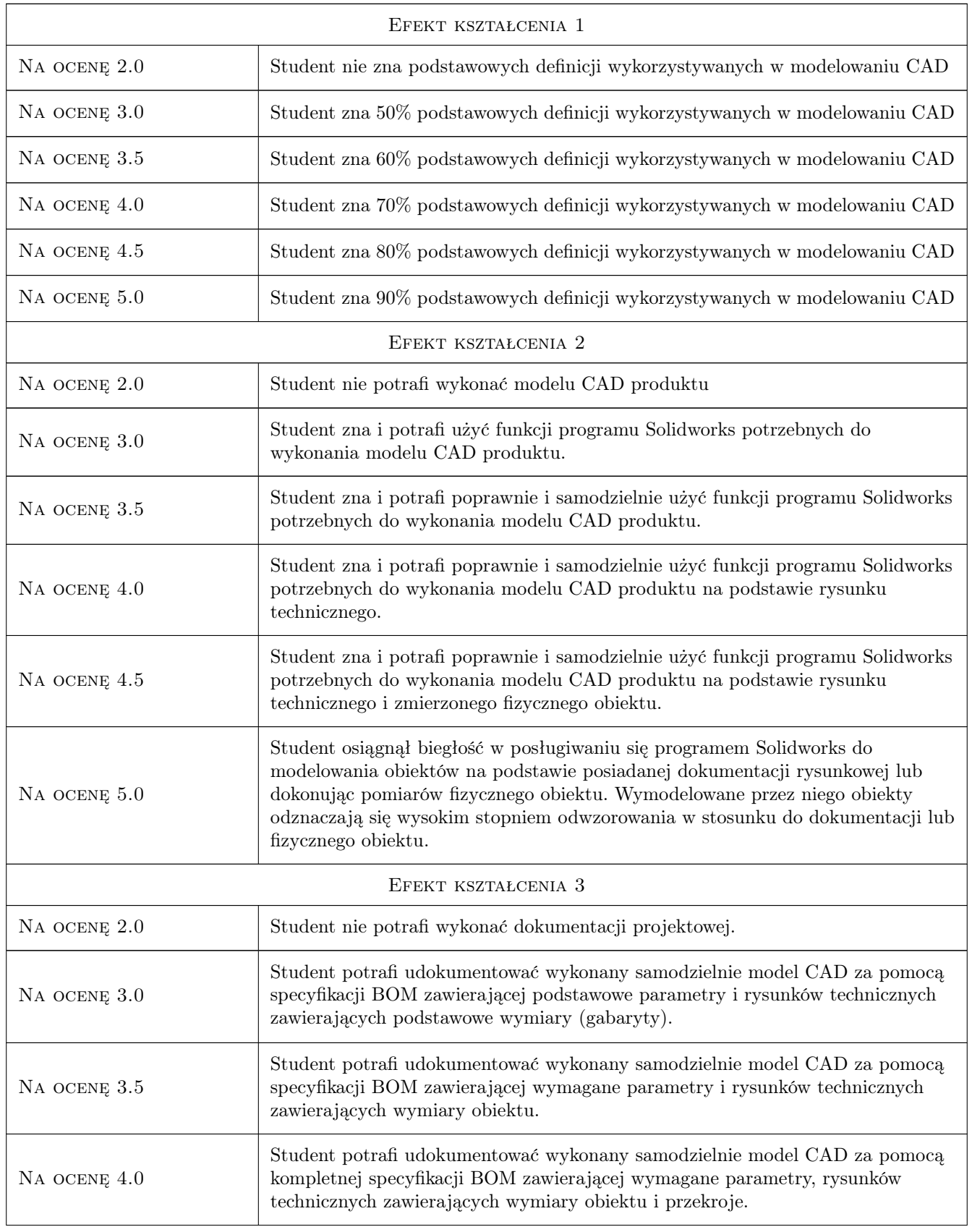

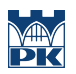

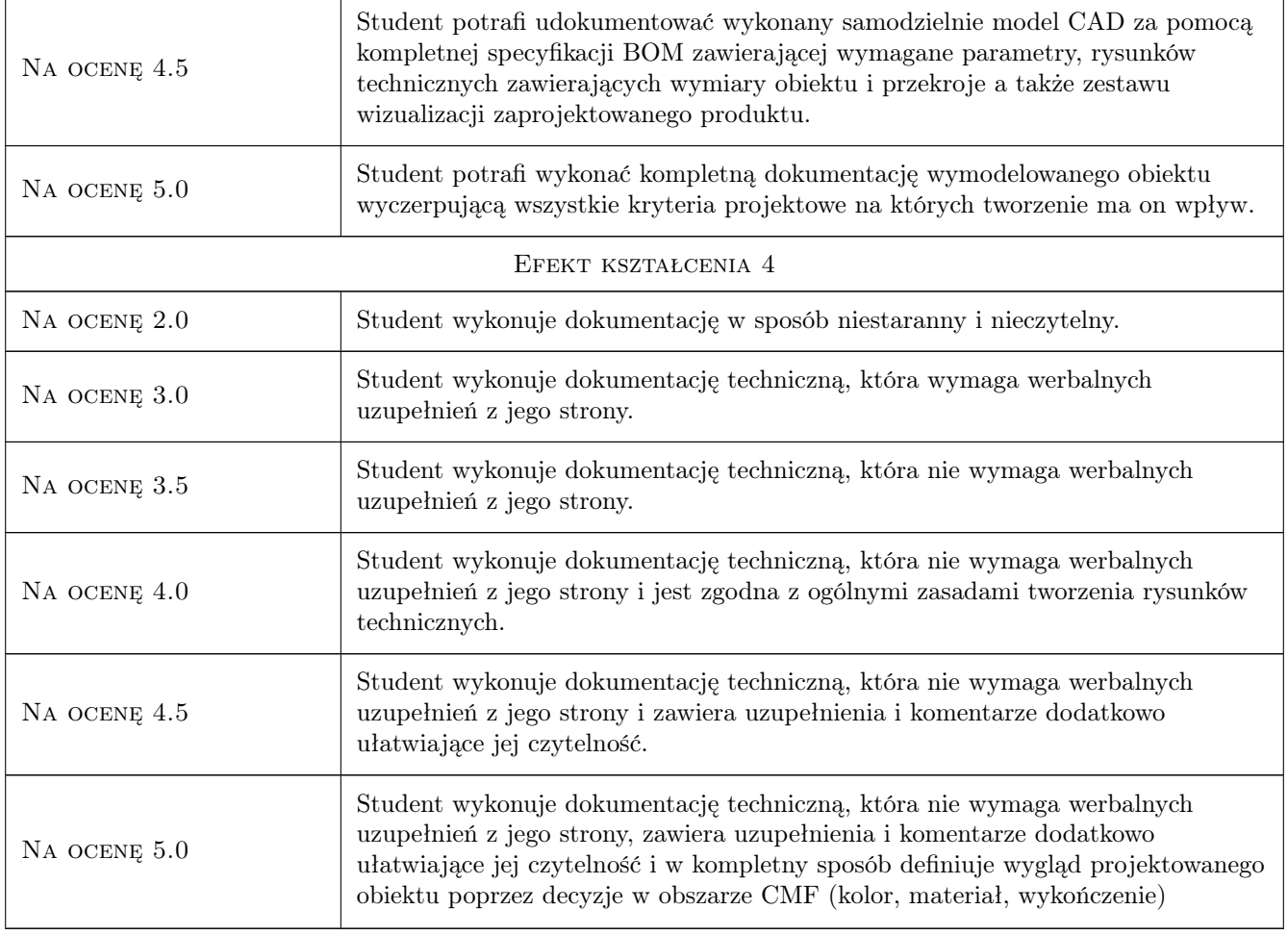

## 10 Macierz realizacji przedmiotu

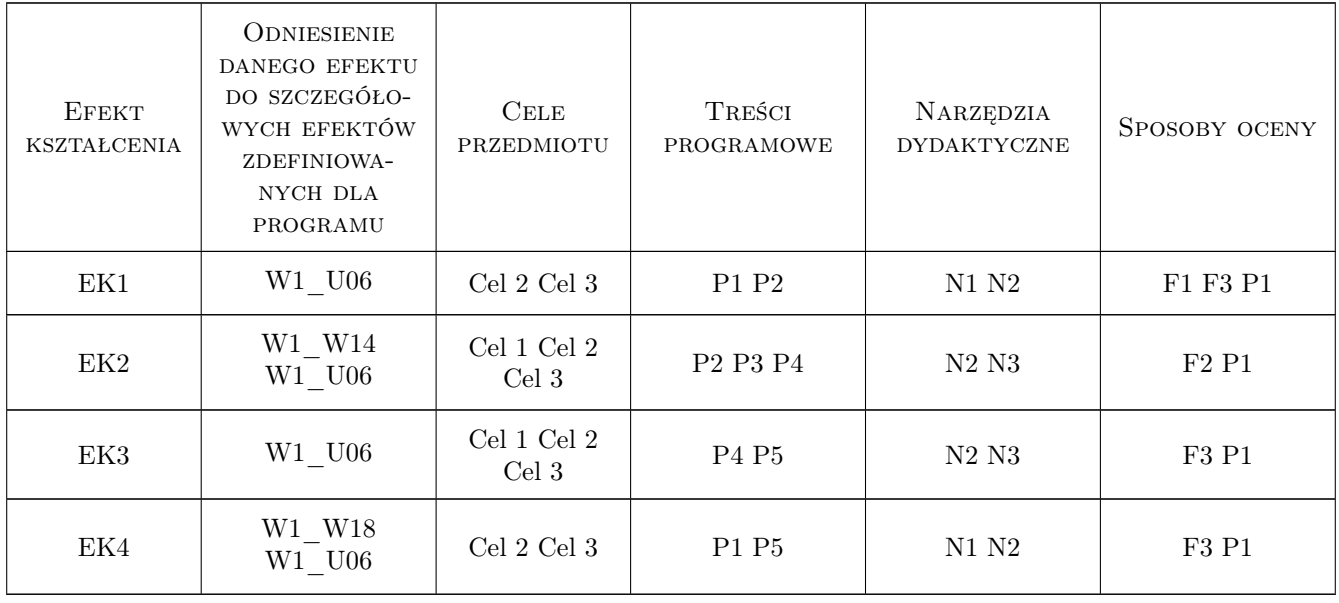

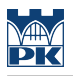

## 11 Wykaz literatury

#### Literatura podstawowa

- [1 ] Tadeusz Dobrzański Rysunek techniczny maszynowy, Warszawa, 2022, Wydawnictwo naukowe PWN
- [2 ] Rob Thompson Manufacturing Processes for Design Professionals, Londyn, 2007, Thames&Hudson

## 12 Informacje o nauczycielach akademickich

#### Osoba odpowiedzialna za kartę

mgr Michał Maciukiewicz (kontakt: michal.maciukiewicz@pk.edu.pl)

#### Osoby prowadzące przedmiot

1 mgr Michał Maciukiewicz (kontakt: michal.maciukiewicz@pk.edu.pl)

### 13 Zatwierdzenie karty przedmiotu do realizacji

(miejscowość, data) (odpowiedzialny za przedmiot) (dziekan)

. . . . . . . . . . . . . . . . . . . . . . . . . . . . . . . . . . . . . . . . . . . . . . . .

PRZYJMUJĘ DO REALIZACJI (data i podpisy osób prowadzących przedmiot)

# Politechnika Krakowska im. Tadeusza Kościuszki

# Karta przedmiotu

obowiązuje studentów rozpoczynających studia w roku akademickim 2022/2023

Wydział Mechaniczny

Kierunek studiów: Inżynieria Wzornictwa Przemysłowego Profil: Ogólnoakademicki

Forma sudiów: stacjonarne **Kod kierunku: W** Kod kierunku: W

Stopień studiów: I

Specjalności: Inżynieria Wzornictwa Przemysłowego

## 1 Informacje o przedmiocie

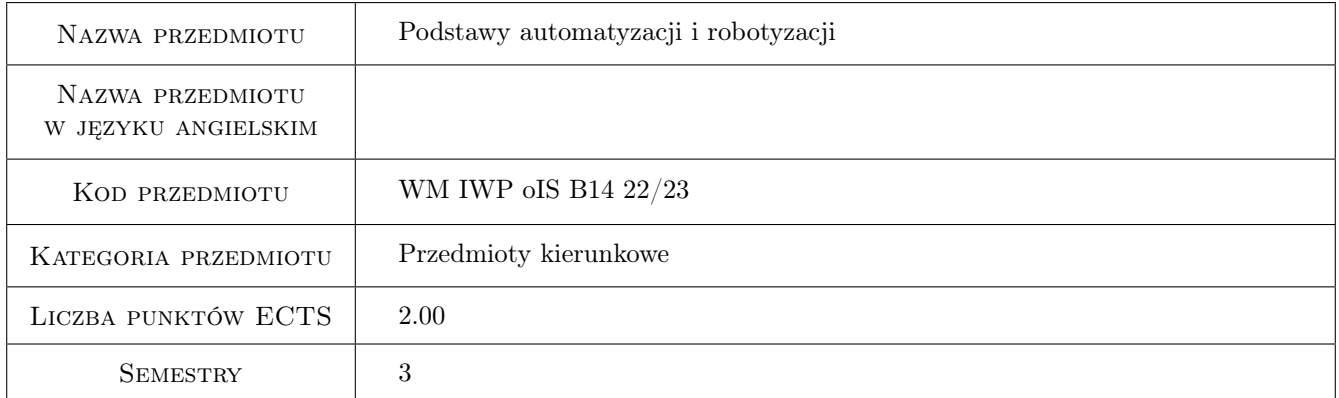

## 2 Rodzaj zajęć, liczba godzin w planie studiów

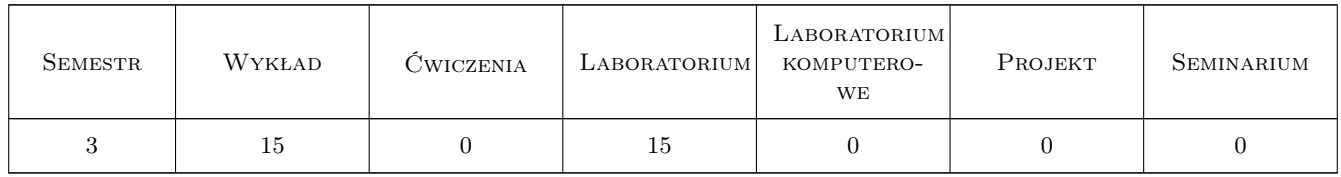

## 3 Cele przedmiotu

Cel 1 Przedstawienie podstaw z zakresu budowy, zasad sterowania i programowania zautomatyzowanych obrabiarek, robotów przemysłowych i maszyn technologicznych.

## 4 Wymagania wstępne w zakresie wiedzy, umiejętności i innych **KOMPETENCJI**

1 Podstawowe wiadomości z zakresu elektrotechniki i mechaniki.

### 5 Efekty kształcenia

- EK1 Wiedza Posiada podstawową wiedze z zakresu: zasad działania, parametrów funkcjonalnych, budowy i elementów składowych zautomatyzowanych obrabiarek, robotów i maszyn technologicznych.
- EK2 Wiedza Zna podstawowe zasady sterowania automatycznego, rodzaje sygnałów, komponenty i struktury układów sterowania oraz podstawy opisu matematycznego ich działania.
- EK3 Umiejętności Zna podstawową obsługę układów sterowania CNC robota i maszyny technologicznej oraz potrafi je zaprogramować.
- EK4 Umiejętności Potrafi ustalić układy współrzędnych oraz zbadać lub określić najważniejsze parametry funkcjonalne robotów i zautomatyzowanych maszyn technologicznych.

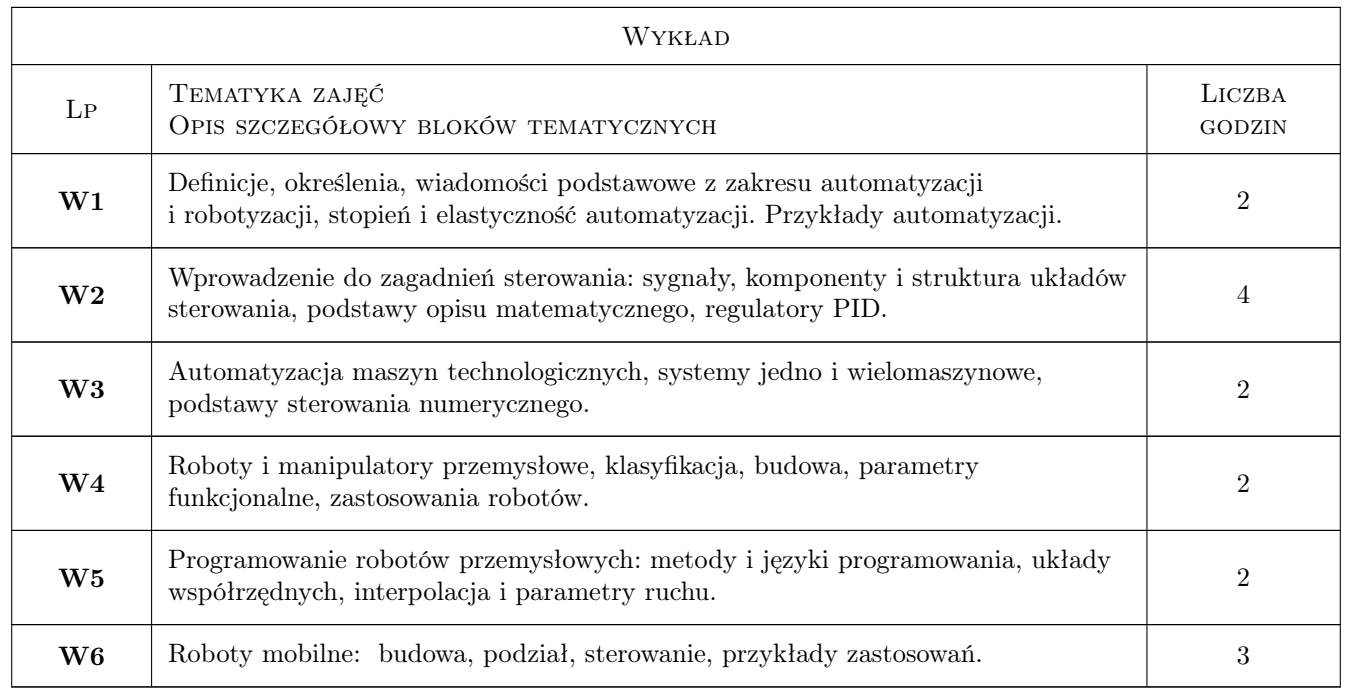

## 6 Treści programowe

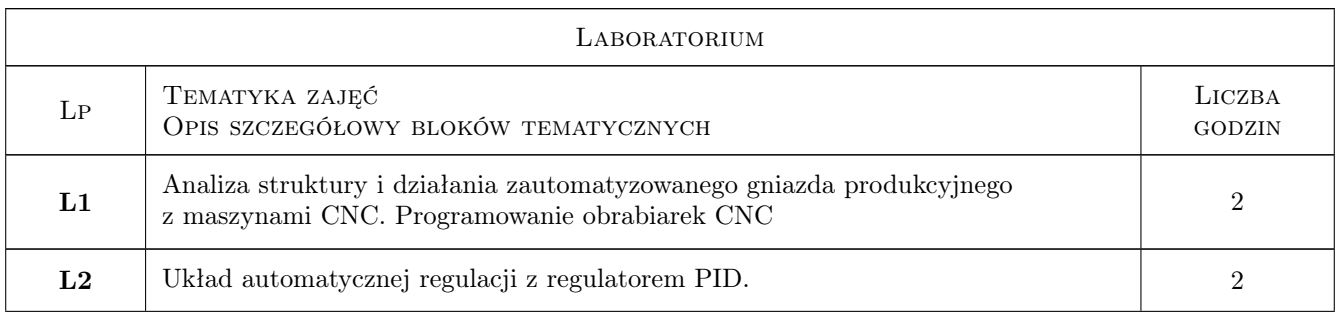

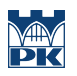

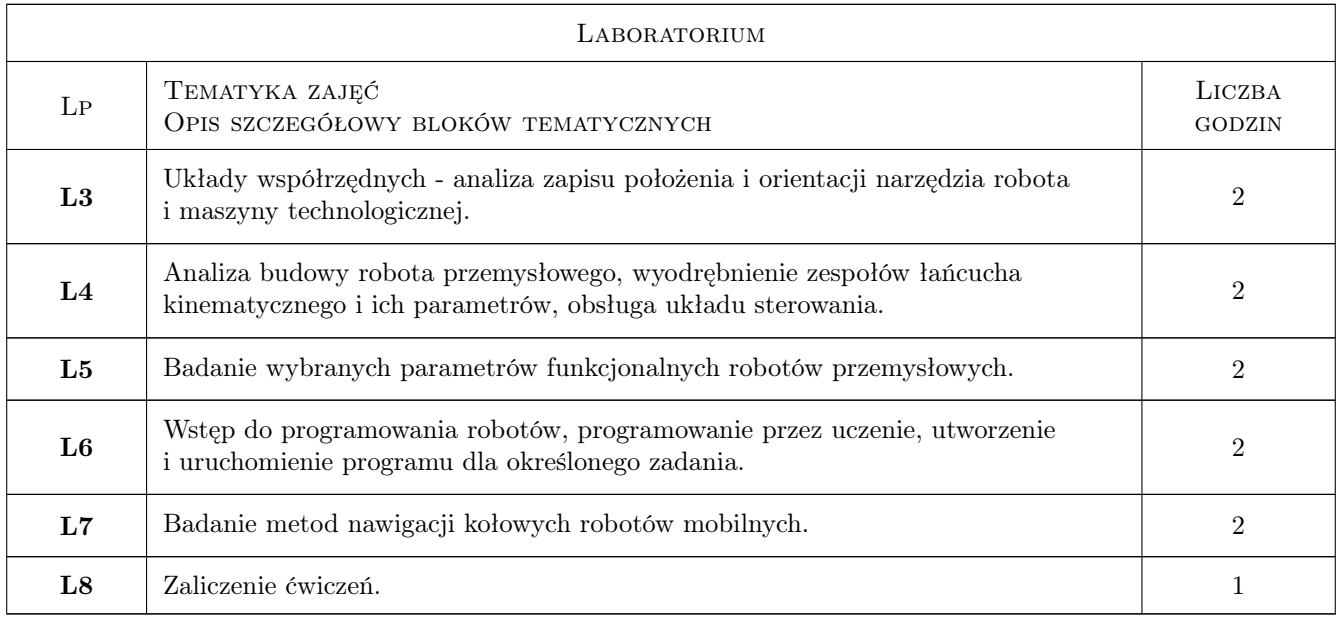

## 7 Narzędzia dydaktyczne

- N1 Wykłady
- N2 Ćwiczenia laboratoryjne
- N3 Praca w grupach
- N4 Prezentacje multimedialne
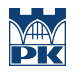

# 8 Obciążenie pracą studenta

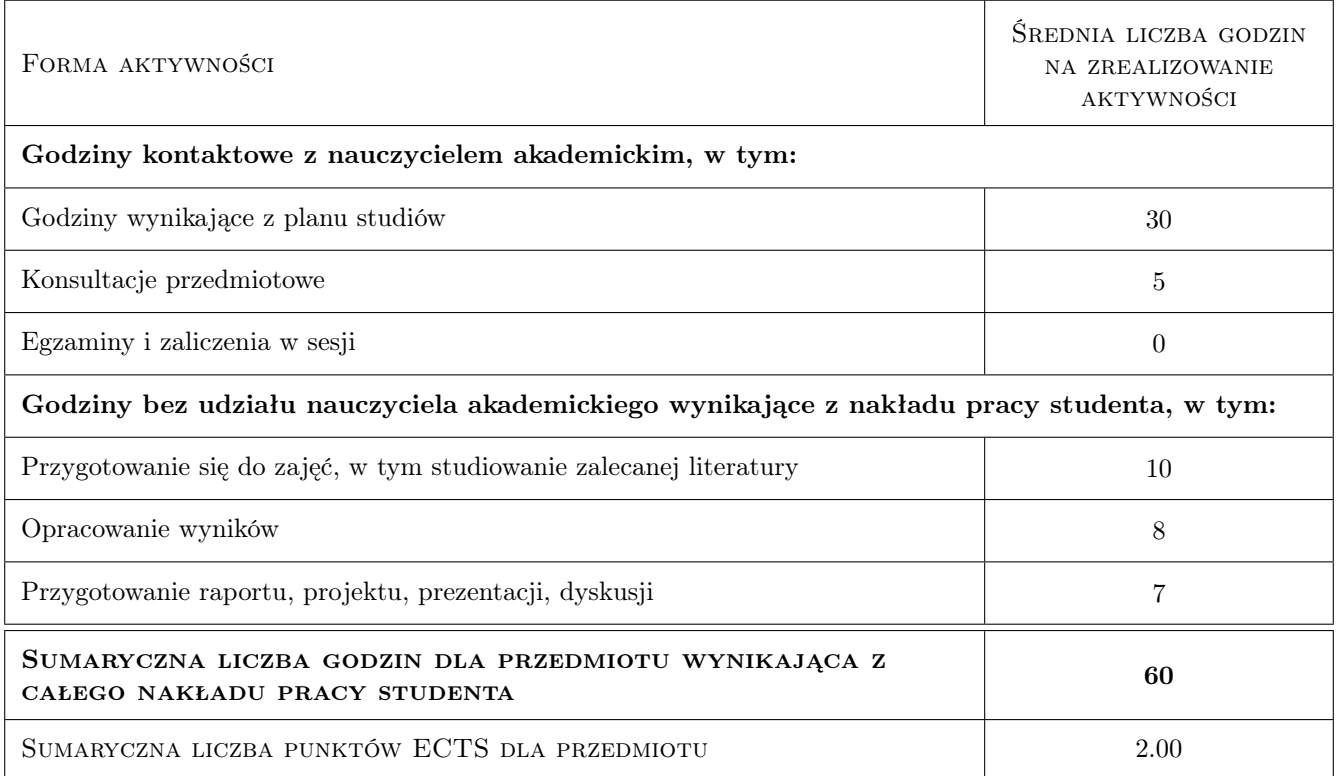

### 9 Sposoby oceny

#### Ocena formująca

- F1 Ćwiczenie praktyczne
- F2 Sprawozdanie z ćwiczenia laboratoryjnego
- F3 Kolokwium
- F4 Odpowiedź ustna

#### Ocena podsumowująca

P1 Średnia ważona ocen formujących

#### Warunki zaliczenia przedmiotu

W1 Obecność na zajęciach i zaliczenie wszystkich ćwiczeń laboratoryjnych.

#### Ocena aktywności bez udziału nauczyciela

B1 Test

#### Kryteria oceny

Efekt kształcenia 1

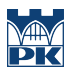

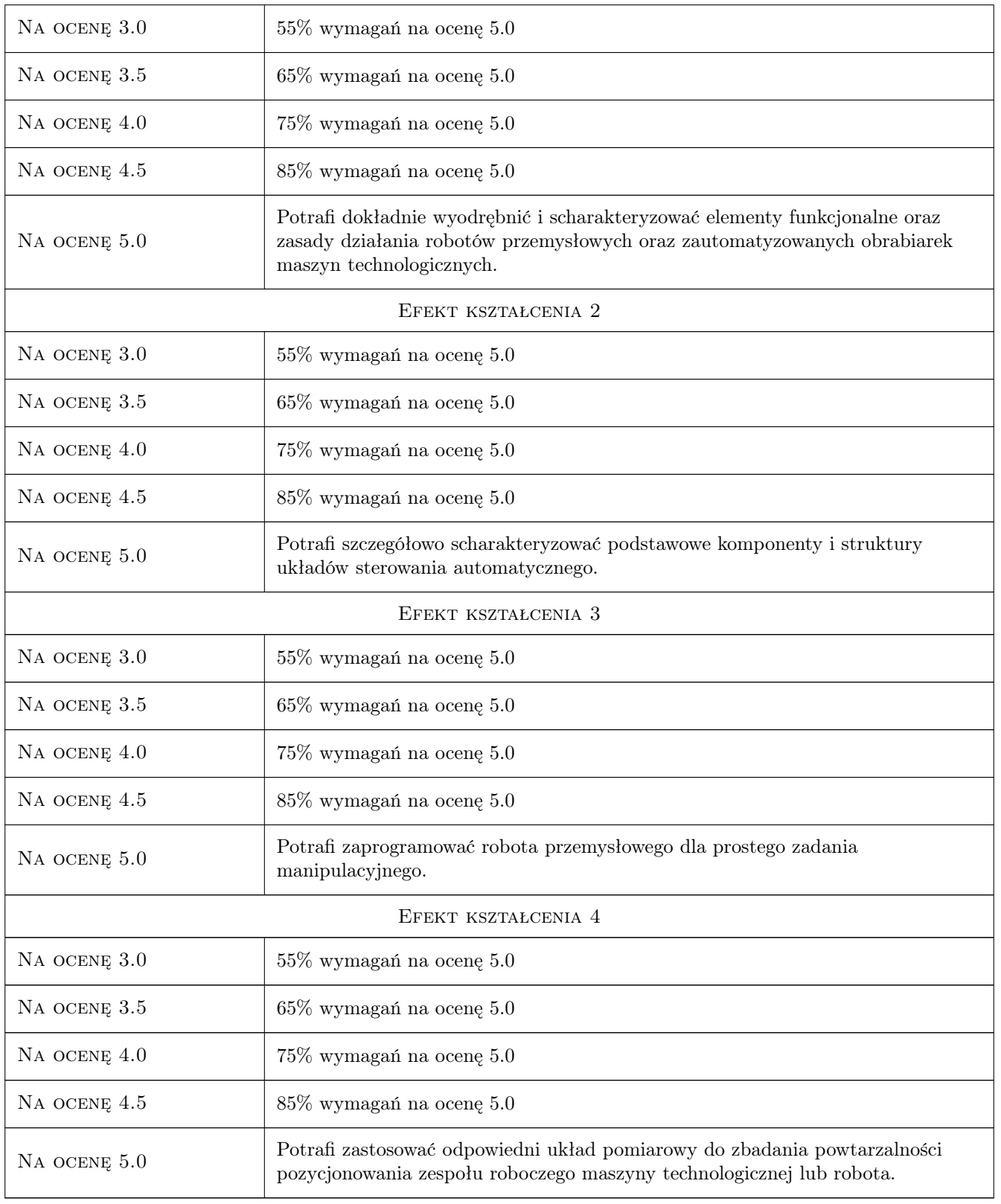

## 10 Macierz realizacji przedmiotu

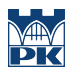

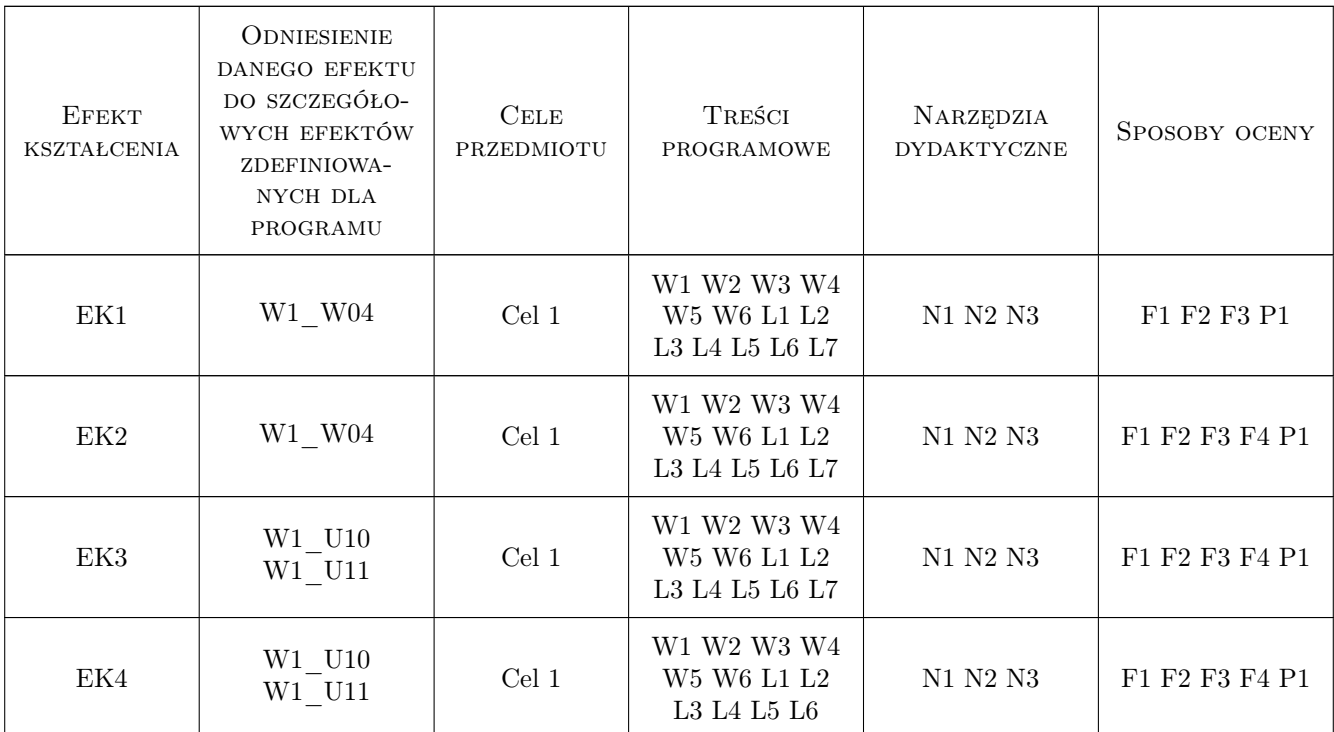

### 11 Wykaz literatury

#### Literatura podstawowa

- [1 ] Honczarenko J. Elastyczna automatyzacja wytwarzania, obrabiarki i systemy obróbkowe, Warszawa, 2000, WNT
- [2 ] Kosmol J. Automatyzacja obrabiarek i obróbki skrawaniem, Warszawa, 2000, WNT
- [3 ] Kost G, Węsierski Ł., Łebkowski P. Automatyzacja i robotyzacja procesów produkcyjnych., Warszawa, 2018, PWE
- [4 ] Kaczmarek W., Panasiuk J. Robotyzacja procesów produkcyjnych., Warszawa, 2017, PWN

#### Literatura dodatkowa

[1 ] — Dokumentacja techniczna robotów Mitsubishi EX-RV1, FanucS420F, Fanuc ArcMate100, Kawasaki RL10, , 0,

#### 12 Informacje o nauczycielach akademickich

#### Osoba odpowiedzialna za kartę

dr inż. Stanisław, Piotr Krenich (kontakt: stanislaw.krenich@pk.edu.pl)

#### Osoby prowadzące przedmiot

1 dr hab. inż., prof PK Jerzy Zając (kontakt: jerzy.zajac@pk.edu.pl)

2 dr inż. Stanisław Krenich (kontakt: stanislaw.krenich@pk.edu.pl)

- 3 dr inż. Marta Góra-Maniowska (kontakt: marta.gora-maniowska@pk.edu.pl)
- 4 dr inż. Waldemar Małopolski (kontakt: waldemar.malopolski@pk.edu.pl)
- 5 dr inż. Adam Słota (kontakt: adam.slota@pk.edu.pl)
- 6 mgr inż. Tomasz Talarczyk (kontakt: tomasz.talarczyk@pk.edu.pl)
- 7 mgr inż. Jarosław Zych (kontakt: jaroslaw.zych@pk.edu.pl)
- 8 mgr inż. Adrian Kozień (kontakt: adrian.kozien@pk.edu.pl)
- 9 mgr inż. Ryszard Trela (kontakt: ryszard.trela@pk.edu.pl)

### 13 Zatwierdzenie karty przedmiotu do realizacji

(miejscowość, data) (odpowiedzialny za przedmiot) (dziekan)

PRZYJMUJĘ DO REALIZACJI (data i podpisy osób prowadzących przedmiot)

. . .

# Politechnika Krakowska im. Tadeusza Kościuszki

# Karta przedmiotu

obowiązuje studentów rozpoczynających studia w roku akademickim 2022/2023

Wydział Mechaniczny

Kierunek studiów: Inżynieria Wzornictwa Przemysłowego Profil: Ogólnoakademicki

Forma sudiów: stacjonarne **Kod kierunku: W** Kod kierunku: W

Stopień studiów: I

Specjalności: Inżynieria Wzornictwa Przemysłowego

### 1 Informacje o przedmiocie

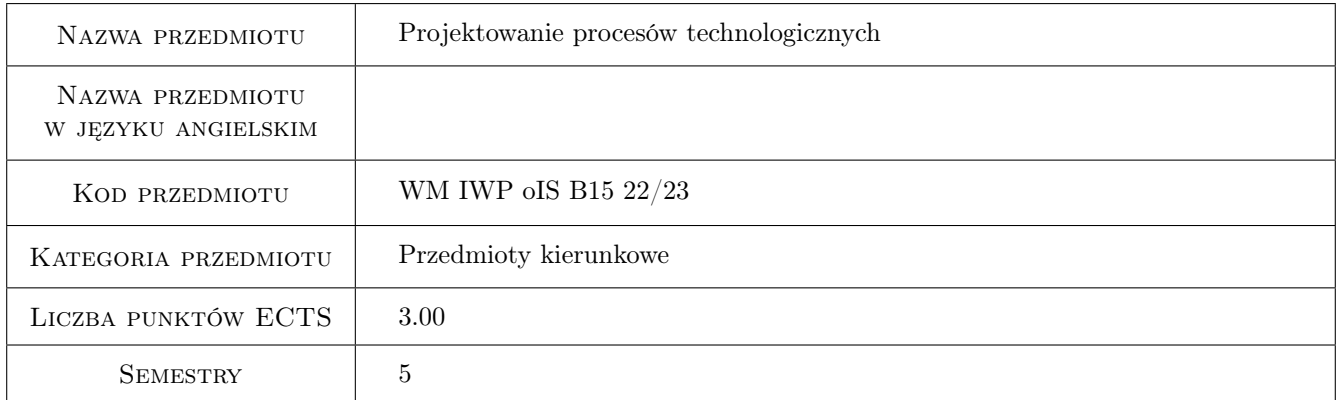

### 2 Rodzaj zajęć, liczba godzin w planie studiów

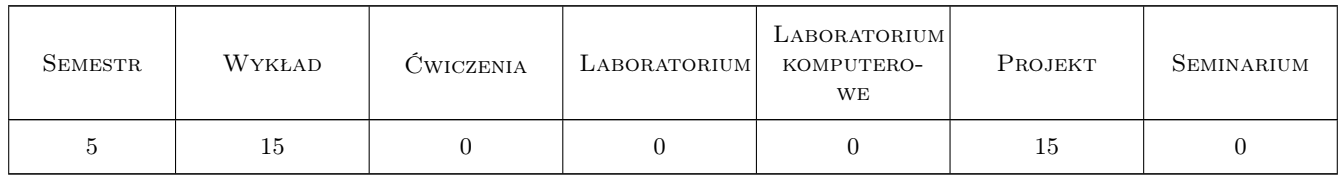

### 3 Cele przedmiotu

Cel 1 Zapoznanie z metodami projektowania procesów technologicznych

Cel 2 Nabycie umiejętności projektowania procesów technologicznych obróbki i montażu.

Cel 3 Nabycie umiejętności tworzenia struktur procesów technologicznych i generowania dokumentacji technologicznej

### 4 Wymagania wstępne w zakresie wiedzy, umiejętności i innych **KOMPETENCJI**

- 1 Posiadanie podstawowej wiedzy z zakresu podstaw konstrukcji maszyn, metaloznawstwa oraz dokumentacji technicznej i grafiki inżynierskiej.
- 2 Umiejętność interpretacji rysunków technicznych maszynowych, oraz właściwości fizyko mechanicznych tworzyw metalowych.
- 3 Posiadanie wiedzy z zakresu podstawowych technologii pierwotnego i wtórnego kształtowania wyrobów, metod montażu i kontroli.

### 5 Efekty kształcenia

- EK1 Wiedza Zna i rozumie metody inżynierii produkcji w zakresie technologii maszyn i urządzeń oraz metody projektowania procesów technologicznych.
- EK2 Umiejętności Absolwent potrafi sformułować specyfikację procesu technologicznego produkcji lub prostego systemu dla osiągnięcia żądanego efektu w postaci wyrobu lub działającego procesu.
- EK3 Umiejętności Absolwent potrafi zaprojektować proces technologiczny prostego elementu oraz dobrać do zaprojektowanego procesu odpowiednie maszyny i urządzenia.
- EK5 Umiejętności Potrafi zaprojektować proces technologiczny montażu wyrobu przemysłu maszynowego.

EK6 Kompetencje społeczne Potrafi pracować w zespole projektowym.

### 6 Treści programowe

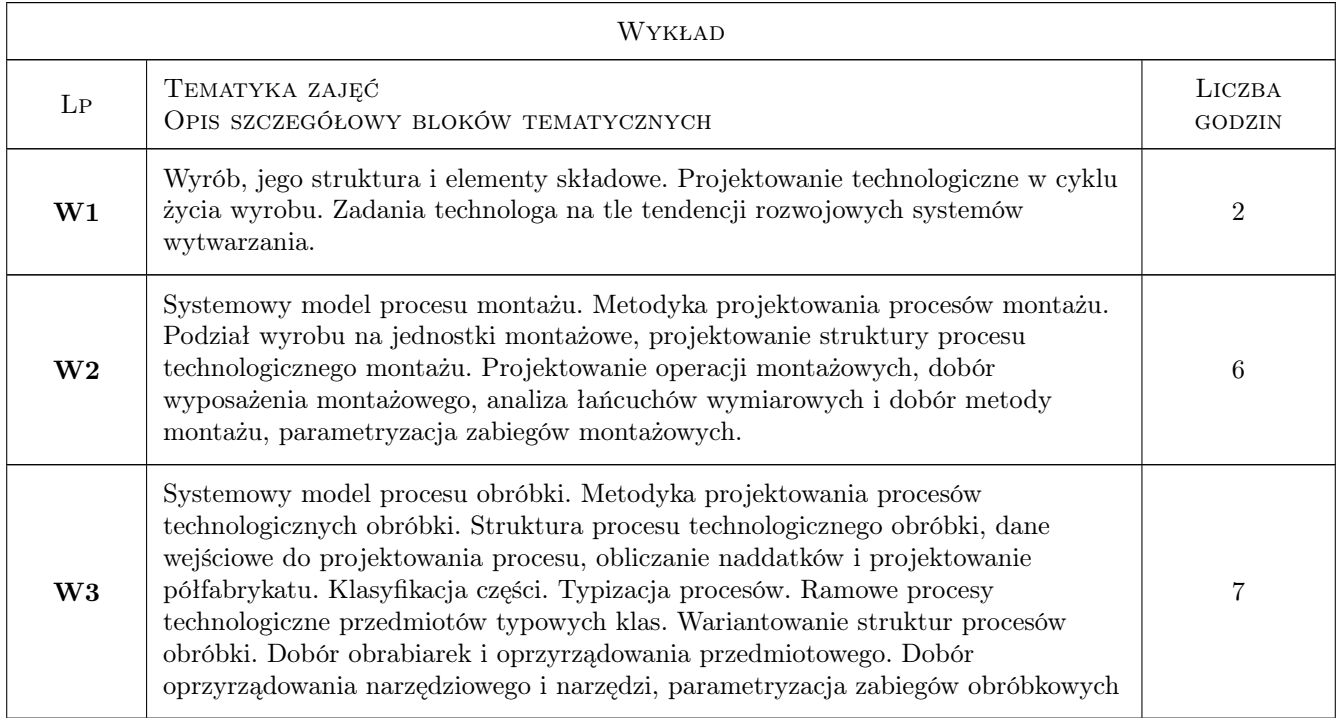

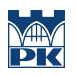

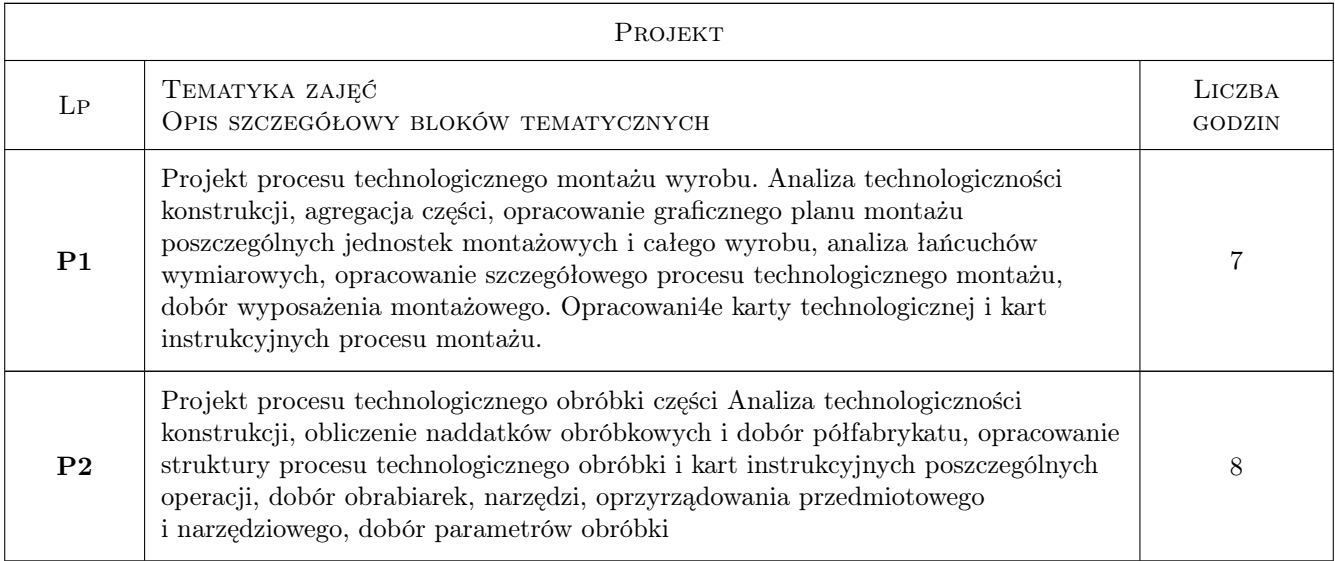

### 7 Narzędzia dydaktyczne

- N1 Wykłady
- N3 Ćwiczenia projektowe
- N4 Prezentacje multimedialne
- N5 Praca w grupach

# 8 Obciążenie pracą studenta

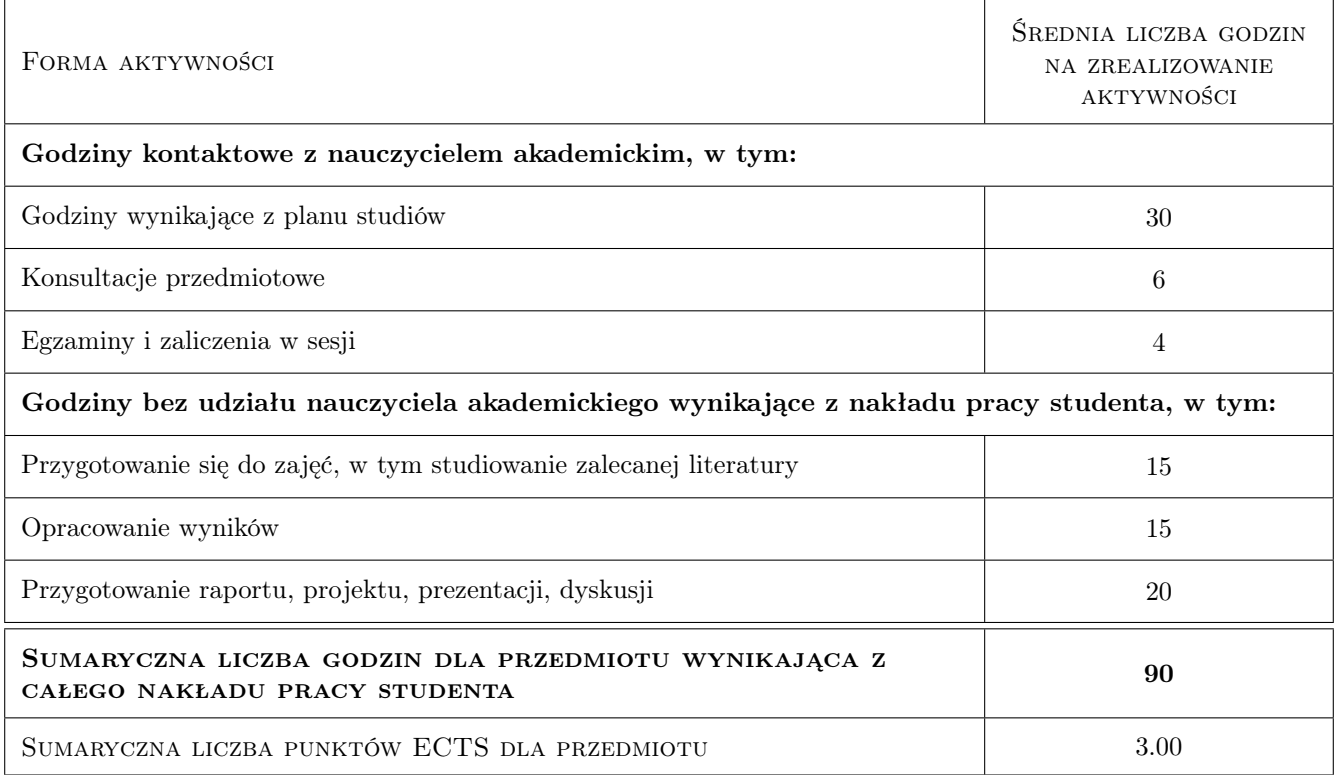

### 9 Sposoby oceny

#### Ocena formująca

F2 Projekt zespołowy

F3 Odpowiedź ustna

#### Ocena podsumowująca

P2 Projekt

#### Warunki zaliczenia przedmiotu

W1 Poprawnie wykonane i zaliczone w odpowiedzi ustnej projekty zespołowy i indywidualny

#### Kryteria oceny

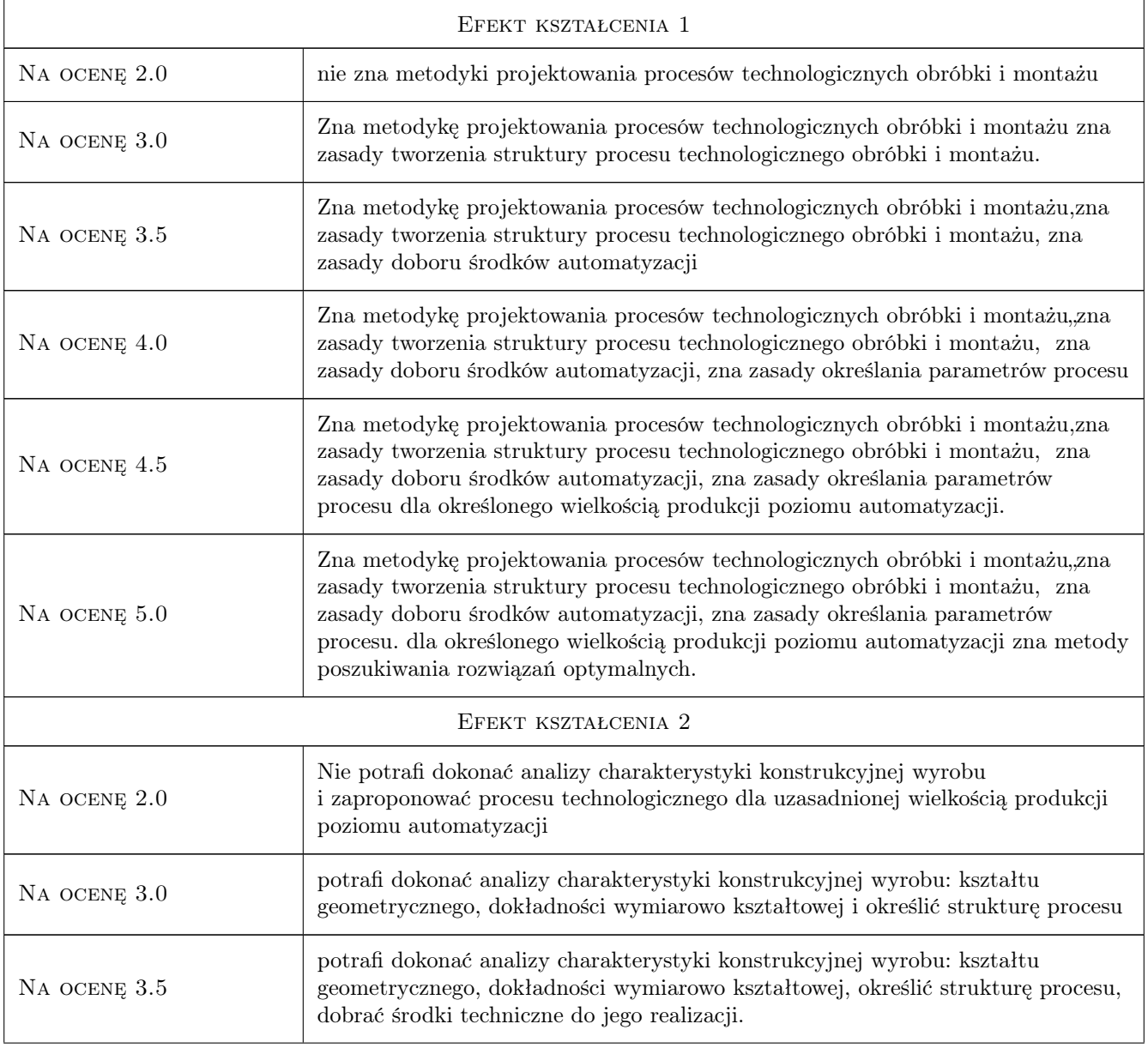

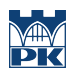

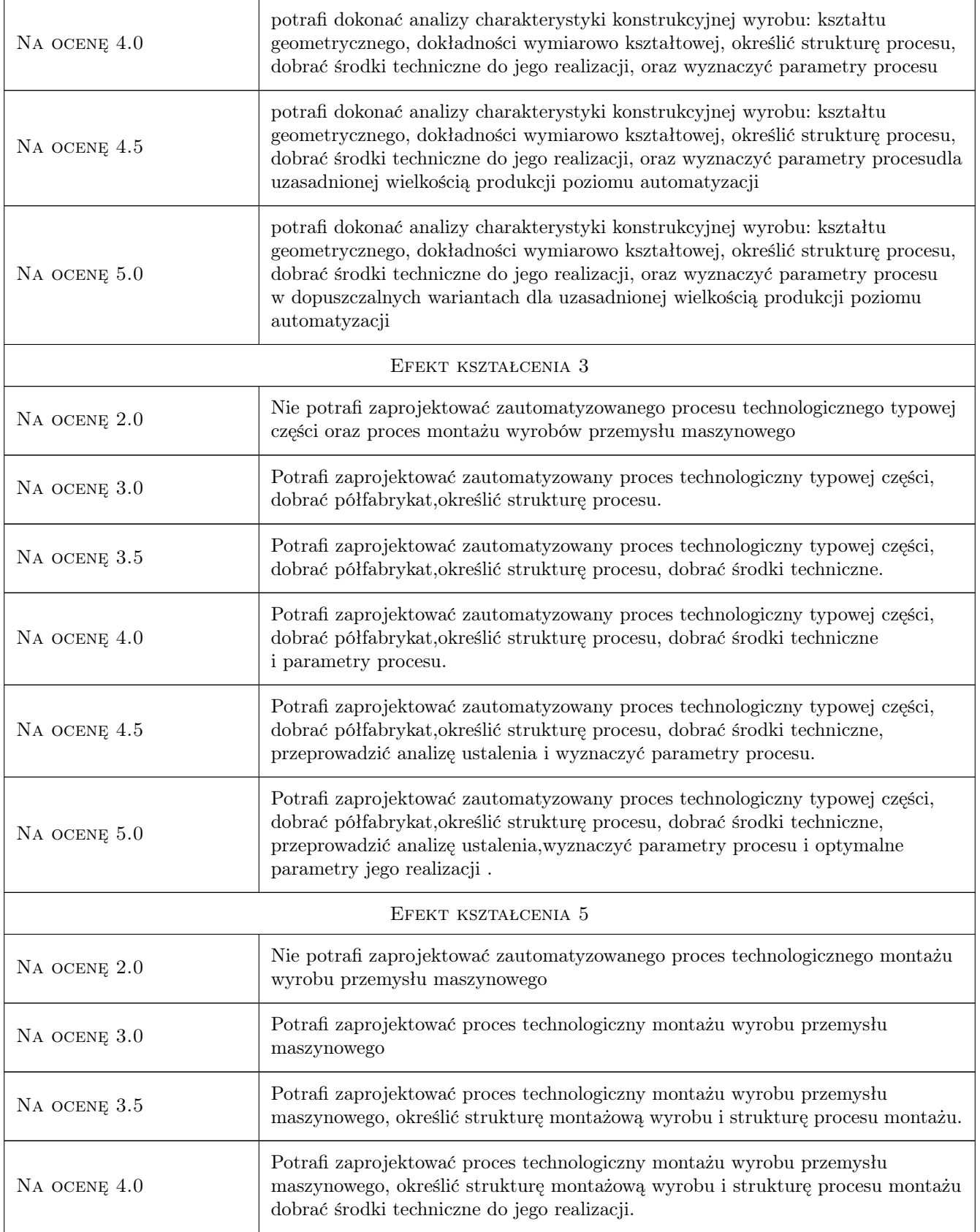

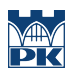

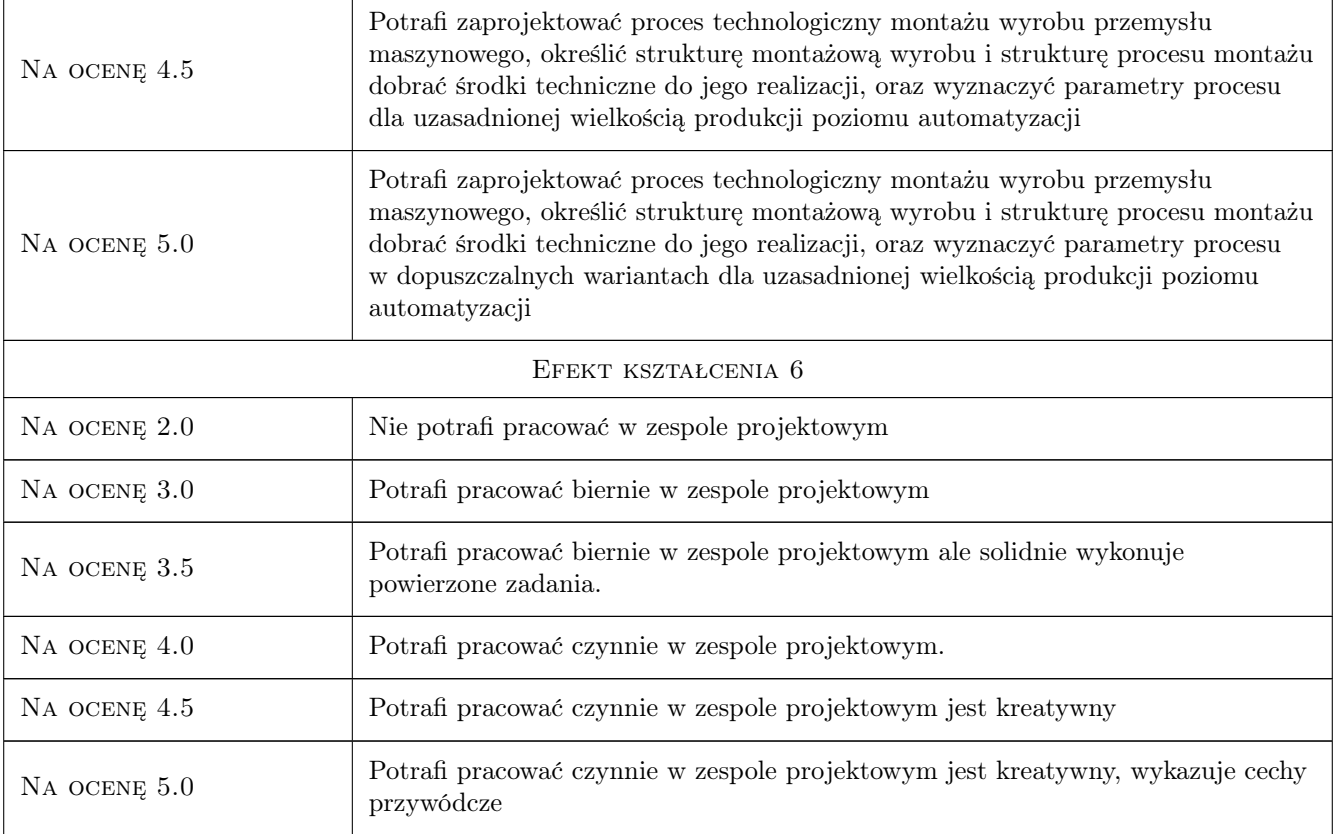

### 10 Macierz realizacji przedmiotu

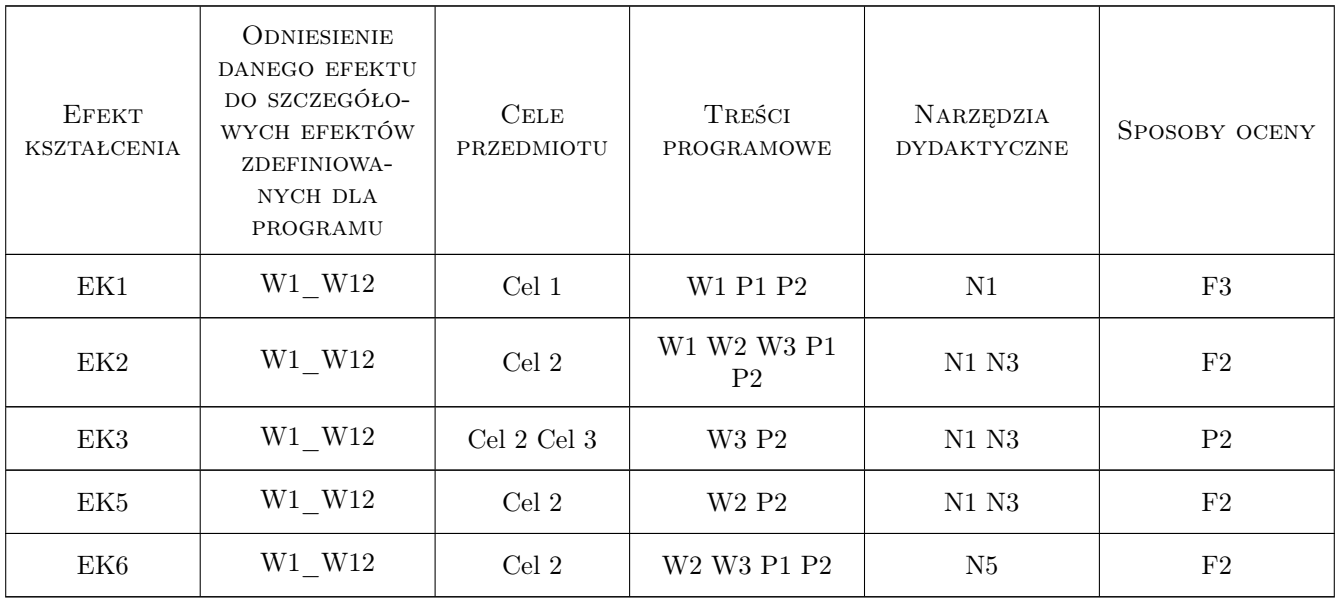

### 11 Wykaz literatury

#### Literatura podstawowa

- [1 ] Choroszy B Technologia maszyn, Wrocław, 2000, Oficyna Wyd. Polit. Wroc
- [2 ] Feld M Technologia budowy maszyn, Warszawa, 2000, WNT
- [3 ] Kosmol J Automatyzacja obrabiarek i obróbki skrawaniem, Warszawa, 1995, WNT
- [4 ] Feld M Podstawy projektowania procesów technologicznych typowych części maszyn, Warszawa, 2000, WNT

#### Literatura uzupełniająca

- [1 ] Samek A. Projektowanie procesów obróbki i montażu, Kraków, 1985, Wydawnictwo Politechniki Krakowskiej
- [2 ] Ashby Michael F Dobór materiałów w projektowaniu inżynierskim, Warszawa, 1998, WNT

#### 12 Informacje o nauczycielach akademickich

#### Osoba odpowiedzialna za kartę

dr hab. inż. Jan, Andrzej Duda (kontakt: duda@mech.pk.edu.pl)

#### Osoby prowadzące przedmiot

1 dr hab. Jan Duda (kontakt: jan.duda@pk.edu.pl)

3 dr inż Łukasz Gola (kontakt: lgola@pk.edu.pl)

4 dr inż Paweł Wojakowki (kontakt: pwojakowski@pk.edu.pl)

5 mgr inż Dorota Warżołek (kontakt: dwarzolek@pk.edu.pl)

7 dr inż Jacek Habel (kontakt: jacek.habel@pk.edu.pl)

8 dr inż Janusz Pobożniak (kontakt: janusz.pobozniak@pk.edu.pl)

### 13 Zatwierdzenie karty przedmiotu do realizacji

(miejscowość, data) (odpowiedzialny za przedmiot) (dziekan)

PRZYJMUJĘ DO REALIZACJI (data i podpisy osób prowadzących przedmiot)

. . .

# Politechnika Krakowska im. Tadeusza Kościuszki

# KARTA PRZEDMIOTU

obowiązuje studentów rozpoczynających studia w roku akademickim 2022/2023

Wydział Mechaniczny

Kierunek studiów: Inżynieria Wzornictwa Przemysłowego Profil: Ogólnoakademicki

Forma sudiów: stacjonarne **Kod kierunku: W** Kod kierunku: W

Stopień studiów: I

Specjalności: Inżynieria Wzornictwa Przemysłowego

### 1 Informacje o przedmiocie

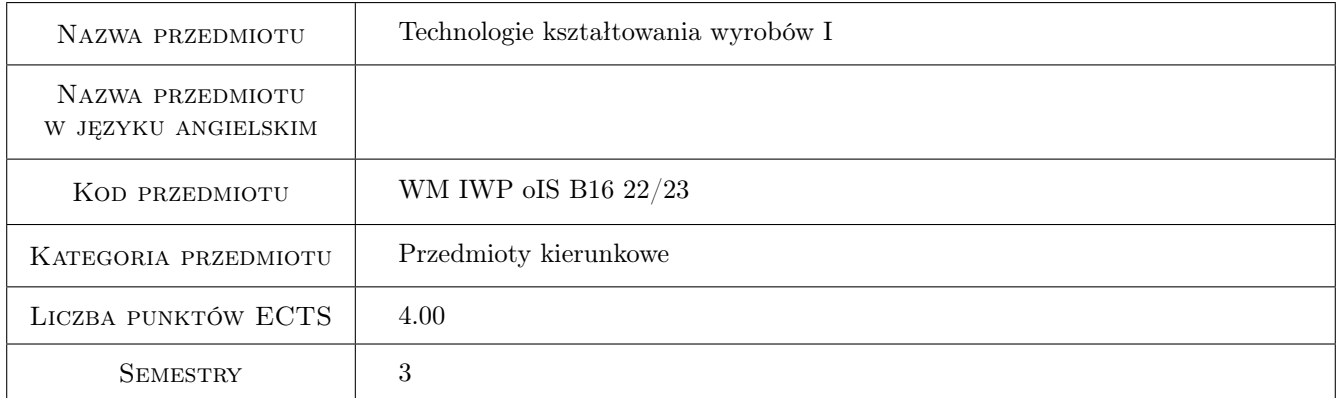

### 2 Rodzaj zajęć, liczba godzin w planie studiów

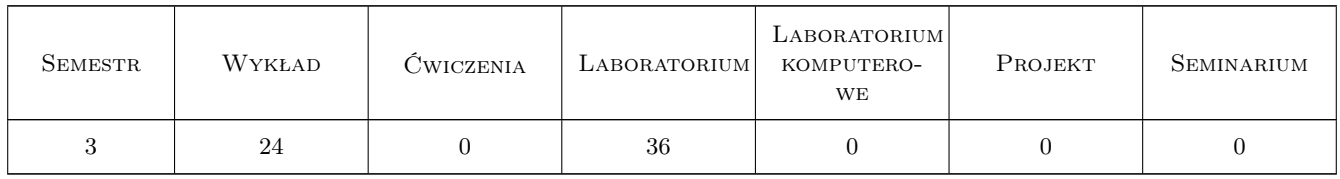

### 3 Cele przedmiotu

Cel 1 Zapoznanie studentów z metodami kształtowania materiałów w zakresie obróbki ubytkowej oraz przyrostowej.

### 4 Wymagania wstępne w zakresie wiedzy, umiejętności i innych **KOMPETENCJI**

1 Posiadanie podstawowej wiedzy z zakresu fizyki i matematyki.

#### 5 Efekty kształcenia

- EK1 Wiedza Student charakteryzuje metody inżynierii produkcji w zakresie ubytkowych metod kształtowania wyrobów, technologii maszyn i urządzeń oraz metod projektowania procesów technologicznych.
- EK3 Wiedza Student charakteryzuje metody inżynierii produkcji w zakresie przyrostowych metod kształtowania wyrobów, technologii maszyn i urządzeń oraz metod projektowania procesów technologicznych.
- EK4 Umiejętności Student formułuje specyfikację oraz projektuje proces technologiczny produkcji prostego systemu oraz dobiera narzędzia i obrabiarki w zakresie ubytkowych metod kształtowania wyrobów.
- EK5 Umiejętności Student formułuje specyfikację oraz projektuje proces technologiczny produkcji prostego systemu oraz dobiera narzędzia i obrabiarki w zakresie przyrostowych metod kształtowania wyrobów.

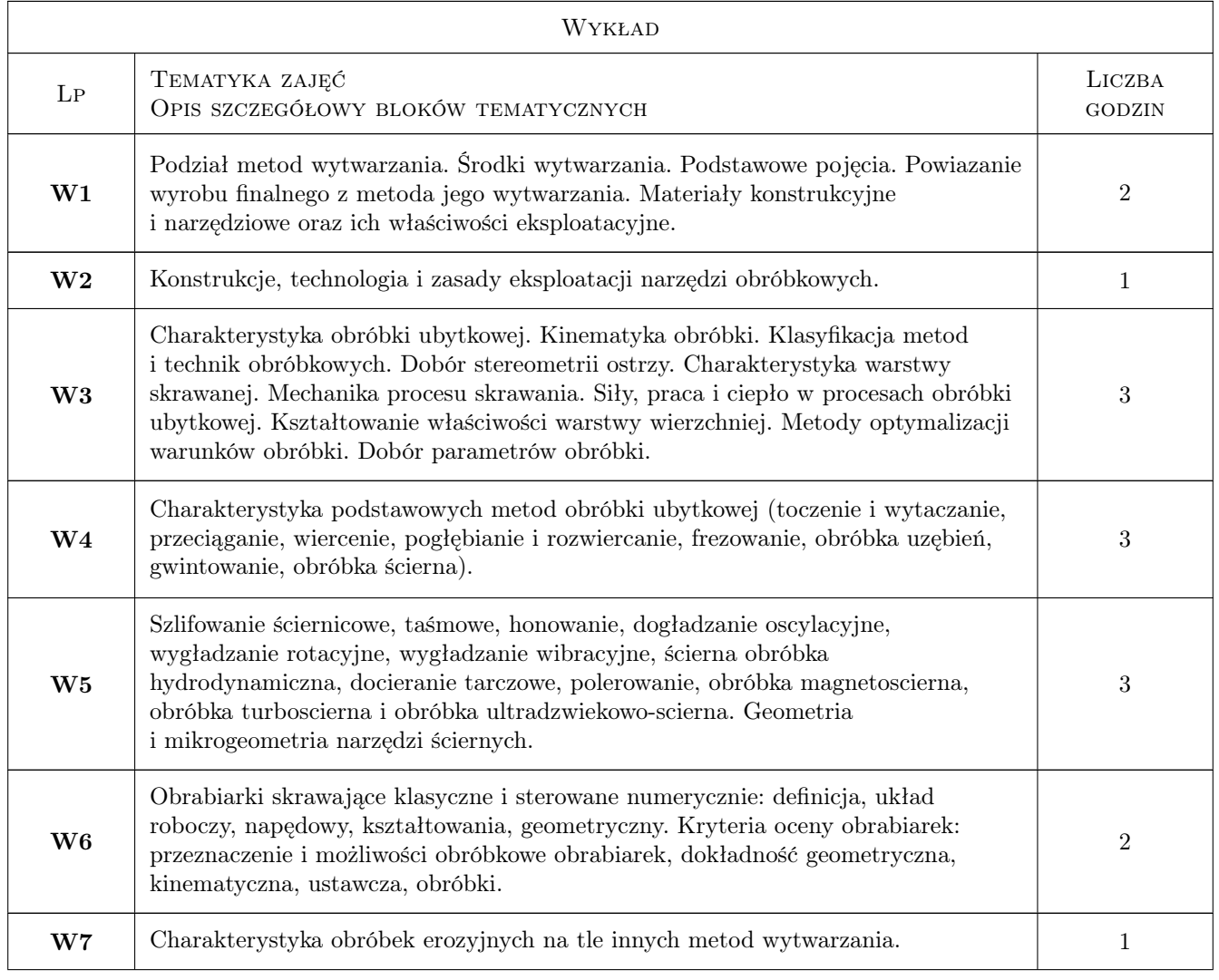

### 6 Treści programowe

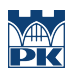

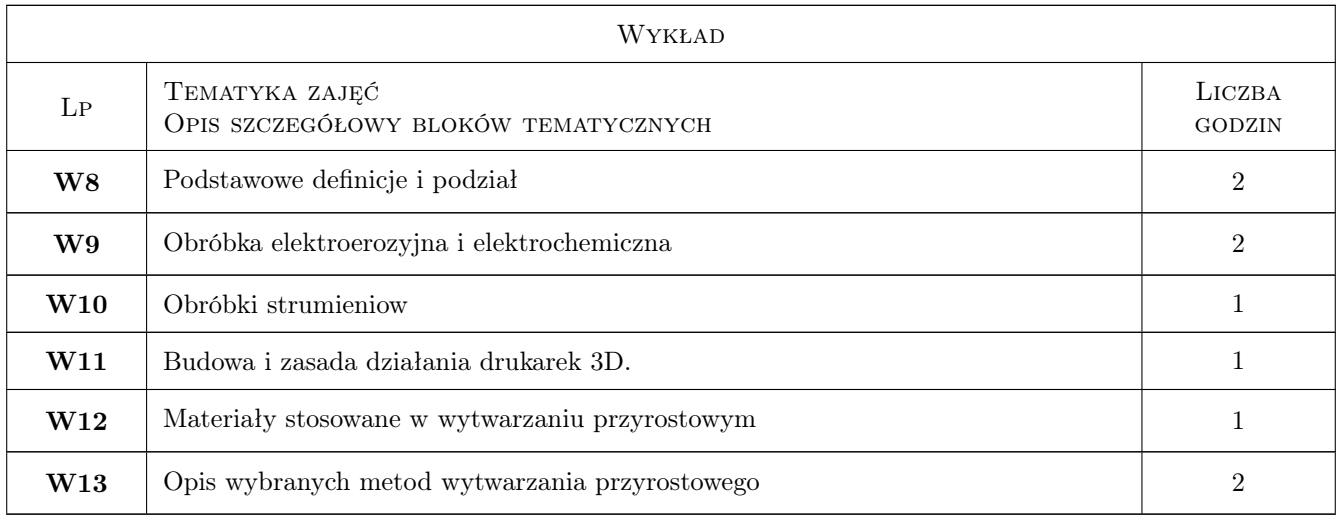

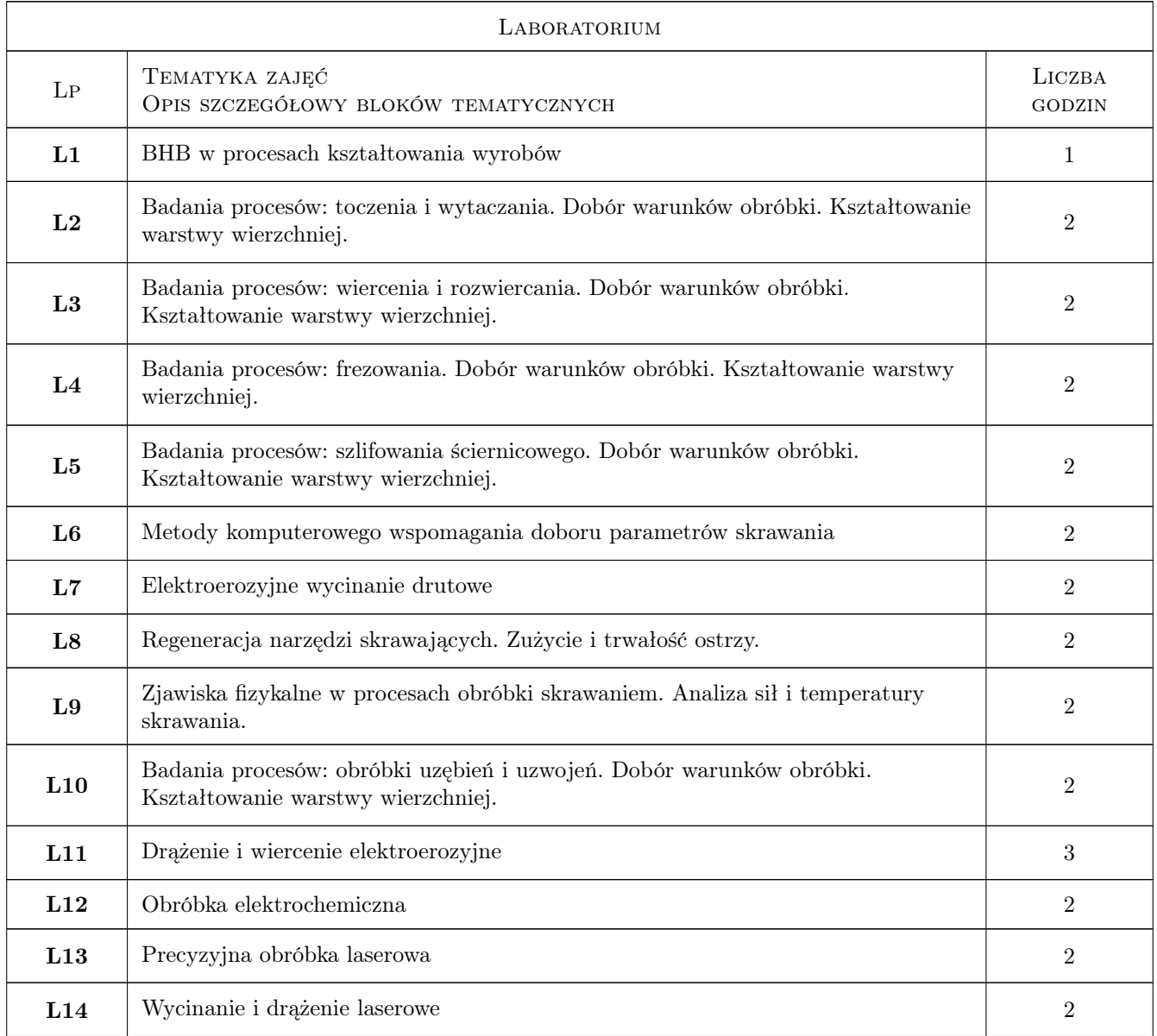

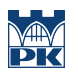

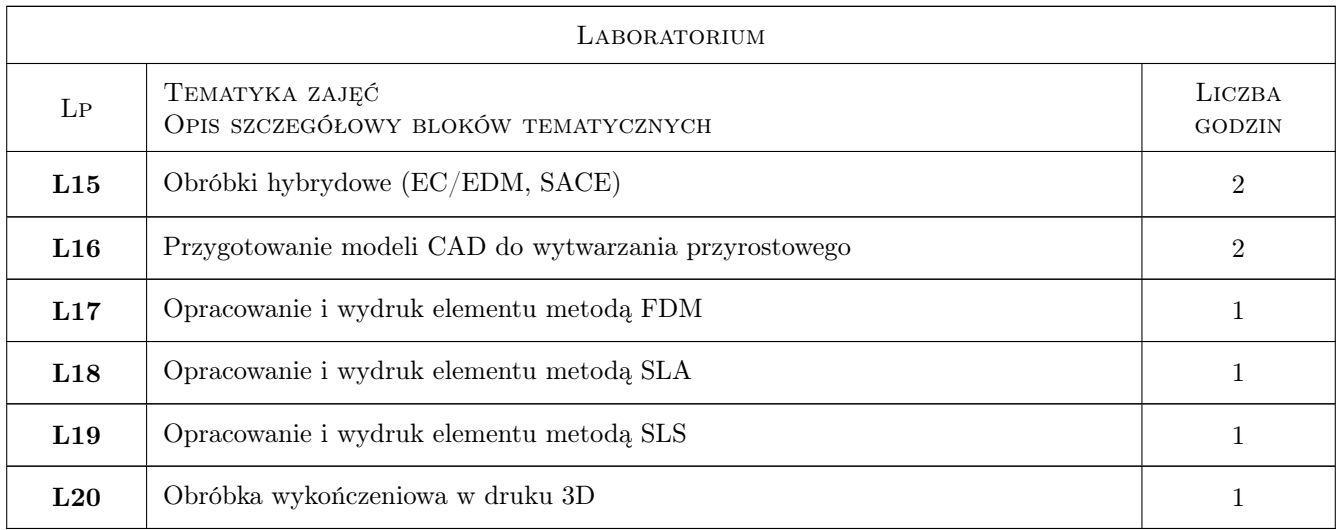

### 7 Narzędzia dydaktyczne

- N1 Ćwiczenia laboratoryjne
- N2 Prezentacje multimedialne
- N3 Wykłady

# 8 Obciążenie pracą studenta

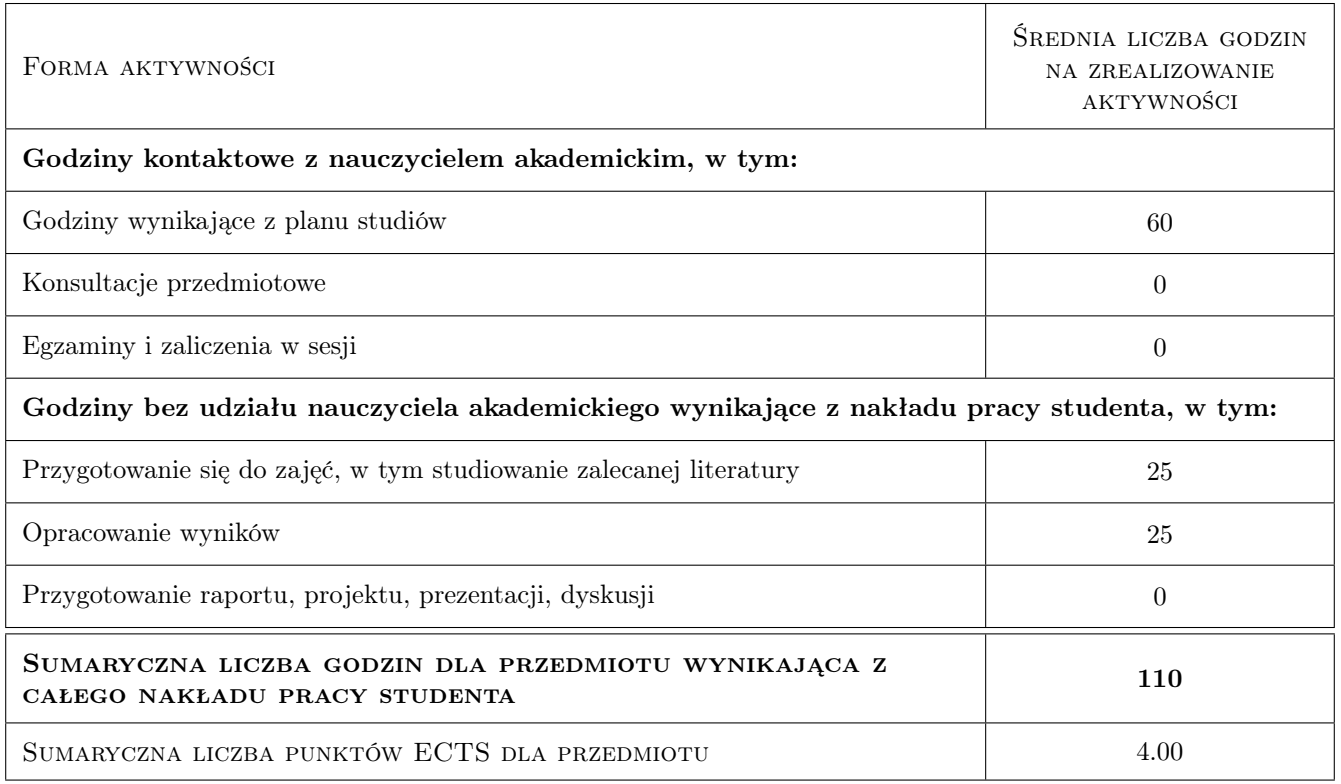

### 9 Sposoby oceny

#### Ocena formująca

- F1 Sprawozdanie z ćwiczenia laboratoryjnego
- F2 Test
- F3 Kolokwium

#### Ocena podsumowująca

P1 Średnia ważona ocen formujących

#### Warunki zaliczenia przedmiotu

W1 Każdy efekt kształcenia musi być pozytywnie zaliczony

#### Kryteria oceny

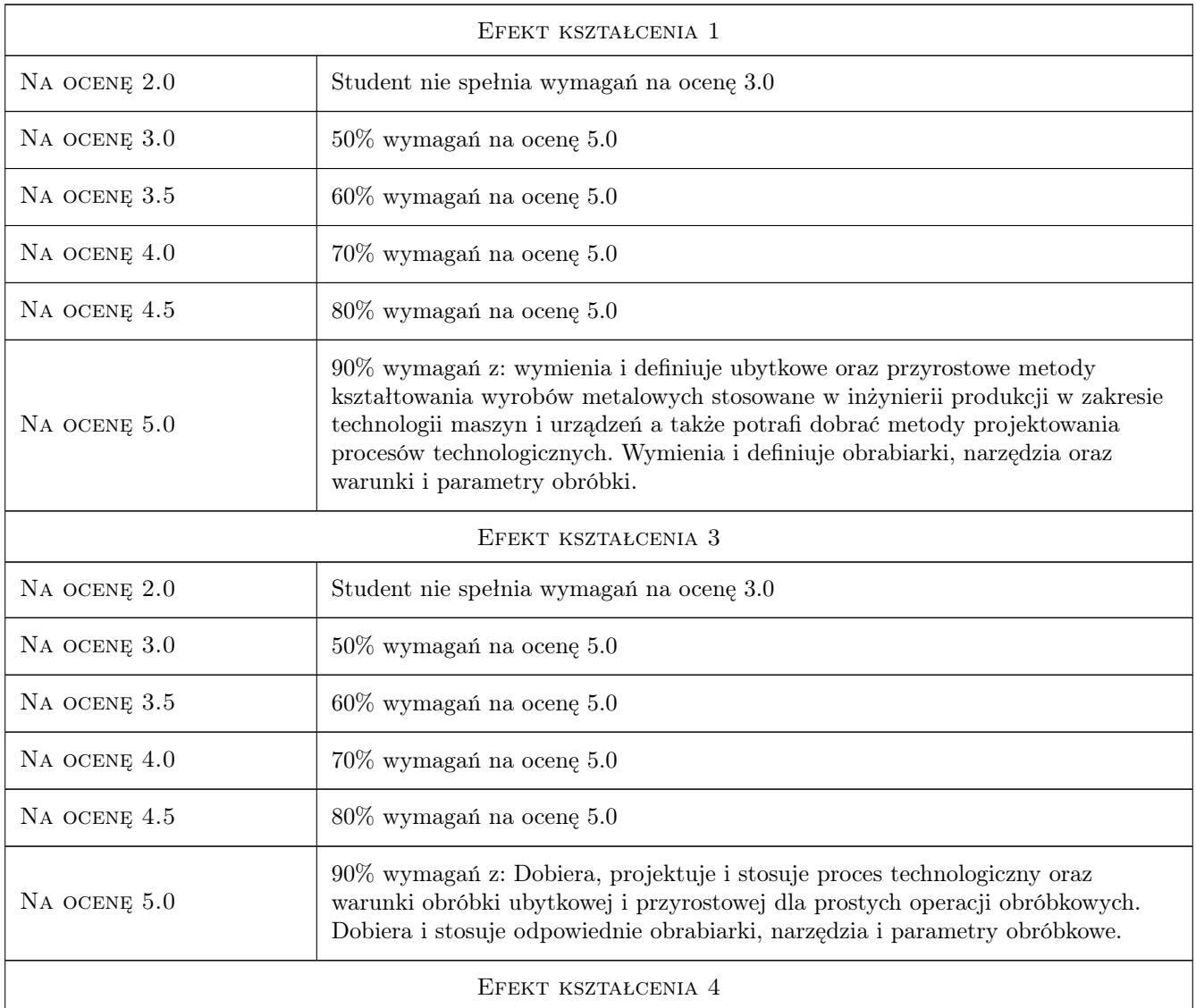

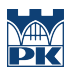

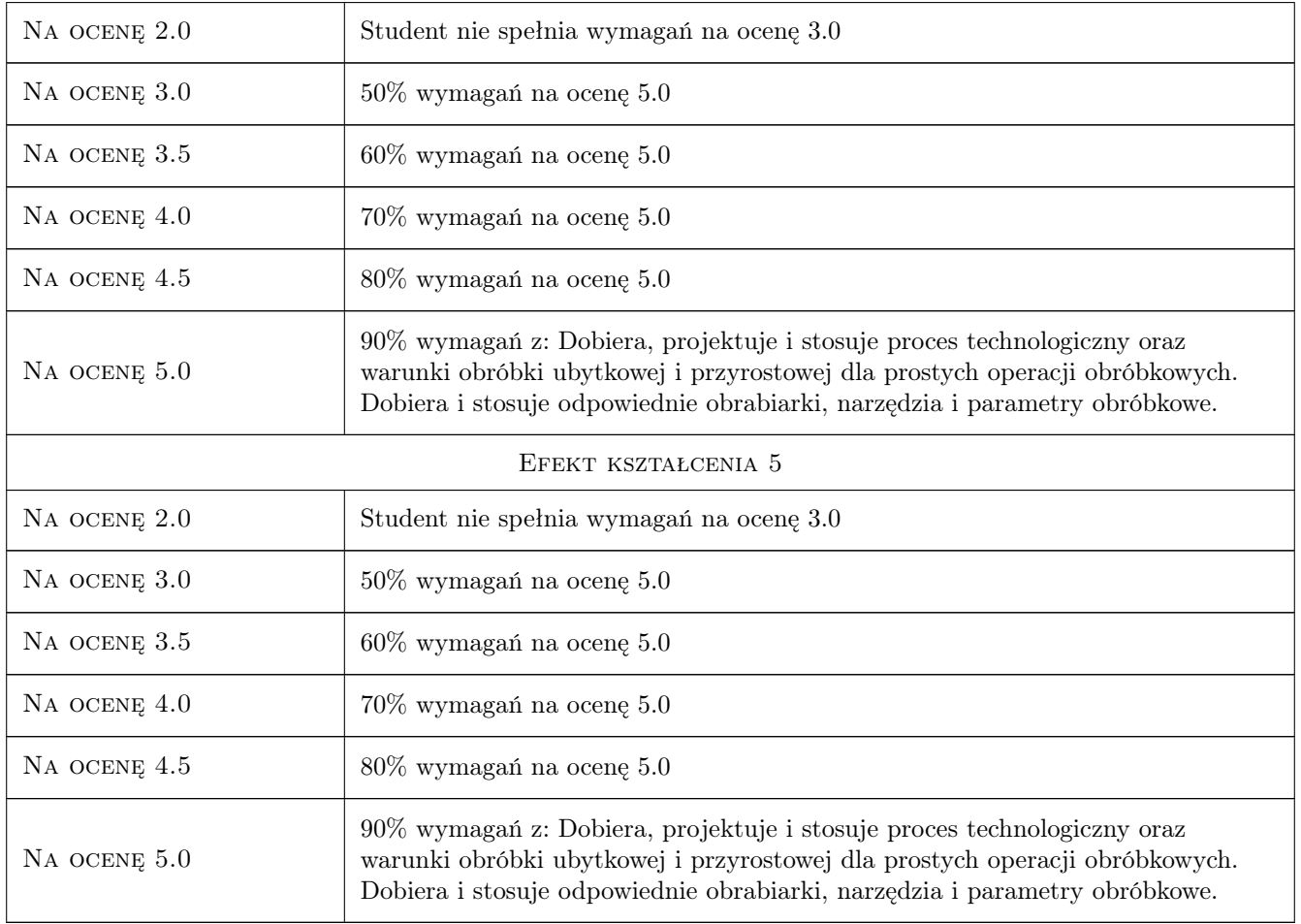

### 10 Macierz realizacji przedmiotu

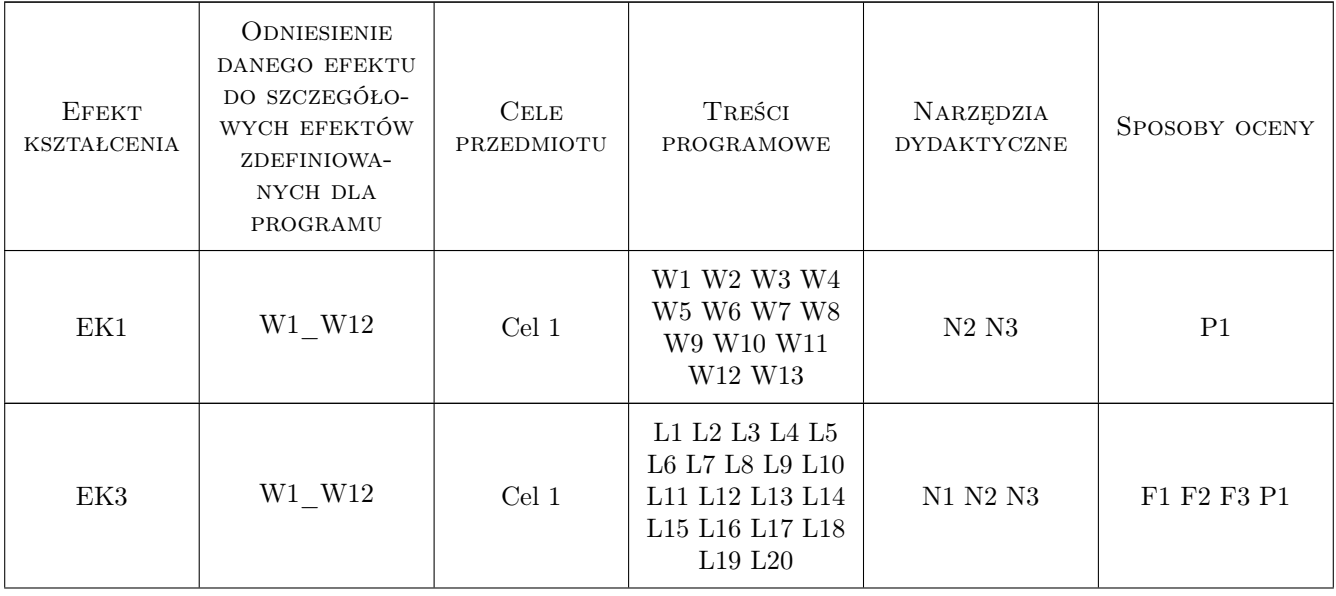

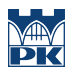

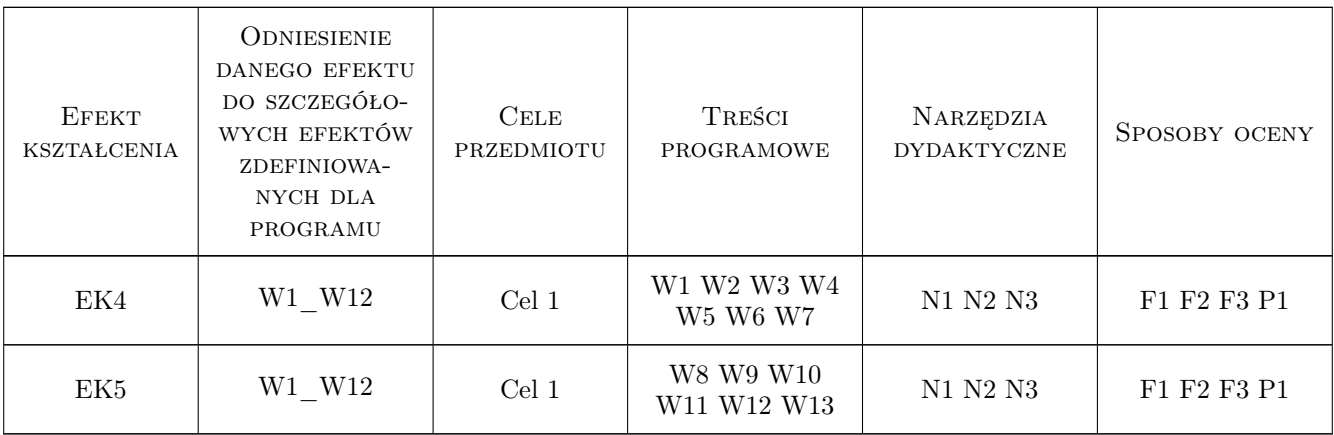

### 11 Wykaz literatury

#### Literatura podstawowa

- [1 ] Grzesik W. Podstawy skrawania materiałów konstrukcyjnych, Warszawa, 2010, WNT
- $[2]$  Praca zbiorowa pod red. Czesława Niżankowskiego *obróbki ubytkowej i powłok ochronnych*, Kraków, 2008, WPK
- [3 ] Praca zbiorowa pod redakcja H. Żebrowskiego Techniki wytwarzania obróbka wiórowa, ścierna i erozyjna, Wrocław, 2004, Oficyna wydawnicza Politechniki Wrocławskiej

#### Literatura uzupełniająca

[1 ] Jemielniak K. — Obróbka skrawaniem, Warszawa, 1998, Oficyna wydawnicza Politechniki Warszawskiej

#### 12 Informacje o nauczycielach akademickich

#### Osoba odpowiedzialna za kartę

prof. dr hab. inż. Wojciech, Bogusław Zębala (kontakt: zebala@mech.pk.edu.pl)

#### Osoby prowadzące przedmiot

- 1 Prof. dr hab. inż. Wojciech Zębala (kontakt: zebala@mech.pk.edu.pl)
- 3 dr inż. Małgorzata Kowalczyk (kontakt: kowalczyk@mech.pk.edu.pl)
- 4 dr hab. inż. Bogdan Słodki (kontakt: slodki@mech.pk.edu.pl)
- 5 dr inż. Andrzej Matras (kontakt: amatras@mech.pk.edu.pl)
- 6 dr inż. Grzegorz Struzikiewicz (kontakt: struzikiewicz@mech.pk.edu.pl)
- 7 dr inż. Łukasz Ślusarczyk (kontakt: slusarczyk@mech.pk.edu.pl)
- 8 Prof. dr hab. inż. Sebastian Skoczypiec (kontakt: skoczypiec@mech.pk.edu.pl)
- 9 dr inż. Dominik Wyszyński (kontakt: wyszynski@mech.pk.edu.pl)
- 23 mgr inż. Wojciech Bizoń (kontakt: bizonw@mech.pk.edu.pl)

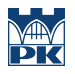

24 dr inż. Joanna Krajewska-Śpiewak (kontakt: joanna.krajewska-spiewak@mech.pk.edu.pl)

25 dr inż. Marcin Grabowski (kontakt: marcin.grabowski@mech.pk.edu.pl)

26 mgr inż. Emilia Franczyk (kontakt: emilia.franczyk@pk.edu.pl)

27 mgr inż. Ksenia Rumian (kontakt: ksenia.rumian@pk.edu.pl)

### 13 Zatwierdzenie karty przedmiotu do realizacji

(miejscowość, data) (odpowiedzialny za przedmiot) (dziekan)

PRZYJMUJĘ DO REALIZACJI (data i podpisy osób prowadzących przedmiot)

. . .

# Politechnika Krakowska im. Tadeusza Kościuszki

# KARTA PRZEDMIOTU

obowiązuje studentów rozpoczynających studia w roku akademickim 2022/2023

Wydział Mechaniczny

Kierunek studiów: Inżynieria Wzornictwa Przemysłowego Profil: Ogólnoakademicki

Forma sudiów: stacjonarne **Kod kierunku: W** Kod kierunku: W

Stopień studiów: I

Specjalności: Inżynieria Wzornictwa Przemysłowego

### 1 Informacje o przedmiocie

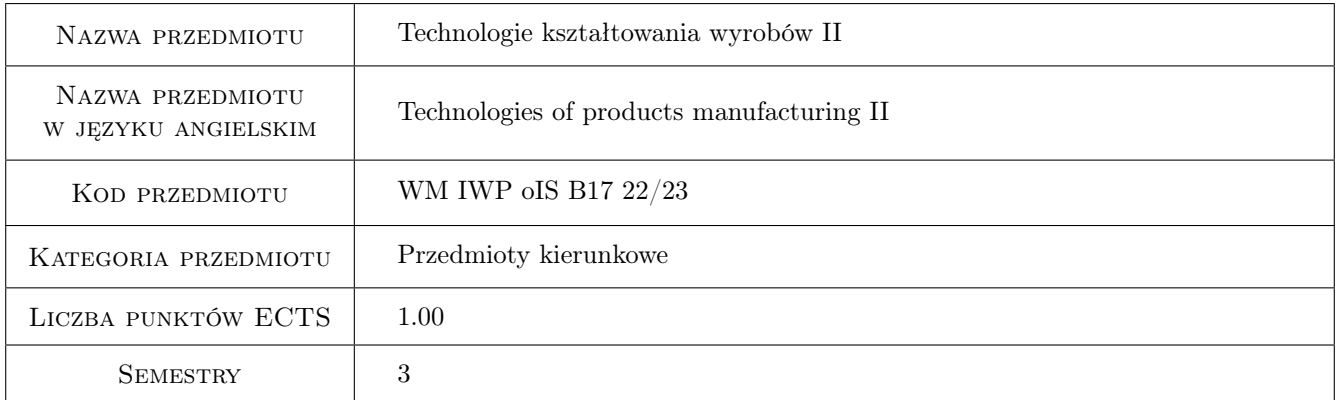

### 2 Rodzaj zajęć, liczba godzin w planie studiów

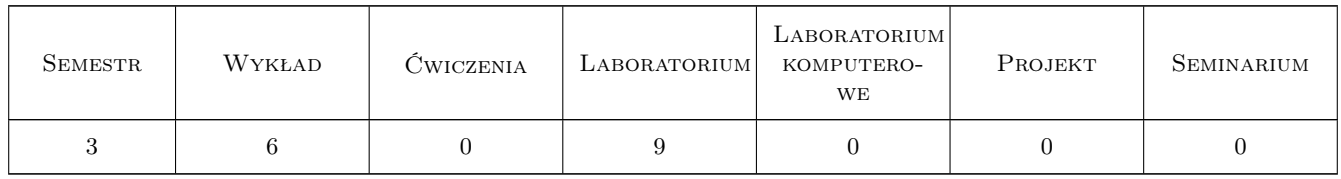

#### 3 Cele przedmiotu

Cel 1 Zapoznanie z wybranymi technologiami wytwarzania i kształtowania wyrobów metalowych, ceramicznych i kompozytowych.

### 4 Wymagania wstępne w zakresie wiedzy, umiejętności i innych **KOMPETENCJI**

1 Podstawowa wiedza z zakresu podstaw nauki o materiałach i fizyki

### 5 Efekty kształcenia

- EK1 Wiedza Zna i rozumie metody produkcji w zakresie technologii maszyn i urządzeń oraz metody projektowania procesów technologicznych .
- EK2 Umiejętności Student potrafi zaprojektować proces technologiczny prostego elementu z jednego typu materiału oraz dobrać do zaprojektowanego procesu odpowiednie maszyny i urządzenia.
- EK3 Kompetencje społeczne Student potrafi w jasny i zrozumiały sposób formułować potrzebę doskonalenia zawodowego w zakresie technologii kształtowania wyrobów oraz rozumie jak technologie i ich rozwój oddziałują na społeczeństwo.
- EK4 Umiejętności Student potrafi przygotować i wdrożyć konkretną technologię wytwarzania w funkcji optymalizacji parametrów takich jak wpływ na środowisko, koszty, rodzaj materiału.

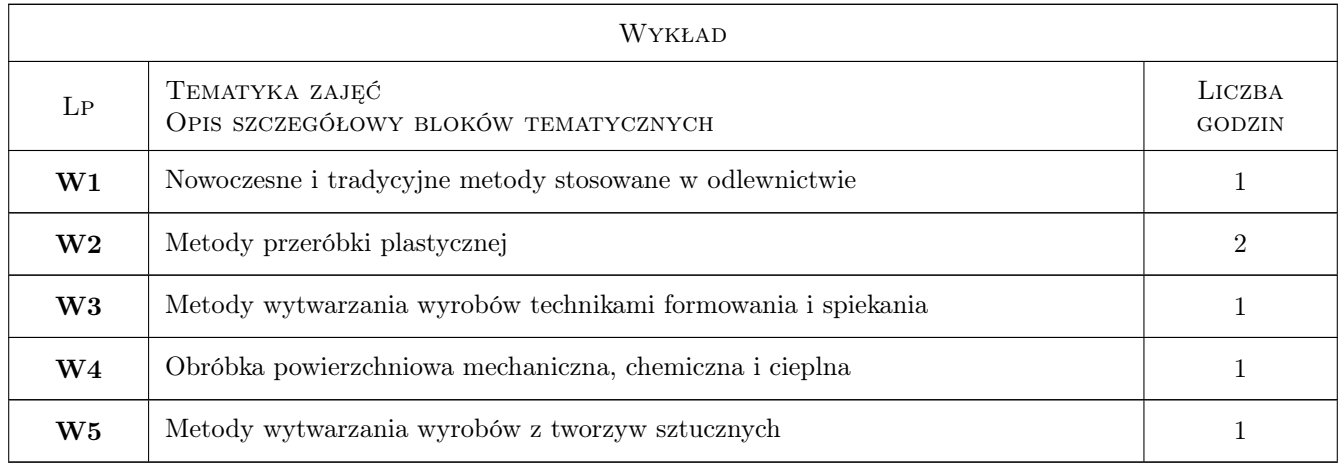

### 6 Treści programowe

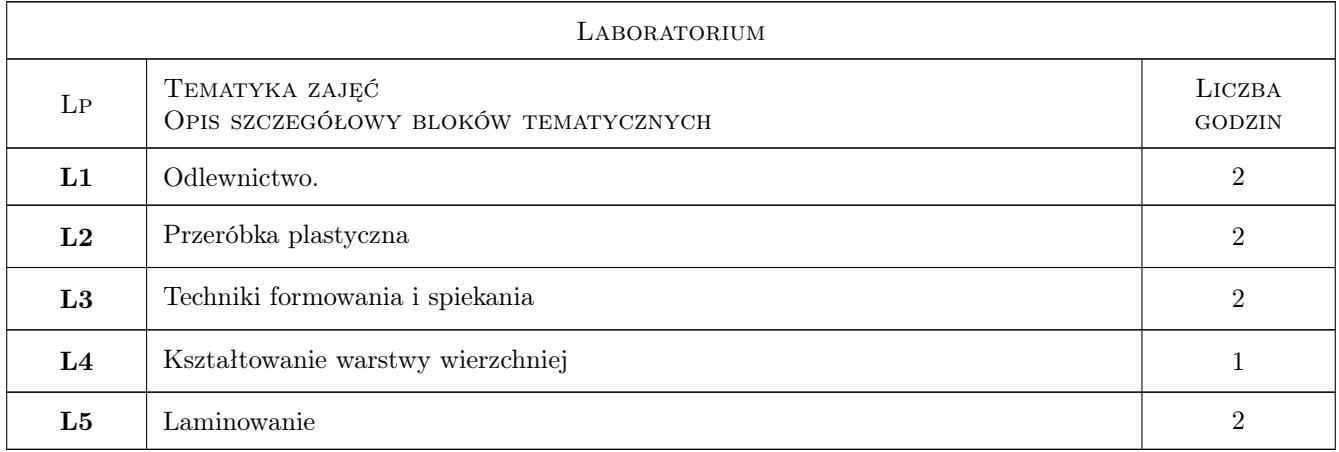

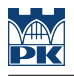

### 7 Narzędzia dydaktyczne

N1 Ćwiczenia laboratoryjne

N2 Wykłady

N3 Konsultacje

### 8 Obciążenie pracą studenta

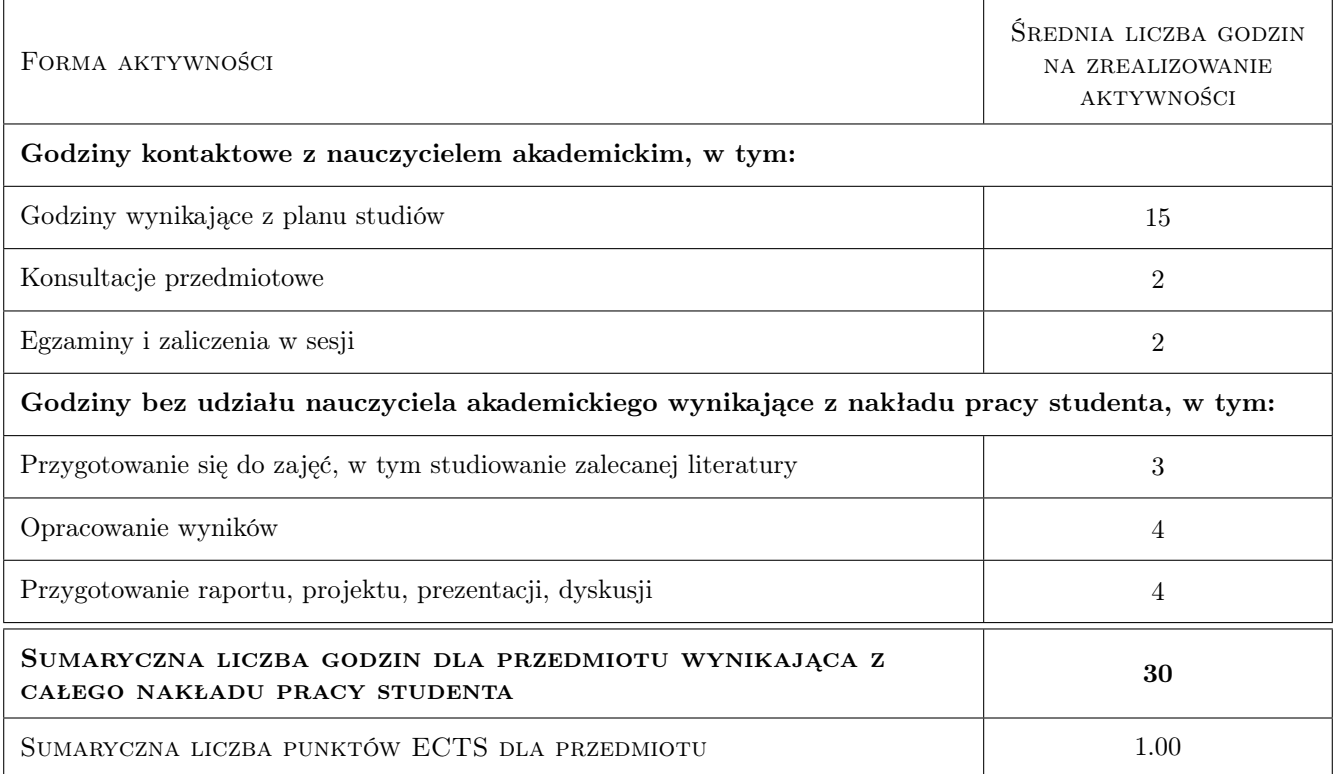

### 9 Sposoby oceny

#### Ocena formująca

- F1 Sprawozdanie z ćwiczenia laboratoryjnego
- F2 Test
- F3 Kolokwium

#### Ocena podsumowująca

P1 Średnia ważona ocen formujących

#### Warunki zaliczenia przedmiotu

W1 Każdy efekt kształcenia musi być zaliczony pozytywnie

#### Kryteria oceny

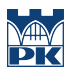

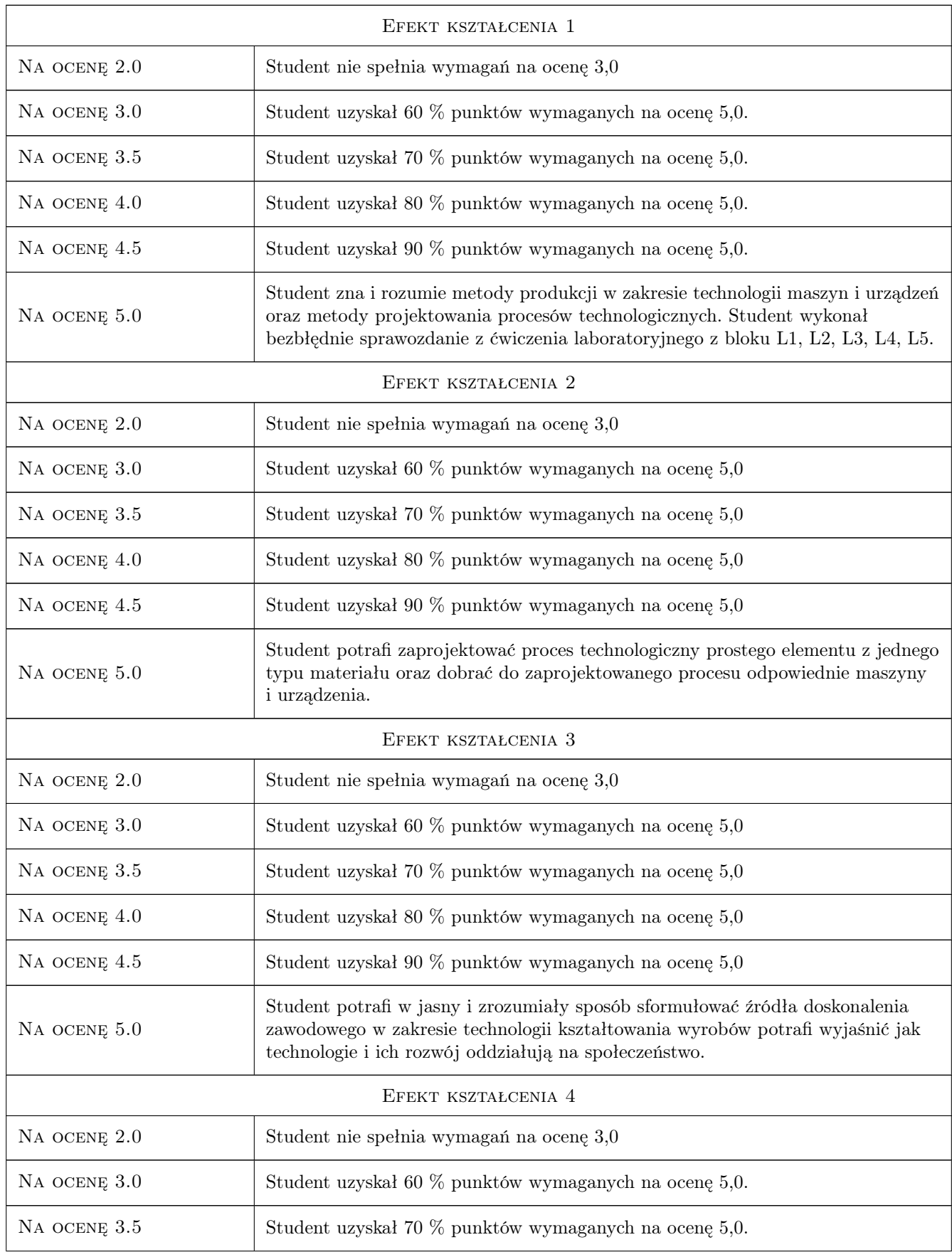

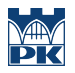

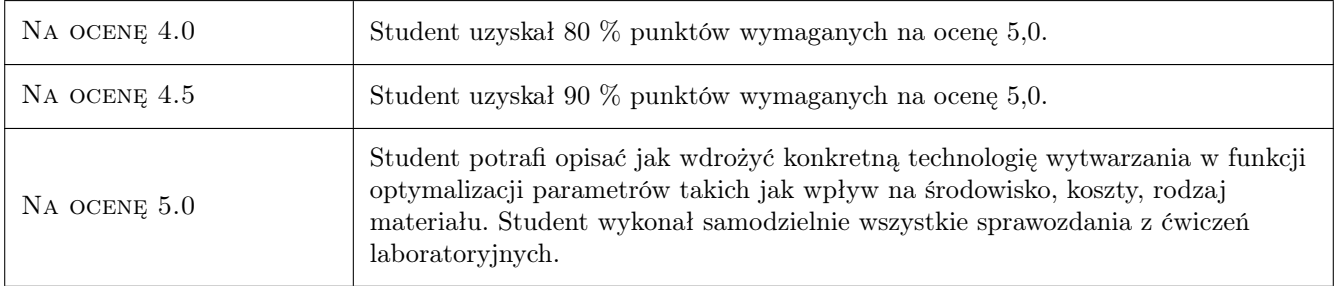

### 10 Macierz realizacji przedmiotu

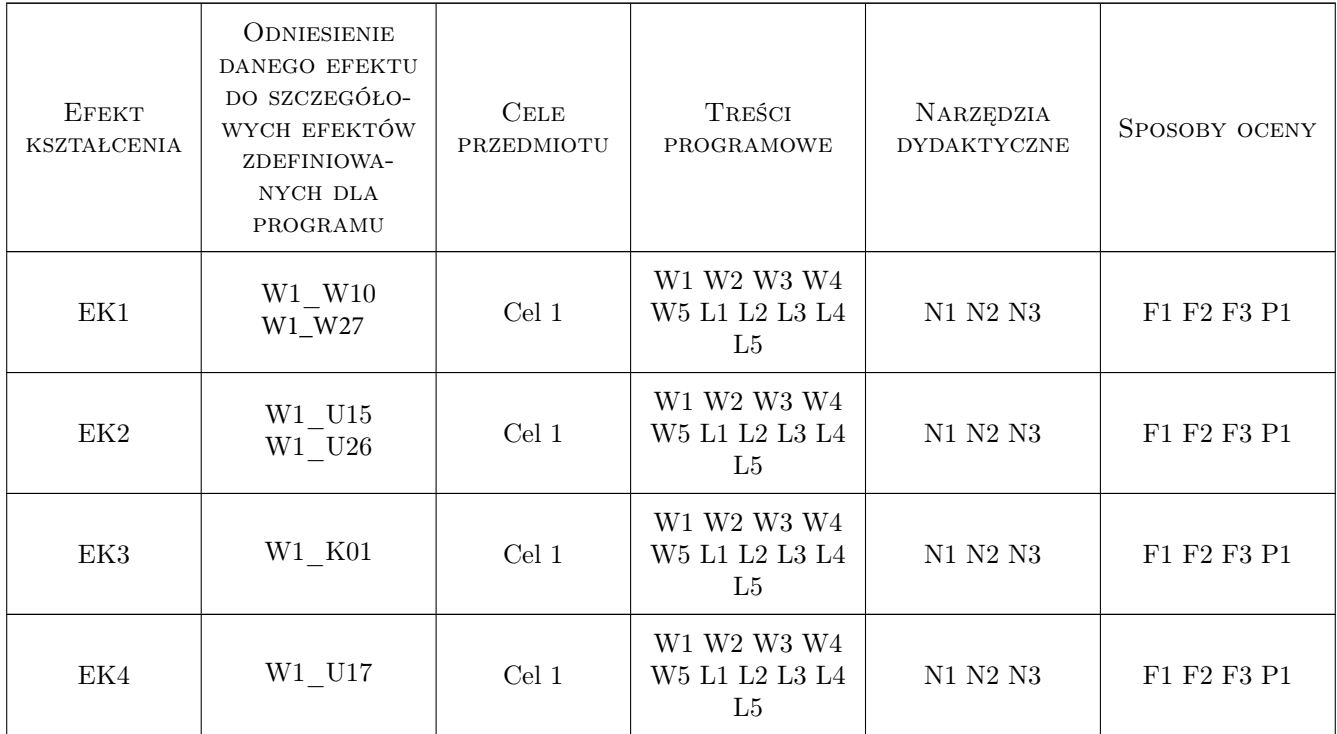

### 11 Wykaz literatury

#### Literatura podstawowa

- [1 ] Tabor A.. Odlewnictwo, Kraków, 2007, Politechnika Krakowska
- [2 ] Sinczak J. Procesy przeróbki plastycznej, Kraków, 2003, AKAPIT
- [3 ] Cias A., Frydrych H., Pieczonka T. Zarys metalurgii proszków, Warszawa, 1992, Wydawnictwo Szkolne i Pedagogiczne
- [4 ] Blicharski M. Inżynieria Powierzchni, Warszawa, 2009, WNT
- [5 ] Rabek J. Współczesna wiedza o polimerach, Warszawa, 2016, PWN

[6 ] Oczoś K — Kształtowanie ceramicznych materiałów technicznych, Rzeszów, 1996, Oficyna Wydawnicza Politechniki Rzeszowskiej

#### Literatura uzupełniająca

- [1 ] M. Perzyk, S. Waszkiewicz, M Kaczorowski, A. Jopkiewicz Odlewnictwo, Warszawa, 2000, WNT
- [2 ] Burakowski T., Wierzchoń T. Inżynieria powierzchni metali,, Warszawa, 1995, WNT
- [3 ] Wilczyński Przetwórstwo tworzyw polimerowych, Miejscowość, 2018, Oficyna Wydawnicza Politechniki Warszawskiej

#### 12 Informacje o nauczycielach akademickich

#### Osoba odpowiedzialna za kartę

dr inż. Marek, Grzegorz Nykiel (kontakt: marek.nykiel@pk.edu.pl)

#### Osoby prowadzące przedmiot

1 dr inż. Janusz Walter (kontakt: janusz.walter@pk.edu.pl)

2 dr inż. Marek Nykiel (kontakt: marek.nykiel@pk.edu.pl)

3 dr inż. Barbara Kozub (kontakt: barbara.kozub@pk.edu.pl)

4 mgr inż. Szymon Gądek (kontakt: szymon.gadek@pk.edu.pl)

5 mgr Robert Baś (kontakt: robert.bas@pk.edu.pl)

6 dr inż. Michał Łach (kontakt: michal.lach@pk.edu.pl)

7 mgr inż. Patrycja Bazan (kontakt: patrycja.bazan@pk.edu.pl)

### 13 Zatwierdzenie karty przedmiotu do realizacji

(miejscowość, data) (odpowiedzialny za przedmiot) (dziekan)

PRZYJMUJĘ DO REALIZACJI (data i podpisy osób prowadzących przedmiot)

. . .

# Politechnika Krakowska im. Tadeusza Kościuszki

# Karta przedmiotu

obowiązuje studentów rozpoczynających studia w roku akademickim 2022/2023

Wydział Mechaniczny

Kierunek studiów: Inżynieria Wzornictwa Przemysłowego Profil: Ogólnoakademicki

Forma sudiów: stacjonarne **Kod kierunku: W** Kod kierunku: W

Stopień studiów: I

Specjalności: Inżynieria Wzornictwa Przemysłowego

### 1 Informacje o przedmiocie

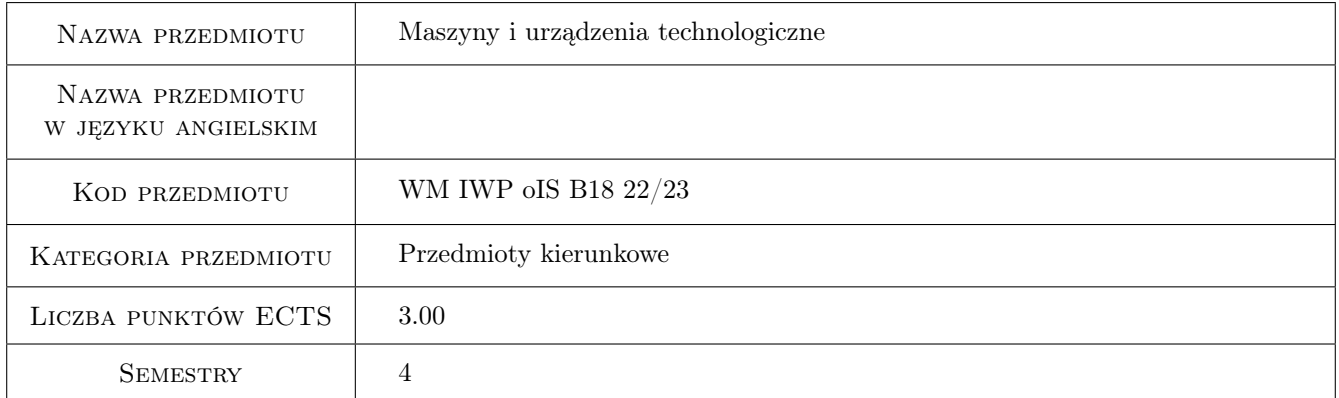

### 2 Rodzaj zajęć, liczba godzin w planie studiów

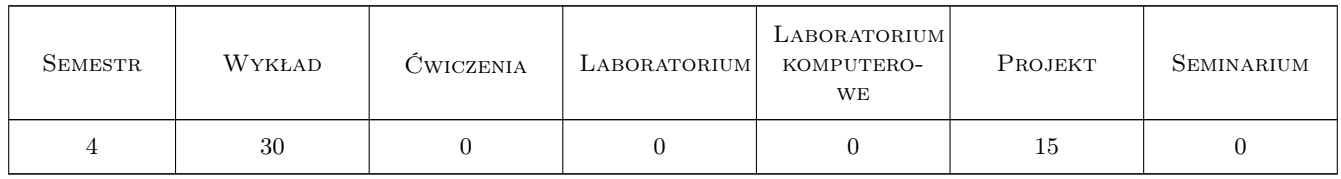

### 3 Cele przedmiotu

- Cel 1 Cel przedmiotu 1 Zapoznanie studentów z charakterystyką cech konstrukcyjnych i eksploatacyjnych maszyn i urządzeń technologicznych
- Cel 2 Cel przedmiotu 2 Przygotowanie studenta do podejmowania racjonalnych decyzji inżynierskich w zakresie wyposażenia technicznego i technologicznego w przedsiębiorstwie

### 4 Wymagania wstępne w zakresie wiedzy, umiejętności i innych **KOMPETENCJI**

- 1 Wymaganie 1 Znajomość podstaw mechaniki i wytrzymałości materiałów
- 2 Wymaganie 2 Znajomość zasad dokumentacji technicznej

### 5 Efekty kształcenia

- EK1 Wiedza Efekt kształcenia 1 Zna zasady konstrukcji i eksploatacji maszyn i urządzeń technologicznych oraz warunki ich stosowania w inżynierii produkcji
- EK2 Umiejętności Efekt kształcenia 2 Absolwent potrafi sformułować specyfikację procesu technologicznego i prostego systemu technologicznego w celu osiągnięcia planowanego efektu w postaci wyrobu lub realizowanego procesu.
- EK3 Umiejętności Efekt kształcenia 3 Absolwent potrafi dobrać do projektowanego procesu odpowiednie maszyny i oprzyrządowanie technologiczne
- EK4 Kompetencje społeczne Efekt kształcenia 4 Absolwent potrafi dobrać i ocenić przydatność standardowych metod możliwych do zastosowania dla rozwiązania postawionego problemu inżynierskiego z zakresu inżynierii produkcji oraz dobrać podstawowe narzędzia analityczne, programowe i fizyczne do rozwiązania zadania inżynierskiego, właściwego dla kierunku inżynieria produkcji, a zwłaszcza w odniesieniu do wybranej specjalności.

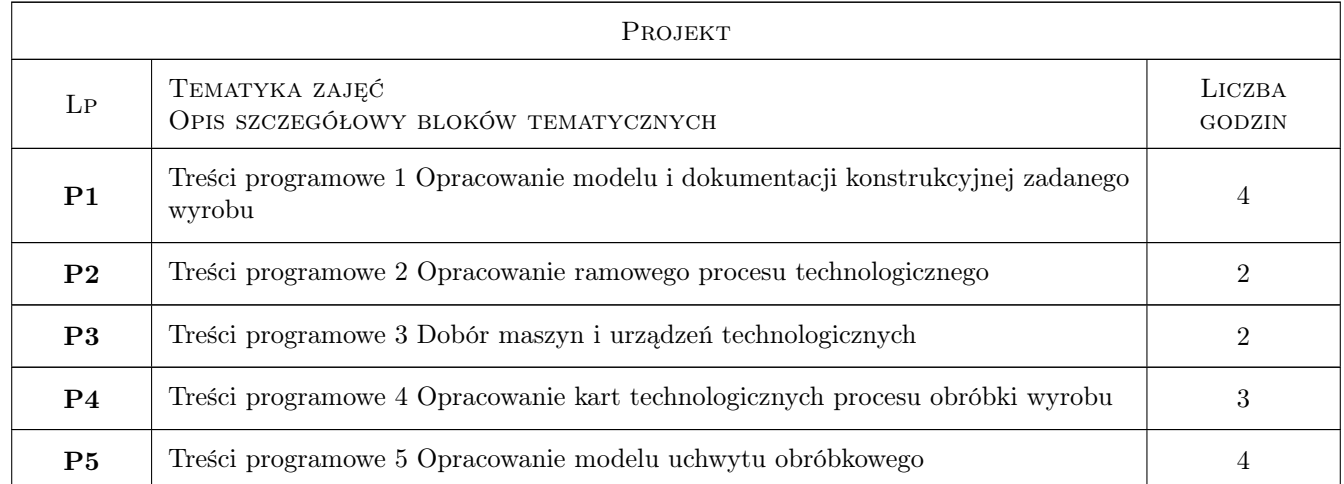

### 6 Treści programowe

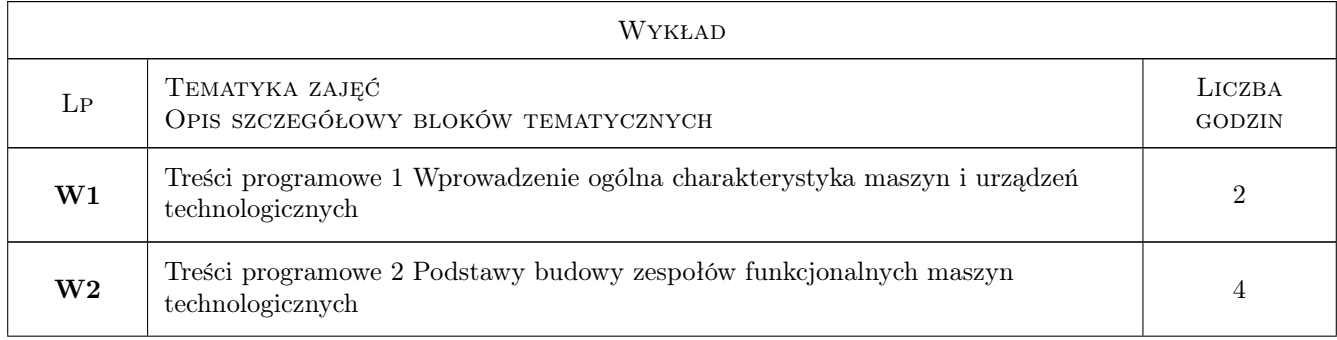

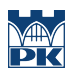

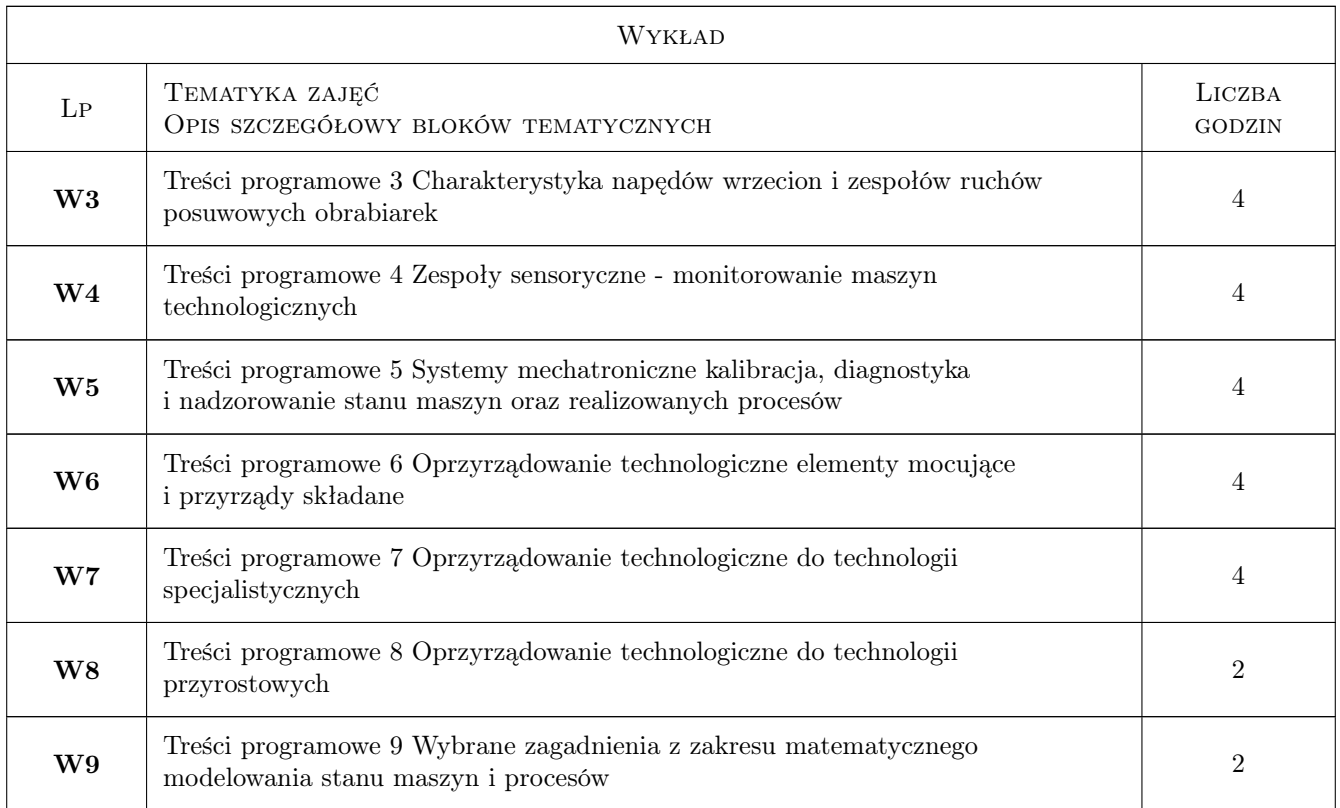

### 7 Narzędzia dydaktyczne

N1 Narzędzie 1 Wykład

- N2 Narzędzie 2 Studia literaturowe
- N3 Narzędzie 3 projekt zespołowy
- N4 Narzędzie 4 Prezentacja i dyskusja

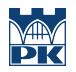

### 8 Obciążenie pracą studenta

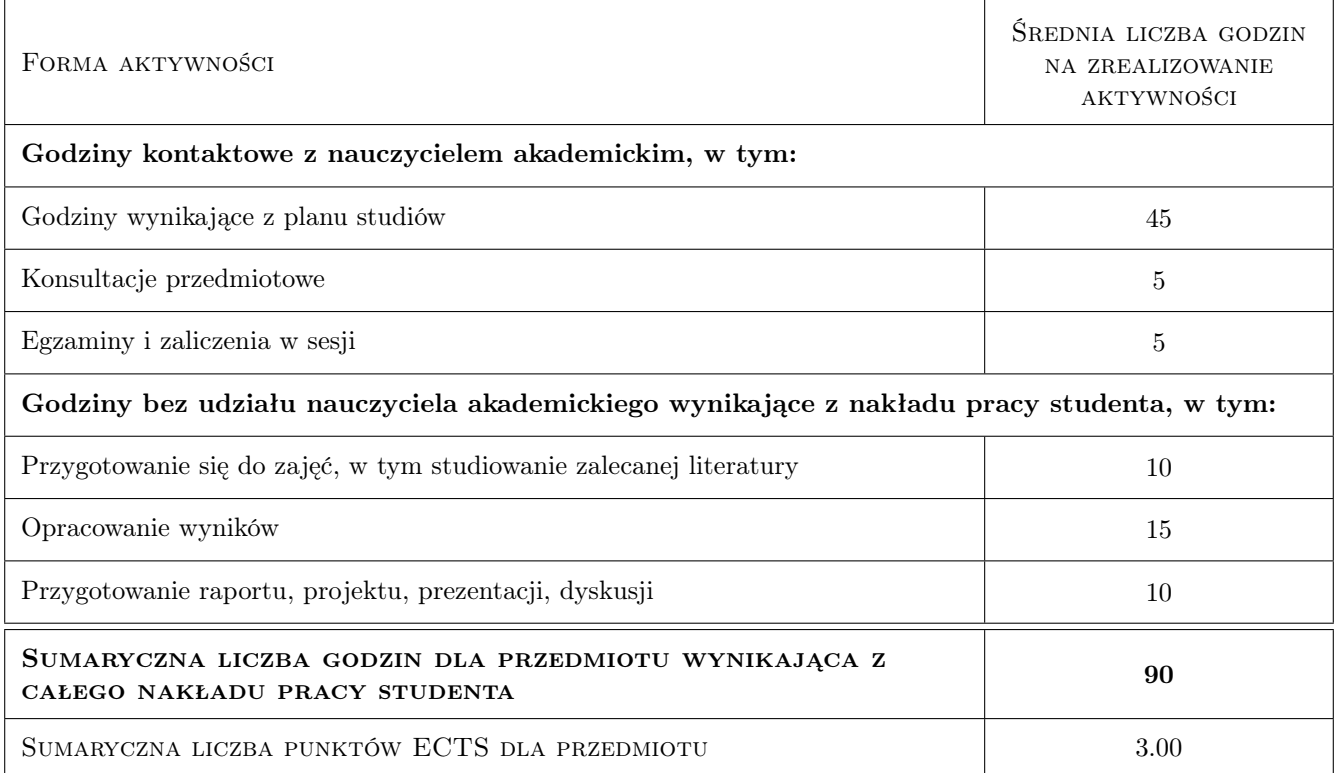

### 9 Sposoby oceny

Przygotowanie inżyniera do planowania zadań konstrukcyjnych i technologicznych

#### Ocena formująca

- F1 Ocena 1 Analiza cech funkcjonalnych obrabiarek
- F2 Ocena 2 Analiza cech funkcjonalnych oprzyrządowania technologicznego
- F3 Ocena 3 Opracowanie zadań projektowych

#### Ocena podsumowująca

P1 Ocena 1 średnia z ocen formujących

#### Warunki zaliczenia przedmiotu

W1 Ocena 1 Zaliczenie projektu i pozytywne ocena podsumowująca

#### Ocena aktywności bez udziału nauczyciela

B1 Ocena 1 Kreatywność, udział w dyskusji na prezentacji projektów

#### Kryteria oceny

Efekt kształcenia 1

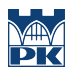

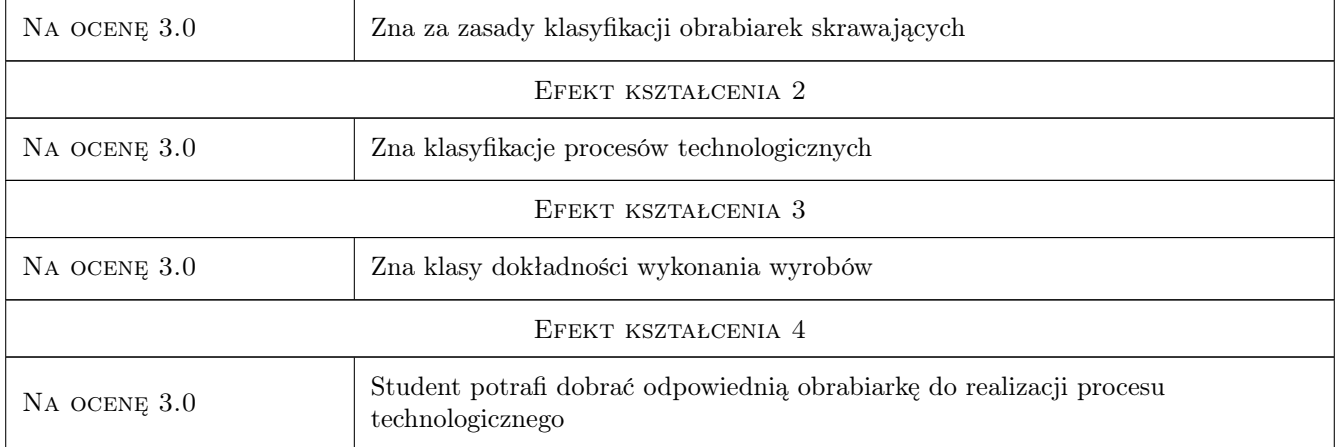

# 10 Macierz realizacji przedmiotu

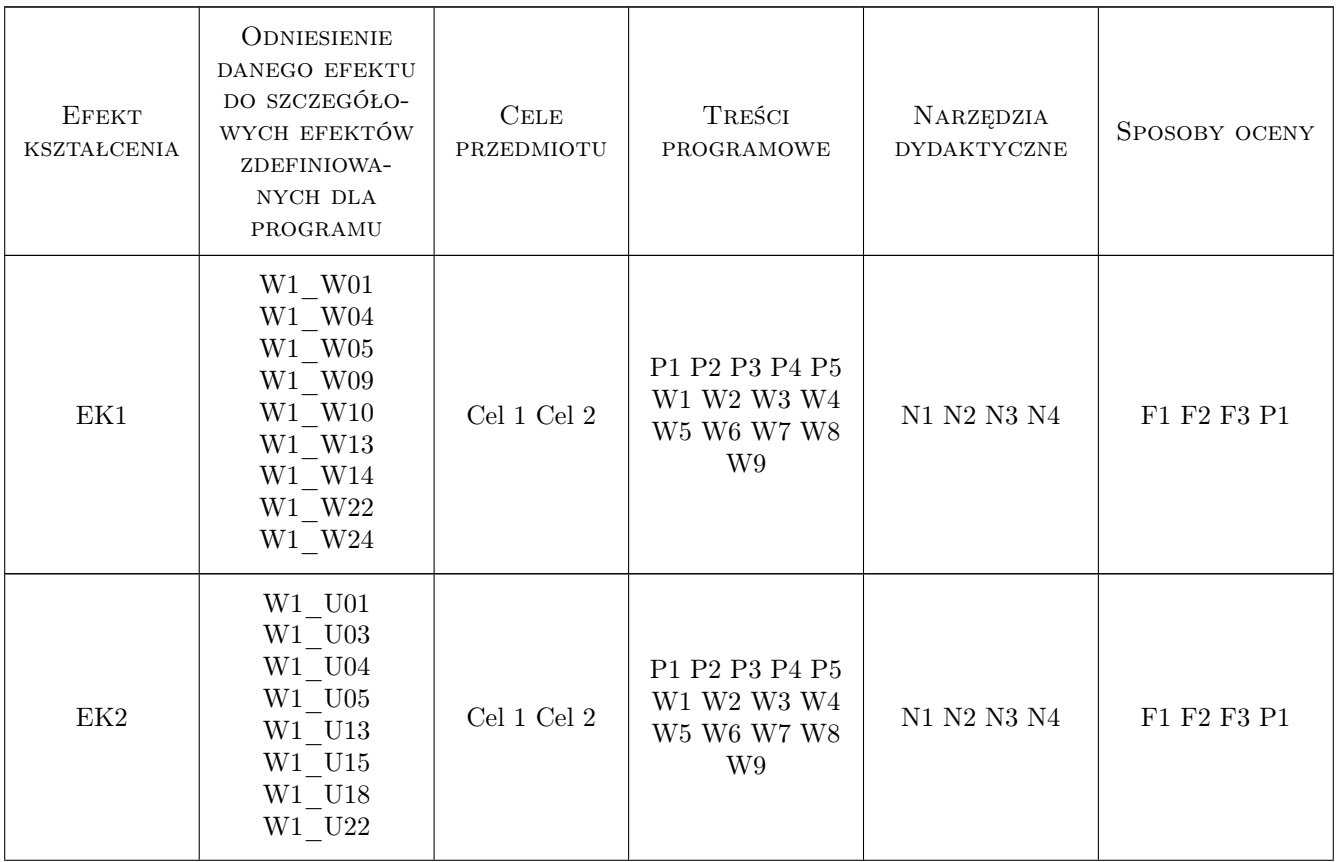

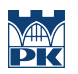

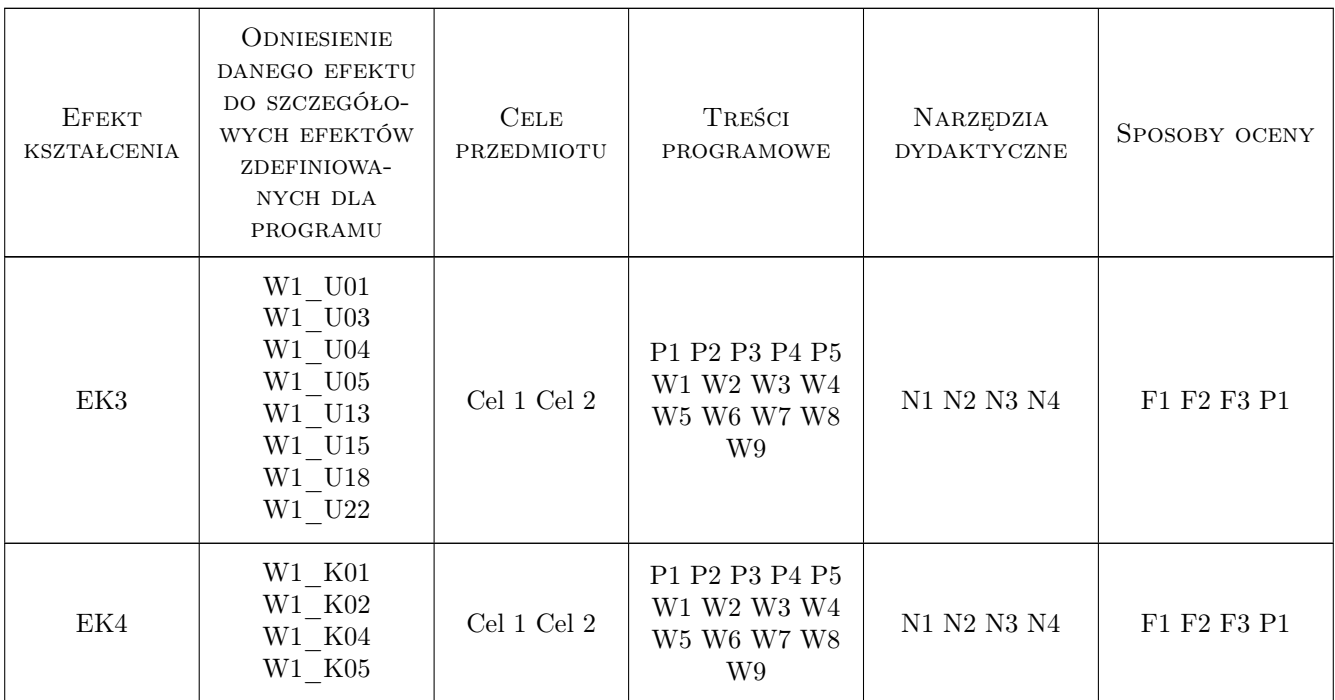

### 11 Wykaz literatury

#### Literatura podstawowa

- [1 ] Jerzy Honczarenko Obrabiarki sterowane numerycznie, Warszawa, 2017, WNT
- [2 ] Wacław Skoczyński Sensory w obrabiarkach CNC, Warszawa, 2018, PWN
- [3 ] Piotr Cichosz, Mikołaj Kuzinowski Sterowanie i mechatroniczne narzędzia skrawające, Warszawa, 2016, PWN

#### Literatura uzupełniająca

- [1 ] Józef Gawlik, Jarosław Plichta, Antoni Świć Procesy produkcyjne, Warszawa, 2013, PWE
- [2 ] Mieczysław Feld Technologia budowy maszyn, Warszawa, 2000, PWN
- [3 ] Adam tabor Odlewnictwo, Kraków, 2007, Centrum Szkolenia i Organizacji Systemów Jakości

#### Literatura dodatkowa

[1 ] K. Oczoś, A. Kawalec — Kształgowanie metali lekkich, Warszawa, 2012, PWN

### 12 Informacje o nauczycielach akademickich

#### Osoba odpowiedzialna za kartę

prof. dr hab. inż. Józef Gawlik (kontakt: jgawlik@mech.pk.edu.pl)

#### Osoby prowadzące przedmiot

1 Prof dr hab. inż. Józef Gawlik (kontakt: jozef.gawlik@pk.edu.pl)

- $\,$  2 Dr inż. Marcin Grabowski (kontakt: marcin.grabowski@pk.edu.pl)
- 3 Dr inż. Paweł Wojakowski Wojakowski (kontakt: pawel.wojakowski@pk.edu.pl)

### 13 Zatwierdzenie karty przedmiotu do realizacji

(miejscowość, data) (odpowiedzialny za przedmiot) (dziekan)

PRZYJMUJĘ DO REALIZACJI (data i podpisy osób prowadzących przedmiot)

. . . . . . . . . . . . . . . . . . . . . . . . . . . . . . . . . . . . . . . . . . . . . . . . . . . . . . . . . . . . . . . . . . . . . . . . . . . . . . . . . . . . . . . . . . . . . . . . . . . . . . . . . . . . . . . . . . . . . . . . . . . . . . . . . . . . . . . . . . . . . . . .

# Politechnika Krakowska im. Tadeusza Kościuszki

# Karta przedmiotu

obowiązuje studentów rozpoczynających studia w roku akademickim 2022/2023

Wydział Mechaniczny

Kierunek studiów: Inżynieria Wzornictwa Przemysłowego Profil: Ogólnoakademicki

Forma sudiów: stacjonarne **Kod kierunku: W** Kod kierunku: W

Stopień studiów: I

Specjalności: Inżynieria Wzornictwa Przemysłowego

### 1 Informacje o przedmiocie

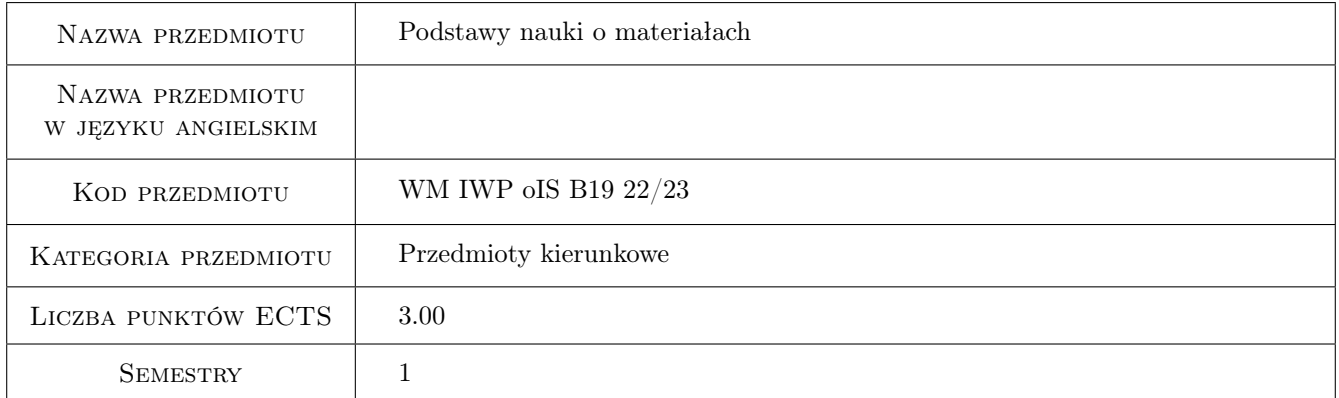

### 2 Rodzaj zajęć, liczba godzin w planie studiów

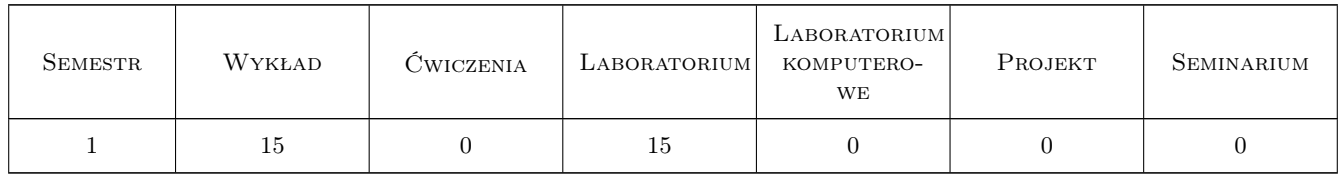

### 3 Cele przedmiotu

- Cel 1 Poznanie znaczenia zagadnień materiałoznawczych w procesie projektowania, wytwarzania oraz eksploatacji maszyn i urządzeń.
- Cel 2 Poznanie pojęć właściwości i struktury materiału oraz charakteru i znaczenia ich wzajemnych zależności. Poznanie wybranych metod badań używanych w nauce o materiałach.

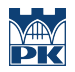

- Cel 3 Zrozumienie budowy, podstawowych właściwości, metod wytwarzania i przetwarzania oraz zastosowania głównych grup materiałów
- Cel 4 Praktyczne zaznajomienie z wybranymi zagadnieniami z zakresu celu 2 i 3.

### 4 Wymagania wstępne w zakresie wiedzy, umiejętności i innych **KOMPETENCJI**

1 Ogólna wiedza z zakresu fizyki oraz chemii na poziomie szkoły średniej .

### 5 Efekty kształcenia

- EK1 Wiedza Znajomość charakterystyki podstawowych grup materiałów (metale, ceramika, polimery, kompozyty) oraz czynników kształtujących ich właściwości.
- EK2 Wiedza Znajomość podstaw doboru oraz obróbki materiałów przeznaczonych dla wybranych obszarów zastosowań.
- EK3 Umiejętności Umiejętność poszukiwania odpowiedniego materiału na podstawie specyfikacji wymagań dotyczących jego właściwości.
- EK4 Umiejętności Umiejętność wstępnej oceny stosowalności wybranego materiału dla konkretnego zastosowania.

### 6 Treści programowe

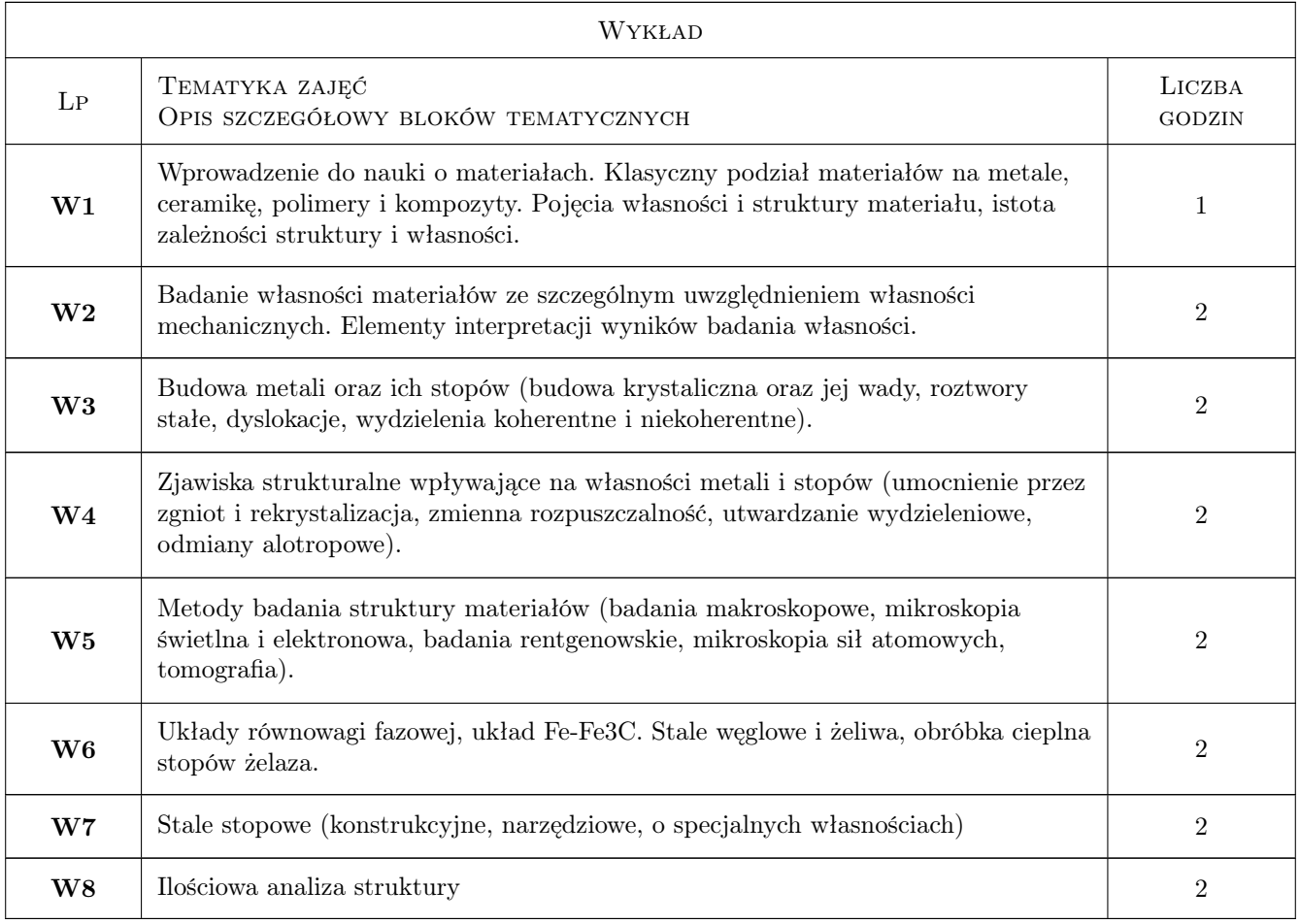

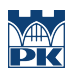

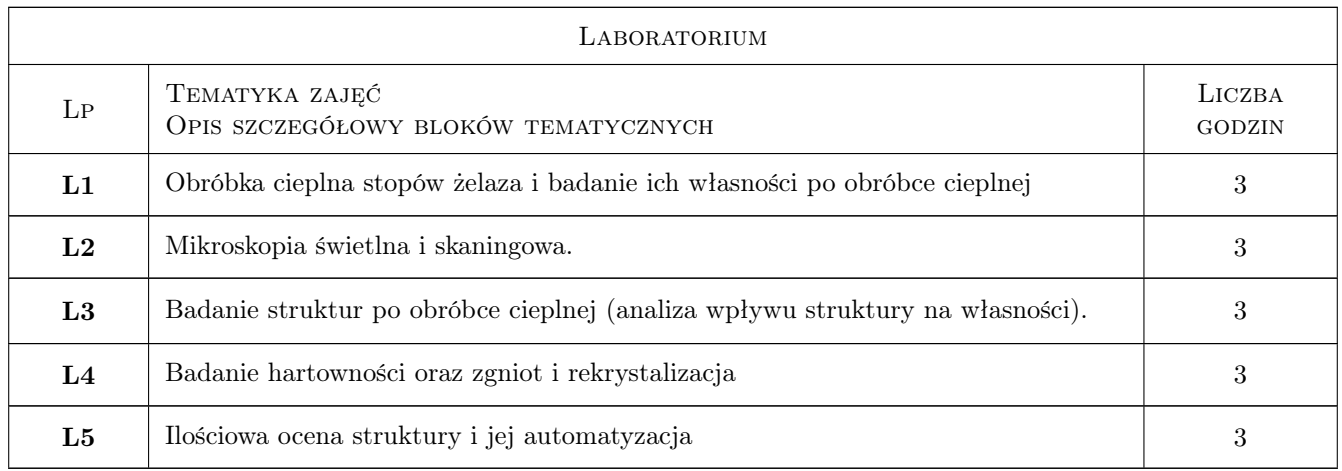

# 7 Narzędzia dydaktyczne

N1 wykład z wykorzystaniem środków audiowizualnych

N2 pokaz

N3 ćwiczenia praktyczne w laboratorium

N4 dyskusja

# 8 Obciążenie pracą studenta

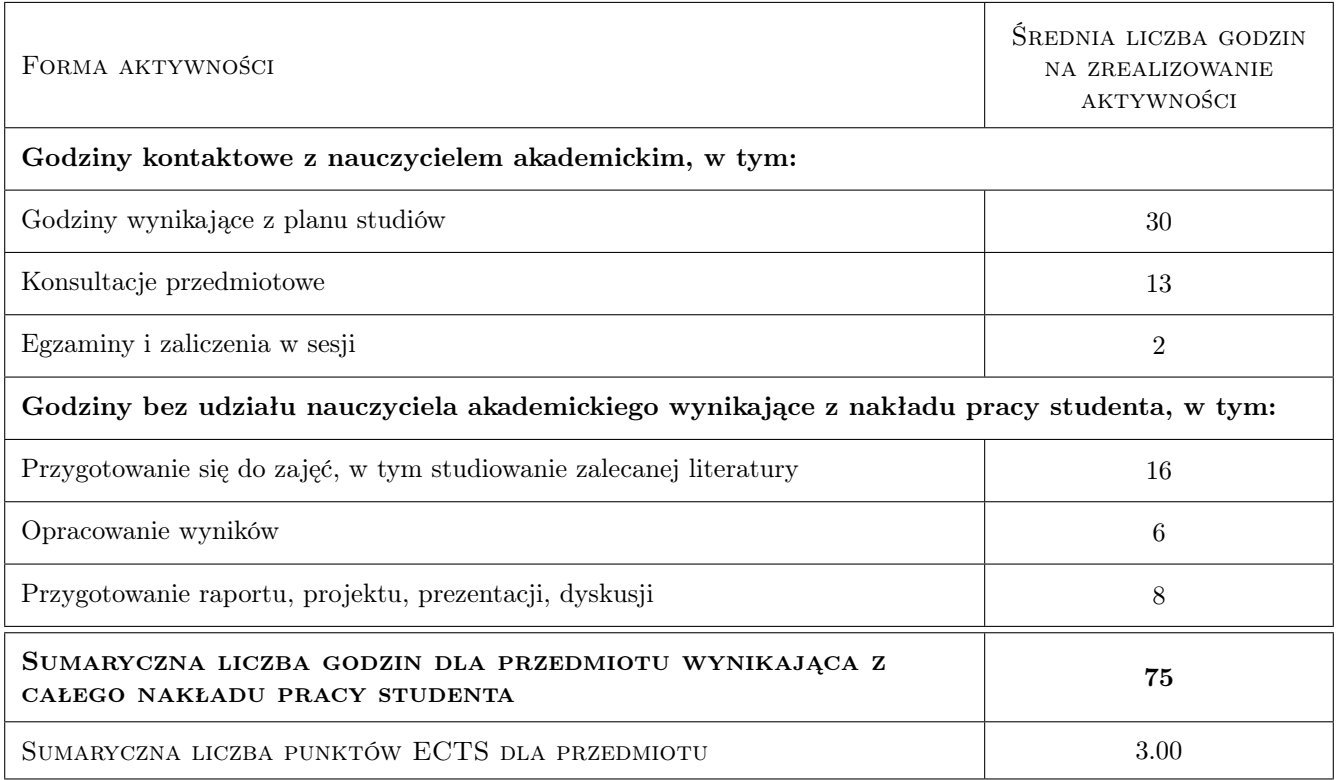

### 9 Sposoby oceny

#### Ocena formująca

- F1 Łączna ocena aktywności oraz sprawozdania dla każdych zajęć laboratoryjnych.
- F2 Ocena ze sprawdzianu na zakończenie wykładów.

#### Ocena podsumowująca

P1 Średnia arytmetyczna średniej ocen formujących F1 oraz oceny F2

#### Warunki zaliczenia przedmiotu

- W1 Obecność na wszystkich laboratoriach.
- W2 Pozytywna ocena ze wszystkich laboratoriów.

W4 Pozytywna ocena ze sprawdzianu podsumowującego wykłady.

#### Ocena aktywności bez udziału nauczyciela

B1 Dokonywana pośrednio podczas oceny sprawdzianów i sprawozdań.

#### Kryteria oceny

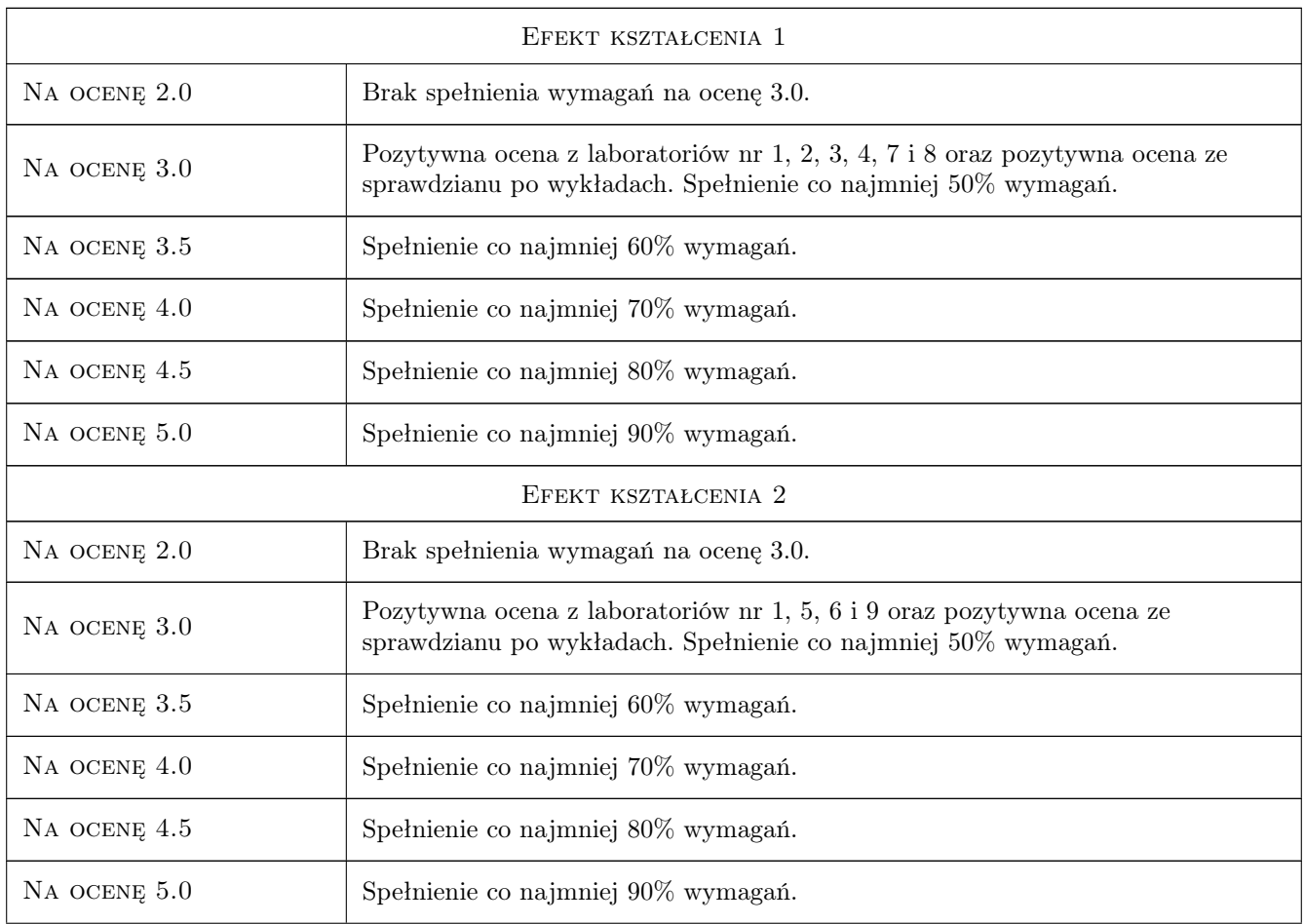
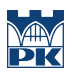

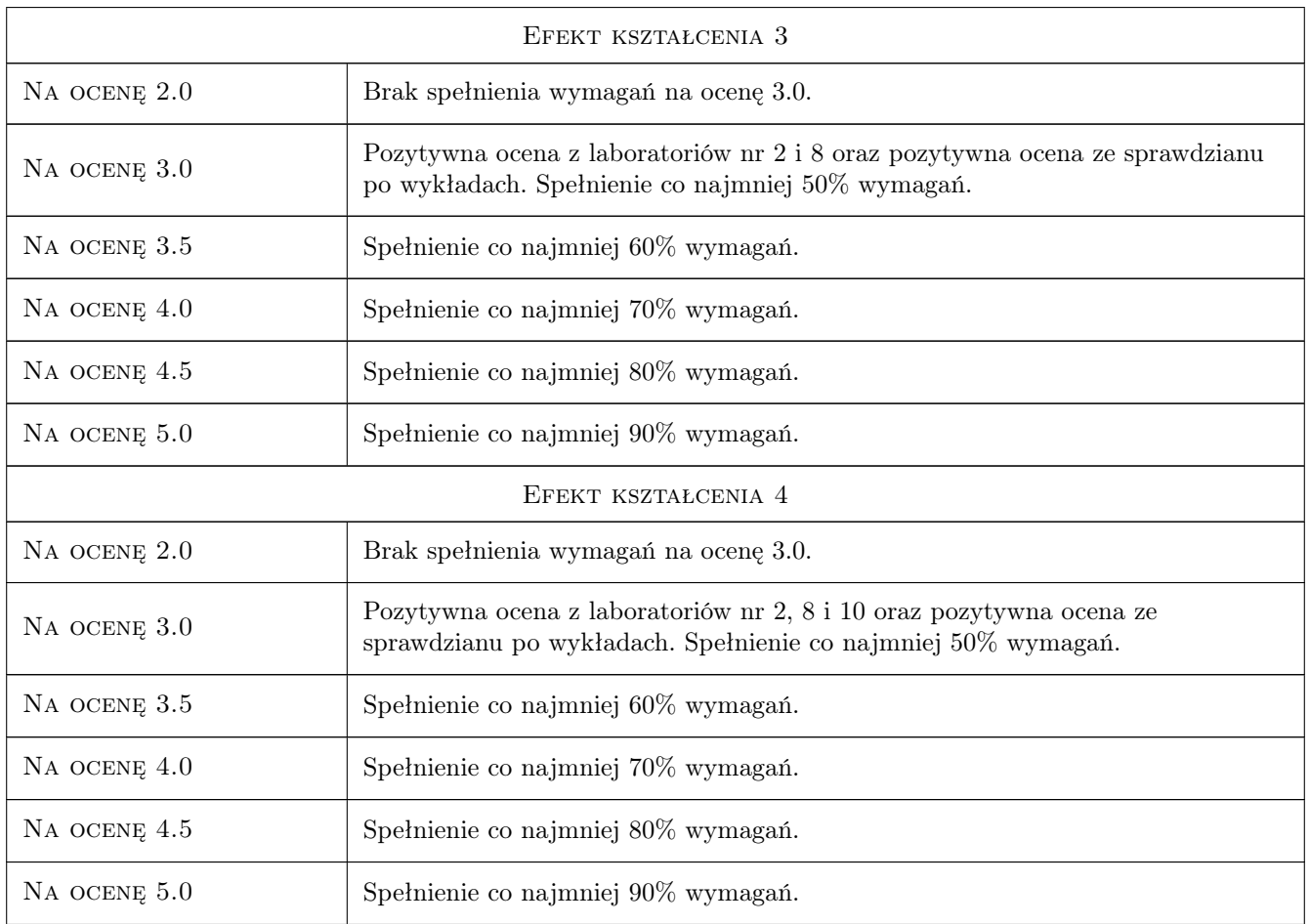

## 10 Macierz realizacji przedmiotu

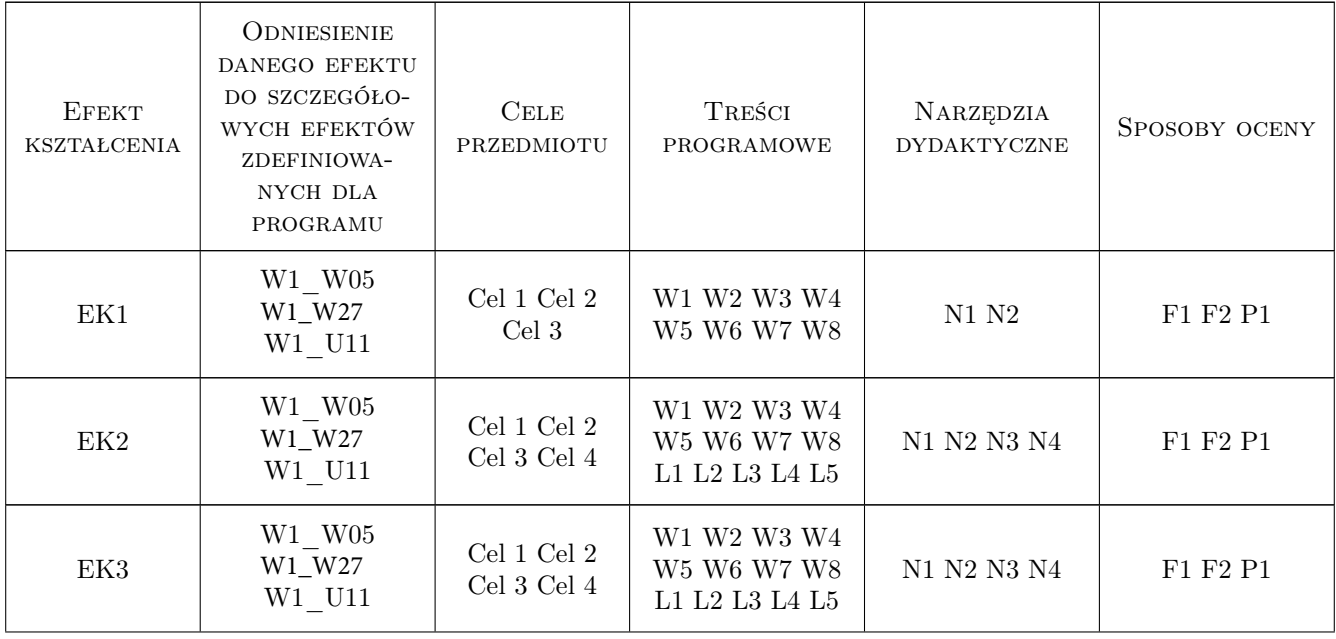

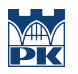

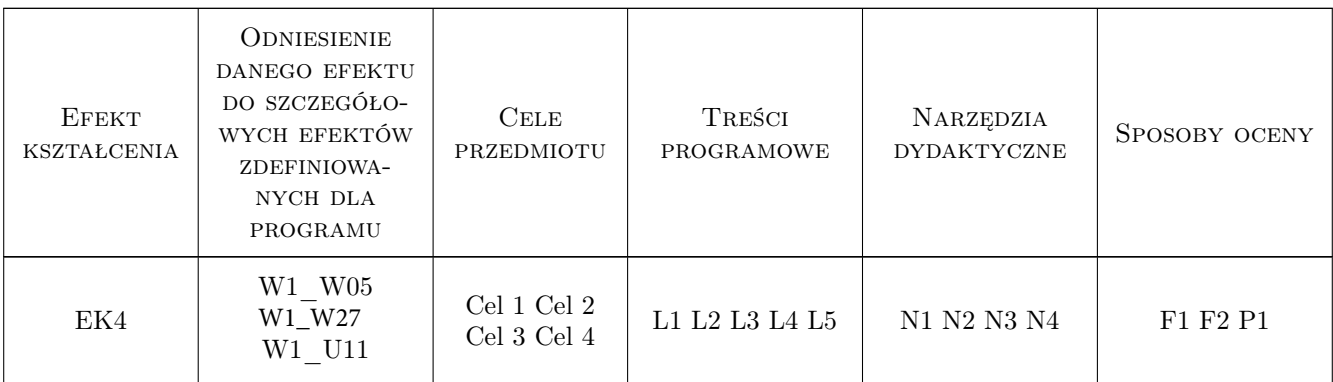

#### 11 Wykaz literatury

#### Literatura podstawowa

- [1 ] Leszek A. Dobrzański Podstawy nauki o materiuałach i metaloznawstwo, Gliwice-Warszawa, 2002, Wydawnictwa Naukowo-Techniczne
- [2 ] Wiktor Kubiński Materiałoznawstwo Tom 1. Podstawowe materiały stosowane w technice, Kraków, 2012, Wydawnictwo AGH
- [3 ] Marek Blicharski Inżynieria materiałowa, Warszawa, 2017, Wydawnictwo Naukowe PWN

#### Literatura uzupełniająca

- [1 ] Stanisław Rudnik Metaloznawstwo, Warszawa, 1996, Wydawnictwo Naukowe PWN
- [2 ] Praca zbiorowa pod redakcją Stanisława Pytla Podstawy nauki o materiałach: podręcznik dla studentów kierunku zamawianego Inżynieria Materiałowa do przedmiotów: Zjawiska strukturalne w materiałach, Badania struktury materiałów, Badania własności materiałów, Kraków, 2013, Wydawnictwo Politechniki Krakowskiej
- [3 ] Stanisław Pytel, Roman Wielgosz Zajęcia laboratoryjne z metaloznawstwa, Kraków, 2003, Wydawnictwo Politechniki Krakowskiej

#### 12 Informacje o nauczycielach akademickich

#### Osoba odpowiedzialna za kartę

prof. dr hab. inż. Leszek Wojnar (kontakt: leszek.wojnar@gmail.com)

#### Osoby prowadzące przedmiot

- 1 prof. dr hab. inż. Leszek Wojnar (kontakt: leszek.wojnar@pk.edu.pl)
- 2 dr hab. inż. prof. PK Aneta Gądek-Moszczak (kontakt: aneta.gadek-moszczak@pk.edu.pl)

3 pracownicy Katedry Inżynierii Materiałowej - - (kontakt: i-1@pk.edu.pl)

### 13 Zatwierdzenie karty przedmiotu do realizacji

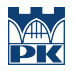

PRZYJMUJĘ DO REALIZACJI (data i podpisy osób prowadzących przedmiot)

. . . . . . . . . . . . . . . . . . . . . . . . . . . . . . . . . . . . . . . . . . . . . . . . . . . . . . . . . . . . . . . . . . . . . . . . . . . . . . . . . . . . . . . . . . . . . . . . . . . . . . . . . . . . . . . . . . . . . . . . . . . . . . . . . . . . . . . . . . . . . . . .

# Politechnika Krakowska im. Tadeusza Kościuszki

# Karta przedmiotu

obowiązuje studentów rozpoczynających studia w roku akademickim 2022/2023

Wydział Mechaniczny

Kierunek studiów: Inżynieria Wzornictwa Przemysłowego Profil: Ogólnoakademicki

Forma sudiów: stacjonarne **Kod kierunku: W** Kod kierunku: W

Stopień studiów: I

Specjalności: Inżynieria Wzornictwa Przemysłowego

#### 1 Informacje o przedmiocie

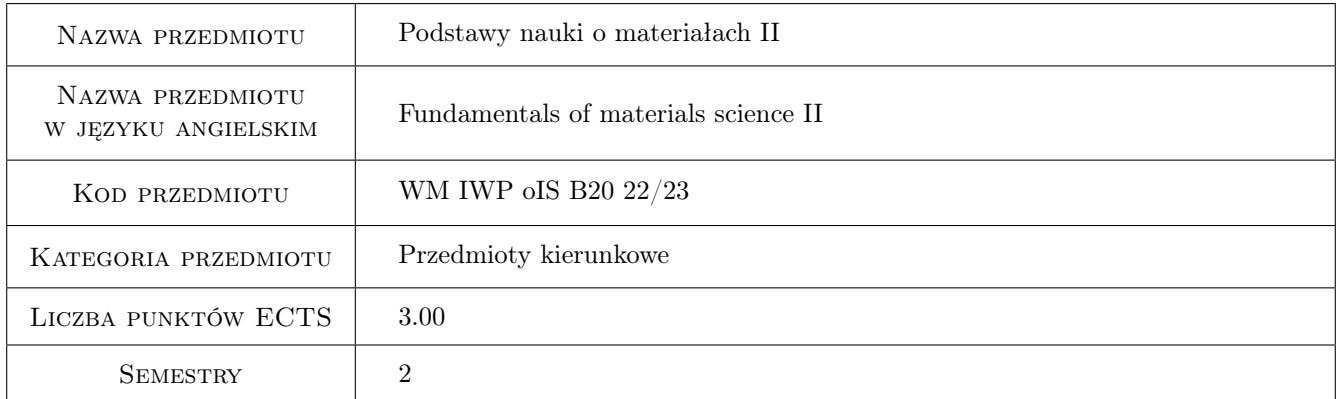

## 2 Rodzaj zajęć, liczba godzin w planie studiów

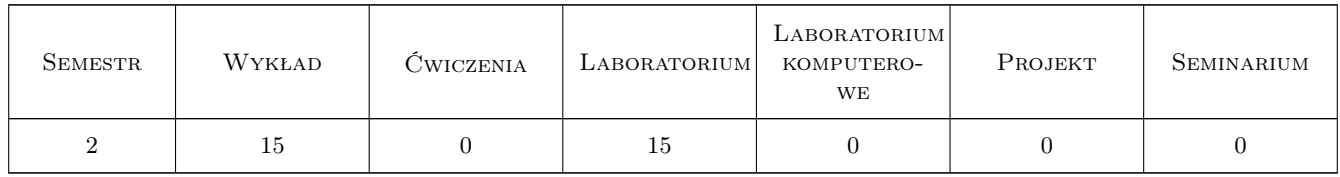

#### 3 Cele przedmiotu

- Cel 1 Cel przedmiotu 1 Nabycie rozszerzonej wiedzy o materiałach i kompozytach, ich budowie i właściwościach oraz roli we wsółczesnym świecie.
- Cel 2 Cel przedmiotu 2 Poznanie wiedzy o materiałach przyjaznych dla środowiska biopolimerach i biokompozytach oraz metodach recyklingu i utylizacji wyrobów.

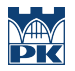

- Cel 3 Cel przedmiotu 3 Znajomość metod badań polimerów i kompozytów, umiejętność ich doboru na elementy maszyn i wyrobów codziennego użytku.
- Cel 4 Cel przedmiotu 4 Nabycie wiedzy na temat metod wytwarzania wyrobów polimerowych oraz wpływu technologii na geometrię wyrobu i środowisko.
- Cel 5 Cel przedmiotu 5 Nabycie wiedzy na temat badania właściwości wyrobów, oceny ich jakości oraz wpływu formy i postaci wyrobu na jego właściwości.

Cel 6 Cel przedmiotu 6

## 4 Wymagania wstępne w zakresie wiedzy, umiejętności i innych **KOMPETENCJI**

- 1 Wymaganie 1 Podstawy chemii i fizyki materiałów
- 2 Wymaganie 2 Podsatwy nauki o materiałach
- 3 Wymaganie 3 Podstawy wiedzy o środowiku
- 4 Wymaganie 4

#### 5 Efekty kształcenia

- EK1 Wiedza Efekt kształcenia 1 Zna i rozumie podstawowe kryteria doboru materiałów inżynierskich do zastosowań technicznych w zależności od ich właściwości, warunków użytkowania i sposobu wytworzenia wyrobu.
- EK2 Wiedza Efekt kształcenia 2 Posiada wiedzę o o materiałach przyjaznych dla środowiska, polimerach i kompozytach biopochodnych i biodegradowalnych oraz wpływie materiałów i kompozytów na środowisko.
- EK3 Umiejętności Efekt kształcenia 3 Potrafi przy formułowaniu i rozwiązywaniu zadań obejmujących projektowanie, dobór materiałów oraz technologii ich wytwarzania i przetwórstwa dostrzegać aspekty pozatechniczne jak środowiskowe, estetyczne i ekonomiczne.
- EK4 Umiejętności Efekt kształcenia 4 Ma umiejętność badania i porównywania podstawowych własności fizykochemicznych, technologicznych i eksploatacyjnych poszczególnych grup materiałów inżynierskich.
- EK5 Kompetencje społeczne Efekt kształcenia 5 Ma świadomość wpływu techniki i technologii na środowisko, stosunki międzyludzkie, bezpieczeństwo i poziom życia społeczeństwa. Podejmując decyzje, bierze pod uwagę te aspekty swojej działalności.

EK6 Kompetencje społeczne Efekt kształcenia 6

### 6 Treści programowe

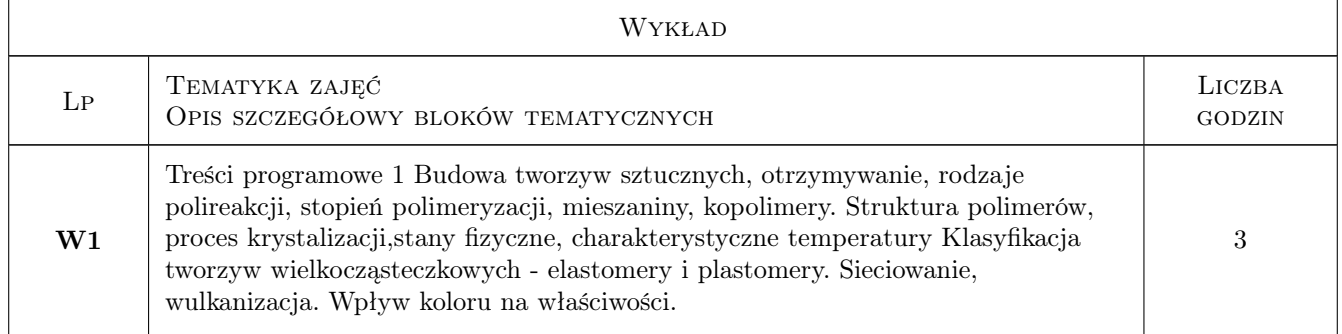

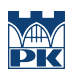

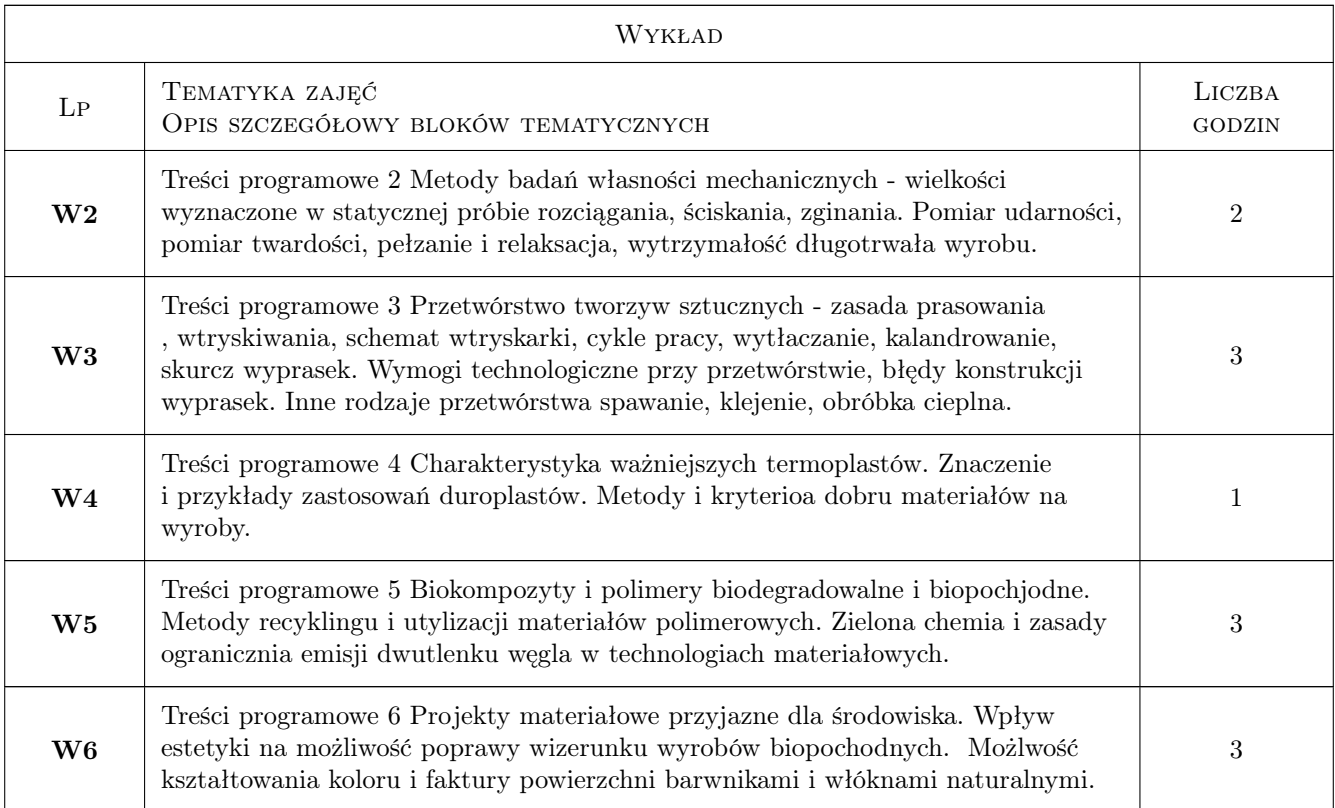

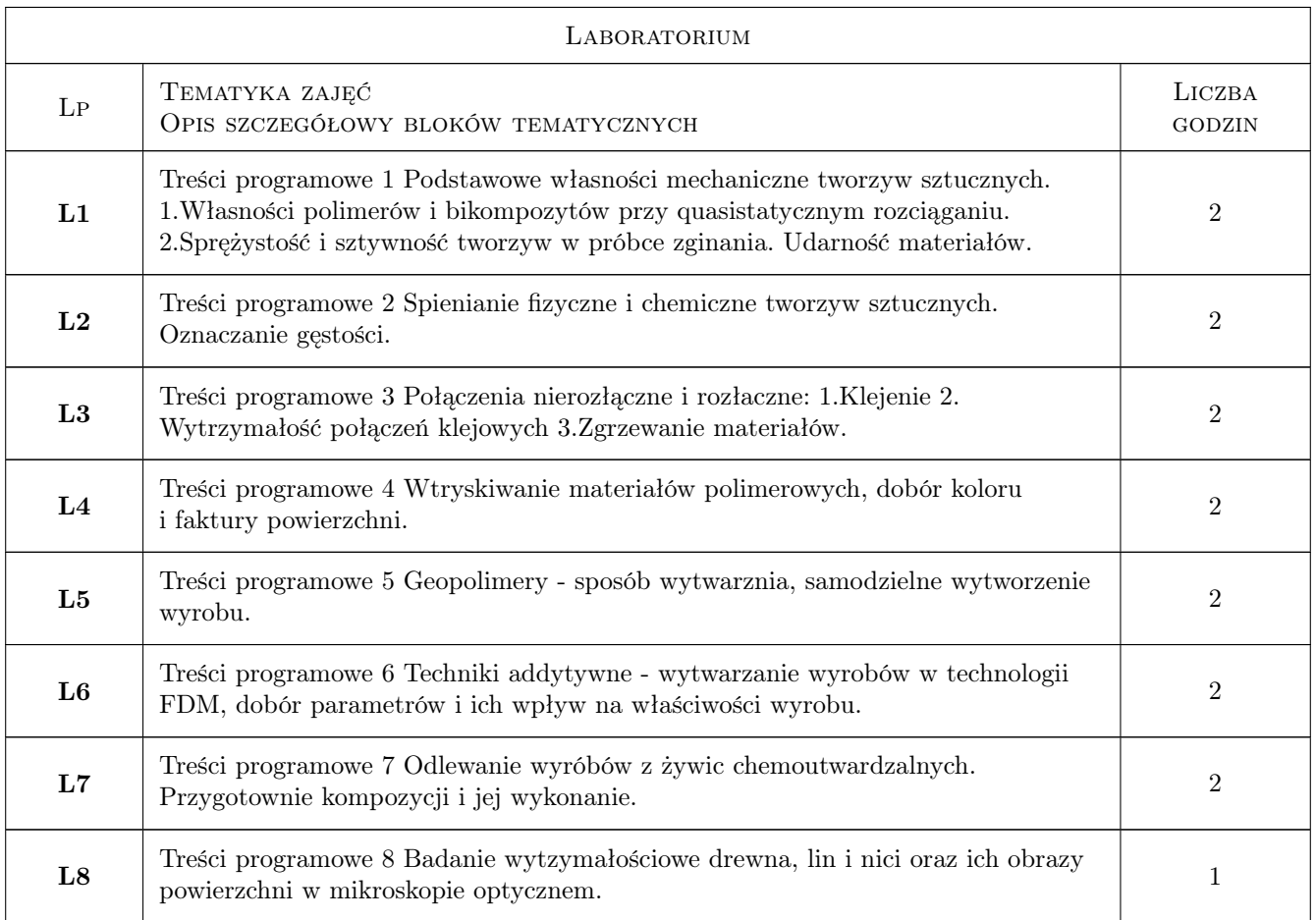

## 7 Narzędzia dydaktyczne

- N1 Wykłady
- N2 Labolatoria
- N3 Konsultacje
- N4 Dyskusja

## 8 Obciążenie pracą studenta

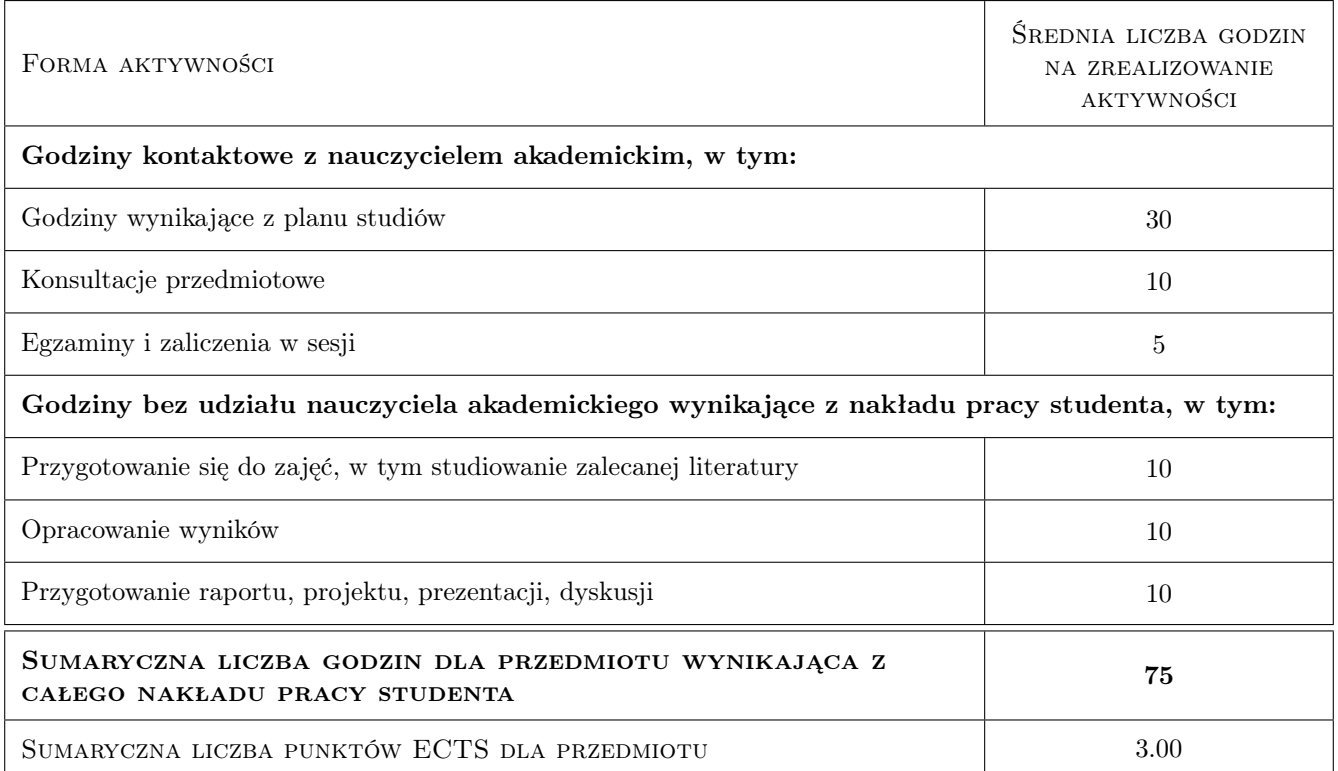

## 9 Sposoby oceny

#### Ocena formująca

F1 Ocena 1

#### Kryteria oceny

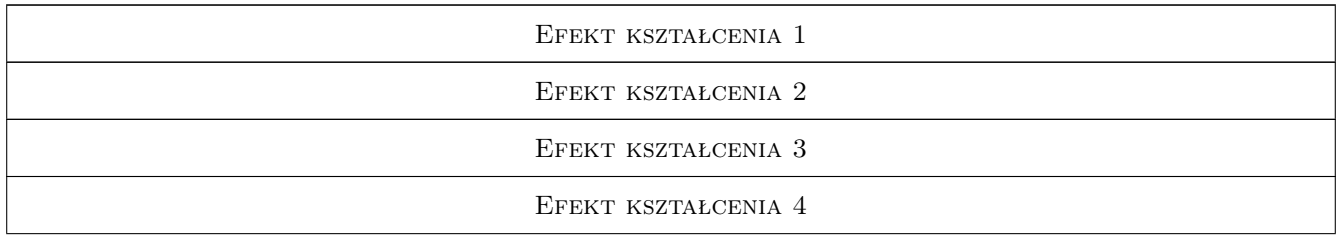

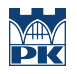

Efekt kształcenia 5

Efekt kształcenia 6

## 10 Macierz realizacji przedmiotu

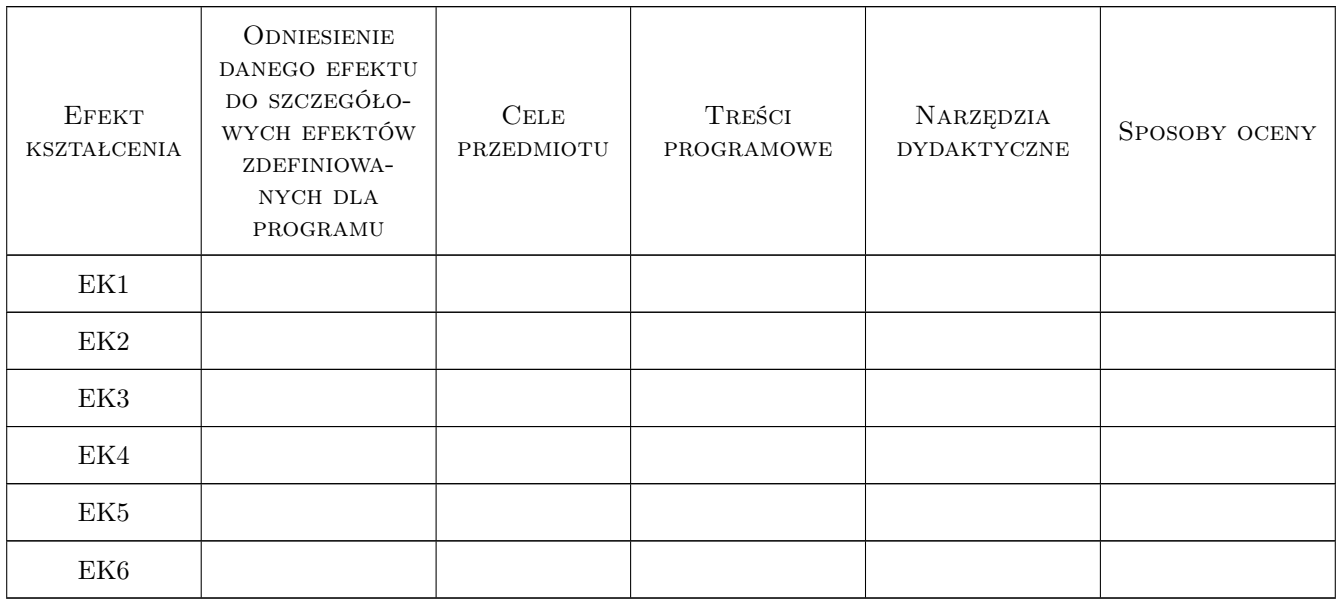

### 11 WYKAZ LITERATURY

#### 12 Informacje o nauczycielach akademickich

#### Osoba odpowiedzialna za kartę

dr hab. inż., prof. PK Stanisław, Tadeusz Kuciel (kontakt: stask@mech.pk.edu.pl)

#### 13 Zatwierdzenie karty przedmiotu do realizacji

(miejscowość, data) (odpowiedzialny za przedmiot) (dziekan)

# Politechnika Krakowska im. Tadeusza Kościuszki

# Karta przedmiotu

obowiązuje studentów rozpoczynających studia w roku akademickim 2022/2023

Wydział Mechaniczny

Kierunek studiów: Inżynieria Wzornictwa Przemysłowego Profil: Ogólnoakademicki

Forma sudiów: stacjonarne **Kod kierunku: W** Kod kierunku: W

Stopień studiów: I

Specjalności: Inżynieria Wzornictwa Przemysłowego

#### 1 Informacje o przedmiocie

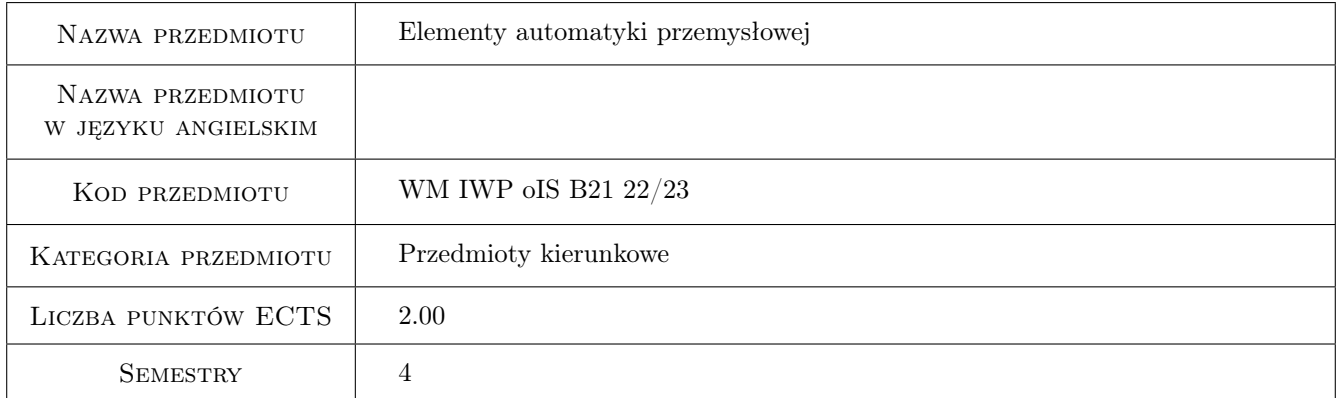

## 2 Rodzaj zajęć, liczba godzin w planie studiów

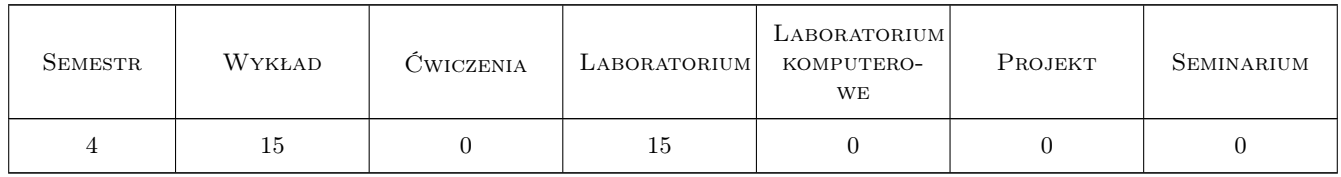

#### 3 Cele przedmiotu

Cel 1 Zdobycie wiedzy i umiejętności w zakresie symulowania i uruchamiania aplikacji przemysłowych w oparciu o dokumentacje techniczna urządzeń elektrycznych, hydraulicznych i pneumatycznych.

## 4 Wymagania wstępne w zakresie wiedzy, umiejętności i innych **KOMPETENCJI**

1 Podstawowe wiadomości z zakresu przedmiotów: fizyka, matematyka, elektrotechnika i elektronika.

#### 5 Efekty kształcenia

- EK1 Wiedza Posiada podstawowa wiedze dotycząca budowy, zasady działania i eksploatacji urządzeń elektrycznych wykorzystywanych w układach automatyki przemysłowej.
- EK2 Wiedza Posiada podstawowa wiedze z zakresu budowy i zasady działania hydraulicznych i pneumatycznych układów sterowania.
- EK3 Umiejętności W oparciu o dokumentacje techniczna potrafi zaprogramować sterownik PLC oraz skonfigurować napęd trójfazowego silnika elektrycznego w celu realizacji prostej aplikacji sterowania.
- EK4 Umiejętności W oparciu o dokumentacje techniczna potrafi uruchomić układ sterowania hydraulicznego/pneumatycznego.

## 6 Treści programowe

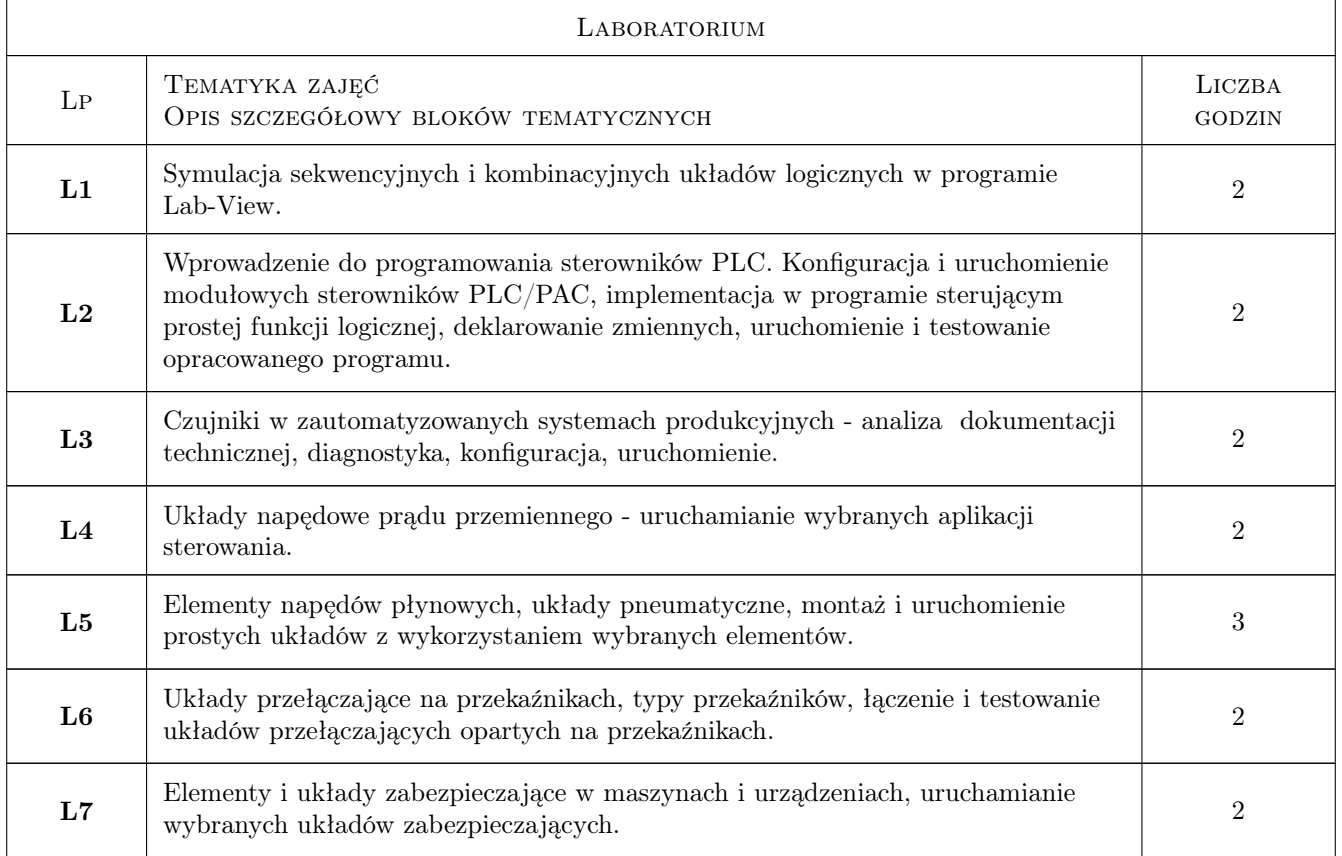

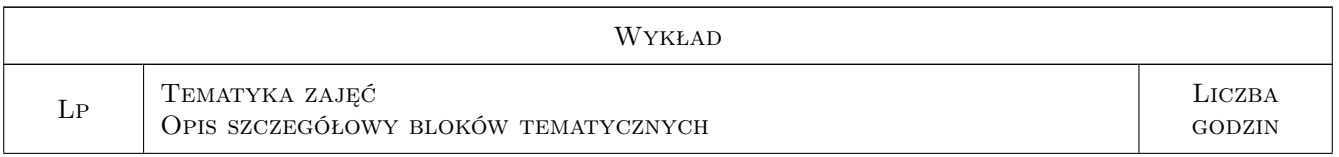

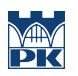

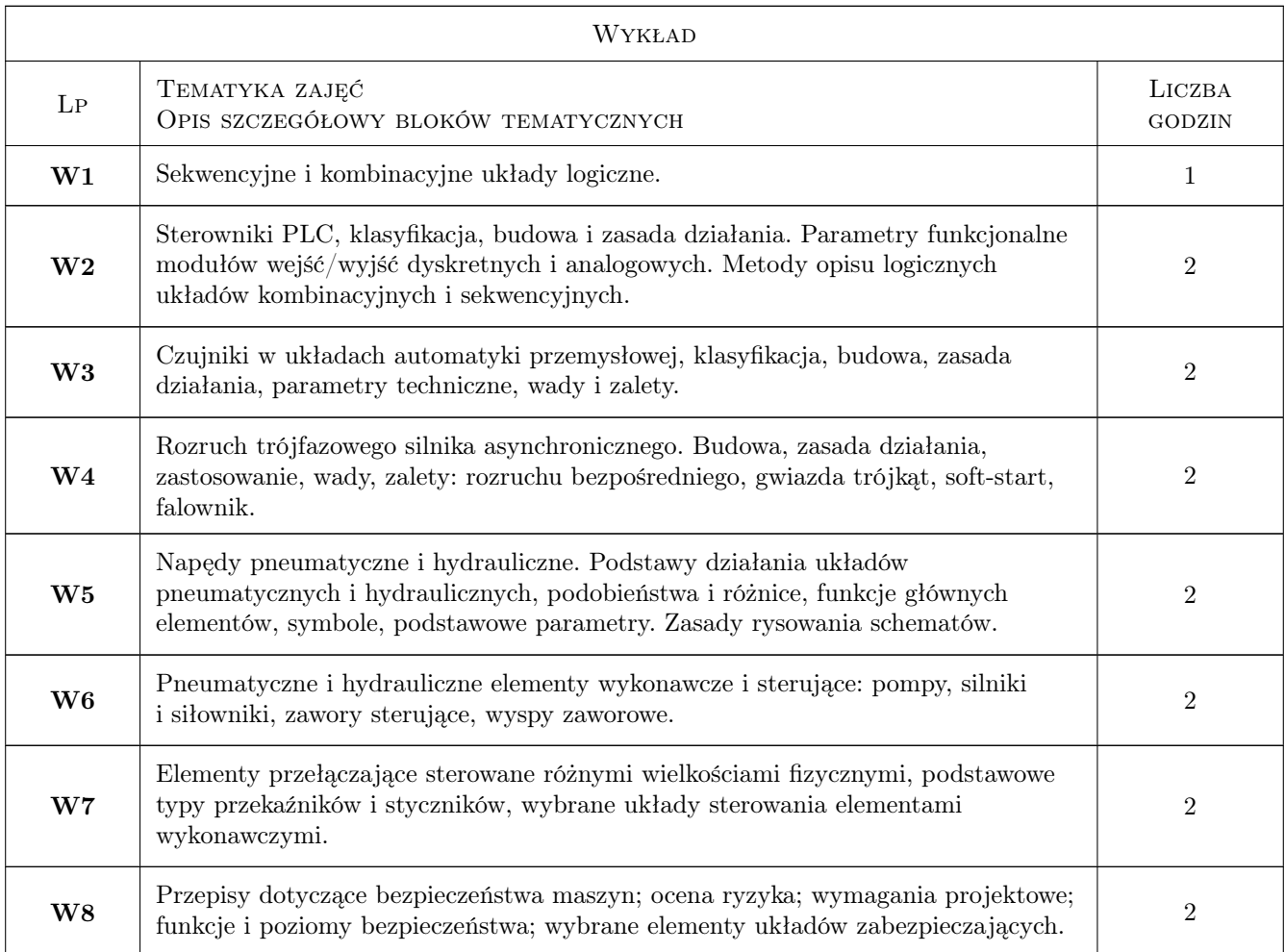

## 7 Narzędzia dydaktyczne

- N1 Wykłady
- N2 Ćwiczenia laboratoryjne
- N3 Konsultacje
- N4 Prezentacje multimedialne

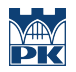

## 8 Obciążenie pracą studenta

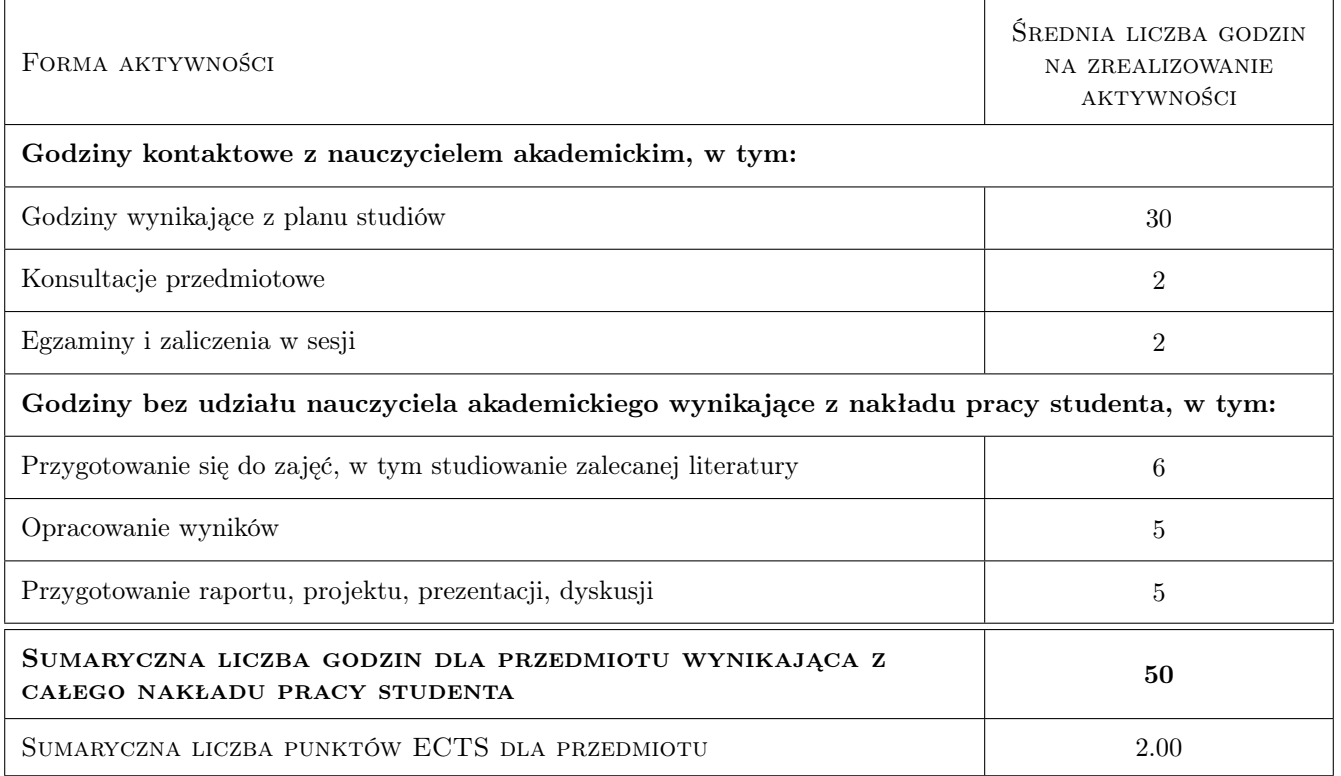

#### 9 Sposoby oceny

#### Ocena formująca

F1 Kolokwium

F2 Sprawozdanie z ćwiczenia laboratoryjnego

#### Ocena podsumowująca

P1 Średnia ważona ocen formujących

#### Warunki zaliczenia przedmiotu

W1 Zaliczenie przedmiotu wymaga uzyskania pozytywnej oceny z każdego efektu kształcenia.

#### Kryteria oceny

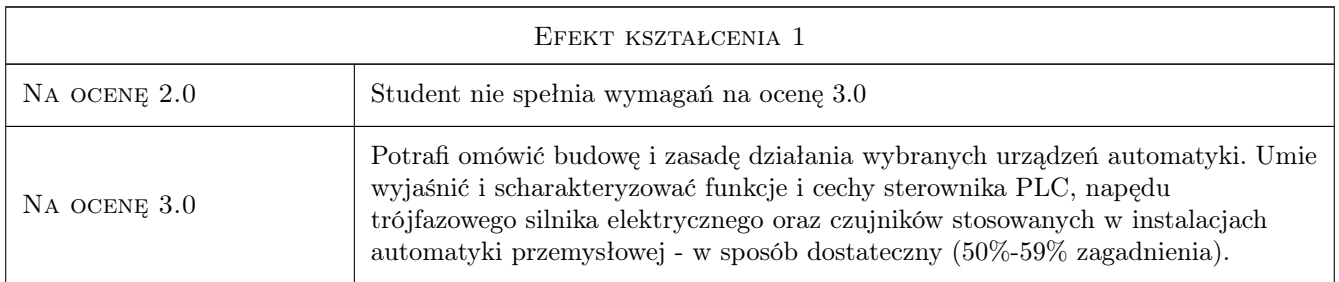

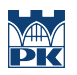

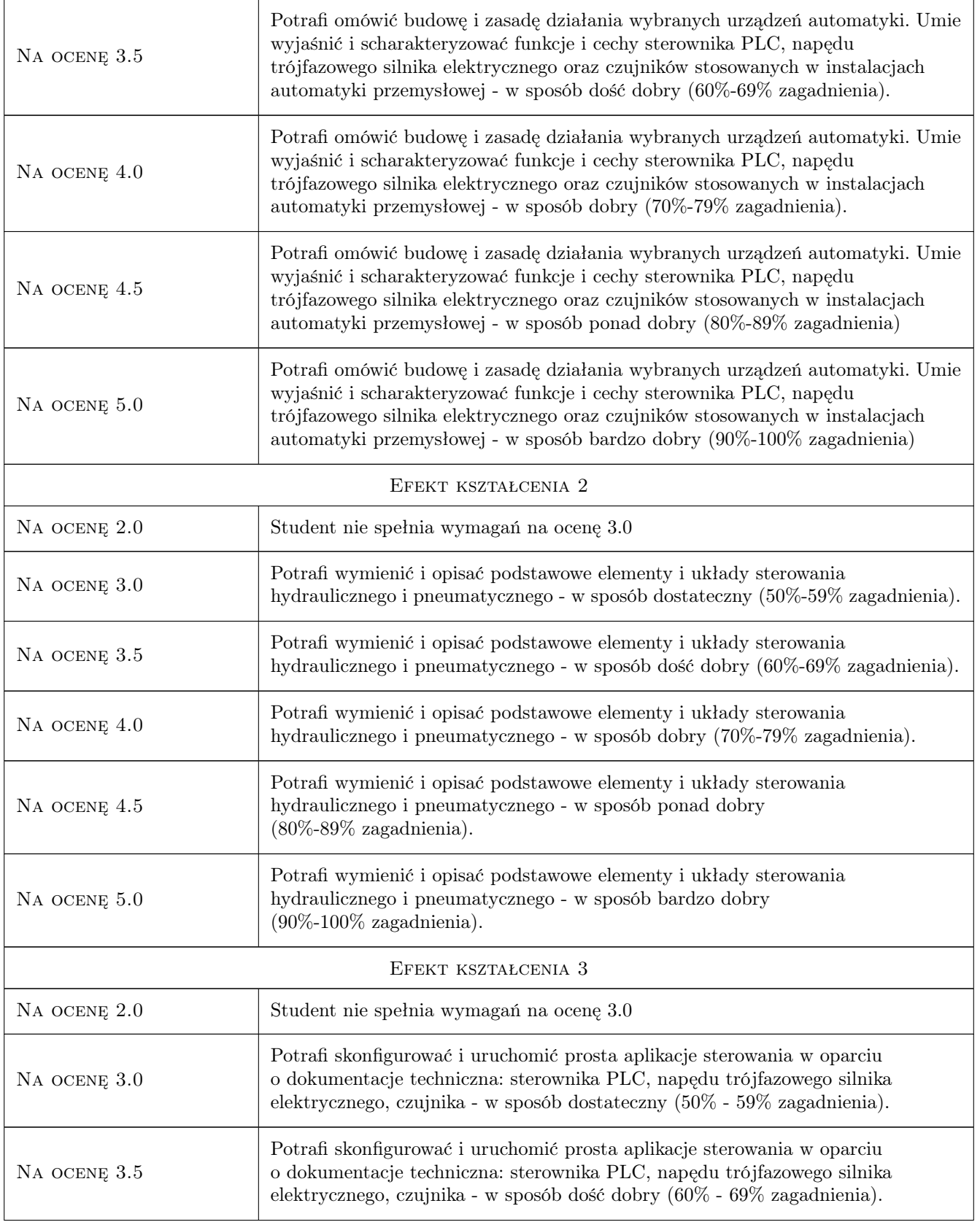

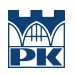

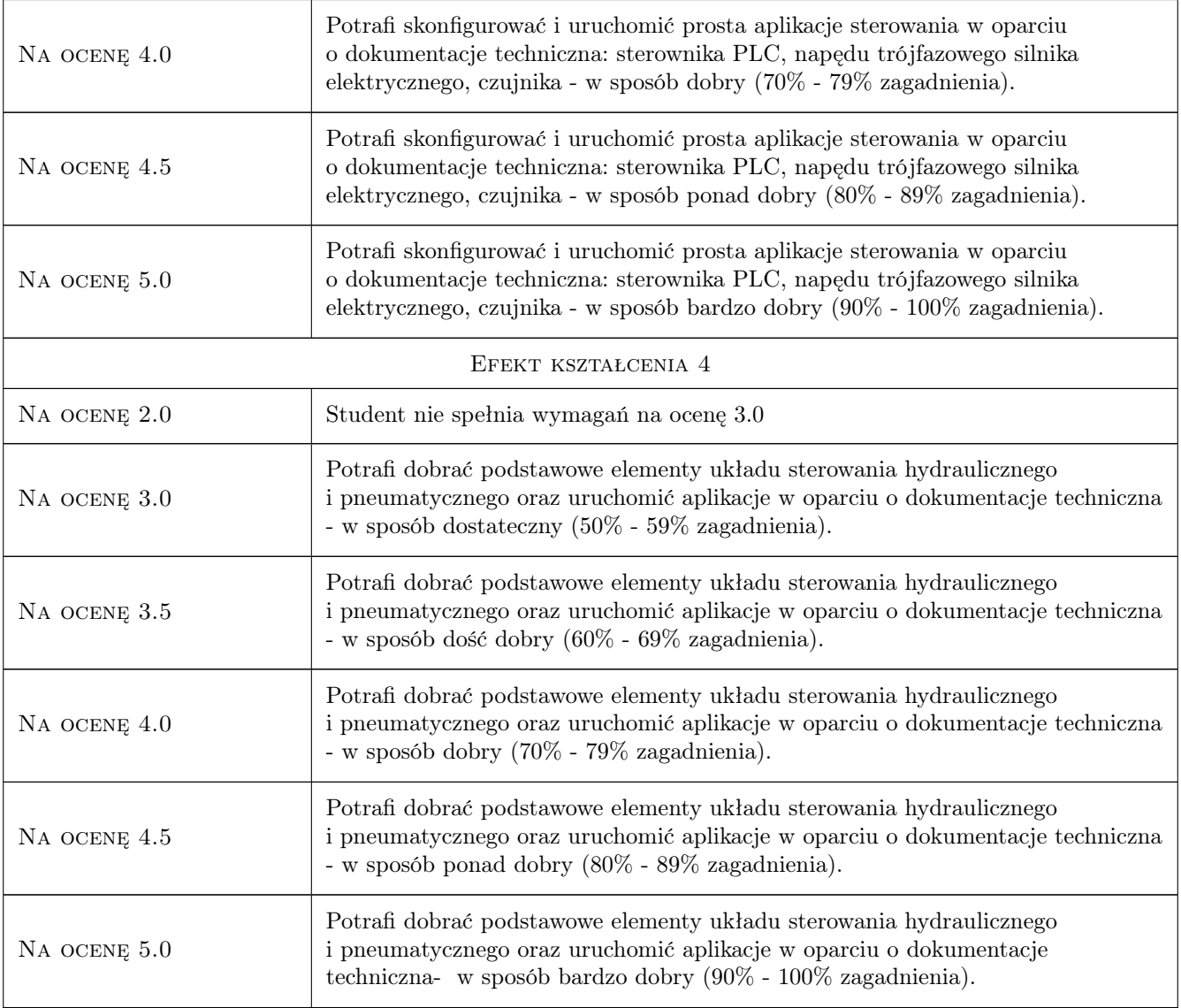

## 10 Macierz realizacji przedmiotu

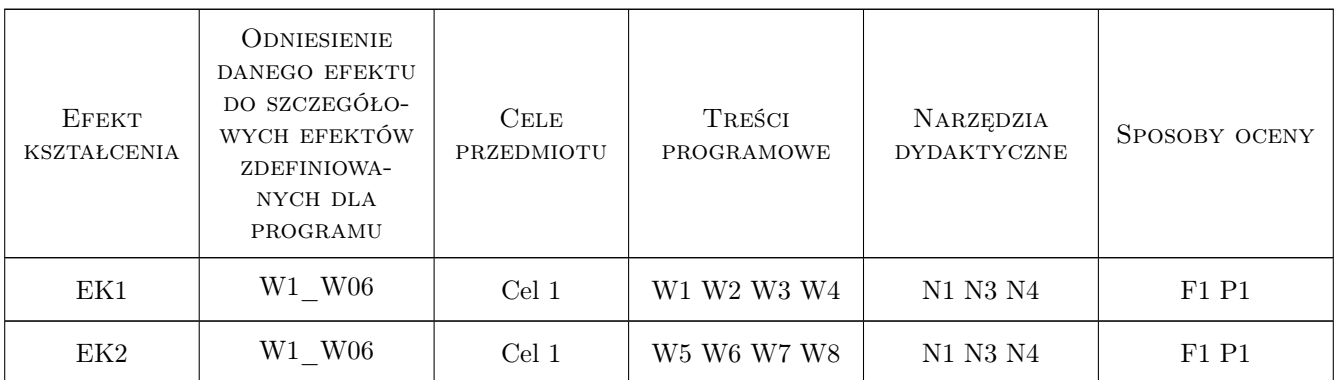

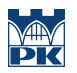

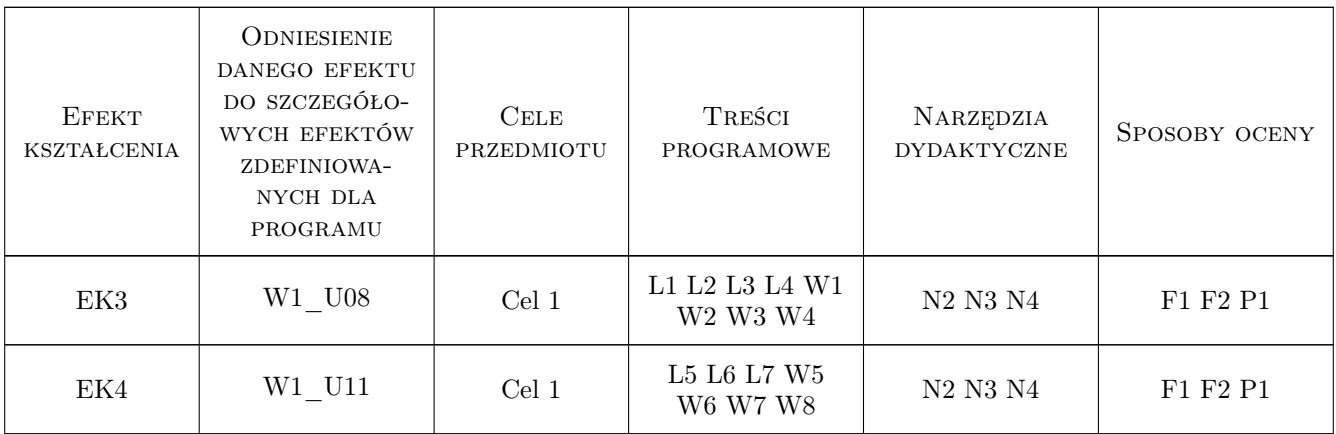

#### 11 Wykaz literatury

#### Literatura podstawowa

- [1 ] Dietmara Schmida Mechatronika, Warszawa, 2002, REA
- [2 ] Szydelski Z Naped i sterowanie hydrauliczne, Warszawa, 1999, WKŁ
- [3 ] Szenajch W Naped i sterowanie pneumatyczne, Warszawa, 2005, WNt

#### Literatura uzupełniająca

[1 ] Sałat R., Korpysz K., Obstawski P. — Wstep do programowania sterowników PLC, Warszawa, 2010, WKiŁ

#### 12 Informacje o nauczycielach akademickich

#### Osoba odpowiedzialna za kartę

dr inż. Marcin, Michał Malec (kontakt: mmalec@m6.mech.pk.edu.pl)

#### Osoby prowadzące przedmiot

1 dr inż. Marcin Malec (kontakt: mmalec@mech.pk.edu.pl)

2 dr inż. Stefan Chwastek (kontakt: stefan.chwastek@pk.edu.pl)

3 dr inż. Marcin Morawski (kontakt: morawski@mech.pk.edu.pl)

4 dr inż. Janusz Pobędza (kontakt: janusz.pobedza@mech.pk.edu.pl)

5 dr inż. Artur Gawlik (kontakt: artur.gawlik@mech.pk.edu.pl)

6 dr inż. Paweł Walczak (kontakt: pawel.walczak@mech.pk.edu.pl)

7 mgr inż. Artur Guzowski (kontakt: artur.guzowski@mech.pk.edu.pl)

#### 13 Zatwierdzenie karty przedmiotu do realizacji

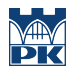

PRZYJMUJĘ DO REALIZACJI (data i podpisy osób prowadzących przedmiot)

# Politechnika Krakowska im. Tadeusza Kościuszki

# Karta przedmiotu

obowiązuje studentów rozpoczynających studia w roku akademickim 2022/2023

Wydział Mechaniczny

Kierunek studiów: Inżynieria Wzornictwa Przemysłowego Profil: Ogólnoakademicki

Forma sudiów: stacjonarne **Kod kierunku: W** Kod kierunku: W

Stopień studiów: I

Specjalności: Inżynieria Wzornictwa Przemysłowego

#### 1 Informacje o przedmiocie

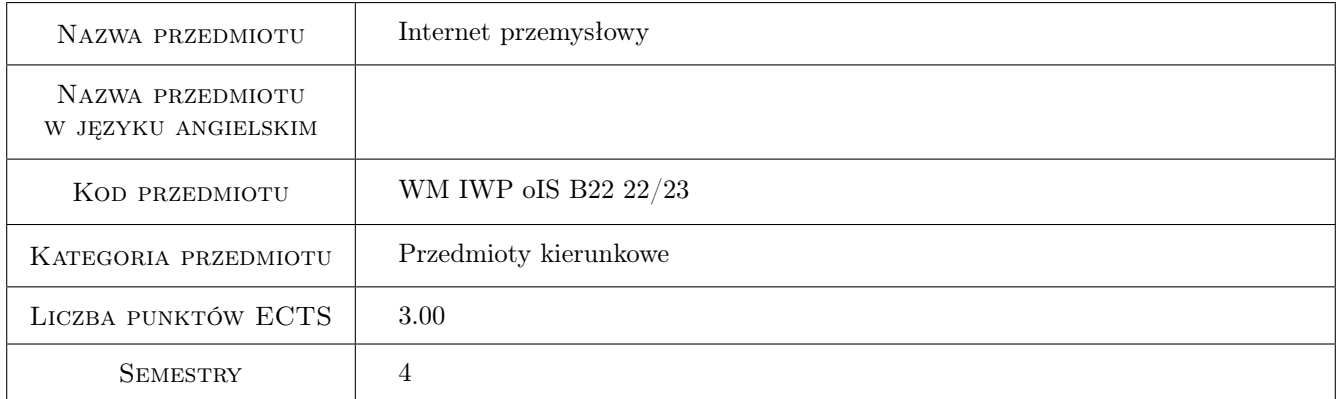

## 2 Rodzaj zajęć, liczba godzin w planie studiów

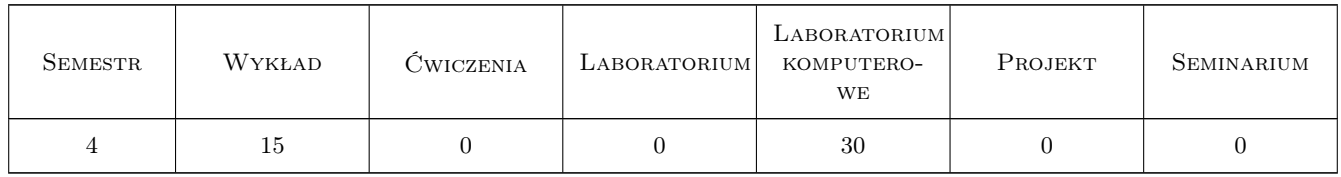

#### 3 Cele przedmiotu

- Cel 1 Zapoznanie studentów z wiedzą z zakresu przemysłowych sieci komputerowych, przemysłowych systemów wizyjnych, przemysłowych baz danych oraz podstaw Industry 4.0.
- Cel 2 Nabycie przez studentów umiejętności z zakresu przemysłowych sieci komputerowych, przemysłowych systemów wizyjnych, przemysłowych baz danych oraz podstaw Industry 4.0

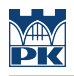

## 4 Wymagania wstępne w zakresie wiedzy, umiejętności i innych **KOMPETENCJI**

1 Znajomość technologii informacyjnych na poziomie szkoły średniej.

#### 5 Efekty kształcenia

- EK1 Wiedza Student zna i potrafi opisać pojęcia i modele sieci oraz podać wytyczne ich stosowania.
- EK2 Wiedza Student zna i potrafi opisać przemysłowe systemy wizyjne oraz podać wytyczne ich stosowania.
- EK3 Kompetencje społeczne Student proponuje zastosowanie aktualnych rozwiązań technicznych i technologicznych w odniesieniu do systemów Internetu przemysłowego, wybiera rozwiązania biorąc pod uwagę aspekty ekonomiczne zastosowania poszczególnych rozwiązań
- EK4 Umiejętności Student potrafi skonfigurować siec, przetworzyć dane wizyjne oraz przeprowadzić eksplorację danych przemysłowych

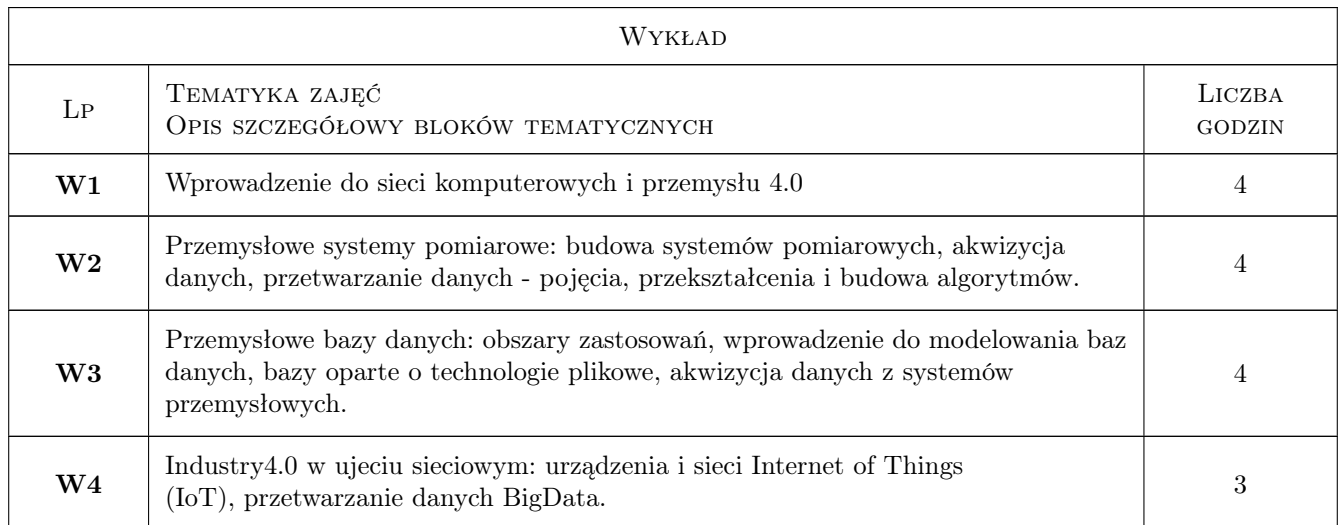

#### 6 Treści programowe

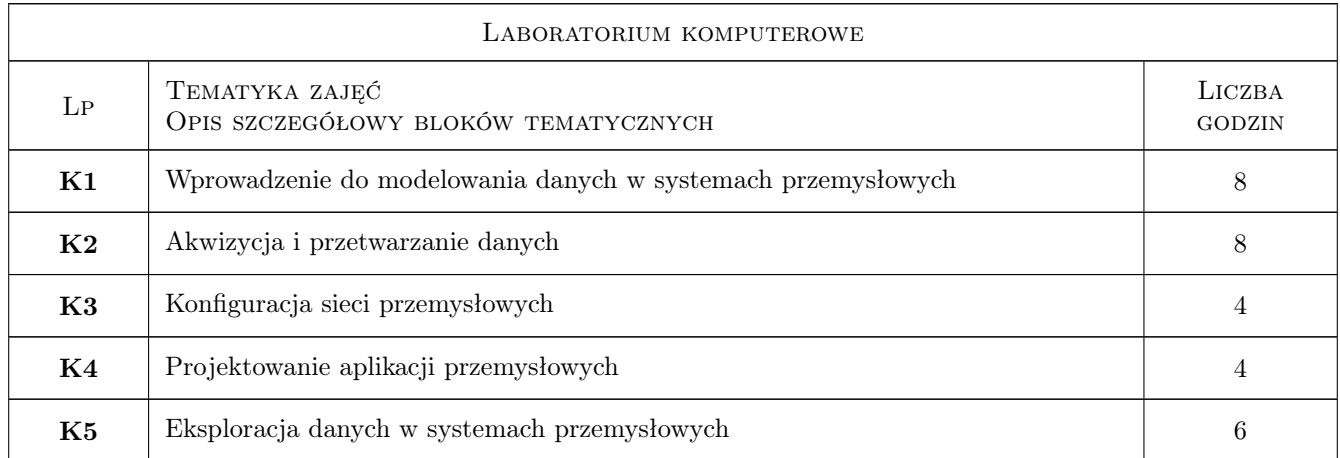

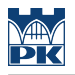

#### 7 Narzędzia dydaktyczne

- N1 Wykłady
- N2 Ćwiczenia komputerowe

## 8 Obciążenie pracą studenta

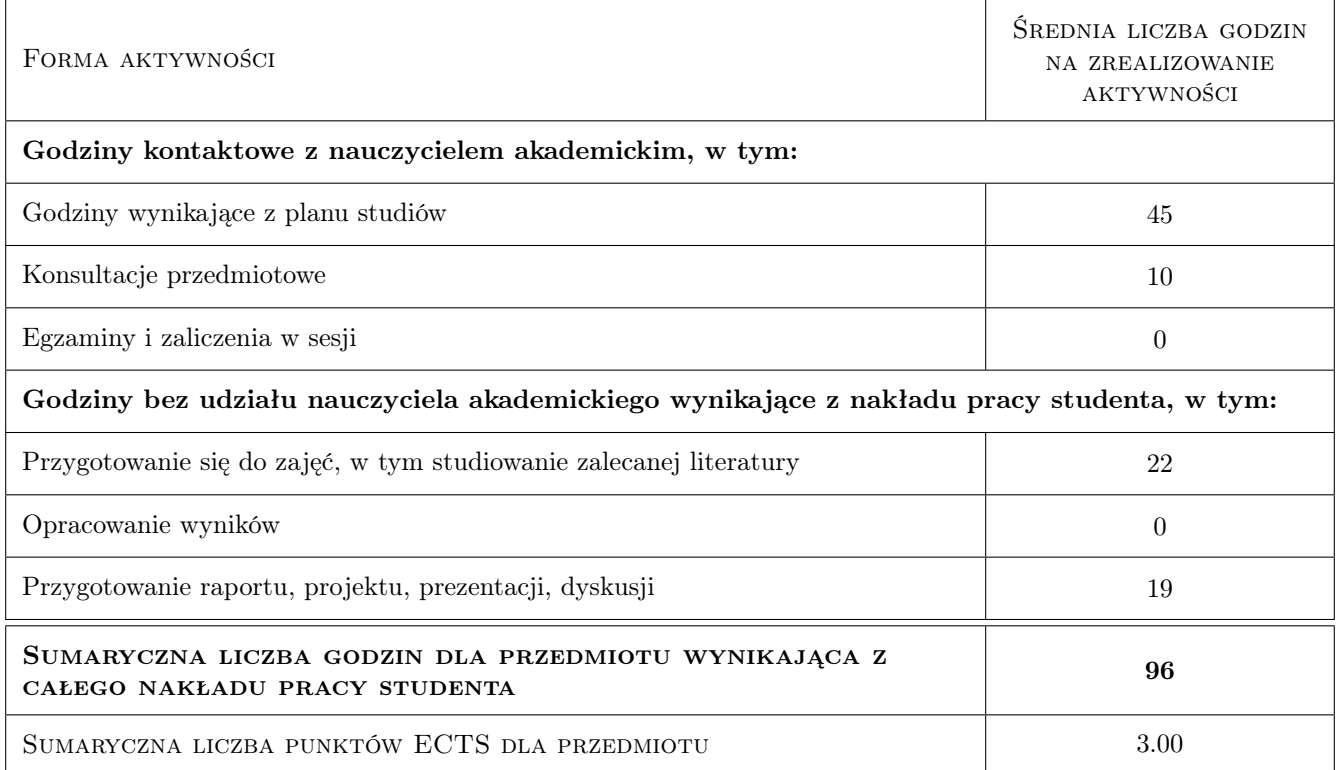

## 9 Sposoby oceny

#### Ocena formująca

- F1 Test z wykładu
- F2 Sprawozdanie z ćwiczenia laboratoryjnego

#### Ocena podsumowująca

P1 Średnia ważona ocen formujących z poszczególnych form zajęć

#### Warunki zaliczenia przedmiotu

- W1 Pozytywna ocena z wykładu
- W2 Pozytywne oceny z laboratoriów
- W3 Obecność na min. 75% zajęć laboratoryjnych

#### Ocena aktywności bez udziału nauczyciela

B1 Dokonywana na bieżąco podczas ustalania ocen formujących.

#### Kryteria oceny

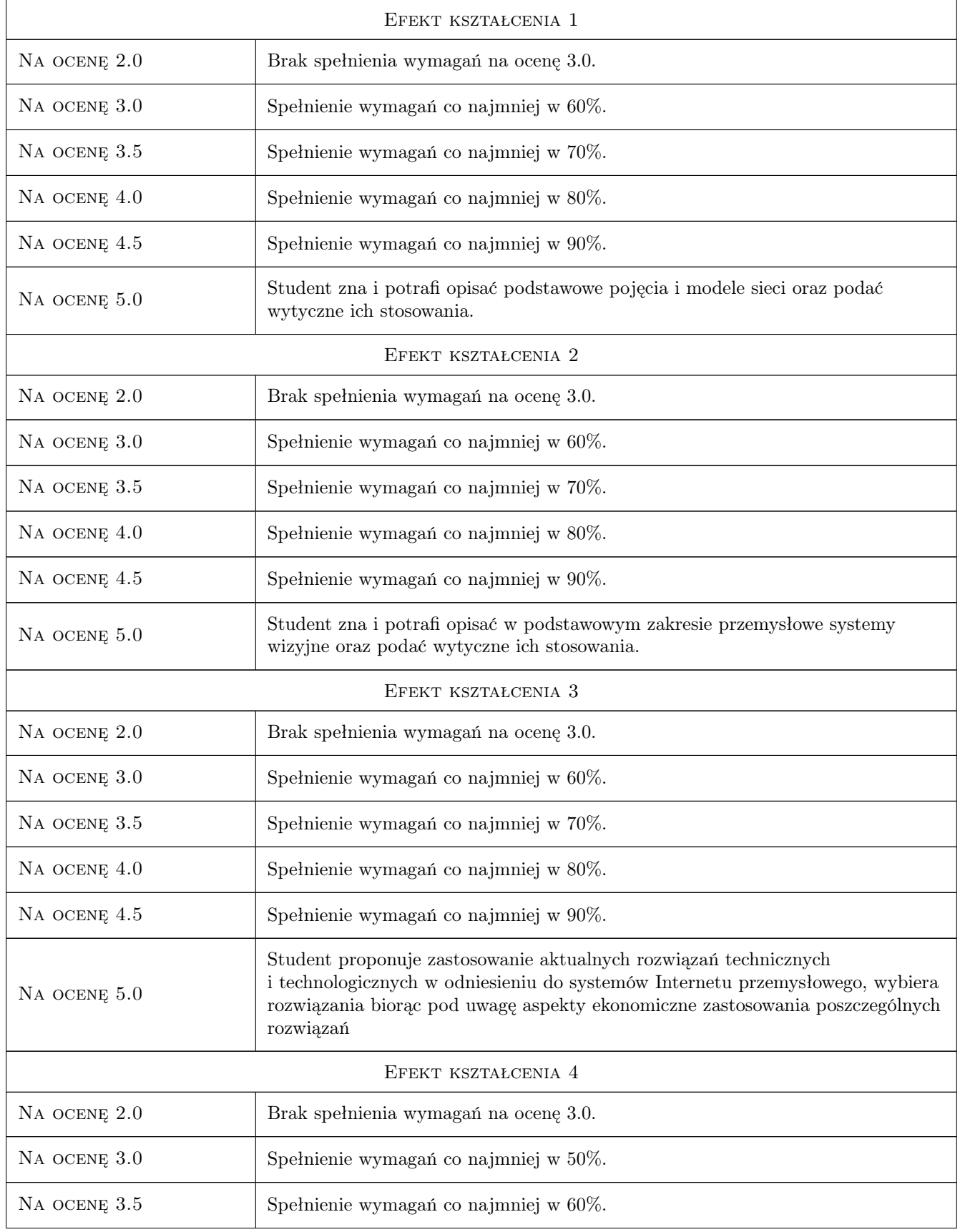

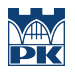

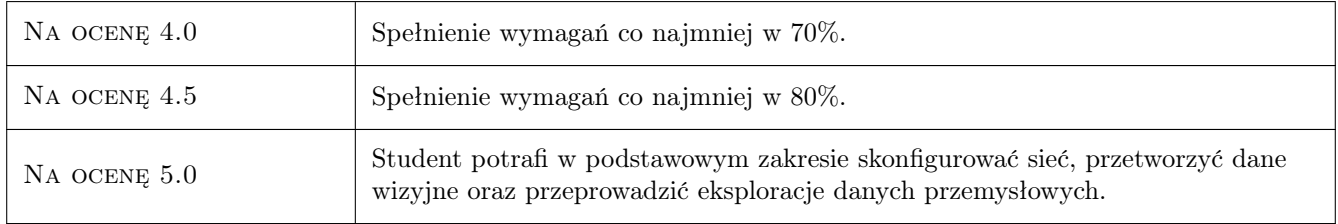

#### 10 Macierz realizacji przedmiotu

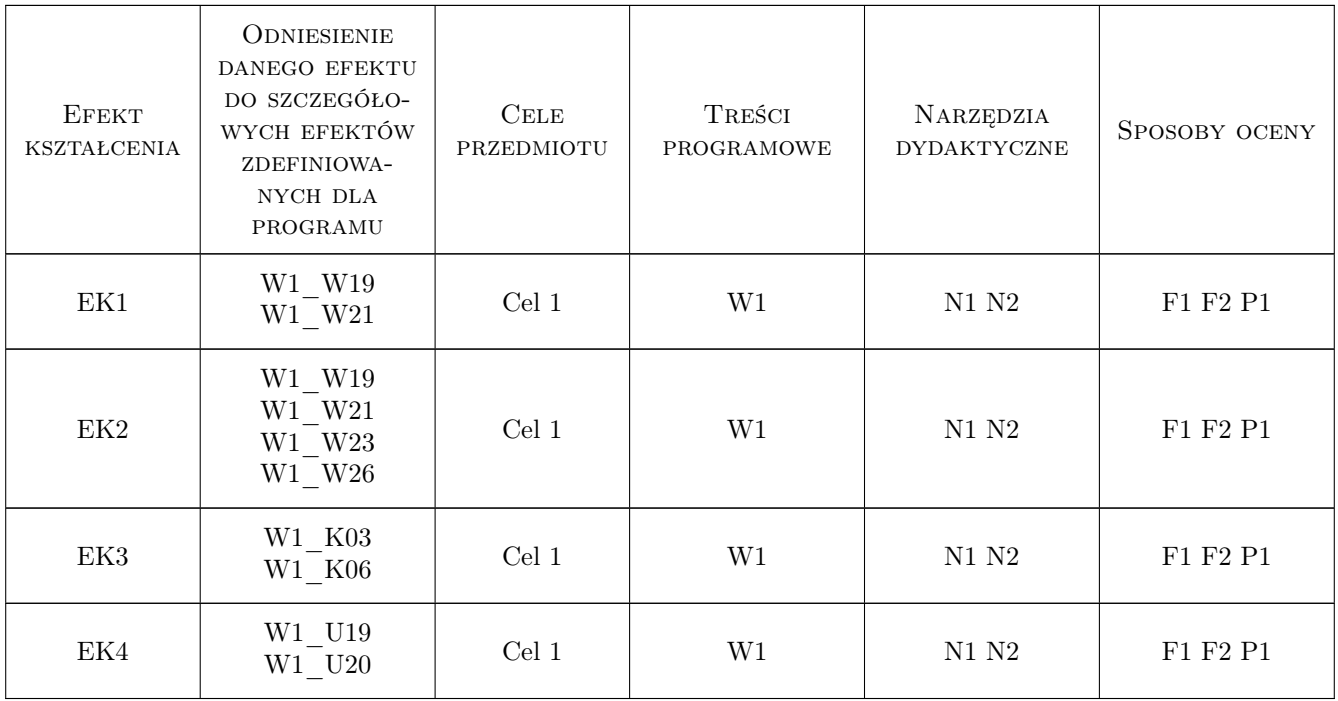

## 11 Wykaz literatury

### 12 Informacje o nauczycielach akademickich

#### Osoba odpowiedzialna za kartę

dr hab., prof. PK Ksenia, Irena Ostrowska (kontakt: kostrowska@mech.pk.edu.pl)

#### Osoby prowadzące przedmiot

1 pracownicy M6, M7, M10,M11,M12 (kontakt: )

#### 13 Zatwierdzenie karty przedmiotu do realizacji

(miejscowość, data) (odpowiedzialny za przedmiot) (dziekan)

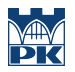

PRZYJMUJĘ DO REALIZACJI (data i podpisy osób prowadzących przedmiot)

. . . . . . . . . . . . . . . . . . . . . . . . . . . . . . . . . . . . . . . . . . . . . . . .

# Politechnika Krakowska im. Tadeusza Kościuszki

# Karta przedmiotu

obowiązuje studentów rozpoczynających studia w roku akademickim 2022/2023

Wydział Mechaniczny

Kierunek studiów: Inżynieria Wzornictwa Przemysłowego Profil: Ogólnoakademicki

Forma sudiów: stacjonarne **Kod kierunku: W** Kod kierunku: W

Stopień studiów: I

Specjalności: Inżynieria Wzornictwa Przemysłowego

#### 1 Informacje o przedmiocie

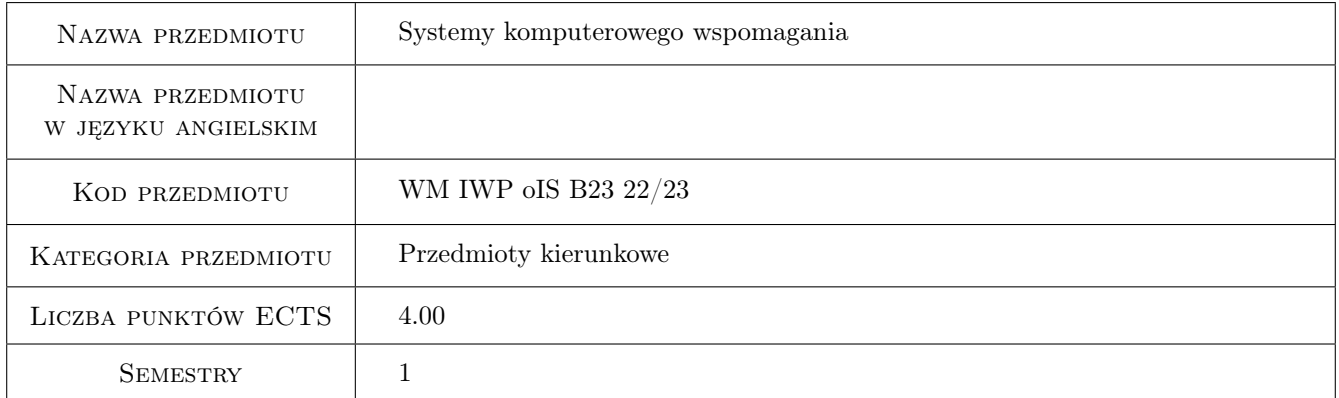

## 2 Rodzaj zajęć, liczba godzin w planie studiów

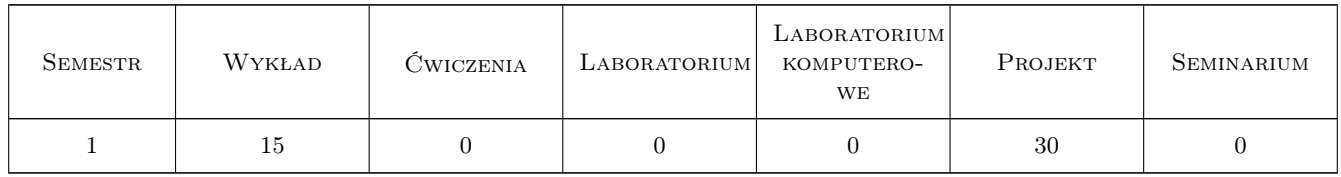

#### 3 Cele przedmiotu

- Cel 1 Cel przedmiotu 1 Nabycie umiejętności modelowania prostych przedmiotów użytku powszechnego w 3D metodą bryłową
- Cel 2 Cel przedmiotu 1 Nabycie umiejętności modelowania prostych przedmiotów użytku powszechnego w 3D metodą powierzchniową
- Cel 3 Cel przedmiotu 1 Nabycie umiejętności modelowania prostych przedmiotów użytku powszechnego w 3D metodą modelowania swobodnego
- Cel 4 Cel przedmiotu 4 Wizualizacja modeli 3D w systemie CAD
- Cel 5 Cel przedmiotu 5 Nabycie umiejętności modelowania złożeń statycznych
- Cel 6 Cel przedmiotu 6 Przygotowanie dokumentacji technicznej wymodelowanych przedmiotów użytku powszechnego.

## 4 Wymagania wstępne w zakresie wiedzy, umiejętności i innych **KOMPETENCJI**

1 Wymaganie 1 Podstawy grafiki komputerowej 3D

#### 5 Efekty kształcenia

- EK1 Umiejętności Efekt kształcenia 1 Swobodna umiejętność posługiwania się systemami CAD w zakresie podstaw budowy modeli 3D metodą bryłową
- EK2 Umiejętności Efekt kształcenia 2 Swobodna umiejętność posługiwania się systemami CAD w zakresie podstaw budowy modeli 3D metodą powierzchniową
- EK3 Umiejętności Efekt kształcenia 3 Swobodna umiejętność posługiwania się systemami CAD w zakresie podstaw budowy modeli 3D metodą modelowania swobodnego
- EK4 Umiejętności Efekt kształcenia 4 Analiza mas, objętości i kolizji złożeń modelowanych obiektów
- EK5 Umiejętności Efekt kształcenia 5 Tworzenie podstawowych wizualizacji produktowych z zastosowaniem różnych materiałów oraz oświetlenia sceny.
- EK6 Umiejętności Efekt kształcenia 3 Umiejętność kreowania dokumentacji w programach CAD na podstawie zaprojektowanych modeli.
- EK7 Kompetencje społeczne Efekt kształcenia 7 Zrozumienie wykonanych modeliw aspekcie wyobraźni przestrzennej, umiejętność dyskusji na temat powstałych modeli, możliwych alternatywnych rozwiązań zarówno estetycznych, jak i materiałowych.

### 6 Treści programowe

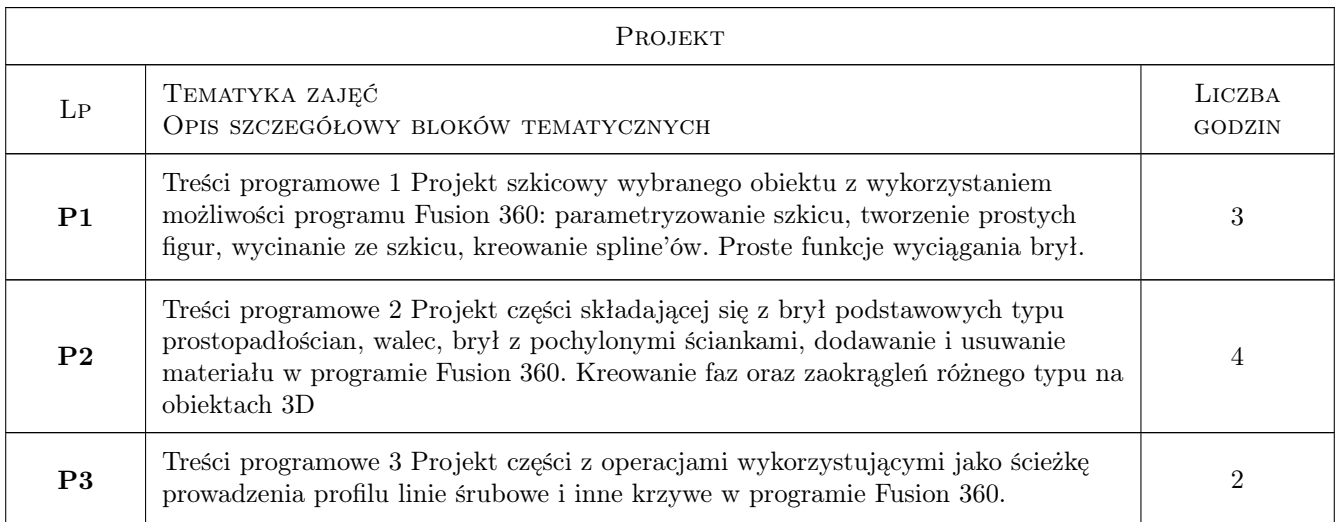

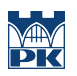

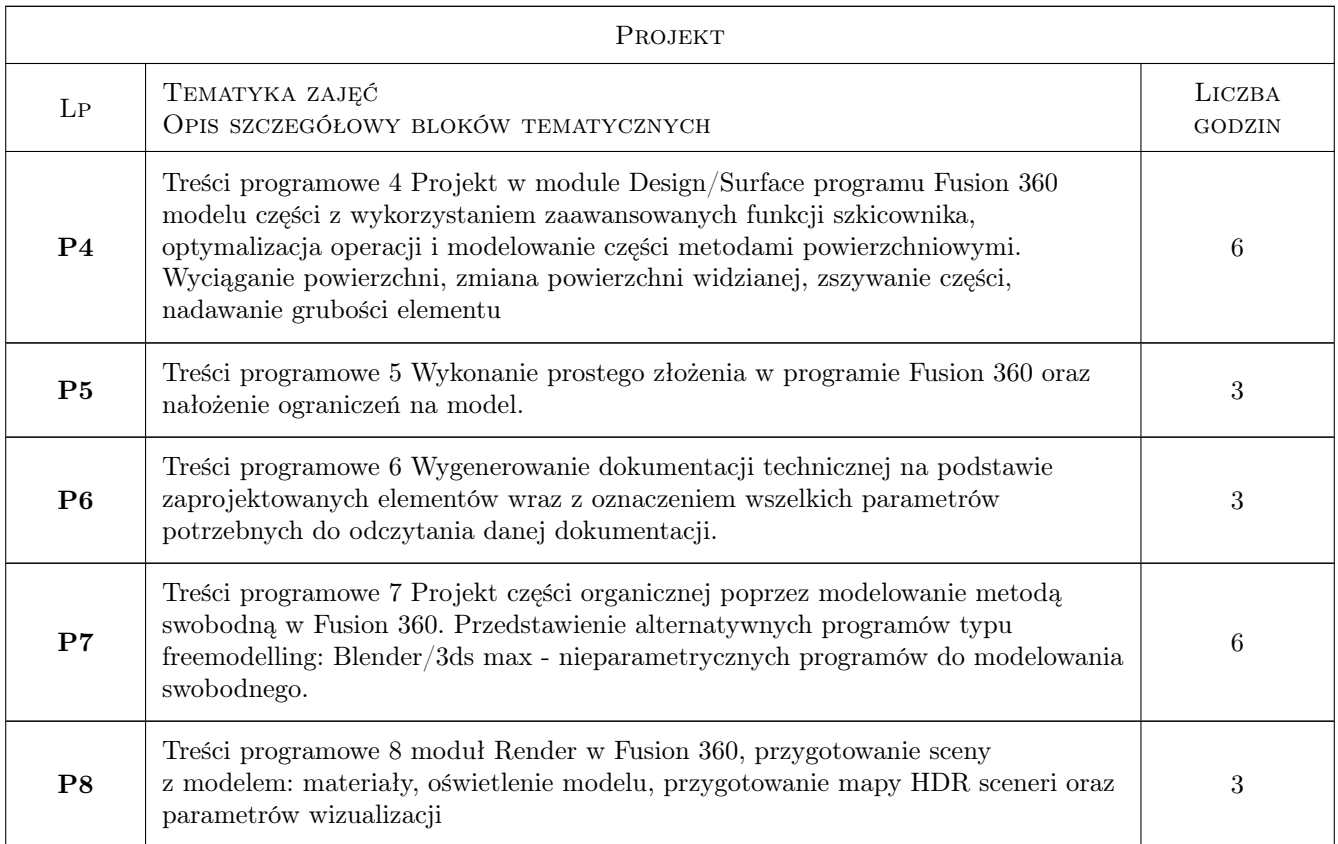

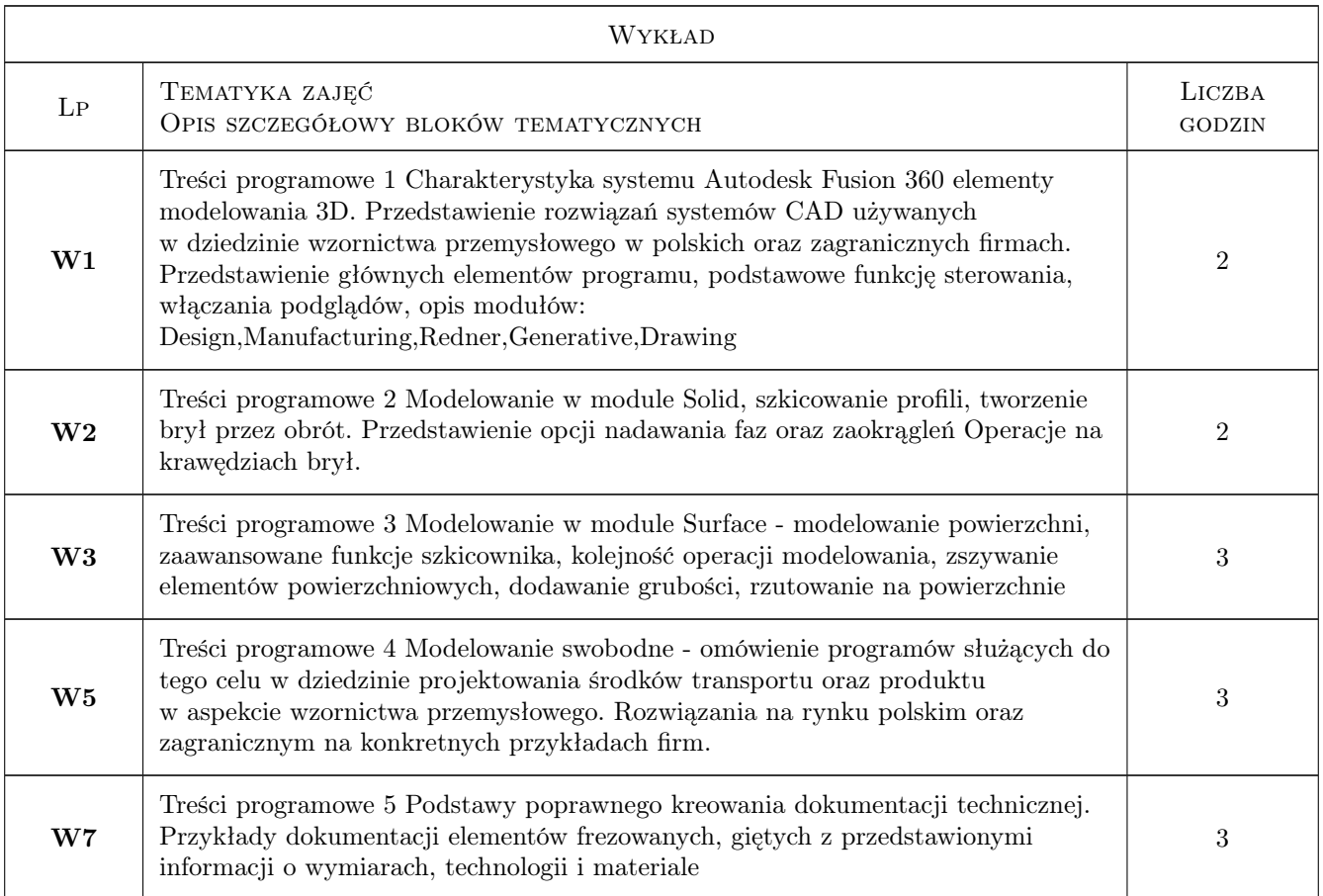

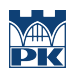

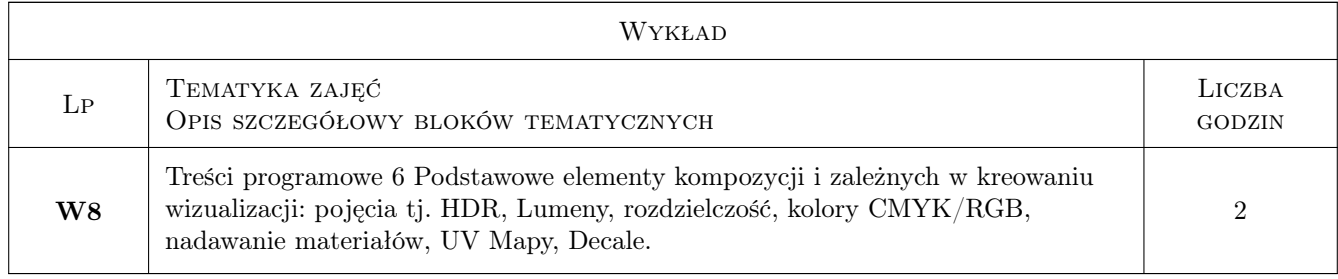

## 7 Narzędzia dydaktyczne

- N1 Narzędzie 1 Stacja CAD, oprogramowanie Fusion 360
- N2 Narzędzie 2 Oprogramowanie Blender/Autodeks 3ds max

## 8 Obciążenie pracą studenta

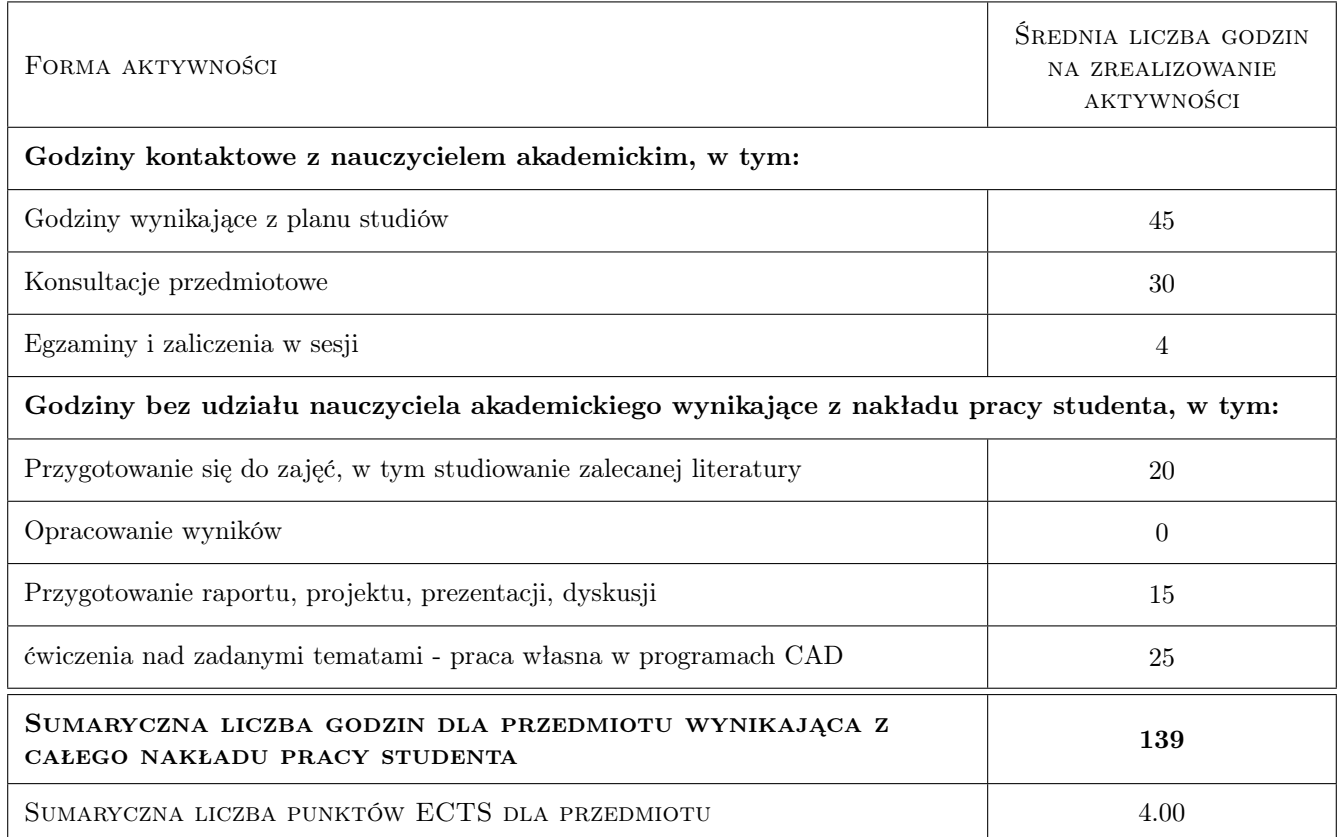

### 9 Sposoby oceny

#### Ocena formująca

F1 Ocena 1 Praca w oparciu o wybrane do projektu narzędzia

#### Ocena podsumowująca

P1 Ocena 1 Ocena podsumowująca po prezentacji projektów oraz ćwiczeń

#### Warunki zaliczenia przedmiotu

- W1 Ocena 1zaliczenie wszystkich ćwiczeń
- W2 Ocena 2 projekt 1
- W3 Ocena 3projekt 2
- W4 Ocena 4 aktywność na zajęciach
- W5 Ocena 5 Obecność na zajęciach

## Kryteria oceny

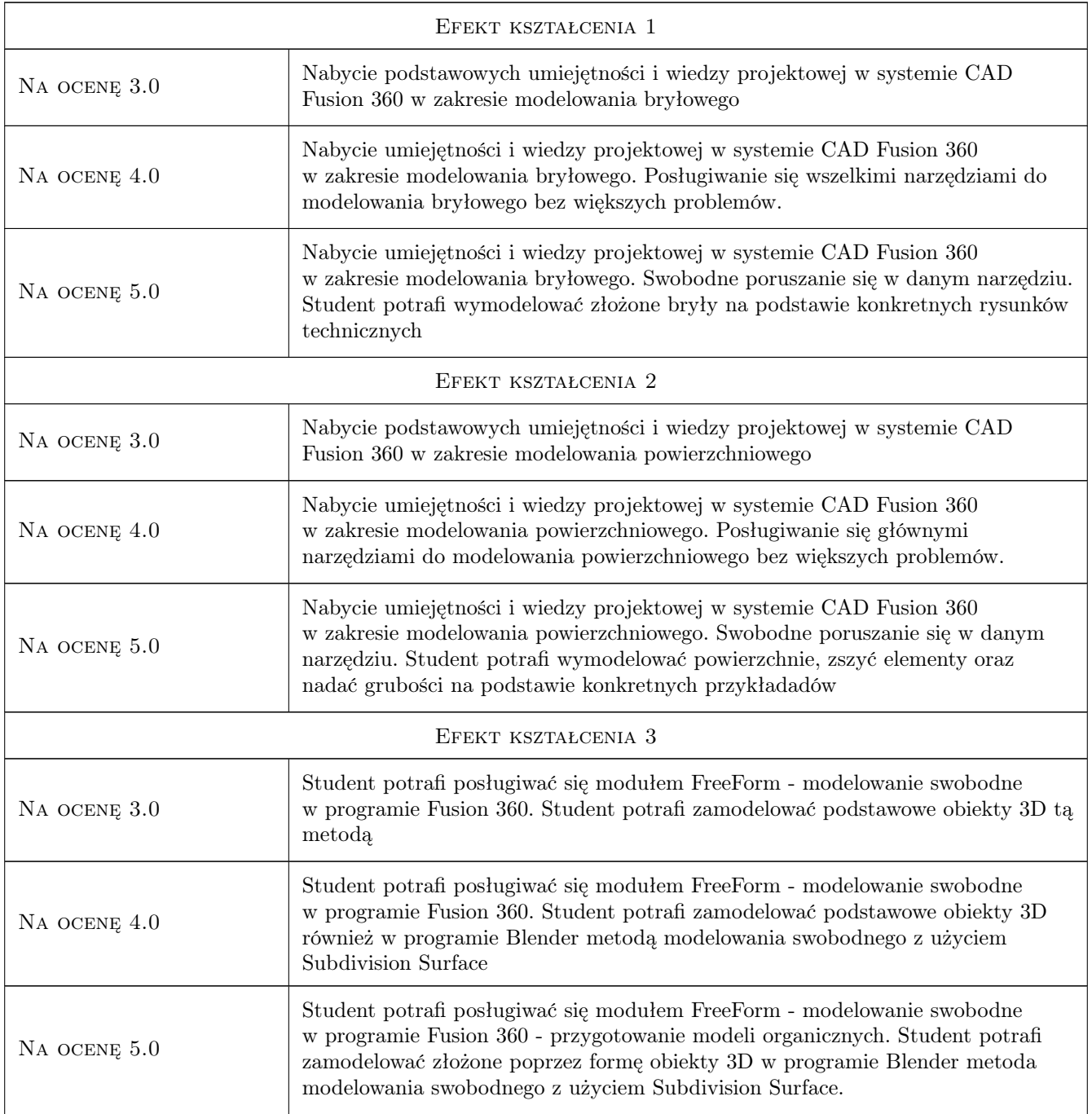

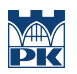

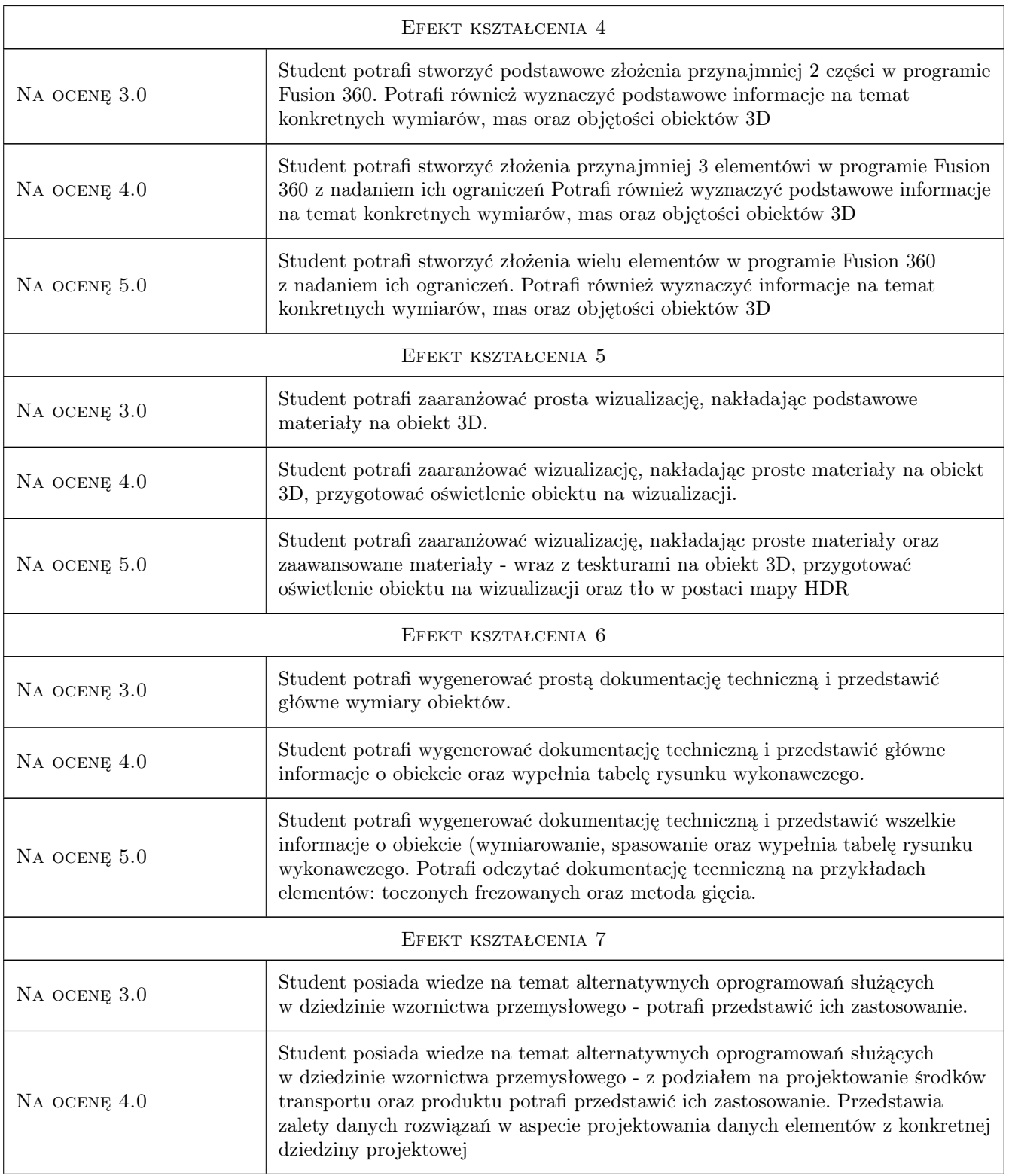

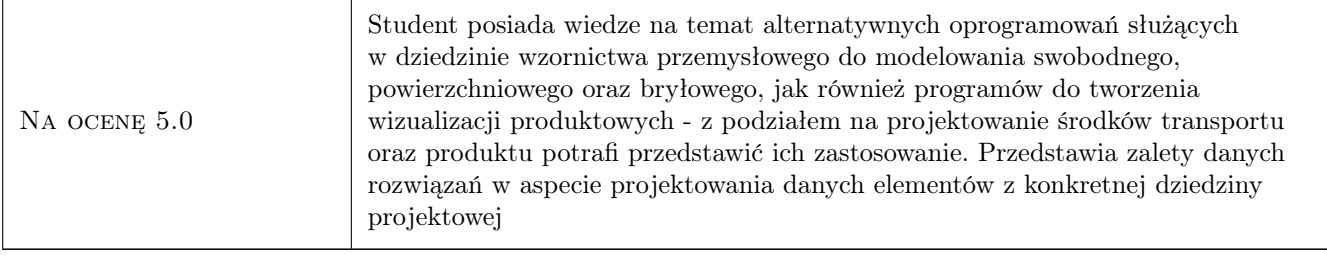

## 10 Macierz realizacji przedmiotu

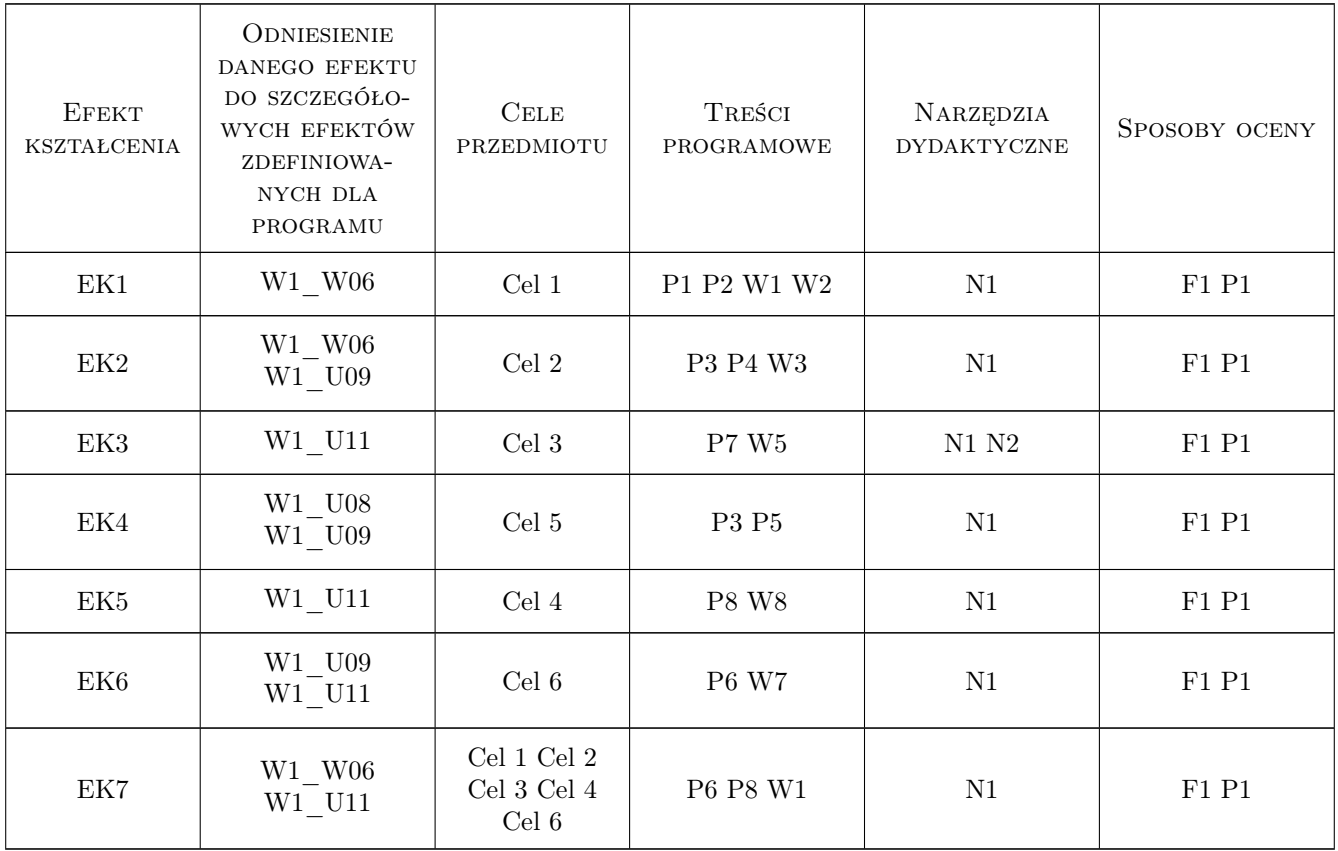

## 11 Wykaz literatury

#### Literatura podstawowa

[1 ] Jaskulski Andrzej — Autodesk Inventor Professional 2021 PL / 2021+ / Fusion 360. Metodyka projektowania, , 2020, Helion

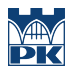

## 12 Informacje o nauczycielach akademickich

#### Osoba odpowiedzialna za kartę

mgr inż. Marek Pawłowicz (kontakt: marek.pawlowicz@pk.edu.pl)

#### 13 Zatwierdzenie karty przedmiotu do realizacji

(miejscowość, data) (odpowiedzialny za przedmiot) (dziekan)

# Politechnika Krakowska im. Tadeusza Kościuszki

# Karta przedmiotu

obowiązuje studentów rozpoczynających studia w roku akademickim 2022/2023

Wydział Mechaniczny

Kierunek studiów: Inżynieria Wzornictwa Przemysłowego Profil: Ogólnoakademicki

Forma sudiów: stacjonarne **Kod kierunku: W** Kod kierunku: W

Stopień studiów: I

Specjalności: Inżynieria Wzornictwa Przemysłowego

#### 1 Informacje o przedmiocie

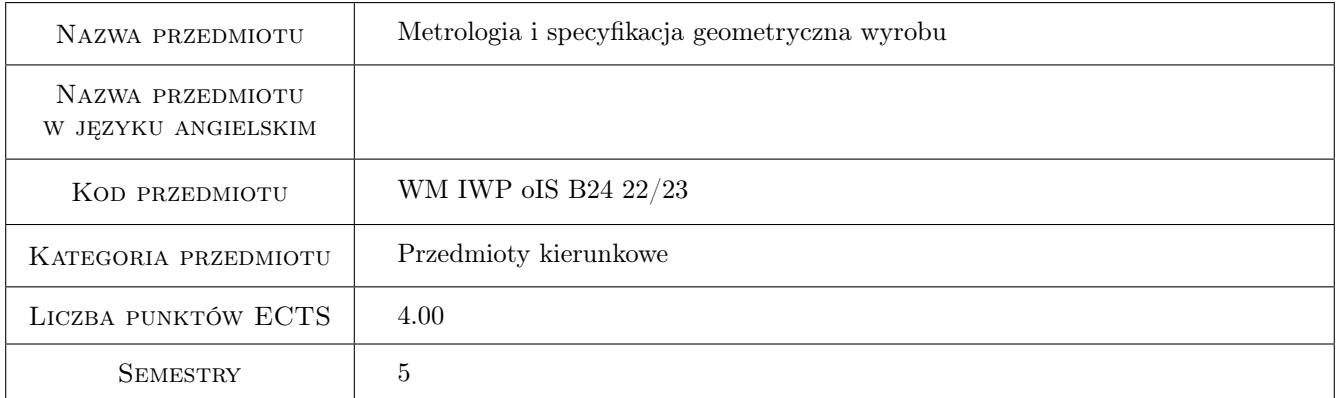

## 2 Rodzaj zajęć, liczba godzin w planie studiów

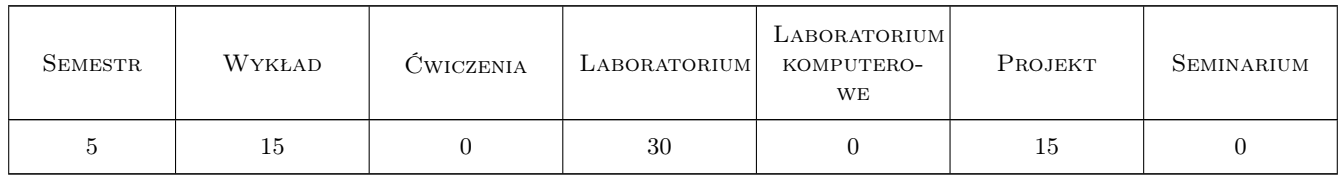

#### 3 Cele przedmiotu

Cel 1 Cel przedmiotu 1: Zapoznanie z podstawami teoretycznymi metrologii, analizy statystycznej uzyskanych wyników, analizy niepewności pomiaru, podstawowymi technikami miernictwa warsztatowego

Cel 2 Cel przedmiotu 2: Zapoznanie z koncepcją Współrzędnościowej Techniki Pomiarowej

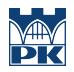

Cel 3 Cel przedmiotu 3: Zapoznanie z zasadami Specyfikacji Geometrii Wyrobu, interpretacji oznaczeń, komputerowego wspomagania tolerowania i weryfikacji

## 4 Wymagania wstępne w zakresie wiedzy, umiejętności i innych **KOMPETENCJI**

1 Wymaganie 1: Podstawowa wiedza z zakresu matematyki i fizyki

## 5 Efekty kształcenia

- EK1 Wiedza Posiada wiedzę z zakresu: podstawowej analizy statystycznej i teorii błędów, znajmość podstawowych narzędzi pomiarowych dla charakterystyk geometrycznch, - Współrzędnościowej Techniki Pomiarowej
- EK2 Umiejętności Potrafi: wyznaczyć niepewność pomiaru dobrać odpowiednie narzędzia do wskazanych zadań pomiarowych - ocenić system pomiarowy - ocenić statystycznie produkcję
- EK3 Kompetencje społeczne Efekt kształcenia 3: Potrafi pracować w zespole, współpracować z kolegami
- EK4 Wiedza Zna podstawowe oznaczenia GPS i ich interpretacje.
- EK5 Umiejętności Potrafi: Prawidłowo zinterpretować rysunek techniczny Opisać rysunek dysponując warunkami początkowymi

## 6 Treści programowe

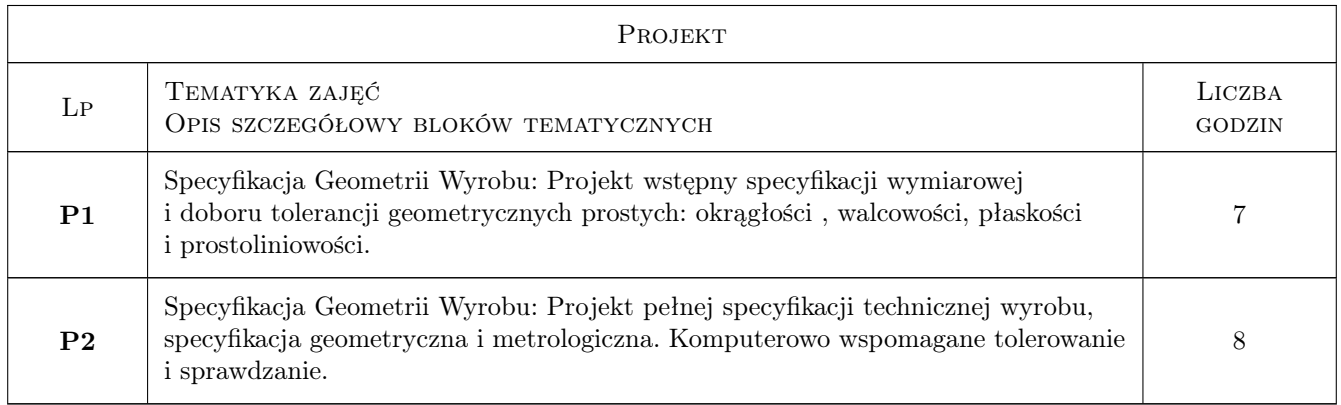

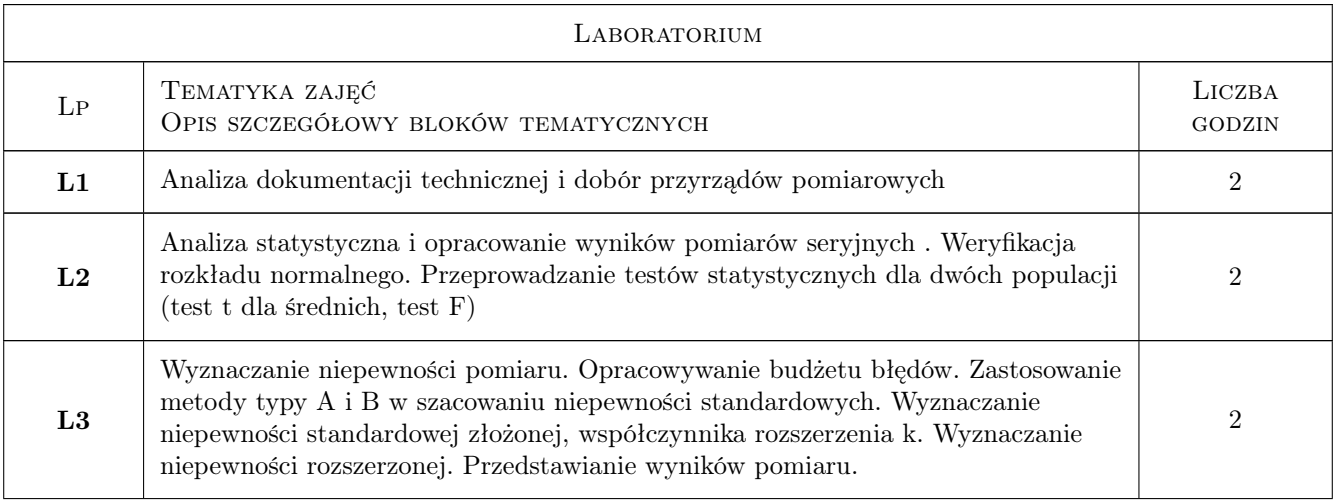

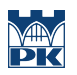

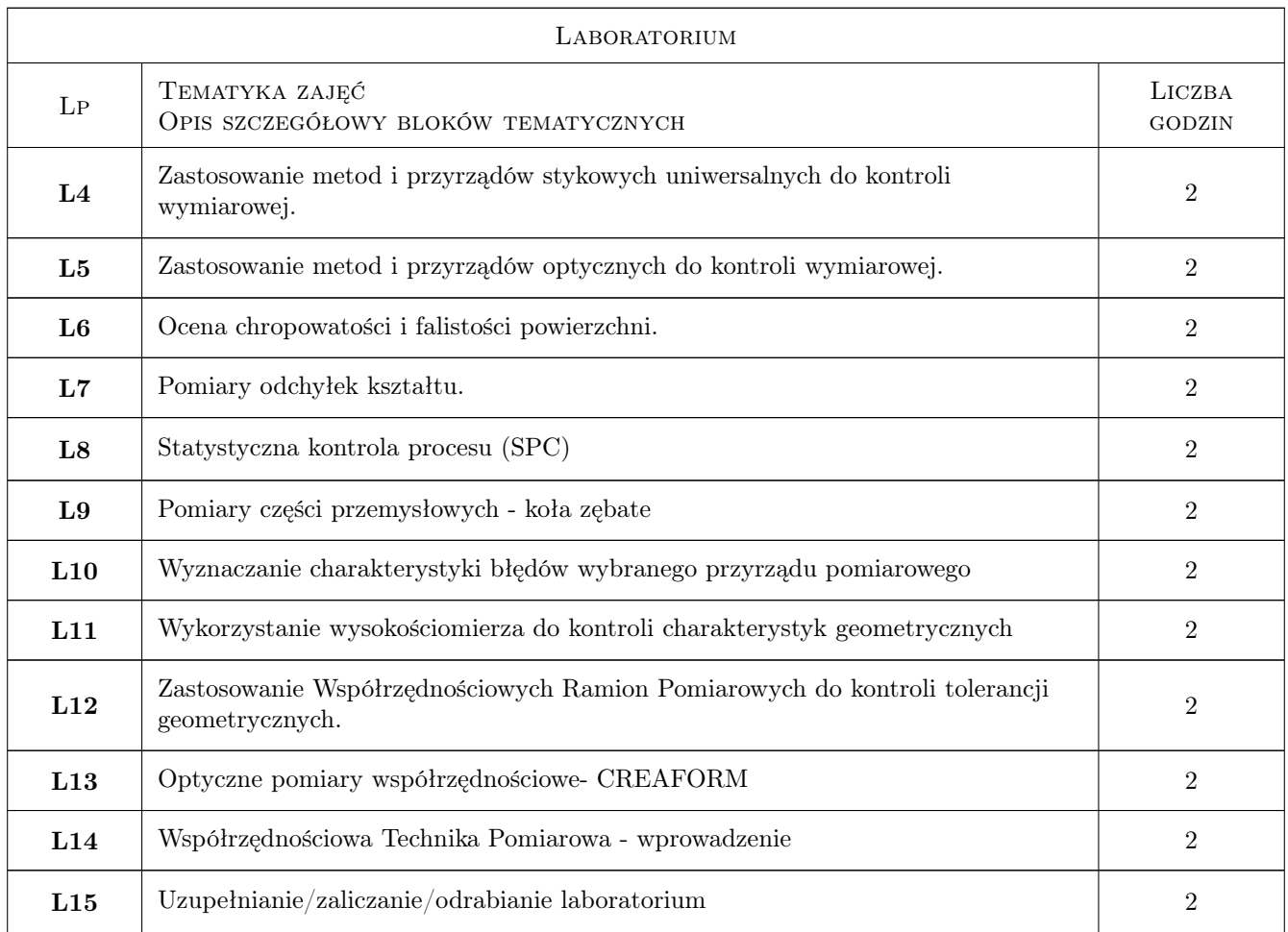

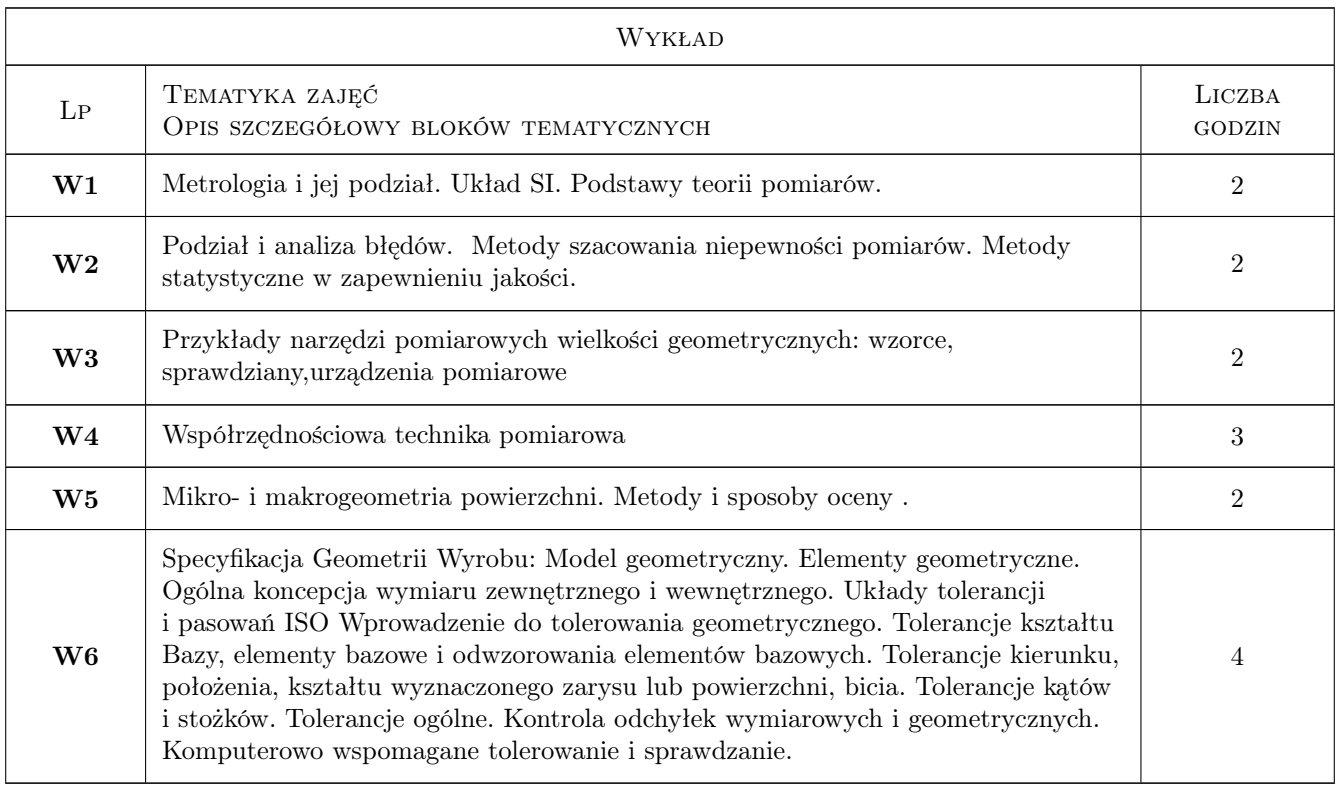

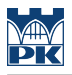

## 7 Narzędzia dydaktyczne

- N1 Prezentacje multimedialne
- N2 Ćwiczenia laboratoryjne
- N3 Ćwiczenia projektowe
- N4 Konsultacje
- N5 Praca w grupach
- N6 Wykłady

## 8 Obciążenie pracą studenta

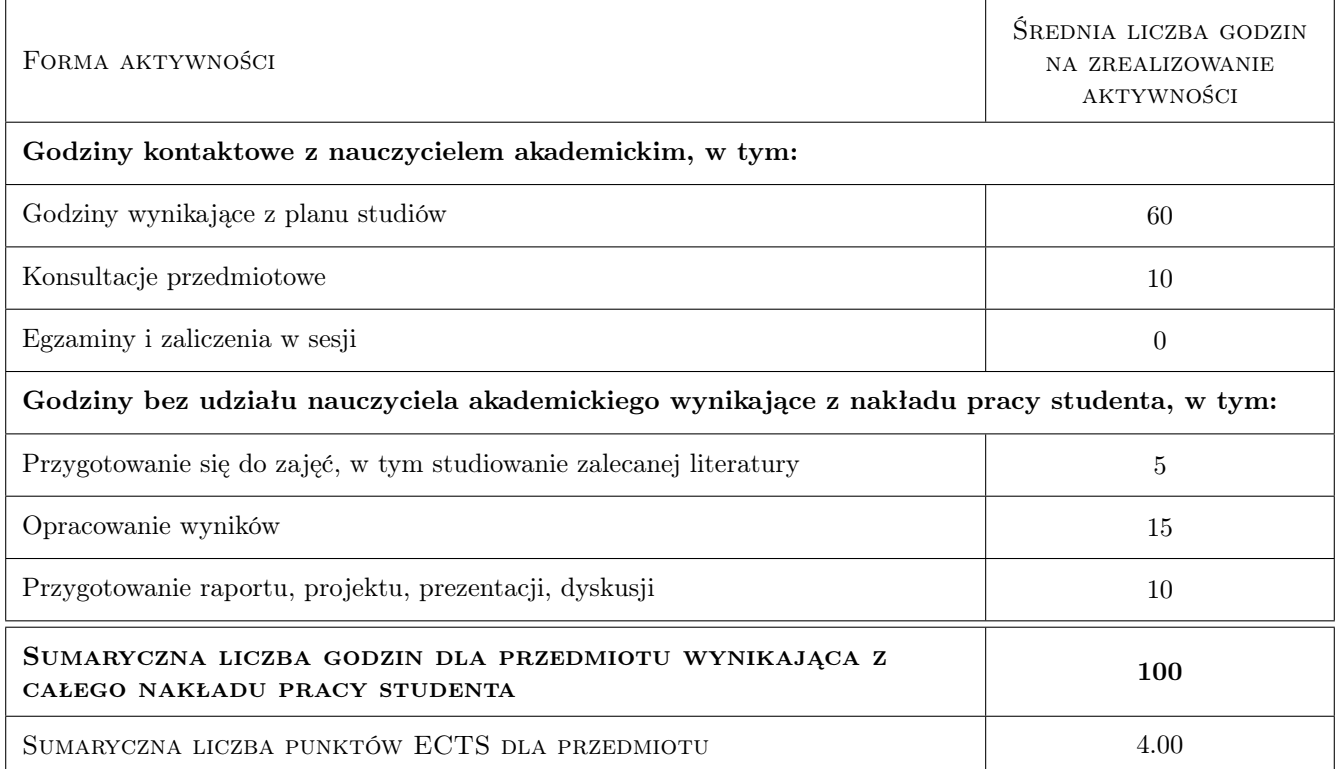

## 9 Sposoby oceny

#### Ocena formująca

F1 Kolokwia

F2 Projekty

#### Ocena podsumowująca

P1 Ocena wynikająca ze średniej ważonej (0,6 średnia z ocen laboratoriów, 0,4 średnia ocen uzyskanych w ramach zajęć projektowych)

#### Warunki zaliczenia przedmiotu

W1 Uzyskanie ocen pozytywnych formujących

W2 Uzyskanie oceny pozytywnej podsumowującej (niemniejszej niż 3.0)

#### Kryteria oceny

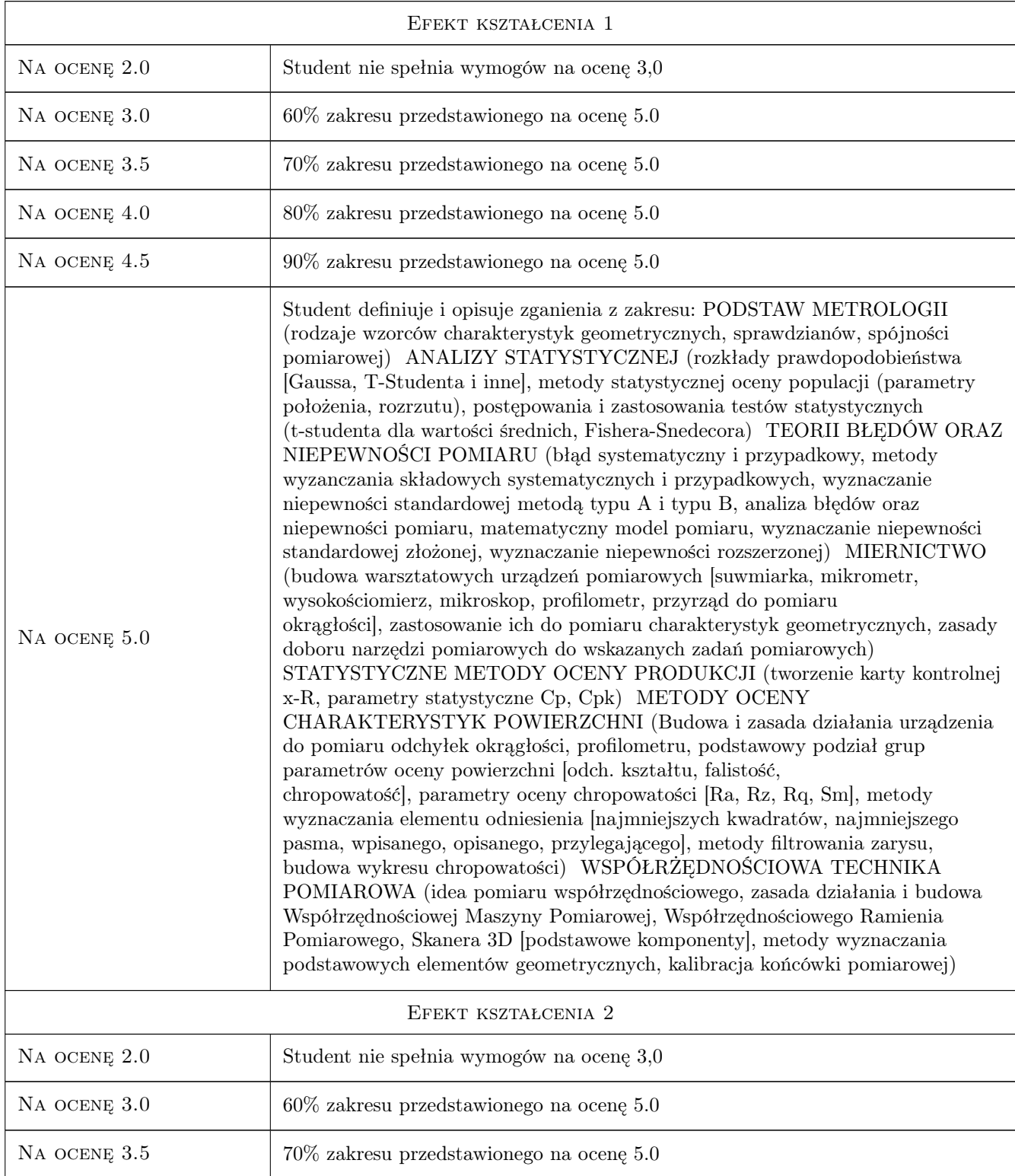

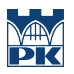

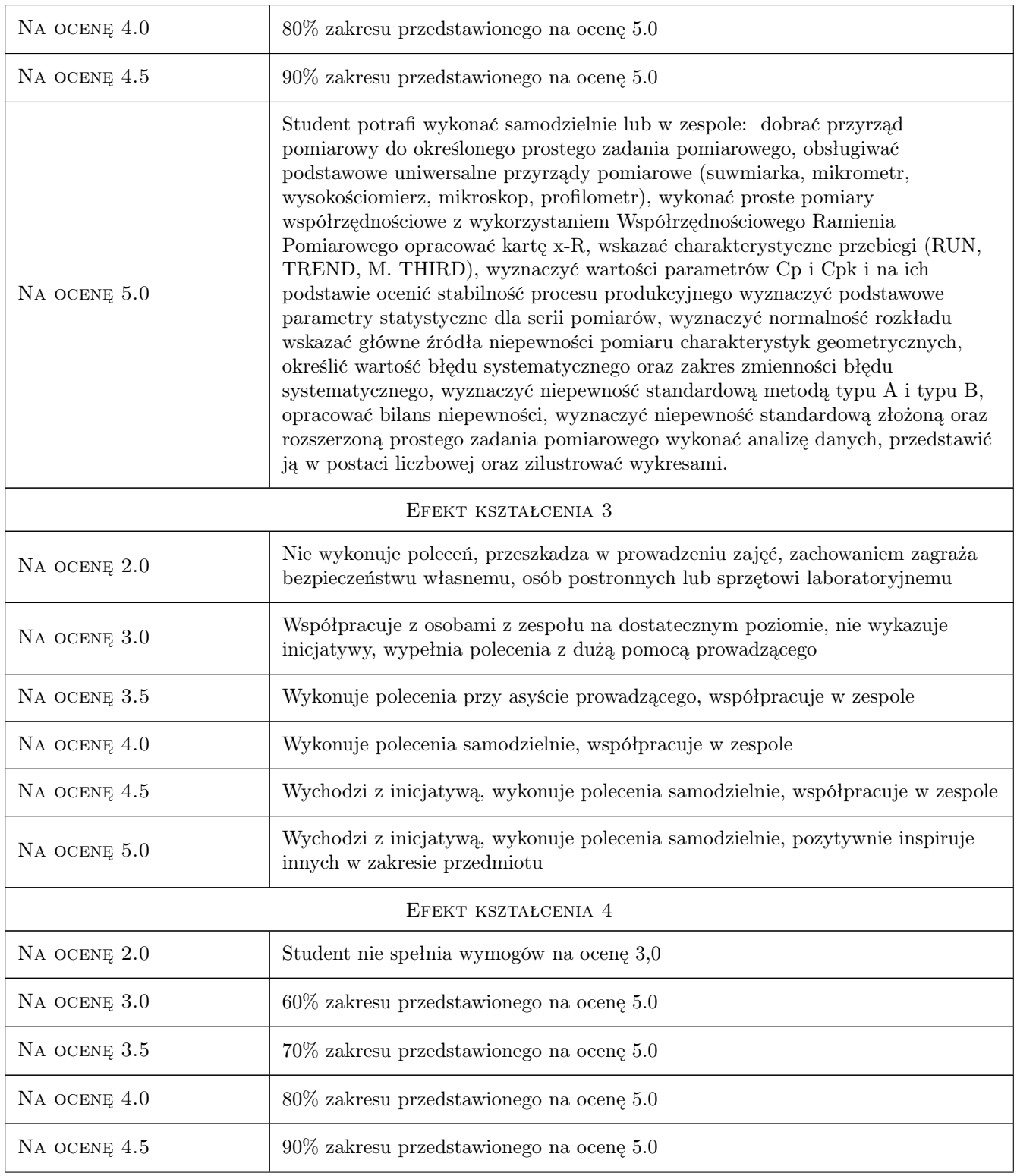
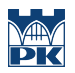

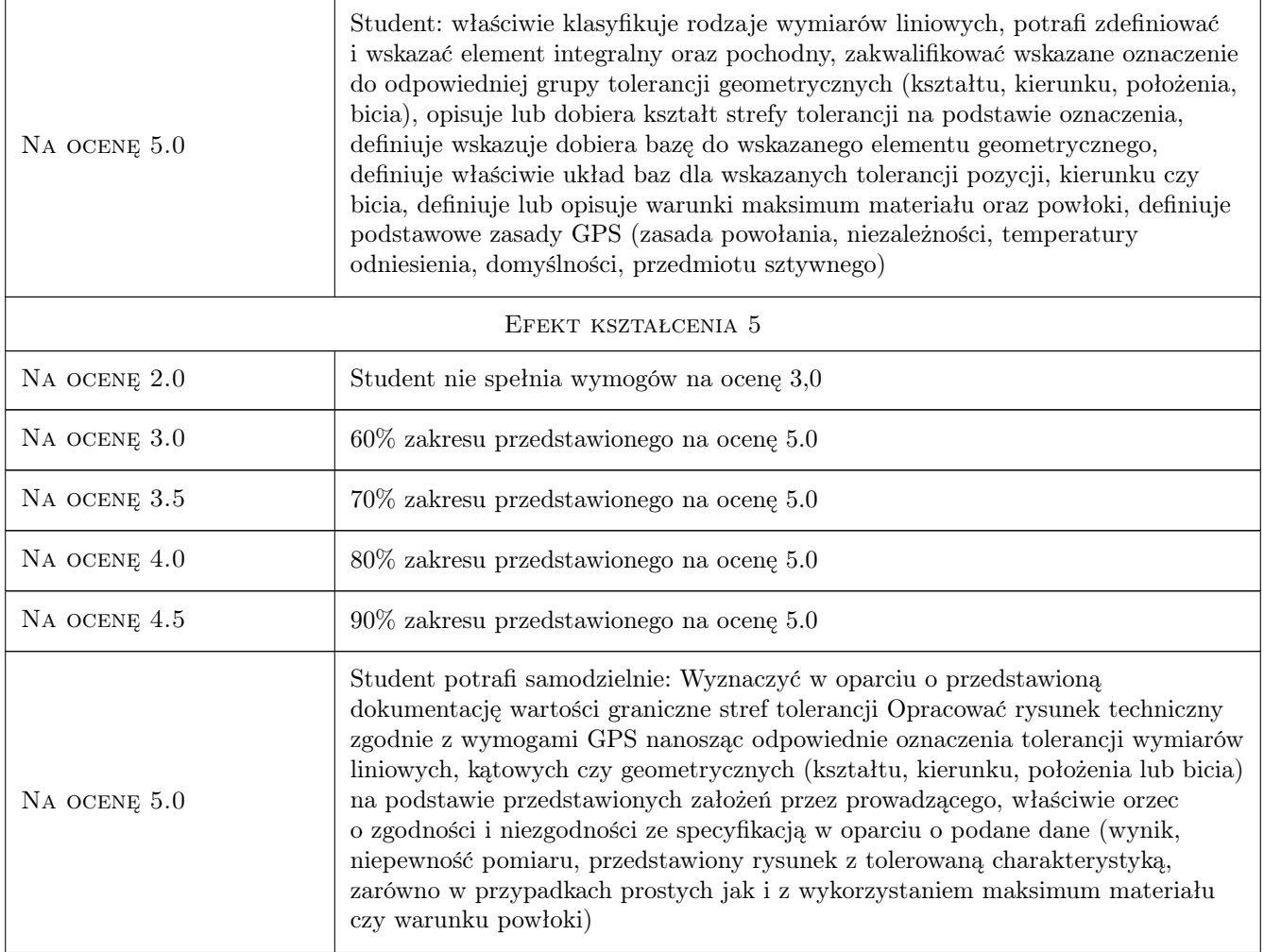

### 10 Macierz realizacji przedmiotu

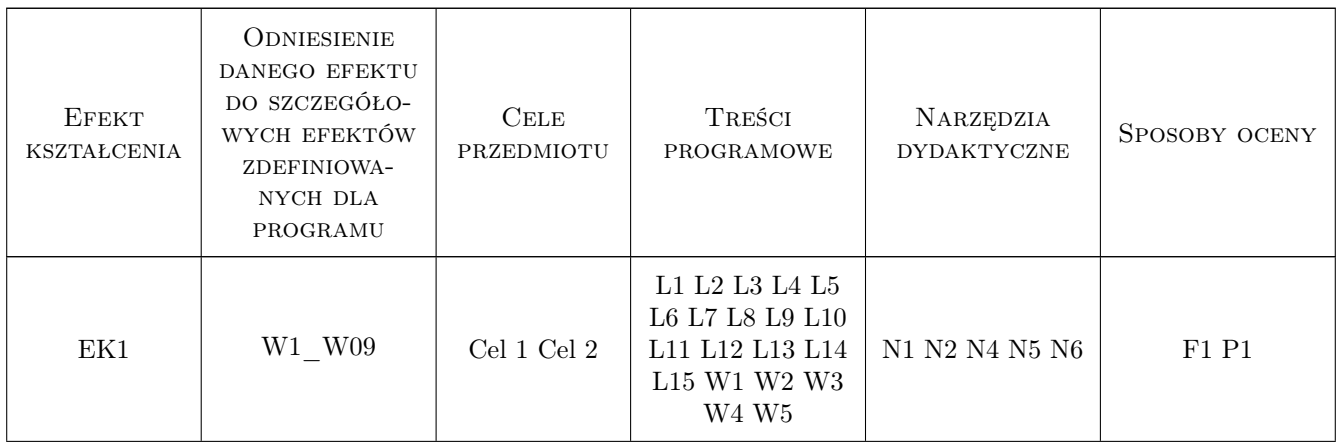

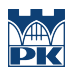

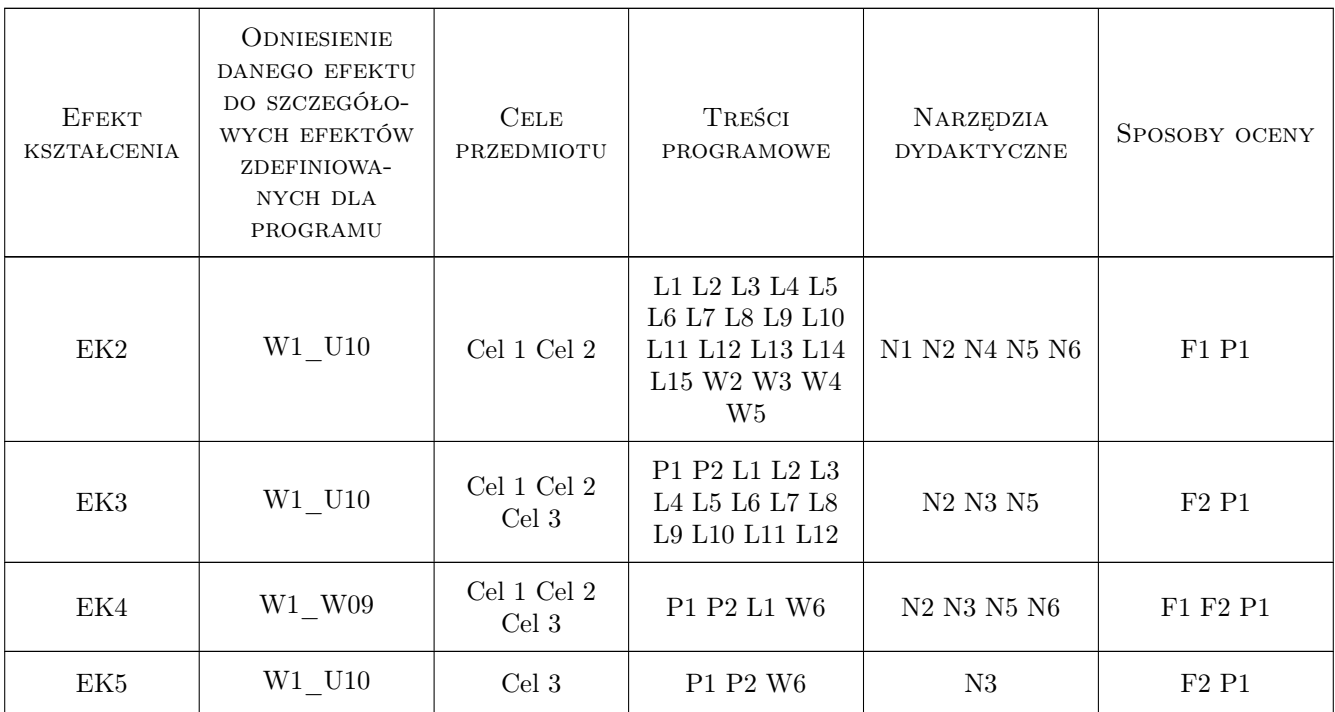

#### 11 Wykaz literatury

#### Literatura podstawowa

- [1 ] Jakubiec, Malinowski Metrologia wielkości geometrycznych, Bielsko Biała, 2018, Bielsko-Biała
- [2 ] Ratajczyk, Woźniak Współrzędnościowe Systemy Pomiarowe, Warszawa, 2016, OWPW
- [3 ] Humienny i inni Specyfikacje Geometrii Wyrobów (GPS): podręcznik europejsk, Warszawa, 2004, WNT
- [4 ] Paweł Romanowicz Rysunek techniczny w mechanice i budowie maszyn, Warszawa, 2018, PWN

#### 12 Informacje o nauczycielach akademickich

#### Osoba odpowiedzialna za kartę

dr inż. Marcin, Józef Krawczyk (kontakt: mkrawczyk@mech.pk.edu.pl)

#### Osoby prowadzące przedmiot

1 dr inż. Marcin Krawczyk (kontakt: marcin.krawczyk@pk.edu.pl)

2 dr hab. inż. Ksenia Ostrowska (kontakt: ksenia.ostrowska@pk.edu.pl)

- 3 dr hab. inż. Adam Gąska (kontakt: adam.gaska@pk.edu.pl)
- 4 dr inż. Barbara Juras (kontakt: barbara.juras@pk.edu.pl)

5 dr inż. Robert Kupiec (kontakt: robert.kupiec@pk.edu.pl)

- 6 mgr inż. Piotr Gaska (kontakt: piotr.gaska@pk.edu.pl)
- 7 mgr inż. Maciej Gruza (kontakt: maciej.gruza@pk.edu.pl)
- 8 mgr inż. Konrad Kobiela (kontakt: konrad.kobiela@pk.edu.pl)
- 9 mgr inż. Michał Jedynak (kontakt: michal.jedynak@pk.edu.pl)
- 10 dr inż. Danuta Owczarek (kontakt: danuta.owczarek@pk.edu.pl)
- 11 mgr inż. Izabela Sanetra Nazwisko (kontakt: izabela.sanetra@pk.edu.pl)
- 12 mgr inż. Katarzyna Składanowska (kontakt: k.skladanowska@pk.edu.pl)

#### 13 Zatwierdzenie karty przedmiotu do realizacji

(miejscowość, data) (odpowiedzialny za przedmiot) (dziekan)

PRZYJMUJĘ DO REALIZACJI (data i podpisy osób prowadzących przedmiot)

. . .

# Politechnika Krakowska im. Tadeusza Kościuszki

# KARTA PRZEDMIOTU

obowiązuje studentów rozpoczynających studia w roku akademickim 2022/2023

Wydział Mechaniczny

Kierunek studiów: Inżynieria Wzornictwa Przemysłowego Profil: Ogólnoakademicki

Forma sudiów: stacjonarne **Kod kierunku: W** Kod kierunku: W

Stopień studiów: I

Specjalności: Inżynieria Wzornictwa Przemysłowego

### 1 Informacje o przedmiocie

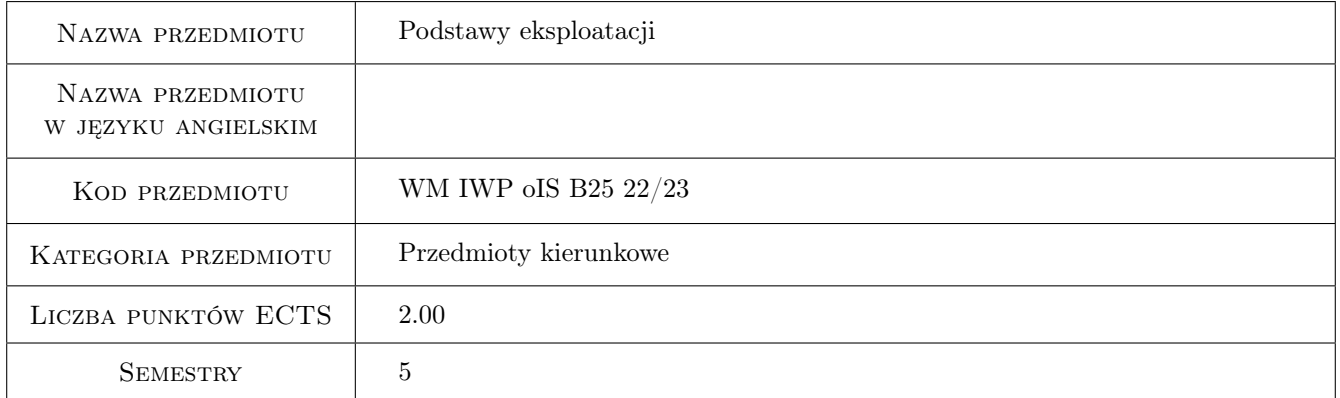

### 2 Rodzaj zajęć, liczba godzin w planie studiów

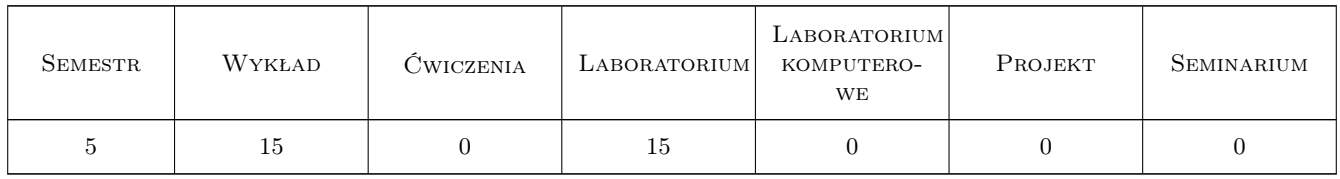

### 3 Cele przedmiotu

Cel 1 Zapoznanie z podstawowymi metodami badan i analizy eksploatacji maszyn urządzeń i pojazdów

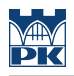

### 4 Wymagania wstępne w zakresie wiedzy, umiejętności i innych **KOMPETENCJI**

1 Zaliczenie matematyki

#### 5 Efekty kształcenia

EK1 Wiedza Student, definiuje eksploatacje maszyn jako naukę oraz podstawowe wskaźniki eksploatacyjne

EK2 Wiedza Student definiuje podstawowe metody analizy eksploatacji maszyn, urządzeń i pojazdów.

EK3 Umiejętności Student, przeprowadza analizę eksploatacyjną maszyn, urządzeń lub pojazdów.

EK4 Umiejętności Student opracowuje strukturę eksploatacyjną systemu technicznego.

### 6 Treści programowe

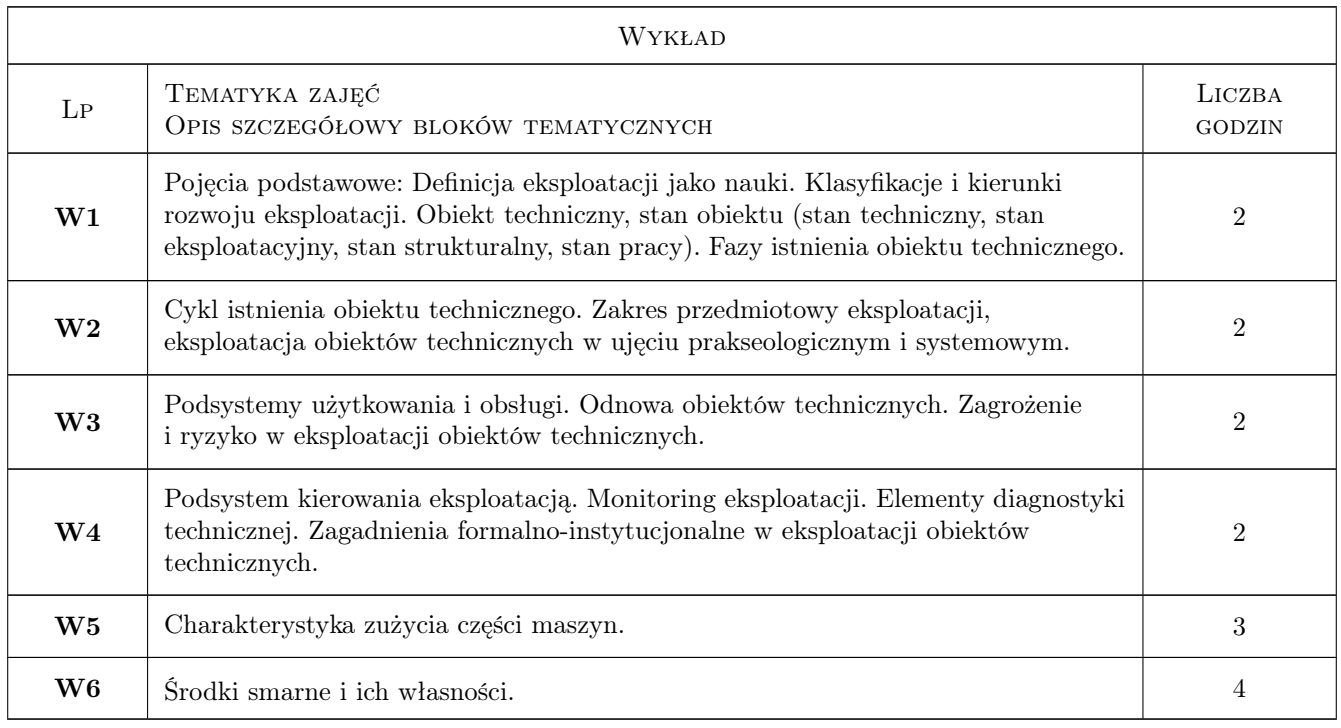

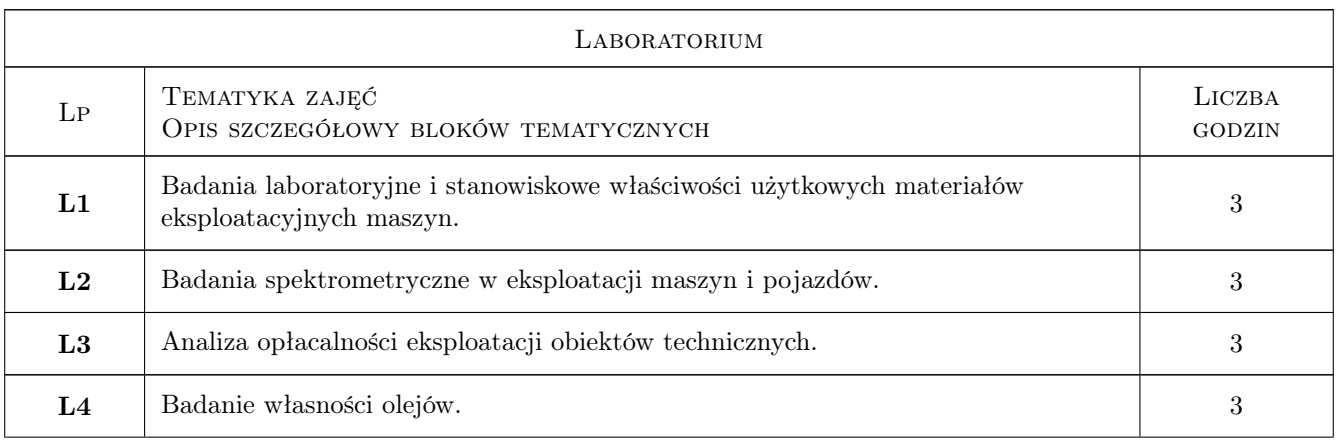

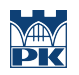

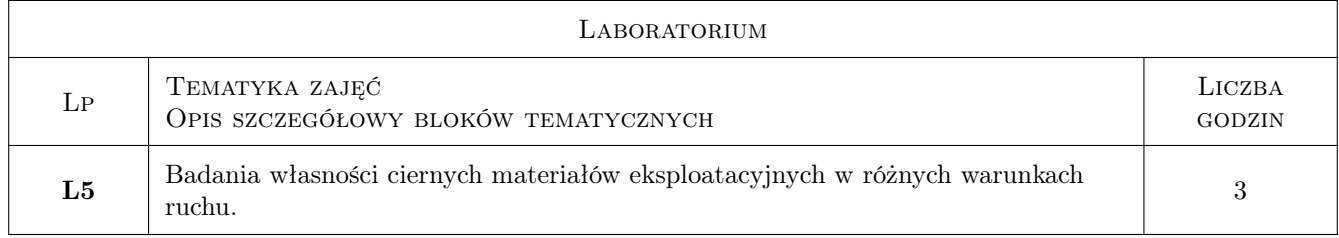

### 7 Narzędzia dydaktyczne

- N1 Wykłady
- N2 Ćwiczenia laboratoryjne

### 8 Obciążenie pracą studenta

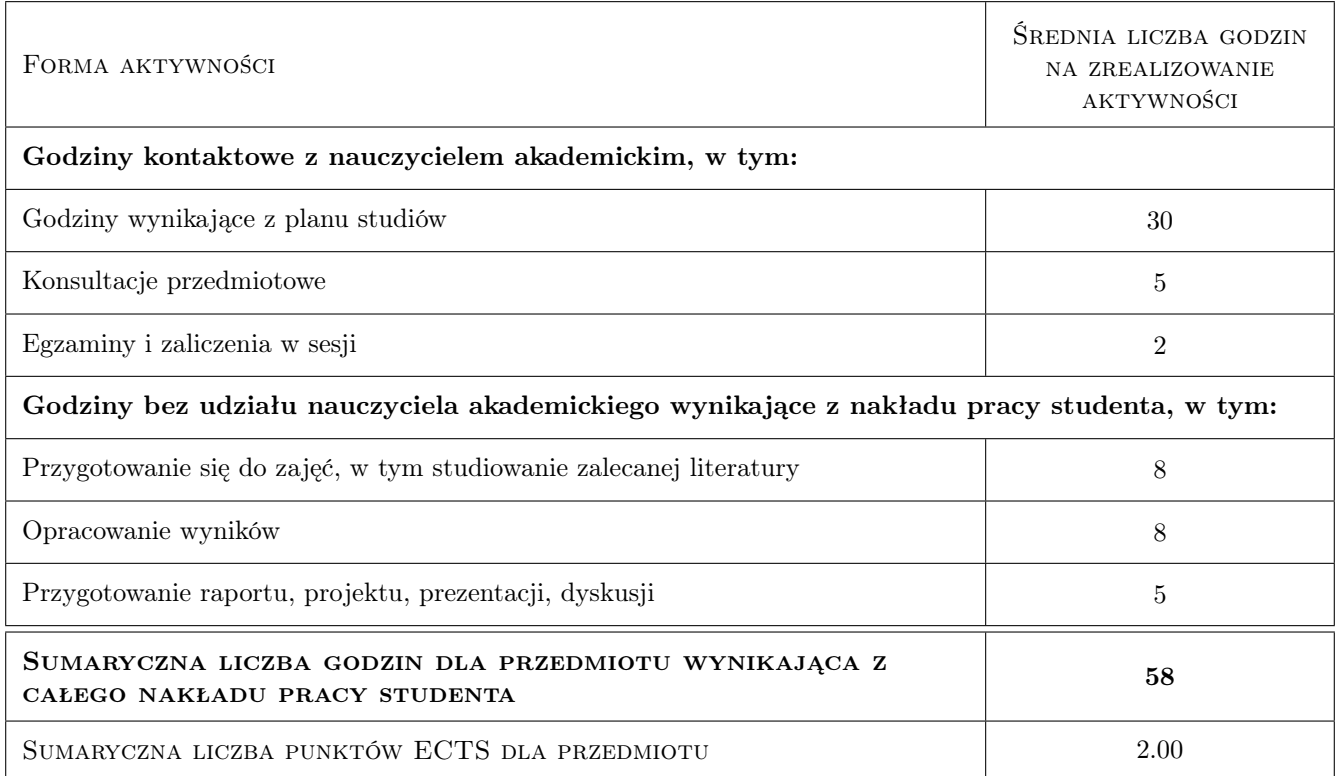

### 9 Sposoby oceny

#### Ocena formująca

- F1 Sprawozdanie z ćwiczenia laboratoryjnego
- F2 Kolokwium
- F3 Opowiedz ustna

#### Ocena podsumowująca

P1 Średnia ważona ocen formujących

#### Warunki zaliczenia przedmiotu

W1 Poprawne wykonanie sprawozdań z ćwiczeń laboratoryjnych.

W2 Koniecznosc uzyskania pozytywnej oceny z kazdego efektu uczenia sie.

#### Kryteria oceny

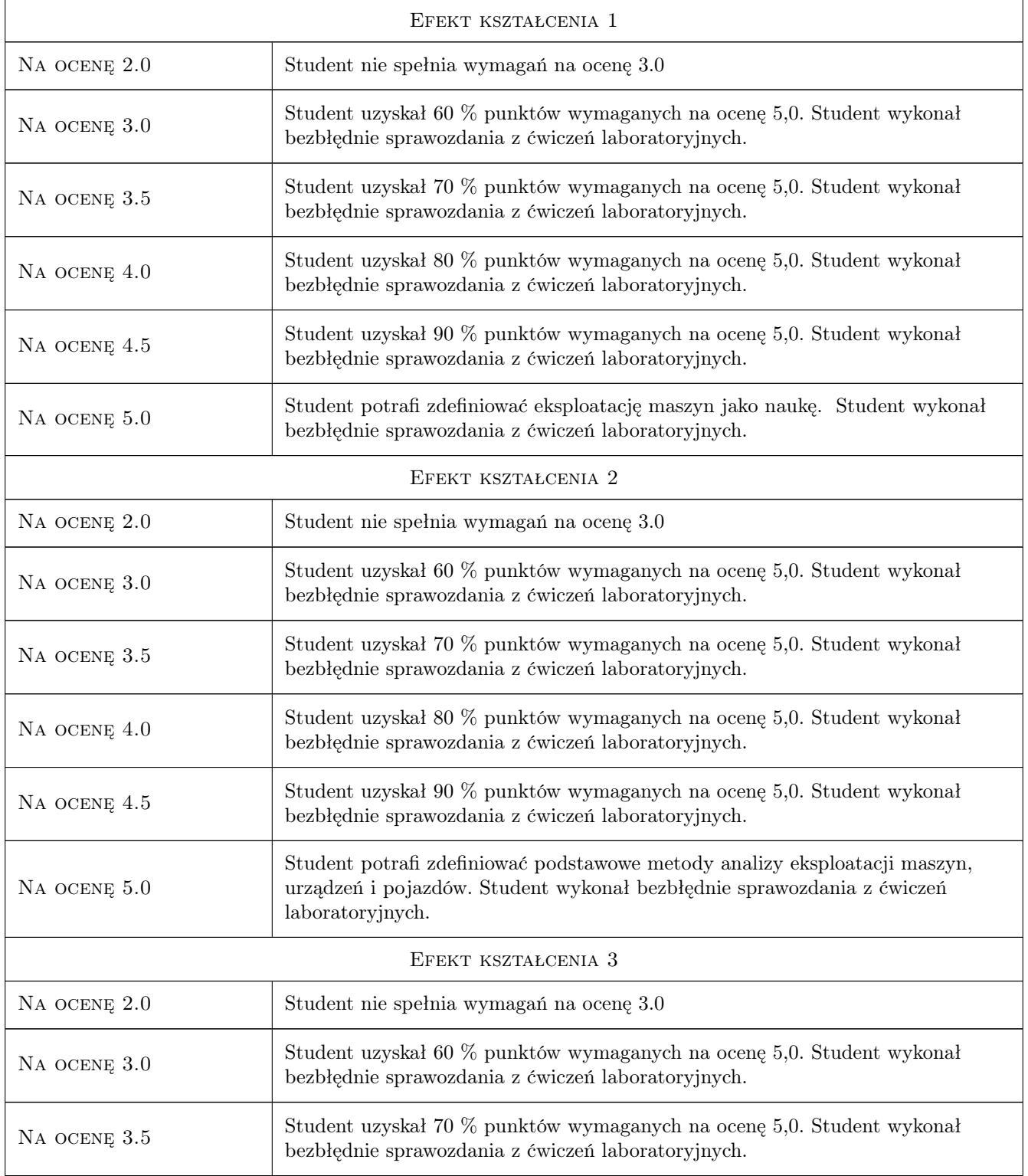

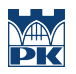

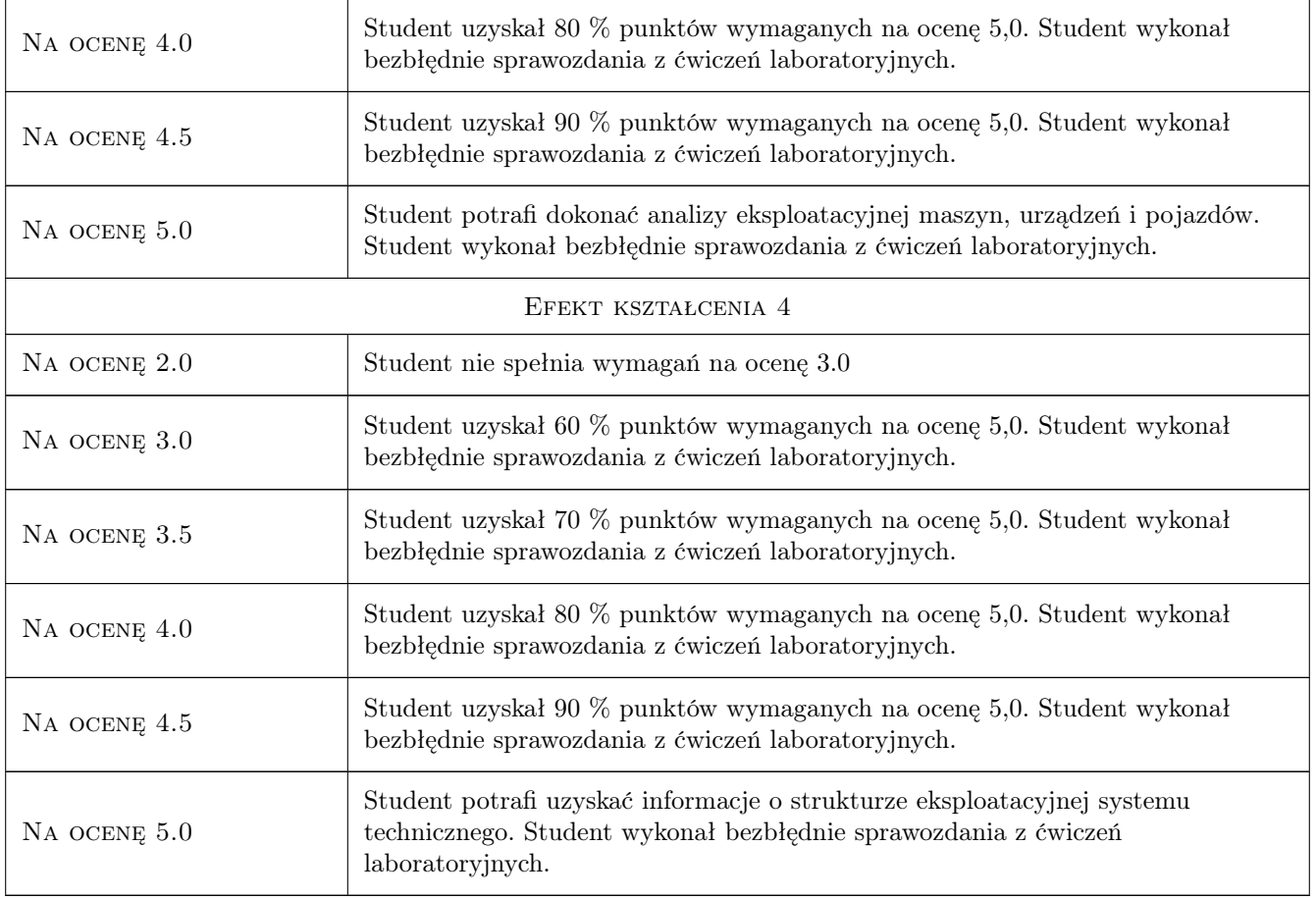

# 10 Macierz realizacji przedmiotu

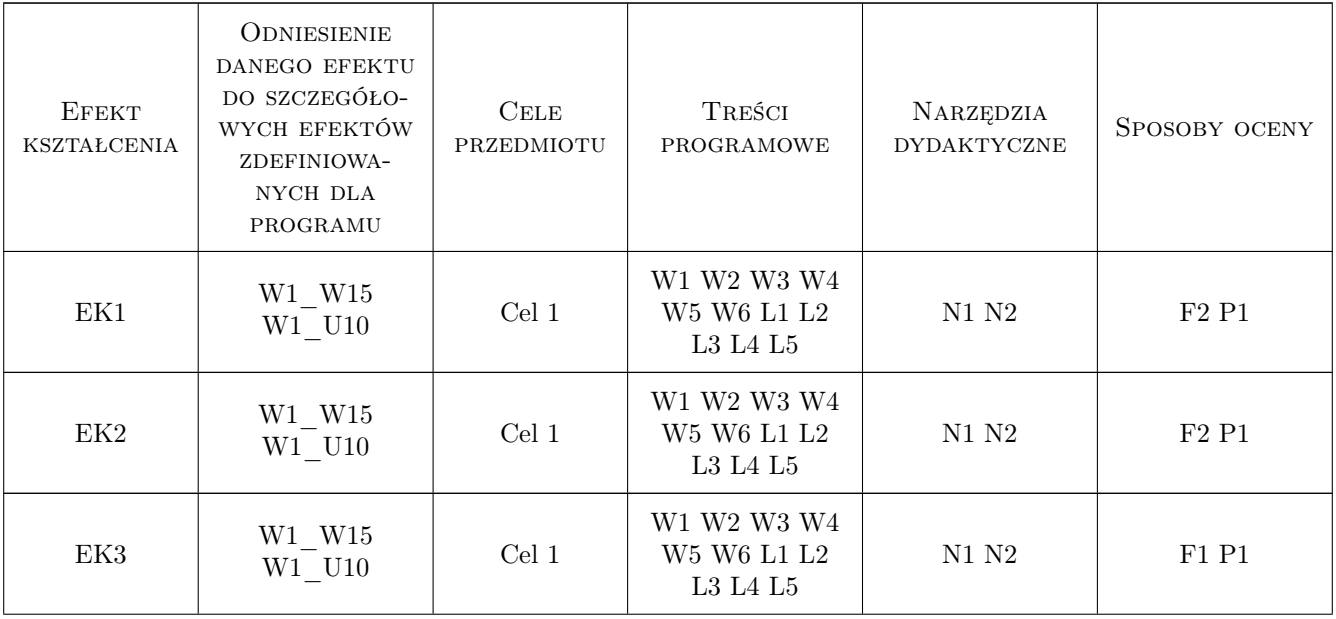

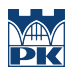

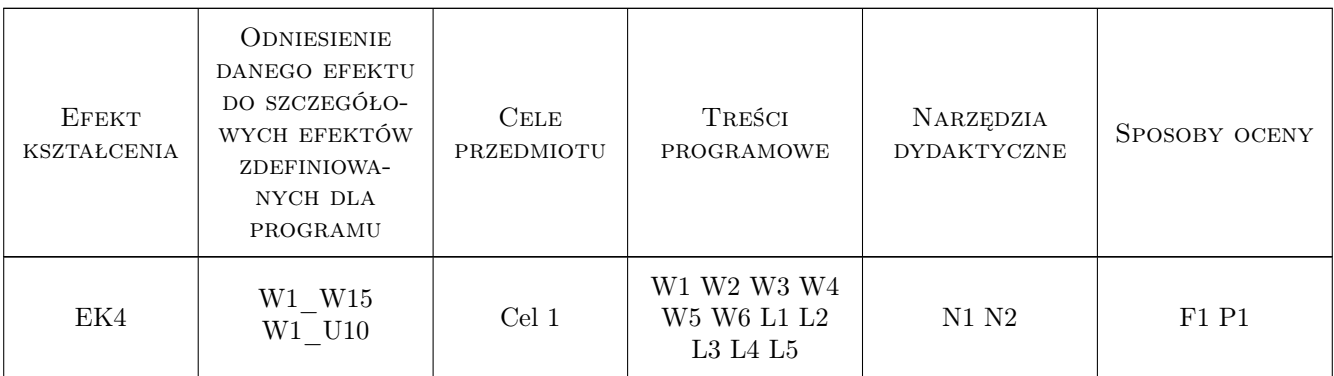

#### 11 Wykaz literatury

#### Literatura podstawowa

- [1 ] Piec P. Badania eksploatacyjne elementów i zespołów pojazdów szynowych, Kraków, 2004, Politechnika Krakowska
- [2 ] Niziński S., Michalski S. Red. Tytuł Utrzymanie pojazdów i maszyn, Olsztyn, 2007, Uniwersytet Warmińsko-Mazurski
- [3 ] Niziński S. Elementy eksploatacji obiektów technicznych, Olsztyn, 2000, Uniwersytet Warmińsko-Mazurski
- [4 ] Legutko S. Eksploatacja Maszyn, Poznań, 2007, Politechnika Poznańska
- [5 ] Słowiński B. Inżynieria Eksploatacji Maszyn, Koszalin, 2011, Politechnika Krakowska
- [6 ] Sowa A. Zagadnienia teorii eksploatacji i diagnostyki pojazdów szynowych, Kraków, 2019, Politechnika Krakowska

#### Literatura uzupełniająca

- [1 ] Praca zbiorowa Wybrane problemy tribologii, Warszawa, 1990, PWN
- [2 ] Hebda M. Tksploatacja samochodówytuł, Radom, 2005, Instytut Technologii Eksploatacji
- [3 ] Smalko Z. Utrzymanie pojazdów i maszyn, Warszawa, 1998, Politechnika Warszawska

#### 12 Informacje o nauczycielach akademickich

#### Osoba odpowiedzialna za kartę

dr inż. Maciej Michnej (kontakt: maciej.michnej@mech.pk.edu.pl)

#### Osoby prowadzące przedmiot

1 dr hab. inż. Grzegorz Zając (kontakt: grzegorz.zajac@mech.pk.edu.pl)

- 2 dr hab. inż. Maciej Szkoda (kontakt: maciej.szkoda@mech.pk.edu.pl)
- 3 dr inż. Piotr Strzępek (kontakt: piotr.strzepek@mech.pk.edu.pl)
- 4 dr inż. Krzysztof Wach (kontakt: krzysztof.wach@mech.pk.edu.pl)
- 5 mgr inż. Małgorzata Kuźnar (kontakt: malgorzata.kuznar@mech.pk.edu.pl)
- 6 mgr inż. Tymoteusz Rasiński (kontakt: tymoteusz.rasinski@mech.pk.edu.pl)
- 7 mgr inż. Krzysztof Dobaj (kontakt: kdobaj@pk.edu.pl)

### 13 Zatwierdzenie karty przedmiotu do realizacji

(miejscowość, data) (odpowiedzialny za przedmiot) (dziekan)

PRZYJMUJĘ DO REALIZACJI (data i podpisy osób prowadzących przedmiot)

. . .

# Politechnika Krakowska im. Tadeusza Kościuszki

# Karta przedmiotu

obowiązuje studentów rozpoczynających studia w roku akademickim 2022/2023

Wydział Mechaniczny

Kierunek studiów: Inżynieria Wzornictwa Przemysłowego Profil: Ogólnoakademicki

Forma sudiów: stacjonarne **Kod kierunku: W** Kod kierunku: W

Stopień studiów: I

Specjalności: Inżynieria Wzornictwa Przemysłowego

### 1 Informacje o przedmiocie

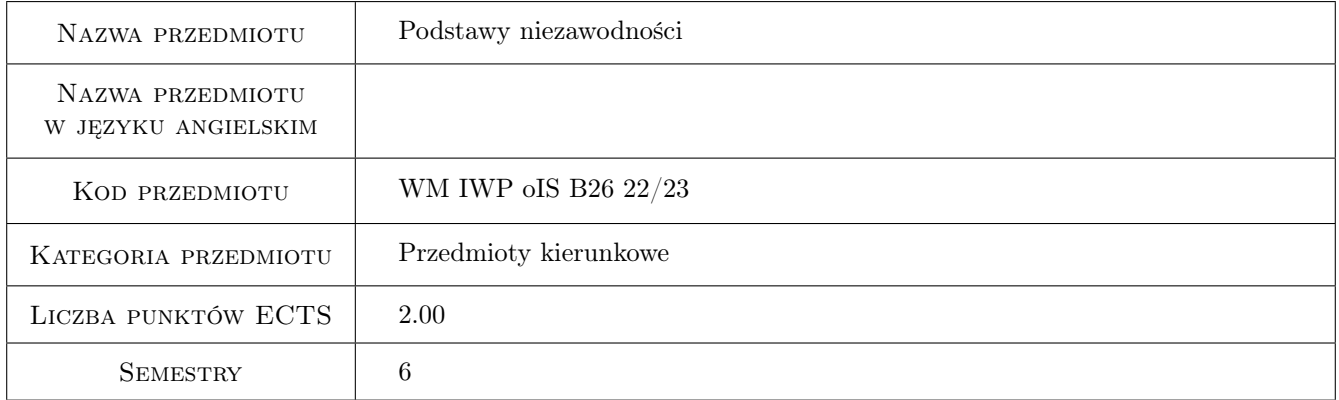

### 2 Rodzaj zajęć, liczba godzin w planie studiów

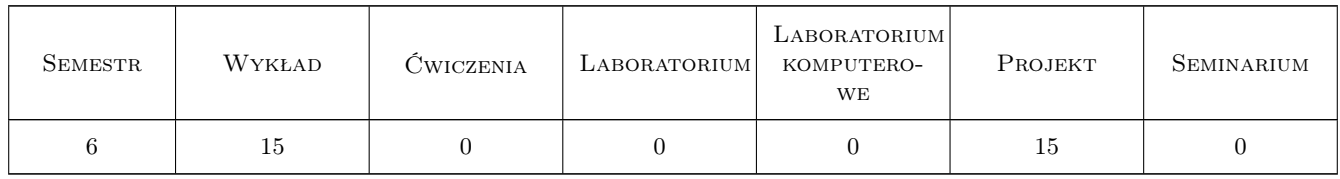

#### 3 Cele przedmiotu

Cel 1 Zapoznanie z pojęciami niezawodności i trwałość obiektów technicznych.

Cel 2 Nabycie umiejętności wyznaczania podstawowych charakterystyk niezawodnościowych.

Cel 3 Nabycie umiejętności identyfikowania i budowania struktur niezawodnościowych systemów technicznych.

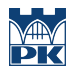

Cel 4 Nabycie umiejętności obliczania wskaźników niezawodności maszyn, urządzeń technicznych i pojazdów.

Cel 5 Nabycie umiejętności pracy w zespole i odpowiedzialności za prace i projekty inżynierskie.

### 4 Wymagania wstępne w zakresie wiedzy, umiejętności i innych **KOMPETENCJI**

- 1 Zaliczona matematyka.
- 2 Podstawowa wiedza z mechaniki i wytrzymałości materiałów.

### 5 Efekty kształcenia

- EK1 Wiedza definiuje pojęcia niezawodności oraz trwałości maszyn i urządzeń technicznych.
- EK2 Umiejętności stosuje podstawowe charakterystyki niezawodnościowe maszyn i urządzeń technicznych.
- EK3 Umiejętności identyfikuje rodzaje struktur niezawodnościowych i wykorzystuje ich właściwości w budowie i eksploatacji obiektów technicznych.
- EK4 Umiejętności oblicza wskaźniki niezawodności obiektów technicznych opisanych za pomocą struktur niezawodnościowych.
- EK5 Kompetencje społeczne współpracuje w zespole i rozumie konieczność rozwoju technologicznego oraz poprawy bezpieczeństwa eksploatacji obiektów technicznych.

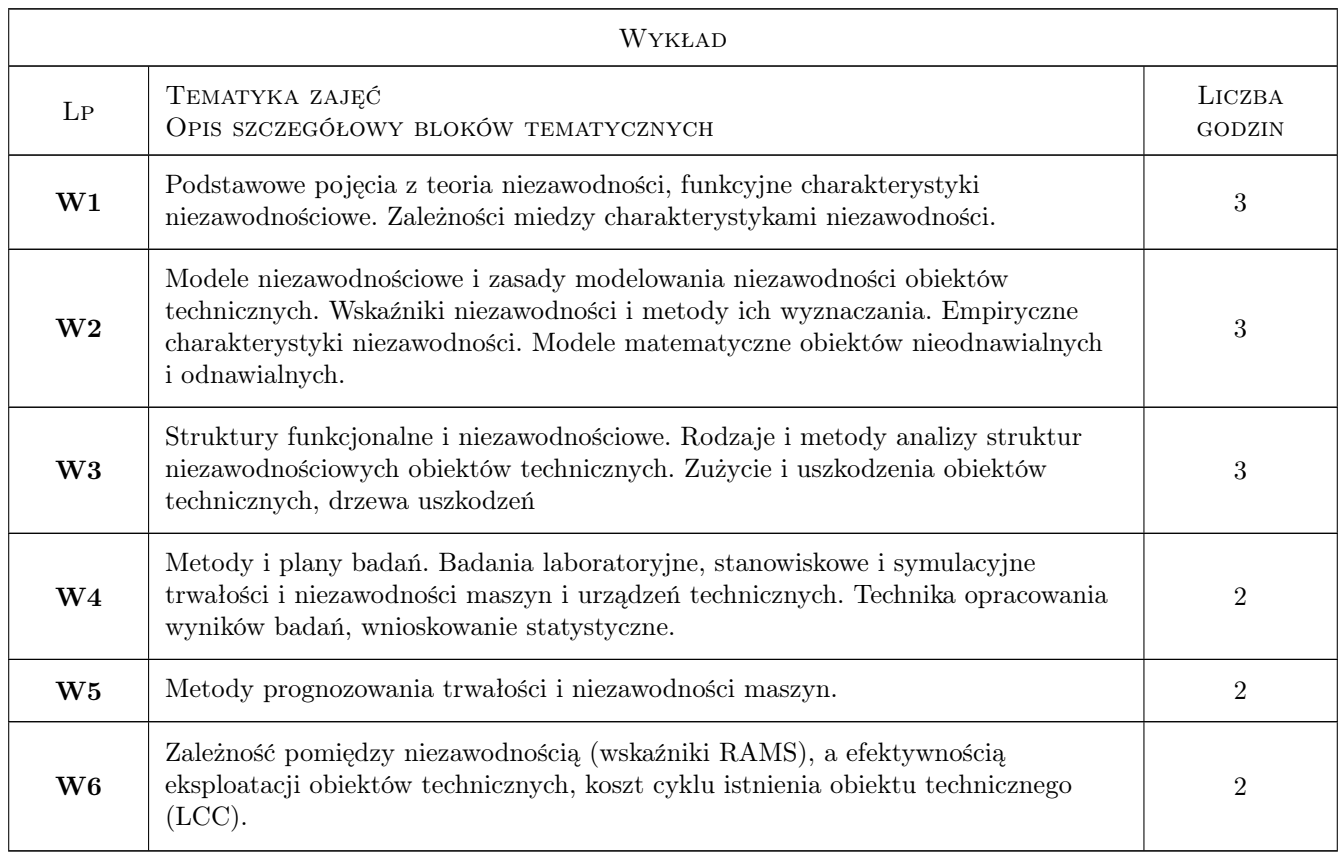

### 6 Treści programowe

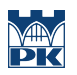

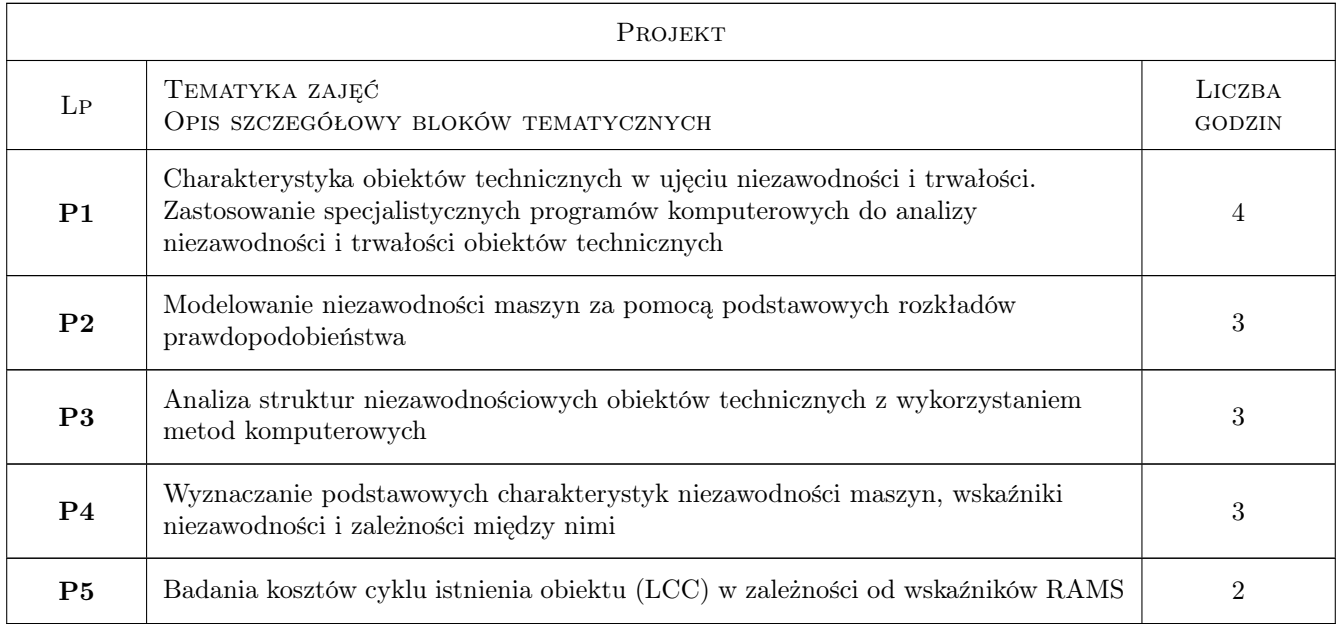

### 7 Narzędzia dydaktyczne

- N1 Wykłady
- N2 Ćwiczenia projektowe
- N3 Konsultacje

# 8 Obciążenie pracą studenta

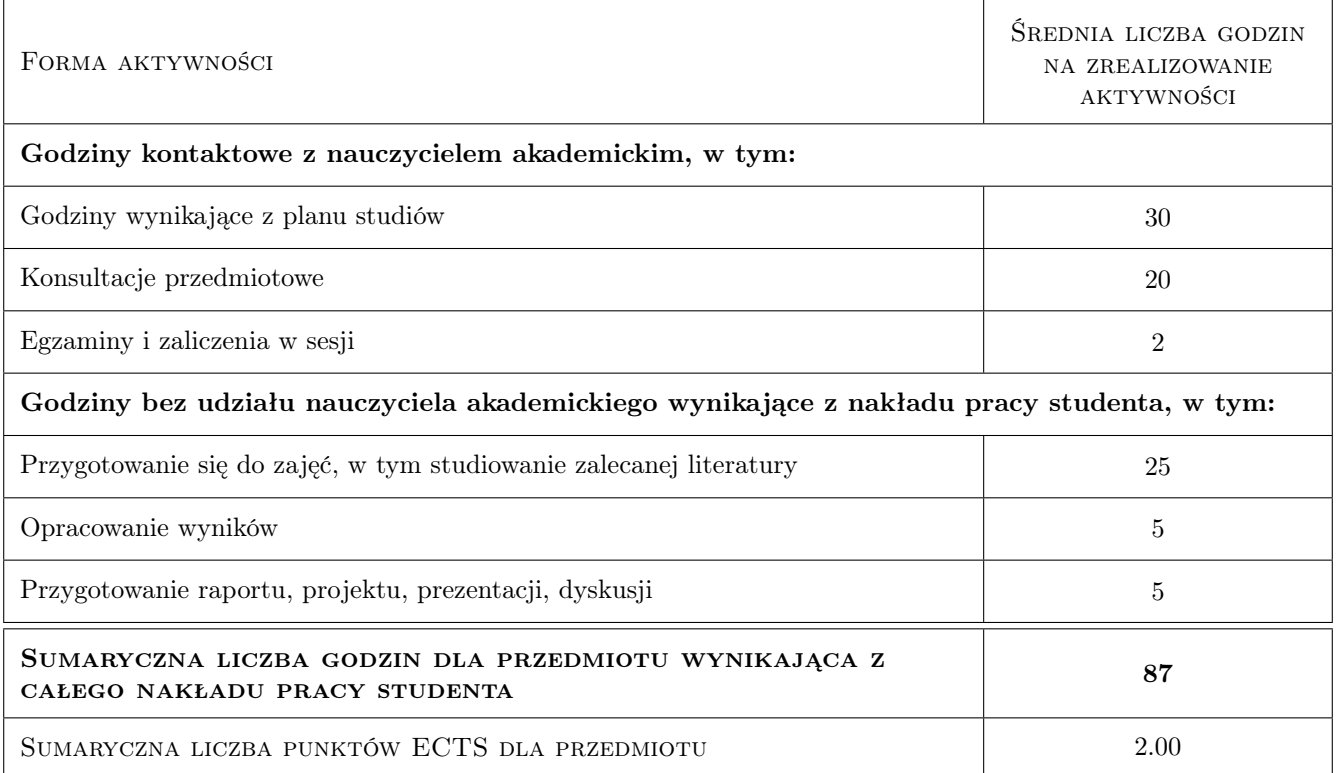

### 9 Sposoby oceny

#### Ocena formująca

F1 Projekt zespołowy

F2 Test

#### Ocena podsumowująca

P1 Średnia ważona ocen formujących

#### Warunki zaliczenia przedmiotu

W1 Konieczność uzyskania pozytywnej oceny z każdego efektu kształcenia

#### Ocena aktywności bez udziału nauczyciela

B1 Test

#### Kryteria oceny

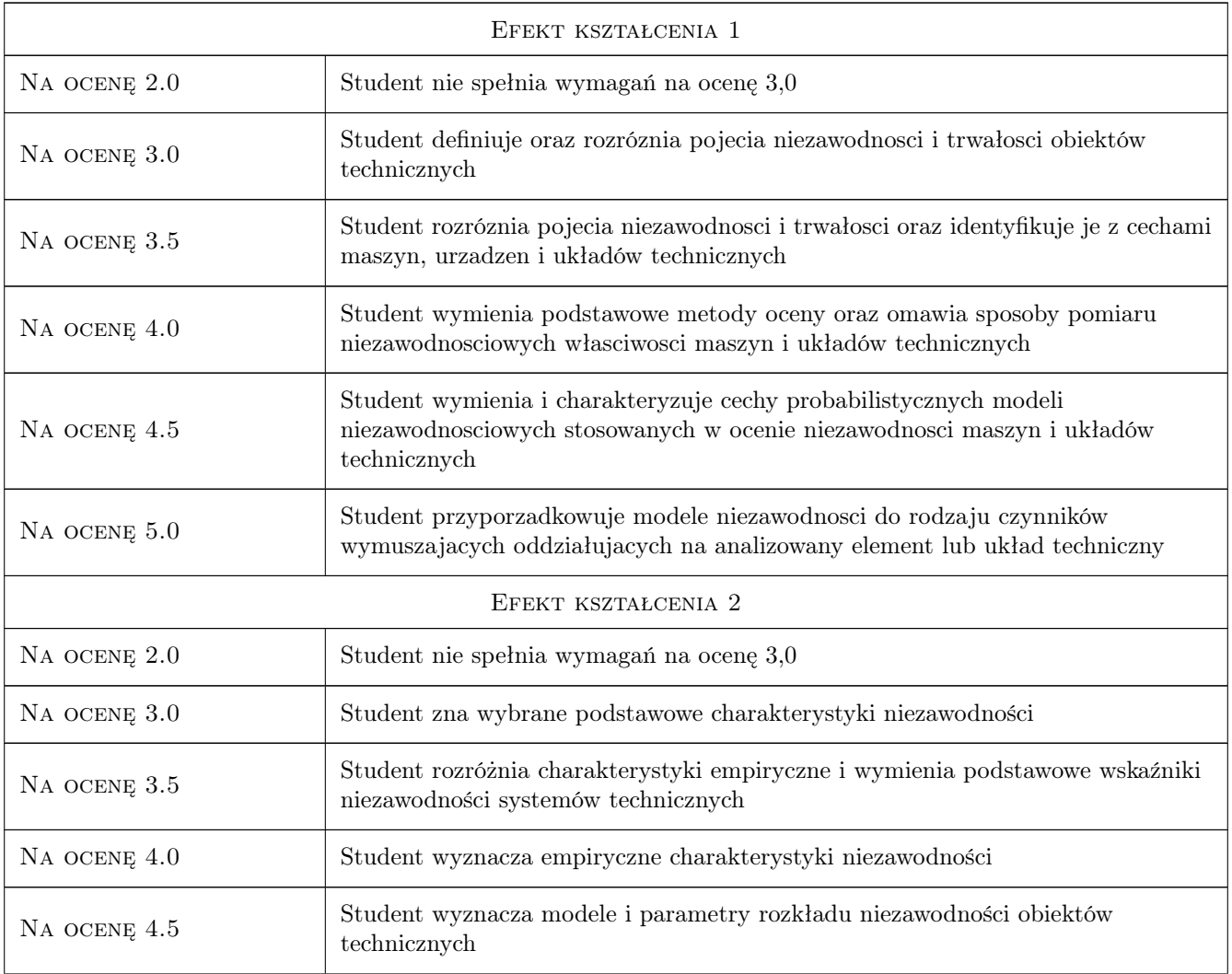

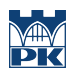

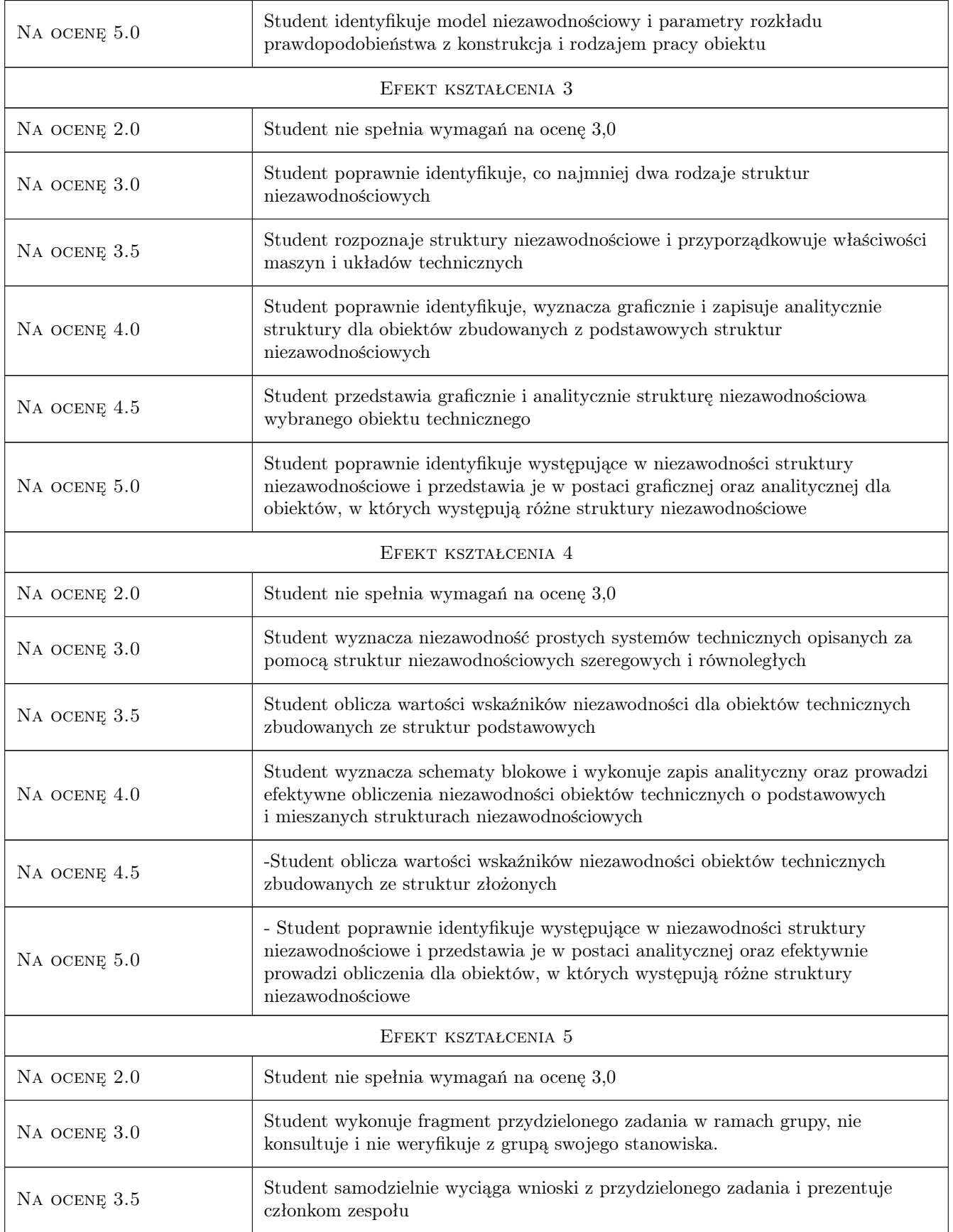

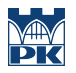

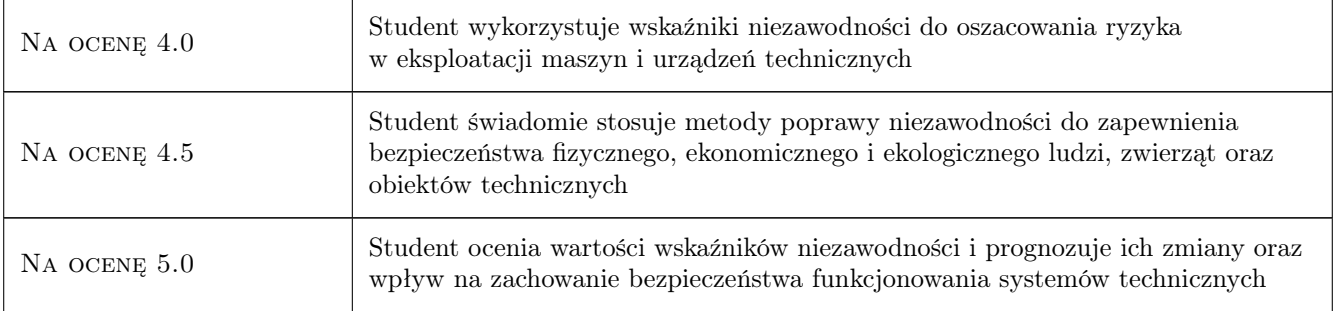

### 10 Macierz realizacji przedmiotu

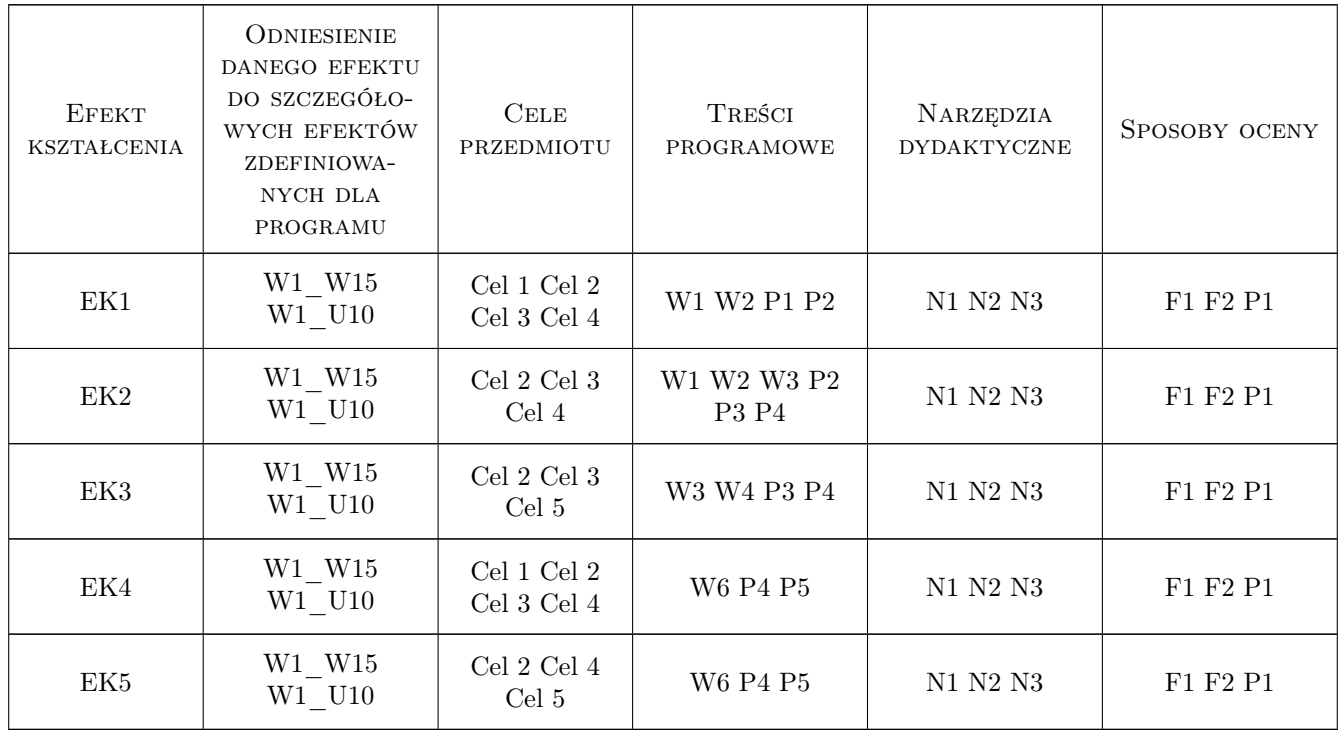

### 11 WYKAZ LITERATURY

#### Literatura podstawowa

- [1 ] Migdalski J. Inzynieria niezawodności. Poradnik, Warszawa, 1992, Wydawnictwo ZETOM
- [2 ] Macha E. Niezawodność maszyn, Opole, 2001, Oficyna Wydawnicza Politechniki Opolskiej
- [3 ] Oprzędkiewicz J. Podstawy niezawodności obrabiarek i systemów produkcyjnych, Warszawa, 1989, Wydawnictwo Naukowo-Techniczne, Warszawa

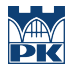

#### Literatura uzupełniająca

- [1 ] Szopa T. Niezawodność i bezpieczenstwo, Warszawa, 2009, Oficyna Wydawnicza Politechniki Warszawskiej
- [2 ] Wallace R. B., Prabhakar Murthy D. N. Reliability: Modeling, Prediction and Optimization, Canada, 2000, Willey
- [3 ] Słowinski B. Podstawy badań i oceny niezawodnosci obiektów technicznych, Koszalin, 1996, Wydawnictwo Uczelniane Politechniki Koszalińskiej

#### 12 Informacje o nauczycielach akademickich

#### Osoba odpowiedzialna za kartę

dr inż. Stanisław, Jan Młynarski (kontakt: mlynarski\_st@poczta.onet.pl)

#### Osoby prowadzące przedmiot

1 dr hab. inż. Stanisław Młynarski (kontakt: stanislaw.mlynarski@pk.edu.pl)

2 dr hab. inż. Maciej Szkoda (kontakt: maciej.szkoda@mech.pk.edu.pl)

3 dr inż. Maciej Michnej (kontakt: maciej.michnej@mech.pk.edu.pl)

4 dr hab. inż. Grzegorz Zając (kontakt: grzegorz.zajac@mech.pk.edu.pl)

5 dr inż. Grzegorz Kaczor (kontakt: g.kaczor@m8.mech.pk.edu.pl)

6 mgr inż. Małgorzata Kuźnar (kontakt: malgorzata.kuznar@mech.pk.edu.pl)

7 mgr inż. Tymoteusz Rasiński (kontakt: tymoteusz.rasinski@mech.pk.edu.pl)

### 13 Zatwierdzenie karty przedmiotu do realizacji

(miejscowość, data) (odpowiedzialny za przedmiot) (dziekan)

PRZYJMUJĘ DO REALIZACJI (data i podpisy osób prowadzących przedmiot)

. . .

# Politechnika Krakowska im. Tadeusza Kościuszki

# Karta przedmiotu

obowiązuje studentów rozpoczynających studia w roku akademickim 2022/2023

Wydział Mechaniczny

Kierunek studiów: Inżynieria Wzornictwa Przemysłowego Profil: Ogólnoakademicki

Forma sudiów: stacjonarne **Kod kierunku: W** Kod kierunku: W

Stopień studiów: I

Specjalności: Inżynieria Wzornictwa Przemysłowego

### 1 Informacje o przedmiocie

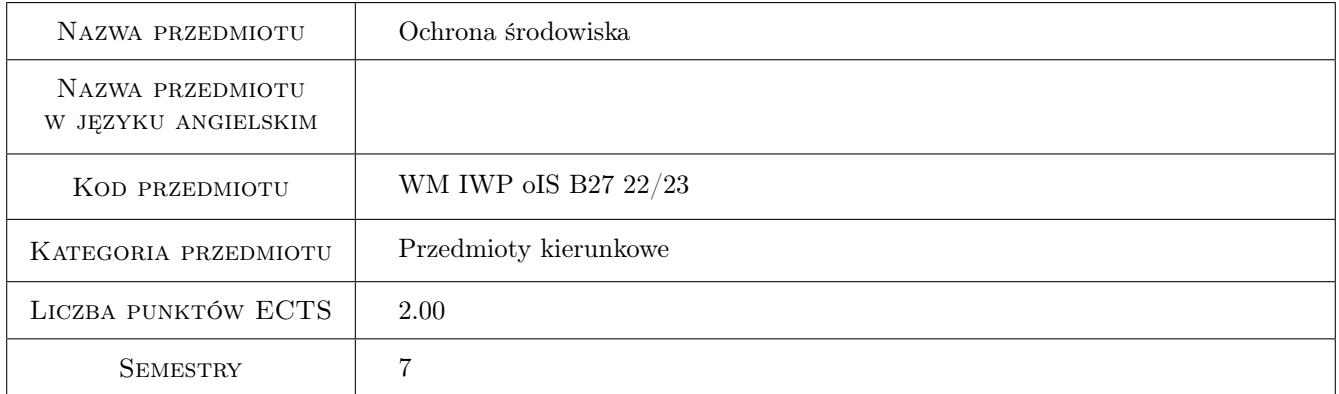

### 2 Rodzaj zajęć, liczba godzin w planie studiów

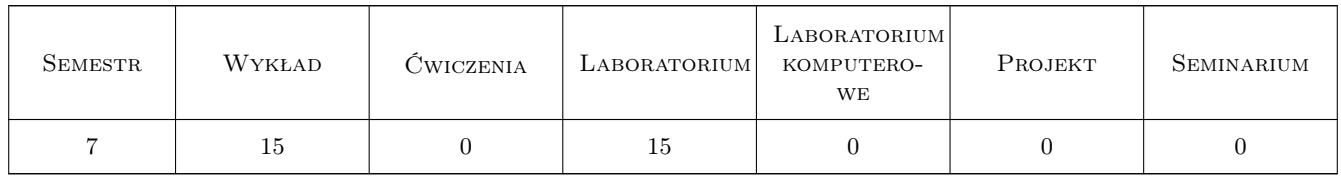

### 3 Cele przedmiotu

Cel 1 Identyfikacja najważniejszych zagrożeń dla środowiska naturalnego.

Cel 2 Zapoznanie studentów z zasadami ekorozwoju.

Cel 3 Zapoznanie studentów z metodyką pomiarów i metodyką identyfikacji zanieczyszczeń.

- Cel 4 Zapoznanie studentów z budową i zasadą działania urządzeń odpylających.
- Cel 5 Zapoznanie studentów z budową i zasadą działania systemów i urządzeń stosowanych w oczyszczaniu ścieków.
- Cel 6 Problem segregacji odpadów, zapoznanie studentów budową i zasadą działania systemów i urządzeń służących do recyklingu i sortowania odpadów.

### 4 Wymagania wstępne w zakresie wiedzy, umiejętności i innych **KOMPETENCJI**

- 1 Znajomość podstaw geografii, biologii i prawa.
- 2 Znajomość analizy matematycznej, statystyki, chemii i fizyki.

#### 5 Efekty kształcenia

- EK1 Wiedza Student zna i identyfikuje podstawowe zagrożenia dla środowiska naturalnego.
- EK2 Wiedza Student zna i rozumie podstawowe pojęcia z zakresu budowy i działania urządzeń i systemów wykorzystywanych w ochronie środowiska.
- EK3 Umiejętności Student potrafi przeprowadzić analizę działania systemów i urządzeń stosowanych podczas usuwania zanieczyszczeń gazów odlotowych emitowanych w przemyśle, neutralizacji i oczyszczania ścieków miejskich i przemysłowych oraz recyklingu i segregacji odpadów.
- EK4 Umiejętności Student potrafi przeanalizować wady i zalety systemów i urządzeń wykorzystywanych w ochronie środowiska oraz dokonać wyboru rozwiązań optymalnych.
- EK5 Kompetencje społeczne Student współpracuje w zespole oraz organizuje jego pracę a także wykonuje sprawozdania i raporty z pracy zespołu.

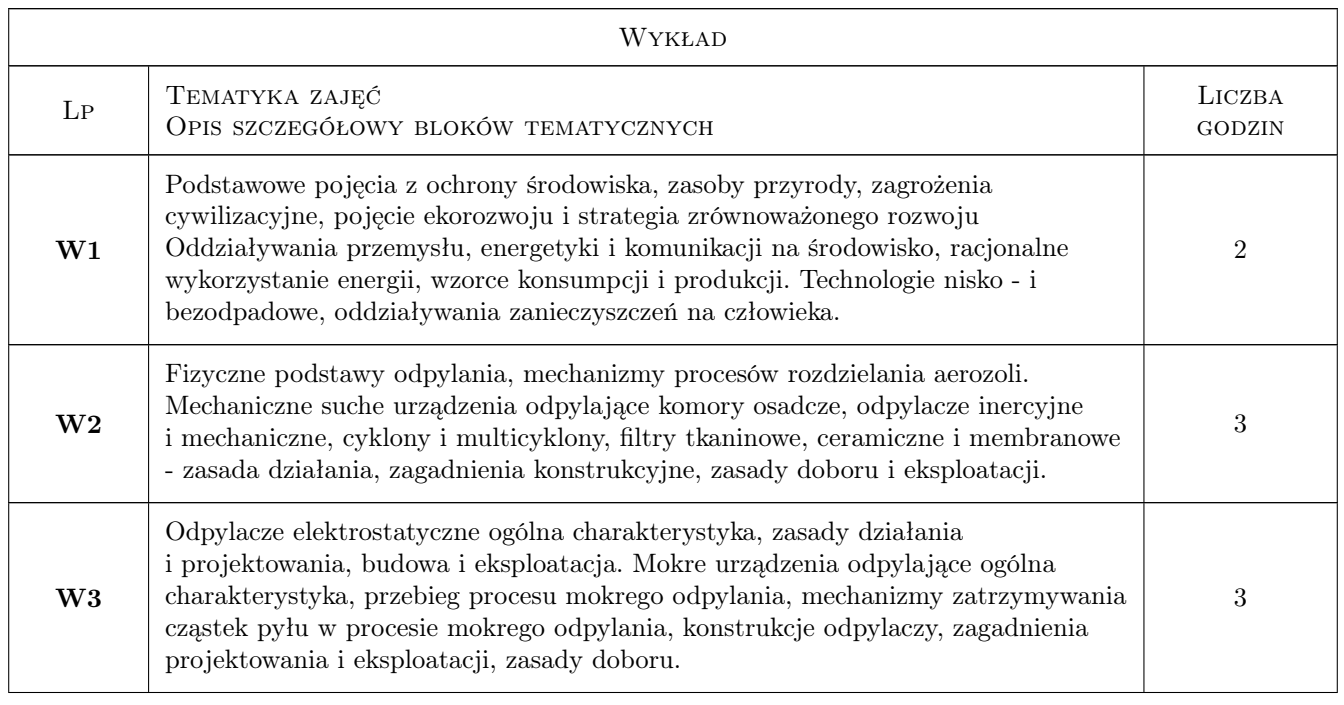

### 6 Treści programowe

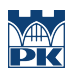

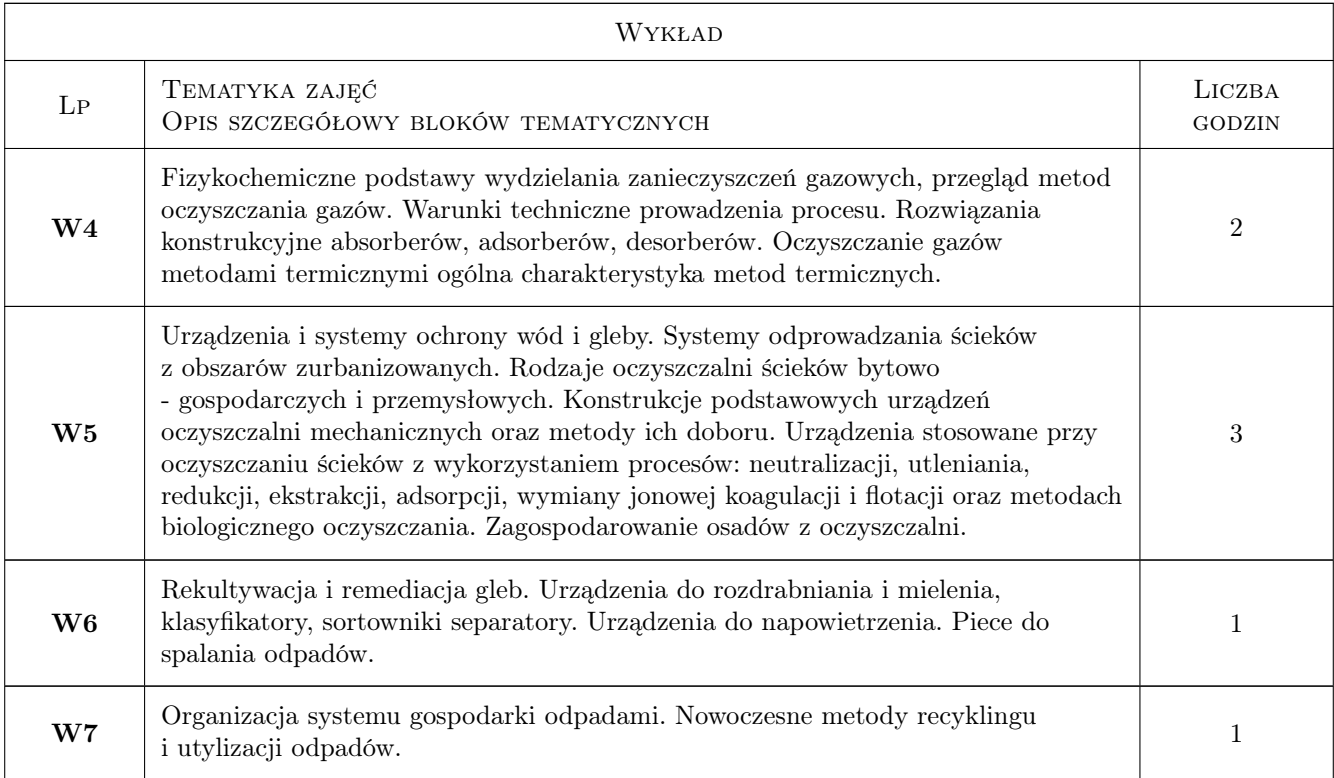

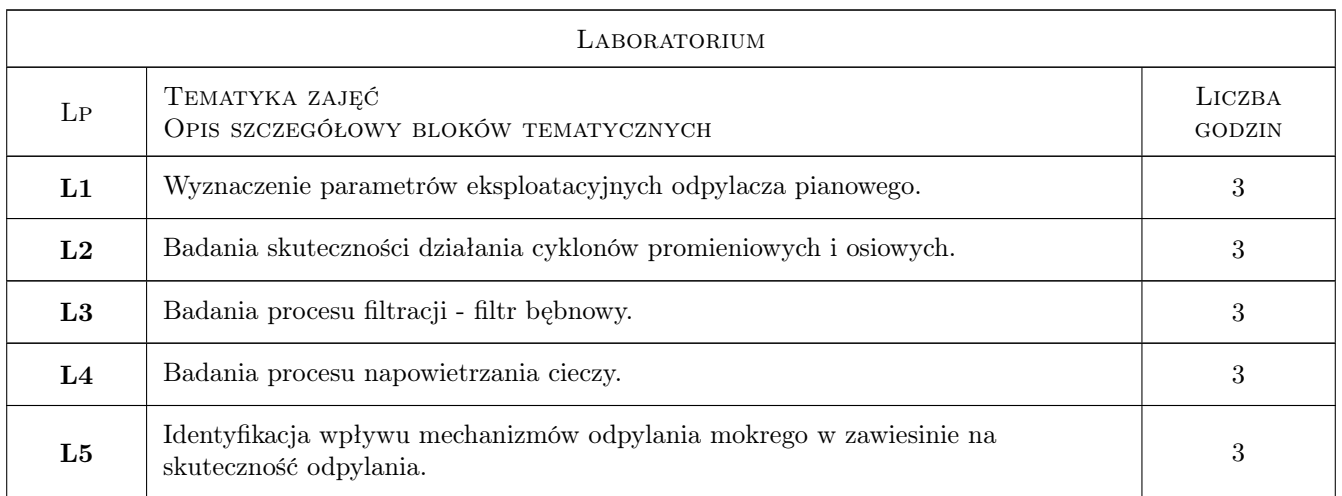

## 7 Narzędzia dydaktyczne

- N1 Prezentacje multimedialne.
- N2 Dyskusja.
- N3 Wykłady.
- N4 Ćwiczenia laboratoryjne.
- N5 Praca w grupach.

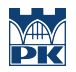

# 8 Obciążenie pracą studenta

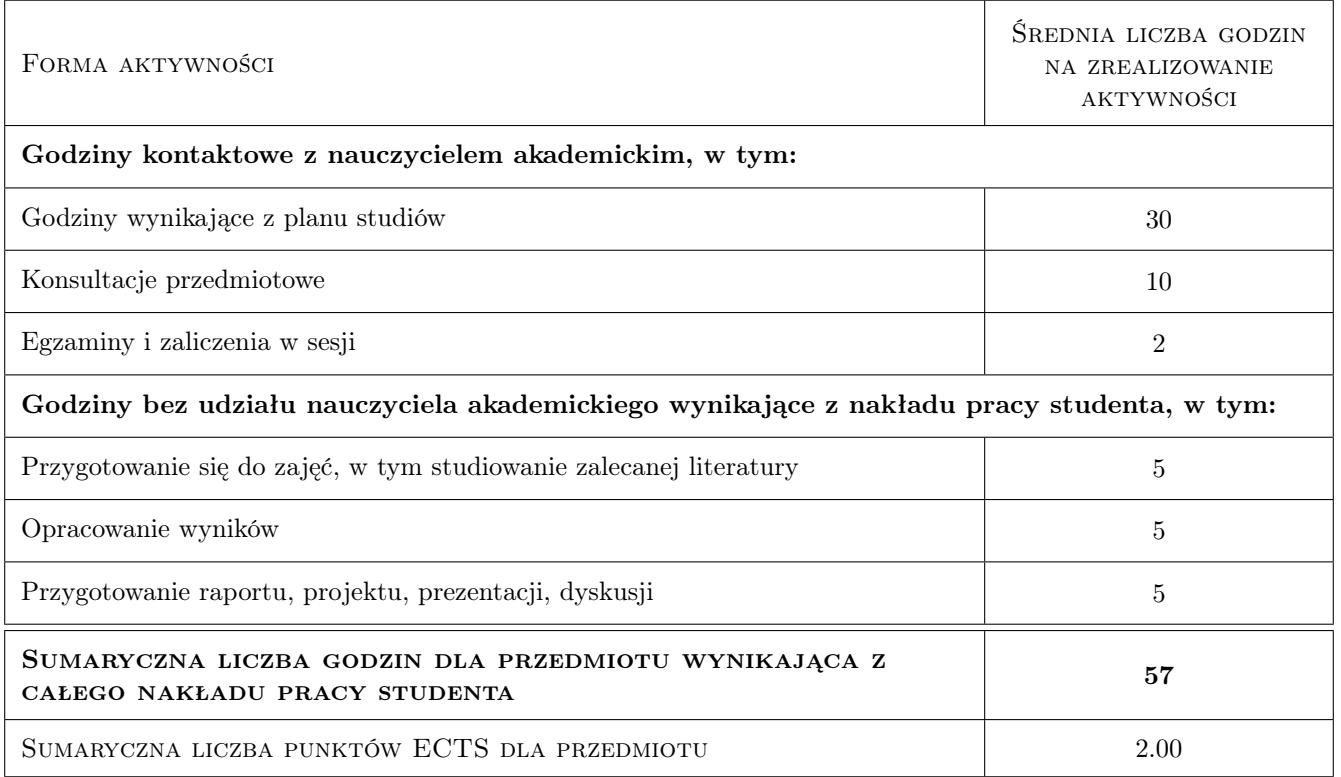

#### 9 Sposoby oceny

#### Ocena formująca

- F1 Kolokwium
- F2 Sprawozdanie z ćwiczenia laboratoryjnego
- F3 Odpowiedź ustna

#### Ocena podsumowująca

P3 Średnia ważona ocen formujących

#### Warunki zaliczenia przedmiotu

- W1 Obecność na zajęciach
- W2 Zaliczenie pisemne

#### Ocena aktywności bez udziału nauczyciela

B1 Ćwiczenie praktyczne

#### Kryteria oceny

Efekt kształcenia 1

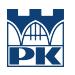

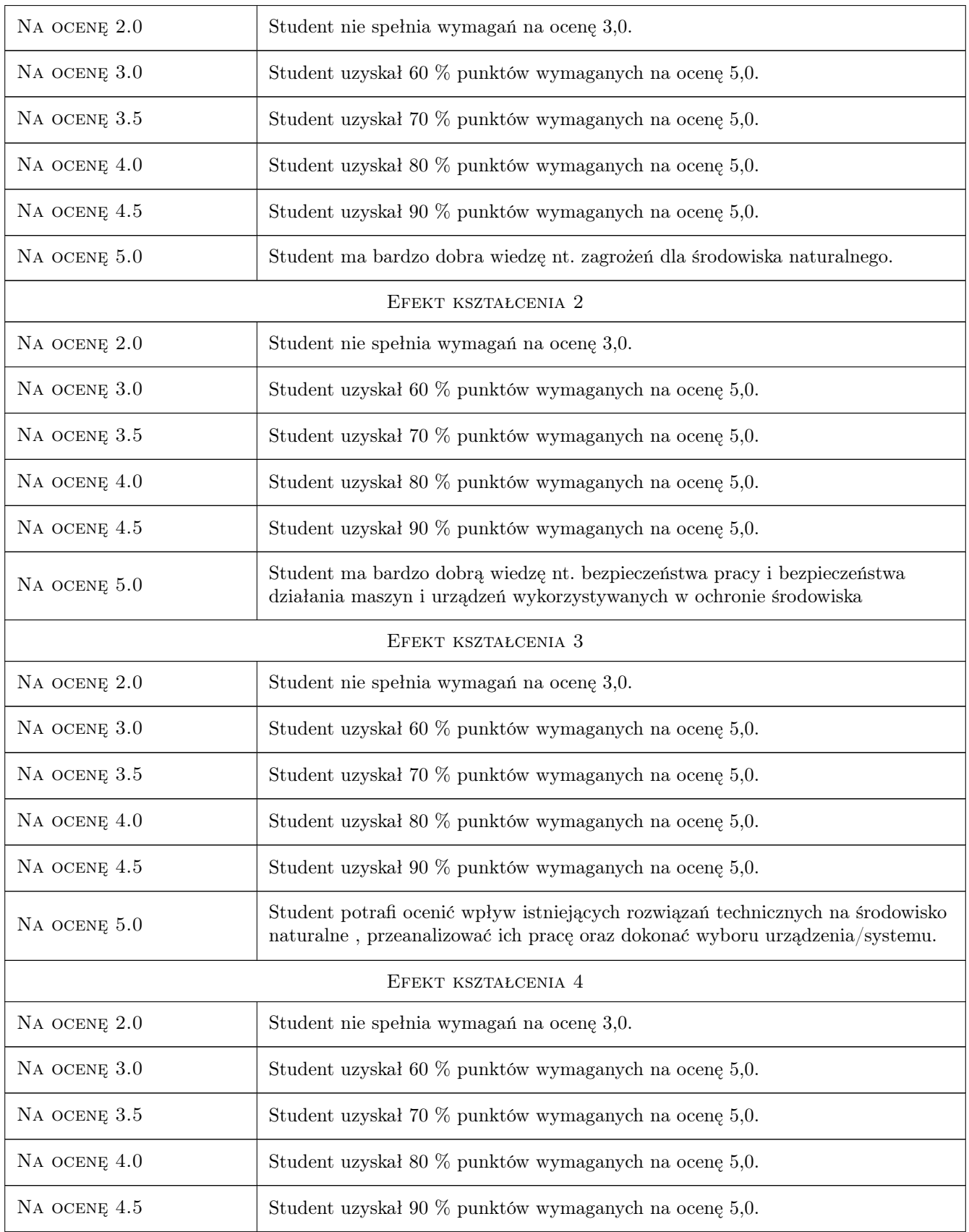

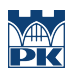

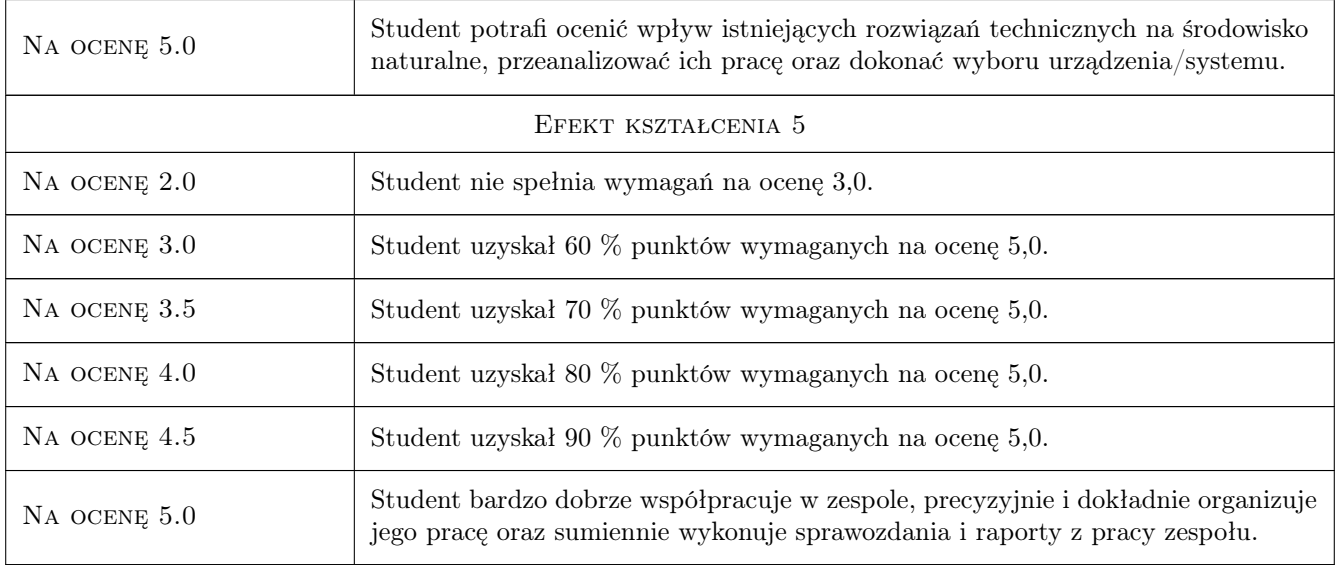

# 10 Macierz realizacji przedmiotu

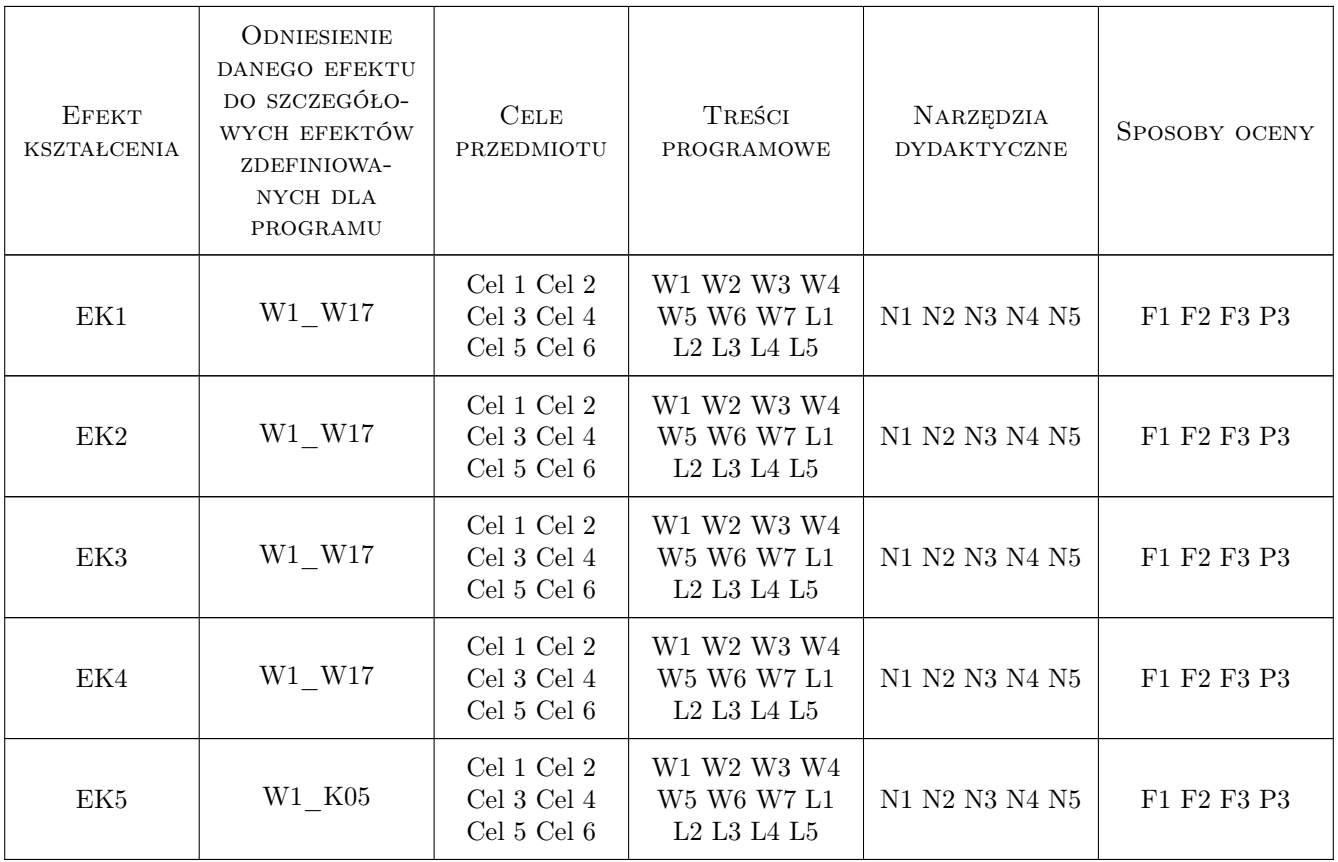

### 11 Wykaz literatury

#### Literatura podstawowa

- [1 ] Kucowski J., Laudyn D., Przekwas M. Energetyka a ochrona środowiska, Warszawa, 1998, WTN
- [2 ] Krystek J. Ochrona środowiska dla inżynierów, Warszawa, 2018, PWN

#### Literatura uzupełniająca

- [1 ] Warych J. Oczyszczanie gazów. Procesy i aparatura, Warszawa, 1998, WNT
- [2 ] Bartkiewicz B., Umiejewska K. Oczyszczanie ścieków przemysłowych, Warszawa, 2022, PWN
- [3 ] Heidrich Z., Witkowski A,  $-$  Urządzenia do oczyszczania ścieków projektowanie, przykłady obliczeń, Warszawa, 2022, Wydawnictwo

#### Literatura dodatkowa

[1 ] Strony internetowe z wiadomościami nt. ochrony środowiska, oczyszczania gazów, oczyszczania ścieków i recyklingu odpadów — -, -, 2022, -

#### 12 Informacje o nauczycielach akademickich

#### Osoba odpowiedzialna za kartę

dr inż. Ryszard, Krzysztof Wójtowicz (kontakt: ryszard.wojtowicz@pk.edu.pl)

### 13 Zatwierdzenie karty przedmiotu do realizacji

(miejscowość, data) (odpowiedzialny za przedmiot) (dziekan)

# Politechnika Krakowska im. Tadeusza Kościuszki

# Karta przedmiotu

obowiązuje studentów rozpoczynających studia w roku akademickim 2022/2023

Wydział Mechaniczny

Kierunek studiów: Inżynieria Wzornictwa Przemysłowego Profil: Ogólnoakademicki

Forma sudiów: stacjonarne **Kod kierunku: W** Kod kierunku: W

Stopień studiów: I

Specjalności: Inżynieria Wzornictwa Przemysłowego

### 1 Informacje o przedmiocie

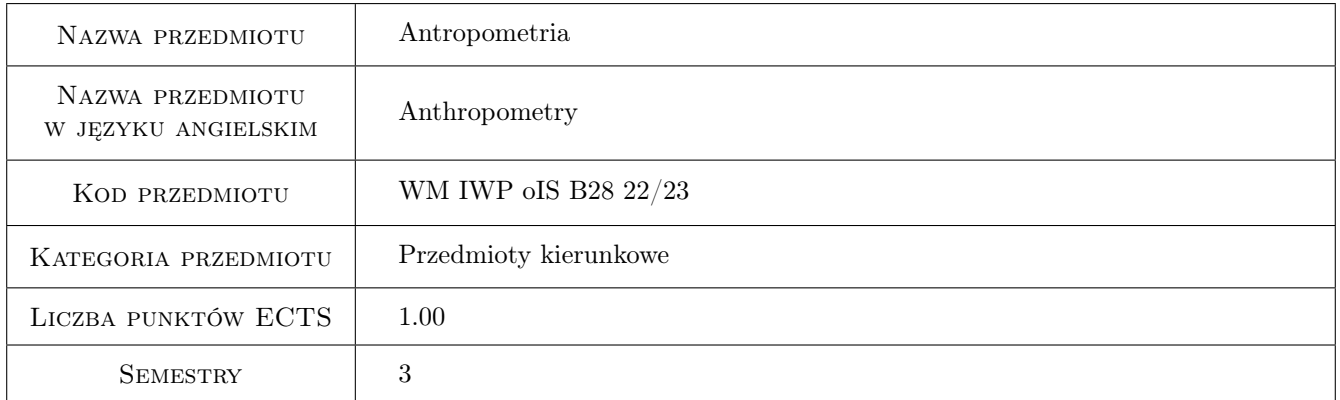

# 2 Rodzaj zajęć, liczba godzin w planie studiów

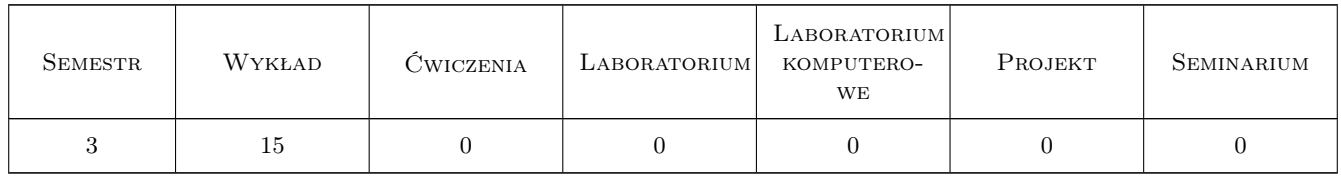

#### 3 Cele przedmiotu

- Cel 1 Zapoznanie studentów ze specyfiką kryteriów antropometrycznych stosowanych w procesie projektowania obiektów technicznych.
- Cel 2 Zaznajomienie studentów z praktyczną metodą stosowania kryteriów antropometrycznych i biomechanicznych.

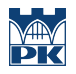

Cel 3 Wykształcenie antropocentrycznej postawy w projektowaniu układu człowiek - obiekt techniczny.

### 4 Wymagania wstępne w zakresie wiedzy, umiejętności i innych **KOMPETENCJI**

1 Podstawowa wiedza z zakresu ergonomii.

### 5 Efekty kształcenia

- EK1 Wiedza Definiuje kryteria antropometryczne stosowane w projektowaniu oraz źródłach danych.
- EK2 Umiejętności Student operuje kryteriami ergonomicznymi w szczególności antropometrycznymi w optymalizacji przestrzeni aktywności człowieka w pozycji stojącej i siedzącej.
- EK3 Umiejętności Student ocenia parametry przestrzenne danego obiektu ze względu na komfort użytkowników.
- EK4 Kompetencje społeczne Student jest rzecznikiem użytkownika projektowanego obiektu i dba o jego komfort i dobrostan.

### 6 Treści programowe

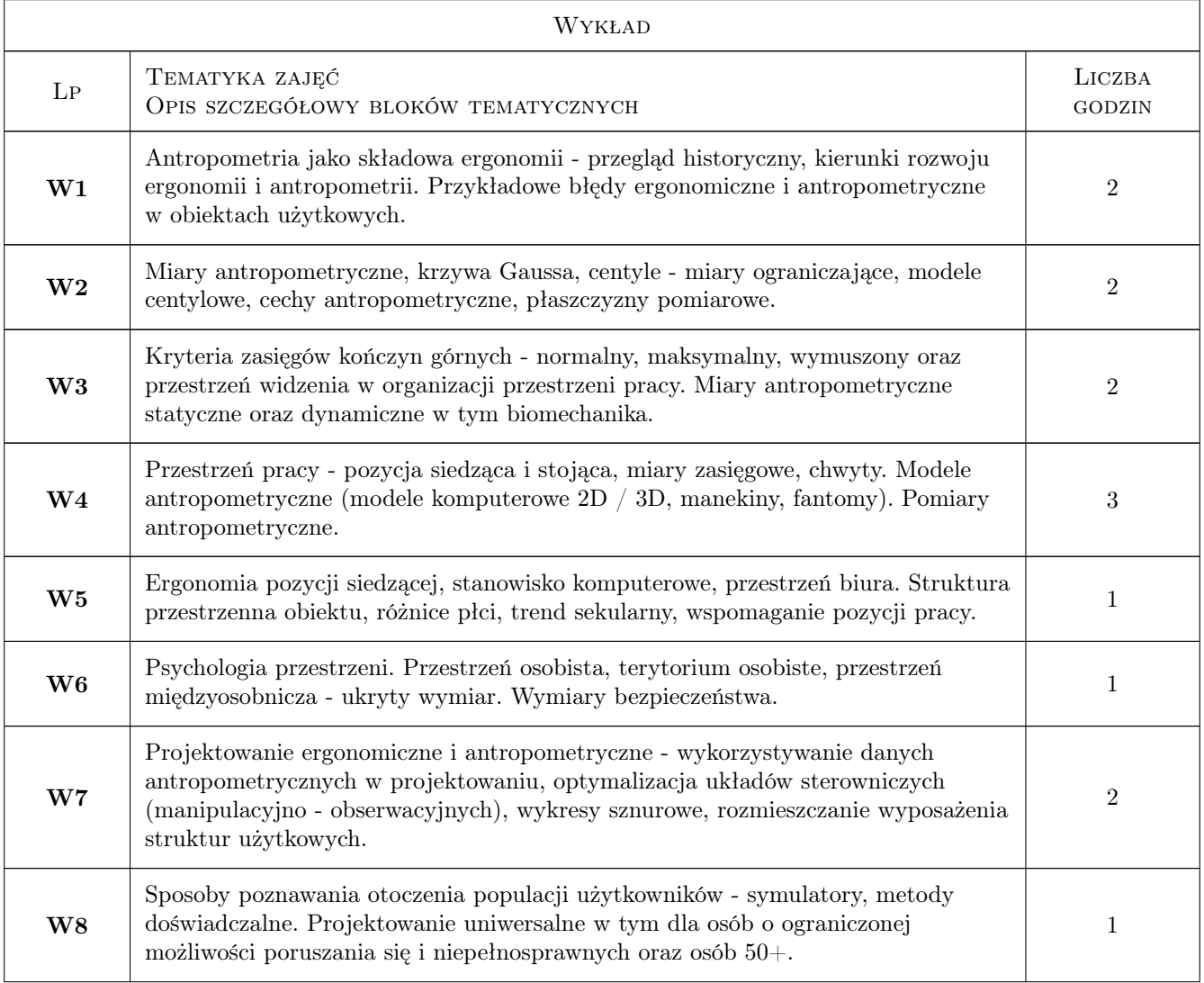

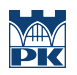

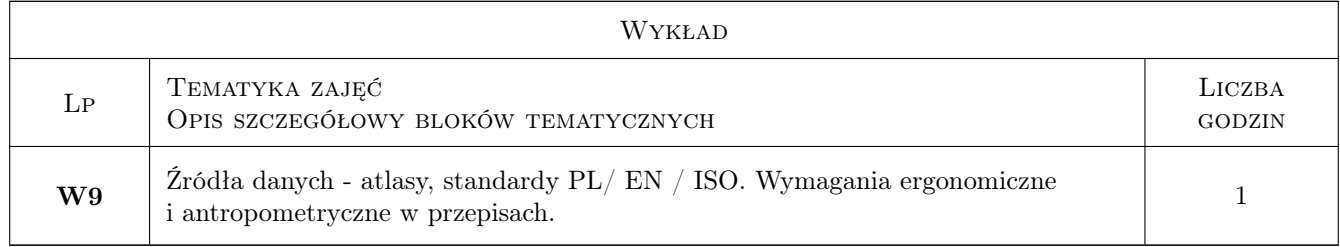

#### 7 Narzędzia dydaktyczne

N1 Wykłady wspomagane projekcją komputerową oraz prezentacją obiektów

N2 Ćwiczenia (zadanie) wykonywane poza uczelnią

N3 Konsultacje

### 8 Obciążenie pracą studenta

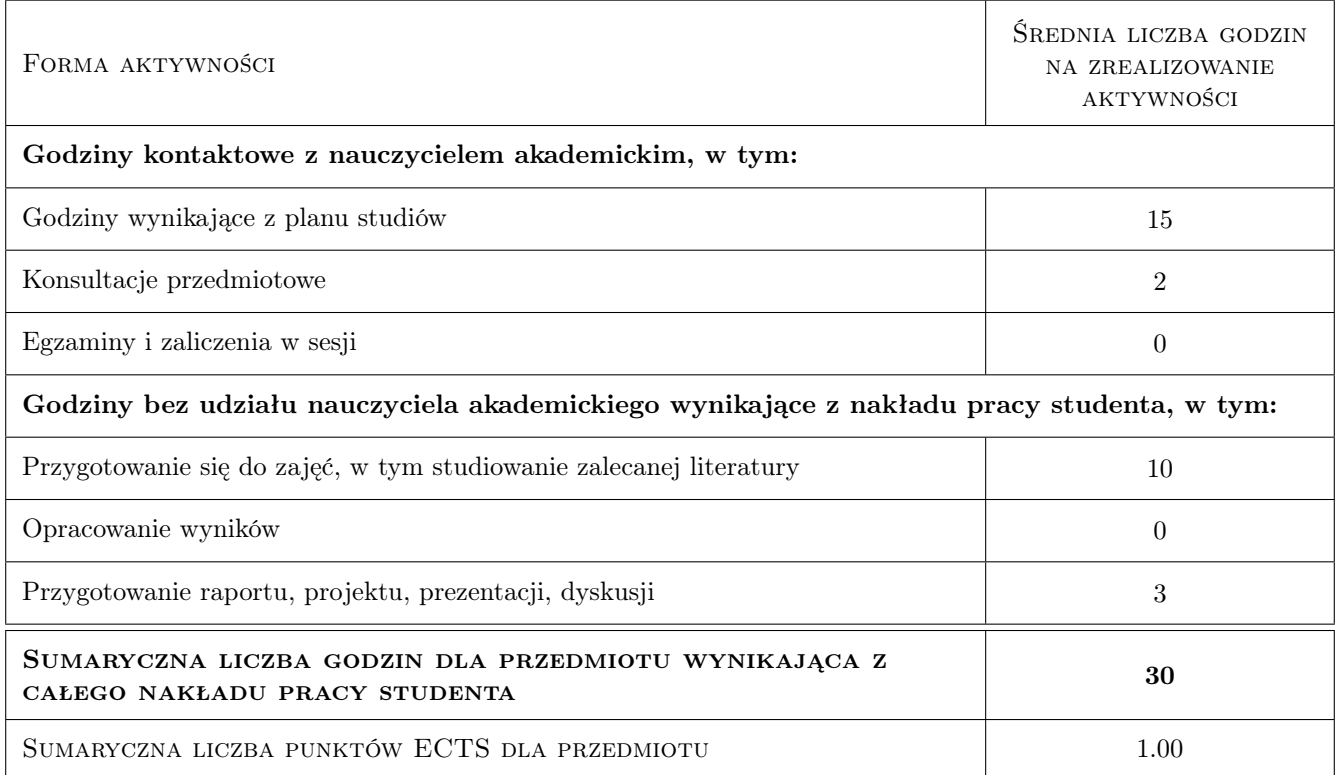

### 9 Sposoby oceny

#### Ocena podsumowująca

P1 Ocena poxytywna z testu pisemnego

P2 Terminowe i poprawne zaliczenie zadania (ćwiczenia)

#### Warunki zaliczenia przedmiotu

W1 Pozytywne zaliczenie ćwiczenia (zadania)

W2 Pozytywna ocena testu zaliczeniowego

#### Ocena aktywności bez udziału nauczyciela

B1 Aktywność i sumienność w wykonywaniu ćwiczeń

#### Kryteria oceny

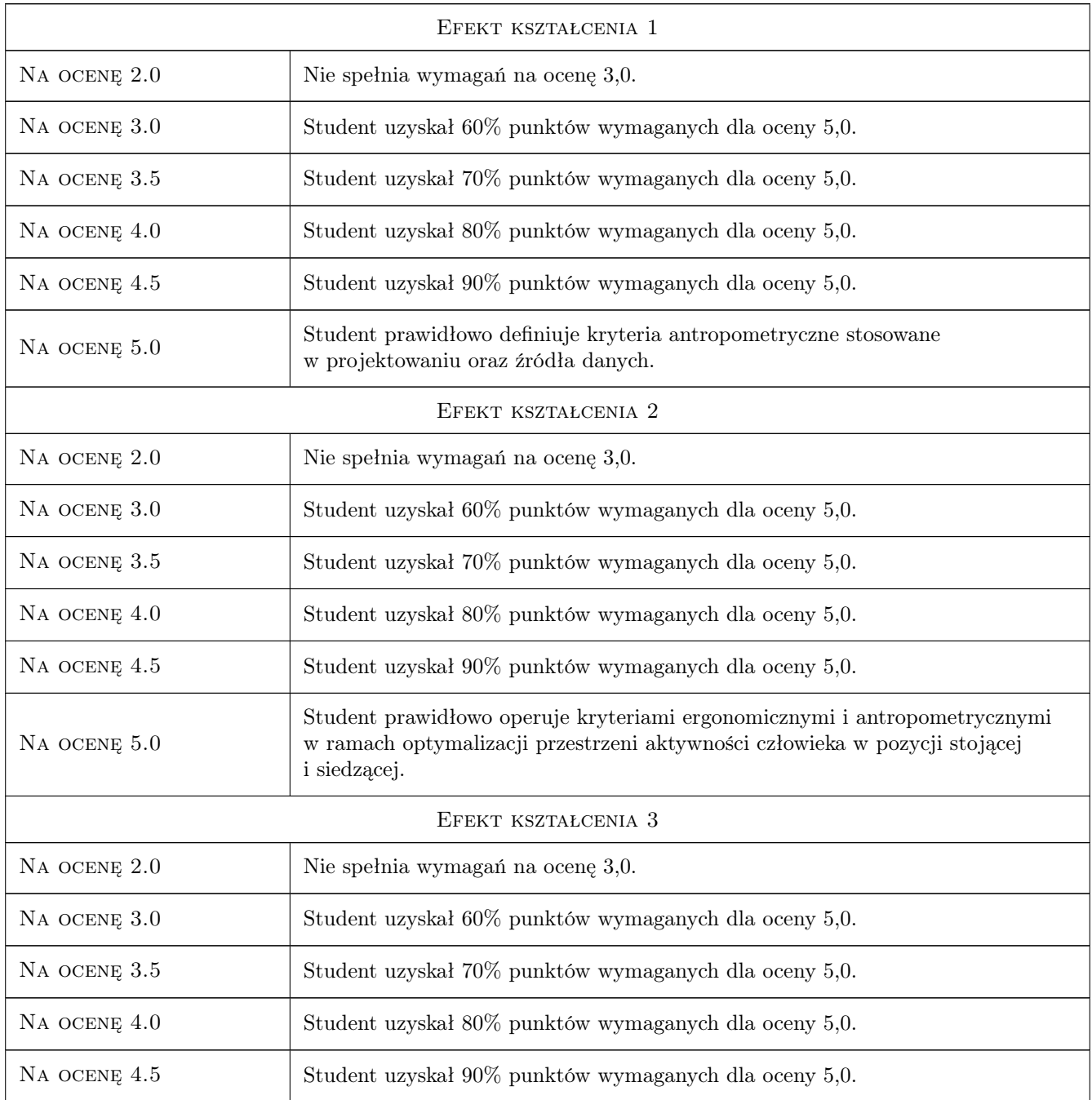

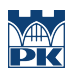

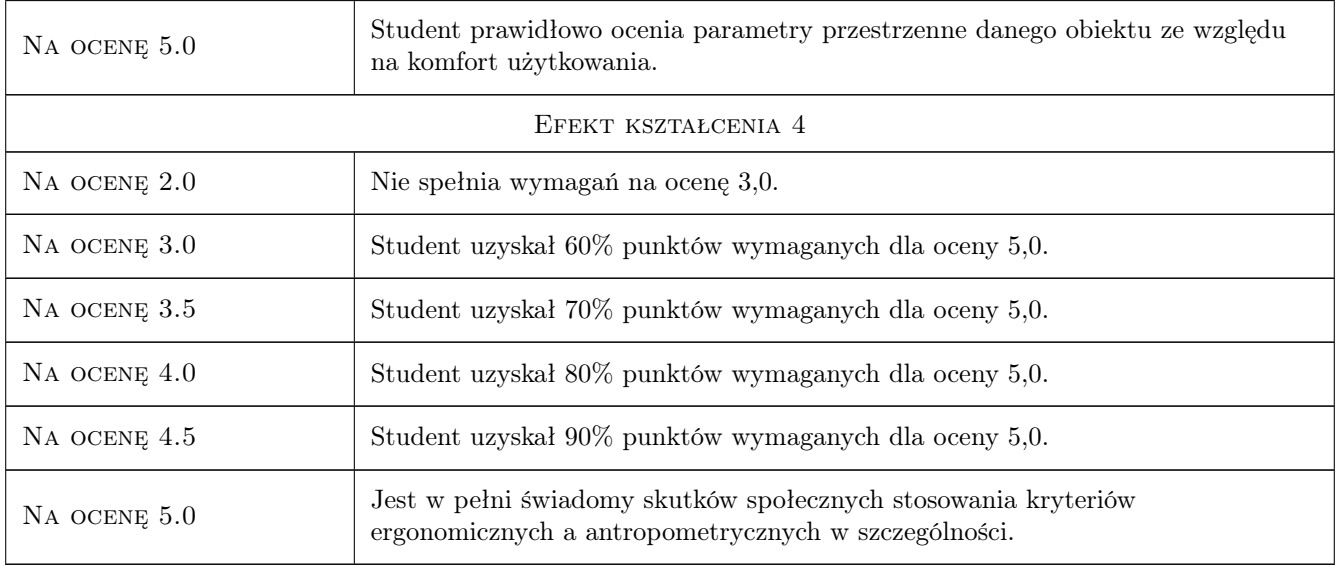

# 10 Macierz realizacji przedmiotu

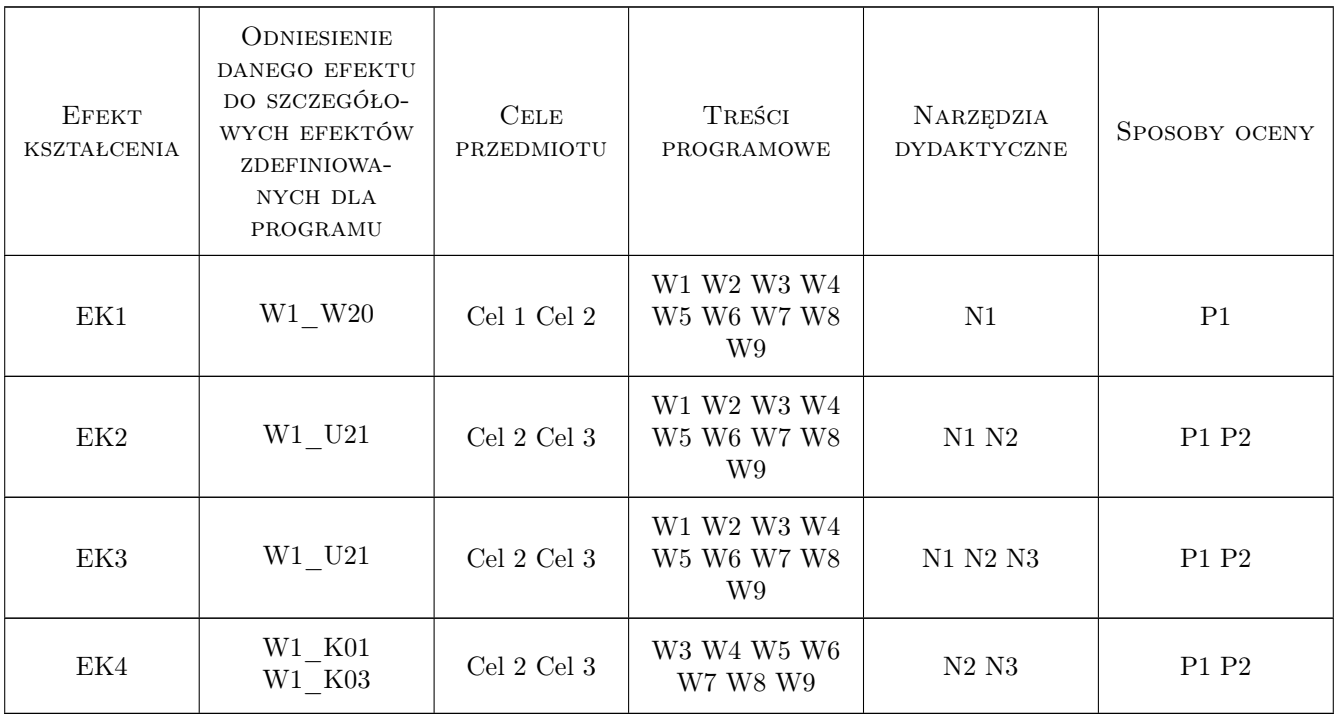

### 11 Wykaz literatury

#### Literatura podstawowa

- [1 ] Gedliczka A. i inni Atlas miar człowieka. Dane do projektowania i oceny ergonomicznej, Kraków WFP, 2001, CIOP Warszawa
- [2 ] Paluszkiewicz L. Ergonomiczne własciwosci przyrzadów sygnalizacyjnych i sterowniczych, Warszawa, 1975, Instytut Wydawniczy CRZZ

#### Literatura uzupełniająca

[1 ] Jarosz E. — Dane antropometryczne osób dorosłych krajów Un ii Europejskiej i Polski, Warszawa, 2003, Wydawnictwo IWP

#### Literatura dodatkowa

[1 ] Górska E. — Praktyka stosowania ergonomii, Warszawa, 2011, Wydawnictwo PW

#### 12 Informacje o nauczycielach akademickich

#### Osoba odpowiedzialna za kartę

dr Maciej Górowski (kontakt: maciej.gorowski@pk.edu.pl)

#### Osoby prowadzące przedmiot

1 dr Maciej Górowski (kontakt: maciej.gorowski@pk.edu.pl)

#### 13 Zatwierdzenie karty przedmiotu do realizacji

(miejscowość, data) (odpowiedzialny za przedmiot) (dziekan)

. . . . . . . . . . . . . . . . . . . . . . . . . . . . . . . . . . . . . . . . . . . . . . . .

PRZYJMUJĘ DO REALIZACJI (data i podpisy osób prowadzących przedmiot)

# Politechnika Krakowska im. Tadeusza Kościuszki

# Karta przedmiotu

obowiązuje studentów rozpoczynających studia w roku akademickim 2022/2023

Wydział Mechaniczny

Kierunek studiów: Inżynieria Wzornictwa Przemysłowego Profil: Ogólnoakademicki

Forma sudiów: stacjonarne **Kod kierunku: W** Kod kierunku: W

Stopień studiów: I

Specjalności: Inżynieria Wzornictwa Przemysłowego

### 1 Informacje o przedmiocie

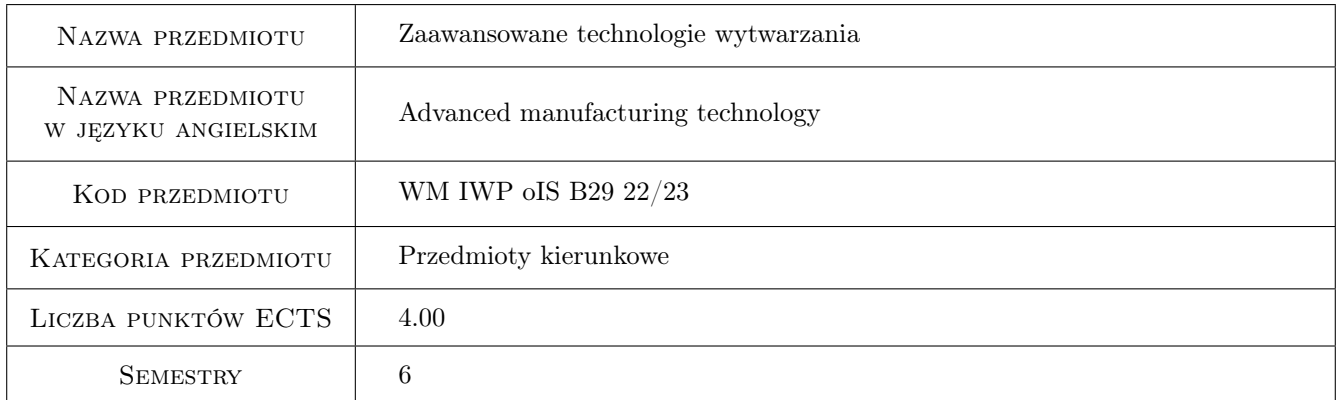

### 2 Rodzaj zajęć, liczba godzin w planie studiów

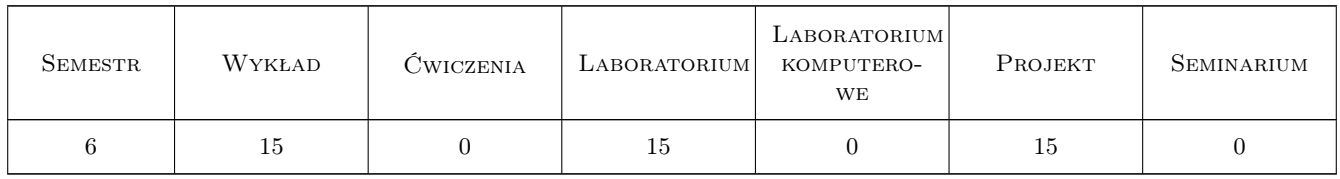

#### 3 Cele przedmiotu

Cel 1 Zapoznanie studentów z obecnym stanem badan i kierunkami rozwoju współczesnych technik wytwarzania Cel 2 Zapoznanie studentów z niekonwencjonalnymi metodami wytwarzania i charakterystyką używanych urządzeń

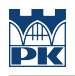

### 4 Wymagania wstępne w zakresie wiedzy, umiejętności i innych **KOMPETENCJI**

1 Podstawowa wiedz na temat materiałów, ich właściwości, metod ich obróbki oraz fizyki i chemii.

#### 5 Efekty kształcenia

- EK1 Wiedza Student potrafi scharakteryzować kierunki rozwoju współczesnych technik wytwarzania
- EK2 Wiedza Student potrafi scharakteryzować zjawiska zachodzące w obszarze obróbki na przykładzie wybranych niekonwencjonalnych procesów wytwarzania
- EK3 Umiejętności Student potrafi podać przykłady praktycznych zastosowań obrabiarek i technologii przyrostowych i ubytkowych
- EK4 Kompetencje społeczne Student potrafi pracować zespołowo i zaplanować, zrealizować i opracować badania doświadczalne wybranego procesu wytwarzania

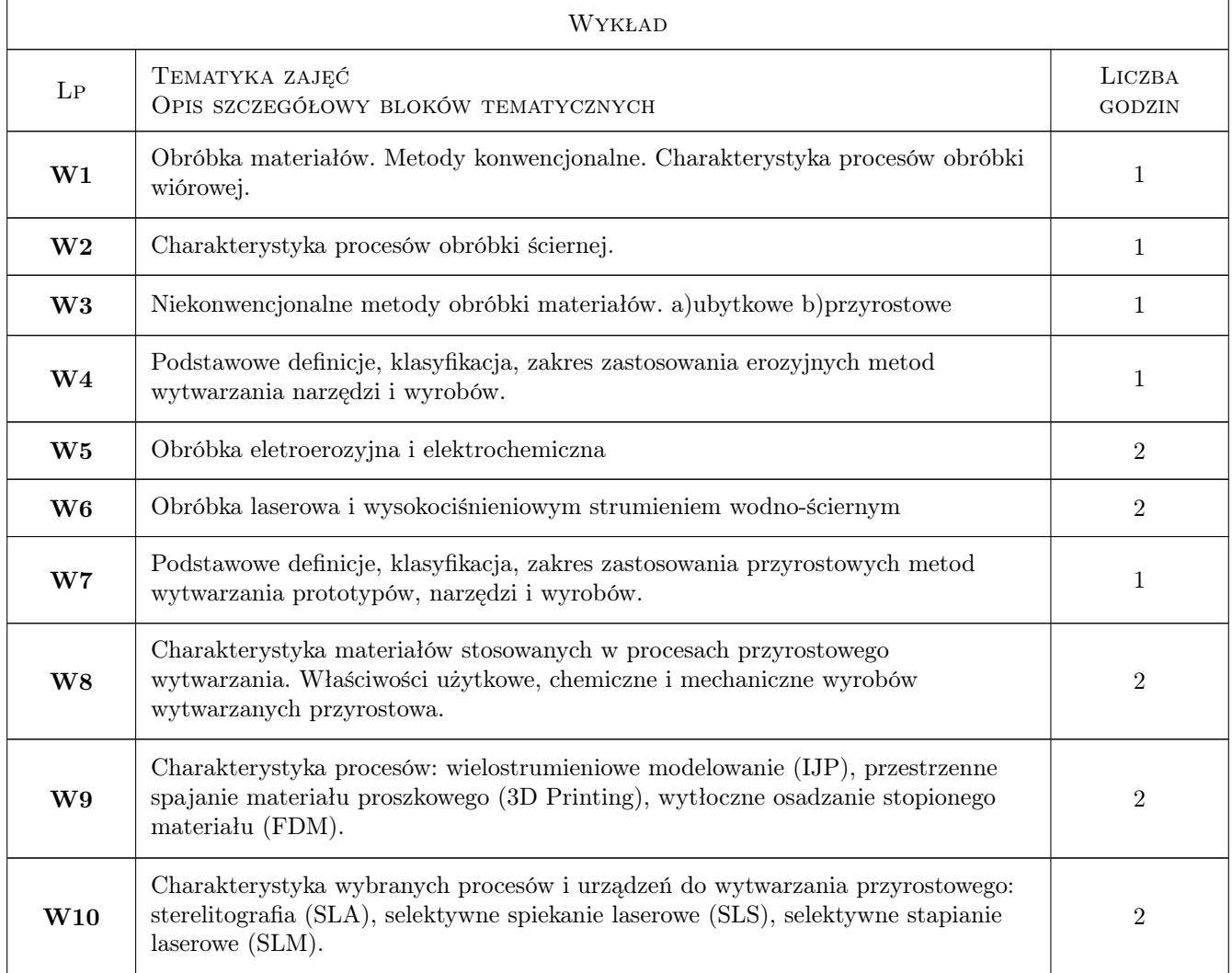

#### 6 Treści programowe

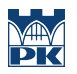

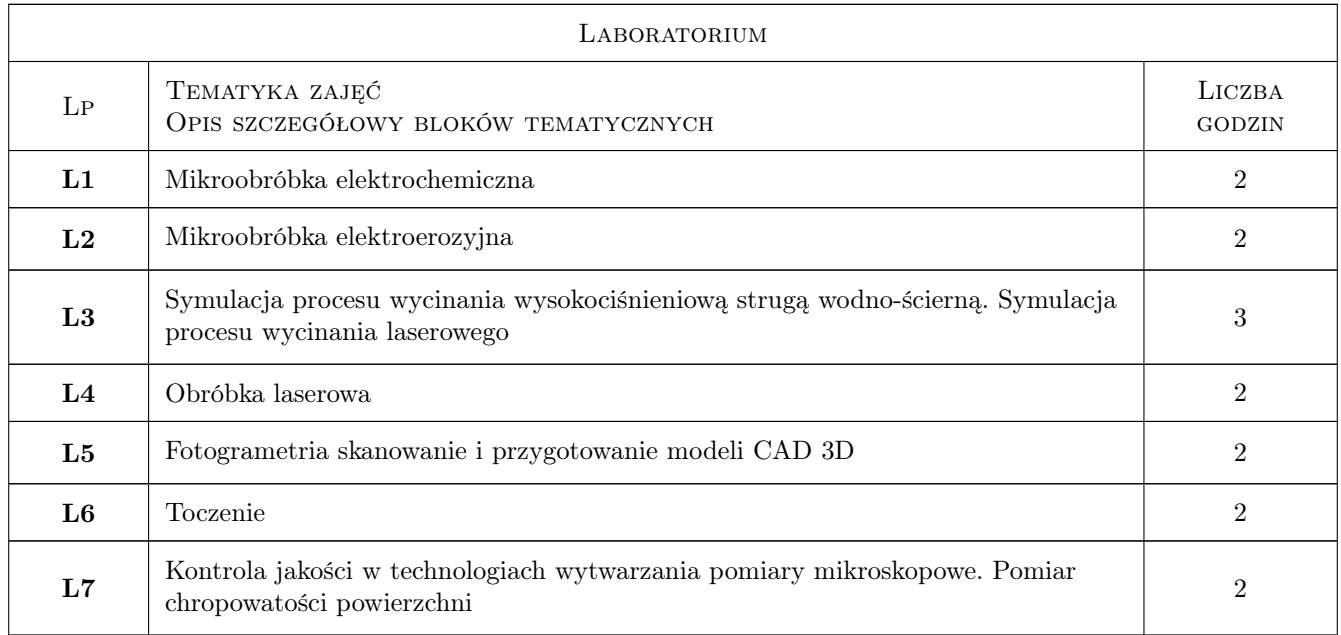

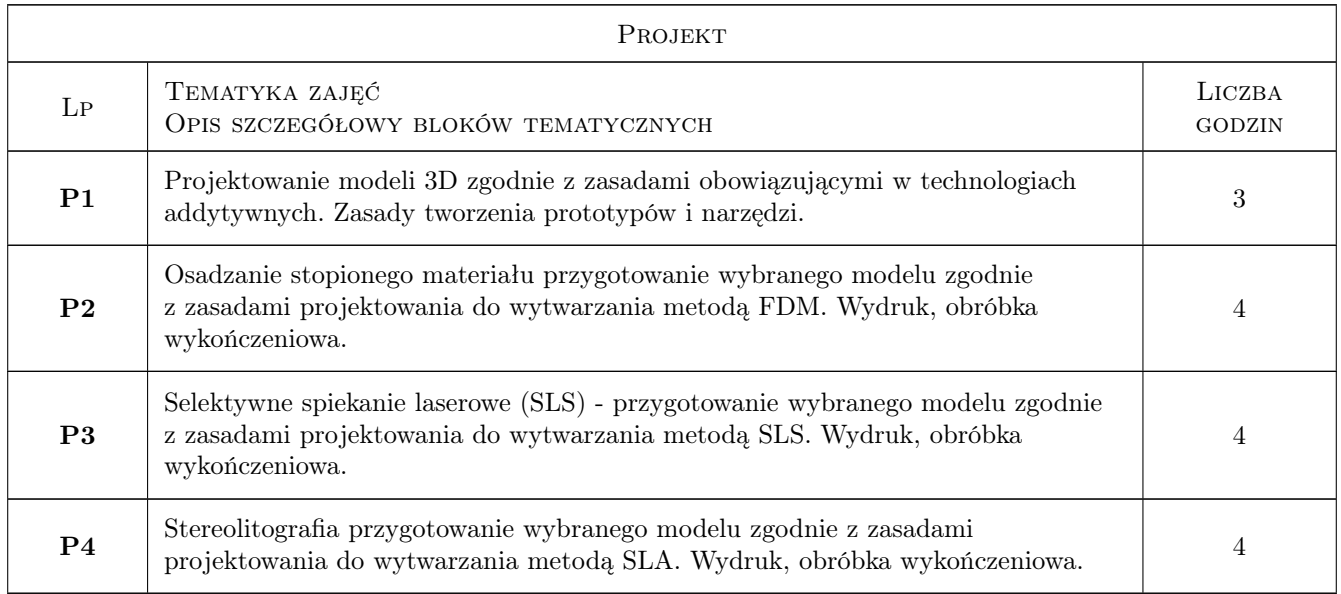

### 7 Narzędzia dydaktyczne

- N1 Wykłady
- N2 Ćwiczenia laboratoryjne
- N3 Ćwiczenia projektowe

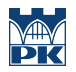

# 8 Obciążenie pracą studenta

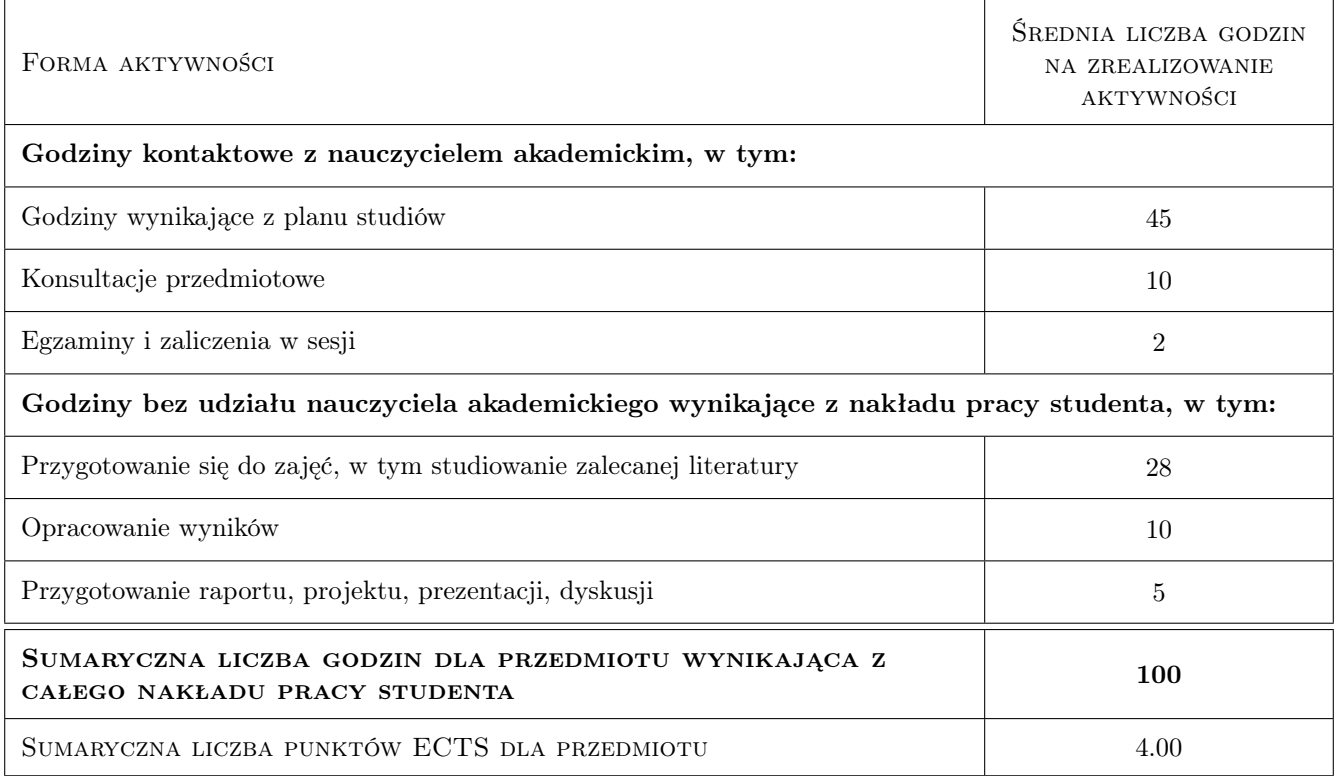

### 9 Sposoby oceny

#### Ocena formująca

- F1 Kolokwium
- F2 Sprawozdanie z ćwiczenia laboratoryjnego
- F3 Projekt zespołowy

#### Ocena podsumowująca

P1 Średnia ważona ocen formujących

#### Kryteria oceny

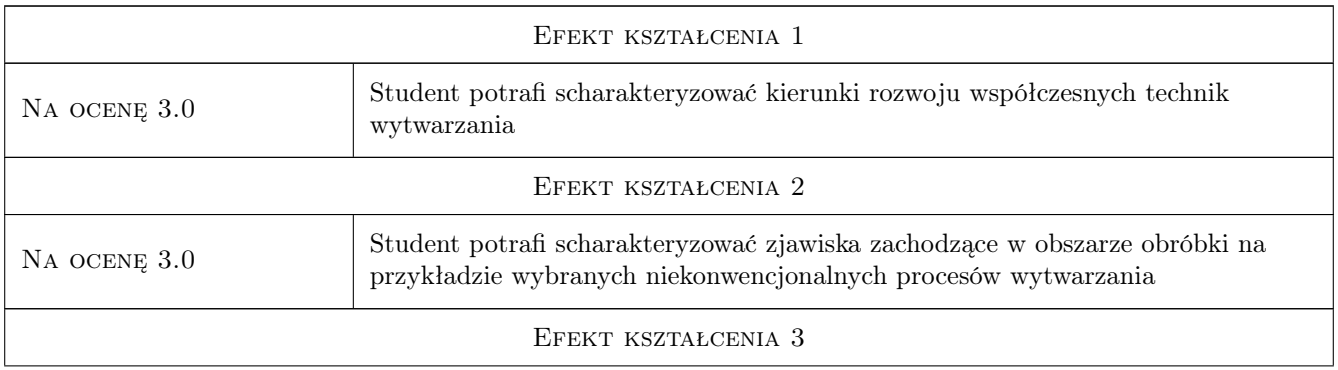

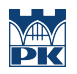

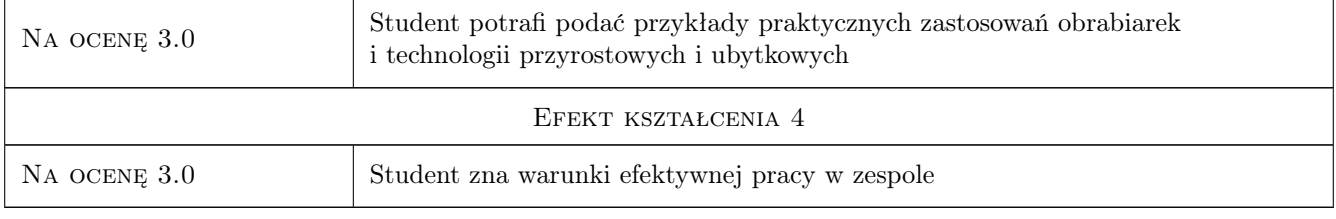

### 10 Macierz realizacji przedmiotu

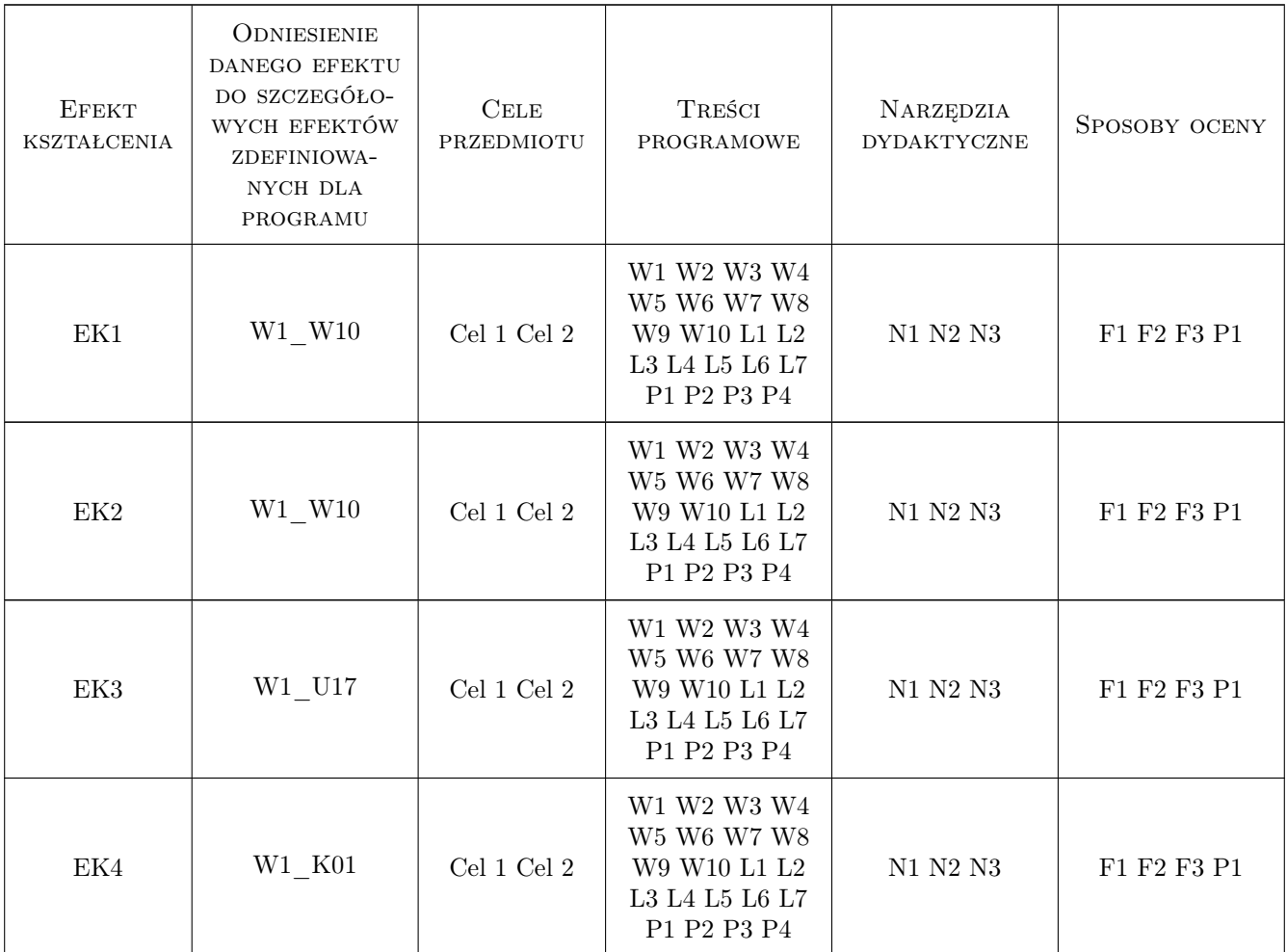

### 11 WYKAZ LITERATURY

#### Literatura podstawowa

[1 ] Ruszaj Adam — Niekonwencjonalne metody wytwarzania elementów maszyn i narzedzi, Kraków, 1999, Instytut Obróbki Skrawaniem

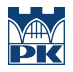

### 12 Informacje o nauczycielach akademickich

#### Osoba odpowiedzialna za kartę

dr inż. Dominik Wyszyński (kontakt: dominik.wyszynski@pk.edu.pl)

#### Osoby prowadzące przedmiot

1 dr inż. Dominik Wyszyński (kontakt: dominik.wyszynski@pk.edu.pl)

2 dr inż. Marcin Grabowski (kontakt: marcin.grabowski@pk.edu.pl)

### 13 Zatwierdzenie karty przedmiotu do realizacji

(miejscowość, data) (odpowiedzialny za przedmiot) (dziekan)

PRZYJMUJĘ DO REALIZACJI (data i podpisy osób prowadzących przedmiot)

. . . . . . . . . . . . . . . . . . . . . . . . . . . . . . . . . . . . . . . . . . . . . . . .

. . . . . . . . . . . . . . . . . . . . . . . . . . . . . . . . . . . . . . . . . . . . . . . .
# Politechnika Krakowska im. Tadeusza Kościuszki

# Karta przedmiotu

obowiązuje studentów rozpoczynających studia w roku akademickim 2022/2023

Wydział Mechaniczny

Kierunek studiów: Inżynieria Wzornictwa Przemysłowego Profil: Ogólnoakademicki

Forma sudiów: stacjonarne **Kod kierunku: W** Kod kierunku: W

Stopień studiów: I

Specjalności: Inżynieria Wzornictwa Przemysłowego

#### 1 Informacje o przedmiocie

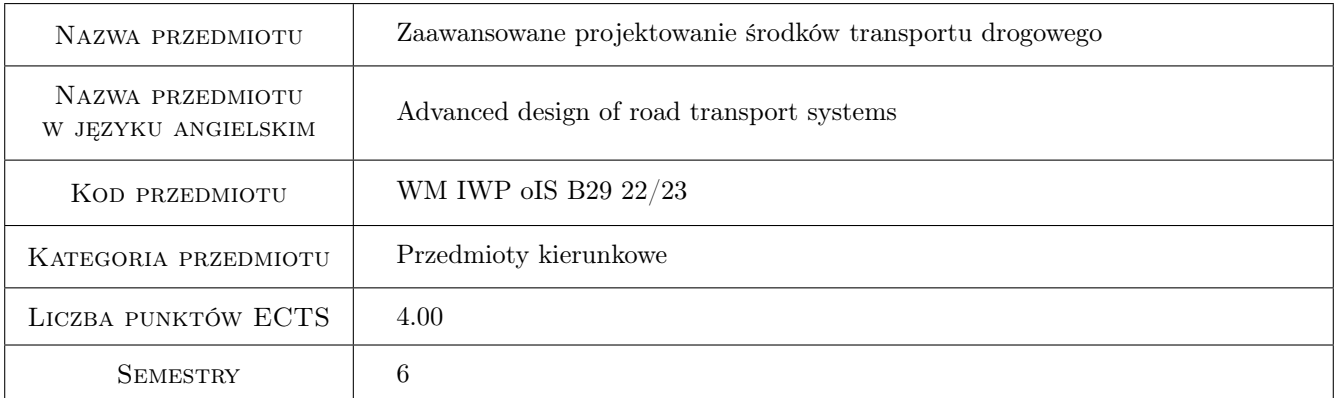

## 2 Rodzaj zajęć, liczba godzin w planie studiów

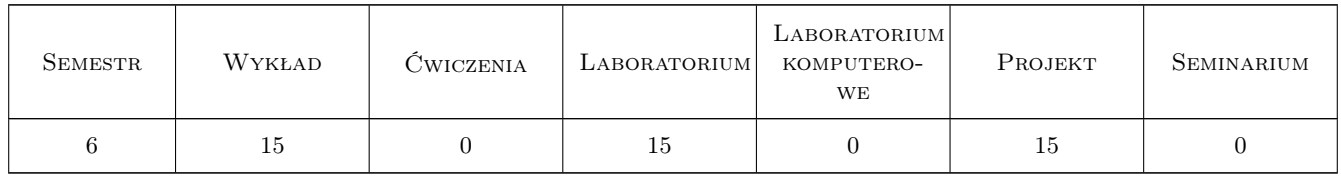

#### 3 Cele przedmiotu

Cel 1 Celem przedmiotu jest zaznajomienie studenta z konstrukcją i obliczeniami projektowymi elementów pojazdów. W pracy wykorzystywane są modelowanie w środowiskach CAD i sprawdzanie projektowanych elementów przy wykorzystaniu FEM.

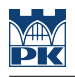

## 4 Wymagania wstępne w zakresie wiedzy, umiejętności i innych **KOMPETENCJI**

- 1 Znajomość podstaw teorii ruchu pojazdów i budowy pojazdów samochodowych
- 2 Umiejętność posługiwania się komputerowymi systemami wspomagania projektowania części maszyn i urządzeń
- 3 Podstawowe umiejętności realizacji modelowania

#### 5 Efekty kształcenia

- EK1 Wiedza Absolwent zna i rozumie poszerzoną i nowoczesną teorię leżącą u podstaw działania elementów pojazdów.
- EK2 Wiedza Absolwent zna i rozumie budowę zaawansowanych konstrukcyjnie pojazdów samochodowych, pojazdów terenowych i ciągników, innowacyjnych technologii wytwarzania pojazdów, metody modelowania i symulacji stosowane w konstrukcji pojazdów
- EK3 Umiejętności Absolwent potrafi zaprojektować zgodnie ze specyfikacją maszynę lub urządzenie z zastosowaniem komputerowego wspomagania projektowania maszyn; odwzorować i wymiarować elementy maszyn i urządzeń z zastosowaniem komputerowego wspomagania projektowania oraz dobrze wykorzystywać programy CAD 2D i 3D.
- EK4 Umiejętności Absolwent potrafi ocenić szerzej postawiony problem techniczny i wynikające z niego implikacje, nie tylko w odniesieniu do techniki
- EK5 Kompetencje społeczne Absolwent jest gotów do kultywowania i upowszechniania właściwych wzorców roli wykształconego inżyniera w społeczeństwie, w szczególności dotyczących propagowania nowoczesnych rozwiązań technicznych, ich wpływu na polepszenie jakości życia mieszkańców oraz jakości i konkurencyjności ich pracy

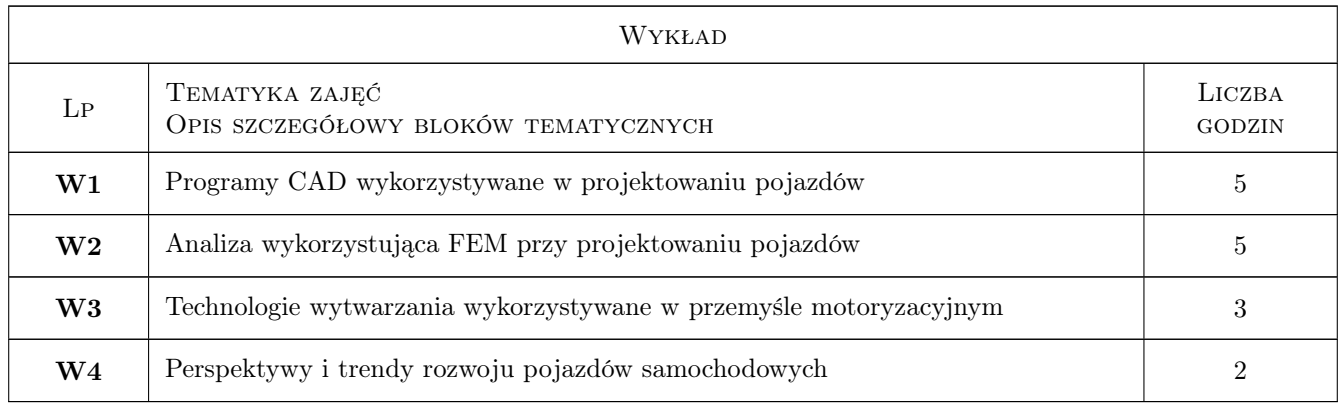

## 6 Treści programowe

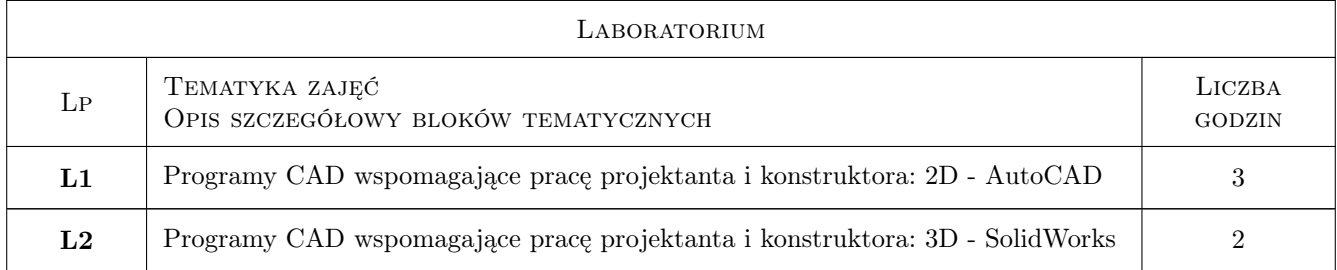

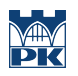

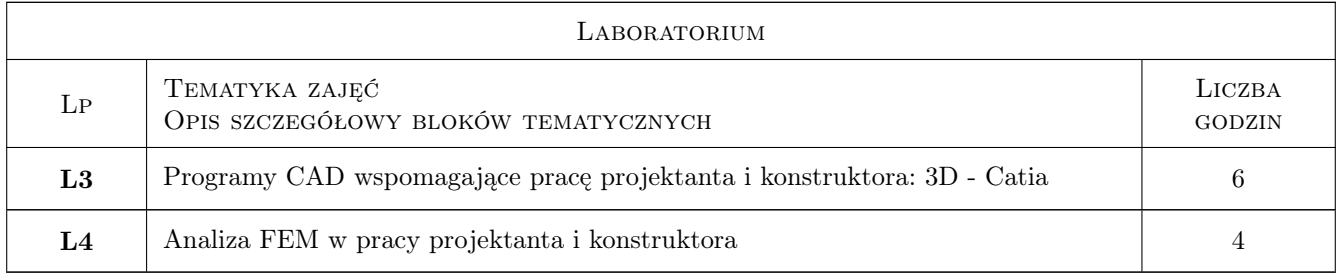

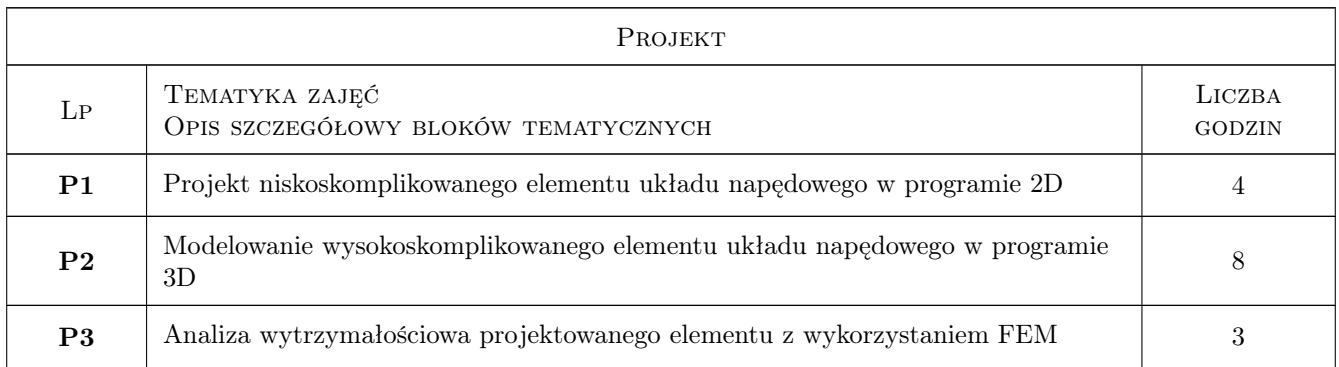

## 7 Narzędzia dydaktyczne

- N1 Wykłady
- N2 Prezentacje multimedialne
- N3 Ćwiczenia laboratoryjne
- N4 Ćwiczenia projektowe

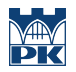

# 8 Obciążenie pracą studenta

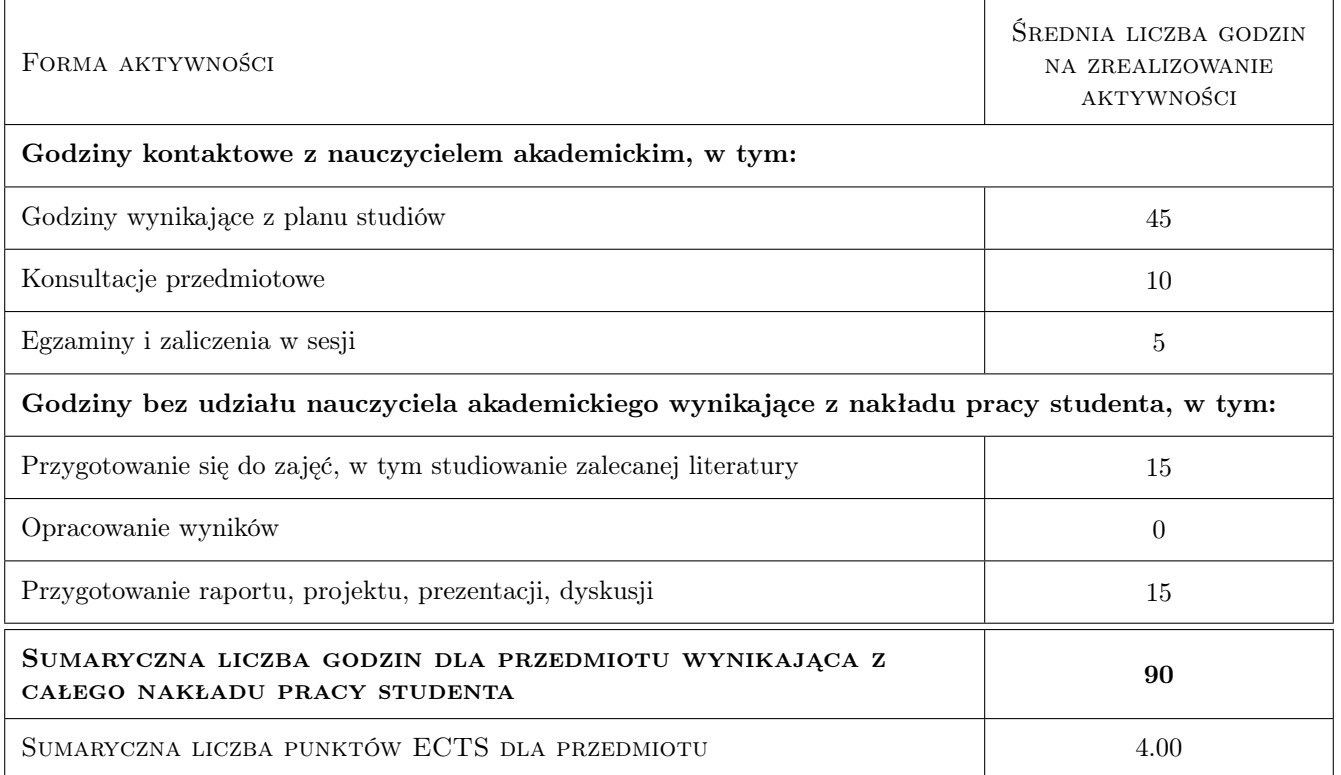

#### 9 Sposoby oceny

#### Ocena formująca

- F1 Odpowiedź ustna
- F2 Projekt indywidualny

#### Ocena podsumowująca

P1 Egzamin pisemny

#### Kryteria oceny

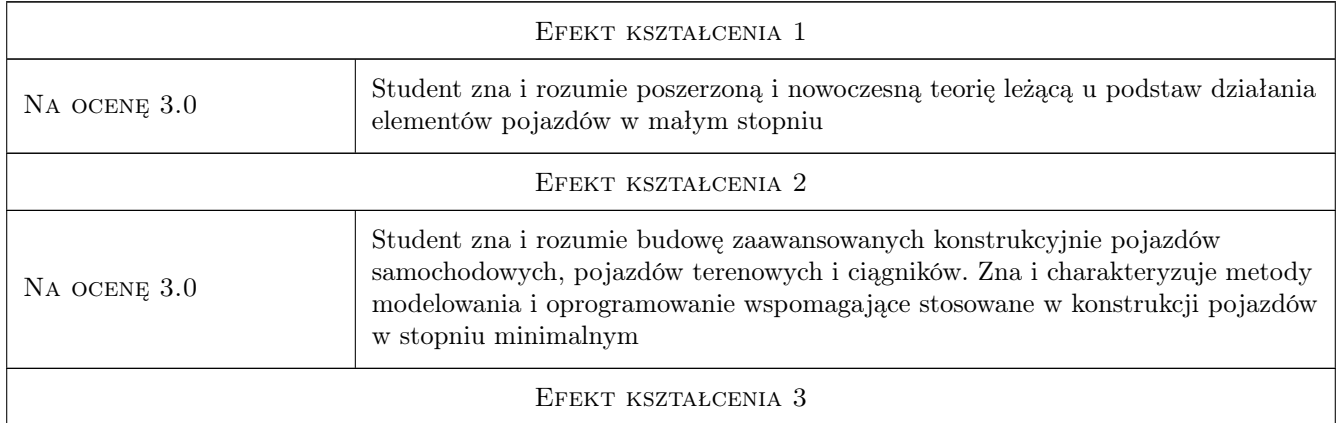

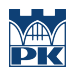

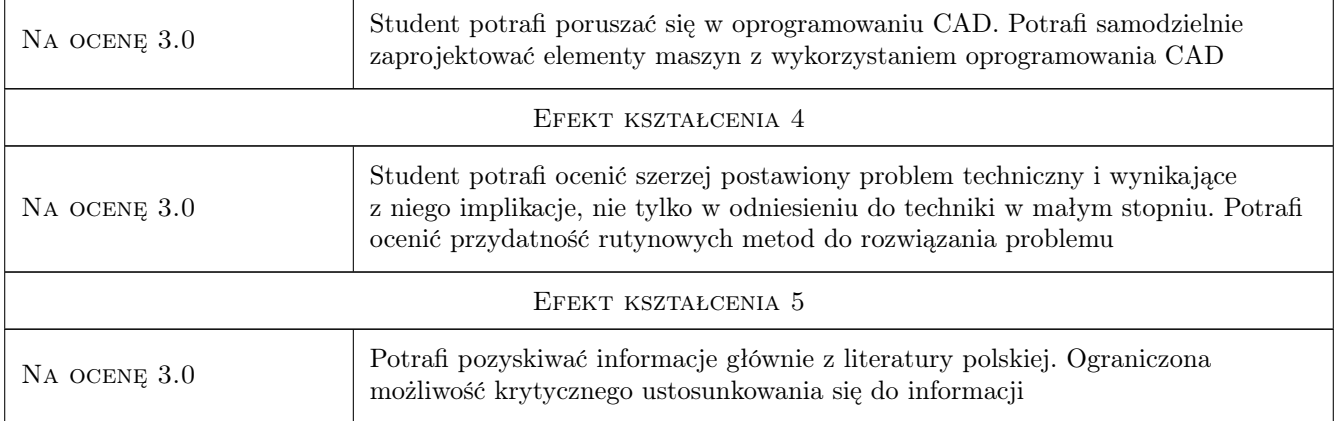

## 10 Macierz realizacji przedmiotu

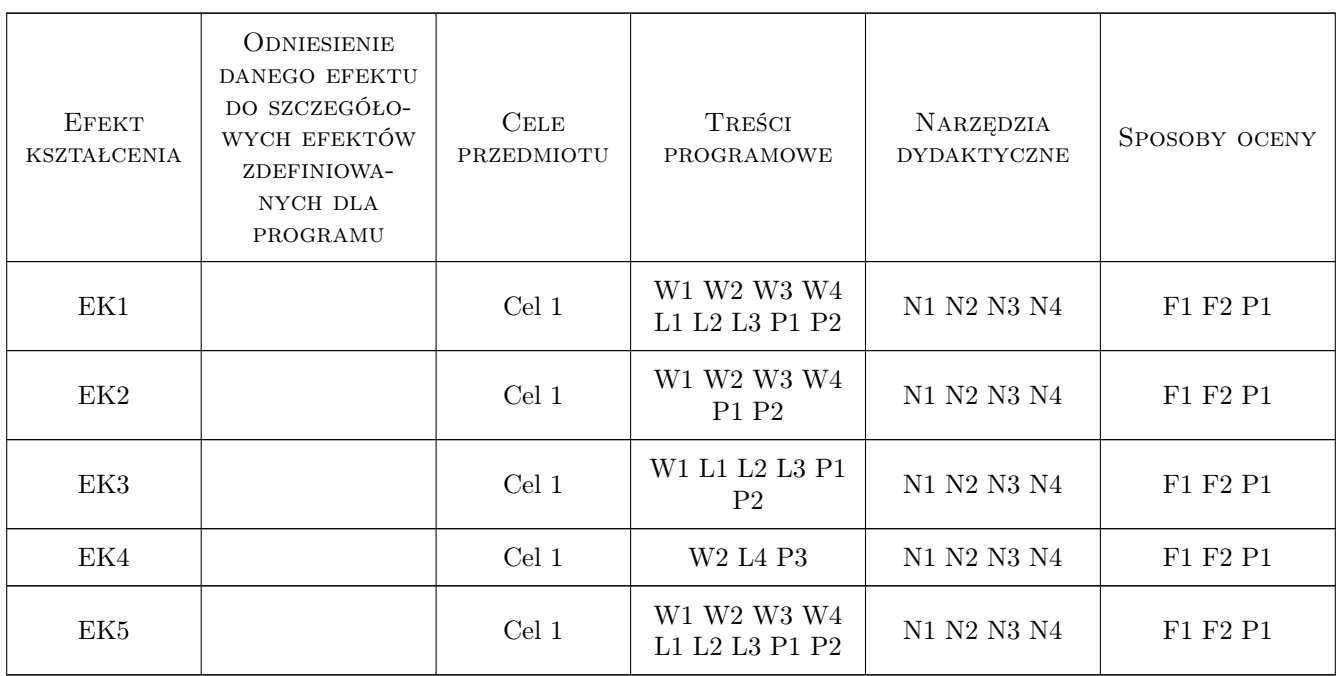

## 11 Wykaz literatury

#### Literatura podstawowa

- [1 ] Kazimierz Studziński Samochód Teoria Konstrukcja i Obliczanie, Warszawa, 1980, WKiŁ
- [2 ] Andrzej Zieliński Konstrukcja nadwozi samochodów osobowych i pochodnych, Warszawa, 2008, WKiŁ
- [3 ] Michaud Michel CATIA Narzędzia i moduły, Warszawa, 2014, Helion

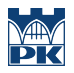

#### 12 Informacje o nauczycielach akademickich

#### Osoba odpowiedzialna za kartę

dr inż. Krzysztof Weigel-Milleret (kontakt: krzysztof.weigel-milleret@pk.edu.pl)

#### Osoby prowadzące przedmiot

1 mgr inż. Krzysztof Weigel-Milleret (kontakt: krzysztof.weigel-milleret@mech.pk.edu.pl)

## 13 Zatwierdzenie karty przedmiotu do realizacji

(miejscowość, data) (odpowiedzialny za przedmiot) (dziekan)

PRZYJMUJĘ DO REALIZACJI (data i podpisy osób prowadzących przedmiot)

. . . . . . . . . . . . . . . . . . . . . . . . . . . . . . . . . . . . . . . . . . . . . . . .

# Politechnika Krakowska im. Tadeusza Kościuszki

# Karta przedmiotu

obowiązuje studentów rozpoczynających studia w roku akademickim 2022/2023

Wydział Mechaniczny

Kierunek studiów: Inżynieria Wzornictwa Przemysłowego Profil: Ogólnoakademicki

Forma sudiów: stacjonarne **Kod kierunku: W** Kod kierunku: W

Stopień studiów: I

Specjalności: Inżynieria Wzornictwa Przemysłowego

#### 1 Informacje o przedmiocie

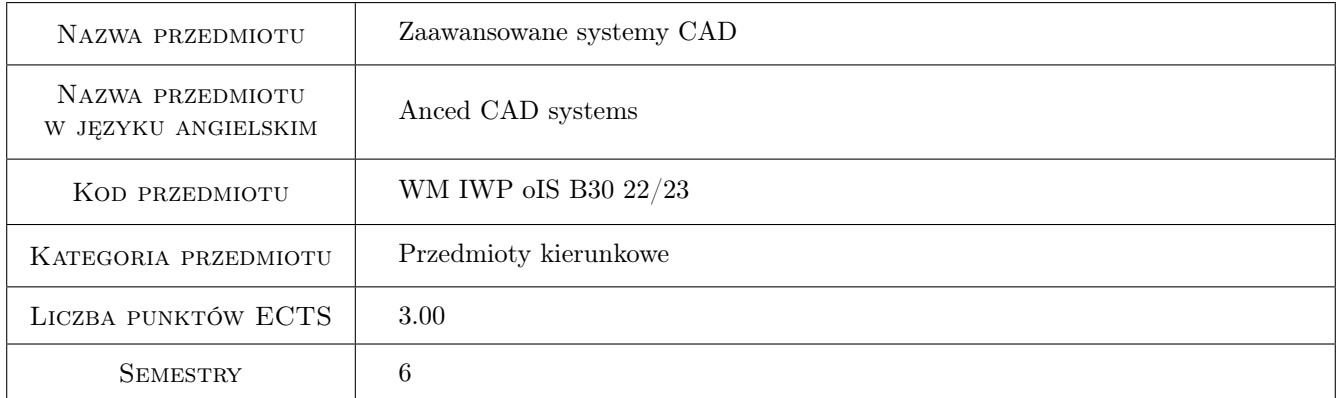

## 2 Rodzaj zajęć, liczba godzin w planie studiów

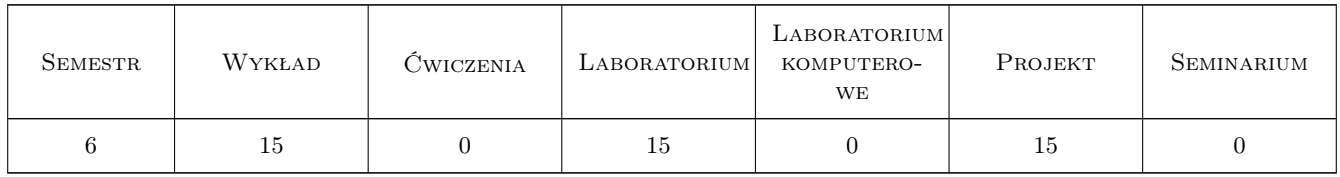

#### 3 Cele przedmiotu

- Cel 1 Cel przedmiotu 1 nabycie umiejętności modelowania powierzchni występujących na przedmiotach użytku powszechnego.
- Cel 2 Cel przedmiotu 2 nabycie umiejętności modelowania powierzchni otwartych wyższych klas, np. karoserii samochodu

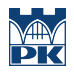

- Cel 3 Cel przedmiotu 3 nabycie umiejętności modelowania powierzchni zamkniętych np. pojemniki
- Cel 4 Cel przedmiotu 4 budowa modeli urządzeń z napędem kinematycznym

## 4 Wymagania wstępne w zakresie wiedzy, umiejętności i innych kompetencji

- 1 Wymaganie 1 Podstawy systemów CAD
- 2 Wymaganie 2 Podstawowa znajomość materiałów i konstrukcji maszyn

## 5 Efekty kształcenia

- EK1 Umiejętności Efekt kształcenia 1 Nabycie umiejętności projektowych przedmiotów użytku powszechnego oraz zaawansowanych powierzchni, w tym powierzchni pojazdów samochodowych.
- EK2 Umiejętności Efekt kształcenia 2 Umiejętność projektowania urządzeń różnego rodzaju obiektów z napędem kinematycznym
- EK3 Umiejętności Efekt kształcenia 3 Absolwent zna i rozumie zasady projektowania maszyn roboczych środków transportu z uwzględnieniem transportu drogowego i
- EK4 Kompetencje społeczne Efekt kształcenia 4 Absolwent jest gotów ciągłego dokształcania się, podnoszenia kompetencji zawodowych i społecznych, inspirowania swojego zespołu do poszukiwania aktualnych rozwiązań modelowania w drodze dokształcania zdalnego.
- EK5 Wiedza Efekt kształcenia 5 Absolwent zna i rozumie zasady projektowania maszyn i urządzeń oraz przedmiotów użytku codziennego

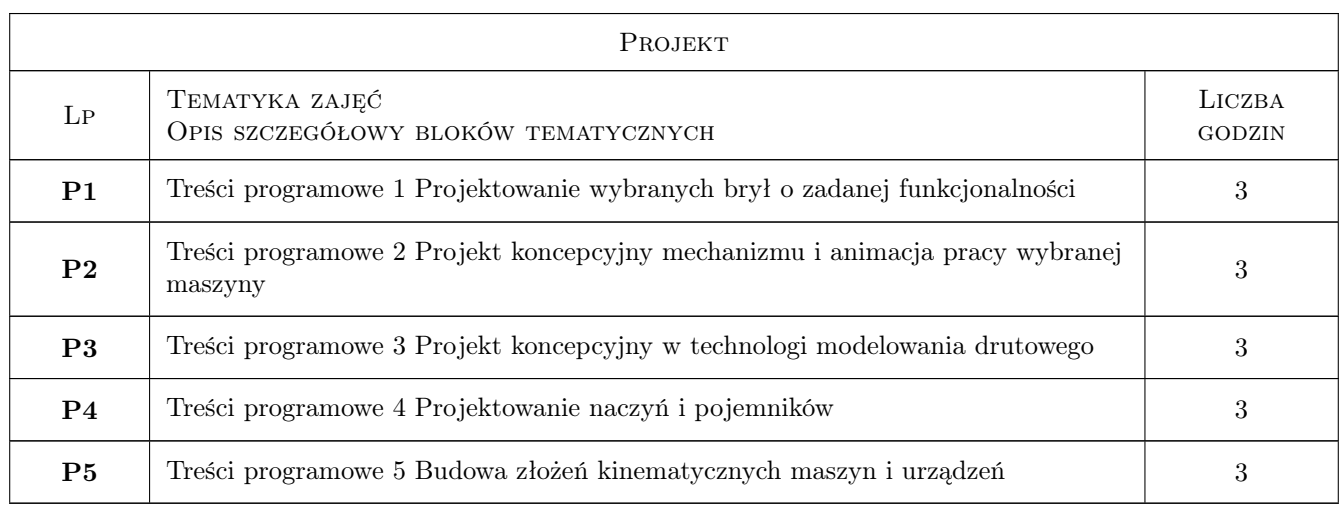

## 6 Treści programowe

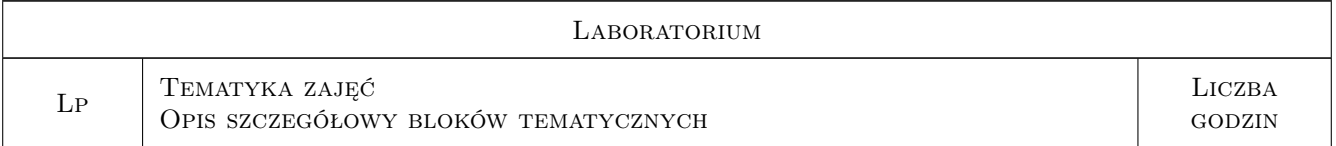

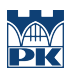

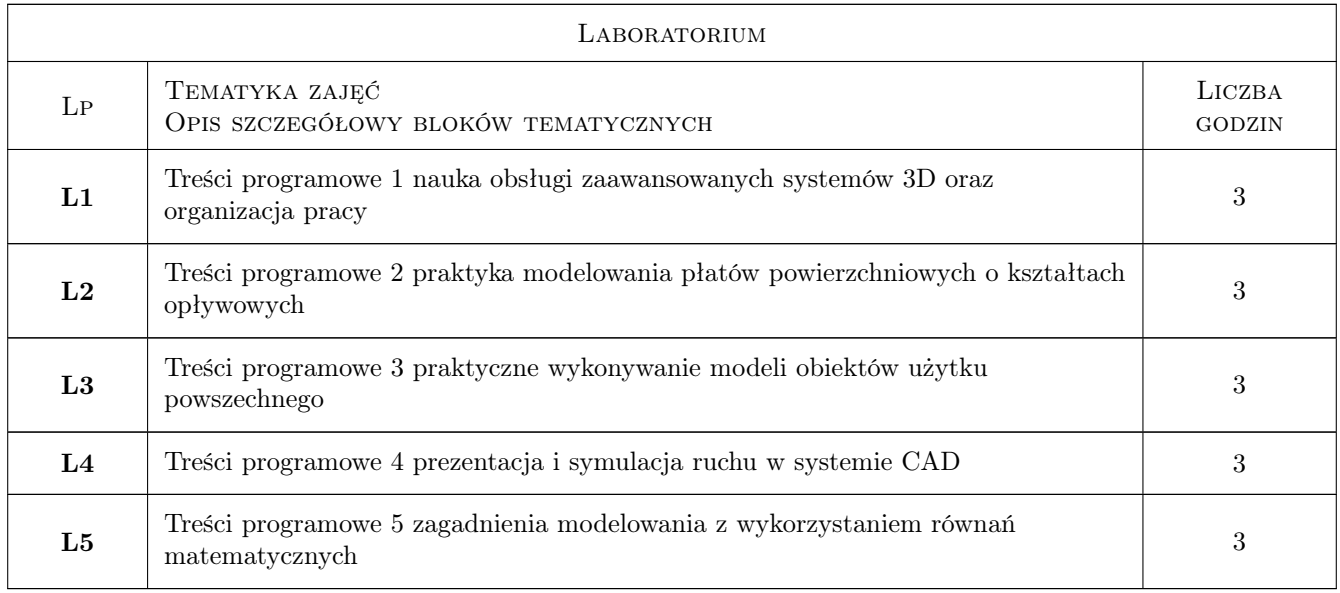

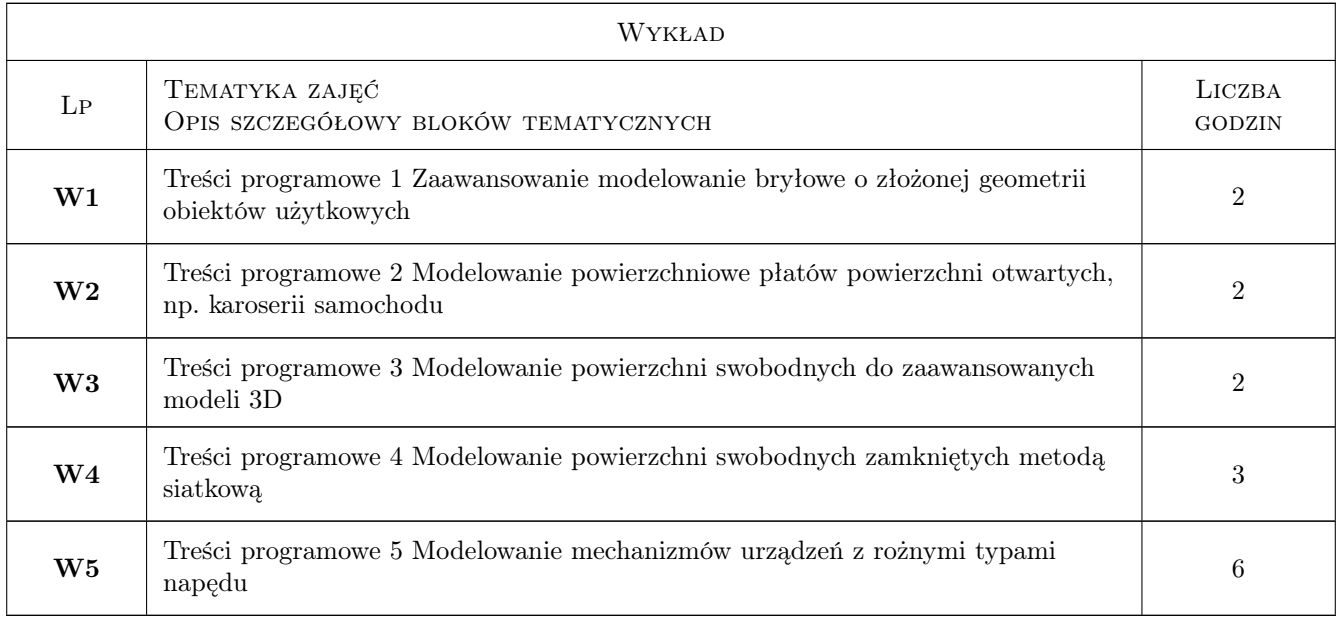

## 7 Narzędzia dydaktyczne

N1 Narzędzie 1 Komputer z odpowiednim oprogramowaniem

N2 Narzędzie 2 System Delta

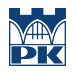

## 8 Obciążenie pracą studenta

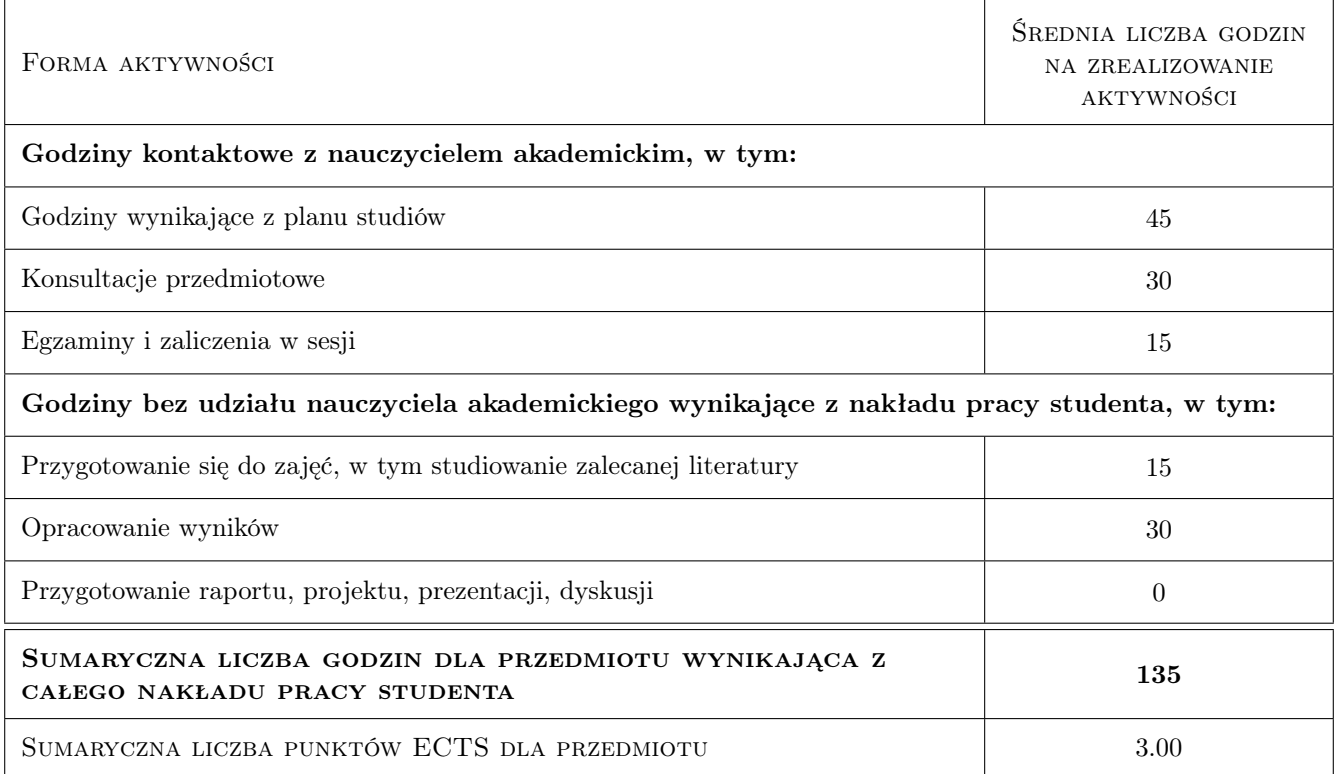

#### 9 Sposoby oceny

#### Ocena podsumowująca

P1 Ocena 1 ocena posumowująca jest średnią ważoną z wszystkich ocen

#### Warunki zaliczenia przedmiotu

W1 Ocena 1 warunkiem zaliczenia jest wykonanie wszystkich zadań oraz zaliczenie egzaminu

#### Ocena aktywności bez udziału nauczyciela

B1 Ocena 1 ocena projektów dostarczonych do systemu delta lub bezśrednio na zajęcia

#### Kryteria oceny

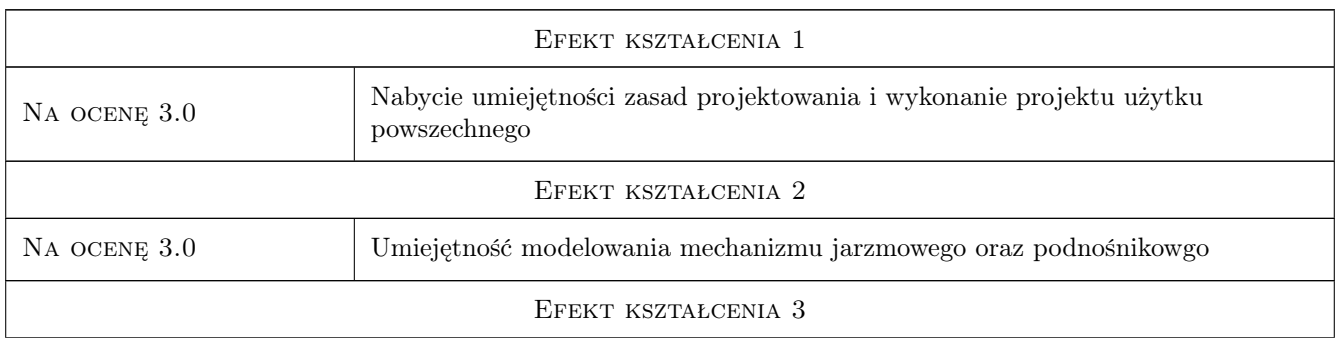

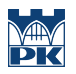

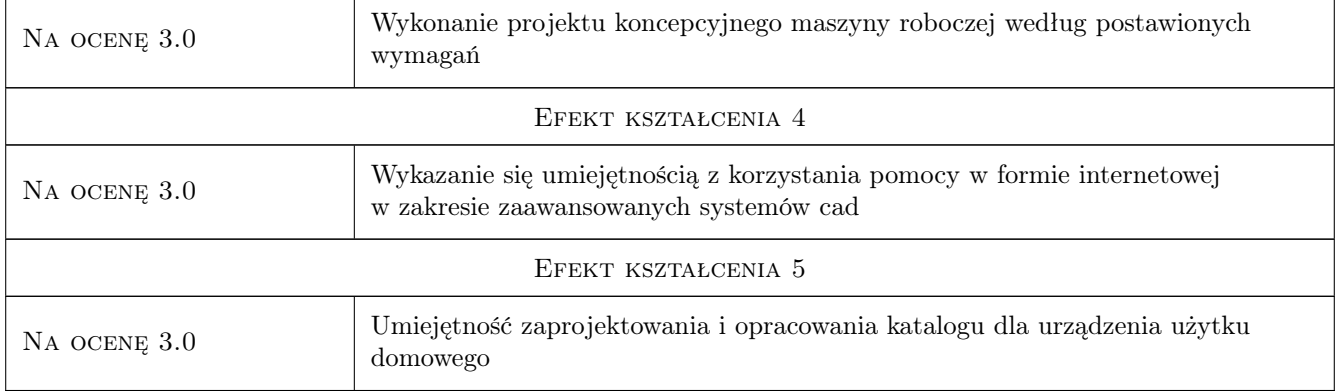

## 10 Macierz realizacji przedmiotu

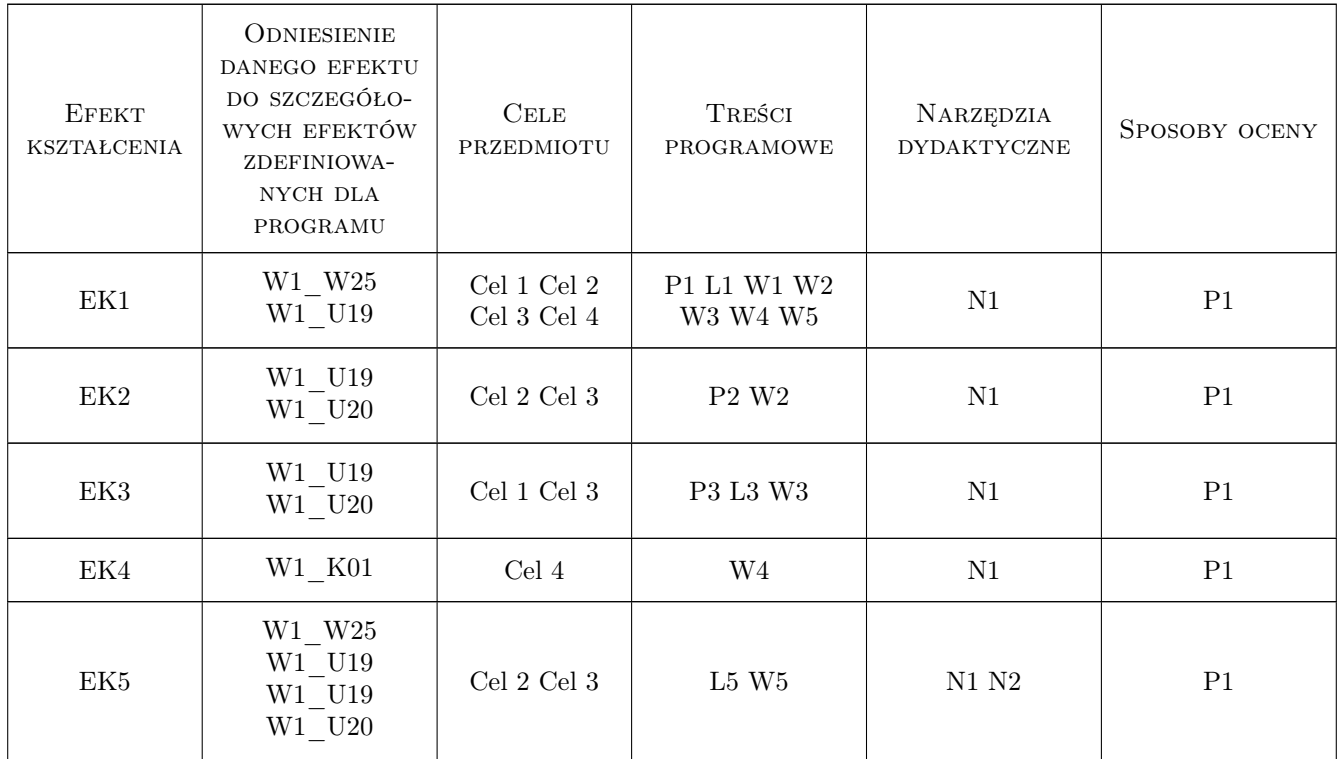

## 11 WYKAZ LITERATURY

#### Literatura podstawowa

[1 ] Edward Lisoski — Automatyzacja i integracja zadań projektowania, Kraków, 2007, politechnika krakowska

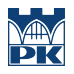

#### 12 Informacje o nauczycielach akademickich

#### Osoba odpowiedzialna za kartę

prof. dr hab. inż. Edward Lisowski (kontakt: lisowski@mech.pk.edu.pl)

#### Osoby prowadzące przedmiot

1 Prof. dr hab. inż. Edward Lisowski (kontakt: edward.lisowski@pk.edu.pl)

## 13 Zatwierdzenie karty przedmiotu do realizacji

(miejscowość, data) (odpowiedzialny za przedmiot) (dziekan)

PRZYJMUJĘ DO REALIZACJI (data i podpisy osób prowadzących przedmiot)

. . . . . . . . . . . . . . . . . . . . . . . . . . . . . . . . . . . . . . . . . . . . . . . .

# Politechnika Krakowska im. Tadeusza Kościuszki

# Karta przedmiotu

obowiązuje studentów rozpoczynających studia w roku akademickim 2022/2023

Wydział Mechaniczny

Kierunek studiów: Inżynieria Wzornictwa Przemysłowego Profil: Ogólnoakademicki

Forma sudiów: stacjonarne **Kod kierunku: W** Kod kierunku: W

Stopień studiów: I

Specjalności: Inżynieria Wzornictwa Przemysłowego

#### 1 Informacje o przedmiocie

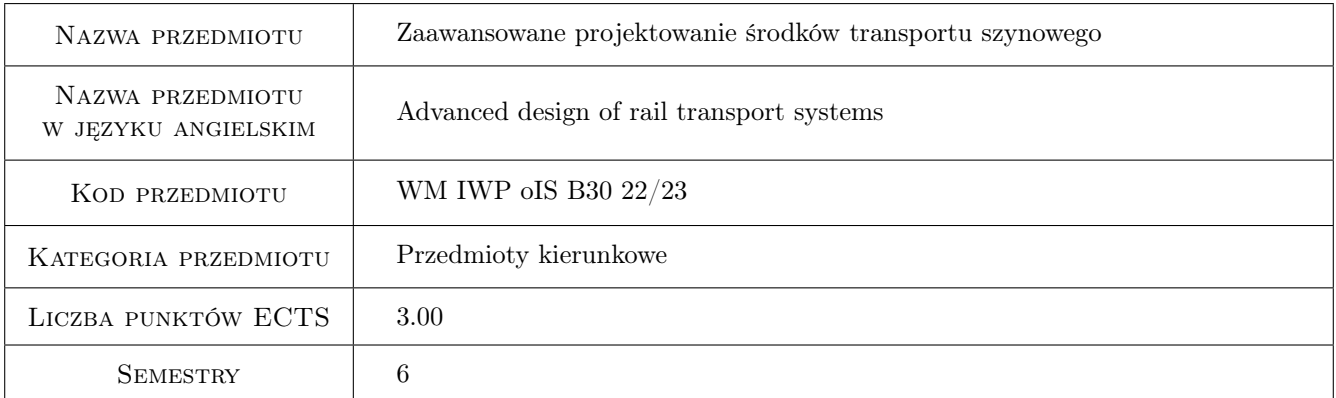

## 2 Rodzaj zajęć, liczba godzin w planie studiów

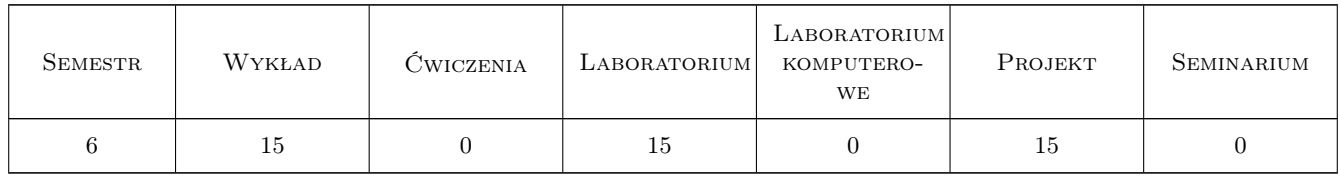

#### 3 Cele przedmiotu

- Cel 1 Zapoznanie studentów z szczegółowym procesem projektowania wybranych komponentów do pojazdów szynowych w aspekcie wzornictwa i technologii wykonania.
- Cel 2 Zdobycie kompetencji w zakresie wykonywania dokumentacji projektowej wzorniczej jak również technicznej i technologicznej.

## 4 Wymagania wstępne w zakresie wiedzy, umiejętności i innych **KOMPETENCJI**

- 1 Podstawowa wiedza z zakresu budowy i eksploatacji pojazdów szynowych.
- 2 Podstawowa wiedza z zakresy projektowania pojazdów szynowych.
- 3 Zaawansowana obsługa programów CAD w zakresie 3D i 2D.
- 4 Znajomość zasad tworzenia rysunku technicznego.
- 5 Umiejętność obsługi programów do tworzenia wizualizacji.
- 6 Wiedza z zakresu ergonomii.
- 7 Podstawowa wiedza z zakresu technologii wywarzania, materiałoznawstwa, wytrzymałości itp.

#### 5 Efekty kształcenia

- EK1 Umiejętności Student realizuje projekt zgodnie z procesem projektowania oraz opracowuje szczegółową dokumentację projektową dla realizowanego projektu w zakresie dokumentacji technicznej i projektu wzorniczego.
- EK2 Wiedza Student definiuje dokumentację niezbędną do zrealizowania projektu.
- EK3 Wiedza Student definiuje proces technologiczny wytwarzania projektowanego komponentu / zespołu.
- EK4 Umiejętności Student dobiera materiały, komponenty itp. w tym elementy katalogowe według konkretnych wymagań zadania projektowego.

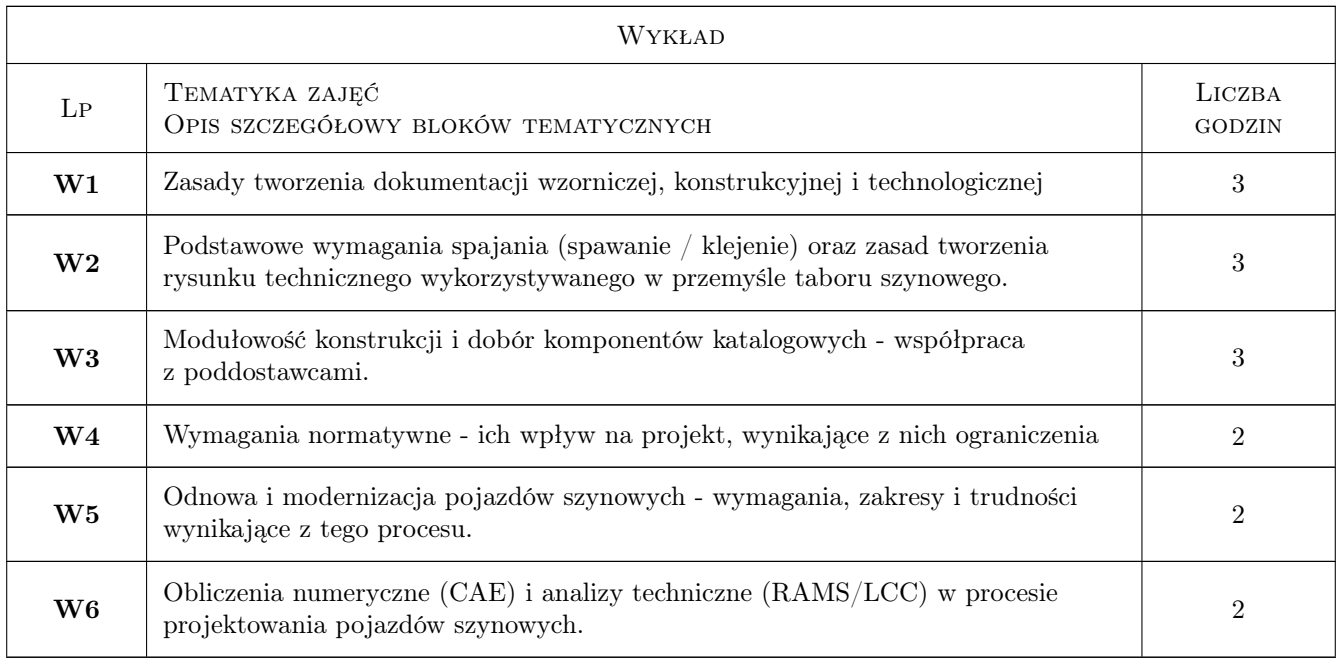

## 6 Treści programowe

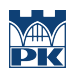

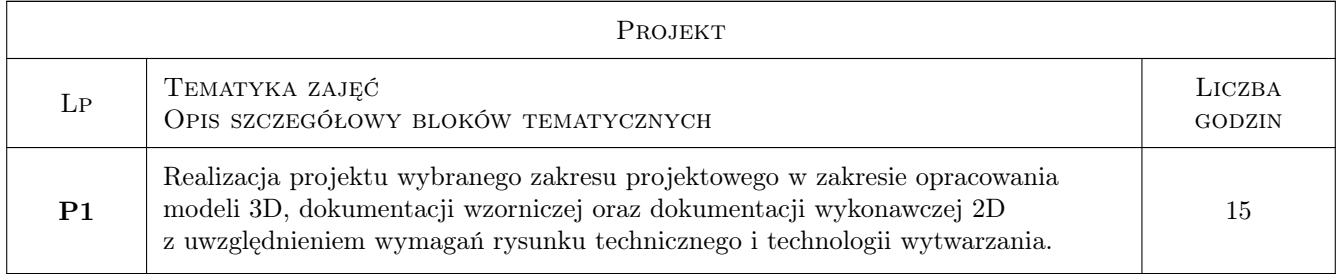

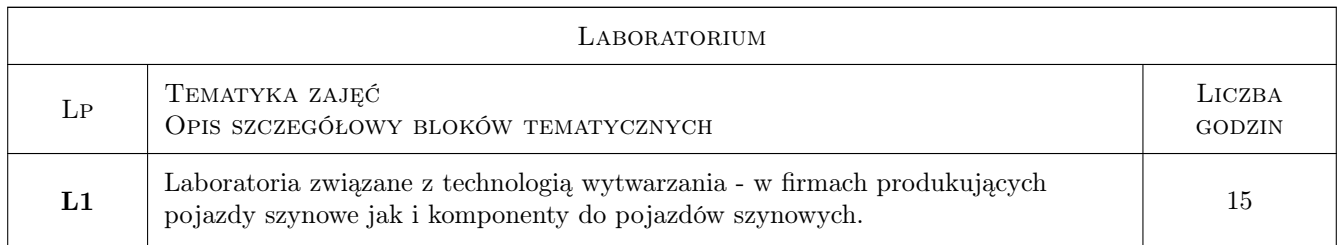

## 7 Narzędzia dydaktyczne

- N1 Wykłady
- N2 Prezentacje multimedialne
- N3 Ćwiczenia laboratoryjne
- N4 Ćwiczenia projektowe
- N5 Dyskusja
- N6 Konsultacje

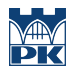

## 8 Obciążenie pracą studenta

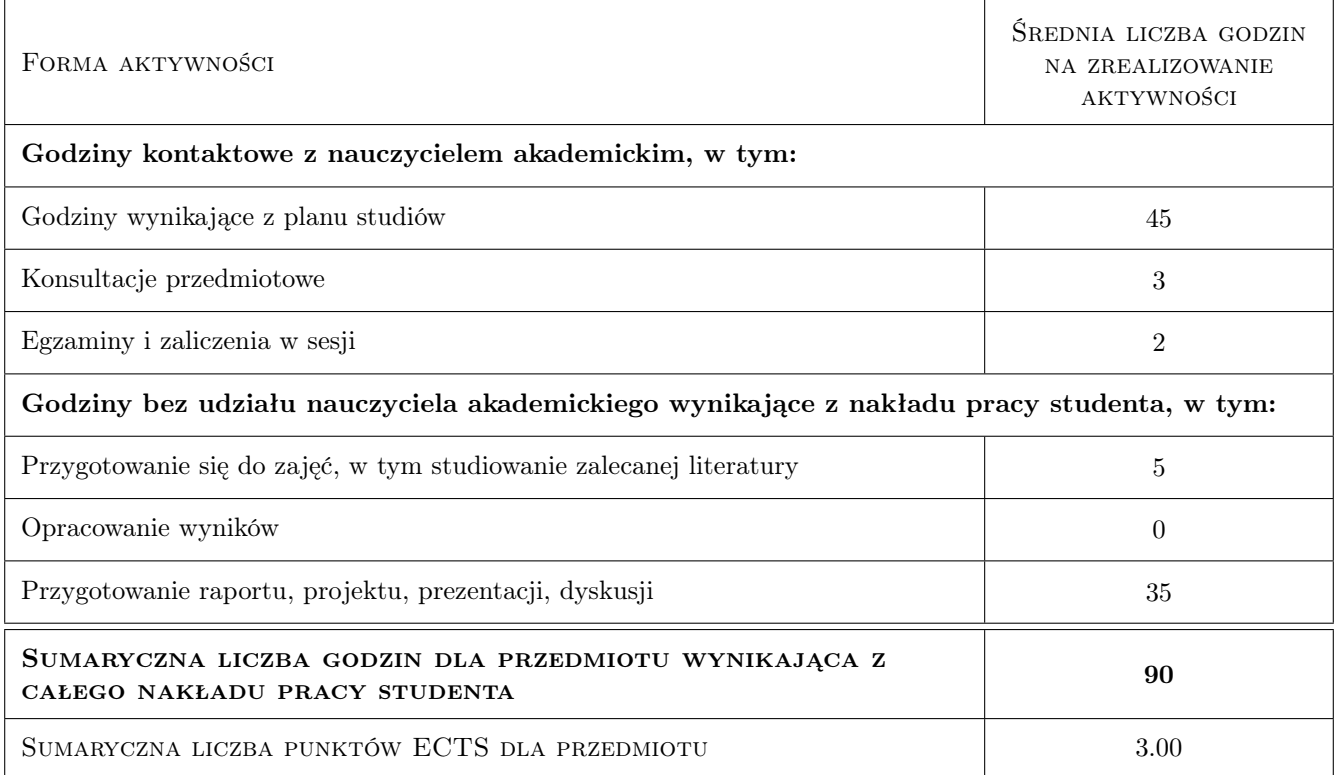

#### 9 Sposoby oceny

#### Ocena podsumowująca

P1 Egzamin - ocena projektu

#### Warunki zaliczenia przedmiotu

W1 Projekt zakończony ocena pozytywną

W2 Aktywny udział w zajęciach projektowych i laboratoryjnych

#### Ocena aktywności bez udziału nauczyciela

B1 Realizacja projektu zgodnie z utalonymi etapami i założeniami dla zakresu prac projektowych

#### Kryteria oceny

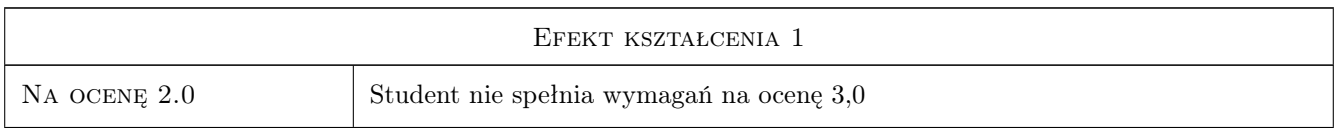

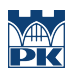

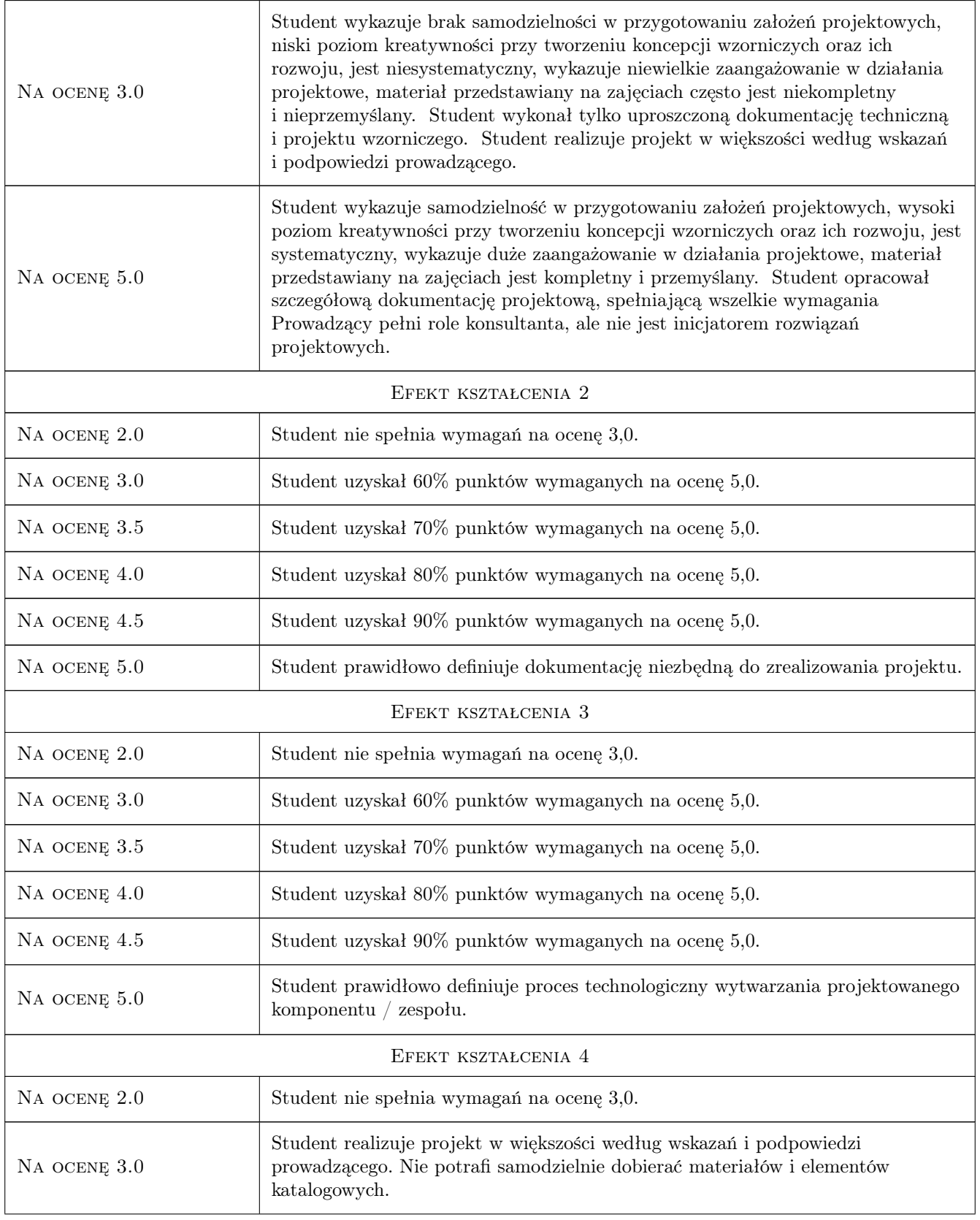

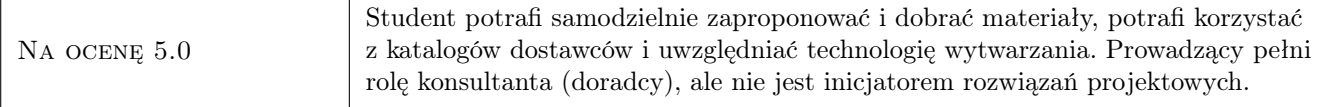

## 10 Macierz realizacji przedmiotu

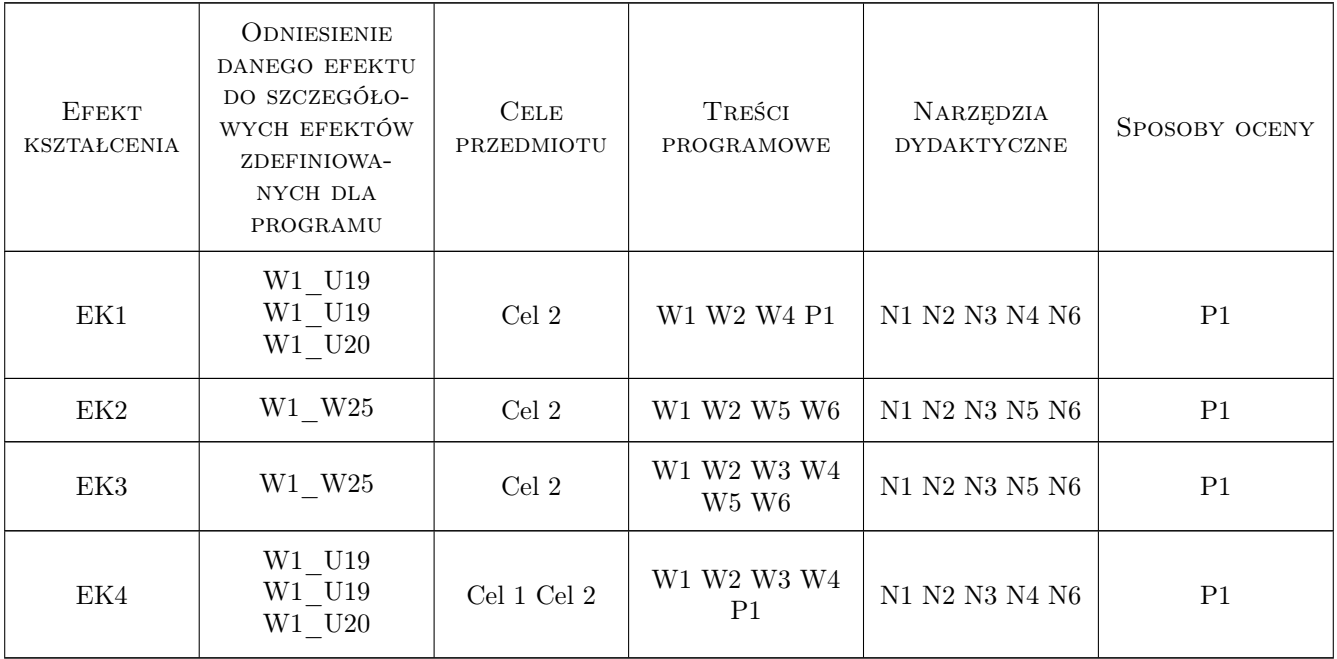

## 11 Wykaz literatury

#### Literatura podstawowa

- [1 ] Potrykus J. Poradnik Mechanika, Konstancin-Jeziorna, 2020, REA-SJ
- [2 ] Mizerski W. Spawanie wiadomości pdostawowe, Konstancin-Jeziorna, 2021, REA
- $[3]$   $-$  Normy PB-EN, UIC, TSI rozporządzenia, , 0, PKN / IPS / UIC / SEJM / UE
- [4 ] Królikowski W. Żywice i laminaty poliestrowe, Warszawa, 1986, WNT

#### 12 Informacje o nauczycielach akademickich

#### Osoba odpowiedzialna za kartę

dr Maciej Górowski (kontakt: maciej.gorowski@pk.edu.pl)

#### Osoby prowadzące przedmiot

1 dr Maciej Górowski (kontakt: maciej.gorowski@pk.edu.pl)

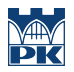

## 13 Zatwierdzenie karty przedmiotu do realizacji

(miejscowość, data) (odpowiedzialny za przedmiot) (dziekan)

PRZYJMUJĘ DO REALIZACJI (data i podpisy osób prowadzących przedmiot)

. . . . . . . . . . . . . . . . . . . . . . . . . . . . . . . . . . . . . . . . . . . . . . . .

# Politechnika Krakowska im. Tadeusza Kościuszki

# Karta przedmiotu

obowiązuje studentów rozpoczynających studia w roku akademickim 2022/2023

Wydział Mechaniczny

Kierunek studiów: Inżynieria Wzornictwa Przemysłowego Profil: Ogólnoakademicki

Forma sudiów: stacjonarne **Kod kierunku: W** Kod kierunku: W

Stopień studiów: I

Specjalności: Inżynieria Wzornictwa Przemysłowego

#### 1 Informacje o przedmiocie

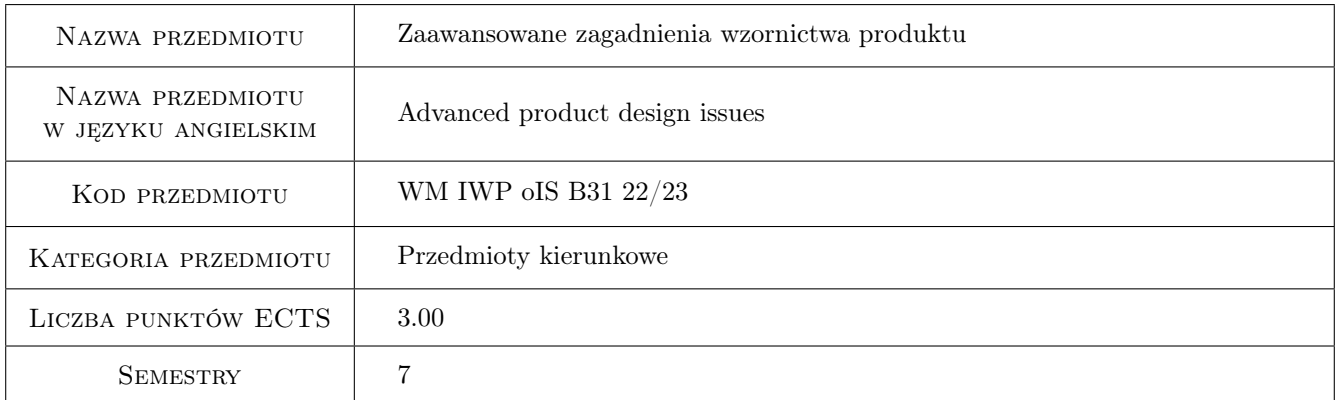

## 2 Rodzaj zajęć, liczba godzin w planie studiów

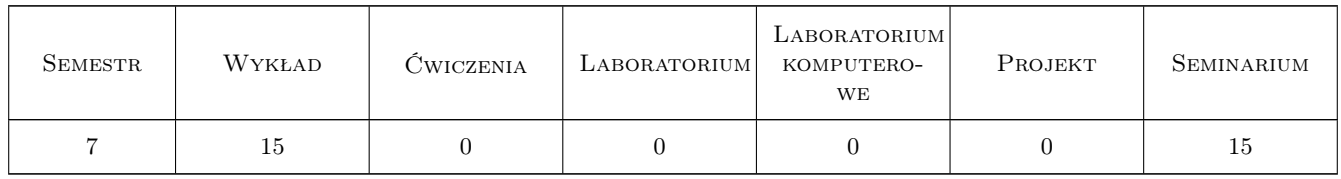

#### 3 Cele przedmiotu

- Cel 1 Zapoznanie studentów z zagadnieniami praktyki zawodowej projektantów wzornictwa przemysłowego reprezentujących różne dyscypliny
- Cel 2 Pogłębienie biznesowej wiedzy studentów związanej z wykonywaniem zawodu projektanta wzornictwa, zaznajomienie ich z różnymi formami prowadzenia działalności zawodowej

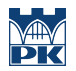

Cel 3 Pogłębienie istotnych zagadnień z punktu widzenia współczesnego projektanta wzornictwa - trendów, kierunków rozwoju branży, technologii, usług

## 4 Wymagania wstępne w zakresie wiedzy, umiejętności i innych **KOMPETENCJI**

1 Znajomość procesu projektowego i umiejętność samodzielnego projektowania produktów na podstawie doświadczeń z odbytych 6 semestrów edukacji na kierunku Inżynieria Wzornictwa Przemysłowego

## 5 Efekty kształcenia

- EK1 Wiedza Student zna i rozumie kryteria kształtujące produkt we współczesnym świecie trendy, kierunki rozwoju społecznego, kontekst gospodarczy, kryteria środowiskowe, technologia, użytkownik, klient, wytwórca, dystrybutor, sprzedawca.
- EK2 Wiedza Student zna realia funkcjonowania współczesnych zespołów projektowych, rozumie jakie czynniki kształtują koszty prowadzenia projektu wzorniczego, zna standardy branżowe w kontekście różnych form prawnych prowadzenia działalności zawodowej projektanta wzornictwa.
- EK3 Umiejętności Student umie zaplanować proces projektowy, oszacować jego harmonogram, przewidzieć potencjalne jego koszty i określić rezultat projektu wzorniczego wraz z formą przekazania
- EK4 Kompetencje społeczne Student rozumie swoją odpowiedzialność, kompetencje, możliwości wynikające z zawodu projektanta wzornictwa i zna kontekst rynkowy tej profesji. Potrafi dokonywać zasadnych decyzji w odniesieniu do podejmowanych przez siebie inicjatyw zawodowych.

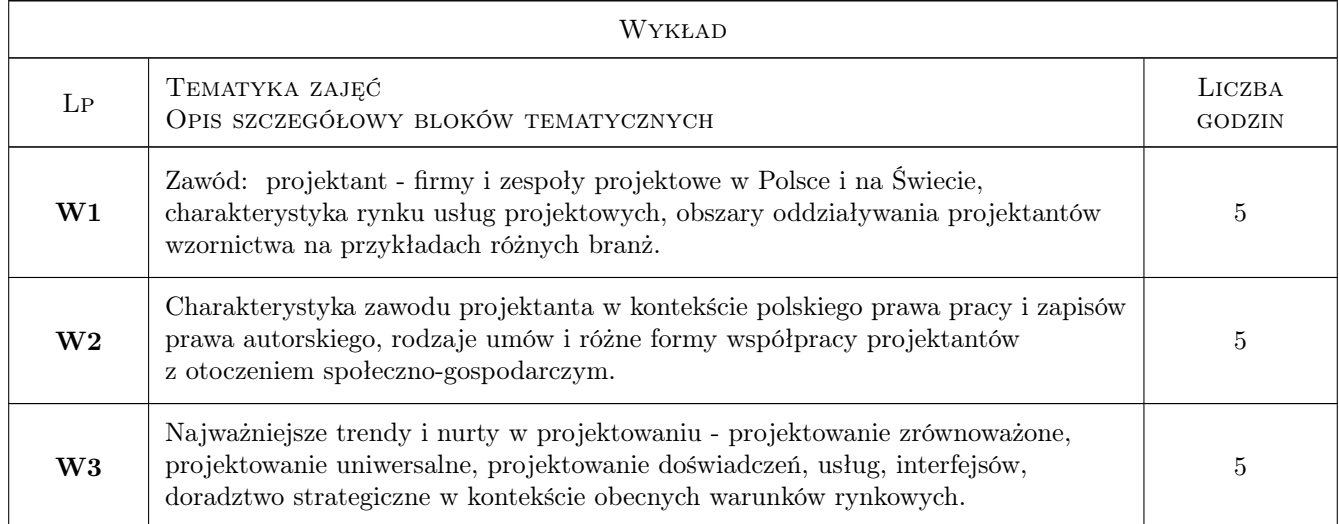

## 6 Treści programowe

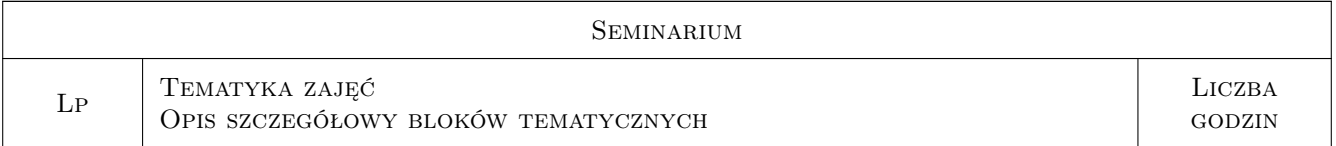

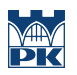

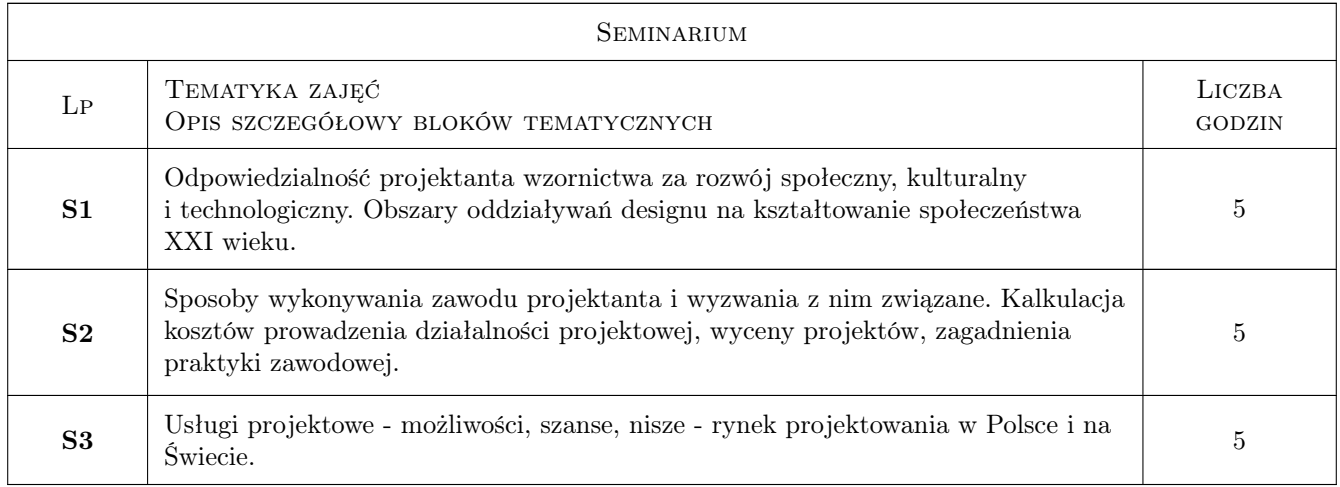

## 7 Narzędzia dydaktyczne

N1 Wykłady

N2 Dyskusja

## 8 Obciążenie pracą studenta

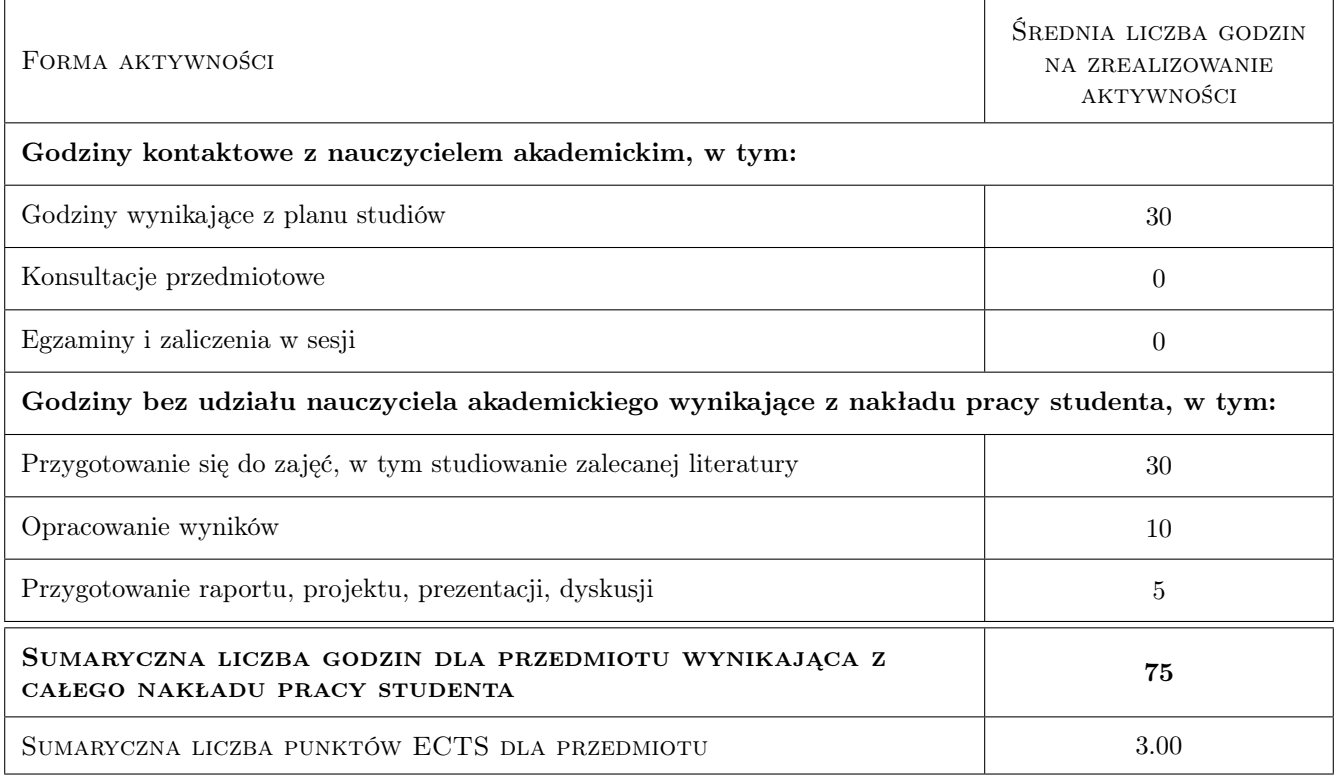

## 9 Sposoby oceny

#### Ocena formująca

F1 Obecność na zajęciach

#### F2 Aktywność na seminarium

#### Ocena podsumowująca

P1 Praca pisemna

#### Warunki zaliczenia przedmiotu

- W1 Minimum 80% obecności na zajęciach
- W2 Oddanie pracy pisemnej

#### Ocena aktywności bez udziału nauczyciela

- B1 Projekt indywidualny
- B2 Inne

#### Kryteria oceny

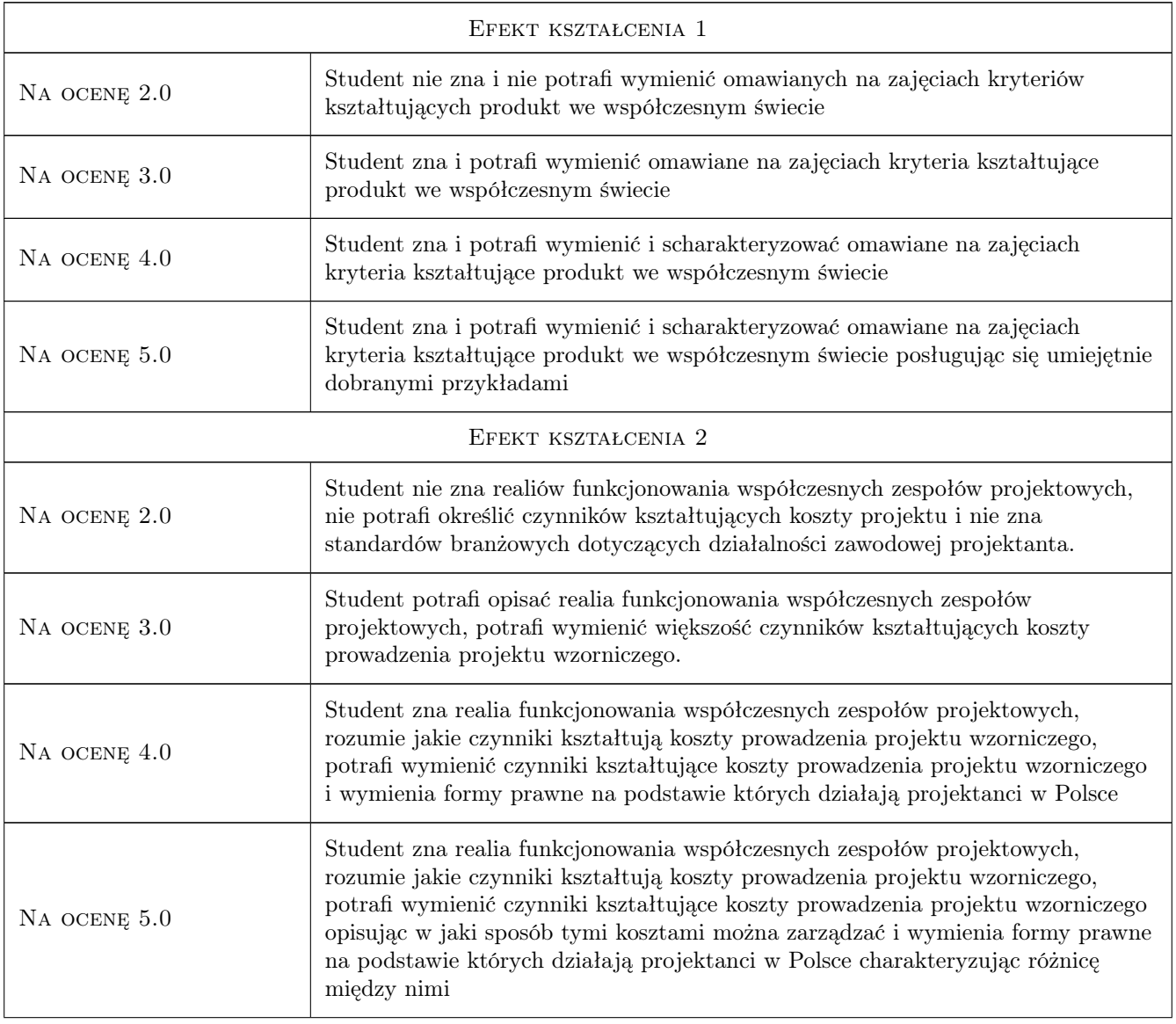

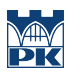

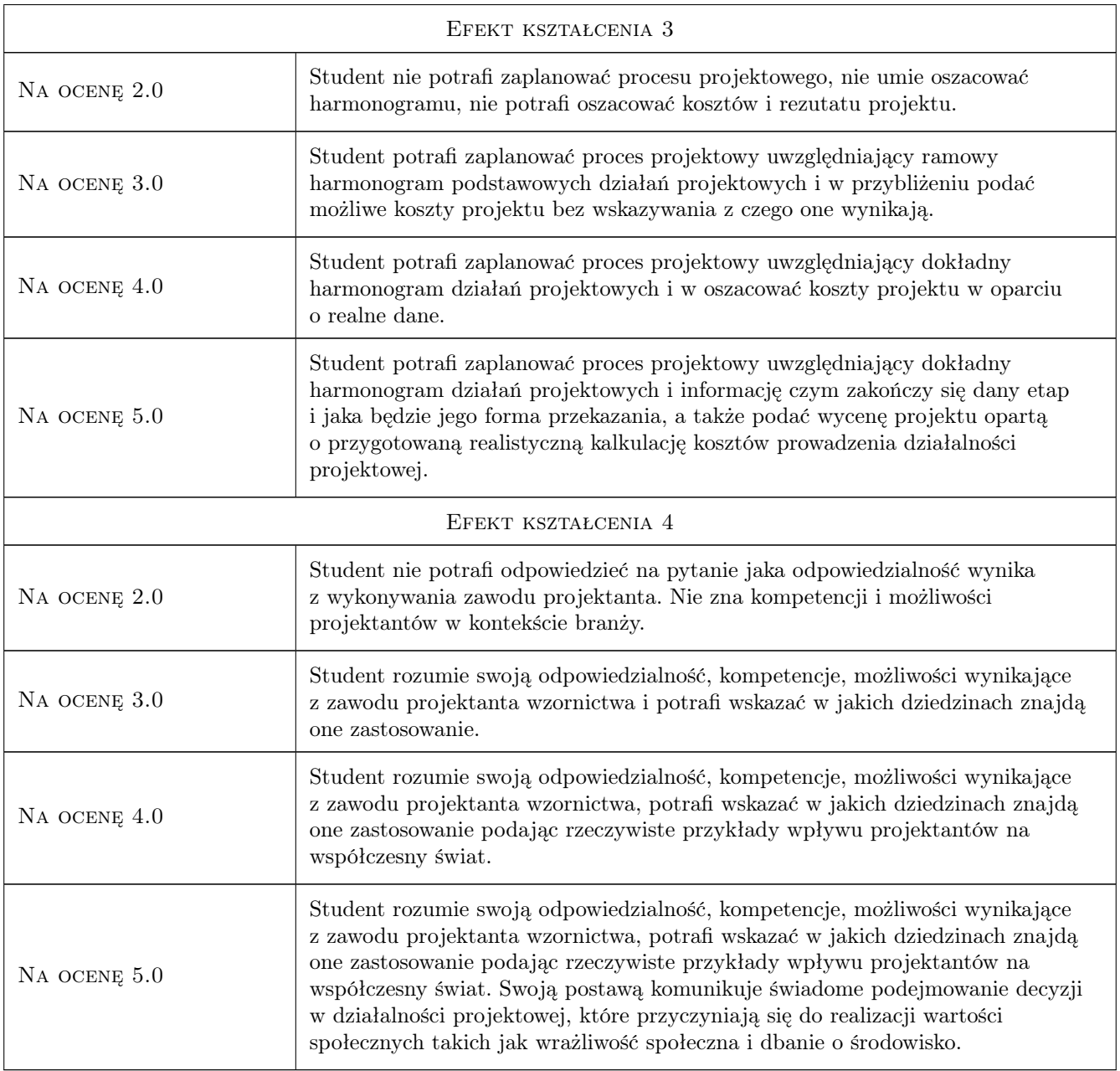

## 10 Macierz realizacji przedmiotu

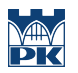

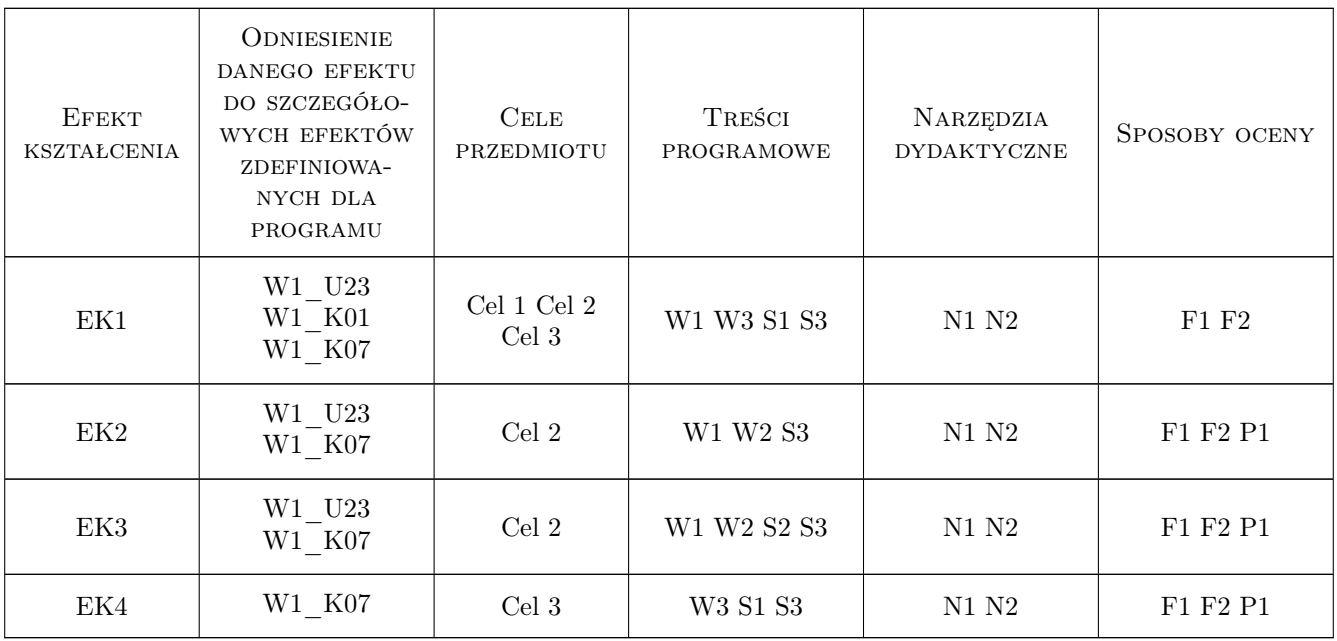

#### 11 Wykaz literatury

#### Literatura podstawowa

- [1 ] Ginalski Jerzy, Liskiewicz Marek, Seweryn Janusz Rozwój nowego produktu, Kraków, 1994, ASP Kraków
- [2 ] Bochińska Beata, Ginalski Jerzy, Mamica Łukasz, Wojciechowska Anna Design Management. Zarządzanie wzornictwem, Warszawa, 1910, IWP Warszawa
- [3 ] Guidot Raymond Design 1994-1990, Wzornictwo i projektowanie, Warszawa, 1994, Arkady

#### Literatura uzupełniająca

[1 ] Burkhardt Francois et.al. — Design quality and value: ten years of design for society, Rzym, 2007, Gangemi Editore

#### 12 Informacje o nauczycielach akademickich

#### Osoba odpowiedzialna za kartę

mgr Michał Maciukiewicz (kontakt: michal.maciukiewicz@pk.edu.pl)

#### Osoby prowadzące przedmiot

1 mgr Michał Maciukiewicz (kontakt: michal.maciukiewicz@pk.edu.pl)

2 mgr inż Marek Pawłowicz (kontakt: marek.pawlowicz@pk.edu.pl)

#### 13 Zatwierdzenie karty przedmiotu do realizacji

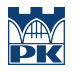

PRZYJMUJĘ DO REALIZACJI (data i podpisy osób prowadzących przedmiot)

. . . . . . . . . . . . . . . . . . . . . . . . . . . . . . . . . . . . . . . . . . . . . . . .

. . . . . . . . . . . . . . . . . . . . . . . . . . . . . . . . . . . . . . . . . . . . . . . .

# Politechnika Krakowska im. Tadeusza Kościuszki

# KARTA PRZEDMIOTU

obowiązuje studentów rozpoczynających studia w roku akademickim 2022/2023

Wydział Mechaniczny

Kierunek studiów: Inżynieria Wzornictwa Przemysłowego Profil: Ogólnoakademicki

Forma sudiów: stacjonarne **Kod kierunku: W** Kod kierunku: W

Stopień studiów: I

Specjalności: Inżynieria Wzornictwa Przemysłowego

#### 1 Informacje o przedmiocie

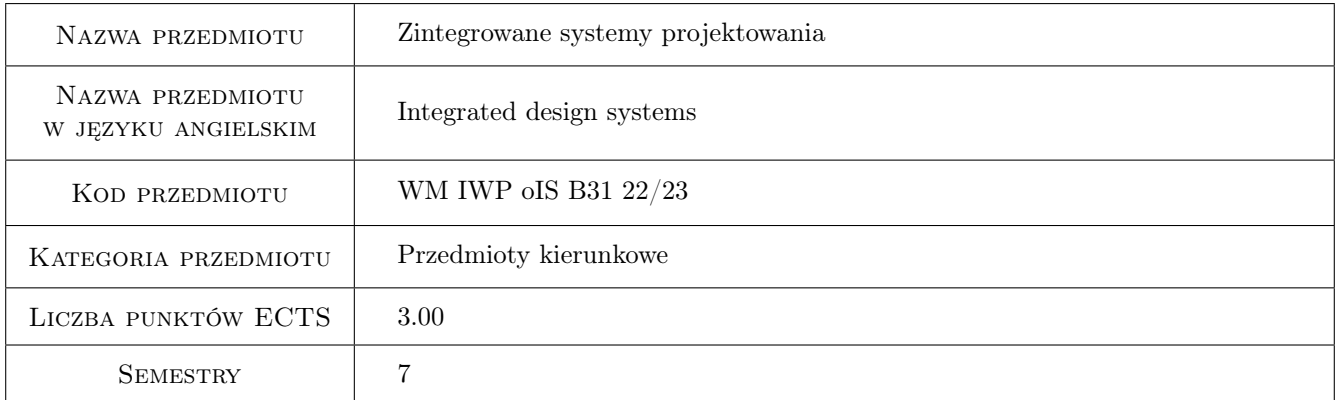

## 2 Rodzaj zajęć, liczba godzin w planie studiów

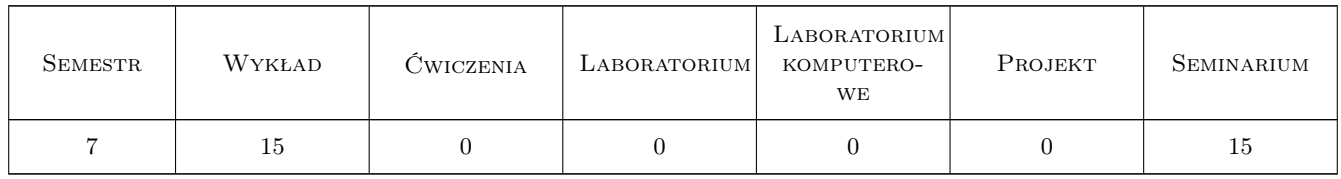

#### 3 Cele przedmiotu

Cel 1 Cel przedmiotu 1 Zdobycie umiejetności projektowania.

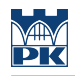

## 4 Wymagania wstępne w zakresie wiedzy, umiejętności i innych **KOMPETENCJI**

#### 5 Efekty kształcenia

- EK1 Wiedza Zna podstawy modelowania komputerowego i grafiki inżynierskiej w zakresie komputerowego wspomagania procesu projektowania produktu.
- EK2 Umiejętności Zna podstawy oraz systemy komputerowego wspomagania obliczeń, analiz, modelowania oraz doboru materiałów w zakresie inżynierskich prac projektowych, produkcyjnych i eksploatacyjnych oraz innych z zakresu wybranej specjalności inżynierii wzornictwa przemysłowego.
- EK3 Kompetencje społeczne Student który zaliczył przedmiot potrafi uzasadnić w zespole wybraną metodę projektowania.
- EK4 Umiejętności Potrafi wykorzystać programy do symulacji komputerowej zagadnień inżynierskich.

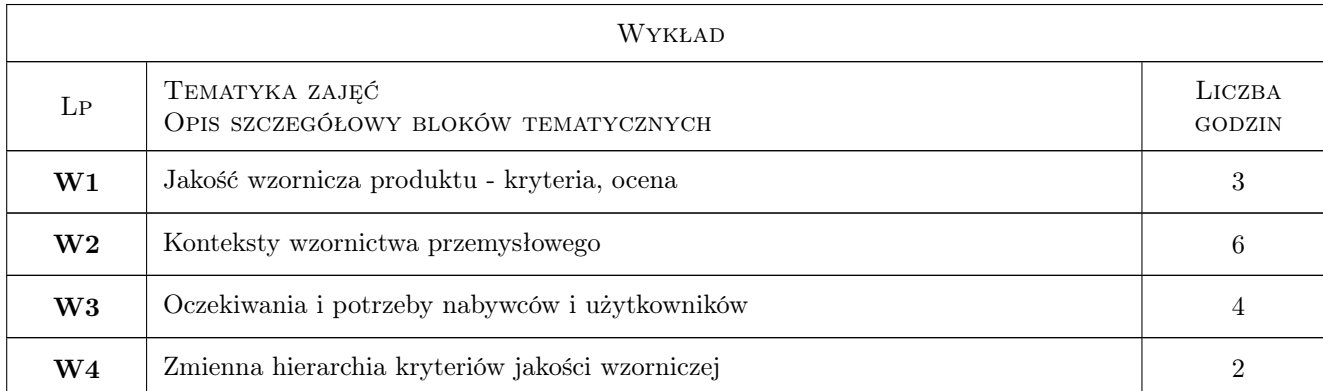

#### 6 Treści programowe

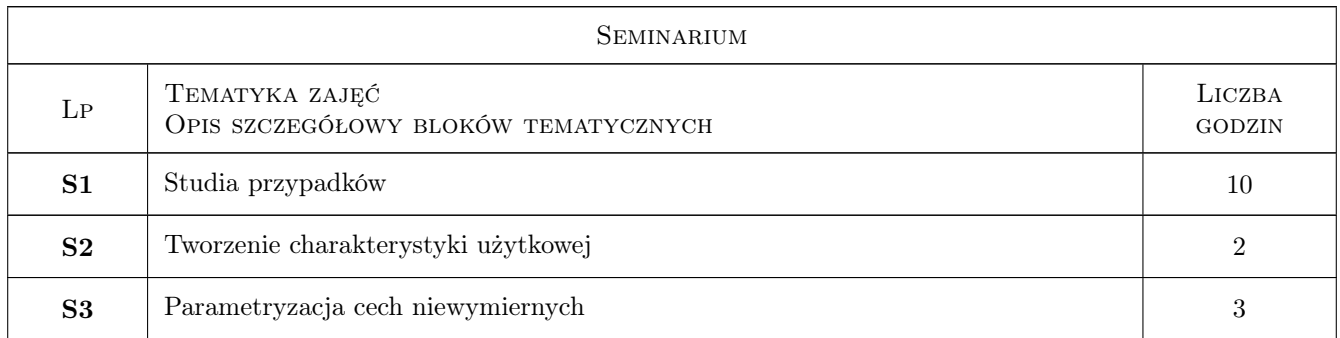

## 7 Narzędzia dydaktyczne

- N1 Wykłady
- N2 Dyskusja

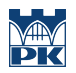

# 8 Obciążenie pracą studenta

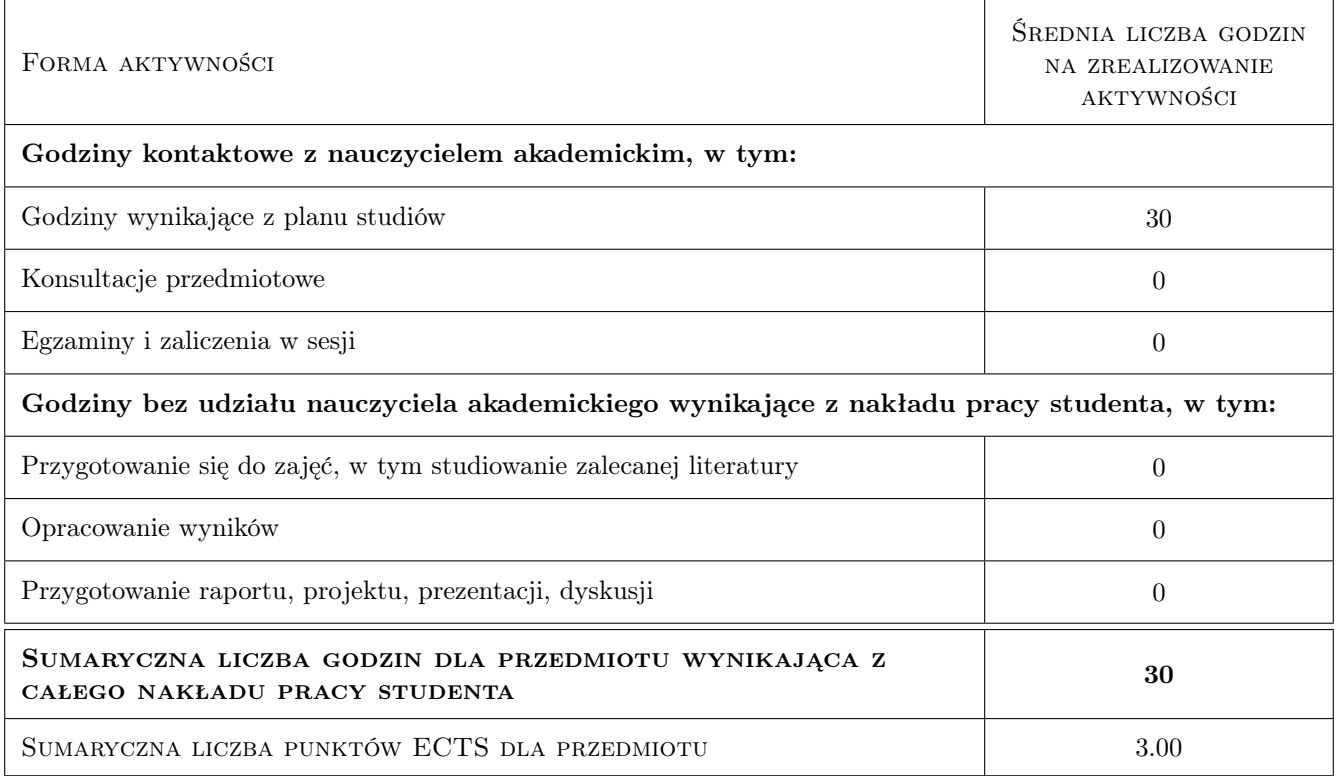

#### 9 Sposoby oceny

#### Ocena formująca

F1 Projekt indywidualny

#### Ocena podsumowująca

P1 Średnia ocen formujących

#### Warunki zaliczenia przedmiotu

W1 Ocena końcowa jest średnią arytmetyczną ocen z poszczególnych projektów.

#### Kryteria oceny

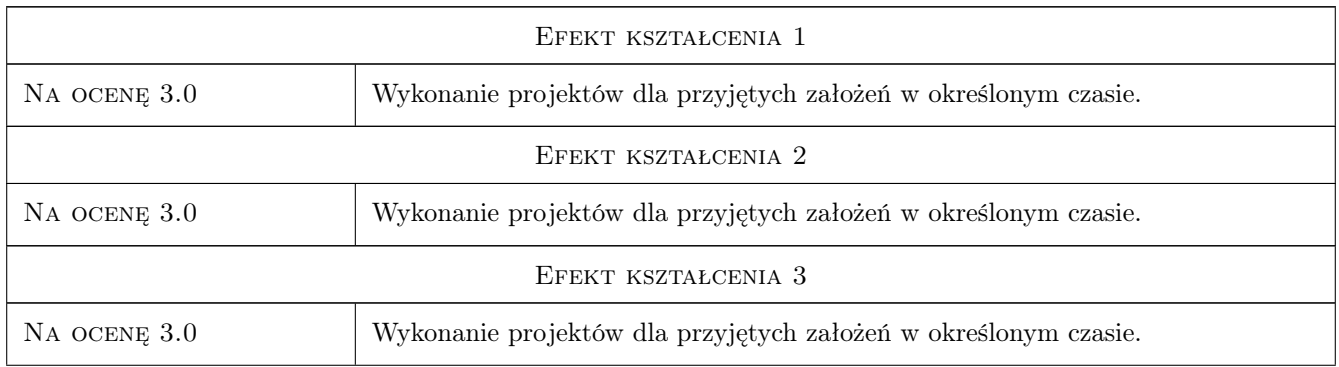

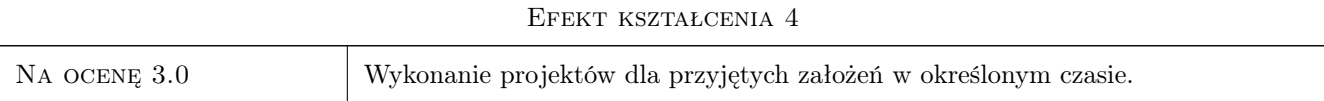

## 10 Macierz realizacji przedmiotu

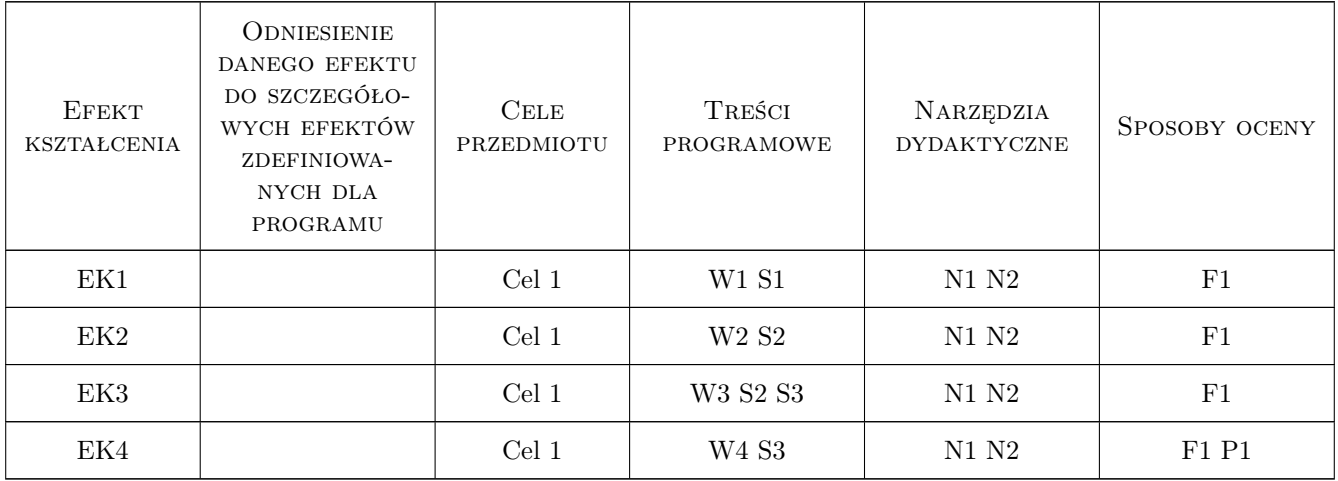

## 11 Wykaz literatury

## 12 Informacje o nauczycielach akademickich

#### Osoba odpowiedzialna za kartę

dr hab. Marek Liskiewicz (kontakt: aliskiewicz@asp.krakow.pl)

#### Osoby prowadzące przedmiot

1 dr hab. Marek Liskiewicz (kontakt: aliskiewicz@asp.krakow.pl)

## 13 Zatwierdzenie karty przedmiotu do realizacji

(miejscowość, data) (odpowiedzialny za przedmiot) (dziekan)

. . . . . . . . . . . . . . . . . . . . . . . . . . . . . . . . . . . . . . . . . . . . . . . .

PRZYJMUJĘ DO REALIZACJI (data i podpisy osób prowadzących przedmiot)

# Politechnika Krakowska im. Tadeusza Kościuszki

# KARTA PRZEDMIOTU

obowiązuje studentów rozpoczynających studia w roku akademickim 2022/2023

Wydział Mechaniczny

Kierunek studiów: Inżynieria Wzornictwa Przemysłowego **Profili Profil: Ogólnoakademicki** 

Forma sudiów: stacjonarne **Kod kierunku: W** Kod kierunku: W

Stopień studiów: I

Specjalności: Inżynieria Wzornictwa Przemysłowego

## 1 Informacje o przedmiocie

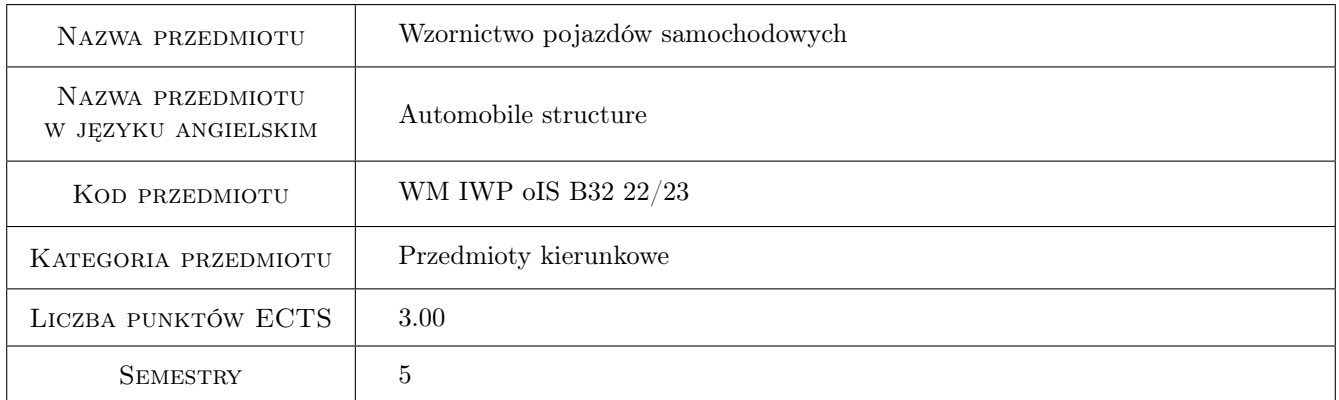

## 2 Rodzaj zajęć, liczba godzin w planie studiów

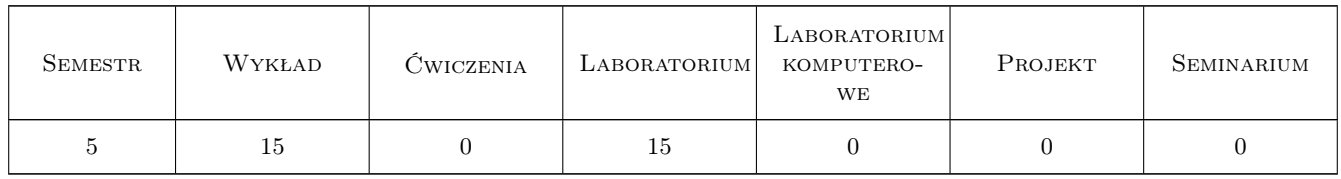

## 3 Cele przedmiotu

Cel 1 Celem przedmiotu jest zapoznanie studentów z podstawowymi pojęciami i zagadnieniami dotyczącymi budowy pojazdów samochodowych. Studenci poznają budowę pojazdów skupiając się na dziedzinie wzornictwa przemysłowego. Celem zajęć jest przedstawienie procesu projektowego jak również procesu produkcji pojazdów samochodowych. Podczas tłumaczenia procesu projektowania prowadzący skupia się na przedstawieniu ścieżki projektowania wnętrz oraz karoserii, przedstawia wzywania związane z projektowaniem nowych rozwiązań

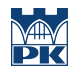

jakimi są pojazdy elektryczne oraz pojazdy autonomiczne. Określa się architekturę pojazdów, istotę wykorzystywanych narzędzi w procesie twórczym, oraz materiałów wykorzystywanych wewnątrz oraz na zewnątrz pojazdów samochodowych. Przedstawione zostaną szczegółowo procesy w działach projektowych (design development), jak również w działach strategii marek oraz działach inzynierskich (strakerzy, kontruktorzy)

## 4 Wymagania wstępne w zakresie wiedzy, umiejętności i innych **KOMPETENCJI**

1 Zagadnienia z zakresu procesu powstawania pojazdów samochodowych: aspekty projektowania - R&D, jak również etapy produkcji pojazdów. Zagadnienia związane z materiałami wykorzystywanymi w kreacji wnętrz i karoserii pojazdów. Trendy związane z projektowaniem samochodoów elektrycznych oraz tematyka pojazdów autonomicznych. Narzędzia potrzebne do projektowania pojazdów samochodowych.

#### 5 Efekty kształcenia

- EK1 Wiedza Absolwent zna i umie stosować podstawowe zagadnienia z budowy pojazdów samochodowych w aspekcie wnętrz oraz karoserii. Rozróżnia dziedziny w projektowaniu środków transportu: Exterior, Interior, Light, Advanced, CMF, Feasibility Design
- EK2 Wiedza Absolwent zna i potrafi stosować narzędzia istotne w procesie projektowania wnętrz oraz karoserii pojazdów samochodowych
- EK3 Wiedza Absolwent potrafi przedstawić główną budowę oraz podział na pojazdy elektryczne, spalinowe, hybrydowe oraz autonomiczne. Wie czym są poziomy autonomiczności i z czym są powiązane. Potrafi przedstawić główne cechy nie tylko w zakresie budowy jak również elementów związanych z formą i materiałami
- EK4 Umiejętności Absolwent potrafi wyznaczyć wyzwanie projektowe dla pojazdów autonomicznych i/lub elektrycznych, zaproponować potencjalne rozwiązanie na zwiększenie komfortu lub funkcjonalności we wnętrzu lub zewnętrzu pojazdów samochodowych
- EK5 Umiejętności Absolwent potrafi zobrazować swoje pomysły związane z tematyką zadania, przedstawić w wersji cyfrowej potencjalne rozwiązanie (rysunek rastrowy lub model 3D)
- EK6 Kompetencje społeczne Absolwent jest gotowy do dalszego pogłębiania wiedzy z literatury przedmiotu. Potrafi wyciągać wnioski z zasobów informacji zgromadzonych z różnych źródeł, wyciągać wnioski i formułować opinie uzasadnione.

## 6 Treści programowe

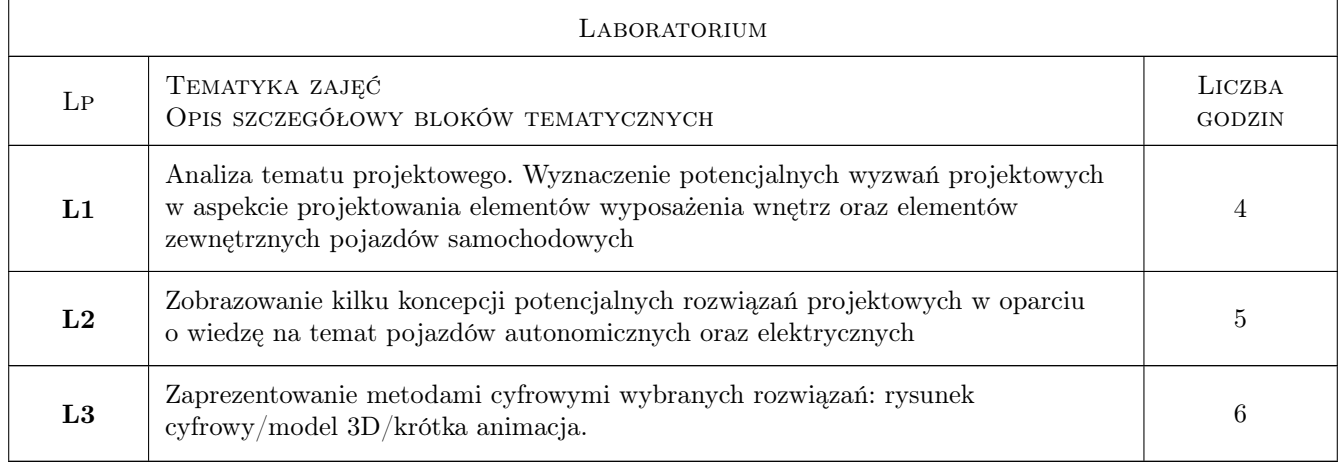

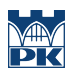

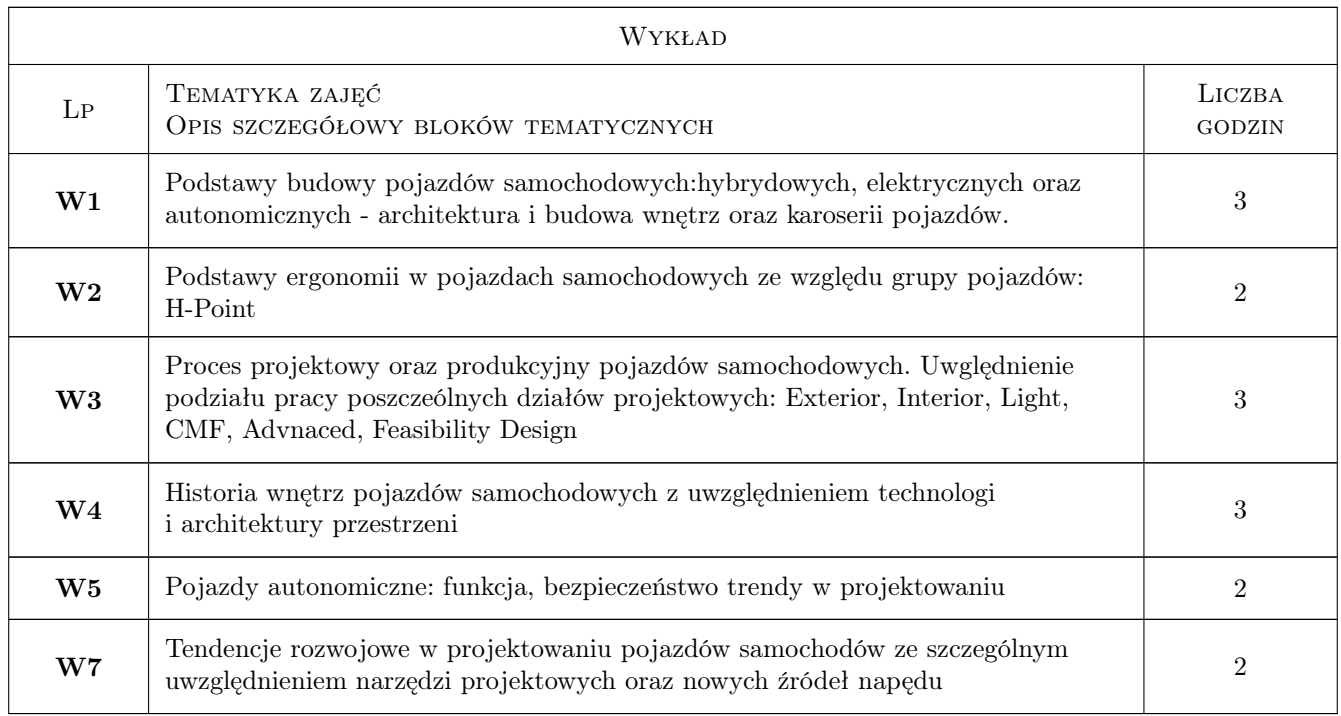

## 7 Narzędzia dydaktyczne

- N1 Wykłady z prezentacją multimedialną
- N2 Ćwiczenia laboratoryjne z aparaturą dydaktyczną
- N3 Ćwiczenia laboratoryjne z narzędziami projektowymi

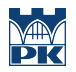

## 8 Obciążenie pracą studenta

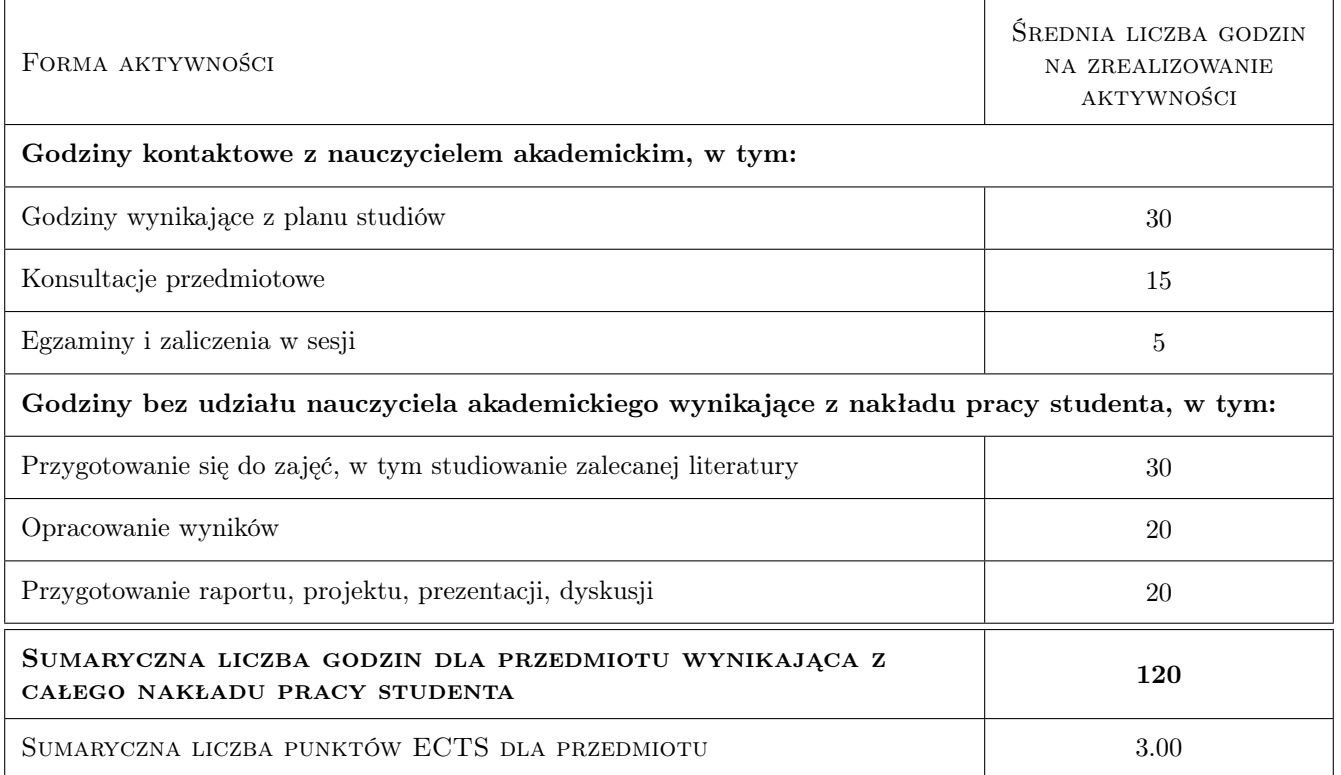

#### 9 Sposoby oceny

#### Ocena formująca

F1 Odpowiedź ustna

#### Ocena podsumowująca

P1 Prezentacja wyników prac

#### Warunki zaliczenia przedmiotu

W1 Ocena 1 Obecność na zajęciach

W2 Ocena 2 Praca na ćwiczeniach

W3 Ocena 3 Prezentacja wyników prac projektowych

#### Kryteria oceny

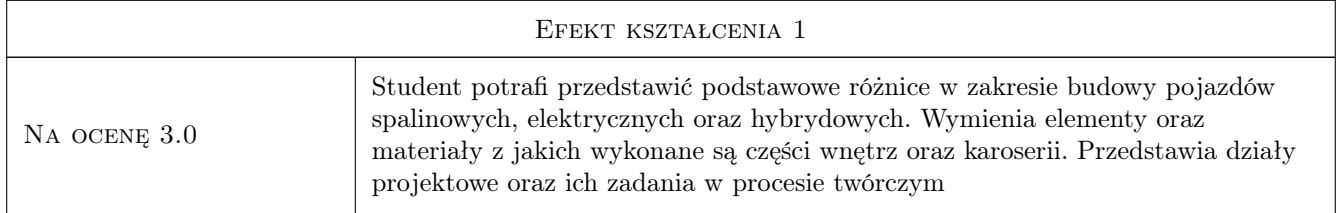

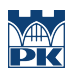

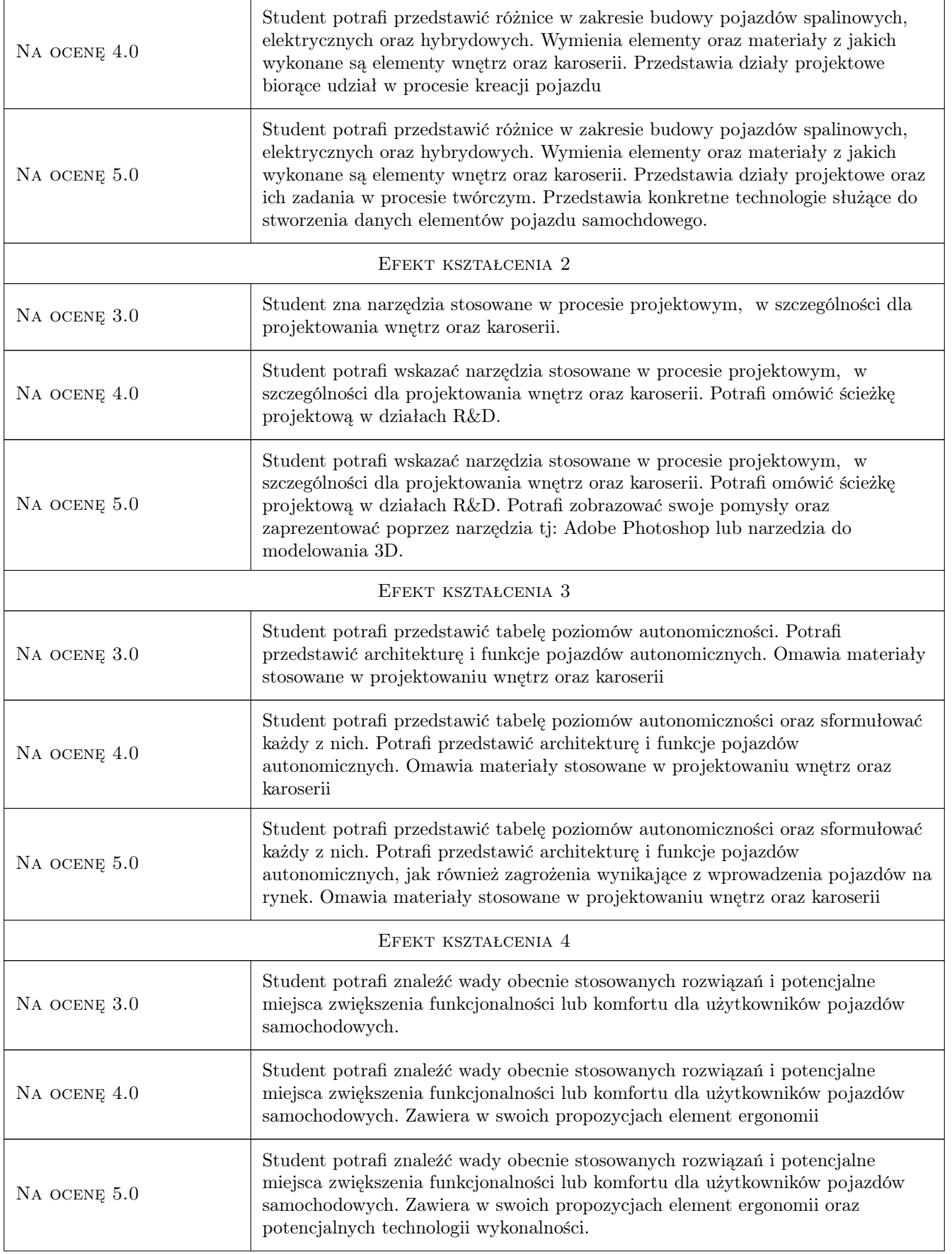

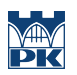

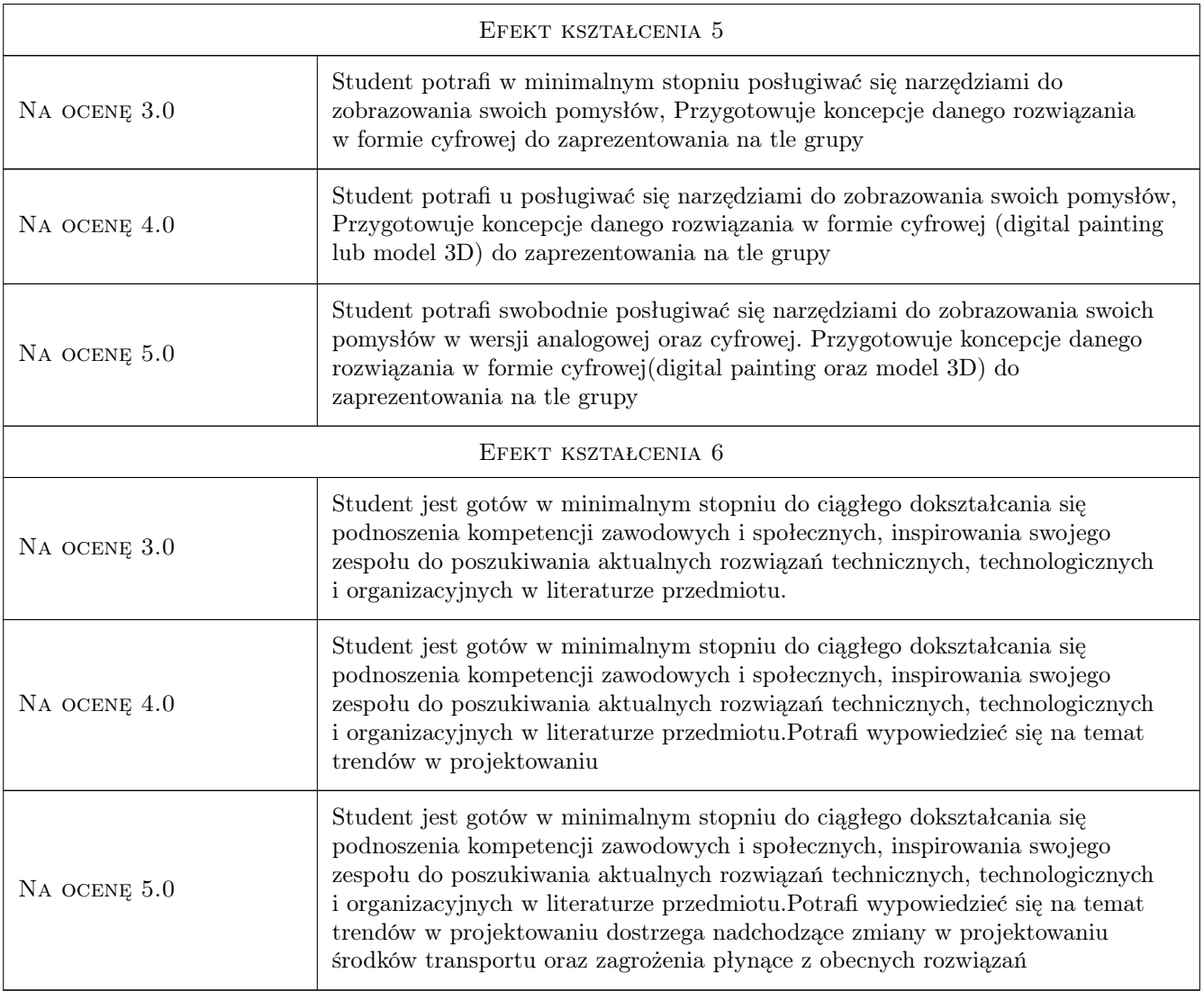

## 10 Macierz realizacji przedmiotu

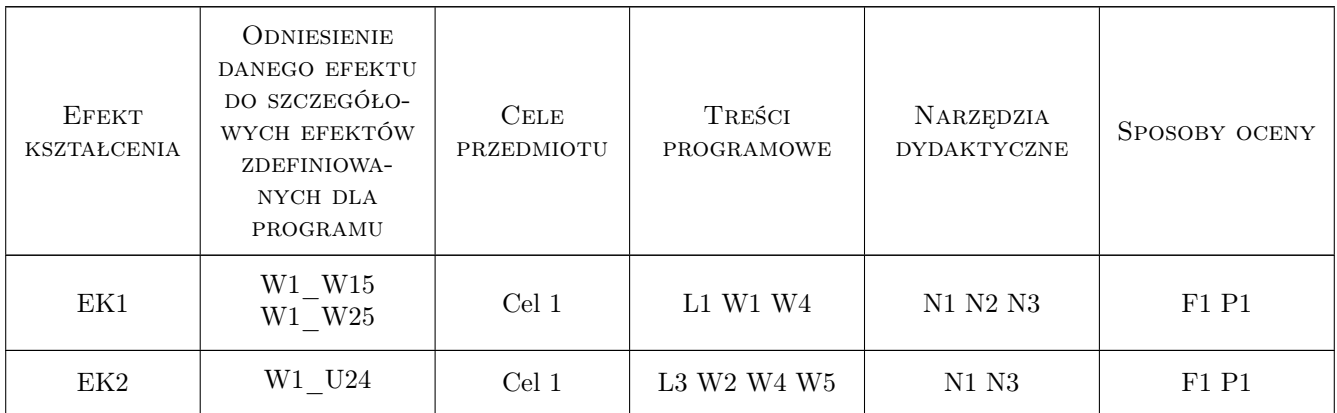
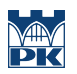

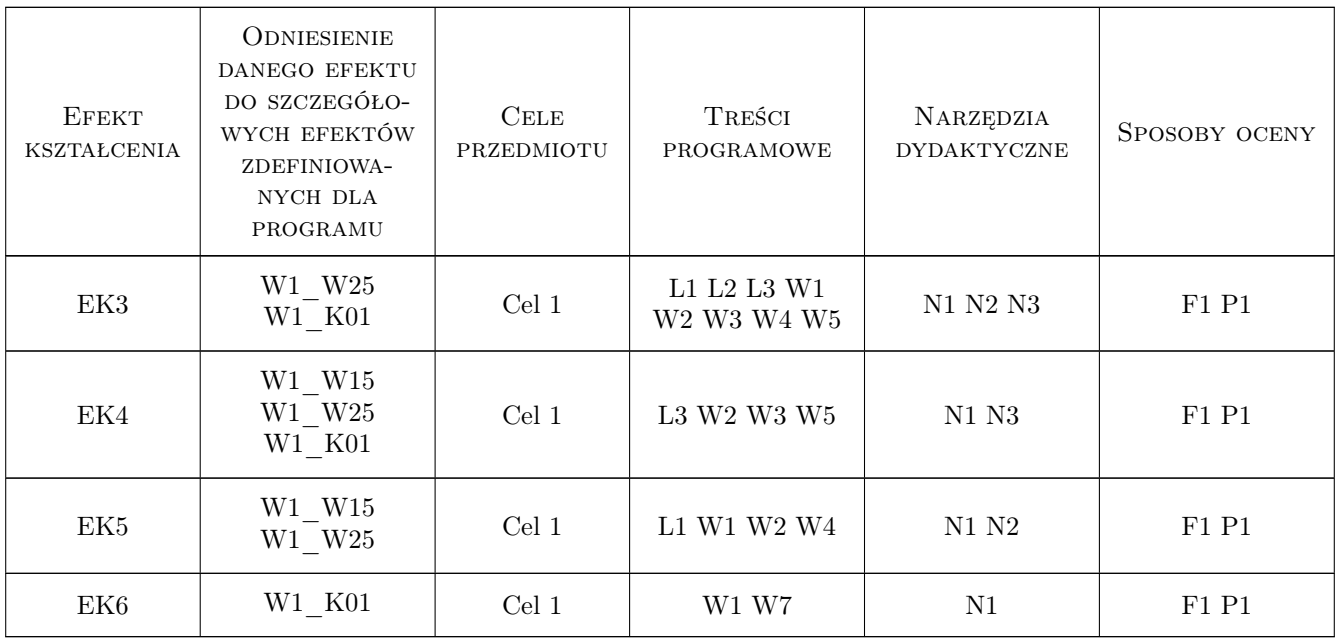

# 11 WYKAZ LITERATURY

### Literatura podstawowa

- [1 ] Stuart Macey H-Point: The Fundamentals of Car Design & Packaging, Warszawa, 2014, Art Center College of Design
- [2 ] Tony Lewin, Ryan Borroff How to Design Cars Like a Pro, Londyn, 2010,
- [3 ] Jordan Meadows Vehicle Design: Aesthetic Principles in Transportation Design, Pasadena, California, 2017,

### 12 Informacje o nauczycielach akademickich

### Osoba odpowiedzialna za kartę

mgr inż. Marek Pawłowicz (kontakt: marek.pawlowicz@pk.edu.pl)

### Osoby prowadzące przedmiot

1 mgr Marek Pawłowicz (kontakt: marek.pawlowicz@pk.edu.pl)

### 13 Zatwierdzenie karty przedmiotu do realizacji

(miejscowość, data) (odpowiedzialny za przedmiot) (dziekan)

. . . . . . . . . . . . . . . . . . . . . . . . . . . . . . . . . . . . . . . . . . . . . . . .

PRZYJMUJĘ DO REALIZACJI (data i podpisy osób prowadzących przedmiot)

# Politechnika Krakowska im. Tadeusza Kościuszki

# KARTA PRZEDMIOTU

obowiązuje studentów rozpoczynających studia w roku akademickim 2022/2023

Wydział Mechaniczny

Kierunek studiów: Inżynieria Wzornictwa Przemysłowego Profil: Ogólnoakademicki

Forma sudiów: stacjonarne **Kod kierunku: W** Kod kierunku: W

Stopień studiów: I

Specjalności: Inżynieria Wzornictwa Przemysłowego

### 1 Informacje o przedmiocie

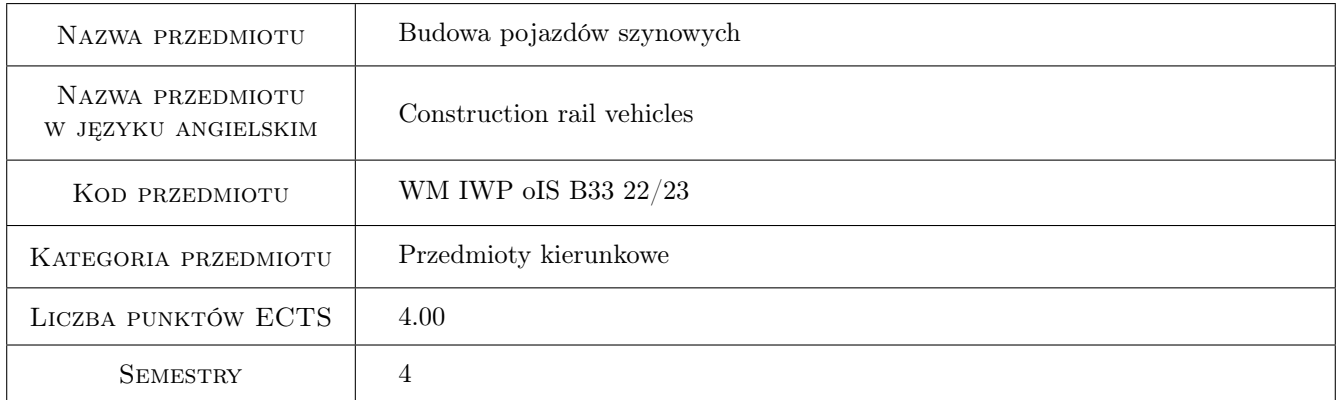

# 2 Rodzaj zajęć, liczba godzin w planie studiów

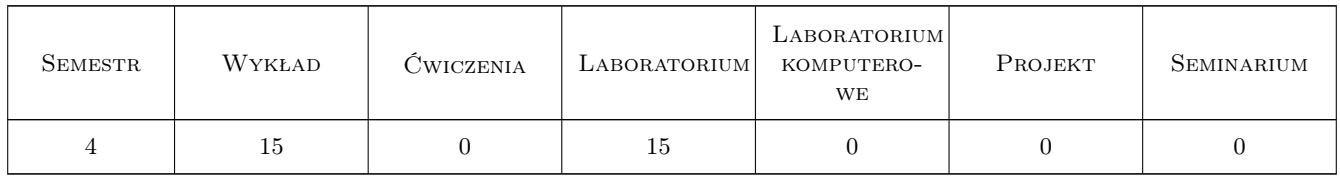

### 3 Cele przedmiotu

Cel 1 Zapoznanie studentów z klasyfikacją i podstawową budową pojazdów szynowych.

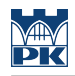

# 4 Wymagania wstępne w zakresie wiedzy, umiejętności i innych **KOMPETENCJI**

### 5 Efekty kształcenia

- EK1 Wiedza Student klasyfikuje rodzaje pojazdów szynowych.
- EK2 Wiedza Student definiuje budowę i konfigurację pojazdów szynowych.
- EK3 Wiedza Student używa prawidłowej nomenklatury w zakresie rodzajów pojazdów szynowych oraz stosowanych w nich głównych układów i komponentów.

EK4 Umiejętności Student wskazuje wybrane układy i komponenty w strukturze wybranego pojazdu szynowego.

# 6 Treści programowe

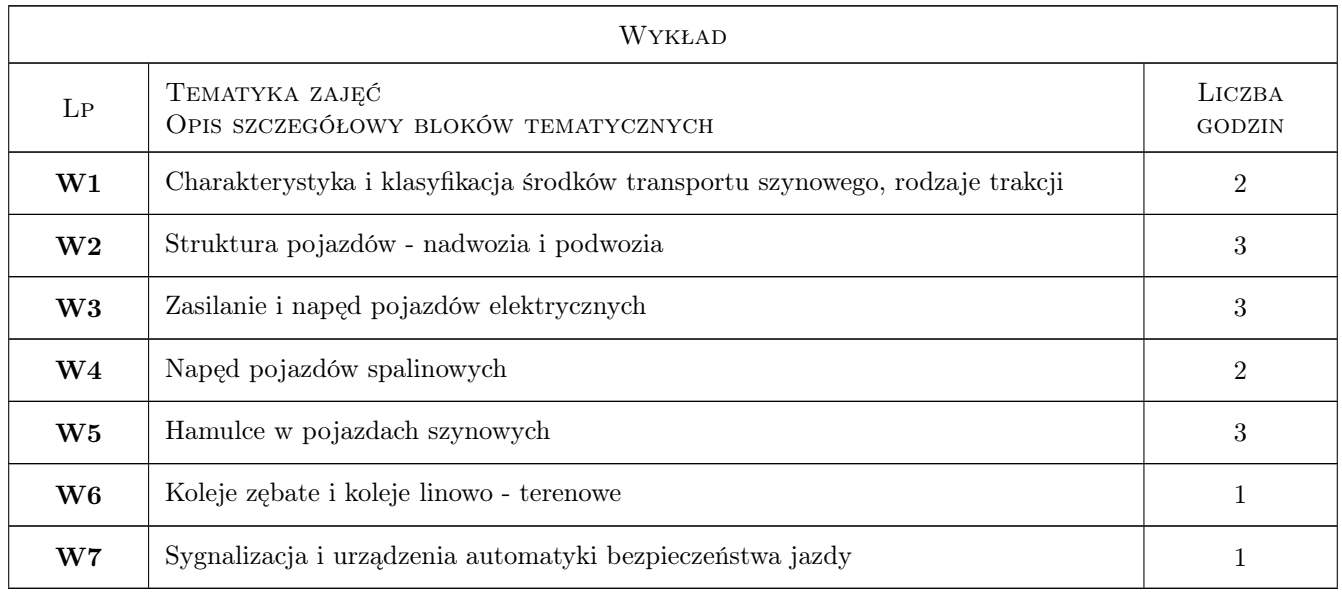

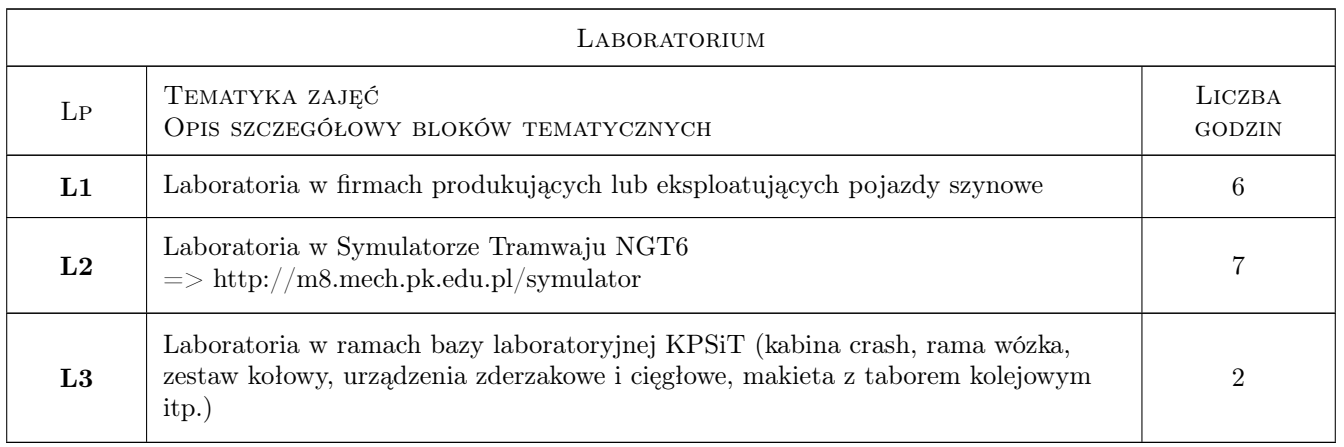

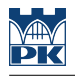

# 7 Narzędzia dydaktyczne

- N1 Wykłady
- N2 Prezentacje multimedialne
- N3 Ćwiczenia laboratoryjne
- N4 Dyskusja

# 8 Obciążenie pracą studenta

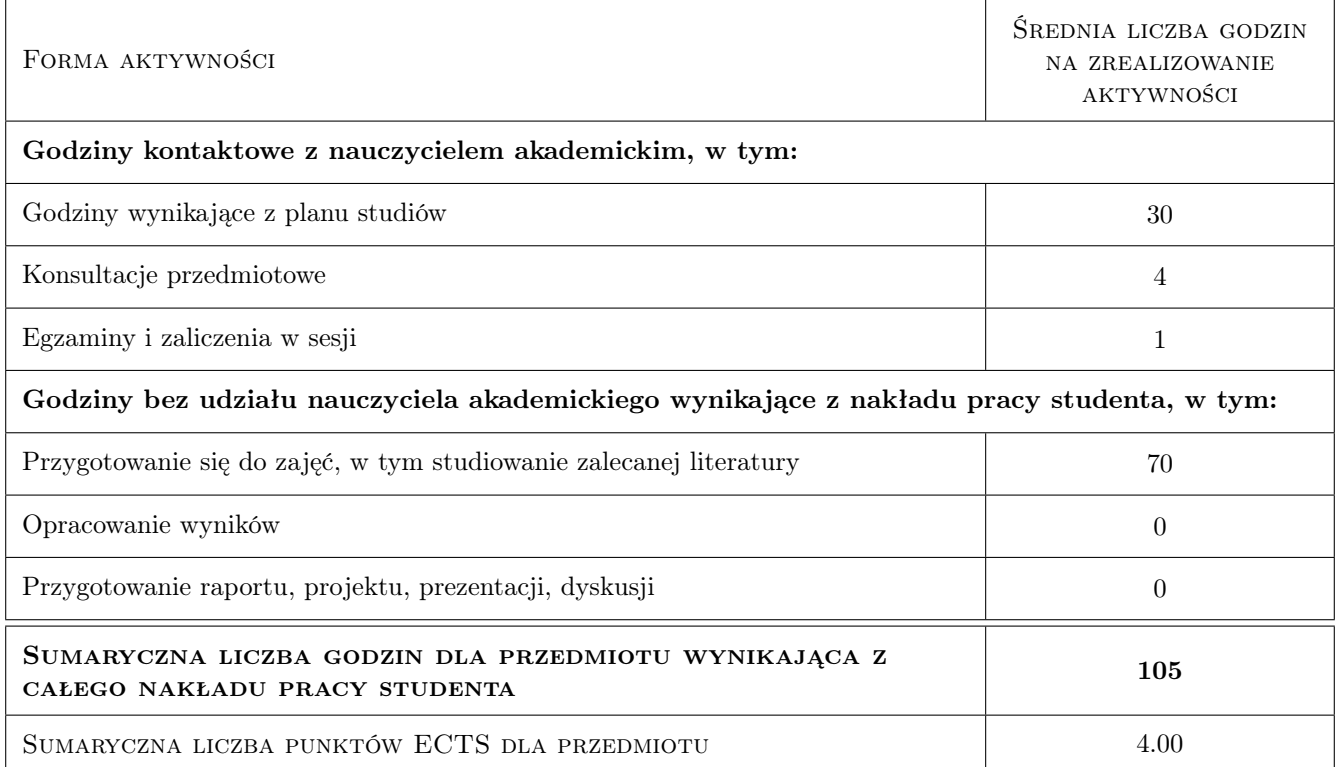

### 9 Sposoby oceny

### Ocena podsumowująca

P1 Egzamin pisemny

### Warunki zaliczenia przedmiotu

- W1 Pozytywna ocena z egzaminu
- W2 Aktywny udział w zajęciach laboratoryjnych

### Kryteria oceny

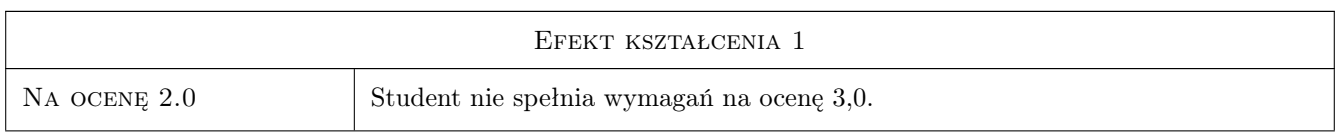

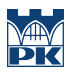

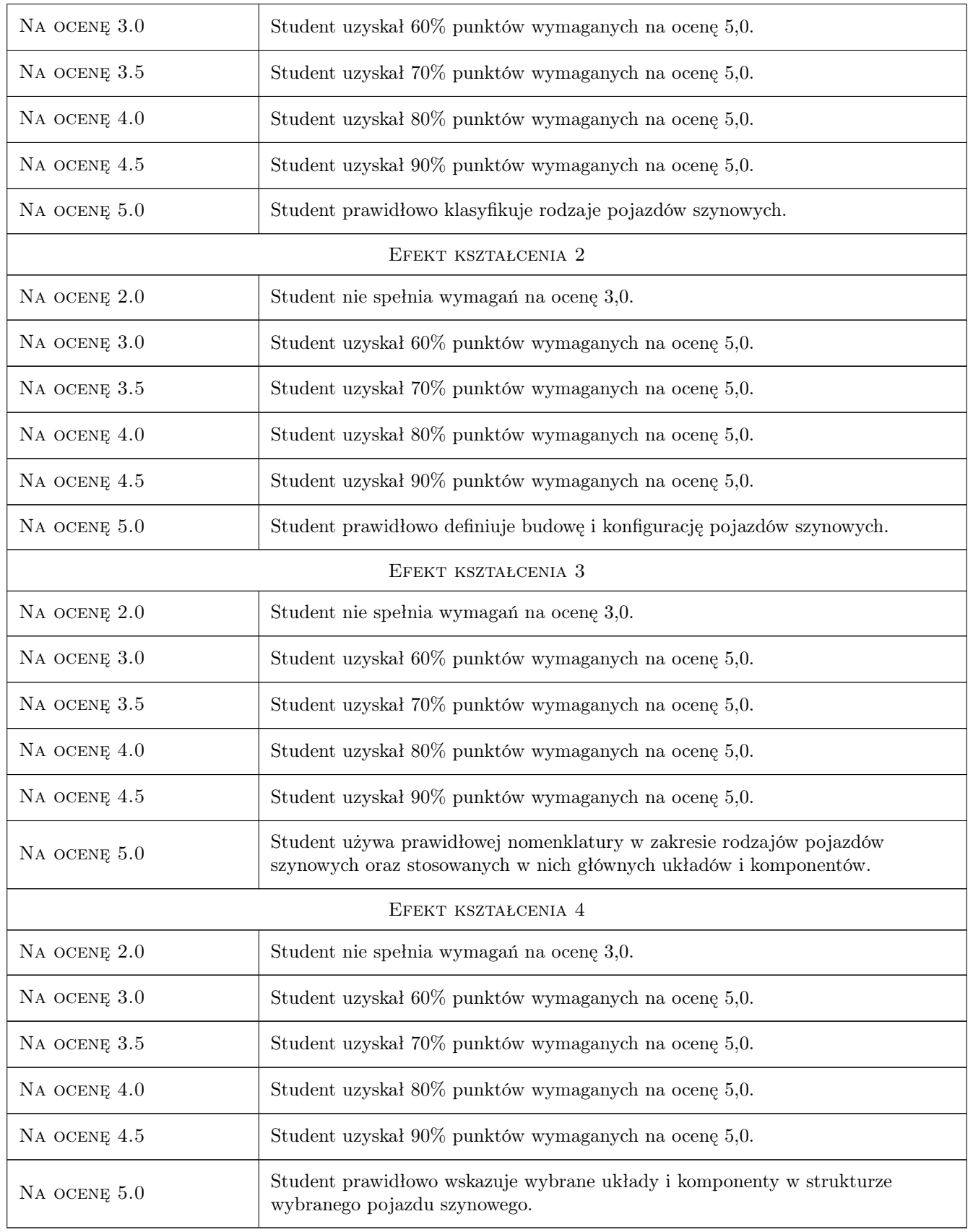

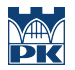

### 10 Macierz realizacji przedmiotu

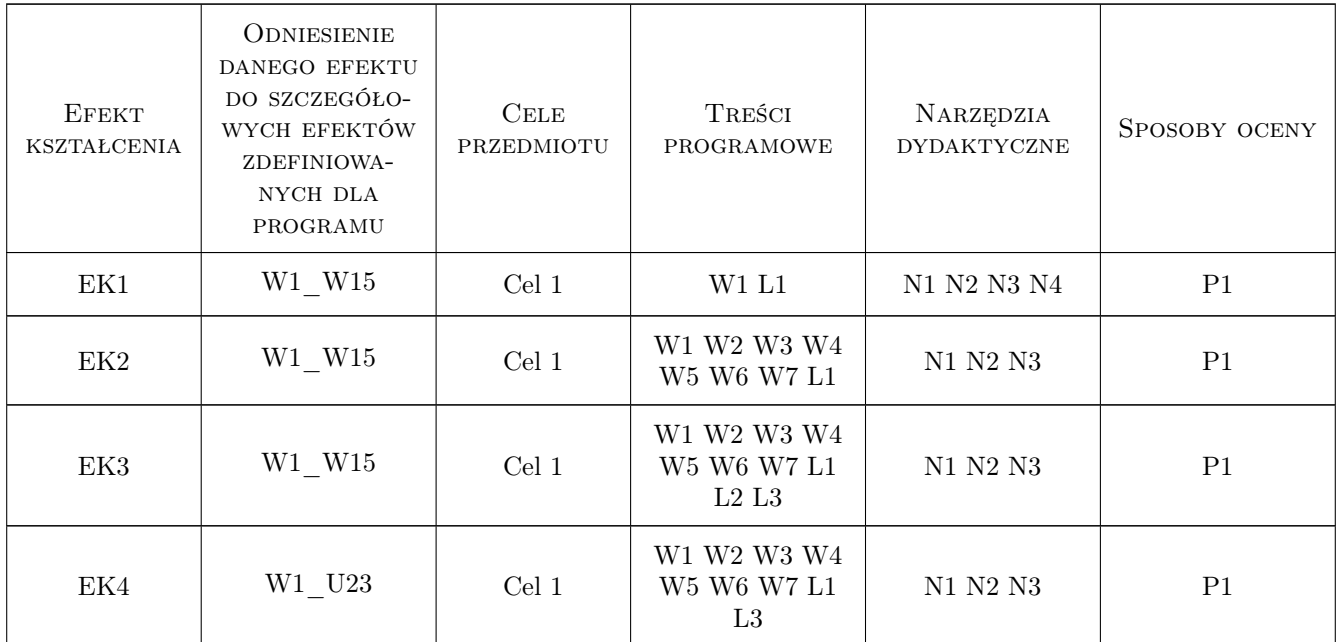

### 11 WYKAZ LITERATURY

### Literatura podstawowa

- [1 ] Zalewski P., Siedlecki P, Drewnowski A. Technologia transportu kolejowego, Warszawa, 2004, WKŁ
- [2 ] Pzybyszewski M. Elektryczne Zespoły Trakcyjne budowa, działanie, zasady utrzymania i obsługi, Warszawa, 2017, WKŁ
- [3 ] Romaniszyn Z. Podwozia wózkowe pojazdów szynowych, Kraków, 2005, IPSz
- [4 ] Piechowiak T. Hamulce pojazdów szynowych, Warszawa, 2012, WPP
- [5 ] Godwod J., Kowalski E., Nowosielski L. Zarys kolejnictwa, Warszawa, 1986, WKŁ
- [6 ] Zambrzuski K. Teoria napędu i hamowania pociągu, Warszawa, 1978, PWN
- [7 ] Madej J. Teoria ruchu pojazdów szynowych, Warszawa, 2004, OWPW
- [8 ] Terczyński P. Atlas lokomotyw, Poznań, 0, PKMK
- [9 ] Przybyszewski M. Elektryczne Zespoły Trakcyjne budowa, działanie, zasady utrzymania i obsługi, Warszawa, 2017, WKiŁ

### Literatura uzupełniająca

[1 ] Gorowski M. — TRANSPORT SZYNOWY - Niezależna strona informacyjna - www.transportszynowy.pl, Kraków, 2004, strona internetowa

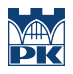

### 12 Informacje o nauczycielach akademickich

### Osoba odpowiedzialna za kartę

dr Maciej Górowski (kontakt: maciej.gorowski@pk.edu.pl)

### Osoby prowadzące przedmiot

1 dr Maciej Górowski (kontakt: maciej.gorowski@pk.edu.pl)

# 13 Zatwierdzenie karty przedmiotu do realizacji

(miejscowość, data) (odpowiedzialny za przedmiot) (dziekan)

PRZYJMUJĘ DO REALIZACJI (data i podpisy osób prowadzących przedmiot)

. . . . . . . . . . . . . . . . . . . . . . . . . . . . . . . . . . . . . . . . . . . . . . . .

# Politechnika Krakowska im. Tadeusza Kościuszki

# Karta przedmiotu

obowiązuje studentów rozpoczynających studia w roku akademickim 2022/2023

Wydział Mechaniczny

Kierunek studiów: Inżynieria Wzornictwa Przemysłowego Profil: Ogólnoakademicki

Forma sudiów: stacjonarne **Kod kierunku: W** Kod kierunku: W

Stopień studiów: I

Specjalności: Inżynieria Wzornictwa Przemysłowego

### 1 Informacje o przedmiocie

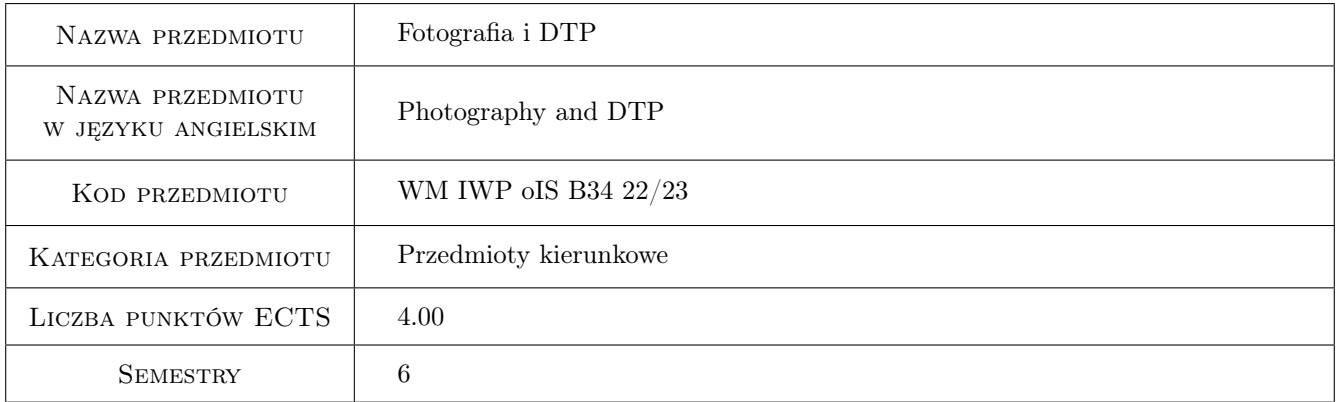

# 2 Rodzaj zajęć, liczba godzin w planie studiów

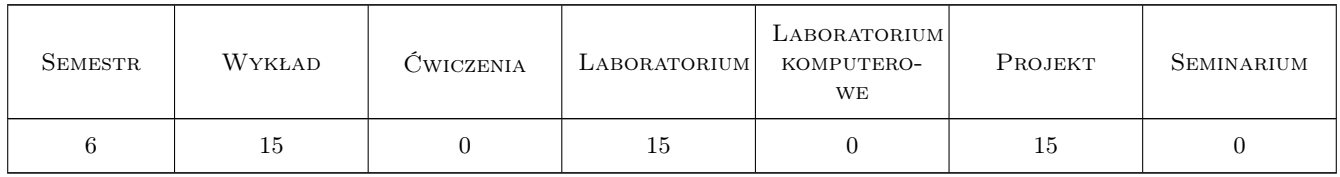

### 3 Cele przedmiotu

- Cel 1 Celem jest opanowanie przez studentów teoretycznych i praktycznych zagadnień związanych z akwizycją obrazów cyfrowych i ich przetwarzaniem.
- Cel 2 Poznanie algorytmów wykorzystywanego w grafice rastrowej.
- Cel 3 Zapoznanie z podstawami DTP oraz urządzeniami graficznymi i poligraficznymi.

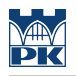

# 4 Wymagania wstępne w zakresie wiedzy, umiejętności i innych **KOMPETENCJI**

- 1 Znajomość podstawowych zagadnień z fizyki (barwy i optyka).
- 2 Znajomość obsługi stacji graficznej.

### 5 Efekty kształcenia

- EK1 Wiedza Student który zaliczył przedmiot posiada wiedzę na temat optyki, struktury obrazów cyfrowych, dyskretyzacji, znajomość formatów zapisy grafiki rastrowej i algorytmy kompresji.
- EK2 Wiedza Student który zaliczył przedmiot umie scharakteryzować algorytmy przetwarzania obrazu oraz posiada znajomość filtrów optycznych i cyfrowych
- EK3 Umiejętności Student który zaliczył przedmiot posiada umiejętność rejestrowania i pozyskiwania obrazów cyfrowych posługiwania się profesjonalnym aparatem cyfrowym w różnych warunkach oświetleniowych
- EK4 Umiejętności Student który zaliczył przedmiot umie posługiwać się oprogramowaniem do grafiki rastrowej i samodzielnie zaprojektować i przygotować publikację do druku.
- EK5 Kompetencje społeczne Student który zaliczył przedmiot potrafi uzasadnić w zespole wybraną metodę akwizycji obrazu oraz dobrać techniki druku.

# 6 Treści programowe

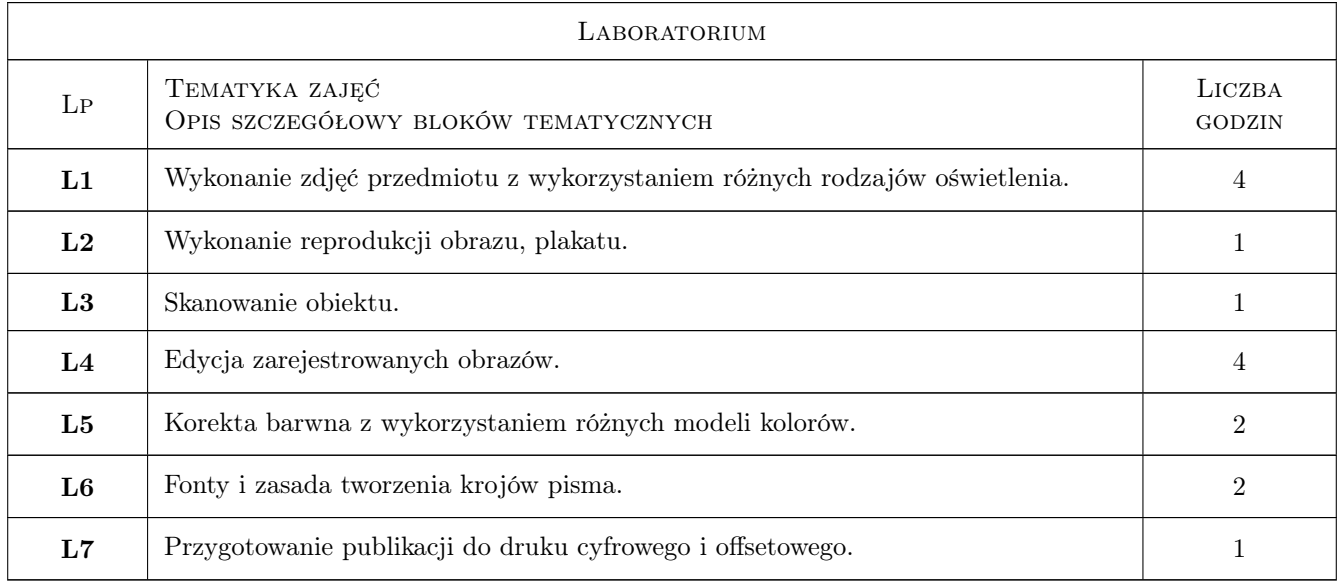

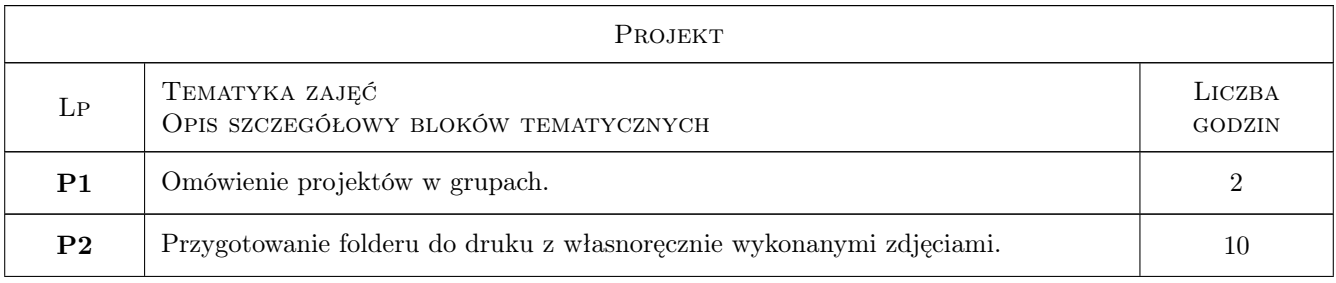

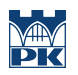

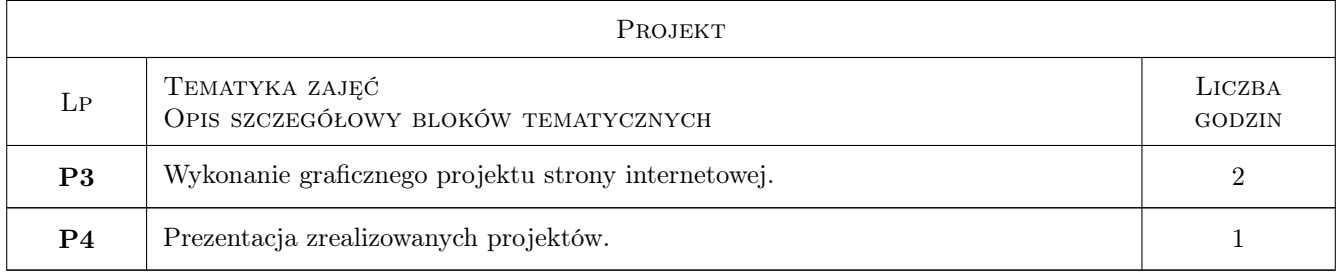

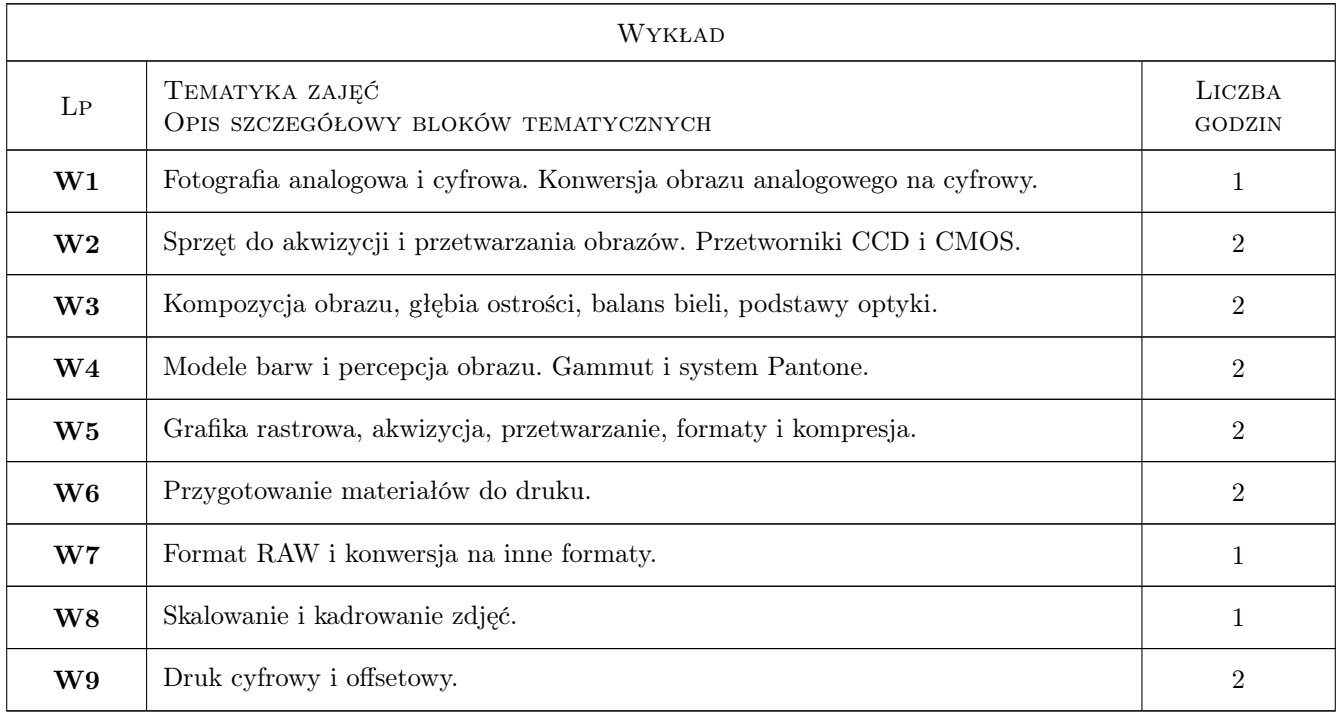

# 7 Narzędzia dydaktyczne

- N1 Wykłady
- N2 Ćwiczenia laboratoryjne oraz zajęcia w drukarni offsetowej
- N3 Ćwiczenia projektowe
- N4 Prezentacje multimedialne
- N5 Praca w grupach
- N6 Seminarium

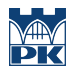

# 8 Obciążenie pracą studenta

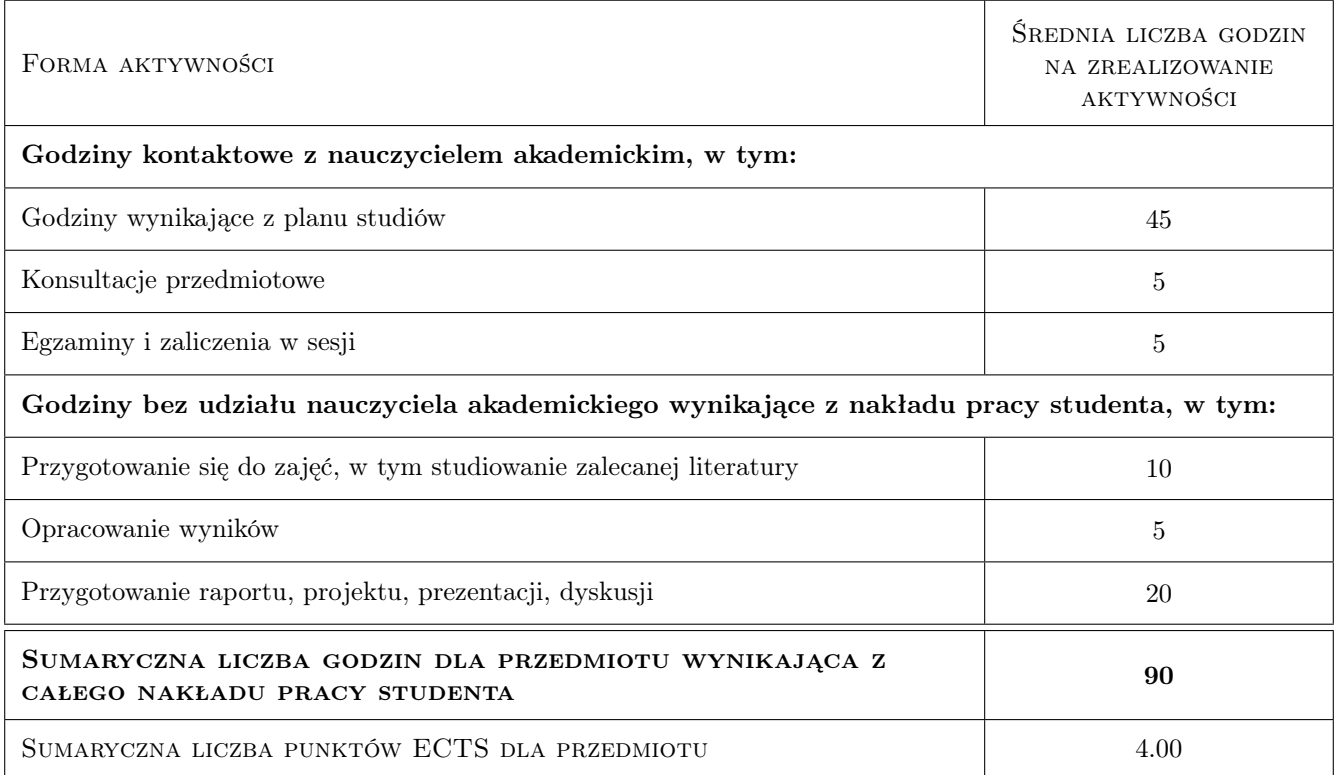

### 9 Sposoby oceny

### Ocena formująca

- F1 Ćwiczenie praktyczne
- F2 Projekt indywidualny

### Ocena podsumowująca

- P1 Średnia ważona ocen formujących
- P2 Egzamin praktyczny

### Warunki zaliczenia przedmiotu

- W1 Ocena pozytywna z laboratoriów.
- W2 Ocena pozytywna z egzaminu teoretycznego i praktycznego.

### Ocena aktywności bez udziału nauczyciela

B1 Realizacja zadań projektowych.

### Kryteria oceny

Efekt kształcenia 1

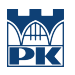

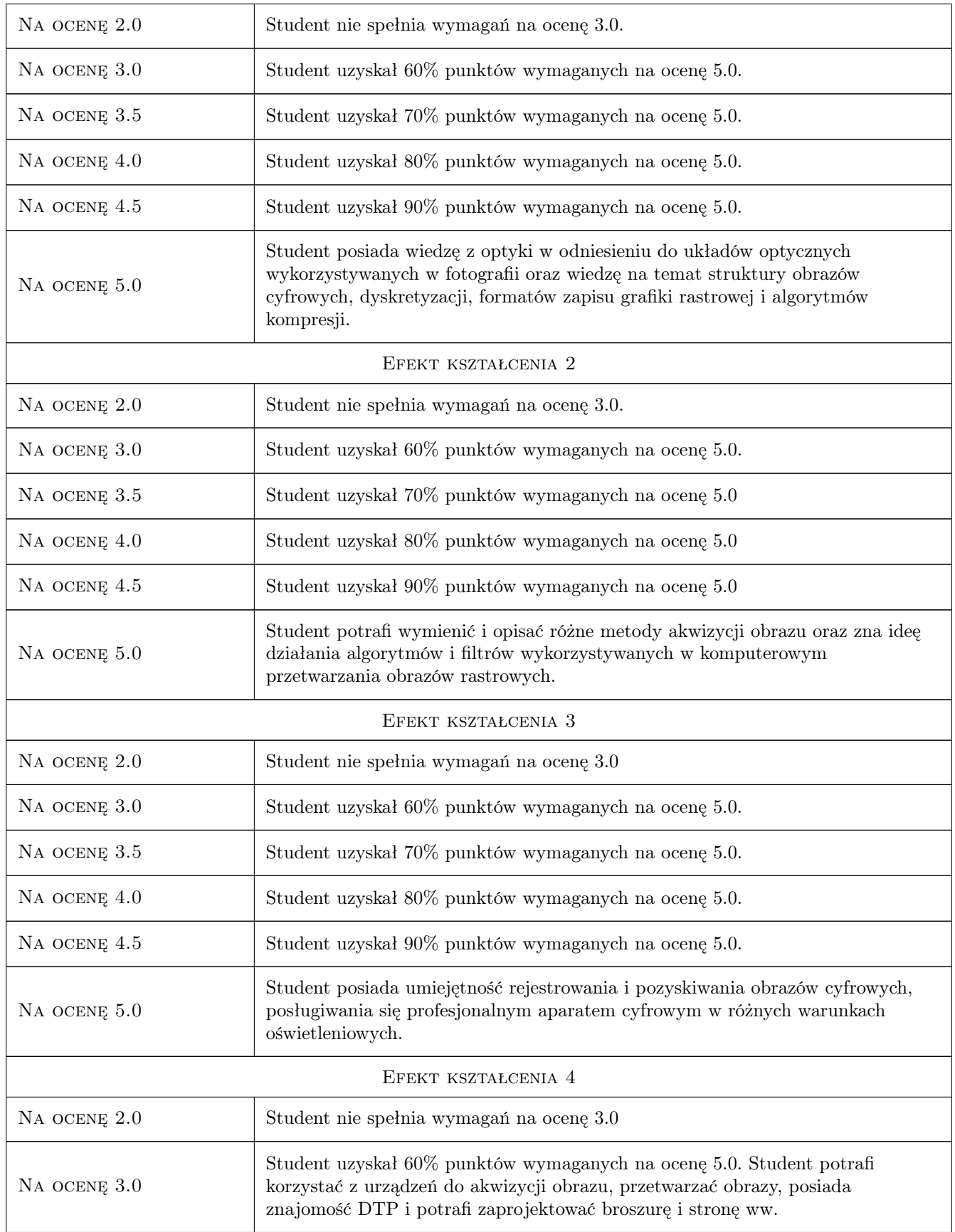

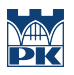

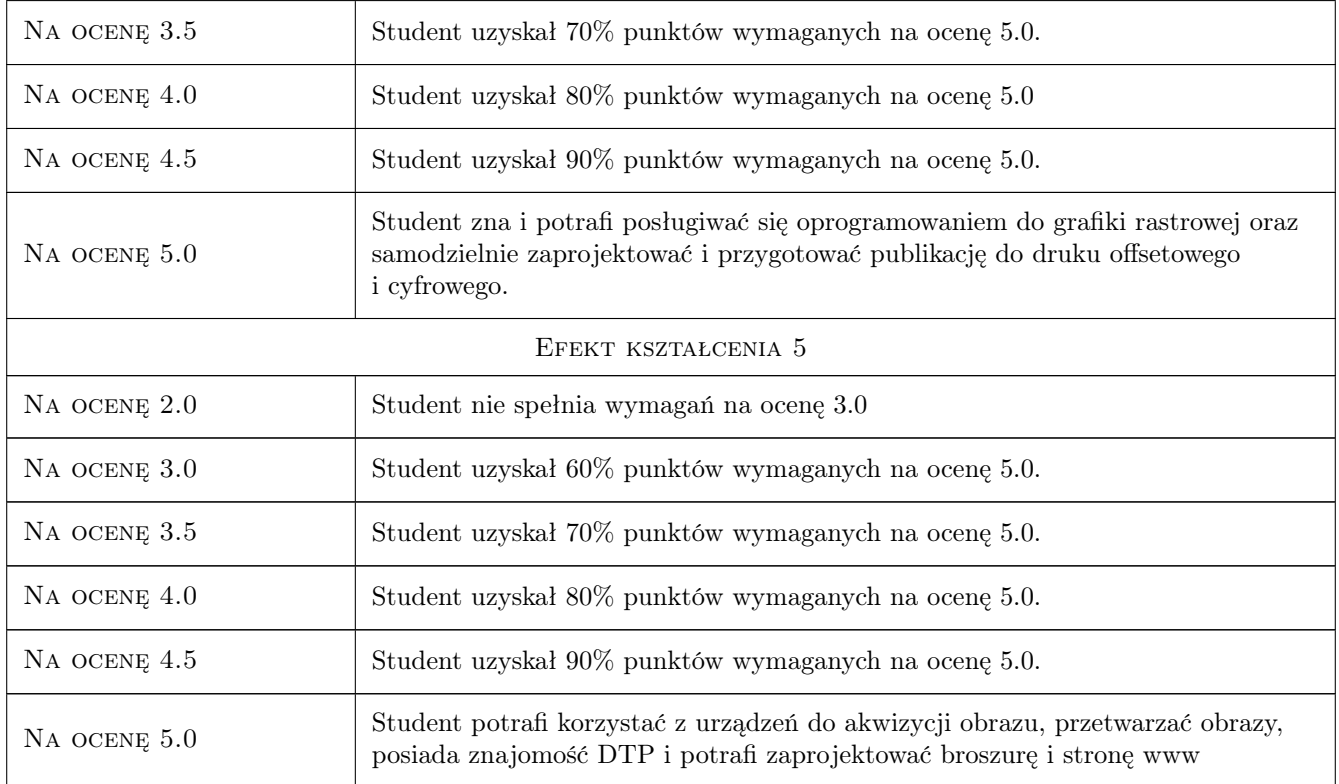

# 10 Macierz realizacji przedmiotu

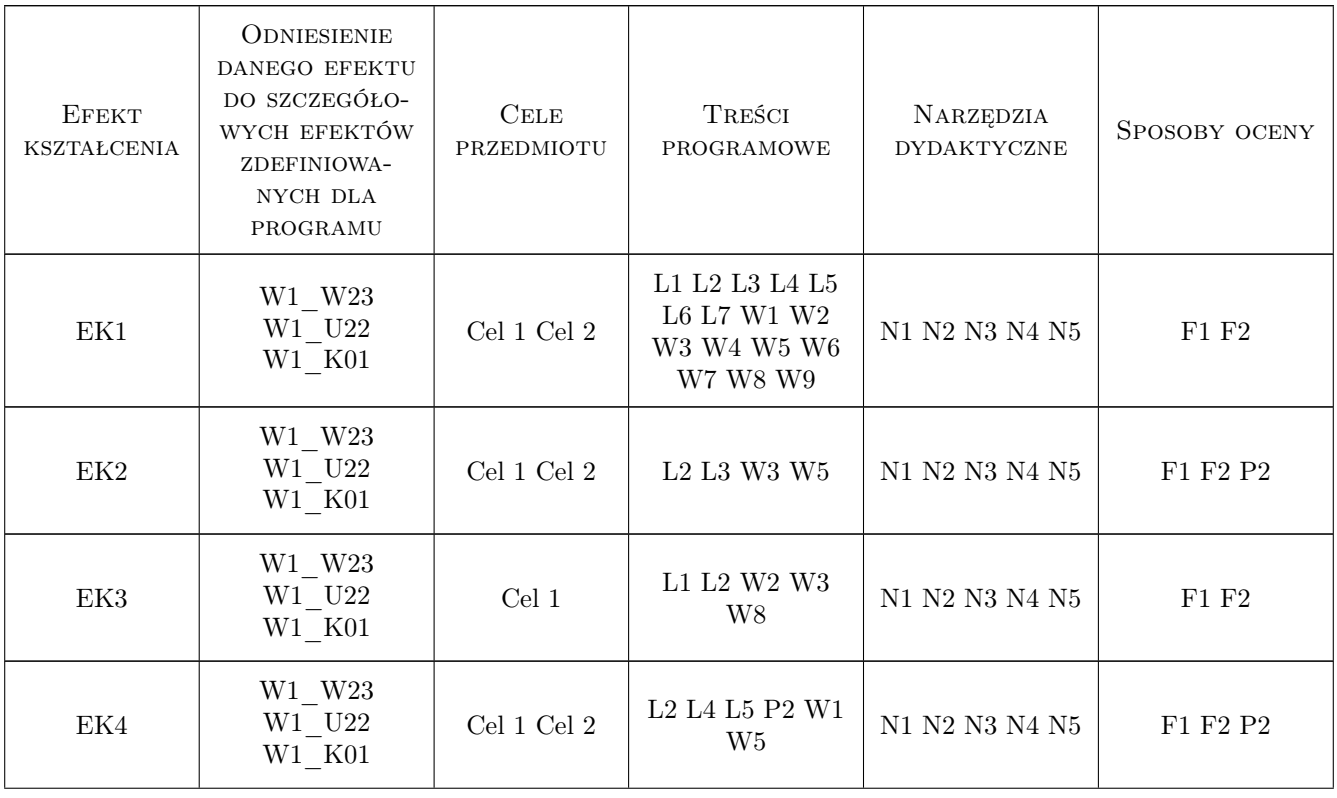

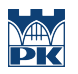

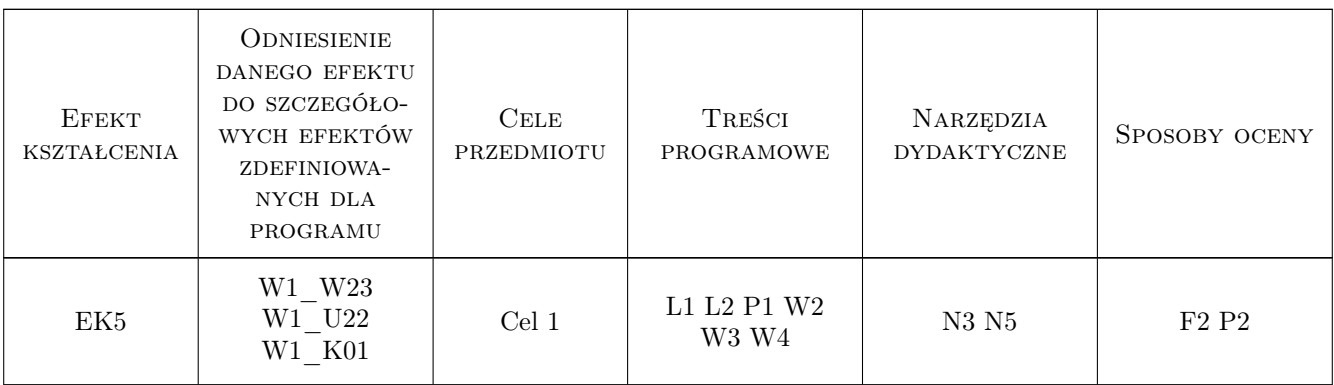

### 11 Wykaz literatury

### Literatura podstawowa

- [1 ] Kelby S. Fotografia cyfrowa, Gliwice, 2008, Helion
- [2 ] McClelland D. Photoshop CS PL Biblia, Gliwice, 2004, Helion
- [3 ] Forssman F. Pierwsza pomoc w typografii, Warszawa, 2003, Biblioteka Typografii
- [4 ] Geroges G. Techniki obróbki zdjęć cyfrowych, Gliwice, 2003, Helion
- [5 ] Chinn K. Adobe Indesign, Oficjalny podręcznik, Gliwice, 2008, Helion
- $[6]$  Margulis D. *Photoshop LAB*, Gliwice, 2006, Helion

### Literatura uzupełniająca

- [1 ] Steur S. Thinking in Photoshop, Gliwice, 2004, Helion
- [2 ] Foley D. J. Wprowadzenie do grafiki komputerowej, Warszawa, 2001, WNT

### Literatura dodatkowa

[1 ] Leszek Wojnar — Analiza obrazu, Kraków, 2020, Wydawnictwo PK

### 12 Informacje o nauczycielach akademickich

### Osoba odpowiedzialna za kartę

dr hab. inż. Zbigniew, Józef Latała (kontakt: zlatala@mech.pk.edu.pl)

### Osoby prowadzące przedmiot

1 dr hab. inż. Zbigniew, Józef Latała (kontakt: zbigniew.latala@pk.edu.pl)

2 mgr Piotr Gzyl (kontakt: piotr.gzyl@leyko.pl)

### 13 Zatwierdzenie karty przedmiotu do realizacji

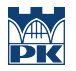

PRZYJMUJĘ DO REALIZACJI (data i podpisy osób prowadzących przedmiot)

. . . . . . . . . . . . . . . . . . . . . . . . . . . . . . . . . . . . . . . . . . . . . . . .

. . . . . . . . . . . . . . . . . . . . . . . . . . . . . . . . . . . . . . . . . . . . . . . .

# Politechnika Krakowska im. Tadeusza Kościuszki

# Karta przedmiotu

obowiązuje studentów rozpoczynających studia w roku akademickim 2022/2023

Wydział Mechaniczny

Kierunek studiów: Inżynieria Wzornictwa Przemysłowego Profil: Ogólnoakademicki

Forma sudiów: stacjonarne **Kod kierunku: W** Kod kierunku: W

Stopień studiów: I

Specjalności: Inżynieria Wzornictwa Przemysłowego

### 1 Informacje o przedmiocie

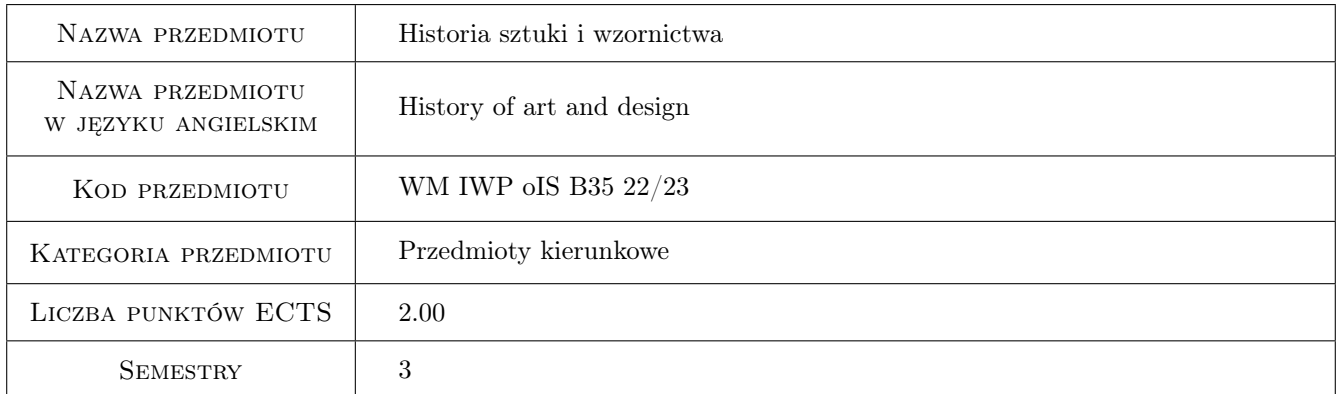

# 2 Rodzaj zajęć, liczba godzin w planie studiów

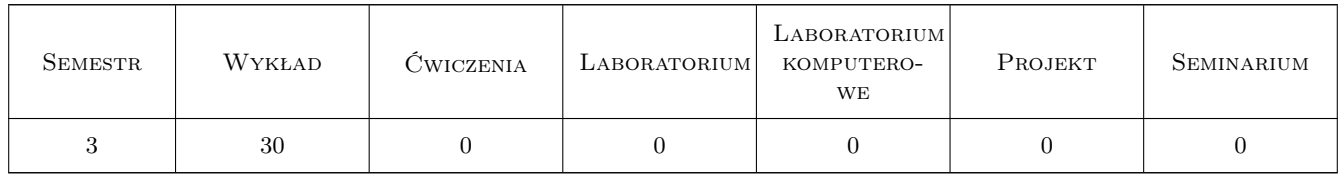

# 3 Cele przedmiotu

- Cel 1 Cel przedmiotu 1 Zrozumienie zagadnień historii sztuki w kontekście uwarunkowań ideowych, kulturowych, społecznych epoki
- Cel 2 Cel przedmiotu 2 Poznanie historii i współczesnych trendów designu, ich wzajemnych relacji i możliwości projektowej inspiracji

# 4 Wymagania wstępne w zakresie wiedzy, umiejętności i innych **KOMPETENCJI**

1 Podstawowa wiedza z zakresu historii i historii sztuki

### 5 Efekty kształcenia

- EK1 Wiedza Efekt kształcenia 1 Wiedza: student, który zaliczył przedmiot: posiada wiedze na temat najważniejszych nurtów w designie i komunikacji wizualnej, opisuje i rozpoznaje style w sztuce współczesnej i designie, umie scharakteryzować nurty i tendencje w plakacie XX wieku oraz szeroko pojętej komunikacji wizualnej, wie, gdzie należy szukać wiadomości rozszerzających wiedze na wybrany temat.
- EK2 Umiejętności Efekt kształcenia 2 Student posiada umiejętność rozpoznawania i analizowania dzieł sztuki i wzornictwa, ich twórców, historii, cech stylowych, itp.
- EK3 Umiejętności Efekt kształcenia 3 Student posiada umiejętność twórczego inspirowania się dziełami sztuki i wzornictwa, poprzez budowanie własnej postawy twórczej.
- EK4 Kompetencje społeczne Efekt kształcenia 4 Student jest wrażliwy na przejawy sztuki w otaczającej rzeczywistości, ma świadomość jej wartości w aspektach kulturowych, ekonomicznych i społecznych.

# 6 Treści programowe

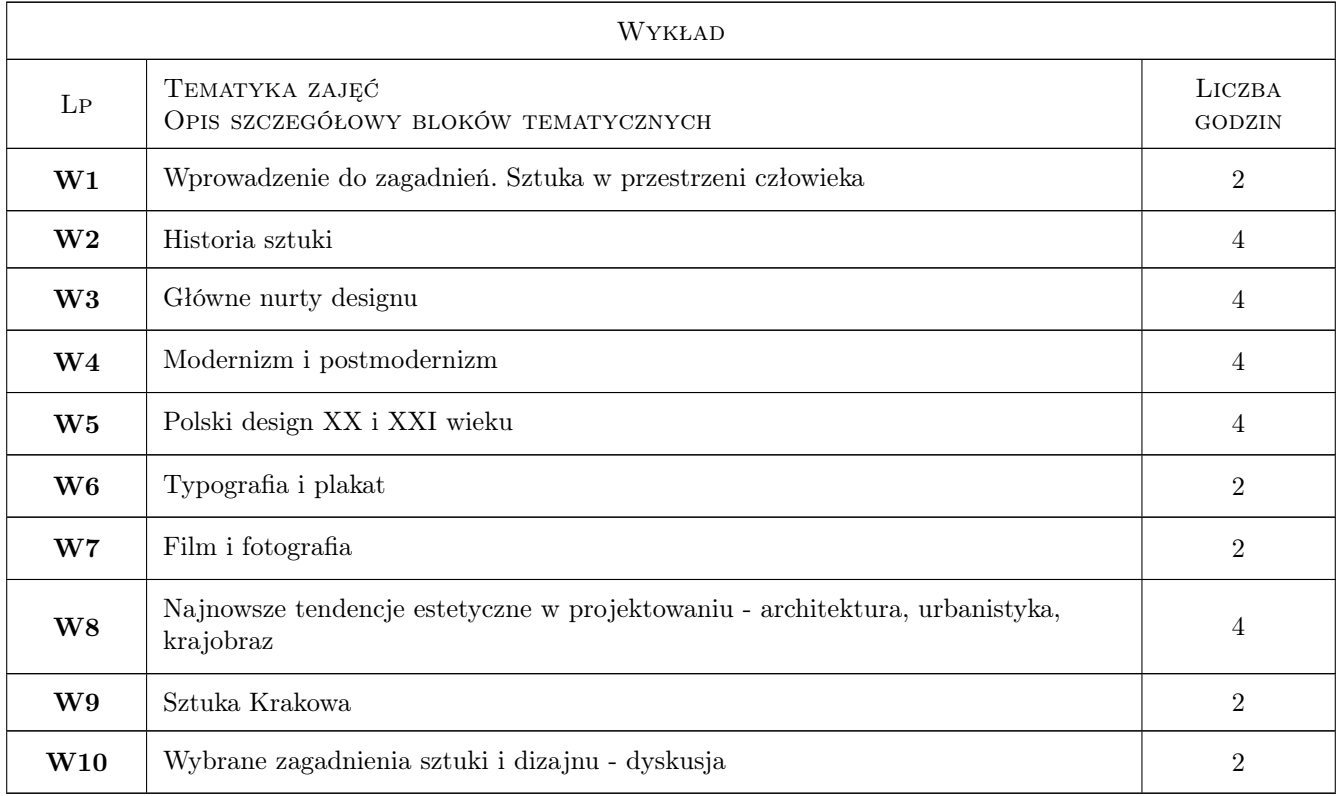

# 7 Narzędzia dydaktyczne

- N1 Wykłady
- N2 Prezentacje multimedialne

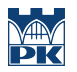

N3 Dyskusja

# 8 Obciążenie pracą studenta

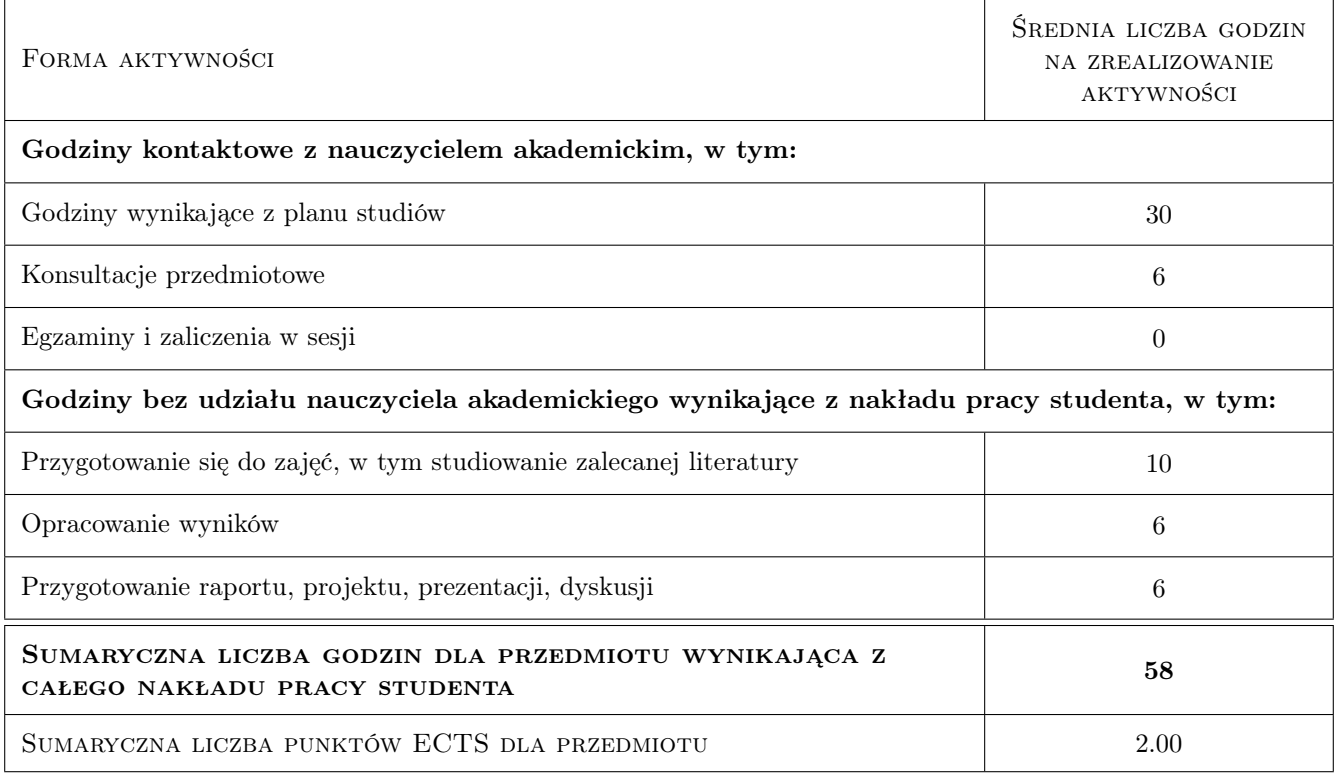

# 9 Sposoby oceny

### Ocena podsumowująca

P1 Plakat

### Warunki zaliczenia przedmiotu

W1 Prezentacja pracy

### Ocena aktywności bez udziału nauczyciela

B1 Zebranie materiałów do plakatu i prezentacji

### Kryteria oceny

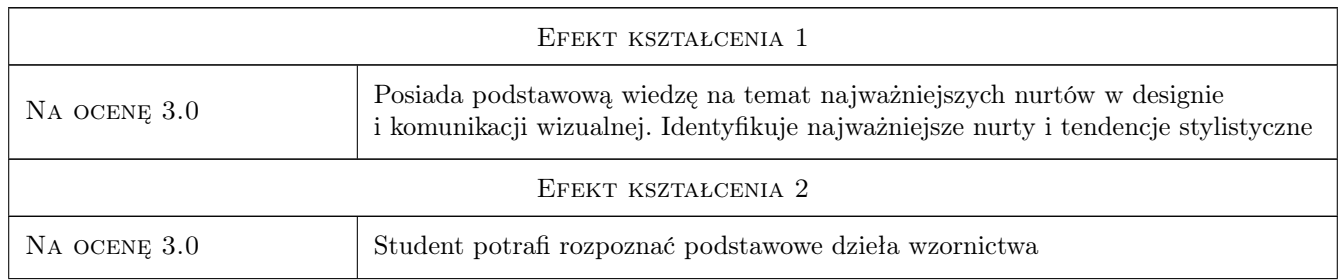

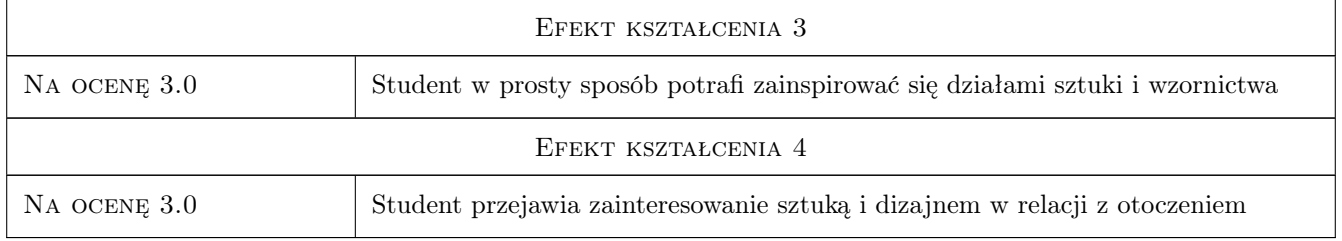

# 10 Macierz realizacji przedmiotu

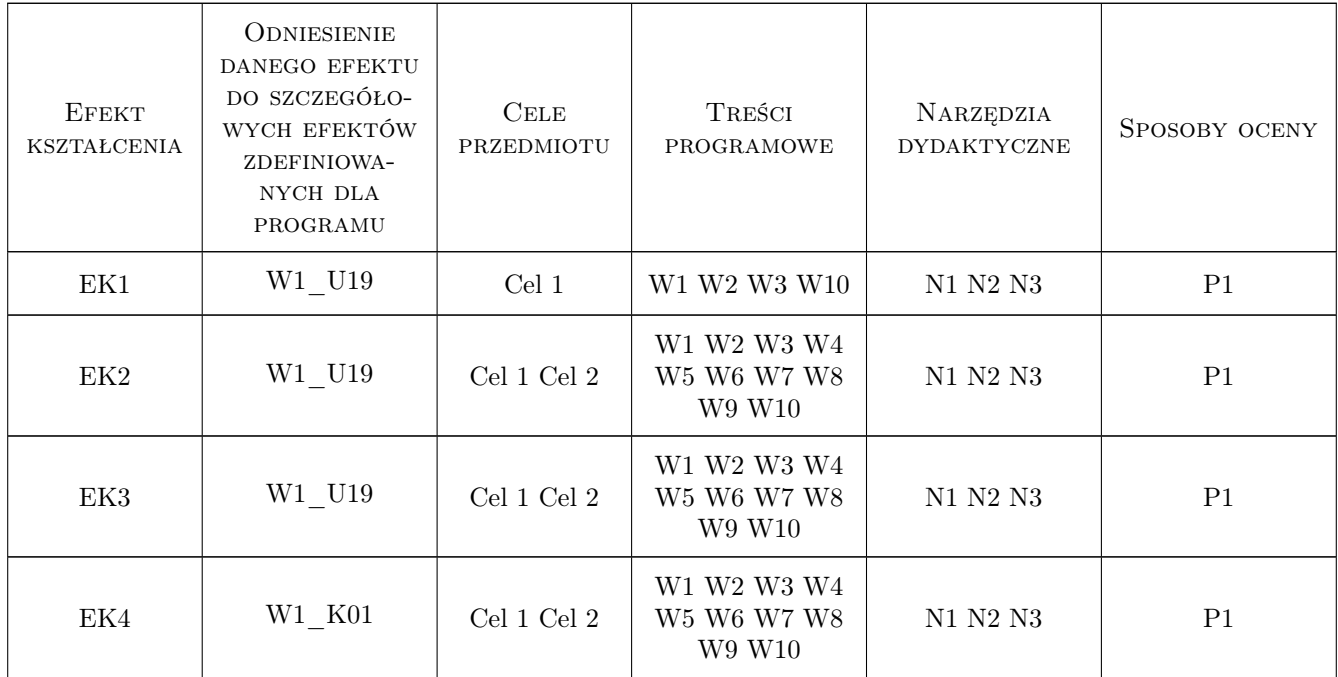

# 11 Wykaz literatury

### Literatura podstawowa

- [1 ] Karol Estreicher istoria Sztuki w zarysie, Warszawa, 1997, Wydawnictwo
- [2 ] Claude Frontisi istoria sztuki : od starożytności do postmodernizmu, Warszawa, 2006, Świat Ksiązki
- [3 ] Lakshmi Bhaskaran Design XX wieku. Główne nurty i style we współczesnym designie, Warszawa, 2006, ABE
- [4 ] Charlotte i Peter Fiell DESIGN. Historia projektowania DESIGN. Historia projektowania, Warszawa, 2018, Arkady

### Literatura uzupełniająca

[1 ] Anna Mitkowska — Historia sztuki dla architektów krakobrazu, t.1 i t.2, Kraków, 2014, Repozytoium PK

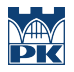

[2 ] orota Folga-Januszewska — Oto sztuka polskiego plakatu, Olszanica, 2019, Bosz

### 12 Informacje o nauczycielach akademickich

### Osoba odpowiedzialna za kartę

dr inż. arch. Katarzyna Łakomy (kontakt: klakomy@pk.edu.pl)

### Osoby prowadzące przedmiot

1 dr hab. inż. arch. Katarzyna Łakomy (kontakt: klakomy@pk.edu.pl)

2 dr inż. arch. Miłosz Zieliński (kontakt: mzielinski@pk.edu.pl)

# 13 Zatwierdzenie karty przedmiotu do realizacji

(miejscowość, data) (odpowiedzialny za przedmiot) (dziekan)

PRZYJMUJĘ DO REALIZACJI (data i podpisy osób prowadzących przedmiot)

. . . . . . . . . . . . . . . . . . . . . . . . . . . . . . . . . . . . . . . . . . . . . . . .

. . . . . . . . . . . . . . . . . . . . . . . . . . . . . . . . . . . . . . . . . . . . . . . .

# Politechnika Krakowska im. Tadeusza Kościuszki

# Karta przedmiotu

obowiązuje studentów rozpoczynających studia w roku akademickim 2022/2023

Wydział Mechaniczny

Kierunek studiów: Inżynieria Wzornictwa Przemysłowego Profil: Ogólnoakademicki

Forma sudiów: stacjonarne **Kod kierunku: W** Kod kierunku: W

Stopień studiów: I

Specjalności: Inżynieria Wzornictwa Przemysłowego

### 1 Informacje o przedmiocie

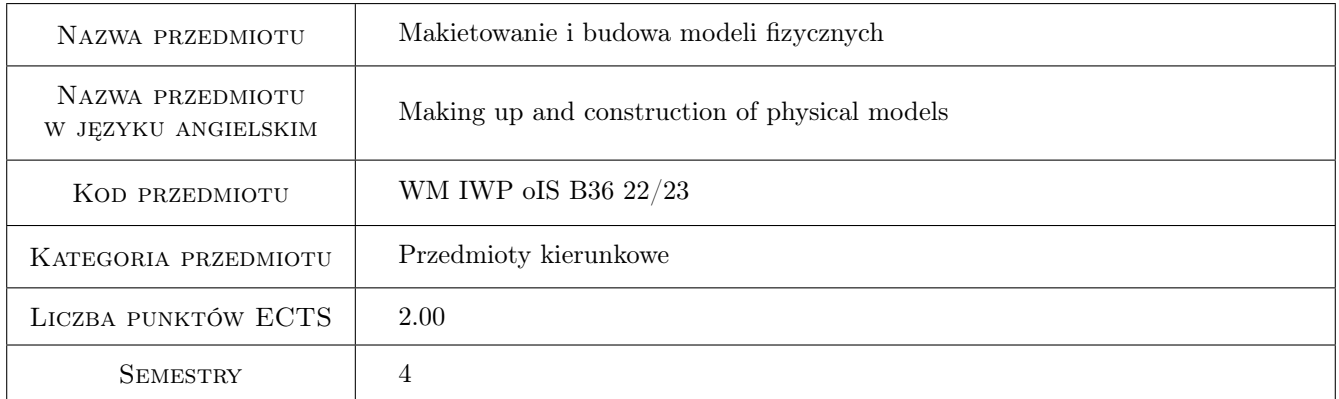

# 2 Rodzaj zajęć, liczba godzin w planie studiów

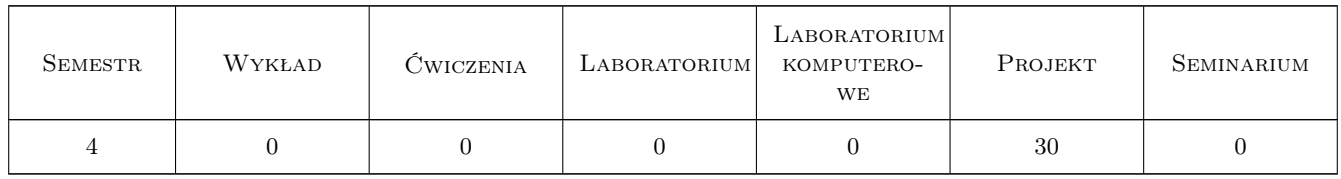

### 3 Cele przedmiotu

- Cel 1 zapoznanie studentów z możliwościami wykorzystania i obróbki wszelkich materiałów modelarskich (papier, tektura, materiały włókiennicze, drewno, tworzywa sztuczne, pianki, styropian itp.)
- Cel 2 Zapoznanie ze stosownymi w modelarstwie metodami obróbki i narzędziami.

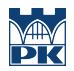

Cel 3 Zajęcia laboratoryjne zapoznają i uczą praktycznych umiejętności dotyczących cięcia, szlifowania, klejenia, wiercenia, składania, zaginania, skręcania, szpachlowania, malowania, zbijania itp.

# 4 Wymagania wstępne w zakresie wiedzy, umiejętności i innych **KOMPETENCJI**

- 1 Rysunek odręczny / Rysunek techniczny w stopniu podstawowym
- 2 Podstawowa wiedza z projektowania form przemysłowych, materiałoznawstwo (w szczególności tworzywa sztuczne i kompozyty

### 5 Efekty kształcenia

- EK1 Wiedza Ma podstawową wiedzę związaną z projektowaniem, prototypowaniem i technologią wytwarzania w zakresie wzornictwa przemysłowego
- EK2 Wiedza Zna ogólny zakres problematyki związanej z technologiami projektowania, wytwarzania i prototypowania stosowanymi we wzornictwie przemysłowym
- EK3 Wiedza Zna zależności pomiędzy koncepcją rozwiązania projektowego i jej realizacją w zakresie podstawowych technologii i technik wytwarzania
- EK4 Umiejętności Potrafi opracować prostą dokumentację dotyczącą realizacji zadania inżynierskiego oraz organizacyjnego i przygotować opracowanie zawierające omówienie wyników
- EK5 Umiejętności Potrafi wykonywać pomiary podstawowych wielkości geometrycznych oraz mechanicznych związanych z procesem wytwarzania, interpretować uzyskane wyniki
- EK6 Umiejętności Umie świadomie posługiwać się narzędziami warsztatu modelarskiego i konstrukcyjnego
- EK7 Kompetencje społeczne Samodzielnie poszukuje i podejmuje zadania projektowe z zakresu wzornictwa przemysłowego
- EK8 Kompetencje społeczne Pogłębia swoją wiedzę poprzez studiowanie publikacje i materiały związane z zagadnieniami w zakresie wzornictwa przemysłowego i unikatowego projektowania i prototypowania

# 6 Treści programowe

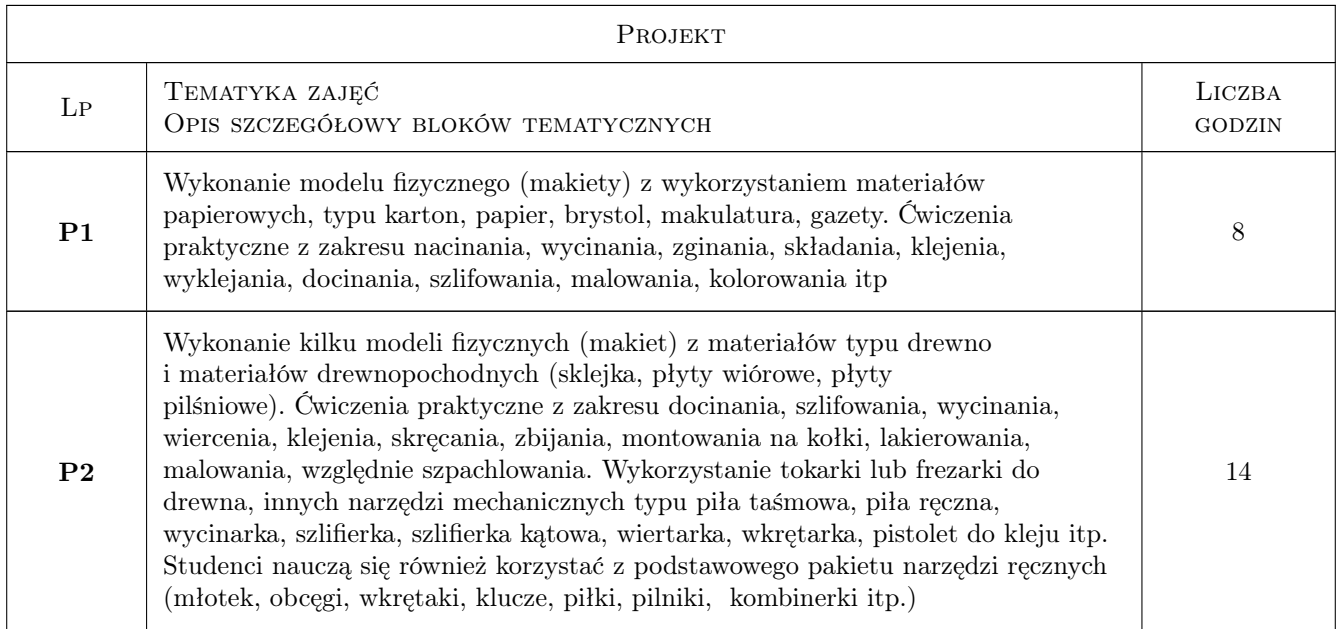

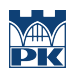

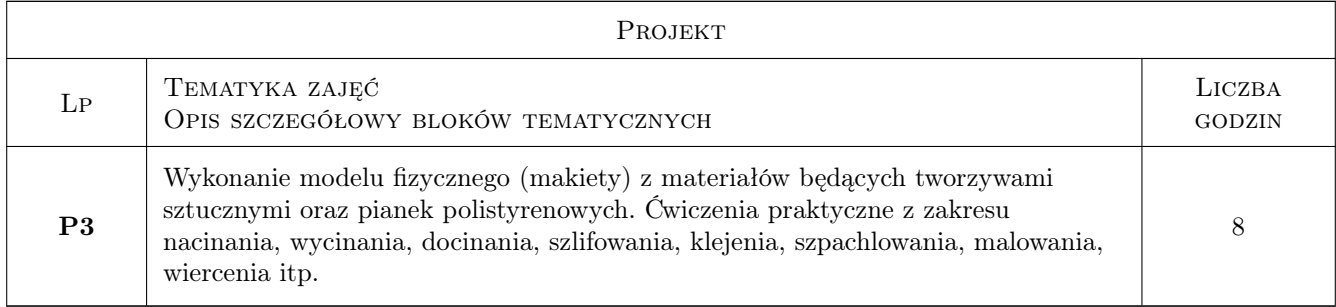

# 7 Narzędzia dydaktyczne

N1 Warsztat modelarski

N2 Prezentacja

# 8 Obciążenie pracą studenta

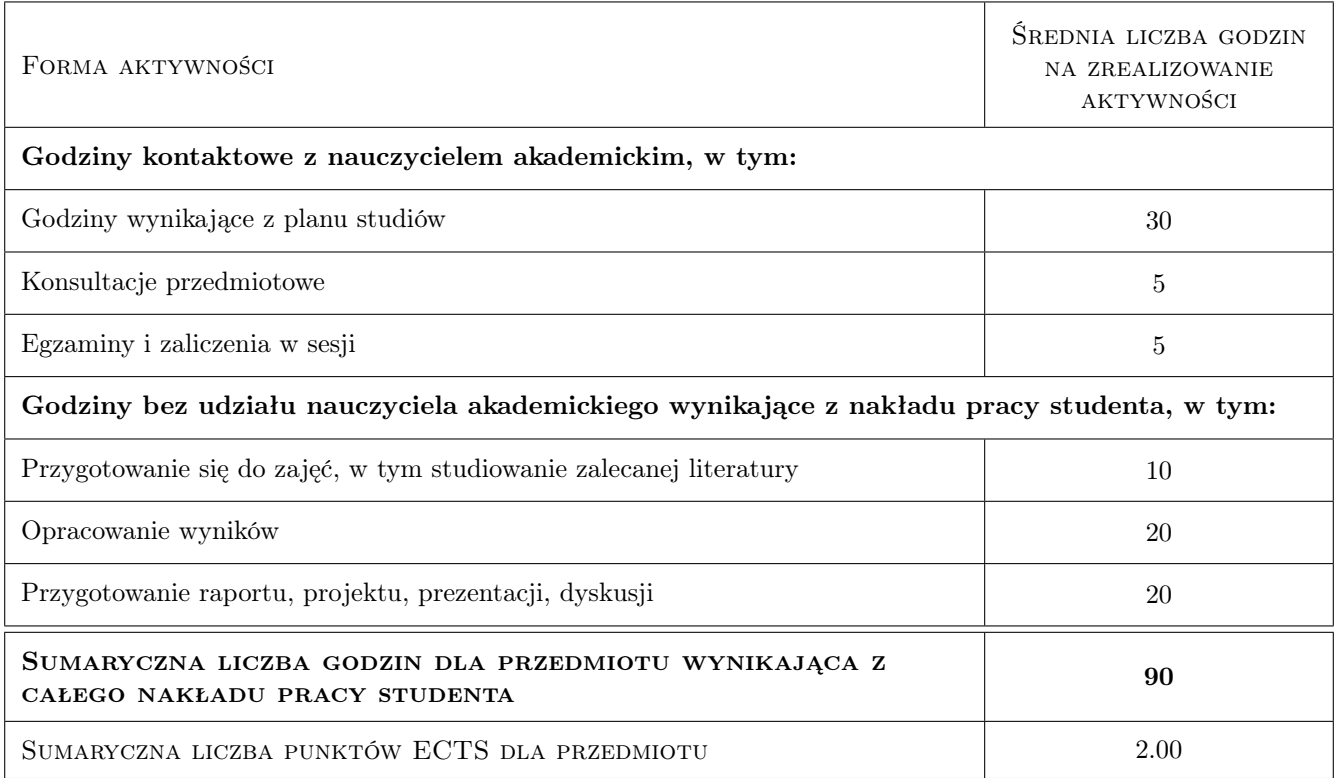

# 9 Sposoby oceny

### Ocena formująca

- F1 Projekt indywidualny
- F2 Projekt zespołowy
- F3 Ćwiczenie praktyczne

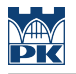

### Ocena podsumowująca

P1 Projekt

P2 Test

#### Ocena aktywności bez udziału nauczyciela

B1 Ocena 1

### Kryteria oceny

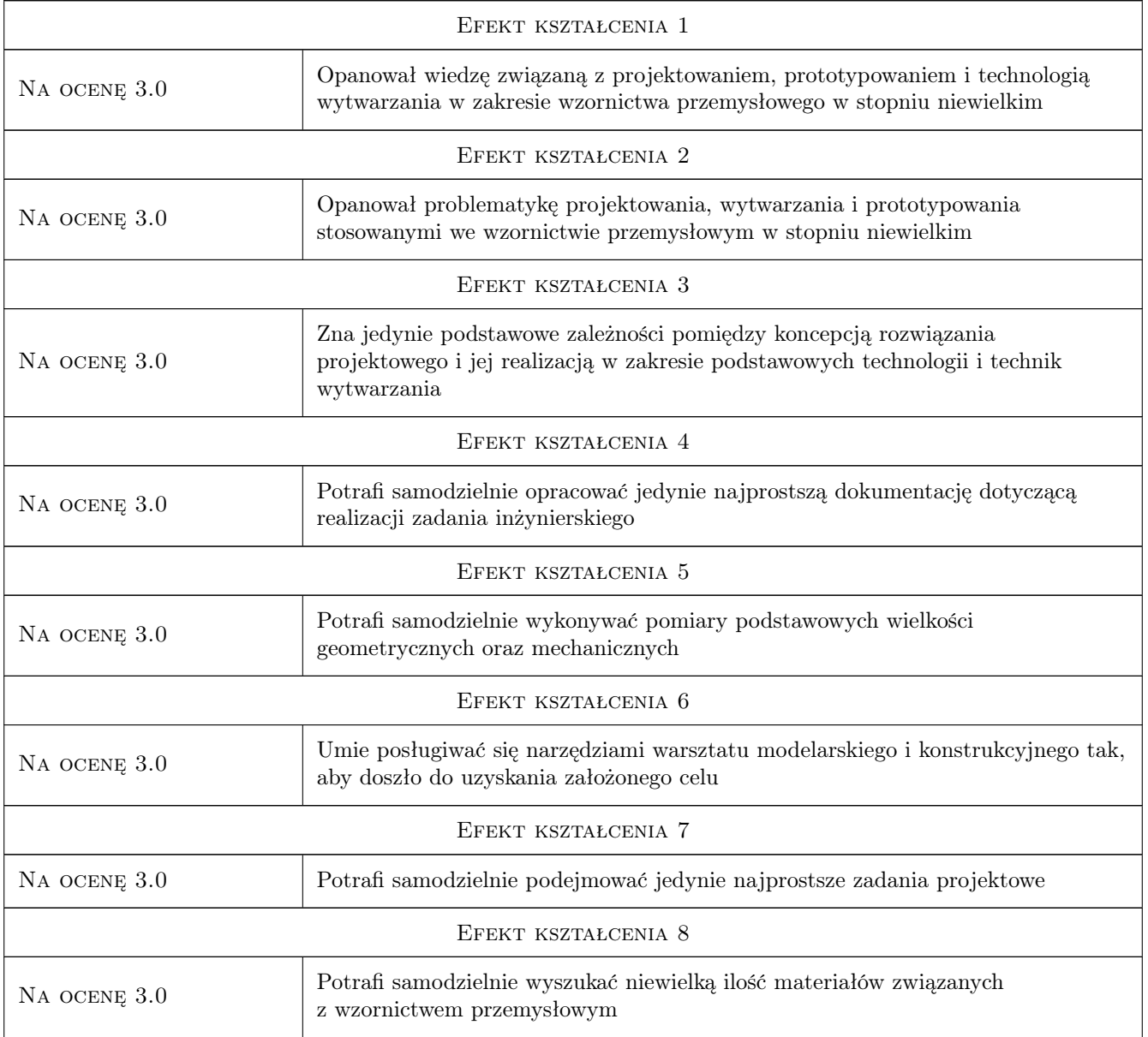

# 10 Macierz realizacji przedmiotu

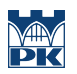

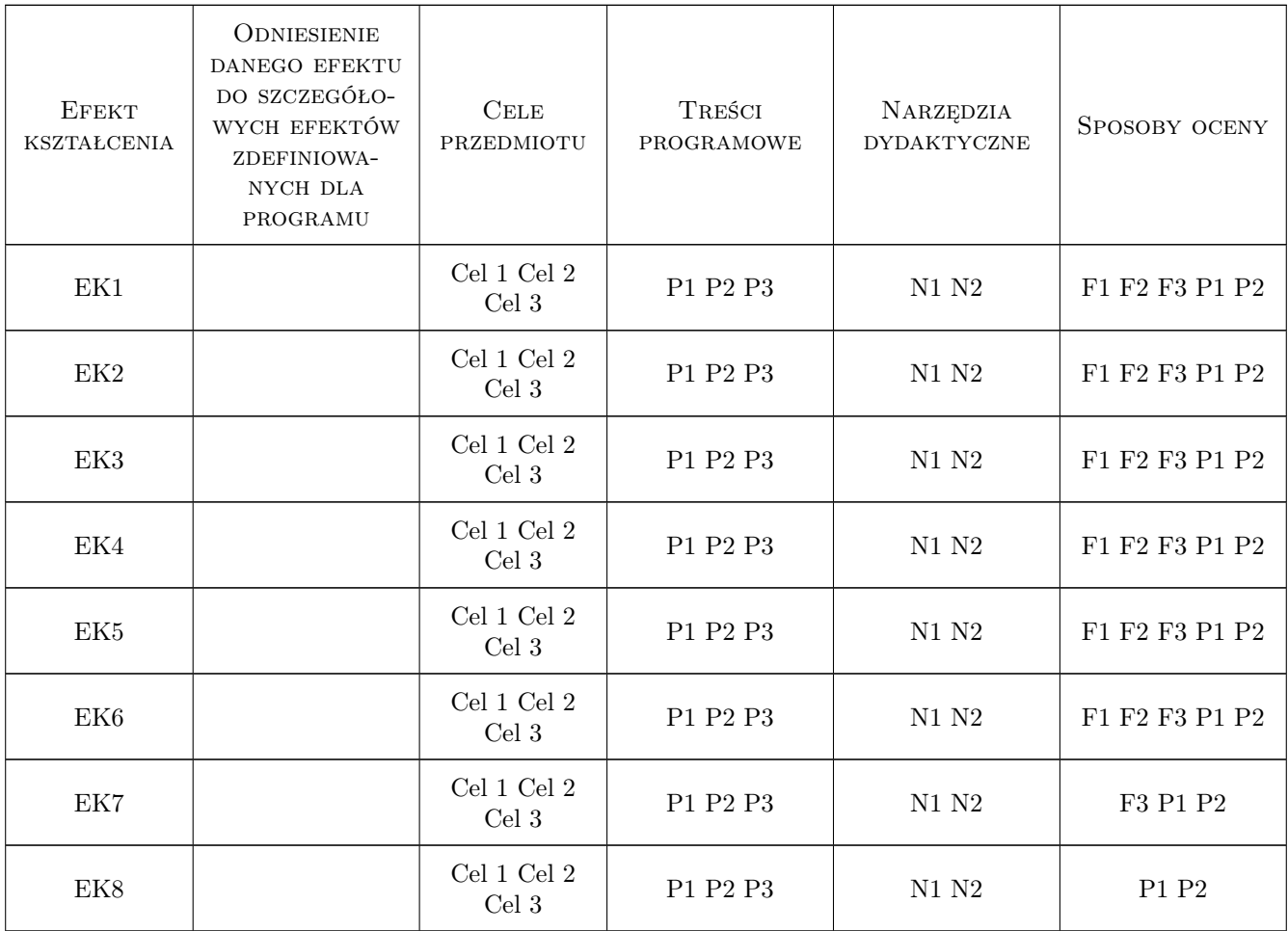

# 11 Wykaz literatury

### Literatura podstawowa

- [1 ] Nawrot C., Mizera J., Kurzydłowski K.J. Wprowadzenie do technologii materiałów dla projektantów, Warszawa, 2006, Oficyna Wydawnicza Politechniki Warszawskiej;
- [2 ] Morris R. Projektowanie produktu, Warszawa, 2009, PWN
- [3 ] Zawora J. Podstawy technologii maszyn, Warszawa, 2013, WSiP

### 12 Informacje o nauczycielach akademickich

### Osoba odpowiedzialna za kartę

dr Stanisław Juszczak (kontakt: )

### Osoby prowadzące przedmiot

1 mgr inż Krzysztof Weigel-Milleret (kontakt: krzysztof.weigel-milleret@mech.pk.edu.pl)

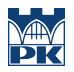

# 13 Zatwierdzenie karty przedmiotu do realizacji

(miejscowość, data) (odpowiedzialny za przedmiot) (dziekan)

PRZYJMUJĘ DO REALIZACJI (data i podpisy osób prowadzących przedmiot)

. . . . . . . . . . . . . . . . . . . . . . . . . . . . . . . . . . . . . . . . . . . . . . . .

# Politechnika Krakowska im. Tadeusza Kościuszki

# KARTA PRZEDMIOTU

obowiązuje studentów rozpoczynających studia w roku akademickim 2022/2023

Wydział Mechaniczny

Kierunek studiów: Inżynieria Wzornictwa Przemysłowego Profil: Ogólnoakademicki

Forma sudiów: stacjonarne **Kod kierunku: W** Kod kierunku: W

Stopień studiów: I

Specjalności: Inżynieria Wzornictwa Przemysłowego

### 1 Informacje o przedmiocie

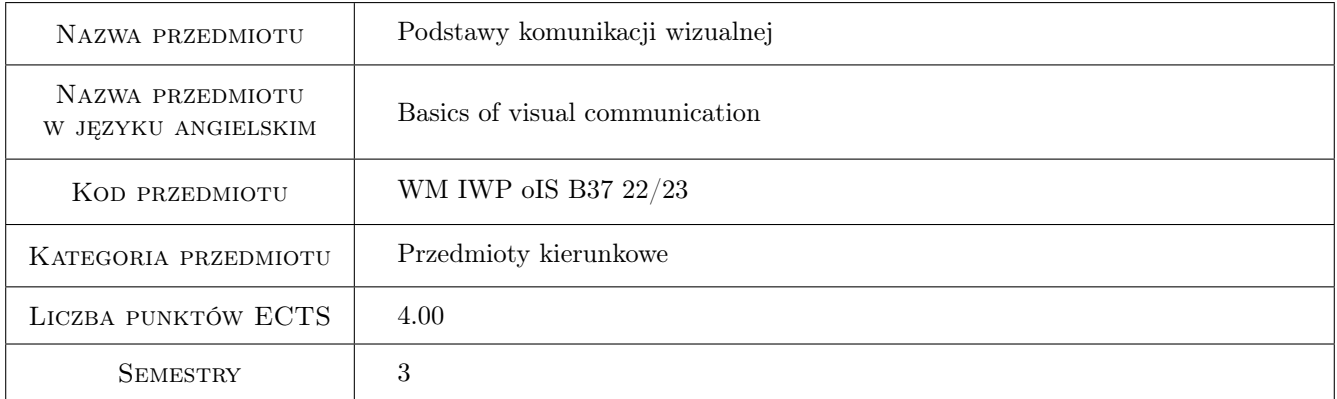

# 2 Rodzaj zajęć, liczba godzin w planie studiów

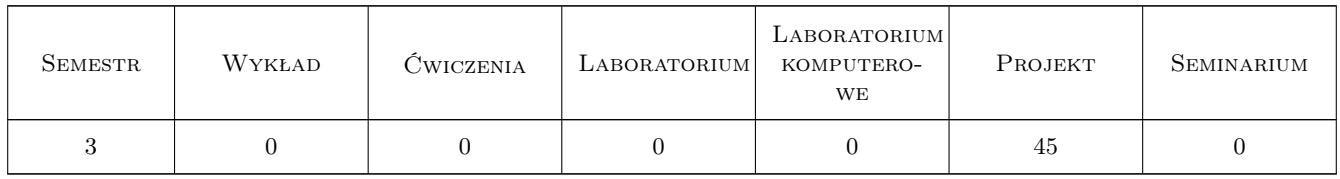

### 3 Cele przedmiotu

Cel 1 Nabycie umiejętności opracowania podstawowych koncepcji projektowych z zakresu komunikacji wizualnej

# 4 Wymagania wstępne w zakresie wiedzy, umiejętności i innych **KOMPETENCJI**

1 Wiedza z zakresu historii komunikacji wizualnej na poziomie podstawowym, podstawowa znajomość programów graficznych

# 5 Efekty kształcenia

- EK1 Wiedza Ma podstawową wiedzę w zakresie rozwiązywania prostych problemów projektowych w dziedzinie komunikacji wizualnej
- EK2 Umiejętności Potrafi realizować proste koncepcje projektowe z zakresu kom. wizualnej
- EK3 Umiejętności Potrafi wykonać makiety zaprojektowanych elementów identyfikacji wizualnej
- EK4 Kompetencje społeczne Potrafi przeprowadzić funkcjonalną analizę swoich projektów Potrafi podejmować dyskusję na temat projektów z dziedziny komunikacji wizualnej

# 6 Treści programowe

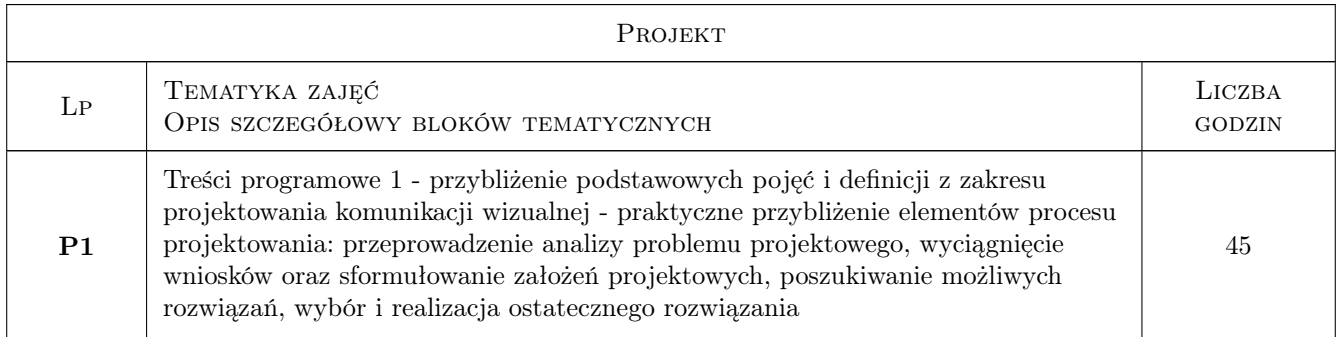

# 7 Narzędzia dydaktyczne

- N1 Dyskusja
- N2 Ćwiczenia projektowe
- N3 Konsultacje
- N4 Praca w grupach
- N5 Prezentacje multimedialne

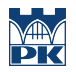

# 8 Obciążenie pracą studenta

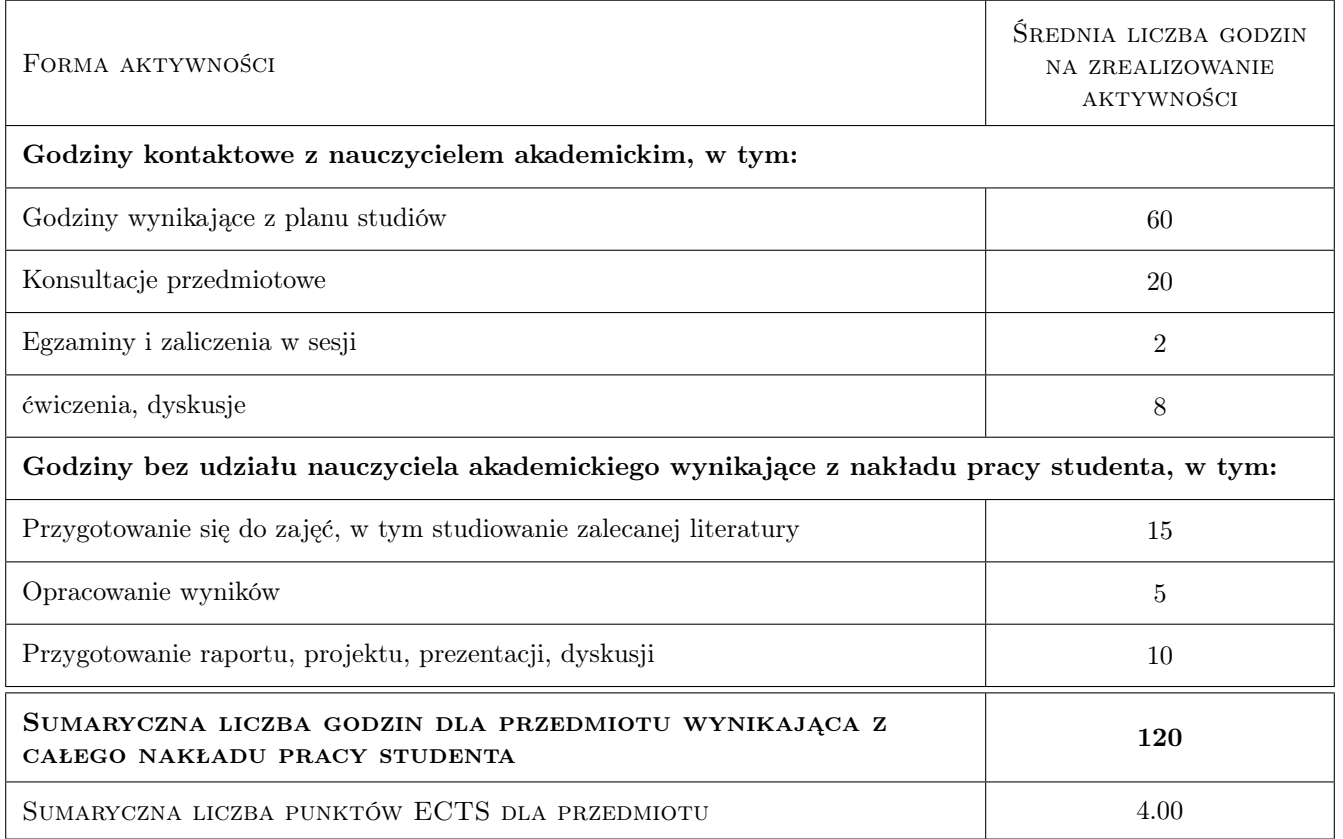

# 9 Sposoby oceny

Decydującym elementem oceny podsumowującej jest ocena projektu

### Ocena formująca

- F1 Ćwiczenie praktyczne
- F2 Projekt indywidualny
- F3 Projekt zespołowy

F4 Test

### Ocena podsumowująca

P1 Egzamin ustny

### Warunki zaliczenia przedmiotu

W1 Aby zaliczyć semestr należy uzyskać wszystkie pozytywne oceny formujące

### Ocena aktywności bez udziału nauczyciela

B1 Projekt indywidualny

B2 Projekt zespołowy

### Kryteria oceny

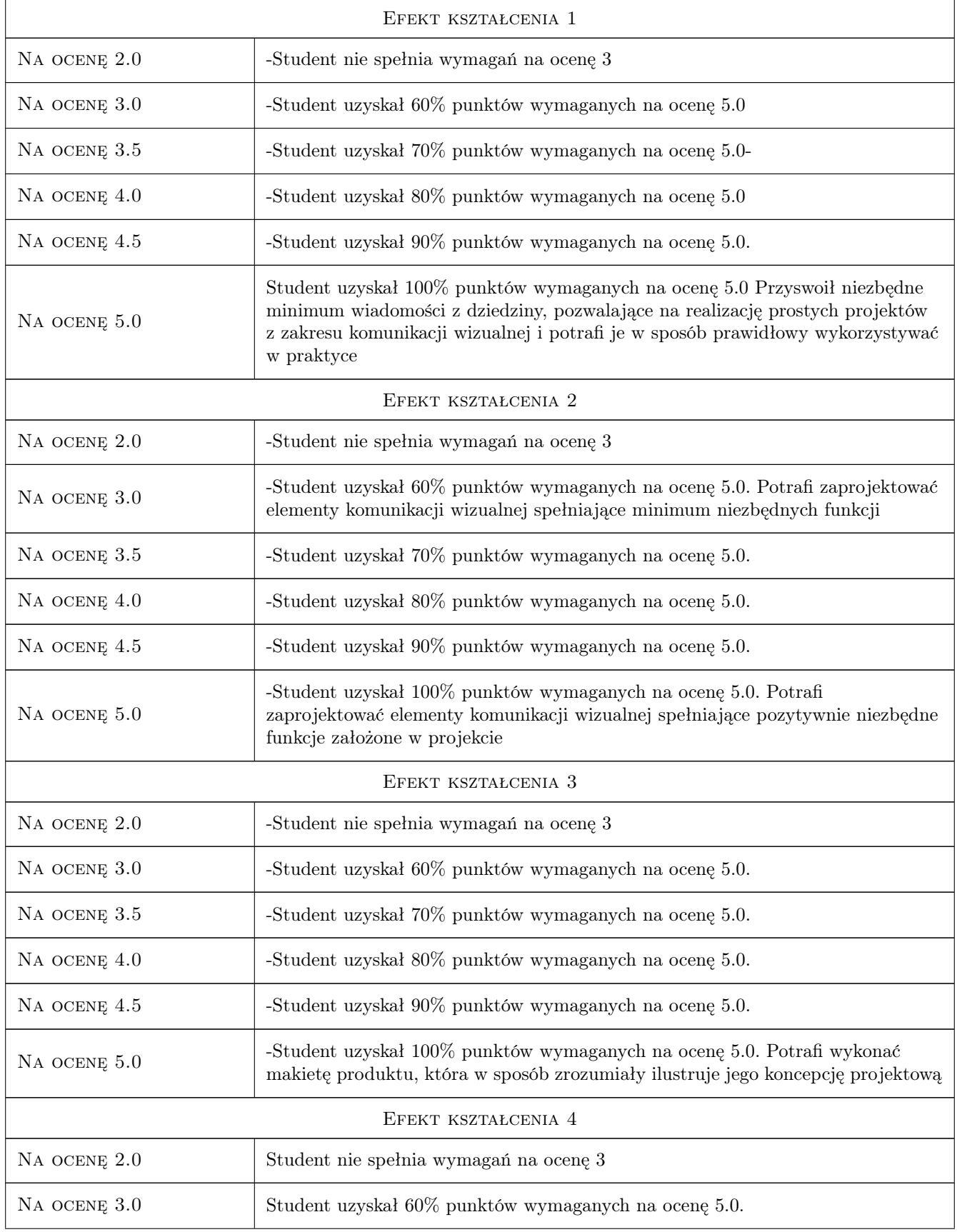

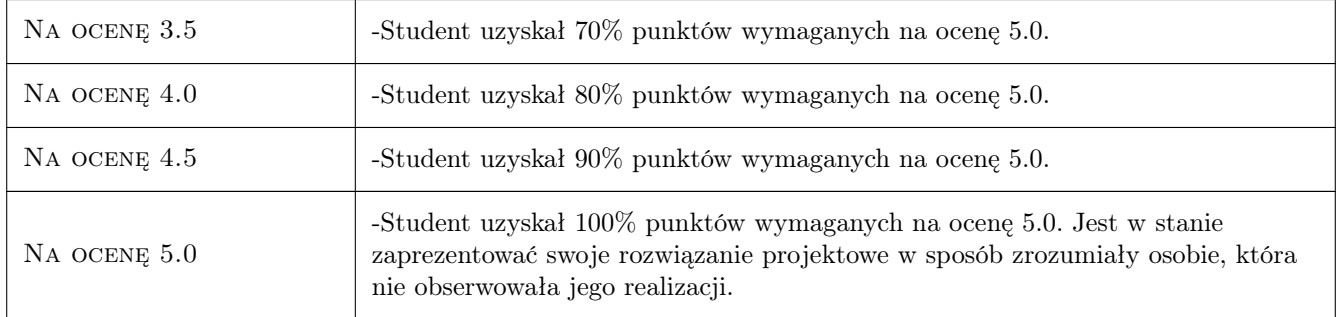

# 10 Macierz realizacji przedmiotu

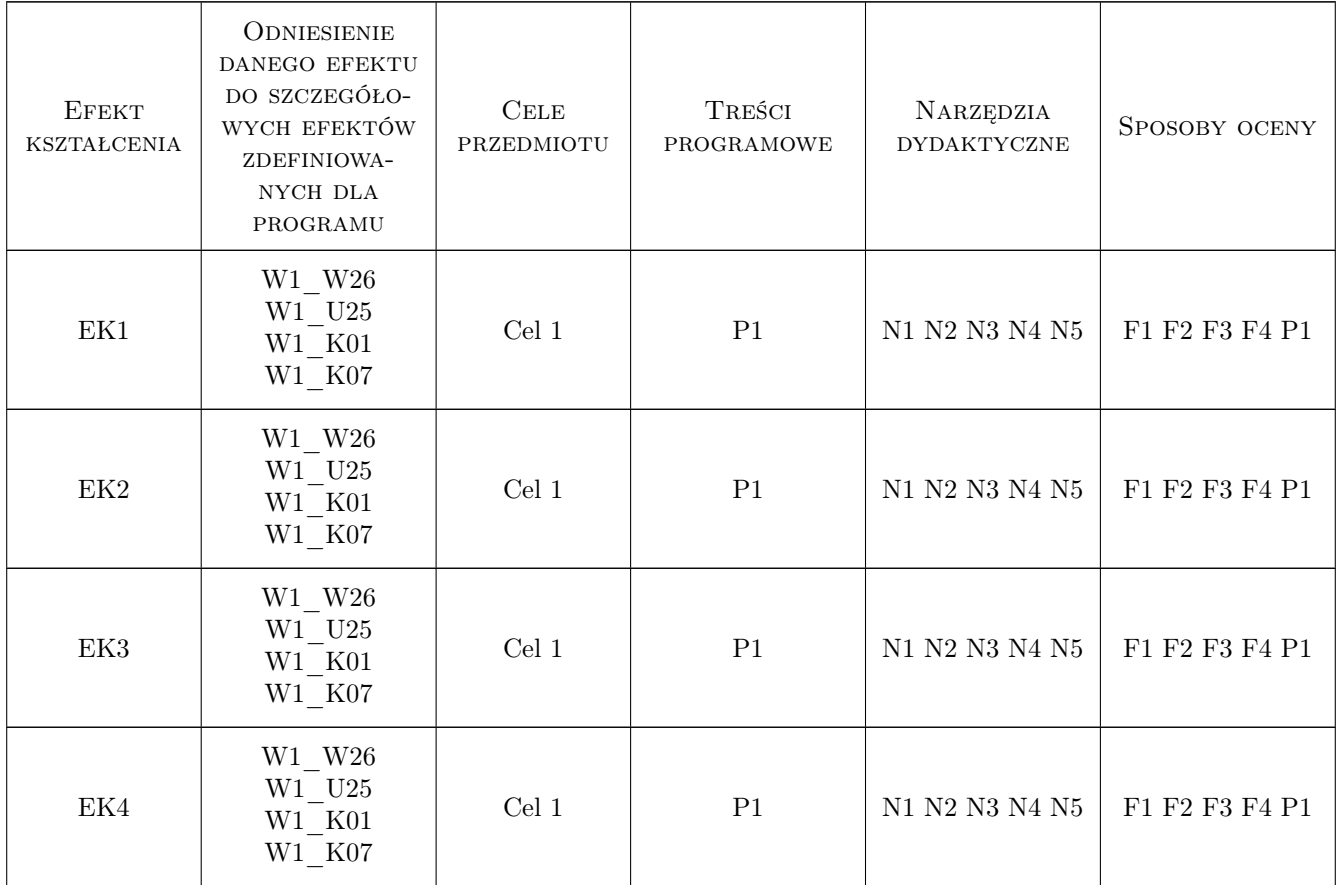

# 11 Wykaz literatury

### Literatura podstawowa

[1 ] Ewa Pawluczuk — Znaki identyfikujące rodzaje, funkcje i kryteria oceny, Kraków, 2004, Wydawnictwo ASP w Krakowie

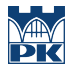

- [2 ] Joanna Sarzyńska-Putowska Komunikacja Wizualna potrzebne pojęcia, Kraków, 2006, Fundacja im Joanny Sarzyńskiej-Putowskiej przy Katedrze Komunikacji Wizualnej Wydziału Form Przemysłowych Akademii Sztuk Pięknych w Krakowie
- [3 ] Robert Chwałowski Typografia typowej książki,Tytuł, Warszawa, 2001, Helion

### Literatura uzupełniająca

- [1 ] Joanna Sarzyńska-Putowska Komunikacja wizualna wybrane zagadnienia, Kraków, 2002, Fundacja im. Joanny Sarzyńskiej-Putowskiej przy Katedrze Komunikacji Wizualnej Wydziału Form Przemysłowych Akademii Sztuk Pięknych im. Jana Matejki w Krakowie
- [2 ] Arnheim Rudolf Sztuka i percepcja wzrokowa (wybrane rozdziały), Warszawa, 1978, Wydawnictwa Artystyczne i Filmowe

### Literatura dodatkowa

 $[1]$  — FORMY, Wydawnictwo internetowe, 0, WFP

### 12 Informacje o nauczycielach akademickich

### Osoba odpowiedzialna za kartę

dr hab. Ewa Pawluczuk (kontakt: zepawluc@cyfronet.pl)

### Osoby prowadzące przedmiot

1 dr habilitowany Ewa Pawluczuk (kontakt: zepawluc@cyfronet.pl)

### 13 Zatwierdzenie karty przedmiotu do realizacji

(miejscowość, data) (odpowiedzialny za przedmiot) (dziekan)

. . . . . . . . . . . . . . . . . . . . . . . . . . . . . . . . . . . . . . . . . . . . . . . .

PRZYJMUJĘ DO REALIZACJI (data i podpisy osób prowadzących przedmiot)

# Politechnika Krakowska im. Tadeusza Kościuszki

# Karta przedmiotu

obowiązuje studentów rozpoczynających studia w roku akademickim 2022/2023

Wydział Mechaniczny

Kierunek studiów: Inżynieria Wzornictwa Przemysłowego Profil: Ogólnoakademicki

Forma sudiów: stacjonarne **Kod kierunku: W** Kod kierunku: W

Stopień studiów: I

Specjalności: Inżynieria Wzornictwa Przemysłowego

### 1 Informacje o przedmiocie

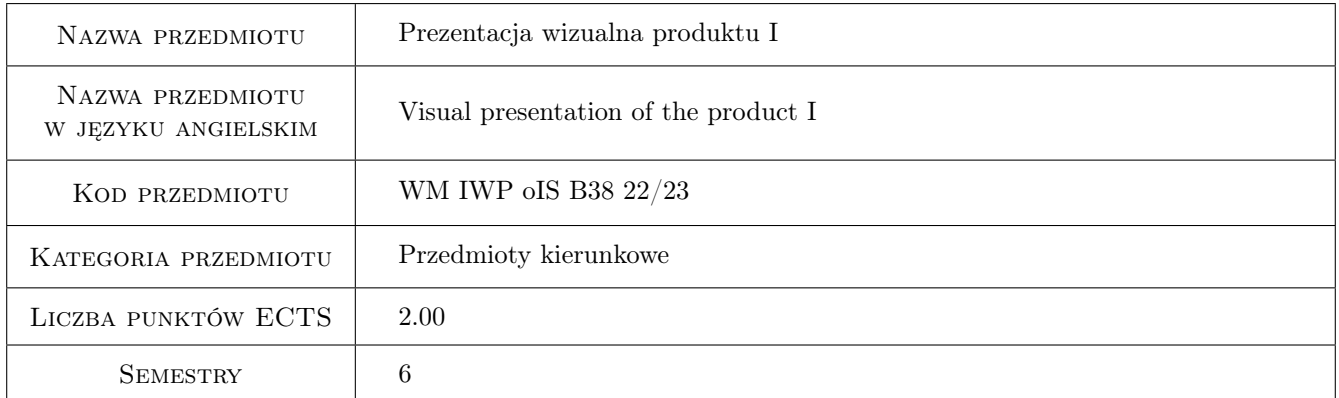

# 2 Rodzaj zajęć, liczba godzin w planie studiów

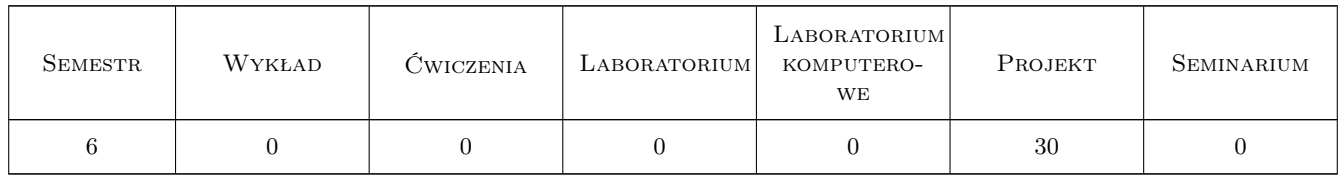

### 3 Cele przedmiotu

Cel 1 Nabycie umiejętności opracowania prezentacji wizualnej swoich koncepcji projektowych, z wykorzystaniem materiału ilustracyjnego, tekstowego i rysunków technicznych.

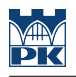

# 4 Wymagania wstępne w zakresie wiedzy, umiejętności i innych **KOMPETENCJI**

- 1 Podstawowa wiedza i praktyka w wykonywaniu prezentacji wizualnych
- 2 Znajomość podstawowych programów graficznych

### 5 Efekty kształcenia

- EK1 Wiedza Ma wiedzę pozwalającą na właściwy dobór materiałów i form prezentacji wizualnej produktu.
- EK2 Umiejętności Potrafi realizować prezentację wizualną produktu w różnych technologiach.
- EK3 Umiejętności Potrafi dokonać wyboru właściwej formy prezentacji wizualnej produktu, adekwatnej do aktualnych potrzeb.
- EK4 Kompetencje społeczne Ma świadomość swojej roli specjalistycznie wykształconego inżyniera w społeczeństwie, w szczególności w zakresie prezentacji wizualnej produktu.

# 6 Treści programowe

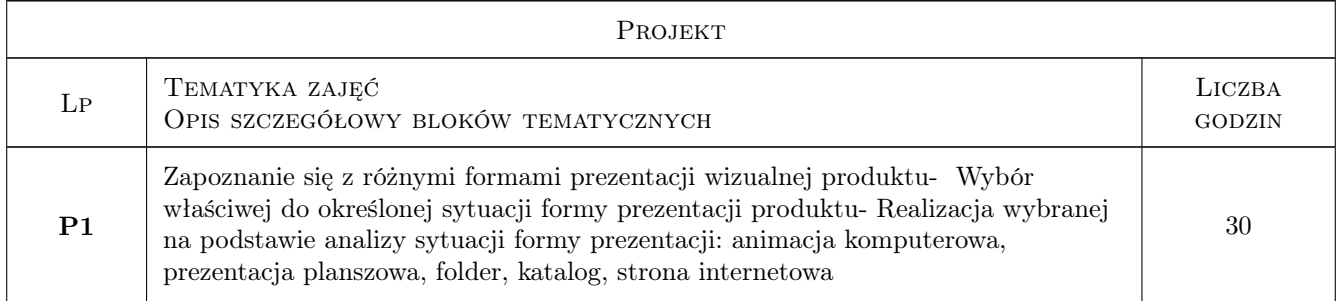

# 7 Narzędzia dydaktyczne

- N1 Dyskusja
- N2 Ćwiczenia projektowe
- N3 Konsultacje
- N4 Praca w grupach
- N5 Prezentacje multimedialne

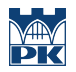

# 8 Obciążenie pracą studenta

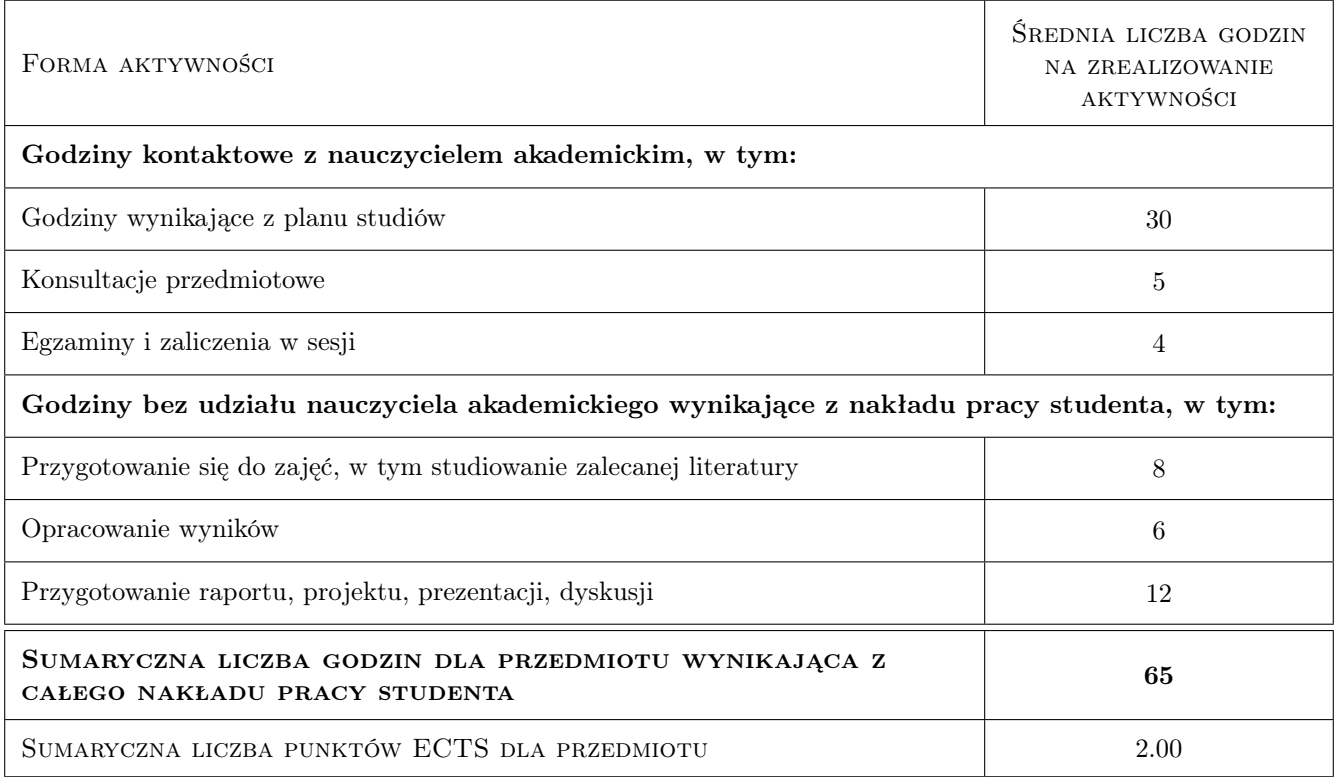

### 9 Sposoby oceny

### Ocena formująca

- F1 Ćwiczenie praktyczne
- F2 Projekt indywidualny
- F3 Projekt zespołowy
- F4 Test

### Ocena podsumowująca

P1 Egzamin ustny

### Warunki zaliczenia przedmiotu

W1 Aby zaliczyć semestr należy uzyskać wszystkie pozytywne oceny formujące

### Ocena aktywności bez udziału nauczyciela

- B1 Projekt indywidualny
- B2 Projekt zespołowy

### Kryteria oceny

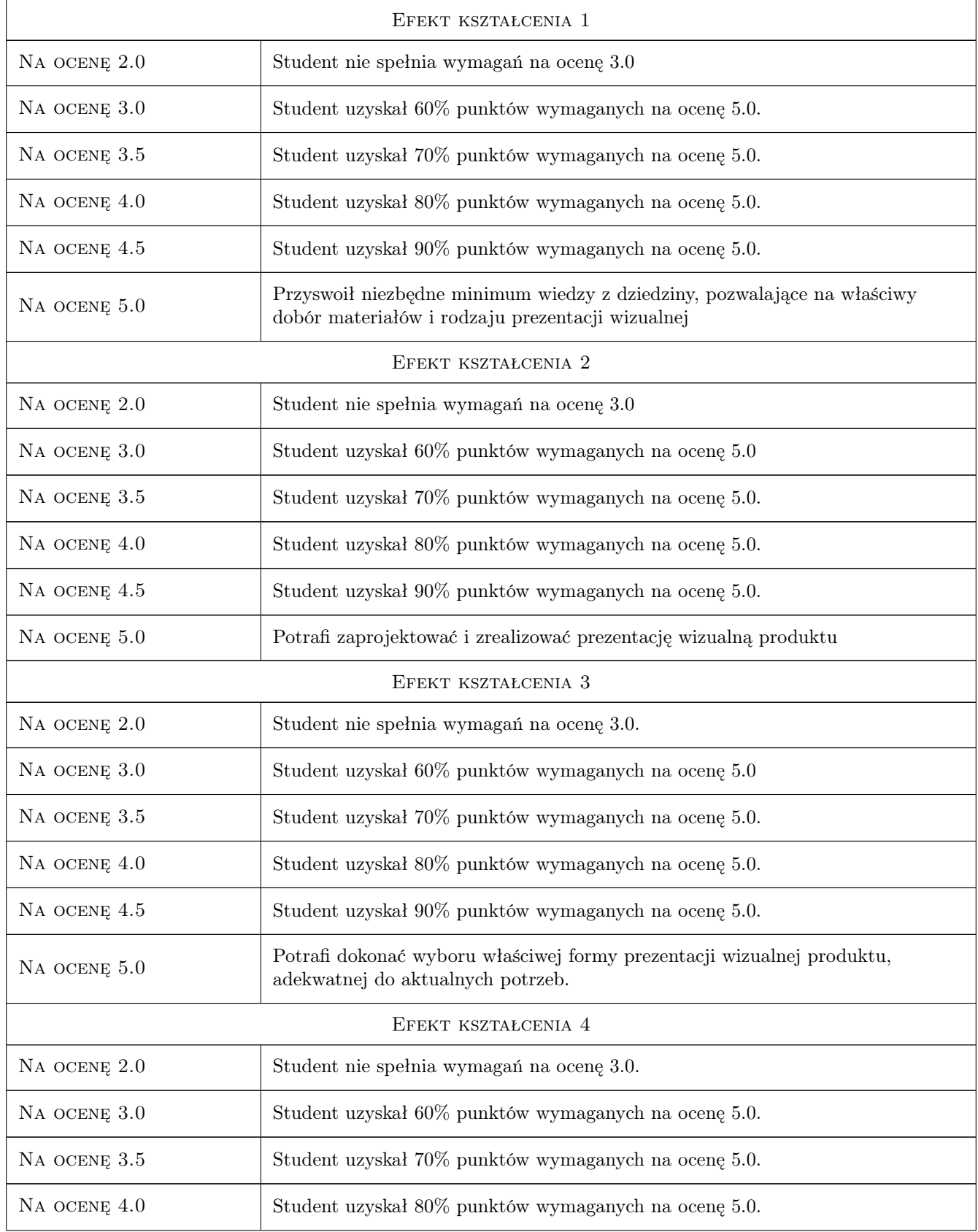
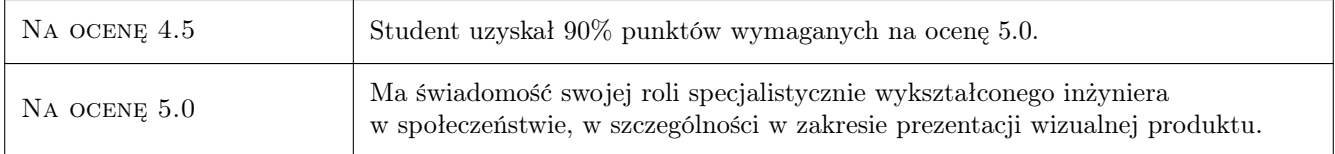

# 10 Macierz realizacji przedmiotu

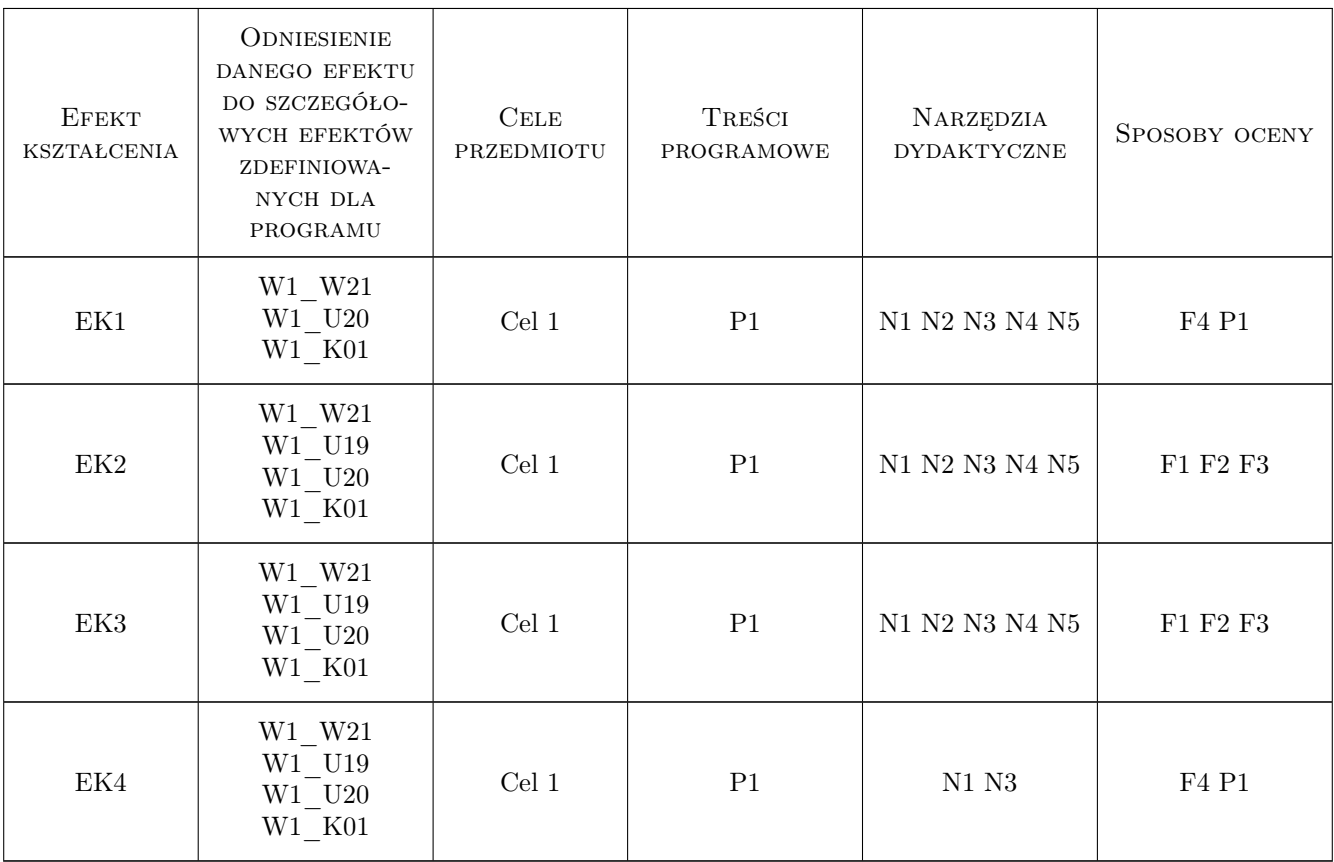

# 11 Wykaz literatury

#### Literatura podstawowa

- [1 ] Andrzej Tomaszewski Architektura Książki, dla wydawców, redaktorów, poligrafów, grafików, autorów, księgoznawców i bibliofilów, Warszawa, 2011, Centralny Ośrodek Badawczo Rozwojowy Przemysłu Poligraficznego
- [2 ] Wally Olins O marce, Warszawa, 2004, Fundacja Promocja Polska Instytut Marki Polskiej

#### Literatura uzupełniająca

[1 ] David Bernstein — Bilboard! reklama otwartej przestrzeni, Warszawa, 2005, Wydawnictwo Naukowe PWN

#### Literatura dodatkowa

[1 ] Czasopismo — Kwartalnik Projektowy 2+3D, Kraków, 2016, Kraków

#### 12 Informacje o nauczycielach akademickich

#### Osoba odpowiedzialna za kartę

dr hab. inż. Zbigniew, Józef Latała (kontakt: zlatala@mech.pk.edu.pl)

#### Osoby prowadzące przedmiot

1 dr hab. inż. Zbigniew Latała (kontakt: zlatala@mech.pk.edu.pl)

2 mgr inż. Janusz Mazur (kontakt: januszmazur@brand4edu.pl)

3 mgr inż. Marek Pawłowicz (kontakt: pawlowiczm32@gmail.com)

# 13 Zatwierdzenie karty przedmiotu do realizacji

(miejscowość, data) (odpowiedzialny za przedmiot) (dziekan)

PRZYJMUJĘ DO REALIZACJI (data i podpisy osób prowadzących przedmiot)

. . . . . . . . . . . . . . . . . . . . . . . . . . . . . . . . . . . . . . . . . . . . . . . . . . . . . . . . . . . . . . . . . . . . . . . . . . . . . . . . . . . . . . . . . . . . . . . . . . . . . . . . . . . . . . . . . . . . . . . . . . . . . . . . . . . . . . . . . . . . . . . .

# Politechnika Krakowska im. Tadeusza Kościuszki

# Karta przedmiotu

obowiązuje studentów rozpoczynających studia w roku akademickim 2022/2023

Wydział Mechaniczny

Kierunek studiów: Inżynieria Wzornictwa Przemysłowego Profil: Ogólnoakademicki

Forma sudiów: stacjonarne **Kod kierunku: W** Kod kierunku: W

Stopień studiów: I

Specjalności: Inżynieria Wzornictwa Przemysłowego

# 1 Informacje o przedmiocie

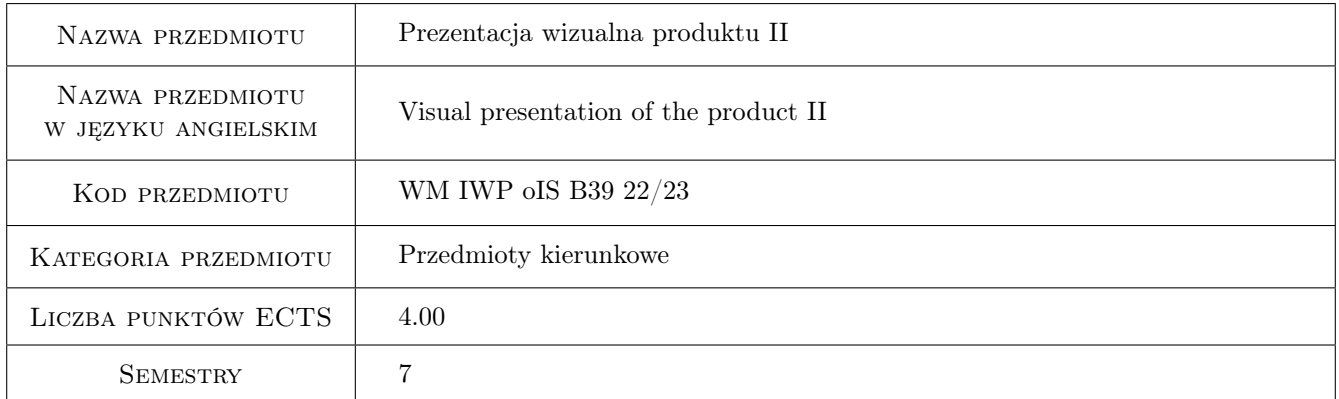

# 2 Rodzaj zajęć, liczba godzin w planie studiów

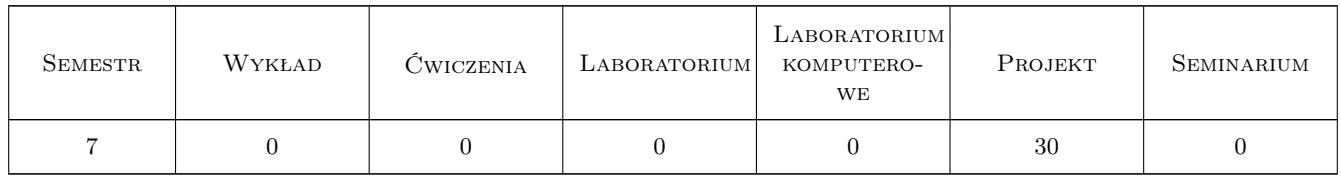

# 3 Cele przedmiotu

Cel 1 Nabycie umiejętności opracowania prezentacji wizualnej swoich koncepcji projektowych, z wykorzystaniem materiału ilustracyjnego, tekstowego i rysunków technicznych

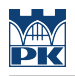

# 4 Wymagania wstępne w zakresie wiedzy, umiejętności i innych **KOMPETENCJI**

- 1 Wiedza i praktyka w wykonywaniu zaawansowanych prezentacji wizualnych
- 2 Znajomość zaawansowanych programów graficznych

# 5 Efekty kształcenia

- EK1 Wiedza Ma wiedzę pozwalającą na właściwy dobór materiałów i form prezentacji wizualnej produktu
- EK2 Umiejętności Potrafi dokonać wyboru właściwej formy prezentacji wizualnej produktu
- EK3 Kompetencje społeczne Ma świadomość swojej roli specjalistycznie wykształconego inżyniera w społeczeństwie, w szczególności w zakresie prezentacji wizualnej produktu
- EK4 Umiejętności Potrafi realizować prezentację wizualną produktu

# 6 Treści programowe

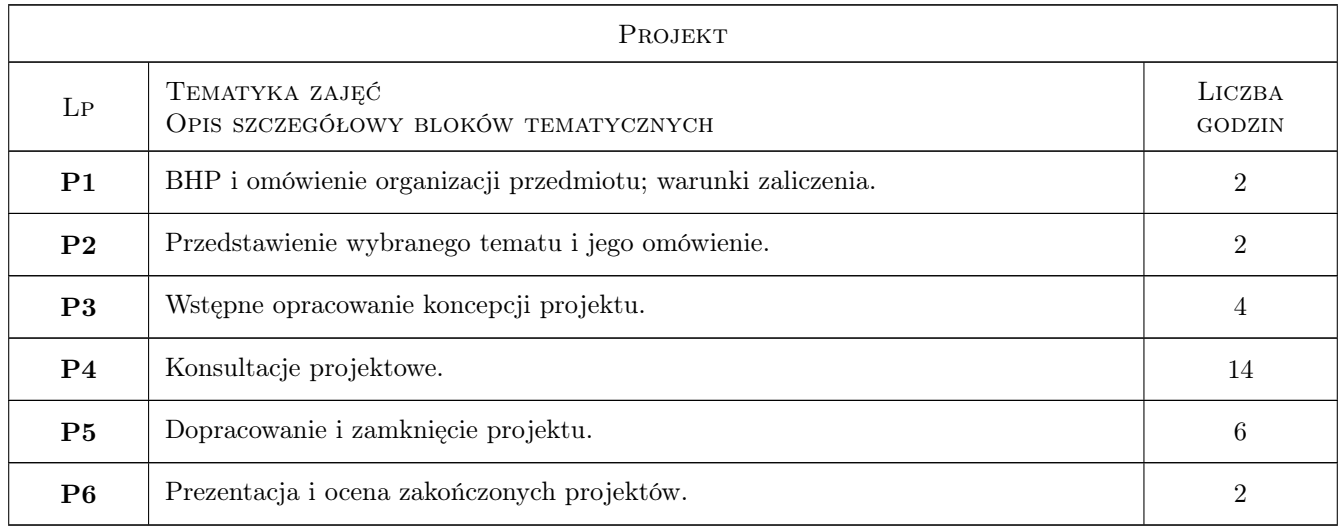

# 7 Narzędzia dydaktyczne

N1 Prezentacje multimedialne.

N2 Dyskusja.

N3 Samodzielna praca studenta.

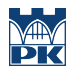

# 8 Obciążenie pracą studenta

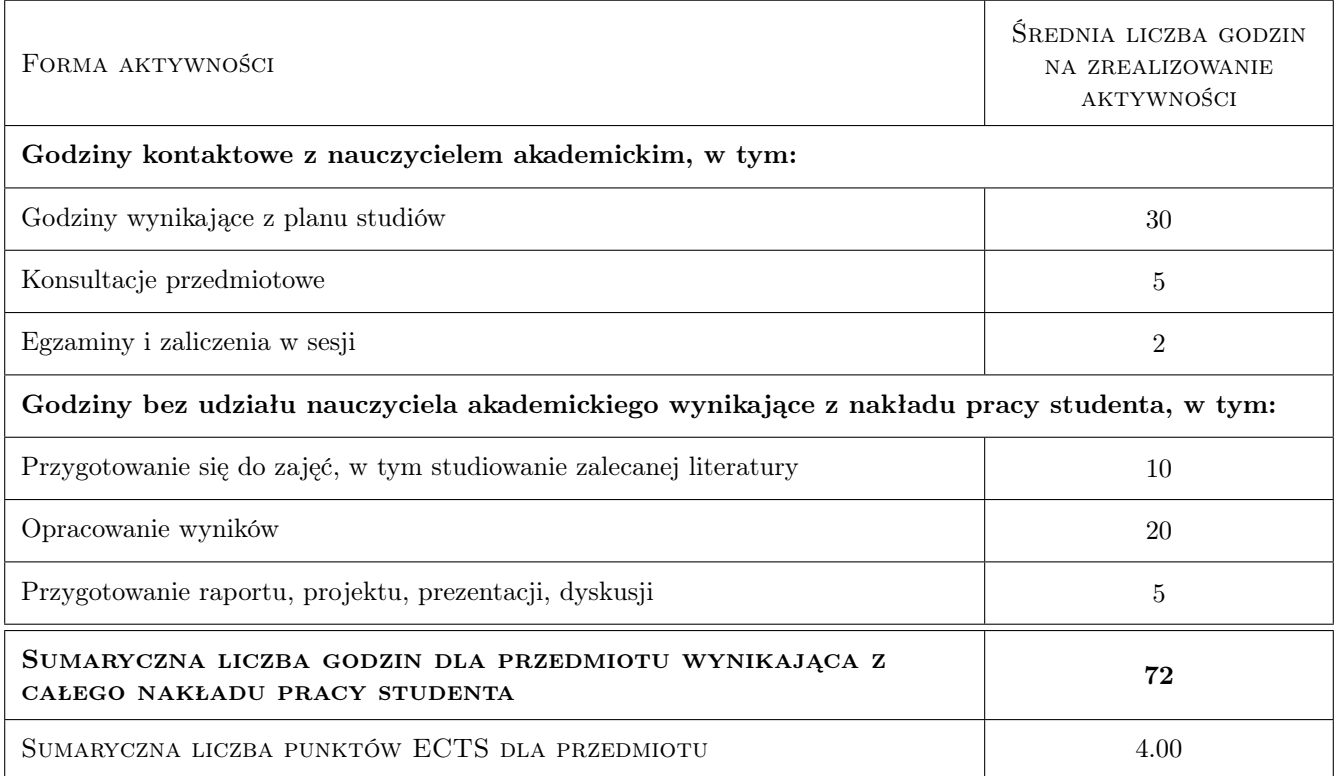

### 9 Sposoby oceny

#### Ocena formująca

- F1 Ocena trafności wyboru tematu projektu.
- F2 Ocena sposobu realizacji projektu oraz aktywności w dyskusji

#### Ocena podsumowująca

P1 Średnia arytmetyczna z ocen formujących.

#### Warunki zaliczenia przedmiotu

- W1 Obecność na zajęciach.
- W2 Walory techniczne i estetyczne projektu.

#### Ocena aktywności bez udziału nauczyciela

B1 Dokonywana pośrednio na podstawie oceny przygotowania projektu oraz dyskusji

#### Kryteria oceny

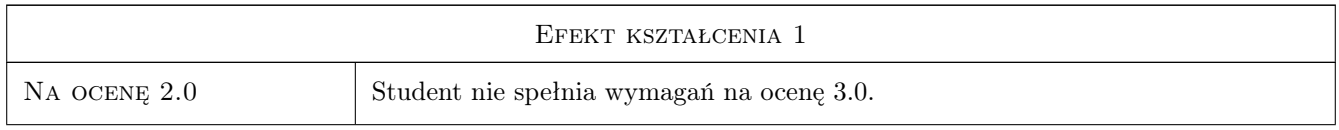

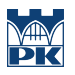

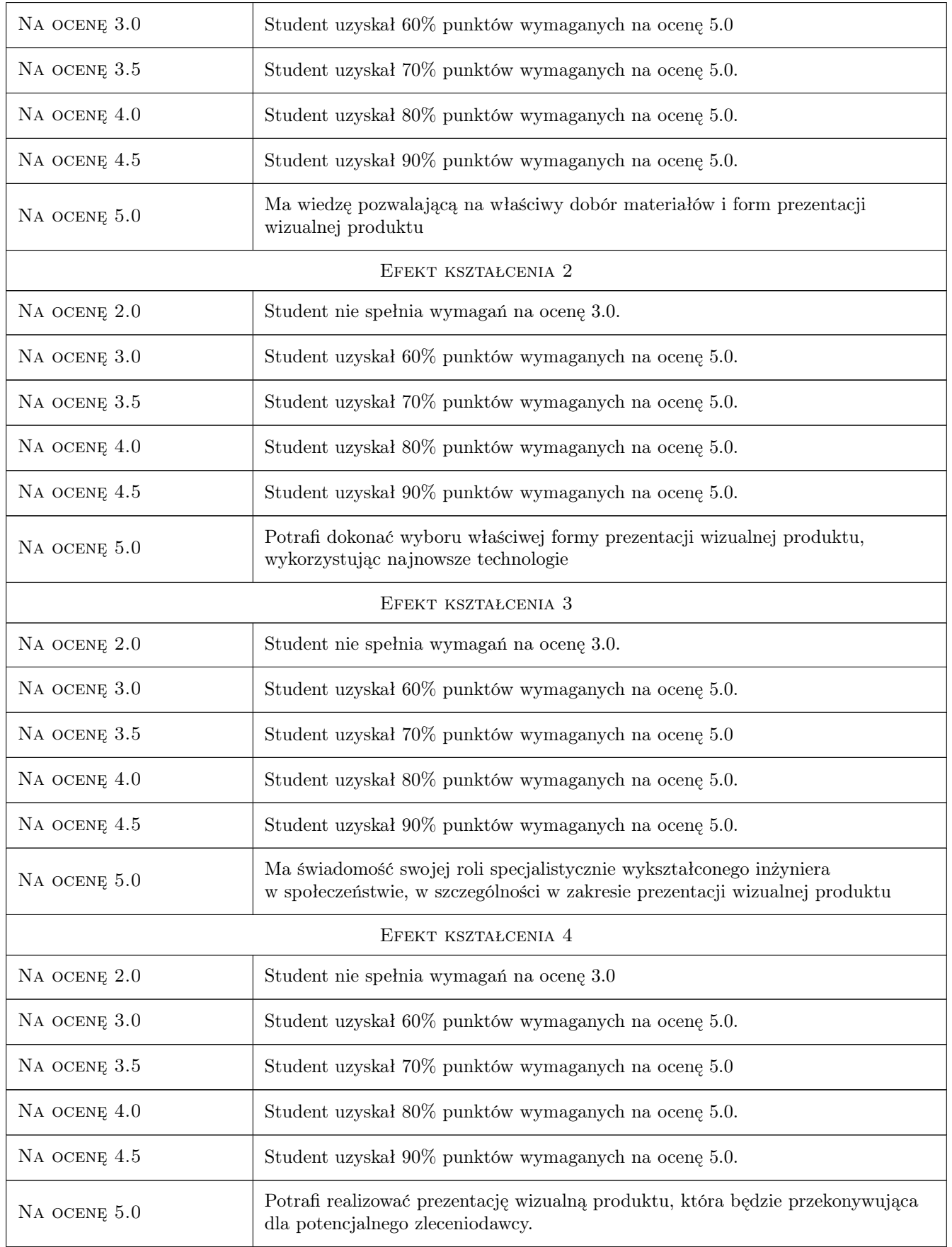

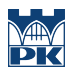

# 10 Macierz realizacji przedmiotu

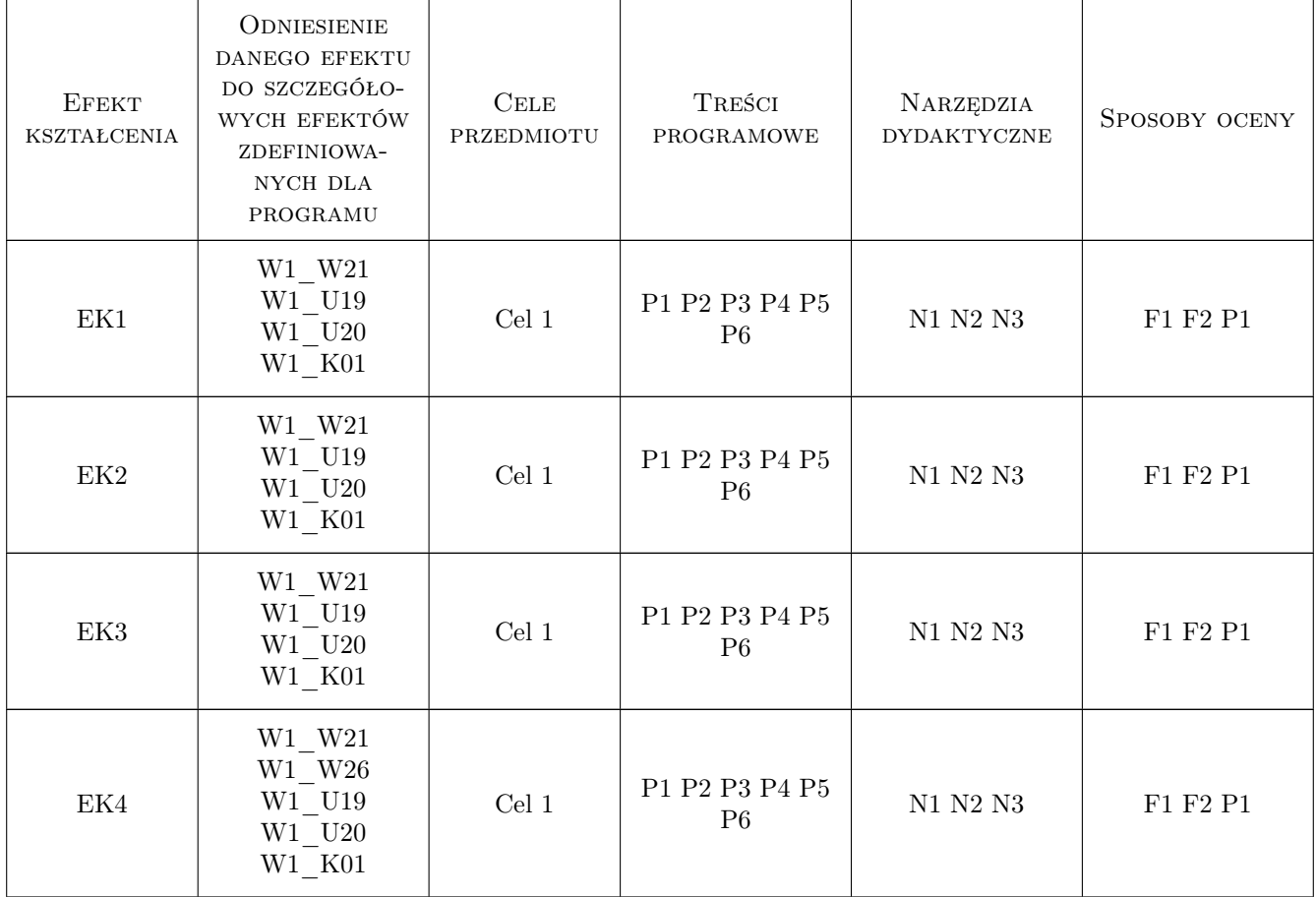

# 11 Wykaz literatury

#### Literatura podstawowa

- [1 ] Wheeler A. Designing Brand Identity, New Jeresey, 2003, John Wiley & Sons
- [2 ] Sweet F. MetaDesign, New York, 1999, Watson-Guptill

# 12 Informacje o nauczycielach akademickich

#### Osoba odpowiedzialna za kartę

dr hab. inż. Zbigniew, Józef Latała (kontakt: zlatala@mech.pk.edu.pl)

#### Osoby prowadzące przedmiot

1 dr hab.inż. Zbigniew Latała (kontakt: zbigniew.latala@pk.edu.pll)

2 mgr inż. Marek Pawłowicz (kontakt: pawlowiczm32@gmail.com)

3 mgr Michał Maciukiewicz (kontakt: michal.maciukiewicz@pk.edu.pl)

# 13 Zatwierdzenie karty przedmiotu do realizacji

(miejscowość, data) (odpowiedzialny za przedmiot) (dziekan)

PRZYJMUJĘ DO REALIZACJI (data i podpisy osób prowadzących przedmiot)

. . . . . . . . . . . . . . . . . . . . . . . . . . . . . . . . . . . . . . . . . . . . . . . . . . . . . . . . . . . . . . . . . . . . . . . . . . . . . . . . . . . . . . . . . . . . . . . . . . . . . . . . . . . . . . . . . . . . . . . . . . . . . . . . . . . . . . . . . . . . . . . .

# Politechnika Krakowska im. Tadeusza Kościuszki

# Karta przedmiotu

obowiązuje studentów rozpoczynających studia w roku akademickim 2022/2023

Wydział Mechaniczny

Kierunek studiów: Inżynieria Wzornictwa Przemysłowego Profil: Ogólnoakademicki

Forma sudiów: stacjonarne **Kod kierunku: W** Kod kierunku: W

Stopień studiów: I

Specjalności: Inżynieria Wzornictwa Przemysłowego

# 1 Informacje o przedmiocie

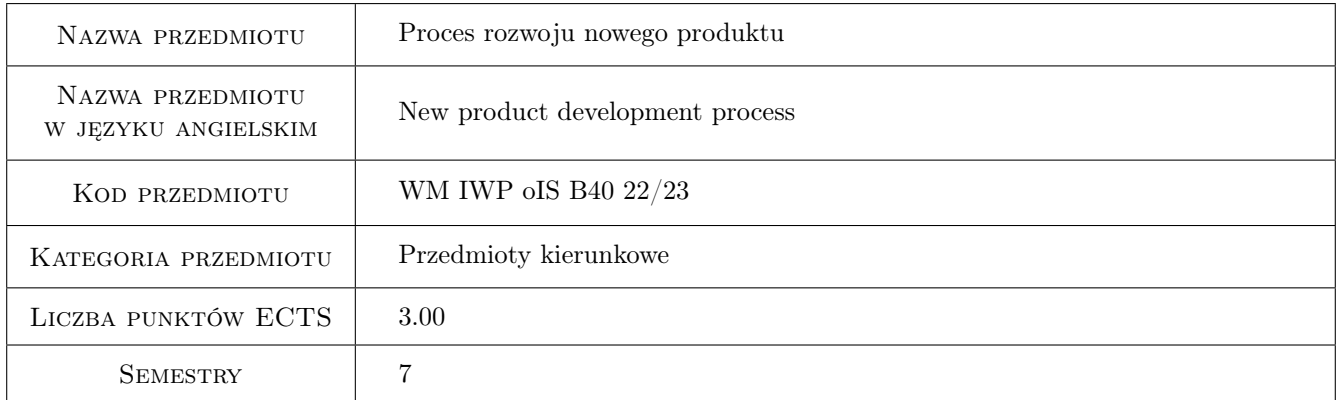

# 2 Rodzaj zajęć, liczba godzin w planie studiów

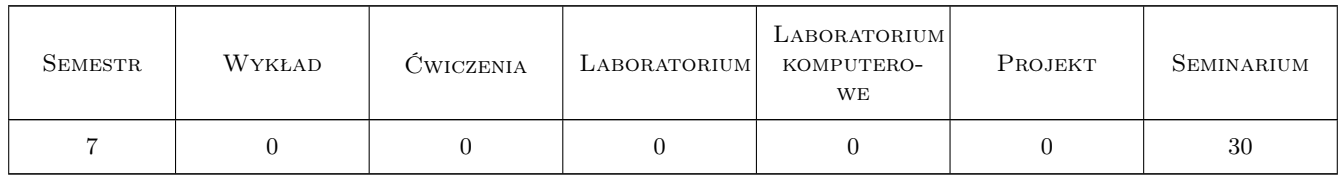

### 3 Cele przedmiotu

- Cel 1 Cel przedmiotu 1 Zaznajomienie studentów z udziałem wzornictwa przemysłowego w pełnym procesie rozwoju nowego produktu
- Cel 2 Cel przedmiotu 2 Zaznajomienie z organizacją procesu rozwoju nowego produktu

Cel 3 Cel przedmiotu 3 Zaznajomienie studentów z podstawami zarządzania procesem rozwoju nowego produktu

# 4 Wymagania wstępne w zakresie wiedzy, umiejętności i innych **KOMPETENCJI**

1 Wymaganie 1 Zaliczenie projektów semestralych w semestrach I - VI (Podstawy projektowania, Projektowanie maszyn i urzadzeń, Projektowanie pojazdów

# 5 Efekty kształcenia

- EK1 Wiedza Efekt kształcenia 1 Student zna organizację procesu rozwoju nowego produktu
- EK2 Kompetencje społeczne Efekt kształcenia 2 Student posiada umiejętność pracy w zespole
- EK3 Umiejętności Efekt kształcenia 3 Student potrafi przygotoważ i przeprowadzić analizę briefu (debrief) i opracować specyfikację projektową produktu
- EK4 Umiejętności Efekt kształcenia 4 Studentu zna rolę i umie posługiwać się specyfikacją projektową produktu jako listą kontrolną i przewodnikiem procesu rowoju nowego produkt

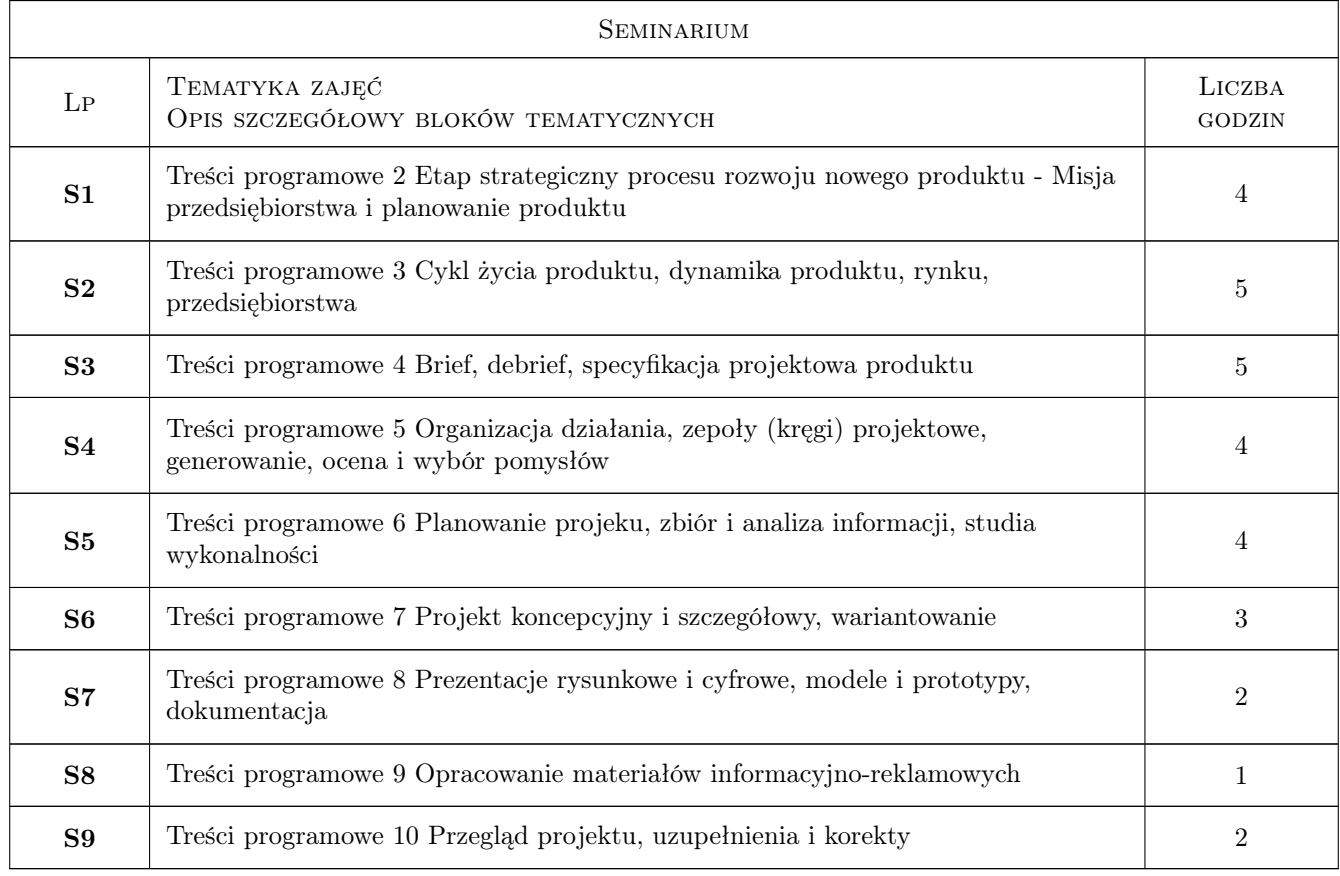

# 6 Treści programowe

# 7 Narzędzia dydaktyczne

N1 Narzędzie 1 Prezentacje tematów

N2 Narzędzie 2 Omówienie grupowe, dyskusje

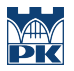

N3 Narzędzie 3 Relacje indywidualne tematów cząstkowych i poddanie ich dyskusji

# 8 Obciążenie pracą studenta

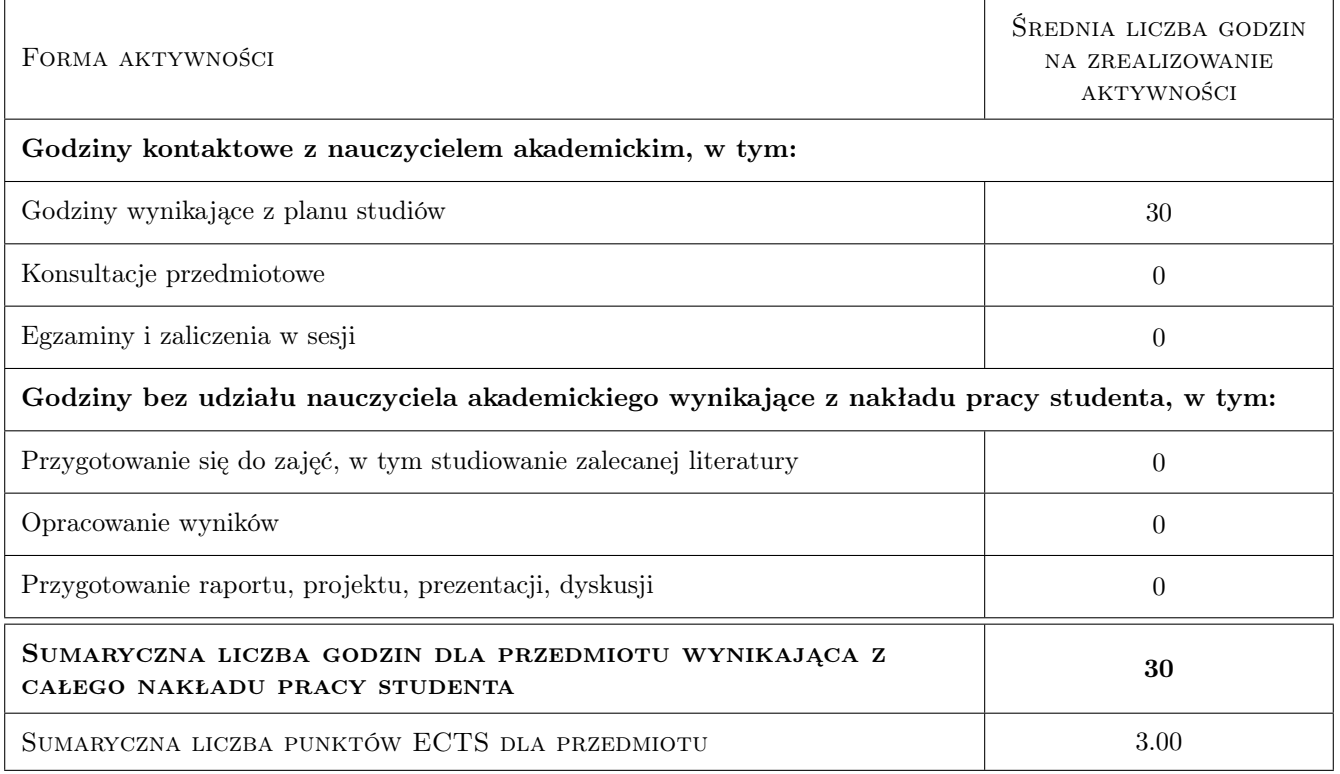

# 9 Sposoby oceny

Przebieg zajęć seminaryjnych: - przedstawienie przez prowadzącego tematu zajęć - relacje studentów ze stosownych fragmentów realizacji wybranych projektów semestralnych - pytania i uwagi, ogólna dyskusja

#### Ocena formująca

F1 Ocena 1 Poprawność przedstawienia relacji z projektów semestralnych

F2 Ocena 2 Aktywność w dyskusji omawianych tematów

#### Ocena podsumowująca

P1 Ocena 1 Liczba zaprezentowanych relacji

P2 Ocena 2 Liczba wystąpień w dyskusji

#### Warunki zaliczenia przedmiotu

W1 Ocena 1 Obecność na nie mniej niż 50% zajęć

W2 Ocena 2 Minimum 5 relacji tematycznych

W3 Ocena 3 Minimum 10 wystąpień w dyskusji

#### Kryteria oceny

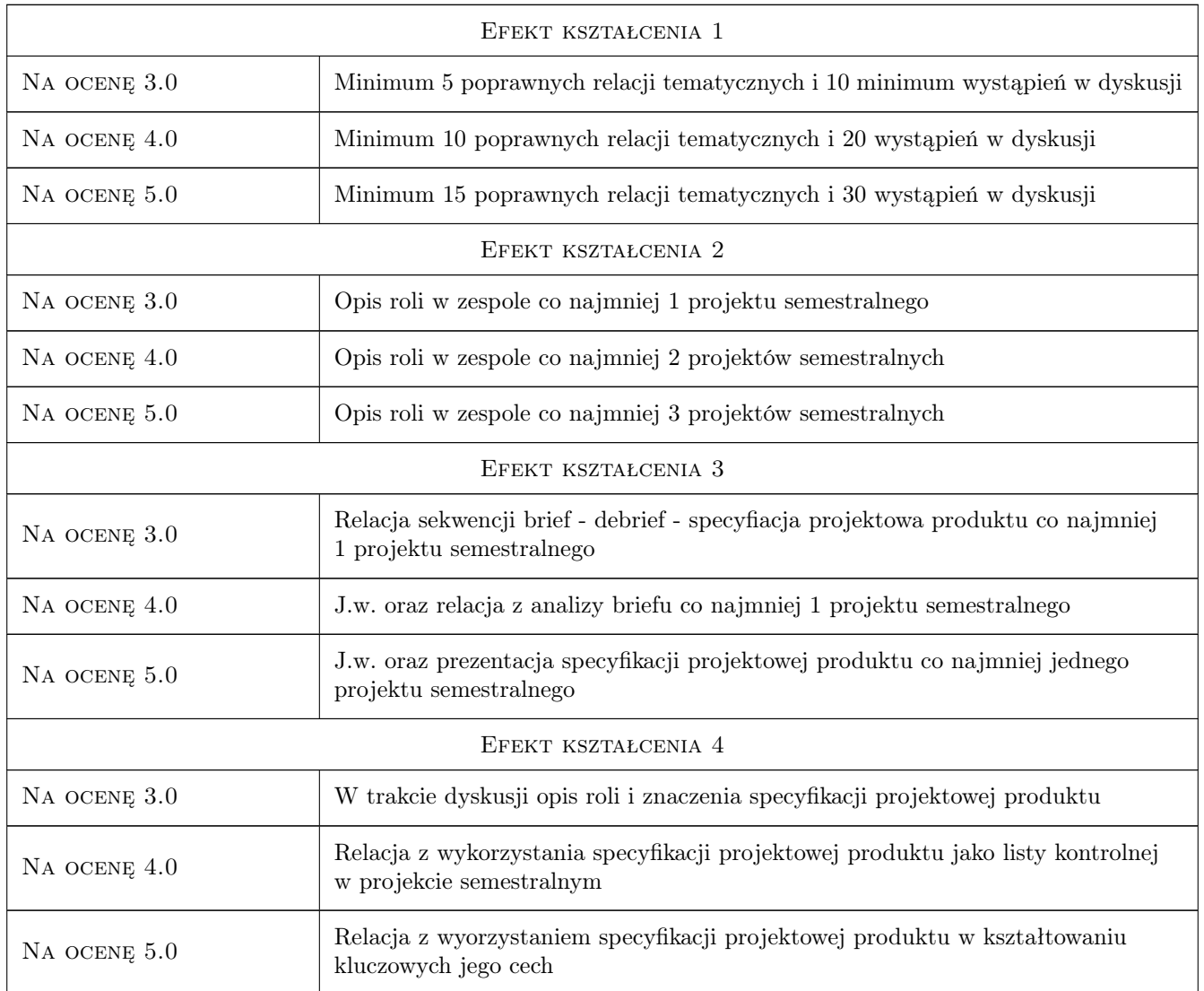

# 10 Macierz realizacji przedmiotu

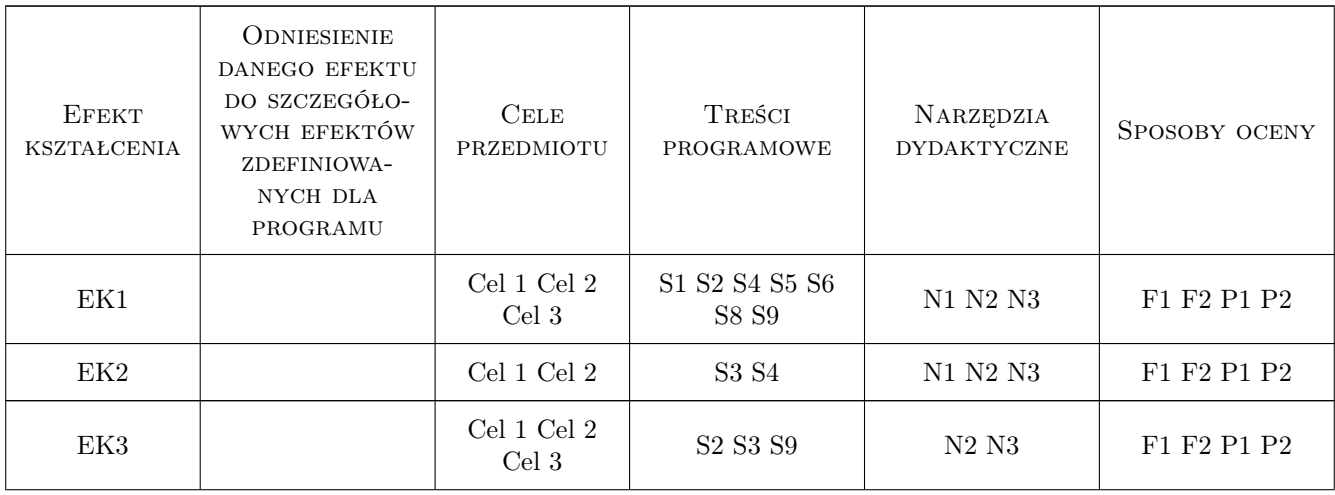

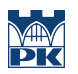

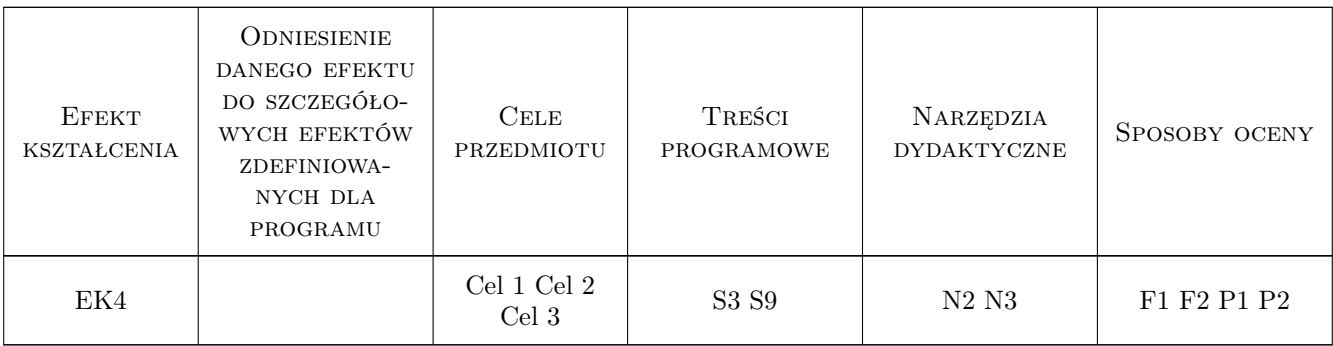

# 11 Wykaz literatury

#### Literatura podstawowa

- [1 ] Ginalski J., Liskiewicz M., Seweryn J. Rozwój nowego produtu, Kraków, 1994, ASP
- [2 ] Bochińska B., Ginalski J., Mamica Ł., Wojciechowska A. Design Management. Zarząrządzanie wzornictwem, Warszawa, 2010, IWP

#### Literatura uzupełniająca

[1 ] Best K. — Design management, Warszawa, 209, PWN

# 12 Informacje o nauczycielach akademickich

#### Osoba odpowiedzialna za kartę

mgr Janusz Seweryn (kontakt: jseweryn@asp.krakow.pl)

#### Osoby prowadzące przedmiot

1 mgr Janusz Seweryn (kontakt: jseweryn@asp.krakow.pl)

### 13 Zatwierdzenie karty przedmiotu do realizacji

(miejscowość, data) (odpowiedzialny za przedmiot) (dziekan)

. . . . . . . . . . . . . . . . . . . . . . . . . . . . . . . . . . . . . . . . . . . . . . . .

PRZYJMUJĘ DO REALIZACJI (data i podpisy osób prowadzących przedmiot)

# Politechnika Krakowska im. Tadeusza Kościuszki

# KARTA PRZEDMIOTU

obowiązuje studentów rozpoczynających studia w roku akademickim 2022/2023

Wydział Mechaniczny

Kierunek studiów: Inżynieria Wzornictwa Przemysłowego **Profil: Ogólnoakademicki** Profil: Ogólnoakademicki

Forma sudiów: stacjonarne **Kod kierunku: W** Kod kierunku: W

Stopień studiów: I

Specjalności: Inżynieria Wzornictwa Przemysłowego

# 1 Informacje o przedmiocie

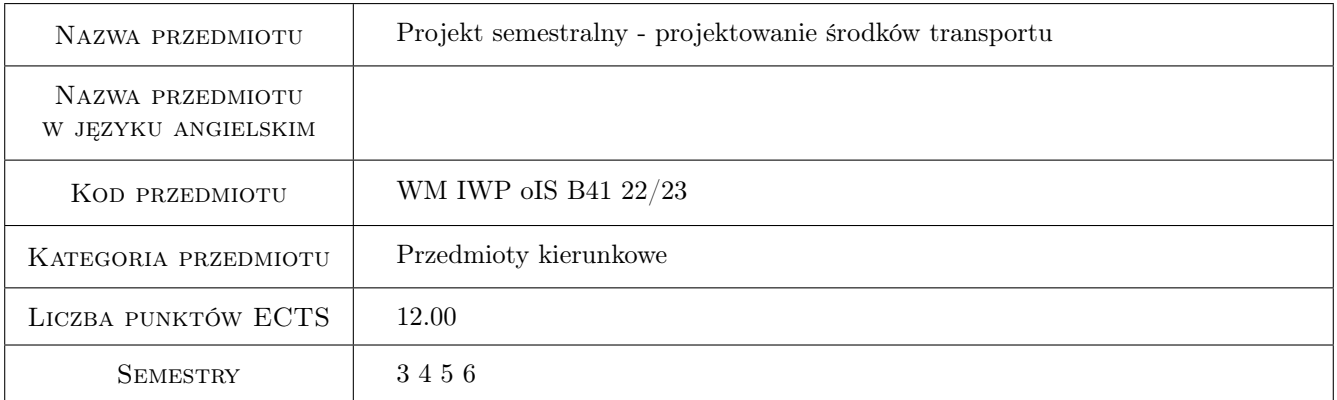

# 2 Rodzaj zajęć, liczba godzin w planie studiów

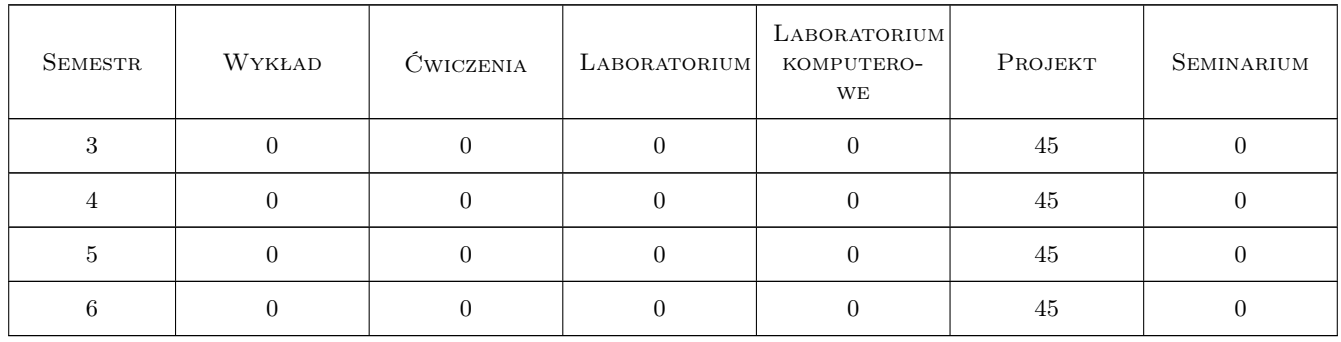

# 3 Cele przedmiotu

Cel 1 Rozwinięcie wiedzy i umiejętności potrzebnych do wygenerowania projektu produktu na poziomie koncepcyjnym.

# 4 Wymagania wstępne w zakresie wiedzy, umiejętności i innych **KOMPETENCJI**

1 Umiejętności w zakresie posługiwania się rysunkiem odręcznym i fotografią dokumentacyjną oraz sporządzania modeli fizycznych i komputerowych.

### 5 Efekty kształcenia

- EK1 Wiedza Student ma wiedzę na temat przebiegu Procesu Rozwoju Nowego Produktu i roli projektanta wzornictwa przemysłowego w poszczególnych jego fazach.
- EK2 Wiedza Podejmując działania projektowe student jest świadomy różnorodności czynników wpływających na rozwój projektowanego produktu oraz wieloaspektowych skutków wprowadzenia nowego produktu na rynek
- EK3 Umiejętności Student potrafi zebrać informacje potrzebne do zdefiniowania problemu projektowego oraz sporządzenia założeń projektowych, tworzyć koncepcje wzornicze, dokonywać ich weryfikacji, rozwinąć wybrane rozwiązanie oraz, na poziomie podstawowym, zaproponować materiały i technologię wytwarzania projektowanego produktu
- EK4 Umiejętności Student umie sporządzić elementy dokumentacji wzorniczej umożliwiające rozpoczęcie rozmów na temat wdrażania produktu
- EK5 Umiejętności Student potrafi zaprezentować wyjaśnić i obronić swoje decyzje projektowe

# 6 Treści programowe

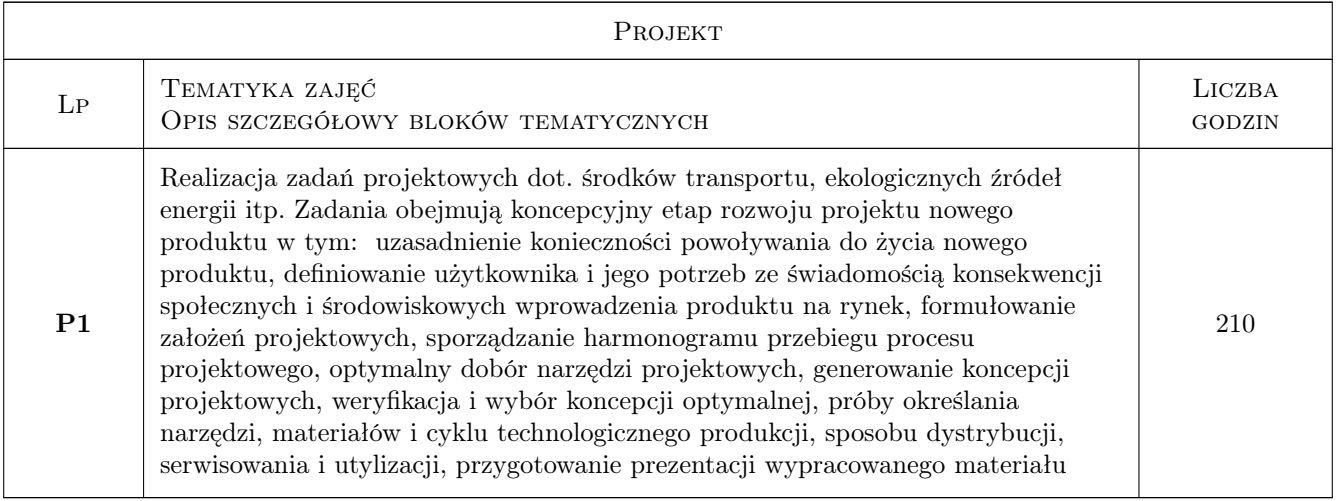

# 7 Narzędzia dydaktyczne

- N1 Ćwiczenia projektowe
- N2 Dyskusja
- N3 Konsultacje
- N4 Praca w grupach
- N5 Prezentacje multimedialne

# 8 Obciążenie pracą studenta

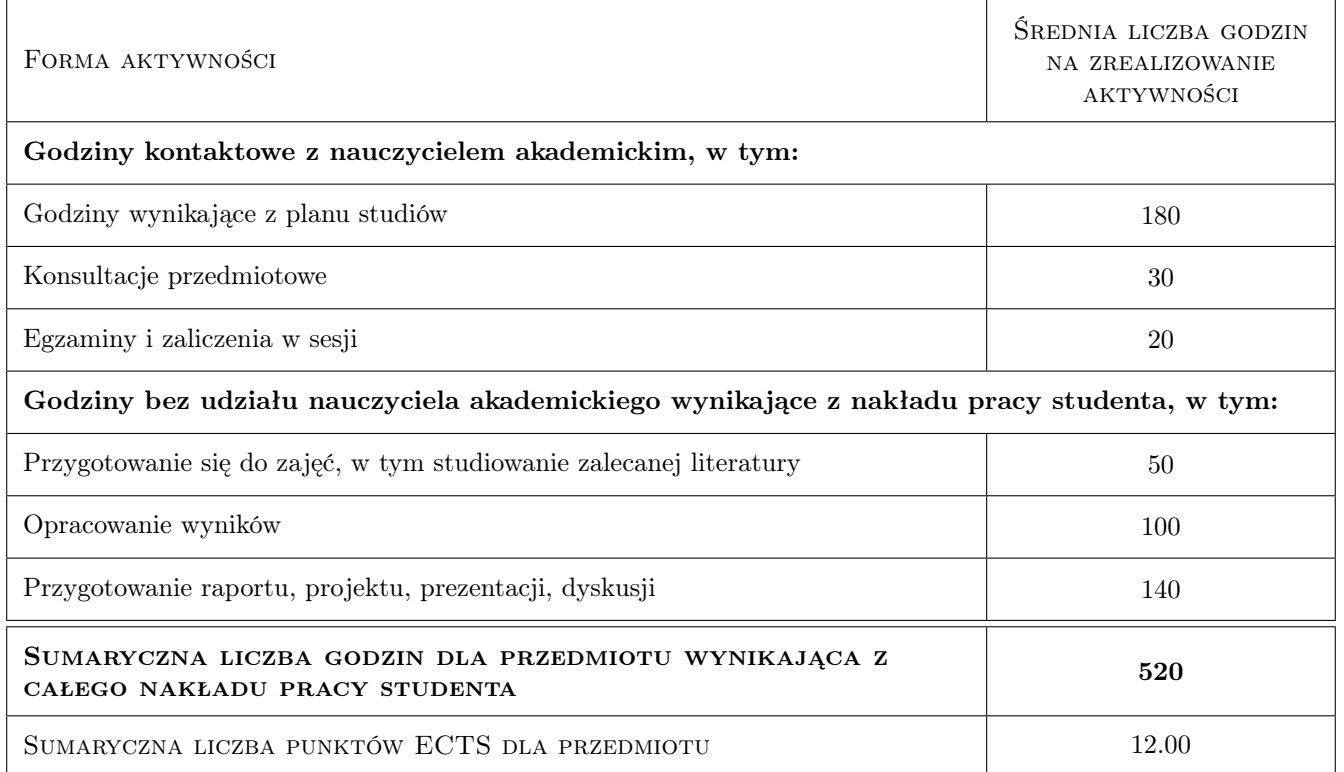

# 9 Sposoby oceny

#### Ocena formująca

- F1 Projekt indywidualny
- F2 Projekt zespołowy

#### Ocena podsumowująca

P1 Projekt

#### Ocena aktywności bez udziału nauczyciela

- B1 Projekt indywidualny
- B2 Projekt zespołowy

#### Kryteria oceny

Efekt kształcenia 1

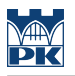

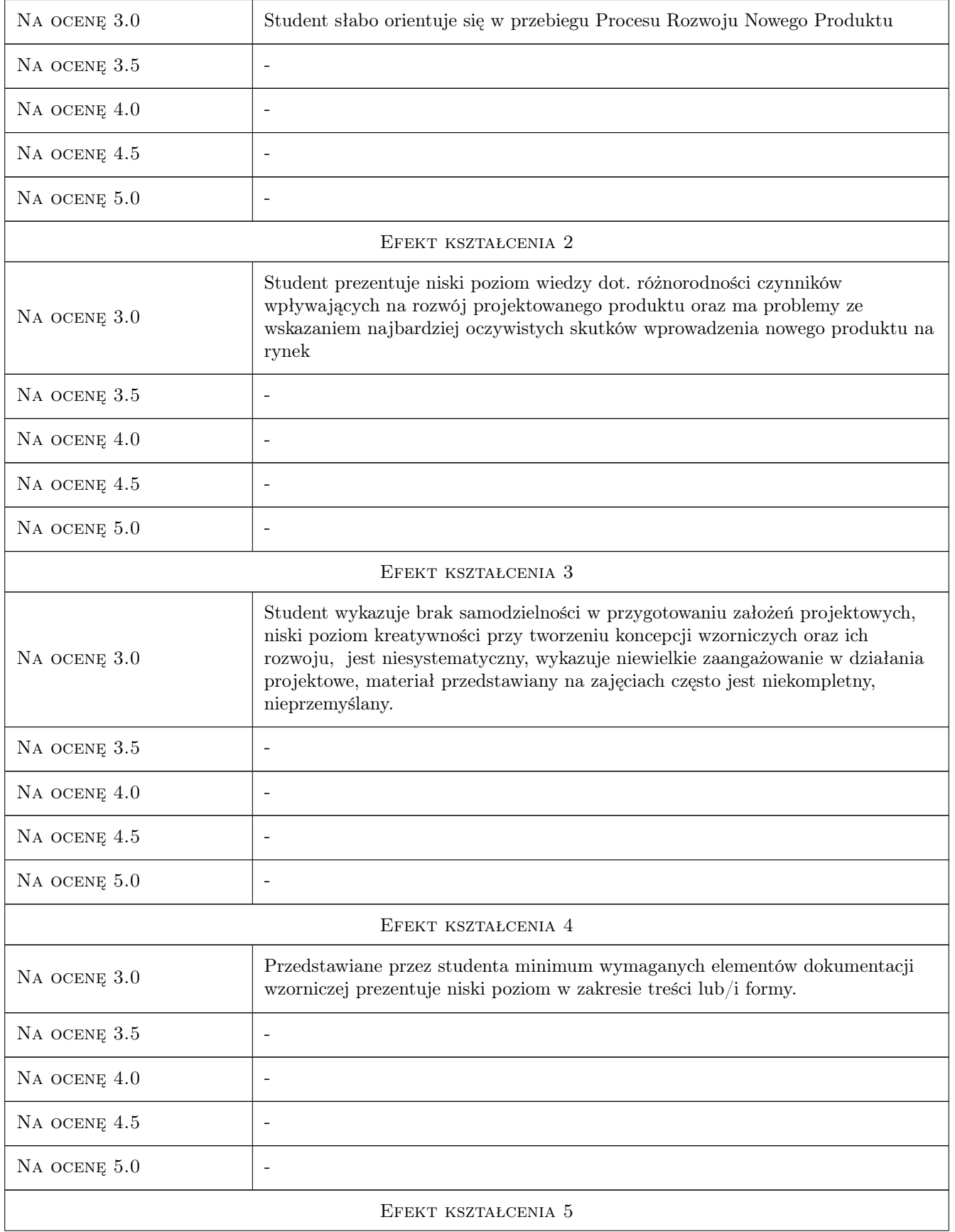

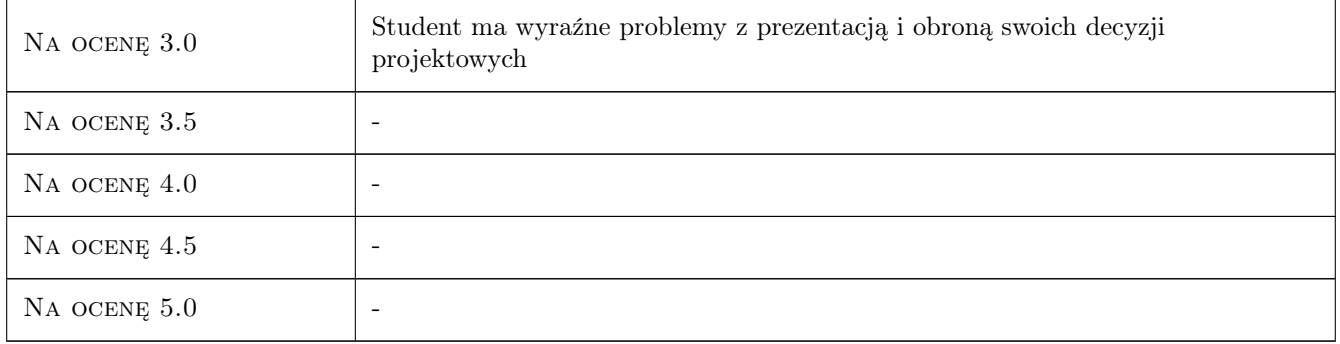

# 10 Macierz realizacji przedmiotu

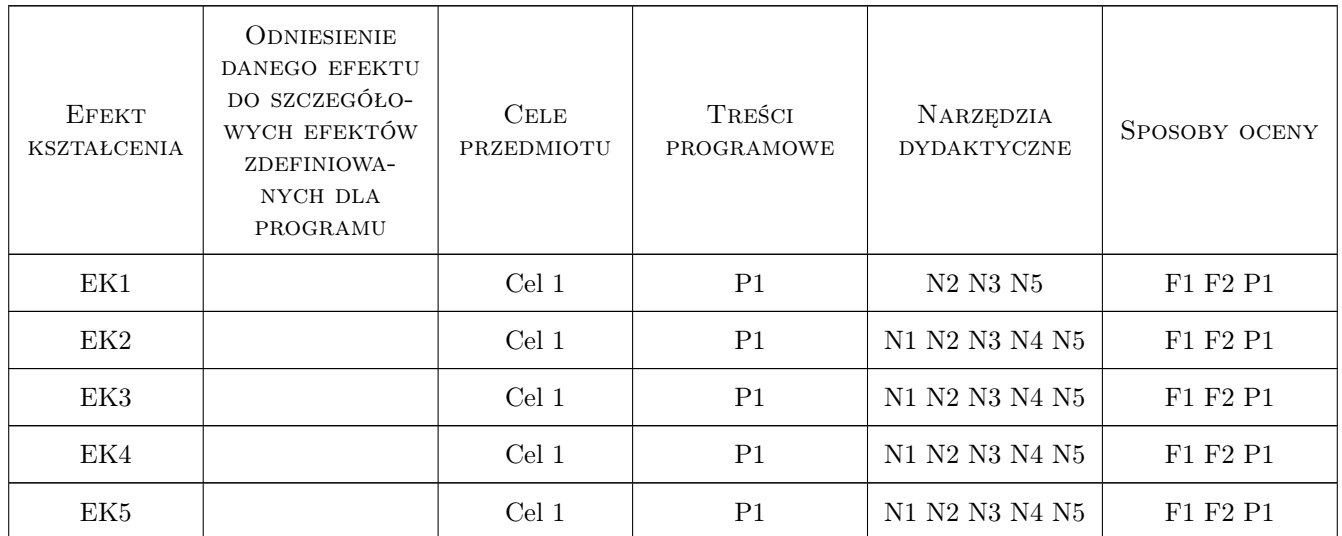

# 11 Wykaz literatury

#### Literatura podstawowa

- [1 ] Ginalski J., Liskiewicz M., Seweryn J. Rozwój nowego produktu, Kraków, 1995, ASP
- [2 ] Laura Slack Czym jest wzornictwo, Warszawa, 2007, ABE Dom Wydawniczy
- [3 ] Kathryn Best Design management . Zarządzanie strategią, procesem projektowym i wdrażaniem nowego produktu., Warszawa, 2009, Wydawnictwo Naukowe PWN, Warszawa

#### Literatura uzupełniająca

[1 ] Wally Olins — Wally Olins o marce, Warszawa, 2004, Fundacja Promocja Polska-Instytut marki Polski

#### Literatura dodatkowa

[1 ] www.iwp.com.pl - bieżące edycje

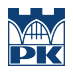

# 12 Informacje o nauczycielach akademickich

#### Osoba odpowiedzialna za kartę

dr hab. Marek Liskiewicz (kontakt: aliskiewicz@asp.krakow.pl)

#### Osoby prowadzące przedmiot

1 dr hab Marek Liskiewicz (kontakt: aliskiewicz@asp.krakow.pl)

# 13 Zatwierdzenie karty przedmiotu do realizacji

(miejscowość, data) (odpowiedzialny za przedmiot) (dziekan)

PRZYJMUJĘ DO REALIZACJI (data i podpisy osób prowadzących przedmiot)

. . . . . . . . . . . . . . . . . . . . . . . . . . . . . . . . . . . . . . . . . . . . . . . .

# Politechnika Krakowska im. Tadeusza Kościuszki

# KARTA PRZEDMIOTU

obowiązuje studentów rozpoczynających studia w roku akademickim 2022/2023

Wydział Mechaniczny

Kierunek studiów: Inżynieria Wzornictwa Przemysłowego **Profil: Ogólnoakademicki** Profil: Ogólnoakademicki

Forma sudiów: stacjonarne **Kod kierunku: W** Kod kierunku: W

Stopień studiów: I

Specjalności: Inżynieria Wzornictwa Przemysłowego

# 1 Informacje o przedmiocie

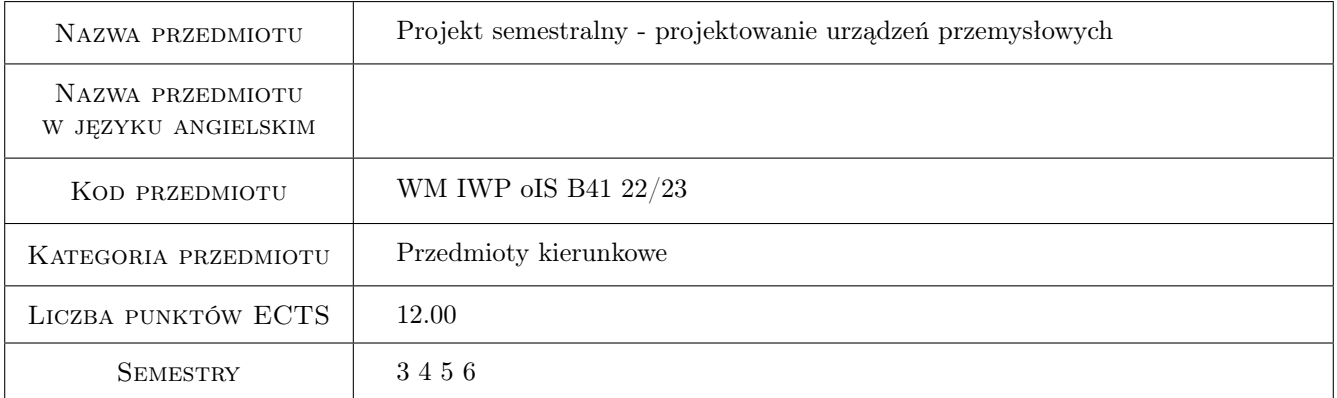

# 2 Rodzaj zajęć, liczba godzin w planie studiów

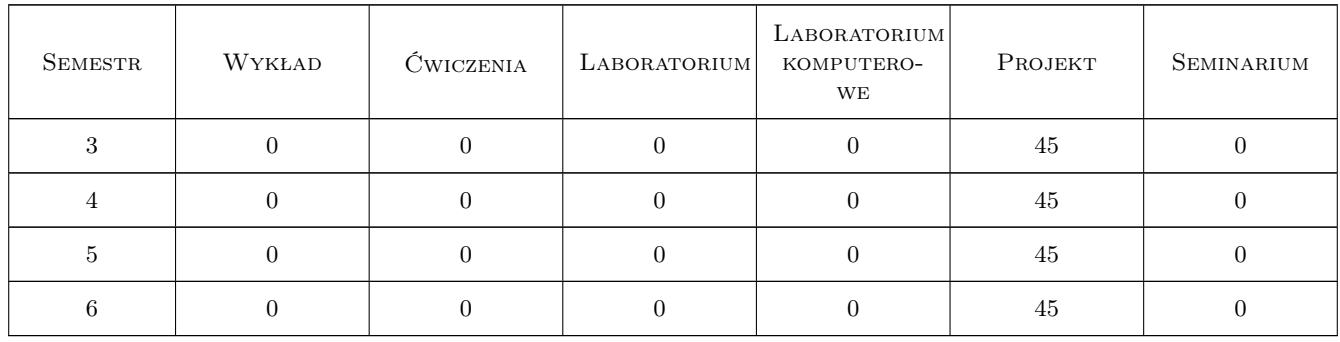

### 3 Cele przedmiotu

- Cel 1 Przyswojenie przez studenta umiejętności potrzebnych do realizacji innowacyjnych projektów produktów przemysłowych oraz wsparcia ich wdrożenia do produkcji.
- Cel 2 Przyswojenie przez studentów metodyki projektowania jako ciągu przyczynowo-skutkowego zdarzeń w procesie powstawania nowego produktu i wykształcenie u nich umiejętności nim zaządzania.
- Cel 3 Doskonalenie przez studentów umiejętności doboru i stosowania wizualnych środków przekazu w procesie projektowym kształtujących finalny efekt - projekt produktu.

# 4 Wymagania wstępne w zakresie wiedzy, umiejętności i innych kompetencji

- 1 Opanowanie umiejętności obrazowania koncepcji przy pomocy technik analogowych i oprogramowania CAD.
- 2 Podstawowa wiedza w zakresie materiałów i technik wytwarzania, a także podstawowa wiedza z zakresu fizyki i funkcjonowania mechanizmów.

#### 5 Efekty kształcenia

- EK1 Wiedza Student zna i potrafi scharakteryzować podstawowe pojęcia z dziedziny projektowania wzornictwa przemysłowego wykorzystywane w procesie powstawania nowego produktu.
- EK2 Wiedza Student posiada wiedzę na temat konstrukcji i przebiegu procesu projektowego w modelu "double diamond", a także potrafi opisać poszczególne fazy i kluczowe momenty w nim występujące.
- EK3 Wiedza Student posiada podstawową wiedzę na temat narzędzi metodycznych wykorzystywanych w procesie projektowym - potrafi je wymienić i scharakteryzować - Szkic koncepcyjny, hipoteza innowacji, mapa użytkowników, persona, brief projektowy.
- EK4 Umiejętności Student umie zdefiniować problem projektowy w wybranym przez siebie obszarze tematycznym realizowanym jako projekt semestralny i w twórczy sposób, używając narzędzi metodycznych poznanych w toku zajęć dydaktycznych rozwiązać go poprzez konkretną propozycję projektową.
- EK5 Umiejętności Student zna i rozumie zależności między zaproponowanym rozwiązaniem a technicznymi możliwościami wykonania wyrobu i potrafi dobrać technologię produkcji produktu w taki sposób, aby odpowiadała ona na potrzeby realizowanego projektu.
- EK6 Umiejętności Student w poprawny sposób dobiera i wykorzystuje wizualne techniki prezentacyjne do dyskusji na temat proponowanych przez siebie rozwiązań projektowych i do prezentacji wyników projektu.
- EK7 Kompetencje społeczne Student zna i rozumie swoją rolę i odpowiedzialności w ramach zespołu projektowego, do którego należy i potrafi skutecznie komunikować się w jego obrębie i zarządzać swoją pracą.

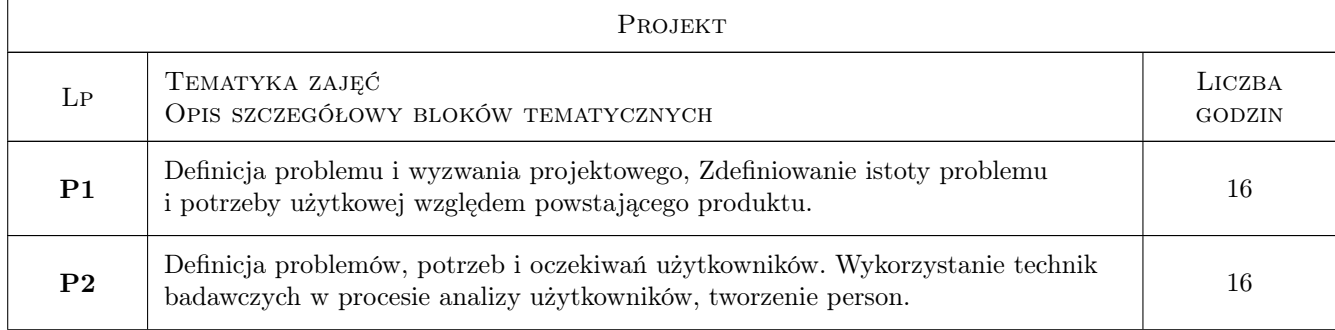

# 6 Treści programowe

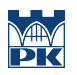

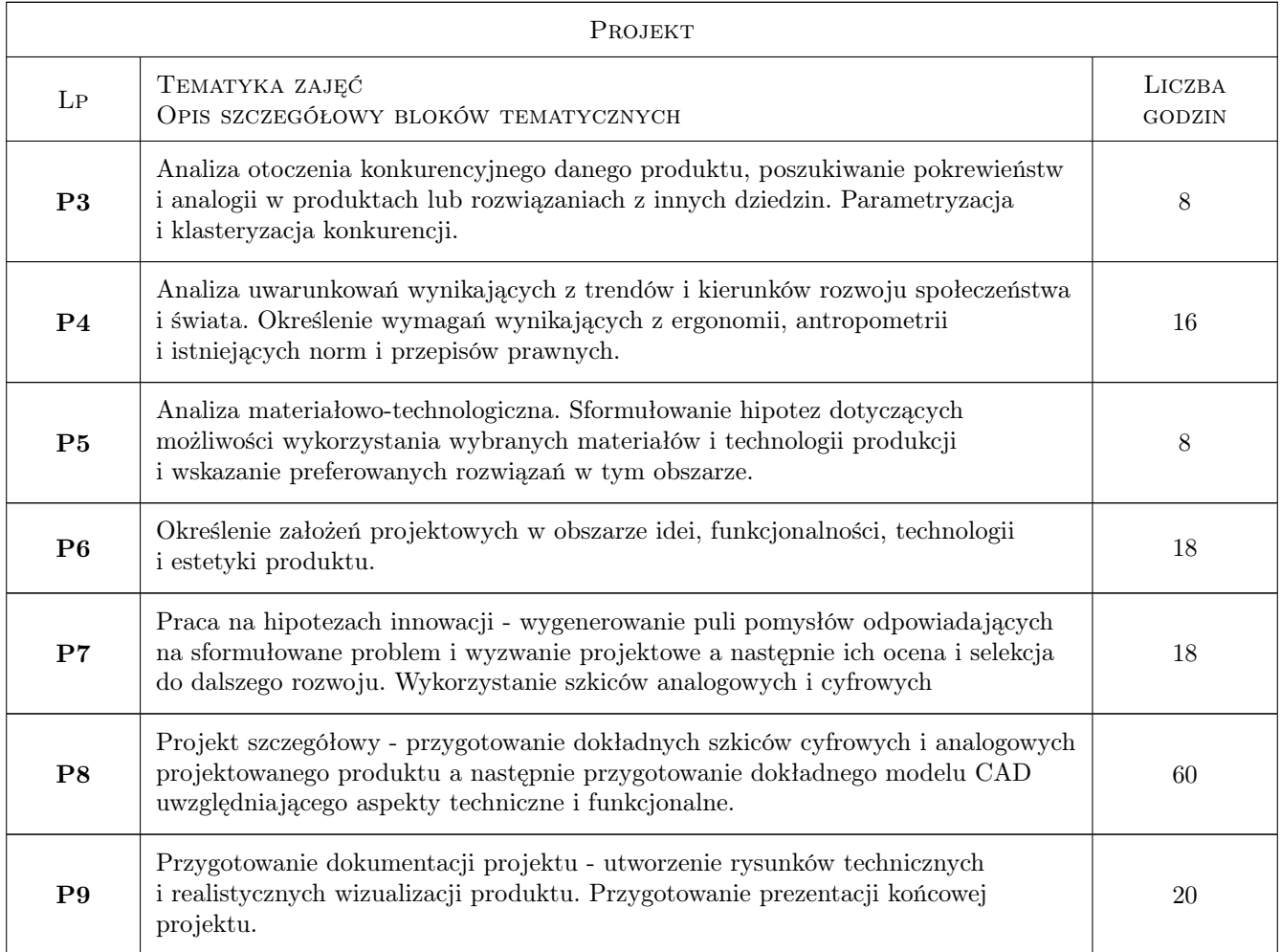

# 7 Narzędzia dydaktyczne

- N1 Ćwiczenia projektowe
- N2 Dyskusja
- N3 Konsultacje
- N4 Praca w grupach
- N5 Prezentacje multimedialne

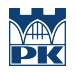

# 8 Obciążenie pracą studenta

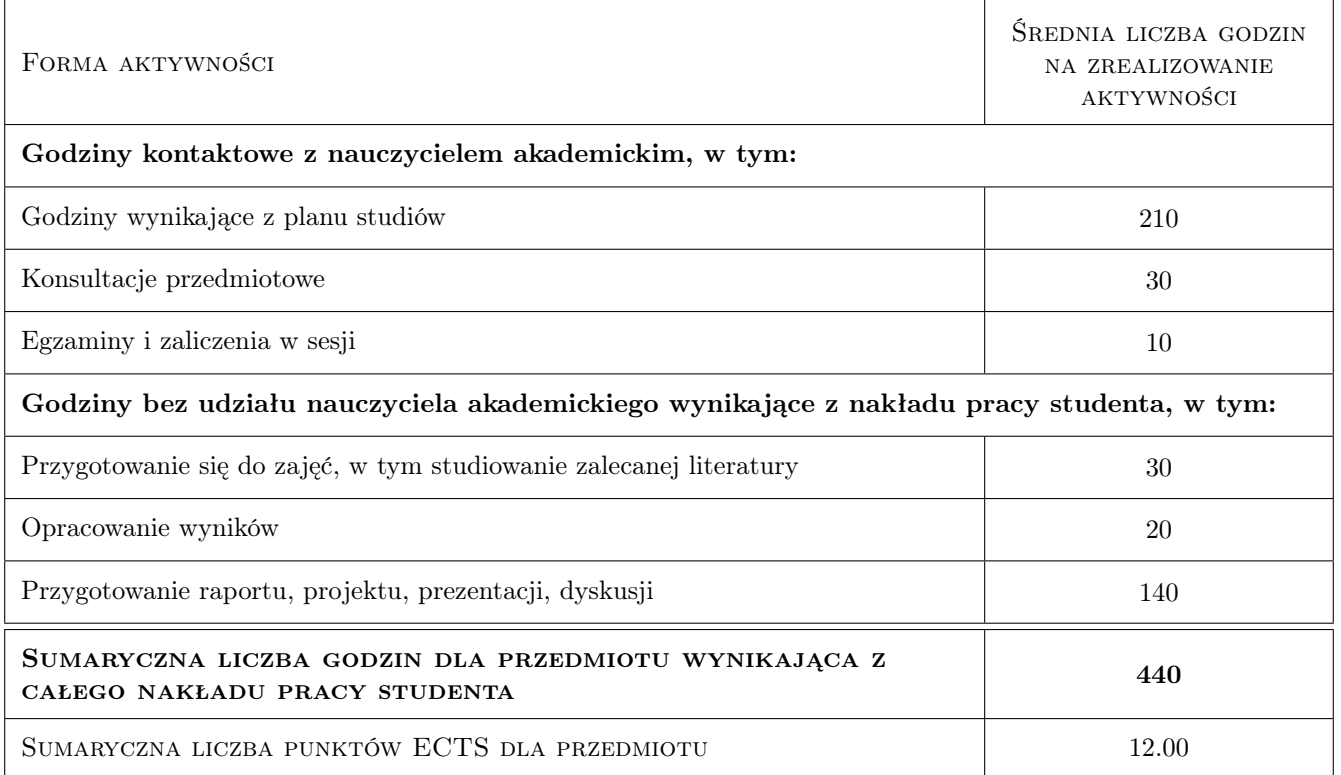

### 9 Sposoby oceny

#### Ocena formująca

- F1 Projekt indywidualny
- F2 Projekt zespołowy

#### Ocena podsumowująca

P1 Projekt semestralny - egzamin końcowy w formie przeglądu

#### Warunki zaliczenia przedmiotu

W1 Projekt Indywidualny

W2 Projekt zespołowy

### Kryteria oceny

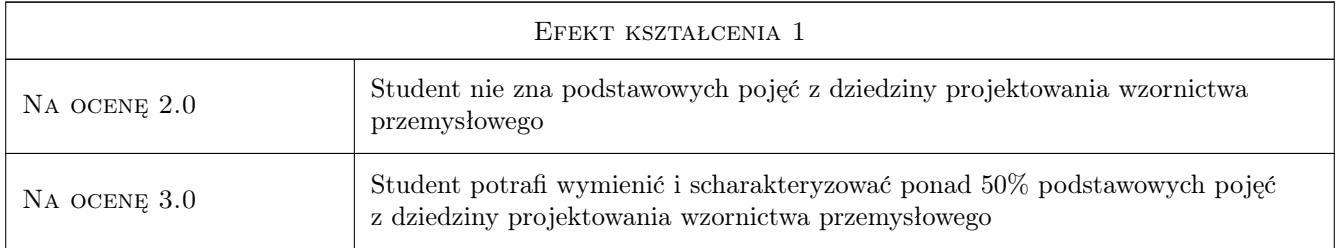

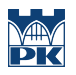

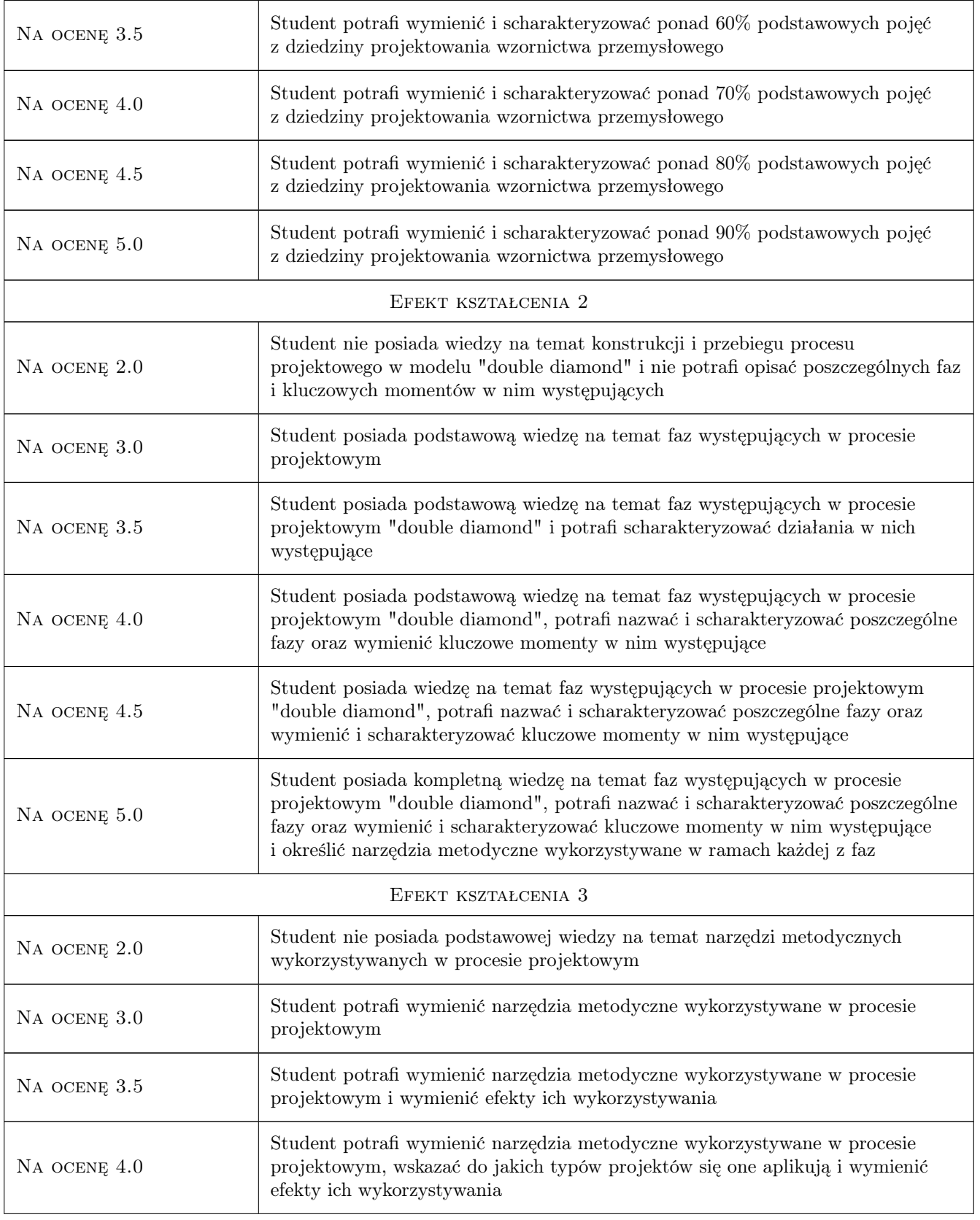

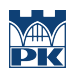

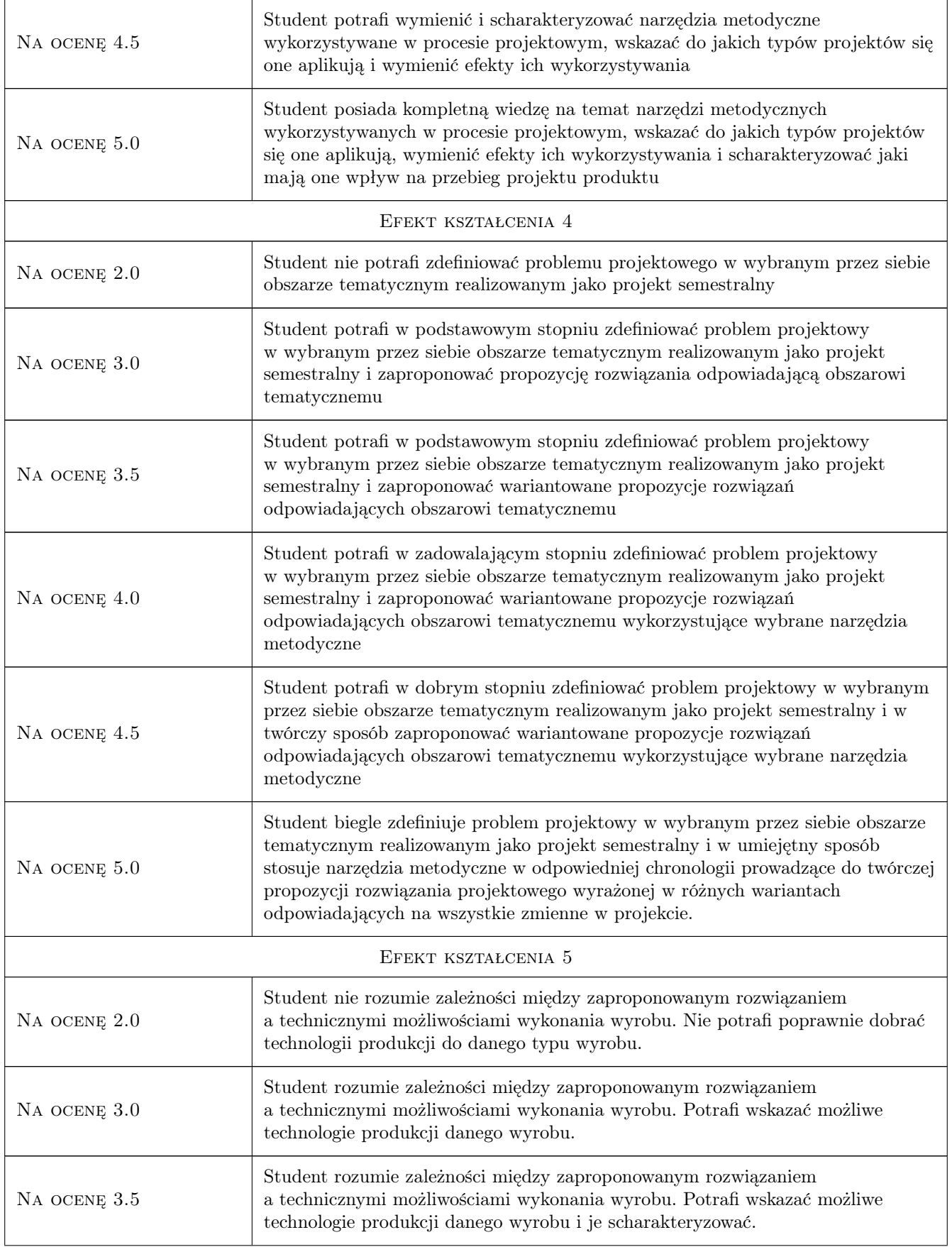

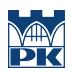

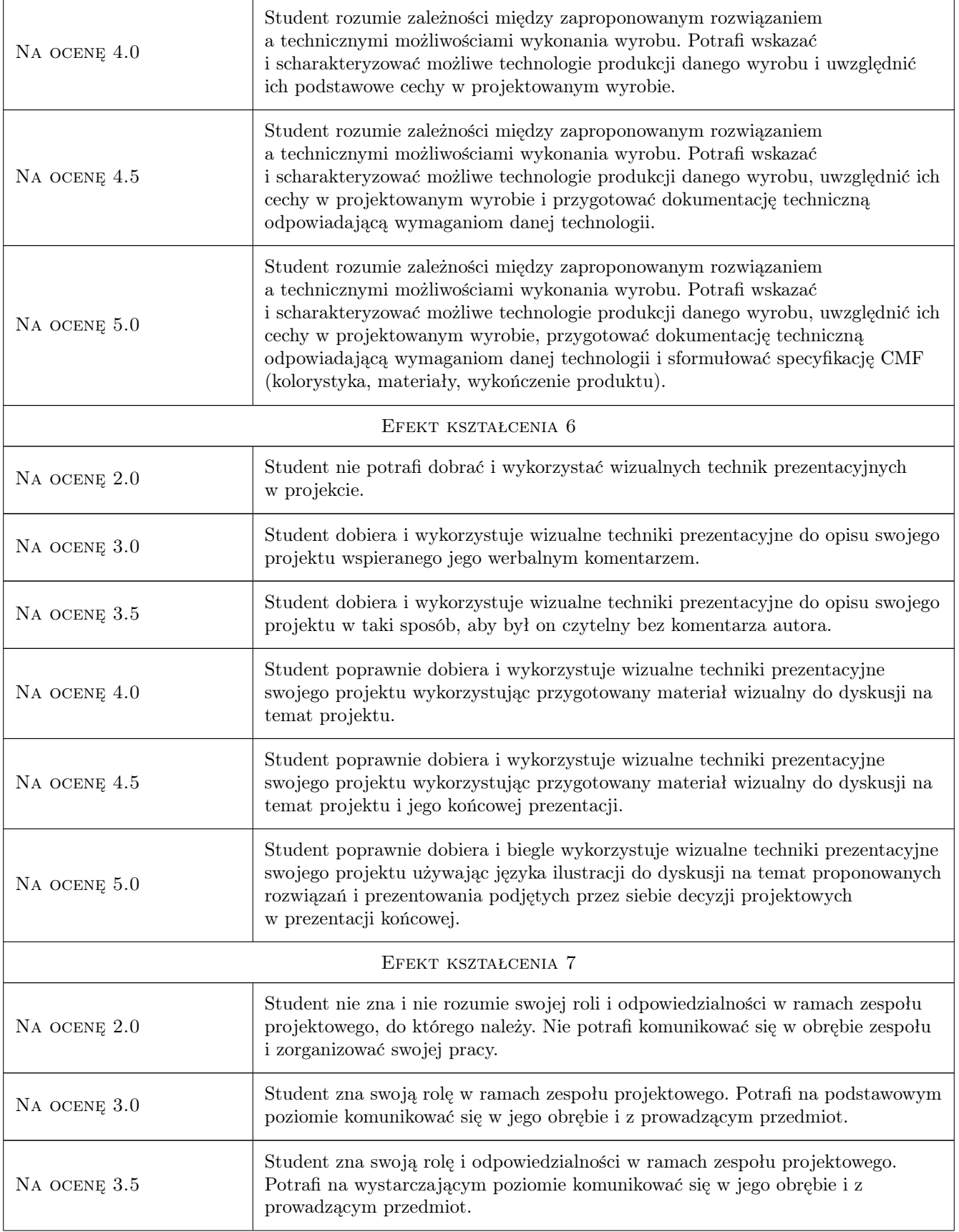

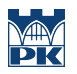

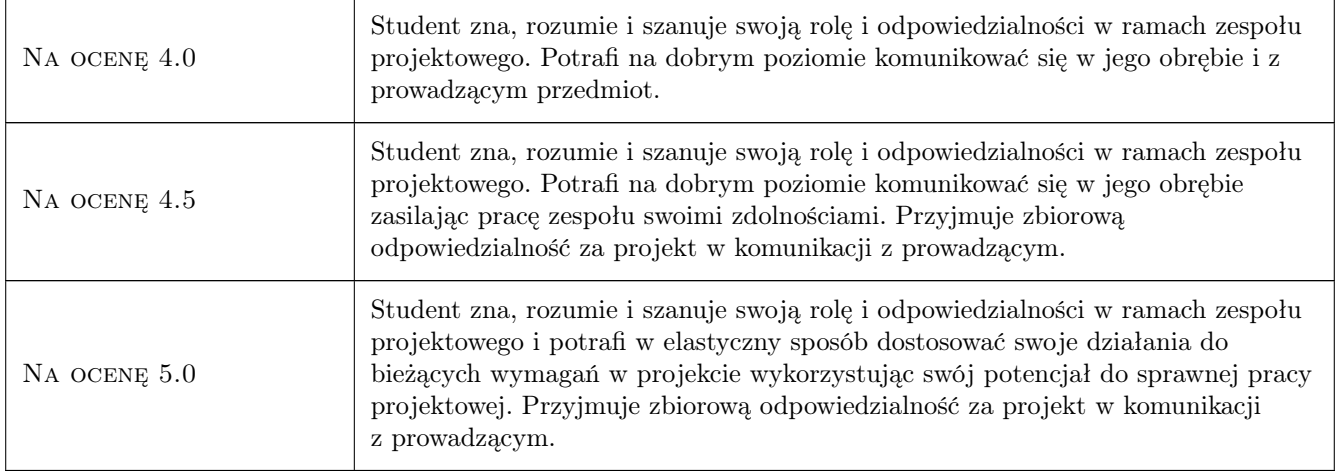

# 10 Macierz realizacji przedmiotu

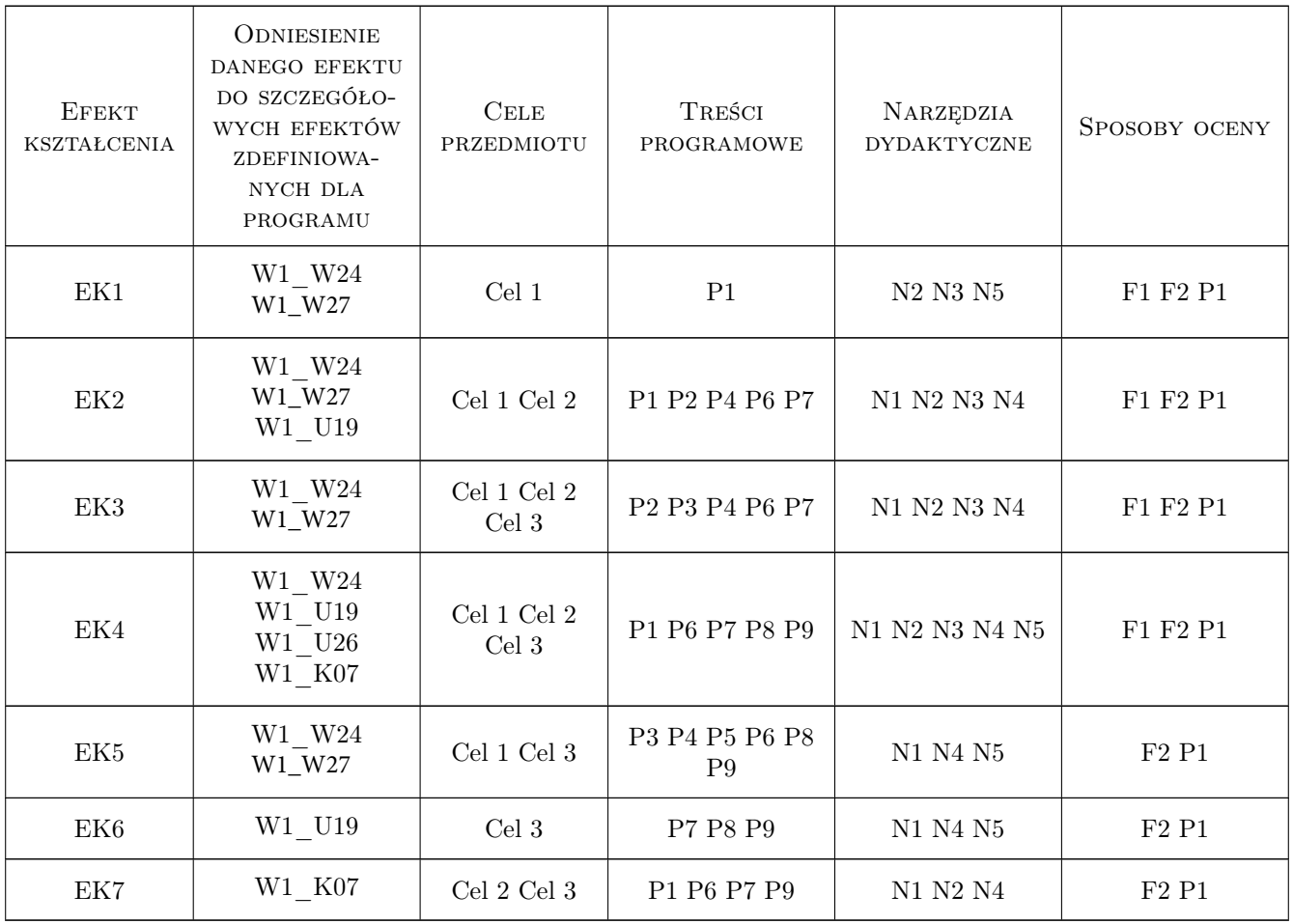

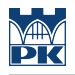

# 11 Wykaz literatury

#### Literatura podstawowa

- [1 ] J.Ginalski, M.Liskiewicz,M.Seweryn, Rozwój Nowego Produktu, Kraków, 1995, ASP
- [2 ] Penny Sparke Design. Historia Wzornictwa, Warszawa, 2012, Arkady
- [3 ] Deyan Sudjic B jak Bauhaus. Alfabet współczesności, Kraków, 2014, Karakter

[4 ] Donald Norman — Dizajn na co dzień, Kraków, 2018, Karakter

#### Literatura uzupełniająca

- [1 ] Yuval Noah Harrari 21 lekcji na XXI wiek, Kraków, 2018, Wydawnictwo Literackie
- [2 ] Deyan Sudjic Język Rzeczy, Kraków, 2013, Karakter
- [3 ] Adrian Shaugnessy Jak zostać designerem i nie stracić duszy, Kraków, 2012, Karakter
- [4 ] Herbert Read Sztuka i Przemysł, Warszawa, 1964, Wydawnictwo naukowe PWN

#### 12 Informacje o nauczycielach akademickich

#### Osoba odpowiedzialna za kartę

mgr Michał Maciukiewicz (kontakt: michal.maciukiewicz@pk.edu.pl)

#### Osoby prowadzące przedmiot

1 mgr Michał Maciukiewicz (kontakt: michal.maciukiewicz@pk.edu.pl)

2 dr hab. prof. PK Marek Liskiewicz (kontakt: mliskiewicz@asp.krakow.pl)

3 mgr inż Marek Pawłowicz (kontakt: marek.pawlowicz@pk.edu.pl)

### 13 Zatwierdzenie karty przedmiotu do realizacji

(miejscowość, data) (odpowiedzialny za przedmiot) (dziekan)

PRZYJMUJĘ DO REALIZACJI (data i podpisy osób prowadzących przedmiot)

. . . . . . . . . . . . . . . . . . . . . . . . . . . . . . . . . . . . . . . . . . . . . . . . . . . . . . . . . . . . . . . . . . . . . . . . . . . . . . . . . . . . . . . . . . . . . . . .

. . . . . . . . . . . . . . . . . . . . . . . . . . . . . . . . . . . . . . . . . . . . . . . .

# Politechnika Krakowska im. Tadeusza Kościuszki

# KARTA PRZEDMIOTU

obowiązuje studentów rozpoczynających studia w roku akademickim 2022/2023

Wydział Mechaniczny

Kierunek studiów: Inżynieria Wzornictwa Przemysłowego Profil: Ogólnoakademicki

Forma sudiów: stacjonarne **Kod kierunku: W** Kod kierunku: W

Stopień studiów: I

Specjalności: Inżynieria Wzornictwa Przemysłowego

### 1 Informacje o przedmiocie

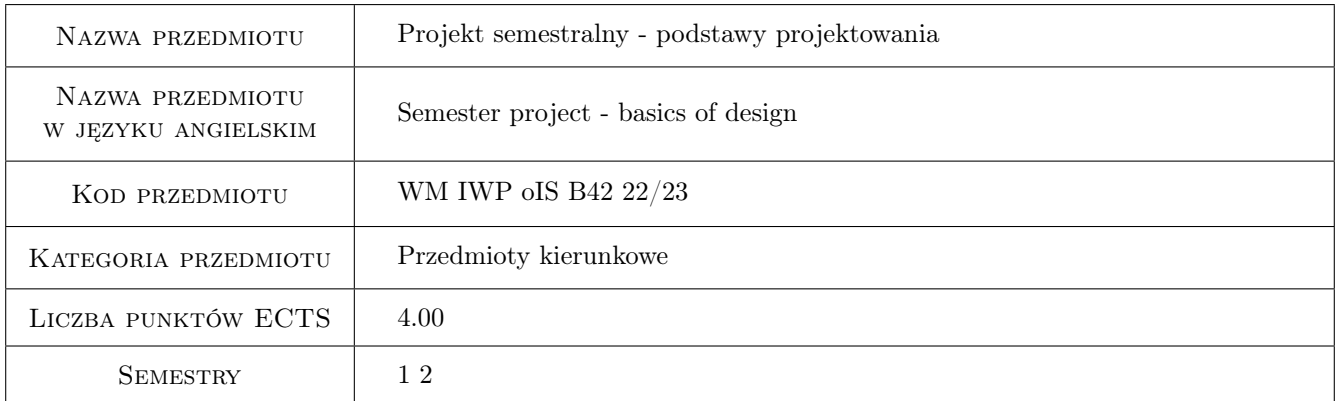

# 2 Rodzaj zajęć, liczba godzin w planie studiów

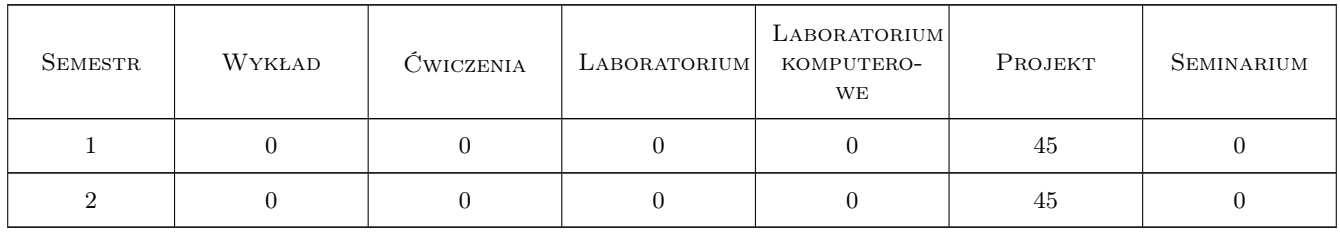

# 3 Cele przedmiotu

Cel 1 Projektowanie obiektów, struktur przestrzennych spełniających określone, często abstrakcyjne funkcje. Działania polegające na szukaniu kreatywnych rozwiązań zadanego zadania projektowego. Celem tych działań jest znalezienie optymalnych pod względem funkcji i formy rozwiązań spełniających określone zadanie przy

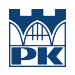

ograniczonych środkach. Celem zadania jest również wnikliwe przepracowanie własności wykorzystywanych w zadaniu materiałów i optymalne ich wykorzystanie pod względem zarówno funkcjonalnym jak i estetycznym. Przejście pełnego procesu projektowego od formułowania założeń, analizę, wizualizowanie koncepcji, makietowanie, weryfikację założeń na podstawie prostych modeli funkcjonalnych, wykonanie finalnego obiektu i sporządzenie dokumentacji projektowej w formie prezentacji i planszy prezentacyjnej. Działania te mają na celu nabycie umiejętności kreatywnego myślenia i szukania alternatywnych rozwiązań w przyszłej praktyce projektowej. Nabycie umiejętności szybkiego makietowania i weryfikowania projektowanych rozwiązań. Ćwiczenie umiejętności autoprezentacji i prezentacji projektu.

# 4 Wymagania wstępne w zakresie wiedzy, umiejętności i innych **KOMPETENCJI**

1 brak

#### 5 Efekty kształcenia

- EK1 Umiejętności Student umie sformułować założenia projektowe w odniesieniu do projektowanego przedmiotu.
- EK2 Umiejętności Student znajduje szereg kreatywnych możliwości rozwiązania zadania projektowego.
- EK3 Umiejętności Student potrafi zbudować lub/i przedstawić graficznie prosty przedmiot spełniający założone funkcje.
- EK4 Umiejętności Student ma umiejętności szybkiego makietowania i weryfikowania projektowanych rozwiązań.
- EK5 Umiejętności Student potrafi świadomie wykorzystać własność zastosowanego materiału w odniesieniu do funkcji, formy i estetyki projektowanego obiektu.
- EK6 Wiedza Student zna własności wykorzystywanych w projekcie materiałów.

EK7 Wiedza Student zna podstawowe zasady fizyczne, w oparciu o które buduje założenia projektowe.

EK8 Kompetencje społeczne Student ćwiczy umiejętności pracy w grupie.

EK9 Kompetencje społeczne Student ćwiczy autoprezentację i prezentację projektu.

### 6 Treści programowe

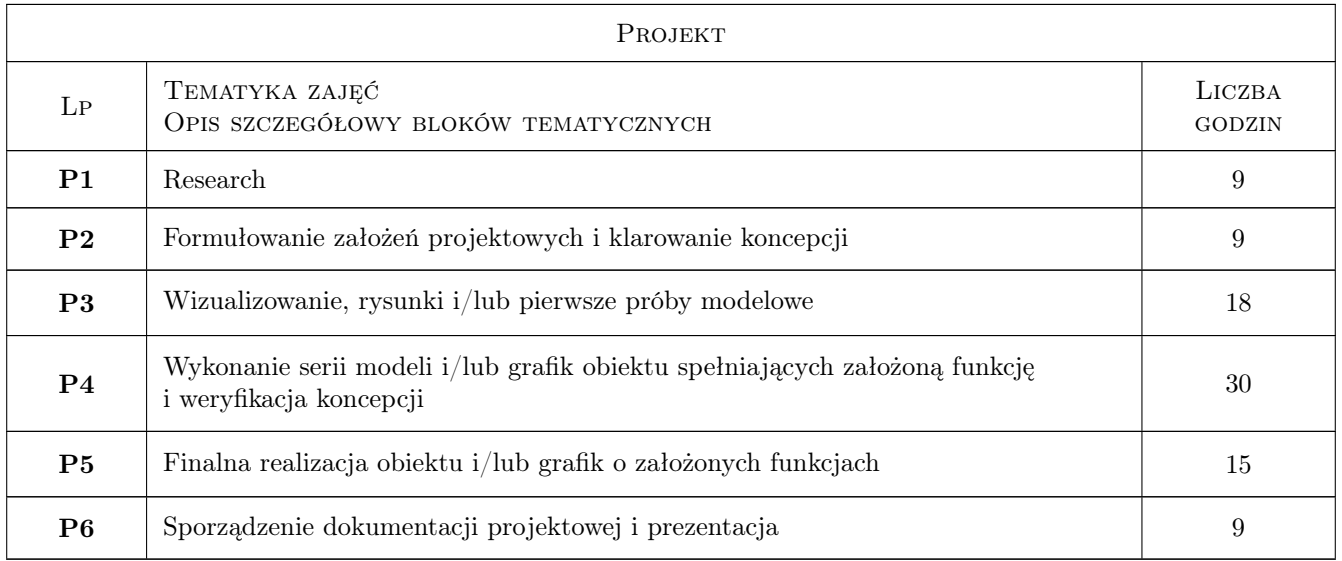

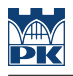

# 7 Narzędzia dydaktyczne

N1 Praca w grupach

N2 Praca indywidualna

N3 Wykłady / korekty

# 8 Obciążenie pracą studenta

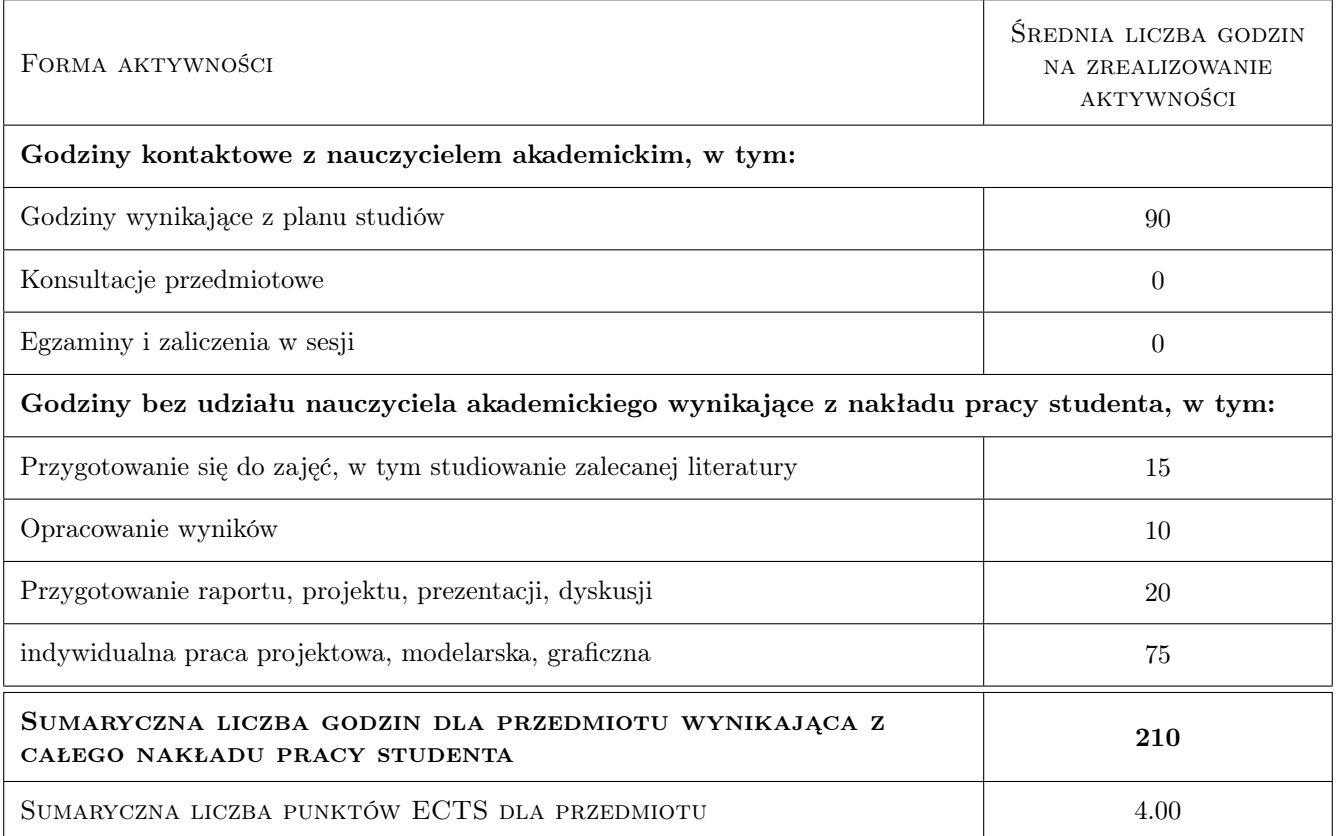

### 9 Sposoby oceny

#### Ocena formująca

F1 Projekt zespołowy

F2 Projekt indywidualny

#### Ocena podsumowująca

P1 Projekt

#### Ocena aktywności bez udziału nauczyciela

B1 Projekt indywidualny

B2 Projekt zespołowy

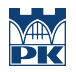

# Kryteria oceny

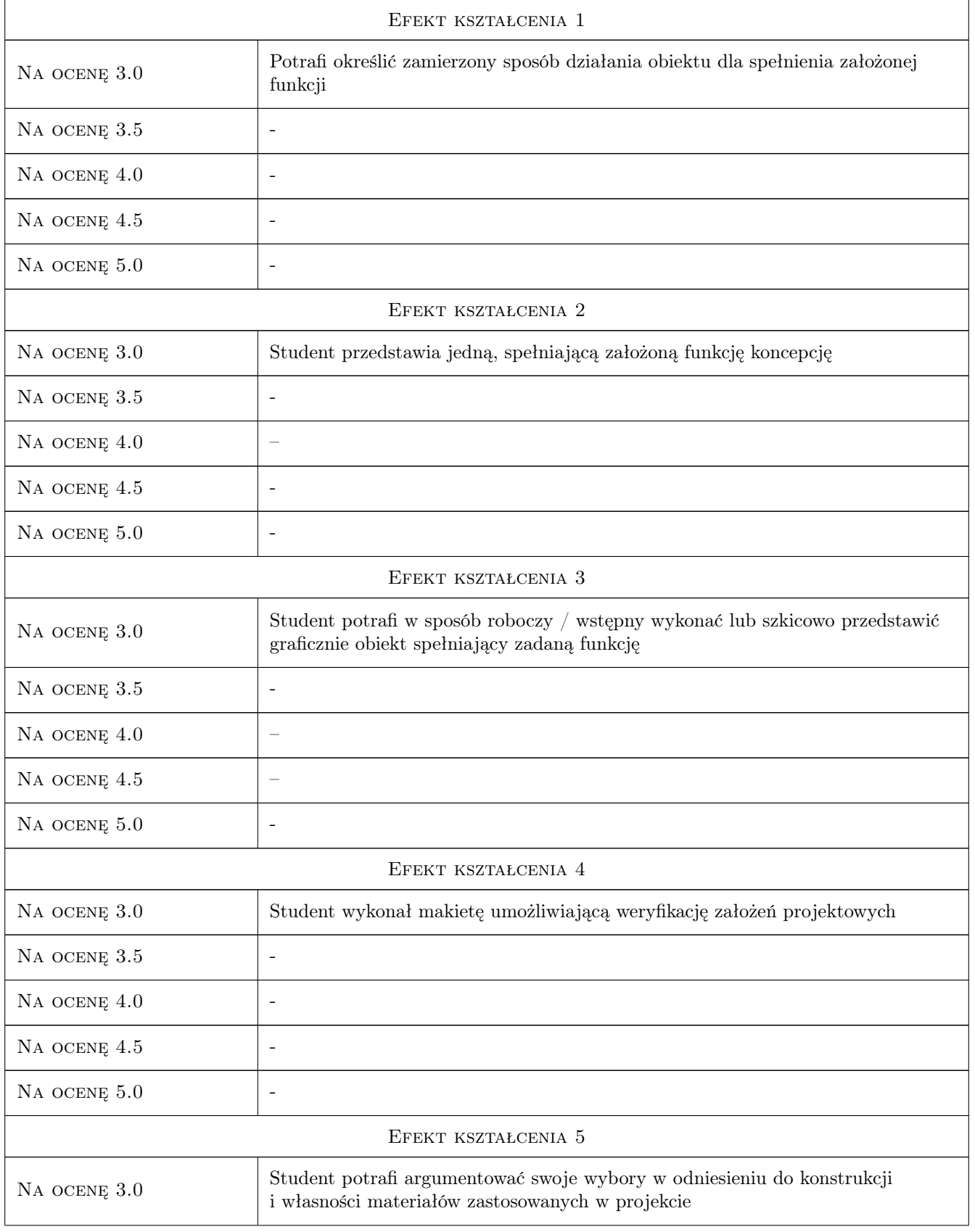

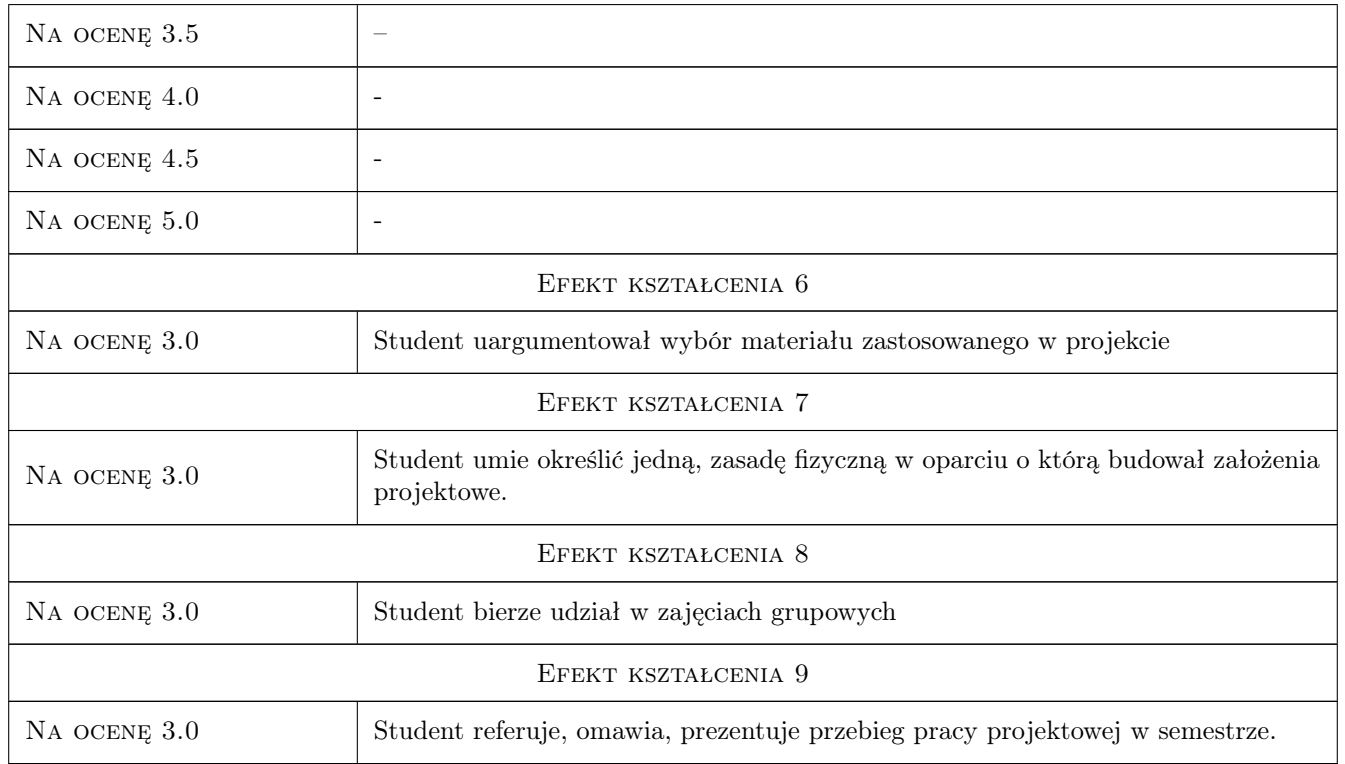

# 10 Macierz realizacji przedmiotu

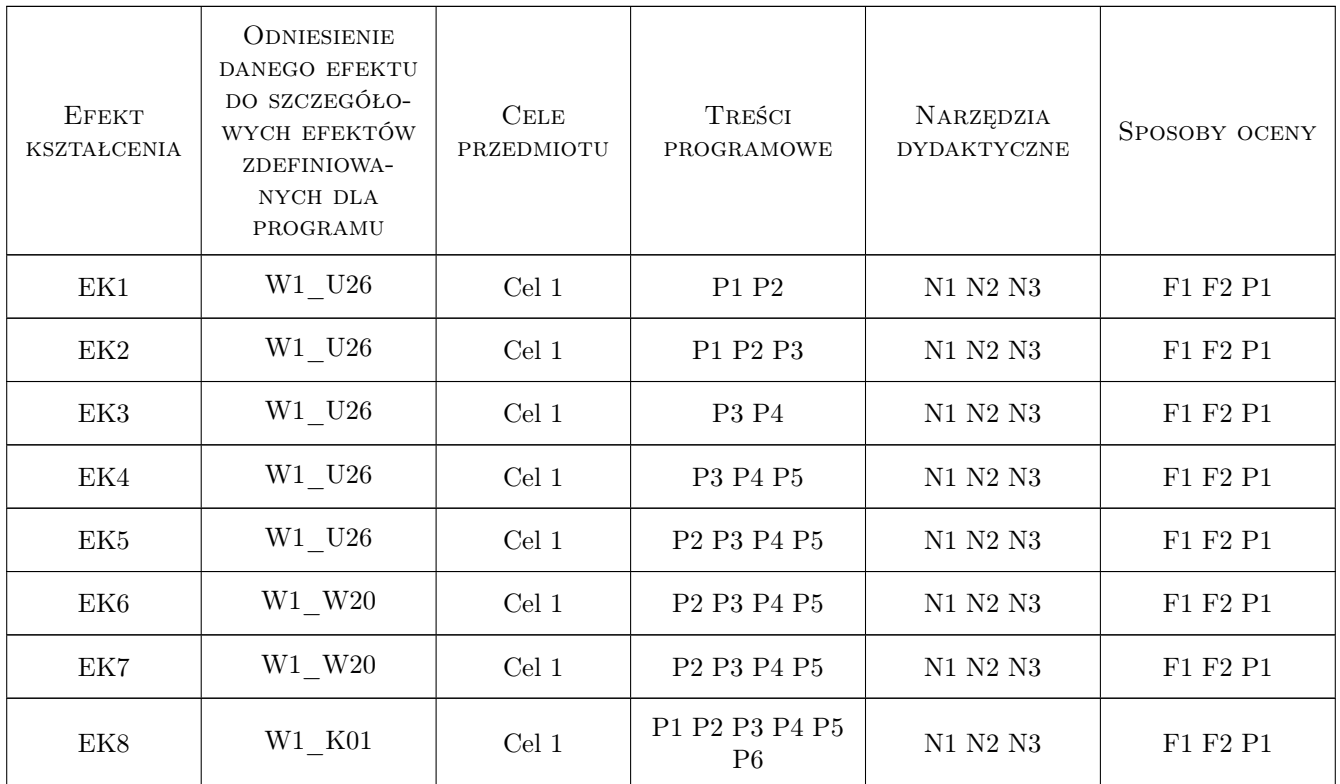

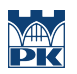

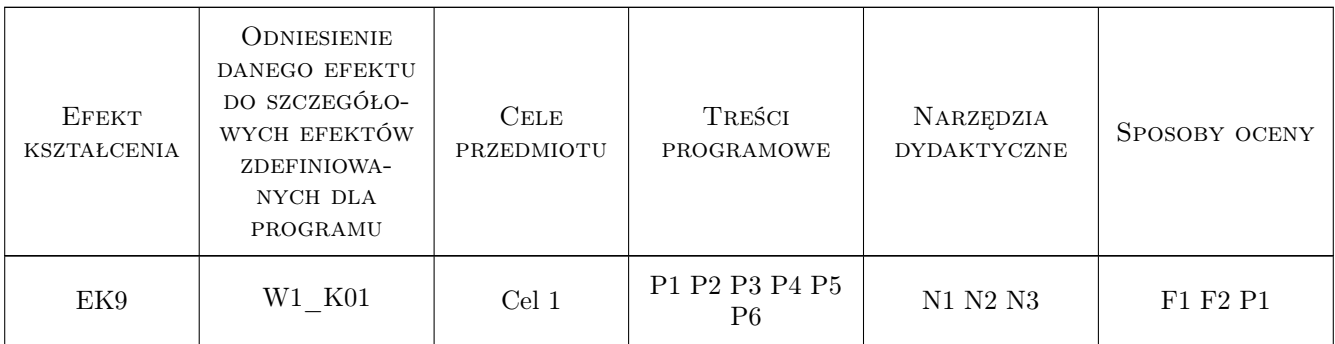

# 11 WYKAZ LITERATURY

#### Literatura podstawowa

- [1 ] Morris Richard Projektowanie produktu, Warszawa, 2009, PWN
- [2 ] Slack Laura Czym jest wzornictwo?, Warszawa, 2007, ABE Dom Wydawcniczy
- [3 ] David Macaulay Jak to działa?, Łódź, 1991, Wydawnictwo Łódzkie

#### Literatura uzupełniająca

- [1 ] Praca zbiorowa Nowoczesne wzornictwo, Ożarów Mazowiecki, 2002, Firma Księgarska Olesiejuk
- [2 ] Lakshmi Bhasharan Design XX wieku, Warszawa, 2009, ABE Marketing

#### Literatura dodatkowa

- [1 ] Praca zbiorowa, Wartość dodana Światowe wzornictwo z Polski, Warszawa, 2009, IWP Warszawa
- $[2]$  Kwartalnik 2+3D., Kraków, 0, Rzecz Piękna
- [3 ] Jerzy Ginalski, Marek Liskiewicz, Janusz Seweryn  $Rozwój nowego \, produktu$ , ASP Kraków., 1974,
- [4 ] Internetowe pismo FORMY XYZ, Kraków, 0,
- $[5]$  Bloomberg Brilliant Ideas,  $, 0,$
- $[6]$  Netflix Abstract, , 0,

#### 12 Informacje o nauczycielach akademickich

#### Osoba odpowiedzialna za kartę

dr Stanisław Juszczak (kontakt: sjuszczak@asp.krakow.pl)

# 13 Zatwierdzenie karty przedmiotu do realizacji

(miejscowość, data) (odpowiedzialny za przedmiot) (dziekan)

# Politechnika Krakowska im. Tadeusza Kościuszki

# Karta przedmiotu

obowiązuje studentów rozpoczynających studia w roku akademickim 2022/2023

Wydział Mechaniczny

Kierunek studiów: Inżynieria Wzornictwa Przemysłowego Profil: Ogólnoakademicki

Forma sudiów: stacjonarne **Kod kierunku: W** Kod kierunku: W

Stopień studiów: I

Specjalności: Inżynieria Wzornictwa Przemysłowego

# 1 Informacje o przedmiocie

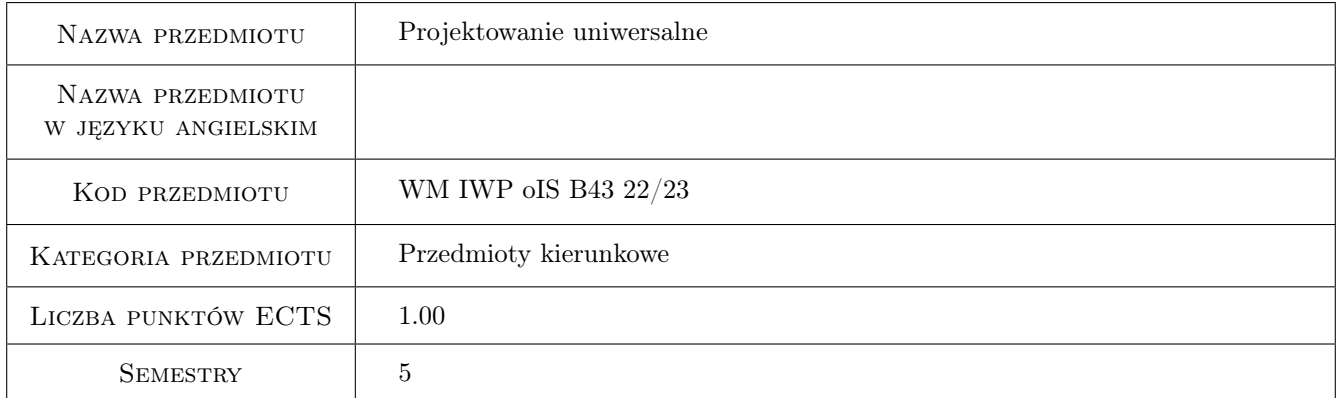

# 2 Rodzaj zajęć, liczba godzin w planie studiów

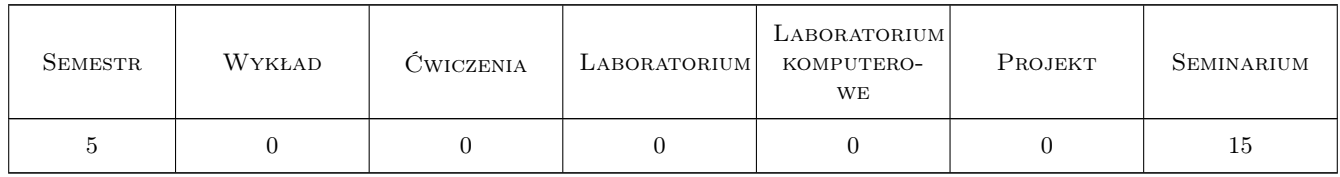

### 3 Cele przedmiotu

Cel 1 Zapoznanie studentów z zasadami projektowania uniwersalnego jako jednego z filarów projektowania wzornictwa przemysłowego

Cel 2 Uwrażliwienie studentów na rozumienie i odpowiadanie na zróżnicowane potrzeby ludzi i ograniczeń

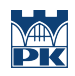

# 4 Wymagania wstępne w zakresie wiedzy, umiejętności i innych **KOMPETENCJI**

#### 5 Efekty kształcenia

- EK1 Wiedza Student zna i rozumie pojęcia wykorzystywane w projektowaniu uniwersalnym Czynniki ograniczające, niepełnosprawność, centyl, inkluzywność, dostępność, ergonomia, antropometria, audyt dostępności
- EK2 Wiedza Student potrafi wymienić i objaśnić 7 zasad projektowania uniwersalnego przyjętych przez Konwencję o prawach osób niepełnosprawnych z 2006 roku
- EK3 Umiejętności Student potrafi zaplanować proces projektowy uwzględniający testy i walidację produktu prowadzący do zaprojektowania produktu dostępnego
- EK4 Kompetencje społeczne Student dostrzega zróżnicowane potrzeby ludzi, rozumie ideę projektowania projektowania uniwersalnego i stosuje te zasady do realizowanych przez siebie projektów

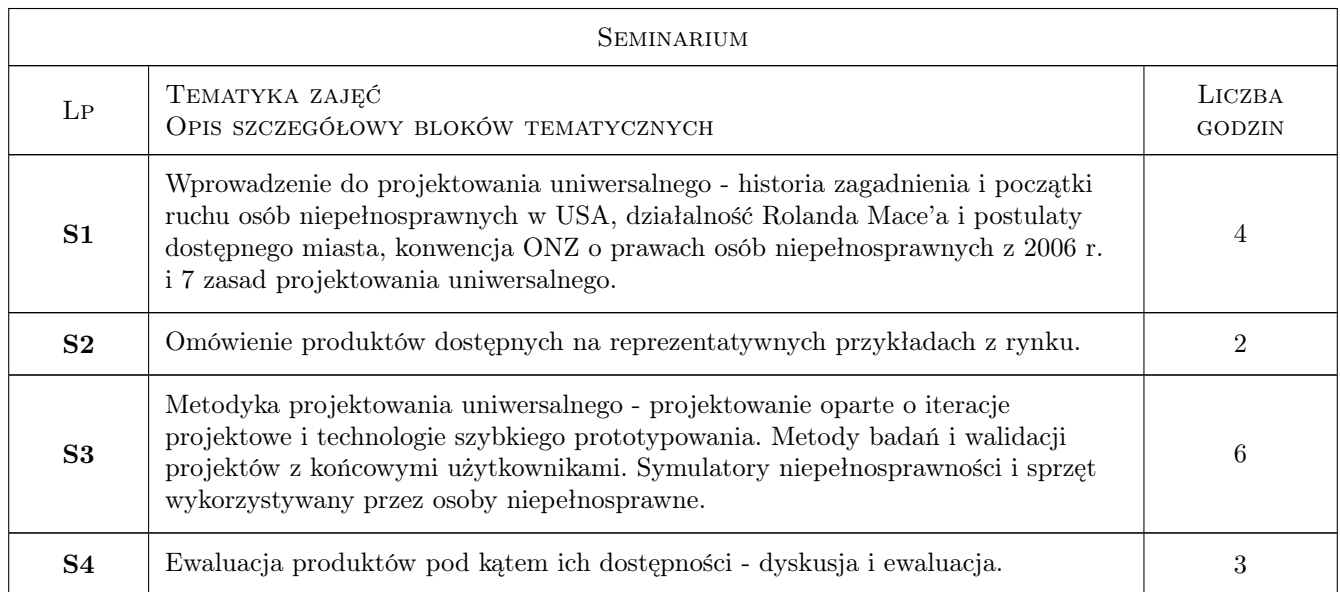

# 6 Treści programowe

# 7 Narzędzia dydaktyczne

N1 Wykłady

N2 Dyskusja
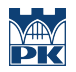

## 8 Obciążenie pracą studenta

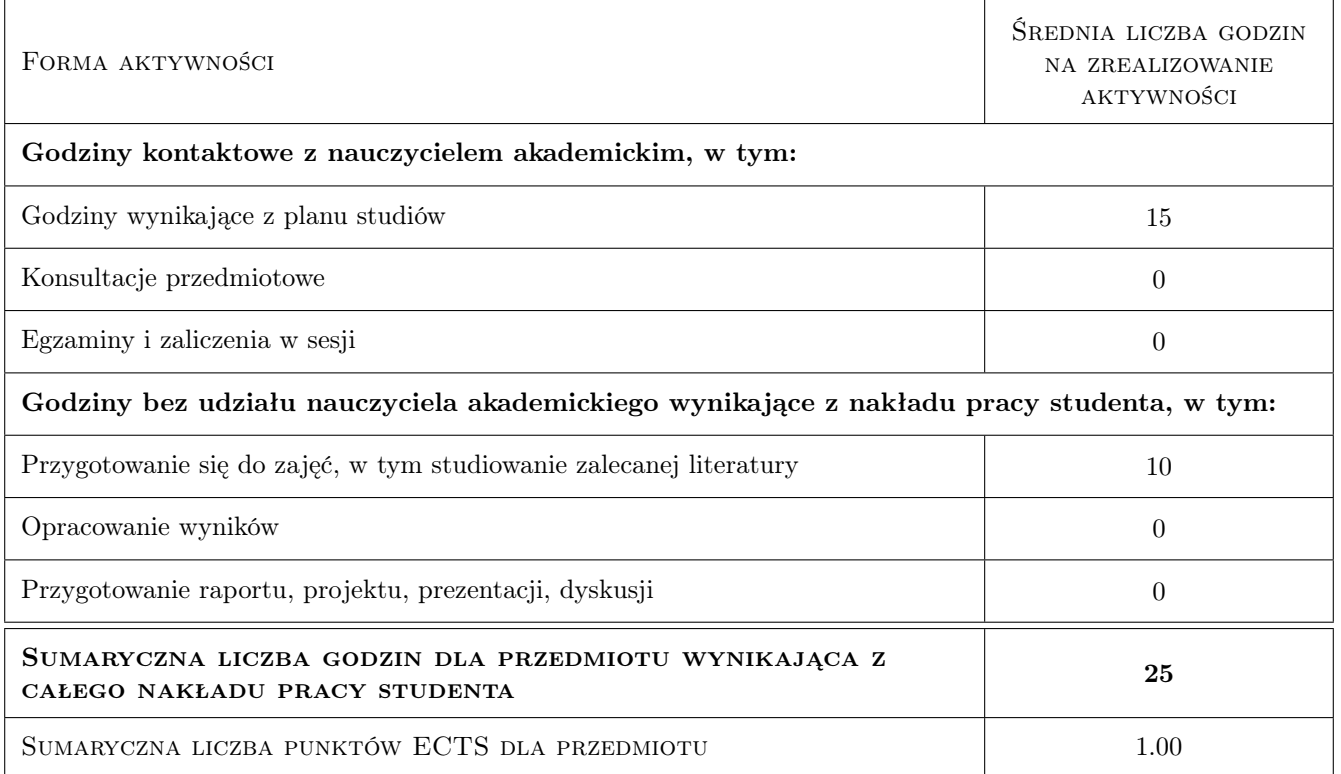

## 9 Sposoby oceny

#### Ocena formująca

- F1 Obecność na zajęciach
- F2 Aktywność na seminarium

#### Ocena podsumowująca

P1 Sprawozdanie z ewaluacji produktu pod kątem dostępności

#### Kryteria oceny

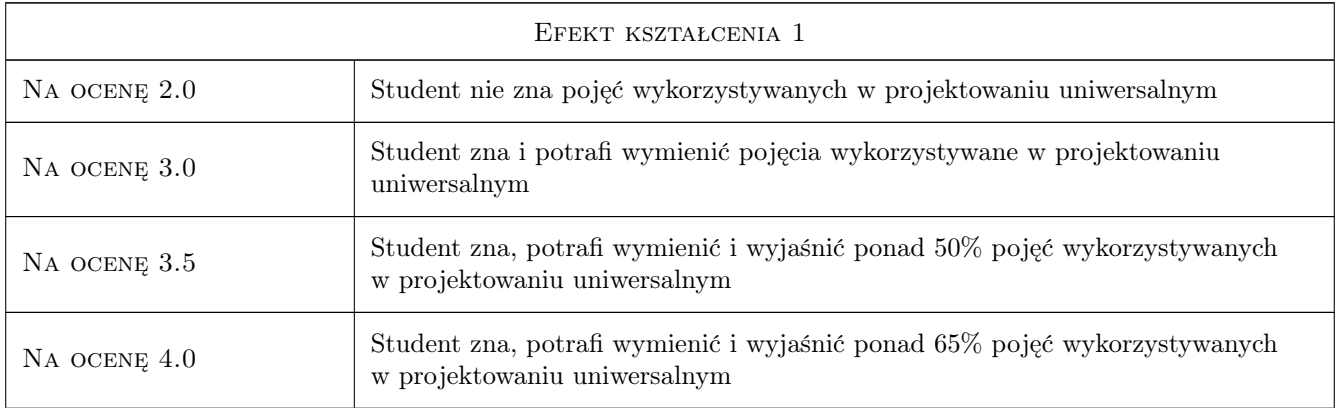

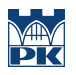

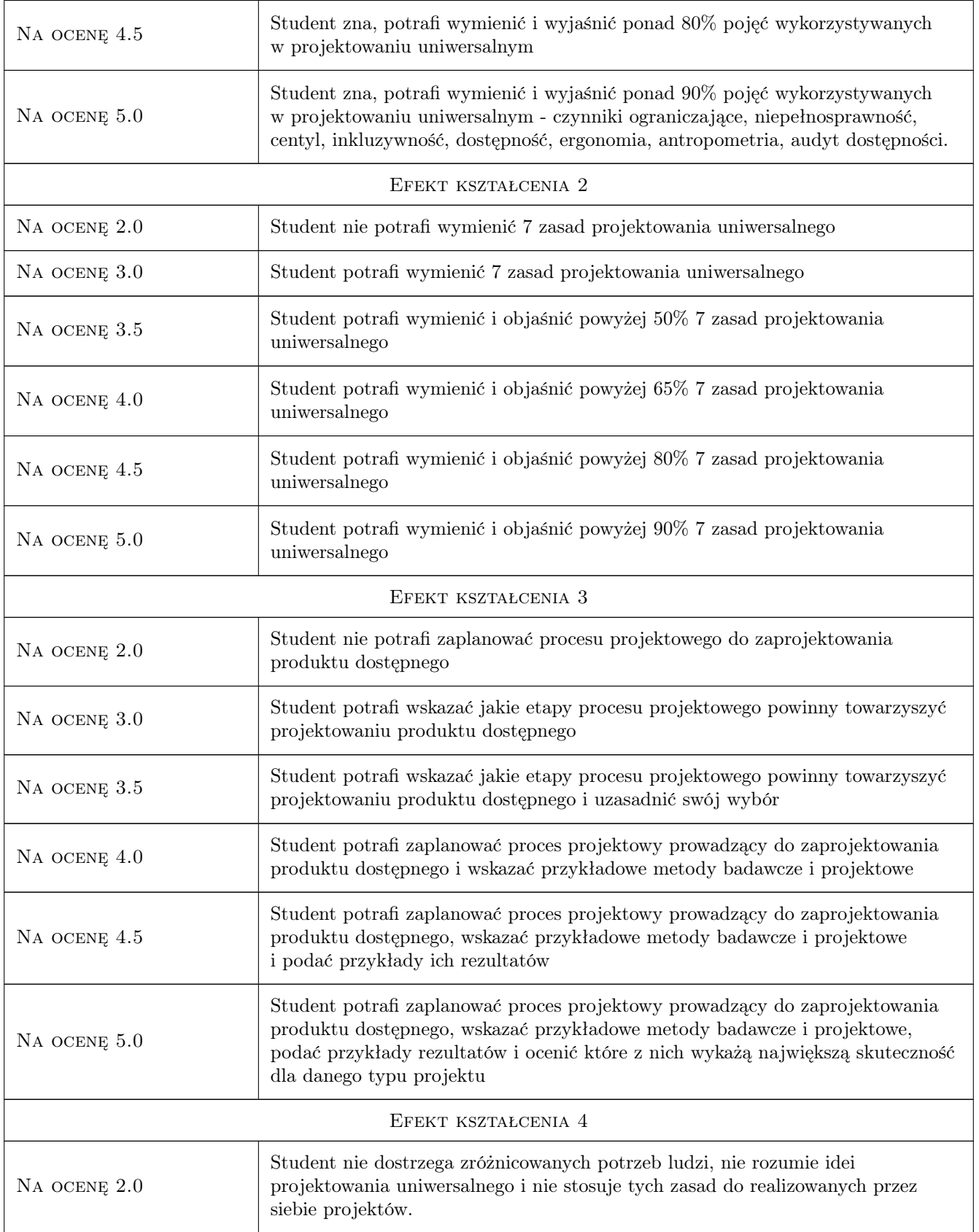

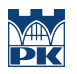

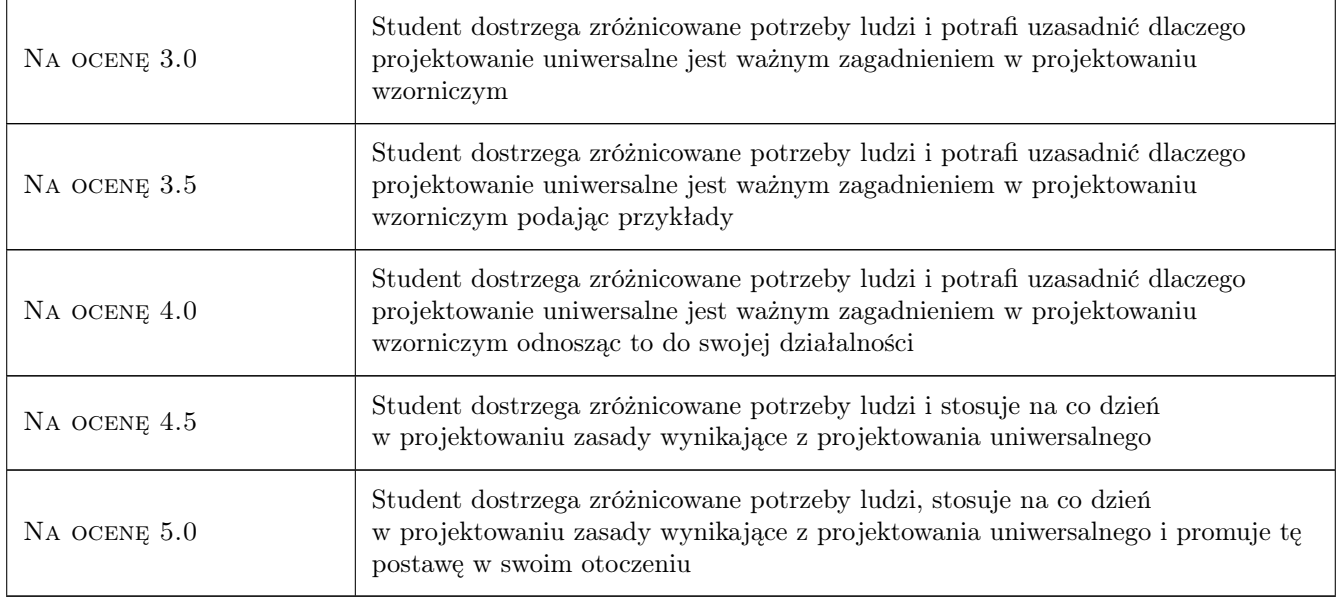

## 10 Macierz realizacji przedmiotu

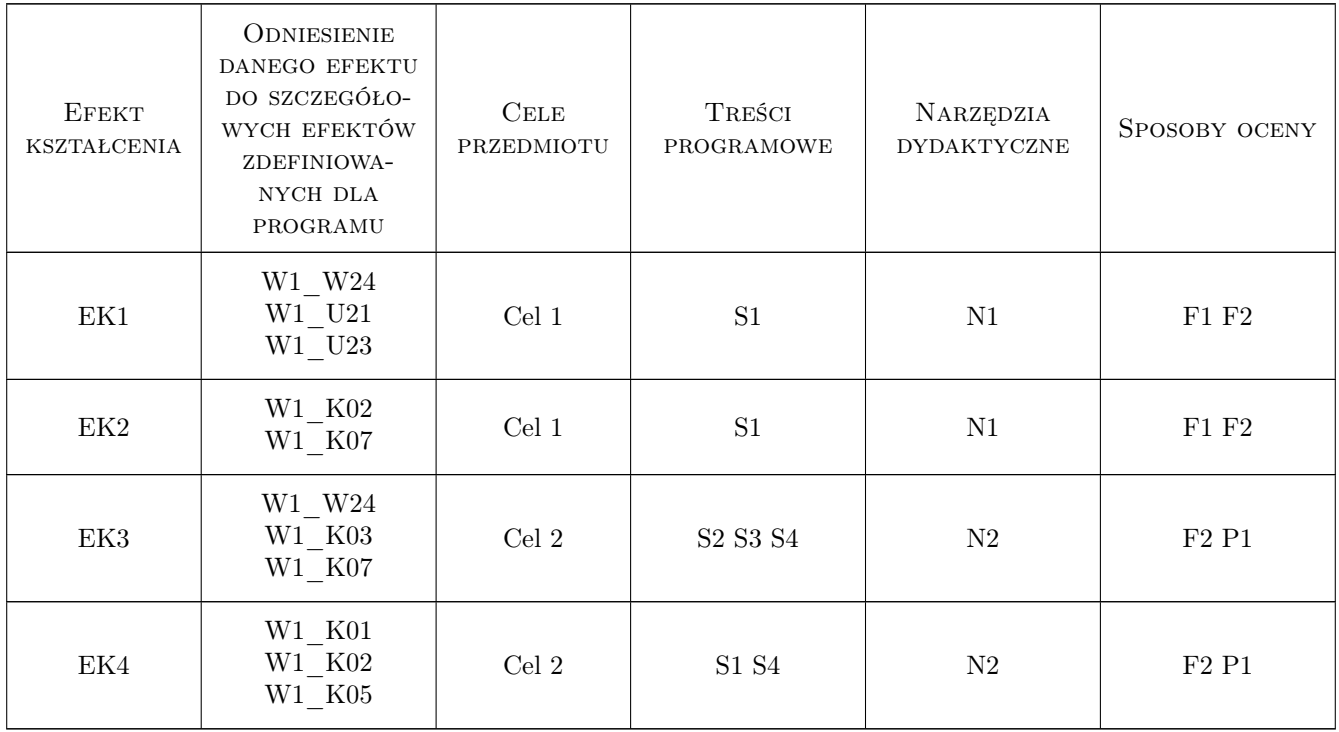

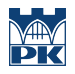

### 11 Wykaz literatury

#### Literatura podstawowa

- [1 ] Maciej Błaszak, Łukasz Przybylski Rzeczy są dla ludzi, Warszawa, 2010, Wydawnictwo naukowe Scholar
- [2 ] Kamil Kowalski Włącznik projektowanie bez barier, Warszawa, 2018, Fundacja Integracja

#### 12 Informacje o nauczycielach akademickich

#### Osoba odpowiedzialna za kartę

mgr Michał Maciukiewicz (kontakt: michal.maciukiewicz@pk.edu.pl)

#### Osoby prowadzące przedmiot

1 mgr Michał Maciukiewicz (kontakt: michal.maciukiewicz@pk.edu.pl)

#### 13 Zatwierdzenie karty przedmiotu do realizacji

(miejscowość, data) (odpowiedzialny za przedmiot) (dziekan)

PRZYJMUJĘ DO REALIZACJI (data i podpisy osób prowadzących przedmiot)

. . . . . . . . . . . . . . . . . . . . . . . . . . . . . . . . . . . . . . . . . . . . . . . .

## Politechnika Krakowska im. Tadeusza Kościuszki

# Karta przedmiotu

obowiązuje studentów rozpoczynających studia w roku akademickim 2022/2023

Wydział Mechaniczny

Kierunek studiów: Inżynieria Wzornictwa Przemysłowego Profil: Ogólnoakademicki

Forma sudiów: stacjonarne **Kod kierunku: W** Kod kierunku: W

Stopień studiów: I

Specjalności: Inżynieria Wzornictwa Przemysłowego

### 1 Informacje o przedmiocie

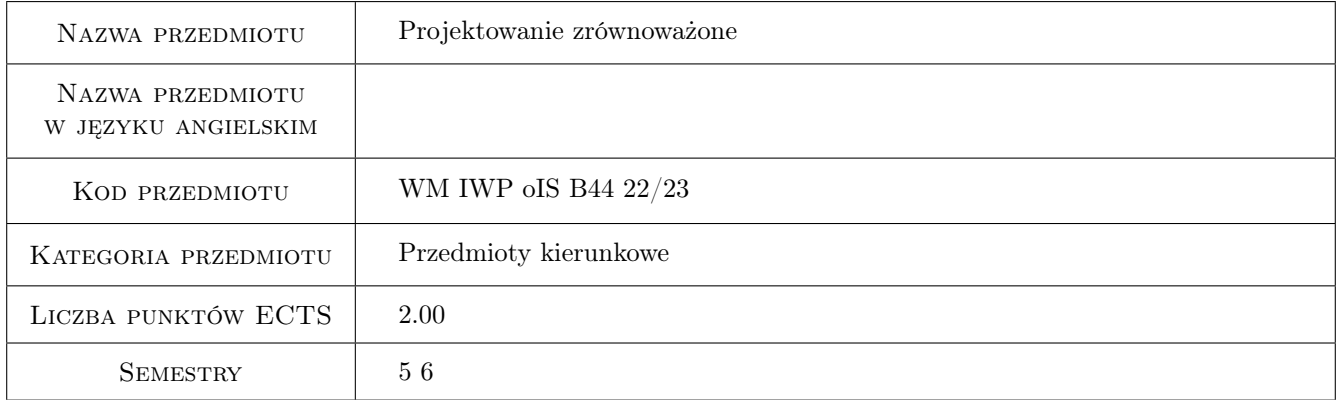

## 2 Rodzaj zajęć, liczba godzin w planie studiów

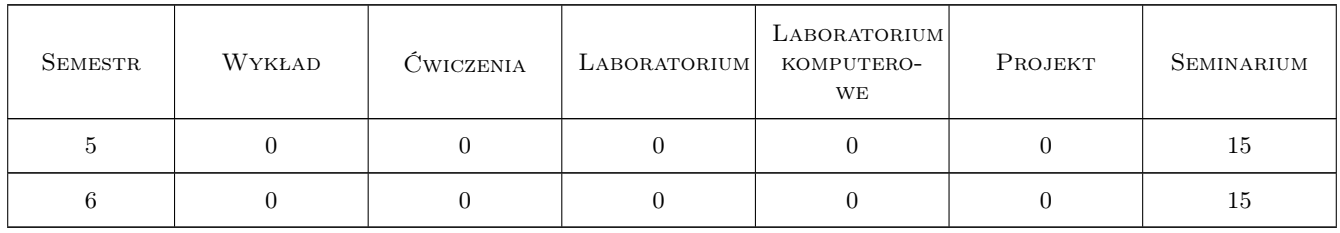

## 3 Cele przedmiotu

Cel 1 Nabycie przez studenta wiedzy na temat projektowania zrównoważonego i uwrażliwienie go na środowiskowe aspekty projektowania wzornictwa przemysłowego

- Cel 2 Nabycie przez studenta wiedzy na temat zrównoważonych materiałów, technologii produkcji i usług wspierających aspekty ekologiczności produktu
- Cel 3 Nabycie przez studenta wiedzy na temat zrównoważonych strategii projektowania i modeli biznesowych
- Cel 4 Pobudzenie u studenta refleksji na temat społecznej i środowiskowej odpowiedzialności związanej z wykonywaniem zawodu projektanta wzornictwa przemysłowego

## 4 Wymagania wstępne w zakresie wiedzy, umiejętności i innych kompetencji

- 1 Podstawowa wiedza na temat procesu rozwoju nowego produktu
- 2 Podstawowa wiedza na temat najpopularniejszych technologii wytwarzania

#### 5 Efekty kształcenia

- EK1 Wiedza Student zna podstawową terminologię związaną z projektowaniem zrównoważonym: planowana obsolescencja, cykl życia produktu, zasada inercji, ślad węglowy, materiał biodegradowalny, materiał biopochodny, regeneracja, renowacja, remanufacturing, cykl biologiczny, cykl techniczny, ekonomia cyrkularna.
- EK2 Wiedza Student potrafi wymienić i scharakteryzować 6 strategii projektowania zgodnego z ekonomią cyrkularną i określić poziom udziału usług dla każdej z nich.
- EK3 Umiejętności Student potrafi ocenić wybrane produkty pod kątem ich zdolności do funkcjonowania w ekonomii cyrkularnej a także wskazać za pomocą jakich środków tę zdolność można poprawić.
- EK4 Umiejętności Student potrafi wskazać które ze strategii projektowania będą odpowiednie do zastosowania w przypadku różnych segmentów produktów i docelowych grup użytkowników.
- EK5 Umiejętności Student potrafi sformułować założenia projektowe produktu zrównoważonego w obszarze wykorzystywanych materiałów i usług towarzyszących.
- EK6 Kompetencje społeczne Student potrafi zidentyfikować cechy produktu sprzeczne z zasadami ekonomii cyrkularnej i podejmować działania na rzecz wpisania się w te zasady w projektowanych przez siebie produktach.

## 6 Treści programowe

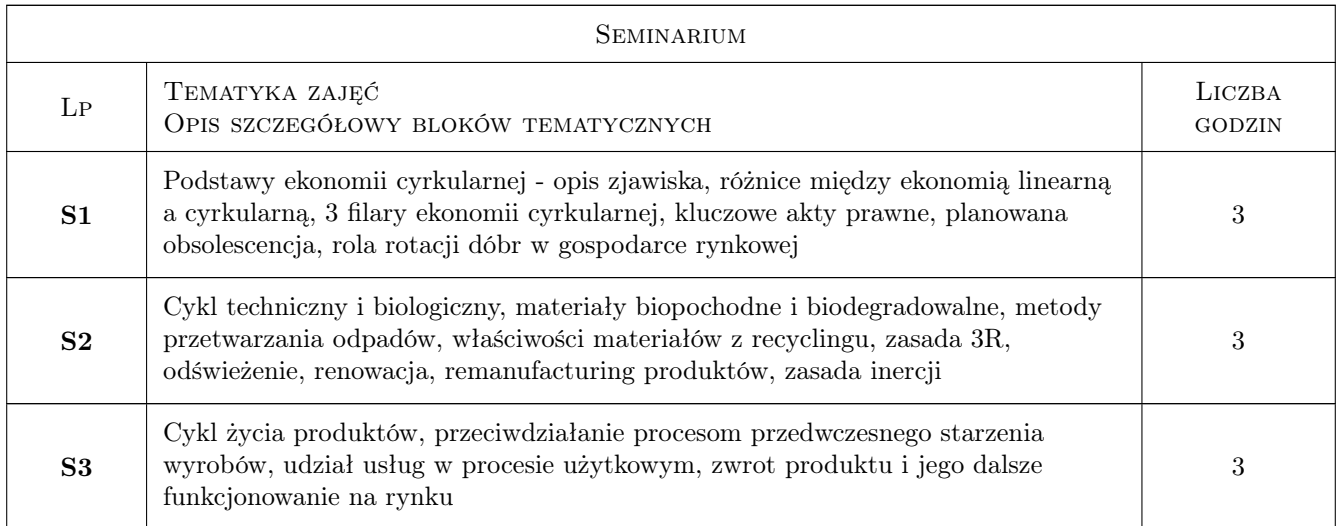

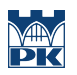

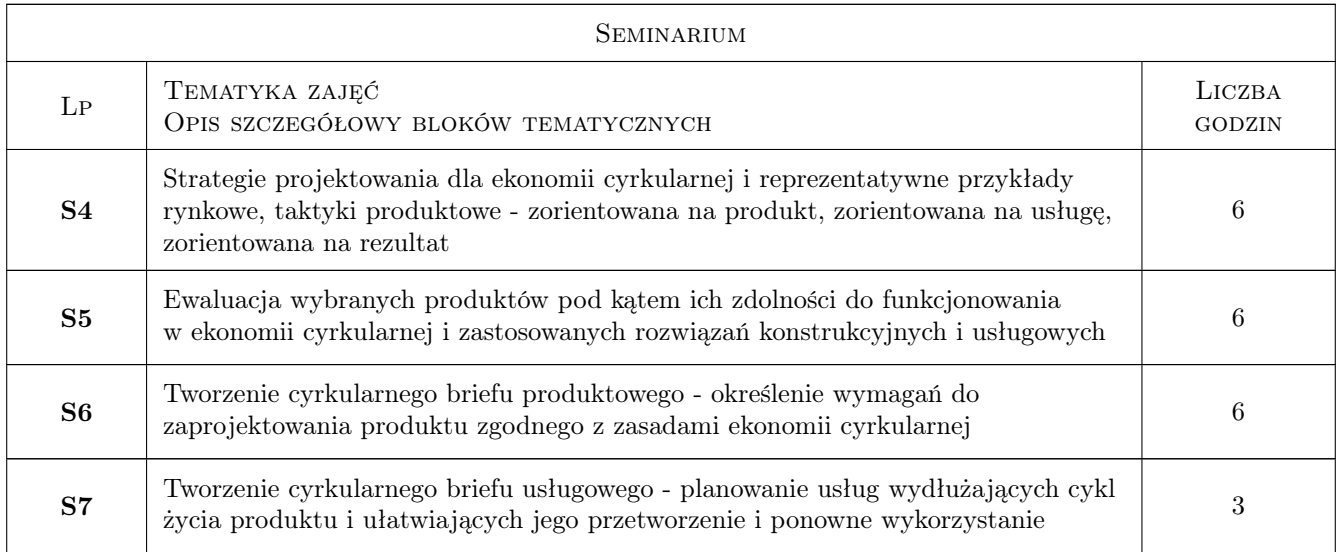

## 7 Narzędzia dydaktyczne

- N1 Wykłady
- N2 Dyskusje
- N3 Studium przypadku
- N4 Seminarium

## 8 Obciążenie pracą studenta

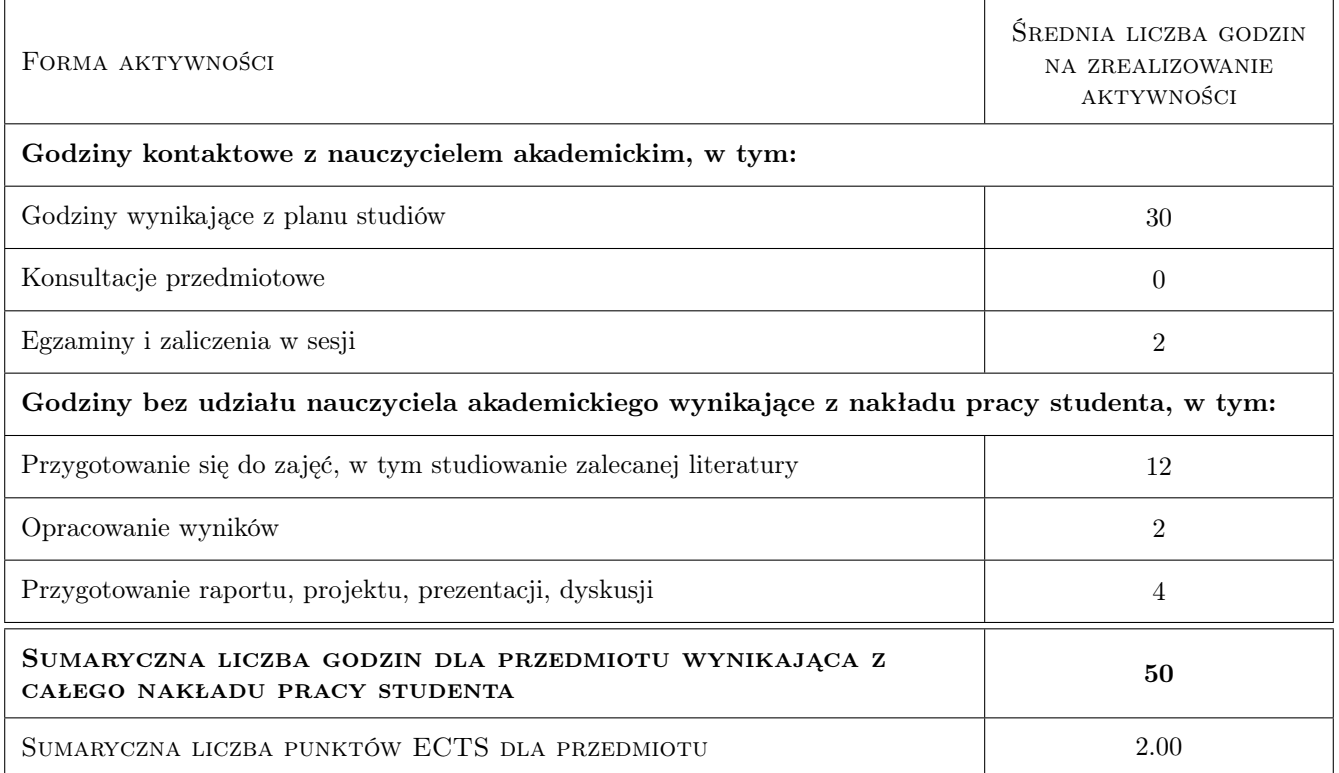

## 9 Sposoby oceny

#### Ocena formująca

- F1 Obecność na seminarium
- F2 Przygotowanie specyfikacji produktowej i usługowej
- F3 Aktywność na seminarium

#### Ocena podsumowująca

P1 Średnia ważona ocen formujących

#### Warunki zaliczenia przedmiotu

W1 Oddanie specyfikacji produktowej i usługowej

#### Kryteria oceny

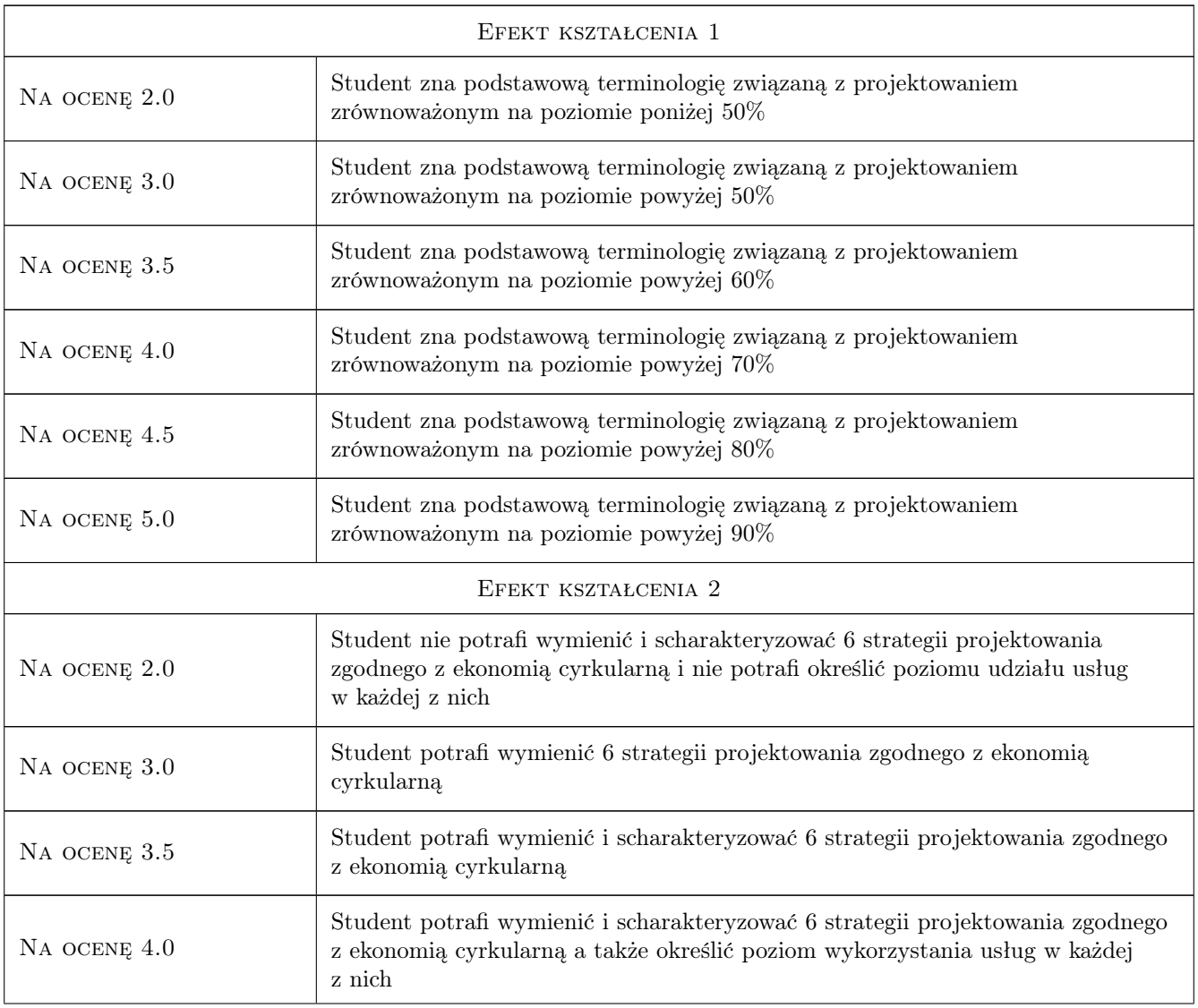

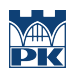

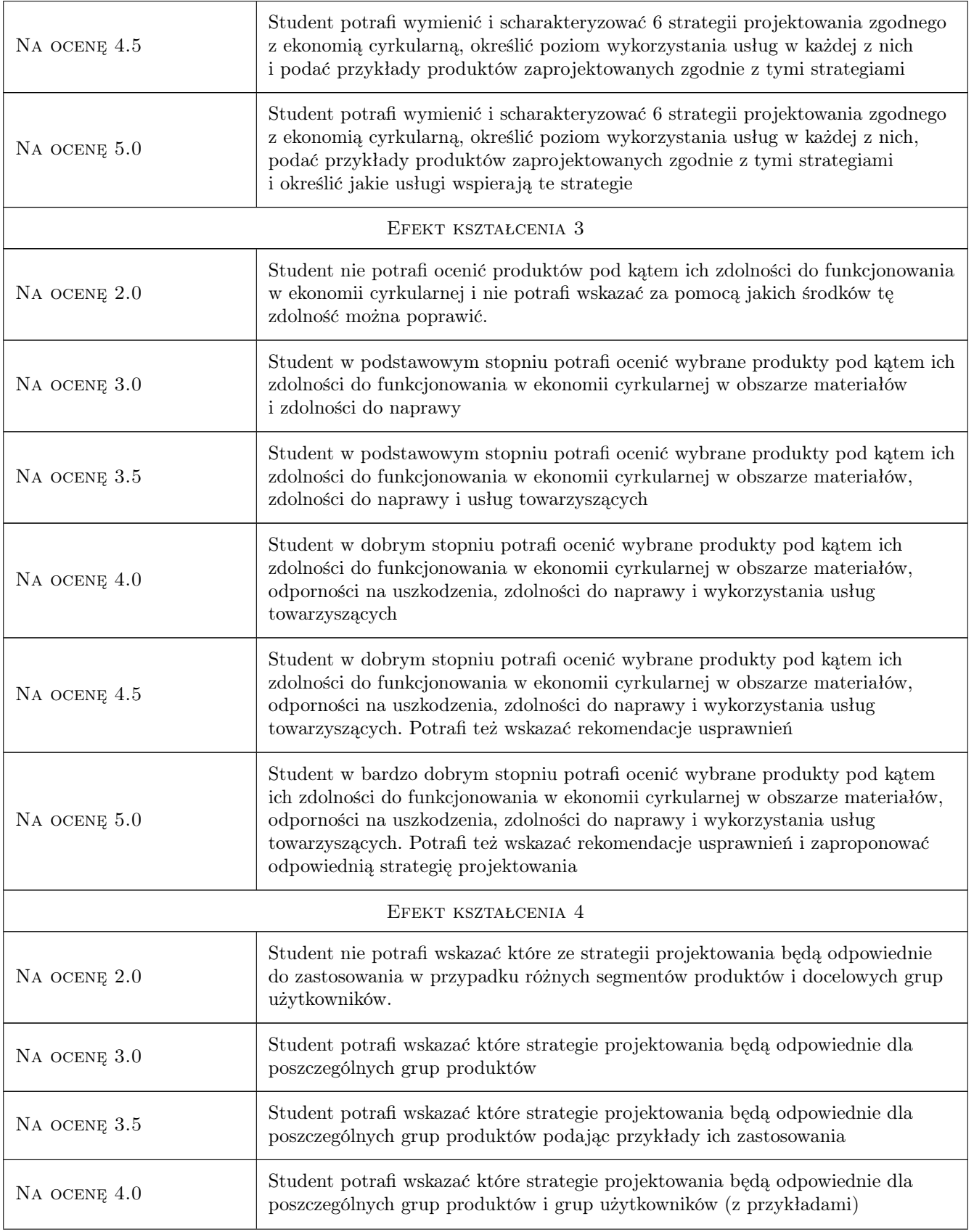

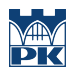

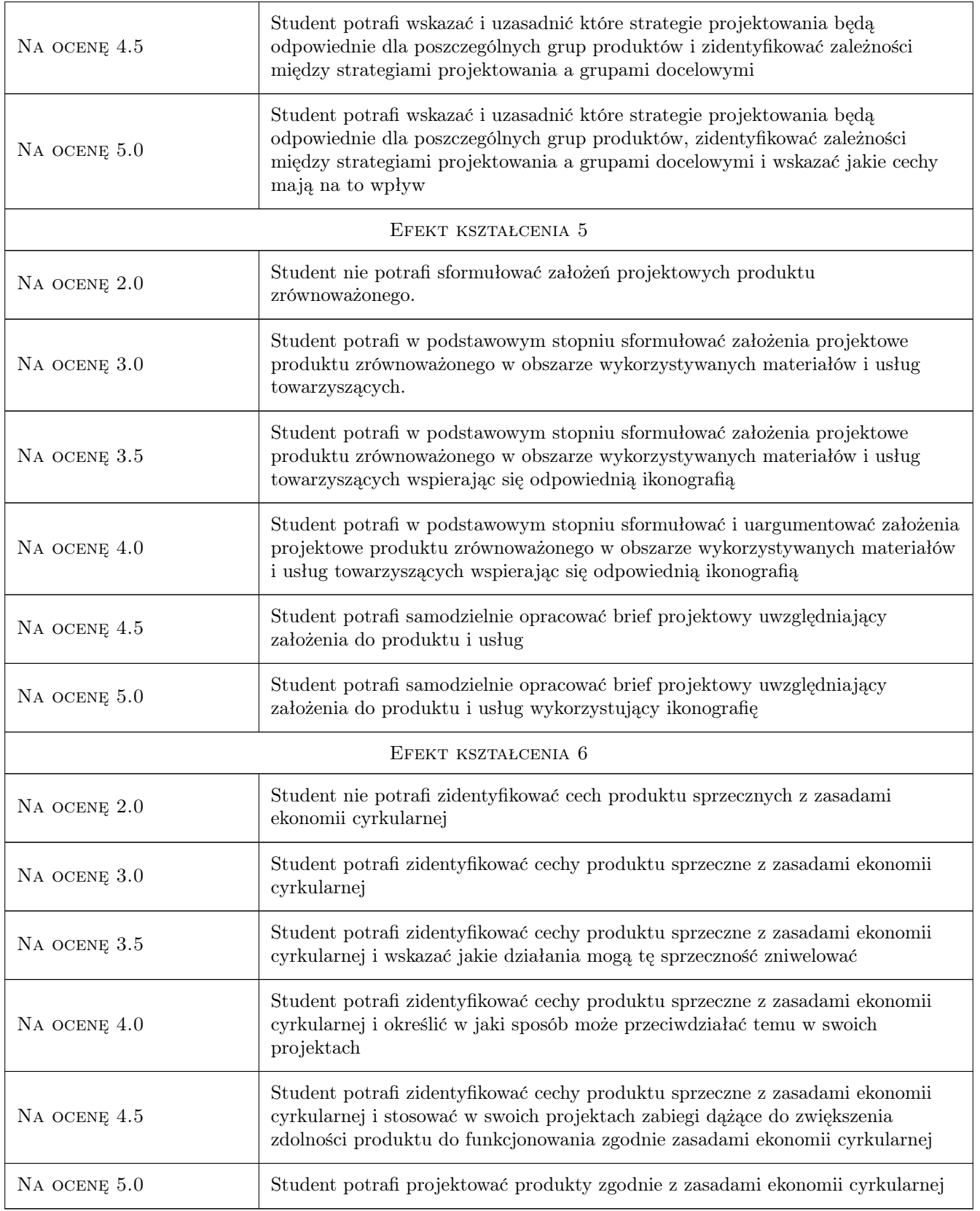

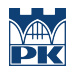

## 10 Macierz realizacji przedmiotu

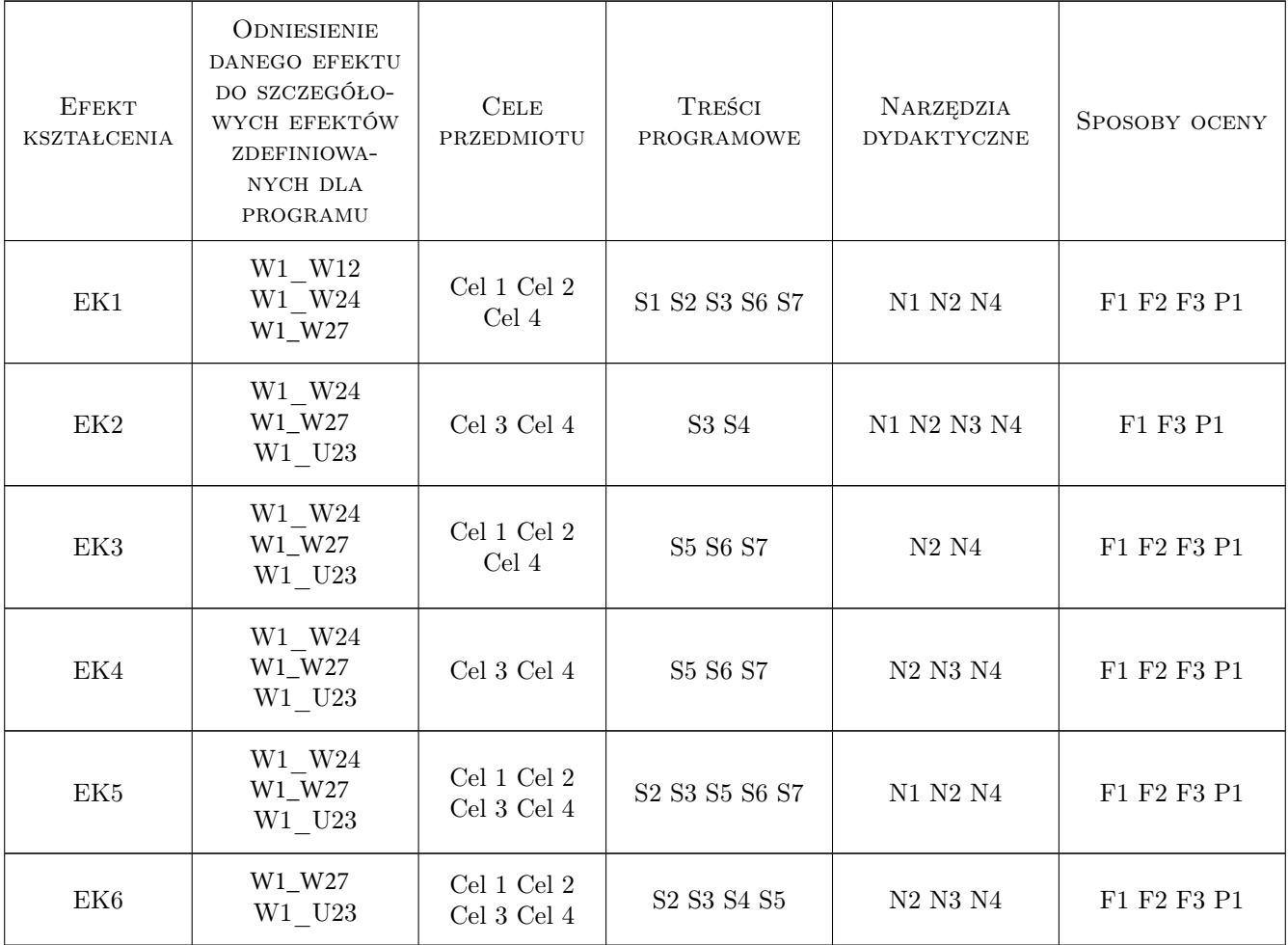

#### 11 WYKAZ LITERATURY

#### Literatura podstawowa

- [1 ] Conny Bakker, Marcel den Hollander, Ed van Hinte Products That Last Product Design for Circular Business Models, Amsterdam, 2019, BIS Publishers B.V.
- [2 ] Hartmut Esslinger Design Forward, Stuttgart, 2012, Arnoldsche
- [3 ] Victor Papanek Design dla realnego świata, , 2012, Recto-Verso

### 12 Informacje o nauczycielach akademickich

#### Osoba odpowiedzialna za kartę

mgr Michał Maciukiewicz (kontakt: michal.maciukiewicz@pk.edu.pl)

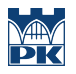

#### Osoby prowadzące przedmiot

1 mgr Michał Maciukiewicz (kontakt: michal.maciukiewicz@pk.edu.pl)

## 13 Zatwierdzenie karty przedmiotu do realizacji

(miejscowość, data) (odpowiedzialny za przedmiot) (dziekan)

PRZYJMUJĘ DO REALIZACJI (data i podpisy osób prowadzących przedmiot)

. . . . . . . . . . . . . . . . . . . . . . . . . . . . . . . . . . . . . . . . . . . . . . . .

## Politechnika Krakowska im. Tadeusza Kościuszki

# Karta przedmiotu

obowiązuje studentów rozpoczynających studia w roku akademickim 2022/2023

Wydział Mechaniczny

Kierunek studiów: Inżynieria Wzornictwa Przemysłowego Profil: Ogólnoakademicki

Forma sudiów: stacjonarne **Kod kierunku: W** Kod kierunku: W

Stopień studiów: I

Specjalności: Inżynieria Wzornictwa Przemysłowego

#### 1 Informacje o przedmiocie

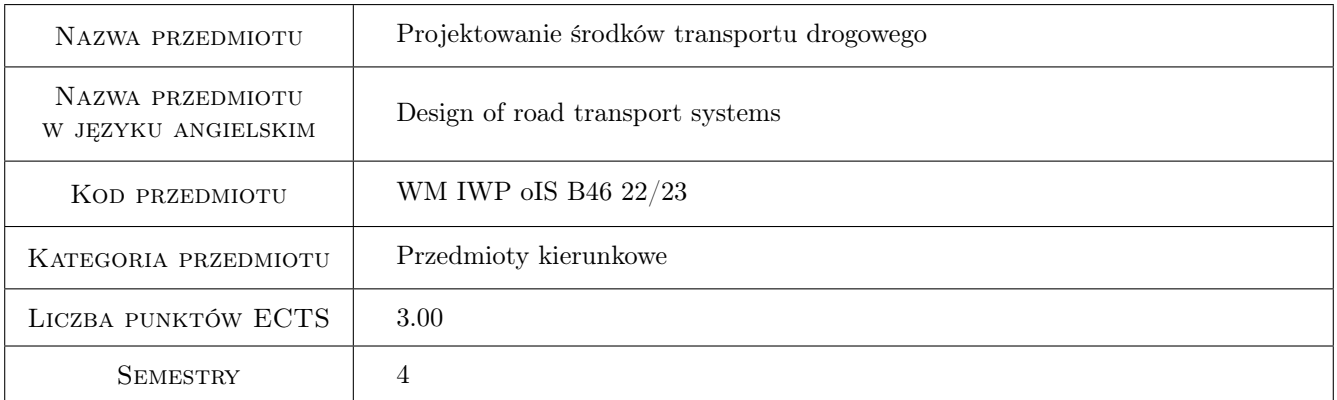

## 2 Rodzaj zajęć, liczba godzin w planie studiów

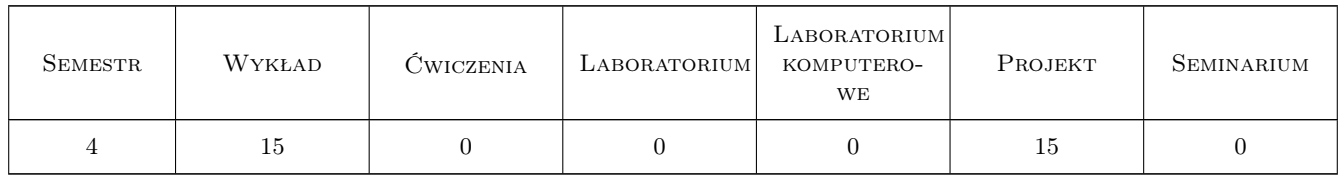

#### 3 Cele przedmiotu

Cel 1 Absolwent zna i rozumie zasady konstruowania pojazdów samochodowych, metody modelowania i symulacji stosowane w konstrukcji pojazdów samochodowych.

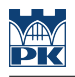

## 4 Wymagania wstępne w zakresie wiedzy, umiejętności i innych **KOMPETENCJI**

- 1 Zaliczony przedmiot Budowa Pojazdów Samochodowych
- 2 Podstawowa wiedza z zakresu mechaniki, wytrzymałości materiałów

## 5 Efekty kształcenia

- EK1 Wiedza Absolwent zna i rozumie teorię leżącą u podstaw działania pojazdów oraz zjawiska fizyczne i ich poszerzone modele fizyczne i matematyczne w zakresie typowym dla studiowanego kierunku.
- EK2 Wiedza Absolwent zna i rozumie budowę pojazdów samochodowych, pojazdów terenowych i ciągników, technologii wytwarzania pojazdów, metody modelowania i symulacji stosowane w konstrukcji i analizie ruchu pojazdów.
- EK3 Wiedza Absolwent zna i rozumie tendencje rozwojowe w konstrukcji układów napędowych, w tym hybrydowych i elektrycznych
- EK4 Umiejętności Absolwent potrafi zaprojektować zgodnie ze specyfikacją element pojazdu z zastosowaniem komputerowego wspomagania projektowania maszyn
- EK5 Umiejętności Absolwent potrafi przeprowadzić symulację dla wybranych parametrów ruchu pojazdu z zastosowaniem odpowiedniego modelu pojazdu
- EK6 Kompetencje społeczne Absolwent jest gotów do kultywowania i upowszechniania właściwych wzorców roli wykształconego inżyniera w społeczeństwie, w szczególności dotyczących propagowania nowoczesnych rozwiązań technicznych, ich wpływu na polepszenie jakości życia mieszkańców oraz jakości i konkurencyjności ich pracy, jak również formułowania i przekazywania opinii w sposób zrozumiały dla obywateli nie posiadających wykształcenia technicznego.

## PROJEKT Lp Tematyka zajęć Opis szczegółowy bloków tematycznych Liczba godzin P1 Dynamika układu napędowego pojazdu samochodowego i opory ruchu pojazdu. 5 **P2** Kryteria projektowe pojazdów samochodowych 3 P3 Symulacja ekstremalnego rozpędzania pojazdu. 4 P4 Dobór przełożeń skrzyni przekładniowej pojazdu 3

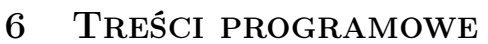

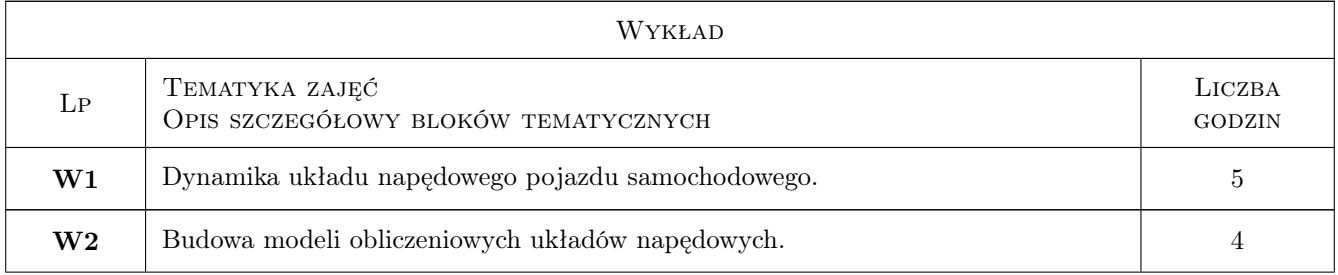

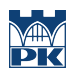

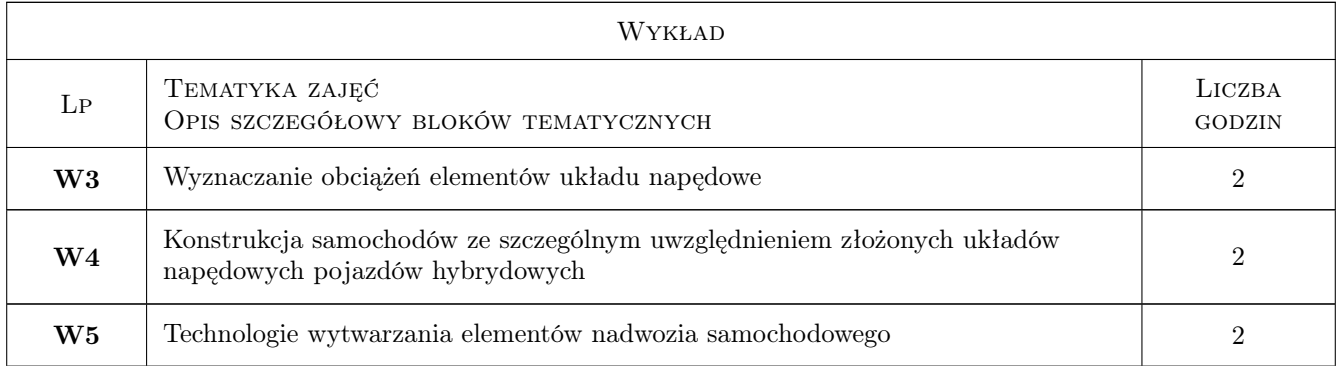

## 7 Narzędzia dydaktyczne

- N1 Wykłady z wykorzystaniem środków multimedialnych
- N2 Zajęcia projektowe
- N3 Zajęcia komputerowe

## 8 Obciążenie pracą studenta

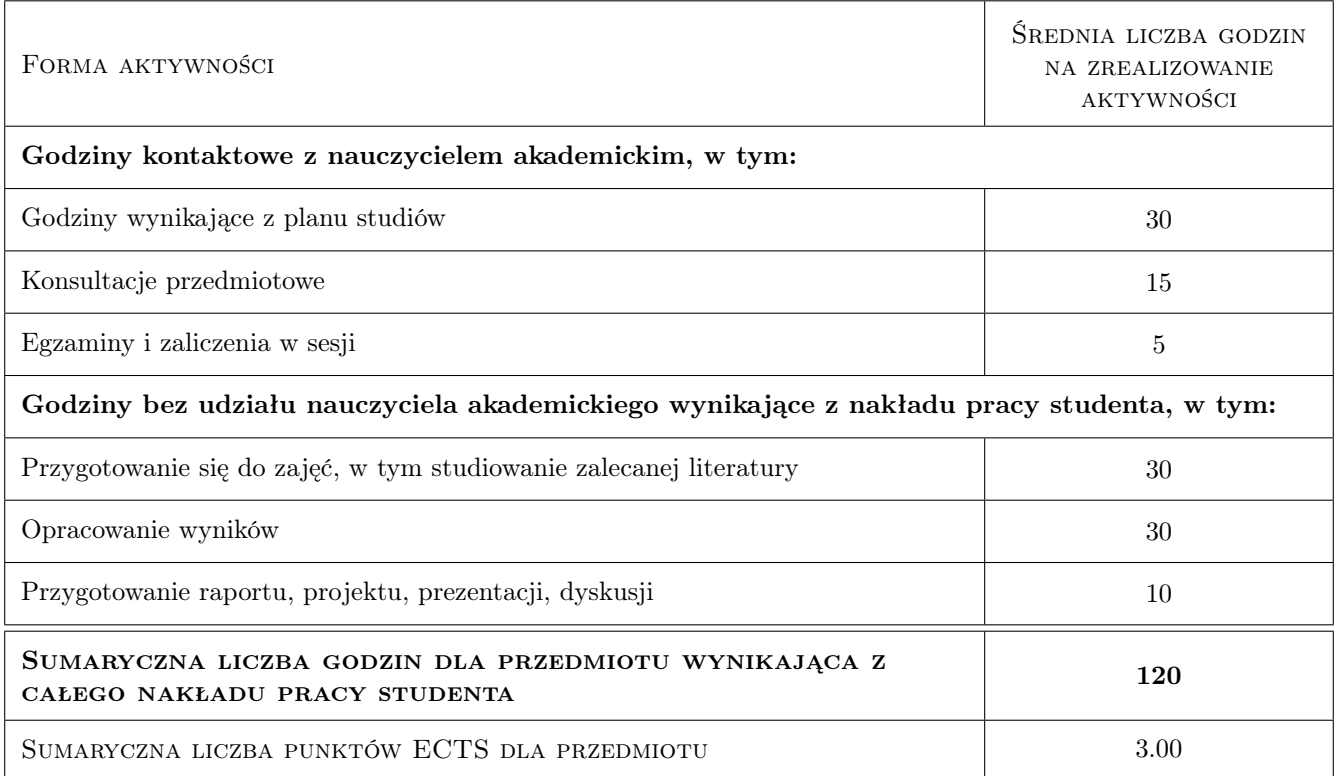

## 9 Sposoby oceny

#### Ocena formująca

- F1 Odpowiedź ustna
- F2 Projekt indywidualny

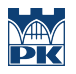

#### Ocena podsumowująca

P1 Egzamin pisemny

### Kryteria oceny

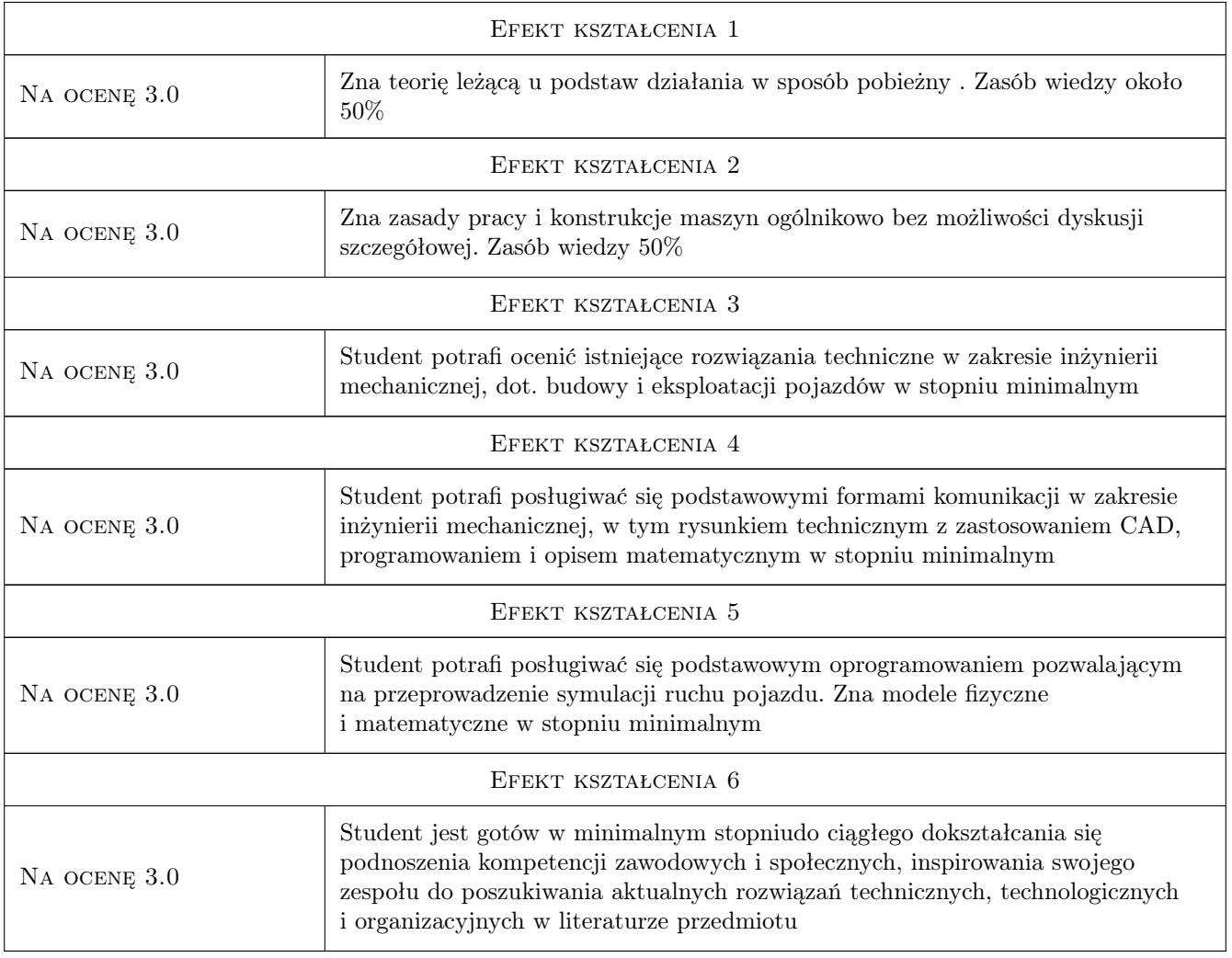

## 10 Macierz realizacji przedmiotu

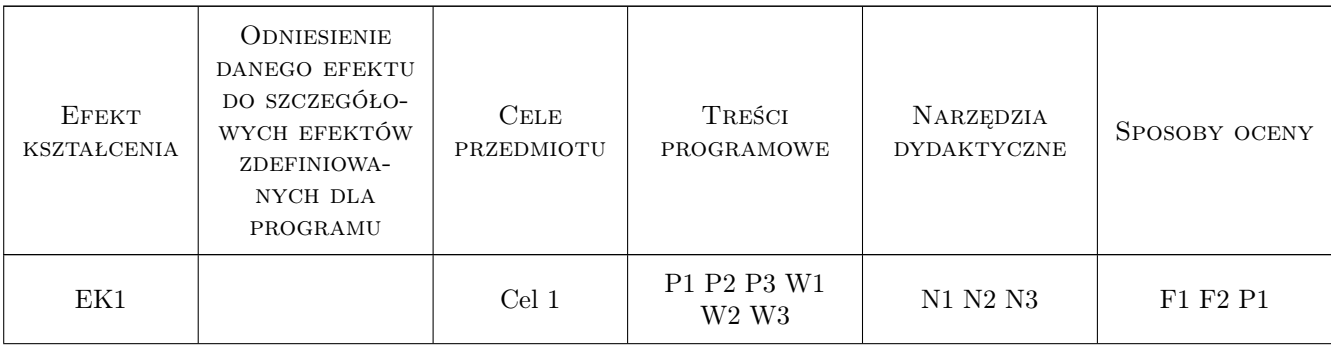

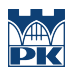

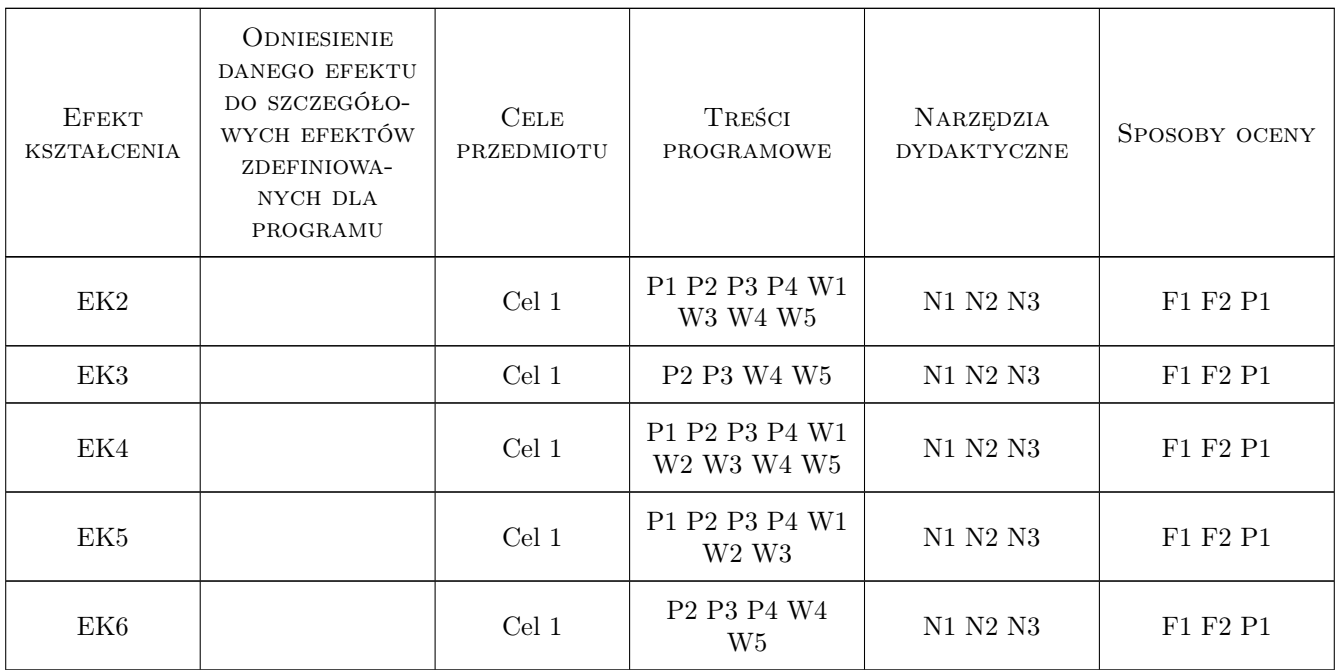

### 11 Wykaz literatury

#### Literatura podstawowa

- [1 ] Kazimierz Studziński Samochód Teoria Konstrukcja i Obliczanie, Warszawa, 1980, WKiŁ
- [2 ] Jorsen Reimpell Podwozia Samochodów Podstawy konstrukcji, Warszawa, 2019, WKiŁ
- [3 ] Andrzej Reński Bezpieczeństwo czynne samochodu, Warszawa, 2019, Oficyna Wydawnicza PW
- [4 ] Jerzy Lanzendoerfer, Cezary Szczepaniak Teoria ruchu samochodu, Warszawa, 1980, WKiŁ

#### 12 Informacje o nauczycielach akademickich

#### Osoba odpowiedzialna za kartę

dr inż. Krzysztof Weigel-Milleret (kontakt: krzysztof.weigel-milleret@pk.edu.pl)

#### Osoby prowadzące przedmiot

1 mgr inż. Krzysztof Weigel-Milleret (kontakt: krzysztof.weigel-milleret@mech.pk.edu.pl)

### 13 Zatwierdzenie karty przedmiotu do realizacji

(miejscowość, data) (odpowiedzialny za przedmiot) (dziekan)

. . . . . . . . . . . . . . . . . . . . . . . . . . . . . . . . . . . . . . . . . . . . . . . .

PRZYJMUJĘ DO REALIZACJI (data i podpisy osób prowadzących przedmiot)

## Politechnika Krakowska im. Tadeusza Kościuszki

# Karta przedmiotu

obowiązuje studentów rozpoczynających studia w roku akademickim 2022/2023

Wydział Mechaniczny

Kierunek studiów: Inżynieria Wzornictwa Przemysłowego Profil: Ogólnoakademicki

Forma sudiów: stacjonarne **Kod kierunku: W** Kod kierunku: W

Stopień studiów: I

Specjalności: Inżynieria Wzornictwa Przemysłowego

### 1 Informacje o przedmiocie

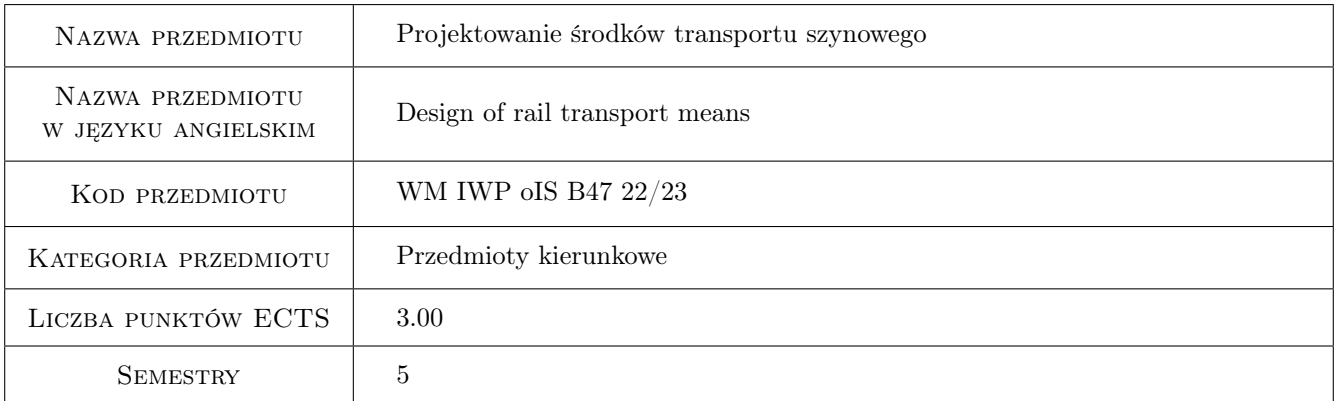

## 2 Rodzaj zajęć, liczba godzin w planie studiów

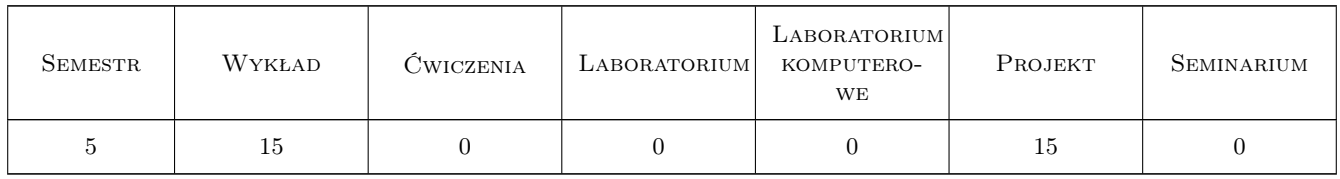

#### 3 Cele przedmiotu

Cel 1 Zapoznanie studentów z wymaganiami, zakresami i przebiegiem projektowania pojazdów szynowych.

Cel 2 Zdobycie kompetencji w zakresie umiejętności zaprojektowania pojazdu szynowego w ustalonym zakresie (koncepcja) w aspekcie wzornictwa przemysłowego i ergonomii.

## 4 Wymagania wstępne w zakresie wiedzy, umiejętności i innych **KOMPETENCJI**

- 1 Umiejętność modelowania 3D i tworzenia rysunku technicznego 2D.
- 2 Umiejętność tworzenia realistycznych wizualizacji.
- 3 Umiejętność prezentacji projektu.
- 4 Podstawowa wiedza zakresu budowy pojazdów szynowych, technik wytwarzania, materiałoznawstwa, wytrzymałości, mechaniki i elektrotechniki.

#### 5 Efekty kształcenia

- EK1 Wiedza Student definiuje podstawowe wymagania, zakresy i przebieg projektowania pojazdów szynowych.
- EK2 Umiejętności Student opracowuje koncepcję pojazdu szynowego w wybranym zakresie projektowania wzornictwa przemysłowego i ergonomii z godnie z zasadami przebiegu procesu projektowego (analiza rynku, analiza wymagań, założenia projektowe, koncepcje wstępne, projekt wzorniczy).
- EK3 Umiejętności Student wykazuje się pomysłowością i kreatywnością.
- EK4 Kompetencje społeczne Student przygotowuje prezentację projektu i przedstawia ją w formie analogicznej jakby robił to dla klienta (zamawiającego), uwzględniając niej również przebieg procesu projektowania.

## 6 Treści programowe

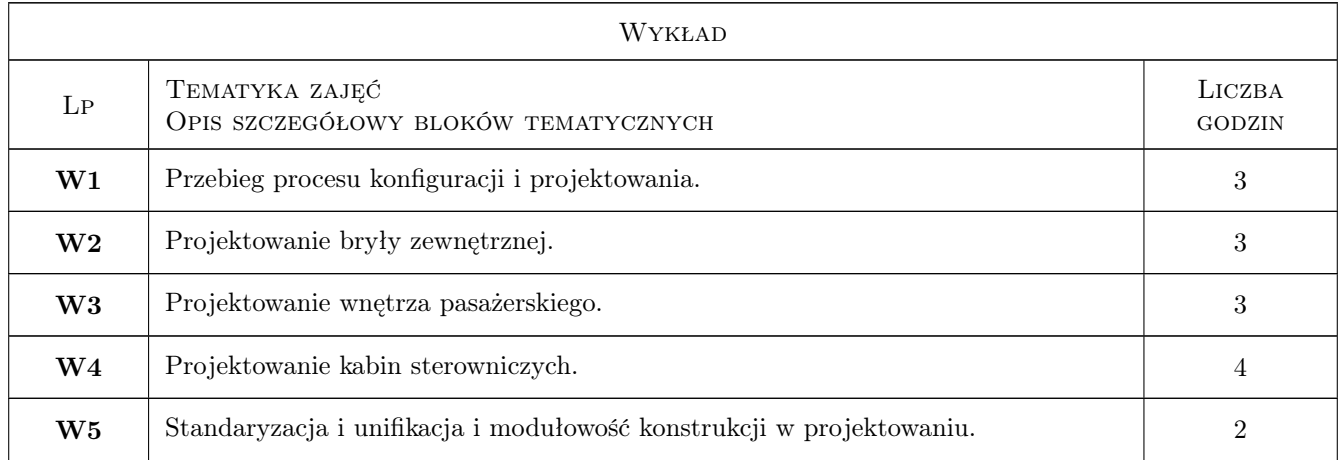

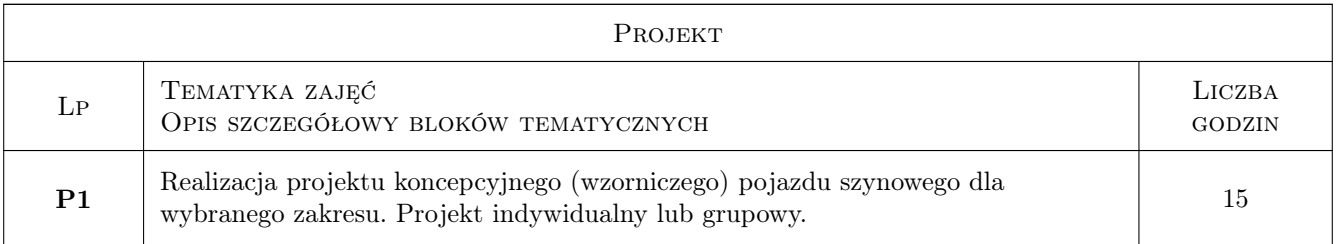

## 7 Narzędzia dydaktyczne

- N1 Wykłady
- N2 Prezentacje multimedialne
- N3 Ćwiczenia projektowe
- N4 Praca w grupach
- N5 Dyskusja

## 8 Obciążenie pracą studenta

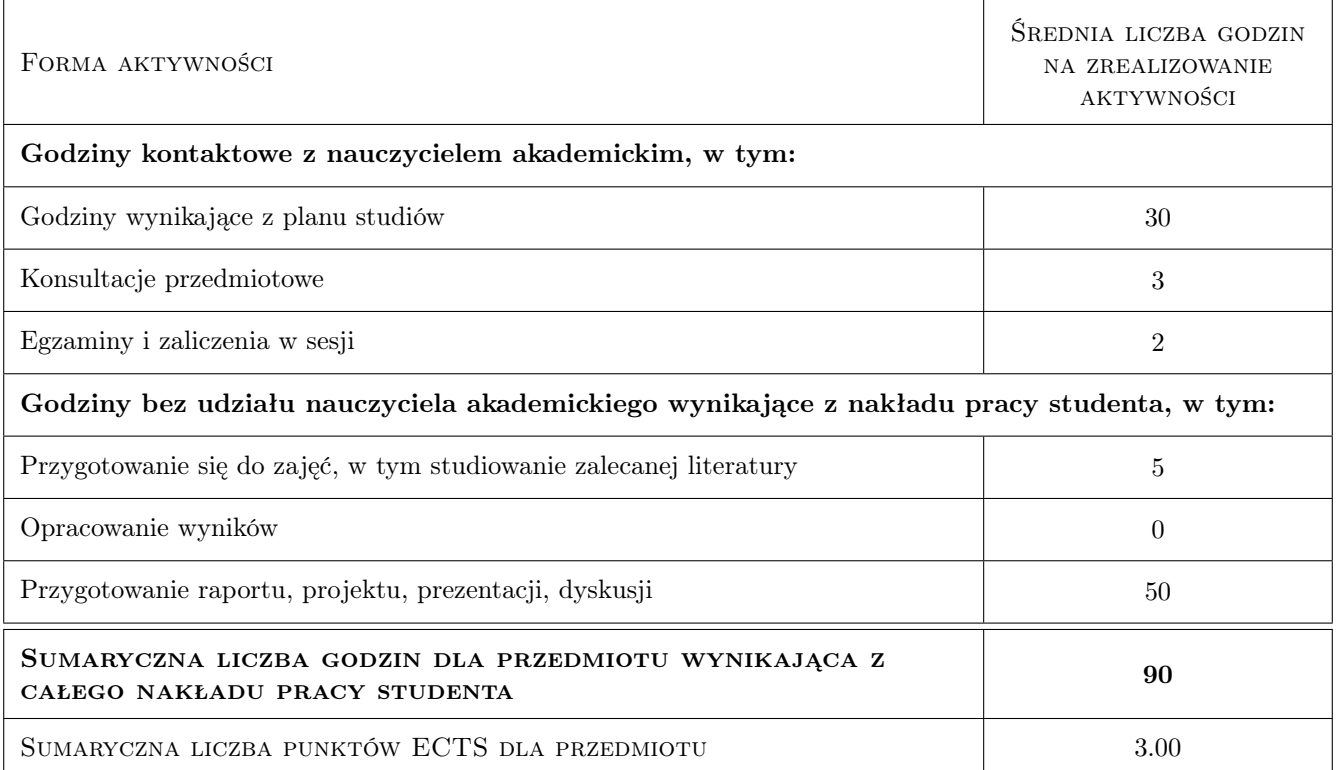

## 9 Sposoby oceny

#### Ocena podsumowująca

P1 Egzamin ustny - prezentacja projektu

#### Warunki zaliczenia przedmiotu

W1 Pozytywny wynik egzaminu

W2 Aktywny i systematyczny udział w zajęciach projektowych

#### Ocena aktywności bez udziału nauczyciela

B1 Rozwój prac projektowych

#### Kryteria oceny

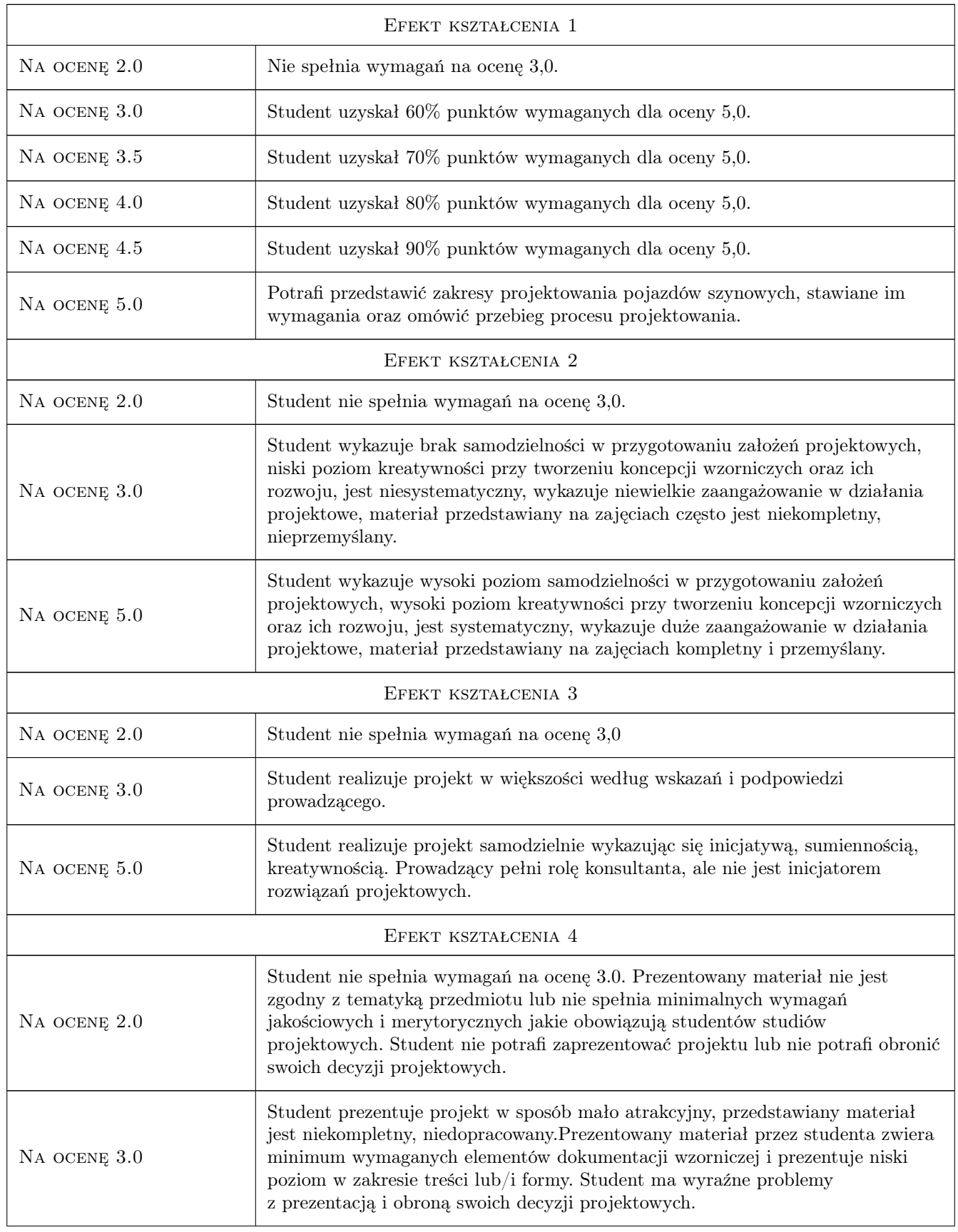

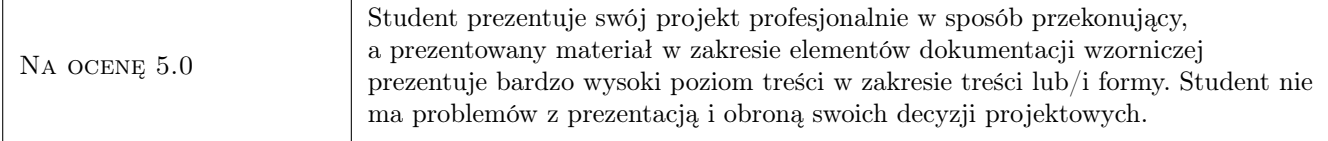

## 10 Macierz realizacji przedmiotu

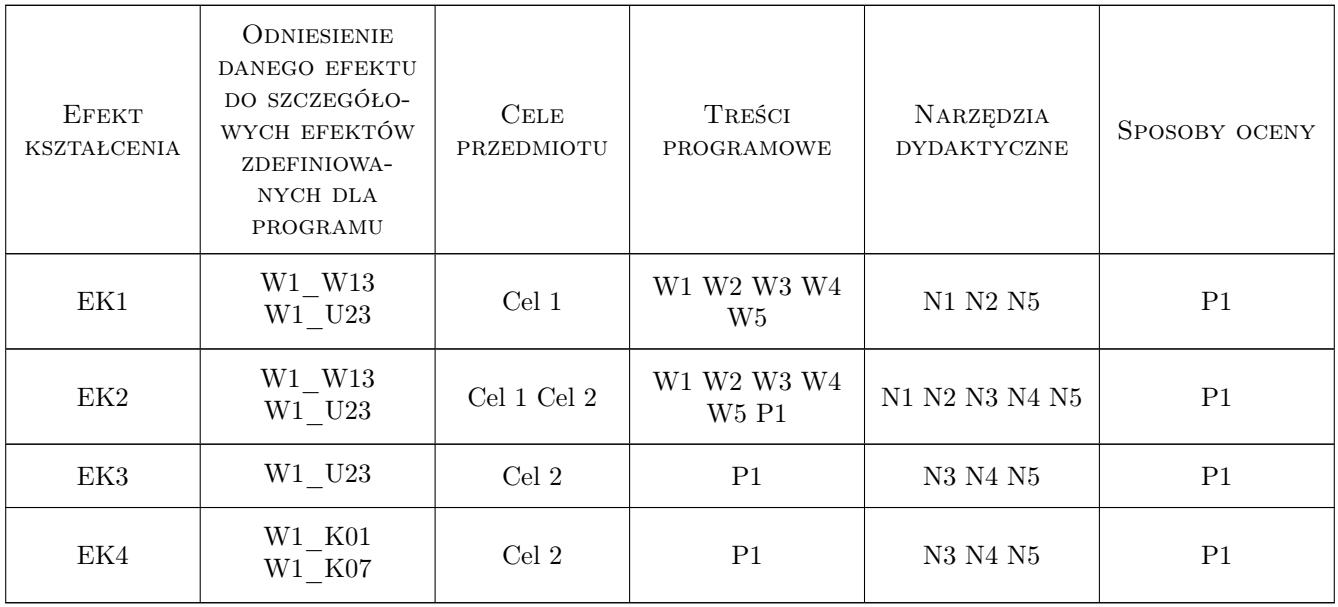

## 11 Wykaz literatury

#### Literatura podstawowa

- [1 ] Neufert E. Podręcznik projektowania architektoniczno-budowlanego, Warszawa, 2009, Arkady
- [2 ] Gedliczka A. Alas Miar Człowieka, Warszawa, 2001, CIOP
- $[3]$  Normy PN-EN, karty UIC, TSI, Roporządzenia dot. pojazdów szynowych, , 0, PKN / IPS / SEJM / UE
- [4 ] Paluszkiewicz L. Ergonomiczne własciwosci przyrzadów sygnalizacyjnych i sterowniczych, Warszawa, 1975, Instytut Wydawniczy CRZZ

## 12 Informacje o nauczycielach akademickich

#### Osoba odpowiedzialna za kartę

dr Maciej Górowski (kontakt: maciej.gorowski@pk.edu.pl)

#### Osoby prowadzące przedmiot

1 dr Maciej Górowski (kontakt: maciej.gorowski@pk.edu.pl)

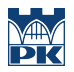

## 13 Zatwierdzenie karty przedmiotu do realizacji

(miejscowość, data) (odpowiedzialny za przedmiot) (dziekan)

PRZYJMUJĘ DO REALIZACJI (data i podpisy osób prowadzących przedmiot)

. . . . . . . . . . . . . . . . . . . . . . . . . . . . . . . . . . . . . . . . . . . . . . . .

## Politechnika Krakowska im. Tadeusza Kościuszki

# Karta przedmiotu

obowiązuje studentów rozpoczynających studia w roku akademickim 2021/2022

Wydział Mechaniczny

Kierunek studiów: Inżynieria Wzornictwa Przemysłowego Profil: Ogólnoakademicki

Forma sudiów: stacjonarne **Kod kierunku: W** Kod kierunku: W

Stopień studiów: I

Specjalności: Inżynieria Wzornictwa Przemysłowego

#### 1 Informacje o przedmiocie

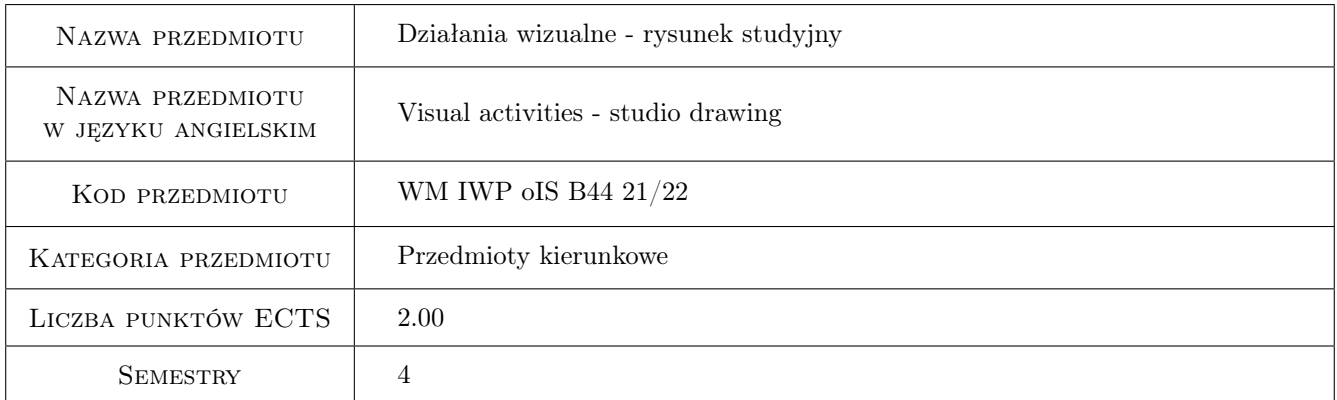

## 2 Rodzaj zajęć, liczba godzin w planie studiów

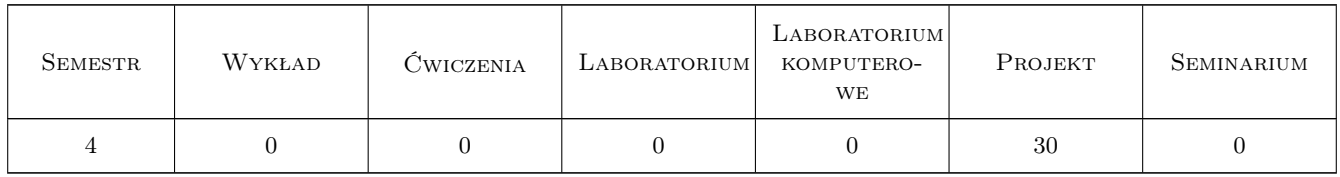

#### 3 Cele przedmiotu

- Cel 1 Nabywanie praktycznej umiejętności posługiwania się warsztatem plastycznym w zakresie rysunku na poziomie podstawowym. Zapoznanie studenta z elementarnymi zagadnieniami kompozycji płaszczyzny i budowy obrazu.
- Cel 2 Doskonalenie metod analitycznej obserwacji natury. Rozwój zdolności kreatywnego myślenia.

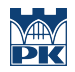

Cel 3 Kształtowanie refleksji dotyczącej funkcjonowania obrazu w działaniach wizualnych, wspomagającej działania projektowe.

## 4 Wymagania wstępne w zakresie wiedzy, umiejętności i innych **KOMPETENCJI**

1 Kurs podstawowy, brak wymagań wstępnych.

## 5 Efekty kształcenia

- EK1 Umiejętności K1\_US02 Umie posługiwać sie warsztatem plastycznym w zakresie rysunku na poziomie podstawowym
- EK2 Wiedza K1\_W23 Posiada podstawowa wiedzę z zakresu psychologii percepcji i procesów poznawczych
- EK3 Umiejętności K1\_US01 Dysponuje umiejętnościami potrzebnymi do wyrażenia własnych koncepcji projektowych w zakresie wzornictwa przemysłowego
- EK4 Umiejętności K1\_US06 Posiada umiejetność zastosowania adekwatnej do etapu procesu projektowania graficznej prezentacji projektu wzorniczego

## 6 Treści programowe

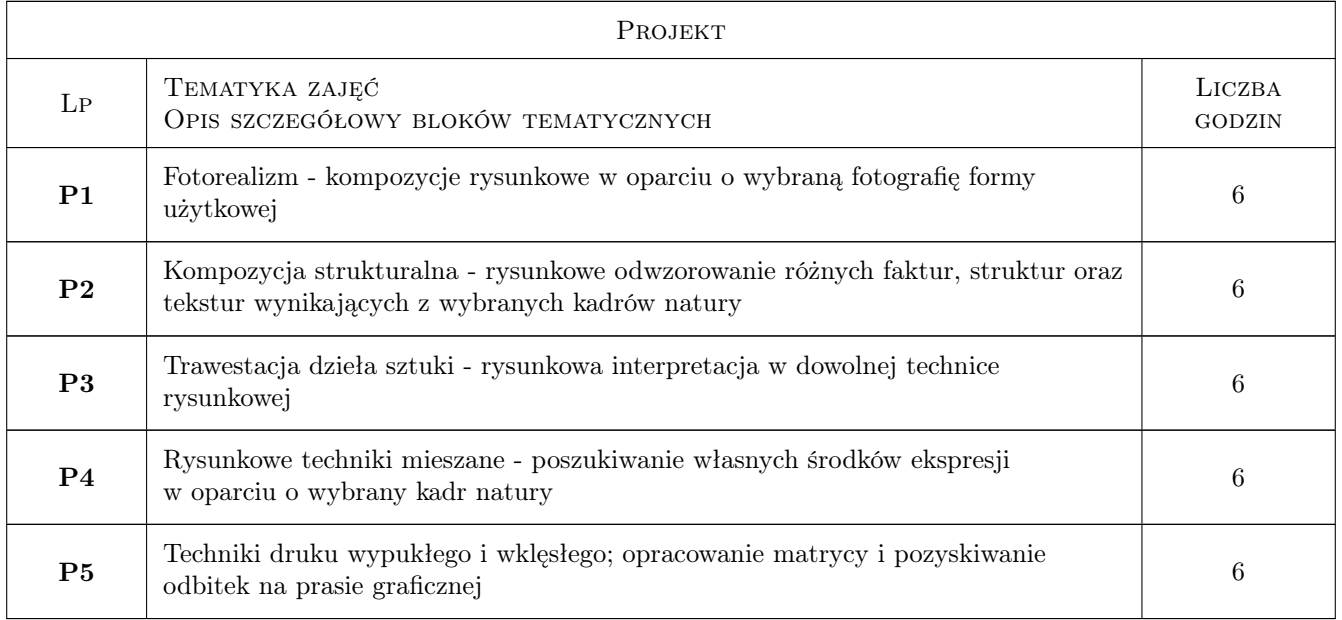

## 7 Narzędzia dydaktyczne

- N1 Studium martwej natury
- N2 Korekta indywidualna
- N3 Przeglad wewnetrzny i miedzysemestralny

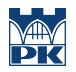

## 8 Obciążenie pracą studenta

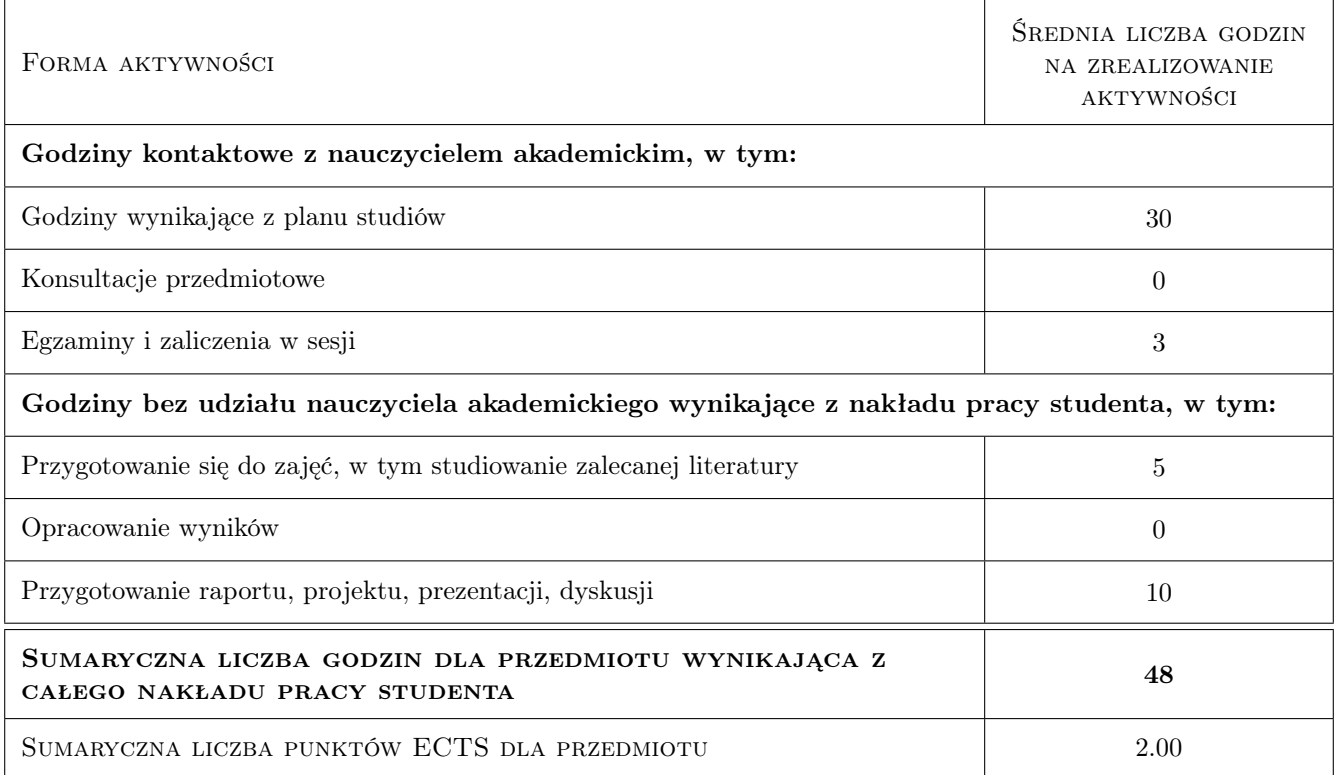

#### 9 Sposoby oceny

#### Ocena podsumowująca

P1 Ocena 1

#### Warunki zaliczenia przedmiotu

W1 Frekwencja na poziomie 80%

- W1 Frekwencja na poziomie 80%
- W2 Zaliczenie na podstawie jakości prac i poziomu wiedzy.
- W2 Zaliczenie na podstawie ilości i jakości prac

#### Ocena aktywności bez udziału nauczyciela

B1 Ocena 1

#### Kryteria oceny

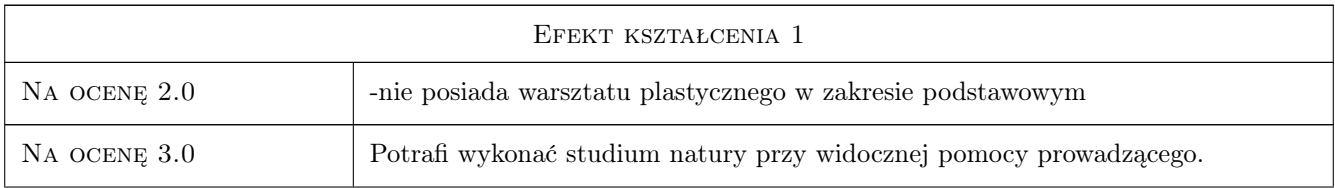

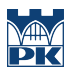

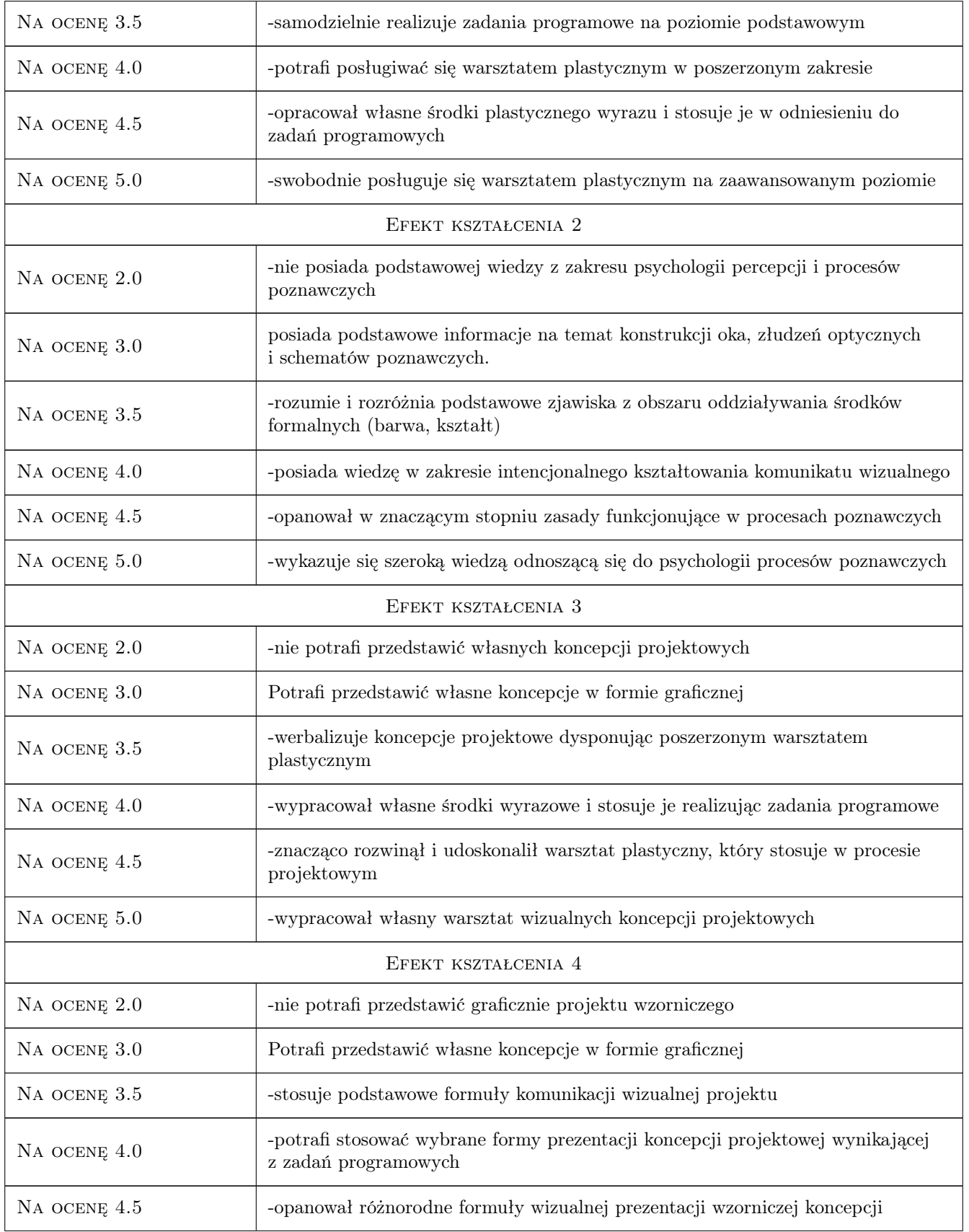

## 10 Macierz realizacji przedmiotu

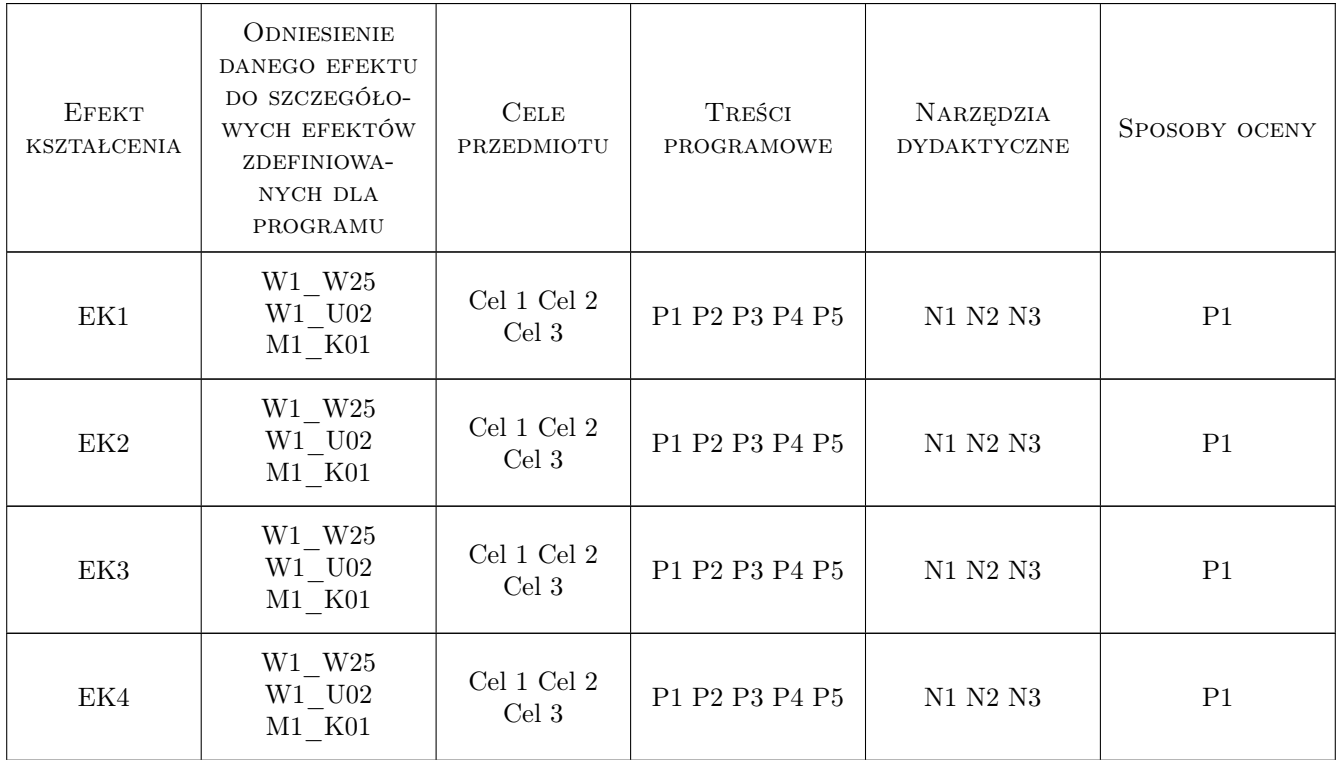

## 11 WYKAZ LITERATURY

#### Literatura podstawowa

- [1 ] Rudolf Arnheim Sztuka i percepcja wzrokowa,  $, 0, 1$
- [2 ] Władysław Strzemiński Teoria widzenia, Kraków, 1974, Wydawnictwo Literackie
- $\bf{[3\,} \mid Wasyl\ Kandyński$   $\it Punkt\ i\ linia\ a\ plaszczyzna, Warszawa,$ 1986, Państwowy Instytut Wydawniczy

#### Literatura uzupełniająca

- [1 ] Arnheim R. Sztuka i percepcja wzrokowa, psychologia twórczego oka., Warszawa, 1978, WAiF
- [2 ] Gombrich, E.H. Sztuka i złudzenie-o psychologii przedstawiania obrazowego., Warszawa, 1981, PIW
- [3 ] Zimbardo P.G. Psychologia i życie, Kraków, 2002, PWN

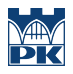

## 12 Informacje o nauczycielach akademickich

#### Osoba odpowiedzialna za kartę

dr Jan Bosak (kontakt: janbosakart@gmail.com)

#### Osoby prowadzące przedmiot

1 dr Jan Bosak (kontakt: janbosakart@gmail.com)

## 13 Zatwierdzenie karty przedmiotu do realizacji

(miejscowość, data) (odpowiedzialny za przedmiot) (dziekan)

PRZYJMUJĘ DO REALIZACJI (data i podpisy osób prowadzących przedmiot)

. . . . . . . . . . . . . . . . . . . . . . . . . . . . . . . . . . . . . . . . . . . . . . . .

## Politechnika Krakowska im. Tadeusza Kościuszki

# Karta przedmiotu

obowiązuje studentów rozpoczynających studia w roku akademickim 2022/2023

Wydział Mechaniczny

Kierunek studiów: Inżynieria Wzornictwa Przemysłowego Profil: Ogólnoakademicki

Forma sudiów: stacjonarne **Kod kierunku: W** Kod kierunku: W

Stopień studiów: I

Specjalności: Inżynieria Wzornictwa Przemysłowego

### 1 Informacje o przedmiocie

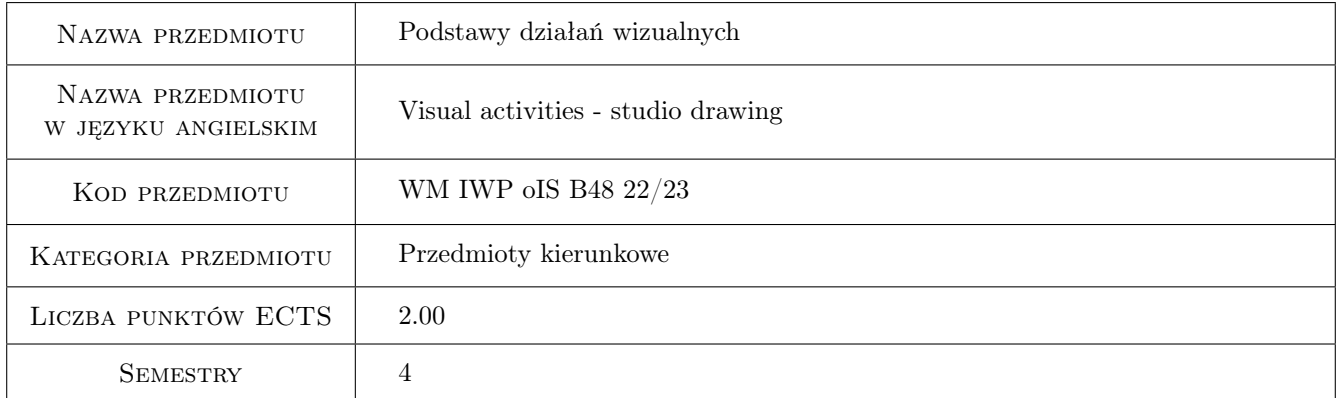

## 2 Rodzaj zajęć, liczba godzin w planie studiów

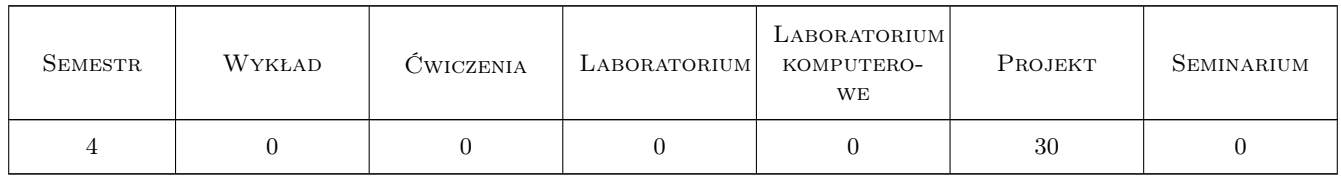

#### 3 Cele przedmiotu

- Cel 1 Nabywanie praktycznej umiejętności posługiwania się warsztatem plastycznym na poziomie podstawowym. Zapoznanie studenta z elementarnymi zagadnieniami kompozycji płaszczyzny i budowy obrazu.
- Cel 2 Doskonalenie metod analitycznej obserwacji natury. Rozwój zdolności kreatywnego myślenia.

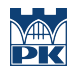

Cel 3 Kształtowanie refleksji dotyczącej funkcjonowania obrazu w działaniach wizualnych, wspomagającej działania projektowe.

## 4 Wymagania wstępne w zakresie wiedzy, umiejętności i innych **KOMPETENCJI**

1 Kurs podstawowy, brak wymagań wstępnych.

## 5 Efekty kształcenia

- EK1 Umiejętności Umie posługiwać się warsztatem plastycznym na poziomie podstawowym. Zna techniki obrazowania i potrafi je wykorzystać do konkretnych zadań.
- EK2 Umiejętności Dysponuje umiejętnościami potrzebnymi do wyrażenia własnych koncepcji projek- towych w zakresie wzornictwa przemysłowego
- EK3 Umiejętności Posiada umiejetność zastosowania adekwatnej do etapu procesu projektowania gra- ficznej prezentacji projektu wzorniczego
- EK4 Kompetencje społeczne Posiada podstawowa wiedzę z zakresu psychologii percepcji i procesów poznawczych
- EK5 Kompetencje społeczne Student jest gotowy do wymiany doświadczeń oraz dyskusji naukowej.

## 6 Treści programowe

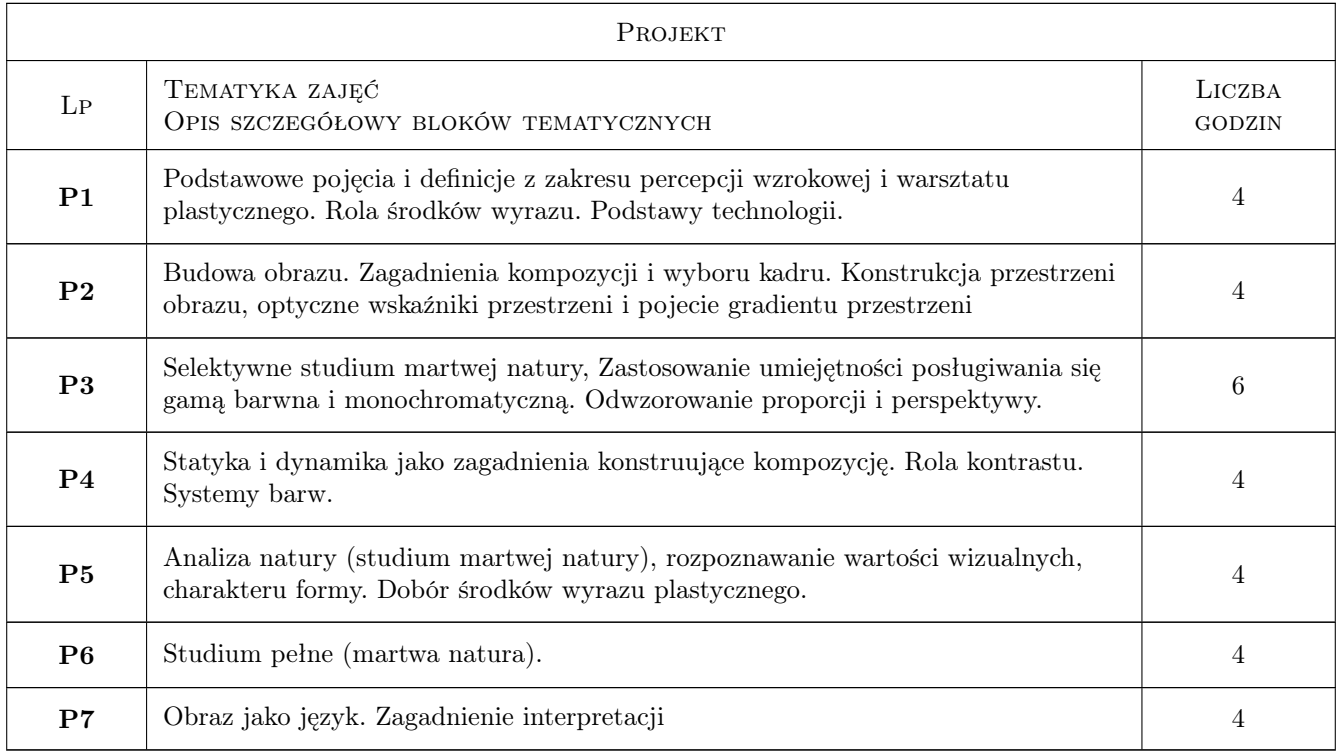

## 7 Narzędzia dydaktyczne

- N1 Studium martwej natury
- N2 Wykład wprowadzajacy / omówienie zagadnienia
- N3 Korekta indywidualna
- N4 Przeglad wewnetrzny i miedzysemestralny

## 8 Obciążenie pracą studenta

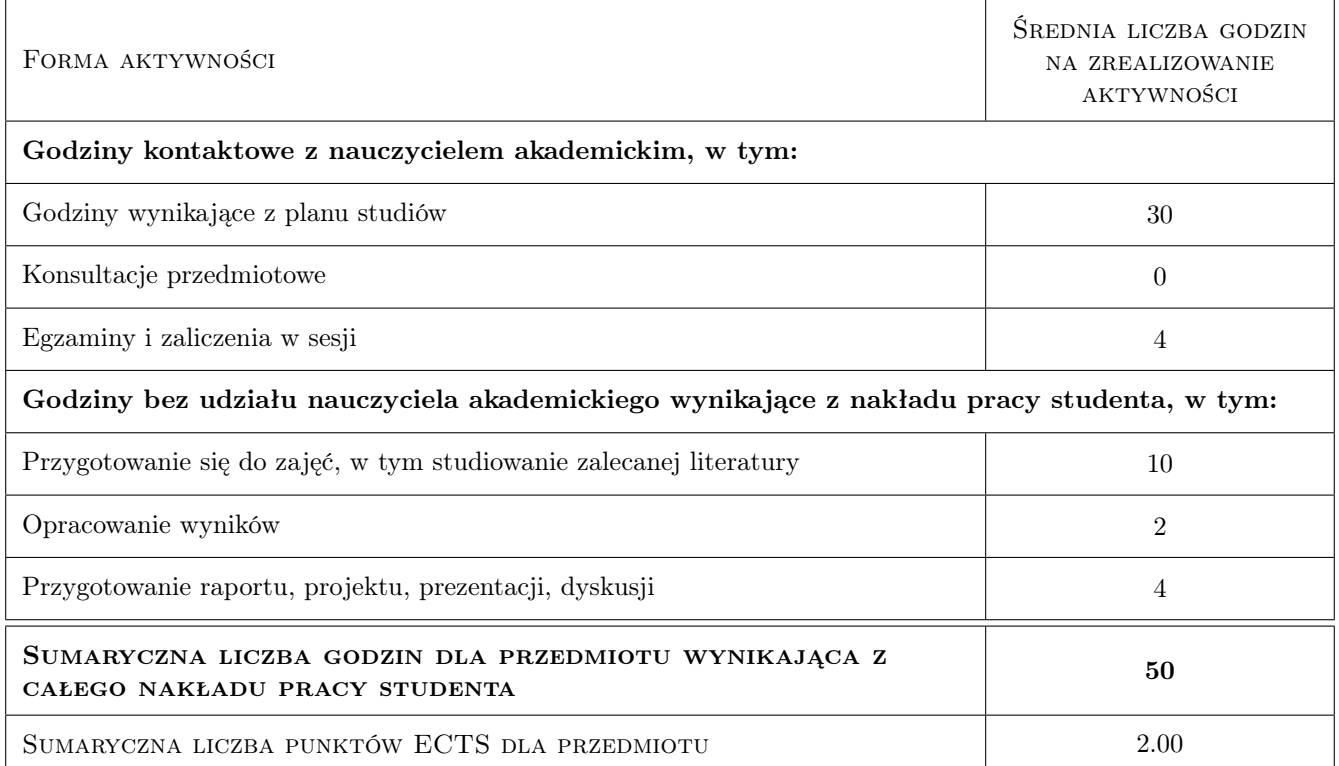

#### 9 Sposoby oceny

#### Ocena podsumowująca

P1 Ocena 1

#### Warunki zaliczenia przedmiotu

W1 Frekwencja na poziomie 80%

W2 Zaliczenie na podstawie jakości prac i poziomu wiedzy

#### Kryteria oceny

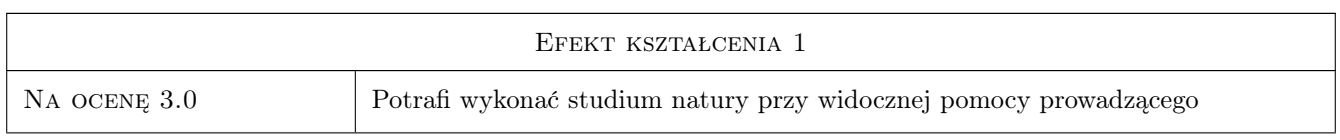

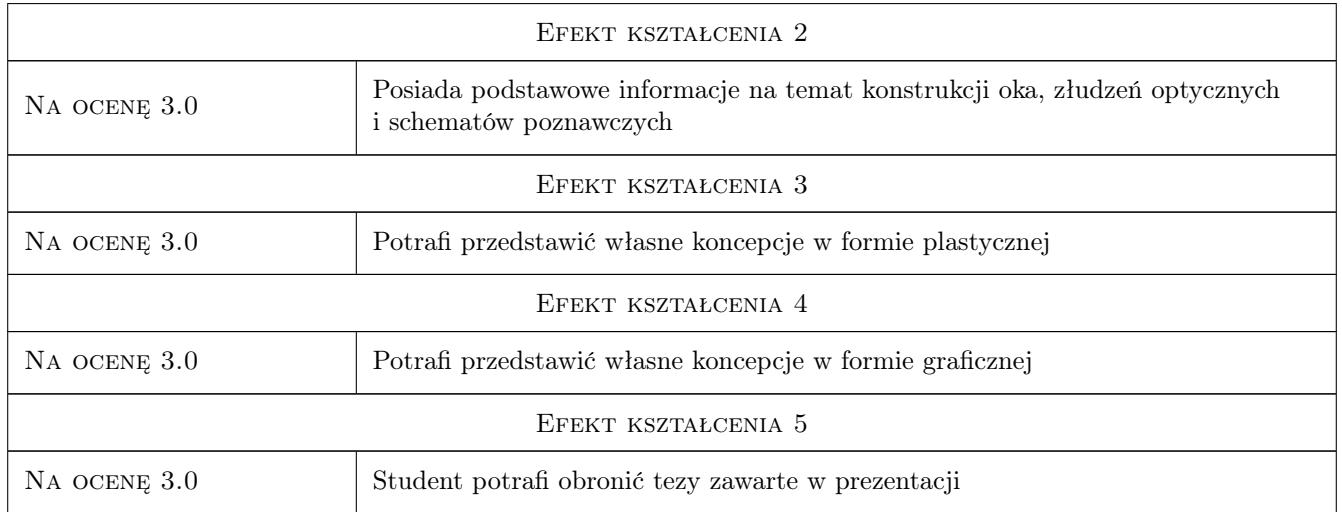

## 10 Macierz realizacji przedmiotu

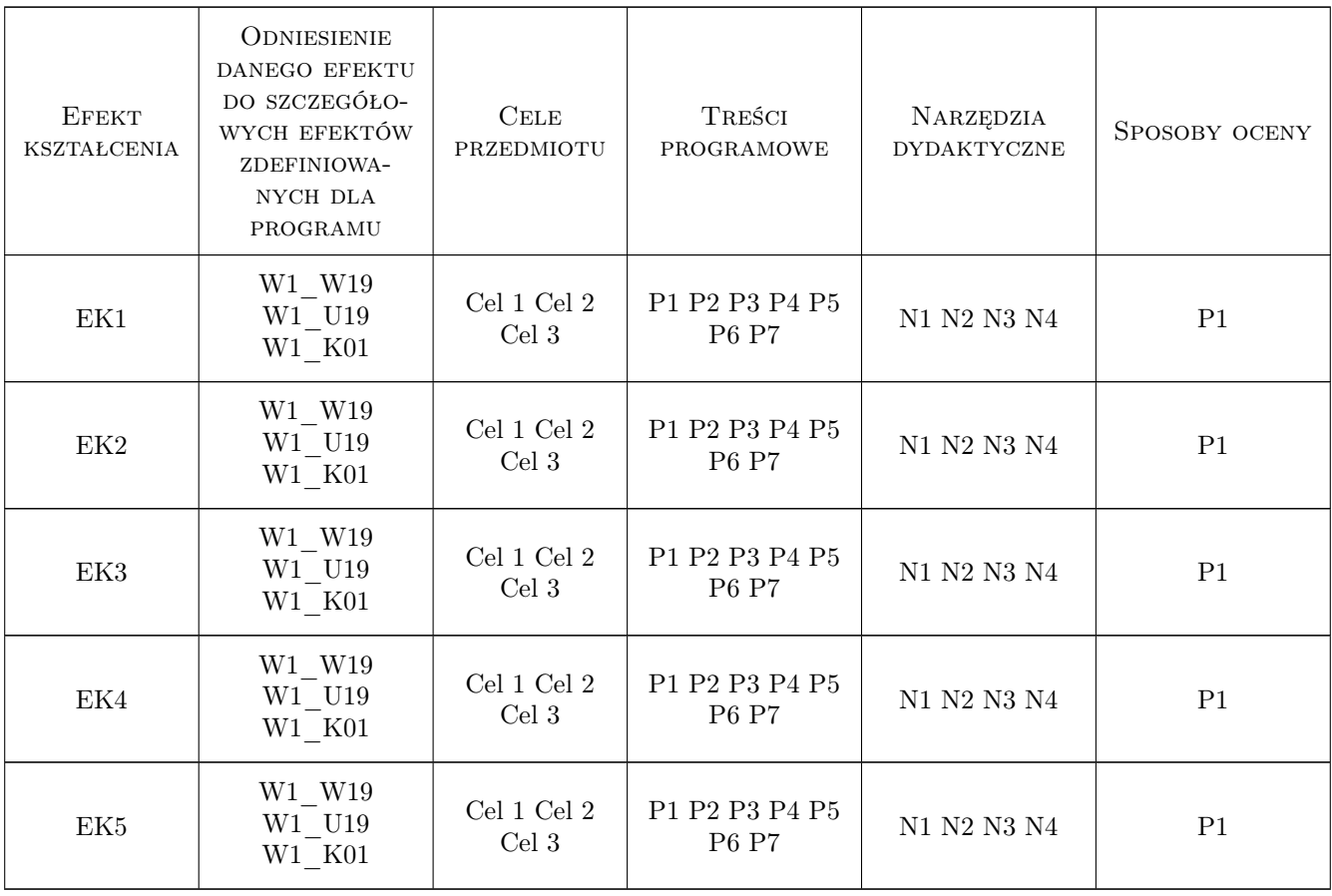

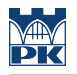

## 11 Wykaz literatury

## 12 Informacje o nauczycielach akademickich

#### Osoba odpowiedzialna za kartę

dr Jan Bosak (kontakt: janbosakart@gmail.com)

## 13 Zatwierdzenie karty przedmiotu do realizacji

(miejscowość, data) (odpowiedzialny za przedmiot) (dziekan)

## Politechnika Krakowska im. Tadeusza Kościuszki

# Karta przedmiotu

obowiązuje studentów rozpoczynających studia w roku akademickim 2022/2023

Wydział Mechaniczny

Kierunek studiów: Inżynieria Wzornictwa Przemysłowego Profil: Ogólnoakademicki

Forma sudiów: stacjonarne **Kod kierunku: W** Kod kierunku: W

Stopień studiów: I

Specjalności: Inżynieria Wzornictwa Przemysłowego

## 1 Informacje o przedmiocie

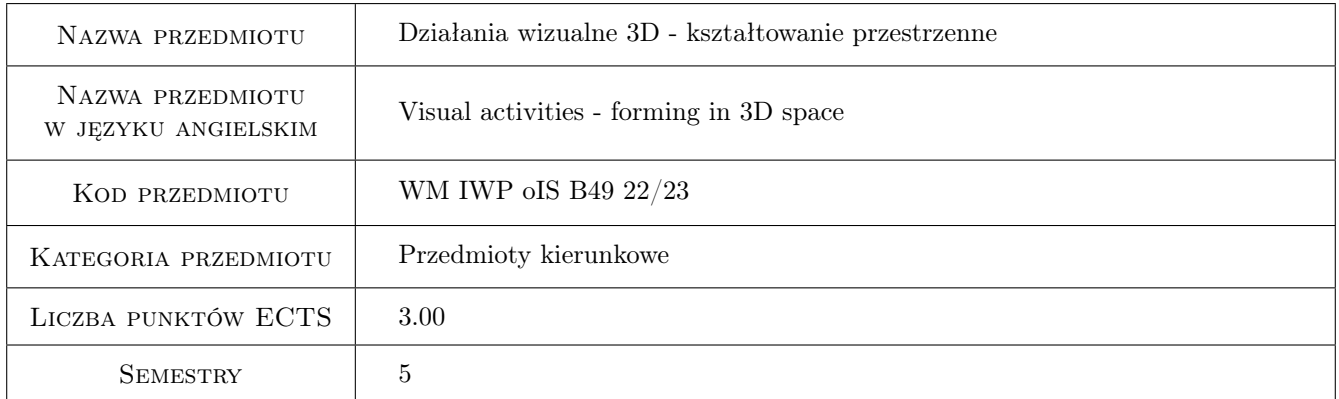

## 2 Rodzaj zajęć, liczba godzin w planie studiów

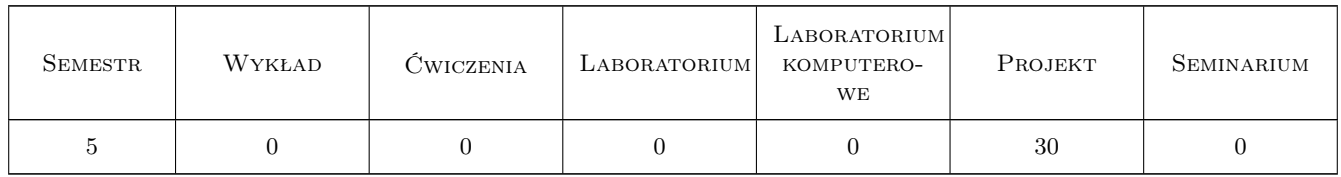

## 3 Cele przedmiotu

- Cel 1 Nabywanie praktycznej umiejętności posługiwania się warsztatem plastycznym w zakresie modelowania trójwymiarowego na poziomie podstawowym. Zapoznanie studenta z elementarnymi zagadnieniami związanymi z modelowaniem bryły i budową obiektów trójwymiarowych.
- Cel 2 Doskonalenie metod rozwoju wyobraźni przestrzennej, obserwacji trendów. Rozwój zdolności twórczych oraz kreatywnego myślenia.

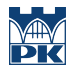

- Cel 3 Kształtowanie cyfrowych zdolności twórczych w programach 2D oraz 3D wspomagających działania projektowe - funkcjonowanie światłocienia oraz materiałów na elementach trójwymiarowych,
- Cel 4 Umiejętność stworzenia prostych koncepcji użytkowych w oparciu o funkcję oraz aspekty wizualne,tworzenie modeli 3D oraz przygotowanie wizualizacji produktowych z dobraną kompozycją, materiałami, światłem oraz środowiskiem

## 4 Wymagania wstępne w zakresie wiedzy, umiejętności i innych **KOMPETENCJI**

1 Kurs rysunku perspektywicznego, podstawowa znajomość programów grafiki 2D: Adobe Photoshop, Affinity Photo lub Adobe Illustrator. Podstawowe umiejętności w programach 3D: blender, 3ds max lub Maya

### 5 Efekty kształcenia

- EK1 Umiejętności Umie posługiwać się warsztatem plastycznym w programach cyfrowych. Zna techniki obrazowania oraz kompozycji, potrafi je wykorzystać do konkretnych zadań
- EK2 Wiedza Posiada wiedzę z zakresu psychologii percepcji i procesów poznawczych, wykorzystując ją przy projektowaniu produktów użytkowych w technikach wizualnych
- EK3 Umiejętności Dysponuje umiejętnościami potrzebnymi do wyrażenia własnych koncepcji projektowych w zakresie wzornictwa przemysłowego
- EK4 Umiejętności Posiada umiejętność zastosowania adekwatnej do etapu procesu projektowania techniki przestrzennej prezentacji projektu wzorniczego,opartych na korzystaniu z programów do grafiki 2D oraz metod modelowania 3D wraz ze wizualizowaniem swoich projektów koncepcyjnych potrzebnych do prezentacji prac projektowych
- EK5 Kompetencje społeczne Student jest gotowy do wymiany doświadczeń oraz dyskusji na temat wybranych technik i metod podczas prezentacji swoich koncepcji

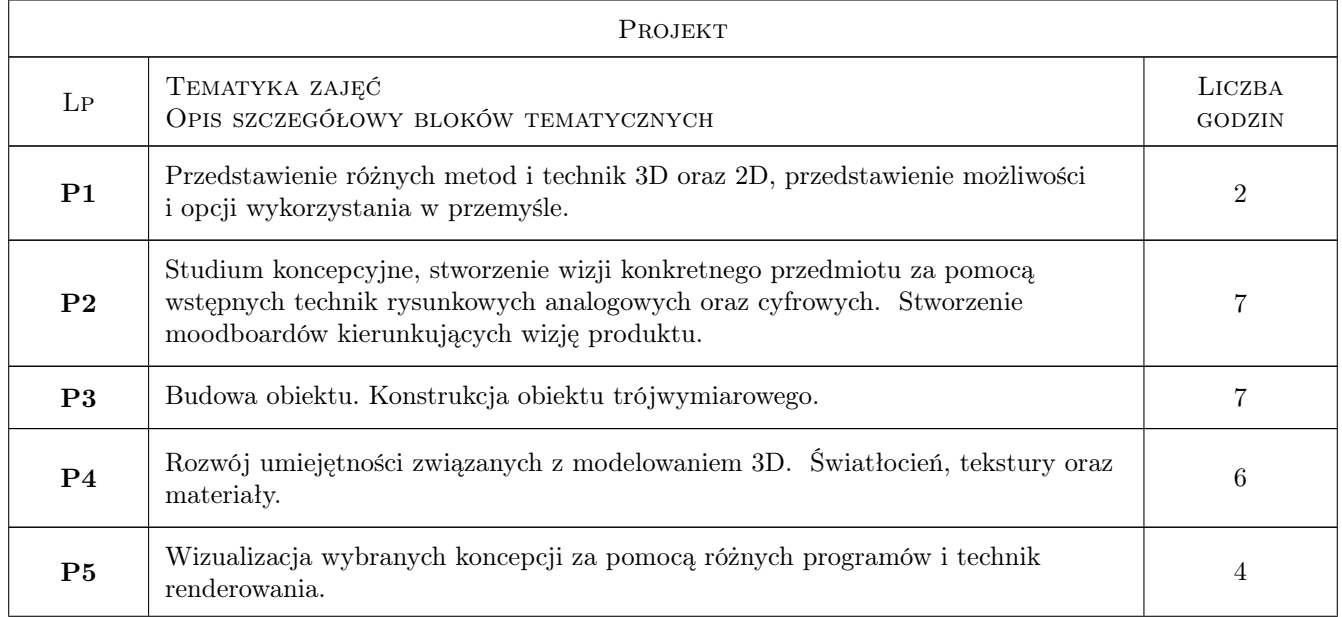

## 6 Treści programowe
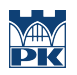

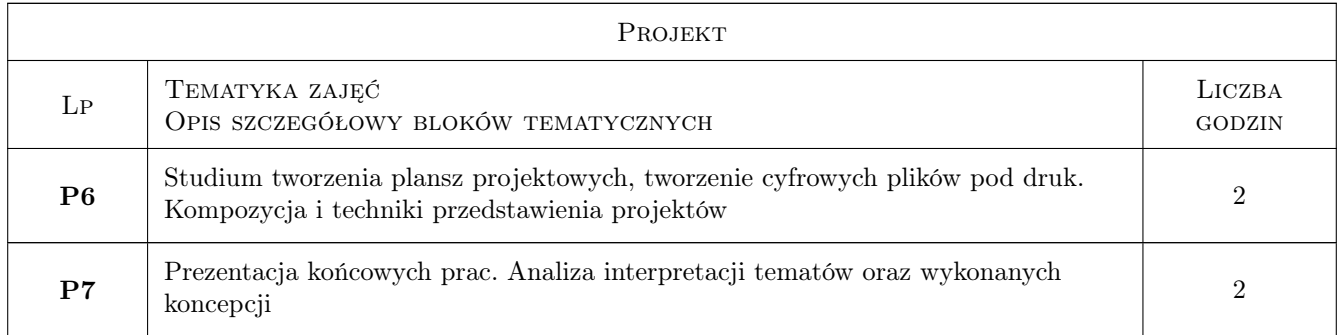

## 7 Narzędzia dydaktyczne

N1 Studium programów 2D oraz 3D

- N2 Ćwiczenia projektowe Studium technik wizualizacji cyfrowej opracowanych koncepcji
- N3 Korekta indywidualna oraz grupowa
- N4 Przeglad wewnetrzny i miedzysemestralny

# 8 Obciążenie pracą studenta

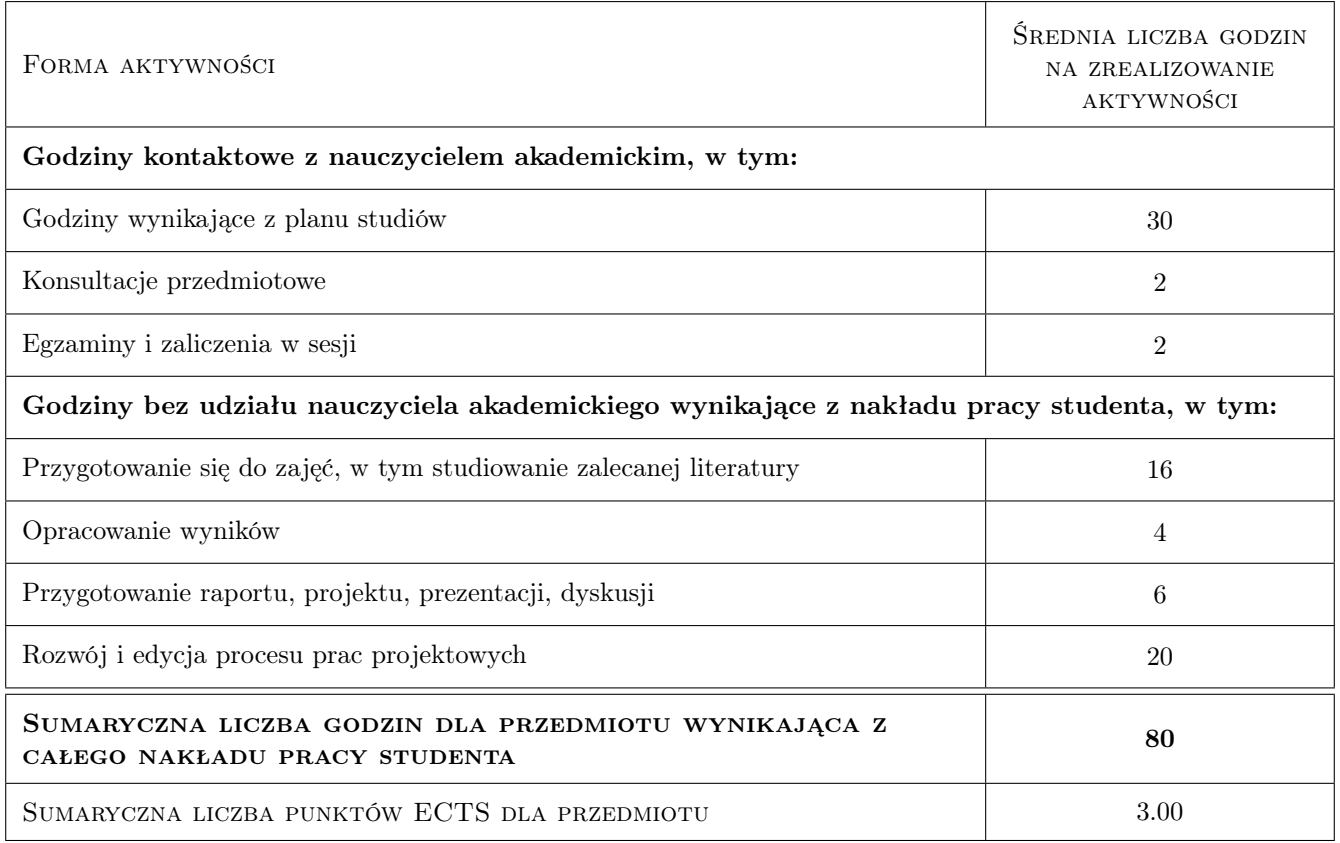

# 9 Sposoby oceny

Student oceniany jest na 3 równorzędnych płaszczyznach: - efekt końcowy - rozwój umiejętności podczas zajęć (progress) - przygotowanie oraz stosunek do zajęć ( proces)

#### Ocena podsumowująca

- P1 Ocena 1 podsumowanie prac koncepcyjnych 2D
- P2 Ocena 2 podsumowanie prac końcowych w oparciu o modele 3D oraz wizualizacje

#### Warunki zaliczenia przedmiotu

- $\bf W1$  Frekwencja na poziomie 80 % student ma prawo do jednej nieobecności oraz nadrobienia zaległości
- W2 Dopuszczenie koncepcji do dalszych prac przyjęcie koncepcji
- W3 Zaliczenie na podstawie jakości prac i poziomu wiedzy
- W4 Prezentacja końcowa swoich prac. Dostarczenie dokumentacji cyfrowej prowadzącemu.

#### Kryteria oceny

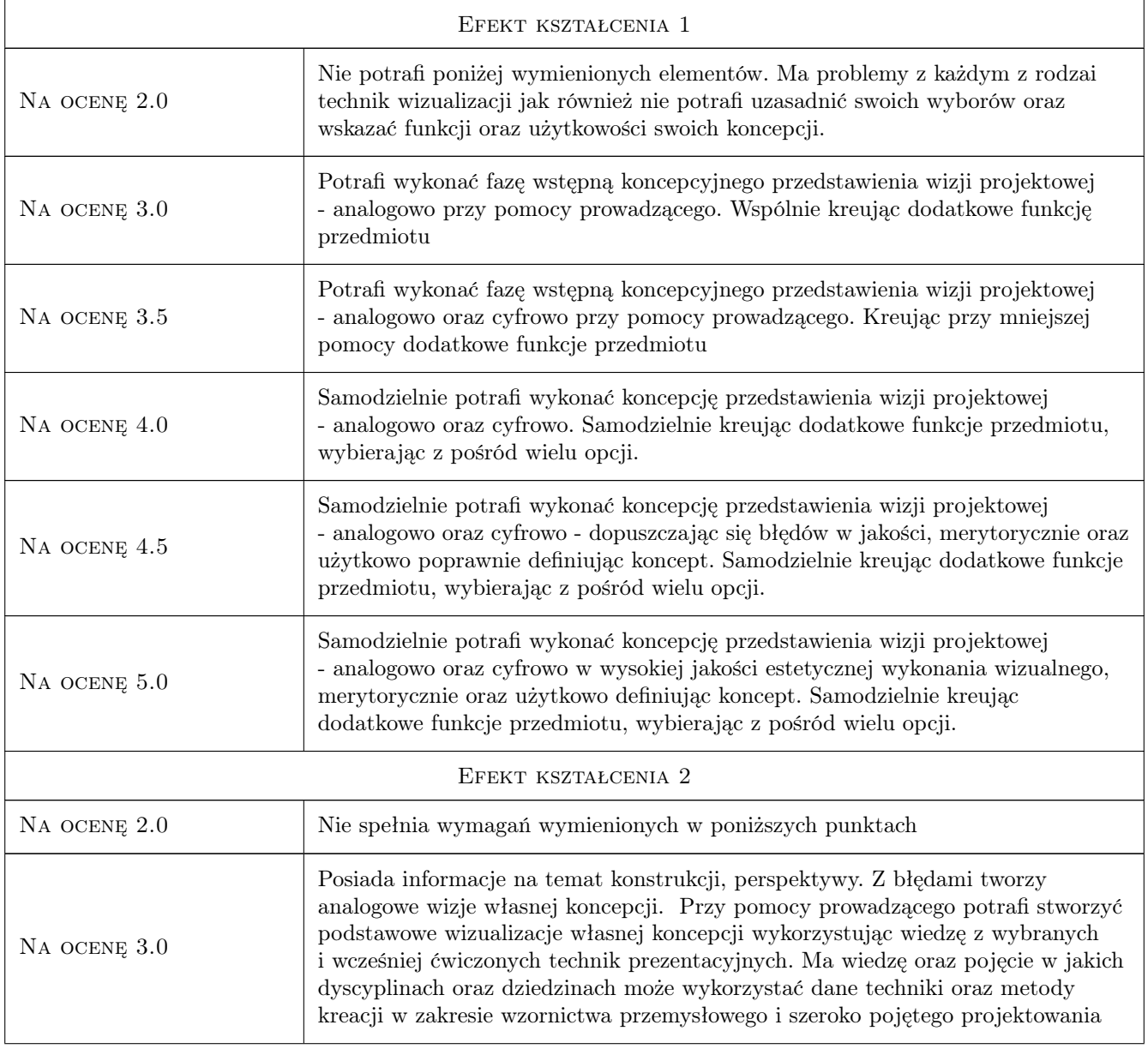

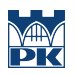

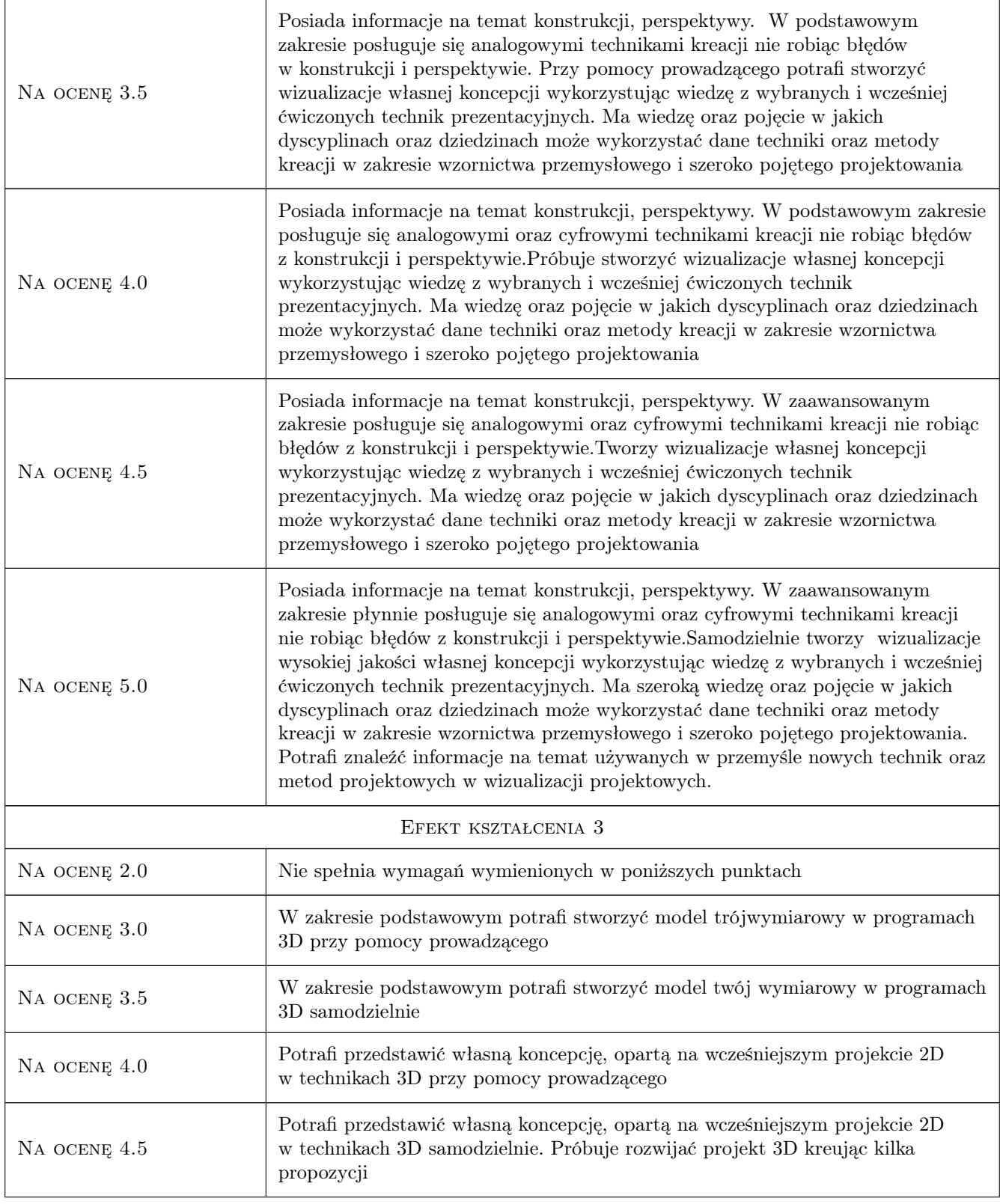

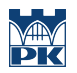

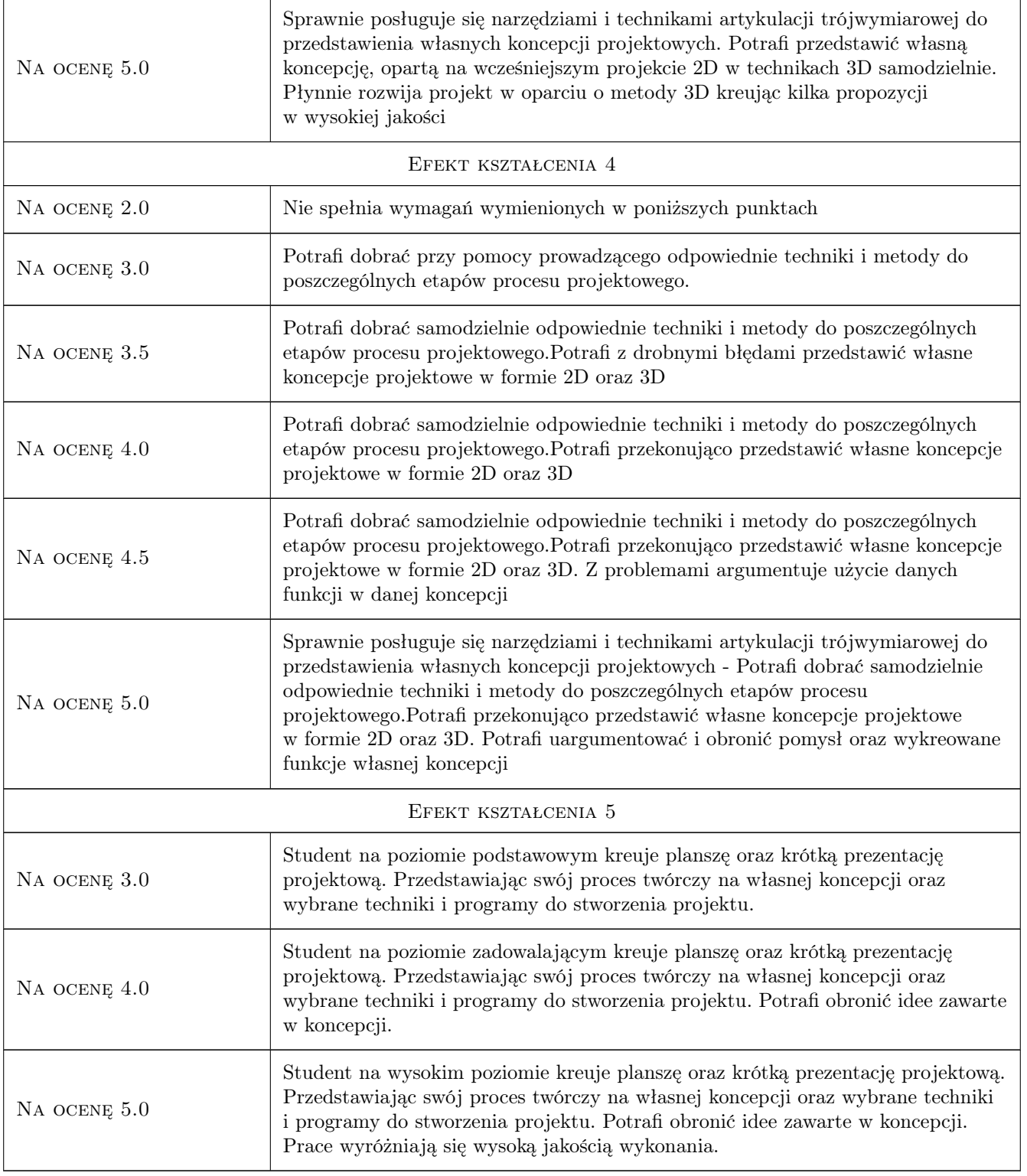

# 10 Macierz realizacji przedmiotu

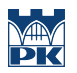

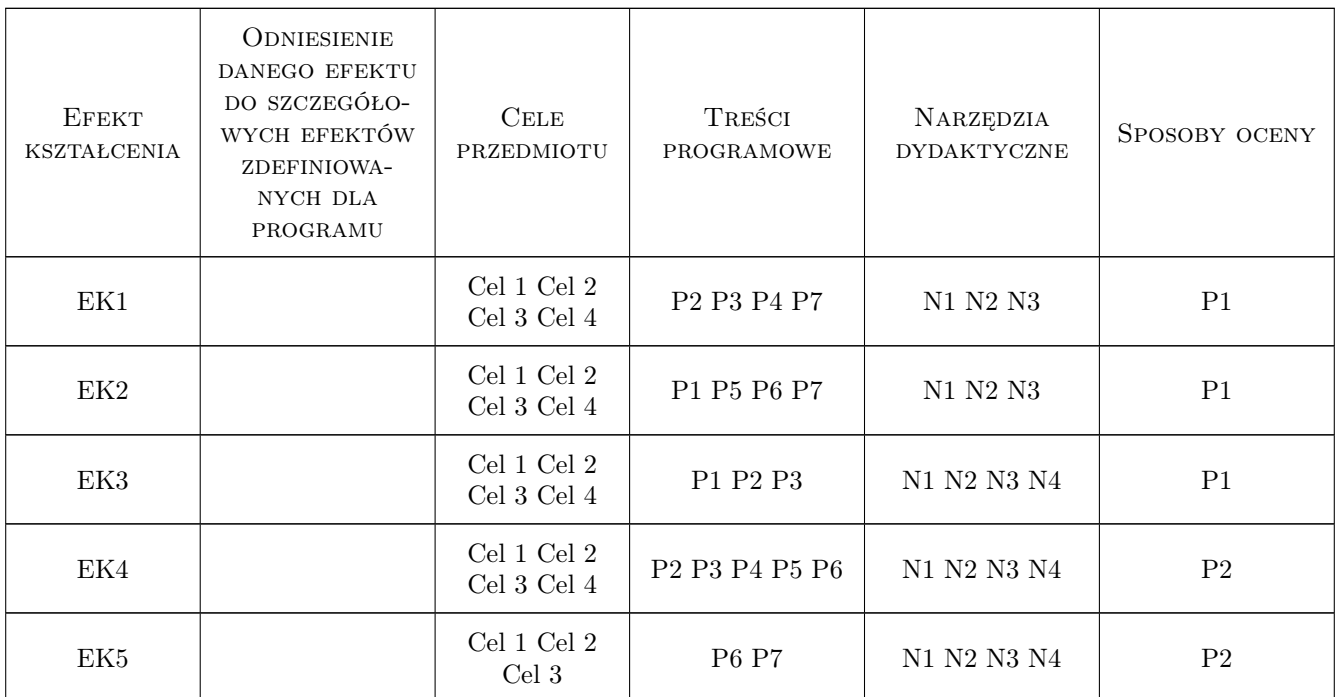

### 11 Wykaz literatury

#### Literatura podstawowa

- [1 ] Kandyński Wasyl Punkt i linia a płaszczyzna., , 2019, Officyna
- [2 ] Elam Kimberly Geometria w projektowaniu. Studia z proporcji i kompozycji., , 2019, Wydawnictwo d2d.pl
- [3 ] Arnheim Rudolf SZTUKA I PERCEPCJA WZROKOWA PSYCHOLOGIA TWÓRCZEGO OKA WYD. 2, , 2020, Officyna
- [4 ] Scott Robertson, Thomas Bertling How To Sketch, Culver City, 2013, designstudio press
- [5 ] Scott Robertson How to Render, Culver City, 2014, designstudio press
- [6 ] Stuart Macey, Geoff Wardle H-Point, , 2009, Wydawnictwo
- [7 ] Jason van Gumster Blender For Dummies, 4th Edition, , 2020,
- [8 ] Thomas Mooney 3ds Max Speed Modeling for 3D Artists, , 2012, PACKT

#### 12 Informacje o nauczycielach akademickich

#### Osoba odpowiedzialna za kartę

mgr inż. Marek Pawłowicz (kontakt: marek.pawlowicz@pk.edu.pl)

#### 13 Zatwierdzenie karty przedmiotu do realizacji

# Politechnika Krakowska im. Tadeusza Kościuszki

# Karta przedmiotu

obowiązuje studentów rozpoczynających studia w roku akademickim 2022/2023

Wydział Mechaniczny

Kierunek studiów: Inżynieria Wzornictwa Przemysłowego Profil: Ogólnoakademicki

Forma sudiów: stacjonarne **Kod kierunku: W** Kod kierunku: W

Stopień studiów: I

Specjalności: Inżynieria Wzornictwa Przemysłowego

#### 1 Informacje o przedmiocie

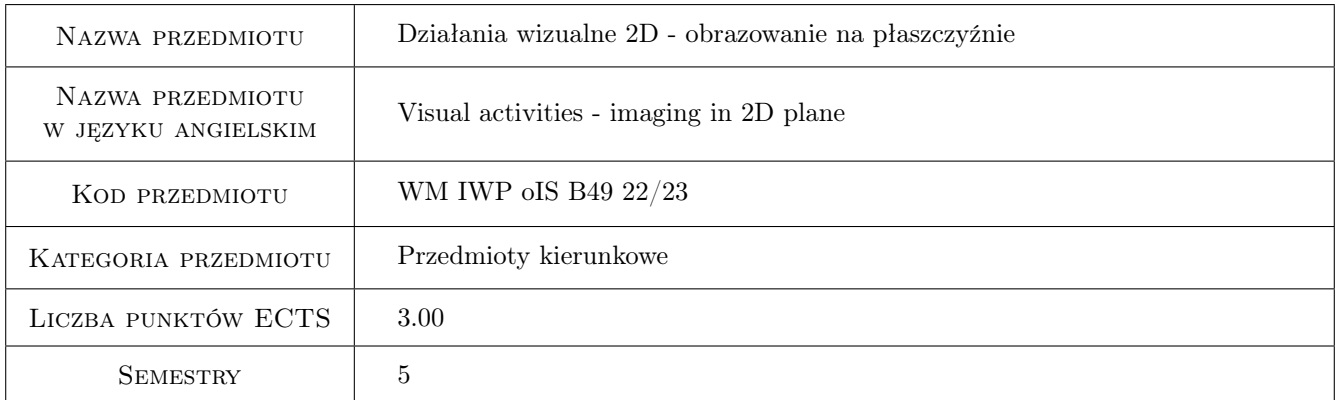

## 2 Rodzaj zajęć, liczba godzin w planie studiów

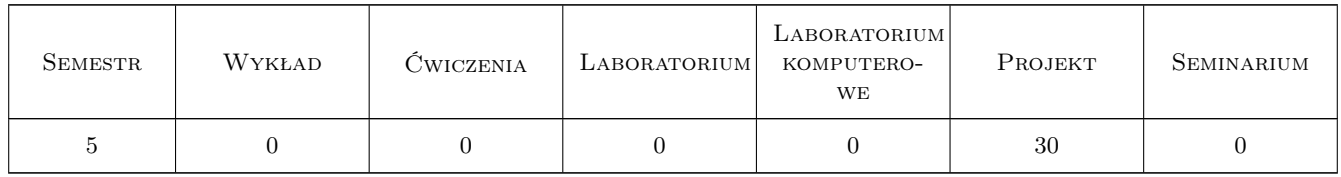

#### 3 Cele przedmiotu

Cel 1 Nabywanie praktycznej umiejętności posługiwania się warsztatem rysunkowym na poziomie podstawowym; zapoznanie studenta z elementarnymi zagadnieniami kompozycji płaszczyzny i budowy obrazu; doskonalenie metod analitycznej obserwacji natury; rozwój zdolności kreatywnego myślenia; kształtowanie refleksji dotyczącej funkcjonowania obrazu w działaniach wizualnych, wspomagającej działania projektowe.

# 4 Wymagania wstępne w zakresie wiedzy, umiejętności i innych **KOMPETENCJI**

1 Wymagane zaliczenie jednego przedmiotu w poprzednim bloku "plastyka I"

#### 5 Efekty kształcenia

- EK1 Umiejętności Potrafi tworzyć i realizować własne koncepcje w zakresie działań wizualnych 2D oraz dysponować umiejętnościami potrzebnymi do ich wyrażenia
- EK2 Umiejętności Umie posługiwać się na poziomie elementarnym warsztatem plastycznym w zakresie malarstwa.
- EK3 Umiejętności Posiada umiejętność zastosowania adekwatnej do etapu procesu projektowania prezentacji wizualnej
- EK4 Wiedza Posiada podstawową wiedzę z zakresu psychologii percepcji i procesów poznawczych

EK5 Kompetencje społeczne Student jest gotowy do wymiany doświadczeń oraz dyskusji naukowej.

### 6 Treści programowe

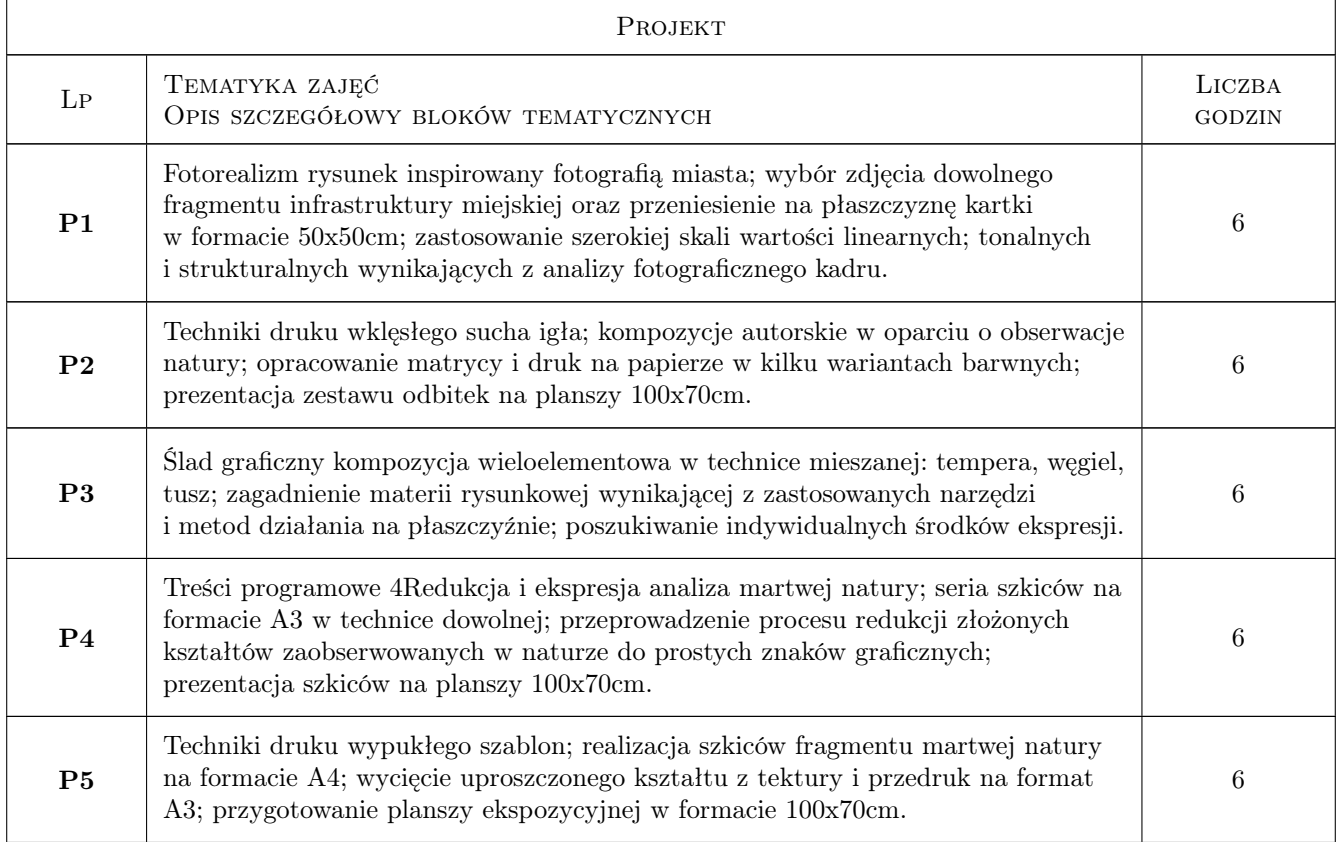

### 7 Narzędzia dydaktyczne

N1 projekt z korektą indywidualną

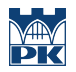

# 8 Obciążenie pracą studenta

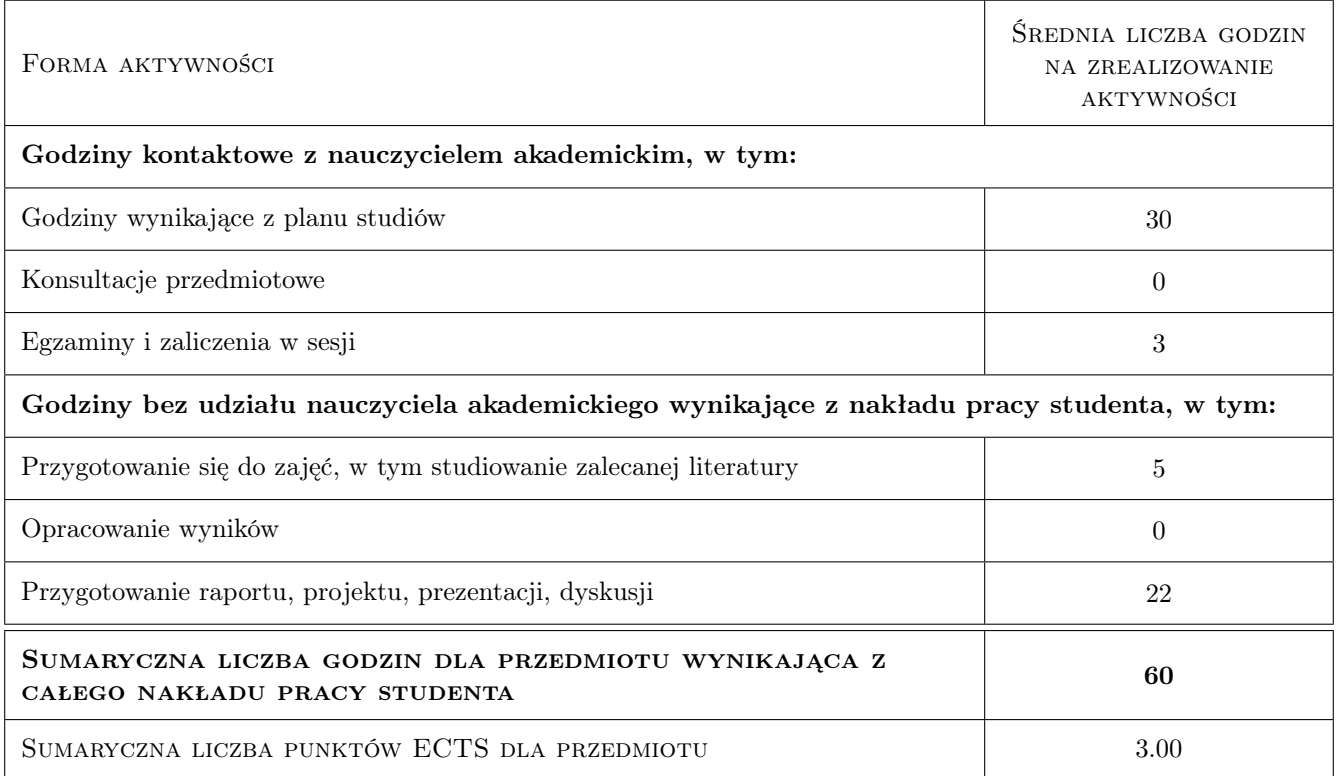

#### 9 Sposoby oceny

#### Ocena podsumowująca

P1 Ocena 1

#### Warunki zaliczenia przedmiotu

W1 Zaliczenie na podstawie jakości prac i poziomu wiedzy.

#### Kryteria oceny

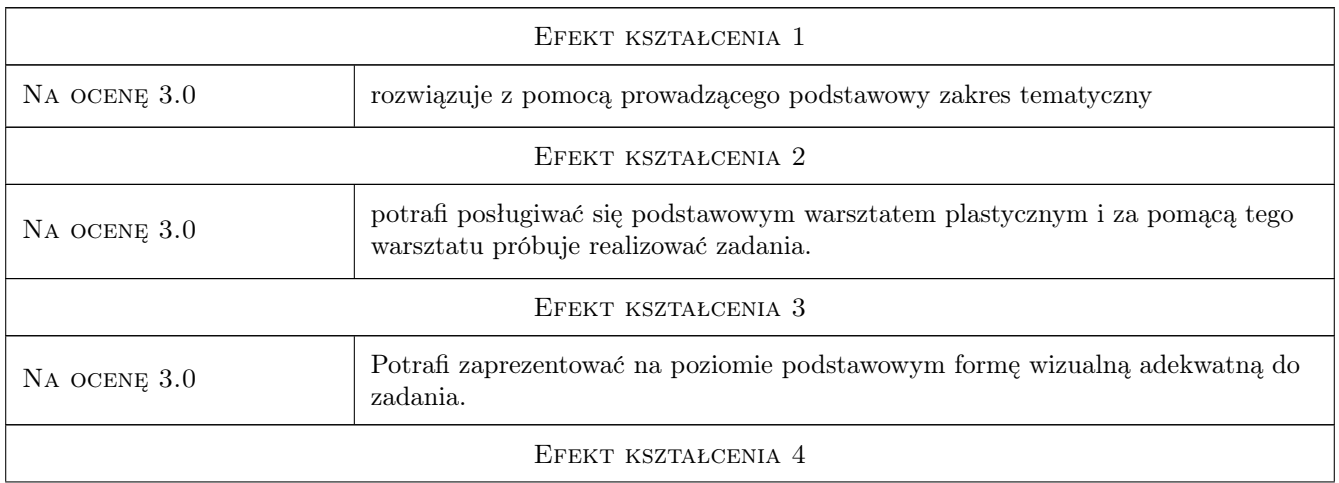

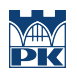

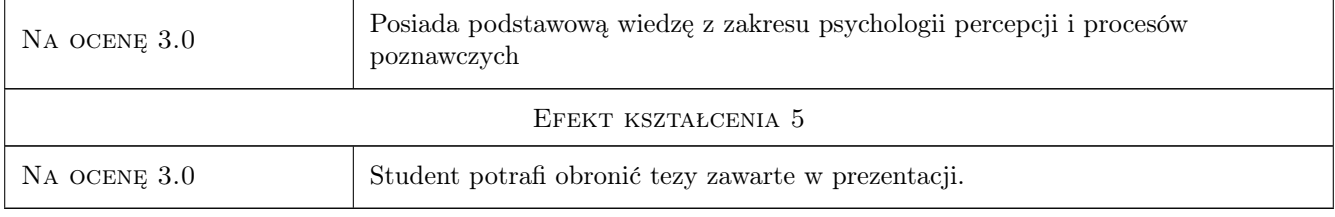

# 10 Macierz realizacji przedmiotu

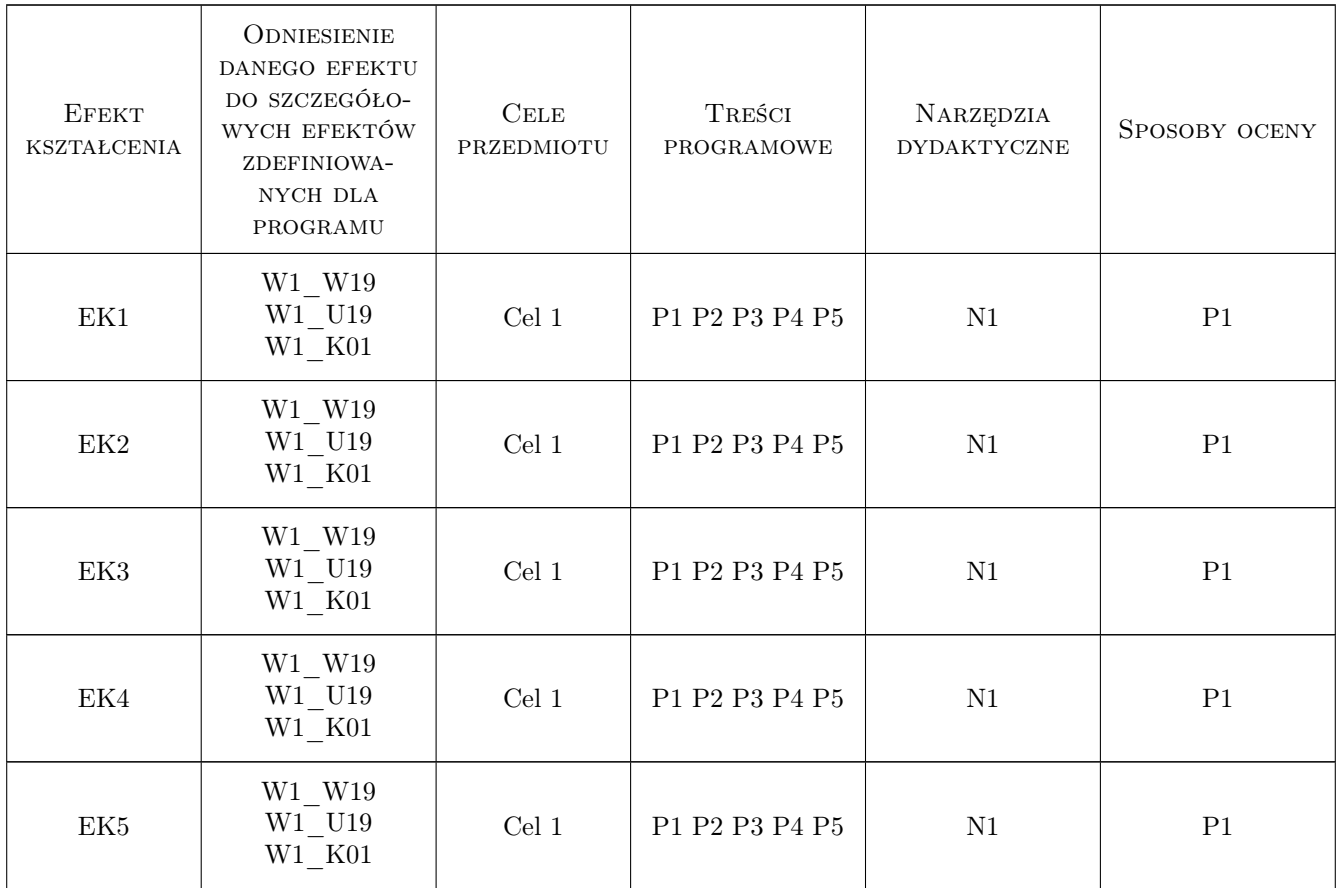

# 11 WYKAZ LITERATURY

#### Literatura podstawowa

[1 ] Adrian Frutiger — Człowiek i jego znaki, Kraków, 2010, d2d.pl

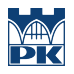

# 12 Informacje o nauczycielach akademickich

#### Osoba odpowiedzialna za kartę

dr Jan Bosak (kontakt: janbosakart@gmail.com)

### 13 Zatwierdzenie karty przedmiotu do realizacji

(miejscowość, data) (odpowiedzialny za przedmiot) (dziekan)

# Politechnika Krakowska im. Tadeusza Kościuszki

# Karta przedmiotu

obowiązuje studentów rozpoczynających studia w roku akademickim 2022/2023

Wydział Mechaniczny

Kierunek studiów: Inżynieria Wzornictwa Przemysłowego Profil: Ogólnoakademicki

Forma sudiów: stacjonarne **Kod kierunku: W** Kod kierunku: W

Stopień studiów: I

Specjalności: Inżynieria Wzornictwa Przemysłowego

#### 1 Informacje o przedmiocie

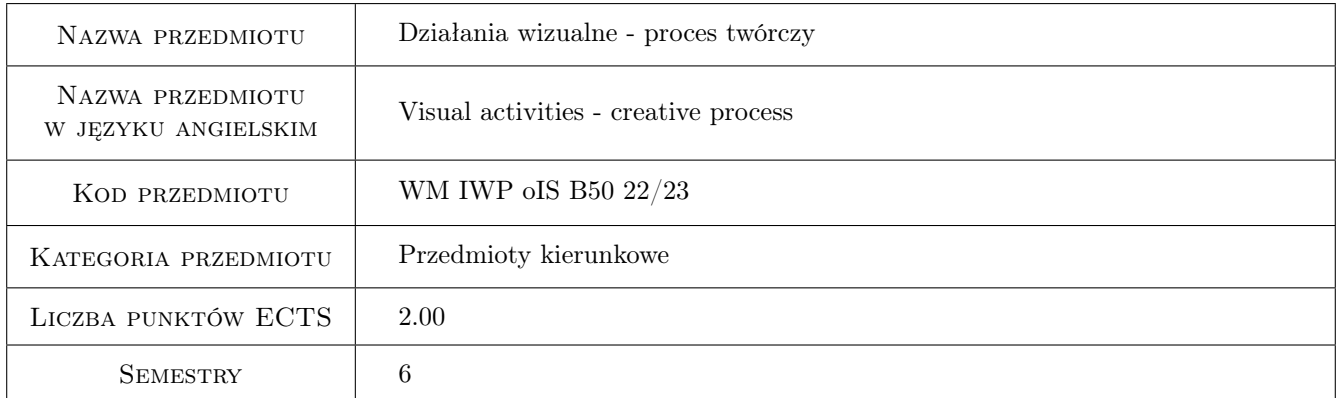

## 2 Rodzaj zajęć, liczba godzin w planie studiów

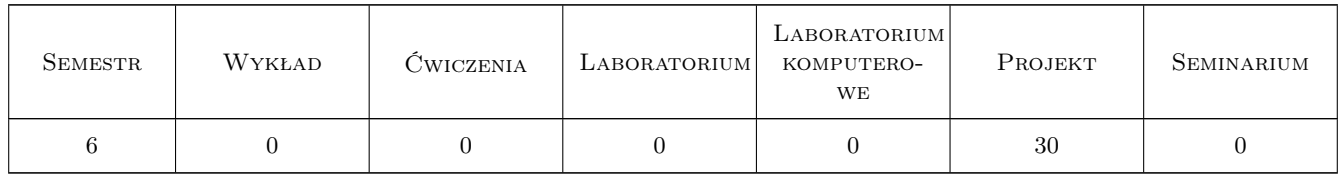

#### 3 Cele przedmiotu

Cel 1 Nabywanie praktycznej umiejętności posługiwania się warsztatem rysunkowym na poziomie podstawowym; zapoznanie studenta z elementarnymi zagadnieniami kompozycji płaszczyzny i budowy obrazu; doskonalenie metod analitycznej obserwacji natury; rozwój zdolności kreatywnego myślenia; kształtowanie refleksji dotyczącej funkcjonowania obrazu w działaniach wizualnych, wspomagającej działania projektowe.

# 4 Wymagania wstępne w zakresie wiedzy, umiejętności i innych **KOMPETENCJI**

1 Wymagane zaliczenie jednego przedmiotu w poprzednim bloku "plastyka I"

#### 5 Efekty kształcenia

- EK1 Umiejętności K1\_US01 Potrafi tworzyć i realizować własne koncepcje w zakresie działań wizualnych 2D oraz dysponować umiejętnościami potrzebnymi do ich wyrażenia
- EK2 Umiejętności K1\_US02 Umie posługiwać się na poziomie elementarnym warsztatem plastycznym w zakresie malarstwa.
- EK3 Umiejętności K1\_US06 Posiada umiejętność zastosowania adekwatnej do etapu procesu projektowania - prezentacji wizualnej
- EK4 Wiedza K1\_W23 Posiada podstawową wiedzę z zakresu psychologii percepcji i procesów poznawczych

### 6 Treści programowe

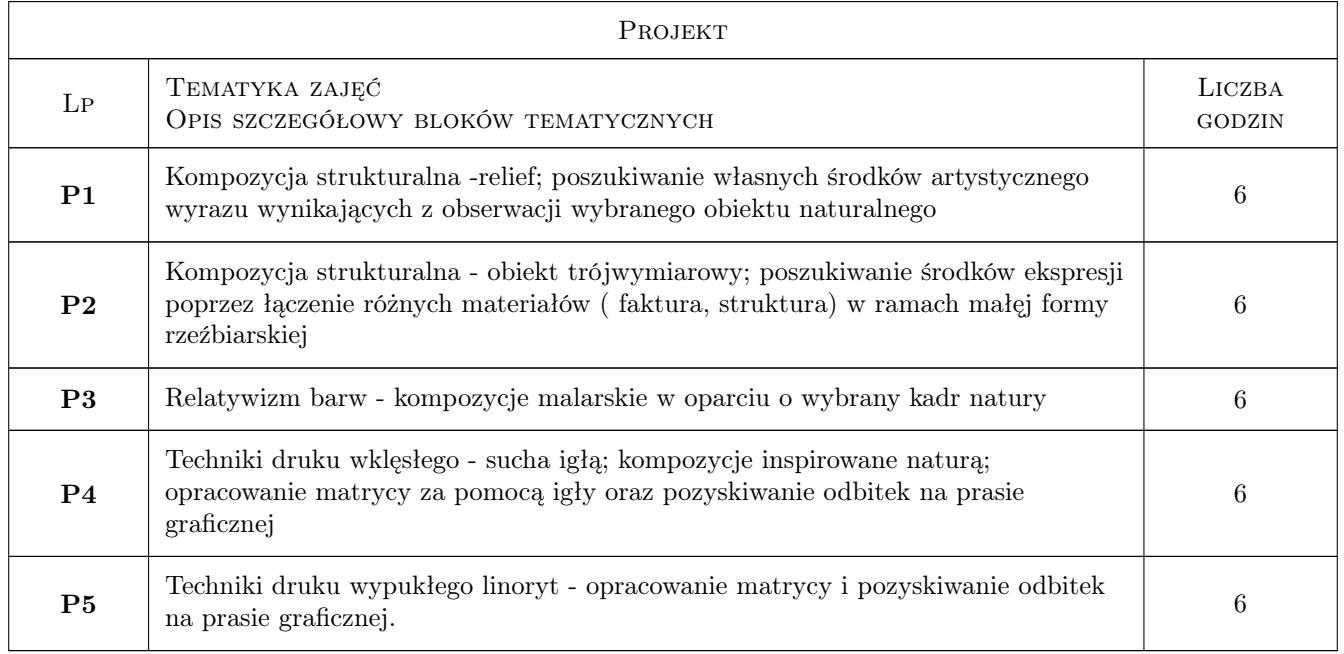

### 7 Narzędzia dydaktyczne

N1 projekt z korektą indywidualną

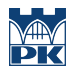

# 8 Obciążenie pracą studenta

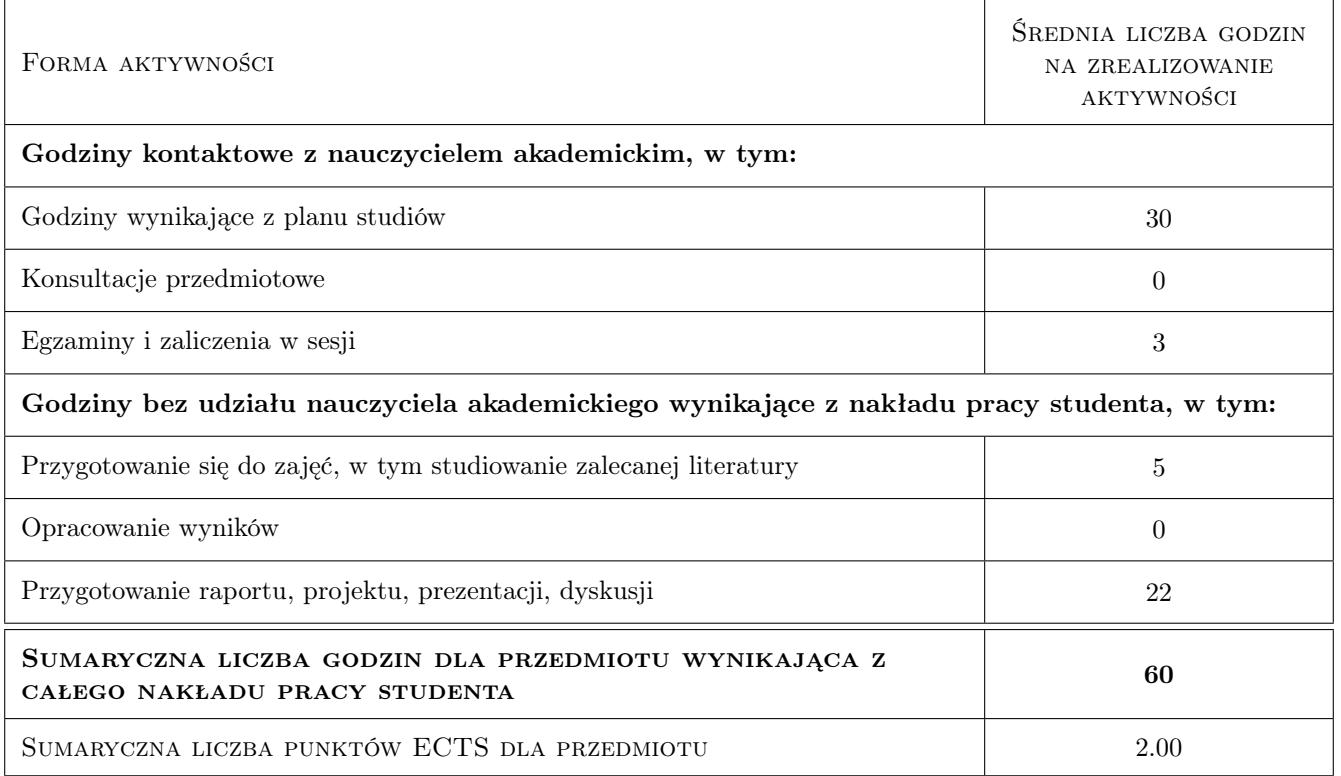

## 9 Sposoby oceny

#### Ocena podsumowująca

P1 Ocena 1

#### Kryteria oceny

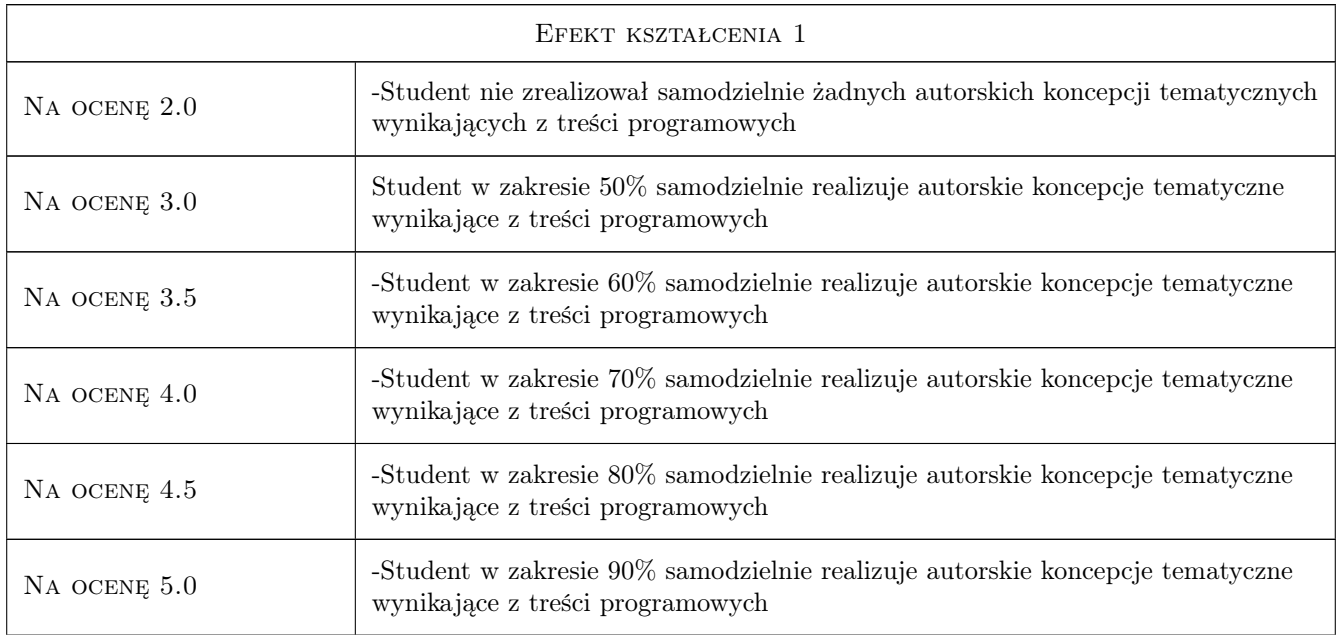

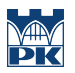

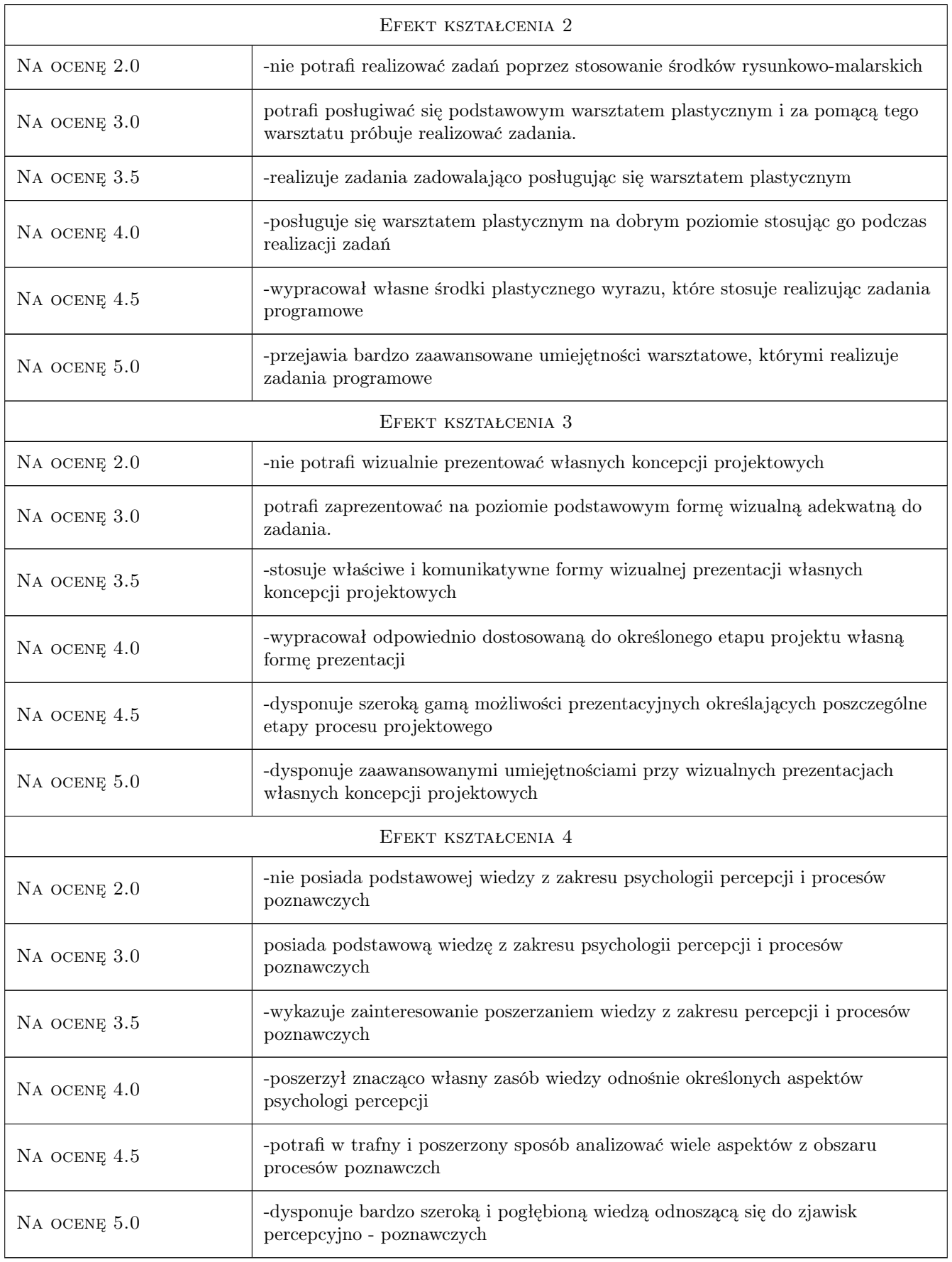

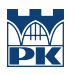

#### 10 Macierz realizacji przedmiotu

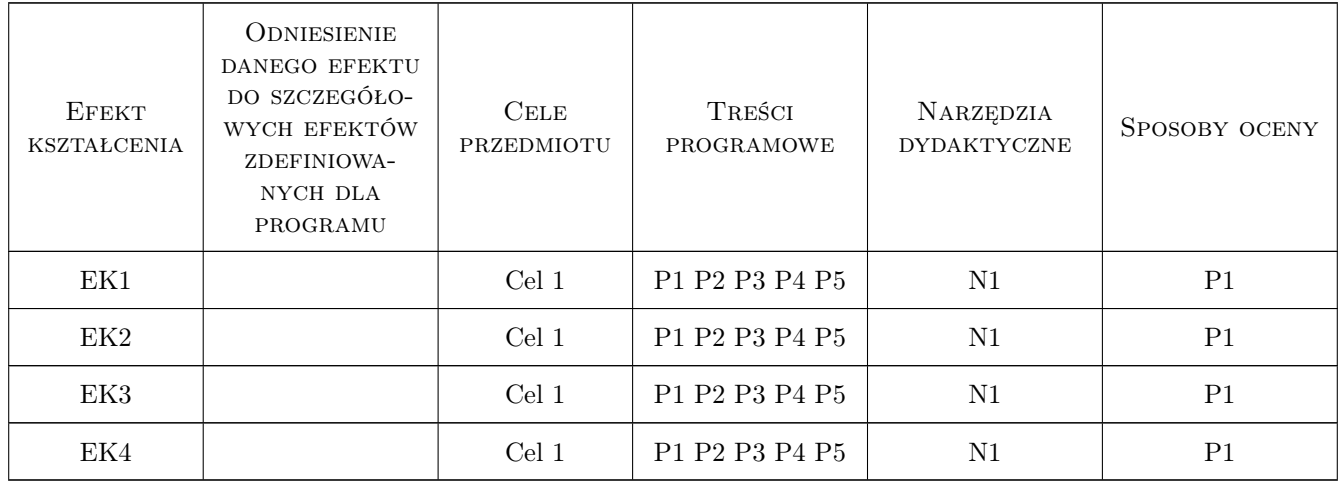

### 11 Wykaz literatury

#### Literatura podstawowa

- [1 ] Wasyl Kandyński Pukt i linia a płaszczyzna, Miejscowość, 1986, PIW
- [2 ] Władysław Strzemiński Teoria widzenia, Kraków, 1974, Wydawnictwo Literackie
- [3 ] Rudolf Arnheim Sztuka i percepcja wzrokowa, Miejscowość, 2022, Wydawnictwo

#### 12 Informacje o nauczycielach akademickich

#### Osoba odpowiedzialna za kartę

dr Jan Bosak (kontakt: janbosakart@gmail.com)

#### Osoby prowadzące przedmiot

1 dr Jan Bosak (kontakt: janbosakart@gmail.com)

# 13 Zatwierdzenie karty przedmiotu do realizacji

(miejscowość, data) (odpowiedzialny za przedmiot) (dziekan)

. . . . . . . . . . . . . . . . . . . . . . . . . . . . . . . . . . . . . . . . . . . . . . . .

PRZYJMUJĘ DO REALIZACJI (data i podpisy osób prowadzących przedmiot)

# Politechnika Krakowska im. Tadeusza Kościuszki

# Karta przedmiotu

obowiązuje studentów rozpoczynających studia w roku akademickim 2022/2023

Wydział Mechaniczny

Kierunek studiów: Inżynieria Wzornictwa Przemysłowego Profil: Ogólnoakademicki

Forma sudiów: stacjonarne **Kod kierunku: W** Kod kierunku: W

Stopień studiów: I

Specjalności: Inżynieria Wzornictwa Przemysłowego

### 1 Informacje o przedmiocie

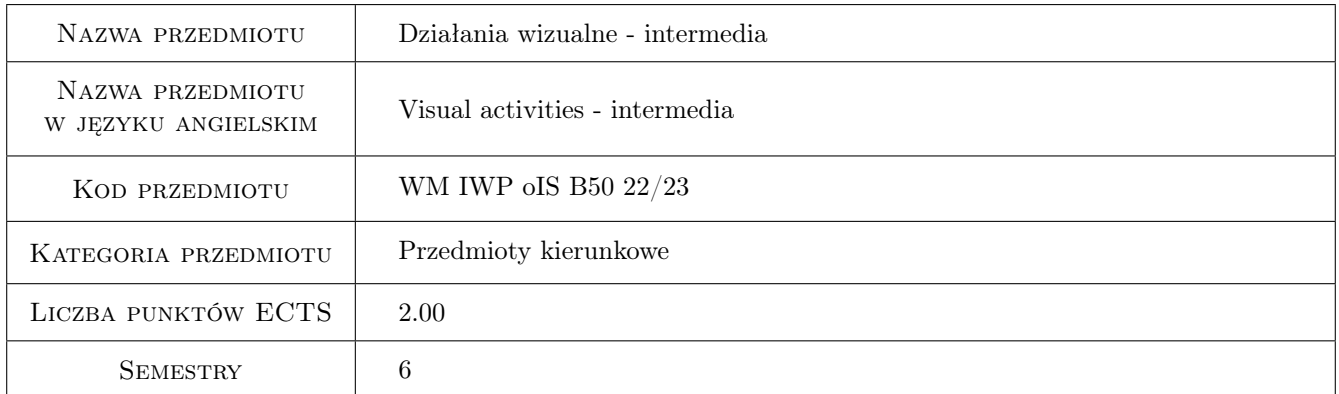

## 2 Rodzaj zajęć, liczba godzin w planie studiów

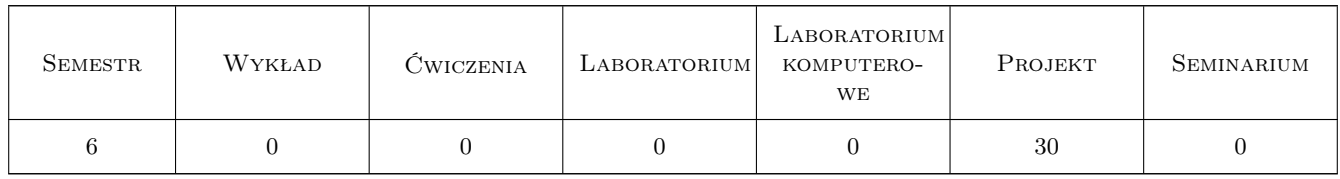

## 3 Cele przedmiotu

Cel 1 Opanowanie podstaw języka wizualnego. Praktyczne umiejętności posługiwania się warsztatem plastycznym 3D jako jeden z warunków sukcesu zawodowego przyszłego projektanta.

# 4 Wymagania wstępne w zakresie wiedzy, umiejętności i innych **KOMPETENCJI**

1 Wymagane zaliczenie jednego przedmiotu w poprzednim bloku "plastyka I"

#### 5 Efekty kształcenia

- EK1 Umiejętności Potrafi tworzyć i realizować własne koncepcje w zakresie działań wizualnych 3D oraz dysponować umiejętnościami potrzebnymi do ich wyrażenia
- EK2 Umiejętności Umie posługiwać się na poziomie elementarnym warsztatem plastycznym w zakresie trójwymiarowości.
- EK3 Umiejętności Posiada umiejętność zastosowania adekwatnej do etapu procesu projektowania prezentacji wizualnej
- EK4 Wiedza Posiada podstawową wiedzę z zakresu psychologii percepcji i procesów poznawczych

EK5 Kompetencje społeczne Student jest gotowy do wymiany doświadczeń oraz dyskusji naukowej.

### 6 Treści programowe

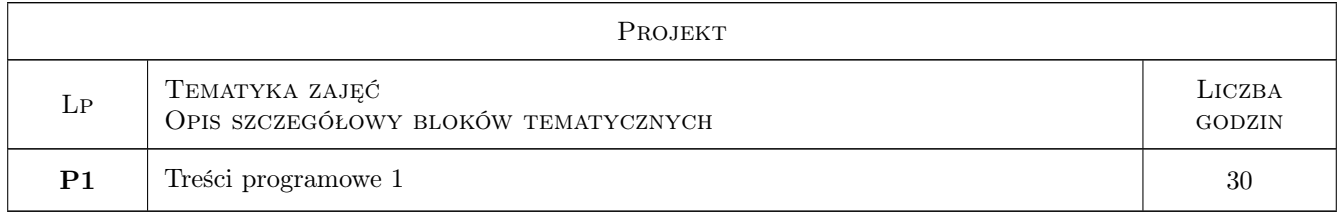

## 7 Narzędzia dydaktyczne

N1 Projekt z korektą indywidualną

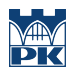

# 8 Obciążenie pracą studenta

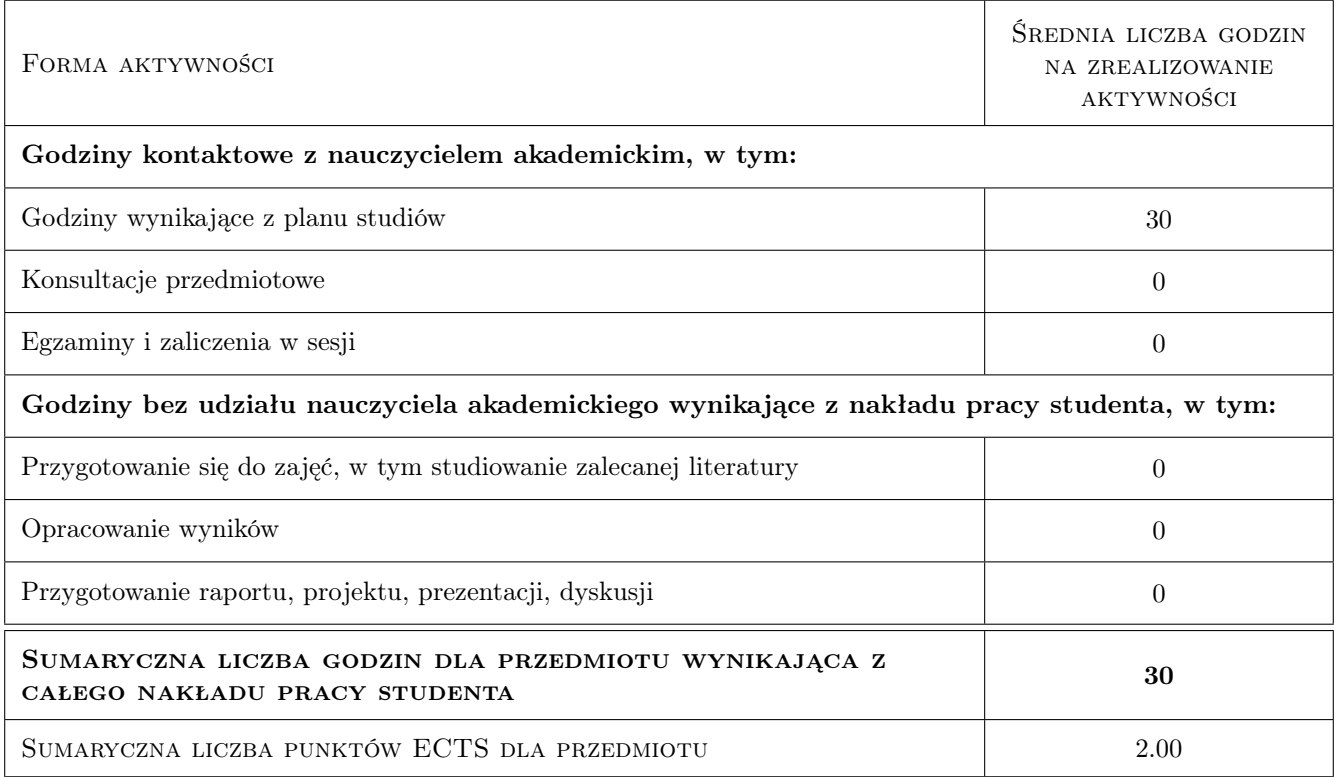

# 9 Sposoby oceny

#### Ocena podsumowująca

P1 Ocena 1

#### Kryteria oceny

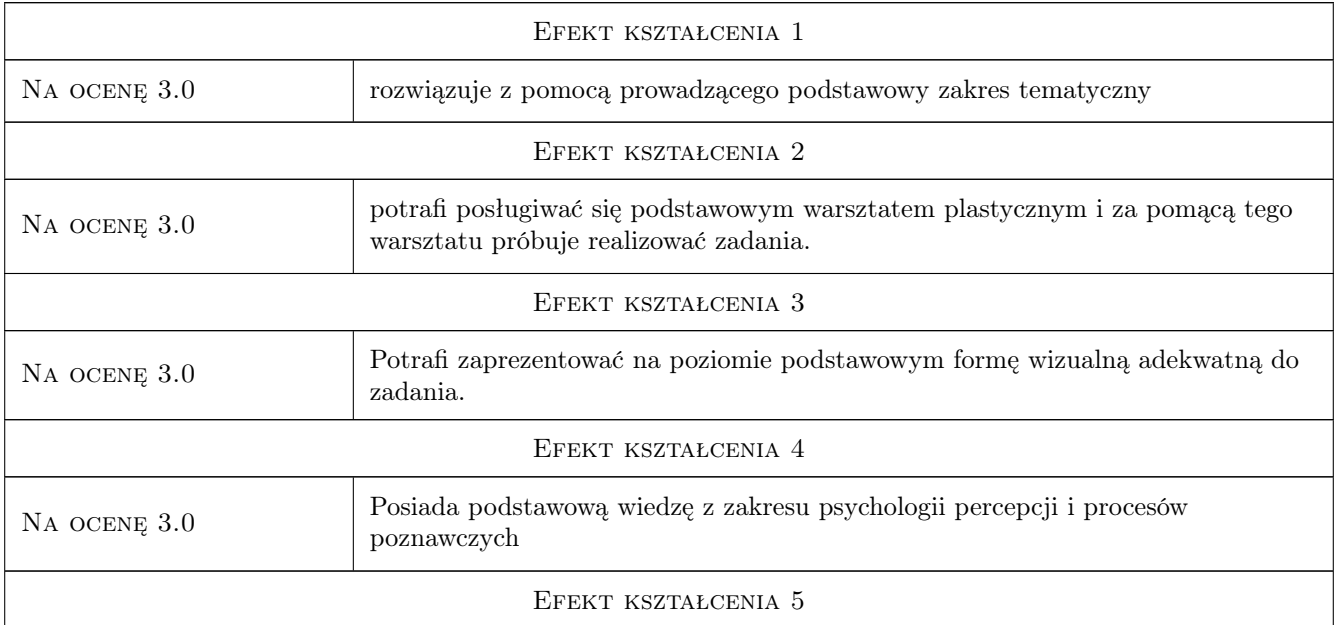

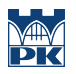

Na ocenę 3.0 Student potrafi obronić tezy zawarte w prezentacji.

## 10 Macierz realizacji przedmiotu

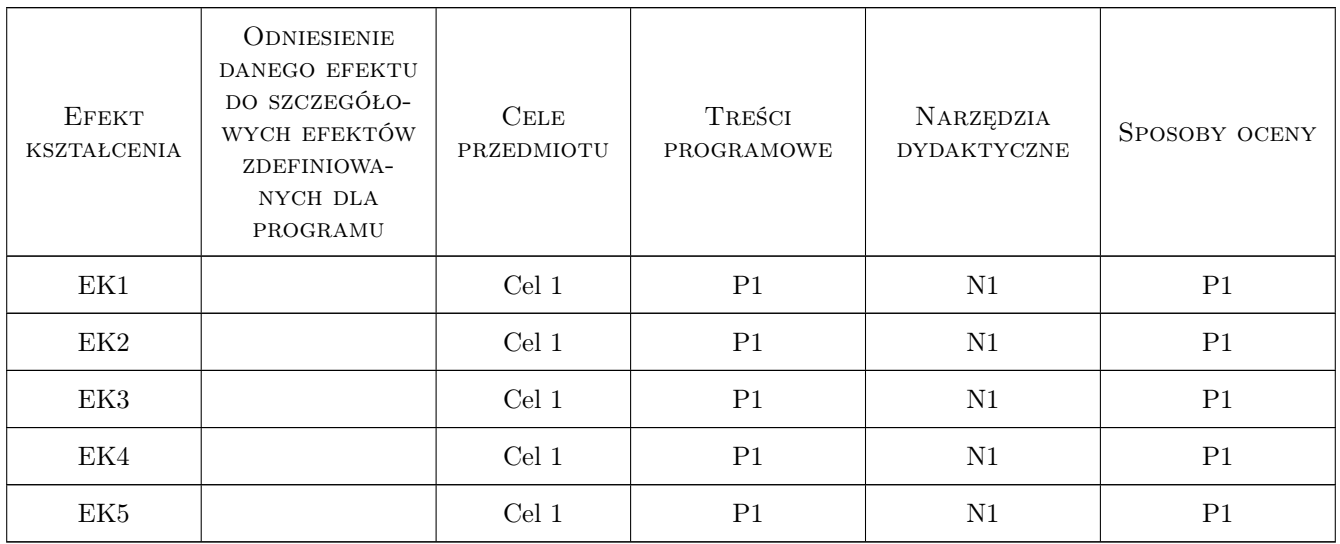

### 11 Wykaz literatury

# 12 Informacje o nauczycielach akademickich

#### Osoba odpowiedzialna za kartę

dr Jan Bosak (kontakt: janbosakart@gmail.com)

## 13 Zatwierdzenie karty przedmiotu do realizacji

(miejscowość, data) (odpowiedzialny za przedmiot) (dziekan)

# Politechnika Krakowska im. Tadeusza Kościuszki

# Karta przedmiotu

obowiązuje studentów rozpoczynających studia w roku akademickim 2022/2023

Wydział Mechaniczny

Kierunek studiów: Inżynieria Wzornictwa Przemysłowego Profil: Ogólnoakademicki

Forma sudiów: stacjonarne **Kod kierunku: W** Kod kierunku: W

Stopień studiów: I

Specjalności: Inżynieria Wzornictwa Przemysłowego

#### 1 Informacje o przedmiocie

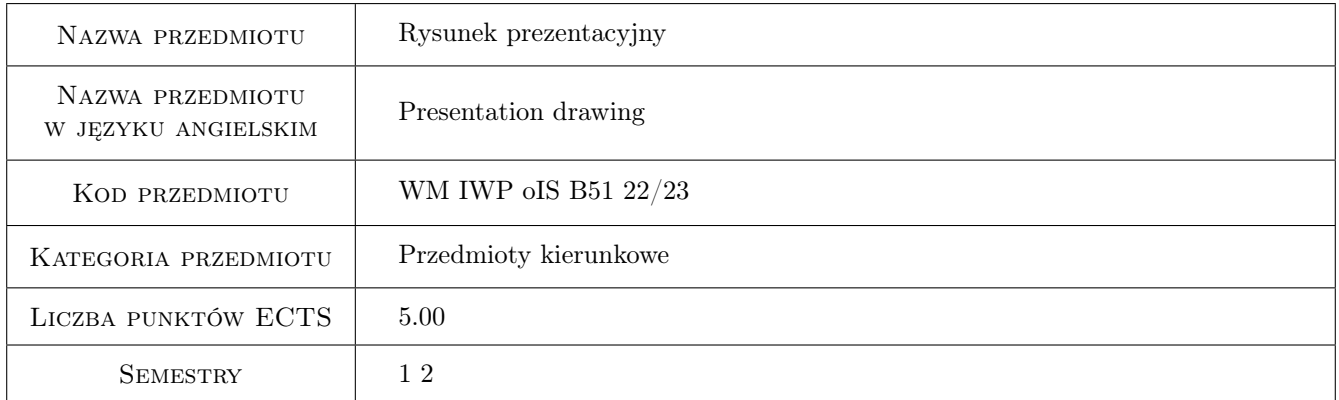

# 2 Rodzaj zajęć, liczba godzin w planie studiów

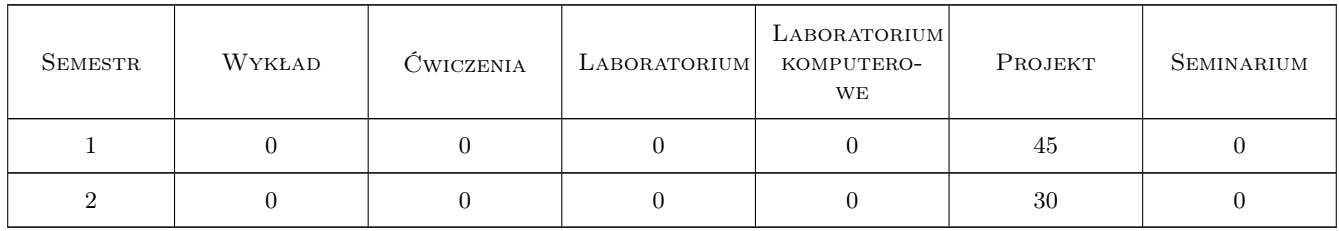

#### 3 Cele przedmiotu

- Cel 1 Nabycie umiejętności posługiwania się podstawowymi narzędziami i technikami rysunkowymi w pracy projektowej.
- Cel 2 Wykształcenie umiejętności łatwego wyrażania pomysłów projektowych językiem rysunku.

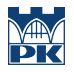

- Cel 3 przyswojenie zasad tworzenia wizualizacji produktu przez zastosowanie perspektywy linearnej.
- Cel 4 Rozwijanie zdolności widzenia przestrzennego, właściwego określania kształtów, proporcji w tworzeniu złożonych struktur geometrycznych.
- Cel 5 Wykształcenie u przyszłego projektanta umiejętności rozwiązywania problemów projektowych na etapie szkiców koncepcyjnych.

# 4 Wymagania wstępne w zakresie wiedzy, umiejętności i innych **KOMPETENCJI**

1 Podstawowa wiedza i umiejętności z zakresu rysunku odręcznego na poziomie szkoły średniej.

#### 5 Efekty kształcenia

- EK1 Wiedza Student posiada ogólną wiedzę o roli rysunku w procesie projektowania.
- EK2 Umiejętności Student potrafi przygotować rysunek prezentacyjny na rożnych etapach procesu projektowego.

EK3 Umiejętności Student potrafi szybko naszkicować pomysł i zaprezentować go przed odbiorcą.

EK4 Umiejętności Student potrafi analizować i zaprezentować użytkowanie produktu przez użytkownika.

EK10 Kompetencje społeczne Student potrafi za pomocą prostych rysunków, w łatwy i przystępny sposób pokazywać swoje pomysły w trakcie rozmów z wykładowcą/klientem/współpracownikiem.

### 6 Treści programowe

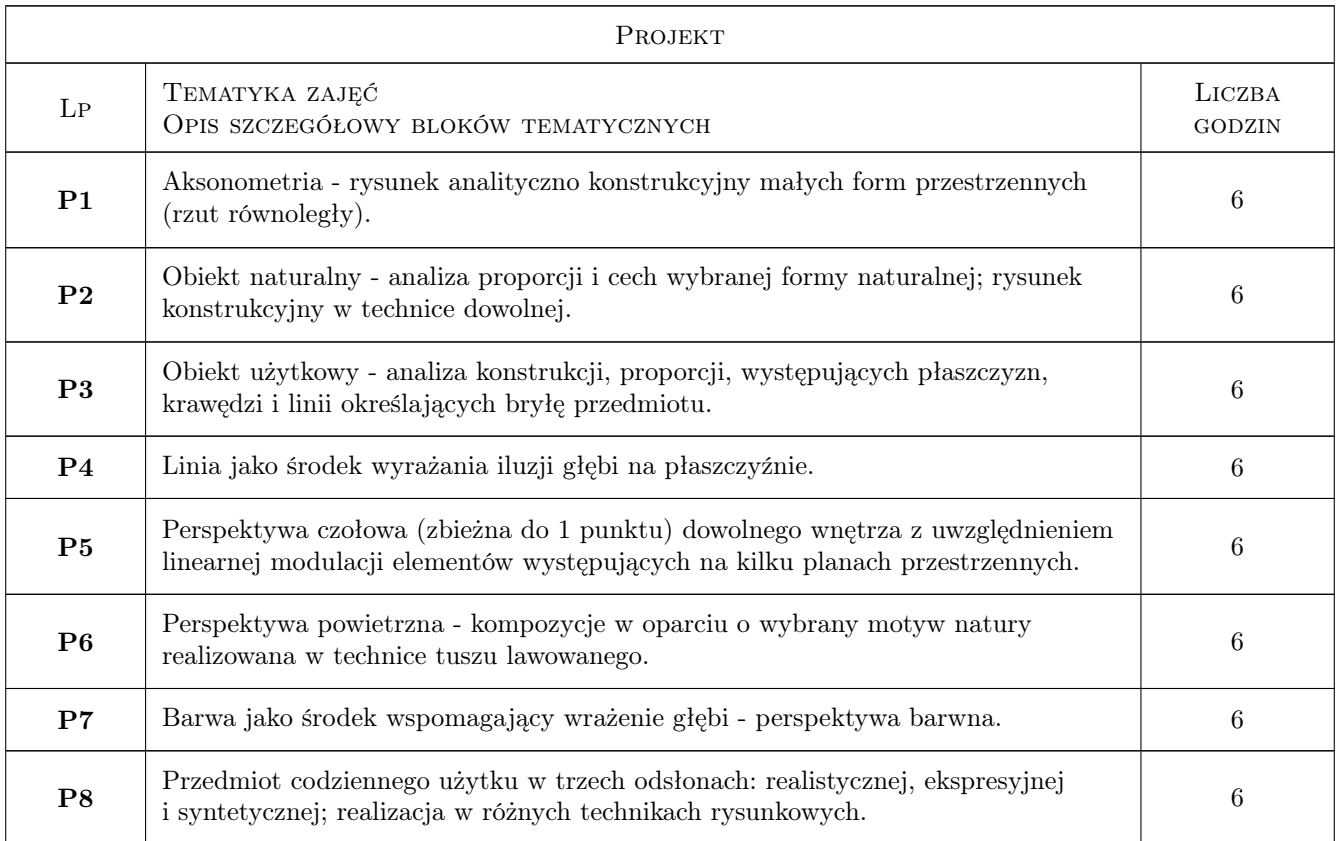

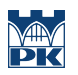

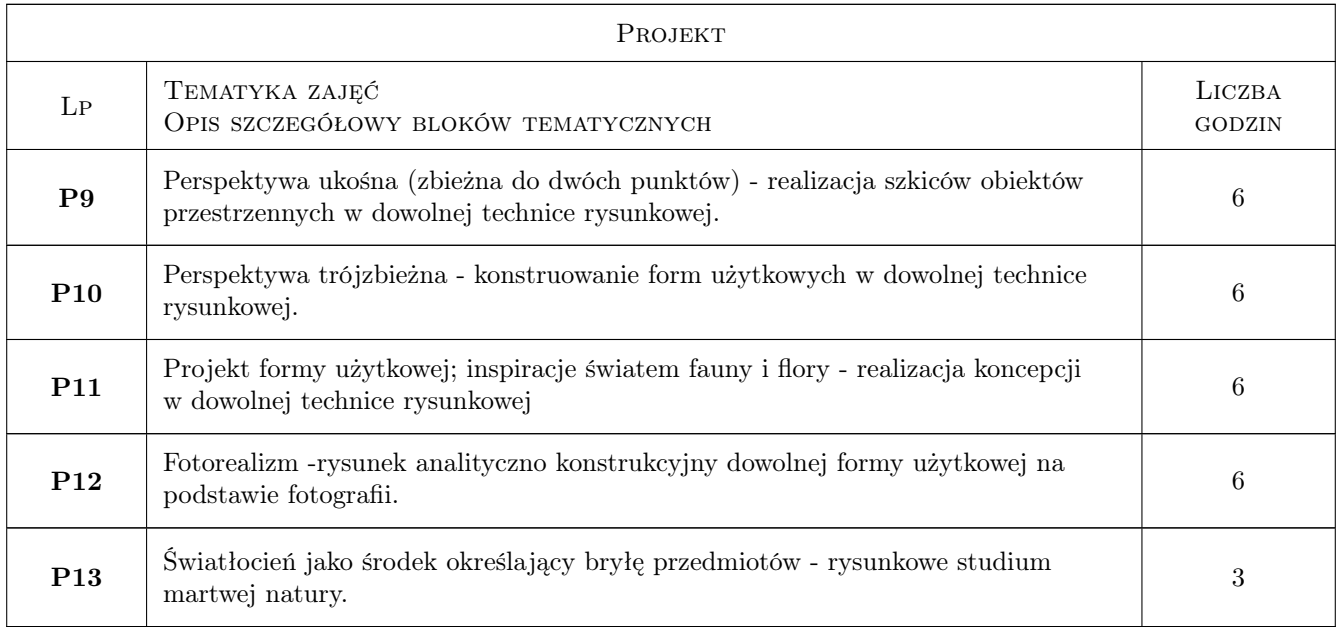

# 7 Narzędzia dydaktyczne

N2 Ćwiczenia projektowe

# 8 Obciążenie pracą studenta

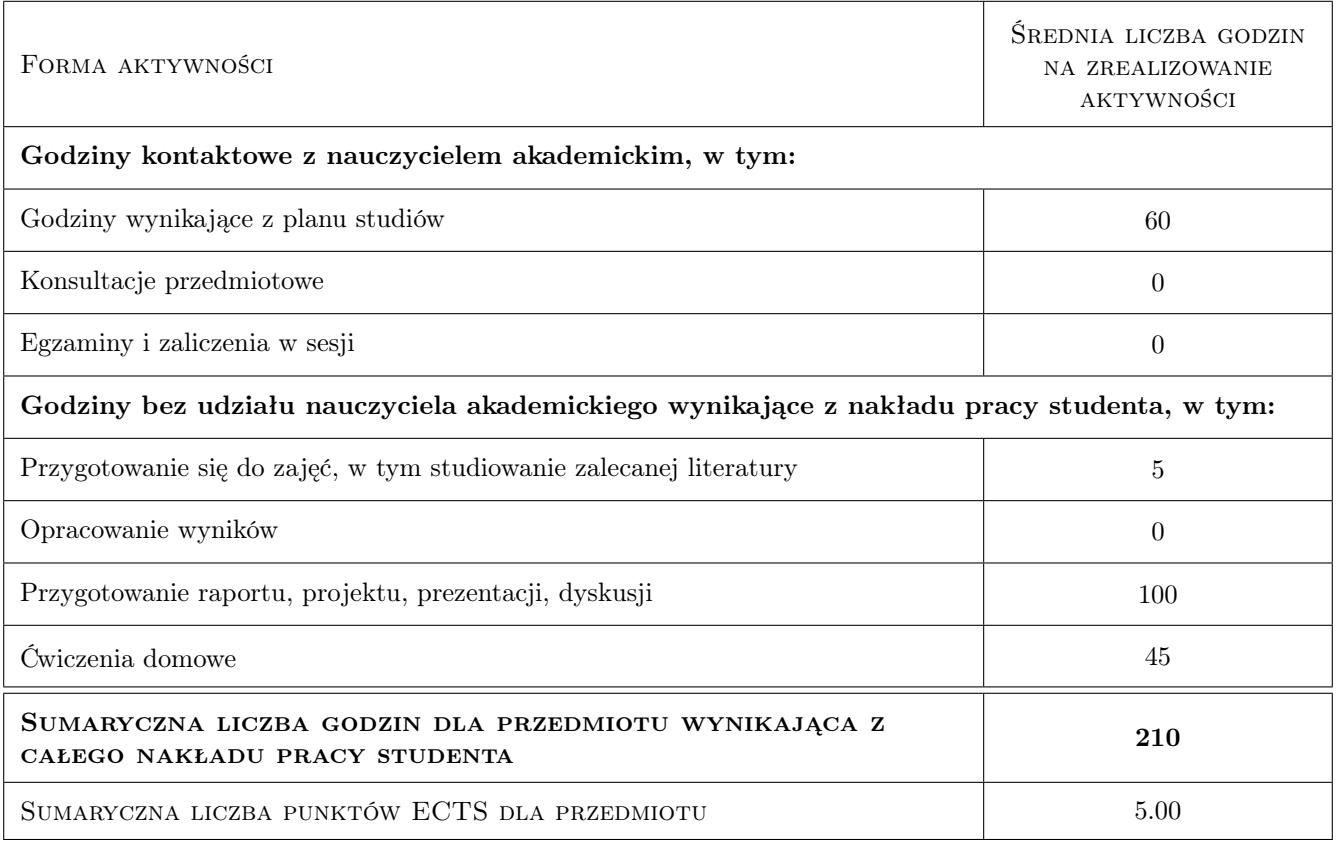

## 9 Sposoby oceny

#### Ocena formująca

F1 Projekt indywidualny

#### Ocena podsumowująca

P1 Średnia ważona ocen formujących

#### Ocena aktywności bez udziału nauczyciela

B1 Ćwiczenie praktyczne

#### Kryteria oceny

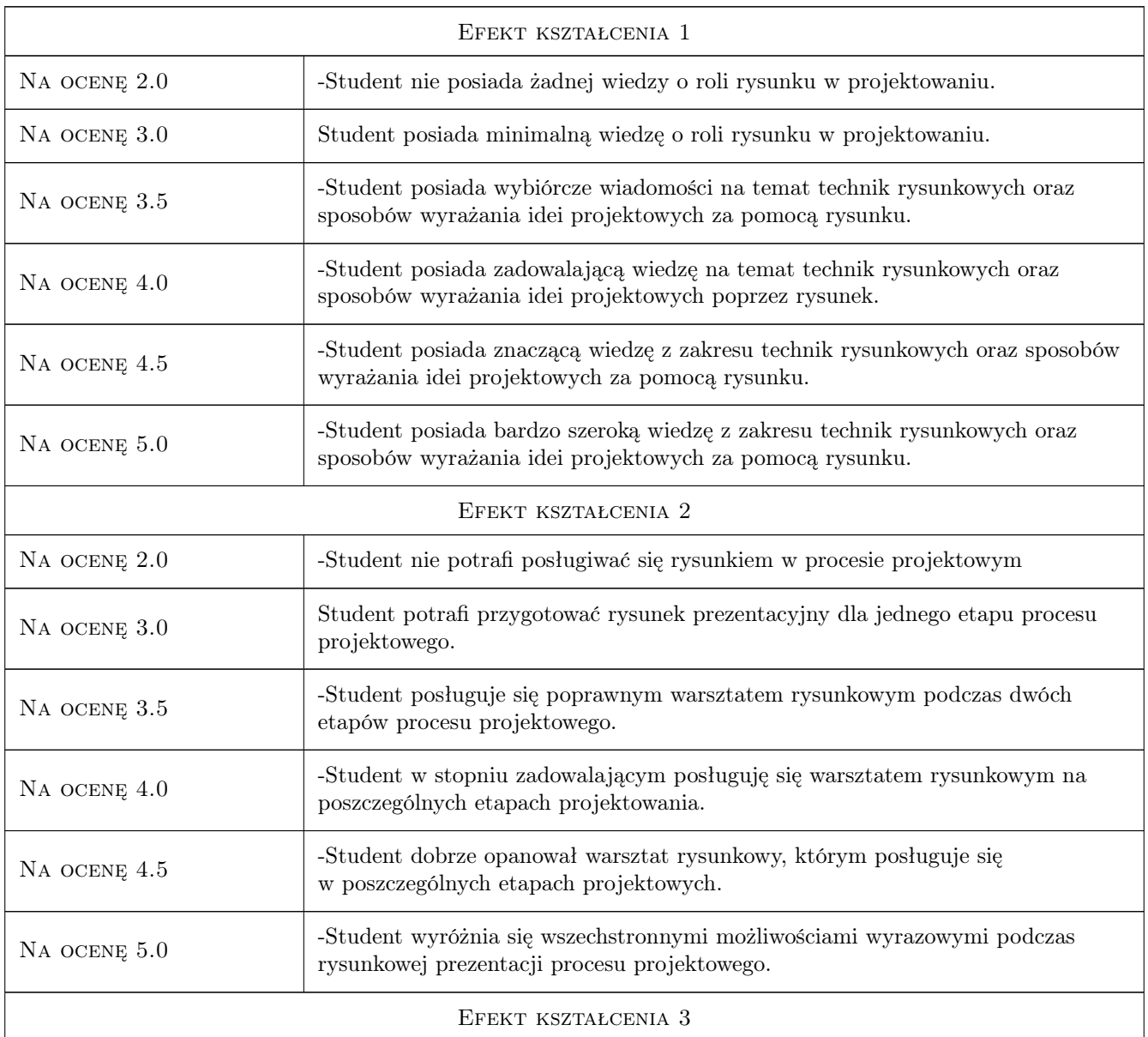

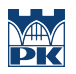

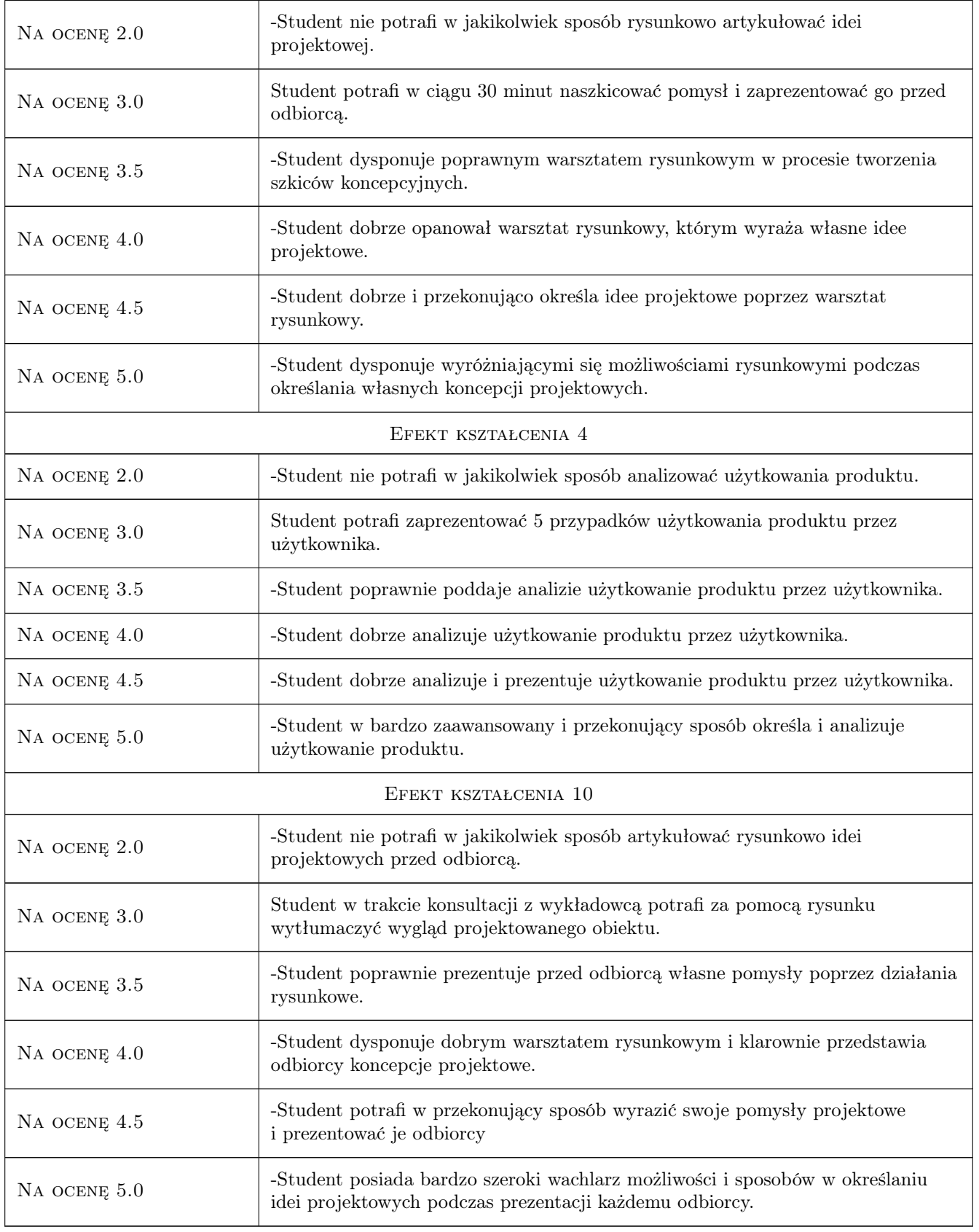

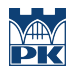

#### 10 Macierz realizacji przedmiotu

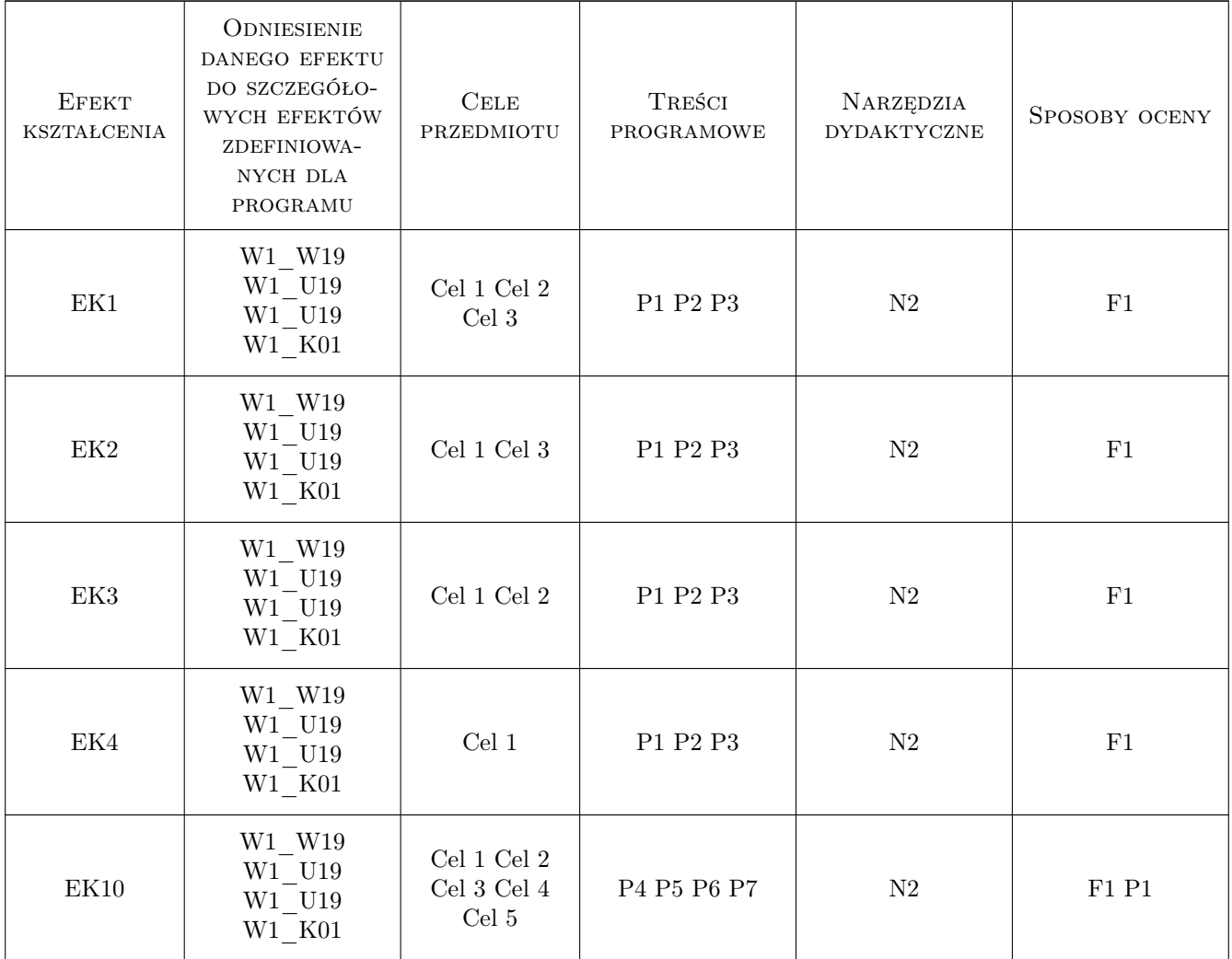

## 11 WYKAZ LITERATURY

#### Literatura podstawowa

- [1 ] Adran Frutiger Człowiek i jego znaki, Kraków, 2010, d2d.pl
- [2 ] AutorFeliks Roliński Perspektywa odręczna, Warszawa, 1962, Arkady
- [3 ] Yves Leblanc Rysunek perspektywiczny, Miejscowość, 2012, Arkady
- [4 ] Jose M. Parramon, Muntsa Calbo Perspektywa w rysunku i malarstwie, Warszawa, 2012, Wydawnictwo

#### Literatura dodatkowa

[1 ] Strony internetowe

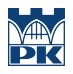

## 12 Informacje o nauczycielach akademickich

#### Osoba odpowiedzialna za kartę

dr Jan Bosak (kontakt: janbosakart@gmail.com)

#### Osoby prowadzące przedmiot

1 dr Jan Bosak (kontakt: janbosakart@gmail.com)

### 13 Zatwierdzenie karty przedmiotu do realizacji

(miejscowość, data) (odpowiedzialny za przedmiot) (dziekan)

PRZYJMUJĘ DO REALIZACJI (data i podpisy osób prowadzących przedmiot)

. . . . . . . . . . . . . . . . . . . . . . . . . . . . . . . . . . . . . . . . . . . . . . . .

# Politechnika Krakowska im. Tadeusza Kościuszki

# Karta przedmiotu

obowiązuje studentów rozpoczynających studia w roku akademickim 2022/2023

Wydział Mechaniczny

Kierunek studiów: Inżynieria Wzornictwa Przemysłowego Profil: Ogólnoakademicki

Forma sudiów: stacjonarne **Kod kierunku: W** Kod kierunku: W

Stopień studiów: I

Specjalności: Inżynieria Wzornictwa Przemysłowego

## 1 Informacje o przedmiocie

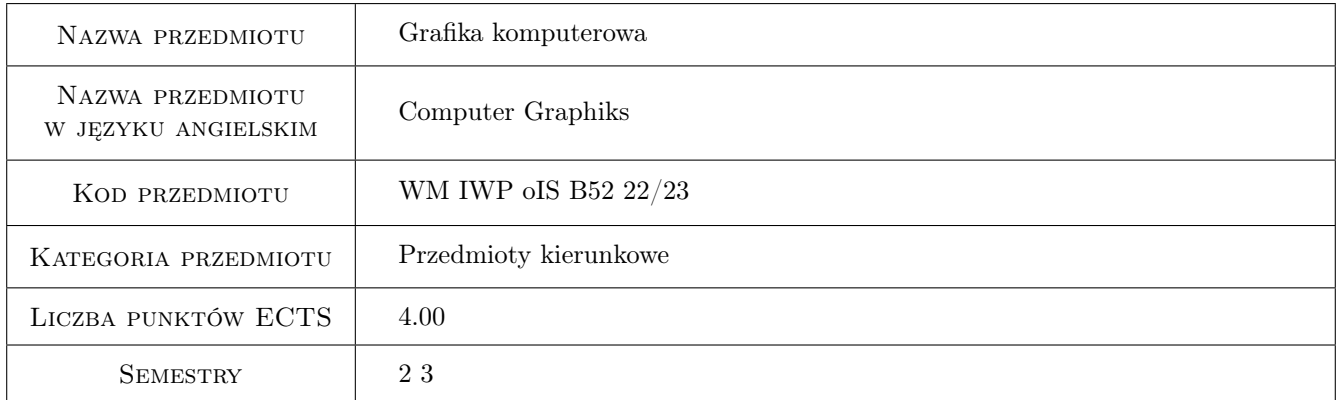

# 2 Rodzaj zajęć, liczba godzin w planie studiów

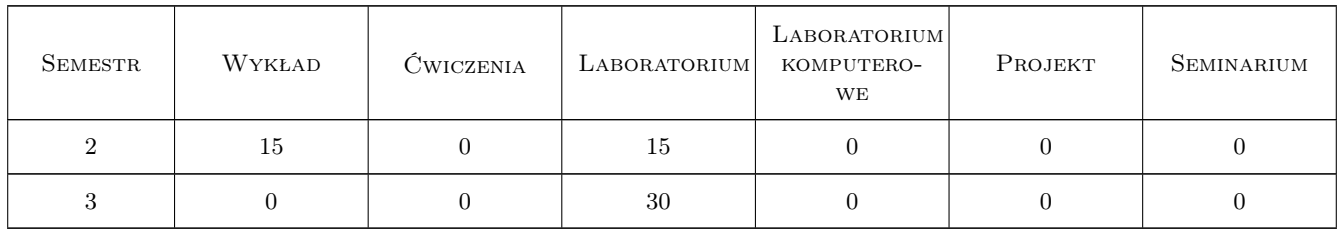

#### 3 Cele przedmiotu

Cel 1 Zapoznanie z teoretycznymi podstawami tworzenia grafiki 2D i 3D.

Cel 2 Nabycie umiejętności obsługi oprogramowania do tworzenia grafiki rastrowej i wektorowej, animacji i grafiki 3D.

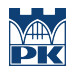

Cel 3 Nabycie umiejętności rozwiązywania zagadnień związanych z wizualizacją i projektowaniem 2D i 3D.

# 4 Wymagania wstępne w zakresie wiedzy, umiejętności i innych kompetencji

1 Znajomość systemów operacyjnych, elementów matematycznego opisu geometrii (wektory i macierze) oraz kompozycji.

### 5 Efekty kształcenia

- EK1 Wiedza Student który zaliczył przedmiot zna strukturę obrazów cyfrowych i zagadnienia związane z przetwarzaniem sygnału analogowego na sygnał cyfrowy, czyli próbkowaniem, dyskretyzacją i kwantowaniem.
- EK2 Wiedza Student który zaliczył przedmiot jest w stanie zdefiniować podstawowe funkcje służące do opisu obrazu oraz zna modele koloru wykorzystywane w grafice komputerowej.
- EK3 Wiedza Student który zaliczył przedmiot posiada wiedzę z zakresu zasad tworzenia grafiki rastrowej i wektorowej 2D i 3D.
- EK4 Umiejętności Student który zaliczył przedmiot potrafi prawidłowo rejestrować obrazy rastrowe oraz wykorzystując oprogramowanie realizować jego edycję.
- EK5 Umiejętności Student który zaliczył przedmiot potrafi tworzyć grafikę komputerową 2 i 3D w wybranych programach graficznych.

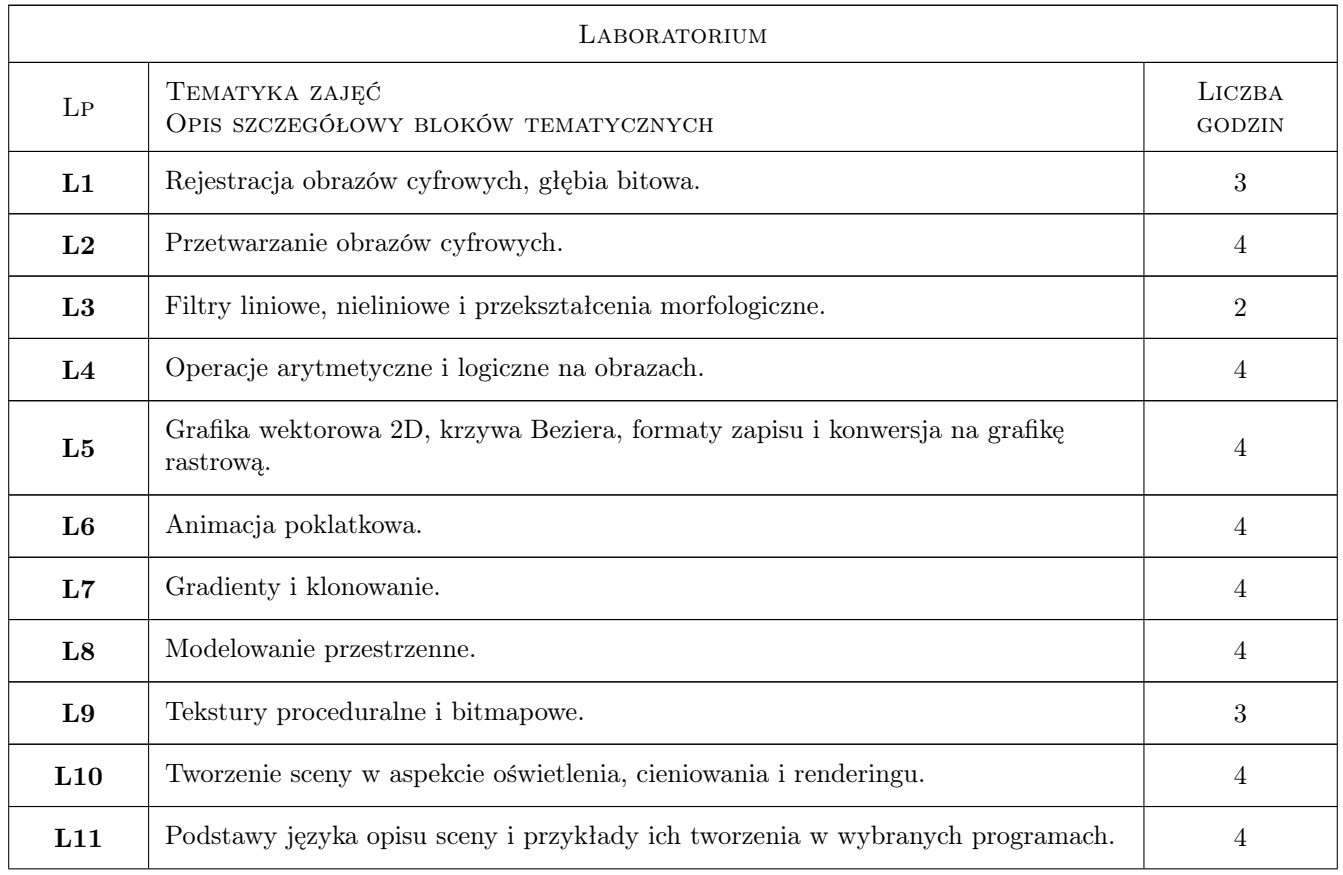

## 6 Treści programowe

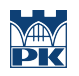

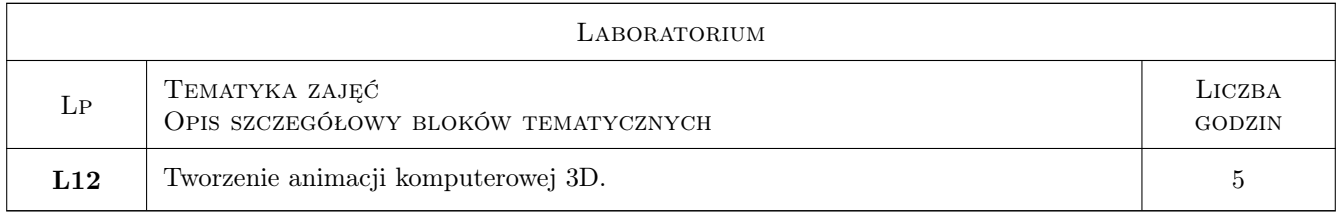

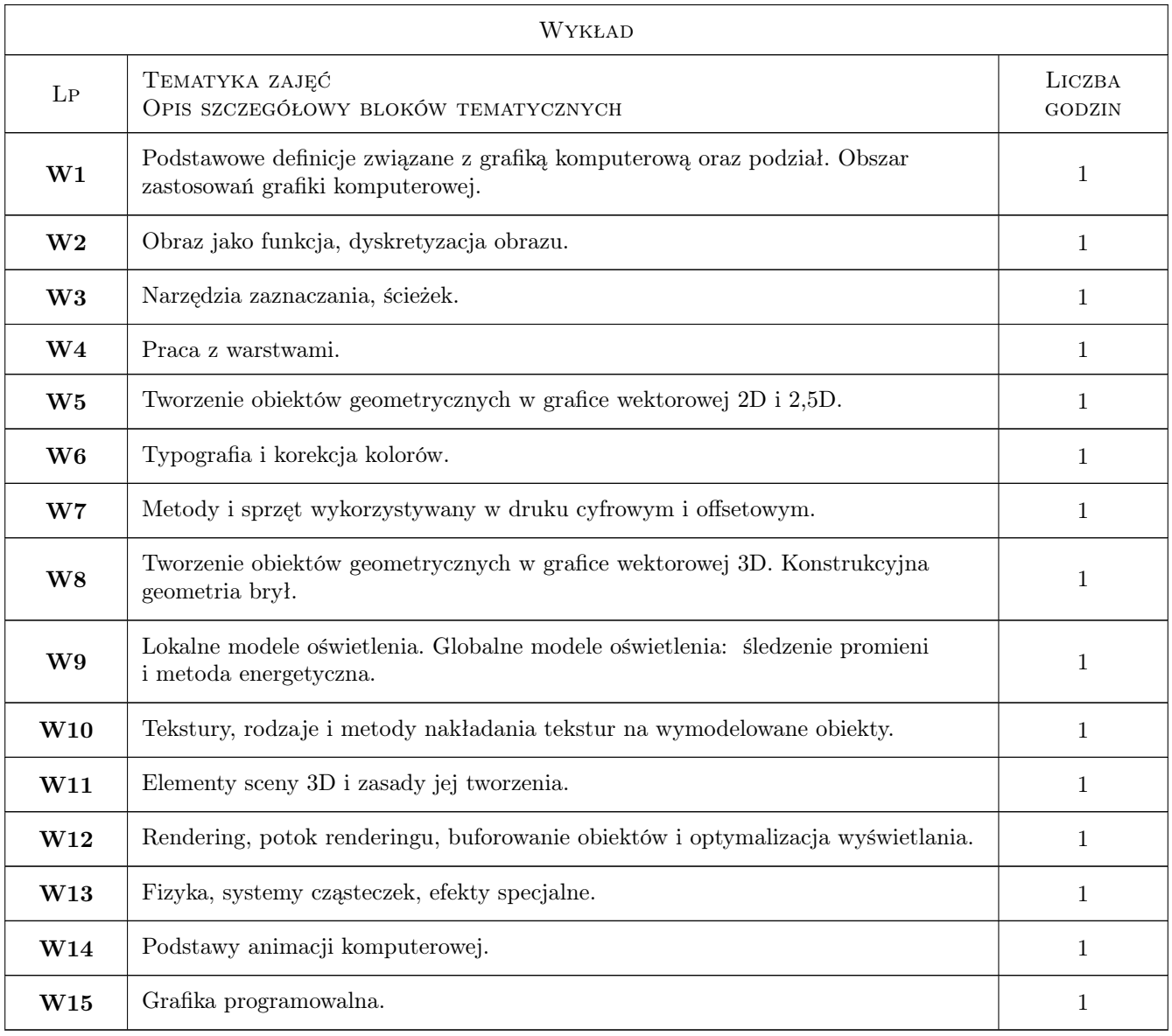

# 7 Narzędzia dydaktyczne

- N1 Wykłady
- N2 Prezentacje multimedialne
- N3 Ćwiczenia laboratoryjne
- N4 Dyskusja

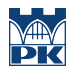

## 8 Obciążenie pracą studenta

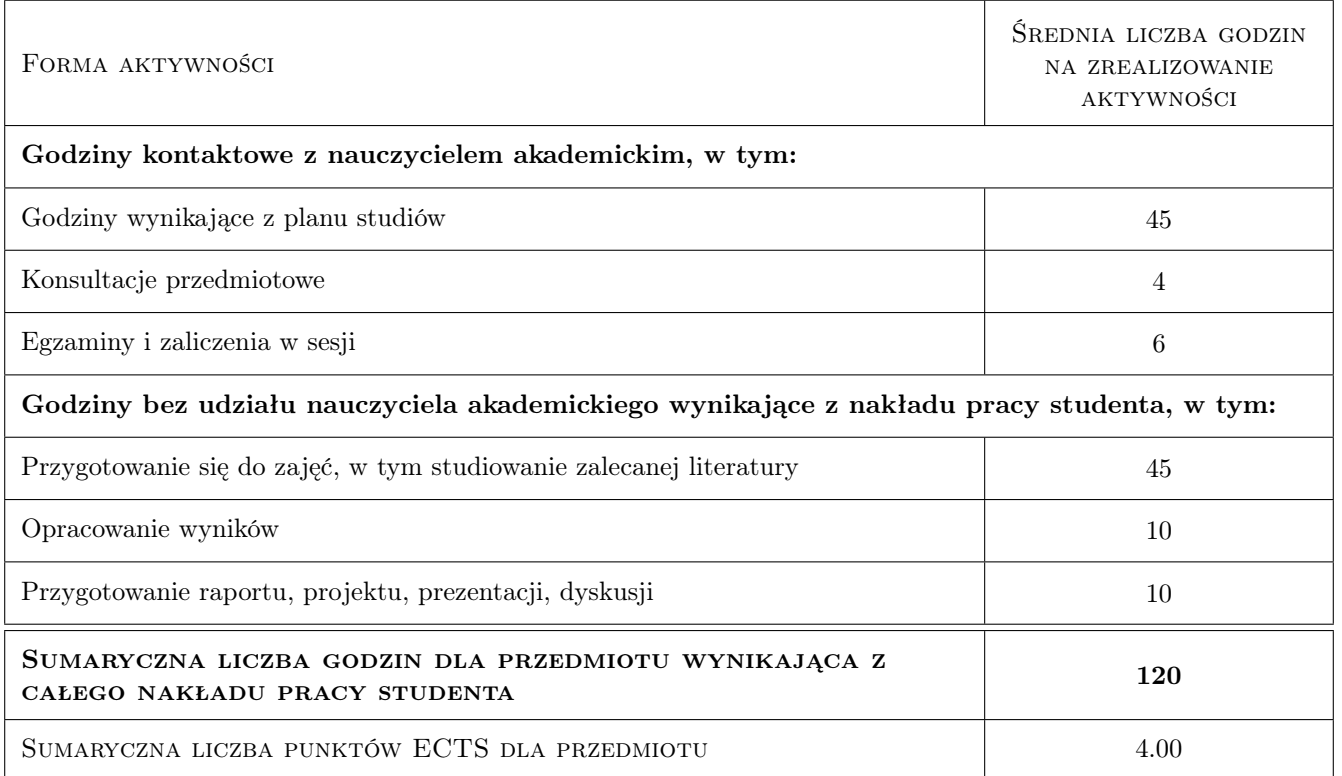

#### 9 Sposoby oceny

#### Ocena formująca

- F1 Ćwiczenie praktyczne
- F2 Projekt indywidualny
- F3 Projekt zespołowy

#### Ocena podsumowująca

- P1 Projekt
- P2 Średnia ważona ocen formujących
- P3 Egzamin

#### Warunki zaliczenia przedmiotu

- W1 Wykonanie projektów z ćwiczeń laboratoryjnych.
- W2 Konieczność uzyskania oceny pozytywnej z każdego efektu kształcenia.
- W3 Średnia arytmetyczna ocen z projektów i testu.

#### Ocena aktywności bez udziału nauczyciela

B1 Projekt indywidualny

#### Kryteria oceny

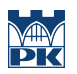

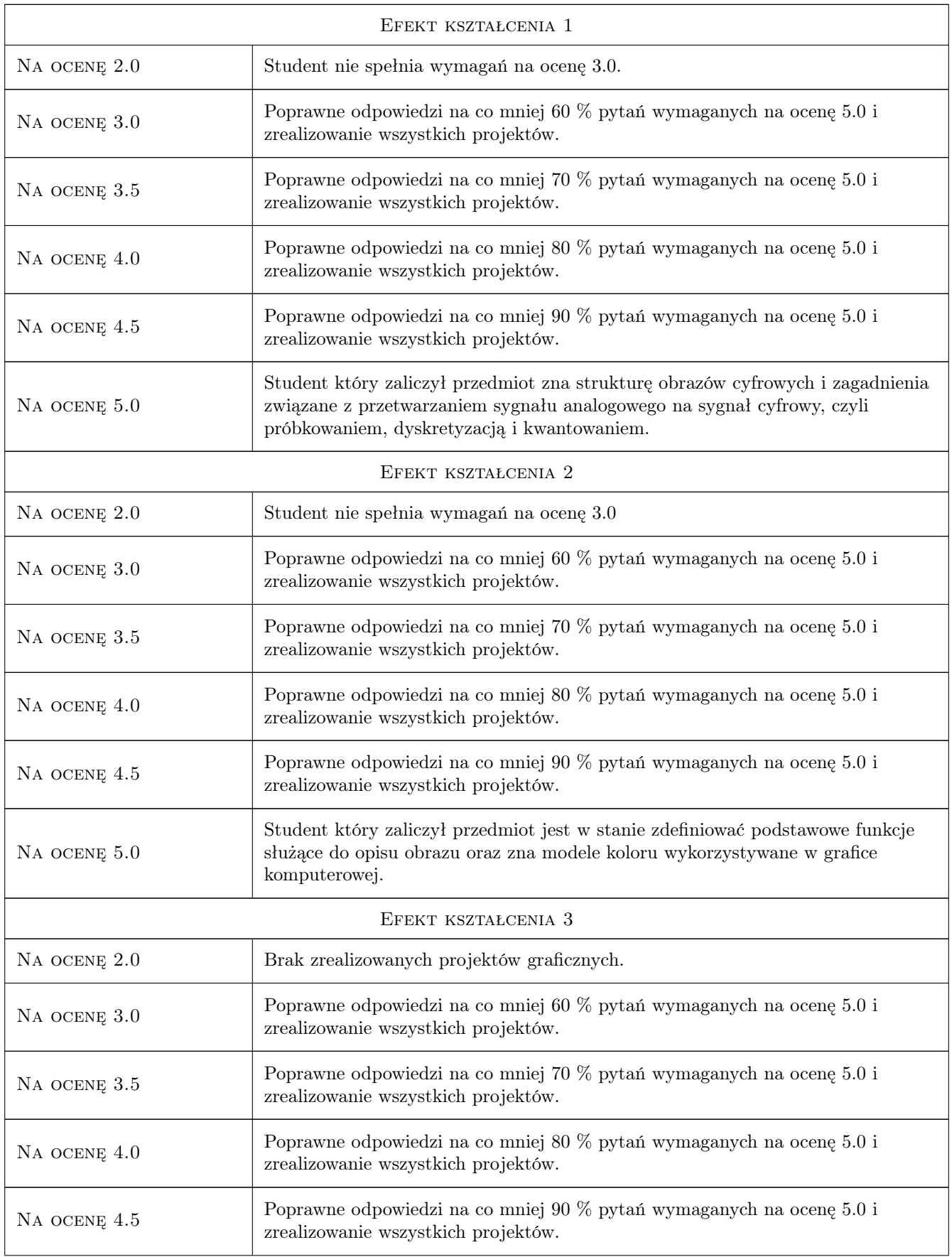

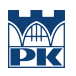

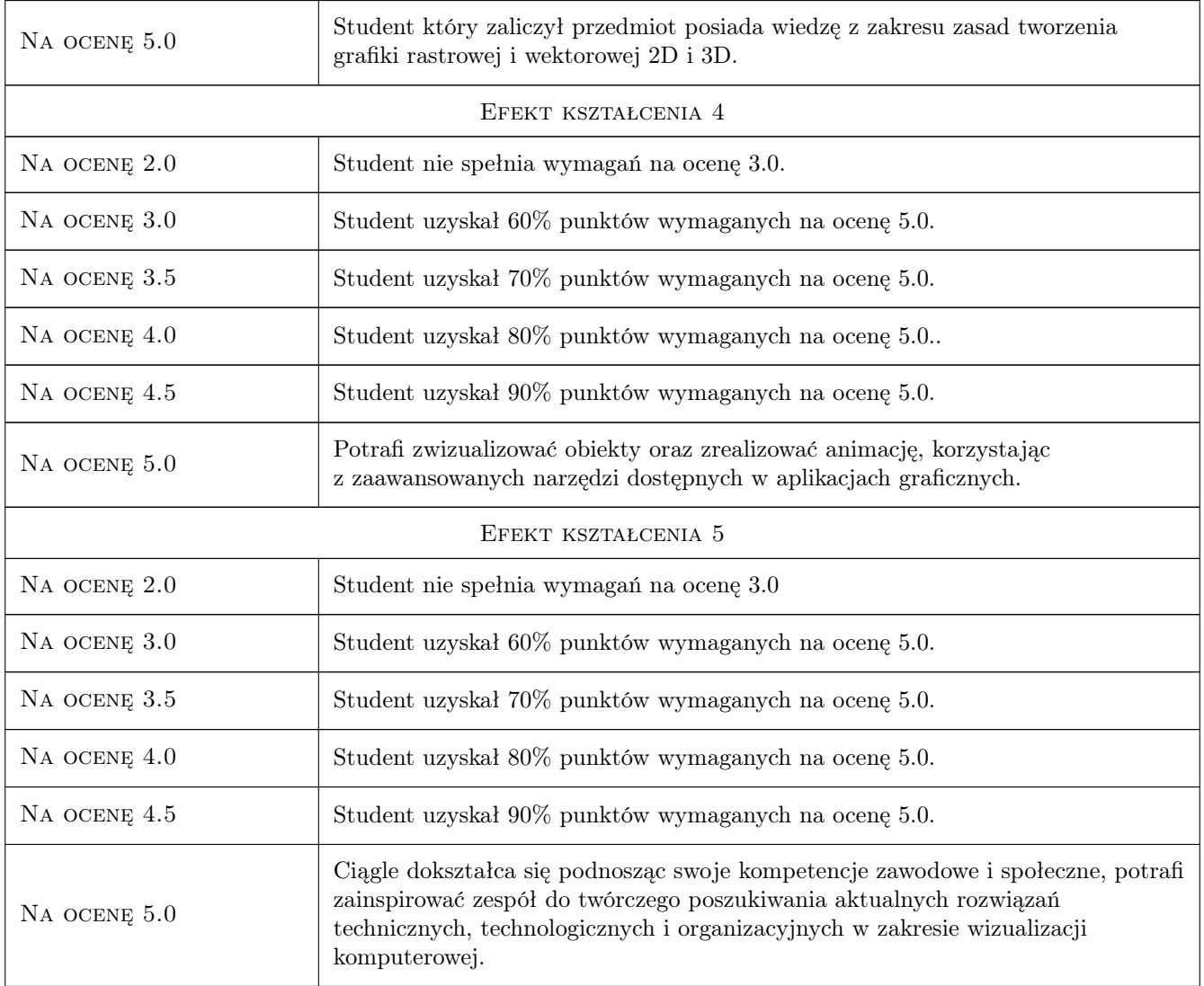

# 10 Macierz realizacji przedmiotu

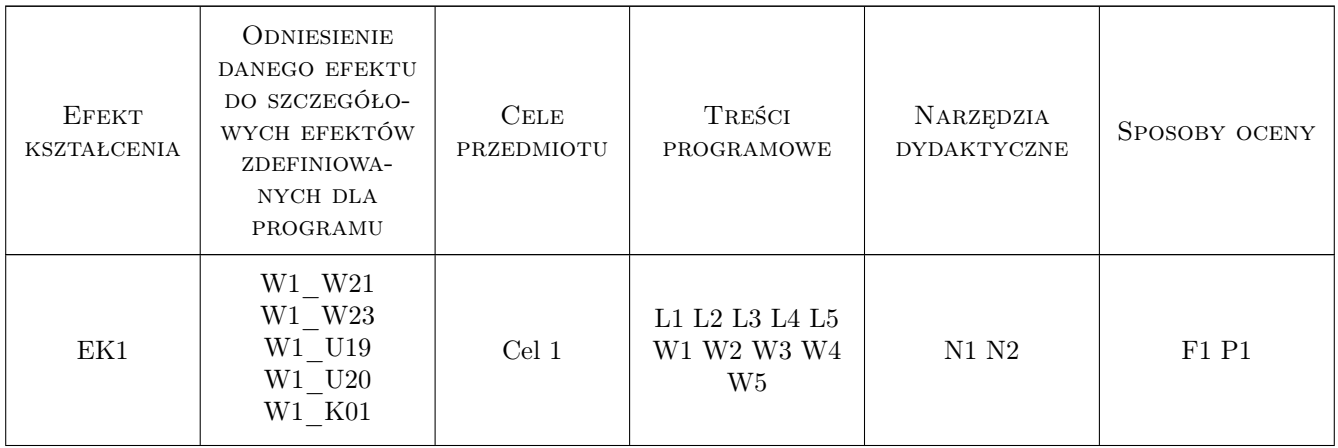

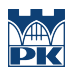

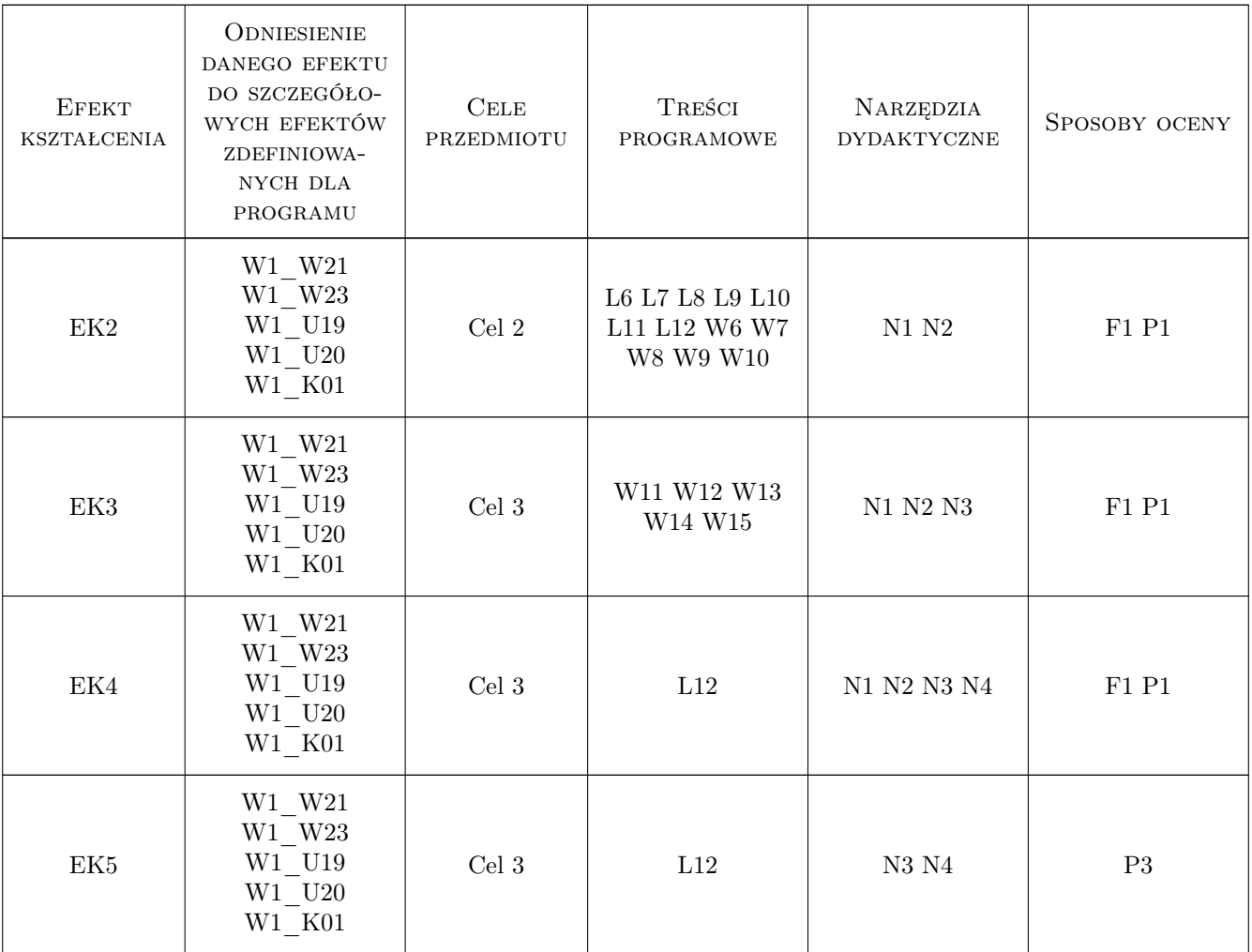

### 11 WYKAZ LITERATURY

#### Literatura podstawowa

- [1 ] Foley D.J. Wprowadzenie do grafiki komputerowej, Warszawa, 2001, WNT
- [2 ] Kelby S. Efekty specjalne Photossop, Gliwice, 2005, Helion
- [3 ] McClelland D. Photoshop CS Biblia, Gliwice, 2005, Helion
- [4 ] Autor Analiza obrazu, Kraków, 2020, Wydawnictwo PK

#### LITERATURA DODATKOWA

- [1 ] Lisowski E. Modelowanie geometrii maszyn i urządzeń w systemach CAD, Kraków, 2003, PK
- [2 ] Hill F.C. Computer Graphics, New York, Miejscowość, 2007, Pearson

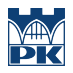

#### 12 Informacje o nauczycielach akademickich

#### Osoba odpowiedzialna za kartę

dr hab. inż. Zbigniew, Józef Latała (kontakt: zlatala@mech.pk.edu.pl)

#### Osoby prowadzące przedmiot

1 dr hab. inż. Zbigniew, Józef Latała (kontakt: zbigniew.latala@pk.edu.pl)

2 mgr inż. Marek Pawłowicz (kontakt: pawlowiczm32@gmail.com)

### 13 Zatwierdzenie karty przedmiotu do realizacji

(miejscowość, data) (odpowiedzialny za przedmiot) (dziekan)

PRZYJMUJĘ DO REALIZACJI (data i podpisy osób prowadzących przedmiot)

. . . . . . . . . . . . . . . . . . . . . . . . . . . . . . . . . . . . . . . . . . . . . . . .

. . . . . . . . . . . . . . . . . . . . . . . . . . . . . . . . . . . . . . . . . . . . . . . .

# Politechnika Krakowska im. Tadeusza Kościuszki

# Karta przedmiotu

obowiązuje studentów rozpoczynających studia w roku akademickim 2022/2023

Wydział Mechaniczny

Kierunek studiów: Inżynieria Wzornictwa Przemysłowego Profil: Ogólnoakademicki

Forma sudiów: stacjonarne **Kod kierunku: W** Kod kierunku: W

Stopień studiów: I

Specjalności: Inżynieria Wzornictwa Przemysłowego

### 1 Informacje o przedmiocie

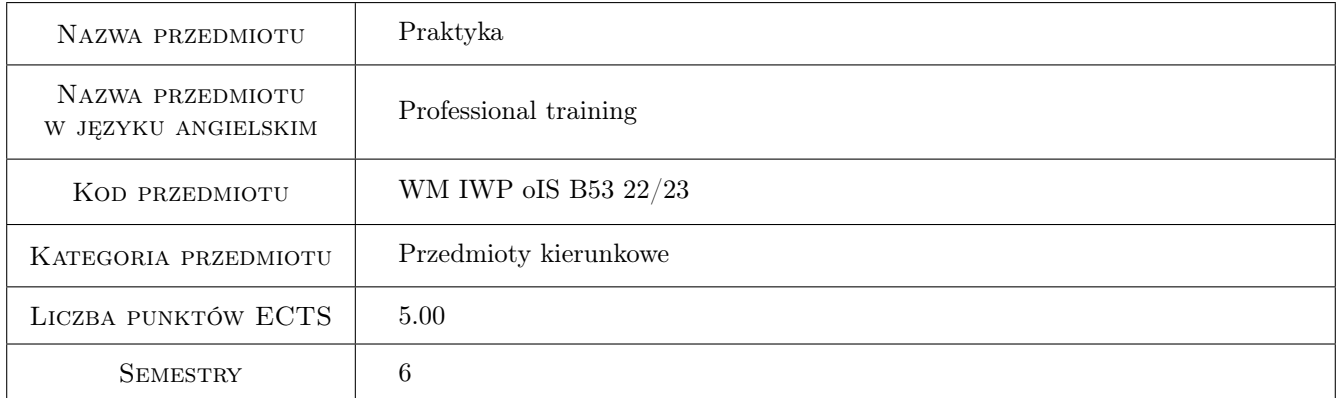

## 2 Liczba tygodni

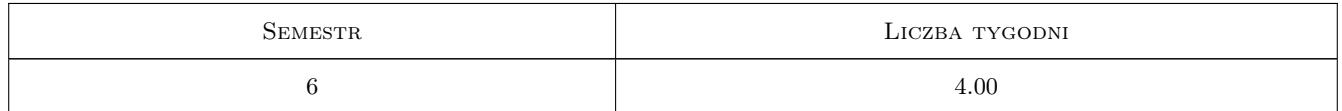

### 3 Cele przedmiotu

Cel 1 Celem praktyk jest doskonalenie umiejętności organizacji pracy własnej, pracy zespołowej, efektywnego zarządzania czasem, odpowiedzialności za powierzone zadania, nabycie umiejętności korzystania z oprogramowania przy pracach konstrukcyjno-technologicznych, nabycie umiejętności metodyki badań pojazdów i jego podzespołów w procesie wytwarzania oraz eksploatacji, projektowania ciągów technologicznych instalacji przemysłowych, technologia wytwarzania elementów urządzeń wykorzystywanych w chłodnictwie, projektowania systemów wentylacji i klimatyzacji, zapoznanie się z materiałami konstrukcyjnymi stosowanymi w budowie
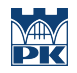

maszyn, zapoznanie się z realiami wykonywania zawodu, do wykonywania którego uprawniać będzie ukończenie studiów.

## 4 Wymagania wstępne w zakresie wiedzy, umiejętności i innych **KOMPETENCJI**

1 Brak wymagań wstępnych.

## 5 Efekty kształcenia

- EK1 Wiedza Zaznajomione się z funkcjonowaniem zakładu pracy.
- EK2 Wiedza Zaznajomienie się z procedurami dotyczącymi bezpieczeństwa pracy i ochrony zdrowia.
- EK3 Umiejętności Potrafi rozwiązywać postawione postawione problemy inżynierskie.
- EK4 Umiejętności Potrafi zorganizować sobie stanowisko pracy. Potrafi wykorzystać pozyskane w toku studiów umiejętności w aspekcie pracy w zespole.
- EK5 Kompetencje społeczne Przygotowanie do pracy w zespole. Umiejętność prowadzenia merytorycznej rozmowy i wysuwania argumentów.

## 6 Treści programowe

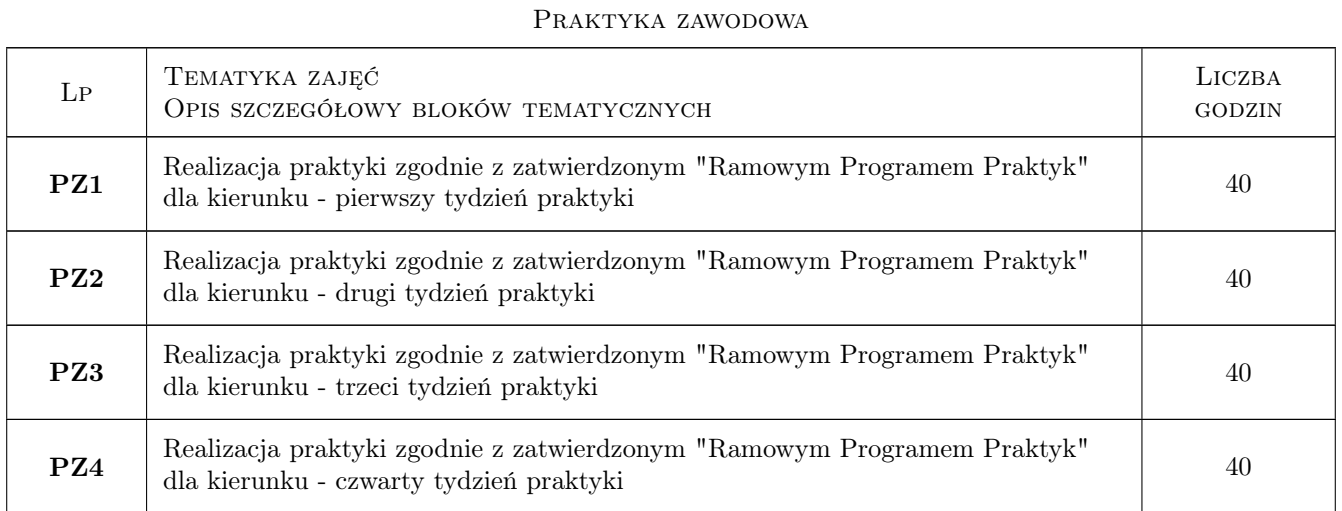

## 7 Narzędzia dydaktyczne

- N1 Praca w grupach
- N2 Praca indywidualna
- N3 Dyskusja

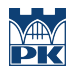

## 8 Obciążenie pracą studenta

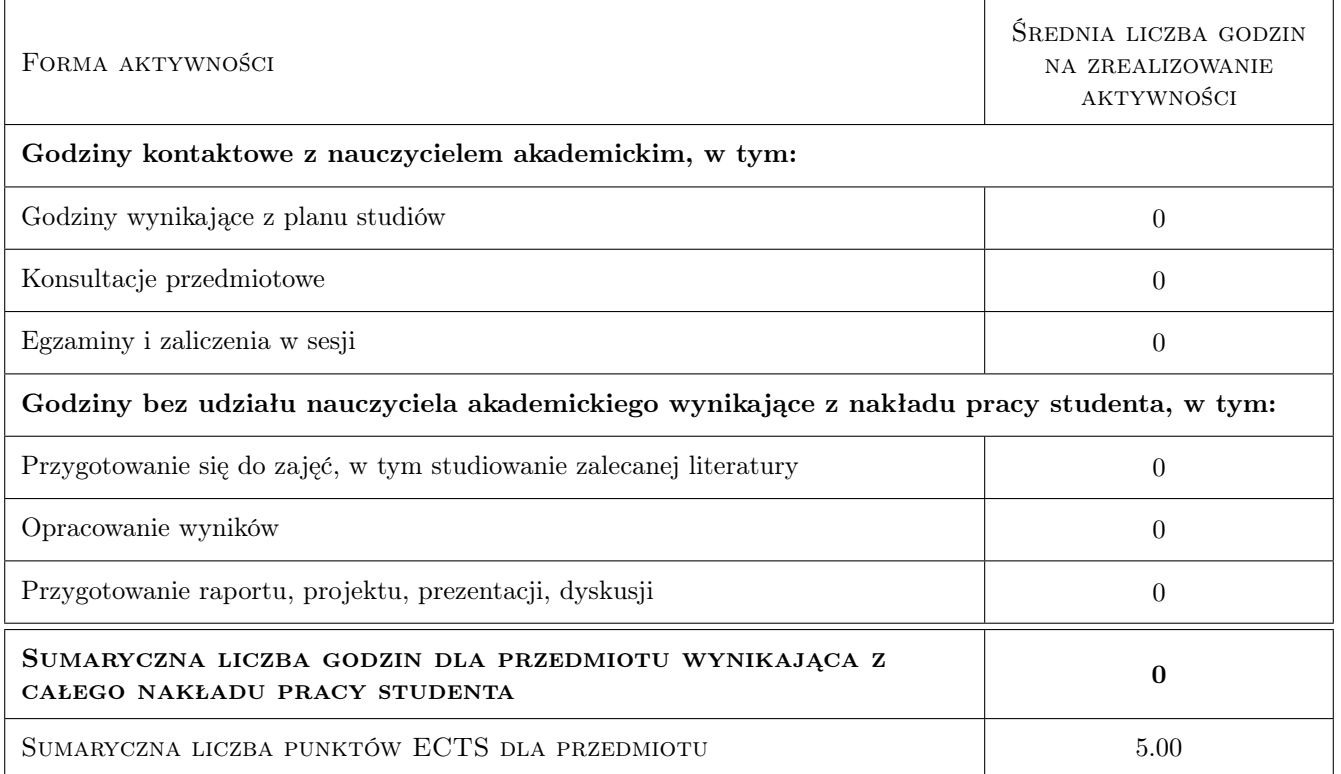

### 9 Sposoby oceny

#### Ocena formująca

F1 Ćwiczenie praktyczne

#### Ocena podsumowująca

P1 Zaliczenie pisemne, mające charakter sprawozdania z przebiegu praktyki

P2 Karta zaliczenia praktyki wypełniona przez pracodawcę

#### Warunki zaliczenia przedmiotu

W1 Dostarczenie opinii opiekuna praktyk z jednostki przyjmującej na praktykę.

W2 Dostarczenie karty zaliczenia praktyki

#### Kryteria oceny

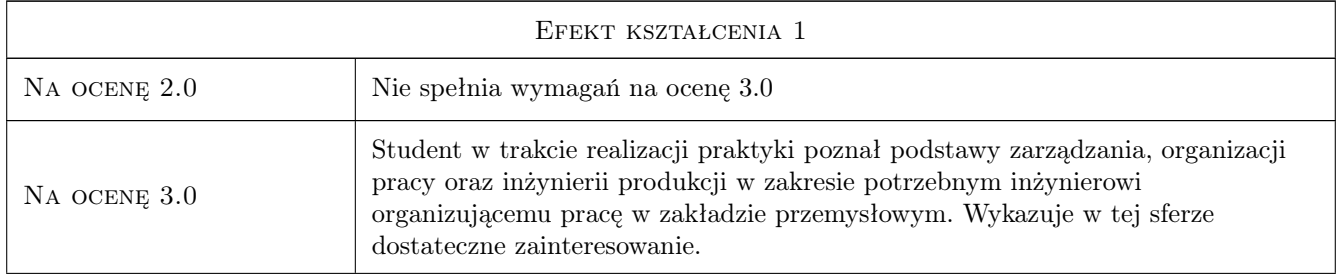

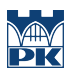

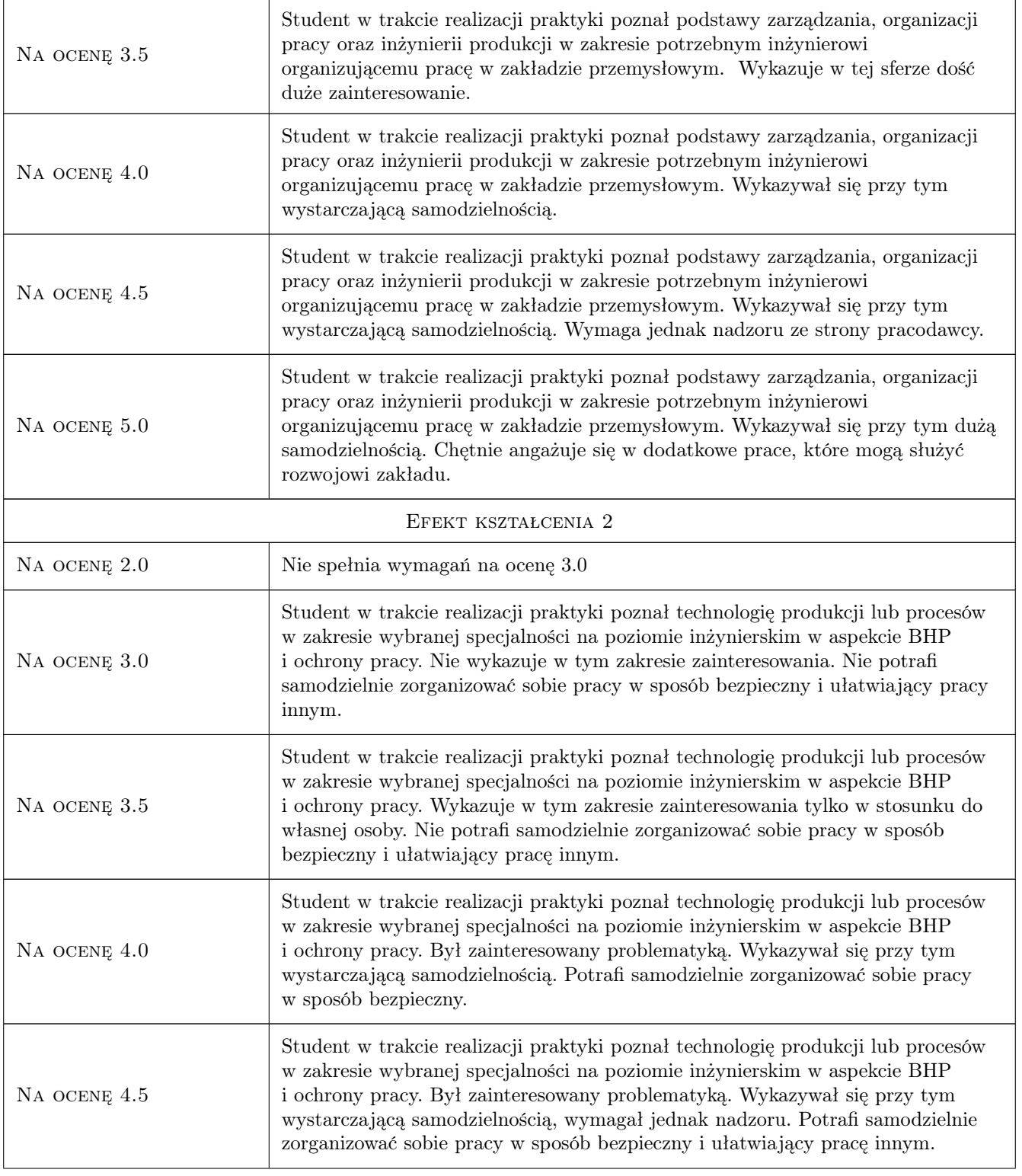

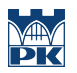

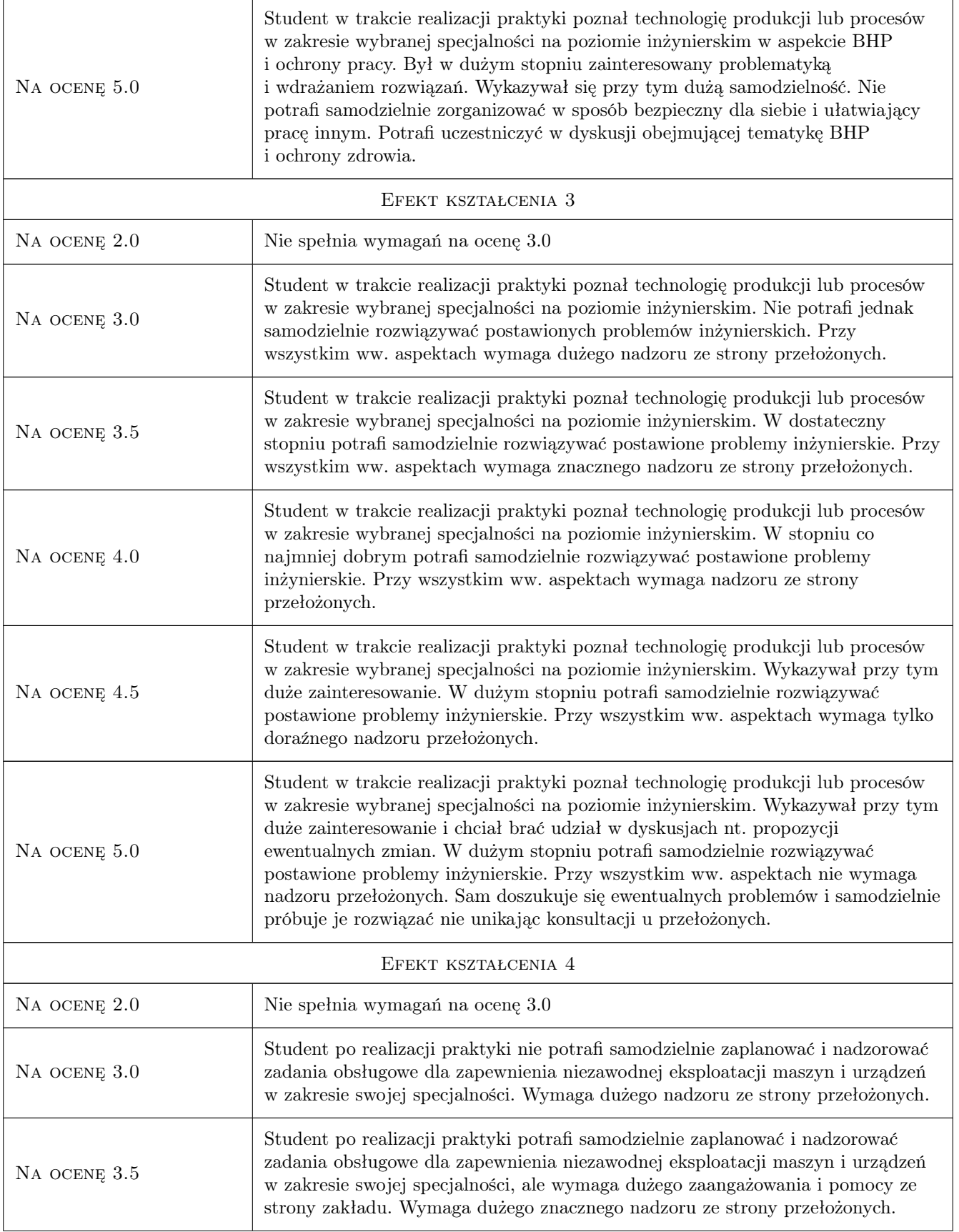

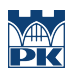

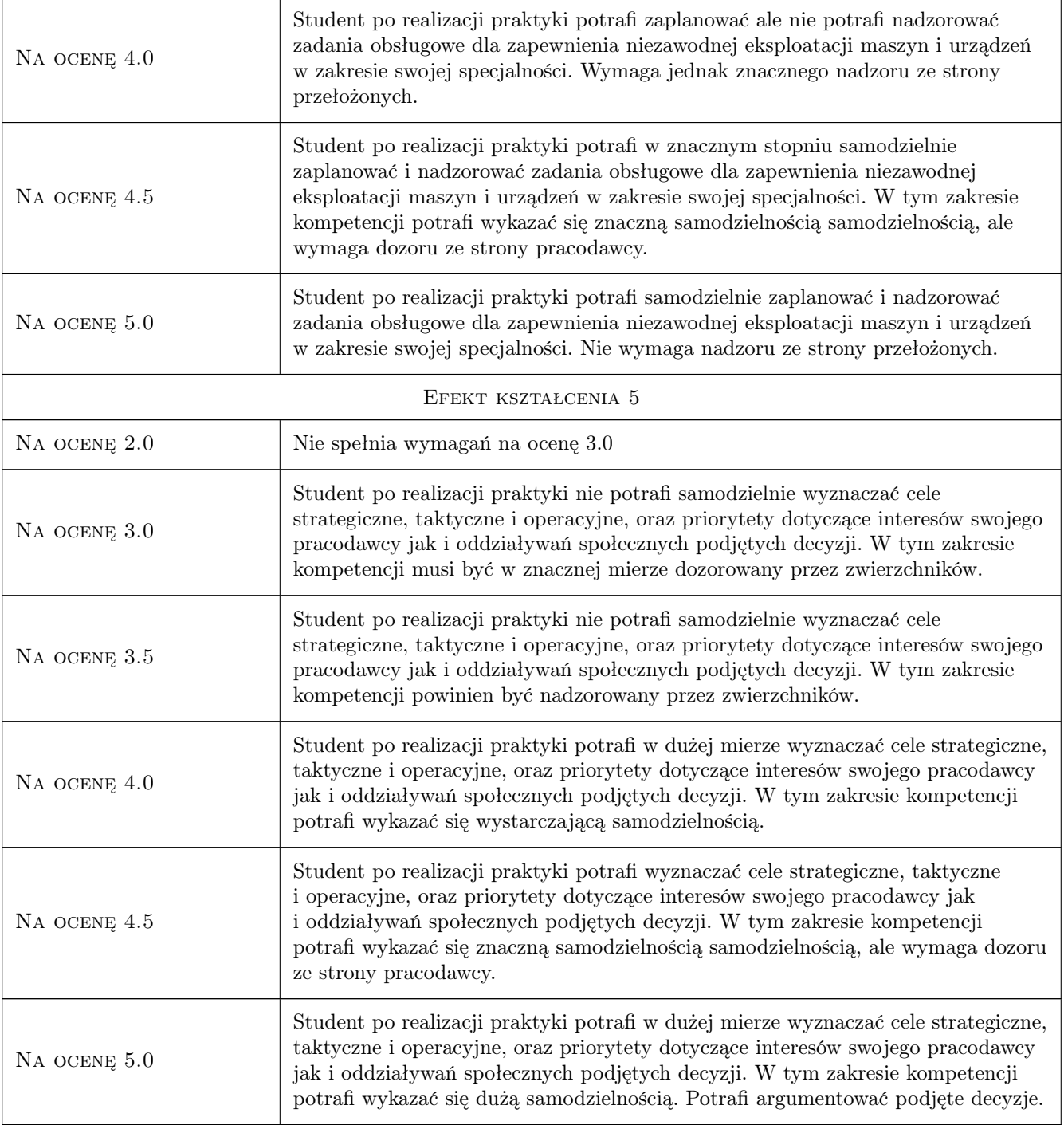

## 10 Macierz realizacji przedmiotu

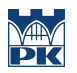

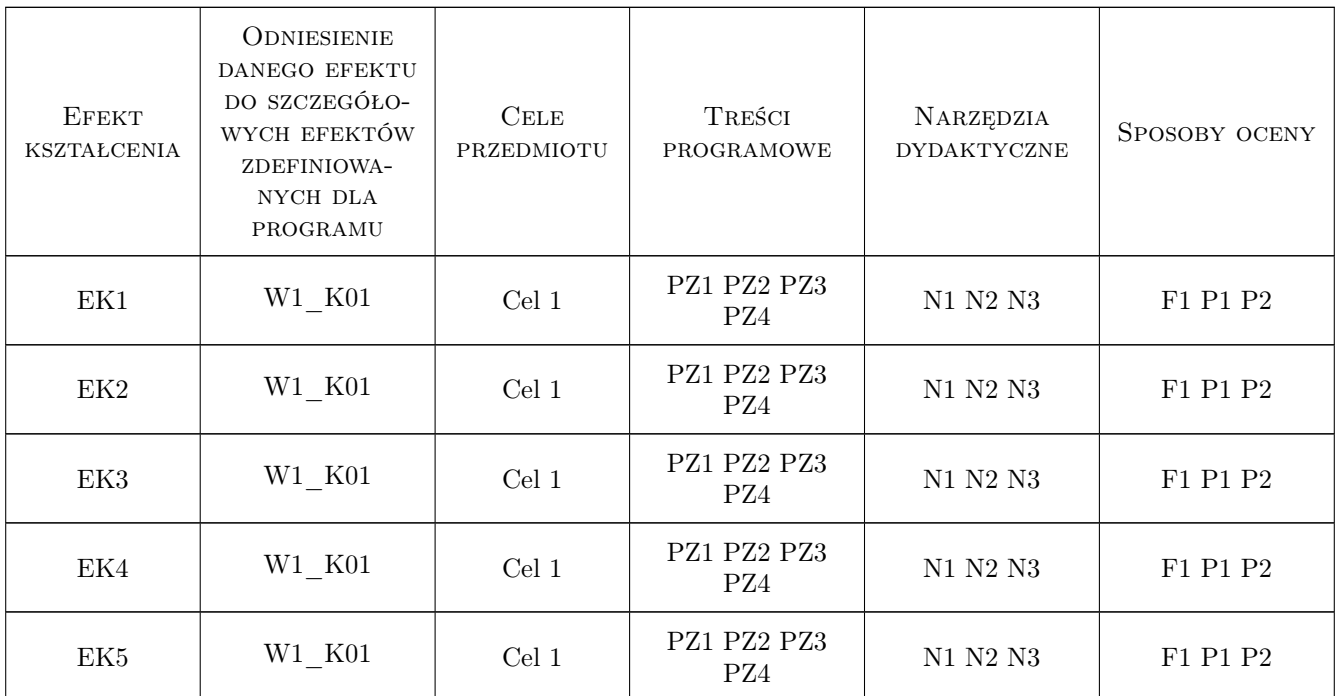

## 11 Wykaz literatury

#### Literatura podstawowa

- [1 ] — Regulamin realizacji praktyk programowych. Wydział Mechaniczny Politechniki Krakowskiej, Kraków WM PK, 2022, -
- $[2]$   $-$  Program praktyk dla kierunku, Kraków WM PK, 2022, -

## 12 Informacje o nauczycielach akademickich

#### Osoba odpowiedzialna za kartę

dr inż. Zygmunt, Szczepan Dziechciowski (kontakt: dziechci@mech.pk.edu.pl)

#### Osoby prowadzące przedmiot

1 dr inż. Zygmunt Dziechciowski (kontakt: zygmunt.dziechciowski@pk.edu.pl)

## 13 Zatwierdzenie karty przedmiotu do realizacji

(miejscowość, data) (odpowiedzialny za przedmiot) (dziekan)

. . . . . . . . . . . . . . . . . . . . . . . . . . . . . . . . . . . . . . . . . . . . . . . .

PRZYJMUJĘ DO REALIZACJI (data i podpisy osób prowadzących przedmiot)

## Politechnika Krakowska im. Tadeusza Kościuszki

# Karta przedmiotu

obowiązuje studentów rozpoczynających studia w roku akademickim 2022/2023

Wydział Mechaniczny

Kierunek studiów: Inżynieria Wzornictwa Przemysłowego Profil: Ogólnoakademicki

Forma sudiów: stacjonarne **Kod kierunku: W** Kod kierunku: W

Stopień studiów: I

Specjalności: Inżynieria Wzornictwa Przemysłowego

## 1 Informacje o przedmiocie

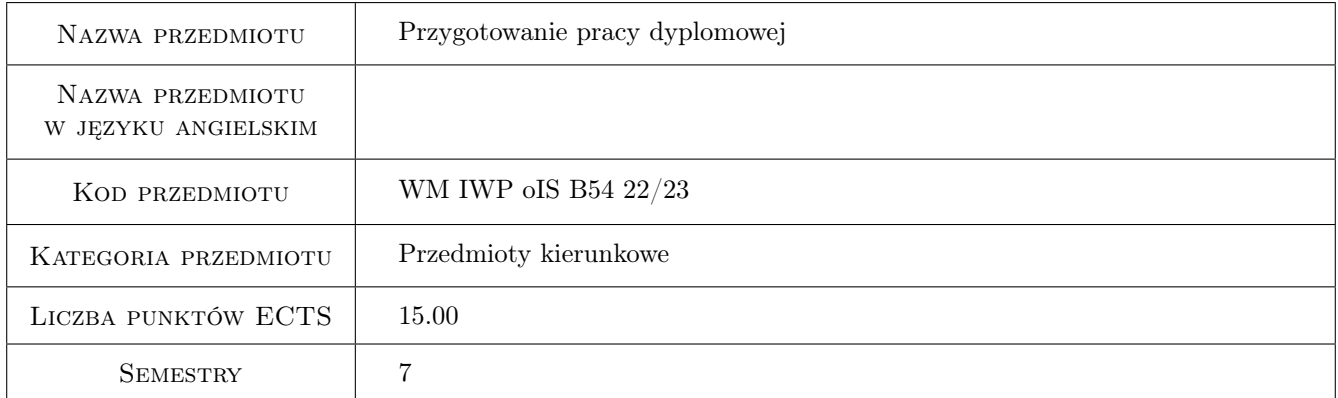

## 2 Rodzaj zajęć, liczba godzin w planie studiów

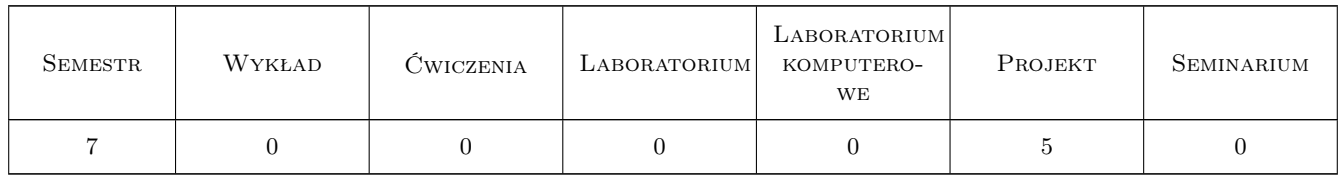

### 3 Cele przedmiotu

Cel 1 Nabycie i wykazanie umiejętności samodzielnej pracy nad rozwiązaniem wybranego zadania inżynierskiego.

Cel 2 Nabycie i wykazanie umiejętności przygotowania dokumentacji (pracy dyplomowej) z rozwiązania wybranego zadania inżynierskiego.

## 4 Wymagania wstępne w zakresie wiedzy, umiejętności i innych **KOMPETENCJI**

1 Nie wprowadza sie sformalizowanych wstepnych wymagan. Student wpisany na ostatni semestr studiów powinien posiadać efekty uczenia sie wystarczajace do przygotowania pracy dyplomowej.

## 5 Efekty kształcenia

- EK1 Wiedza Student zna formalne wymogi i zasady postępowania podczas opracowywania pracy dyplomowej. Zna niezbędne narzędzia oraz sposoby pozyskiwania informacji.
- EK2 Umiejętności Student umie zdefiniować cel i zakres pracy oraz rozwiązać problem inżynierski.
- EK3 Umiejętności Student potrafi przygotować kompletną dokumentację dotyczącą opracowywanego w pracy dyplomowej zagadnienia.
- EK4 Kompetencje społeczne Student potrafi komunikować się z innymi osobami w celu zdobycia niezbędnych informacji oraz dokonania potrzebnych w pracy uzgodnień.

## 6 Treści programowe

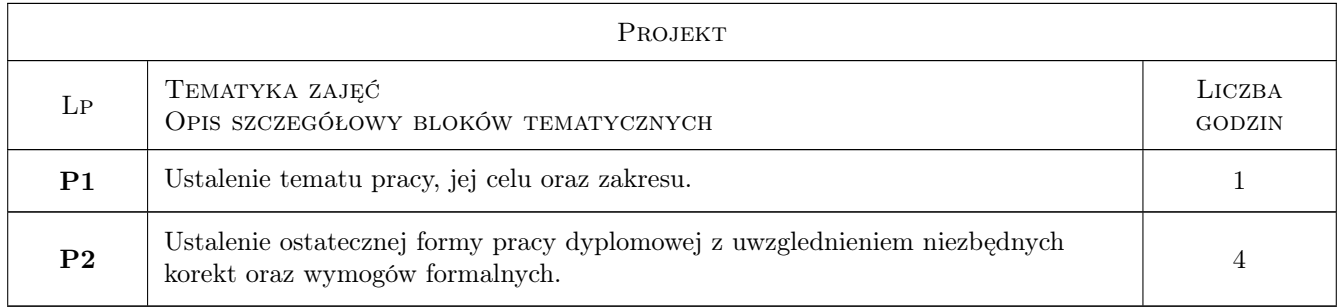

## 7 Narzędzia dydaktyczne

- N1 Dyskusja
- N2 Praca własna studenta

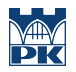

## 8 Obciążenie pracą studenta

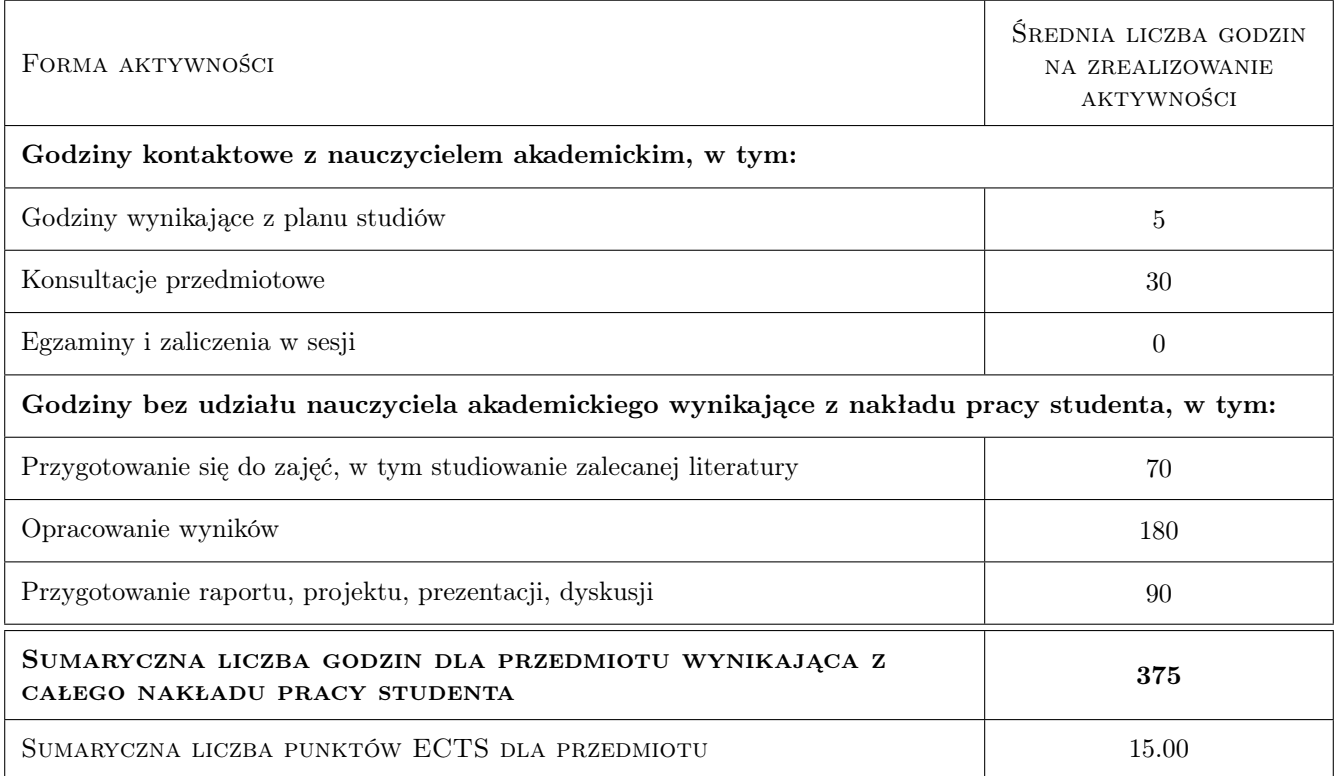

### 9 Sposoby oceny

#### Ocena formująca

F1 Ocena przygotowanej i zakończonej pracy dyplomowej

#### Ocena podsumowująca

P1 Ocena przygotowanej i zakończonej pracy dyplomowej

#### Ocena aktywności bez udziału nauczyciela

B1 Dokonywana posredniuo na podstawie oceny postępów w pracy

#### Kryteria oceny

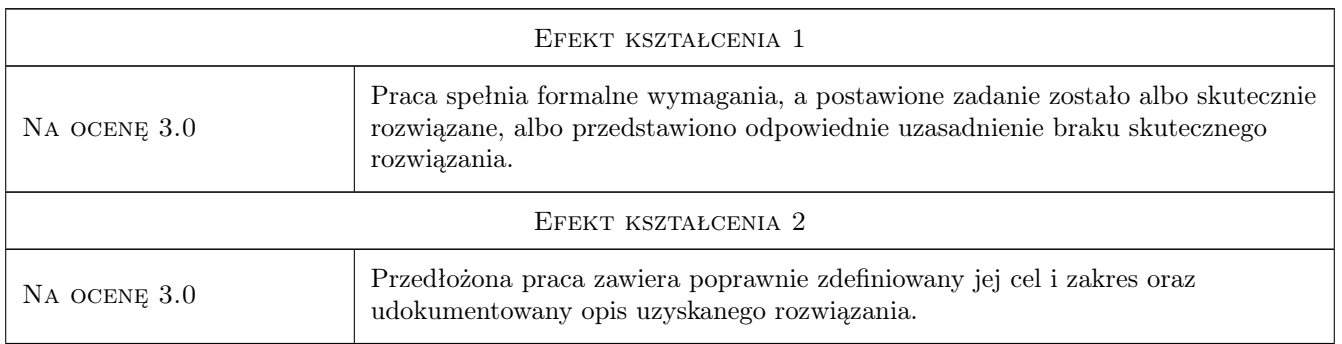

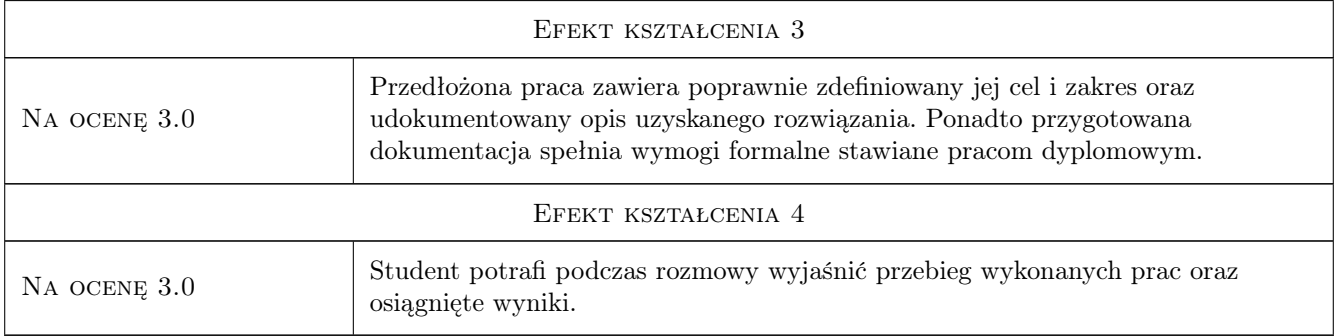

## 10 Macierz realizacji przedmiotu

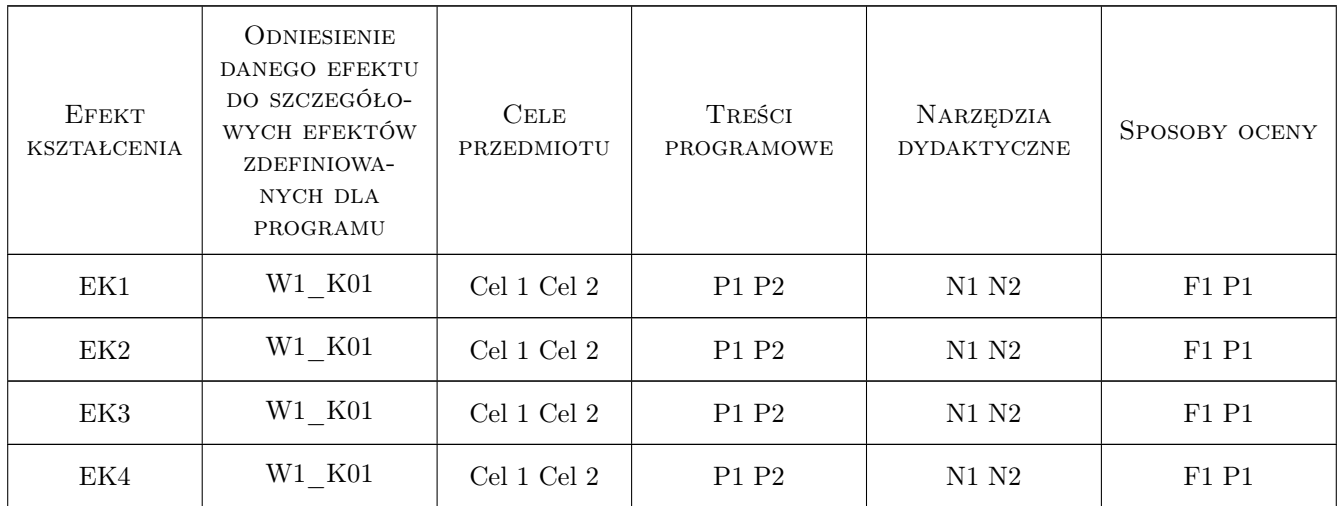

## 11 WYKAZ LITERATURY

#### Literatura podstawowa

- [1 ] Remigiusz Kozłowski Praktyczny sposób pisania prac dyplomowych, Warszawa, 2020, Wydawnictwa Szkolne
- [2 ] Renata Wojciechowska Przewodnik metodyczny pisania pracy dyplomowej, WarszaWA, 2019, Dilfin
- [3 ] Krystyna Kwaśniewska Jak pisać prace dyplomowe, Bydgoszcz, 2020, Kujawsko-Pomorska Szkoła Wyższa

#### Literatura uzupełniająca

- [1 ] Tadeusz Rawa Metodyka wykonywania inżynierskich i magisterskich prac dyplomowych, Olsztyn, 1999, Akademia Rolniczo-Techniczna w Olsztynie
- [2 ] Zdzisław Knecht Metody uczenia się i zasady pisania prac dyplomowych: poradnik jak się uczyć, jak pisać pracę dyplomową, Wrocław, 1999, Wyższa Szkoła Zarządzania EDUKACJA

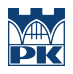

## 12 Informacje o nauczycielach akademickich

#### Osoba odpowiedzialna za kartę

dr hab. inż. Zbigniew, Józef Latała (kontakt: zlatala@mech.pk.edu.pl)

#### Osoby prowadzące przedmiot

1 dr hab. inż. Zbigniew Latała (kontakt: zbigniew.latala@pk.edu.pl)

## 13 Zatwierdzenie karty przedmiotu do realizacji

(miejscowość, data) (odpowiedzialny za przedmiot) (dziekan)

PRZYJMUJĘ DO REALIZACJI (data i podpisy osób prowadzących przedmiot)

. . . . . . . . . . . . . . . . . . . . . . . . . . . . . . . . . . . . . . . . . . . . . . . .

## Politechnika Krakowska im. Tadeusza Kościuszki

# Karta przedmiotu

obowiązuje studentów rozpoczynających studia w roku akademickim 2022/2023

Wydział Mechaniczny

Kierunek studiów: Inżynieria Wzornictwa Przemysłowego Profil: Ogólnoakademicki

Forma sudiów: stacjonarne **Kod kierunku: W** Kod kierunku: W

Stopień studiów: I

Specjalności: Inżynieria Wzornictwa Przemysłowego

## 1 Informacje o przedmiocie

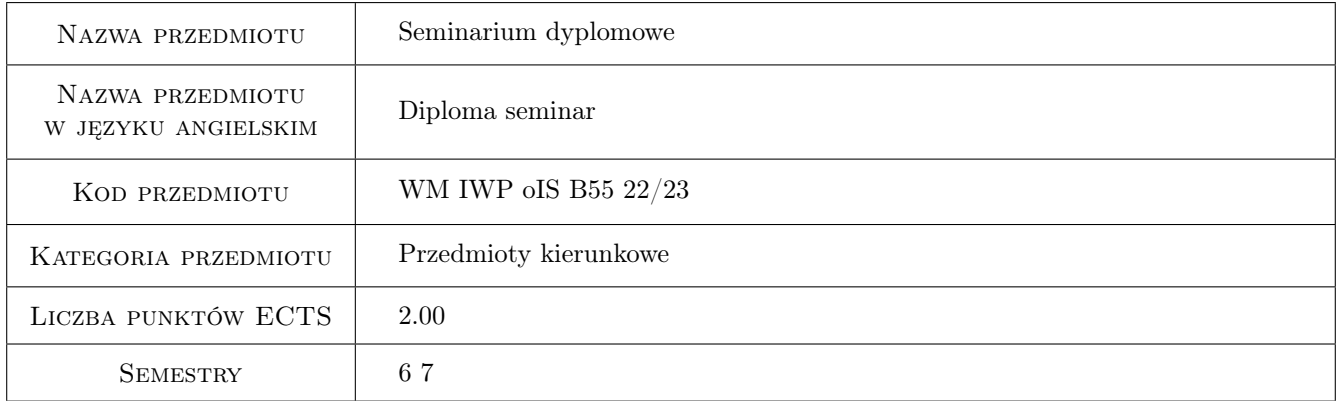

## 2 Rodzaj zajęć, liczba godzin w planie studiów

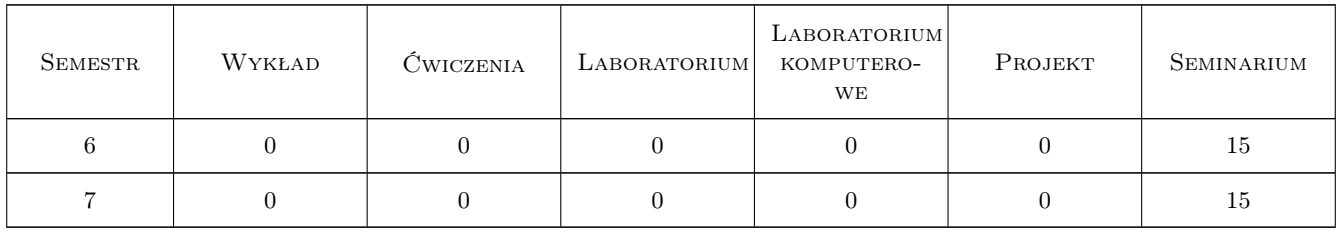

## 3 Cele przedmiotu

Cel 1 Zaznajomienie się z formalno-prawnymi zasadami przygotowania oraz obrony pracy dyplomowej.

Cel 2 Omówienie i przedyskutowanie dobrych praktyk w zakresie przygotowania oraz obrony prac dyplomowych.

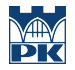

- Cel 3 Wstępne przedstawienie oraz uściślenie tematyki, celu i zakresu prac dyplomowych.
- Cel 4 Praktyczne przećwiczenie prezentacji pracy oraz dyskusji nad jej treścią, w tym odpowiadania na uwagi krytyczne.

## 4 Wymagania wstępne w zakresie wiedzy, umiejętności i innych kompetencji

1 Nie wprowadza się sformalizowanych wstępnych wymagań. Student wpisany na 6 semestr studiów powinien posiadać efekty uczenia się wystarczające do udziału w seminarium dyplomowym.

### 5 Efekty kształcenia

- EK1 Wiedza Student zna formalne i zwyczajowe wymagania stawiane pracom dyplomowym.
- EK2 Umiejętności Student potrafi ocenić tematykę pracy dyplomowej, sformułować jej cel i zakres oraz przewidzieć kolejne etapy jej przygotowania.
- EK3 Umiejętności Student potrafi właściwie zredagować pracę oraz przedstawić jej główne elementy podczas krótkiego wystąpienia.
- EK4 Kompetencje społeczne Student jest przygotowany do publicznej prezentacji swojej pracy oraz wymiany argumentów podczas dyskusji nad jej zawartością.

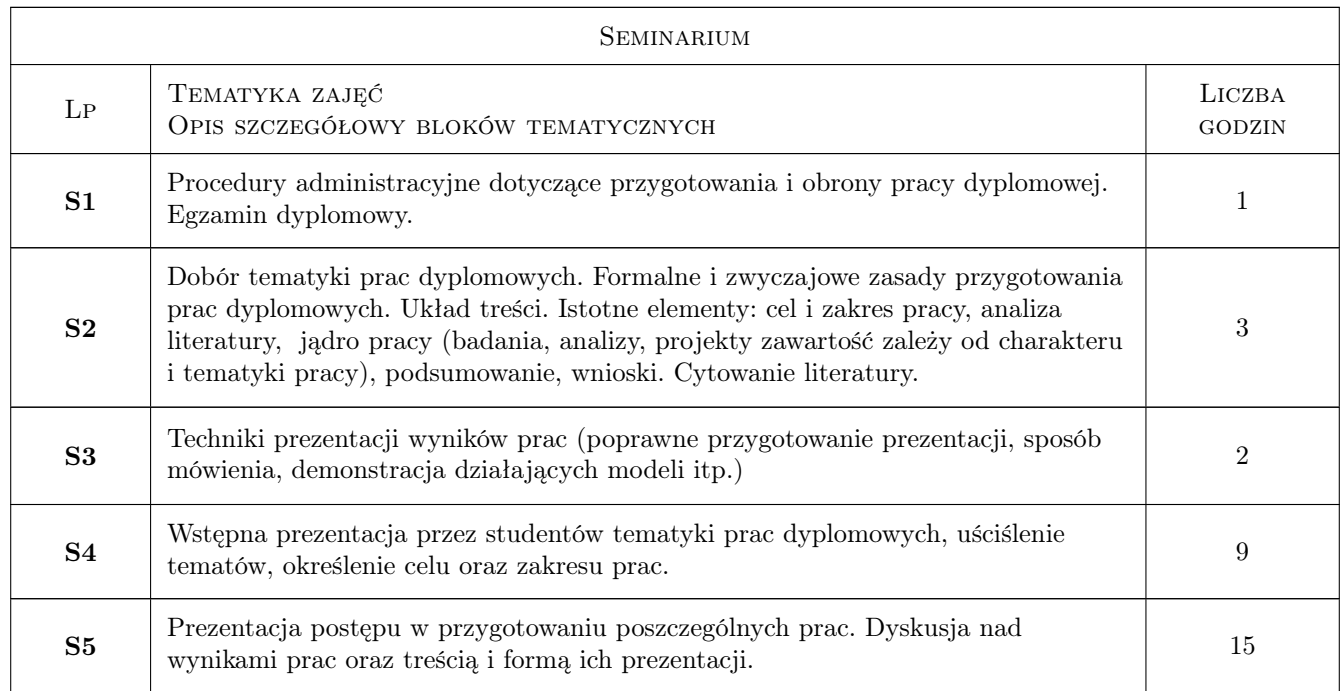

## 6 Treści programowe

## 7 Narzędzia dydaktyczne

- N1 Prezentacje multimedialne
- N2 Dyskusja

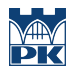

## 8 Obciążenie pracą studenta

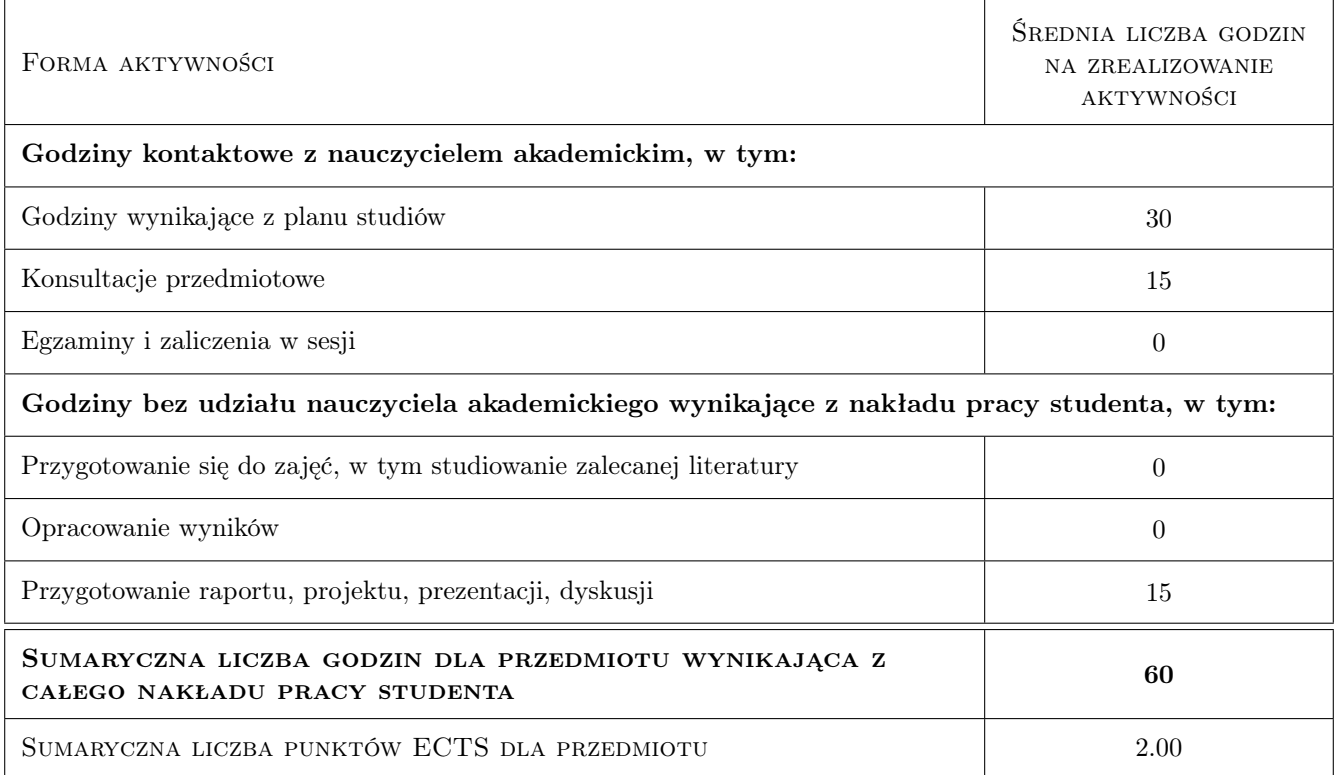

### 9 Sposoby oceny

#### Ocena formująca

- F1 Ocena przygotowania prezentacji
- F2 Ocena sposobu przedstawienia pracy oraz aktywności w dyskusji

#### Ocena podsumowująca

P1 Średnia arytmetyczna z ocen formujących

#### Warunki zaliczenia przedmiotu

- W1 Obecność na zajęciach
- W2 Przygotowanie i przedstawienie prezentacji dotyczącej pracy dyplomowej

#### Ocena aktywności bez udziału nauczyciela

B1 Dokonywana pośrednio na podstawie oceny przygotowania prezentacji oraz dyskusji

#### Kryteria oceny

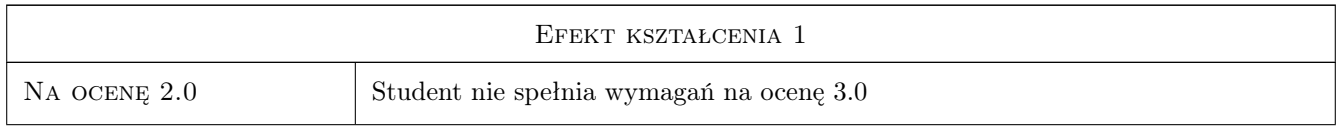

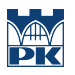

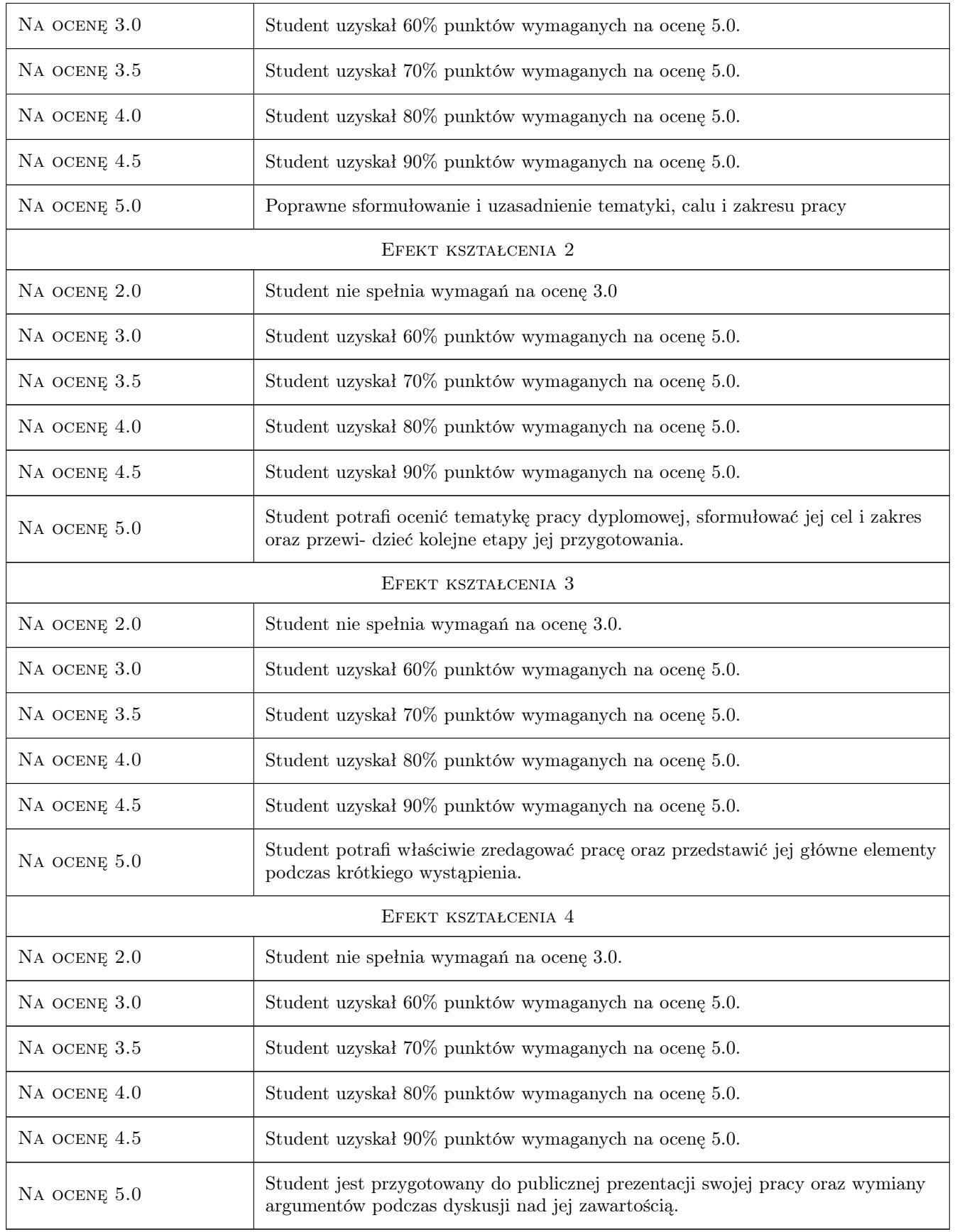

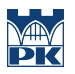

## 10 Macierz realizacji przedmiotu

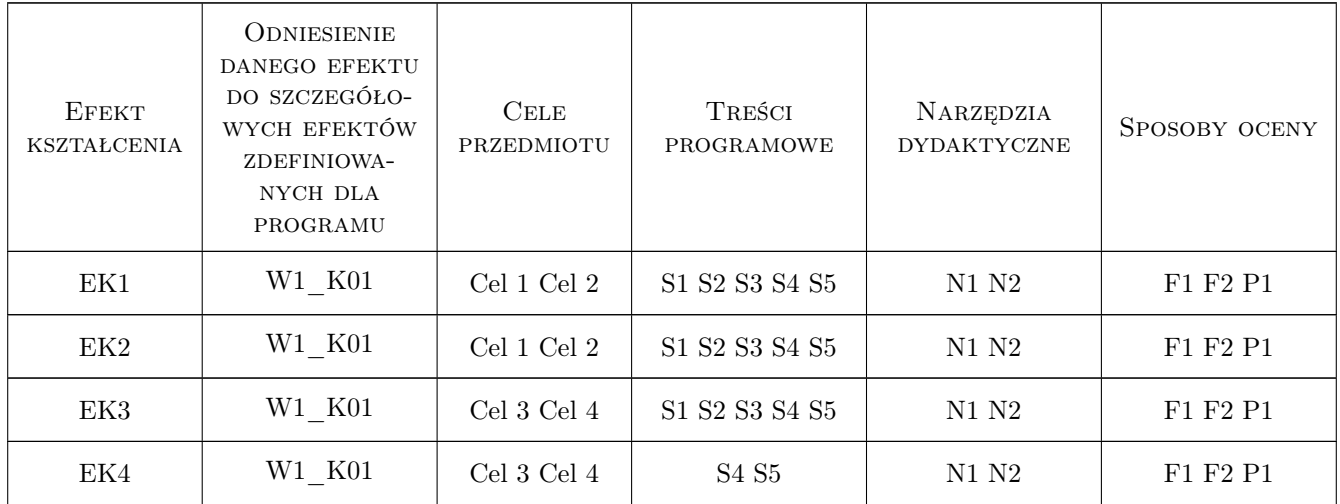

## 11 Wykaz literatury

#### Literatura podstawowa

[1 ] Renata Wojciechowska — Przewodnik metodyczny pisania pracy dyplomowej, Warszawa, 2019, Difin

#### Literatura dodatkowa

[1 ] Maciej Górowski — Praca doktorska, Kraków, 2021, Wydawnictwo

## 12 Informacje o nauczycielach akademickich

#### Osoba odpowiedzialna za kartę

dr hab. inż. Zbigniew, Józef Latała (kontakt: zlatala@mech.pk.edu.pl)

#### Osoby prowadzące przedmiot

1 dr hab. inż. Zbigniew Latała (kontakt: zbigniew.latala@pk.edu.pl)

## 13 Zatwierdzenie karty przedmiotu do realizacji

(miejscowość, data) (odpowiedzialny za przedmiot) (dziekan)

. . . . . . . . . . . . . . . . . . . . . . . . . . . . . . . . . . . . . . . . . . . . . . . .

PRZYJMUJĘ DO REALIZACJI (data i podpisy osób prowadzących przedmiot)